# Oracle® Database Database Concepts

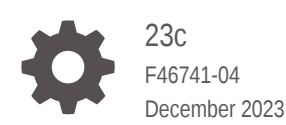

**ORACLE** 

Oracle Database Database Concepts, 23c

F46741-04

Copyright © 1993, 2023, Oracle and/or its affiliates.

Primary Authors: Mark Doran, Lance Ashdown, Donna Keesling, Tom Kyte

Contributors: Drew Adams, Ashish Agrawal, Troy Anthony, Vikas Arora, Jagan Athraya, David Austin, Thomas Baby, Vladimir Barriere, Hermann Baer, Srinagesh Battula, Nigel Bayliss, Tammy Bednar, Virginia Beecher, Bjorn Bolltoft, Ashmita Bose, David Brower, Larry Carpenter, Lakshminaray Chidambaran, Deba Chatterjee, Shasank Chavan, Tim Chien, Gregg Christman, Bernard Clouse, Maria Colgan, Carol Colrain, Nelson Corcoran, Michael Coulter, Jonathan Creighton, Judith D'Addieco, Mark Dilman, Kurt Engeleiter, Bjørn Engsig, Marcus Fallon, Steve Fogel, Jonathan Giloni, Naveen Gopal, Bill Habeck , Min-Hank Ho, Lijie Heng, Bill Hodak, Yong Hu, Pat Huey, Praveen Kumar Tupati Jaganath, Sanket Jain, Prakash Jashnani, Caroline Johnston, Shantanu Joshi, Jesse Kamp, Vikram Kapoor, Feroz Khan, Jonathan Klein, Andre Kruglikov, Sachin Kulkarni, Surinder Kumar, Paul Lane, Adam Lee, Allison Lee, Jaebock Lee, Sue Lee, Teck Hua Lee, Yunrui Li , Ilya Listvinski, Bryn Llewellyn, Rich Long, Barb Lundhild, Neil Macnaughton, Vineet Marwah, Susan Mavris, Bob McGuirk, Joseph Meeks, Mughees Minhas, Sheila Moore, Valarie Moore, Gopal Mulagund, Charles Murray, Kevin Neel, Sue Pelski, Raymond Pfau, Gregory Pongracz, Vivek Raja, Ashish Ray, Bert Rich, Kathy Rich, Andy Rivenes, Scott Rotondo, Vivian Schupmann, Venkat Senaptai, Shrikanth Shankar, Prashanth Shanthaveerappa, Cathy Shea, Susan Shepard, Kam Shergill, Mike Skarpelos, Sachin Sonawane, James Spiller, Suresh Sridharan, Jim Stenoish, Janet Stern, Rich Strohm, Roy Swonger, Kamal Tbeileh, Juan Tellez, Ravi Thammaiah, Lawrence To, Tomohiro Ueda, Randy Urbano, Badhri Varanasi, Nick Wagner, Steve Wertheimer, Patrick Wheeler, Doug Williams, James Williams, Andrew Witkowski, Daniel Wong, Hailing Yu

This software and related documentation are provided under a license agreement containing restrictions on use and disclosure and are protected by intellectual property laws. Except as expressly permitted in your license agreement or allowed by law, you may not use, copy, reproduce, translate, broadcast, modify, license, transmit, distribute, exhibit, perform, publish, or display any part, in any form, or by any means. Reverse engineering, disassembly, or decompilation of this software, unless required by law for interoperability, is prohibited.

The information contained herein is subject to change without notice and is not warranted to be error-free. If you find any errors, please report them to us in writing.

If this is software, software documentation, data (as defined in the Federal Acquisition Regulation), or related documentation that is delivered to the U.S. Government or anyone licensing it on behalf of the U.S. Government, then the following notice is applicable:

U.S. GOVERNMENT END USERS: Oracle programs (including any operating system, integrated software, any programs embedded, installed, or activated on delivered hardware, and modifications of such programs) and Oracle computer documentation or other Oracle data delivered to or accessed by U.S. Government end users are "commercial computer software," "commercial computer software documentation," or "limited rights data" pursuant to the applicable Federal Acquisition Regulation and agency-specific supplemental regulations. As such, the use, reproduction, duplication, release, display, disclosure, modification, preparation of derivative works, and/or adaptation of i) Oracle programs (including any operating system, integrated software, any programs embedded, installed, or activated on delivered hardware, and modifications of such programs), ii) Oracle computer documentation and/or iii) other Oracle data, is subject to the rights and limitations specified in the license contained in the applicable contract. The terms governing the U.S. Government's use of Oracle cloud services are defined by the applicable contract for such services. No other rights are granted to the U.S. Government.

This software or hardware is developed for general use in a variety of information management applications. It is not developed or intended for use in any inherently dangerous applications, including applications that may create a risk of personal injury. If you use this software or hardware in dangerous applications, then you shall be responsible to take all appropriate fail-safe, backup, redundancy, and other measures to ensure its safe use. Oracle Corporation and its affiliates disclaim any liability for any damages caused by use of this software or hardware in dangerous applications.

Oracle®, Java, MySQL and NetSuite are registered trademarks of Oracle and/or its affiliates. Other names may be trademarks of their respective owners.

Intel and Intel Inside are trademarks or registered trademarks of Intel Corporation. All SPARC trademarks are used under license and are trademarks or registered trademarks of SPARC International, Inc. AMD, Epyc, and the AMD logo are trademarks or registered trademarks of Advanced Micro Devices. UNIX is a registered trademark of The Open Group.

This software or hardware and documentation may provide access to or information about content, products, and services from third parties. Oracle Corporation and its affiliates are not responsible for and expressly disclaim all warranties of any kind with respect to third-party content, products, and services unless otherwise set forth in an applicable agreement between you and Oracle. Oracle Corporation and its affiliates will not be responsible for any loss, costs, or damages incurred due to your access to or use of third-party content, products, or services, except as set forth in an applicable agreement between you and Oracle.

# **Contents**

#### [Preface](#page-22-0)

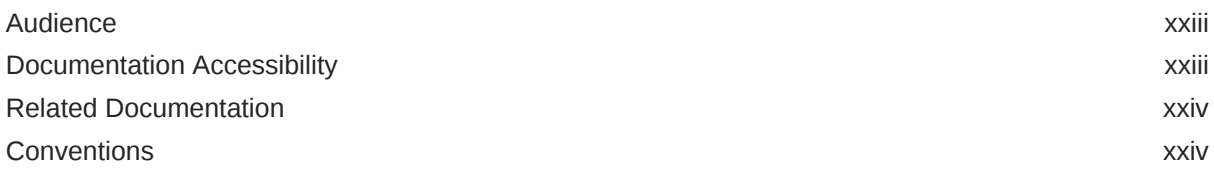

## 1 [Introduction to Oracle Database](#page-24-0)

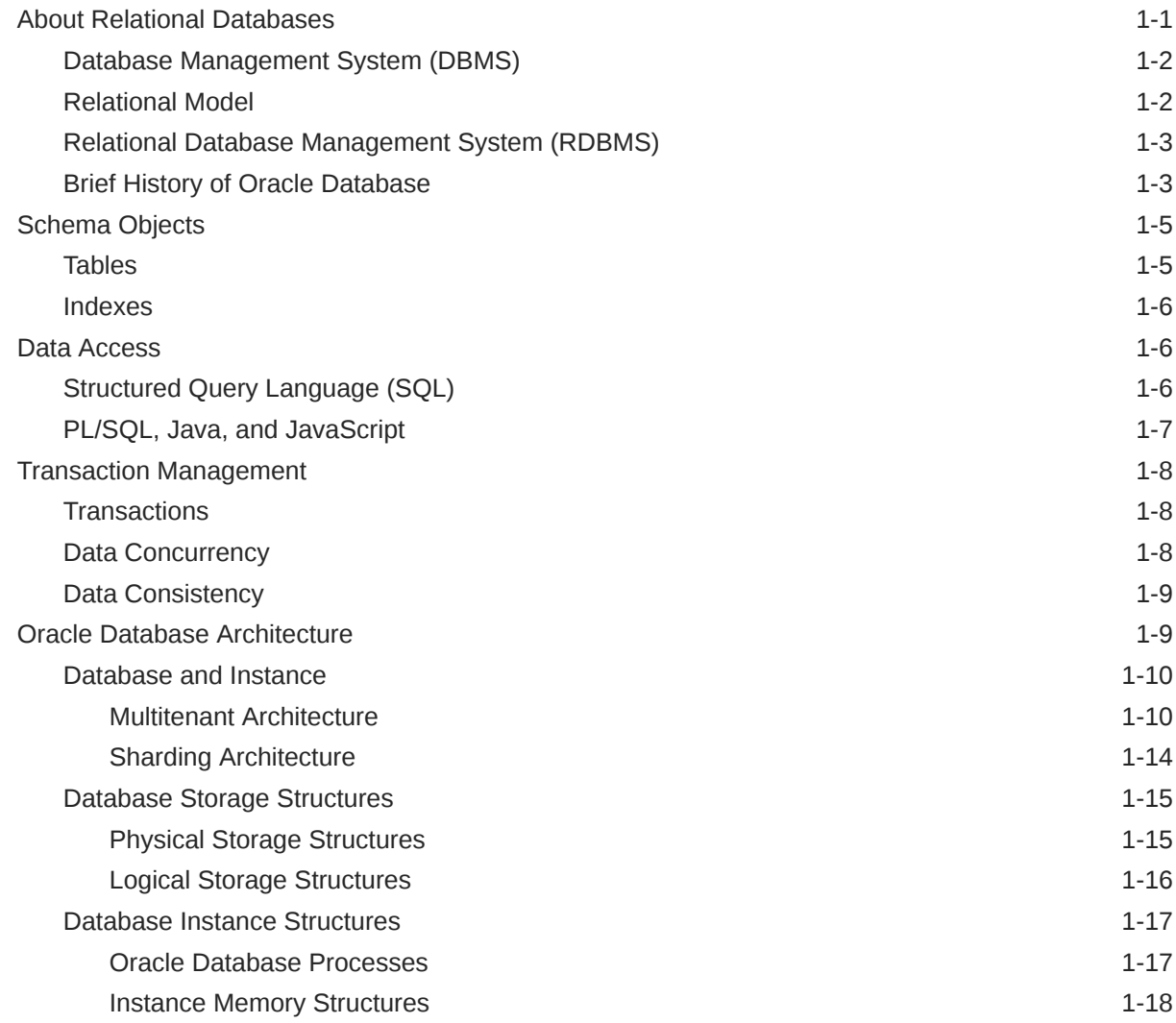

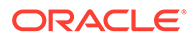

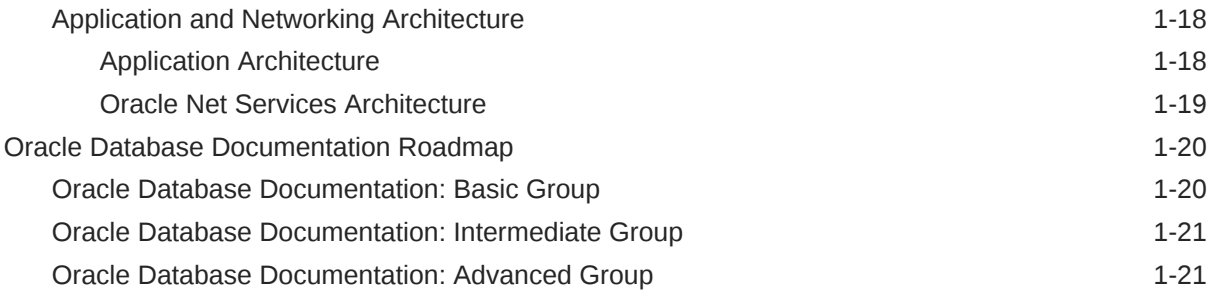

## Part | [Multitenant Architecture](#page-46-0)

#### 2 [CDBs and PDBs](#page-47-0)

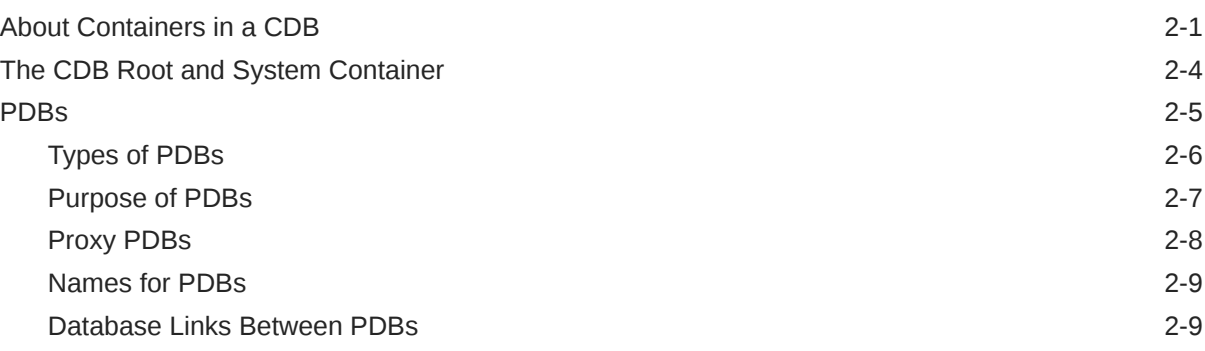

# 3 [Application Containers](#page-57-0)

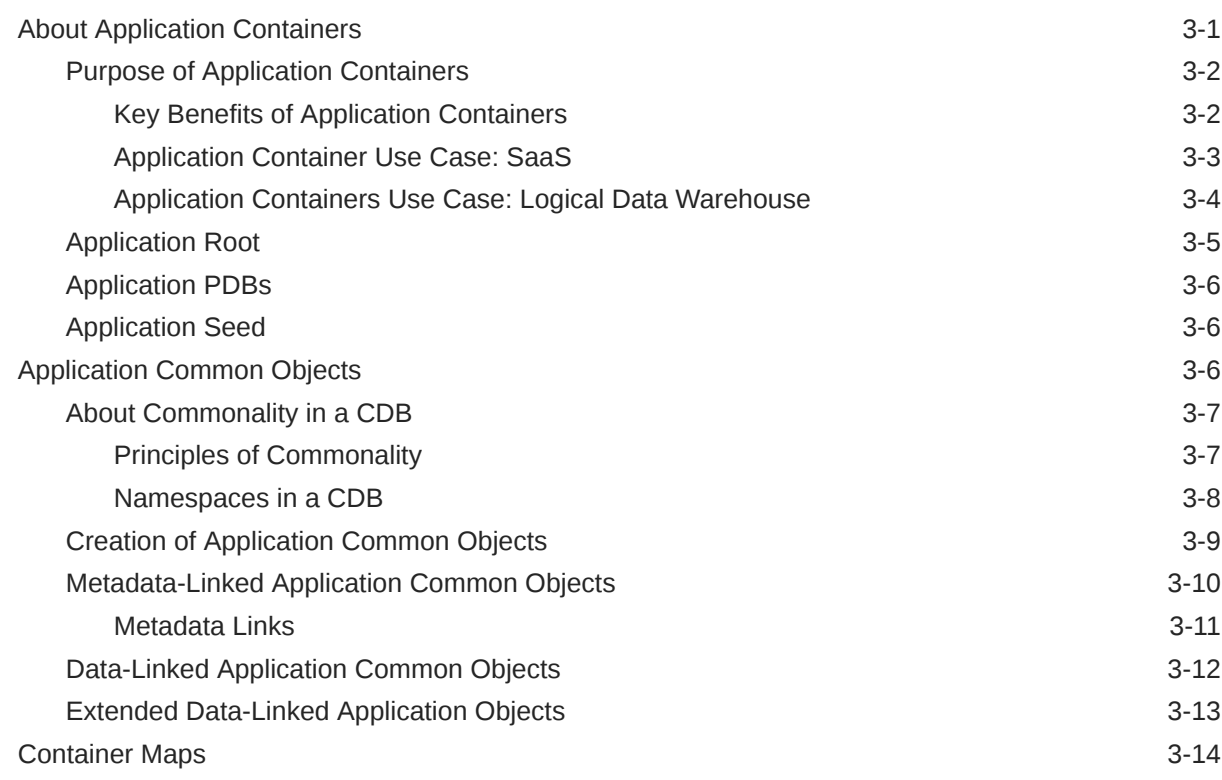

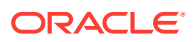

## Part II [Oracle Data Structures](#page-74-0)

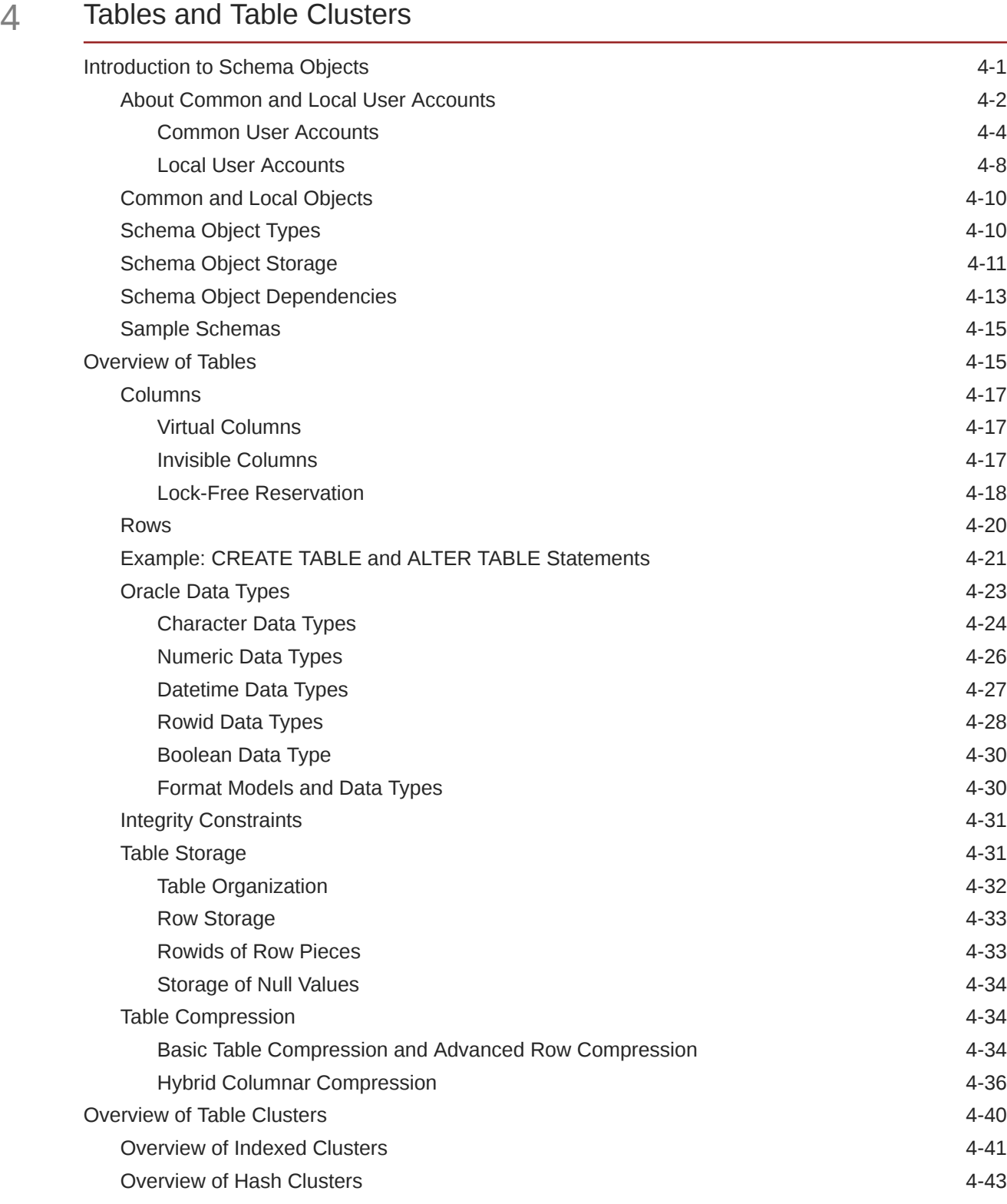

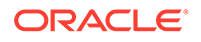

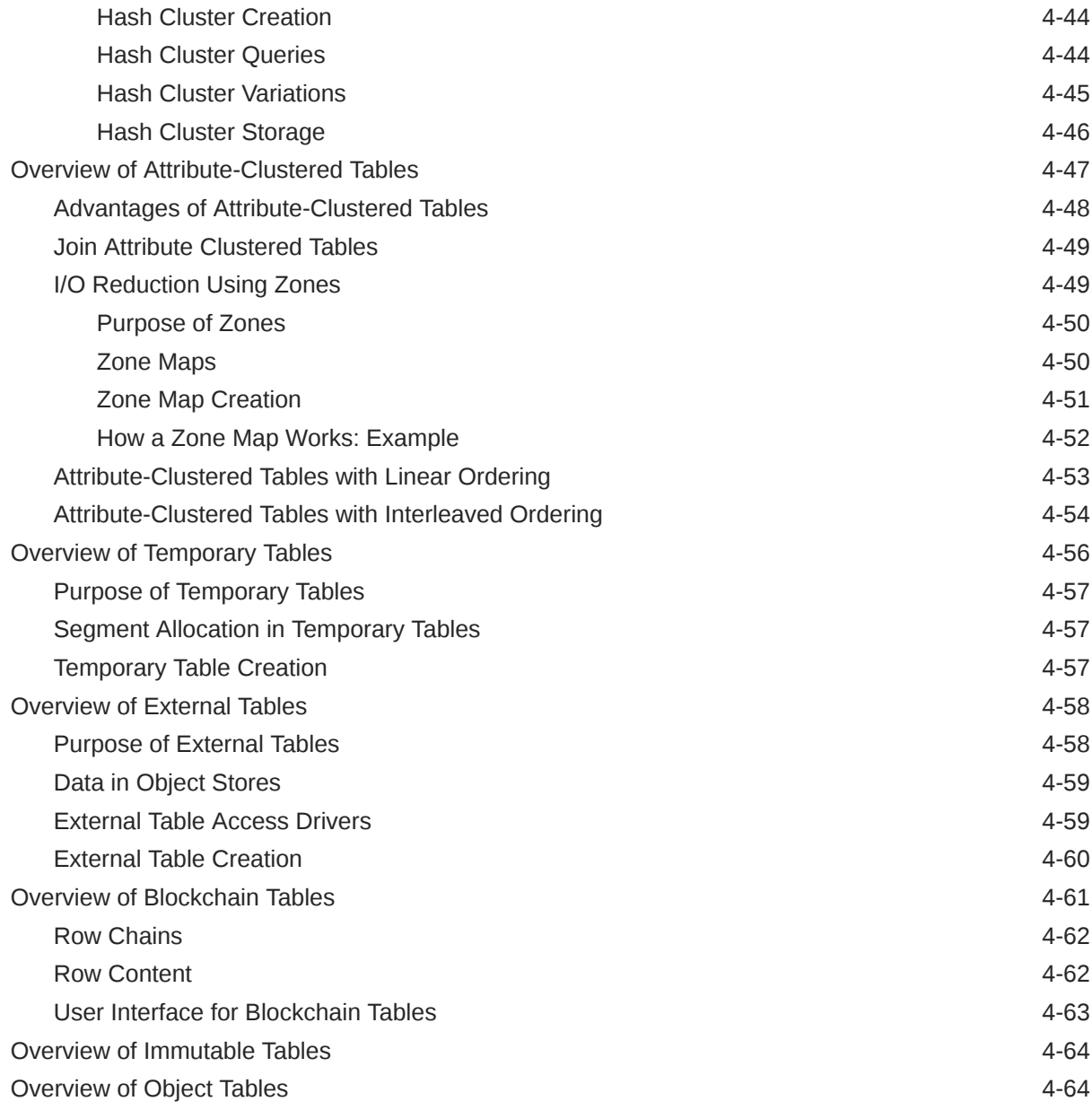

# 5 [Indexes and Index-Organized Tables](#page-140-0)

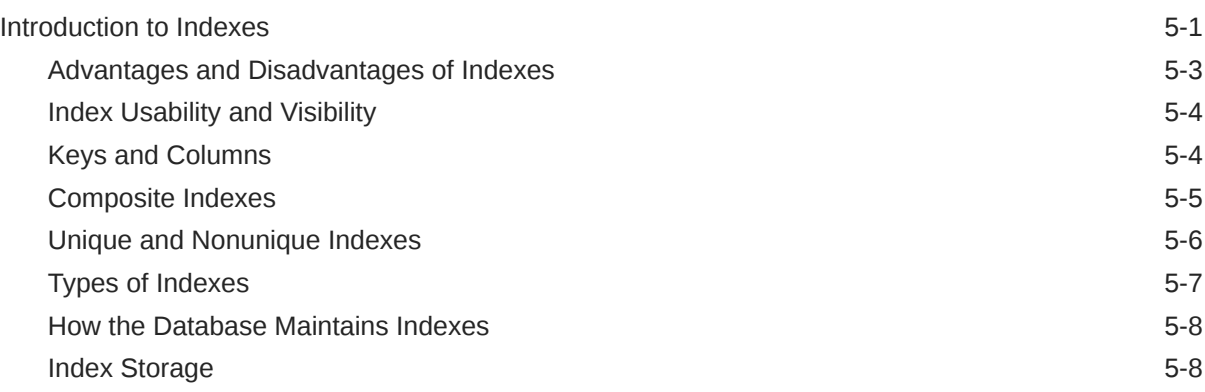

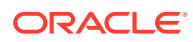

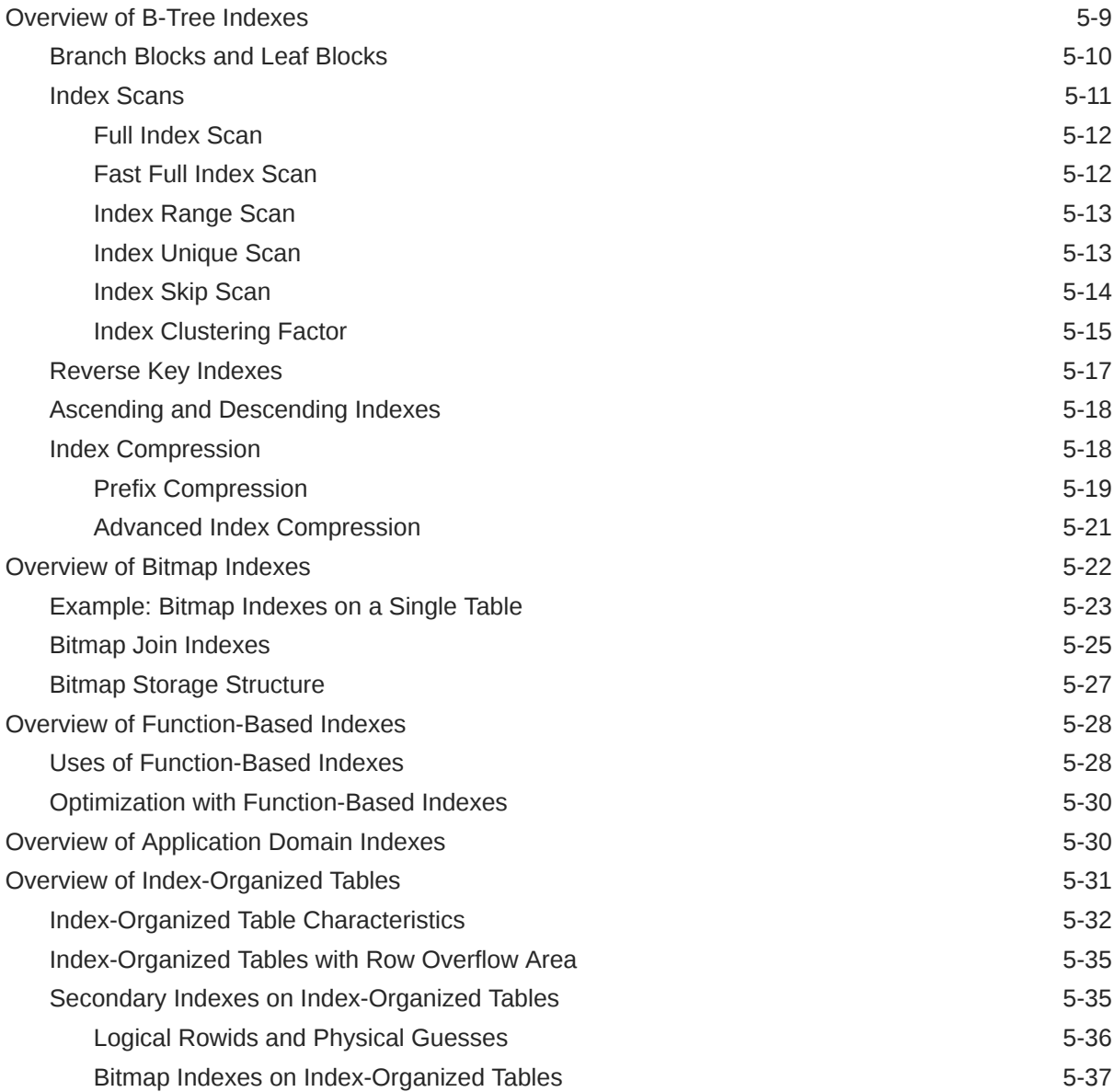

# 6 [Partitions, Views, and Other Schema Objects](#page-178-0)

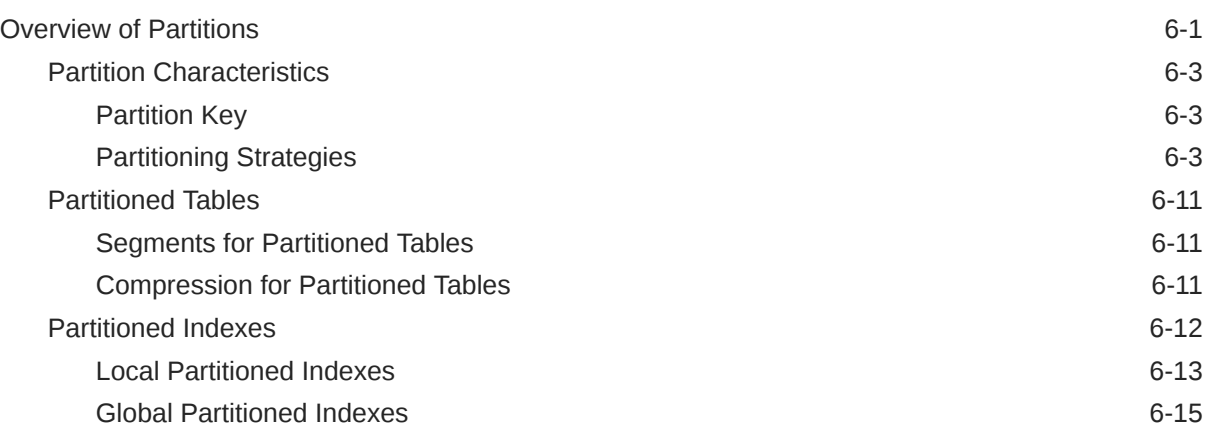

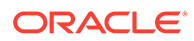

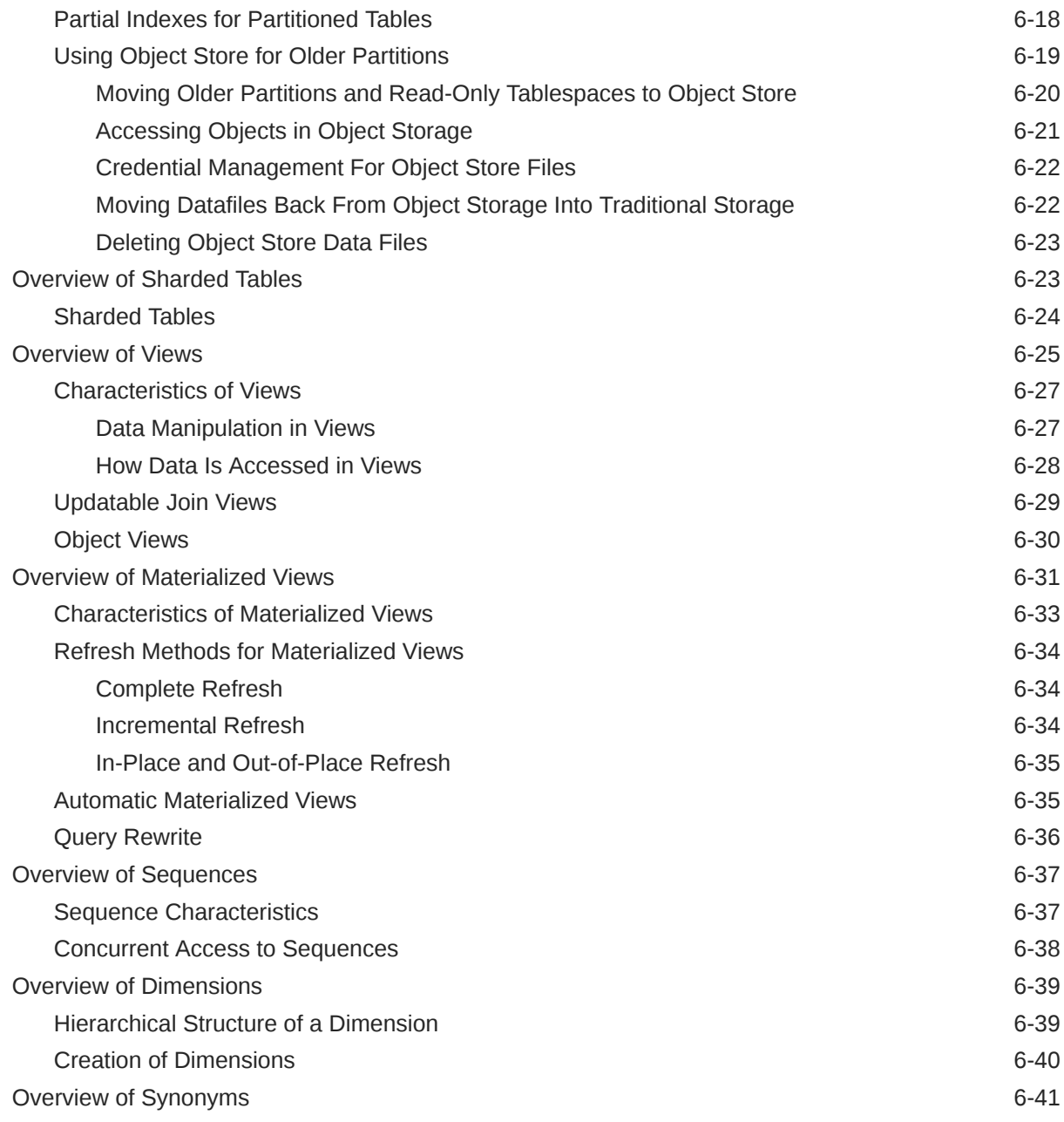

## 7 [Data Integrity](#page-220-0)

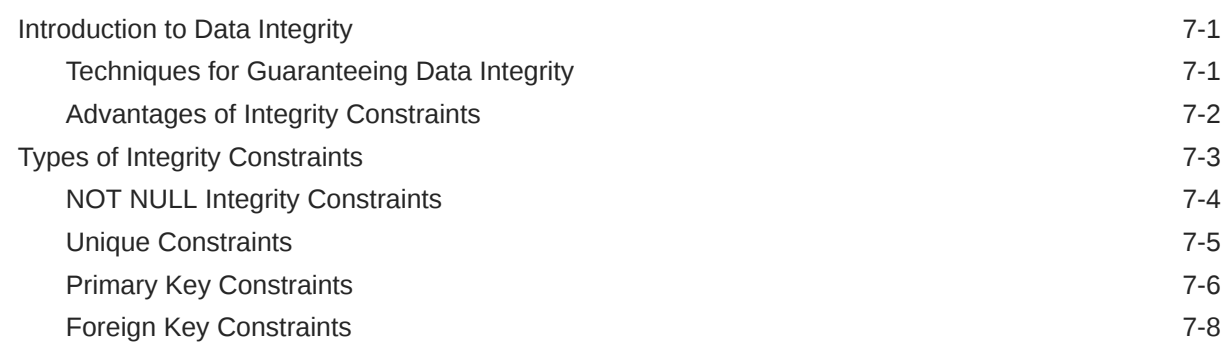

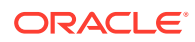

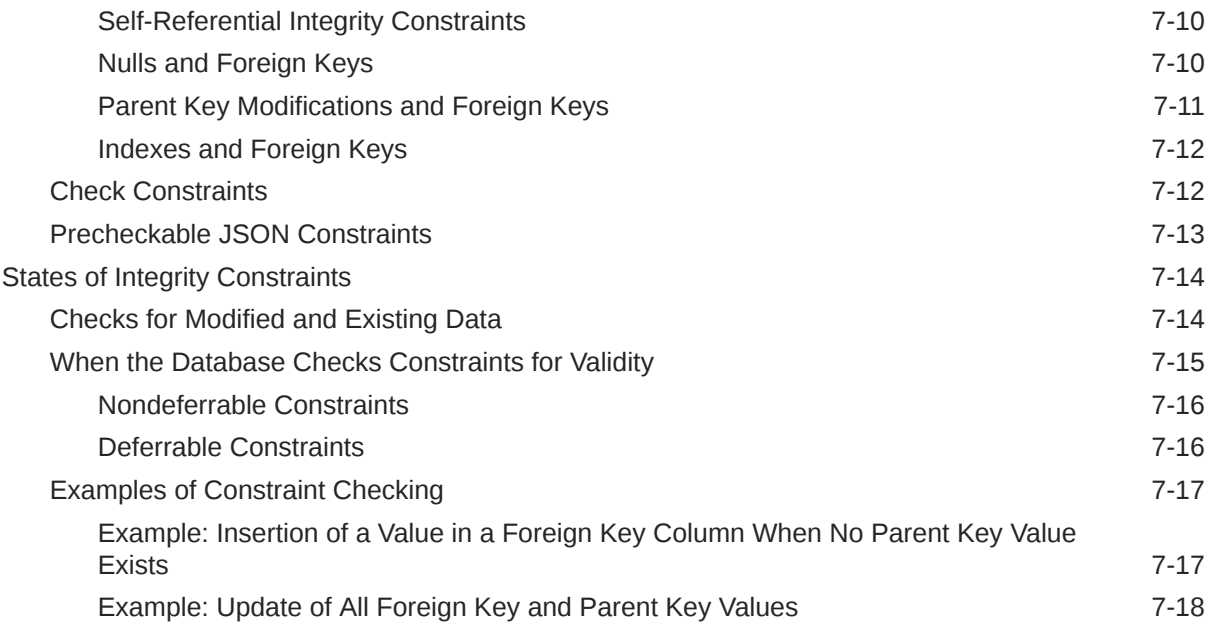

# 8 [Application Data Usage](#page-239-0)

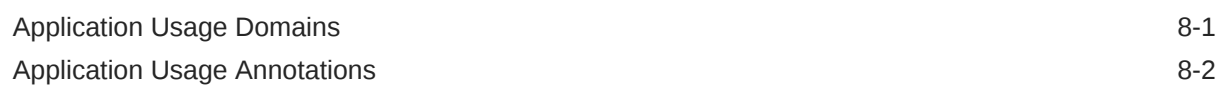

# 9 [Data Dictionary and Dynamic Performance Views](#page-242-0)

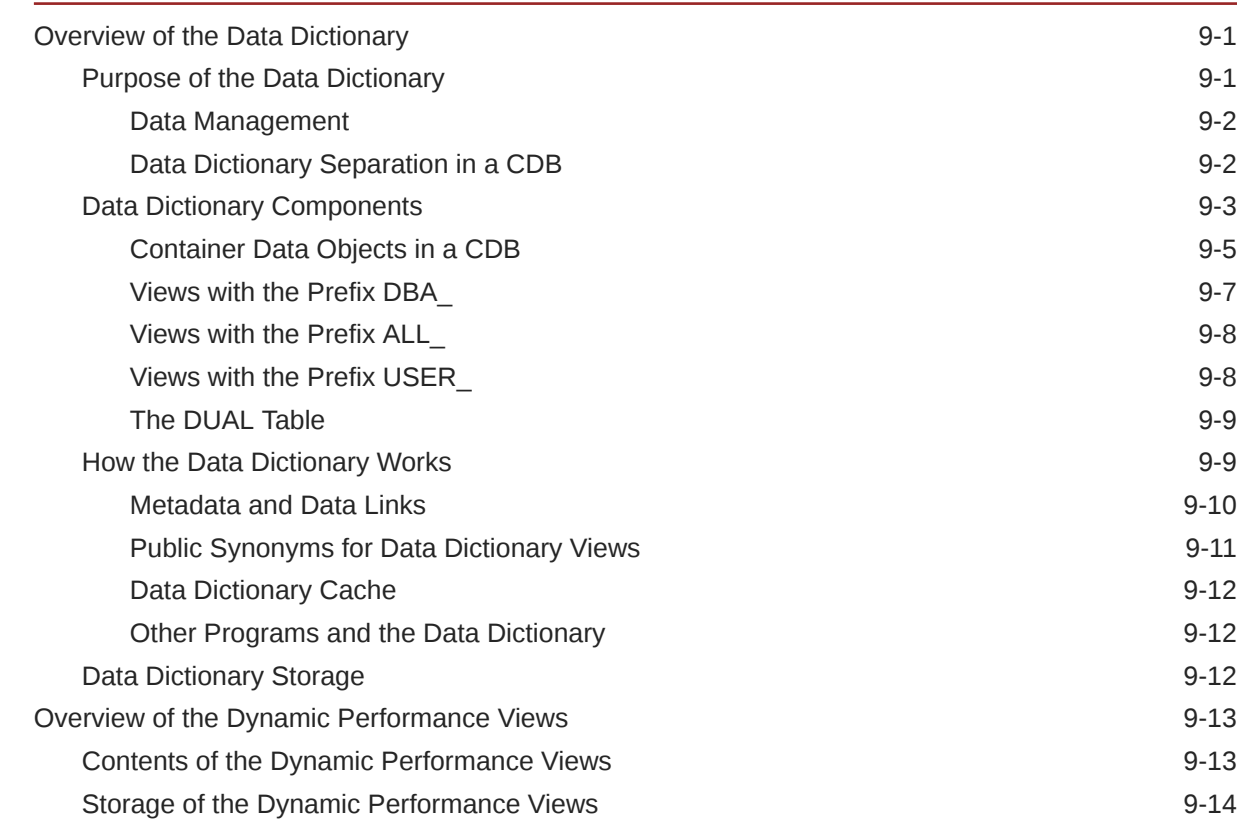

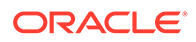

### Part III [Oracle Data Access](#page-256-0)

#### 10 [SQL](#page-257-0)

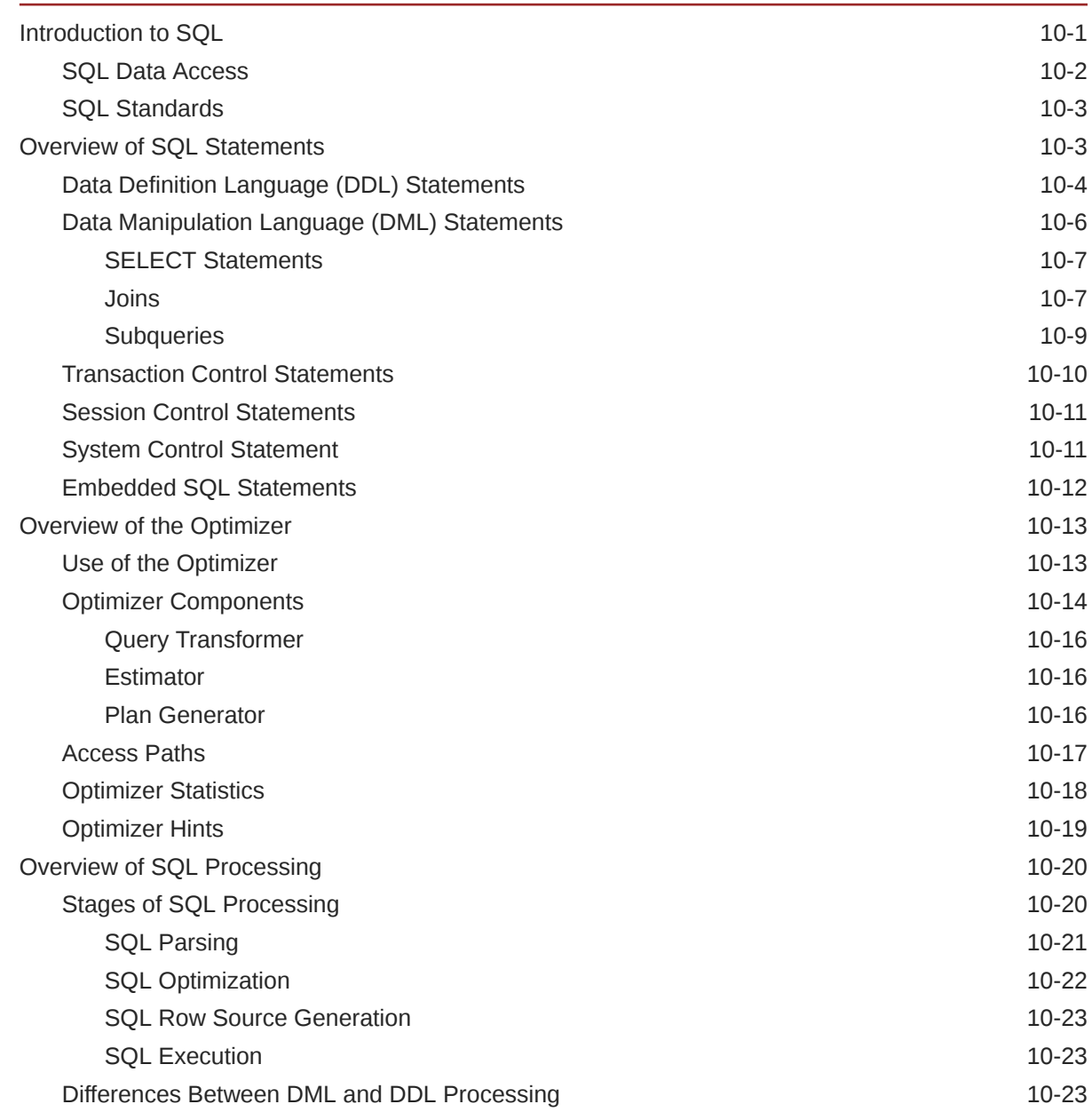

### 11 [Server-Side Programming: PL/SQL, Java, and JavaScript](#page-281-0)

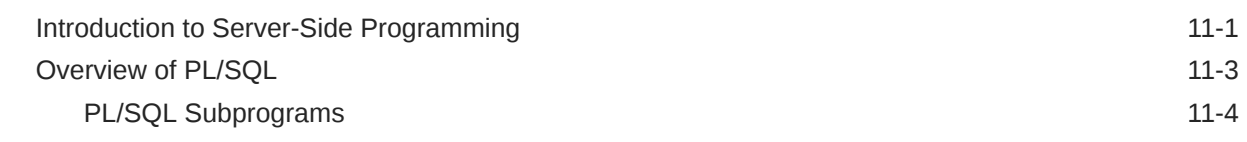

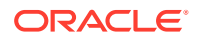

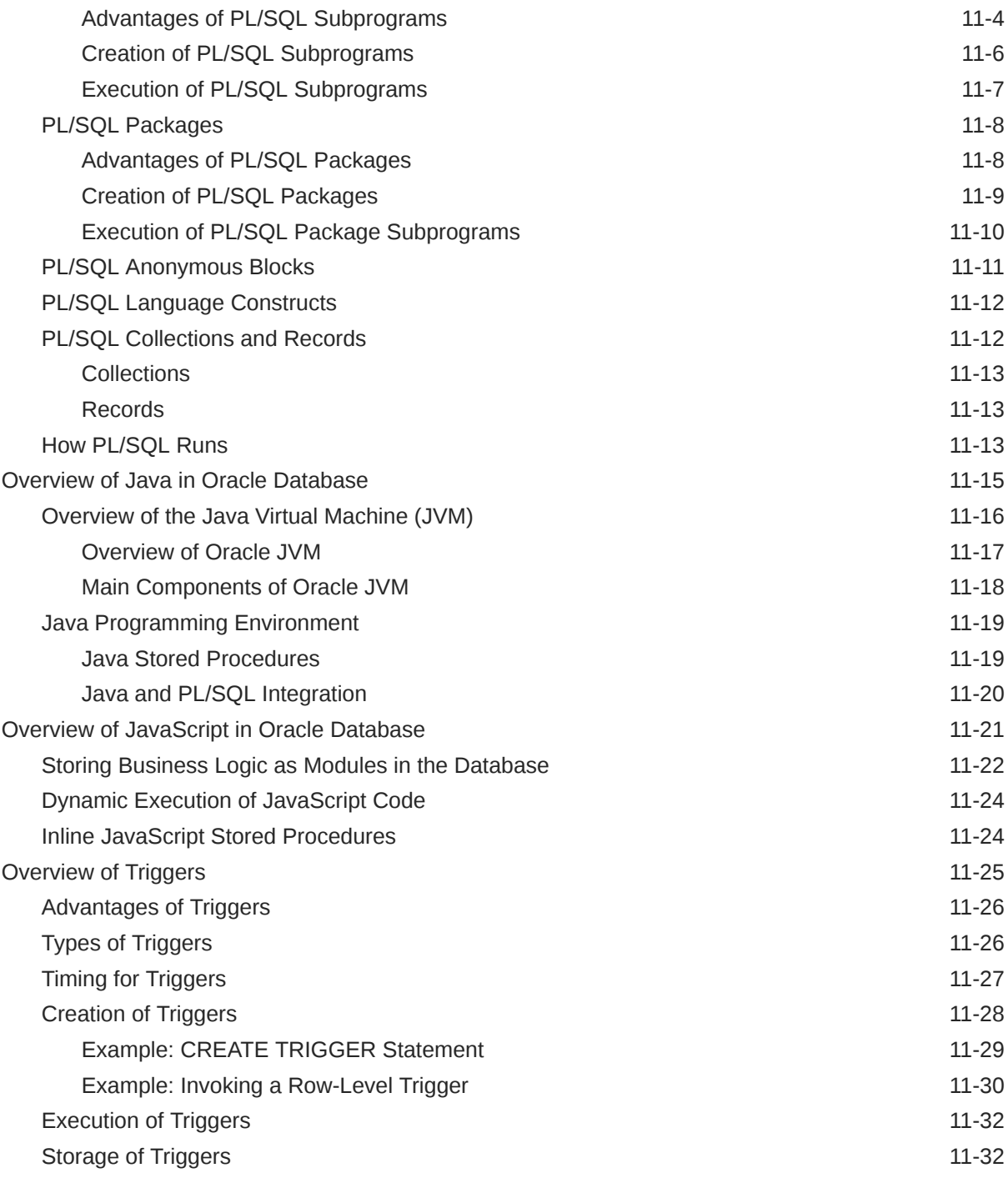

# Part IV [Oracle Transaction Management](#page-314-0)

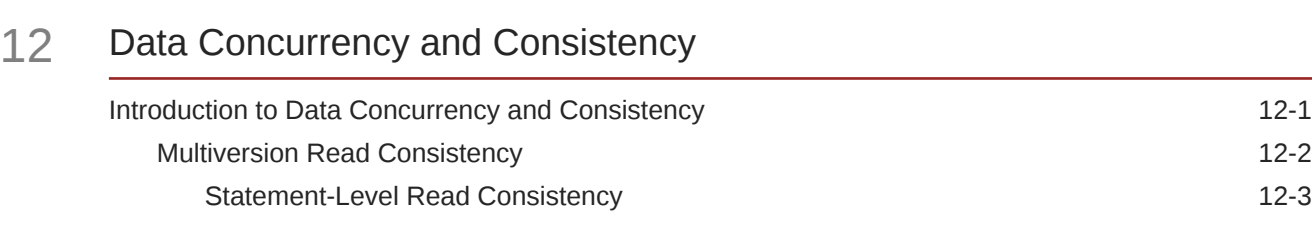

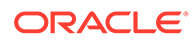

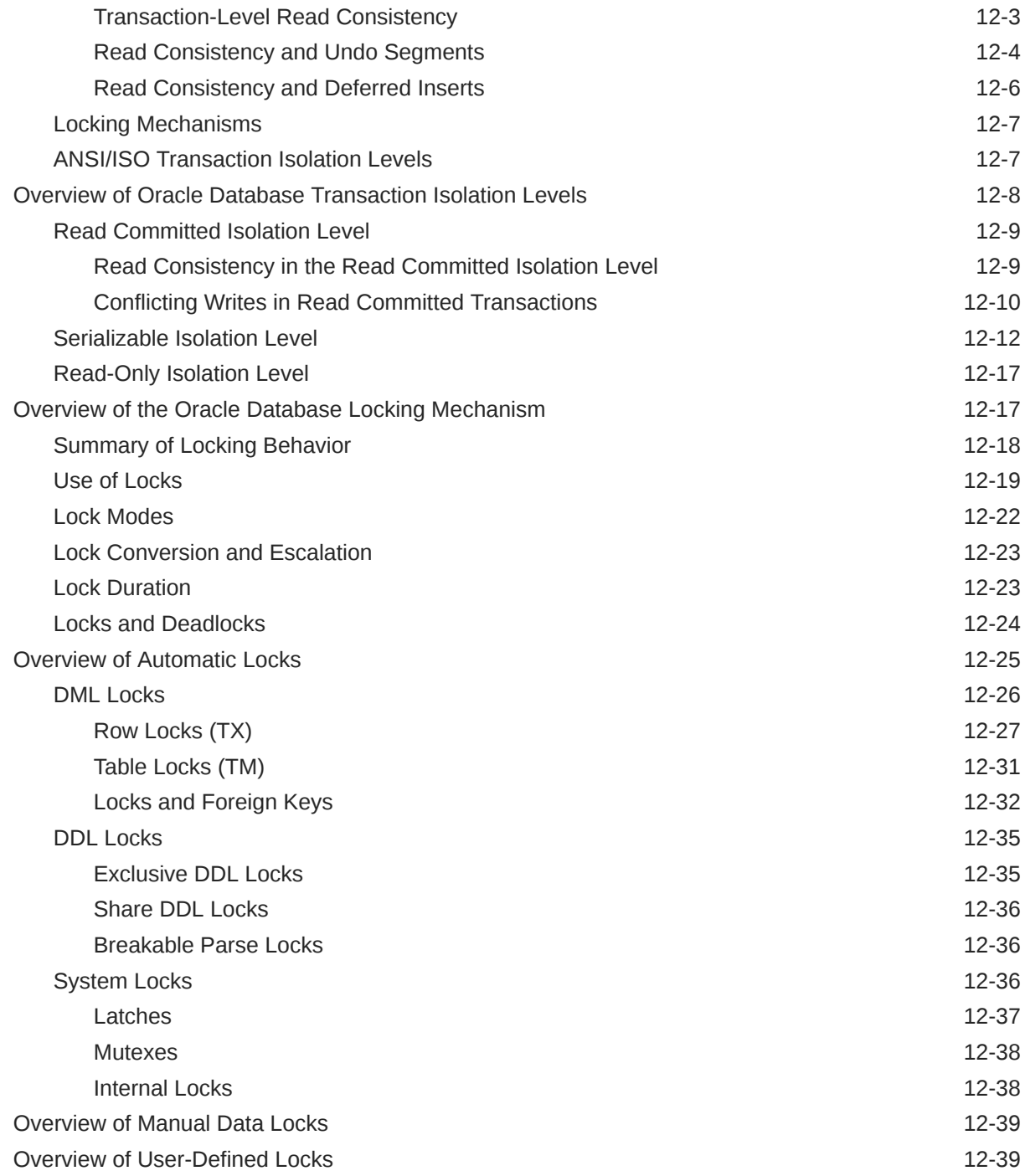

## 13 [Transactions](#page-355-0)

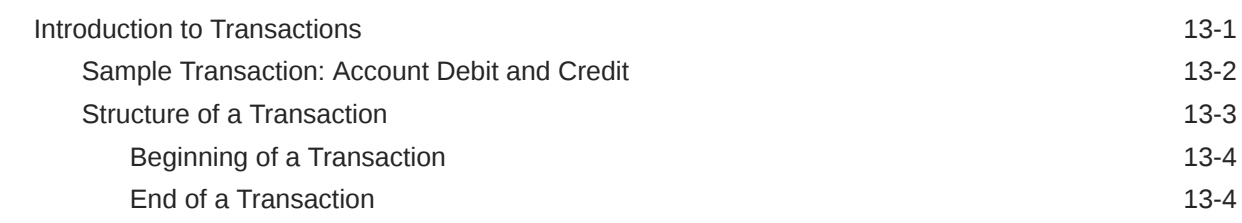

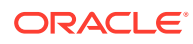

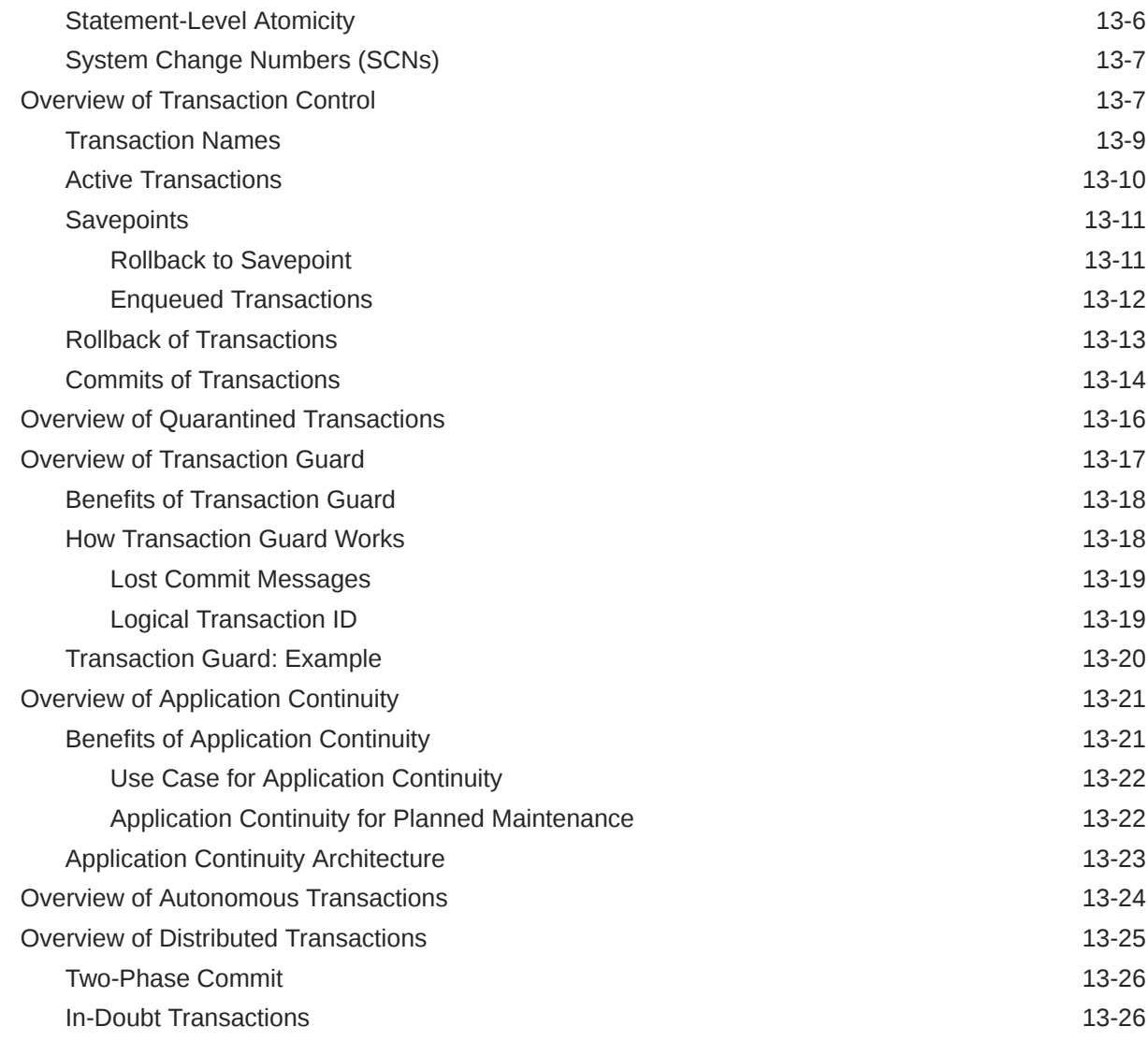

# Part V [Oracle Database Storage Structures](#page-382-0)

### 14 [Physical Storage Structures](#page-383-0)

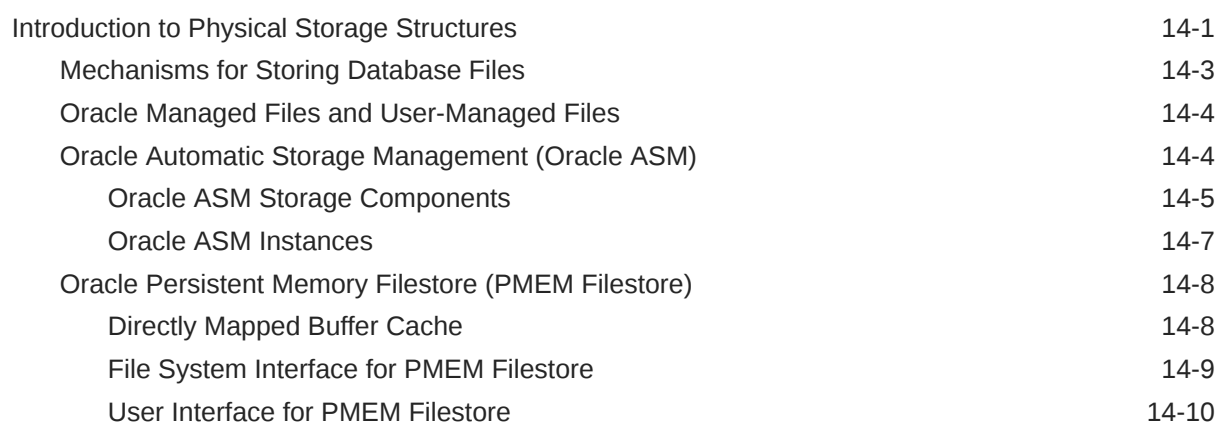

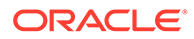

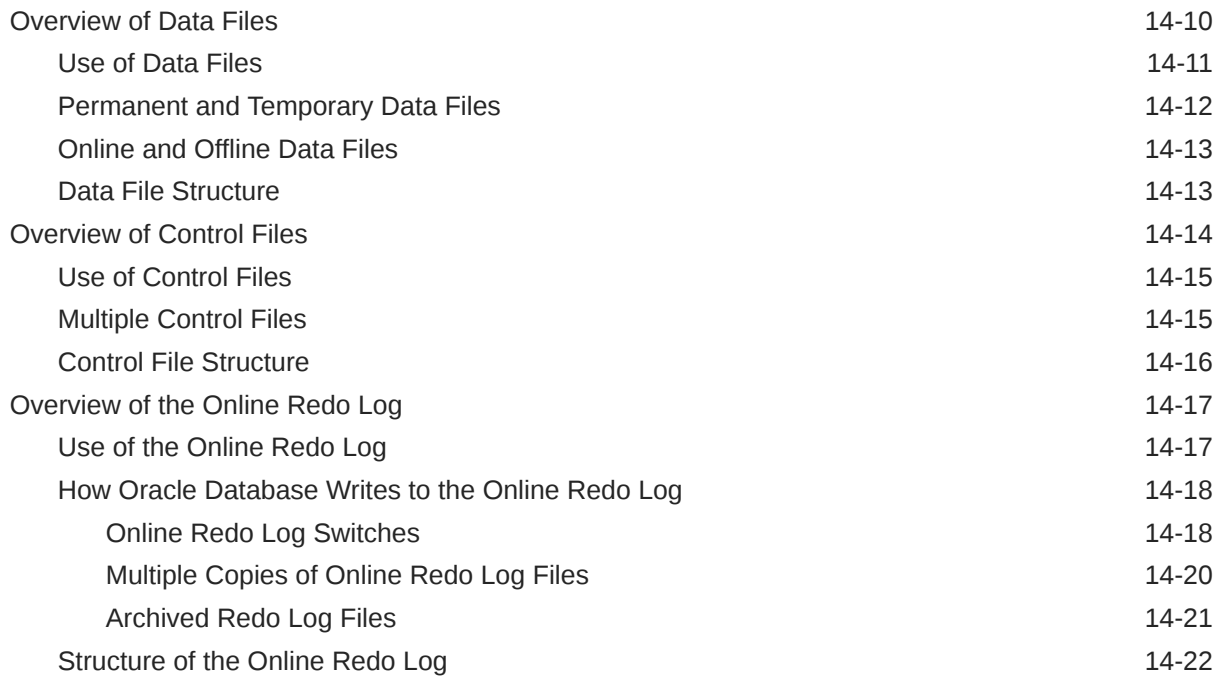

# 15 [Logical Storage Structures](#page-405-0)

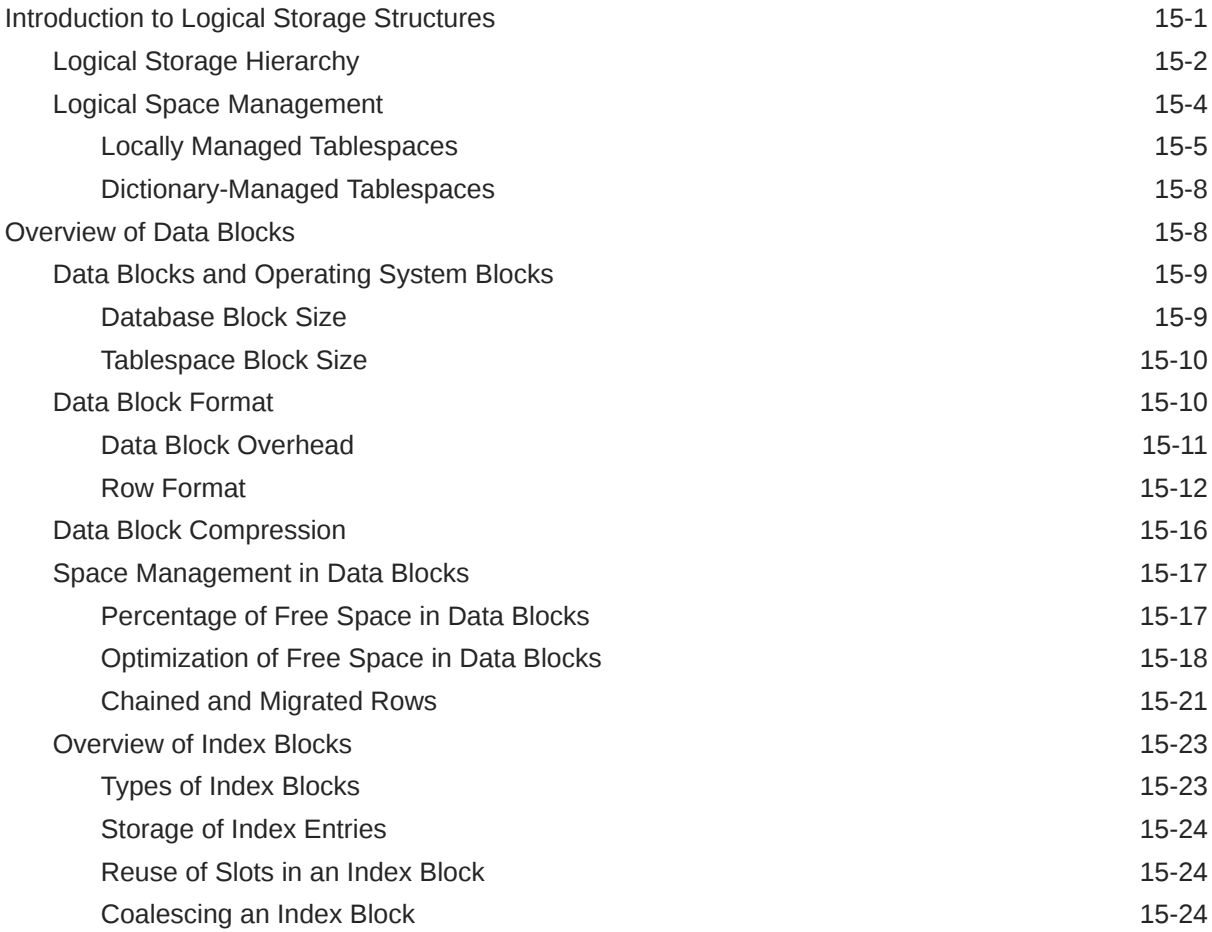

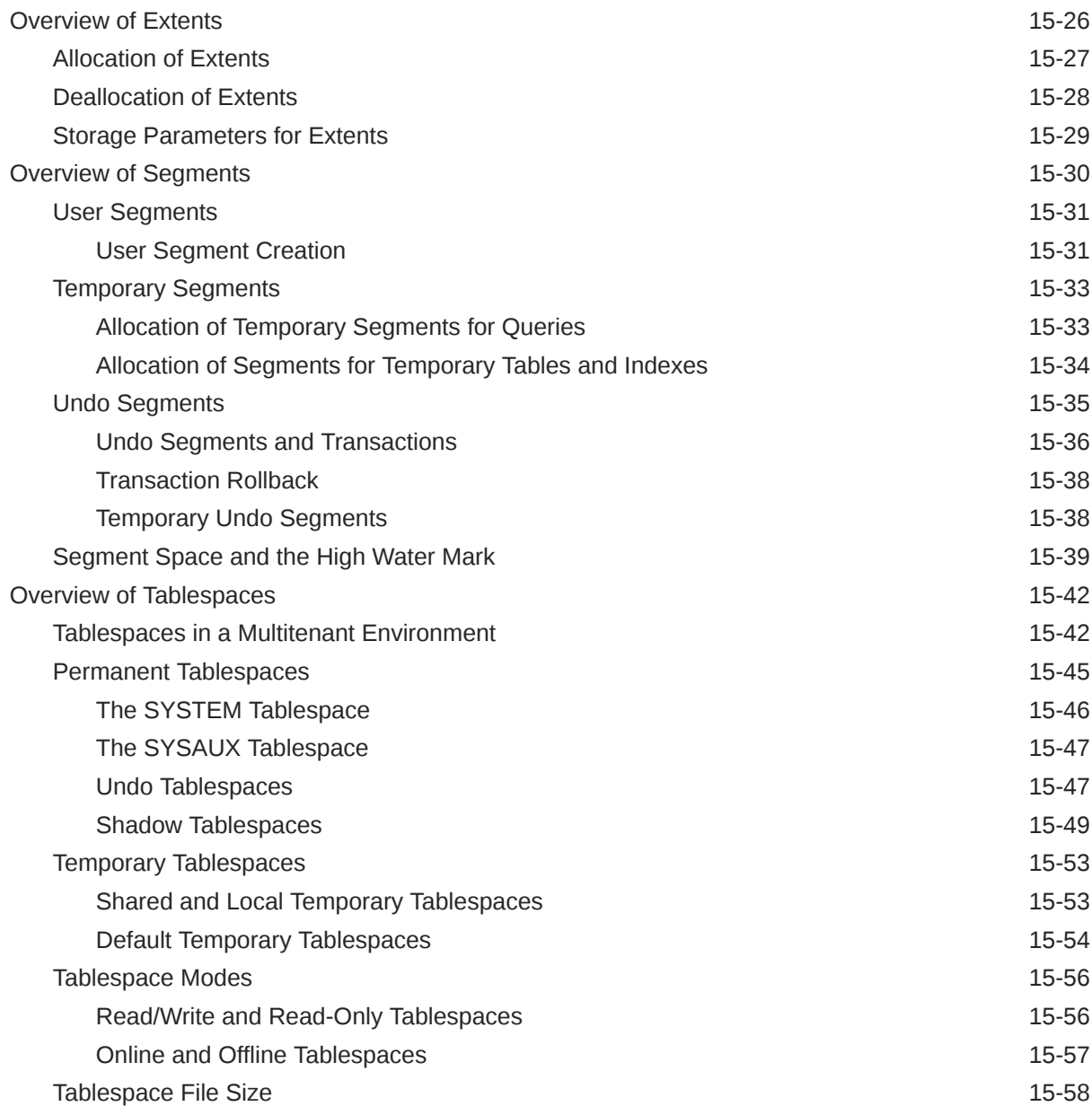

# Part VI [Oracle Instance Architecture](#page-463-0)

### 16 [Oracle Database Instance](#page-464-0)

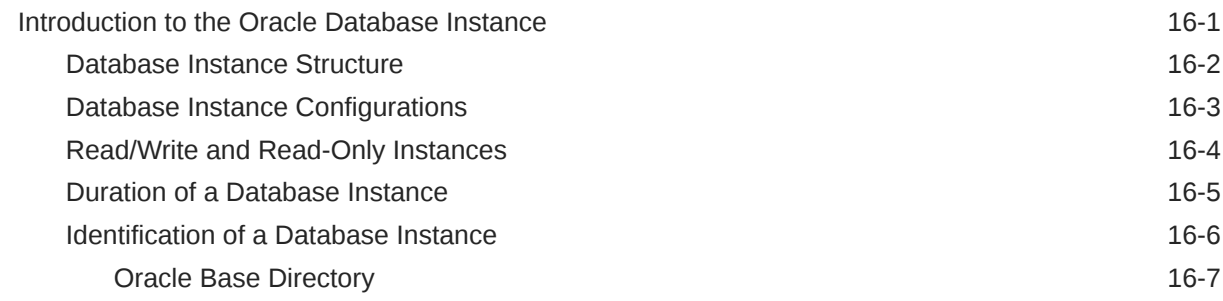

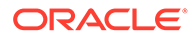

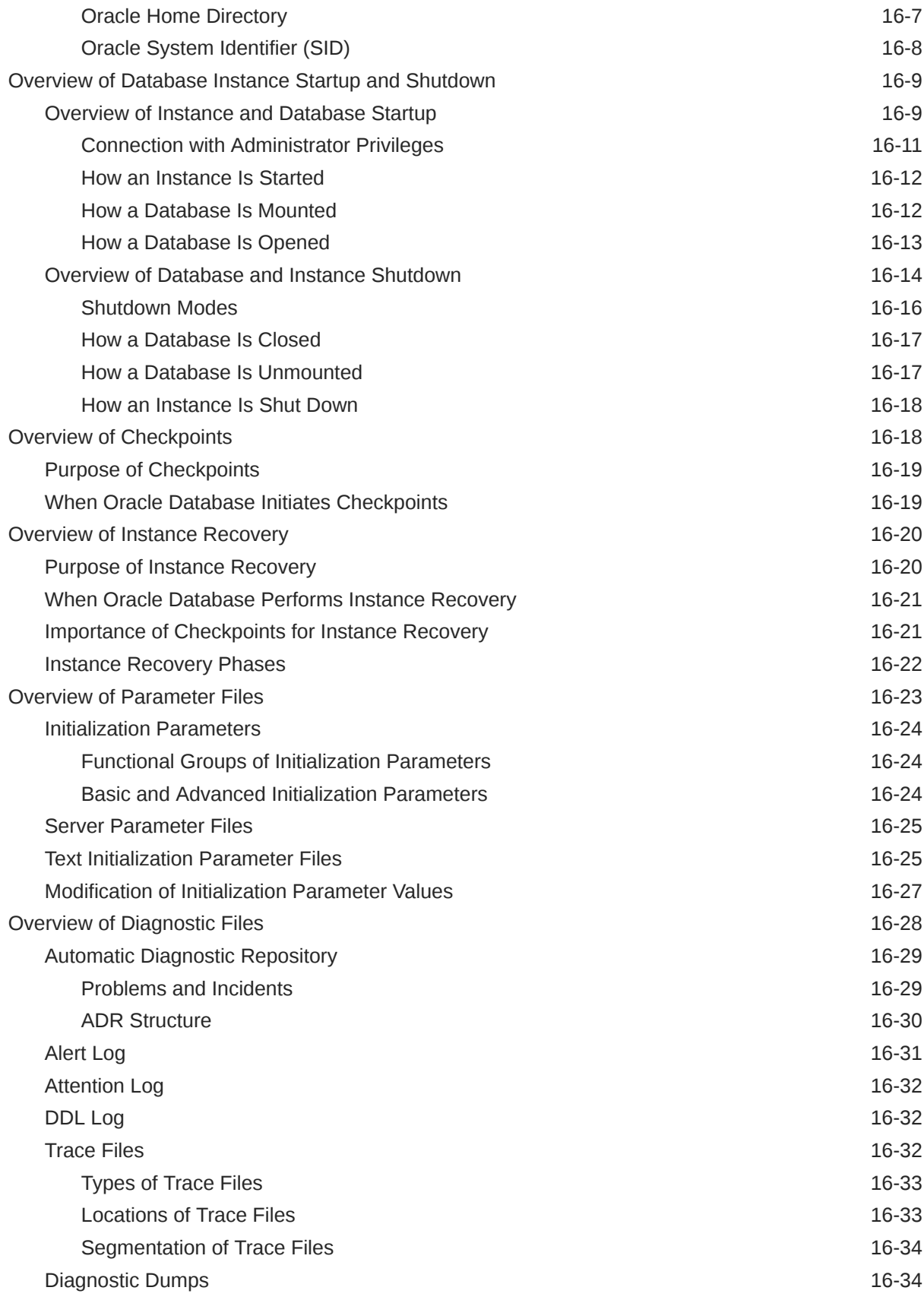

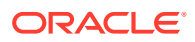

### 17 [Memory Architecture](#page-499-0)

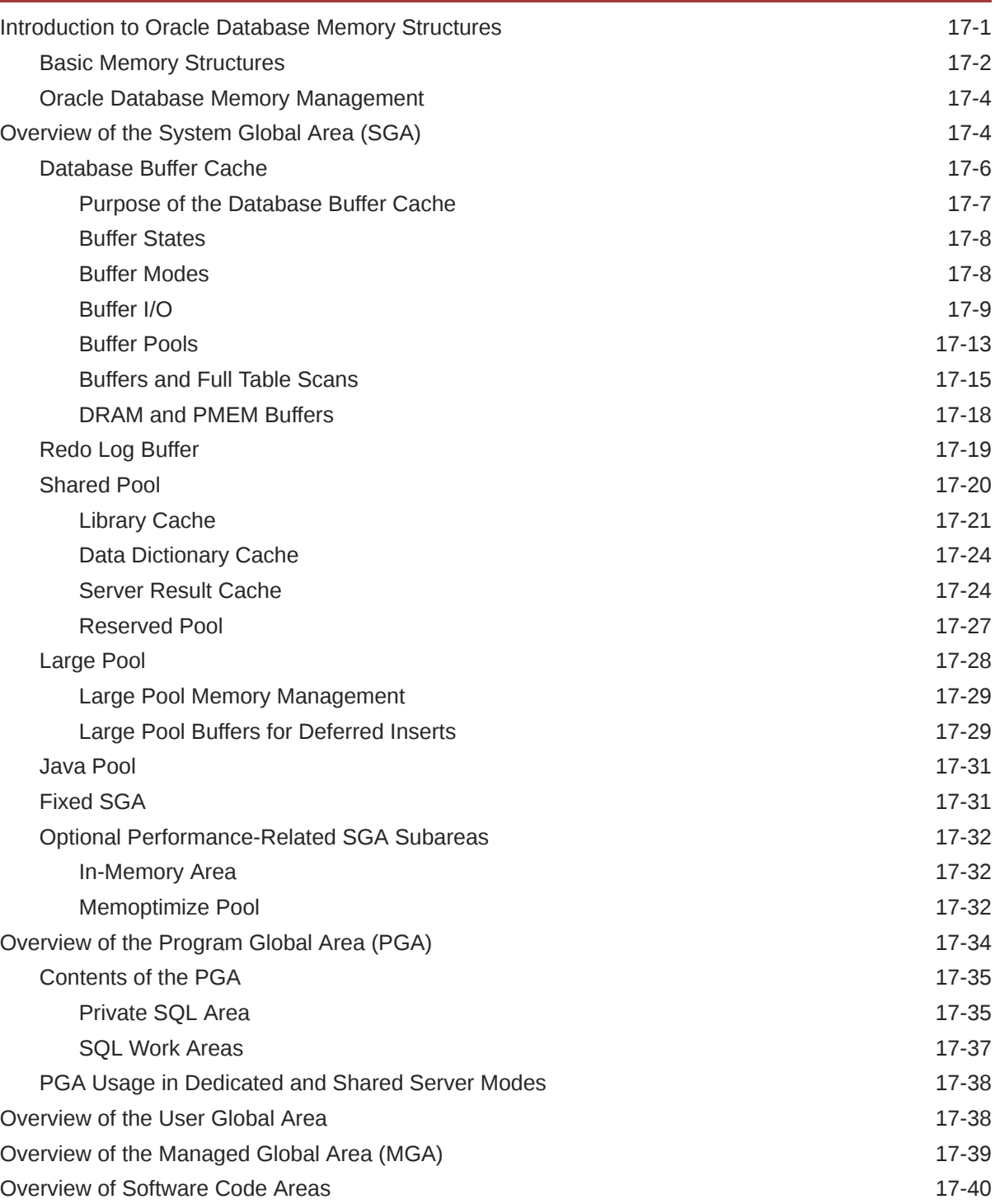

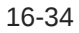

#### 18 [Process Architecture](#page-539-0)

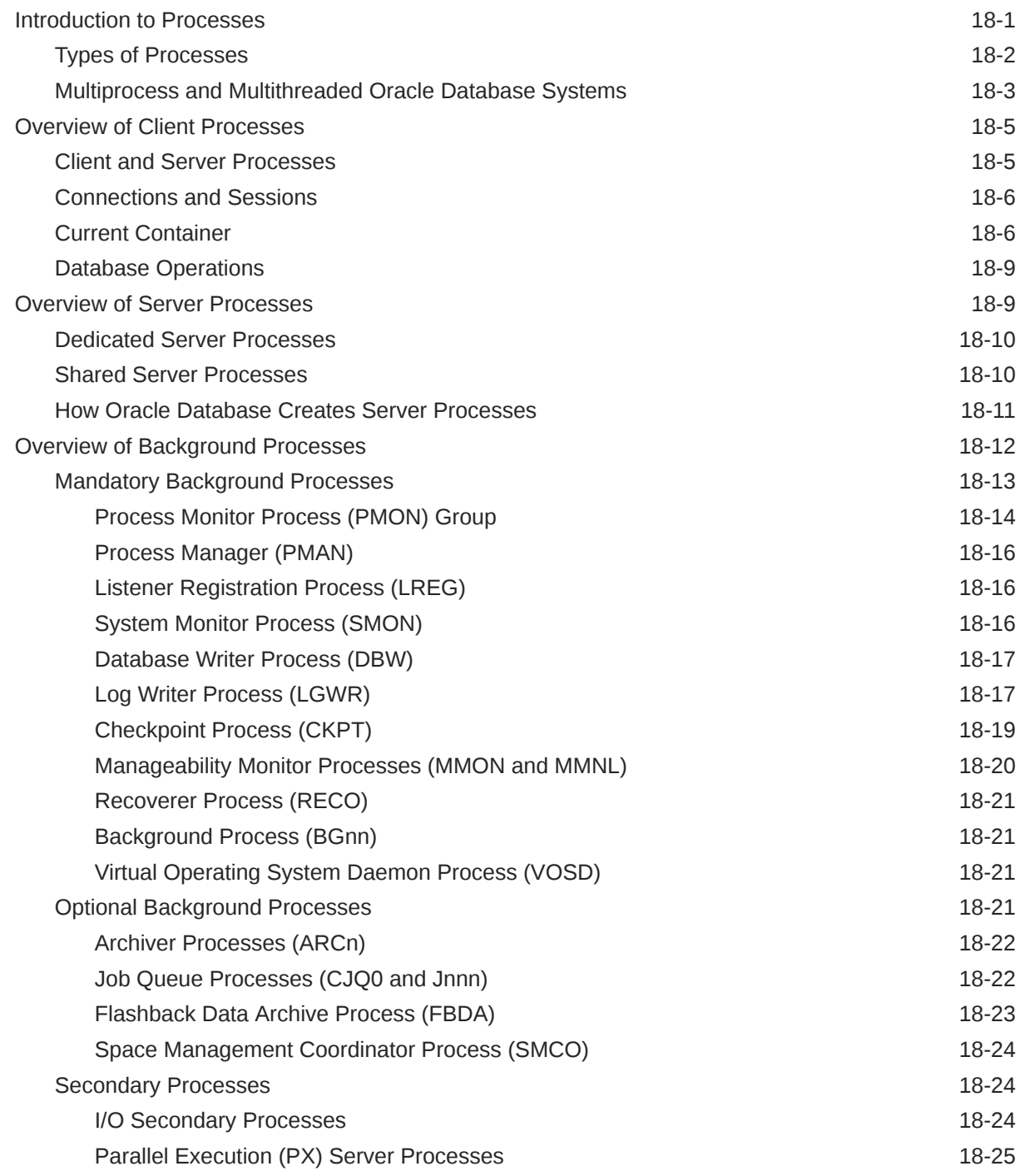

### 19 [Application and Oracle Net Services Architecture](#page-567-0)

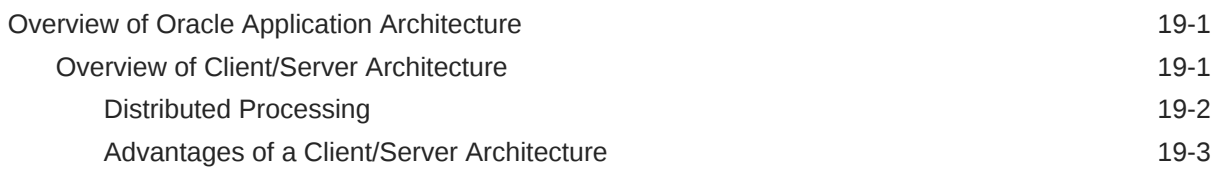

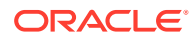

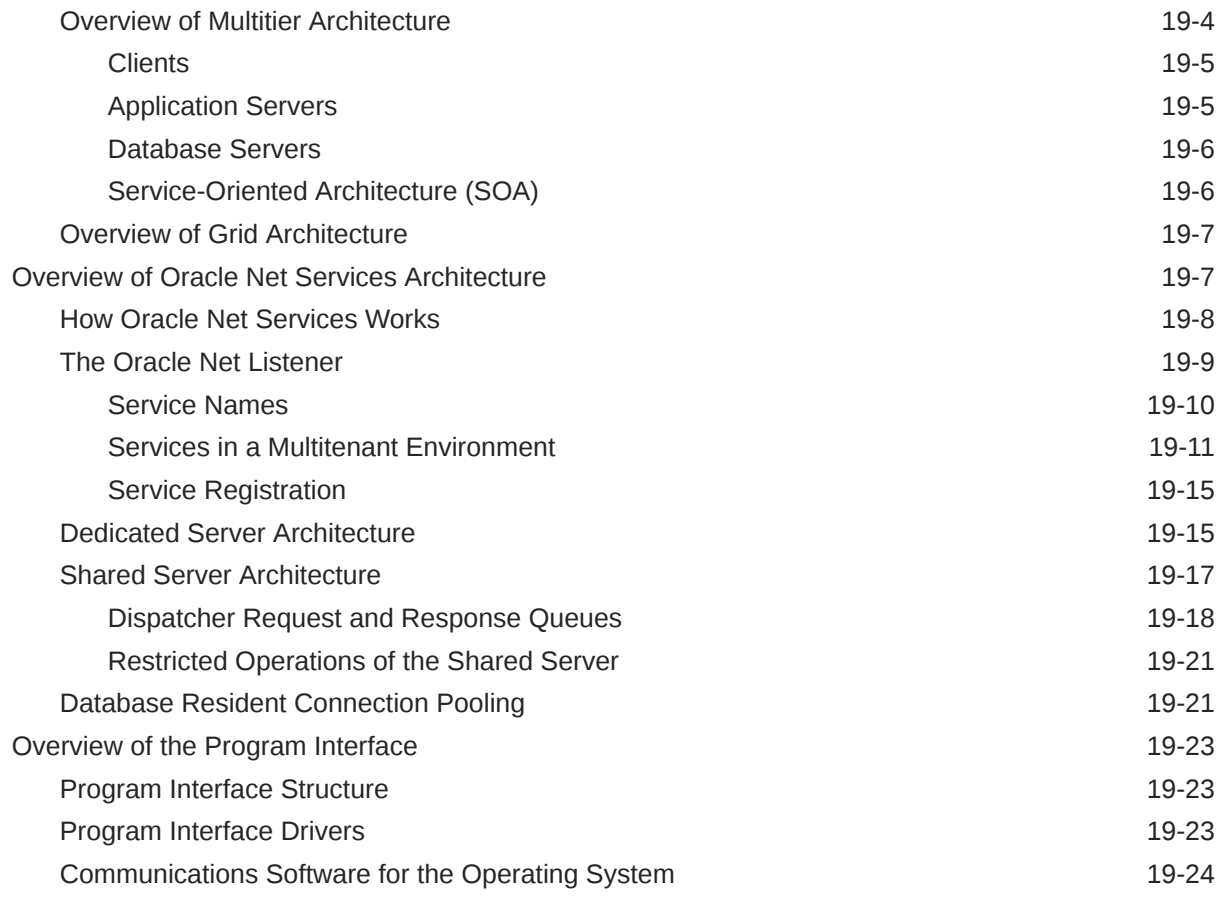

# Part VII [Oracle Database Administration and Application Development](#page-591-0)

#### 20 [Topics for Database Administrators and Developers](#page-592-0)

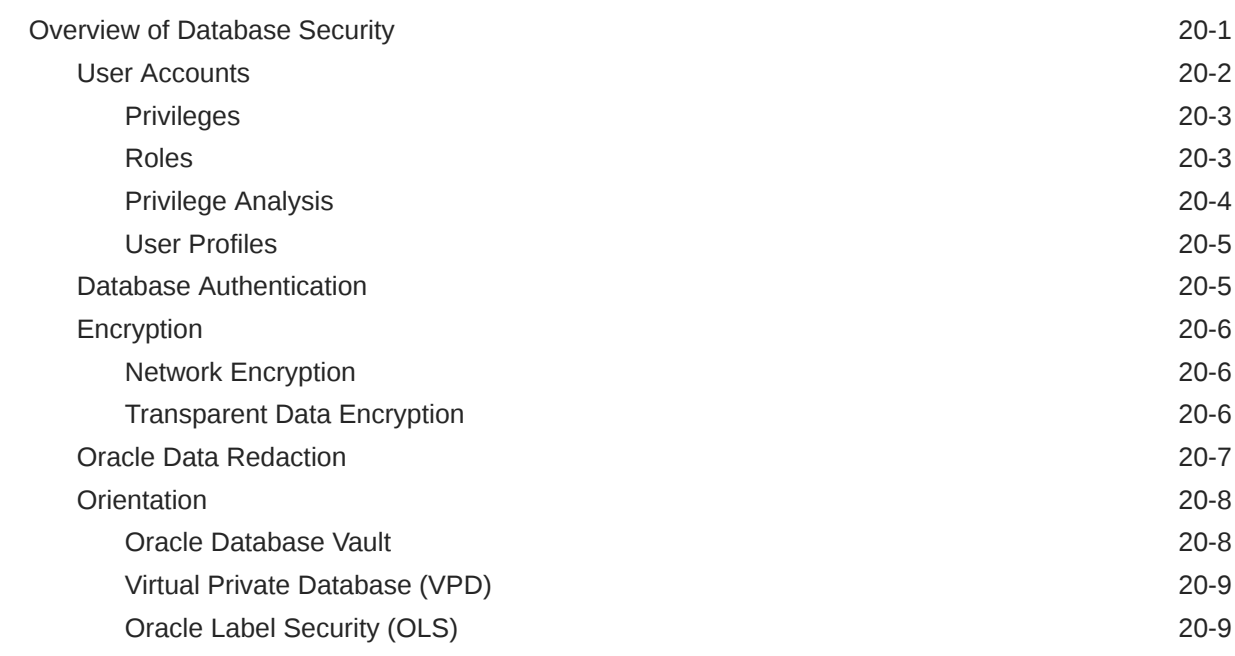

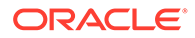

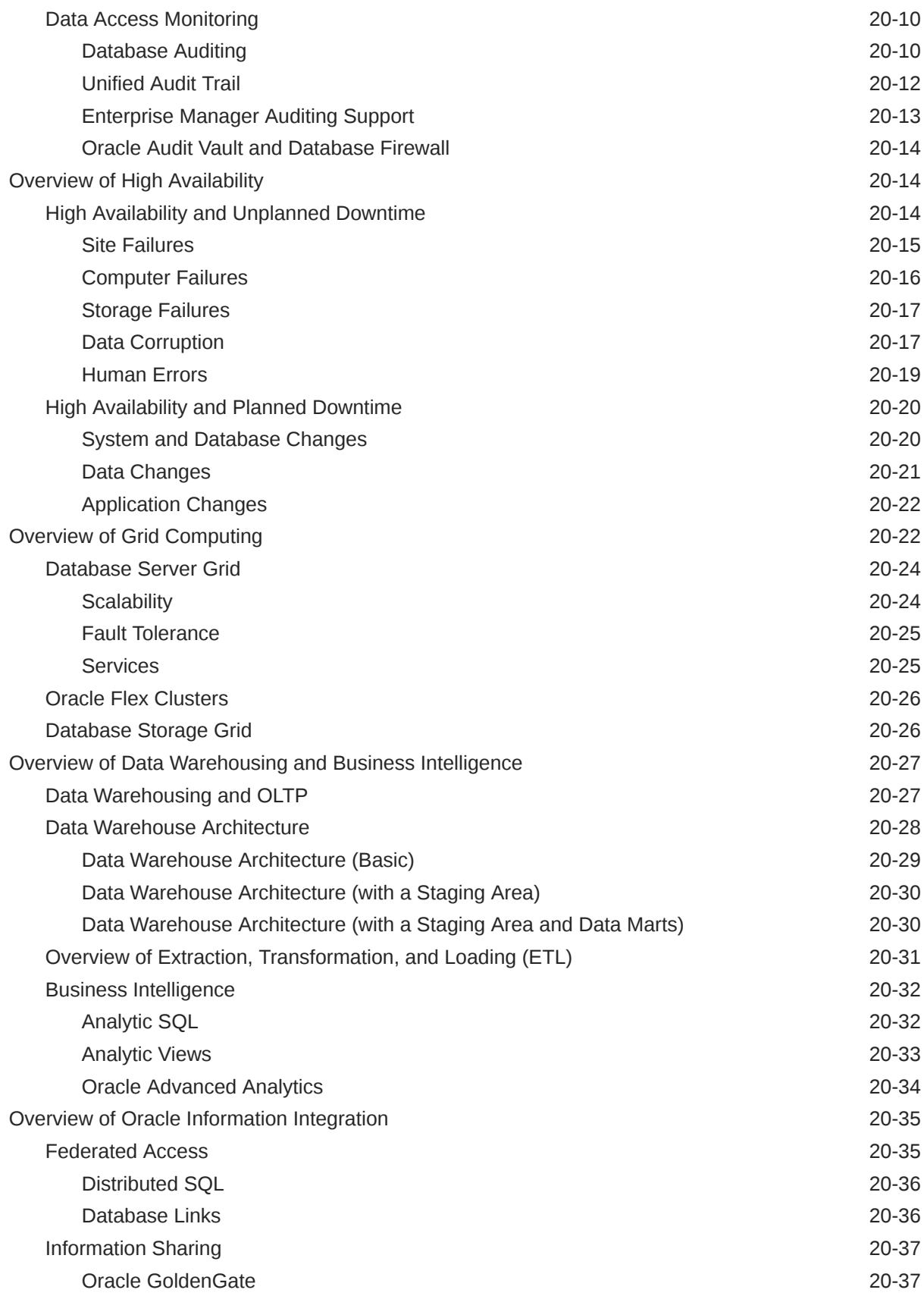

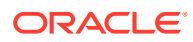

### 21 [Concepts for Database Administrators](#page-631-0)

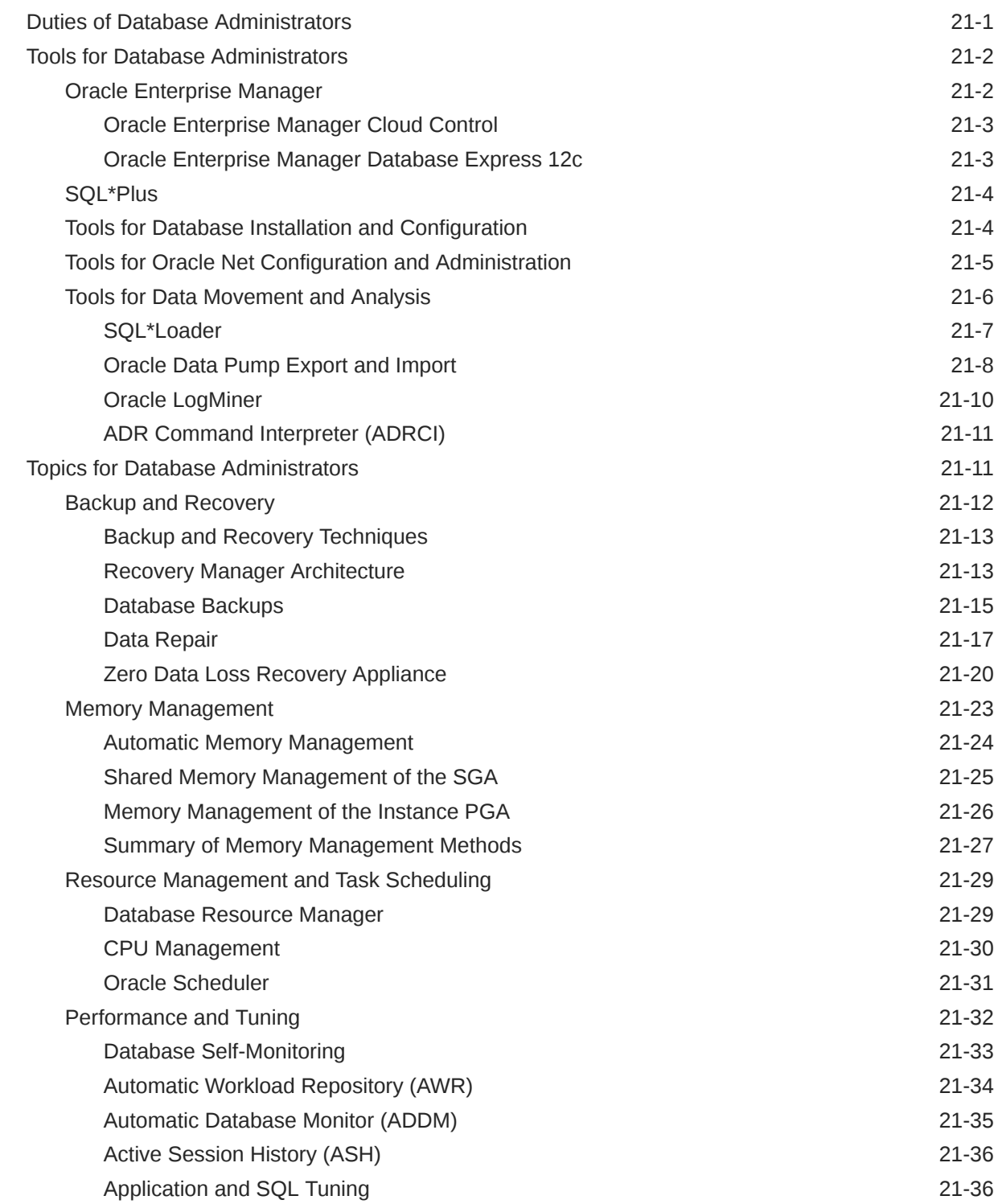

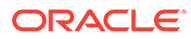

## 22 [Concepts for Database Developers](#page-671-0)

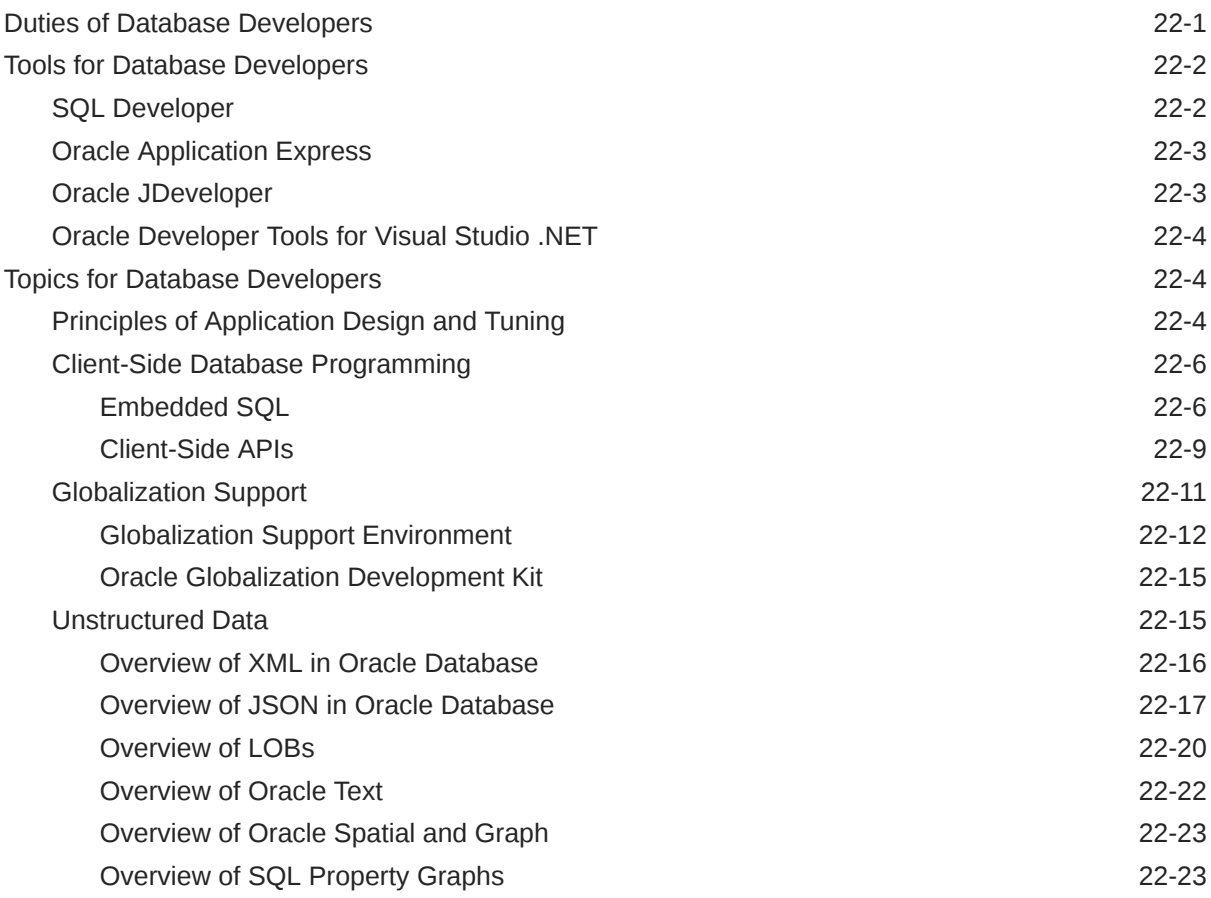

### [Glossary](#page-694-0)

#### [Index](#page-773-0)

# <span id="page-22-0"></span>Preface

This manual provides an architectural and conceptual overview of the Oracle database server, which is an object-relational database management system.

The book describes how the Oracle database server functions, and it lays a conceptual foundation for much of the practical information contained in other manuals. Information in this manual applies to the Oracle database server running on all operating systems.

This preface contains these topics:

- **Audience**
- Documentation Accessibility
- [Related Documentation](#page-23-0)
- **[Conventions](#page-23-0)**
- **Audience**
- Documentation Accessibility
- [Related Documentation](#page-23-0)
- **[Conventions](#page-23-0)**

### Audience

*Oracle Database Concepts* is intended for technical users, primarily database administrators and database application developers, who are new to Oracle Database. Typically, the reader of this manual has had experience managing or developing applications for other relational databases.

To use this manual, you must know the following:

- Relational database concepts in general
- Concepts and terminology in [Introduction to Oracle Database](#page-24-0)
- The operating system environment under which you are running Oracle

# Documentation Accessibility

For information about Oracle's commitment to accessibility, visit the Oracle Accessibility Program website at <http://www.oracle.com/pls/topic/lookup?ctx=acc&id=docacc>.

#### **Access to Oracle Support**

Oracle customers that have purchased support have access to electronic support through My Oracle Support. For information, visit <http://www.oracle.com/pls/topic/lookup?ctx=acc&id=info> or visit <http://www.oracle.com/pls/topic/lookup?ctx=acc&id=trs> if you are hearing impaired.

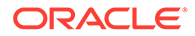

# <span id="page-23-0"></span>Related Documentation

For related documentation, see "[Oracle Database Documentation Roadmap"](#page-43-0).

Many publications in the Oracle Database documentation set use the sample schemas of the database that is installed by default when you install Oracle Database. Refer to *Oracle Database Sample Schemas* for information on how these schemas were created and how you can use them.

# **Conventions**

The following text conventions are used in this manual:

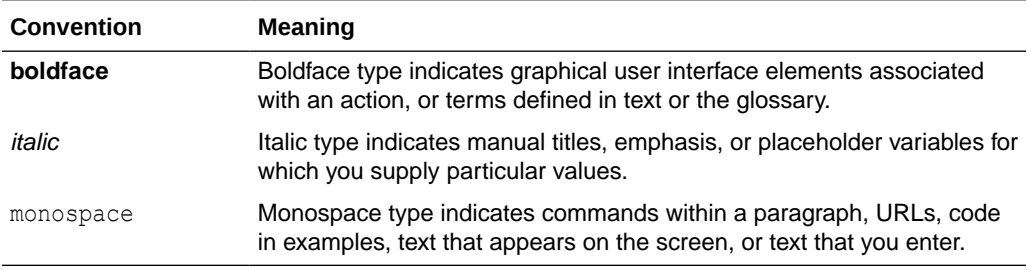

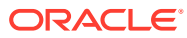

# <span id="page-24-0"></span>1 Introduction to Oracle Database

This chapter provides an overview of Oracle Database.

This chapter contains the following topics:

- About Relational Databases
- [Schema Objects](#page-28-0)
- [Data Access](#page-29-0)
- [Transaction Management](#page-31-0)
- [Oracle Database Architecture](#page-32-0)
- [Oracle Database Documentation Roadmap](#page-43-0)
- About Relational Databases

Every organization has information that it must store and manage to meet its requirements. For example, a corporation must collect and maintain human resources records for its employees. This information must be available to those who need it.

[Schema Objects](#page-28-0)

One characteristic of an RDBMS is the independence of physical data storage from logical data structures.

**[Data Access](#page-29-0)** 

A general requirement for a DBMS is to adhere to accepted industry standards for a data access language.

- **[Transaction Management](#page-31-0)** Oracle Database is designed as a multiuser database. The database must ensure that multiple users can work concurrently without corrupting one another's data.
- **[Oracle Database Architecture](#page-32-0)** A **database server** is the key to information management.
- [Oracle Database Documentation Roadmap](#page-43-0) The documentation set is designed with specific access paths to ensure that users are able to find the information they need as efficiently as possible.

# About Relational Databases

Every organization has information that it must store and manage to meet its requirements. For example, a corporation must collect and maintain human resources records for its employees. This information must be available to those who need it.

An [information system](#page-726-0) is a formal system for storing and processing information. An information system could be a set of cardboard boxes containing manila folders along with rules for how to store and retrieve the folders. However, most companies today use a database to automate their information systems. A database is an organized collection of information treated as a unit. The purpose of a database is to collect, store, and retrieve related information for use by database applications.

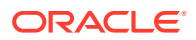

- <span id="page-25-0"></span>• Database Management System (DBMS) A **database management system (DBMS)** is software that controls the storage, organization, and retrieval of data.
- Relational Model In his seminal 1970 paper "A Relational Model of Data for Large Shared Data Banks," E. F. Codd defined a relational model based on mathematical set theory. Today, the most widely accepted database model is the relational model.
- [Relational Database Management System \(RDBMS\)](#page-26-0) The relational model is the basis for a **relational database management system (RDBMS)**. An RDBMS moves data into a database, stores the data, and retrieves it so that applications can manipulate it.
- **[Brief History of Oracle Database](#page-26-0)** The current version of Oracle Database is the result of over 40 years of innovative development.

### Database Management System (DBMS)

A **database management system (DBMS)** is software that controls the storage, organization, and retrieval of data.

Typically, a DBMS has the following elements:

• Kernel code

This code manages memory and storage for the DBMS.

• Repository of metadata

This repository is usually called a [data dictionary.](#page-709-0)

• Query language

This language enables applications to access the data.

A [database application](#page-711-0) is a software program that interacts with a database to access and manipulate data.

The first generation of database management systems included the following types:

**Hierarchical** 

A [hierarchical database](#page-723-0) organizes data in a tree structure. Each parent record has one or more child records, similar to the structure of a file system.

• Network

A [network database](#page-735-0) is similar to a hierarchical database, except records have a many-to-many rather than a one-to-many relationship.

The preceding database management systems stored data in rigid, predetermined relationships. Because no data definition language existed, changing the structure of the data was difficult. Also, these systems lacked a simple query language, which hindered application development.

#### Relational Model

In his seminal 1970 paper "A Relational Model of Data for Large Shared Data Banks," E. F. Codd defined a relational model based on mathematical set theory. Today, the most widely accepted database model is the relational model.

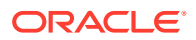

<span id="page-26-0"></span>A [relational database](#page-753-0) is a database that conforms to the relational model. The relational model has the following major aspects:

**Structures** 

Well-defined objects store or access the data of a database.

**Operations** 

Clearly defined actions enable applications to manipulate the data and structures of a database.

**Integrity rules** 

Integrity rules govern operations on the data and structures of a database.

A relational database stores data in a set of simple relations. A [relation](#page-753-0) is a set of tuples. A [tuple](#page-768-0) is an unordered set of attribute values.

A [table](#page-765-0) is a two-dimensional representation of a relation in the form of rows (tuples) and columns (attributes). Each row in a table has the same set of columns. A relational database is a database that stores data in relations (tables). For example, a relational database could store information about company employees in an employee table, a department table, and a salary table.

#### **Related Topics**

• [A Relational Model of Data for Large Shared Data Banks by E.F. Codd](unilink:codd_relational)

#### Relational Database Management System (RDBMS)

The relational model is the basis for a **relational database management system (RDBMS)**. An RDBMS moves data into a database, stores the data, and retrieves it so that applications can manipulate it.

An RDBMS distinguishes between the following types of operations:

• Logical operations

In this case, an application specifies *what* content is required. For example, an application requests an employee name or adds an employee record to a table.

• Physical operations

In this case, the RDBMS determines *how* things should be done and carries out the operation. For example, after an application queries a table, the database may use an index to find the requested rows, read the data into memory, and perform many other steps before returning a result to the user. The RDBMS stores and retrieves data so that physical operations are transparent to database applications.

Oracle Database is an RDBMS. An RDBMS that implements object-oriented features such as user-defined types, inheritance, and polymorphism is called an [object-relational database](#page-736-0) [management system \(ORDBMS\)](#page-736-0). Oracle Database has extended the relational model to an object-relational model, making it possible to store complex business models in a relational database.

#### Brief History of Oracle Database

The current version of Oracle Database is the result of over 40 years of innovative development.

Highlights in the evolution of Oracle Database include the following:

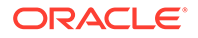

• Founding of Oracle Corporation

In 1977, Larry Ellison, Bob Miner, and Ed Oates started the consultancy Software Development Laboratories, which became Relational Software, Inc. (RSI). In 1983, RSI became Oracle Systems Corporation and then later Oracle Corporation.

• First commercially available RDBMS

In 1979, RSI introduced Oracle V2 (Version 2) as the first commercially available [SQL](#page-762-0)-based RDBMS, a landmark event in the history of relational databases.

• Portable version of Oracle Database

Oracle Version 3, released in 1983, was the first relational database to run on mainframes, minicomputers, and personal computers. The database was written in C, enabling the database to be ported to multiple platforms.

• Enhancements to concurrency control, data distribution, and scalability

Version 4 introduced multiversion [read consistency](#page-750-0). Version 5, released in 1985, supported client/server computing and [distributed database](#page-715-0) systems. Version 6 brought enhancements to disk I/O, row locking, scalability, and backup and recovery. Also, Version 6 introduced the first version of the [PL/SQL](#page-745-0) language, a proprietary procedural extension to SQL.

PL/SQL stored program units

Oracle7, released in 1992, introduced PL/SQL stored procedures and triggers.

• Objects and partitioning

Oracle8 was released in 1997 as the object-relational database, supporting many new data types. Additionally, Oracle8 supported partitioning of large tables.

• Internet computing

Oracle8i Database, released in 1999, provided native support for internet protocols and server-side support for Java. Oracle8i was designed for internet computing, enabling the database to be deployed in a multitier environment.

• Oracle Real Application Clusters (Oracle RAC)

Oracle9i Database introduced Oracle RAC in 2001, enabling multiple instances to access a single database simultaneously. Additionally, Oracle XML Database [\(Oracle XML DB\)](#page-743-0) introduced the ability to store and query XML.

Grid computing

Oracle Database 10g introduced [grid computing](#page-721-0) in 2003. This release enabled organizations to virtualize computing resources by building a [grid infrastructure](#page-721-0) based on low-cost commodity servers. A key goal was to make the database selfmanaging and self-tuning. [Oracle Automatic Storage Management \(Oracle ASM\)](#page-739-0) helped achieve this goal by virtualizing and simplifying database storage management.

• Manageability, diagnosability, and availability

Oracle Database 11g, released in 2007, introduced a host of new features that enabled administrators and developers to adapt quickly to changing business requirements. The key to adaptability is simplifying the information infrastructure by consolidating information and using automation wherever possible.

• Plugging In to the Cloud

Oracle Database 12c, released in 2013, was designed for the Cloud, featuring a new Multitenant architecture, In-Memory Column Store (IM column store), and

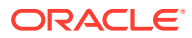

<span id="page-28-0"></span>support for JSON documents. Oracle Database 12c helped DBAs make more efficient use of their IT resources, while continuing to reduce costs and improve service levels for end users.

• Integration and memory performance

Oracle Database 18c simplified integration with directory services such as Microsoft Active Directory. It also introduced functionality to exploit memory for columnar data models and high-speed row access.

• Enhanced stability

Oracle Database 19c was the long-support version of the Oracle Database 12c (Release 12.2) family of products. A major focus of this release was stability. Oracle Database 19c also introduced several small but significant improvements to features such as JSON and Active Data Guard.

Improved developer experience

Oracle Database 21c improves the developer experience with features such as Oracle Blockchain Tables and native JSON data types. Enhancements to Automatic In-Memory make the IM column store largely self-managing.

## Schema Objects

One characteristic of an RDBMS is the independence of physical data storage from logical data structures.

In Oracle Database, a database [schema](#page-756-0) is a collection of logical data structures, or schema objects. A database user owns a database schema, which has the same name as the [user](#page-770-0) [name](#page-770-0).

Schema objects are user-created structures that directly refer to the data in the database. The database supports many types of schema objects, the most important of which are tables and indexes.

A schema object is one type of [database object.](#page-712-0) Some database objects, such as profiles and roles, do not reside in schemas.

**Tables** 

A table describes an entity such as employees.

**[Indexes](#page-29-0)** 

An **index** is an optional data structure that you can create on one or more columns of a table. Indexes can increase the performance of data retrieval.

#### **Related Topics**

Introduction to Schema Objects

#### **Tables**

A table describes an entity such as employees.

You define a table with a table name, such as employees, and set of columns. In general, you give each [column](#page-705-0) a name, a [data type,](#page-710-0) and a width when you create the table.

A table is a set of rows. A column identifies an attribute of the entity described by the table, whereas a [row](#page-755-0) identifies an instance of the entity. For example, attributes of the employees

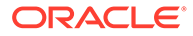

<span id="page-29-0"></span>entity correspond to columns for employee ID and last name. A row identifies a specific employee.

You can optionally specify a rule, called an [integrity constraint](#page-727-0), for a column. One example is a NOT NULL integrity constraint. This constraint forces the column to contain a value in every row.

#### **Related Topics**

- Overview of Tables
- Data Integrity

#### Indexes

An **index** is an optional data structure that you can create on one or more columns of a table. Indexes can increase the performance of data retrieval.

When processing a request, the database can use available indexes to locate the requested rows efficiently. Indexes are useful when applications often query a specific row or range of rows.

Indexes are logically and physically independent of the data. Thus, you can drop and create indexes with no effect on the tables or other indexes. All applications continue to function after you drop an index.

#### **Related Topics**

• Introduction to Indexes

### Data Access

A general requirement for a DBMS is to adhere to accepted industry standards for a data access language.

#### **Note:**

JavaScript requires Oracle 23c running on Linux x86-64.

#### • Structured Query Language (SQL)

SQL is a set-based declarative language that provides an interface to an RDBMS such as Oracle Database.

• [PL/SQL, Java, and JavaScript](#page-30-0)

**PL/SQL** is a procedural extension to Oracle SQL. Java and JavaScript are additional options that you can use to store business logic in the database.

### Structured Query Language (SQL)

SQL is a set-based declarative language that provides an interface to an RDBMS such as Oracle Database.

Procedural languages such as C describe *how* things should be done. SQL is nonprocedural and describes *what* should be done.

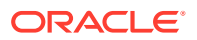

<span id="page-30-0"></span>SQL is the ANSI standard language for relational databases. All operations on the data in an Oracle database are performed using SQL statements. For example, you use SQL to create tables and query and modify data in tables.

A SQL statement can be thought of as a very simple, but powerful, computer program or instruction. Users specify the result that they want (for example, the names of employees), not how to derive it. A SQL statement is a string of SQL text such as the following:

SELECT first name, last name FROM employees;

SQL statements enable you to perform the following tasks:

- Query data
- Insert, update, and delete rows in a table
- Create, replace, alter, and drop objects
- Control access to the database and its objects
- Guarantee database consistency and integrity

SQL unifies the preceding tasks in one consistent language. [Oracle SQL](#page-742-0) is an implementation of the ANSI standard. Oracle SQL supports numerous features that extend beyond standard SQL.

#### **Related Topics**

**SOL** 

#### PL/SQL, Java, and JavaScript

**PL/SQL** is a procedural extension to Oracle SQL. Java and JavaScript are additional options that you can use to store business logic in the database.

PL/SQL is integrated with Oracle Database, enabling you to use all of the Oracle Database SQL statements, functions, and data types. You can use PL/SQL to control the flow of a SQL program, use variables, and write error-handling procedures.

A primary benefit of PL/SQL is the ability to store application logic in the database itself. A [PL/SQL procedure](#page-746-0) or [function](#page-719-0) is a schema object that consists of a set of SQL statements and other PL/SQL constructs, grouped together, stored in the database, and run as a unit to solve a specific problem or to perform a set of related tasks. The principal benefit of serverside programming is that built-in functionality can be deployed anywhere.

Oracle Database can also store program units written in Java and JavaScript. A Java stored procedure is a Java method published to SQL and stored in the database for general use. You can call existing PL/SQL programs from Java and JavaScript, and Java and JavaScript programs from PL/SQL.

Multilingual Engine (MLE) offers you the ability to write business logic in JavaScript and store the code in the database as MLE Modules. Functions exported by MLE Modules can be exposed to SQL and PL/SQL by means of Call Specifications. These call specifications are PL/SQL units (functions, procedures, and packages ) and can be called anywhere PL/SQL is called.

#### **Related Topics**

- Server-Side Programming: PL/SQL, Java, and JavaScript
- Choosing a Programming Environment

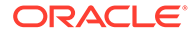

## <span id="page-31-0"></span>Transaction Management

Oracle Database is designed as a multiuser database. The database must ensure that multiple users can work concurrently without corrupting one another's data.

- **Transactions** A **transaction** is a logical, atomic unit of work that contains one or more SQL statements.
- **Data Concurrency**

A requirement of a multiuser RDBMS is the control of **data concurrency**, which is the simultaneous access of the same data by multiple users.

**[Data Consistency](#page-32-0)** 

In Oracle Database, each user must see a consistent view of the data, including visible changes made by a user's own transactions and committed transactions of other users.

#### **Transactions**

A **transaction** is a logical, atomic unit of work that contains one or more SQL statements.

An RDBMS must be able to group SQL statements so that they are either all committed, which means they are applied to the database, or all rolled back, which means they are undone.

An illustration of the need for transactions is a funds transfer from a savings account to a checking account. The transfer consists of the following separate operations:

- **1.** Decrease the savings account.
- **2.** Increase the checking account.
- **3.** Record the transaction in the transaction journal.

Oracle Database guarantees that all three operations succeed or fail as a unit. For example, if a hardware failure prevents a statement in the transaction from executing, then the other statements must be rolled back.

Transactions are one feature that set Oracle Database apart from a file system. If you perform an atomic operation that updates several files, and if the system fails halfway through, then the files will not be consistent. In contrast, a transaction moves an Oracle database from one consistent state to another. The basic principle of a transaction is "all or nothing": an atomic operation succeeds or fails as a whole.

#### **Related Topics**

**Transactions** 

#### Data Concurrency

A requirement of a multiuser RDBMS is the control of **data concurrency**, which is the simultaneous access of the same data by multiple users.

Without concurrency controls, users could change [data](#page-710-0) improperly, compromising data [integrity](#page-710-0). For example, one user could update a row while a different user simultaneously updates it.

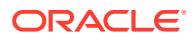

<span id="page-32-0"></span>If multiple users access the same data, then one way of managing concurrency is to make users wait. However, the goal of a DBMS is to reduce wait time so it is either nonexistent or negligible. All SQL statements that modify data must proceed with as little interference as possible. Destructive interactions, which are interactions that incorrectly update data or alter underlying data structures, must be avoided.

Oracle Database uses locks to control concurrent access to data. A [lock](#page-731-0) is a mechanism that prevents destructive interaction between transactions accessing a shared resource. Locks help ensure data integrity while allowing maximum concurrent access to data.

#### **Related Topics**

• Overview of the Oracle Database Locking Mechanism

#### Data Consistency

In Oracle Database, each user must see a consistent view of the data, including visible changes made by a user's own transactions and committed transactions of other users.

For example, the database must prevent the [dirty read](#page-715-0) problem, which occurs when one transaction sees uncommitted changes made by another concurrent transaction.

Oracle Database always enforces statement-level [read consistency,](#page-750-0) which guarantees that the data that a single query returns is committed and consistent for a single point in time. Depending on the transaction isolation level, this point is the time at which the statement was opened or the time the transaction began. The Oracle Flashback Query feature enables you to specify this point in time explicitly.

The database can also provide read consistency to all queries in a transaction, known as transaction-level read consistency. In this case, each statement in a transaction sees data from the same point in time, which is the time at which the transaction began.

#### **Related Topics**

- Data Concurrency and Consistency
- Using Oracle Flashback Query (SELECT AS OF)

# Oracle Database Architecture

A **database server** is the key to information management.

In general, a [server](#page-758-0) reliably manages a large amount of data in a multiuser environment so that users can concurrently access the same data. A database server also prevents unauthorized access and provides efficient solutions for failure recovery.

• [Database and Instance](#page-33-0)

An Oracle database server consists of a database and at least one **database instance**, commonly referred to as simply an **instance**.

- [Database Storage Structures](#page-38-0) A database can be considered from both a physical and logical perspective.
- **[Database Instance Structures](#page-40-0)** An Oracle database uses memory structures and processes to manage and access the CDB. All memory structures exist in the main memory of the computers that constitute the RDBMS.

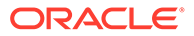

#### <span id="page-33-0"></span>• [Application and Networking Architecture](#page-41-0)

To take full advantage of a given computer system or network, Oracle Database enables processing to be split between the database server and the client programs. The computer running the RDBMS handles the database server responsibilities while the computers running the applications handle the interpretation and display of data.

#### Database and Instance

An Oracle database server consists of a database and at least one **database instance**, commonly referred to as simply an **instance**.

Because an instance and a database are so closely connected, the term **Oracle database** sometimes refers to both instance and database. In the strictest sense, the terms have the following meanings:

• Database

A database is a set of files, located on disk, that store user data. These data files can exist independently of a database instance. Starting in Oracle Database 21c, "database" refers specifically to the data files of a **multitenant container database (CDB)**, **pluggable database (PDB)**, or **application container**.

• Database instance

An instance is a named set of memory structures that manage database files. A database instance consists of a shared memory area, called the **system global area (SGA)**, and a set of background processes. An instance can exist independently of database files.

- Multitenant Architecture The **multitenant architecture** enables an Oracle database to be a CDB.
- [Sharding Architecture](#page-37-0)

Oracle Sharding is a database scaling technique based on horizontal partitioning of data across multiple PDBs. Applications perceive the pool of PDBs as a single logical database.

#### Multitenant Architecture

The **multitenant architecture** enables an Oracle database to be a CDB.

Every Oracle database must contain or be able to be contained by another database. For example, a CDB contains PDBs, and an application container contains application PDBs. A PDB is contained by a CDB or application container, and an application container is contained by a CDB.

Starting in Oracle Database 21c, a multitenant container database is the only supported architecture. In previous releases, Oracle supported non-container databases (non-CDBs).

• [CDBs](#page-34-0)

A CDB contains one or more user-created PDBs and application containers.

• [PDBs](#page-35-0)

A **PDB** is a portable collection of schemas, schema objects, and nonschema objects that appears to an application as a separate database.

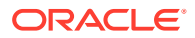

#### • [Application Containers](#page-36-0)

An **application container** is an optional, user-created container within a CDB that stores data and metadata for one or more applications.

#### <span id="page-34-0"></span>CDBs

A CDB contains one or more user-created PDBs and application containers.

At the physical level, a CDB is a set of files: control file, online redo log files, and data files. The database instance manages the files that make up the CDB.

The following figure shows a CDB and an associated database instance.

**Figure 1-1 Database Instance and CDB**

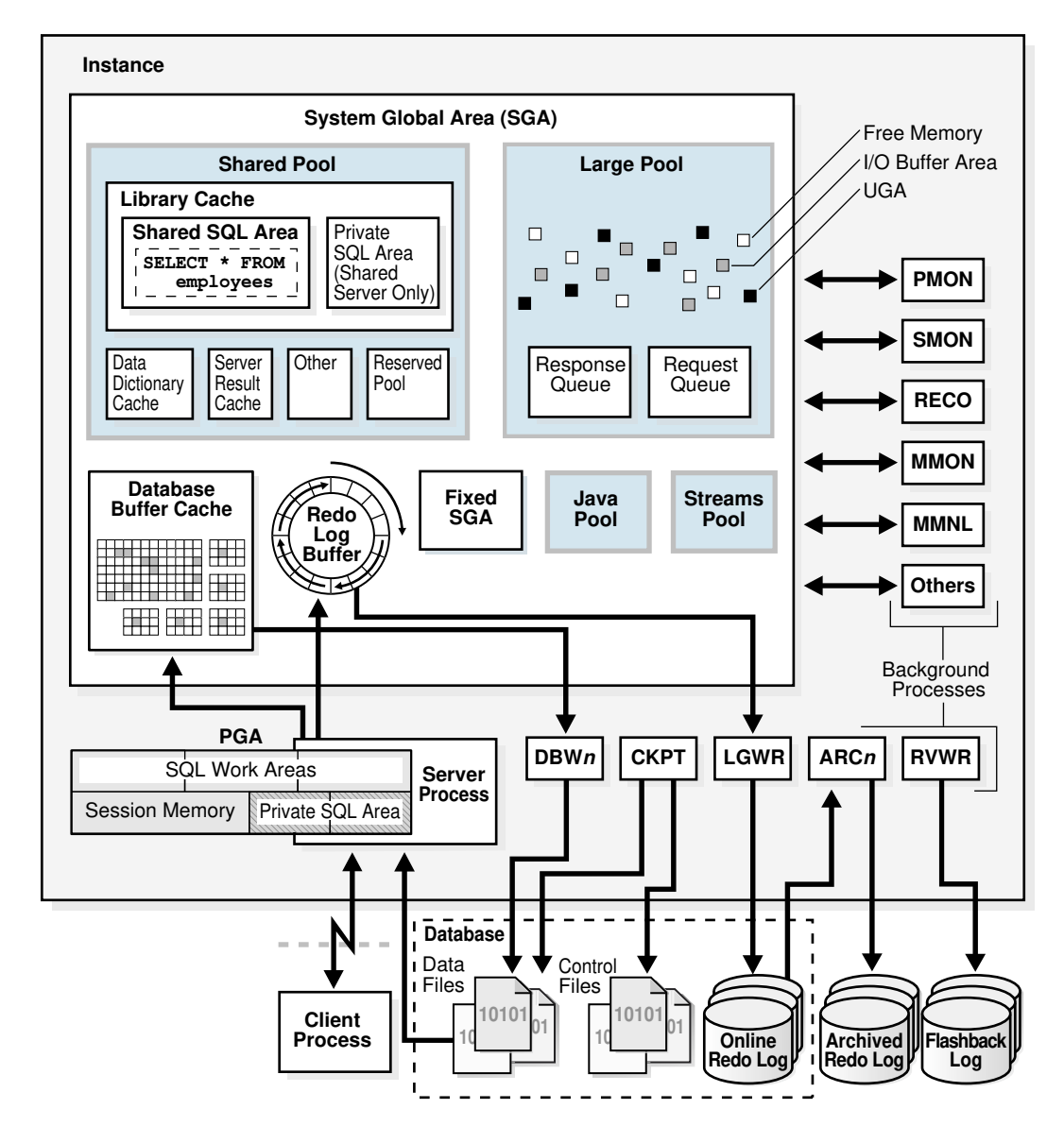

#### <span id="page-35-0"></span>PDBs

A **PDB** is a portable collection of schemas, schema objects, and nonschema objects that appears to an application as a separate database.

At the physical level, each PDB has its own set of data files that store the data for the PDB. The CDB includes all the data files for the PDBs contained within it, and a set of system data files that store metadata for the CDB itself.

To move or archive a PDB, you can unplug it. An unplugged PDB consists of the PDB data files and a metadata file. An unplugged PDB is not usable until it is plugged in to a CDB.

The following figure shows a CDB named MYCDB.

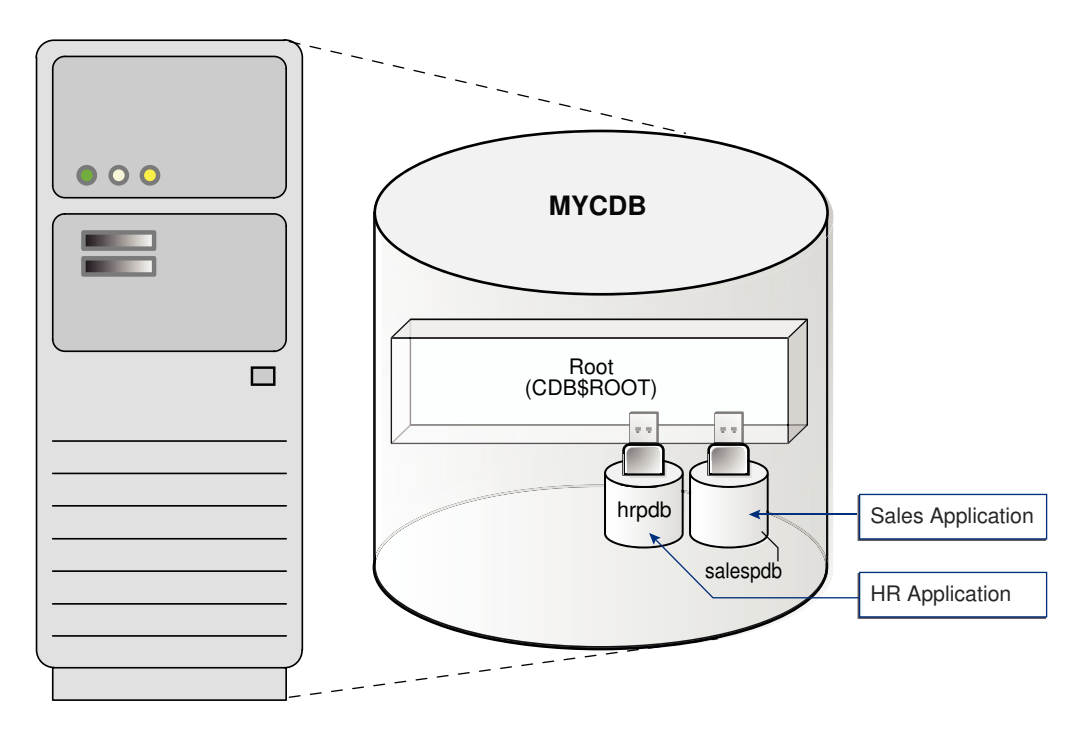

**Figure 1-2 PDBs in a CDB**

Physically, MYCDB is an Oracle database, in the sense of a set of data files associated with an instance. MYCDB has one database instance, although multiple instances are possible in Oracle Real Application Clusters, and one set of database files.

MYCDB contains two PDBs: hrpdb and salespdb. As shown in Figure 1-2, these PDBs appear to their respective applications as separate, independent databases. An application has no knowledge of whether it is connecting to a CDB or PDB.

To administer the CDB itself or any PDB within it, you can connect to the [CDB root](#page-703-0). The root is a collection of schemas, schema objects, and nonschema objects to which all PDBs and application containers belong.

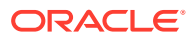
### Application Containers

An **application container** is an optional, user-created container within a CDB that stores data and metadata for one or more applications.

In this context, an [application](#page-696-0) (also called the *master application definition*) is a named, versioned set of common data and metadata stored in the [application root](#page-697-0). For example, the application might include definitions of tables, views, user accounts, and PL/SQL packages that are common to a set of PDBs.

In some ways, an application container functions as an application-specific CDB *within* a CDB. An application container, like the CDB itself, can include multiple application PDBs, and enables these PDBs to share metadata and data. At the physical level, an application container has its own set of data files, just like a PDB.

For example, a SaaS deployment can use multiple application PDBs, each for a separate customer, which share application metadata and data. For example, in the following figure, sales app is the application model in the application root. The [application PDB](#page-697-0) named cust1\_pdb contains sales data only for customer 1, whereas the application PDB named cust2\_pdb contains sales data only for customer 2. Plugging, unplugging, cloning, and other PDB-level operations are available for individual customer PDBs.

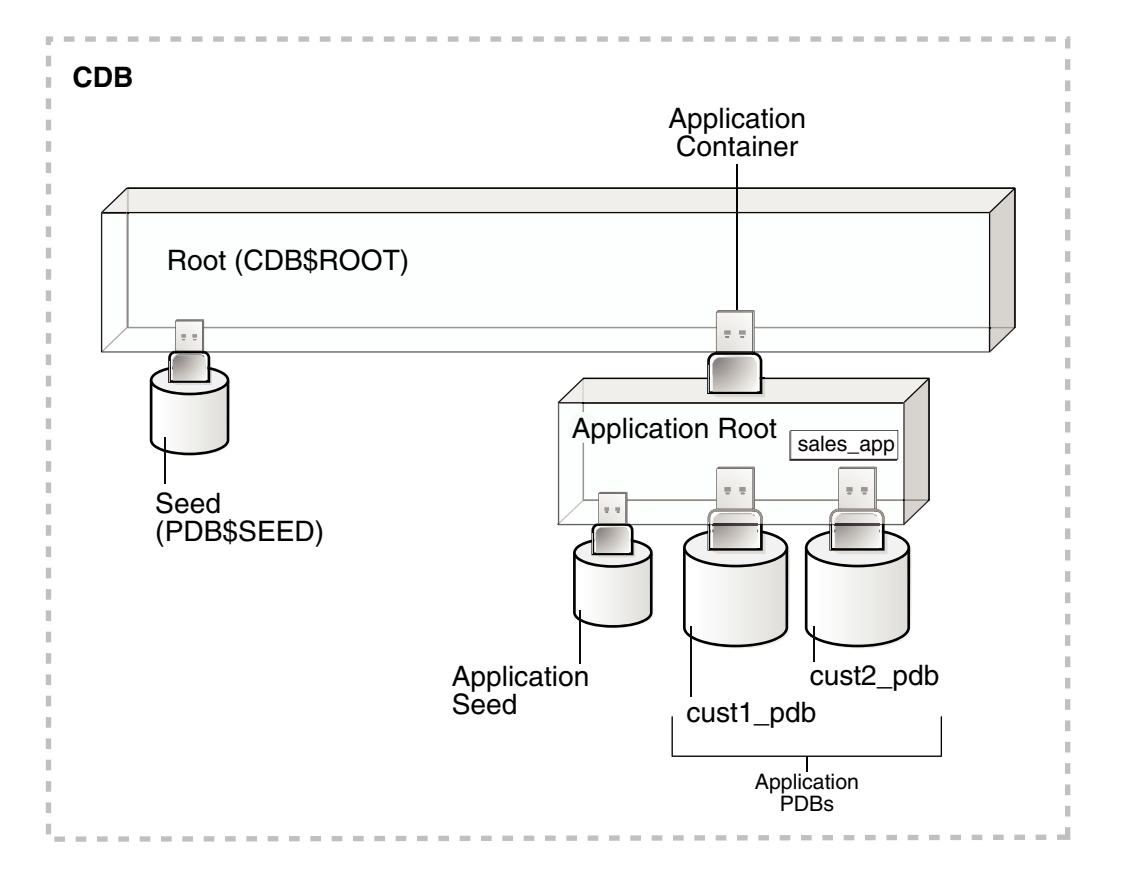

**Figure 1-3 SaaS Use Case**

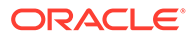

### Sharding Architecture

Oracle Sharding is a database scaling technique based on horizontal partitioning of data across multiple PDBs. Applications perceive the pool of PDBs as a single logical database.

Key benefits of sharding for OLTP applications include linear scalability, fault containment, and geographical data distribution. Sharding is well suited to deployment in the Oracle Cloud. Unlike NoSQL data stores that implement sharding, Oracle Sharding provides the benefits of sharding without sacrificing the capabilities of an enterprise RDBMS.

In a sharding architecture, each CDB is hosted on a dedicated server with its own local resources: CPU, memory, flash, or disk. You can designate a PDB as a **shard**. PDB shards from different CDBs make up a single logical database, which is referred to as a **sharded database**. Two shards in the same CDB cannot be members of the *same* sharded database. However, within the same CDB, one PDB could be in one sharded database, and another PDB could be in a separate sharded database.

Horizontal partitioning involves splitting a database table across shards so that each shard contains the table with the same columns but a different subset of rows. A table split up in this manner is also known as a **sharded table**. The following figure shows a sharded table horizontally partitioned across three shards, each of which is a PDB in a separate CDB.

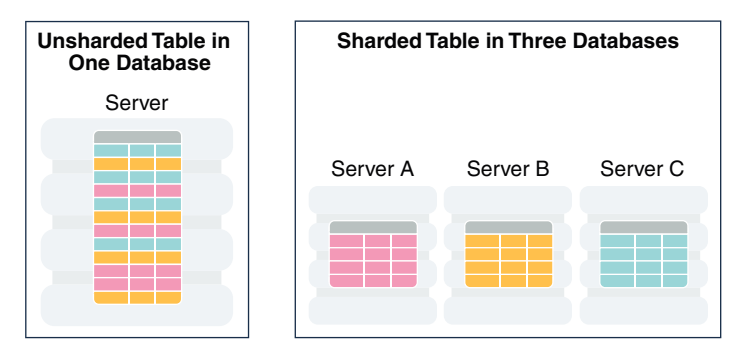

### **Figure 1-4 Horizontal Partitioning of a Table Across Shards**

A use case is distributing customer account data across multiple CDBs. For example, a customer with ID 28459361 may look up his records. The following figure shows a possible architecture. The customer request is routed through a connection pool, where sharding directors (network listeners) direct the request to the appropriate PDB shard, which contains all the customer rows.

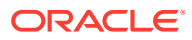

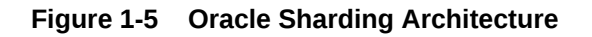

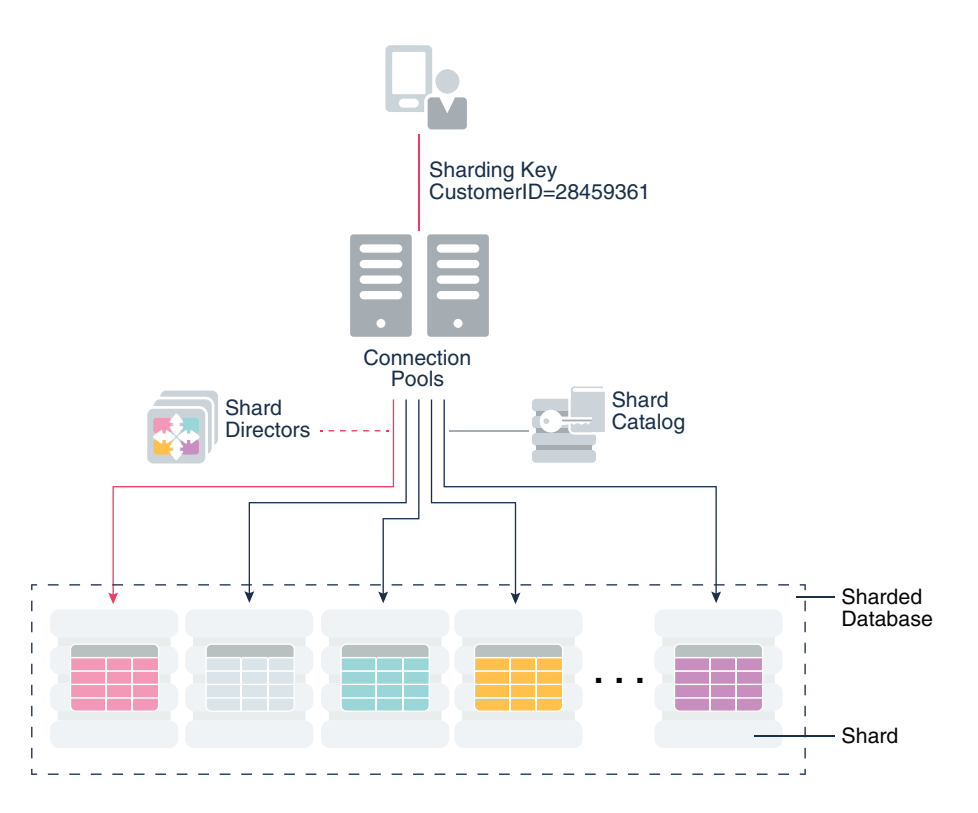

### **Related Topics**

• Overview of Oracle Sharding

### Database Storage Structures

A database can be considered from both a physical and logical perspective.

Physical data is data viewable at the operating system level. For example, operating system utilities such as the Linux  $1s$  and  $ps$  can list database files and processes. Logical data such as a table is meaningful only for the database. A SQL statement can list the tables in an Oracle database, but an operating system utility cannot.

The database has physical structures and logical structures. Because the physical and logical structures are separate, you can manage the physical storage of data without affecting access to logical storage structures. For example, renaming a physical database file does not rename the tables whose data is stored in this file.

- Physical Storage Structures The physical database structures are the files that store the data.
- [Logical Storage Structures](#page-39-0) Logical storage structures enable Oracle Database to have fine-grained control of disk space use.

### Physical Storage Structures

The physical database structures are the files that store the data.

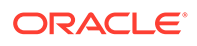

<span id="page-39-0"></span>When you execute a CREATE DATABASE command, you create a CDB. The following files are created:

Data files

Every CDB has one or more physical data files, which contain all the database data. The data of logical database structures, such as tables and indexes, is physically stored in the data files.

Control files

Every CDB has a [control file](#page-708-0). A control file contains metadata specifying the physical structure of the database, including the database name and the names and locations of the database files.

• Online redo log files

Every CDB has an [online redo log,](#page-737-0) which is a set of two or more online redo log files. An online [redo log](#page-752-0) is made up of redo entries (also called redo log records), which record all changes made to data.

When you execute a CREATE PLUGGABLE DATABASE command within a CDB, you create a PDB. The PDB contains a dedicated set of data files within the CDB. A PDB does not have a separate, dedicated control file and online redo log: these files are shared by the PDBs.

Many other files are important for the functioning of a CDB. These include parameter files and networking files. Backup files and archived redo log files are offline files important for backup and recovery.

#### **Related Topics**

• Physical Storage Structures

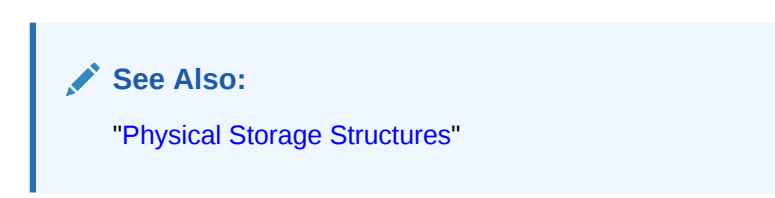

### Logical Storage Structures

Logical storage structures enable Oracle Database to have fine-grained control of disk space use.

This topic discusses logical storage structures:

Data blocks

At the finest level of granularity, Oracle Database data is stored in data blocks. One [data block](#page-708-0) corresponds to a specific number of bytes on disk.

**Extents** 

An [extent](#page-717-0) is a specific number of logically contiguous data blocks, obtained in a single allocation, used to store a specific type of information.

**Segments** 

A [segment](#page-757-0) is a set of extents allocated for a user object (for example, a table or index), [undo data](#page-769-0), or temporary data.

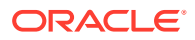

**Tablespaces** 

A database is divided into logical storage units called tablespaces. A [tablespace](#page-766-0) is the logical container for segments. Each tablespace consists of at least one data file.

#### **Related Topics**

• Logical Storage Structures

### Database Instance Structures

An Oracle database uses memory structures and processes to manage and access the CDB. All memory structures exist in the main memory of the computers that constitute the RDBMS.

When applications connect to a CDB or PDB, they connect to a [database instance.](#page-711-0) The instance services applications by allocating other memory areas in addition to the SGA, and starting other processes in addition to background processes.

• Oracle Database Processes

A **process** is a mechanism in an operating system that can run a series of steps. Some operating systems use the terms *job*, *task*, or *thread*.

**[Instance Memory Structures](#page-41-0)** 

Oracle Database creates and uses memory structures for program code, data shared among users, and private data areas for each connected user.

### Oracle Database Processes

A **process** is a mechanism in an operating system that can run a series of steps. Some operating systems use the terms *job*, *task*, or *thread*.

For the purposes of this topic, a thread is equivalent to a process. An Oracle database instance has the following types of processes:

Client processes

These processes are created and maintained to run the software code of an application program or an Oracle tool. Most environments have separate computers for client processes.

• Background processes

These processes consolidate functions that would otherwise be handled by multiple Oracle Database programs running for each client process. Background processes asynchronously perform I/O and monitor other Oracle Database processes to provide increased parallelism for better performance and reliability.

Server processes

These processes communicate with client processes and interact with Oracle Database to fulfill requests.

Oracle processes include server processes and background processes. In most environments, Oracle processes and client processes run on separate computers.

#### **Related Topics**

• Process Architecture

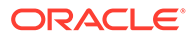

### <span id="page-41-0"></span>Instance Memory Structures

Oracle Database creates and uses memory structures for program code, data shared among users, and private data areas for each connected user.

The following memory structures are associated with a database instance:

• System Global Area (SGA)

The SGA is a group of shared memory structures that contain data and control information for one database instance. Examples of SGA components include the database buffer cache and shared SQL areas. The SGA can contain an optional [In-Memory Column Store](#page-724-0) (IM column store), which enables data to be populated in memory in a [columnar format](#page-705-0).

• Program Global Areas (PGA)

A PGA is a memory region that contains data and control information for a server or background process. Access to the PGA is exclusive to the process. Each server process and background process has its own PGA.

### **Related Topics**

• Memory Architecture

### Application and Networking Architecture

To take full advantage of a given computer system or network, Oracle Database enables processing to be split between the database server and the client programs. The computer running the RDBMS handles the database server responsibilities while the computers running the applications handle the interpretation and display of data.

### • Application Architecture

The application architecture is the computing environment in which a database application connects to an Oracle database. The two most common database architectures are client/server and multitier.

#### • [Oracle Net Services Architecture](#page-42-0)

**Oracle Net Services** is the interface between the database and the network communication protocols that facilitate distributed processing and distributed databases.

### Application Architecture

The application architecture is the computing environment in which a database application connects to an Oracle database. The two most common database architectures are client/server and multitier.

### **Client-Server Architecture**

In a [client/server architecture](#page-704-0), the client application initiates a request for an operation to be performed on the database server. The server runs Oracle Database software and handles the functions required for concurrent, shared data access. The server receives and processes requests that originate from clients.

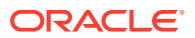

#### <span id="page-42-0"></span>**Multitier Architecture**

In a [multitier architecture](#page-735-0), one or more application servers perform parts of the operation. An [application server](#page-697-0) contains a large part of the application logic, provides access to the data for the client, and performs some query processing. In this way, the load on the database decreases. The application server can serve as an interface between clients and multiple databases and provide an additional level of security.

A [service-oriented architecture \(SOA\)](#page-759-0) is a multitier architecture in which application functionality is encapsulated in services. SOA services are usually implemented as Web services. Web services are accessible through HTTP and are based on XML-based standards such as Web Services Description Language (WSDL) and SOAP. Oracle Database can act as a Web service provider in a traditional multitier or SOA environment.

**Simple Oracle Document Access (SODA)** is an adaption of SOA that enables you to access to data stored in the database. SODA is designed for schemaless application development without knowledge of relational database features or languages such as SQL and PL/SQL. You can create and store collections of documents in Oracle Database, retrieve them, and query them, without needing to know how the documents are stored. SODA for REST uses the representational state transfer (REST) architectural style to implement SODA.

#### **Related Topics**

- Overview of Multitier Architecture
- Native Oracle XML DB Web Services

### Oracle Net Services Architecture

**Oracle Net Services** is the interface between the database and the network communication protocols that facilitate distributed processing and distributed databases.

Communication protocols define the way that data is transmitted and received on a network. Oracle Net Services supports communications on all major network protocols, including TCP/IP, HTTP, FTP, and WebDAV.

[Oracle Net,](#page-741-0) a component of Oracle Net Services, establishes and maintains a network session from a client application to a database server. After a network session is established, Oracle Net acts as the data courier for both the client application and the database server, exchanging messages between them. Oracle Net can perform these jobs because it is located on each computer in the network.

An important component of Net Services is the [Oracle Net Listener](#page-741-0) (called the *listener*), which is a process that runs on the database or elsewhere in the network. Client applications send connection requests to the listener, which manages the traffic of these requests to the database. When a connection is established, the client and database communicate directly.

The most common ways to configure an Oracle database to service client requests are:

• Dedicated server architecture

Each client process connects to a [dedicated server](#page-713-0) process. The server process is not shared by any other client for the duration of the client's session. Each new session is assigned a dedicated server process.

Shared server architecture

The database uses a pool of [shared server](#page-761-0) processes for multiple sessions. A client process communicates with a [dispatcher](#page-715-0), which is a process that enables many clients to

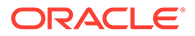

connect to the same database instance without the need for a dedicated server process for each client.

#### **Related Topics**

- Overview of Oracle Net Services Architecture
- Understanding Oracle Net Architecture
- WebDAV and Oracle XML DB

## Oracle Database Documentation Roadmap

The documentation set is designed with specific access paths to ensure that users are able to find the information they need as efficiently as possible.

The documentation set is divided into three layers or groups: basic, intermediate, and advanced. Users begin with the manuals in the basic group, proceed to the manuals in the intermediate group (the *2 Day +* series), and finally to the advanced manuals, which include the remainder of the documentation.

You can find the documentation for supported releases of Oracle Database at [https://](https://docs.oracle.com/en/database/oracle/oracle-database/) [docs.oracle.com/en/database/oracle/oracle-database/.](https://docs.oracle.com/en/database/oracle/oracle-database/)

- Oracle Database Documentation: Basic Group Technical users who are new to Oracle Database begin by reading one or more manuals in the basic group from cover to cover. Each manual in this group is designed to be read in two days.
- [Oracle Database Documentation: Intermediate Group](#page-44-0) The next step up from the basic group is the intermediate group.
- [Oracle Database Documentation: Advanced Group](#page-44-0) The advanced group manuals are intended for expert users who require more detailed information about a particular topic than can be provided by the *2 Day +* manuals.

### Oracle Database Documentation: Basic Group

Technical users who are new to Oracle Database begin by reading one or more manuals in the basic group from cover to cover. Each manual in this group is designed to be read in two days.

In addition to this manual, the basic group includes the manuals shown in the following table.

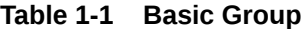

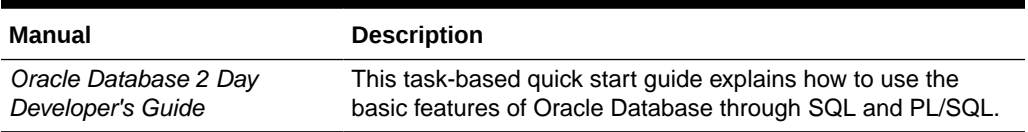

The manuals in the basic group are closely related, which is reflected in the number of cross-references. For example, *Oracle Database Concepts* frequently sends users to a *2 Day* manual to learn how to perform a task based on a concept. The *2 Day* manuals frequently reference *Oracle Database Concepts* for conceptual background about a task.

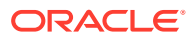

### <span id="page-44-0"></span>Oracle Database Documentation: Intermediate Group

The next step up from the basic group is the intermediate group.

Manuals in the intermediate group are prefixed with the word *2 Day +* because they expand on and assume information contained in the *2 Day* manuals. The *2 Day +* manuals cover topics in more depth than is possible in the basic manuals, or cover topics of special interest. The manuals are intended for different audiences:

• Database administrators

*Oracle Database 2 Day + Performance Tuning Guide* is a quick start guide that describes how to perform day-to-day database performance tuning tasks using features provided by Oracle Diagnostics Pack, Oracle Tuning Pack, and Oracle Enterprise Manager Cloud Control (Cloud Control).

• Database developers

*Oracle Database 2 Day + Java Developer's Guide* helps you understand all Java products used to build a Java application. The manual explains how to use Oracle JDBC Thin driver, Universal Connection Pool (UCP), and Java in the Database (OJVM) in a sample Web application.

### Oracle Database Documentation: Advanced Group

The advanced group manuals are intended for expert users who require more detailed information about a particular topic than can be provided by the *2 Day +* manuals.

The following table lists essential reference manuals in the advanced group.

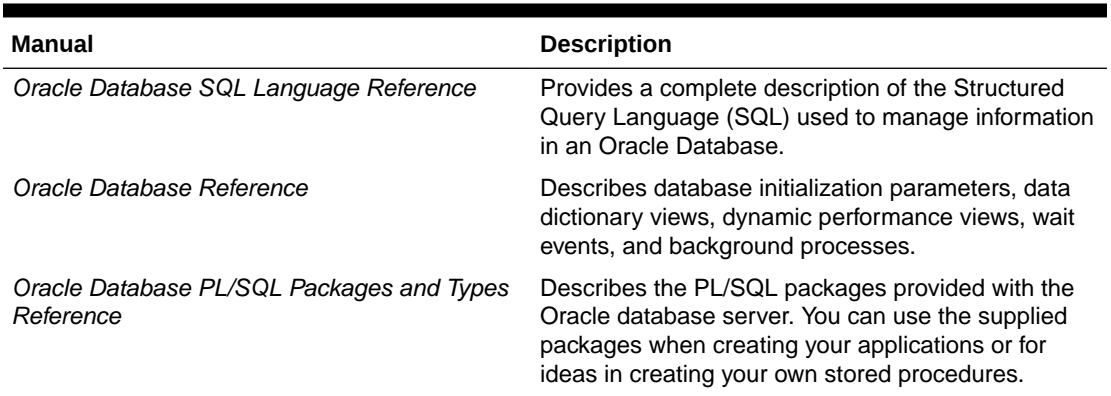

### **Table 1-2 Essential Reference Manuals**

The advanced guides are too numerous to list in this section. The following table lists guides that the majority of expert Oracle DBAs use.

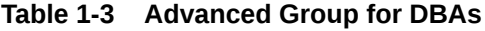

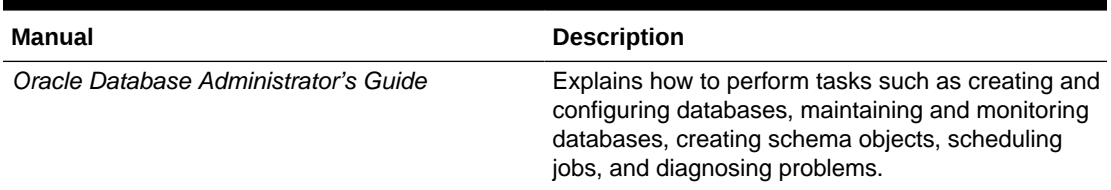

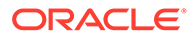

| <b>Manual</b>                                                           | <b>Description</b>                                                                                                    |
|-------------------------------------------------------------------------|----------------------------------------------------------------------------------------------------|
| Oracle Database Security Guide                                          | Describes how to configure security for Oracle<br>Database by using the default database features.                                                                                                    |
| Oracle Database Performance Tuning Guide                                | Describes how to use Oracle Database tools to<br>optimize database performance. This guide also<br>describes performance best practices for creating a<br>database and includes performance-related<br>reference information. |
| Oracle Database SQL Tuning Guide                                        | Describes SQL processing, the optimizer, execution<br>plans, SQL operators, optimizer statistics,<br>application tracing, and SQL advisors.                                                                                   |
| Oracle Database Backup and Recovery User's<br>Guide                     | Explains how to back up, restore, and recover<br>Oracle databases, perform maintenance on<br>backups of database files, and transfer data<br>between storage systems.                                                         |
| Oracle Real Application Clusters Administration<br>and Deployment Guide | Explains how to install, configure, manage, and<br>troubleshoot an Oracle RAC database.                                                                                                    |

**Table 1-3 (Cont.) Advanced Group for DBAs**

The following table lists guides that the majority of expert Oracle developers use.

### **Table 1-4 Advanced Group for Developers**

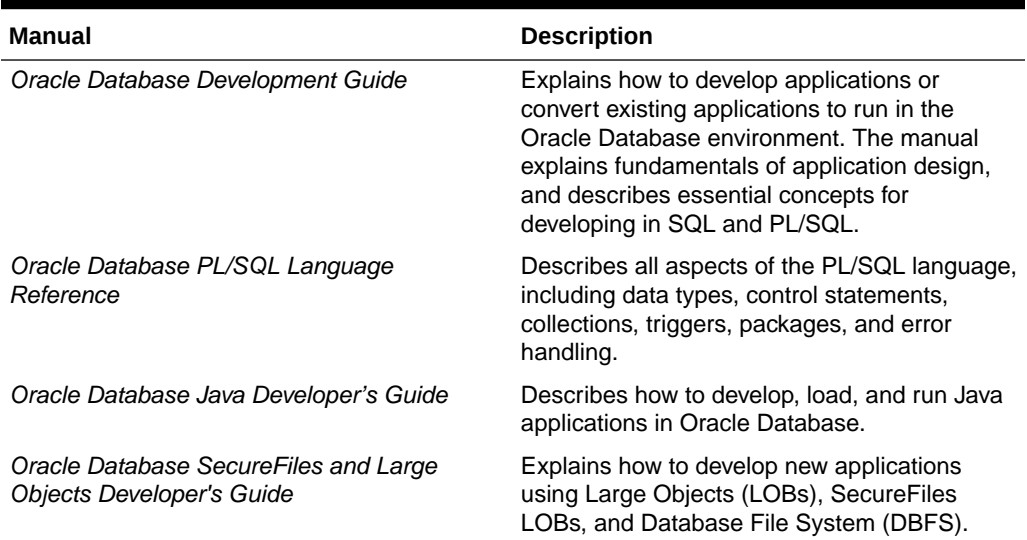

Other advanced guides required by a particular user depend on the area of responsibility of this user.

# Part I Multitenant Architecture

The **multitenant architecture** enables an Oracle database to function as a multitenant container database (CDB).

- [CDBs and PDBs](#page-47-0) The **multitenant architecture** enables an Oracle database to function as a multitenant container database (CDB).
- [Application Containers](#page-57-0) Within a CDB, you can create a container for application data and metadata that can be shared by PDBs.

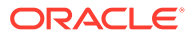

# <span id="page-47-0"></span>2 CDBs and PDBs

The **multitenant architecture** enables an Oracle database to function as a multitenant container database (CDB).

Starting in Oracle Database 21c, a multitenant container database is the only supported architecture. In previous releases, Oracle supported non-container databases (non-CDBs).

- About Containers in a CDB A **container** is a collection of schemas, objects, and related structures in a **multitenant container database (CDB)**. Within a CDB, each container has a unique ID and name.
- [The CDB Root and System Container](#page-50-0) The **CDB root**, also called simply *the root*, is a collection of schemas, schema objects, and nonschema objects to which all PDBs belong.
- [PDBs](#page-51-0)

A **PDB** is a user-created set of schemas, objects, and related structures that appears logically to a client application as a separate database.

# About Containers in a CDB

A **container** is a collection of schemas, objects, and related structures in a **multitenant container database (CDB)**. Within a CDB, each container has a unique ID and name.

A **CDB** includes zero, one, or many customer-created pluggable databases (PDBs) and application containers. A **PDB** is a portable collection of schemas, schema objects, and nonschema objects that appears to an Oracle Net client as a separate database. An **application container** is an optional, user-created CDB component that stores data and metadata for one or more application back ends. A CDB includes zero or more application containers.

**Note:**

["Application Containers](#page-57-0)" explains application containers in detail.

The following figure represents possible containers in a CDB.

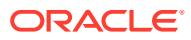

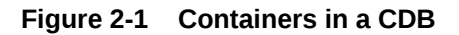

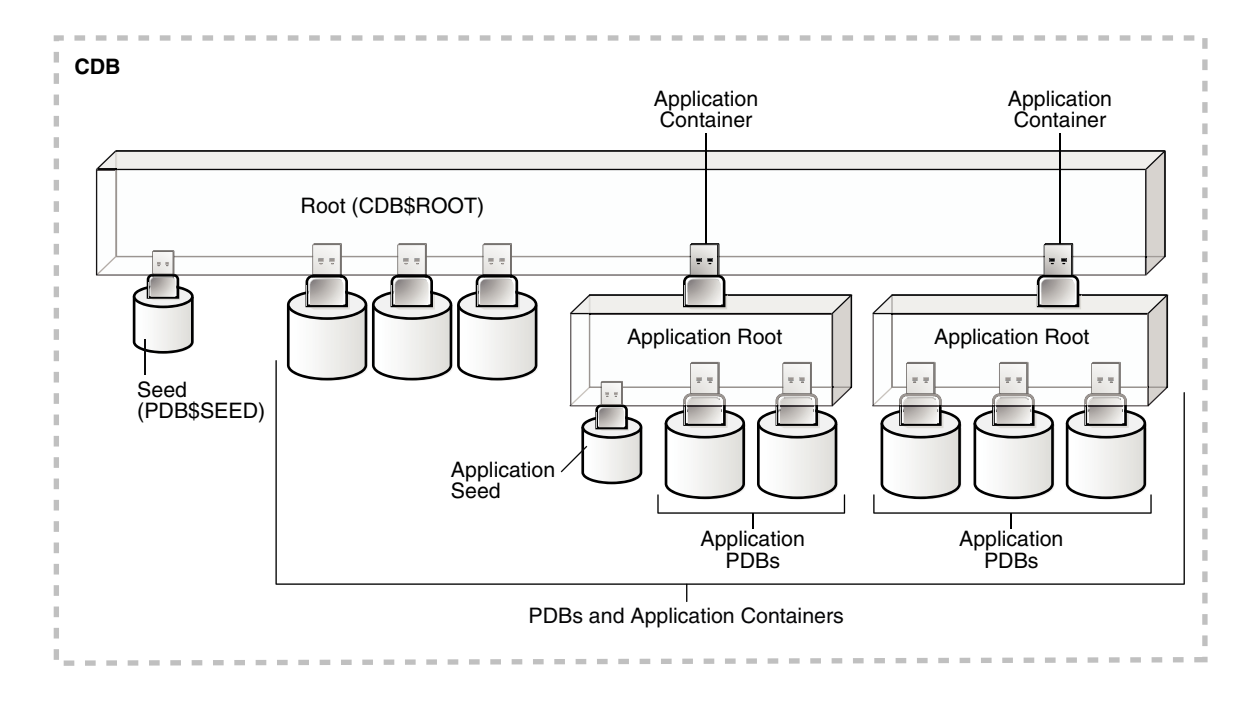

Every CDB has the following containers:

• Exactly one CDB root container (also called simply *the root*)

The [CDB root](#page-703-0) is a collection of schemas, schema objects, and nonschema objects to which all PDBs belong (see ["CDBs and PDBs](#page-47-0)"). The root stores Oracle-supplied metadata and common users. An example of metadata is the source code for Oracle-supplied PL/SQL packages. A common user is a database user known in every container (see "[Common User Accounts](#page-78-0)"). The root container is named CDB\$ROOT.

Exactly one system container

The [system container](#page-765-0) includes the root CDB and all PDBs in the CDB. Thus, the system container is the logical container for the CDB itself.

Zero or more application containers

An [application container](#page-697-0) consists of exactly one [application root,](#page-697-0) and the PDBs plugged in to this root. Whereas the system container contains the CDB root and *all* the PDBs within the CDB, an application container includes only the PDBs plugged into the application root. An application root belongs to the CDB root and no other container.

Zero or more user-created PDBs

A PDB contains the data and code required for a specific set of features (see "[PDBs](#page-51-0)"). For example, a PDB can support a specific application, such as a human resources or sales application. No PDBs exist at creation of the CDB. You add PDBs based on your business requirements.

A PDB belongs to exactly zero or one application container. If a PDB belongs to an application container, then it is an [application PDB.](#page-697-0) For example, the cust1  $pdb$ and cust2 pdb application PDBs might belong to the saas sales ac application

ORACLE

container, in which case they belong to no other application containers. An [application](#page-697-0) [seed](#page-697-0) is an optional application PDB that acts as a user-created PDB template, enabling you to create new application PDBs rapidly.

• Exactly one [seed PDB](#page-757-0)

The seed PDB is a system-supplied template that the CDB can use to create new PDBs. The seed PDB is named PDB\$SEED. You cannot add or modify objects in PDB\$SEED.

#### **Example 2-1 CDB with No Application Containers**

This example shows a simple CDB with five containers: the system container (the entire CDB), the CDB root, the PDB seed (PDB\$SEED), and two PDBs. Each PDB has its own dedicated application. A different PDB administrator manages each PDB. A [common user](#page-706-0) exists across a CDB with a single identity. In this example, common user SYS can manage the root and every PDB. At the physical level, this CDB is managed by one or more database instances, and contains a set of data files for each PDB and for the CDB itself.

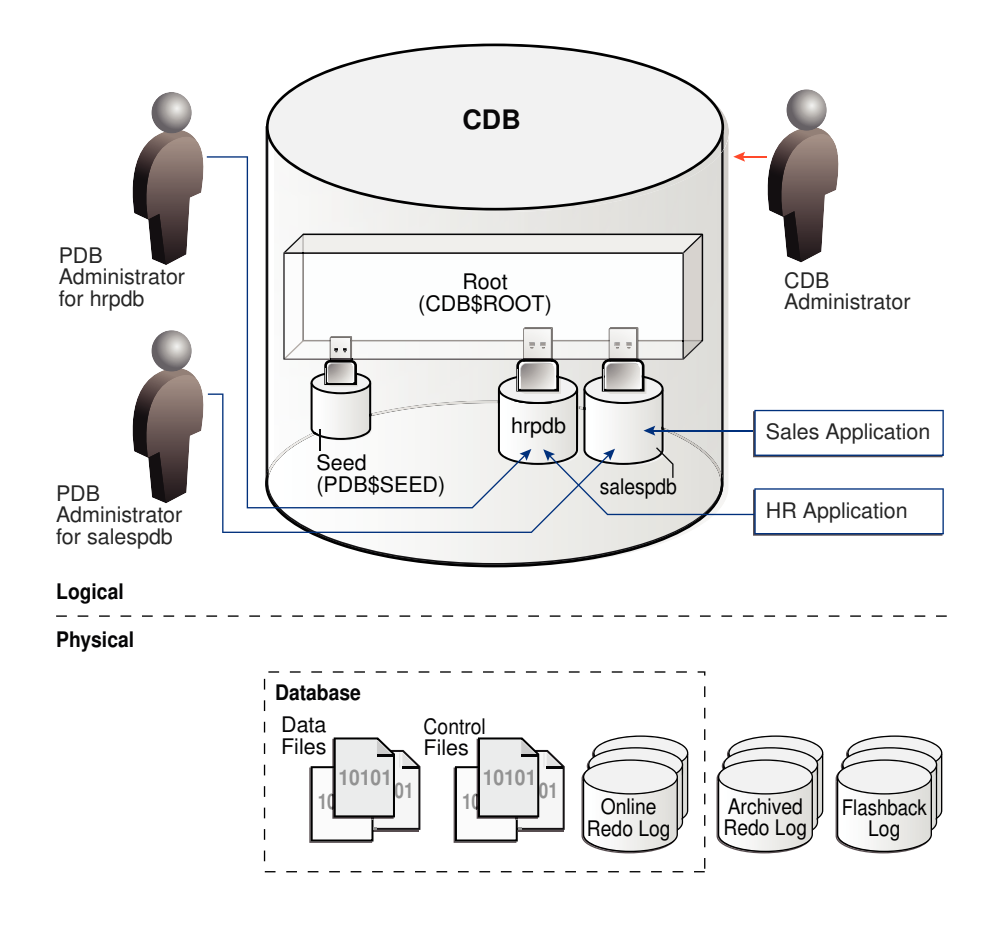

#### **Figure 2-2 CDB with No Application Containers**

#### **Example 2-2 CDB with an Application Container**

In this variation, the CDB contains an application container named saas sales ac. Within the application container, the application PDB cust1 pdb supports an application for one customer, and the application PDB cust2\_pdb supports an application for a different customer. The CDB also contains a PDB named hrpdb, which supports an HR application, but does not belong to an application container.

<span id="page-50-0"></span>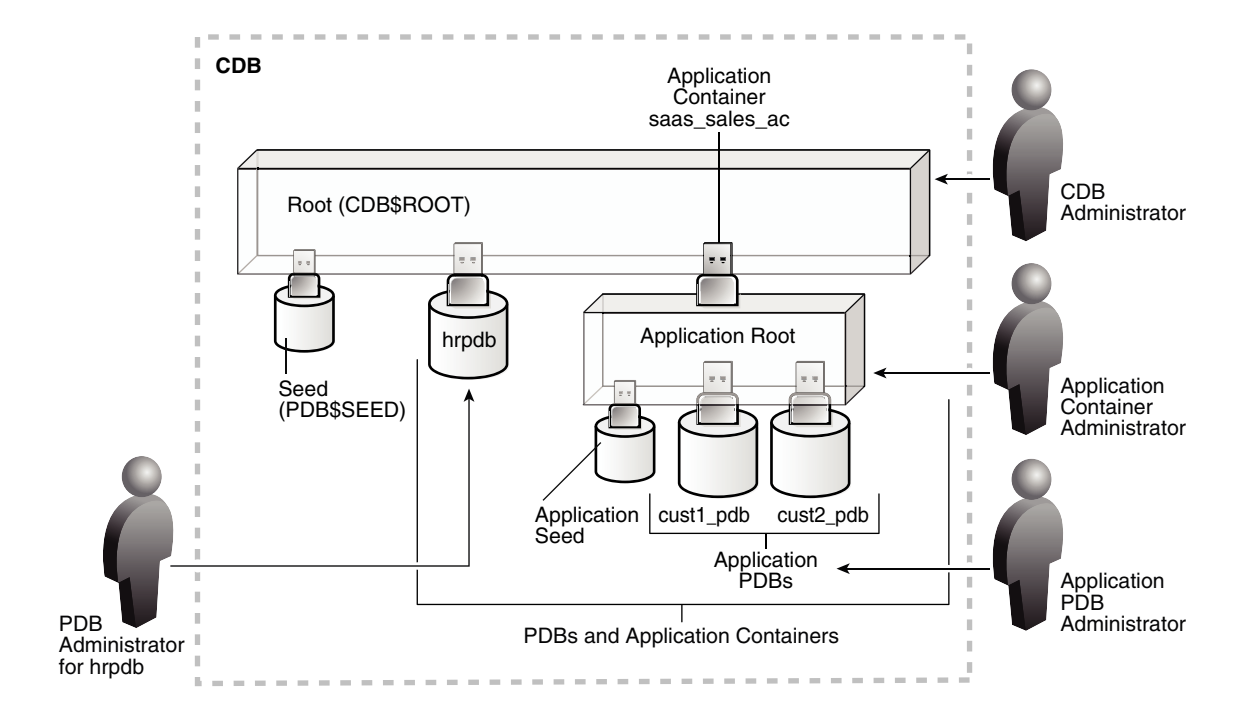

#### **Figure 2-3 CDB with an Application Container**

In this example, multiple DBAs manage the CDB environment:

- A CDB administrator manages the CDB itself.
- An application container administrator manages the saas sales ac container, including application installation and upgrades.
- An application PDB administrator manages the two PDBs in the saas sales ac container: cust1\_pdb and cust2\_pdb.
- A PDB administrator manages hrpdb.

# The CDB Root and System Container

The **CDB root**, also called simply *the root*, is a collection of schemas, schema objects, and nonschema objects to which all PDBs belong.

Every CDB has one and only one root container named CDB\$ROOT. The root stores the system metadata required to manage PDBs. All PDBs belong to the root. The [system](#page-765-0) [container](#page-765-0) is the CDB root and all PDBs that belong to this root.

The CDB root does not store user data. Oracle recommends that you do *not* add common objects to the root or modify Oracle-supplied schemas in the root. However, you can create common users and roles for database administration. A common user with the necessary privileges can switch between containers.

Oracle recommends AL32UTF8 for the root character set. PDBs with different character sets can reside in the same CDB without requiring character set conversion.

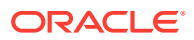

#### <span id="page-51-0"></span>**Example 2-3 All Containers in a CDB**

The following query, issued by an administrative user connected to the CDB root, lists all containers in the CDB (including the seed and CDB root), ordered by CON\_ID.

COL NAME FORMAT A15 SELECT NAME, CON ID, DBID, CON UID, GUID FROM V\$CONTAINERS ORDER BY CON ID;

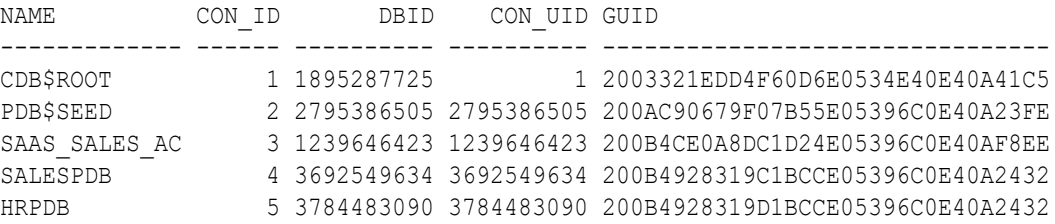

### **See Also:**

["Common User Accounts"](#page-78-0)

# PDBs

A **PDB** is a user-created set of schemas, objects, and related structures that appears logically to a client application as a separate database.

Every PDB is owned by SYS, regardless of which user created the PDB. SYS is a [common](#page-706-0) [user](#page-706-0) in the CDB, which means that this user that has the same identity in the root and in every existing and future PDB within the CDB.

• [Types of PDBs](#page-52-0)

All PDBs are user-created with the CREATE PLUGGABLE DATABASE statement except for PDB\$SEED, which is Oracle-supplied.

• [Purpose of PDBs](#page-53-0)

For an application, a PDB is a self-contained, fully functional Oracle database. You can consolidate PDBs into a single CDB to achieve economies of scale, while maintaining isolation between PDBs.

• [Proxy PDBs](#page-54-0)

A **proxy PDB** refers to a remote PDB, called the **referenced PDB**.

- [Names for PDBs](#page-55-0) Containers in a CDB share the same namespace, which means that they must have unique names within this namespace.
- [Database Links Between PDBs](#page-55-0)

By default, a user connected to one PDB must use database links to access objects in a different PDB.

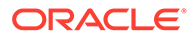

### <span id="page-52-0"></span>Types of PDBs

All PDBs are user-created with the CREATE PLUGGABLE DATABASE statement except for PDB\$SEED, which is Oracle-supplied.

You can create the following types of PDBs.

#### **Standard PDB**

This type of PDB results from running CREATE PLUGGABLE DATABASE *without* specifying the PDB as a seed, proxy PDB, or [application root.](#page-697-0) Its capabilities depend on the container in which you create it:

• PDB plugged in to the [CDB root](#page-703-0)

This PDB belongs to the CDB root container and not an [application container](#page-697-0). This type of PDB cannot use application common objects. See "[Application Common](#page-62-0) [Objects"](#page-62-0).

• Application PDB

An [application PDB](#page-697-0) belongs to exactly one application container. Unlike PDBs plugged in to the CDB root, [application](#page-696-0) PDBs can share a master application definition within an application container. For example, a usa\_zipcodes table in an application root might be a [data-linked common object,](#page-710-0) which means it contains data accessible by all application PDBs plugged in to this root. PDBs that do not reside within the application container cannot access its application common objects.

#### **Application Root**

Consider an application root as an application-specific root container. It serves as a repository for a master definition of an application back end, including common data and metadata. To create an application root, connect to the CDB root and specify the AS APPLICATION CONTAINER clause in a CREATE PLUGGABLE DATABASE statement. See "[Application Root](#page-61-0)".

#### **Seed PDBs**

Unlike a standard PDB, a seed PDB is not intended to support an application. Rather, the seed is a *template* for the creation of PDBs that support applications. A seed can be either of the following:

Seed PDB plugged in the CDB root (PDB\$SEED)

You can use this system-supplied template to create new PDBs either in an application container or the system container. The system container contains exactly one PDB seed. You cannot drop PDB\$SEED, or add objects to or modify objects within it.

• Application seed PDB

To accelerate creation of application PDBs within an application container, you can create an optional [application seed.](#page-697-0) An application container contains either zero or one application seed.

You create an application seed by connecting to the application container and executing the CREATE PLUGGABLE DATABASE ... AS SEED statement. See "[Application Seed"](#page-62-0).

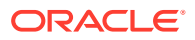

#### <span id="page-53-0"></span>**Proxy PDBs**

A [proxy PDB](#page-749-0) is a PDB that uses a database link to reference a PDB in a remote CDB. When you issue a statement in a proxy PDB while the PDB is open, the statement executes in the referenced PDB.

You must create a proxy PDB while connected to the CDB root or application root. You can alter or drop a proxy PDB just as you can a standard PDB.

### Purpose of PDBs

For an application, a PDB is a self-contained, fully functional Oracle database. You can consolidate PDBs into a single CDB to achieve economies of scale, while maintaining isolation between PDBs.

You can use PDBs to achieve the following specific goals:

Store data specific to an application

For example, a sales application can have its own dedicated PDB, and a human resources application can have its own dedicated PDB. Alternatively, you can create an [application container,](#page-697-0) which is a named collection of PDBs, to store an application back end containing common data and metadata.

• Move data into a different CDB

A database is "pluggable" because you can package it as a self-contained unit, called an [unplugged PDB](#page-770-0), and then move it into another CDB.

• Perform rapid upgrades

You can unplug a PDB from CDB at a lower Oracle Database release, and then plug it in to a CDB at a higher release.

• Copy data quickly without loss of availability

For testing and development, you can clone a PDB while it remains open, storing the clone in the same or a different CDB. Optionally, you can specify the PDB as a [refreshable clone PDB](#page-753-0). Alternatively, you use the Oracle-supplied [seed PDB](#page-757-0) or a usercreated [application seed](#page-697-0) to copy new PDBs.

Reference data in a different CDB

You can create a [proxy PDB](#page-749-0) that refers to a different PDB, either in the same CDB or in a separate CDB. When you issue statements in the proxy PDB, they execute in the referenced PDB.

• Isolate grants within PDBs

A local or common user with appropriate privileges can grant EXECUTE privileges on a schema object to PUBLIC within an individual PDB.

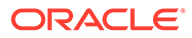

### <span id="page-54-0"></span>**See Also:**

- ["About Application Containers](#page-57-0)"
- *Oracle Database Security Guide* to learn how to grant roles and privileges in a CDB

### Proxy PDBs

A **proxy PDB** refers to a remote PDB, called the **referenced PDB**.

Although you issue SQL statements in the proxy (referring) PDB, the statements execute in the referenced PDB. In this respect, a proxy PDB is loosely analogous to a symbolic link file in Linux.

Proxy PDBs provide the following benefits:

• Aggregate data from multiple application models

Proxy PDBs enable you to build location-transparent applications that can aggregate data from multiple sources. These sources can be in the same data center or distributed across data centers.

• Enable an application root in one CDB to propagate application changes to a different application root

Assume that CDBs cdb prod and cdb test have the same application model. You create a proxy PDB in an application container in cdb prod that refers to an application root in cdb test. When you run installation and upgrade scripts in the application root in cdb prod, Oracle Database propagates these statements to the proxy PDB, which in turn sends them remotely to the application root in cdb test. In this way, the application root in  $\text{cdb}_\text{}$  test becomes a replica of the application root in cdb prod.

To create a proxy PDB, execute CREATE PLUGGABLE DATABASE with the AS PROXY FROM clause, where FROM specifies the referenced PDB name and a database link. The creation statement copies only the data files belonging to the SYSTEM and SYSAUX tablespaces.

#### **Example 2-4 Creating a Proxy PDB**

This example connects to the container saas\_sales\_ac in a local production CDB. The sales admin common user creates a proxy PDB named sales sync pdb. This application PDB references an application root named saas sales test ac in a remote development CDB, which it accesses using the cdb dev rem database link. When an application upgrade occurs in saas sales ac in the production CDB, the upgrade automatically propagates to the application root saas sales test ac in the remote development CDB.

```
CONNECT sales_admin@saas_sales_ac
Password: ***********
CREATE PLUGGABLE DATABASE sales_sync_pdb AS PROXY FROM 
saas sales test ac@cdb dev rem;
```
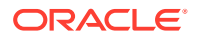

### <span id="page-55-0"></span>Names for PDBs

Containers in a CDB share the same namespace, which means that they must have unique names within this namespace.

Names for the following containers must not conflict within the same CDB:

- The CDB root
- PDBs plugged in to the CDB root
- Application roots
- Application PDBs

For example, if the same CDB contains the application containers saas sales ac and saas sales test ac, then two application PDBs that are both named cust1 cannot simultaneously reside in both containers. The namespace rules also prevent creation of a PDB named cust1pdb in the CDB root and a PDB named cust1pdb in an application root.

Names for PDBs and application root containers must follow the same rules as net service names. Moreover, because a PDB or application root has a service with its own name, the container name must be unique across all CDBs whose services are exposed through a specific listener. The first character of a user-created container name must be alphanumeric, with remaining characters either alphanumeric or an underscore (). Because service names are case-insensitive, container names are case-insensitive, and are in upper case even if specified using delimited identifiers.

### **See Also:**

*Oracle Database Net Services Reference* for the rules for service names

### Database Links Between PDBs

By default, a user connected to one PDB must use database links to access objects in a different PDB.

### **Figure 2-4 Database Link Between PDBs**

In this illustration, a PDB administrator is connected to the PDB named hrpdb1. By default, during this user session,  $c\# \# \text{dba}$  cannot query the  $emp2$  table in  $hrpdb2$  without specifying a database link.

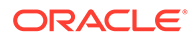

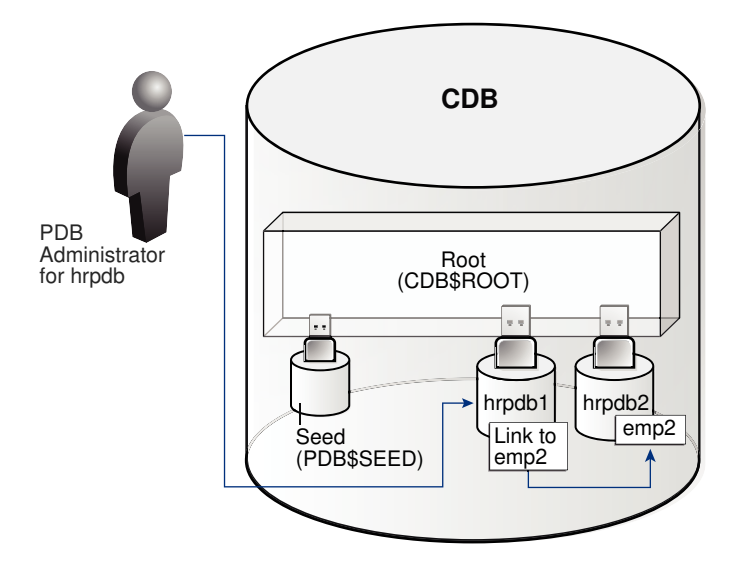

Exceptions to the rule include:

- A [data-linked common object,](#page-710-0) which is accessible by all application PDBs that contain a [data link](#page-710-0) that points to this object. For example, the application container saas sales ac might contain the data-linked table usa zipcodes within its application. In this case, common CDB user c##dba can connect to an application PDB in this container, and then query usa zipcodes even though the actual table resides in the application root. In this case, no database link is required.
- The CONTAINERS() clause in SOL issued from the CDB root or application root. Using this clause, you can query data across all PDBs plugged in to the container root.

When creating a proxy PDB, you must specify a database link name in the FROM clause of the CREATE PLUGGABLE DATABASE ... AS PROXY statement. If the proxy PDB and referenced PDB reside in separate CDBs, then the database link must be defined in the root of the CDB that will contain the proxy PDB. The database link must connect either to the remote referenced PDB or to the CDB root of the remote CDB.

**See Also:** ["Common and Local Objects"](#page-84-0)

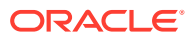

# <span id="page-57-0"></span>3 Application Containers

Within a CDB, you can create a container for application data and metadata that can be shared by PDBs.

#### **About Application Containers**

An **application container** is an optional, user-created CDB component that stores data and metadata for one or more application back ends. A CDB includes zero or more application containers.

• [Application Common Objects](#page-62-0)

An **application common object** is a common object created within an application in an application root. Common objects are either data-linked or metadata-linked.

#### **[Container Maps](#page-70-0)**

A **container map** enables a session connected to application root to issue SQL statements that are routed to the appropriate PDB, depending on the value of a predicate used in the SQL statement.

#### • [Cross-Container Operations](#page-73-0)

A **cross-container operation** is a DDL or DML statement that affects multiple containers at once.

**See Also:**

[Common and Local Objects](#page-84-0) to learn about application common objects

# About Application Containers

An **application container** is an optional, user-created CDB component that stores data and metadata for one or more application back ends. A CDB includes zero or more application containers.

Within an **application container**, an **application** is the named, versioned set of common data and metadata stored in the application root. In this context of an application container, the term "application" means "master application definition." For example, the application might include definitions of tables, views, and packages.

For example, you might create multiple sales-related PDBs within one application container, with these PDBs sharing an application that consists of a set of common tables and table definitions. You might store multiple HR-related PDBs within a separate application container, with their own common tables and table definitions.

The CREATE PLUGGABLE DATABASE statement with the AS APPLICATION CONTAINER clause creates the application root of the application container, and thus implicitly creates the application container itself. When you first create the application container, it contains no PDBs. To create application PDBs, you must connect to the application root, and then execute the CREATE PLUGGABLE DATABASE statement.

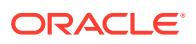

In the CREATE PLUGGABLE DATABASE statement, you must specify a container name (which is the same as the application root name), for example, saas sales ac. The application container name must be unique within the CDB, and within the scope of all the CDBs whose instances are reached through a specific listener. Every application container has a default service with the same name as the application container.

#### • Purpose of Application Containers

In some ways, an application container functions as an application-specific CDB *within* a CDB. An application container, like the CDB itself, can include multiple PDBs, and enables these PDBs to share metadata and data.

- [Application Root](#page-61-0) An application container has exactly one **application root**, which is the parent of the application PDBs in the container.
- [Application PDBs](#page-62-0) An **application PDB** is a PDB that resides in an application container. Every PDB in a CDB resides in either zero or one application containers.
	- **[Application Seed](#page-62-0)** An **application seed** is an optional, user-created PDB within an application container. An application container has either zero or one application seed.

### Purpose of Application Containers

In some ways, an application container functions as an application-specific CDB *within* a CDB. An application container, like the CDB itself, can include multiple PDBs, and enables these PDBs to share metadata and data.

The application root enables application PDBs to share an **application**, which in this context means a named, versioned set of common metadata and data. A typical application installs application common users, metadata-linked common objects, and data-linked common objects.

- Key Benefits of Application Containers Application containers provide several benefits over storing each application in a separate PDB.
- [Application Container Use Case: SaaS](#page-59-0) A SaaS deployment can use multiple application PDBs, each for a separate customer, that share metadata and data.
- [Application Containers Use Case: Logical Data Warehouse](#page-60-0) A customer can use multiple application PDBs to address data sovereignty issues.

### Key Benefits of Application Containers

Application containers provide several benefits over storing each application in a separate PDB.

• The application root stores metadata and data that all application PDBs can share.

For example, all application PDBs can share data in a central table, such as a table listed default application roles. Also, all PDBs can share a table definition to which they add PDB-specific rows.

• You maintain your master application definition in the application root, instead of maintaining a separate copy in each PDB.

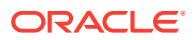

<span id="page-59-0"></span>If you upgrade the application in the application root, then the changes are automatically propagated to all application PDBs. The application back end might contain the **datalinked common object** app roles, which is a table that list default roles: admin, manager, sales rep, and so on. A user connected to any application PDB can query this table.

- An application container can include an application seed, application PDBs, and proxy PDBs (which refer to PDBs in other CDBs).
- You can rapidly create new application PDBs from the **application seed**.
- You can query views that report on all PDBs in the application container.
- While connected to the application root, you can use the CONTAINERS function to perform DML on objects in multiple PDBs.

For example, if the products table exists in every application PDB, then you can connect to the application root and query the products in all application PDBs using a single SELECT statement.

• You can unplug a PDB from an application root, and then plug it in to an application root in a higher Oracle database release. Thus, PDBs are useful in an Oracle database upgrade.

### Application Container Use Case: SaaS

A SaaS deployment can use multiple application PDBs, each for a separate customer, that share metadata and data.

In a pure SaaS environment, the master application definition resides in the application root, but the customer-specific data resides in its own application PDB. For example, sales app is the application model in the application root. The application PDB named cust1 pdb contains sales data only for customer 1, whereas the application PDB named cust2 pdb contains sales data only for customer 2. Plugging, unplugging, cloning, and other PDB-level operations are available for individual customer PDBs.

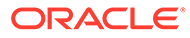

<span id="page-60-0"></span>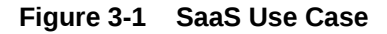

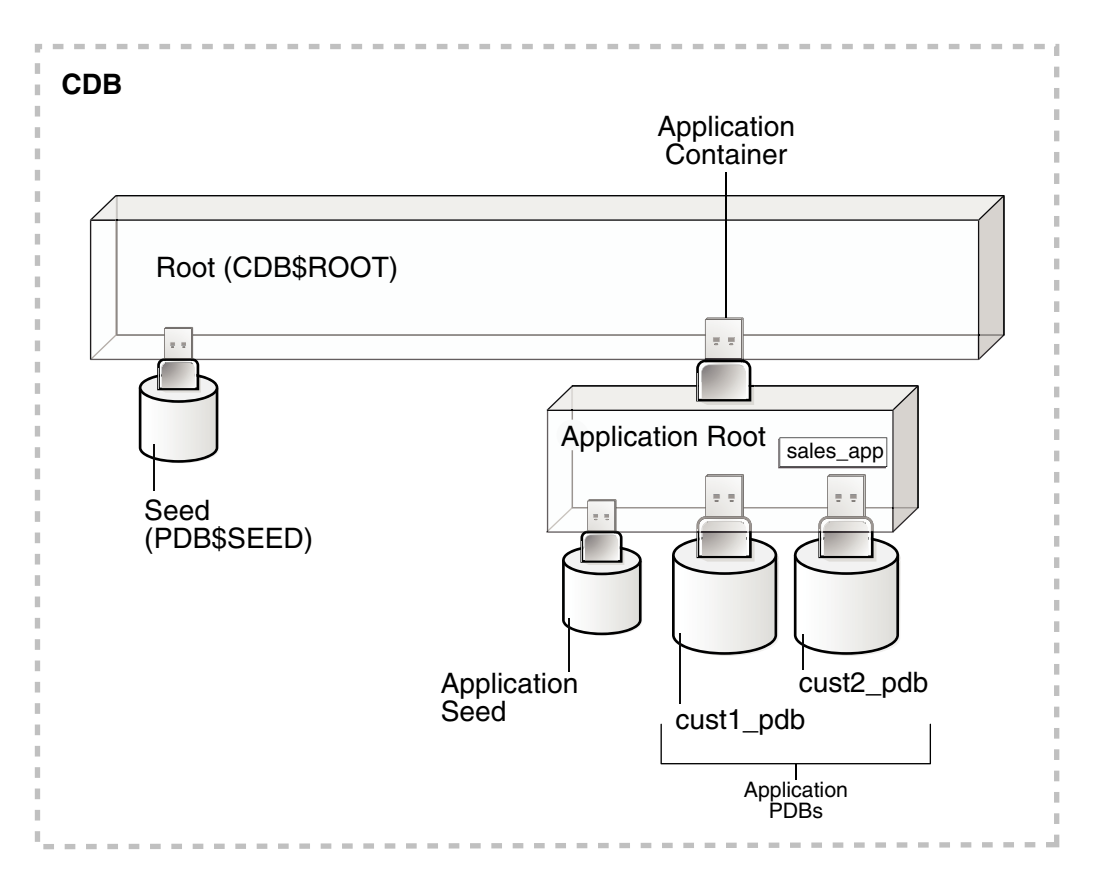

A pure SaaS configuration provides the following benefits:

- **Performance**
- **Security**
- Support for multiple customers

The data for each customer resides in its own container, but is consolidated so that you can manage many customers collectively. This model extends the economies of scale of managing many as one to the application administrator, not only the DBA.

### Application Containers Use Case: Logical Data Warehouse

A customer can use multiple application PDBs to address data sovereignty issues.

In a sample use case, a company puts data specific to each financial quarter in a separate PDB. For example, the application container named sales ac includes q1\_2016\_pdb, q2\_2016\_pdb, q3\_2016\_pdb, and q4\_2016\_pdb. You define each transaction in the PDB corresponding to the associated quarter. To generate a report that aggregates performance across a year, you aggregate across the four PDBs using the CONTAINERS() clause.

Benefits of this logical warehouse design include:

• ETL for data specific to a single PDB does not affect the other PDBs.

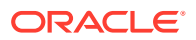

• Execution plans are more efficient because they are based on actual data distribution.

### <span id="page-61-0"></span>Application Root

An application container has exactly one **application root**, which is the parent of the application PDBs in the container.

The property of being an application root is established at creation time, and cannot be changed. The only container to which an application root belongs is the CDB root. An application root is like the CDB root in some ways, and like a PDB in other ways:

- Like the CDB root, an application root serves as parent container to the PDBs plugged into it. When connected to the application root, you can manage common users and privileges, create application PDBs, switch containers, and issue DDL that applies to all PDBs in the application container.
- Like a PDB, you create an application root with the CREATE PLUGGABLE DATABASE statement, alter it with ALTER PLUGGABLE DATABASE, and change its availability with STARTUP and SHUTDOWN. You can use DDL to plug, unplug, and drop application roots. The application root has its own service name, and users can connect to the application root in the same way that they connect to a PDB.

An application root differs from both the CDB root and standard PDB because it can store *user-created* common objects, which are called **application common objects**. Application common objects are accessible to the application PDBs plugged in to the application root. Application common objects are not visible to the CDB root, other application roots, or PDBs that do not belong to the application root.

#### **Example 3-1 Creating an Application Root**

In this example, you log in to the CDB root as administrative common user c##system. You create an application container named saas sales ac, and then open the application root, which has the same name as the container.

```
-- Create the application container called saas sales ac
CREATE PLUGGABLE DATABASE saas sales ac AS APPLICATION CONTAINER
  ADMIN USER saas sales ac adm IDENTIFIED BY manager;
```

```
-- Open the application root
ALTER PLUGGABLE DATABASE saas sales ac OPEN;
```
You set the current container to saas sales ac, and then verify that this container is the application root:

```
-- Set the current container to saas sales ac
ALTER SESSION SET CONTAINER = saas sales ac;
COL NAME FORMAT a15
COL ROOT FORMAT a4
SELECT CON ID, NAME, APPLICATION_ROOT AS ROOT,
       APPLICATION_PDB AS PDB,
FROM V$CONTAINERS;
```
CON ID NAME ROOT PDB

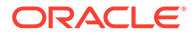

---------- --------------- ---- --- 3 SAAS\_SALES\_AC YES NO

### <span id="page-62-0"></span>Application PDBs

An **application PDB** is a PDB that resides in an application container. Every PDB in a CDB resides in either zero or one application containers.

For example, the saas sales ac application container might support multiple customers, with each customer application storing its data in a separate PDB. The application PDBs cust1\_sales\_pdb and cust2\_sales\_pdb might reside in saas sales ac, in which case they belong to no other application container (although as PDBs they necessarily belong also to the CDB root).

Create an application PDB by executing CREATE PLUGGABLE DATABASE while connected to the application root. You can either create the application PDB from a seed, or clone a PDB or plug in an unplugged PDB. Like a PDB that is plugged in to CDB root, you can clone, unplug, or drop an application PDB. However, an application PDB must always belong to an application root.

### Application Seed

An **application seed** is an optional, user-created PDB within an application container. An application container has either zero or one application seed.

An application seed enables you to create application PDBs quickly. It serves the same role within the application container as PDB\$SEED serves within the CDB itself.

The application seed name is always *application\_container\_name*\$SEED, where *application\_container\_name* is the name of the application container. For example, use the CREATE PDB ... AS SEED statement to create saas sales ac\$SEED in the saas sales ac application container.

# Application Common Objects

An **application common object** is a common object created within an application in an application root. Common objects are either data-linked or metadata-linked.

For a [data-linked common object,](#page-710-0) application PDBs share a single set of data. For example, an application for the saas sales ac application container is named saas sales app, has version 1.0, and includes a data-linked usa zipcodes table. In this case, the rows are stored once in the table in the application root, but are visible in all application PDBs.

For a [metadata-linked common object,](#page-734-0) application PDBs share only the metadata, but contain different sets of data. For example, a metadata-linked products table has the same definition in every application PDB, but the rows themselves are specific to the PDB. The application PDB named cust1pdb might have a products table that contains books, whereas the application PDB named cust2pdb might have a products table that contains auto parts.

#### • [About Commonality in a CDB](#page-63-0)

A common phenomenon defined in a CDB or application root is the same in all containers plugged in to this root.

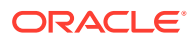

- <span id="page-63-0"></span>• [Creation of Application Common Objects](#page-65-0) To create common objects, connect to an application root, and then execute a CREATE statement that specifies a sharing attribute.
- [Metadata-Linked Application Common Objects](#page-66-0) A **metadata link** is a dictionary object that supports referring to, and granting privileges on, common metadata shared by all PDBs in the application container.
- [Data-Linked Application Common Objects](#page-68-0) A **data-linked object** is an object whose metadata and data reside in an application root, and are accessible from all application PDBs in this application container.
- [Extended Data-Linked Application Objects](#page-69-0) An **extended data-linked object** is a hybrid of a data-linked object and metadata-linked object.

**See Also:**

["Common and Local Objects"](#page-84-0) to learn about common objects

### About Commonality in a CDB

A common phenomenon defined in a CDB or application root is the same in all containers plugged in to this root.

- Principles of Commonality In a CDB, a phenomenon can be common within either the system container (the CDB itself), or within a specific application container.
- [Namespaces in a CDB](#page-64-0) In a CDB, the namespace for every object is scoped to its container.

### Principles of Commonality

In a CDB, a phenomenon can be common within either the system container (the CDB itself), or within a specific application container.

For example, if you create a common user account while connected to CDB\$ROOT, then this user account is common to all PDBs and application roots in the CDB. If you create an application common user account while connected to an application root, however, then this user account is common only to the PDBs in this application container.

Within the context of CDB\$ROOT or an application root, the principles of commonality are as follows:

• A common phenomenon is the same in every existing and future container.

Therefore, a common user defined in the CDB root has the same identity in every PDB plugged in to the CDB root; a common user defined in an application root has the same identity in every application PDB plugged in to this application root. In contrast, a local phenomenon is scoped to exactly one existing container.

• Only a common user can alter the existence of common phenomena.

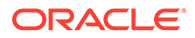

More precisely, only a common user logged in to either the CDB root or an application root can create, destroy, or modify attributes of a user, role, or object that is common to the current container.

### <span id="page-64-0"></span>Namespaces in a CDB

In a CDB, the namespace for every object is scoped to its container.

The following principles summarize the scoping rules:

- From an application perspective, a PDB is a separate database that is distinct from any other PDBs.
- Local phenomena are created within and restricted to a single container.

**Note:** In this topic, the word "phenomenon" means "user account, role, or database object."

• Common phenomena are defined in a CDB root or application root, and exist in all PDBs that are or will be plugged into this root.

The preceding principles have implications for local and common phenomena.

#### **Local Phenomena**

A local phenomenon must be uniquely named *within* a container, but not across all containers in the CDB. Identically named local phenomena in different containers are distinct. For example, local user sh in one PDB does not conflict with local user sh in another PDB.

### **CDB\$ROOT Common Phenomena**

Common phenomena defined in CDB\$ROOT exist in multiple containers and must be unique within each of these namespaces. For example, the CDB root includes predefined common users such as SYSTEM and SYS. To ensure namespace separation, Oracle Database prevents creation of a SYSTEM user within another container.

To ensure namespace separation, the name of user-created common phenomena in the CDB root must begin with the value specified by the COMMON USER PREFIX initialization parameter. The default prefix is  $c$ ## or  $c$ ##. The names of all *other* usercreated phenomena must *not* begin with c## or C##. For example, you cannot create a local user in hrpdb named c##hr, nor can you create a common user in the CDB root named hr.

### **Application Common Phenomena**

Within an application container, names for local and application common phenomena must not conflict.

• Application common users and roles

The same principles apply to application common users as to CDB common users. The difference is that for CDB common users, the default value for the common

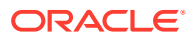

<span id="page-65-0"></span>user prefix is  $c#$  or  $c#$ , whereas in application root the default value for the common user prefix is the empty string.

The multitenant architecture assumes that you create application PDBs from an application root, or convert a single-tenant application to a multitenant application.

• Application common objects

The multitenant architecture assumes that you create application common objects in the application root. Later, you add data locally within the application PDBs. However, Oracle Database supports creation of *local* tables within an application PDB. In this case, the local tables reside in the same namespace as application common objects within the application PDB.

### **See Also:**

*Oracle Database Security Guide* to learn more about common users and roles

### Creation of Application Common Objects

To create common objects, connect to an application root, and then execute a CREATE statement that specifies a sharing attribute.

You can only create or change application common objects as part of an application installation, upgrade, or patch. You can specify sharing in the following ways:

DEFAULT SHARING initialization parameter

The setting is the default sharing attribute for all database objects of a supported type created in the root.

SHARING **clause** 

You specify this clause in the CREATE statement itself. When a SHARING clause is included in a SQL statement, it takes precedence over the value specified in the DEFAULT SHARING initialization parameter. Possible values are METADATA, DATA, EXTENDED DATA, and NONE.

The following table shows the types of application common objects, and where the data and metadata is stored.

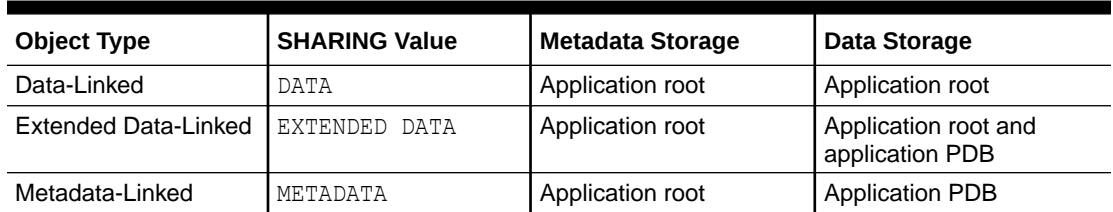

#### **Table 3-1 Application Common Objects**

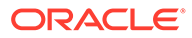

### **See Also:**

*Oracle Database Security Guide* to learn how to manage privileges for common objects

### <span id="page-66-0"></span>Metadata-Linked Application Common Objects

A **metadata link** is a dictionary object that supports referring to, and granting privileges on, common metadata shared by all PDBs in the application container.

Specifying the METADATA value in either the SHARING clause or the DEFAULT SHARING initialization parameter specifies a link to an object's metadata, called a [metadata](#page-734-0)[linked common object.](#page-734-0) The metadata for the object is stored once in the application root.

Tables, views, and code objects (such as PL/SQL procedures) can share metadata. In this context, "metadata" includes column definitions, constraints, triggers, and code. For example, if sales  $mlt$  is a metadata-linked common table, then all application PDBs access the *same* definition of this table, which is stored in the application root, by means of a metadata link. The rows in sales mlt are different in every application PDB, but the column definitions are the same.

Typically, most objects in an application will be metadata-linked. Thus, you need only maintain one master application definition. This approach centralizes management of the application in multiple application PDBs.

#### **Example 3-2 Creating a Metadata-Linked Common Object**

In this example, the SYSTEM user logs in to the saas sales ac application container. SYSTEM installs an application named saas sales app at version 1.0. This application creates a common user account named saas sales adm. The schema contains a metadata-linked common table named sales\_mlt.

```
-- Begin the install of saas sales app
ALTER PLUGGABLE DATABASE APPLICATION saas sales app BEGIN INSTALL
'1.0';
-- Create the tablespace for the app
CREATE TABLESPACE saas sales tbs DATAFILE SIZE 100M AUTOEXTEND ON NEXT
10M MAXSIZE 200M;
-- Create the user account saas sales adm, which will own the app
CREATE USER saas sales adm IDENTIFIED BY ****** CONTAINER=ALL;
-- Grant necessary privileges to this user account
GRANT CREATE SESSION, DBA TO saas sales adm;
-- Makes the tablespace that you just created the default for 
saas_sales_adm
ALTER USER saas sales adm DEFAULT TABLESPACE saas sales tbs;
-- Now connect as the application owner
```

```
CONNECT saas_sales_adm/******@saas_sales_ac
```

```
-- Create a metadata-linked table
CREATE TABLE saas sales adm.sales mlt SHARING=METADATA
(YEAR NUMBER(4),
REGION VARCHAR2(10),
 QUARTER VARCHAR2(4),
REVENUE NUMBER);
-- End the application installation
ALTER PLUGGABLE DATABASE APPLICATION saas sales app END INSTALL '1.0';
```
You can use the ALTER PLUGGABLE DATABASE APPLICATION ... SYNC statement to synchronize the application PDBs to use the same master application definition. In this way, every application PDB has a metadata link to the saas sales adm.sales mlt common table. The middle-tier code that updates sales mlt within the PDB named cust1\_pdb adds rows to this table in cust1 pdb, whereas the middle-tier code that updates sales  $mlt$  in cust2 pdb adds rows to the copy of this table in cust2 pdb. Only the table metadata, which is stored in the application root, is shared.

### **Note:**

*Oracle Database Security Guide* to learn more about how commonly granted object privileges work

#### **Metadata Links**

For metadata-linked application common objects, the metadata for the object is stored once in the application root. A metadata link is a dictionary object whose object type is the same as the metadata it is sharing.

### Metadata Links

For metadata-linked application common objects, the metadata for the object is stored once in the application root. A metadata link is a dictionary object whose object type is the same as the metadata it is sharing.

The description of a metadata link is stored in the data dictionary of the PDB in which it is created. A metadata link must be owned by an application common user. You can only use metadata links to share metadata of common objects owned by their creator in the CDB root or an application root.

Unlike a data link, a metadata link depends *only* on common data. For example, if an application contains the local tables dow close lt and nasdaq close lt in the application root, then a common user cannot create metadata links to these objects. However, an application common table named sales mlt may be metadata-linked.

If a privileged common user changes the metadata for sales mlt, for example, adds a column to the table, then this change propagates to the metadata links. Application PDB users may not change the metadata in the metadata link. For example, a DBA who manages the application PDB named cust1 pdb cannot add a column to sales mlt in this PDB only: such metadata changes can be made only in the application root.

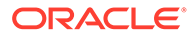

### <span id="page-68-0"></span>Data-Linked Application Common Objects

A **data-linked object** is an object whose metadata and data reside in an application root, and are accessible from all application PDBs in this application container.

Specifying the DATA value in either the SHARING clause or the DEFAULT SHARING initialization parameter specifies a link to a common object, called a [data-linked](#page-710-0) [common object.](#page-710-0) Dimension tables in a data warehouse are often good candidates for data-linked common tables.

A data link is a dictionary object that functions much like a synonym. For example, if countries is an application common table, then all application PDBs access the *same* copy of this table by means of a data link. If a row is added to this table, then this row is visible in all application PDBs.

A data link must be owned by an application common user. The link inherits the object type from the object to which it is pointing. The description of a data link is stored in the dictionary of the PDB in which it is created. For example, if an application container contains 10 application PDBs, and if every PDB contains a link to the countries application common table, then all 10 PDBs contain dictionary definitions for this link.

#### **Example 3-3 Creating a Data-Linked Object**

In this example, SYSTEM connects to the saas sales ac application container. SYSTEM upgrades the application named saas sales app from version 1.0 to 2.0. This application upgrade logs in to the container as common user saas sales adm, creates a data-linked table named countries dlt, and then inserts rows into it.

```
-- Begin an upgrade of the application
ALTER PLUGGABLE DATABASE APPLICATION saas sales app BEGIN UPGRADE
'1.0' to '2.0';
-- Connect as application owner to application root
CONNECT saas sales adm/manager@saas sales ac
-- Create data-linked table named countries dlt
CREATE TABLE countries dlt SHARING=DATA
(country_id NUMBER,
country name VARCHAR2(20));
-- Insert records into countries dlt
INSERT INTO countries dlt VALUES(1, 'USA');
INSERT INTO countries_dlt VALUES(44, 'UK');
INSERT INTO countries_dlt VALUES(86, 'China');
INSERT INTO countries_dlt VALUES(91, 'India');
-- End application upgrade
ALTER PLUGGABLE DATABASE APPLICATION saas sales app END UPGRADE TO
'2.0';
```
Use the ALTER PLUGGABLE DATABASE APPLICATION ... SYNC statement to synchronize application PDBs with the application root. In this way, every synchronized application PDB has a data link to the saas sales adm.countries dlt data-linked table.

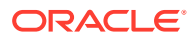

### <span id="page-69-0"></span>Extended Data-Linked Application Objects

An **extended data-linked object** is a hybrid of a data-linked object and metadata-linked object.

In an extended data-linked object, the data stored in the application root is common to all application PDBs, and all PDBs can access this data. However, each application PDB can create its own, PDB-specific data while sharing the common data in application root. Thus, the PDBs supplement the common data with their own data.

For example, a sales application might support several application PDBs. All application PDBs need the postal codes for the United States. In this case, you might create a zipcodes edt extended data-linked table in the application root. The application root stores the United States postal codes, so all application PDBs can access them. However, one application PDB requires the postal codes for the United States and Canada. This application PDB can store the postal codes for Canada in the extended data-linked object in the application PDB instead of in the application root.

Create an extended data-linked object by connecting to the application root and specifying the SHARING=EXTENDED DATA keyword in the CREATE statement.

#### **Example 3-4 Creating an Extended-Data Object**

```
In this example, SYSTEM connects to the saas sales ac application container, and then
Example 3-2") from version 2.0
to 3.0. This application logs in to the container as common user saas sales adm, creates an
extended data-linked table named zipcodes edt, and then inserts rows into it.
```

```
-- Begin an upgrade of the app
ALTER PLUGGABLE DATABASE APPLICATION saas sales app BEGIN UPGRADE '2.0' to
'3.0';
-- Connect as app owner to app root
CONNECT saas sales adm/manager@saas sales ac
-- Create a common-data table named zipcodes edt
CREATE TABLE zipcodes_edt SHARING=EXTENDED DATA
(code VARCHAR2(5),
 country_id NUMBER,
 region VARCHAR2(10));
-- Load rows into zipcodes edt
INSERT INTO zipcodes_edt VALUES ('08820','1','East');
INSERT INTO zipcodes_edt VALUES ('10005','1','East');
INSERT INTO zipcodes_edt VALUES ('44332','1','North');
INSERT INTO zipcodes_edt VALUES ('94065','1','West');
INSERT INTO zipcodes_edt VALUES ('73301','1','South');
COMMIT;
-- End app upgrade
ALTER PLUGGABLE DATABASE APPLICATION saas sales app END UPGRADE TO '3.0';
```
Use the ALTER PLUGGABLE DATABASE APPLICATION ... SYNC statement to synchronize application PDBs with the application. In this way, every synchronized application PDB has a

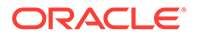

data link to the saas sales adm.zipcodes edt data-linked table. Applications that connect to these PDBs can see the postal codes that were inserted into zipcodes edt during the application upgrade, but can also insert their own postal codes into this table.

# <span id="page-70-0"></span>Container Maps

A **container map** enables a session connected to application root to issue SQL statements that are routed to the appropriate PDB, depending on the value of a predicate used in the SQL statement.

A map table specifies a column in a metadata-linked common table, and uses partitions to associate different application PDBs with different column values. In this way, container maps enable the partitioning of data at the PDB level when the data is not physically partitioned at the table level.

The key components for using container maps are:

• Metadata-linked table

This table is intended to be queried using the container map. For example, you might create a metadata-linked table named countries mlt that stores different data in each application PDB. In amer pdb, the countries mlt.cname column stores North American country names; in euro pdb, the countries mlt.cname column stores European country names; and in asia pdb, the countries mlt.cname column stores Asian country names.

• Map table

In the application root, you create a single-column map table partitioned by list, hash, or range. The map table enables the metadata-linked table to be queried using the partitioning strategy that is enabled by the container map. The names of the partitions in the map object table must match the names of the application PDBs in the application container.

For example, the map table named  $pdbmap$  map  $tbl$  may partition by list on the cname column. The partitions named amer pdb, euro pdb, and asia pdb correspond to the names of the application PDBs. The values in each partition are the names of the countries, for example, PARTITION amer pdb VALUES ('US','MEXICO','CANADA').

Starting in Oracle Database 18c, for a CONTAINERS () query to use a map, the partitioning column in the map table does not need to match a column in the metadata-linked table. Assume that the table sh.sales is enabled for the container map pdb\_map\_tbl, and cname is the partitioning column for the map table. Even though sh.sales does *not* include a cname column, the map table routes the following query to the appropriate PDB: SELECT  $*$  FROM CONTAINERS (sh.sales) WHERE cname = 'US' ORDER BY time id.

• Container map

A container map is a database property that specifies a map table. To set the property, you connect to the application root and execute the ALTER PLUGGABLE DATABASE SET CONTAINER\_MAP=*map\_table* statement, where *map\_table* is the name of the map table.

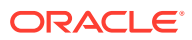

#### **Example 3-5 Creating a Metadata-Linked Table, Map Table, and Container Map: Part 1**

In this example, you log in as an application administrator to the application root. Assume that an application container has three application PDBs: amer pdb, euro pdb, and asia pdb. Each application PDB stores country names for a different region. A metadata-linked table named oe.countries mlt has a cname column that stores the country name. For this partitioning strategy, you use partition by list to create a map object named salesadm.pdb\_map\_tbl that creates a partition for each region. The country name determines the region.

```
ALTER PLUGGABLE DATABASE APPLICATION saas sales app BEGIN INSTALL '1.0';
-- Create the metadata-linked table.
CREATE TABLE oe. countries mlt SHARING=METADATA (
   region VARCHAR2(30),
  cname VARCHAR2(30));
-- Create the partitioned map table, which is list partitioned on the
-- cname column. The names of the partitions are the names of the 
-- application PDBs.
CREATE TABLE salesadm.pdb_map_tbl (cname VARCHAR2(30) NOT NULL)
   PARTITION BY LIST (cname) (
    PARTITION amer pdb VALUES ('US', 'MEXICO', 'CANADA'),
    PARTITION euro pdb VALUES ('UK', 'FRANCE', 'GERMANY'),
    PARTITION asia pdb VALUES ('INDIA','CHINA','JAPAN'));
-- Set the CONTAINER MAP database property to the map object.
ALTER PLUGGABLE DATABASE SET CONTAINER MAP='salesadm.pdb map tbl';
-- Enable the container map for the metadata-linked table to be queried.
ALTER TABLE oe. countries mlt ENABLE CONTAINER MAP;
-- Ensure that the table to be queried is enabled for the 
-- CONTAINERS clause.
ALTER TABLE oe. countries mlt ENABLE CONTAINERS DEFAULT;
-- End the application installation.
ALTER PLUGGABLE DATABASE APPLICATION saas sales app END INSTALL '1.0';
```
#### **Note:**

Although you create container maps using partitioning syntax, the database does not use partitioning functionality. Defining a container map does not require Oracle Partitioning.

In the preceding script, the ALTER TABLE oe.countries mlt ENABLE CONTAINERS DEFAULT statement specifies that queries and DML statements issued in the application root must use the CONTAINERS() clause by default for the database object.

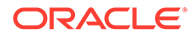
#### **Example 3-6 Synchronizing the Application, and Adding Data: Part 2**

This example continues from the previous example. While connected to the application root, you switch the current container to each PDB in turn, synchronize the saas sales app application, and then add PDB-specific data to the oe.countries mlt table.

```
ALTER SESSION SET CONTAINER=amer pdb;
ALTER PLUGGABLE DATABASE APPLICATION saas sales app SYNC;
INSERT INTO oe.countries_mlt VALUES ('AMER','US');
INSERT INTO oe.countries_mlt VALUES ('AMER','MEXICO');
INSERT INTO oe.countries_mlt VALUES ('AMER','CANADA');
COMMIT;
```
ALTER SESSION SET CONTAINER=euro pdb; ALTER PLUGGABLE DATABASE APPLICATION saas sales app SYNC; INSERT INTO oe.countries\_mlt VALUES ('EURO','UK'); INSERT INTO oe.countries\_mlt VALUES ('EURO','FRANCE'); INSERT INTO oe.countries\_mlt VALUES ('EURO','GERMANY'); COMMIT;

ALTER SESSION SET CONTAINER=asia pdb; ALTER PLUGGABLE DATABASE APPLICATION saas sales app SYNC; INSERT INTO oe.countries\_mlt VALUES ('ASIA','INDIA'); INSERT INTO oe.countries\_mlt VALUES ('ASIA','CHINA'); INSERT INTO oe.countries\_mlt VALUES ('ASIA','JAPAN'); COMMIT;

#### **Example 3-7 Querying the Metadata-Linked Table: Part 3**

This example continues from the previous example. You connect to the application root, and then query oe. countries mlt multiple times, specifying different countries in the WHERE clause. The query returns the correct value from the oe.countries mlt.region column.

```
ALTER SESSION SET CONTAINER=saas sales ac;
SELECT region FROM oe.countries mlt WHERE cname='MEXICO';
REGION
------
AMER
SELECT region FROM oe.countries mlt WHERE cname='GERMANY';
REGION
------
EURO
SELECT region FROM oe.countries mlt WHERE cname='JAPAN';
REGION
------
ASIA
```
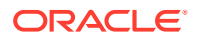

# Cross-Container Operations

A **cross-container operation** is a DDL or DML statement that affects multiple containers at once.

Only a common user connected to either the CDB root or an application root can perform cross-container operations. A cross-container operation can affect:

- The CDB itself
- Multiple containers within a CDB
- Multiple phenomena such as common users or common roles that are represented in multiple containers
- A container to which the user issuing the DDL or DML statement is currently not connected

Examples of cross-container DDL operations include user SYSTEM granting a privilege commonly to another common user, and an ALTER DATABASE . . . RECOVER statement that applies to the entire CDB.

When you are connected to either the CDB root or an application root, you can execute a single DML statement to modify tables or views in multiple PDBs within the container. The database infers the target PDBs from the value of the CON\_ID column specified in the DML statement. If no CON\_ID is specified, then the database uses the CONTAINERS\_DEFAULT\_TARGET property specified by the ALTER PLUGGABLE DATABASE CONTAINERS DEFAULT TARGET statement.

#### **Example 3-8 Updating Multiple PDBs in a Single DML Statement**

In this example, your goal is to set the country name column to the value USA in the sh.sales table. This table exists in two separate PDBs, with container IDs of 7 and 8. Both PDBs are in the application container named saas sales ac. You can connect to the application root as an administrator, and make the update as follows:

```
CONNECT sales_admin@saas_sales_ac
Password: *******
UPDATE CONTAINERS(sh.sales) sal 
  SET sal.country name = 'USA'
 WHERE sal.CON ID IN (7,8);
```
In the preceding UPDATE statement, sal is an alias for CONTAINERS (sh.sales).

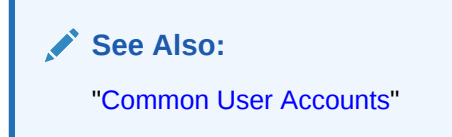

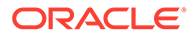

# Part II

# Oracle Data Structures

This part describes the basic data structures of a database, including data integrity rules, and the structures that store metadata.

• [Tables and Table Clusters](#page-75-0)

This chapter provides an introduction to schema objects and discusses tables, which are the most common types of schema objects.

- [Indexes and Index-Organized Tables](#page-140-0) Indexes are schema objects that can speed access to table rows. Index-organized tables are tables stored in an index structure.
- [Partitions, Views, and Other Schema Objects](#page-178-0) Although tables and indexes are the most important and commonly used schema objects, the database supports many other types of schema objects, the most common of which are discussed in this chapter.
- **[Data Integrity](#page-220-0)**

This chapter explains how integrity constraints enforce the business rules associated with a database and prevent the entry of invalid information into tables.

- [Application Data Usage](#page-239-0) This chapter explains what application usage domains and application usage annotations are.
- [Data Dictionary and Dynamic Performance Views](#page-242-0)

The central set of read-only reference tables and views of each Oracle database is known collectively as the **data dictionary**. The **dynamic performance views** are special views that are continuously updated while a database is open and in use.

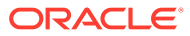

# <span id="page-75-0"></span>4 Tables and Table Clusters

This chapter provides an introduction to schema objects and discusses tables, which are the most common types of schema objects.

**Introduction to Schema Objects** 

A database **schema** is a logical container for data structures, called schema objects. Examples of schema objects are tables and indexes. You create and manipulate schema objects with SQL.

- [Overview of Tables](#page-89-0) A **table** is the basic unit of data organization in an Oracle database.
- **[Overview of Table Clusters](#page-114-0)** A **table cluster** is a group of tables that share common columns and store related data in the same blocks.
- [Overview of Attribute-Clustered Tables](#page-121-0)

An **attribute-clustered table** is a heap-organized table that stores data in close proximity on disk based on user-specified clustering directives. The directives specify columns in single or multiple tables.

- [Overview of Temporary Tables](#page-130-0) A **temporary table** holds data that exists only for the duration of a transaction or session.
- [Overview of External Tables](#page-132-0) An **external table** accesses data in external sources as if this data were in a table in the database.
- [Overview of Blockchain Tables](#page-135-0) A **blockchain table** is an append-only table designed for centralized blockchain applications.
- [Overview of Immutable Tables](#page-138-0) Immutable tables are append-only tables that prevent unauthorized data modifications by insiders and accidental data modifications resulting from human errors.
- [Overview of Object Tables](#page-138-0) An **object table** is a special kind of table in which each row represents an object.

# Introduction to Schema Objects

A database **schema** is a logical container for data structures, called schema objects. Examples of schema objects are tables and indexes. You create and manipulate schema objects with SQL.

This section contains the following topics:

- [About Common and Local User Accounts](#page-76-0)
- [Schema Object Types](#page-84-0)
- [Schema Object Storage](#page-85-0)
- [Schema Object Dependencies](#page-87-0)

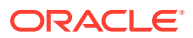

- <span id="page-76-0"></span>[Sample Schemas](#page-89-0)
- About Common and Local User Accounts A database user account has a password and specific database privileges.
- [Common and Local Objects](#page-84-0)

A **common object** is defined in either the CDB root or an application root, and can be referenced using metadata links or object links. A local object is every object that is not a common object.

- [Schema Object Types](#page-84-0) Oracle SQL enables you to create and manipulate many other types of schema objects.
	- [Schema Object Storage](#page-85-0) Some schema objects store data in a type of logical storage structure called a **segment**. For example, a nonpartitioned heap-organized table or an index creates a segment.
- [Schema Object Dependencies](#page-87-0) Some schema objects refer to other objects, creating a **schema object dependency**.
- [Sample Schemas](#page-89-0)

An Oracle database may include **sample schemas**, which are a set of interlinked schemas that enable Oracle documentation and Oracle instructional materials to illustrate common database tasks.

**See Also:**

*Oracle Database Security Guide* to learn more about users and privileges

# About Common and Local User Accounts

A database user account has a password and specific database privileges.

#### **User Accounts and Schemas**

Each user account owns a single schema, which has the same name as the user. The schema contains the data for the user owning the schema. For example, the hr user account owns the hr schema, which contains schema objects such as the employees table. In a production database, the schema owner usually represents a database application rather than a person.

Within a schema, each schema object of a particular type has a unique name. For example, hr.employees refers to the table employees in the hr schema. The following figure depicts a schema owner named hr and schema objects within the hr schema.

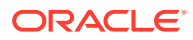

#### **Figure 4-1 HR Schema**

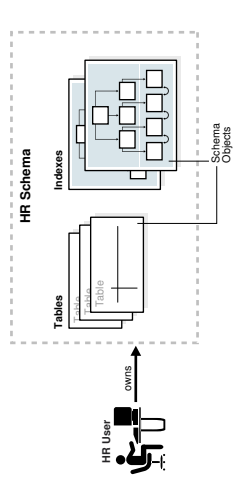

#### **Common and Local User Accounts**

If a user account owns objects that define the database, then this user account is common. User accounts that are *not* Oracle-supplied are either local or common. A CDB common user is a common user that is created in the CDB root. An application common user is a user that is created in an application root, and is common only within this application container.

The following graphic shows the possible user account types in a CDB.

#### **Figure 4-2 User Accounts in a CDB**

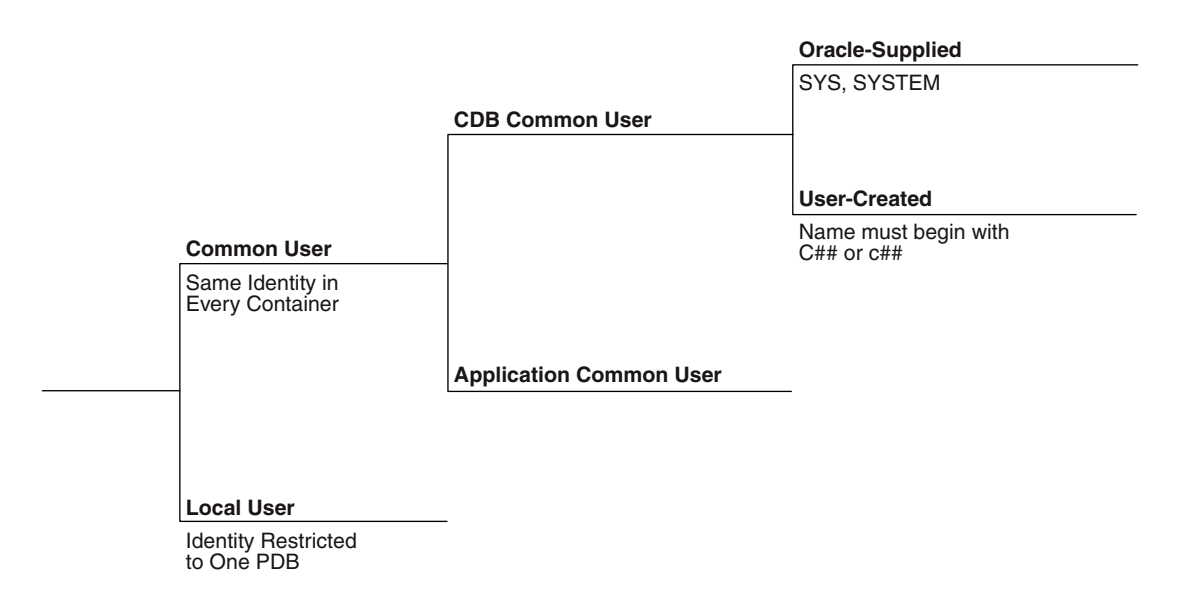

A CDB common user can connect to *any* container in the CDB to which it has sufficient privileges. In contrast, an application common user can only connect to the application root in which it was created, or a PDB that is plugged in to this application root, depending on its privileges.

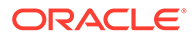

#### <span id="page-78-0"></span>• Common User Accounts

Within the context of either the system container (CDB) or an application container, a **common user** is a database user that has the same identity in the root and in every existing and future PDB within this container.

**[Local User Accounts](#page-82-0)** 

A **local user** is a database user that is not common and can operate only within a single PDB.

## Common User Accounts

Within the context of either the system container (CDB) or an application container, a **common user** is a database user that has the same identity in the root and in every existing and future PDB within this container.

Every common user can connect to and perform operations within the root of its container, and within any PDB in which it has sufficient privileges. Some administrative tasks must be performed by a common user. Examples include creating a PDB and unplugging a PDB.

For example, SYSTEM is a CDB common user with DBA privileges. Thus, SYSTEM can connect to the CDB root and any PDB in the database. You might create a common user saas sales admin in the saas sales application container. In this case, the saas\_sales\_admin user could only connect to the saas\_sales application root or to an application PDB within the saas sales application container.

Every common user is either Oracle-supplied or user-created. Examples of Oraclesupplied common users are SYS and SYSTEM. Every user-created common user is either a CDB common user, or an application common user.

The following figure shows sample users and schemas in two PDBs: hrpdb and salespdb. SYS and c##dba are CDB common users who have schemas in CDB\$ROOT, hrpdb, and salespdb. Local users hr and rep exist in hrpdb. Local users hr and rep also exist in salespdb.

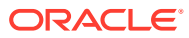

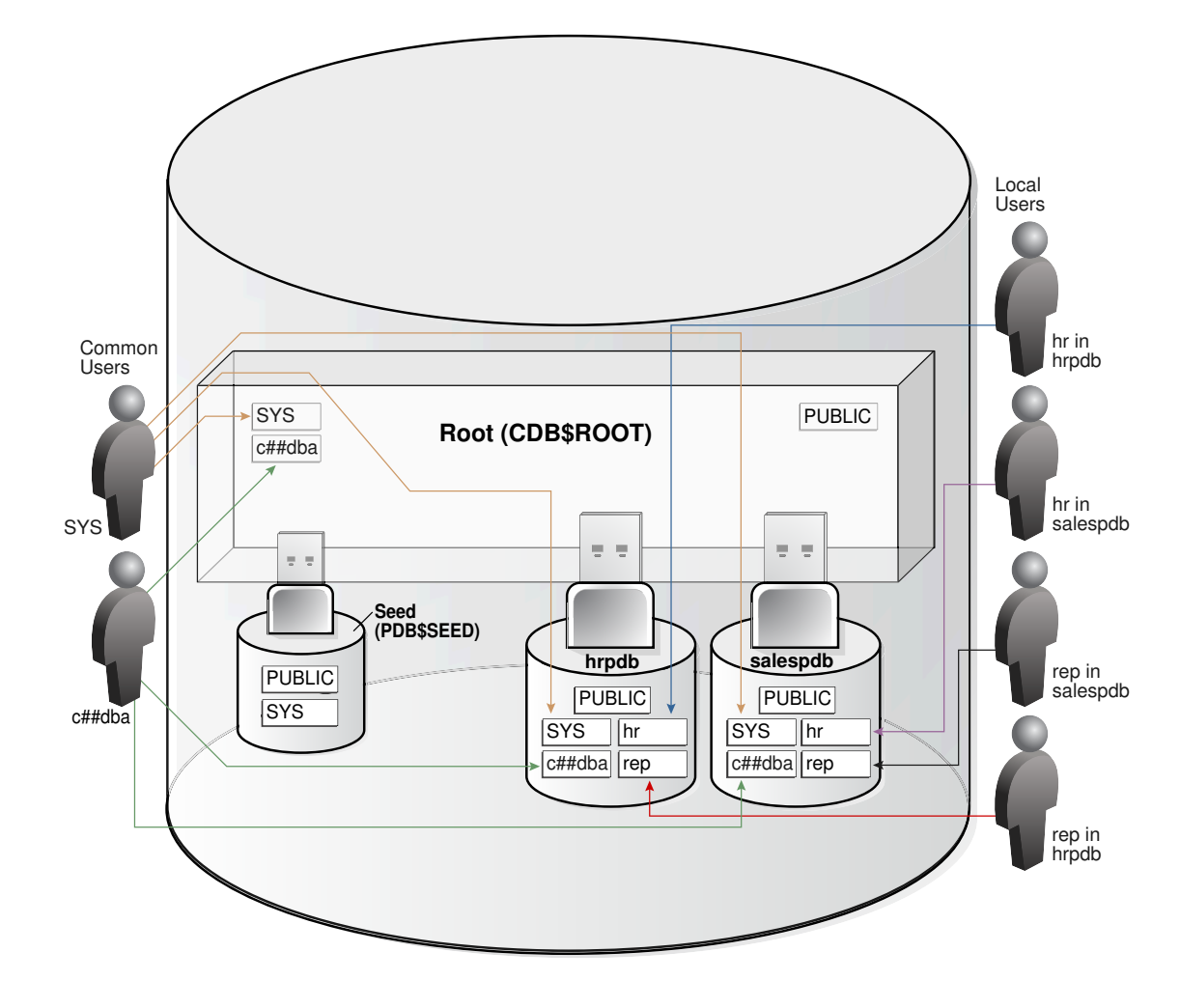

**Figure 4-3 Users and Schemas in a CDB**

Common users have the following characteristics:

• A common user can log in to any container (including CDB\$ROOT) in which it has the CREATE SESSION privilege.

A common user need not have the same privileges in every container. For example, the  $c$ ##dba user may have the privilege to create a session in  $h$ rpdb and in the root, but not to create a session in salespdb. Because a common user with the appropriate privileges can switch between containers, a common user in the root can administer PDBs

- An application common user does not have the CREATE SESSION privilege in any container outside its own application container. Thus, an application common user is restricted to its own application container. For example, the application common user created in the saas sales application can connect only to the application root and the PDBs in the saas sales application container.
- The names of user-created CDB common users must follow the naming rules for other database users. Additionally, the names must begin with the characters specified by the COMMON\_USER\_PREFIX initialization parameter, which are  $c##$  or  $C##$  by default. Oraclesupplied common user names and user-created application common user names do not have this restriction.

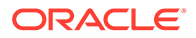

No local user name may begin with the characters  $c#$  or  $c#$ .

- <span id="page-80-0"></span>• Every common user is uniquely named across all PDBs within the container (either the system container or a specific application container) in which it was created. A CDB common user is defined in the CDB root, but must be able to connect to every PDB with the same identity. An application common user resides in the application root, and may connect to every application PDB in its container with the same identity.
- Characteristics of Common Users Every common user is either Oracle-supplied or user-created.
- **[SYS and SYSTEM Accounts](#page-81-0)** All Oracle databases include default common user accounts with administrative privileges.

### Characteristics of Common Users

Every common user is either Oracle-supplied or user-created.

Common user accounts have the following characteristics:

• A common user can log in to any container (including CDB\$ROOT) in which it has the CREATE SESSION privilege.

A common user need not have the same privileges in every container. For example, the c##dba user may have the privilege to create a session in hrpdb and in the root, but *not* to create a session in salespdb. Because a common user with the appropriate privileges can switch between containers, a common user in the root can administer PDBs.

An application common user does not have the CREATE SESSION privilege in any container outside its own application container.

Thus, an application common user is restricted to its own application container. For example, the application common user created in the saas sales application can connect only to the application root and the PDBs in the saas sales application container.

• The names of user-created CDB common users must follow the naming rules for other database users. Additionally, the names must begin with the characters specified by the COMMON\_USER\_PREFIX initialization parameter, which are  $c#$ # or  $C#$ # by default. Oracle-supplied common user names and user-created application common user names do not have this restriction.

No local user name may begin with the characters  $c#$  or  $c#$ .

• Every common user is uniquely named across all PDBs within the container (either the system container or a specific application container) in which it was created.

A CDB common user is defined in the CDB root, but must be able to connect to every PDB with the same identity. An application common user resides in the application root, and may connect to every application PDB *in its container* with the same identity.

The following figure shows sample users and schemas in two PDBs: hrpdb and salespdb. SYS and c##dba are CDB common users who have schemas in CDB\$ROOT, hrpdb, and salespdb. Local users hr and rep exist in hrpdb. Local users hr and rep also exist in salespdb.

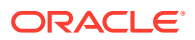

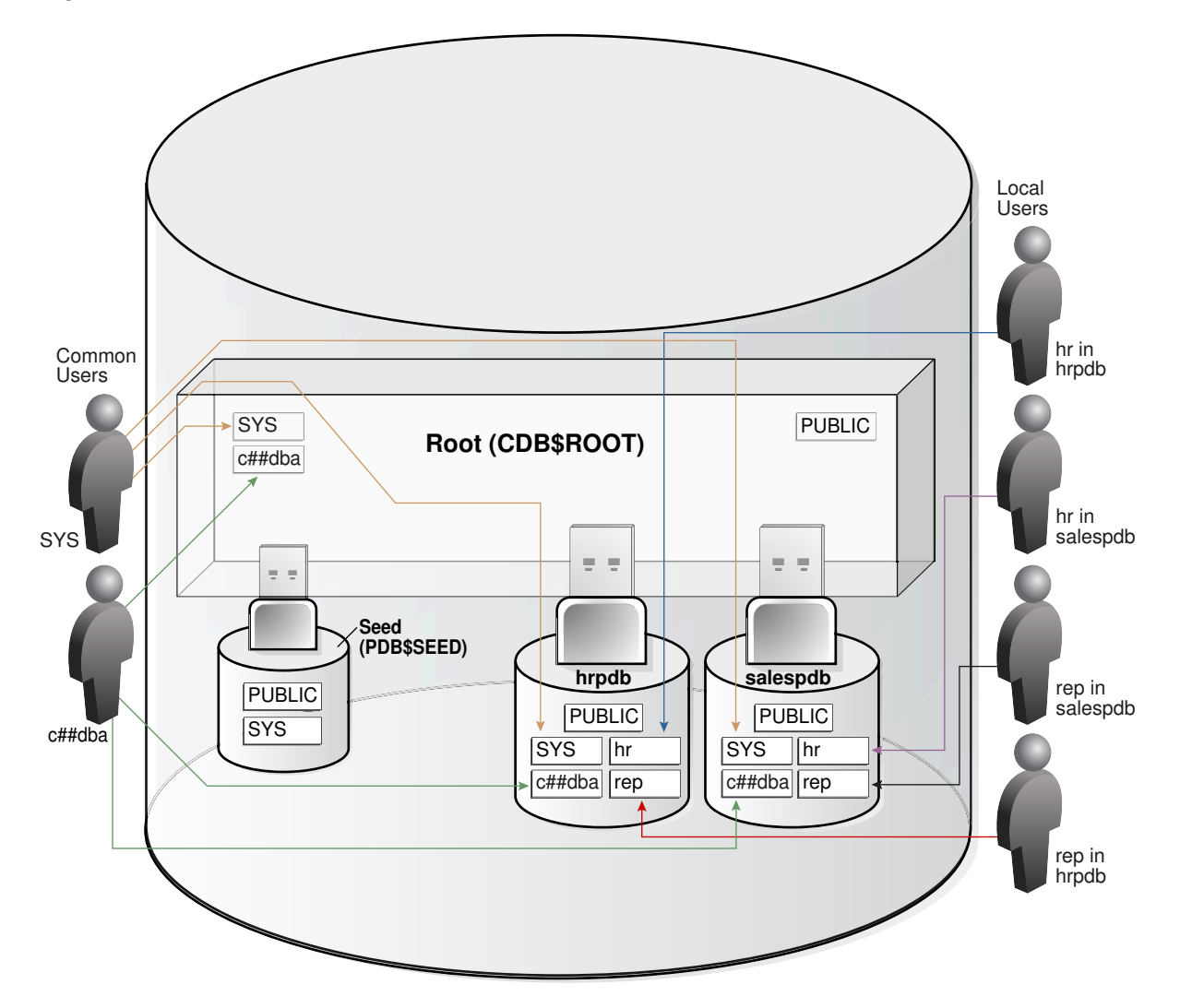

<span id="page-81-0"></span>**Figure 4-4 Users and Schemas in a CDB**

### **See Also:**

- *Oracle Database Security Guide* to learn about common user accounts
- **Oracle Database Reference to learn about COMMON\_USER\_PREFIX**

### SYS and SYSTEM Accounts

All Oracle databases include default common user accounts with administrative privileges.

Administrative accounts are highly privileged and are intended only for DBAs authorized to perform tasks such as starting and stopping the database, managing memory and storage, creating and managing database users, and so on.

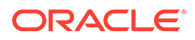

<span id="page-82-0"></span>The SYS common user account is automatically created when a database is created. This account can perform all database administrative functions. The SYS schema stores the base tables and views for the data dictionary. These base tables and views are critical for the operation of Oracle Database. Tables in the SYS schema are manipulated only by the database and must never be modified by any user.

The SYSTEM administrative account is also automatically created when a database is created. The SYSTEM schema stores additional tables and views that display administrative information, and internal tables and views used by various Oracle Database options and tools. Never use the SYSTEM schema to store tables of interest to nonadministrative users.

### **See Also:**

- *Oracle Database Security Guide* to learn about user accounts
- *Oracle Database Administrator's Guide* to learn about SYS, SYSTEM, and other administrative accounts

# Local User Accounts

A **local user** is a database user that is not common and can operate only within a single PDB.

Local users have the following characteristics:

• A local user is specific to a PDB and may own a schema in this PDB.

In the example shown in ["Characteristics of Common Users"](#page-80-0), local user hr on hrpdb owns the hr schema. On salespdb, local user rep owns the rep schema, and local user hr owns the hr schema.

• A local user can administer a PDB, including opening and closing it.

A common user with SYSDBA privileges can grant SYSDBA privileges to a local user. In this case, the privileged user remains local.

• A local user in one PDB cannot log in to another PDB or to the CDB root.

For example, when local user hr connects to hrpdb, hr cannot access objects in the sh schema that reside in the salespdb database without using a database link. In the same way, when local user sh connects to the salespdb PDB, sh cannot access objects in the hr schema that resides in hrpdb without using a database link.

- The name of a local user must not begin with the characters  $c#$ # or  $C#$ #.
- The name of a local user must only be unique within its PDB.

The user name and the PDB in which that user schema is contained determine a unique local user. ["Characteristics of Common Users"](#page-80-0) shows that a local user and schema named rep exist on hrpdb. A completely independent local user and schema named rep exist on the salespdb PDB.

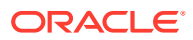

The following table describes a scenario involving the CDB in ["Characteristics of Common](#page-80-0) [Users](#page-80-0)". Each row describes an action that occurs after the action in the preceding row. Common user SYSTEM creates local users in two PDBs.

#### **Table 4-1 Local Users in a CDB**

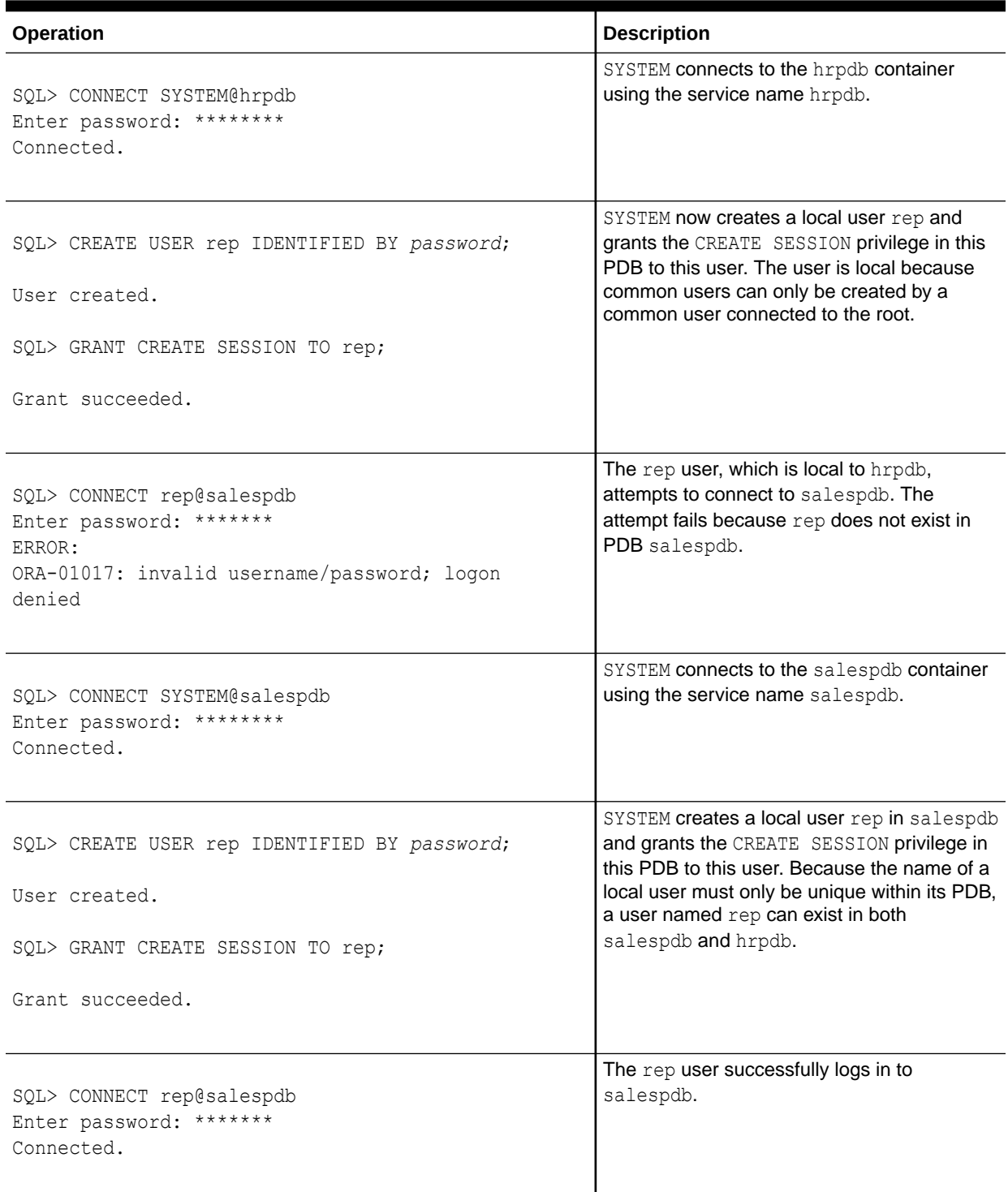

#### **See Also:**

*Oracle Database Security Guide* to learn about local user accounts

# <span id="page-84-0"></span>Common and Local Objects

A **common object** is defined in either the CDB root or an application root, and can be referenced using metadata links or object links. A local object is every object that is not a common object.

Database-supplied common objects are defined in CDB\$ROOT and cannot be changed. Oracle Database does not support creation of common objects in CDB\$ROOT.

You can create most schema objects—such as tables, views, PL/SQL and Java program units, sequences, and so on—as common objects in an application root. If the object exists in an application root, then it is called an **application common object**.

A local user can own a common object. Also, a common user can own a local object, but only when the object is not data-linked or metadata-linked, and is also neither a metadata link nor a data link.

### **See Also:**

*Oracle Database Security Guide* to learn more about privilege management for common objects

# Schema Object Types

Oracle SQL enables you to create and manipulate many other types of schema objects.

The principal types of schema objects are shown in the following table.

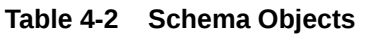

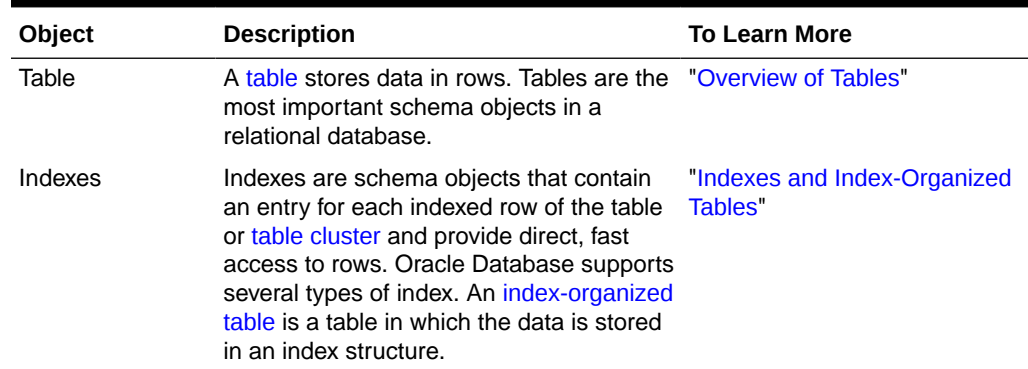

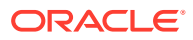

| Object                                | <b>Description</b>                                                                                                    | <b>To Learn More</b>     |
|---------------------------------------|----------------------------------------------------------------------------------------------------|--------------------------|
| <b>Partitions</b>                     | Partitions are pieces of large tables and<br>indexes. Each partition has its own name<br>and may optionally have its own storage<br>characteristics.                                                                                                    | "Overview of Partitions" |
| Views                                 | Views are customized presentations of<br>data in one or more tables or other views.<br>You can think of them as stored queries.<br>Views do not actually contain data.                                                                                      | "Overview of Views"      |
| Sequences                             | A sequence is a user-created object that<br>can be shared by multiple users to<br>generate integers. Typically, you use<br>sequences to generate primary key<br>values.                                                                                     | "Overview of Sequences"  |
| <b>Dimensions</b>                     | A dimension defines a parent-child<br>relationship between pairs of column sets,<br>where all the columns of a column set<br>must come from the same table.<br>Dimensions are commonly used to<br>categorize data such as customers,<br>products, and time. | "Overview of Dimensions" |
| Synonyms                              | A synonym is an alias for another schema<br>object. Because a synonym is simply an<br>alias, it requires no storage other than its<br>definition in the data dictionary.                                                                                    | "Overview of Synonyms"   |
| PL/SQL<br>subprograms and<br>packages | PL/SQL is the Oracle procedural<br>extension of SQL. A PL/SQL subprogram<br>is a named PL/SQL block that can be<br>invoked with a set of parameters. A<br>PL/SQL package groups logically related<br>PL/SQL types, variables, and<br>subprograms.           | "PL/SQL Subprograms"     |

<span id="page-85-0"></span>**Table 4-2 (Cont.) Schema Objects**

Other types of objects are also stored in the database and can be created and manipulated with SQL statements but are not contained in a schema. These objects include database user account, roles, contexts, and dictionary objects.

#### **See Also:**

- *Oracle Database Administrator's Guide* to learn how to manage schema objects
- *Oracle Database SQL Language Reference* for more about schema objects and database objects

# Schema Object Storage

Some schema objects store data in a type of logical storage structure called a **segment**. For example, a nonpartitioned heap-organized table or an index creates a segment.

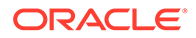

Other schema objects, such as views and sequences, consist of metadata only. This topic describes only schema objects that have segments.

Oracle Database stores a schema object logically within a [tablespace.](#page-766-0) There is no relationship between schemas and tablespaces: a tablespace can contain objects from different schemas, and the objects for a schema can be contained in different tablespaces. The data of each object is physically contained in one or more data files.

The following figure shows a possible configuration of table and index segments, tablespaces, and data files. The data segment for one table spans two data files, which are both part of the same tablespace. A segment cannot span multiple tablespaces.

**Figure 4-5 Segments, Tablespaces, and Data Files**

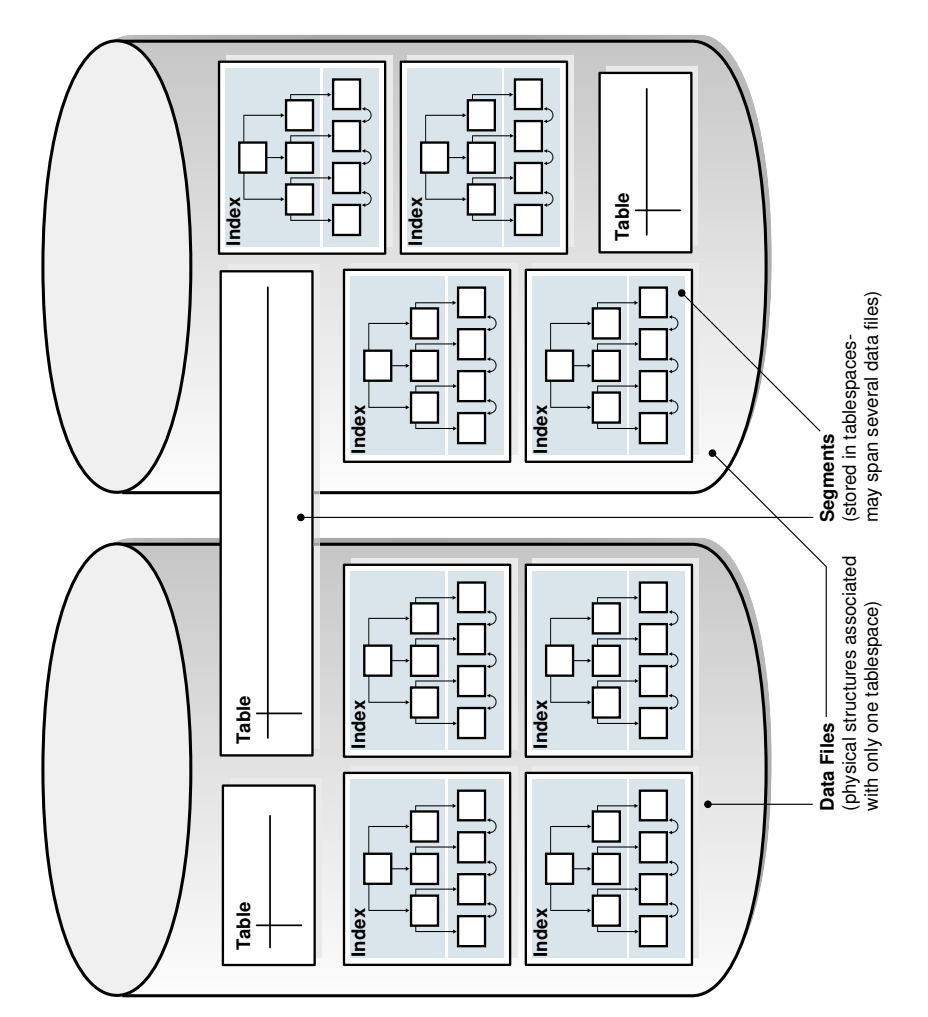

### <span id="page-87-0"></span>**See Also:**

- ["Logical Storage Structures](#page-405-0)" to learn about tablespaces and segments
- *Oracle Database Administrator's Guide* to learn how to manage storage for schema objects

# Schema Object Dependencies

Some schema objects refer to other objects, creating a **schema object dependency**.

For example, a view contains a [query](#page-749-0) that references tables or views, while a [PL/SQL](#page-745-0) subprogram invokes other subprograms. If the definition of object A references object B, then A is a [dependent object](#page-714-0) on B, and B is a [referenced object](#page-753-0) for A.

Oracle Database provides an automatic mechanism to ensure that a dependent object is always up to date with respect to its referenced objects. When you create a dependent object, the database tracks dependencies between the dependent object and its referenced objects. When a referenced object changes in a way that might affect a dependent object, the database marks the dependent object invalid. For example, if a user drops a table, no view based on the dropped table is usable.

An invalid dependent object must be recompiled against the new definition of a referenced object before the dependent object is usable. Recompilation occurs automatically when the invalid dependent object is referenced.

As an illustration of how schema objects can create dependencies, the following sample script creates a table test table and then a procedure that queries this table:

```
CREATE TABLE test table ( col1 INTEGER, col2 INTEGER );
CREATE OR REPLACE PROCEDURE test_proc
AS
BEGIN
FOR x IN ( SELECT coll, col2 FROM test table )
 LOOP
   -- process data
   NULL;
 END LOOP;
END;
/
```
The following query of the status of procedure test proc shows that it is valid:

```
SQL> SELECT OBJECT NAME, STATUS FROM USER OBJECTS WHERE OBJECT NAME =
'TEST_PROC';
OBJECT_NAME STATUS
----------- -------
TEST_PROC VALID
```
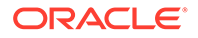

After adding the col3 column to test table, the procedure is still valid because the procedure has no dependencies on this column:

SQL> ALTER TABLE test\_table ADD col3 NUMBER; Table altered. SQL> SELECT OBJECT NAME, STATUS FROM USER OBJECTS WHERE OBJECT NAME = 'TEST\_PROC'; OBJECT\_NAME STATUS

----------- ------- TEST PROC VALID

However, changing the data type of the coll column, which the test proc procedure depends on, invalidates the procedure:

SQL> ALTER TABLE test table MODIFY col1 VARCHAR2(20);

Table altered.

SQL> SELECT OBJECT NAME, STATUS FROM USER OBJECTS WHERE OBJECT NAME = 'TEST\_PROC';

OBJECT\_NAME STATUS ----------- ------- TEST\_PROC INVALID

Running or recompiling the procedure makes it valid again, as shown in the following example:

```
SQL> EXECUTE test_proc
```
PL/SQL procedure successfully completed.

SQL> SELECT OBJECT NAME, STATUS FROM USER OBJECTS WHERE OBJECT NAME = 'TEST\_PROC';

OBJECT\_NAME STATUS ----------- ------- TEST\_PROC VALID

#### **See Also:**

*Oracle Database Administrator's Guide* and *Oracle Database Development Guide* to learn how to manage schema object dependencies

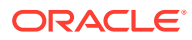

# <span id="page-89-0"></span>Sample Schemas

An Oracle database may include **sample schemas**, which are a set of interlinked schemas that enable Oracle documentation and Oracle instructional materials to illustrate common database tasks.

The hr sample schema contains information about employees, departments and locations, work histories, and so on. The following illustration depicts an entity-relationship diagram of the tables in hr. Most examples in this manual use objects from this schema.

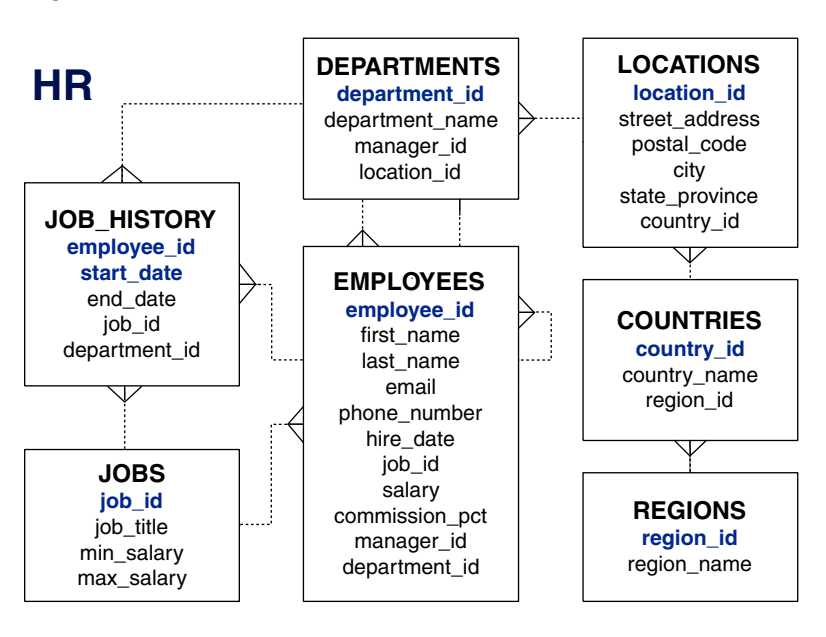

**Figure 4-6 HR Schema**

### **See Also:**

*Oracle Database Sample Schemas* to learn how to install the sample schemas

# Overview of Tables

A **table** is the basic unit of data organization in an Oracle database.

A table describes an **entity**, which is something of significance about which information must be recorded. For example, an employee could be an entity.

Oracle Database tables fall into the following basic categories:

• Relational tables

Relational tables have simple columns and are the most common table type. [Example 4-1](#page-95-0) shows a CREATE TABLE statement for a relational table.

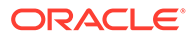

• Object tables

The columns correspond to the top-level attributes of an [object type.](#page-736-0) See "[Overview of Object Tables"](#page-138-0).

You can create a relational table with the following organizational characteristics:

- A [heap-organized table](#page-722-0) does not store rows in any particular order. The CREATE TABLE statement creates a heap-organized table by default.
- An [index-organized table](#page-725-0) orders rows according to the primary key values. For some applications, index-organized tables enhance performance and use disk space more efficiently. See ["Overview of Index-Organized Tables"](#page-170-0).
- An [external table](#page-717-0) is a read-only table whose metadata is stored in the database but whose data is stored outside the database. See "[Overview of External Tables"](#page-132-0).

A table is either permanent or temporary. A permanent table definition and data persist across sessions. A [temporary table](#page-766-0) definition persists in the same way as a permanent table definition, but the data exists only for the duration of a [transaction](#page-767-0) or [session.](#page-759-0) Temporary tables are useful in applications where a result set must be held temporarily, perhaps because the result is constructed by running multiple operations.

This topic contains the following topics:

- **[Columns](#page-91-0)**
- [Rows](#page-94-0)
- **[Example: CREATE TABLE and ALTER TABLE Statements](#page-95-0)**
- [Oracle Data Types](#page-97-0)
- **[Integrity Constraints](#page-105-0)**
- **[Table Storage](#page-105-0)**
- **[Table Compression](#page-108-0)**
- [Columns](#page-91-0)

A table definition includes a table name and set of columns.

• [Rows](#page-94-0)

A **row** is a collection of column information corresponding to a record in a table.

- **[Example: CREATE TABLE and ALTER TABLE Statements](#page-95-0)** The Oracle SQL statement to create a table is CREATE TABLE.
- [Oracle Data Types](#page-97-0)

Each column has a **data type**, which is associated with a specific storage format, constraints, and valid range of values. The data type of a value associates a fixed set of properties with the value.

- **[Integrity Constraints](#page-105-0)** An **integrity constraint** is a named rule that restrict the values for one or more columns in a table.
- **[Table Storage](#page-105-0)** Oracle Database uses a **data segment** in a tablespace to hold table data.
- [Table Compression](#page-108-0) The database can use **table compression** to reduce the amount of storage required for the table.

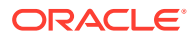

#### **See Also:**

*Oracle Database Administrator's Guide* to learn how to manage tables

# <span id="page-91-0"></span>Columns

A table definition includes a table name and set of columns.

A [column](#page-705-0) identifies an attribute of the entity described by the table. For example, the column employee id in the employees table refers to the employee ID attribute of an employee entity.

In general, you give each column a column name, a [data type,](#page-710-0) and a width when you create a table. For example, the data type for  $emplope$  id is NUMBER(6), indicating that this column can only contain numeric data up to 6 digits in width. The width can be predetermined by the data type, as with DATE.

• Virtual Columns

A table can contain a **virtual column**, which unlike a nonvirtual column does not consume disk space.

**Invisible Columns** 

An **invisible column** is a user-specified column whose values are only visible when the column is explicitly specified by name. You can add an invisible column to a table without affecting existing applications, and make the column visible if necessary.

• [Lock-Free Reservation](#page-92-0)

A **Lock-Free Reservation** allows multiple concurrent updates on a numeric column value to proceed without being blocked by uncommitted updates when adding or subtracting from the column value.

### Virtual Columns

A table can contain a **virtual column**, which unlike a nonvirtual column does not consume disk space.

The database derives the values in a virtual column on demand by computing a set of userspecified expressions or functions. For example, the virtual column income could be a function of the salary and commission pct columns.

#### **See Also:**

*Oracle Database Administrator's Guide* to learn how to manage virtual columns

# Invisible Columns

An **invisible column** is a user-specified column whose values are only visible when the column is explicitly specified by name. You can add an invisible column to a table without affecting existing applications, and make the column visible if necessary.

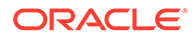

<span id="page-92-0"></span>In general, invisible columns help migrate and evolve online applications. A use case might be an application that queries a three-column table with a SELECT  $*$  statement. Adding a fourth column to the table would break the application, which expects three columns of data. Adding a fourth invisible column makes the application function normally. A developer can then alter the application to handle a fourth column, and make the column visible when the application goes live.

The following example creates a table products with an invisible column count, and then makes the invisible column visible:

```
CREATE TABLE products ( prod id INT, count INT INVISIBLE );
ALTER TABLE products MODIFY ( count VISIBLE );
```
#### **See Also:**

- *Oracle Database Administrator's Guide* to learn how to manage invisible columns
- *Oracle Database SQL Language Reference* for more information about invisible columns

### Lock-Free Reservation

A **Lock-Free Reservation** allows multiple concurrent updates on a numeric column value to proceed without being blocked by uncommitted updates when adding or subtracting from the column value.

By avoiding the traditional locking mechanism during updates, this feature allows you to greatly improve on the user experience with reduced blocking in the presence of frequent concurrent updates to reservable columns. In previous releases, when a column value of a row is updated by adding or subtracting from it, all other updates to that row are blocked until the transaction is committed. With the introduction of the Lock-Free Reservation feature in Oracle Database 23c, you can allow transactions to concurrently add or subtract from the same row's reservable column without blocking each other by specifying the conditions for which the updates may proceed. This is accomplished by specifying that the numeric column is a RESERVABLE column and creating a CHECK constraint for the column. Additional throughput improvement may also be achieved because the reservable column updates do not lock the rows and hence do not block another transaction from updating non-reservable columns of the same row concurrently.

For example, you can allow addition and subtraction operations on an inventory quantity to succeed if the quantity on hand is sufficient for the request and does not exceed our shelf space for 100 items. Any such update to the quantity value is allowed to proceed without being blocked by uncommitted updates as long as the quantity value is greater than zero and less than or equal to 100. The amount being added or subtracted is reserved and guaranteed through an internal reservation mechanism so that the transaction may proceed without waiting on other transactions that have made earlier reservations on the same row's reservable column to be committed.

Table level CHECK constraints are allowed to include both reservable and nonreservable columns. A pending lock-free reservation that was approved at the time

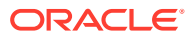

that an update is issued may later violate such a constraint at the commit time of the transaction. This can happen if the non-reservable columns of the constraint had been updated in the time after the reservation had been made such that their current values may violate the CHECK constraint. The transaction will have to be terminated if the constraint is violated. However, the non-reservable columns in a table level constraint are typically thresholds which are modified very infrequently. Shelf space, the required balance in an account, and spending limits are examples of such thresholds.

The following example creates a table inventory with a reservable column  $qty$  on hand. The CHECK constraint on  $qty$  on hand specifies that there must be zero or more items in stock and not more than the shelf capacity for this item for an update on  $qty$  on hand to proceed without blocking other updates. In the example below, the inventory table is created with the appropriate constraints, several rows of data is inserted, and the data dictionary for the inventory table is queried.

```
CREATE TABLE inventory
( item id NUMBER CONSTRAINT inv pk PRIMARY KEY,
 item display name VARCHAR2(100) NOT NULL,
item desc VARCHAR2(2000),
qty_on_hand     NUMBER       RESERVABLE CONSTRAINT qty_ck CHECK
                                   (qty on hand >= 0) NOT NULL,
 shelf capacity MUMBER NOT NULL,
    CONSTRAINT shelf_ck CHECK (qty_on_hand <= shelf_capacity)
);
-- Insert a few rows in the inventory table
INSERT INTO inventory VALUES (123, 'Milk', 'Lowfat 2%', 100, 120);
INSERT INTO inventory VALUES (456, 'Bread', 'Multigrain', 50, 100);
INSERT INTO inventory VALUES (789, 'Eggs', 'Organic', 50, 75);
COMMIT;
SELECT * FROM inventory;
-- Check views user tab cols and user tables to check
-- if the table is a reservable table and the names of the reservable columns
SELECT table name, has reservable column
FROM user tables
WHERE table name = 'INVENTORY';
SELECT column name, reservable column
FROM user tab cols
WHERE table name = 'INVENTORY'
 AND reservable column = 'YES';
```
An example of multiple concurrent updates to the reservable column:

• Transaction 1:

```
UPDATE inventory
SET qty on hand = qty on hand - 10
WHERE item id = 123;
```
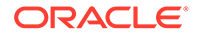

<span id="page-94-0"></span>• Transaction 2:

```
UPDATE inventory
SET qty on hand = qty on hand + 20
WHERE item id = 123;
```
• Transaction 3:

```
UPDATE inventory
SET qty_on_hand = qty_on_hand - 30
WHERE item id = 123;
```
• Transaction 2:

commit;

• Transaction 3:

commit;

• Transaction 1:

commit;

#### A reservable column may be added to a table using the ALTER TABLE command specifying an optional CHECK constraint. For Example:

```
ALTER TABLE inventory ADD
(qty_on_hold_NUMBER RESERVABLE DEFAULT 0
CONSTRAINT qty hold CHECK (qty on hold >= 0 and qty on hold <= 25));
```
A reservable column can be converted to a non-reservable column using the following ALTER TABLE command. Applications may choose to enforce the constraints although the reservable reservations are disabled, therefore the constraint is not automatically dropped when a column is converted to a non-reservable column. Dropping the constraint is optional, depending on your requirements. For example:

```
ALTER TABLE inventory MODIFY (qty on hand NOT RESERVABLE);
ALTER TABLE inventory DROP CONSTRAINT qty ck;
```
A non-reservable column may be converted to a reservable column using the ALTER TABLE command. For Example:

```
ALTER TABLE inventory MODIFY
(qty_on_hand RESERVABLE
CONSTRAINT qty ck CHECK (qty on hand >= 0 and qty on hand \leq 100));
```
# Rows

A **row** is a collection of column information corresponding to a record in a table.

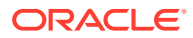

For example, a row in the employees table describes the attributes of a specific employee: employee ID, last name, first name, and so on. After you create a table, you can insert, query, delete, and update rows using SQL.

# <span id="page-95-0"></span>Example: CREATE TABLE and ALTER TABLE Statements

The Oracle SQL statement to create a table is CREATE TABLE.

#### **Example 4-1 CREATE TABLE employees**

The following example shows the CREATE TABLE statement for the employees table in the  $hr$ sample schema. The statement specifies columns such as employee id, first name, and so on, specifying a data type such as NUMBER or DATE for each column.

```
CREATE TABLE employees
```

```
 ( employee_id NUMBER(6)
 , first_name VARCHAR2(20)
 , last_name VARCHAR2(25)
       CONSTRAINT emp last name nn NOT NULL
    , email VARCHAR2(25)
      CONSTRAINT emp email nn NOT NULL
 , phone_number VARCHAR2(20)
, hire date DATE
      CONSTRAINT emp hire date nn NOT NULL
    , job_id VARCHAR2(10)
 CONSTRAINT emp_job_nn NOT NULL
 , salary NUMBER(8,2)
    , commission_pct NUMBER(2,2)
    , manager_id NUMBER(6)
    , department_id NUMBER(4)
 , CONSTRAINT emp_salary_min
 CHECK (salary > 0)
   , CONSTRAINT emp email uk
                  UNIQUE (email)
    ) ;
```
#### **Example 4-2 ALTER TABLE employees**

The following example shows an ALTER TABLE statement that adds integrity constraints to the employees table. Integrity constraints enforce business rules and prevent the entry of invalid information into tables.

```
ALTER TABLE employees
ADD ( CONSTRAINT emp emp id pk
                      PRIMARY KEY (employee id)
     , CONSTRAINT emp_dept_fk
                      FOREIGN KEY (department id)
                         REFERENCES departments
     , CONSTRAINT emp_job_fk
                      FOREIGN KEY (job_id)
                         REFERENCES jobs (job_id)
     , CONSTRAINT emp_manager_fk
                      FOREIGN KEY (manager id)
```
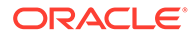

REFERENCES employees

#### **Example 4-3 Rows in the employees Table**

) ;

The following sample output shows 8 rows and 6 columns of the hr.employees table.

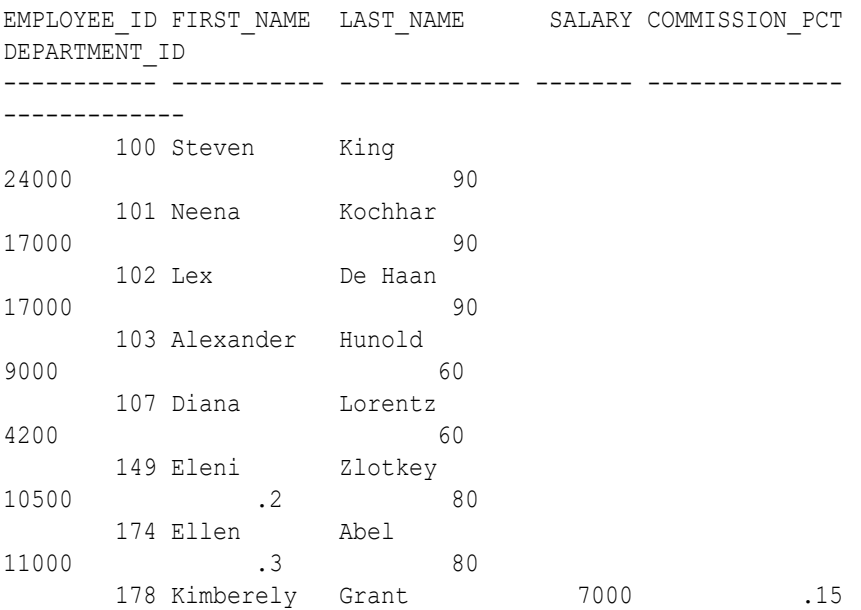

The preceding output illustrates some of the following important characteristics of tables, columns, and rows:

- A row of the table describes the attributes of one employee: name, salary, department, and so on. For example, the first row in the output shows the record for the employee named Steven King.
- A column describes an attribute of the employee. In the example, the employee id column is the [primary key](#page-747-0), which means that every employee is uniquely identified by employee ID. Any two employees are guaranteed not to have the same employee ID.
- A non-key column can contain rows with identical values. In the example, the salary value for employees 101 and 102 is the same: 17000.
- A [foreign key](#page-718-0) column refers to a primary or unique key in the same table or a different table. In this example, the value of 90 in department id corresponds to the department id column of the departments table.
- A [field](#page-718-0) is the intersection of a row and column. It can contain only one value. For example, the field for the department ID of employee 103 contains the value 60.
- A field can lack a value. In this case, the field is said to contain a [null](#page-736-0) value. The value of the commission pct column for employee 100 is null, whereas the value in the field for employee 149 is .2. A column allows nulls unless a NOT NULL or primary key integrity constraint has been defined on this column, in which case no row can be inserted without a value for this column.

#### **See Also:**

*Oracle Database SQL Language Reference* for CREATE TABLE syntax and semantics

# <span id="page-97-0"></span>Oracle Data Types

Each column has a **data type**, which is associated with a specific storage format, constraints, and valid range of values. The data type of a value associates a fixed set of properties with the value.

These properties cause Oracle Database to treat values of one data type differently from values of another. For example, you can multiply values of the NUMBER data type, but not values of the RAW data type.

When you create a table, you must specify a data type for each of its columns. Each value subsequently inserted in a column assumes the column data type.

Oracle Database provides several built-in data types. The most commonly used data types fall into the following categories:

- [Character Data Types](#page-98-0)
- [Numeric Data Types](#page-100-0)
- [Datetime Data Types](#page-101-0)
- [Rowid Data Types](#page-102-0)
- Boolean Data Type
- [Format Models and Data Types](#page-104-0)

Other important categories of built-in types include raw, large objects (LOBs), and collections. PL/SQL has data types for constants and variables, which include BOOLEAN, reference types, composite types (records), and user-defined types.

• [Character Data Types](#page-98-0)

Character data types store alphanumeric data in strings. The most common character data type is VARCHAR2, which is the most efficient option for storing character data.

• [Numeric Data Types](#page-100-0)

The Oracle Database numeric data types store fixed and floating-point numbers, zero, and infinity. Some numeric types also store values that are the undefined result of an operation, which is known as "not a number" or NaN.

• [Datetime Data Types](#page-101-0)

The **datetime** data types are DATE and TIMESTAMP. Oracle Database provides comprehensive time zone support for time stamps.

- [Rowid Data Types](#page-102-0) Every row stored in the database has an address– an internal representation to locate that row within the database. Oracle Database uses a ROWID data type to store the address (rowid) of every row in the database.
- [Boolean Data Type](#page-104-0) The BOOLEAN data type comprises the distinct truth values True and False.

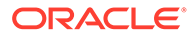

#### <span id="page-98-0"></span>• [Format Models and Data Types](#page-104-0)

A **format model** is a character literal that describes the format of datetime or numeric data stored in a character string. A format model does not change the internal representation of the value in the database.

#### **See Also:**

- *Oracle Database SecureFiles and Large Objects Developer's Guide*
- *Oracle Database SQL Language Reference* to learn about built-in SQL data types
- *Oracle Database PL/SQL Packages and Types Reference* to learn about PL/SQL data types
- *Oracle Database Development Guide* to learn how to use the built-in data types

# Character Data Types

Character data types store alphanumeric data in strings. The most common character data type is VARCHAR2, which is the most efficient option for storing character data.

The byte values correspond to the [character encoding](#page-703-0) scheme, generally called a [character set.](#page-703-0) The database character set is established at database creation. Examples of character sets are 7-bit ASCII, EBCDIC, and Unicode UTF-8.

The length semantics of character data types are measurable in bytes or characters. The treatment of strings as a sequence of bytes is called [byte semantics.](#page-702-0) This is the default for character data types. The treatment of strings as a sequence of characters is called [character semantics](#page-703-0). A character is a code point of the database character set.

- VARCHAR2 and CHAR Data Types
- [NCHAR and NVARCHAR2 Data Types](#page-99-0)

#### **See Also:**

- *Oracle Database Globalization Support Guide* to learn more about character sets
- *Oracle Database 2 Day Developer's Guide* for a brief introduction to data types
- *Oracle Database Development Guide* to learn how to choose a character data type

#### VARCHAR2 and CHAR Data Types

The VARCHAR2 data type stores variable-length character literals. A **literal** is a fixed data value.

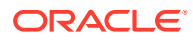

<span id="page-99-0"></span>For example, 'LILA', 'St. George Island', and '101' are all character literals; 5001 is a numeric literal. Character literals are enclosed in single quotation marks so that the database can distinguish them from schema object names.

#### **Note:**

This manual uses the terms *text literal*, *character literal*, and *string* interchangeably.

When you create a table with a VARCHAR2 column, you specify a maximum string length. In [Example 4-1](#page-95-0), the last name column has a data type of VARCHAR2(25), which means that any name stored in the column has a maximum of 25 bytes.

For each row, Oracle Database stores each value in the column as a variable-length field unless a value exceeds the maximum length, in which case the database returns an error. For example, in a single-byte character set, if you enter 10 characters for the last name column value in a row, then the column in the row piece stores only 10 characters (10 bytes), not 25. Using VARCHAR2 reduces space consumption.

In contrast to VARCHAR2, CHAR stores fixed-length character strings. When you create a table with a CHAR column, the column requires a string length. The default is 1 byte. The database uses blanks to pad the value to the specified length.

Oracle Database compares VARCHAR2 values using nonpadded comparison semantics and compares CHAR values using blank-padded comparison semantics.

### **See Also:**

*Oracle Database SQL Language Reference* for details about blank-padded and nonpadded comparison semantics

### NCHAR and NVARCHAR2 Data Types

The NCHAR and NVARCHAR2 data types store Unicode character data. **Unicode** is a universal encoded character set that can store information in any language using a single character set. NCHAR stores fixed-length character strings that correspond to the national character set, whereas NVARCHAR2 stores variable length character strings.

You specify a national character set when creating a database. The character set of NCHAR and NVARCHAR2 data types must be either AL16UTF16 or UTF8. Both character sets use Unicode encoding.

When you create a table with an NCHAR or NVARCHAR2 column, the maximum size is always in character length semantics. Character length semantics is the default and only length semantics for NCHAR or NVARCHAR2.

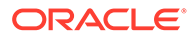

#### **See Also:**

*Oracle Database Globalization Support Guide* for information about Oracle's globalization support feature

# <span id="page-100-0"></span>Numeric Data Types

The Oracle Database numeric data types store fixed and floating-point numbers, zero, and infinity. Some numeric types also store values that are the undefined result of an operation, which is known as "not a number" or NaN.

Oracle Database stores numeric data in variable-length format. Each value is stored in scientific notation, with 1 byte used to store the exponent. The database uses up to 20 bytes to store the [mantissa,](#page-733-0) which is the part of a floating-point number that contains its significant digits. Oracle Database does not store leading and trailing zeros.

#### • NUMBER Data Type

The NUMBER data type stores fixed and floating-point numbers. The database can store numbers of virtually any magnitude. This data is guaranteed to be portable among different operating systems running Oracle Database. The NUMBER data type is recommended for most cases in which you must store numeric data.

#### • [Floating-Point Numbers](#page-101-0)

Oracle Database provides two numeric data types exclusively for floating-point numbers: BINARY\_FLOAT and BINARY\_DOUBLE.

#### NUMBER Data Type

The NUMBER data type stores fixed and floating-point numbers. The database can store numbers of virtually any magnitude. This data is guaranteed to be portable among different operating systems running Oracle Database. The NUMBER data type is recommended for most cases in which you must store numeric data.

You specify a fixed-point number in the form NUMBER(*p*,*s*), where *p* and *s* refer to the following characteristics:

**Precision** 

The [precision](#page-746-0) specifies the total number of digits. If a precision is not specified, then the column stores the values exactly as provided by the application without any rounding.

**Scale** 

The [scale](#page-756-0) specifies the number of digits from the decimal point to the least significant digit. Positive scale counts digits to the right of the decimal point up to and including the least significant digit. Negative scale counts digits to the left of the decimal point up to but not including the least significant digit. If you specify a precision without a scale, as in NUMBER(6), then the scale is 0.

In [Example 4-1](#page-95-0), the salary column is type  $N$  NUMBER(8,2), so the precision is 8 and the scale is 2. Thus, the database stores a salary of 100,000 as 100000.00.

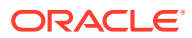

### <span id="page-101-0"></span>Floating-Point Numbers

Oracle Database provides two numeric data types exclusively for floating-point numbers: BINARY FLOAT and BINARY DOUBLE.

These types support all of the basic functionality provided by the NUMBER data type. However, whereas NUMBER uses decimal precision, BINARY\_FLOAT and BINARY\_DOUBLE use binary precision, which enables faster arithmetic calculations and usually reduces storage requirements.

BINARY\_FLOAT and BINARY\_DOUBLE are approximate numeric data types. They store approximate representations of decimal values, rather than exact representations. For example, the value 0.1 cannot be exactly represented by either BINARY\_DOUBLE or BINARY\_FLOAT. They are frequently used for scientific computations. Their behavior is similar to the data types FLOAT and DOUBLE in Java and XMLSchema.

#### **See Also:**

*Oracle Database SQL Language Reference* to learn about precision, scale, and other characteristics of numeric types

# Datetime Data Types

The **datetime** data types are DATE and TIMESTAMP. Oracle Database provides comprehensive time zone support for time stamps.

#### • DATE Data Type

The DATE data type stores date and time. Although datetimes can be represented in character or number data types, DATE has special associated properties.

• [TIMESTAMP Data Type](#page-102-0) The TIMESTAMP data type is an extension of the DATE data type.

### DATE Data Type

The DATE data type stores date and time. Although datetimes can be represented in character or number data types, DATE has special associated properties.

The database stores dates internally as numbers. Dates are stored in fixed-length fields of 7 bytes each, corresponding to century, year, month, day, hour, minute, and second.

#### **Note:**

Dates fully support arithmetic operations, so you add to and subtract from dates just as you can with numbers.

The database displays dates according to the specified [format model.](#page-719-0) A format model is a character literal that describes the format of a datetime in a character string. The standard date format is DD-MON-RR, which displays dates in the form 01-JAN-11.

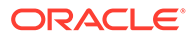

<span id="page-102-0"></span>RR is similar to YY (the last two digits of the year), but the century of the return value varies according to the specified two-digit year and the last two digits of the current year. Assume that in 1999 the database displays 01-JAN-11. If the date format uses RR, then 11 specifies 2011, whereas if the format uses YY, then 11 specifies 1911. You can change the default date format at both the database instance and session level.

Oracle Database stores time in 24-hour format—HH:MI:SS. If no time portion is entered, then by default the time in a date field is  $00:00:00$  A.M. In a time-only entry, the date portion defaults to the first day of the current month.

#### **See Also:**

- *Oracle Database Development Guide* for more information about centuries and date format masks
- *Oracle Database SQL Language Reference* for information about datetime format codes
- *Oracle Database Development Guide* to learn how to perform arithmetic operations with datetime data types

### TIMESTAMP Data Type

The TIMESTAMP data type is an extension of the DATE data type.

TIMESTAMP stores fractional seconds in addition to the information stored in the DATE data type. The TIMESTAMP data type is useful for storing precise time values, such as in applications that must track event order.

The DATETIME data types TIMESTAMP WITH TIME ZONE and TIMESTAMP WITH LOCAL TIME ZONE are time-zone aware. When a user selects the data, the value is adjusted to the time zone of the user session. This data type is useful for collecting and evaluating date information across geographic regions.

#### **See Also:**

*Oracle Database SQL Language Reference* for details about the syntax of creating and entering data in time stamp columns

# Rowid Data Types

Every row stored in the database has an address– an internal representation to locate that row within the database. Oracle Database uses a ROWID data type to store the address (rowid) of every row in the database.

Rowids fall into the following categories:

• Physical rowids store the addresses of rows in heap-organized tables, table clusters, and table and index partitions.

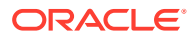

- Logical rowids store the addresses of rows in index-organized tables.
- Foreign rowids are identifiers in foreign tables, such as DB2 tables accessed through a gateway. They are not standard Oracle Database rowids.

A data type called the *universal rowid*, or urowid, supports all types of rowids.

- Use of Rowids
- ROWID Pseudocolumn

# Every table in an Oracle database has a pseudocolumn named ROWID.

### Use of Rowids

Oracle Database uses rowids internally for the construction of indexes. A [B-tree index](#page-701-0), which is the most common type, contains an ordered list of keys divided into ranges. Each key is associated with a rowid that points to the associated row's address for fast access.

End users and application developers can also use rowids for several important functions:

- Rowids are a fast means of re-accessing a row if its rowid has previously been retrieved with a SELECT statement.
- Rowids provide the ability to see how a table is organized.

While you can create tables with columns defined using the ROWID data type, you should not store rowids with the intention of using them to access data at a later stage. Using rowids in this manner may yield unpredictable or incorrect results. The rowid for a row may change for a number of reasons which may be user initiated or internally by the database engine. You cannot depend on the rowid to be pointing to the same row or a valid row at all after any of these operations has occurred.

#### ROWID Pseudocolumn

Every table in an Oracle database has a pseudocolumn named ROWID.

A [pseudocolumn](#page-749-0) behaves like a table column, but is not actually stored in the table. You can select from pseudocolumns, but you cannot insert, update, or delete their values. A pseudocolumn is also similar to a SQL [function](#page-719-0) without arguments. Functions without arguments typically return the same value for every row in the result set, whereas pseudocolumns typically return a different value for each row.

Values of the ROWID pseudocolumn are strings representing the address of each row. These strings have the data type ROWID. This pseudocolumn is not evident when listing the structure of a table by executing SELECT or DESCRIBE, nor does the pseudocolumn consume space. However, the rowid of each row can be retrieved with a SQL query using the reserved word ROWID as a column name.

The following example queries the ROWID pseudocolumn to show the rowid of the row in the employees table for employee 100:

SQL> SELECT ROWID FROM employees WHERE employee id = 100; ROWID ------------------ AAAPecAAFAAAABSAAA

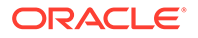

<span id="page-104-0"></span>**See Also:** • ["Rowid Format"](#page-418-0) • *Oracle Database Development Guide* to learn how to identify rows by address

• *Oracle Database SQL Language Reference* to learn about rowid types

# Boolean Data Type

The BOOLEAN data type comprises the distinct truth values True and False.

Unless prohibited by a NOT NULL constraint, the Boolean data type also supports the truth value UNKOWN as the null value. You can use the Boolean data type wherever datatype appears in Oracle SQL syntax.Boolean Data Type

## **See Also:**

• *Oracle Database SQL Language Quick Reference* for information about the Boolean data type.

# Format Models and Data Types

A **format model** is a character literal that describes the format of datetime or numeric data stored in a character string. A format model does not change the internal representation of the value in the database.

When you convert a character string into a date or number, a format model determines how the database interprets the string. In SQL, you can use a format model as an argument of the TO\_CHAR and TO\_DATE functions to format a value to be returned from the database or to format a value to be stored in the database.

The following statement selects the salaries of the employees in Department 80 and uses the TO\_CHAR function to convert these salaries into character values with the format specified by the number format model '\$99,990.99':

```
SQL> SELECT last name employee, TO CHAR(salary, '$99,990.99') AS
"SALARY"
  2 FROM employees
 3 WHERE department id = 80 AND last name = 'Russell';
EMPLOYEE SALARY
------------------------- -----------
Russell $14,000.00
```
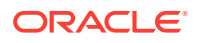

<span id="page-105-0"></span>The following example updates a hire date using the  $TO$  DATE function with the format mask 'YYYY MM DD' to convert the string '1998 05 20' to a DATE value:

```
SQL> UPDATE employees
  2 SET hire_date = TO_DATE('1998 05 20','YYYY MM DD')
 3 WHERE last name = 'Hunold';
```
#### **See Also:**

*Oracle Database SQL Language Reference* to learn more about format models

# Integrity Constraints

An **integrity constraint** is a named rule that restrict the values for one or more columns in a table.

Data integrity rules prevent invalid data entry into tables. Also, constraints can prevent the deletion of a table when certain dependencies exist.

If a constraint is enabled, then the database checks data as it is entered or updated. Oracle Database prevents data that does not conform to the constraint from being entered. If a constraint is disabled, then Oracle Database allows data that does not conform to the constraint to enter the database.

In [Example 4-1](#page-95-0), the CREATE TABLE statement specifies NOT NULL constraints for the last name, email, hire date, and job id columns. The constraint clauses identify the columns and the conditions of the constraint. These constraints ensure that the specified columns contain no null values. For example, an attempt to insert a new employee without a job ID generates an error.

You can create a constraint when or after you create a table. You can temporarily disable constraints if needed. The database stores constraints in the [data dictionary](#page-709-0).

#### **See Also:**

- ["Data Integrity"](#page-220-0) to learn about integrity constraints
- ["Overview of the Data Dictionary"](#page-242-0) to learn about the data dictionary
- *Oracle Database SQL Language Reference* to learn about SQL constraint clauses

# Table Storage

Oracle Database uses a **data segment** in a tablespace to hold table data.

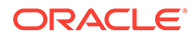

A segment contains extents made up of data blocks. The data segment for a table (or cluster data segment, for a [table cluster](#page-765-0)) is located in either the default tablespace of the table owner or in a tablespace named in the CREATE TABLE statement.

• Table Organization

By default, a table is organized as a heap, which means that the database places rows where they fit best rather than in a user-specified order. Thus, a heaporganized table is an unordered collection of rows.

**[Row Storage](#page-107-0)** 

The database stores rows in data blocks. Each row of a table containing data for less than 256 columns is contained in one or more row pieces.

- [Rowids of Row Pieces](#page-107-0) A **rowid** is effectively a 10-byte physical address of a row.
- **[Storage of Null Values](#page-108-0)**

A **null** is the absence of a value in a column. Nulls indicate missing, unknown, or inapplicable data.

#### **See Also:**

["User Segments](#page-435-0)" to learn about the types of segments and how they are created

## Table Organization

By default, a table is organized as a heap, which means that the database places rows where they fit best rather than in a user-specified order. Thus, a heap-organized table is an unordered collection of rows.

### **Note:**

Index-organized tables use a different principle of organization.

As users add rows, the database places the rows in the first available free space in the data segment. Rows are not guaranteed to be retrieved in the order in which they were inserted.

The hr.departments table is a heap-organized table. It has columns for department ID, name, manager ID, and location ID. As rows are inserted, the database stores them wherever they fit. A data block in the table segment might contain the unordered rows shown in the following example:

```
50,Shipping,121,1500
120,Treasury,,1700
70,Public Relations,204,2700
30,Purchasing,114,1700
130,Corporate Tax,,1700
```
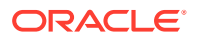

```
10,Administration,200,1700
110,Accounting,205,1700
```
The column order is the same for all rows in a table. The database usually stores columns in the order in which they were listed in the CREATE TABLE statement, but this order is not guaranteed. For example, if a table has a column of type LONG, then Oracle Database always stores this column last in the row. Also, if you add a new column to a table, then the new column becomes the last column stored.

A table can contain a [virtual column,](#page-771-0) which unlike normal columns does not consume space on disk. The database derives the values in a virtual column on demand by computing a set of user-specified expressions or functions. You can index virtual columns, collect statistics on them, and create integrity constraints. Thus, virtual columns are much like nonvirtual columns.

#### **See Also:**

- ["Overview of Index-Organized Tables"](#page-170-0)
- *Oracle Database SQL Language Reference* to learn about virtual columns

# Row Storage

The database stores rows in data blocks. Each row of a table containing data for less than 256 columns is contained in one or more row pieces.

If possible, Oracle Database stores each row as one [row piece](#page-755-0). However, if all of the row data cannot be inserted into a single data block, or if an update to an existing row causes the row to outgrow its data block, then the database stores the row using multiple row pieces.

Rows in a table cluster contain the same information as rows in nonclustered tables. Additionally, rows in a table cluster contain information that references the cluster key to which they belong.

#### **See Also:**

["Data Block Format](#page-414-0)" to learn about the components of a data block

# Rowids of Row Pieces

A **rowid** is effectively a 10-byte physical address of a row.

Every row in a heap-organized table has a rowid unique to this table that corresponds to the physical address of a row piece. For table clusters, rows in different tables that are in the same data block can have the same rowid.

Oracle Database uses rowids internally for the construction of indexes. For example, each key in a [B-tree index](#page-701-0) is associated with a rowid that points to the address of the associated

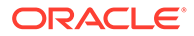
row for fast access. Physical rowids provide the fastest possible access to a table row, enabling the database to retrieve a row in as little as a single I/O.

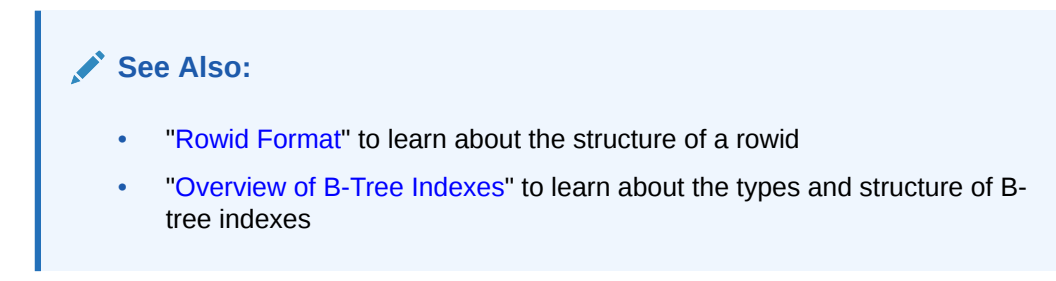

### Storage of Null Values

A **null** is the absence of a value in a column. Nulls indicate missing, unknown, or inapplicable data.

Nulls are stored in the database if they fall between columns with data values. In these cases, they require 1 byte to store the length of the column (zero). Trailing nulls in a row require no storage because a new row header signals that the remaining columns in the previous row are null. For example, if the last three columns of a table are null, then no data is stored for these columns.

### **See Also:**

*Oracle Database SQL Language Reference* to learn more about null values

### Table Compression

The database can use **table compression** to reduce the amount of storage required for the table.

Compression saves disk space, reduces memory use in the database buffer cache, and in some cases speeds query execution. Table compression is transparent to database applications.

- Basic Table Compression and Advanced Row Compression Dictionary-based table compression provides good compression ratios for heaporganized tables.
- [Hybrid Columnar Compression](#page-110-0)

With Hybrid Columnar Compression, the database stores the same column for a group of rows together. The data block does not store data in row-major format, but uses a combination of both row and columnar methods.

### Basic Table Compression and Advanced Row Compression

Dictionary-based table compression provides good compression ratios for heaporganized tables.

Oracle Database supports the following types of dictionary-based table compression:

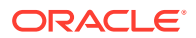

Basic table compression

This type of compression is intended for bulk load operations. The database does not compress data modified using conventional DML. You must use [direct path INSERT](#page-714-0) operations, ALTER TABLE . . . MOVE operations, or online table redefinition to achieve basic table compression.

• Advanced row compression

This type of compression is intended for OLTP applications and compresses data manipulated by any SQL operation. The database achieves a competitive compression ratio while enabling the application to perform DML in approximately the same amount of time as DML on an uncompressed table.

For the preceding types of compression, the database stores compressed rows in [row major](#page-755-0) [format](#page-755-0). All columns of one row are stored together, followed by all columns of the next row, and so on. The database replaces duplicate values with a short reference to a symbol table stored at the beginning of the block. Thus, information that the database needs to re-create the uncompressed data is stored in the data block itself.

Compressed data blocks look much like normal data blocks. Most database features and functions that work on regular data blocks also work on compressed blocks.

You can declare compression at the tablespace, table, partition, or subpartition level. If specified at the tablespace level, then all tables created in the tablespace are compressed by default.

#### **Example 4-4 Table-Level Compression**

The following statement applies advanced row compression to the orders table:

ALTER TABLE oe.orders ROW STORE COMPRESS ADVANCED;

#### **Example 4-5 Partition-Level Compression**

The following example of a partial CREATE TABLE statement specifies advanced row compression for one partition and basic table compression for the other partition:

```
CREATE TABLE sales (
    prod_id NUMBER NOT NULL,
   cust id NUMBER NOT NULL, ... )
 PCTFREE 5 NOLOGGING NOCOMPRESS
PARTITION BY RANGE (time id)
  ( partition sales_2013 VALUES LESS THAN(TO_DATE(...)) ROW STORE COMPRESS 
BASIC,
   partition sales_2014 VALUES LESS THAN (MAXVALUE) ROW STORE COMPRESS 
ADVANCED );
```
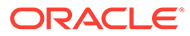

- <span id="page-110-0"></span>["Row Format"](#page-416-0) to learn how values are stored in a row
- ["Data Block Compression](#page-420-0)" to learn about the format of compressed data blocks
- *Oracle Database Utilities* to learn about using SQL\*Loader for direct path loads
- *Oracle Database Administrator's Guide* and *Oracle Database Performance Tuning Guide* to learn about table compression

### Hybrid Columnar Compression

With Hybrid Columnar Compression, the database stores the same column for a group of rows together. The data block does not store data in row-major format, but uses a combination of both row and columnar methods.

Storing column data together, with the same data type and similar characteristics, dramatically increases the storage savings achieved from compression. The database compresses data manipulated by any SQL operation, although compression levels are higher for direct path loads. Database operations work transparently against compressed objects, so no application changes are required.

### **Note:**

Hybrid Column Compression and In-Memory Column Store (IM column store) are closely related. The primary difference is that Hybrid Column Compression optimizes disk storage, whereas the IM column store optimizes memory storage.

• [Types of Hybrid Columnar Compression](#page-111-0) If your underlying storage supports Hybrid Columnar Compression, then you can specify different types of compression, depending on your requirements.

- **[Compression Units](#page-111-0)** Hybrid Columnar Compression uses a logical construct called a **compression unit** to store a set of rows.
- [DML and Hybrid Columnar Compression](#page-113-0) Hybrid Columnar Compression has implications for row locking in different types of DML operations.

**See Also:**

["In-Memory Area](#page-530-0)" to learn more about the IM column store

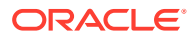

### <span id="page-111-0"></span>Types of Hybrid Columnar Compression

If your underlying storage supports Hybrid Columnar Compression, then you can specify different types of compression, depending on your requirements.

The compression options are:

• Warehouse compression

This type of compression is optimized to save storage space, and is intended for data warehouse applications.

• Archive compression

This type of compression is optimized for maximum compression levels, and is intended for historical data and data that does not change.

Hybrid Columnar Compression is optimized for data warehousing and decision support applications on Oracle Exadata storage. Oracle Exadata maximizes the performance of queries on tables that are compressed using Hybrid Columnar Compression, taking advantage of the processing power, memory, and Infiniband network bandwidth that are integral to the Oracle Exadata storage server.

Other Oracle storage systems support Hybrid Columnar Compression, and deliver the same space savings as on Oracle Exadata storage, but do not deliver the same level of query performance. For these storage systems, Hybrid Columnar Compression is ideal for indatabase archiving of older data that is infrequently accessed.

### Compression Units

Hybrid Columnar Compression uses a logical construct called a **compression unit** to store a set of rows.

When you load data into a table, the database stores groups of rows in columnar format, with the values for each column stored and compressed together. After the database has compressed the column data for a set of rows, the database fits the data into the compression unit.

For example, you apply Hybrid Columnar Compression to a daily sales table. At the end of every day, you populate the table with items and the number sold, with the item ID and date forming a composite primary key. The following table shows a subset of the rows in daily sales.

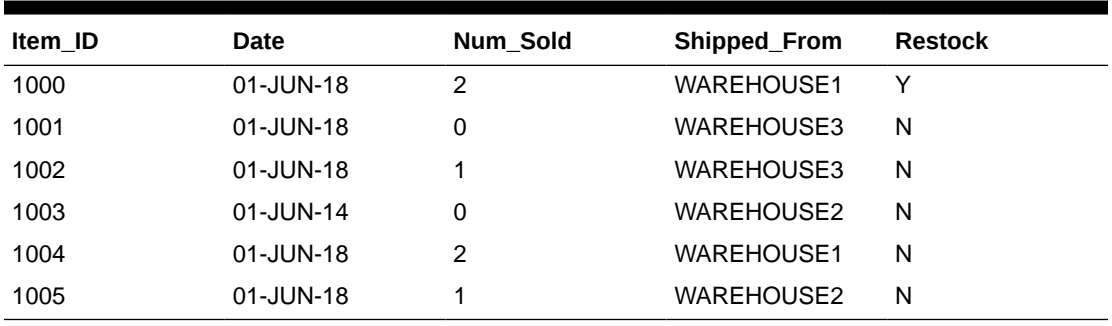

#### **Table 4-3 Sample Table daily\_sales**

Assume that this subset of rows is stored in one compression unit. Hybrid Columnar Compression stores the values for each column together, and then uses multiple algorithms

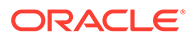

to compress each column. The database chooses the algorithms based on a variety of factors, including the data type of the column, the cardinality of the actual values in the column, and the compression level chosen by the user.

As shown in the following graphic, each compression unit can span multiple data blocks. The values for a particular column may or may not span multiple blocks.

### **Figure 4-7 Compression Unit**

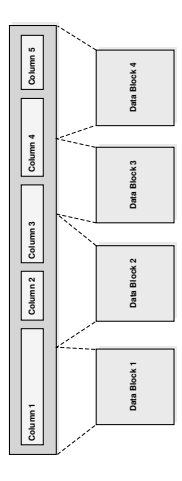

If Hybrid Columnar Compression does not lead to space savings, then the database stores the data in the DBMS\_COMPRESSION.COMP\_BLOCK format. In this case, the database applies OLTP compression to the blocks, which reside in a Hybrid Columnar Compression segment.

**See Also:** ["Row Locks \(TX\)](#page-341-0)" • *Oracle Database Licensing Information User Manual* to learn about licensing requirements for Hybrid Columnar Compression • *Oracle Database Administrator's Guide* to learn how to use Hybrid Columnar Compression • *Oracle Database SQL Language Reference* for CREATE TABLE syntax and semantics • *Oracle Database PL/SQL Packages and Types Reference* to learn about the DBMS COMPRESSION package

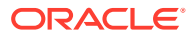

### <span id="page-113-0"></span>DML and Hybrid Columnar Compression

Hybrid Columnar Compression has implications for row locking in different types of DML operations.

#### **Direct Path Loads and Conventional Inserts**

When loading data into a table that uses Hybrid Columnar Compression, you can use either conventional inserts or direct path loads. Direct path loads lock the entire table, which reduces concurrency.

Starting with Oracle Database 12c release 2 (12.2), support is added for conventional array inserts into the Hybrid Columnar Compression format. The advantages of conventional array inserts are:

- Inserted rows use row-level locks, which increases concurrency.
- Automatic Data Optimization (ADO) and Heat Map support Hybrid Columnar Compression for row-level policies. Thus, the database can use Hybrid Columnar Compression for eligible blocks even when DML activity occurs on other parts of the segment.

When the application uses conventional array inserts, Oracle Database stores the rows in compression units when the following conditions are met:

- The table is stored in an ASSM tablespace.
- The compatibility level is 12.2.0.1 or later.
- The table definition satisfies the existing Hybrid Columnar Compression table constraints, including no columns of type LONG, and no row dependencies.

Conventional inserts generate redo and undo. Thus, compression units created by conventional DML statement are rolled back or committed along with the DML. The database automatically performs index maintenance, just as for rows that are stored in conventional data blocks.

Starting with Oracle Database 23c, Automatic Storage Compression enables Oracle Database to direct load data into an uncompressed format initially, and then gradually move rows into Hybrid Columnar Compression format in the background. This is transparent to users and is desirable if the user wants to speed up direct loads or ETLs.

#### **Updates and Deletes**

By default, the database locks all rows in the compression unit if an update or delete is applied to any row in the unit. To avoid this issue, you can choose to enable row-level locking for a table. In this case, the database only locks rows that are affected by the update or delete operation.

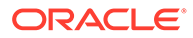

- ["Automatic Segment Space Management"](#page-410-0)
- ["Row Locks \(TX\)](#page-341-0)"
- *Oracle Database Administrator's Guide* to learn how to perform conventional inserts
- *Oracle Database SQL Language Reference* to learn about the INSERT statement

# Overview of Table Clusters

A **table cluster** is a group of tables that share common columns and store related data in the same blocks.

When tables are clustered, a single data block can contain rows from multiple tables. For example, a block can store rows from both the employees and departments tables rather than from only a single table.

The [cluster key](#page-705-0) is the column or columns that the clustered tables have in common. For example, the employees and departments tables share the department id column. You specify the cluster key when creating the table cluster and when creating every table added to the table cluster.

The cluster key value is the value of the cluster key columns for a particular set of rows. All data that contains the same cluster key value, such as  $department$   $id=20$ , is physically stored together. Each cluster key value is stored only once in the cluster and the cluster index, no matter how many rows of different tables contain the value.

For an analogy, suppose an HR manager has two book cases: one with boxes of employee folders and the other with boxes of department folders. Users often ask for the folders for all employees in a particular department. To make retrieval easier, the manager rearranges all the boxes in a single book case. She divides the boxes by department ID. Thus, all folders for employees in department 20 and the folder for department 20 itself are in one box; the folders for employees in department 100 and the folder for department 100 are in another box, and so on.

Consider clustering tables when they are primarily queried (but not modified) and records from the tables are frequently queried together or joined. Because table clusters store related rows of different tables in the same data blocks, properly used table clusters offer the following benefits over nonclustered tables:

- Disk I/O is reduced for joins of clustered tables.
- Access time improves for joins of clustered tables.
- Less storage is required to store related table and index data because the cluster key value is not stored repeatedly for each row.

Typically, clustering tables is not appropriate in the following situations:

- The tables are frequently updated.
- The tables frequently require a [full table scan.](#page-719-0)
- The tables require truncating.

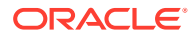

<span id="page-115-0"></span>**Overview of Indexed Clusters** 

An **index cluster** is a table cluster that uses an index to locate data. The **cluster index** is a B-tree index on the cluster key. A cluster index must be created before any rows can be inserted into clustered tables.

• [Overview of Hash Clusters](#page-117-0)

A **hash cluster** is like an indexed cluster, except the index key is replaced with a **hash function**. No separate cluster index exists. In a hash cluster, the data is the index.

### Overview of Indexed Clusters

An **index cluster** is a table cluster that uses an index to locate data. The **cluster index** is a B-tree index on the cluster key. A cluster index must be created before any rows can be inserted into clustered tables.

### **Example 4-6 Creating a Table Cluster and Associated Index**

Assume that you create the cluster employees departments cluster with the cluster key department id, as shown in the following example:

```
CREATE CLUSTER employees departments cluster
    (department_id NUMBER(4))
SIZE 512;
CREATE INDEX idx_emp_dept_cluster 
   ON CLUSTER employees departments cluster;
```
Because the HASHKEYS clause is not specified, employees departments cluster is an indexed cluster. The preceding example creates an index named idx emp dept cluster on the cluster key department id.

#### **Example 4-7 Creating Tables in an Indexed Cluster**

You create the employees and departments tables in the cluster, specifying the department id column as the cluster key, as follows (the ellipses mark the place where the column specification goes):

```
CREATE TABLE employees ( ... )
   CLUSTER employees departments cluster (department id);
CREATE TABLE departments ( ... )
   CLUSTER employees departments cluster (department id);
```
Assume that you add rows to the employees and departments tables. The database physically stores all rows for each department from the employees and departments tables in the same data blocks. The database stores the rows in a heap and locates them with the index.

[Figure 4-8](#page-116-0) shows the employees\_departments\_cluster table cluster, which contains employees and departments. The database stores rows for employees in department 20 together, department 110 together, and so on. If the tables are not clustered, then the database does not ensure that the related rows are stored together.

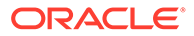

#### <span id="page-116-0"></span>**Figure 4-8 Clustered Table Data**

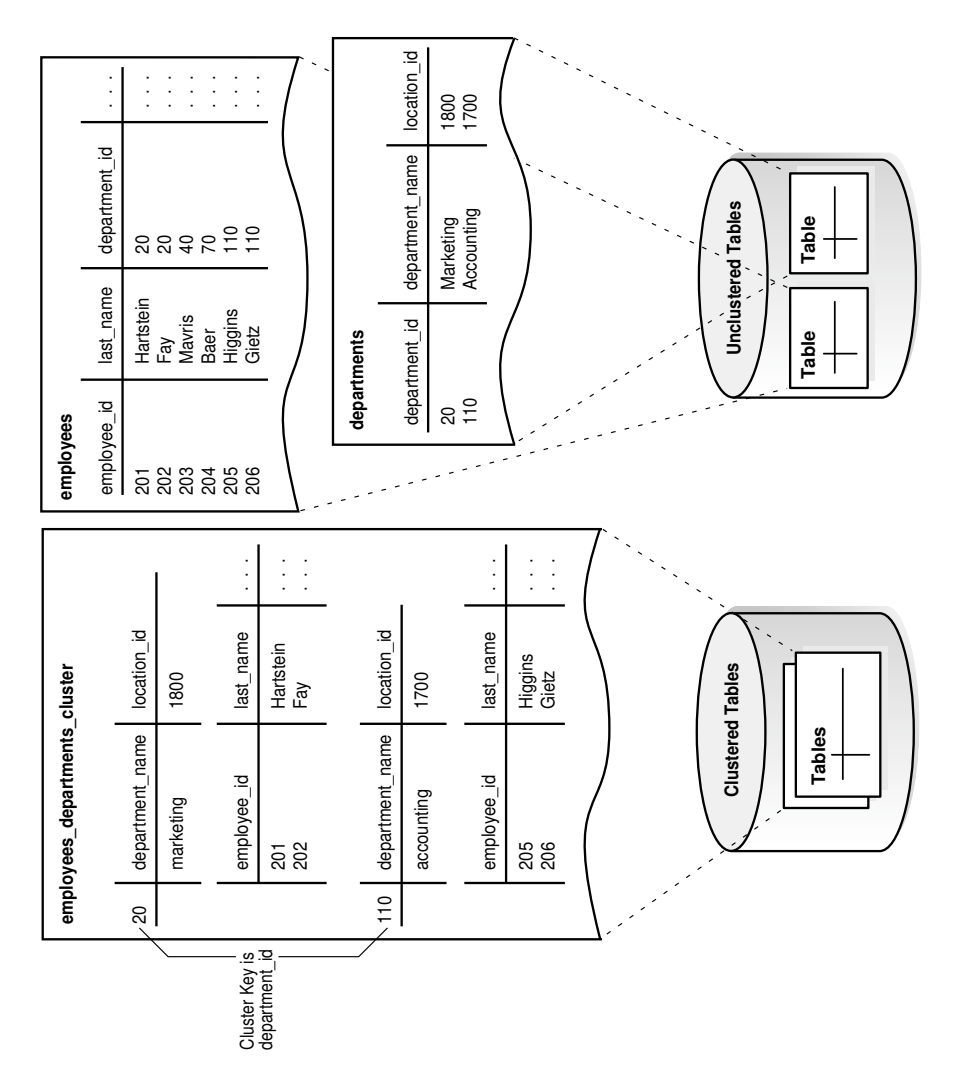

The B-tree cluster index associates the cluster key value with the database block address (DBA) of the block containing the data. For example, the index entry for key 20 shows the address of the block that contains data for employees in department 20:

#### 20,AADAAAA9d

The cluster index is separately managed, just like an index on a nonclustered table, and can exist in a separate tablespace from the table cluster.

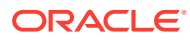

- <span id="page-117-0"></span>• ["Introduction to Indexes"](#page-140-0)
- *Oracle Database Administrator's Guide* to learn how to create and manage indexed clusters
- *Oracle Database SQL Language Reference* for CREATE CLUSTER syntax and semantics

# Overview of Hash Clusters

A **hash cluster** is like an indexed cluster, except the index key is replaced with a **hash function**. No separate cluster index exists. In a hash cluster, the data is the index.

With an indexed table or indexed cluster, Oracle Database locates table rows using key values stored in a separate index. To find or store a row in an indexed table or table cluster, the database must perform at least two I/Os:

- One or more I/Os to find or store the key value in the index
- Another I/O to read or write the row in the table or table cluster

To find or store a row in a hash cluster, Oracle Database applies the hash function to the cluster key value of the row. The resulting hash value corresponds to a data block in the cluster, which the database reads or writes on behalf of the issued statement.

Hashing is an optional way of storing table data to improve the performance of data retrieval. Hash clusters may be beneficial when the following conditions are met:

- A table is queried much more often than modified.
- The hash key column is queried frequently with equality conditions, for example, WHERE department id=20. For such queries, the cluster key value is hashed. The hash key value points directly to the disk area that stores the rows.
- You can reasonably guess the number of hash keys and the size of the data stored with each key value.
- [Hash Cluster Creation](#page-118-0)

To create a hash cluster, you use the same CREATE CLUSTER statement as for an indexed cluster, with the addition of a hash key. The number of hash values for the cluster depends on the hash key.

#### • [Hash Cluster Queries](#page-118-0)

In queries of a hash cluster, the database determines how to hash the key values input by the user.

- **[Hash Cluster Variations](#page-119-0)** A single-table hash cluster is an optimized version of a hash cluster that supports only one table at a time. A one-to-one mapping exists between hash keys and rows.
- [Hash Cluster Storage](#page-120-0) Oracle Database allocates space for a hash cluster differently from an indexed cluster.

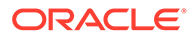

### <span id="page-118-0"></span>Hash Cluster Creation

To create a hash cluster, you use the same CREATE CLUSTER statement as for an indexed cluster, with the addition of a hash key. The number of hash values for the cluster depends on the hash key.

The cluster key, like the key of an indexed cluster, is a single column or composite key shared by the tables in the cluster. A [hash key value](#page-722-0) is an actual or possible value inserted into the cluster key column. For example, if the cluster key is department id, then hash key values could be 10, 20, 30, and so on.

Oracle Database uses a hash function that accepts an infinite number of hash key values as input and sorts them into a finite number of buckets. Each bucket has a unique numeric ID known as a [hash value.](#page-722-0) Each hash value maps to the database block address for the block that stores the rows corresponding to the hash key value (department 10, 20, 30, and so on).

In the following example, the number of departments that are likely to exist is 100, so HASHKEYS is set to 100:

```
CREATE CLUSTER employees departments cluster
    (department_id NUMBER(4))
SIZE 8192 HASHKEYS 100;
```
After you create employees departments cluster, you can create the employees and departments tables in the cluster. You can then load data into the hash cluster just as in the indexed cluster.

### **See Also:**

- ["Overview of Indexed Clusters"](#page-115-0)
- *Oracle Database Administrator's Guide* to learn how to create and manage hash clusters

### Hash Cluster Queries

In queries of a hash cluster, the database determines how to hash the key values input by the user.

For example, users frequently execute queries such as the following, entering different department ID numbers for  $p$  id:

```
SELECT *
FROM employees
WHERE department id = :p id;SELECT * 
FROM departments 
WHERE department id = :p id;
```
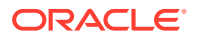

```
SELECT * 
FROM employees e, departments d 
WHERE e.department id = d.department idAND d.department id = :p id;
```
If a user queries employees in department  $id=20$ , then the database might hash this value to bucket 77. If a user queries employees in department id=10, then the database might hash this value to bucket 15. The database uses the internally generated hash value to locate the block that contains the employee rows for the requested department.

The following illustration depicts a hash cluster segment as a horizontal row of blocks. As shown in the graphic, a query can retrieve data in a single I/O.

#### **Figure 4-9 Retrieving Data from a Hash Cluster**

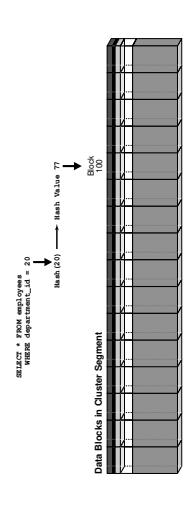

A limitation of hash clusters is the unavailability of range scans on nonindexed cluster keys. Assume no separate index exists for the hash cluster created in [Hash Cluster Creation](#page-118-0). A query for departments with IDs between 20 and 100 cannot use the hashing algorithm because it cannot hash every possible value between 20 and 100. Because no index exists, the database must perform a full scan.

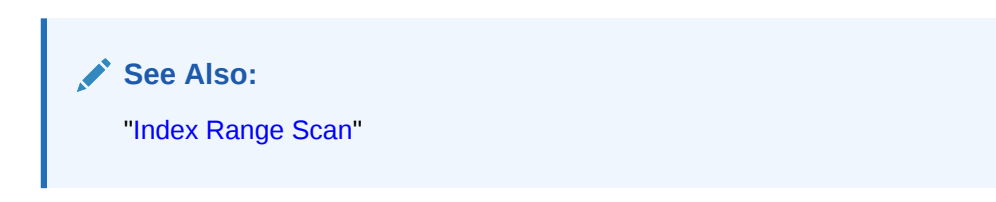

### Hash Cluster Variations

A single-table hash cluster is an optimized version of a hash cluster that supports only one table at a time. A one-to-one mapping exists between hash keys and rows.

A single-table hash cluster can be beneficial when users require rapid access to a table by primary key. For example, users often look up an employee record in the employees table by employee\_id.

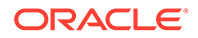

<span id="page-120-0"></span>A [sorted hash cluster](#page-762-0) stores the rows corresponding to each value of the hash function in such a way that the database can efficiently return them in sorted order. The database performs the optimized sort internally. For applications that always consume data in sorted order, this technique can mean faster retrieval of data. For example, an application might always sort on the order date column of the orders table.

### **See Also:**

*Oracle Database Administrator's Guide* to learn how to create single-table and sorted hash clusters

### Hash Cluster Storage

Oracle Database allocates space for a hash cluster differently from an indexed cluster.

In the example in [Hash Cluster Creation](#page-118-0), HASHKEYS specifies the number of departments likely to exist, whereas SIZE specifies the size of the data associated with each department. The database computes a storage space value based on the following formula:

HASHKEYS \* SIZE / database block size

Thus, if the block size is 4096 bytes in the example shown in [Hash Cluster Creation](#page-118-0), then the database allocates at least 200 blocks to the hash cluster.

Oracle Database does not limit the number of hash key values that you can insert into the cluster. For example, even though HASHKEYS is 100, nothing prevents you from inserting 200 unique departments in the departments table. However, the efficiency of the hash cluster retrieval diminishes when the number of hash values exceeds the number of hash keys.

To illustrate the retrieval issues, assume that block 100 in [Figure 4-9](#page-119-0) is completely full with rows for department 20. A user inserts a new department with department  $id$  43 into the departments table. The number of departments exceeds the HASHKEYS value, so the database hashes department id 43 to hash value 77, which is the same hash value used for department id 20. Hashing multiple input values to the same output value is called a [hash collision.](#page-721-0)

When users insert rows into the cluster for department 43, the database cannot store these rows in block 100, which is full. The database links block 100 to a new overflow block, say block 200, and stores the inserted rows in the new block. Both block 100 and 200 are now eligible to store data for either department. As shown in [Figure 4-10,](#page-121-0) a query of either department 20 or 43 now requires *two* I/Os to retrieve the data: block 100 and its associated block 200. You can solve this problem by re-creating the cluster With a different HASHKEYS value.

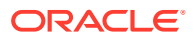

<span id="page-121-0"></span>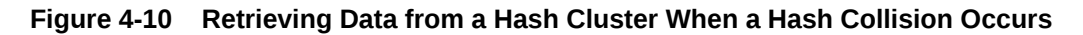

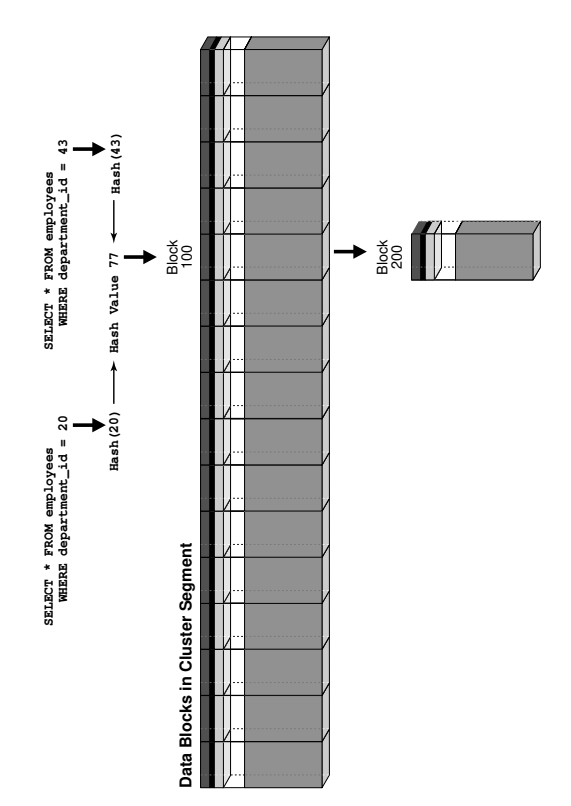

*Oracle Database Administrator's Guide* to learn how to manage space in hash clusters

# Overview of Attribute-Clustered Tables

An **attribute-clustered table** is a heap-organized table that stores data in close proximity on disk based on user-specified clustering directives. The directives specify columns in single or multiple tables.

The directives are as follows:

The CLUSTERING ... BY LINEAR ORDER directive orders data in a table according to specified columns.

Consider using BY LINEAR ORDER clustering, which is the default, when queries qualify the prefix of columns specified in the clustering clause. For example, if queries of sh.sales often specify either a customer ID or both customer ID and product ID, then you could cluster data in the table using the linear column order cust id, prod id.

The CLUSTERING ... BY INTERLEAVED ORDER directive orders data in one or more tables using a special algorithm, similar to a Z-order function, that permits multicolumn I/O reduction.

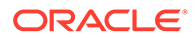

Consider using BY INTERLEAVED ORDER clustering when queries specify a variety of column combinations. For example, if queries of sh.sales specify different dimensions in different orders, then you can cluster data in the sales table according to columns in these dimensions.

Attribute clustering is only available for [direct path INSERT](#page-714-0) operations. It is ignored for conventional DML.

This section contains the following topics:

- Advantages of Attribute-Clustered Tables
- [Join Attribute Clustered Tables](#page-123-0)
- [I/O Reduction Using Zones](#page-123-0)
- [Attribute-Clustered Tables with Linear Ordering](#page-127-0)
- [Attribute-Clustered Tables with Interleaved Ordering](#page-128-0)
- Advantages of Attribute-Clustered Tables

The primary benefit of attribute-clustered tables is I/O reduction, which can significantly reduce the I/O cost and CPU cost of table scans. I/O reduction occurs either with zones or by reducing physical I/O through closer physical proximity on disk for the clustered values.

#### • [Join Attribute Clustered Tables](#page-123-0)

Attribute clustering that is based on joined columns is called **join attribute clustering**. In contrast with table clusters, join attribute clustered tables do not store data from a group of tables in the same database blocks.

• [I/O Reduction Using Zones](#page-123-0)

A **zone** is a set of contiguous data blocks that stores the minimum and maximum values of relevant columns.

• [Attribute-Clustered Tables with Linear Ordering](#page-127-0)

A linear ordering scheme for a table divides rows into ranges based on userspecified attributes in a specific order. Oracle Database supports linear ordering on single or multiple tables that are connected through a primary-foreign key relationship.

[Attribute-Clustered Tables with Interleaved Ordering](#page-128-0) Interleaved ordering uses a technique that is similar to a *Z-order*.

# Advantages of Attribute-Clustered Tables

The primary benefit of attribute-clustered tables is I/O reduction, which can significantly reduce the I/O cost and CPU cost of table scans. I/O reduction occurs either with zones or by reducing physical I/O through closer physical proximity on disk for the clustered values.

An attribute-clustered table has the following advantages:

• You can cluster fact tables based on dimension columns in star schemas.

In star schemas, most queries qualify dimension tables and not fact tables, so clustering by fact table columns is not effective. Oracle Database supports clustering on columns in dimension tables.

• I/O reduction can occur in several different scenarios:

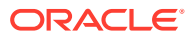

- <span id="page-123-0"></span>– When used with Oracle Exadata Storage Indexes, Oracle In-Memory min/max pruning, or zone maps
- In OLTP applications for queries that qualify a prefix and use attribute clustering with linear order
- On a subset of the clustering columns for BY INTERLEAVED ORDER clustering
- Attribute clustering can improve data compression, and in this way indirectly improve table scan costs.

When the same values are close to each other on disk, the database can more easily compress them.

• Oracle Database does not incur the storage and maintenance cost of an index.

### **See Also:**

*Oracle Database Data Warehousing Guide* for more advantages of attributeclustered tables

# Join Attribute Clustered Tables

Attribute clustering that is based on joined columns is called **join attribute clustering**. In contrast with table clusters, join attribute clustered tables do not store data from a group of tables in the same database blocks.

For example, consider an attribute-clustered table, sales, joined with a dimension table, products. The sales table contains only rows from the sales table, but the ordering of the rows is based on the values of columns joined from products table. The appropriate join is executed during data movement, direct path insert, and CREATE TABLE AS SELECT operations. In contrast, if sales and products were in a standard table cluster, the data blocks would contain rows from both tables.

### **See Also:**

*Oracle Database Data Warehousing Guide* to learn more about join attribute clustering

## I/O Reduction Using Zones

A **zone** is a set of contiguous data blocks that stores the minimum and maximum values of relevant columns.

When a SQL statement contains predicates on columns stored in a zone, the database compares the predicate values to the minimum and maximum stored in the zone. In this way, the database determines which zones to read during SQL execution.

I/O reduction is the ability to skip table or index blocks that do not contain data that the database needs to satisfy a query. This reduction can significantly reduce the I/O and CPU cost of table scans.

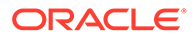

• Purpose of Zones

For a loose analogy of zones, consider a sales manager who uses a bookcase of pigeonholes, which are analogous to data blocks.

- Zone Maps A **zone map** is an independent access structure that divides data blocks into zones. Oracle Database implements each zone map as a type of **materialized view**.
- [Zone Map Creation](#page-125-0) Basic zone maps are created either manually or automatically.
- [How a Zone Map Works: Example](#page-126-0) This example illustrates how a zone map can prune data in a query whose predicate contains a constant.

### Purpose of Zones

For a loose analogy of zones, consider a sales manager who uses a bookcase of pigeonholes, which are analogous to data blocks.

Each pigeonhole has receipts (rows) describing shirts sold to a customer, ordered by ship date. In this analogy, a zone map is like a stack of index cards. Each card corresponds to a "zone" (contiguous range) of pigeonholes, such as pigeonholes 1-10. For each zone, the card lists the minimum and maximum ship dates for the receipts stored in the zone.

When someone wants to know which shirts shipped on a certain date, the manager flips the cards until she comes to the date range that contains the requested date, notes the pigeonhole zone, and then searches only pigeonholes in this zone for the requested receipts. In this way, the manager avoids searching every pigeonhole in the bookcase for the receipts.

### Zone Maps

A **zone map** is an independent access structure that divides data blocks into zones. Oracle Database implements each zone map as a type of **materialized view**.

Like indexes, zone maps can reduce the I/O and CPU costs of table scans. When a SQL statement contains predicates on columns in a zone map, the database compares the predicate values to the minimum and maximum table column values stored in each zone to determine which zones to read during SQL execution.

A **basic zone map** is defined on a single table and maintains the minimum and maximum values of some columns of this table. A **join zone map** is defined on a table that has an outer join to one or more other tables and maintains the minimum and maximum values of some columns in the other tables. Oracle Database maintains both types of zone map automatically.

At most one zone map can exist on a table. In the case of a partitioned table, one zone map exists for all partitions and subpartitions. A zone map of a partitioned table also keeps track of the minimum and maximum values per zone, per partition, and per subpartition. Zone map definitions can include minimum and maximum values of dimension columns provided the table has an outer join with the dimension tables.

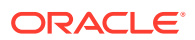

*Oracle Database Data Warehousing Guide* for an overview of zone maps

### <span id="page-125-0"></span>Zone Map Creation

Basic zone maps are created either manually or automatically.

- Manual Zone Maps You can create, drop, and maintain zone maps using DDL statements.
- Automatic Zone Maps Oracle Database can create basic zone maps automatically. These are known as automatic zone maps.

### Manual Zone Maps

You can create, drop, and maintain zone maps using DDL statements.

Whenever you specify the CLUSTERING clause in a CREATE TABLE or ALTER TABLE statement, the database automatically creates a zone map on the specified clustering columns. The zone map correlates minimum and maximum values of columns with consecutive data blocks in the attribute-clustered table. Attribute-clustered tables use zone maps to perform I/O reduction.

You can also create zone maps explicitly by using the CREATE MATERIALIZED ZONEMAP statement. In this case, you can create zone maps for use with or without attribute clustering. For example, you can create a zone map on a table whose rows are naturally ordered on a set of columns, such as a stock trade table whose trades are ordered by time.

### **See Also:**

- ["Overview of Materialized Views](#page-208-0)"
- *Oracle Database Data Warehousing Guide* to learn more how to create zone maps

### Automatic Zone Maps

Oracle Database can create basic zone maps automatically. These are known as automatic zone maps.

Oracle Database can create basic zone maps automatically for both partitioned and nonpartitioned tables. A background process automatically maintains zone maps created in this way.

Use the DBMS\_AUTO\_ZONEMAP procedure to enable automatic zone maps:

EXEC DBMS\_AUTO\_ZONEMAP.CONFIGURE('AUTO\_ZONEMAP\_MODE','ON')

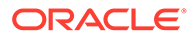

<span id="page-126-0"></span>**See Also:** • *Oracle Database Data Warehousing Guide* to learn more about managing automatic zone maps using the DBMS\_AUTO\_ZONEMAP package • *Oracle Database PL/SQL Packages and Types Reference* to learn more about the DBMS AUTO ZONEMAP package • *Oracle Database Licensing Information User Manual* for details on which features are supported for different editions and services

### How a Zone Map Works: Example

This example illustrates how a zone map can prune data in a query whose predicate contains a constant.

Assume you create the following lineitem table:

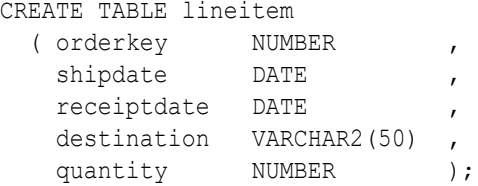

The table lineitem contains 4 data blocks with 2 rows per block. Table 4-4 shows the 8 rows of the table.

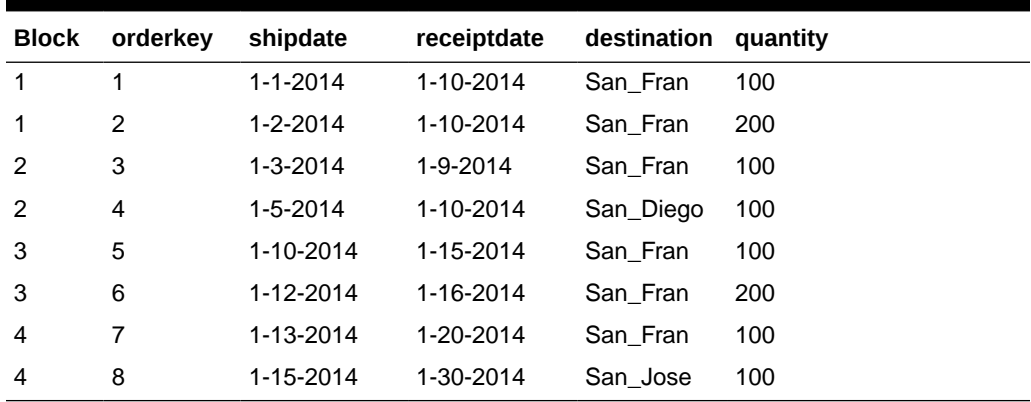

#### **Table 4-4 Data Blocks for lineitem Table**

You can use the CREATE MATERIALIZED ZONEMAP statement to create a zone map on the lineitem table. Each zone contains 2 blocks and stores the minimum and maximum of the orderkey, shipdate, and receiptdate columns. [Table 4-5](#page-127-0) shows the zone map.

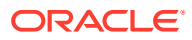

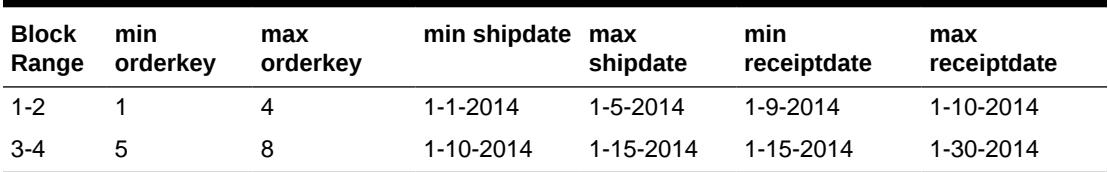

<span id="page-127-0"></span>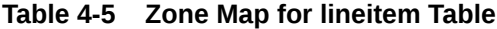

When you execute the following query, the database can read the zone map and then scan only blocks 1 and 2, and therefore skip blocks 3 and 4, because the date 1-3-2014 falls between the minimum and maximum dates:

```
SELECT * FROM lineitem WHERE shipdate = '1-3-2014';
```
### **See Also:**

- *Oracle Database Data Warehousing Guide* to learn how to use zone maps
- *Oracle Database SQL Language Reference* for syntax and semantics of the CREATE MATERIALIZED ZONEMAP statement

### Attribute-Clustered Tables with Linear Ordering

A linear ordering scheme for a table divides rows into ranges based on user-specified attributes in a specific order. Oracle Database supports linear ordering on single or multiple tables that are connected through a primary-foreign key relationship.

For example, the sales table divides the cust id and prod id columns into ranges, and then clusters these ranges together on disk. When you specify the BY LINEAR ORDER directive for a table, significant I/O reduction can occur when a predicate specifies either the prefix column or all columns in the directive.

Assume that queries of sales often specify either a customer ID or a combination of a customer ID and product ID. You can create an attribute-clustered table so that such queries benefit from I/O reduction:

```
CREATE TABLE sales
(
 prod_id NOT NULL NUMBER
, cust id NOT NULL NUMBER
  amount sold NUMBER(10,2) ...
)
CLUSTERING 
 BY LINEAR ORDER (cust id, prod id)
  YES ON LOAD YES ON DATA MOVEMENT
  WITH MATERIALIZED ZONEMAP;
```
Queries that qualify both columns cust id and prod id, or the prefix cust id experience I/O reduction. Queries that qualify prod id only do not experience significant I/O reduction

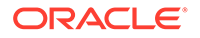

<span id="page-128-0"></span>because prod id is the suffix of the BY LINEAR ORDER clause. The following examples show how the database can reduce I/O during table scans.

#### **Example 4-8 Specifying Only cust\_id**

An application issues the following query:

SELECT  $*$  FROM sales WHERE cust id = 100;

Because the sales table is a BY LINEAR ORDER cluster, the database must only read the zones that include the cust id value of 100.

#### **Example 4-9 Specifying prod\_id and cust\_id**

An application issues the following query:

SELECT \* FROM sales WHERE cust id = 100 AND prod id = 2300;

Because the sales table is a BY LINEAR ORDER cluster, the database must only read the zones that include the cust id value of 100 and prod id value of 2300.

### **See Also:**

- *Oracle Database Data Warehousing Guide* to learn how to cluster tables using linear ordering
- *Oracle Database SQL Language Reference* for syntax and semantics of the BY LINEAR ORDER clause

# Attribute-Clustered Tables with Interleaved Ordering

Interleaved ordering uses a technique that is similar to a *Z-order*.

Interleaved ordering enables the database to prune I/O based on any subset of predicates in the clustering columns. Interleaved ordering is useful for dimensional hierarchies in a data warehouse.

As with attribute-clustered tables with linear ordering, Oracle Database supports interleaved ordering on single or multiple tables that are connected through a primaryforeign key relationship. Columns in tables other than the attribute-clustered table must be linked by foreign key and joined to the attribute-clustered table.

Large data warehouses frequently organize data in a [star schema.](#page-763-0) A [dimension table](#page-714-0) uses a parent-child hierarchy and is connected to a [fact table](#page-717-0) by a [foreign key.](#page-718-0) Clustering a fact table by interleaved order enables the database to use a special function to skip values in dimension columns during table scans.

### **Example 4-10 Interleaved Ordering Example**

Suppose your data warehouse contains a sales fact table and its two dimension tables: customers and products. Most queries have predicates on the customers table hierarchy (cust state province, cust city) and the products hierarchy

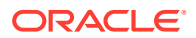

(prod category, prod subcategory). You can use interleaved ordering for the sales table as shown in the partial statement in the following example:

```
CREATE TABLE sales
(
   prod_id NUMBER NOT NULL
 , cust_id NUMBER NOT NULL
 amount sold NUMBER(10,2) ...
\lambdaCLUSTERING sales
    JOIN products ON (sales.prod_id = products.prod_id)
    JOIN customers ON (sales.cust_id = customers.cust_id)
    BY INTERLEAVED ORDER
    (
      ( products.prod_category
      , products.prod_subcategory
      ),
      ( customers.cust_state_province
      , customers.cust_city
      )
    )
WITH MATERIALIZED ZONEMAP;
```
### **Note:**

The columns specified in the BY INTERLEAVED ORDER clause need not be in actual dimension tables, but they must be connected through a primary-foreign key relationship.

Suppose an application queries the sales, products, and customers tables in a join. The query specifies the customers.prod\_category and customers\_cust\_state\_province columns in the predicate as follows:

```
SELECT cust city, prod sub category, SUM(amount sold)
FROM sales, products, customers
WHERE sales.prod id = products.prod idAND sales.cust id = customers.cust id
AND customers.prod category = 'Boys'
AND customers.cust state province = 'England - Norfolk'
GROUP BY cust city, prod sub category;
```
In the preceding query, the prod\_category and cust\_state\_province columns are part of the clustering definition shown in the CREATE TABLE example. During the scan of the sales table, the database can consult the zone map and access only the rowids in this zone.

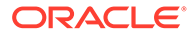

- ["Overview of Dimensions](#page-216-0)"
- *Oracle Database Data Warehousing Guide* to learn how to cluster tables using interleaved ordering
- *Oracle Database SQL Language Reference* for syntax and semantics of the BY INTERLEAVED ORDER clause

# Overview of Temporary Tables

A **temporary table** holds data that exists only for the duration of a transaction or session.

Data in a temporary table is private to the session. Each session can only see and modify its own data.

You can create either a **global temporary table** or a **private temporary table**. The following table shows the essential differences between them.

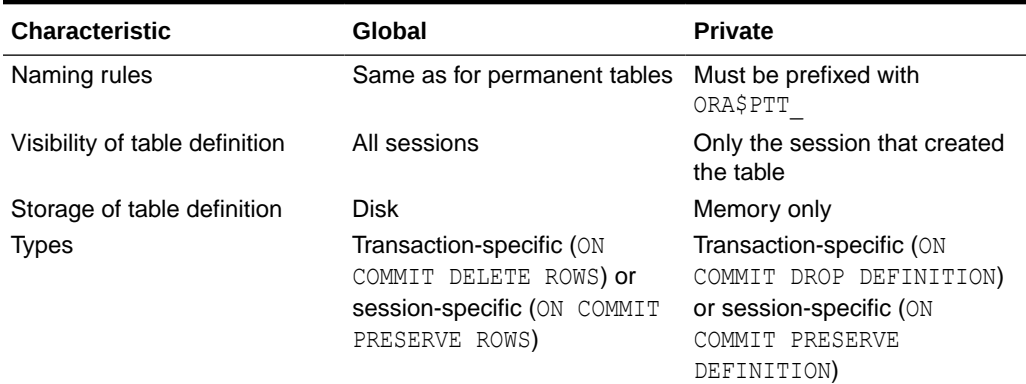

#### **Table 4-6 Temporary Table Characteristics**

A third type of temporary table, known as a **cursor-duration temporary table**, is created by the database automatically for certain types of queries.

- [Purpose of Temporary Tables](#page-131-0) Temporary tables are useful in applications where a result set must be buffered.
- [Segment Allocation in Temporary Tables](#page-131-0) Like permanent tables, global temporary tables are persistent objects that are statically defined in the data dictionary. For private temporary tables, metadata exists only in memory, but can reside in the temporary tablespace on disk.
- **[Temporary Table Creation](#page-131-0)** The CREATE ... TEMPORARY TABLE statement creates a temporary table.

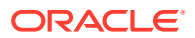

*Oracle Database SQL Tuning Guide* to learn more about cursor-duration temporary tables

# <span id="page-131-0"></span>Purpose of Temporary Tables

Temporary tables are useful in applications where a result set must be buffered.

For example, a scheduling application enables college students to create optional semester course schedules. A row in a global temporary table represents each schedule. During the session, the schedule data is private. When the student chooses a schedule, the application moves the row for the chosen schedule to a permanent table. At the end of the session, the database automatically drops the schedule data that was in the global temporary table.

Private temporary tables are useful for dynamic reporting applications. For example, a customer resource management (CRM) application might connect as the same user indefinitely, with multiple sessions active at the same time. Each session creates a private temporary table named ORA\$PTT\_crm for each new [transaction](#page-767-0). The application can use the same table name for every session, but change the definition. The data and definition are visible only to the session. The table definition persists until the transaction ends or the table is manually dropped.

## Segment Allocation in Temporary Tables

Like permanent tables, global temporary tables are persistent objects that are statically defined in the data dictionary. For private temporary tables, metadata exists only in memory, but can reside in the temporary tablespace on disk.

For global and private temporary tables, the database allocates temporary segments when a session first inserts data. Until data is loaded in a session, the table appears empty. For transaction-specific temporary tables, the database deallocates temporary segments at the end of the transaction. For session-specific temporary tables, the database deallocates temporary segments at the end of the session.

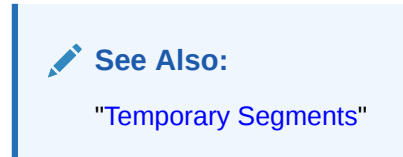

## Temporary Table Creation

The CREATE ... TEMPORARY TABLE statement creates a temporary table.

Specify either GLOBAL TEMPORARY TABLE or PRIVATE TEMPORARY TABLE. In both cases, the ON COMMIT clause specifies whether the table data is transaction-specific (default) or sessionspecific. You create a temporary table for the database itself, not for every PL/SQL stored procedure.

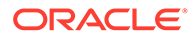

You can create indexes for global (not private) temporary tables with the CREATE INDEX statement. These indexes are also temporary. The data in the index has the same session or transaction scope as the data in the temporary table. You can also create a [view](#page-771-0) or [trigger](#page-768-0) on a global temporary table.

### **See Also:**

- ["Overview of Views](#page-202-0)"
- ["Overview of Triggers](#page-305-0)"
- *Oracle Database Administrator's Guide* to learn how to create and manage temporary tables
- *Oracle Database SQL Language Reference* for CREATE ... TEMPORARY TABLE syntax and semantics

# Overview of External Tables

An **external table** accesses data in external sources as if this data were in a table in the database.

The data can be in any format for which an access driver is provided. You can use SQL (serial or parallel), PL/SQL, and Java to query external tables.

- Purpose of External Tables External tables are useful when an Oracle database application must access nonrelational data.
- [Data in Object Stores](#page-133-0) External tables can be used to access data in object stores.
- **[External Table Access Drivers](#page-133-0)**

An **access driver** is an API that interprets the external data for the database. The access driver runs inside the database, which uses the driver to read the data in the external table. The access driver and the external table layer are responsible for performing the transformations required on the data in the data file so that it matches the external table definition.

**[External Table Creation](#page-134-0)** 

Internally, creating an external table means creating metadata in the data dictionary. Unlike an ordinary table, an external table does not describe data stored in the database, nor does it describe how data is stored externally. Rather, external table metadata describes how the external table layer must *present* data to the database.

## Purpose of External Tables

External tables are useful when an Oracle database application must access nonrelational data.

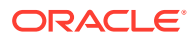

<span id="page-133-0"></span>For example, a SQL-based application may need to access a text file whose records are in the following form:

```
100,Steven,King,SKING,515.123.4567,17-JUN-03,AD_PRES,31944,150,90
101,Neena,Kochhar,NKOCHHAR,515.123.4568,21-SEP-05,AD_VP,17000,100,90 
102,Lex,De Haan,LDEHAAN,515.123.4569,13-JAN-01,AD_VP,17000,100,90
```
You could create an external table, copy the text file to the location specified in the external table definition, and then use SQL to query the records in the text file. Similarly, you could use external tables to give read-only access to JSON documents or LOBs.

In [data warehouse](#page-710-0) environments, external tables are valuable for performing extraction, transformation, and loading (ETL) tasks. For example, external tables enable you to pipeline the data loading phase with the transformation phase. This technique eliminates the need to stage data inside the database in preparation for further processing inside the database.

You can partition external tables on virtual or non-virtual columns. Also, you can create a [hybrid partitioned table](#page-723-0), where some partitions are internal and some external. Like internal partitions, external benefit from performance enhancements such as partition pruning and partition-wise joins. For example, you could use partitioned external tables to analyze large volumes of non-relational data stored on Hadoop Distributed File System (HDFS) or a NoSQL database.

**See Also:** ["Partitioned Tables"](#page-188-0)

### Data in Object Stores

External tables can be used to access data in object stores.

In addition to supporting access to external data residing in operating system files and Big Data sources, Oracle supports access to external data in object stores. Object storage is common in the Cloud and provides a flat architecture to manage individual objects, any type of unstructured data with metadata, by grouping them in simple containers. Although object storage is predominantly a data storage architecture in the Cloud, it is also available as onpremises storage hardware.

You can access data in object stores by using the DBMS\_CLOUD package or by manually defining external tables. Oracle strongly recommends using the DBMS\_CLOUD package because it provides additional functionality and is fully compatible with Oracle Autonomous Database.

## External Table Access Drivers

An **access driver** is an API that interprets the external data for the database. The access driver runs inside the database, which uses the driver to read the data in the external table. The access driver and the external table layer are responsible for performing the transformations required on the data in the data file so that it matches the external table definition.

The following figure represents SQL access of external data.

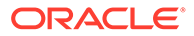

#### <span id="page-134-0"></span>**Figure 4-11 External Tables**

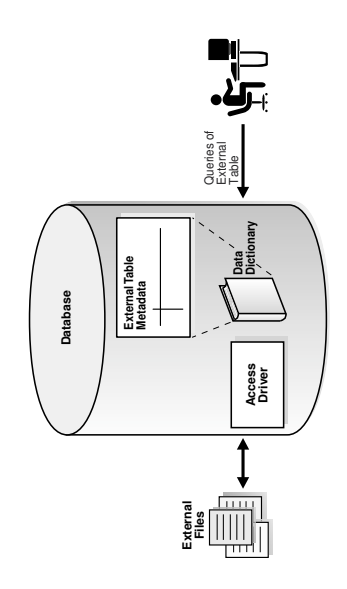

Oracle provides the following access drivers for external tables:

ORACLE LOADER (default)

Enables access to external files using most of the formats supported by SQL\*Loader. You cannot create, update, or append to an external file using the ORACLE LOADER driver.

ORACLE DATAPUMP

Enables you to unload or load external data. An unload operation reads data from the database and inserts the data into an external table, represented by one or more external files. After external files are created, the database cannot update or append data to them. A load operation reads an external table and loads its data into a database.

ORACLE HDFS

Enables the extraction of data stored in a Hadoop Distributed File System (HDFS).

ORACLE HIVE

Enables access to data stored in an Apache Hive database. The source data can be stored in HDFS, HBase, Cassandra, or other systems. Unlike the other access drivers, you cannot specify a location because ORACLE\_HIVE obtains location information from an external metadata store.

ORACLE BIGDATA

Enables read-only access to data stored in both structured and unstructured formats, including Apache Parquet, Apache Avro, Apache ORC, and text formats. You can also use this driver to query local data, which is useful for testing and smaller data sets.

## External Table Creation

Internally, creating an external table means creating metadata in the data dictionary. Unlike an ordinary table, an external table does not describe data stored in the

database, nor does it describe how data is stored externally. Rather, external table metadata describes how the external table layer must *present* data to the database.

A CREATE TABLE ... ORGANIZATION EXTERNAL statement has two parts. The external table definition describes the column types. This definition is like a view that enables SQL to query external data without loading it into the database. The second part of the statement maps the external data to the columns.

External tables are read-only unless created with CREATE TABLE AS SELECT with the ORACLE\_DATAPUMP access driver. Restrictions for external tables include no support for indexed columns and column objects.

### **See Also:**

- *Oracle Database Utilities* to learn about external tables
- *Oracle Database Administrator's Guide* to learn about managing external tables, external connections, and directory objects
- *Oracle Database SQL Language Reference* for information about creating and querying external tables

# Overview of Blockchain Tables

A **blockchain table** is an append-only table designed for centralized blockchain applications.

In Oracle Blockchain Table, peers are database users who trust the database to maintain a tamper-resistant ledger. The ledger is implemented as a blockchain table, which is defined and managed by the application. Existing applications can protect against fraud without requiring a new infrastructure or programming model. Although transaction throughput is lower than for a standard table, performance for a blockchain table is better than for a decentralized blockchain.

A blockchain table is append-only because the only permitted DML are INSERT commands. The table disallows UPDATE, DELETE, MERGE, TRUNCATE, and direct-path loads. Database transactions can span blockchain tables and standard tables. For example, a single transaction can insert rows into a standard table and two different blockchain tables.

You can add or drop user columns from blockchain tables beginning with version 2 blockchain tables. Adding or dropping user columns from version 1 blockchain tables is not allowed. The physical columns and data are not actually dropped but marked as invisible.

**[Row Chains](#page-136-0)** 

In a blockchain table, a **row chain** is a series of rows linked together with a hashing scheme.

• [Row Content](#page-136-0)

The **row content** is a contiguous sequence of bytes containing the column data of the row and the hash value of the previous row in the chain.

#### • [User Interface for Blockchain Tables](#page-137-0)

Like a standard table, a blockchain table is created by SQL and supports scalar data types, LOBs, JSON, and partitions. You can also create indexes and triggers for blockchain tables.

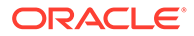

# <span id="page-136-0"></span>Row Chains

In a blockchain table, a **row chain** is a series of rows linked together with a hashing scheme.

A system row chain is identified by a unique combination of database instance ID and chain ID in a version 1 blockchain table. Beginning with version 2 blockchain tables, the global unique identifier of the database that inserted the row is needed in addition to these two identifiers. A system row chain is identified by a unique combination of pluggable database global unique ID, database instance ID, and chain ID in a version 2 blockchain table. A row in a blockchain table belongs to exactly one system row chain. A single table supports multiple system row chains.

### **Note:**

A chained row in a standard table is orthogonal to a row chain in a blockchain table. Only the word "chain" is the same.

Every row in a chain has a unique sequence number. The database sequences the rows using an SHA2-512 hash computation on the rows of each chain. The hash for every inserted row is derived from the hash value of the previously inserted row in the chain and the **row content** of the inserted row.

While every row in a blockchain table belongs to exactly one system chain, it can also belong to a user chain based on values from a set of user columns specified when the blockchain table is created.

### Row Content

The **row content** is a contiguous sequence of bytes containing the column data of the row and the hash value of the previous row in the chain.

When you create a blockchain table, the database creates several hidden columns. For example, you might create the blockchain table bank ledger with the columns bank and deposit:

```
CREATE BLOCKCHAIN TABLE bank_ledger (bank VARCHAR2 (128), deposit 
NUMBER)
  NO DROP UNTIL 31 DAYS IDLE 
  NO DELETE UNTIL 31 DAYS AFTER INSERT
 HASHING USING "SHA2 512" VERSION "v1";
```
The database automatically creates hidden columns with the prefix ORABCTAB: ORABCTAB\_INST\_ID\$, ORABCTAB\_CHAIN\_ID\$, ORABCTAB\_SEQ\_NUM\$, and others. These hidden columns, most of which you cannot alter or manage, implement the antitampering algorithm. This algorithm avoids deadlocks by acquiring unique, table-level chain locks in a specific order at commit time.

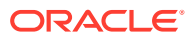

#### <span id="page-137-0"></span>**Note:**

Row content for blockchain tables is stored in standard data blocks. In this release of Oracle Database, blockchain tables do not support table clusters.

The instance ID, chain ID, and sequence number uniquely identify a row. Beginning with version 2 blockchain tables, the global unique identifier of the database that inserted the row is needed in addition to these three values. Each row has a platform-independent SHA2-512 hash that is stored in hidden column ORABCTAB\_HASH\$. The hash is based on the content of the inserted row and the hash of the previous row in the chain.

The data format for the column value of a row consists of bytes from the column metadata and content. The column metadata is a 20-byte structure that describes characteristics such as position in the table, data type, null status, and byte length. The column content is the set of bytes representing the value in a row. For example, the ASCII representation of the value Chase is 43 68 61 73 65. You can use the DUMP function in SQL to obtain both column metadata and content.

The row content for a hash computation includes the column data formats from multiple columns: the hash value in the previous row in the chain, the user-defined columns, and a fixed number of hidden columns.

The order in which related rows are inserted, called row versions, can be tracked by the system and recorded by specifying a set of columns over which row versions are defined. Also, if row versions are specified, a view is automatically created and maintained that shows the last row inserted for each combination of values in the user-specified set of columns. The view name uses the naming convention *Blockchain\_Table\_Name*\_LAST\$.

There are many cases where rows need to be signed additionally or alternatively by a delegate of the end user. One example is a bank manager signing a row inserted by an end user. A delegate signer is another database user that can add their signature on a row that is computed over the row's system cryptographic hash. A row can be signed by an end user, a delegate, or both. A delegate's signature is accepted only if the signature can be verified using the delegate's certificate, and the delegate's certificate is recorded in a database dictionary table.

When a row is signed by an end user or delegate, the user may want to procure a countersignature for the row. A countersignature can be considered a blockchain table digest specifically for the row that has already been signed by an end user or delegate. When a row is countersigned, the countersignature is returned to the row signer and also saved in that row. The user requesting the countersignature on the row can save this information for nonrepudiation purposes in a separate data store.

### User Interface for Blockchain Tables

Like a standard table, a blockchain table is created by SQL and supports scalar data types, LOBs, JSON, and partitions. You can also create indexes and triggers for blockchain tables.

To create a blockchain table, use a CREATE BLOCKCHAIN TABLE statement. A blockchain table has a retention period specified by the NO DROP UNTIL *n* DAYS IDLE clause. You can remove the table by using DROP TABLE.

Oracle Blockchain Table supports the following interfaces:

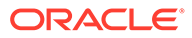

- The DBMS\_BLOCKCHAIN\_TABLE package enables you to perform various operations on table rows. For example, to apply a signature to the content of a previously inserted row, use the SIGN ROW procedure. To verify that the rows have not been tampered with, use VERIFY ROWS. To remove rows after the retention period (specified by the NO DELETE clause) has passed, use DELETE\_EXPIRED\_ROWS.
- The DBA\_BLOCKCHAIN\_TABLES view shows table metadata such as the row retention period, inactivity period before a table drop is permitted, and hash algorithm.

### **Note:**

- *Oracle Database Administrator's Guide* to learn how to manage blockchain tables
- *Oracle Database PL/SQL Packages and Types Reference*to learn about the DBMS\_BLOCKCHAIN\_TABLE package
- *Oracle Database Reference* to learn about the DBA\_BLOCKCHAIN\_TABLES view

# Overview of Immutable Tables

Immutable tables are append-only tables that prevent unauthorized data modifications by insiders and accidental data modifications resulting from human errors.

Unauthorized modifications can be attempted by compromised or rogue employees who have access to insider credentials.

New rows can be added to an immutable table, but existing rows cannot be modified. You must specify a retention period both for the immutable table and for rows within the immutable table. Rows become obsolete after the specified row retention period. Only obsolete rows can be deleted from the immutable table.

Immutable tables contain system-generated hidden columns. The columns are the same as those for blockchain tables. When a row is inserted, a non-NULL value is set for the ORABCTAB\_CREATION\_TIME\$ and ORABCTAB\_USER\_NUMBER\$ columns. Except for V1 immutable tables, a non-NULL value is set for the ORABCTAB\_PDB\_GUID\$ column. If the immutable table was created with row versions, a non-NULL value is set for the ORABCTAB\_ROW\_VERSION\$ and ORABCTAB\_LAST\_ROW\_VERSION\_NUMBER\$ columns. The value of remaining system-generated hidden columns is set to NULL.

Using immutable tables requires no changes to existing applications.

# Overview of Object Tables

An **object table** is a special kind of table in which each row represents an object.

An Oracle **object type** is a user-defined type with a name, attributes, and methods. Object types make it possible to model real-world entities such as customers and purchase orders as objects in the database.

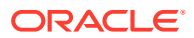

An object type defines a logical structure, but does not create storage. The following example creates an object type named department typ:

```
CREATE TYPE department_typ AS OBJECT
   ( d name VARCHAR2(100),
    d address VARCHAR2(200) );
/
```
The following example creates an object table named departments\_obj\_t of the object type department typ, and then inserts a row into the table. The attributes (columns) of the departments obj t table are derived from the definition of the object type.

```
CREATE TABLE departments obj t OF department typ;
INSERT INTO departments_obj_t VALUES ('hr', '10 Main St, Sometown, CA');
```
Like a relational column, an object table can contain rows of just one kind of thing, namely, object instances of the same declared type as the table. By default, every row object in an object table has an associated logical object identifier (OID) that uniquely identifies it in an object table. The OID column of an object table is a hidden column.

### **See Also:**

- *Oracle Database Object-Relational Developer's Guide* to learn about objectrelational features in Oracle Database
- *Oracle Database SQL Language Reference* for CREATE TYPE syntax and semantics

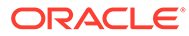

<span id="page-140-0"></span>5

# Indexes and Index-Organized Tables

Indexes are schema objects that can speed access to table rows. Index-organized tables are tables stored in an index structure.

• Introduction to Indexes

An **index** is an optional structure, associated with a table or **table cluster**, that can sometimes speed data access.

• [Overview of B-Tree Indexes](#page-148-0)

B-trees, short for *balanced trees*, are the most common type of database index. A **B-tree index** is an ordered list of values divided into ranges. By associating a key with a row or range of rows, B-trees provide excellent retrieval performance for a wide range of queries, including exact match and range searches.

• [Overview of Bitmap Indexes](#page-161-0)

In a **bitmap index**, the database stores a bitmap for each index key. In a conventional Btree index, one index entry points to a single row. In a bitmap index, each index key stores pointers to multiple rows.

• [Overview of Function-Based Indexes](#page-167-0)

A **function-based index** computes the value of a function or expression involving one or more columns and stores it in an index. A function-based index can be either a B-tree or a bitmap index.

- [Overview of Application Domain Indexes](#page-169-0) An **application domain index** is a customized index specific to an application.
- [Overview of Index-Organized Tables](#page-170-0) An **index-organized table** is a table stored in a variation of a B-tree index structure. In contrast, a **heap-organized table** inserts rows where they fit.

# Introduction to Indexes

An **index** is an optional structure, associated with a table or **table cluster**, that can sometimes speed data access.

Indexes are schema objects that are logically and physically independent of the data in the objects with which they are associated. Thus, you can drop or create an index without physically affecting the indexed table.

### **Note:**

If you drop an index, then applications still work. However, access of previously indexed data can be slower.

For an analogy, suppose an HR manager has a shelf of cardboard boxes. Folders containing employee information are inserted randomly in the boxes. The folder for employee Whalen (ID 200) is 10 folders up from the bottom of box 1, whereas the folder for King (ID 100) is at

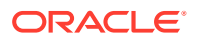

the bottom of box 3. To locate a folder, the manager looks at every folder in box 1 from bottom to top, and then moves from box to box until the folder is found. To speed access, the manager could create an index that sequentially lists every employee ID with its folder location:

```
ID 100: Box 3, position 1 (bottom)
ID 101: Box 7, position 8 
ID 200: Box 1, position 10
.
.
.
```
Similarly, the manager could create separate indexes for employee last names, department IDs, and so on.

This section contains the following topics:

- [Advantages and Disadvantages of Indexes](#page-142-0)
- [Index Usability and Visibility](#page-143-0)
- [Keys and Columns](#page-143-0)
- [Composite Indexes](#page-144-0)
- [Unique and Nonunique Indexes](#page-145-0)
- [Types of Indexes](#page-146-0)
- [How the Database Maintains Indexes](#page-147-0)
- **[Index Storage](#page-147-0)**
- [Advantages and Disadvantages of Indexes](#page-142-0) The absence or presence of an index does not require a change in the wording of any SQL statement.
- [Index Usability and Visibility](#page-143-0) Indexes are usable (default) or unusable, visible (default) or invisible.
- [Keys and Columns](#page-143-0) A **key** is a set of columns or expressions on which you can build an index.
- [Composite Indexes](#page-144-0) A **composite index**, also called a **concatenated index**, is an index on multiple columns in a table.
- [Unique and Nonunique Indexes](#page-145-0) Indexes can be unique or nonunique. Unique indexes guarantee that no two rows of a table have duplicate values in the key column or columns.
- [Types of Indexes](#page-146-0) Oracle Database provides several indexing schemes, which provide complementary performance functionality.
- [How the Database Maintains Indexes](#page-147-0) The database automatically maintains and uses indexes after they are created.
- **[Index Storage](#page-147-0)** Oracle Database stores index data in an index segment.

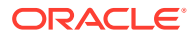

# <span id="page-142-0"></span>Advantages and Disadvantages of Indexes

The absence or presence of an index does not require a change in the wording of any SQL statement.

An index is a fast access path to a single row of data. It affects only the speed of execution. Given a data value that has been indexed, the index points directly to the location of the rows containing that value.

When an index exists on one or more columns of a table, the database can in some cases retrieve a small set of randomly distributed rows from the table. Indexes are one of many means of reducing disk I/O. If a heap-organized table has no indexes, then the database must perform a [full table scan](#page-719-0) to find a value. For example, a [query](#page-749-0) of location 2700 in the unindexed hr.departments table requires the database to search every row in every block. This approach does not scale well as data volumes increase.

Disadvantages of indexes include the following:

- Creating indexes manually often requires deep knowledge of the data model, application, and data distribution.
- As the data changes, you must revisit previous decisions about indexes. An index might stop being useful, or new indexes might be required.
- Indexes occupy disk space.
- The database must update the index when DML occurs on the indexed data, which creates performance overhead.

### **Note:**

Starting in Oracle Database 19c, Oracle Database can constantly monitor the application workload, creating and managing indexes automatically. Automated indexing is implemented as a database task that runs at a fixed interval.

Consider creating an index in the following situations:

- The indexed columns are queried frequently and return a small percentage of the total number of rows in the table.
- A referential [integrity constraint](#page-727-0) exists on the indexed column or columns. The index is a means to avoid a full table [lock](#page-731-0) that would otherwise be required if you update the parent table [primary key](#page-747-0), merge into the parent table, or delete from the parent table.
- A unique key constraint will be placed on the table and you want to manually specify the index and all index options.

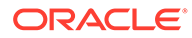

- *Oracle Database Administrator's Guide* to learn more about automated indexing
- *Oracle Database Licensing Information User Manual* for details on which features are supported for different editions and services

## <span id="page-143-0"></span>Index Usability and Visibility

Indexes are usable (default) or unusable, visible (default) or invisible.

These properties are defined as follows:

**Usability** 

An [unusable index](#page-770-0), which is ignored by the [optimizer,](#page-737-0) is not maintained by DML operations. An unusable index can improve the performance of bulk loads. Instead of dropping an index and later re-creating it, you can make the index unusable and then rebuild it. Unusable indexes and index partitions do not consume space. When you make a usable index unusable, the database drops its index [segment.](#page-757-0)

• Visibility

An [invisible index](#page-727-0) is maintained by DML operations, but is not used by default by the optimizer. Making an index invisible is an alternative to making it unusable or dropping it. Invisible indexes are especially useful for testing the removal of an index before dropping it or using indexes temporarily without affecting the overall application.

#### **See Also:**

["Overview of the Optimizer](#page-269-0)" to learn about how the optimizer select execution plans

### Keys and Columns

A **key** is a set of columns or expressions on which you can build an index.

Although the terms are often used interchangeably, indexes and keys are different. Indexes are structures stored in the database that users manage using SQL statements. Keys are strictly a logical concept.

The following statement creates an index on the customer id column of the sample table oe.orders:

```
CREATE INDEX ord customer ix ON orders (customer id);
```
In the preceding statement, the customer id column is the index key. The index itself is named ord customer ix.

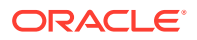
#### **Note:**

Primary and unique keys automatically have indexes, but you might want to create an index on a [foreign key.](#page-718-0)

## **See Also:**

- ["Data Integrity"](#page-220-0)
- *Oracle Database SQL Language Reference* CREATE INDEX syntax and semantics

## Composite Indexes

A **composite index**, also called a **concatenated index**, is an index on multiple columns in a table.

Place columns in a composite index in the order that makes the most sense for the queries that will retrieve data. The columns need not be adjacent in the table.

Composite indexes can speed retrieval of data for SELECT statements in which the WHERE clause references all or the leading portion of the columns in the composite index. Therefore, the order of the columns used in the definition is important. In general, the most commonly accessed columns go first.

For example, suppose an application frequently queries the last name, job id, and salary columns in the employees table. Also assume that last name has high [cardinality](#page-702-0), which means that the number of distinct values is large compared to the number of table rows. You create an index with the following column order:

```
CREATE INDEX employees ix
   ON employees (last name, job id, salary);
```
Queries that access all three columns, only the last name column, or only the last name and job id columns use this index. In this example, queries that do not access the last name column do not use the index.

#### **Note:**

In some cases, such as when the leading column has very low cardinality, the database may use a skip scan of this index (see ["Index Skip Scan](#page-153-0)").

Multiple indexes can exist on the same table with the same column order when they meet any of the following conditions:

The indexes are of different types.

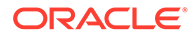

For example, you can create bitmap and B-tree indexes on the same columns.

The indexes use different partitioning schemes.

For example, you can create indexes that are locally partitioned and indexes that are globally partitioned.

The indexes have different uniqueness properties.

For example, you can create both a unique and a non-unique index on the same set of columns.

For example, a nonpartitioned index, global partitioned index, and locally partitioned index can exist for the same table columns in the same order. Only one index with the same number of columns in the same order can be visible at any one time.

This capability enables you to migrate applications without the need to drop an existing index and re-create it with different attributes. Also, this capability is useful in an OLTP database when an index key keeps increasing, causing the database to insert new entries into the same set of index blocks. To alleviate such "hot spots," you could evolve the index from a nonpartitioned index into a global partitioned index.

If indexes on the same set of columns do not differ in type or partitioning scheme, then these indexes must use different column permutations. For example, the following SQL statements specify valid column permutations:

CREATE INDEX employee idx1 ON employees (last name, job id); CREATE INDEX employee idx2 ON employees (job id, last name);

#### **See Also:**

*Oracle Database SQL Tuning Guide* to learn more about creating multiple indexes on the same set of columns

# Unique and Nonunique Indexes

Indexes can be unique or nonunique. Unique indexes guarantee that no two rows of a table have duplicate values in the key column or columns.

For example, your application may require that no two employees have the same employee ID. In a unique index, one [rowid](#page-756-0) exists for each data value. The data in the leaf blocks is sorted only by key.

Nonunique indexes permit duplicates values in the indexed column or columns. For example, the first name column of the employees table may contain multiple Mike values. For a nonunique index, the rowid is included in the key in sorted order, so nonunique indexes are sorted by the index key and rowid (ascending).

Oracle Database does not index table rows in which all key columns are [null,](#page-736-0) except for bitmap indexes or when the cluster key column value is null.

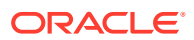

# Types of Indexes

Oracle Database provides several indexing schemes, which provide complementary performance functionality.

B-tree indexes are the standard index type. They are excellent for highly selective indexes (few rows correspond to each index entry) and primary key indexes. Used as concatenated indexes, a [B-tree index](#page-701-0) can retrieve data sorted by the indexed columns. B-tree indexes have the subtypes shown in the following table.

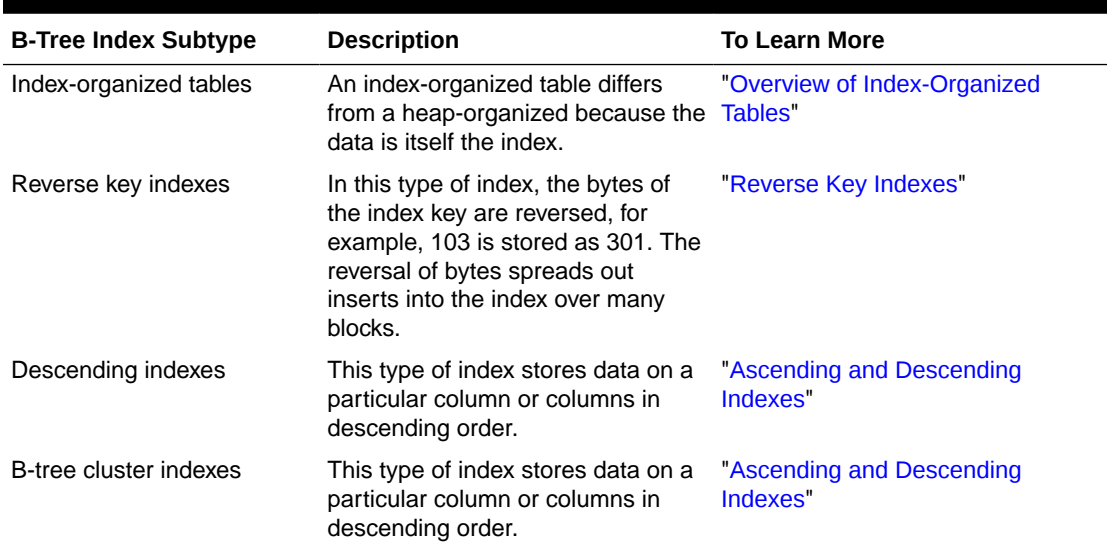

#### **Table 5-1 B-Tree Index Subtypes**

The following table shows types of indexes that do not use a B-tree structure.

#### **Table 5-2 Indexes Not Using a B-Tree Structure**

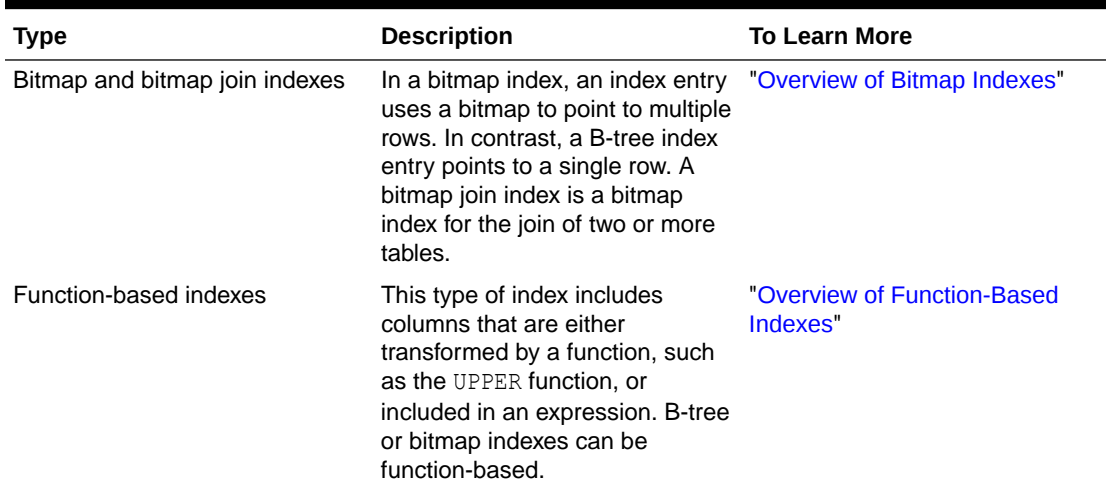

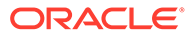

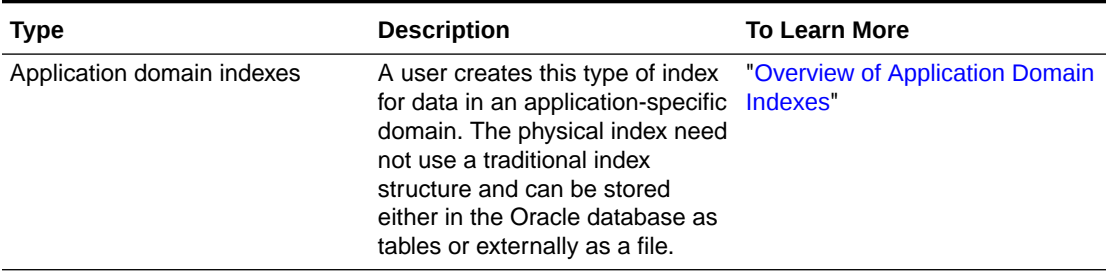

#### **Table 5-2 (Cont.) Indexes Not Using a B-Tree Structure**

#### **See Also:**

- *Oracle Database Administrator's Guide* to learn how to manage indexes
- *Oracle Database SQL Tuning Guide* to learn about different index access paths

# How the Database Maintains Indexes

The database automatically maintains and uses indexes after they are created.

Indexes automatically reflect data changes to their underlying tables. Examples of changes include adding, updating, and deleting rows. No user actions are required.

Retrieval performance of indexed data remains almost constant, even as rows are inserted. However, the presence of many indexes on a table degrades [DML](#page-715-0) performance because the database must also update the indexes.

#### **See Also:**

- *Oracle Database Administrator's Guide* to learn more about automated indexing
- *Oracle Database Licensing Information User Manual* for details on which features are supported for different editions and services

# Index Storage

Oracle Database stores index data in an index segment.

Space available for index data in a data block is the data block size minus block overhead, entry overhead, rowid, and one length byte for each value indexed.

The [tablespace](#page-766-0) of an index segment is either the default tablespace of the owner or a tablespace specifically named in the CREATE INDEX statement. For ease of administration you can store an index in a separate tablespace from its table. For

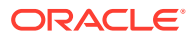

<span id="page-148-0"></span>example, you may choose not to back up tablespaces containing only indexes, which can be rebuilt, and so decrease the time and storage required for backups.

**See Also:**

["Overview of Index Blocks"](#page-427-0) to learn about types of index block (root, branch, and leaf), and how index entries are stored within a block

# Overview of B-Tree Indexes

B-trees, short for *balanced trees*, are the most common type of database index. A **B-tree index** is an ordered list of values divided into ranges. By associating a key with a row or range of rows, B-trees provide excellent retrieval performance for a wide range of queries, including exact match and range searches.

The following figure illustrates the structure of a B-tree index. The example shows an index on the department\_id column, which is a foreign key column in the employees table.

#### **Figure 5-1 Internal Structure of a B-tree Index**

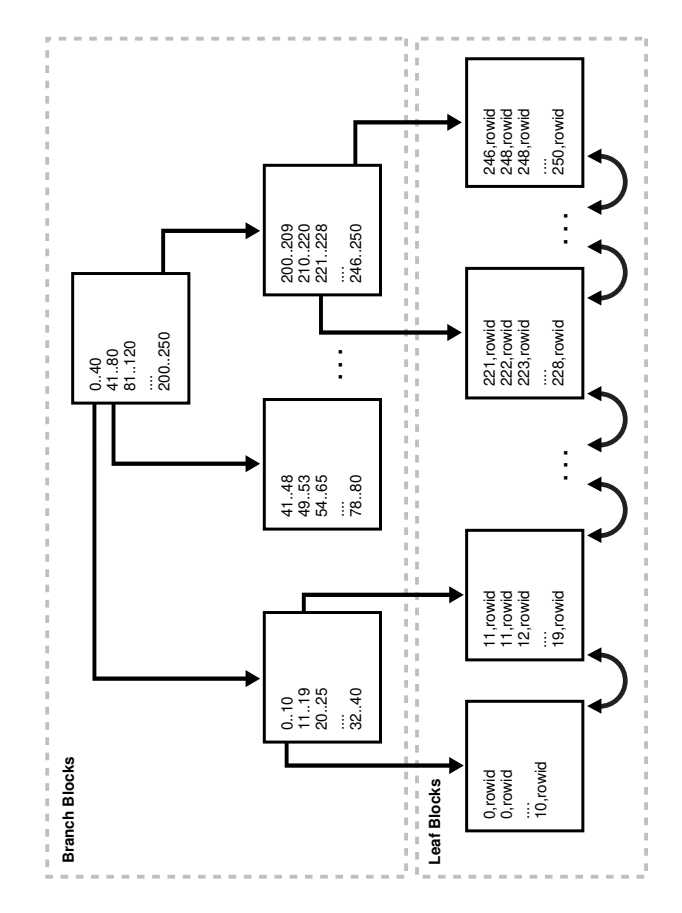

This section contains the following topics:

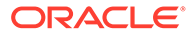

- **Branch Blocks and Leaf Blocks**
- **[Index Scans](#page-150-0)**
- [Reverse Key Indexes](#page-156-0)
- [Ascending and Descending Indexes](#page-157-0)
- **[Index Compression](#page-157-0)**
- **Branch Blocks and Leaf Blocks**

A B-tree index has two types of blocks: the **branch block** for searching, and the **leaf block** for storing key values. The upper-level branch blocks of a B-tree index contain index data that points to lower-level index blocks.

**[Index Scans](#page-150-0)** 

In an **index scan**, the database retrieves a row by traversing the index, using the indexed column values specified by the statement. If the database scans the index for a value, then it will find this value in *n* I/Os where *n* is the height of the B-tree index. This is the basic principle behind Oracle Database indexes.

• [Reverse Key Indexes](#page-156-0)

A **reverse key index** is a type of B-tree index that physically reverses the bytes of each index key while keeping the column order.

• [Ascending and Descending Indexes](#page-157-0)

In an **ascending index**, Oracle Database stores data in ascending order. By default, character data is ordered by the binary values contained in each byte of the value, numeric data from smallest to largest number, and date from earliest to latest value.

• [Index Compression](#page-157-0) To reduce space in indexes, Oracle Database can employ different compression algorithms.

# Branch Blocks and Leaf Blocks

A B-tree index has two types of blocks: the **branch block** for searching, and the **leaf block** for storing key values. The upper-level branch blocks of a B-tree index contain index data that points to lower-level index blocks.

In [Figure 5-1,](#page-148-0) the root branch block has an entry  $0-40$ , which points to the leftmost block in the next branch level. This branch block contains entries such as 0-10 and 11-19. Each of these entries points to a leaf block that contains key values that fall in the range.

A B-tree index is balanced because all leaf blocks automatically stay at the same depth. Thus, retrieval of any record from anywhere in the index takes approximately the same amount of time. The height of the index is the number of blocks required to go from the root block to a leaf block. The branch level is the height minus 1. In [Figure 5-1,](#page-148-0) the index has a height of 3 and a branch level of 2.

Branch blocks store the minimum key prefix needed to make a branching decision between two keys. This technique enables the database to fit as much data as possible on each branch block. The branch blocks contain a pointer to the child block containing the key. The number of keys and pointers is limited by the block size.

The leaf blocks contain every indexed data value and a corresponding rowid used to locate the actual row. Each entry is sorted by (key, rowid). Within a leaf block, a key and rowid is linked to its left and right sibling entries. The leaf blocks themselves are

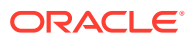

<span id="page-150-0"></span>also doubly linked. In [Figure 5-1](#page-148-0) the leftmost leaf block  $(0-10)$  is linked to the second leaf block (11-19).

#### **Note:**

Indexes in columns with character data are based on the binary values of the characters in the database character set.

# Index Scans

In an **index scan**, the database retrieves a row by traversing the index, using the indexed column values specified by the statement. If the database scans the index for a value, then it will find this value in *n* I/Os where *n* is the height of the B-tree index. This is the basic principle behind Oracle Database indexes.

If a SQL statement accesses only indexed columns, then the database reads values directly from the index rather than from the table. If the statement accesses nonindexed columns in addition to the indexed columns, then the database uses rowids to find the rows in the table. Typically, the database retrieves table data by alternately reading an index block and then a table block.

#### [Full Index Scan](#page-151-0)

In a **full index scan**, the database reads the entire index in order. A full index scan is available if a **predicate** (WHERE clause) in the SQL statement references a column in the index, and in some circumstances when no predicate is specified. A full scan can eliminate sorting because the data is ordered by index key.

#### • [Fast Full Index Scan](#page-151-0)

A **fast full index scan** is a full index scan in which the database accesses the data in the index itself without accessing the table, and the database reads the index blocks in no particular order.

[Index Range Scan](#page-152-0)

An **index range scan** is an ordered scan of an index in which one or more leading columns of an index are specified in conditions, and 0, 1, or more values are possible for an index key.

[Index Unique Scan](#page-152-0)

In contrast to an index range scan, an **index unique scan** must have either 0 or 1 rowid associated with an index key.

**[Index Skip Scan](#page-153-0)** 

An **index skip scan** uses logical subindexes of a composite index. The database "skips" through a single index as if it were searching separate indexes.

**[Index Clustering Factor](#page-154-0)** 

The **index clustering factor** measures row order in relation to an indexed value such as employee last name. As the degree of order increases, the clustering factor decreases.

#### **See Also:**

*Oracle Database SQL Tuning Guide* for detailed information about index scans

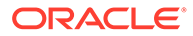

### <span id="page-151-0"></span>Full Index Scan

In a **full index scan**, the database reads the entire index in order. A full index scan is available if a **predicate** (WHERE clause) in the SQL statement references a column in the index, and in some circumstances when no predicate is specified. A full scan can eliminate sorting because the data is ordered by index key.

#### **Example 5-1 Full Index Scan**

Suppose that an application runs the following query:

```
SELECT department id, last name, salary
FROM employees
WHERE salary > 5000 
ORDER BY department id, last name;
```
In this example, the department\_id, last\_name, and salary are a composite key in an index. Oracle Database performs a full scan of the index, reading it in sorted order (ordered by department ID and last name) and filtering on the salary attribute. In this way, the database scans a set of data smaller than the employees table, which contains more columns than are included in the query, and avoids sorting the data.

The full scan could read the index entries as follows:

```
50,Atkinson,2800,rowid
60,Austin,4800,rowid
70,Baer,10000,rowid
80,Abel,11000,rowid
80,Ande,6400,rowid
110,Austin,7200,rowid
.
.
.
```
### Fast Full Index Scan

A **fast full index scan** is a full index scan in which the database accesses the data in the index itself without accessing the table, and the database reads the index blocks in no particular order.

Fast full index scans are an alternative to a [full table scan](#page-719-0) when both of the following conditions are met:

- The index must contain all columns needed for the query.
- A row containing all nulls must not appear in the query result set. For this result to be guaranteed, at least one column in the index must have either:
	- A NOT NULL constraint
	- A predicate applied to the column that prevents nulls from being considered in the query result set

#### **Example 5-2 Fast Full Index Scan**

Assume that an application issues the following query, which does not include an ORDER BY clause:

```
SELECT last name, salary
FROM employees;
```
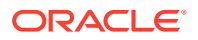

<span id="page-152-0"></span>The last name column has a not null constraint. If the last name and salary are a composite key in an index, then a fast full index scan can read the index entries to obtain the requested information:

```
Baida,2900,rowid
Atkinson,2800,rowid
Zlotkey,10500,rowid
Austin,7200,rowid
Baer,10000,rowid
Austin,4800,rowid
.
.
.
```
### Index Range Scan

An **index range scan** is an ordered scan of an index in which one or more leading columns of an index are specified in conditions, and 0, 1, or more values are possible for an index key.

A [condition](#page-707-0) specifies a combination of one or more expressions and logical (Boolean) operators. It returns a value of TRUE, FALSE, or UNKNOWN.

The database commonly uses an index range scan to access selective data. The [selectivity](#page-757-0) is the percentage of rows in the table that the query selects, with 0 meaning no rows and 1 meaning all rows. Selectivity is tied to a query [predicate,](#page-747-0) such as WHERE last name LIKE 'A%', or a combination of predicates. A predicate becomes more selective as the value approaches 0 and less selective (or more unselective) as the value approaches 1.

For example, a user queries employees whose last names begin with A. Assume that the last name column is indexed, with entries as follows:

```
Abel, rowid
Ande, rowid
Atkinson, rowid
Austin, rowid
Austin, rowid
Baer,rowid
.
.
.
```
The database could use a range scan because the  $\text{last\_name}$  column is specified in the predicate and multiples rowids are possible for each index key. For example, two employees are named Austin, so two rowids are associated with the key Austin.

An index range scan can be bounded on both sides, as in a query for departments with IDs between 10 and 40, or bounded on only one side, as in a query for IDs over 40. To scan the index, the database moves backward or forward through the leaf blocks. For example, a scan for IDs between 10 and 40 locates the first index leaf block that contains the lowest key value that is 10 or greater. The scan then proceeds horizontally through the linked list of leaf nodes until it locates a value greater than 40.

### Index Unique Scan

In contrast to an index range scan, an **index unique scan** must have either 0 or 1 rowid associated with an index key.

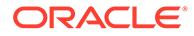

<span id="page-153-0"></span>The database performs a unique scan when a predicate references all of the columns in the key of a UNIQUE index using an equality operator. An index unique scan stops processing as soon as it finds the first record because no second record is possible.

As an illustration, suppose that a user runs the following query:

SELECT \* FROM employees WHERE employee id =  $5$ ;

Assume that the employee id column is the primary key and is indexed with entries as follows:

1,rowid 2,rowid 4,rowid 5,rowid 6,rowid . . .

In this case, the database can use an index unique scan to locate the rowid for the employee whose ID is 5.

### Index Skip Scan

An **index skip scan** uses logical subindexes of a composite index. The database "skips" through a single index as if it were searching separate indexes.

Skip scanning is beneficial if there are few distinct values in the leading column of a composite index and many distinct values in the nonleading key of the index. The database may choose an index skip scan when the leading column of the composite index is not specified in a query predicate.

#### **Example 5-3 Skip Scan of a Composite Index**

Assume that you run the following query for a customer in the sh.customers table:

```
SELECT * FROM sh.customers WHERE cust email =
'Abbey@company.example.com';
```
The customers table has a column cust gender whose values are either M or F. Assume that a composite index exists on the columns (cust gender, cust email). The following example shows a portion of the index entries:

```
F,Wolf@company.example.com,rowid
```
- F,Wolsey@company.example.com,rowid
- F,Wood@company.example.com,rowid
- F,Woodman@company.example.com,rowid
- F,Yang@company.example.com,rowid
- F,Zimmerman@company.example.com,rowid

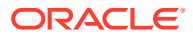

```
M,Abbassi@company.example.com,rowid
M,Abbey@company.example.com,rowid
```
The database can use a skip scan of this index even though cust gender is not specified in the WHERE clause.

In a skip scan, the number of logical subindexes is determined by the number of distinct values in the leading column. In the preceding example, the leading column has two possible values. The database logically splits the index into one subindex with the key  $F$  and a second subindex with the key M.

When searching for the record for the customer whose email is Abbey@company.example.com, the database searches the subindex with the value  $F$  first and then searches the subindex with the value M. Conceptually, the database processes the query as follows:

```
SELECT * FROM sh.customers WHERE cust gender = 'F'
 AND cust email = 'Abbey@company.example.com'
UNION ALL
SELECT * FROM sh.customers WHERE cust gender = 'M'
 AND cust email = 'Abbey@company.example.com';
```
#### **See Also:**

*Oracle Database SQL Tuning Guide* to learn more about skip scans

### Index Clustering Factor

The **index clustering factor** measures row order in relation to an indexed value such as employee last name. As the degree of order increases, the clustering factor decreases.

The clustering factor is useful as a rough measure of the number of I/Os required to read an entire table using an index:

- If the clustering factor is high, then Oracle Database performs a relatively high number of I/Os during a large index range scan. The index entries point to random table blocks, so the database may have to read and reread the same blocks over and over again to retrieve the data pointed to by the index.
- If the clustering factor is low, then Oracle Database performs a relatively low number of I/Os during a large index range scan. The index keys in a range tend to point to the same data block, so the database does not have to read and reread the same blocks over and over.

The clustering factor is relevant for index scans because it can show:

- Whether the database will use an index for large range scans
- The degree of table organization in relation to the index key
- Whether you should consider using an index-organized table, partitioning, or table cluster if rows must be ordered by the index key

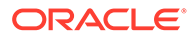

#### <span id="page-155-0"></span>**Example 5-4 Clustering Factor**

Assume that the employees table fits into two data blocks. Table 5-3 depicts the rows in the two data blocks (the ellipses indicate data that is not shown).

**Table 5-3 Contents of Two Data Blocks in the Employees Table**

| Data Block 1 |                         |             |          |                         | Data Block 2         |                            |        |                  |          |  |
|--------------|-------------------------|-------------|----------|-------------------------|----------------------|----------------------------|--------|------------------|----------|--|
|              |                         |             |          |                         |                      |                            |        |                  |          |  |
|              | 100 Steven              | King        | SKING    | $\cdot$                 |                      |                            |        |                  |          |  |
|              | 156 Janette             | King        | JKING    | .                       |                      |                            |        |                  |          |  |
|              | 115 Alexander Khoo      |             | AKHOO    | .                       |                      |                            |        |                  |          |  |
| $\bullet$    |                         |             |          |                         |                      |                            |        |                  |          |  |
| $\bullet$    |                         |             |          |                         |                      | 149 Eleni                  |        | Zlotkey EZLOTKEY | $\cdot$  |  |
| $\bullet$    |                         |             |          |                         |                      | 200 Jennifer <b>Whalen</b> |        | JWHALEN          |          |  |
|              | 116 Shelli              | Baida       | SBAIDA   | $\cdots$                | $\bullet$            |                            |        |                  |          |  |
|              | 204 Hermann Baer        |             | HBAER    | .                       | $\ddot{\phantom{0}}$ |                            |        |                  |          |  |
|              | 105 David <b>Austin</b> |             | DAUSTIN  | $\cdots$                | $\bullet$            |                            |        |                  |          |  |
|              | 130 Mozhe               | Atkinson    | MATKINSO | $\cdots$                |                      | 137 Renske                 | Ladwig | RLADWIG          |          |  |
|              | 166 Sundar              | Ande        | SANDE    | $\cdot$ $\cdot$ $\cdot$ |                      | 173 Sundita                | Kumar  | SKUMAR           |          |  |
|              | 174 Ellen               | <b>Abel</b> | EABEL    | $\cdots$                |                      | 101 Neena                  | Kochar | NKOCHHAR         | $\ddots$ |  |
|              |                         |             |          |                         |                      |                            |        |                  |          |  |

Rows are stored in the blocks in order of last name (shown in bold). For example, the bottom row in data block 1 describes Abel, the next row up describes Ande, and so on alphabetically until the top row in block 1 for Steven King. The bottom row in block 2 describes Kochar, the next row up describes Kumar, and so on alphabetically until the last row in the block for Zlotkey.

Assume that an index exists on the last name column. Each name entry corresponds to a rowid. Conceptually, the index entries would look as follows:

```
Abel,block1row1
Ande,block1row2
Atkinson,block1row3
Austin,block1row4
Baer,block1row5
.
.
```
.

Assume that a separate index exists on the employee ID column. Conceptually, the index entries might look as follows, with employee IDs distributed in almost random locations throughout the two blocks:

```
100,block1row50
101,block2row1
102,block1row9
103,block2row19
104,block2row39
105,block1row4
.
```
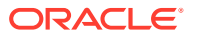

The following statement queries the ALL INDEXES view for the clustering factor for these two indexes:

SQL> SELECT INDEX\_NAME, CLUSTERING\_FACTOR 2 FROM ALL\_INDEXES 3 WHERE INDEX NAME IN ('EMP\_NAME IX','EMP\_EMP\_ID\_PK'); INDEX\_NAME CLUSTERING\_FACTOR -------------------- ----------------- EMP\_EMP\_ID\_PK 19 EMP\_NAME\_IX 2

The clustering factor for  $EMP$  NAME IX is low, which means that adjacent index entries in a single leaf block tend to point to rows in the same data blocks. The clustering factor for EMP\_EMP\_ID\_PK is high, which means that adjacent index entries in the same leaf block are much less likely to point to rows in the same data blocks.

**See Also:**

*Oracle Database Reference* to learn about ALL\_INDEXES

# Reverse Key Indexes

<span id="page-156-0"></span>. .

A **reverse key index** is a type of B-tree index that physically reverses the bytes of each index key while keeping the column order.

For example, if the index key is 20, and if the two bytes stored for this key in hexadecimal are  $C1$ , 15 in a standard B-tree index, then a reverse key index stores the bytes as 15,  $C1$ .

Reversing the key solves the problem of contention for leaf blocks in the right side of a B-tree index. This problem can be especially acute in an Oracle Real Application Clusters (Oracle RAC) database in which multiple instances repeatedly modify the same block. For example, in an orders table the primary keys for orders are sequential. One instance in the cluster adds order 20, while another adds 21, with each instance writing its key to the same leaf block on the right-hand side of the index.

In a reverse key index, the reversal of the byte order distributes inserts across all leaf keys in the index. For example, keys such as 20 and 21 that would have been adjacent in a standard key index are now stored far apart in separate blocks. Thus, I/O for insertions of sequential keys is more evenly distributed.

Because the data in the index is not sorted by column key when it is stored, the reverse key arrangement eliminates the ability to run an index range scanning query in some cases. For example, if a user issues a query for order IDs greater than 20, then the database cannot start with the block containing this ID and proceed horizontally through the leaf blocks.

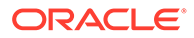

# <span id="page-157-0"></span>Ascending and Descending Indexes

In an **ascending index**, Oracle Database stores data in ascending order. By default, character data is ordered by the binary values contained in each byte of the value, numeric data from smallest to largest number, and date from earliest to latest value.

For an example of an ascending index, consider the following SQL statement:

CREATE INDEX emp deptid ix ON hr.employees(department id);

Oracle Database sorts the hr.employees table on the department id column. It loads the ascending index with the department id and corresponding rowid values in ascending order, starting with 0. When it uses the index, Oracle Database searches the sorted department id values and uses the associated rowids to locate rows having the requested department id value.

By specifying the DESC keyword in the CREATE INDEX statement, you can create a [descending index.](#page-714-0) In this case, the index stores data on a specified column or columns in descending order. If the index in [Table 5-3](#page-155-0) on the employees.department id column were descending, then the leaf blocking containing 250 would be on the left side of the tree and block with  $0$  on the right. The default search through a descending index is from highest to lowest value.

Descending indexes are useful when a query sorts some columns ascending and others descending. For an example, assume that you create a composite index on the last name and department id columns as follows:

```
CREATE INDEX emp_name_dpt_ix ON hr.employees(last_name ASC,
department id DESC);
```
If a user queries  $hr$ . employees for last names in ascending order (A to Z) and department IDs in descending order (high to low), then the database can use this index to retrieve the data and avoid the extra step of sorting it.

#### **See Also:**

- *Oracle Database SQL Tuning Guide* to learn more about ascending and descending index searches
- *Oracle Database SQL Language Reference* for descriptions of the ASC and DESC options of CREATE INDEX

## Index Compression

To reduce space in indexes, Oracle Database can employ different compression algorithms.

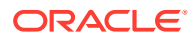

#### • Prefix Compression

Oracle Database can use **prefix compression**, also known as **key compression**, to compress portions of the primary key column values in a B-tree index or an indexorganized table. Prefix compression can greatly reduce the space consumed by the index.

#### • [Advanced Index Compression](#page-160-0)

Starting with Oracle Database 12c Release 1 (12.1.0.2), **advanced index compression** improves on traditional prefix compression for supported indexes on heap-organized tables.

### Prefix Compression

Oracle Database can use **prefix compression**, also known as **key compression**, to compress portions of the primary key column values in a B-tree index or an index-organized table. Prefix compression can greatly reduce the space consumed by the index.

An uncompressed index entry has one piece. An index entry using prefix compression has two pieces: a prefix entry, which is the grouping piece, and a suffix entry, which is the unique or nearly unique piece. The database achieves compression by sharing the prefix entries among the suffix entries in an index block.

#### **Note:**

If a key is not defined to have a unique piece, then the database provides one by appending a rowid to the grouping piece.

By default, the prefix of a unique index consists of all key columns excluding the last one, whereas the prefix of a nonunique index consists of all key columns. Suppose you create a composite, unique index on two columns of the oe.orders table as follows:

CREATE UNIQUE INDEX orders mod stat ix ON orders ( order mode, order status );

In the preceding example, an index key might be  $\text{online}$ ,  $0$ . The rowid is stored in the key data portion of the entry, and is not part of the key itself.

#### **Note:**

If you create a unique index on a single column, then Oracle Database cannot use prefix key compression because no common prefixes exist.

Alternatively, suppose you create a nonunique index on the same columns:

```
CREATE INDEX orders mod stat ix ON orders ( order mode, order status );
```
Also assume that repeated values occur in the order mode and order status columns. An index block could have entries as shown in the follow example:

```
online,0,AAAPvCAAFAAAAFaAAa
online,0,AAAPvCAAFAAAAFaAAg
online,0,AAAPvCAAFAAAAFaAAl
online,2,AAAPvCAAFAAAAFaAAm
```
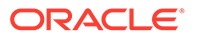

```
online,3,AAAPvCAAFAAAAFaAAq
online,3,AAAPvCAAFAAAAFaAAt
```
In the preceding example, the key prefix would consist of a concatenation of the order mode and order status values, as in online, 0. The suffix consists in the rowid, as in AAAPvCAAFAAAAFaAAa. The rowid makes the whole index entry unique because a rowid is itself unique in the database.

If the index in the preceding example were created with default prefix compression (specified by the COMPRESS keyword), then duplicate key prefixes such as online,0 and online,3 would be compressed. Conceptually, the database achieves compression as follows:

```
online,0
AAAPvCAAFAAAAFaAAa
AAAPvCAAFAAAAFaAAg
AAAPvCAAFAAAAFaAAl
online,2
AAAPvCAAFAAAAFaAAm
online,3
AAAPvCAAFAAAAFaAAq
AAAPvCAAFAAAAFaAAt
```
Suffix entries (the rowids) form the compressed version of index rows. Each suffix entry references a prefix entry, which is stored in the same index block as the suffix.

Alternatively, you could specify a prefix length when creating an index that uses prefix compression. For example, if you specified COMPRESS 1, then the prefix would be order mode and the suffix would be order status, rowid. For the values in the index block example, the index would factor out duplicate occurrences of the prefix online, which can be represented conceptually as follows:

```
online
0,AAAPvCAAFAAAAFaAAa
0,AAAPvCAAFAAAAFaAAg
0,AAAPvCAAFAAAAFaAAl
2,AAAPvCAAFAAAAFaAAm
3,AAAPvCAAFAAAAFaAAq
3,AAAPvCAAFAAAAFaAAt
```
The index stores a specific prefix once per leaf block at most. Only keys in the leaf blocks of a B-tree index are compressed. In the branch blocks the key suffix can be truncated, but the key is not compressed.

#### **See Also:**

- *Oracle Database Administrator's Guide* to learn how to use compressed indexes
- *Oracle Database VLDB and Partitioning Guide* to learn how to use prefix compression for partitioned indexes
- *Oracle Database SQL Language Reference* for descriptions of the *key\_compression* clause of CREATE INDEX

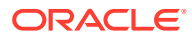

### <span id="page-160-0"></span>Advanced Index Compression

Starting with Oracle Database 12c Release 1 (12.1.0.2), **advanced index compression** improves on traditional prefix compression for supported indexes on heap-organized tables.

#### **Benefits of Advanced Index Compression**

Prefix compression has limitations for types of indexes supported, compression ratio, and ease of use. Unlike prefix compression, which uses fixed duplicate key elimination for every block, advanced index compression uses adaptive duplicate key elimination on a per-block basis. The main advantages of advanced index compression are:

- The database automatically chooses the best compression for each block, using a number of internal algorithms such as intra-column level prefixes, duplicate key elimination, and rowid compression. Unlike in prefix compression, advanced index compression does not require the user to know data characteristics.
- Advanced compression works on both non-unique *and* unique indexes. Prefix compression works well on some non-unique indexes, but the ratios are lower on indexes whose leading columns do not have many repeats.
- The compressed index is usable in the same way as an uncompressed index. The index supports the same access paths: unique key lookups, range scans, and fast full scans.
- Indexes can inherit advanced compression from a parent table or containing tablespace.

#### **How Advanced Index Compression Works**

Advanced index compression works at the block level to provide the best compression for each block. The database uses the following technique:

- During index creation, as a leaf block becomes full, the database automatically compresses the block to the optimal level.
- When reorganizing an index block as a result of DML, if the database can create sufficient space for the incoming index entry, then a block split does not occur. During DML without advanced index compression, however, an index block split always occurs when the block becomes full.

#### **Advanced Index Compression HIGH**

In releases previous to Oracle Database 12c Release 2 (12.2), the only form of advanced index compression was low compression (COMPRESS ADVANCED LOW). Now you can also specify high compression (COMPRESS ADVANCED HIGH), which is the default. Advanced index compression with the HIGH option offers the following advantages:

- Gives higher compression ratios in most cases, while also improving performance for queries that access the index
- Employs more complex compression algorithms than advanced low
- Stores data in a compression unit, which is a special on-disk format

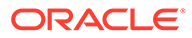

<span id="page-161-0"></span>**Note:** When you apply HIGH compression, all blocks have compression. When you apply LOW compression, the database may leave some blocks uncompressed. You can use statistics to determine how many blocks were left uncompressed.

#### **Example 5-5 Creating an Index with Advanced High Compression**

This example enables advanced index compression for an index on the  $hr$ .  $employes$ table:

```
CREATE INDEX hr.emp_mndp_ix
 ON hr.employees(manager id, department id)
  COMPRESS ADVANCED;
```
#### The following query shows the type of compression:

SELECT COMPRESSION FROM DBA INDEXES WHERE INDEX NAME ='EMP\_MNDP\_IX';

COMPRESSION ------------- ADVANCED HIGH

#### **See Also:**

- *Oracle Database Administrator's Guide* to learn how to enable advanced index compression
- *Oracle Database SQL Language Reference*for descriptions of the *key\_compression* clause of CREATE INDEX
- *Oracle Database Reference* to learn about ALL\_INDEXES

# Overview of Bitmap Indexes

In a **bitmap index**, the database stores a bitmap for each index key. In a conventional B-tree index, one index entry points to a single row. In a bitmap index, each index key stores pointers to multiple rows.

Bitmap indexes are primarily designed for data warehousing or environments in which queries reference many columns in an ad hoc fashion. Situations that may call for a bitmap index include:

- The indexed columns have low [cardinality](#page-702-0), that is, the number of distinct values is small compared to the number of table rows.
- The indexed table is either read-only or not subject to significant modification by DML statements.

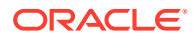

For a data warehouse example, the sh.customers table has a cust gender column with only two possible values:  $M$  and  $F$ . Suppose that queries for the number of customers of a particular gender are common. In this case, the customers, cust gender column would be a candidate for a bitmap index.

Each bit in the bitmap corresponds to a possible rowid. If the bit is set, then the row with the corresponding rowid contains the key value. A mapping function converts the bit position to an actual rowid, so the bitmap index provides the same functionality as a B-tree index although it uses a different internal representation.

If the indexed column in a single row is updated, then the database locks the index key entry (for example,  $M$  or  $F$ ) and not the individual bit mapped to the updated row. Because a key points to many rows, DML on indexed data typically locks all of these rows. For this reason, bitmap indexes are not appropriate for many [OLTP](#page-736-0) applications.

- Example: Bitmap Indexes on a Single Table
	- In this example, some columns of sh.customers table are candidates for a bitmap index.
- [Bitmap Join Indexes](#page-164-0) A **bitmap join index** is a bitmap index for the **join** of two or more tables.
- **[Bitmap Storage Structure](#page-166-0)** Oracle Database uses a B-tree index structure to store bitmaps for each indexed key.

#### **See Also:**

- *Oracle Database SQL Tuning Guide* to learn more about bitmap indexes
- *Oracle Database Data Warehousing Guide* to learn how to use bitmap indexes in a data warehouse

# Example: Bitmap Indexes on a Single Table

In this example, some columns of sh.customers table are candidates for a bitmap index.

Consider the following query:

```
SQL> SELECT cust id, cust last name, cust marital status, cust gender
  2 FROM sh.customers 
 3 WHERE ROWNUM < 8 ORDER BY cust id;
   CUST_ID CUST_LAST_ CUST_MAR C
---------- ---------- -------- -
        1 Kessel M
        2 Koch F
        3 Emmerson M
        4 Hardy M
        5 Gowen M
        6 Charles single F
        7 Ingram single F
7 rows selected.
```
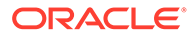

The cust marital status and cust gender columns have low cardinality, whereas cust id and cust last name do not. Thus, bitmap indexes may be appropriate on cust marital status and cust gender. A bitmap index is probably not useful for the other columns. Instead, a unique B-tree index on these columns would likely provide the most efficient representation and retrieval.

Table 5-4 illustrates the bitmap index for the cust\_gender column output shown in the preceding example. It consists of two separate bitmaps, one for each gender.

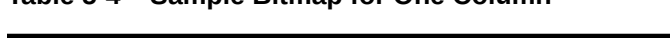

**Table 5-4 Sample Bitmap for One Column**

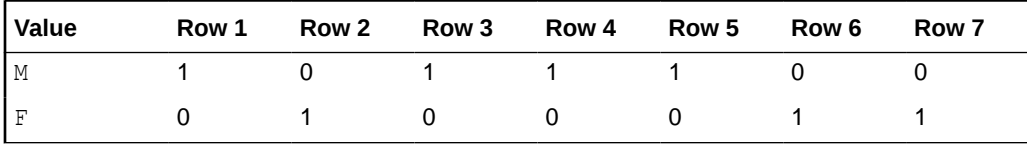

A mapping function converts each bit in the bitmap to a rowid of the customers table. Each bit value depends on the values of the corresponding row in the table. For example, the bitmap for the M value contains a  $1$  as its first bit because the gender is M in the first row of the customers table. The bitmap cust gender= $'M'$  has a 0 for the bits in rows 2, 6, and 7 because these rows do not contain M as their value.

#### **Note:**

Bitmap indexes can include keys that consist entirely of null values, unlike Btree indexes. Indexing nulls can be useful for some SQL statements, such as queries with the aggregate function COUNT.

An analyst investigating demographic trends of the customers may ask, "How many of our female customers are single or divorced?" This question corresponds to the following SQL query:

```
SELECT COUNT(*) 
FROM customers 
WHERE cust gender = 'F'AND cust marital status IN ('single', 'divorced');
```
Bitmap indexes can process this query efficiently by counting the number of 1 values in the resulting bitmap, as illustrated in Table 5-5. To identify the customers who satisfy the criteria, Oracle Database can use the resulting bitmap to access the table.

| Value    | Row 1                    | Row 2 | Row 3 | Row 4 | Row 5 | Row <sub>6</sub> | Row 7 |
|----------|--------------------------|-------|-------|-------|-------|------------------|-------|
| М        |                          |       |       |       |       |                  |       |
| . F      |                          |       | 0     | 0     | 0     |                  |       |
| single   | 0                        |       | 0     |       | 0     |                  |       |
| divorced | $\overline{\phantom{0}}$ |       | O     |       | 0     |                  |       |

**Table 5-5 Sample Bitmap for Two Columns**

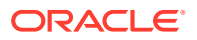

| <b>Value</b>                                                | Row 1                   | Row 2 | Row 3 | Row 4 | Row 5 | Row 6 | Row 7 |
|-------------------------------------------------------------|-------------------------|-------|-------|-------|-------|-------|-------|
| single or<br>divorced,<br>$!$ and $\boldsymbol{\mathrm{F}}$ | $\overline{\mathbf{0}}$ |       |       |       |       |       |       |

<span id="page-164-0"></span>**Table 5-5 (Cont.) Sample Bitmap for Two Columns**

Bitmap indexing efficiently merges indexes that correspond to several conditions in a WHERE clause. Rows that satisfy some, but not all, conditions are filtered out before the table itself is accessed. This technique improves response time, often dramatically.

### Bitmap Join Indexes

A **bitmap join index** is a bitmap index for the **join** of two or more tables.

For each value in a table column, the index stores the rowid of the corresponding row in the indexed table. In contrast, a standard bitmap index is created on a single table.

A bitmap join index is an efficient means of reducing the volume of data that must be joined by performing restrictions in advance. For an example of when a bitmap join index would be useful, assume that users often query the number of employees with a particular job type. A typical query might look as follows:

```
SELECT COUNT(*) 
FROM employees, jobs 
WHERE employees.job id = jobs.job id
AND jobs.job title = 'Accountant';
```
The preceding query would typically use an index on jobs.job title to retrieve the rows for Accountant and then the job ID, and an index on employees.job id to find the matching rows. To retrieve the data from the index itself rather than from a scan of the tables, you could create a bitmap join index as follows:

```
CREATE BITMAP INDEX employees bm idx
ON employees (jobs.job_title) 
FROM employees, jobs
WHERE employees.job_id = jobs.job_id;
```
As illustrated in the following figure, the index key is jobs.job title and the indexed table is employees.

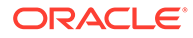

#### **Figure 5-2 Bitmap Join Index**

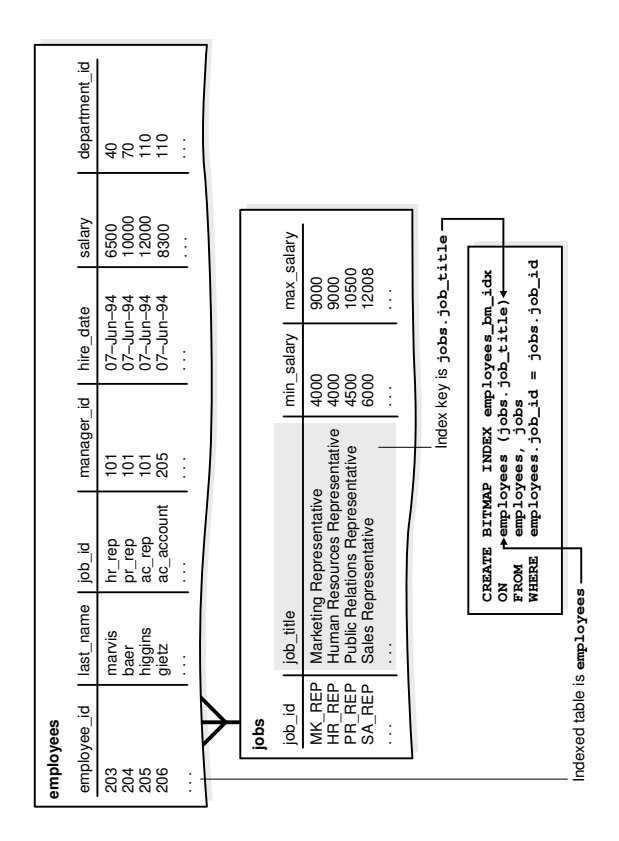

Conceptually, employees bm\_idx is an index of the jobs.title column in the SQL query shown in the following query (sample output included). The job title key in the index points to rows in the employees table. A query of the number of accountants can use the index to avoid accessing the employees and jobs tables because the index itself contains the requested information.

```
SELECT jobs.job_title AS "jobs.job_title", employees.rowid AS 
"employees.rowid"
FROM employees, jobs
WHERE employees.job_id = jobs.job_id
ORDER BY job title;
jobs.job title employees.rowid
----------------------------------- ------------------
Accountant AAAQNKAAFAAAABSAAL
Accountant AAAQNKAAFAAAABSAAN
Accountant AAAQNKAAFAAAABSAAM
Accountant AAAQNKAAFAAAABSAAJ
Accountant AAAQNKAAFAAAABSAAK
Accounting Manager AAAQNKAAFAAAABTAAH
Administration Assistant AAAQNKAAFAAAABTAAC
Administration Vice President AAAQNKAAFAAAABSAAC
Administration Vice President AAAQNKAAFAAAABSAAB
.
.
.
```
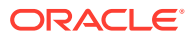

<span id="page-166-0"></span>In a data warehouse, the [join condition](#page-728-0) is an [equijoin](#page-716-0) (it uses the equality operator) between the primary key columns of the dimension tables and the foreign key columns in the fact table. Bitmap join indexes are sometimes much more efficient in storage than materialized join views, an alternative for materializing joins in advance.

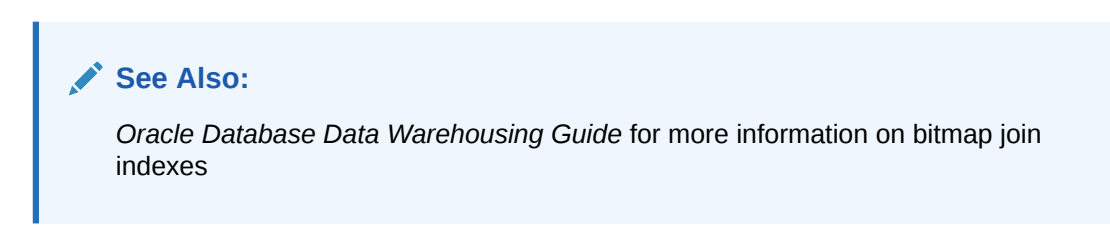

# Bitmap Storage Structure

Oracle Database uses a B-tree index structure to store bitmaps for each indexed key.

For example, if jobs.job title is the key column of a bitmap index, then one B-tree stores the index data. The leaf blocks store the individual bitmaps.

#### **Example 5-6 Bitmap Storage Example**

Assume that the jobs.job title column has unique values Shipping Clerk, Stock Clerk, and several others. A bitmap index entry for this index has the following components:

- The job title as the index key
- A low rowid and high rowid for a range of rowids
- A bitmap for specific rowids in the range

Conceptually, an index leaf block in this index could contain entries as follows:

```
Shipping Clerk,AAAPzRAAFAAAABSABQ,AAAPzRAAFAAAABSABZ,0010000100
Shipping Clerk,AAAPzRAAFAAAABSABa,AAAPzRAAFAAAABSABh,010010
Stock Clerk,AAAPzRAAFAAAABSAAa,AAAPzRAAFAAAABSAAc,1001001100
Stock Clerk,AAAPzRAAFAAAABSAAd,AAAPzRAAFAAAABSAAt,0101001001
Stock Clerk,AAAPzRAAFAAAABSAAu,AAAPzRAAFAAAABSABz,100001
.
.
.
```
The same job title appears in multiple entries because the rowid range differs.

A session updates the job ID of one employee from Shipping Clerk to Stock Clerk. In this case, the session requires exclusive access to the index key entry for the old value (Shipping Clerk) and the new value (Stock Clerk). Oracle Database locks the rows pointed to by these two entries—but not the rows pointed to by Accountant or any other key—until the UPDATE commits.

The data for a bitmap index is stored in one segment. Oracle Database stores each bitmap in one or more pieces. Each piece occupies part of a single data block.

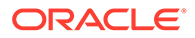

#### **See Also:**

["User Segments](#page-435-0)" explains the different types of segments, and how segments are created

# <span id="page-167-0"></span>Overview of Function-Based Indexes

A **function-based index** computes the value of a function or expression involving one or more columns and stores it in an index. A function-based index can be either a Btree or a bitmap index.

The indexed function can be an arithmetic expression or an expression that contains a SQL function, user-defined PL/SQL function, package function, or C callout. For example, a function could add the values in two columns.

#### Uses of Function-Based Indexes

Function-based indexes are efficient for evaluating statements that contain functions in their WHERE clauses. The database only uses the function-based index when the function is included in a query. When the database processes INSERT and UPDATE statements, however, it must still evaluate the function to process the statement.

#### • [Optimization with Function-Based Indexes](#page-169-0)

For queries with expressions in a WHERE clause, the optimizer can use an index range scan on a function-based index.

#### **See Also:**

- *Oracle Database Administrator's Guide* to learn how to create functionbased indexes
- *Oracle Database Development Guide* for more information about using function-based indexes
- *Oracle Database SQL Language Reference*for restrictions and usage notes for function-based indexes

# Uses of Function-Based Indexes

Function-based indexes are efficient for evaluating statements that contain functions in their WHERE clauses. The database only uses the function-based index when the function is included in a query. When the database processes INSERT and UPDATE statements, however, it must still evaluate the function to process the statement.

#### **Example 5-7 Index Based on Arithmetic Expression**

For example, suppose you create the following function-based index:

```
CREATE INDEX emp_total_sal_idx
  ON employees (12 * salary * commission pct, salary, commission pct);
```
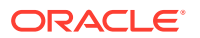

The database can use the preceding index when processing queries such as the following (partial sample output included):

```
SELECT employee id, last name, first name,
      12*salary*commission_pct AS "ANNUAL SAL"
FROM employees
WHERE (12 * salary * commission_pct) < 30000
ORDER BY "ANNUAL SAL" DESC;
EMPLOYEE ID LAST NAME FIRST NAME FIRST NAME ANNUAL SAL
----------- ------------------------- -------------------- ----------
     159 Smith Lindsey 28800<br>151 Bernstein David 28500
     151 Bernstein David 28500<br>152 Hall Peter 27000
      152 Hall Peter 27000
 160 Doran Louise 27000
 175 Hutton Alyssa 26400
     149 Zlotkey Eleni 25200<br>149 Zlotkey Eleni 25200<br>25200 Zlotkey Eleni 25200
     169 Bloom Harrison 24000
```
#### **Example 5-8 Index Based on an UPPER Function**

Function-based indexes defined on the SQL functions UPPER(*column\_name*) or LOWER(*column\_name*) facilitate case-insensitive searches. For example, suppose that the first name column in employees contains mixed-case characters. You create the following function-based index on the hr.employees table:

```
CREATE INDEX emp fname uppercase idx
ON employees ( UPPER(first name) );
```
The  $emp$  fname uppercase  $idx$  index can facilitate queries such as the following:

```
SELECT * 
FROM employees
WHERE UPPER(first_name) = 'AUDREY';
```
#### **Example 5-9 Indexing Specific Rows in a Table**

A function-based index is also useful for indexing only specific rows in a table. For example, the cust valid column in the sh.customers table has either I or A as a value. To index only the  $A$  rows, you could write a function that returns a null value for any rows other than the  $A$ rows. You could create the index as follows:

```
CREATE INDEX cust_valid_idx
ON customers ( CASE cust valid WHEN 'A' THEN 'A' END );
```
#### **See Also:**

- *Oracle Database Globalization Support Guide* for information about linguistic indexes
- *Oracle Database SQL Language Reference* to learn more about SQL functions

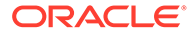

# <span id="page-169-0"></span>Optimization with Function-Based Indexes

For queries with expressions in a WHERE clause, the optimizer can use an index range scan on a function-based index.

The range scan [access path](#page-694-0) is especially beneficial when the predicate is highly selective, that is, when it chooses relatively few rows. In [Example 5-7,](#page-167-0) if an index is built on the expression 12\*salary\*commission pct, then the [optimizer](#page-737-0) can use an index range scan.

A [virtual column](#page-771-0) is also useful for speeding access to data derived from expressions. For example, you could define virtual column annual sal as 12\*salary\*commission pct and create a function-based index on annual sal.

The optimizer performs expression matching by parsing the expression in a SQL statement and then comparing the expression trees of the statement and the functionbased index. This comparison is case-insensitive and ignores blank spaces.

#### **See Also:**

- ["Overview of the Optimizer](#page-269-0)"
- *Oracle Database SQL Tuning Guide* to learn more about gathering statistics
- *Oracle Database Administrator's Guide* to learn how to add virtual columns to a table

# Overview of Application Domain Indexes

An **application domain index** is a customized index specific to an application.

Extensive indexing can:

- Accommodate indexes on customized, complex data types such as documents, spatial data, images, and video clips (see )
- Make use of specialized indexing techniques

You can encapsulate application-specific index management routines as an indextype schema object, and then define a domain index on table columns or attributes of an object type. Extensible indexing can efficiently process application-specific operators.

The application software, called the *cartridge*, controls the structure and content of a domain index. The database interacts with the application to build, maintain, and search the domain index. The index structure itself can be stored in the database as an index-organized table or externally as a file.

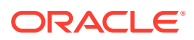

#### <span id="page-170-0"></span>**See Also:**

- *Oracle Database Development Guide* to learn more about complex data types
- *Oracle Database Data Cartridge Developer's Guide* for information about using data cartridges within the Oracle Database extensibility architecture

# Overview of Index-Organized Tables

An **index-organized table** is a table stored in a variation of a B-tree index structure. In contrast, a **heap-organized table** inserts rows where they fit.

In an index-organized table, rows are stored in an index defined on the primary key for the table. Each index entry in the B-tree also stores the non-key column values. Thus, the index is the data, and the data is the index. Applications manipulate index-organized tables just like heap-organized tables, using SQL statements.

For an analogy of an index-organized table, suppose a human resources manager has a book case of cardboard boxes. Each box is labeled with a number—1, 2, 3, 4, and so on but the boxes do not sit on the shelves in sequential order. Instead, each box contains a pointer to the shelf location of the next box in the sequence.

Folders containing employee records are stored in each box. The folders are sorted by employee ID. Employee King has ID 100, which is the lowest ID, so his folder is at the bottom of box 1. The folder for employee 101 is on top of 100, 102 is on top of 101, and so on until box 1 is full. The next folder in the sequence is at the bottom of box 2.

In this analogy, ordering folders by employee ID makes it possible to search efficiently for folders without having to maintain a separate index. Suppose a user requests the records for employees 107, 120, and 122. Instead of searching an index in one step and retrieving the folders in a separate step, the manager can search the folders in sequential order and retrieve each folder as found.

Index-organized tables provide faster access to table rows by primary key or a valid prefix of the key. The presence of non-key columns of a row in the leaf block avoids an additional data block I/O. For example, the salary of employee 100 is stored in the index row itself. Also, because rows are stored in primary key order, range access by the primary key or prefix involves minimal block I/Os. Another benefit is the avoidance of the space overhead of a separate primary key index.

Index-organized tables are useful when related pieces of data must be stored together or data must be physically stored in a specific order. A typical use of this type of table is for information retrieval, spatial data, and [OLAP](#page-736-0) applications.

• [Index-Organized Table Characteristics](#page-171-0)

The database system performs all operations on index-organized tables by manipulating the B-tree index structure.

- [Index-Organized Tables with Row Overflow Area](#page-174-0) When creating an index-organized table, you can specify a separate segment as a row overflow area.
- [Secondary Indexes on Index-Organized Tables](#page-174-0) A **secondary index** is an index on an index-organized table.

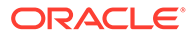

#### <span id="page-171-0"></span>**See Also:**

- *Oracle Spatial and Graph Developer's Guide* for an overview of Oracle Spatial and Graph
- *Oracle Database Administrator's Guide* to learn how to manage indexorganized tables
- **Oracle Database SQL Language Reference for CREATE TABLE ...** ORGANIZATION INDEX syntax and semantics

# Index-Organized Table Characteristics

The database system performs all operations on index-organized tables by manipulating the B-tree index structure.

The following table summarizes the differences between index-organized tables and heap-organized tables.

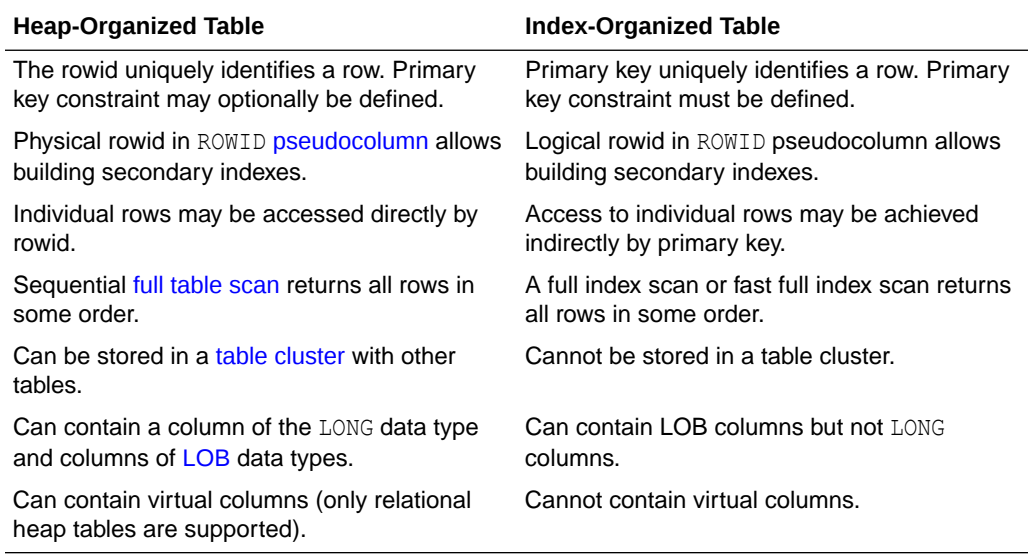

#### **Table 5-6 Comparison of Heap-Organized Tables with Index-Organized Tables**

Index-Organized Tables can be compressed using Advanced Low compression by adding the COMPRESS ADVANCED LOW clause to the CREATE TABLE statement. Advanced Low compression is an adaptive form of prefix compression that autonomously calculates the optimal number of prefix columns for every leaf block, leading to optimal compression at the block level without any user intervention. This includes the possibility of not compressing at all, if appropriate. This guarantees that negative compression is not possible. Greater compression ratios are observed with negligible overall overhead.

Scans on index-organized tables may be offloaded to Exadata Smart Scan where the optimizer has deemed the query can be executed as a fast full scan. This does not require any user intervention. Full cell side processing will be supported on indexorganized table leaf blocks where all columns of interest reside in the leaf block. For

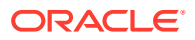

cases where some columns reside in the overflow segment, smart scan will not process such columns and the database will complete the scan.

Figure 5-3 illustrates the structure of an index-organized departments table. The leaf blocks contain the rows of the table, ordered sequentially by primary key. For example, the first value in the first leaf block shows a department ID of 20, department name of Marketing, manager ID of 201, and location ID of 1800.

#### **Figure 5-3 Index-Organized Table**

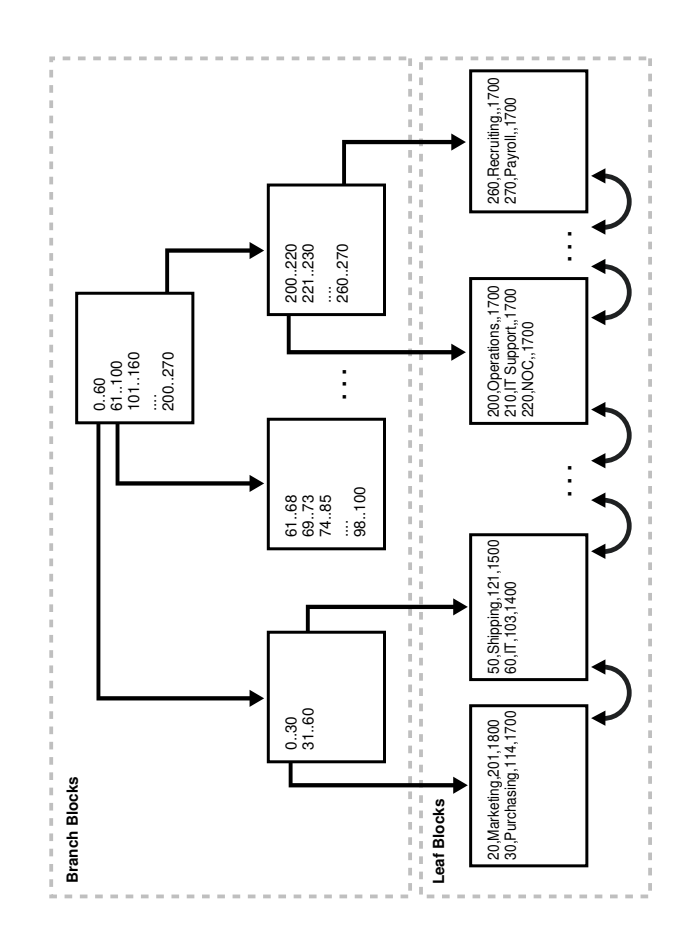

#### **Example 5-10 Scan of Index-Organized Table**

An index-organized table stores all data in the same structure and does not need to store the rowid. As shown in Figure 5-3, leaf block 1 in an index-organized table might contain entries as follows, ordered by primary key:

20,Marketing,201,1800 30,Purchasing,114,1700

Leaf block 2 in an index-organized table might contain entries as follows:

```
50,Shipping,121,1500
60,IT,103,1400
```
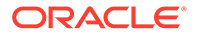

A scan of the index-organized table rows in primary key order reads the blocks in the following sequence:

- **1.** Block 1
- **2.** Block 2

#### **Example 5-11 Scan of Heap-Organized Table**

To contrast data access in a heap-organized table to an index-organized table, suppose block 1 of a heap-organized departments table segment contains rows as follows:

```
50,Shipping,121,1500
20,Marketing,201,1800
```
Block 2 contains rows for the same table as follows:

```
30,Purchasing,114,1700
60,IT,103,1400
```
A B-tree index leaf block for this heap-organized table contains the following entries, where the first value is the primary key and the second is the rowid:

```
20,AAAPeXAAFAAAAAyAAD
30,AAAPeXAAFAAAAAyAAA
50,AAAPeXAAFAAAAAyAAC
60,AAAPeXAAFAAAAAyAAB
```
A scan of the table rows in primary key order reads the table segment blocks in the following sequence:

- **1.** Block 1
- **2.** Block 2
- **3.** Block 1
- **4.** Block 2

Thus, the number of block I/Os in this example is double the number in the indexorganized example.

#### **See Also:**

• ["Table Organization"](#page-106-0)

to learn more about heap-organized tables

["Introduction to Logical Storage Structures](#page-405-0)"

to learn more about the relationship between segments and data blocks

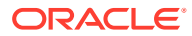

# <span id="page-174-0"></span>Index-Organized Tables with Row Overflow Area

When creating an index-organized table, you can specify a separate segment as a row overflow area.

In index-organized tables, B-tree index entries can be large because they contain an entire row, so a separate segment to contain the entries is useful. In contrast, B-tree entries are usually small because they consist of the key and rowid.

If a row overflow area is specified, then the database can divide a row in an index-organized table into the following parts:

The index entry

This part contains column values for all the primary key columns, a physical rowid that points to the overflow part of the row, and optionally a few of the non-key columns. This part is stored in the index segment.

The overflow part

This part contains column values for the remaining non-key columns. This part is stored in the overflow storage area segment.

### **See Also:**

- *Oracle Database Administrator's Guide* to learn how to use the OVERFLOW clause of CREATE TABLE to set a row overflow area
- *Oracle Database SQL Language Reference*for CREATE TABLE ... OVERFLOW syntax and semantics

# Secondary Indexes on Index-Organized Tables

A **secondary index** is an index on an index-organized table.

In a sense, a secondary index is an index on an index. It is an independent schema object and is stored separately from the index-organized table.

Oracle Database uses row identifiers called logical rowids for index-organized tables. A [logical rowid](#page-732-0) is a base64-encoded representation of the table primary key. The logical rowid length depends on the primary key length.

Rows in index leaf blocks can move within or between blocks because of insertions. Rows in index-organized tables do not migrate as heap-organized rows do. Because rows in indexorganized tables do not have permanent physical addresses, the database uses logical rowids based on primary key.

For example, assume that the departments table is index-organized. The location id column stores the ID of each department. The table stores rows as follows, with the last value as the location ID:

```
10,Administration,200,1700
20,Marketing,201,1800
```
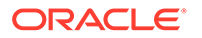

```
30,Purchasing,114,1700
40,Human Resources,203,2400
```
A secondary index on the location id column might have index entries as follows, where the value following the comma is the logical rowid:

1700,\*BAFAJqoCwR/+ 1700,\*BAFAJqoCwQv+ 1800,\*BAFAJqoCwRX+ 2400,\*BAFAJqoCwSn+

Secondary indexes provide fast and efficient access to index-organized tables using columns that are neither the primary key nor a prefix of the primary key. For example, a query of the names of departments whose ID is greater than 1700 could use the secondary index to speed data access.

- Logical Rowids and Physical Guesses Secondary indexes use logical rowids to locate table rows.
- [Bitmap Indexes on Index-Organized Tables](#page-176-0) A secondary index on an index-organized table can be a **bitmap index**. A bitmap index stores a bitmap for each index key.

#### **See Also:**

- ["Rowid Data Types](#page-102-0)" to learn more about the use of rowids, and the ROWID pseudocolumn
- ["Chained and Migrated Rows](#page-425-0) "

to learn why rows migrate, and why migration increases the number of I/Os

- *Oracle Database Administrator's Guide* to learn how to create secondary indexes on an index-organized table
- *Oracle Database VLDB and Partitioning Guide* to learn about creating secondary indexes on indexed-organized table partitions

### Logical Rowids and Physical Guesses

Secondary indexes use logical rowids to locate table rows.

A logical rowid includes a **physical guess**, which is the physical rowid of the index entry when it was first made. Oracle Database can use physical guesses to probe directly into the leaf block of the index-organized table, bypassing the primary key search. When the physical location of a row changes, the logical rowid remains valid even if it contains a physical guess that is stale.

For a heap-organized table, access by a secondary index involves a scan of the secondary index and an additional I/O to fetch the data block containing the row. For index-organized tables, access by a secondary index varies, depending on the use and accuracy of physical guesses:

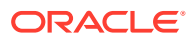

- <span id="page-176-0"></span>• Without physical guesses, access involves two index scans: a scan of the secondary index followed by a scan of the primary key index.
- With physical guesses, access depends on their accuracy:
	- With accurate physical guesses, access involves a secondary index scan and an additional I/O to fetch the data block containing the row.
	- With inaccurate physical guesses, access involves a secondary index scan and an I/O to fetch the wrong data block (as indicated by the guess), followed by an index unique scan of the index-organized table by primary key value.

### Bitmap Indexes on Index-Organized Tables

A secondary index on an index-organized table can be a **bitmap index**. A bitmap index stores a bitmap for each index key.

When bitmap indexes exist on an index-organized table, all the bitmap indexes use a heaporganized mapping table. The mapping table stores the logical rowids of the index-organized table. Each mapping table row stores one logical rowid for the corresponding index-organized table row.

The database accesses a bitmap index using a search key. If the database finds the key, then the bitmap entry is converted to a physical rowid. With heap-organized tables, the database uses the physical rowid to access the base table. With index-organized tables, the database uses the physical rowid to access the mapping table, which in turn yields a logical rowid that the database uses to access the index-organized table. The following figure illustrates index access for a query of the departments iot table.

#### **Figure 5-4 Bitmap Index on Index-Organized Table**

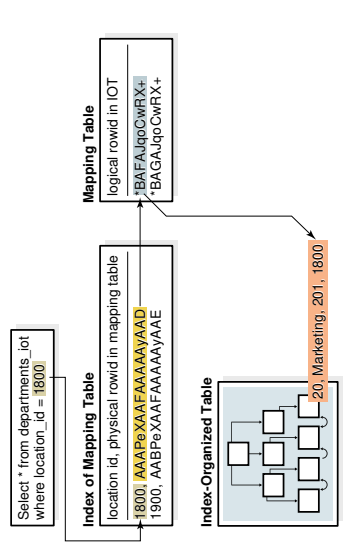

#### **Note:**

Movement of rows in an index-organized table does not leave the bitmap indexes built on that index-organized table unusable.

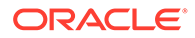

### **See Also:**

["Rowids of Row Pieces"](#page-107-0) to learn about the differences between physical and logical rowids

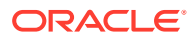

6

# Partitions, Views, and Other Schema Objects

Although tables and indexes are the most important and commonly used schema objects, the database supports many other types of schema objects, the most common of which are discussed in this chapter.

**Overview of Partitions** 

In an Oracle database, **partitioning** enables you to decompose very large tables and indexes into smaller and more manageable pieces called **partitions**. Each partition is an independent object with its own name and optionally its own storage characteristics.

• [Overview of Sharded Tables](#page-200-0)

In an Oracle database, sharding enables you to break up a large table into more manageable pieces called shards that can be stored in multiple databases.

**[Overview of Views](#page-202-0)** 

A **view** is a logical representation of one or more tables. In essence, a view is a stored query.

• [Overview of Materialized Views](#page-208-0)

A **materialized view** is a query result that has been stored or "materialized" in advance as a schema object. The FROM clause of the query can name tables, views, or materialized views.

**[Overview of Sequences](#page-214-0)** 

A **sequence** is a schema object from which multiple users can generate unique integers. A sequence generator provides a highly scalable and well-performing method to generate surrogate keys for a number data type.

- **[Overview of Dimensions](#page-216-0)** A typical data warehouse has two important components: dimensions and facts.
- **[Overview of Synonyms](#page-218-0)**

A **synonym** is an alias for a schema object. For example, you can create a synonym for a table or view, sequence, PL/SQL program unit, user-defined object type, or another synonym. Because a synonym is simply an alias, it requires no storage other than its definition in the data dictionary.

# Overview of Partitions

In an Oracle database, **partitioning** enables you to decompose very large tables and indexes into smaller and more manageable pieces called **partitions**. Each partition is an independent object with its own name and optionally its own storage characteristics.

For an analogy that illustrates partitioning, suppose an HR manager has one big box that contains employee folders. Each folder lists the employee hire date. Queries are often made for employees hired in a particular month. One approach to satisfying such requests is to create an index on employee hire date that specifies the locations of the folders scattered throughout the box. In contrast, a partitioning strategy uses many smaller boxes, with each box containing folders for employees hired in a given month.

Using smaller boxes has several advantages. When asked to retrieve the folders for employees hired in June, the HR manager can retrieve the June box. Furthermore, if any

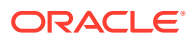

small box is temporarily damaged, the other small boxes remain available. Moving offices also becomes easier because instead of moving a single heavy box, the manager can move several small boxes.

From the perspective of an application, only one schema object exists. SQL statements require no modification to access partitioned tables. Partitioning is useful for many different types of database applications, particularly those that manage large volumes of data. Benefits include:

• Increased availability

The unavailability of a partition does not entail the unavailability of the object. The query [optimizer](#page-737-0) automatically removes unreferenced partitions from the [query plan](#page-749-0) so queries are not affected when the partitions are unavailable.

• Easier administration of schema objects

A partitioned object has pieces that can be managed either collectively or individually. [DDL](#page-713-0) statements can manipulate partitions rather than entire tables or indexes. Thus, you can break up resource-intensive tasks such as rebuilding an index or table. For example, you can move one table partition at a time. If a problem occurs, then only the partition move must be redone, not the table move. Also, dropping a partition avoids executing numerous DELETE statements.

Reduced contention for shared resources in [OLTP](#page-736-0) systems

In some OLTP systems, partitions can decrease contention for a shared resource. For example, DML is distributed over many segments rather than one segment.

• Enhanced query performance in data warehouses

In a [data warehouse,](#page-710-0) partitioning can speed processing of ad hoc queries. For example, a sales table containing a million rows can be partitioned by quarter.

#### **[Partition Characteristics](#page-180-0)**

Each partition of a table or index must have the same logical attributes, such as column names, data types, and constraints.

• [Partitioned Tables](#page-188-0)

A **partitioned table** consists of one or more partitions, which are managed individually and can operate independently of the other partitions.

- [Partitioned Indexes](#page-189-0) A **partitioned index** is an index that, like a partitioned table, has been divided into smaller and more manageable pieces.
- [Partial Indexes for Partitioned Tables](#page-195-0) A **partial index** is an index that is correlated with the indexing properties of an associated partitioned table.
- [Using Object Store for Older Partitions](#page-196-0) For read-only partitions, you can use low-cost storage such as object storage in the cloud.

#### **See Also:**

*Oracle Database VLDB and Partitioning Guide* for an introduction to partitioning

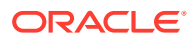
## <span id="page-180-0"></span>Partition Characteristics

Each partition of a table or index must have the same logical attributes, such as column names, data types, and constraints.

For example, all partitions in a table share the same column and constraint definitions. However, each partition can have separate physical attributes, such as the tablespace to which it belongs.

#### **Partition Key**

The **partition key** is a set of one or more columns that determines the partition in which each row in a partitioned table should go. Each row is unambiguously assigned to a single partition.

**Partitioning Strategies** Oracle Partitioning offers several partitioning strategies that control how the database places data into partitions. The basic strategies are range, list, and hash partitioning.

### Partition Key

The **partition key** is a set of one or more columns that determines the partition in which each row in a partitioned table should go. Each row is unambiguously assigned to a single partition.

In the sales table, you could specify the time id column as the key of a range partition. The database assigns rows to partitions based on whether the date in this column falls in a specified range. Oracle Database automatically directs insert, update, and delete operations to the appropriate partition by using the partition key.

### Partitioning Strategies

Oracle Partitioning offers several partitioning strategies that control how the database places data into partitions. The basic strategies are range, list, and hash partitioning.

A [single-level partitioning](#page-761-0) uses only one method of data distribution, for example, only list partitioning or only range partitioning. In [composite partitioning,](#page-706-0) a table is partitioned by one data distribution method and then each partition is further divided into subpartitions using a second data distribution method. For example, you could use a list partition for channel id and a range subpartition for time id.

#### **Example 6-1 Sample Row Set for Partitioned Table**

This partitioning example assumes that you want to populate a partitioned table sales with the following rows:

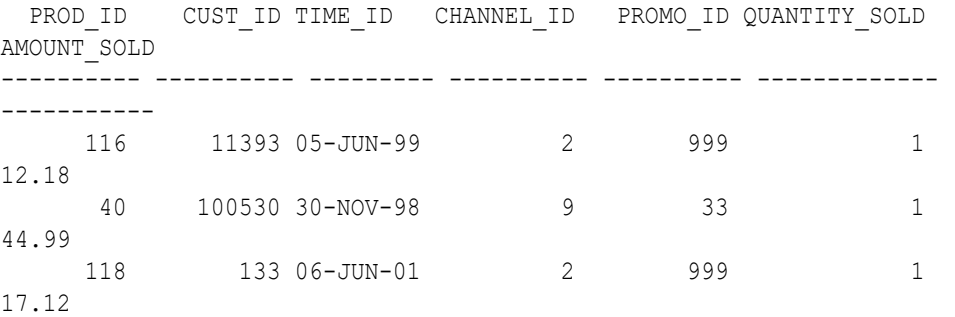

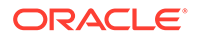

<span id="page-181-0"></span>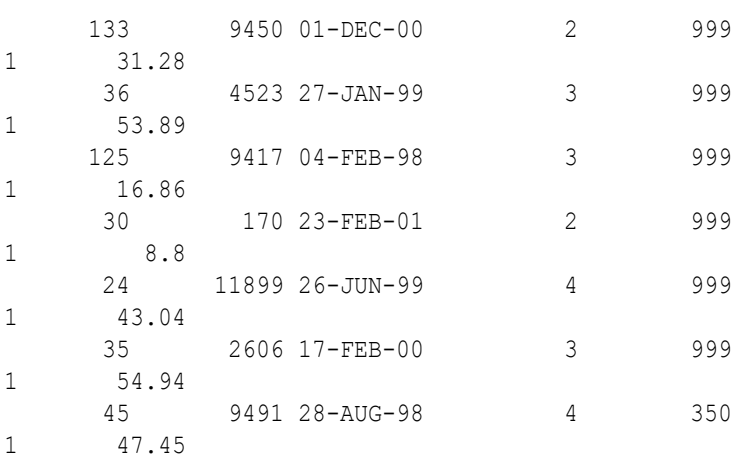

#### • Range Partitioning

In **range partitioning**, the database maps rows to partitions based on ranges of values of the partitioning key. Range partitioning is the most common type of partitioning and is often used with dates.

- [Interval Partitioning](#page-182-0) **Interval partitioning** is an extension of range partitioning.
- **[List Partitioning](#page-183-0)** In **list partitioning**, the database uses a list of discrete values as the partition key for each partition. The partitioning key consists of one or more columns.

```
• Hash Partitioning
```
In **hash partitioning**, the database maps rows to partitions based on a hashing algorithm that the database applies to the user-specified partitioning key.

• [Reference Partitioning](#page-185-0)

In **reference partitioning**, the partitioning strategy of a child table is solely defined through the foreign key relationship with a parent table. For every partition in the parent table, exactly one corresponding partition exists in the child table. The parent table stores the parent records in a specific partition, and the child table stores the child records in the corresponding partition.

• [Composite Partitioning](#page-186-0)

In **composite partitioning**, a table is partitioned by one data distribution method and then each partition is further subdivided into subpartitions using a second data distribution method. Thus, composite partitioning combines the basic data distribution methods. All subpartitions for a given partition represent a logical subset of the data.

### Range Partitioning

In **range partitioning**, the database maps rows to partitions based on ranges of values of the partitioning key. Range partitioning is the most common type of partitioning and is often used with dates.

Suppose that you create time range sales as a partitioned table using the following SQL statement, with the time id column as the partition key:

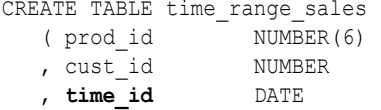

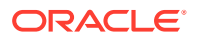

```
 , channel_id CHAR(1)
 , promo_id NUMBER(6)
   , quantity_sold NUMBER(3)
  , amount sold NUMBER(10,2)
  \lambdaPARTITION BY RANGE (time_id)
  (PARTITION SALES_1998 VALUES LESS THAN (TO_DATE('01-JAN-1999','DD-MON-YYYY')),
 PARTITION SALES 1999 VALUES LESS THAN (TO DATE('01-JAN-2000','DD-MON-YYYY')),
  PARTITION SALES 2000 VALUES LESS THAN (TO DATE('01-JAN-2001','DD-MON-YYYY')),
  PARTITION SALES_2001 VALUES LESS THAN (MAXVALUE)
 );
```

```
 Example 6-1. The code shows the
row distributions in the four partitions. The database chooses the partition for each row based
on the time id value according to the rules specified in the PARTITION BY RANGE clause. The
range partition key value determines the non-inclusive high bound for a specified partition.
```
### Interval Partitioning

**Interval partitioning** is an extension of range partitioning.

If you insert data that exceeds existing range partitions, then Oracle Database automatically creates partitions of a specified interval. For example, you could create a sales history table that stores data for each month in a separate partition.

Interval partitions enable you to avoid creating range partitions explicitly. You can use interval partitioning for almost every table that is range partitioned and uses fixed intervals for new partitions. Unless you create range partitions with different intervals, or unless you always set specific partition attributes, consider using interval partitions.

When partitioning by interval, you must specify at least one range partition. The range partitioning key value determines the high value of the range partitions, which is called the [transition point](#page-768-0). The database automatically creates interval partitions for data with values that are beyond the transition point. The lower boundary of every interval partition is the inclusive upper boundary of the previous range or interval partition. Thus, in Example 6-2, value 01-JAN-2011 is in partition p2.

The database creates interval partitions for data beyond the transition point. An [interval](#page-727-0) [partition](#page-727-0) extends range partitioning by instructing the database to create partitions of the specified range or interval. The database automatically creates the partitions when data inserted into the table exceeds all existing range partitions. In Example 6-2, the  $p3$  partition contains rows with partitioning key time id values greater than or equal to  $01$ -JAN-2013.

#### **Example 6-2 Interval Partitioning**

Assume that you create a sales table with four partitions of varying widths. You specify that above the transition point of January 1, 2013, the database should create partitions in one month intervals. The high bound of partition  $p3$  represents the transition point. Partition  $p3$ and all partitions below it are in the range section, whereas all partitions above it fall into the interval section.

```
CREATE TABLE interval_sales
```

```
 ( prod_id NUMBER(6)
 , cust_id NUMBER
 , time_id DATE
 , channel_id CHAR(1)
 , promo_id NUMBER(6)
   , quantity_sold NUMBER(3)
```
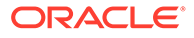

```
 , amount_sold NUMBER(10,2)
     ) 
 PARTITION BY RANGE (time id)
  INTERVAL(NUMTOYMINTERVAL(1, 'MONTH'))
    ( PARTITION p0 VALUES LESS THAN (TO_DATE('1-1-2010', 'DD-MM-YYYY'))
     , PARTITION p1 VALUES LESS THAN (TO_DATE('1-1-2011', 'DD-MM-YYYY'))
     , PARTITION p2 VALUES LESS THAN (TO_DATE('1-7-2012', 'DD-MM-YYYY'))
     , PARTITION p3 VALUES LESS THAN (TO_DATE('1-1-2013', 'DD-MM-
YYYY')) );
```
You insert a sale made on date October 10, 2014:

```
SQL> INSERT INTO interval_sales VALUES (39,7602,'10-
OCT-14',9,null,1,11.79);
```
1 row created.

A query of USER\_TAB\_PARTITIONS shows that the database created a new partition for the October 10 sale because the sale date was later than the transition point:

```
SQL> COL PNAME FORMAT a9
SQL> COL HIGH_VALUE FORMAT a40
SQL> SELECT PARTITION NAME AS PNAME, HIGH VALUE
 2 FROM USER TAB PARTITIONS WHERE TABLE NAME = 'INTERVAL SALES';
PNAME HIGH VALUE
--------- ----------------------------------------
P0 TO DATE(' 2007-01-01 00:00:00', 'SYYYY-M
         M-DD HH24:MI:SS', 'NLS_CALENDAR=GREGORIA
P1 TO DATE(' 2008-01-01 00:00:00', 'SYYYY-M
```
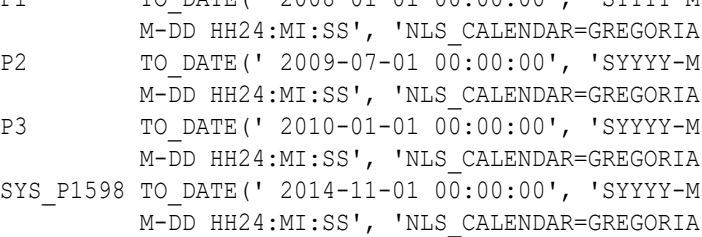

### **See Also:**

*Oracle Database VLDB and Partitioning Guide* to learn more about interval partitions

### List Partitioning

In **list partitioning**, the database uses a list of discrete values as the partition key for each partition. The partitioning key consists of one or more columns.

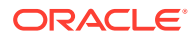

<span id="page-184-0"></span>You can use list partitioning to control how individual rows map to specific partitions. By using lists, you can group and organize related sets of data when the key used to identify them is not conveniently ordered.

### **Example 6-3 List Partitioning**

Assume that you create list sales as a list-partitioned table using the following statement, where the channel id column is the partition key:

```
CREATE TABLE list_sales
   ( prod_id NUMBER(6)
 , cust_id NUMBER
 , time_id DATE
 , channel_id CHAR(1)
 , promo_id NUMBER(6)
   , quantity_sold NUMBER(3)
  , amount sold NUMBER(10,2)
  \lambdaPARTITION BY LIST (channel_id)
  ( PARTITION even_channels VALUES ('2','4'),
   PARTITION odd_channels VALUES ('3','9')
 );
```
Afterward, you load the table with the rows from [Example 6-1](#page-180-0). The code shows the row distribution in the two partitions. The database chooses the partition for each row based on the channel id value according to the rules specified in the PARTITION BY LIST clause. Rows with a channel id value of 2 or 4 are stored in the EVEN CHANNELS partitions, while rows with a channel id value of 3 or 9 are stored in the ODD CHANNELS partition.

### Hash Partitioning

In **hash partitioning**, the database maps rows to partitions based on a hashing algorithm that the database applies to the user-specified partitioning key.

The destination of a row is determined by the internal [hash function](#page-721-0) applied to the row by the database. When the number of partitions is a power of 2, the hashing algorithm creates a roughly even distribution of rows across all partitions.

Hash partitioning is useful for dividing large tables to increase manageability. Instead of one large table to manage, you have several smaller pieces. The loss of a single hash partition does not affect the remaining partitions and can be recovered independently. Hash partitioning is also useful in [OLTP](#page-736-0) systems with high update contention. For example, a segment is divided into several pieces, each of which is updated, instead of a single segment that experiences contention.

Assume that you create the partitioned hash sales table using the following statement, with the prod id column as the partition key:

#### CREATE TABLE hash\_sales

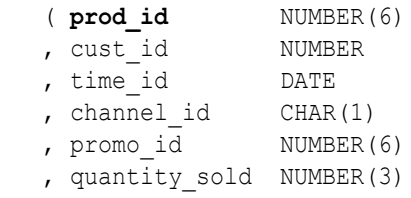

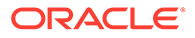

```
, amount sold NUMBER(10,2)
    )
PARTITION BY HASH (prod_id)
PARTITIONS 2;
```
Afterward, you load the table with the rows from [Example 6-1](#page-180-0). The code shows a possible row distribution in the two partitions. The names of these partitions are system-generated.

As you insert rows, the database attempts to randomly and evenly distribute them across partitions. You cannot specify the partition into which a row is placed. The database applies the hash function, whose outcome determines which partition contains the row.

### **See Also:**

- *Oracle Database VLDB and Partitioning Guide* to learn how to create partitions
- *Oracle Database SQL Language Reference* for CREATE TABLE ... PARTITION BY examples

### Reference Partitioning

In **reference partitioning**, the partitioning strategy of a child table is solely defined through the foreign key relationship with a parent table. For every partition in the parent table, exactly one corresponding partition exists in the child table. The parent table stores the parent records in a specific partition, and the child table stores the child records in the corresponding partition.

For example, an orders table is the parent of the line items table, with a primary key and foreign key defined on order id. The tables are partitioned by reference. For example, if the database stores order 233 in partition Q3 2015 of orders, then the database stores all line items for order 233 in partition  $Q3$  2015 of line items. If partition  $Q4$  2015 is added to orders, then the database automatically adds  $Q4$  2015 to line\_items.

The advantages of reference partitioning are:

- By using the same partitioning strategy for both the parent and child tables, you avoid duplicating all partitioning key columns. This strategy reduces the manual overhead of denormalization, and saves space.
- Maintenance operations on a parent table occur on the child table automatically. For example, when you add a partition to the primary table, the database automatically propagates this addition to its descendents.
- The database automatically uses partition-wise joins of the partitions in the parent and child table, improving performance.

You can use reference partitioning with all basic partitioning strategies, including interval partitioning. You can also create reference partitioned tables as composite partitioned tables.

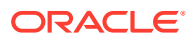

### <span id="page-186-0"></span>**Example 6-4 Creating Reference-Partitioned Tables**

This example creates a parent table orders which is range-partitioned on  $\sigma$ rder date. The reference-partitioned child table order items is created with four partitions, Q1 2015, Q2 2015, Q3 2015, and Q4 2015, where each partition contains the order items rows corresponding to orders in the respective parent partition.

```
CREATE TABLE orders
( order id NUMBER(12),
order date DATE,
order mode VARCHAR2(8),
customer_id NUMBER(6),
order status NUMBER(2),
order total NUMBER(8,2),
sales rep_id MUMBER(6),
promotion id NUMBER(6),
    CONSTRAINT orders pk PRIMARY KEY(order id)
   )PARTITION BY RANGE(order date)
    ( PARTITION Q1_2015 VALUES LESS THAN (TO_DATE('01-APR-2015','DD-MON-
YYYY')),
     PARTITION Q2 2015 VALUES LESS THAN (TO DATE('01-JUL-2015','DD-MON-
YYYY')),
     PARTITION Q3 2015 VALUES LESS THAN (TO DATE('01-OCT-2015','DD-MON-
YYYY')),
     PARTITION Q4 2015 VALUES LESS THAN (TO DATE('01-JAN-2006','DD-MON-
YYYY'))
    );
CREATE TABLE order items
 ( order_id NUMBER(12) NOT NULL,
line item id MUMBER(3) NOT NULL,
product id MUMBER(6) NOT NULL,
unit price NUMBER(8,2),
     unit_price NUMBER(8,2<br>quantity NUMBER(8),
      CONSTRAINT order_items_fk
     FOREIGN KEY(order id) REFERENCES orders(order id)
   \lambdaPARTITION BY REFERENCE(order items fk);
```
### **See Also:**

*Oracle Database VLDB and Partitioning Guide* for an overview of reference partitioning

### Composite Partitioning

In **composite partitioning**, a table is partitioned by one data distribution method and then each partition is further subdivided into subpartitions using a second data distribution method. Thus, composite partitioning combines the basic data distribution methods. All subpartitions for a given partition represent a logical subset of the data.

Composite partitioning provides several advantages:

- Depending on the SQL statement, partition pruning on one or two dimensions may improve performance.
- Queries may be able to use full or partial partition-wise joins on either dimension.
- You can perform parallel backup and recovery of a single table.
- The number of partitions is greater than in single-level partitioning, which may be beneficial for parallel execution.
- You can implement a rolling window to support historical data and still partition on another dimension if many statements can benefit from partition pruning or partition-wise joins.
- You can store data differently based on identification by a partitioning key. For example, you may decide to store data for a specific product type in a read-only, compressed format, and keep other product type data uncompressed.

Range, list, and hash partitioning are eligible as subpartitioning strategies for composite partitioned tables. The following figure offers a graphical view of range-hash and range-list composite partitioning.

### **Figure 6-1 Composite Range-List Partitioning**

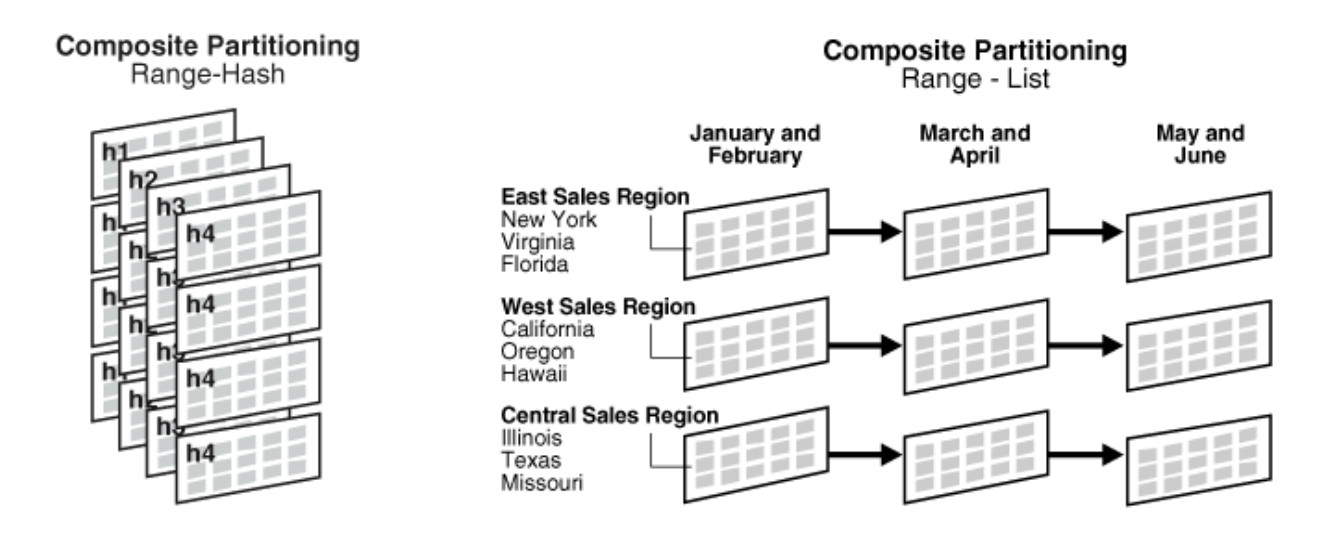

The database stores every subpartition in a composite partitioned table as a separate [segment](#page-757-0). Thus, subpartition properties may differ from the properties of the table or from the partition to which the subpartitions belong.

### **See Also:**

*Oracle Database VLDB and Partitioning Guide* to learn more about composite partitioning

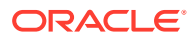

## Partitioned Tables

A **partitioned table** consists of one or more partitions, which are managed individually and can operate independently of the other partitions.

A table is either partitioned or nonpartitioned. Even if a partitioned table consists of only one partition, this table is different from a nonpartitioned table, which cannot have partitions added to it.

- **Segments for Partitioned Tables** A partitioned table is made up of one or more table partition segments.
- Compression for Partitioned Tables Some or all partitions of a heap-organized table can be stored in a compressed format.

### **See Also:**

["Partition Characteristics"](#page-180-0) for examples of partitioned tables

["Overview of Index-Organized Tables"](#page-170-0) to learn about the purpose and characteristics of Index-Organized Tables, which can also benefit from partitioning that provides improved manageability, availability, and performance.

## Segments for Partitioned Tables

A partitioned table is made up of one or more table partition segments.

If you create a partitioned table named hash\_products, then no table [segment](#page-757-0) is allocated for this table. Instead, the database stores data for each table partition in its own partition segment. Each table partition segment contains a portion of the table data.

When an [external table](#page-717-0) is partitioned, all partitions reside outside the database. In a hybrid partitioned table, some partitions are stored in segments, whereas others are stored externally. For example, some partitions of the sales table might be stored in data files and others in spreadsheets.

### **See Also:**

- ["Overview of External Tables](#page-132-0)"
- ["Overview of Segments"](#page-434-0)

to learn about the relationship between objects and segments

## Compression for Partitioned Tables

Some or all partitions of a heap-organized table can be stored in a compressed format.

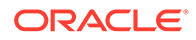

Compression saves space and can speed query execution. For this reason, compression can be useful in environments such as data warehouses, where the amount of insert and update operations is small, and in OLTP environments.

You can declare the attributes for [table compression](#page-766-0) for a tablespace, table, or table partition. If declared at the tablespace level, then tables created in the tablespace are compressed by default. You can alter the compression attribute for a table, in which case the change only applies to new data going into that table. Consequently, a single table or partition may contain compressed and uncompressed blocks, which guarantees that data size will not increase because of compression. If compression could increase the size of a block, then the database does not apply it to the block.

### **See Also:**

- ["Table Compression"](#page-108-0) to learn about types of table compression, including basic, advanced row, and Hybrid Columnar Compression
- *Oracle Database Data Warehousing Guide* to learn about table compression in a data warehouse

# Partitioned Indexes

A **partitioned index** is an index that, like a partitioned table, has been divided into smaller and more manageable pieces.

Global indexes are partitioned independently of the table on which they are created, whereas local indexes are automatically linked to the partitioning method for a table. Like partitioned tables, partitioned indexes improve manageability, availability, performance, and scalability.

The following graphic shows index partitioning options.

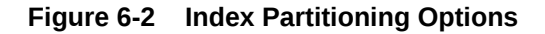

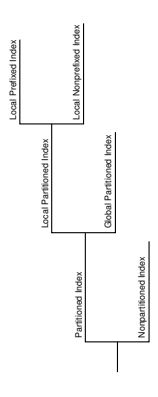

#### • [Local Partitioned Indexes](#page-190-0)

In a **local partitioned index**, the index is partitioned on the same columns, with the same number of partitions and the same partition bounds as its table.

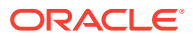

### <span id="page-190-0"></span>• [Global Partitioned Indexes](#page-192-0)

A **global partitioned index** is a B-tree index that is partitioned independently of the underlying table on which it is created. A single index partition can point to any or all table partitions, whereas in a locally partitioned index, a one-to-one parity exists between index partitions and table partitions.

### **See Also:**

- ["Introduction to Indexes"](#page-140-0) to learn about the difference between unique and nonunique indexes, and the different index types
- *Oracle Database VLDB and Partitioning Guide* for more information about partitioned indexes and how to decide which type to use

### Local Partitioned Indexes

In a **local partitioned index**, the index is partitioned on the same columns, with the same number of partitions and the same partition bounds as its table.

Each index partition is associated with exactly one partition of the underlying table, so that all keys in an index partition refer only to rows stored in a single table partition. In this way, the database automatically synchronizes index partitions with their associated table partitions, making each table-index pair independent.

Local partitioned indexes are common in data warehousing environments. Local indexes offer the following advantages:

- Availability is increased because actions that make data invalid or unavailable in a partition affect this partition only.
- Partition maintenance is simplified. When moving a table partition, or when data ages out of a partition, only the associated local index partition must be rebuilt or maintained. In a global index, all index partitions must be rebuilt or maintained.
- If point-in-time recovery of a partition occurs, then the indexes can be recovered to the recovery time (see *Oracle Database Backup and Recovery User's Guide*). The entire index does not need to be rebuilt.

The example in [Hash Partitioning](#page-184-0) shows the creation statement for the partitioned hash\_sales table, using the prod\_id column as partition key. The following example creates a local partitioned index on the time id column of the hash sales table:

CREATE INDEX hash sales idx ON hash sales(time id) LOCAL;

In [Figure 6-3,](#page-191-0) the hash products table has two partitions, so hash sales  $i$ dx has two partitions. Each index partition is associated with a different table partition. Index partition SYS\_P38 indexes rows in table partition SYS\_P33, whereas index partition SYS\_P39 indexes rows in table partition SYS P34.

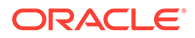

<span id="page-191-0"></span>**Figure 6-3 Local Index Partitions**

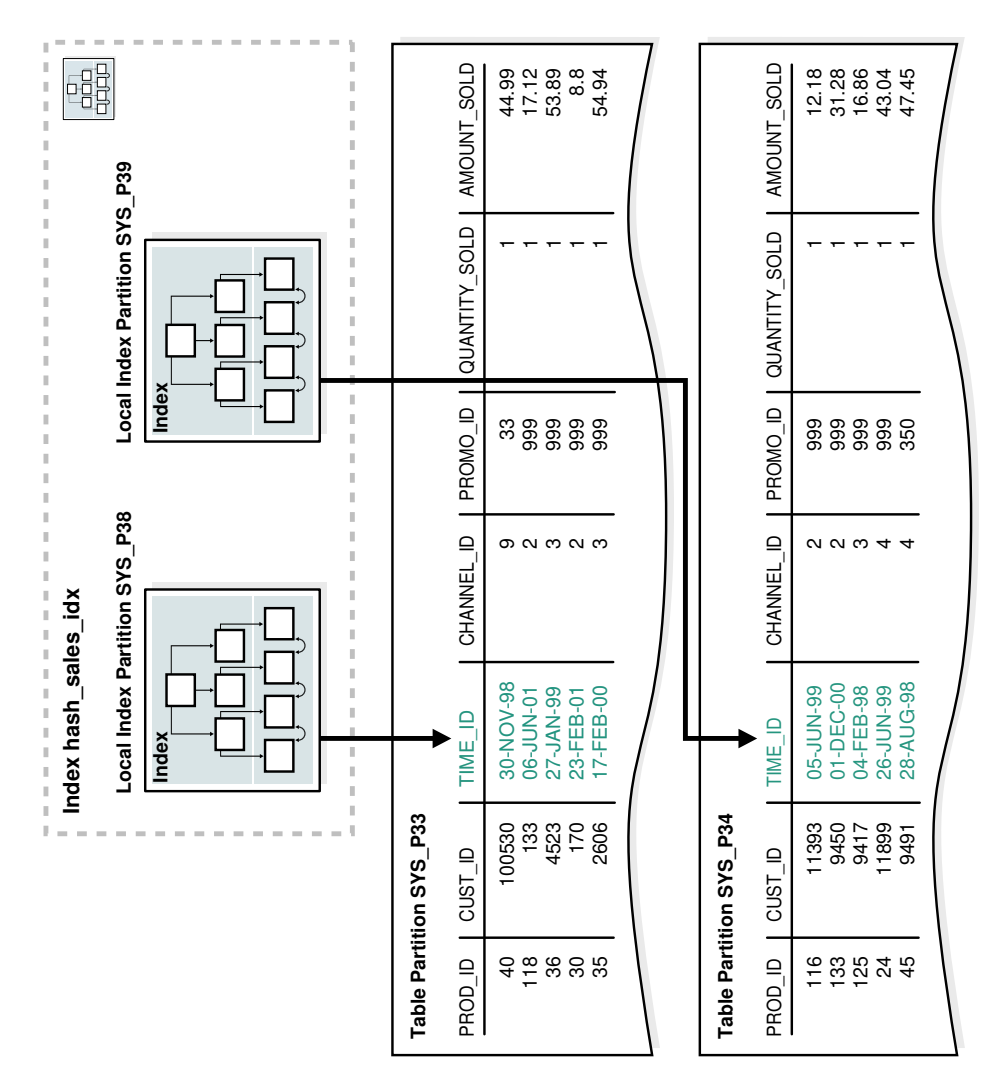

You cannot explicitly add a partition to a local index. Instead, new partitions are added to local indexes only when you add a partition to the underlying table. Likewise, you cannot explicitly drop a partition from a local index. Instead, local index partitions are dropped only when you drop a partition from the underlying table.

Like other indexes, you can create a [bitmap index](#page-701-0) on partitioned tables. The only restriction is that bitmap indexes must be local to the partitioned table—they cannot be global indexes. Global bitmap indexes are supported only on nonpartitioned tables.

- [Local Prefixed and Nonprefixed Indexes](#page-192-0) Local partitioned indexes are either prefixed or nonprefixed.
- [Local Partitioned Index Storage](#page-192-0)

Like a table partition, a local index partition is stored in its own segment. Each segment contains a portion of the total index data. Thus, a local index made up of four partitions is not stored in a single index segment, but in four separate segments.

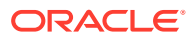

### <span id="page-192-0"></span>Local Prefixed and Nonprefixed Indexes

Local partitioned indexes are either prefixed or nonprefixed.

The index subtypes are defined as follows:

• Local prefixed indexes

In this case, the partition keys are on the leading edge of the index definition. In the time range sales example in [Range Partitioning,](#page-181-0) the table is partitioned by range on time id. A local prefixed index on this table would have time id as the first column in its list.

• Local nonprefixed indexes

In this case, the partition keys are not on the leading edge of the indexed column list and need not be in the list at all. In the hash sales idx example in [Local Partitioned Indexes,](#page-190-0) the index is local nonprefixed because the partition key product id is not on the leading edge.

Both types of indexes can take advantage of [partition elimination](#page-743-0) (also called *partition pruning*), which occurs when the optimizer speeds data access by excluding partitions from consideration. Whether a [query](#page-749-0) can eliminate partitions depends on the query [predicate](#page-747-0). A query that uses a local prefixed index always allows for index partition elimination, whereas a query that uses a local nonprefixed index might not.

### **See Also:**

*Oracle Database VLDB and Partitioning Guide* to learn how to use prefixed and nonprefixed indexes

### Local Partitioned Index Storage

Like a table partition, a local index partition is stored in its own segment. Each segment contains a portion of the total index data. Thus, a local index made up of four partitions is not stored in a single index segment, but in four separate segments.

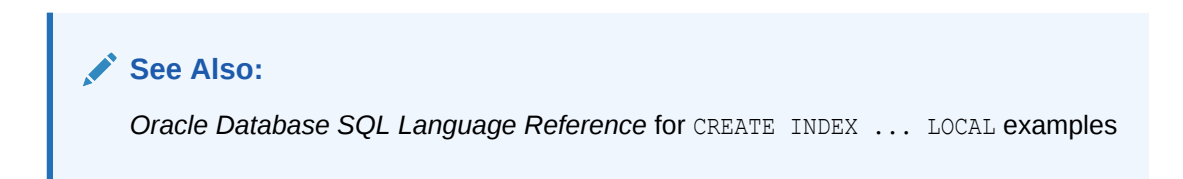

## Global Partitioned Indexes

A **global partitioned index** is a B-tree index that is partitioned independently of the underlying table on which it is created. A single index partition can point to any or all table partitions, whereas in a locally partitioned index, a one-to-one parity exists between index partitions and table partitions.

In general, global indexes are useful for OLTP applications, where rapid access, data integrity, and availability are important. In an OLTP system, a table may be partitioned by one

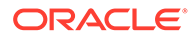

key, for example, the employees.department id column, but an application may need to access the data with many different keys, for example, by employee id or job id. Global indexes can be useful in this scenario.

As an illustration, suppose that you create a global partitioned index on the time range sales table from ["Range Partitioning](#page-181-0)". In this table, rows for sales from 1998 are stored in one partition, rows for sales from 1999 are in another, and so on. The following example creates a global index partitioned by range on the channel id column:

```
CREATE INDEX time_channel_sales_idx ON time_range_sales (channel_id)
    GLOBAL PARTITION BY RANGE (channel_id)
       (PARTITION p1 VALUES LESS THAN (3),
        PARTITION p2 VALUES LESS THAN (4),
        PARTITION p3 VALUES LESS THAN (MAXVALUE));
```
As shown in [Figure 6-4](#page-194-0), a global index partition can contain entries that point to multiple table partitions. Index partition  $p1$  points to the rows with a channel id of 2, index partition  $p2$  points to the rows with a channel id of 3, and index partition  $p3$ points to the rows with a channel id of 4 or 9.

### <span id="page-194-0"></span>**Figure 6-4 Global Partitioned Index**

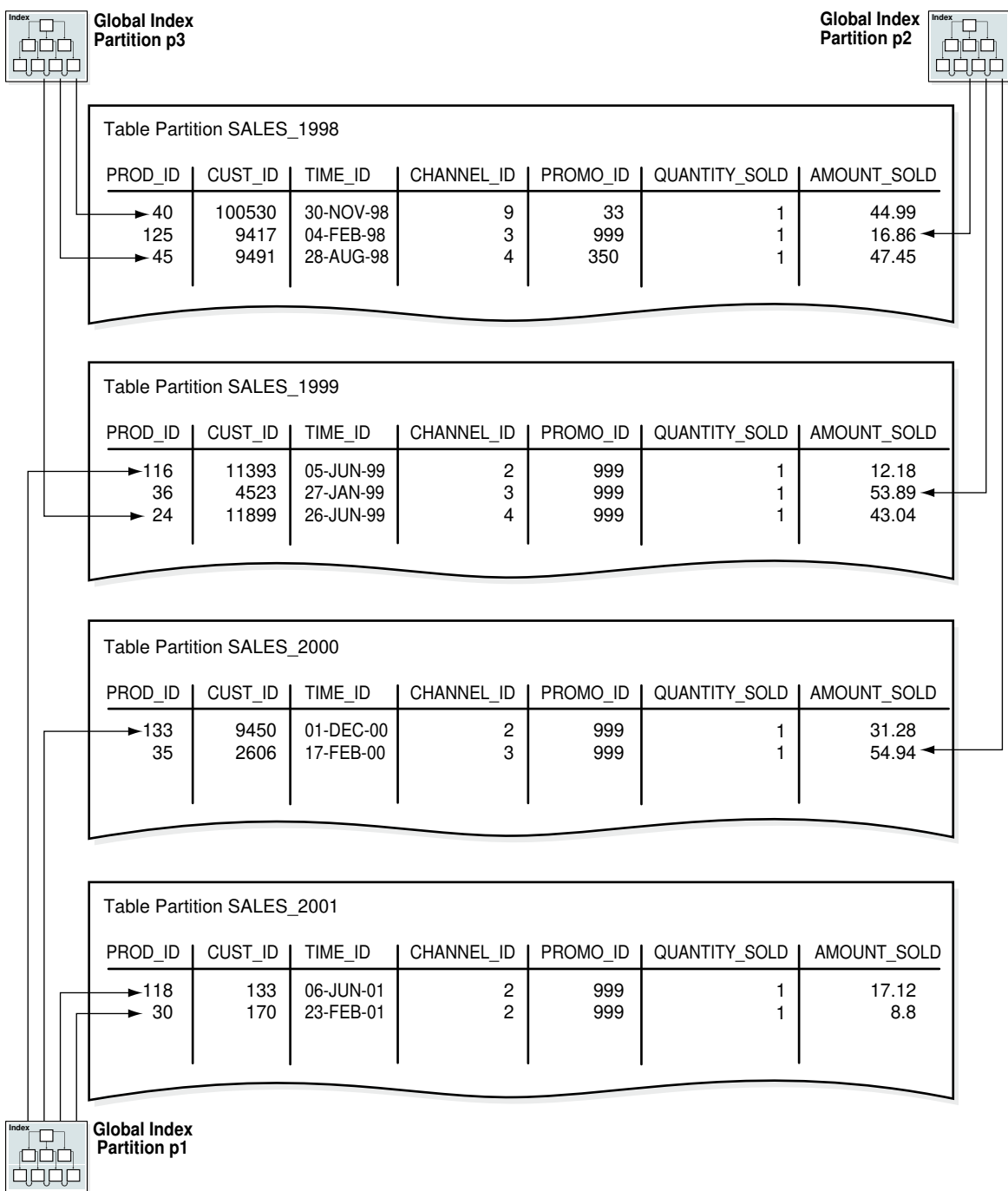

- *Oracle Database VLDB and Partitioning Guide* to learn how to manage global partitioned indexes
- *Oracle Database SQL Language Reference* to learn about the GLOBAL PARTITION **clause of** CREATE INDEX

## Partial Indexes for Partitioned Tables

A **partial index** is an index that is correlated with the indexing properties of an associated partitioned table.

The correlation enables you to specify which table partitions are indexed. Partial indexes provide the following advantages:

- Table partitions that are not indexed avoid consuming unnecessary index storage space.
- Performance of loads and queries can improve.

Before Oracle Database 12c, an exchange partition operation required a physical update of an associated global index to retain it as usable. Starting with Oracle Database 12c, if the partitions involved in a partition maintenance operation are not part of a partial global index, then the index remains usable without requiring any global index maintenance.

If you index only some table partitions at index creation, and if you later index other partitions, then you can reduce the sort space required by index creation.

You can turn indexing on or off for the individual partitions of a table. A partial local index does not have usable index partitions for all table partitions that have indexing turned off. A global index, whether partitioned or not, excludes the data from all partitions that have indexing turned off. The database does not support partial indexes for indexes that enforce unique constraints.

[Figure 6-5](#page-196-0) shows the same global index as in [Figure 6-4](#page-194-0), except that the global index is partial. Table partitions SALES\_1998 and SALES\_2000 have the indexing property set to OFF, so the partial global index does not index them.

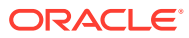

### <span id="page-196-0"></span>**Figure 6-5 Partial Global Partitioned Index**

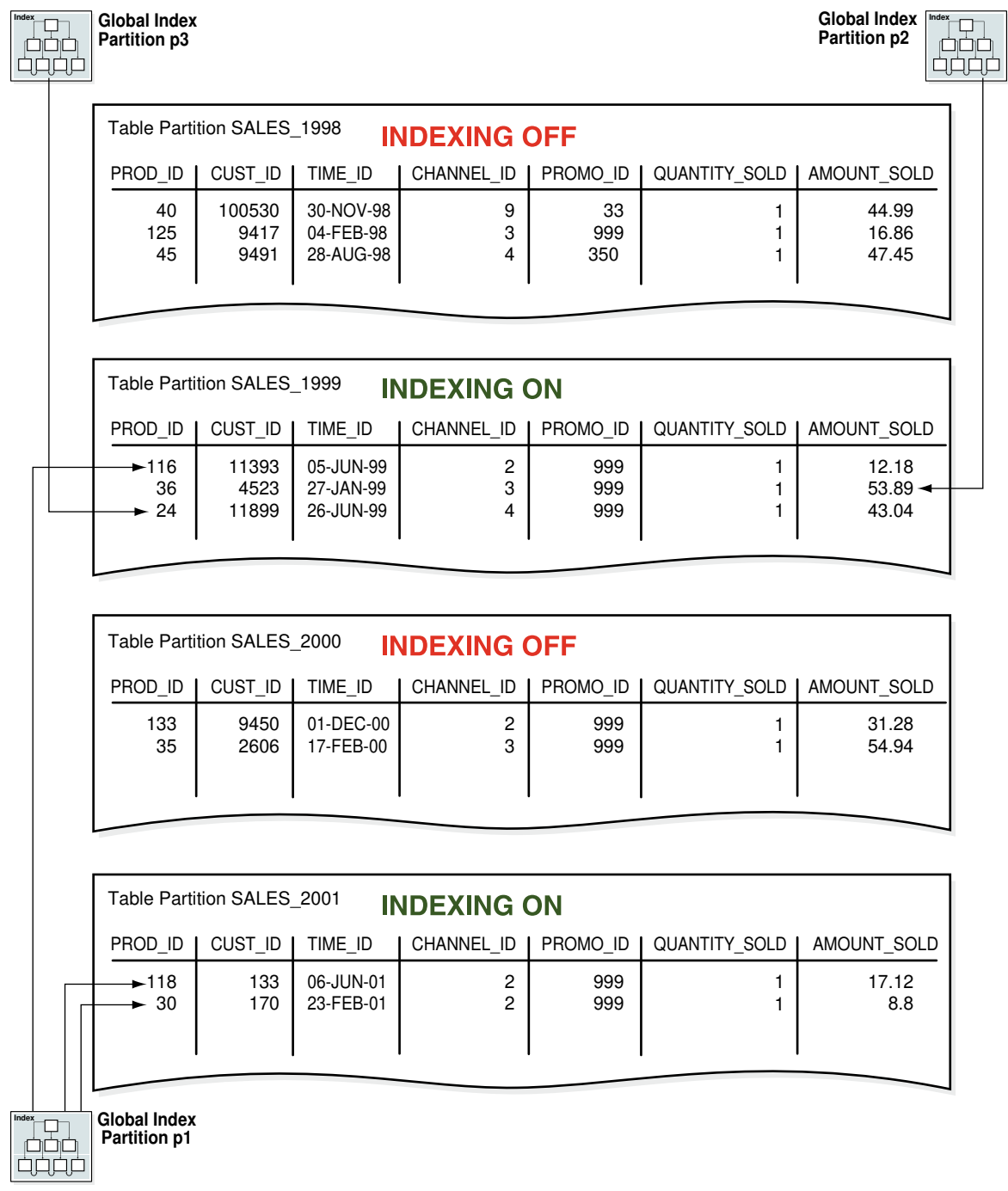

## Using Object Store for Older Partitions

For read-only partitions, you can use low-cost storage such as object storage in the cloud.

Data volumes have grown enormously over the past decade. Additionally, government regulations and policies have mandated data retention for very large periods of time in many cases. Oracle database customers use various data management strategies for very large databases. Customers have the following major objectives that they are trying to satisfy.

To store vast quantities of data at the lowest possible cost To meet the new regulatory requirements for data retention and protection To improve business opportunities by better analysis based on an increased amount of data.

On-premise customers have various solutions to achieve the above objectives. Oracle Database now provides you with this feature that allows you to develop similar data management strategies for your cloud databases by leveraging low cost storage tiers such as object storage in the cloud.

Oracle database customers have come up with various data management strategies as their datasets have evolved and grown. All these strategies fall under Information Lifecycle Management (ILM). Some of the database features that help with implementing an ILM solution include Data Partitioning, Advanced Row Compression, Hybrid Columnar Compression, Automatic Data Optimization, and others.

One of the aspects of an ILM solution is defining a low cost storage tier. This allows you to retain large amounts of data for the lowest possible cost. Oracle ILM strategy allows for automatic data compression and data movement to a lower cost storage tier. On-premise Oracle database customers use Oracle storage solutions such as Oracle ZFS Storage Appliance or Oracle Exadata Extended (XT) Storage Server as a low cost storage option for infrequently accessed, older or regulatory data. You can also choose similar low cost storage options from third party vendors.

Using object store allows you to:

- Store older partitions and read-only tablespaces in object storage.
- Query the data from object storage files in an online fashion.
- Prevent unauthorized access to object storage files owned by a PDB from another PDB.
- Move data back from object store into regular storage in the rare event you want to make changes to read-only data.
- Delete tablespaces with data files in object store.
- Moving Older Partitions and Read-Only Tablespaces to Object Store You can create a time-based partitioning strategy and move the data files for a read-only tablespace to a lower cost storage tier like object storage.
- [Accessing Objects in Object Storage](#page-198-0) Accessing data from tables and partitions in object storage will be completely transparent to users and SQL clients.
- [Credential Management For Object Store Files](#page-199-0) Accessing files in object storage requires a credential.
- [Moving Datafiles Back From Object Storage Into Traditional Storage](#page-199-0) If object store data must be updated, the data must first be moved back to traditional storage.
- **[Deleting Object Store Data Files](#page-200-0)** You are able to delete tablespaces with data files using the standard DROP TABLESPACE command.

### Moving Older Partitions and Read-Only Tablespaces to Object Store

You can create a time-based partitioning strategy and move the data files for a readonly tablespace to a lower cost storage tier like object storage.

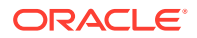

<span id="page-198-0"></span>Assume you have a table called 'orders' that is range partitioned on the DATE column. Each partition contains rows for a particular year and there are existing partitions for 2022 and 2023. As a new year approaches, the database administrator decides to add a new partition for year 2024. At the same time, the database administrator decides that they want to move the oldest partition to a low cost storage tier.

The workflow example below represents a scenario where the table space has a single partition for a single table. This is not a restriction. The read-only tablespace can have partitions for one or more tables. You also have the option of making the partition read-only in addition to making the tablespace read-only. As a best practice, you can make the tablespace read-only and wait for some well defined period of time before moving the files into object store. This will ensure that any attempts to update the read-only data would be caught and an error would be returned. It is much faster to move mutating data into another tablespace while the data is still in Exadata or other traditional storage. It will be much slower if this data needs to be copied from object storage.

```
create tablespace orders_2022 DATAFILE '+DATA_DG/orders_2022.dbf' size 100g;
create tablespace orders_2023 DATAFILE '+DATA_DG/orders_2023.dbf' size 100g;
create table orders
( prod_id NUMBER NOT NULL,
 time_id DATE NOT NULL,
  quantity_sold NUMBER(10,2) NOT NULL,
 amount sold NUMBER(10,2) NOT NULL)
    partition by range (time_id)
     ( partition orders_2022 VALUES LESS THAN (TO_DATE('2023-01-01 00:00:00', 
'SYYYY-MM-DD HH24:MI:SS', 'NLS_CALENDAR=GREGORIAN'))
        TABLESPACE orders_2022,
      partition orders_2023 VALUES LESS THAN (TO_DATE('2024-01-01 00:00:00', 
'SYYYY-MM-DD HH24:MI:SS', 'NLS_CALENDAR=GREGORIAN'))
         TABLESPACE orders_2023)
  ENABLE ROW MOVEMENT;
create tablespace orders_2024 DATAFILE '+DATA_DG/orders_2024.dbf' size 100g;
alter table orders
  ADD partition orders_2024
  values less than (TO_DATE('2024-01-01 00:00:00', 'SYYYY-MM-DD HH24:MI:SS', 
'NLS_CALENDAR=GREGORIAN'))
  TABLESPACE orders_2024;
alter tablespace orders 2022 read only;
alter database
  move datafile '+DATA_DG/orders_2022.dbf' to
   'https://objectstorage.example.com/oracle/orders_2022.dbf';
```
### Accessing Objects in Object Storage

Accessing data from tables and partitions in object storage will be completely transparent to users and SQL clients.

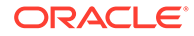

<span id="page-199-0"></span>The database input/output sub-system will internally query and serve blocks from files stored in object storage. The following SQL will query the rows from the read-only partition orders 2022 which was moved to object storage in the previous example.

select prod\_id from orders where time\_id < TO\_DATE('2020-01-01 00:00:00', 'SYYYY-MM-DD HH24:MI:SS', 'NLS\_CALENDAR=GREGORIAN');

Existing indexes, both global and local, work transparently. Querying hybrid columnar compression data and TDE encrypted data work transparently as well from a client perspective.

### Credential Management For Object Store Files

Accessing files in object storage requires a credential.

Credentials are database objects that store a username and password. The data is encrypted and stored securely in the PDB schema where the credential is created. Standard database authentication is used to determine if a user can query the credential object or not. It is strongly recommended for each PDB to use separate credentials to provide isolation between PDBs in a multi-tenant environment.

You can specify which credential object should be used when moving the files to object storage. This credential object should be present in the same PDB where the datafile is being moved and you should have access to that PDB schema. For ease of use, a per-PDB database property called default\_credential is supported. The default\_credential will automatically be used if you does not explicitly specify a credential name.

```
alter database property set default credential = 'ADM.DEF CRED NAME';
```
alter database move datafile '+DATA\_DG/orders\_2022.dbf' to 'https://objectstorage.example.com/oracle/orders\_2022.dbf' credential = 'ORD.ORD\_CRED\_NAME';

There is a database property called default bucket. This is the bucket in which object store files will be created. Oracle Database supports default bucket along with Oracle managed file names so you don't need to specify the URI for each file move.

## Moving Datafiles Back From Object Storage Into Traditional Storage

If object store data must be updated, the data must first be moved back to traditional storage.

In the rare case that you need to modify the read-only data which is already in object storage, the only option is to move the data back from object storage into traditional storage. The following workflow shows how the datafile can be moved from object store back into ASM file system. Copying a file back from object storage will have performance implications.

```
alter database move datafile
   'https://objectstorage.example.com/oracle/orders_2022.dbf' to
   '+DATA_DG/orders_2022.dbf';
```
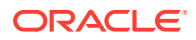

```
alter tablespace orders 2022 read write;
```
## <span id="page-200-0"></span>Deleting Object Store Data Files

You are able to delete tablespaces with data files using the standard DROP TABLESPACE command.

The clause AND DATAFILES is used to delete the datafiles from the backend storage. This will delete the files from the object store. If the object store file has multiple chunks in object store, all the chunks will get deleted as well as the manifest.

drop tablespace orders\_2022 including contents **and datafiles**;

# Overview of Sharded Tables

In an Oracle database, sharding enables you to break up a large table into more manageable pieces called shards that can be stored in multiple databases.

Each database is hosted on a dedicated server with its own local resources - CPU, memory, flash, or disk. Each database in such configuration is called a **shard**. All of the shards together make up a single logical database, which is referred to as a **sharded database**.

Horizontal partitioning involves splitting a database table across shards so that each shard contains the table with the same columns but a different subset of rows. A table split up in this manner is also known as a **sharded table**.

The following figure shows a table horizontally partitioned across three shards.

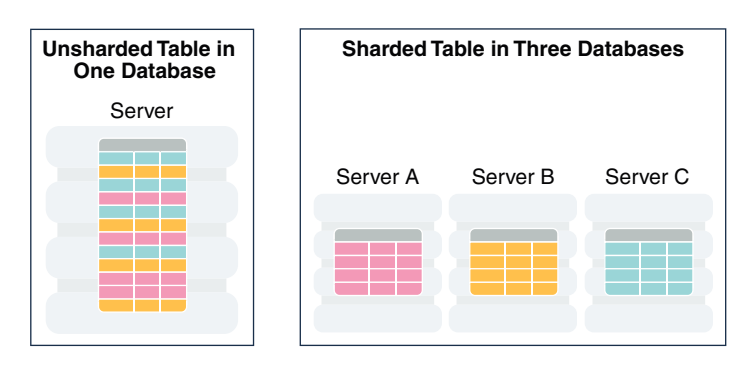

### **Figure 6-6 Horizontal Partitioning of a Table Across Shards**

Sharding is based on shared-nothing hardware infrastructure and it eliminates single points of failure because shards do not share physical resources such as CPU, memory, or storage devices. Shards are also loosely coupled in terms of software; they do not run clusterware.

Shards are typically hosted on dedicated servers. These servers can be commodity hardware or engineered systems. The shards can run on single instance or Oracle RAC databases. They can be placed on-premises, in a cloud, or in a hybrid on-premises and cloud configuration.

From the perspective of a database administrator, an SDB consists of multiple databases that can be managed either collectively or individually. However, from the perspective of the

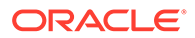

application, an SDB looks like a single database: the number of shards and distribution of data across those shards are completely transparent to database applications.

Sharding is intended for custom OLTP applications that are suitable for a sharded database architecture. Applications that use sharding must have a well-defined data model and data distribution strategy (consistent hash, range, list, or composite) that primarily accesses data using a sharding key. Examples of a sharding key include customer id, account no, Or country id.

#### **Sharded Tables**

A sharded table is a table that is partitioned into smaller and more manageable pieces among multiple databases, called shards.

*Using Oracle Sharding*

**See Also:**

## Sharded Tables

A sharded table is a table that is partitioned into smaller and more manageable pieces among multiple databases, called shards.

Partitions are distributed across shards at the tablespace level, based on a sharding key. Examples of keys include customer ID, account number, and country ID. The following data types are supported for the sharding key.

- NUMBER
- INTEGER
- SMALLINT
- RAW
- (N)VARCHAR
- (N)VARCHAR2
- (N)CHAR
- DATE
- TIMESTAMP

Each partition of a sharded table resides in a separate tablespace, and each tablespace is associated with a specific shard. Depending on the sharding method, the association can be established automatically or defined by the administrator.

Even though the partitions of a sharded table reside in multiple shards, to the application, the table looks and behaves exactly the same as a partitioned table in a single database. SQL statements issued by an application never have to refer to shards or depend on the number of shards and their configuration.

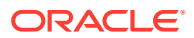

The familiar SQL syntax for table partitioning specifies how rows should be partitioned across shards. For example, the following SQL statement creates a sharded table, horizontally partitioning the table across shards based on the sharding key cust id.

```
CREATE SHARDED TABLE customers 
( cust_id NUMBER NOT NULL
, name VARCHAR2(50)
, address VARCHAR2(250)
, region VARCHAR2(20)
, class VARCHAR2(3)
, signup DATE
CONSTRAINT cust_pk PRIMARY KEY(cust_id)
\left( \right)PARTITION BY CONSISTENT HASH (cust_id)
PARTITIONS AUTO
TABLESPACE SET ts1
;
```
The sharded table is partitioned by consistent hash, a special type of hash partitioning commonly used in scalable distributed systems. This technique automatically spreads tablespaces across shards to provide an even distribution of data and workload.

#### **Note:**

Global indexes on sharded tables are not supported, but local indexes are supported.

#### **Related Topics**

- **[Sharding Architecture](#page-37-0)** Oracle Sharding is a database scaling technique based on horizontal partitioning of data across multiple PDBs. Applications perceive the pool of PDBs as a single logical database.
- *Using Oracle Sharding*

# Overview of Views

A **view** is a logical representation of one or more tables. In essence, a view is a stored query.

A view derives its data from the tables on which it is based, called *base tables*. Base tables can be tables or other views. All operations performed on a view actually affect the base tables. You can use views in most places where tables are used.

### **Note:**

Materialized views use a different data structure from standard views.

Views enable you to tailor the presentation of data to different types of users. Views are often used to:

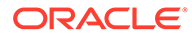

• Provide an additional level of table security by restricting access to a predetermined set of rows or columns of a table

For example, Figure 6-7 shows how the staff view does not show the salary or commission pct columns of the base table employees.

• Hide data complexity

For example, a single view can be defined with a [join](#page-728-0), which is a collection of related columns or rows in multiple tables. However, the view hides the fact that this information actually originates from several tables. A query might also perform extensive calculations with table information. Thus, users can query a view without knowing how to perform a join or calculations.

• Present the data in a different perspective from that of the base table

For example, the columns of a view can be renamed without affecting the tables on which the view is based.

• Isolate applications from changes in definitions of base tables

For example, if the defining query of a view references three columns of a four column table, and a fifth column is added to the table, then the definition of the view is not affected, and all applications using the view are not affected.

For an example of the use of views, consider the hr. employees table, which has several columns and numerous rows. To allow users to see only five of these columns or only specific rows, you could create a view as follows:

```
CREATE VIEW staff AS
  SELECT employee id, last_name, job_id, manager_id, department_id
   FROM employees;
```
As with all subqueries, the query that defines a view cannot contain the FOR UPDATE clause. The following graphic illustrates the view named staff. Notice that the view shows only five of the columns in the base table.

**Figure 6-7 View**

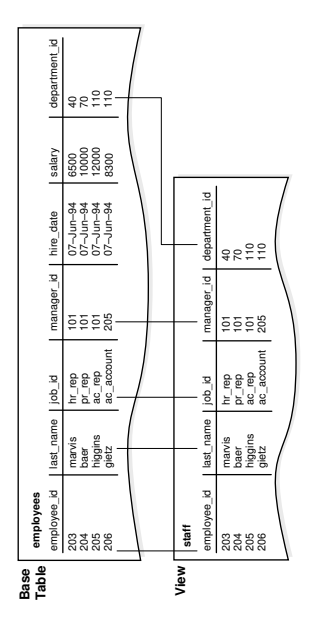

• Characteristics of Views

Unlike a table, a view is not allocated storage space, nor does a view contain data. Rather, a view is defined by a query that extracts or derives data from the base tables referenced by the view. Because a view is based on other objects, it requires no storage other than storage for the query that defines the view in the data dictionary.

- [Updatable Join Views](#page-206-0) A **join view** has multiple tables or views in its FROM clause.
- **[Object Views](#page-207-0)**

Just as a view is a virtual table, an **object view** is a virtual object table. Each row in the view is an object, which is an instance of an **object type**. An object type is a user-defined data type.

**See Also:**

- ["Overview of Materialized Views](#page-208-0)"
- *Oracle Database Administrator's Guide* to learn how to manage views
- *Oracle Database SQL Language Reference* for CREATE VIEW syntax and semantics

## Characteristics of Views

Unlike a table, a view is not allocated storage space, nor does a view contain data. Rather, a view is defined by a query that extracts or derives data from the base tables referenced by the view. Because a view is based on other objects, it requires no storage other than storage for the query that defines the view in the data dictionary.

A view has dependencies on its referenced objects, which are automatically handled by the database. For example, if you drop and re-create a base table of a view, then the database determines whether the new base table is acceptable to the view definition.

• Data Manipulation in Views

Because views are derived from tables, they have many similarities. Users can query views, and with some restrictions they can perform DML on views. Operations performed on a view affect data in some base table of the view and are subject to the integrity constraints and triggers of the base tables.

• [How Data Is Accessed in Views](#page-205-0)

Oracle Database stores a view definition in the data dictionary as the text of the query that defines the view.

### Data Manipulation in Views

Because views are derived from tables, they have many similarities. Users can query views, and with some restrictions they can perform DML on views. Operations performed on a view affect data in some base table of the view and are subject to the integrity constraints and triggers of the base tables.

The following example creates a view of the hr. employees table:

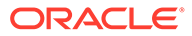

```
CREATE VIEW staff_dept_10 AS
SELECT employee id, last name, job id,
     manager id, department id
FROM employees
WHERE department id = 10WITH CHECK OPTION CONSTRAINT staff dept 10 cnst;
```
The defining query references only rows for department 10. The CHECK OPTION creates the view with a constraint so that INSERT and UPDATE statements issued against the view cannot result in rows that the view cannot select. Thus, rows for employees in department 10 can be inserted, but not rows for department 30.

### **See Also:**

*Oracle Database SQL Language Reference* to learn about subquery restrictions in CREATE VIEW statements

### How Data Is Accessed in Views

Oracle Database stores a view definition in the data dictionary as the text of the query that defines the view.

When you reference a view in a SQL statement, Oracle Database performs the following tasks:

**1.** Merges a query (whenever possible) against a view with the queries that define the view and any underlying views

Oracle Database optimizes the merged query as if you issued the query without referencing the views. Therefore, Oracle Database can use indexes on any referenced base table columns, whether the columns are referenced in the view definition or in the user query against the view.

Sometimes Oracle Database cannot merge the view definition with the user query. In such cases, Oracle Database may not use all indexes on referenced columns.

**2.** Parses the merged statement in a [shared SQL area](#page-761-0)

Oracle Database parses a statement that references a view in a new shared SQL area *only* if no existing shared SQL area contains a similar statement. Thus, views provide the benefit of reduced memory use associated with shared SQL.

**3.** Executes the SQL statement

The following example illustrates data access when a view is queried. Assume that you create employees view based on the employees and departments tables:

```
CREATE VIEW employees_view AS 
  SELECT employee id, last name, salary, location id
  FROM employees JOIN departments USING (department id)
 WHERE department id = 10;
```
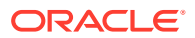

<span id="page-206-0"></span>A user executes the following query of employees view:

```
SELECT last_name 
FROM employees view
WHERE employee id = 200;
```
Oracle Database merges the view and the user query to construct the following query, which it then executes to retrieve the data:

```
SELECT last_name
FROM employees, departments
WHERE employees.department id = departments.department id
AND departments.department id = 10
AND employees.employee id = 200;
```
### **See Also:**

- ["Shared SQL Areas](#page-519-0)"
- ["Overview of the Optimizer](#page-269-0)"
- *Oracle Database SQL Tuning Guide* to learn about query optimization

## Updatable Join Views

A **join view** has multiple tables or views in its FROM clause.

In the following example, the staff dept 10 30 view joins the employees and departments tables, including only employees in departments 10 or 30:

```
CREATE VIEW staff_dept_10_30 AS
SELECT employee id, last name, job id, e.department id
FROM employees e, departments d
WHERE e.department id IN (10, 30)
AND e.department id = d.department id;
```
An [updatable join view](#page-770-0), also called a *modifiable join view*, involves two or more base tables or views and permits DML operations. An updatable view contains multiple tables in the toplevel FROM clause of the SELECT statement and is not restricted by the WITH READ ONLY clause.

To be inherently updatable, a view must meet several criteria. For example, a general rule is that an INSERT, UPDATE, or DELETE operation on a join view can modify only one base table at a time. The following query of the USER\_UPDATABLE\_COLUMNS data dictionary view shows that the staff dept 10 30 view is updatable:

```
SQL> SELECT TABLE NAME, COLUMN NAME, UPDATABLE
  2 FROM USER_UPDATABLE_COLUMNS 
 3 WHERE TABLE NAME = 'STAFF DEPT 10 30';
TABLE NAME UPD COLUMN NAME
```
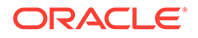

<span id="page-207-0"></span>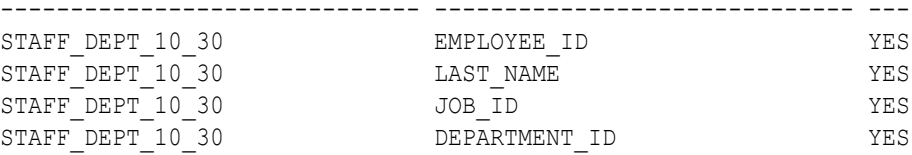

All updatable columns of a join view must map to columns of a [key-preserved table](#page-729-0), which is a table in which each row of the underlying table appears at most one time in the query output. In the staff dept 10 30 view, department id is the primary key of the departments table, so each row from the employees table appears at most once in the result set, making the employees table key-preserved. The departments table is not key-preserved because each of its rows may appear many times in the result set.

#### **See Also:**

*Oracle Database Administrator's Guide* to learn how to update join views

## Object Views

Just as a view is a virtual table, an **object view** is a virtual object table. Each row in the view is an object, which is an instance of an **object type**. An object type is a userdefined data type.

You can retrieve, update, insert, and delete relational data as if it were stored as an object type. You can also define views with columns that are object data types, such as objects, REFs, and collections (nested tables and VARRAYs).

Like relational views, object views can present only the data that database administrators want users to see. For example, an object view could present data about IT programmers but omit sensitive data about salaries. The following example creates an employee\_type object and then the view it\_prog\_view based on this object:

```
CREATE TYPE employee_type AS OBJECT
(
  employee id NUMBER (6),
 last name VARCHAR2 (25),
  job id VARCHAR2 (10)
);
/
CREATE VIEW it prog view OF employee type
 WITH OBJECT IDENTIFIER (employee id) AS
SELECT e.employee id, e.last name, e.job id
FROM employees e
WHERE job id = 'IT PROG';
```
Object views are useful in prototyping or transitioning to object-oriented applications because the data in the view can be taken from relational tables and accessed as if the table were defined as an object table. You can run object-oriented applications without converting existing tables to a different physical structure.

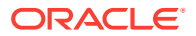

- <span id="page-208-0"></span>• *Oracle Database Object-Relational Developer's Guide* to learn about object types and object views
- *Oracle Database SQL Language Reference* to learn about the CREATE TYPE statement

# Overview of Materialized Views

A **materialized view** is a query result that has been stored or "materialized" in advance as a schema object. The FROM clause of the query can name tables, views, or materialized views.

A materialized view often serves as a [master table](#page-733-0) in [replication](#page-754-0) and a [fact table](#page-717-0) in data warehousing. Materialized views summarize, compute, replicate, and distribute data. They are suitable in various computing environments, such as the following:

• In data warehouses, materialized views can compute and store data generated from aggregate functions such as sums and averages.

A [summary](#page-764-0) is an aggregate view that reduces query time by precalculating joins and aggregation operations and storing the results in a table. Materialized views are equivalent to summaries. You can also use materialized views to compute joins with or without aggregations.

- In materialized view replication, which is achieved using XStream and Oracle GoldenGate, the view contains a complete or partial copy of a table from a single point in time. Materialized views replicate data at distributed sites and synchronize updates performed at several sites. This form of replication is suitable for environments such as field sales when databases are not always connected to the network.
- In mobile computing environments, materialized views can download a data subset from central servers to mobile clients, with periodic refreshes from the central servers and propagation of updates by clients to the central servers.

In a replication environment, a materialized view shares data with a table in a different database, called a [master database](#page-733-0). The table associated with the materialized view at the master site is the master table. [Figure 6-8](#page-209-0) illustrates a materialized view in one database based on a master table in another database. Updates to the master table replicate to the materialized view database.

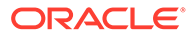

<span id="page-209-0"></span>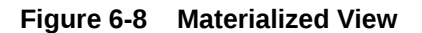

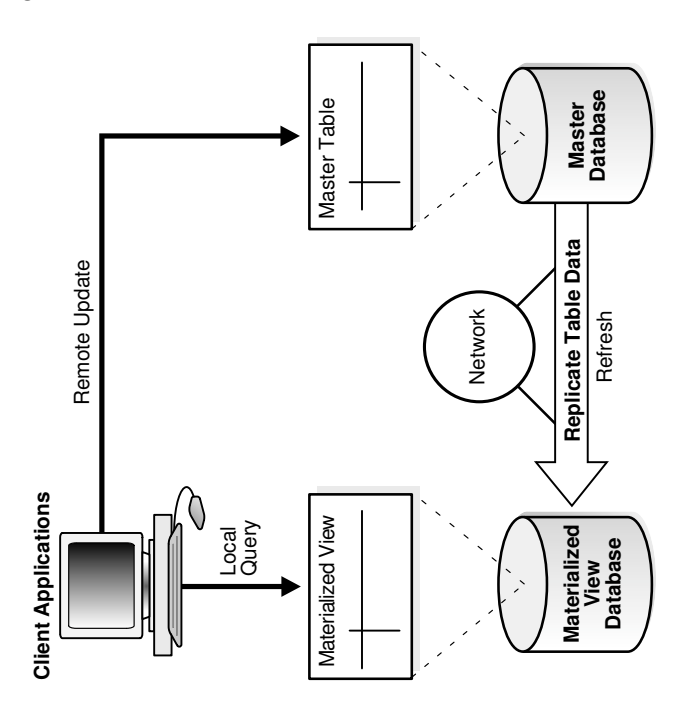

• [Characteristics of Materialized Views](#page-210-0) Materialized views share some characteristics of indexes and nonmaterialized views.

• [Refresh Methods for Materialized Views](#page-211-0)

The database maintains data in materialized views by refreshing them after changes to the base tables. The refresh method can be incremental or a complete refresh.

#### • [Automatic Materialized Views](#page-212-0)

Starting with Oracle Database Release 21c, materialized views can be created and maintained automatically.

**[Query Rewrite](#page-213-0)** 

**Query rewrite** transforms a user request written in terms of master tables into a semantically equivalent request that includes materialized views.

### **See Also:**

- *Oracle Database Data Warehousing Guide* to learn more about summaries
- *Oracle Database XStream Guide* for an introduction to XStream
- [http://www.oracle.com/technetwork/middleware/goldengate/](http://www.oracle.com/technetwork/middleware/goldengate/documentation/index.html) [documentation/index.html](http://www.oracle.com/technetwork/middleware/goldengate/documentation/index.html) to learn more about Oracle GoldenGate
- *Oracle Database SQL Language Reference* to learn about the CREATE MATERIALIZED VIEW statement

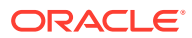

## <span id="page-210-0"></span>Characteristics of Materialized Views

Materialized views share some characteristics of indexes and nonmaterialized views.

Materialized views are similar to indexes in the following ways:

- They contain actual data and consume storage space.
- They can be refreshed when the data in their master tables changes.
- They can improve performance of SQL execution when used for query rewrite operations.
- Their existence is transparent to SQL applications and users.

A materialized view is similar to a nonmaterialized view because it represents data in other tables and views. Unlike indexes, users can query materialized views directly using SELECT statements. Depending on the types of refresh that are required, the views can also be updated with DML statements.

The following example creates and populates a materialized aggregate view based on three master tables in the sh sample schema:

```
CREATE MATERIALIZED VIEW sales_mv AS 
 SELECT t.calendar year, p.prod id, SUM(s.amount sold) AS sum sales
  FROM times t, products p, sales s
 WHERE t.time id = s.time id
 AND p.prod id = s.prod id
 GROUP BY t.calendar year, p.prod id;
```
The following example drops table sales, which is a master table for sales  $mv$ , and then queries sales mv. The query selects data because the rows are stored (materialized) separately from the data in the master tables.

```
SQL> DROP TABLE sales;
Table dropped.
SQL> SELECT * FROM sales mv WHERE ROWNUM < 4;
CALENDAR_YEAR PROD_ID SUM_SALES
------------- ---------- ----------
 1998 13 936197.53
 1998 26 567533.83
 1998 27 107968.24
```
A materialized view can be partitioned. You can define a materialized view on a partitioned table and one or more indexes on the materialized view.

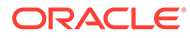

*Oracle Database Data Warehousing Guide* to learn how to use materialized views in a data warehouse

## <span id="page-211-0"></span>Refresh Methods for Materialized Views

The database maintains data in materialized views by refreshing them after changes to the base tables. The refresh method can be incremental or a complete refresh.

Complete Refresh

A **complete refresh** executes the query that defines the materialized view. A complete refresh occurs when you initially create the materialized view, unless the materialized view references a prebuilt table, or you define the table as BUILD DEFERRED.

• Incremental Refresh

An **incremental refresh**, also called a *fast refresh*, processes only the changes to the existing data. This method eliminates the need to rebuild materialized views from the beginning. Processing only the changes can result in a very fast refresh time.

• [In-Place and Out-of-Place Refresh](#page-212-0)

For the complete and incremental methods, the database can refresh the materialized view in place, which refreshes statements directly on the view, or out of place.

## Complete Refresh

A **complete refresh** executes the query that defines the materialized view. A complete refresh occurs when you initially create the materialized view, unless the materialized view references a prebuilt table, or you define the table as BUILD DEFERRED.

A complete refresh can be slow, especially if the database must read and process huge amounts of data. You can perform a complete refresh at any time after creation of the materialized view.

### Incremental Refresh

An **incremental refresh**, also called a *fast refresh*, processes only the changes to the existing data. This method eliminates the need to rebuild materialized views from the beginning. Processing only the changes can result in a very fast refresh time.

You can refresh materialized views either on demand or at regular time intervals. Alternatively, you can configure materialized views in the same database as their base tables to refresh whenever a transaction commits changes to the base tables.

Fast refresh comes in either of the following forms:

• Log-Based refresh

In this type of refresh, a materialized view log or a direct loader log keeps a record of changes to the base tables. A materialized view log is a schema object that records changes to a base table so that a materialized view defined on the base

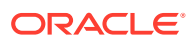

table can be refreshed incrementally. Each materialized view log is associated with a single base table.

<span id="page-212-0"></span>• Partition change tracking (PCT) refresh

PCT refresh is valid only when the base tables are partitioned. PCT refresh removes all data in the affected materialized view partitions or affected portions of data, and then recomputes them. The database uses the modified base table partitions to identify the affected partitions or portions of data in the view. When partition maintenance operations have occurred on the base tables, PCT refresh is the only usable incremental refresh method.

## In-Place and Out-of-Place Refresh

For the complete and incremental methods, the database can refresh the materialized view in place, which refreshes statements directly on the view, or out of place.

An out-of-place refresh creates one or more outside tables, executes the refresh statements on them, and then switches the materialized view or affected partitions with the outside tables. This technique achieves high availability during refresh, especially when refresh statements take a long time to finish.

Synchronous refresh is a type of out-of-place refresh. A synchronous refresh does not modify the contents of the base tables, but instead uses the APIs in the synchronous refresh package, which ensures consistency by applying these changes to the base tables and materialized views at the same time. This approach enables a set of tables and the materialized views defined on them to be always synchronized. In a data warehouse, synchronous refresh method is well-suited for the following reasons:

- The loading of incremental data is tightly controlled and occurs at periodic intervals.
- Tables and their materialized views are often partitioned in the same way, or their partitions are related by a functional dependency.

### **See Also:**

*Oracle Database Data Warehousing Guide* to learn how to refresh materialized views

## Automatic Materialized Views

Starting with Oracle Database Release 21c, materialized views can be created and maintained automatically.

Oracle Database can automatically create and manage materialized views in order to optimize query performance. With very little or no interaction with the DBA, background tasks monitor and analyze workload characteristics and identifies where materialized views will improve SQL performance. The performance benefit of candidate materialized views is measured in the background (using workload queries) before they are made visible to the workload.

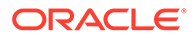

- *Oracle Database Data Warehousing Guide* for additional information
- *Oracle Database PL/SQL Packages and Types Reference* to learn how to use the DBMS\_AUTO\_MV package to implement automatic materialized views

## <span id="page-213-0"></span>Query Rewrite

**Query rewrite** transforms a user request written in terms of master tables into a semantically equivalent request that includes materialized views.

When base tables contain large amounts of data, computing an aggregate or join is expensive and time-consuming. Because materialized views contain precomputed aggregates and joins, query rewrite can quickly answer queries using materialized views.

The [query transformer](#page-749-0) transparently rewrites the request to use the materialized view, requiring no user intervention and no reference to the materialized view in the SQL statement. Because query rewrite is transparent, materialized views can be added or dropped without invalidating the SQL in the application code.

In general, rewriting queries to use materialized views rather than detail tables improves response time. The following figure shows the database generating an [execution plan](#page-716-0) for the original and rewritten query and choosing the lowest-cost plan.

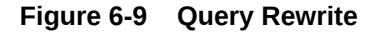

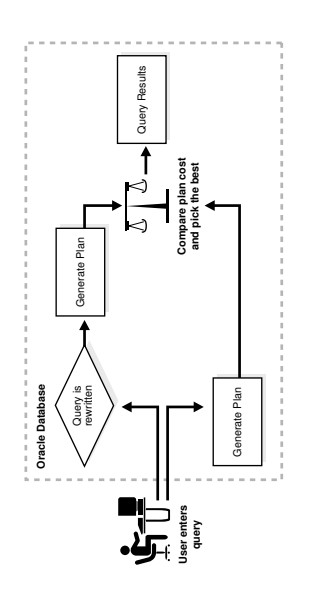

- ["Overview of the Optimizer](#page-269-0)" to learn more about query transformation
- *Oracle Database Data Warehousing Guide* to learn how to use query rewrite

# Overview of Sequences

A **sequence** is a schema object from which multiple users can generate unique integers. A sequence generator provides a highly scalable and well-performing method to generate surrogate keys for a number data type.

- **Sequence Characteristics** A sequence definition indicates general information about the sequence, including its name and whether the sequence ascends or descends.
- **[Concurrent Access to Sequences](#page-215-0)** The same sequence generator can generate numbers for multiple tables.

## Sequence Characteristics

A sequence definition indicates general information about the sequence, including its name and whether the sequence ascends or descends.

A sequence definition also indicates:

- The interval between numbers
- Whether the database should cache sets of generated sequence numbers in memory
- Whether the sequence should cycle when a limit is reached

The following example creates the sequence customers seq in the sample schema oe. An application could use this sequence to provide customer ID numbers when rows are added to the customers table.

```
CREATE SEQUENCE customers_seq
START WITH 1000
INCREMENT BY 1
NOCACHE
NOCYCLE;
```
The first reference to customers seq.nextval returns 1000. The second returns 1001. Each subsequent reference returns a value 1 greater than the previous reference.

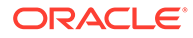

- <span id="page-215-0"></span>• *Oracle Database 2 Day Developer's Guide* for a tutorial that shows you how to create a sequence
- *Oracle Database Administrator's Guide* to learn how to reference a sequence in a SQL statement
- *Oracle Database SQL Language Reference* for CREATE SEQUENCE syntax and semantics

## Concurrent Access to Sequences

The same sequence generator can generate numbers for multiple tables.

The generator can create primary keys automatically and coordinate keys across multiple rows or tables. For example, a sequence can generate primary keys for an orders table and a customers table.

The sequence generator is useful in multiuser environments for generating unique numbers without the overhead of disk I/O or transaction locking. For example, two users simultaneously insert new rows into the orders table. By using a sequence to generate unique numbers for the order id column, neither user has to wait for the other to enter the next available order number. The sequence automatically generates the correct values for each user.

Each user that references a sequence has access to their current sequence number, which is the last sequence generated in the [session](#page-759-0). A user can issue a statement to generate a new sequence number or use the current number last generated by the session. After a statement in a session generates a sequence number, it is available only to this session. Individual sequence numbers can be skipped if they were generated and used in a transaction that was ultimately rolled back.

### **WARNING:**

If your application requires a gap-free set of numbers, then you cannot use Oracle sequences. You must serialize activities in the database using your own developed code.

### **See Also:**

["Data Concurrency and Consistency](#page-315-0) " to learn how sessions access data at the same time

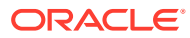
# Overview of Dimensions

A typical data warehouse has two important components: dimensions and facts.

A **dimension** is any category used in specifying business questions, for example, time, geography, product, department, and distribution channel. A **fact** is an event or entity associated with a particular set of dimension values, for example, units sold or profits.

Examples of multidimensional requests include the following:

- Show total sales across all products at increasing aggregation levels for a geography dimension, from state to country to region, for 2013 and 2014.
- Create a cross-tabular analysis of our operations showing expenses by territory in South America for 2013 and 2014. Include all possible subtotals.
- List the top 10 sales representatives in Asia according to 2014 sales revenue for automotive products, and rank their commissions.

Many multidimensional questions require aggregated data and comparisons of data sets, often across time, geography or budgets.

Creating a dimension permits the broader use of the query rewrite feature. By transparently rewriting queries to use materialized views, the database can improve query performance.

- Hierarchical Structure of a Dimension A **dimension table** is a logical structure that defines hierarchical (parent/child) relationships between pairs of columns or column sets.
- [Creation of Dimensions](#page-217-0) You create dimensions with the CREATE DIMENSION SQL statement.

## **See Also:**

*Oracle Database Data Warehousing Guide* to learn more about dimensions

# Hierarchical Structure of a Dimension

A **dimension table** is a logical structure that defines hierarchical (parent/child) relationships between pairs of columns or column sets.

For example, a dimension can indicate that within a row the city column implies the value of the state column, and the state column implies the value of the country column.

Within a customer dimension, customers could roll up to city, state, country, subregion, and region. Data analysis typically starts at higher levels in the dimensional hierarchy and gradually drills down if the situation warrants such analysis.

Each value at the child level is associated with one and only one value at the parent level. A hierarchical relationship is a functional dependency from one level of a hierarchy to the next level in the hierarchy.

A dimension has no data storage assigned to it. Dimensional information is stored in dimension tables, whereas fact information is stored in a fact table.

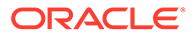

## **See Also:**

• *Oracle Database Data Warehousing Guide* to learn about dimensions

# <span id="page-217-0"></span>Creation of Dimensions

You create dimensions with the CREATE DIMENSION SQL statement.

This statement specifies:

- Multiple LEVEL clauses, each of which identifies a column or column set in the dimension
- One or more HIERARCHY clauses that specify the parent/child relationships between adjacent levels
- Optional ATTRIBUTE clauses, each of which identifies an additional column or column set associated with an individual level

The following statement was used to create the customers dim dimension in the sample schema sh:

```
CREATE DIMENSION customers_dim 
  LEVEL customer IS (customers.cust id)
 LEVEL city IS (customers.cust_city) 
LEVEL state IS (customers.cust state province)
 LEVEL country IS (countries.country_id) 
  LEVEL subregion IS (countries.country subregion)
  LEVEL region IS (countries.country_region)
   HIERARCHY geog_rollup (
      customer CHILD OF
      city CHILD OF 
      state CHILD OF 
     country CHILD OF
      subregion CHILD OF 
      region 
   JOIN KEY (customers.country_id) REFERENCES country )
   ATTRIBUTE customer DETERMINES
  (cust first name, cust last name, cust gender,
   cust marital status, cust year of birth,
   cust income level, cust credit limit)
  ATTRIBUTE country DETERMINES (countries.country name);
```
The columns in a dimension can come either from the same table (denormalized) or from multiple tables (fully or partially normalized). For example, a normalized time dimension can include a date table, a month table, and a year table, with join conditions that connect each date row to a month row, and each month row to a year row. In a fully denormalized time dimension, the date, month, and year columns are in the same table. Whether normalized or denormalized, the hierarchical relationships among the columns must be specified in the CREATE DIMENSION statement.

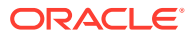

#### **See Also:**

*Oracle Database SQL Language Reference* for CREATE DIMENSION syntax and semantics

# Overview of Synonyms

A **synonym** is an alias for a schema object. For example, you can create a synonym for a table or view, sequence, PL/SQL program unit, user-defined object type, or another synonym. Because a synonym is simply an alias, it requires no storage other than its definition in the data dictionary.

Synonyms can simplify SQL statements for database users. Synonyms are also useful for hiding the identity and location of an underlying schema object. If the underlying object must be renamed or moved, then only the synonym must be redefined. Applications based on the synonym continue to work without modification.

You can create both private and public synonyms. A private synonym is in the schema of a specific user who has control over its availability to others. A public synonym is owned by the user group named PUBLIC and is accessible by every database user.

#### **Example 6-5 Public Synonym**

Suppose that a database administrator creates a public synonym named people for the hr.employees table. The user then connects to the oe schema and counts the number of rows in the table referenced by the synonym.

SQL> CREATE PUBLIC SYNONYM people FOR hr.employees;

```
Synonym created.
```

```
SQL> CONNECT oe
Enter password: password
Connected.
SQL> SELECT COUNT(*) FROM people;
   COUNT(*)
----------
```
107

Use public synonyms sparingly because they make database consolidation more difficult. As shown in the following example, if another administrator attempts to create the public synonym people, then the creation fails because only one public synonym people can exist in the database. Overuse of public synonyms causes namespace conflicts between applications.

```
SQL> CREATE PUBLIC SYNONYM people FOR oe.customers;
CREATE PUBLIC SYNONYM people FOR oe.customers
\starERROR at line 1:
ORA-00955: name is already used by an existing object
SQL> SELECT OWNER, SYNONYM_NAME, TABLE_OWNER, TABLE_NAME
  2 FROM DBA_SYNONYMS 
 3 WHERE SYNONYM NAME = 'PEOPLE';
```
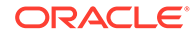

OWNER SYNONYM\_NAME TABLE\_OWNER TABLE\_NAME ---------- ------------ ----------- ---------- PUBLIC PEOPLE HR EMPLOYEES

Synonyms themselves are not securable. When you grant object privileges on a synonym, you are really granting privileges on the underlying object. The synonym is acting only as an alias for the object in the GRANT statement.

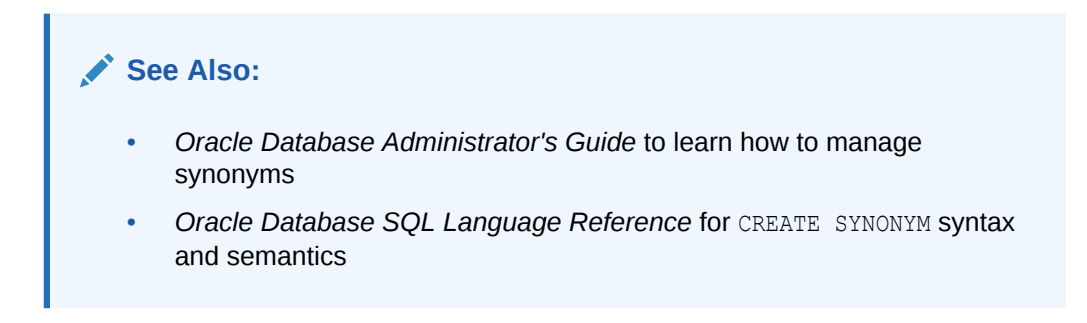

# 7 Data Integrity

This chapter explains how integrity constraints enforce the business rules associated with a database and prevent the entry of invalid information into tables.

**Introduction to Data Integrity** 

It is important that data maintain **data integrity**, which is adherence to business rules determined by the database administrator or application developer.

- **[Types of Integrity Constraints](#page-222-0)** Oracle Database enables you to apply constraints both at the table and column level.
- **[States of Integrity Constraints](#page-233-0)** As part of constraint definition, you can specify how and when Oracle Database should enforce the constraint, thereby determining the constraint state.

**See Also:**

[Overview of Tables](#page-89-0) for background on columns and the need for integrity constraints.

# Introduction to Data Integrity

It is important that data maintain **data integrity**, which is adherence to business rules determined by the database administrator or application developer.

Business rules specify conditions and relationships that must always be true or must always be false. For example, each company defines its own policies about salaries, employee numbers, inventory tracking, and so on.

- **Techniques for Guaranteeing Data Integrity** When designing a database application, developers have several options for guaranteeing the integrity of data stored in the database.
- [Advantages of Integrity Constraints](#page-221-0) An integrity constraint is a schema object that is created and dropped using SQL. To enforce data integrity, use integrity constraints whenever possible.

# Techniques for Guaranteeing Data Integrity

When designing a database application, developers have several options for guaranteeing the integrity of data stored in the database.

These options include:

- Enforcing business rules with triggered stored database procedures
- Using stored procedures to completely control access to data

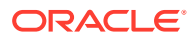

- <span id="page-221-0"></span>• Enforcing business rules in the code of a database application
- Using Oracle Database integrity constraints, which are rules defined at the column or object level that restrict values in the database

### **See Also:**

- ["Overview of Triggers](#page-305-0)" explains the purpose and types of triggers
- ["Introduction to Server-Side Programming](#page-281-0)" explains the purpose and characteristics of stored procedures

# Advantages of Integrity Constraints

An integrity constraint is a schema object that is created and dropped using SQL. To enforce data integrity, use integrity constraints whenever possible.

Advantages of integrity constraints over alternatives for enforcing data integrity include:

• Declarative ease

Because you define integrity constraints using SQL statements, no additional programming is required when you define or alter a table. The SQL statements are easy to write and eliminate programming errors.

• Centralized rules

Integrity constraints are defined for tables and are stored in the [data dictionary.](#page-709-0) Thus, data entered by all applications must adhere to the same integrity constraints. If the rules change at the table level, then applications need not change. Also, applications can use metadata in the data dictionary to immediately inform users of violations, even before the database checks the SQL statement.

• Flexibility when loading data

You can disable integrity constraints temporarily to avoid performance overhead when loading large amounts of data. When the data load is complete, you can reenable the integrity constraints.

## **See Also:**

- ["Overview of the Data Dictionary"](#page-242-0)
- *Oracle Database 2 Day Developer's Guide* and *Oracle Database Development Guide* to learn how to maintain data integrity
- *Oracle Database Administrator's Guide* to learn how to manage integrity constraints

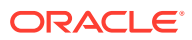

# <span id="page-222-0"></span>Types of Integrity Constraints

Oracle Database enables you to apply constraints both at the table and column level.

A constraint specified as part of the definition of a column or attribute is an inline specification. A constraint specified as part of the table definition is an out-of-line specification.

A [key](#page-728-0) is the column or set of columns included in the definition of certain types of integrity constraints. Keys describe the relationships between the tables and columns of a relational database. Individual values in a key are called [key values](#page-729-0).

The following table describes the types of constraints. Each can be specified either inline or out-of-line, except for NOT NULL, which must be inline.

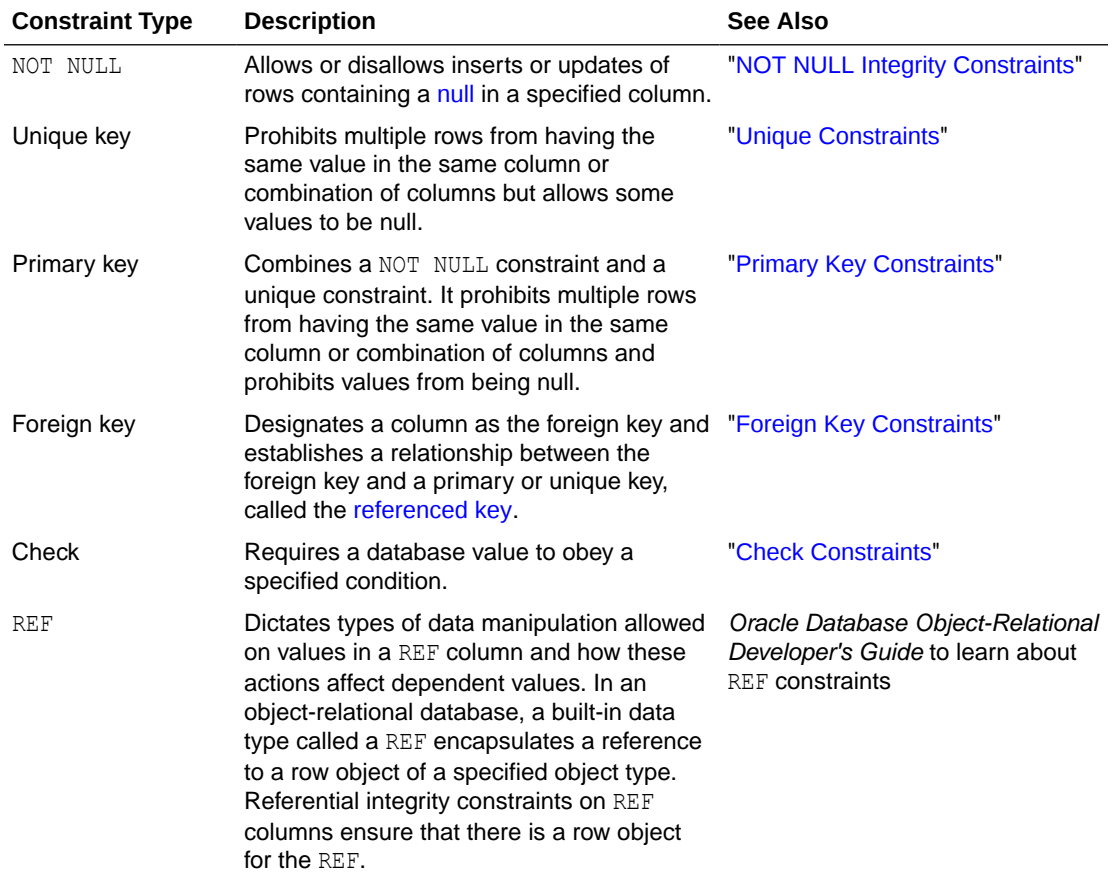

#### **Table 7-1 Types of Integrity Constraints**

#### **[NOT NULL Integrity Constraints](#page-223-0)**

A NOT NULL constraint requires that a column of a table contain no null values. A **null** is the absence of a value. By default, all columns in a table allow nulls.

#### • [Unique Constraints](#page-224-0)

A **unique key constraint** requires that every value in a column or set of columns be unique. No rows of a table may have duplicate values in a single column (the **unique key**) or set of columns (the **composite unique key**) with a unique key constraint.

<span id="page-223-0"></span>**[Primary Key Constraints](#page-225-0)** In a **primary key constraint**, the values in the group of one or more columns subject to the constraint uniquely identify the row. Each table can have one **primary key**, which in effect names the row and ensures that no duplicate rows exist. • [Foreign Key Constraints](#page-227-0) Whenever two tables contain one or more common columns, Oracle Database can enforce the relationship between the two tables through a **foreign key constraint**, also called a *referential integrity constraint*. **[Check Constraints](#page-231-0)** A **check constraint** on a column or set of columns requires that a specified **condition** be true or unknown for every row. • [Precheckable JSON Constraints](#page-232-0) A check constraint that is marked as PRECHECK can be checked outside the database. **See Also:** • ["Overview of Tables"](#page-89-0) • *Oracle Database SQL Language Reference* to learn more about the types of constraints

# NOT NULL Integrity Constraints

A NOT NULL constraint requires that a column of a table contain no null values. A **null** is the absence of a value. By default, all columns in a table allow nulls.

NOT NULL constraints are intended for columns that must not lack values. For example, the hr.employees table requires a value in the email column. An attempt to insert an employee row without an email address generates an error:

```
SQL> INSERT INTO hr.employees (employee id, last name) values (999,
'Smith');
.
.
.
ERROR at line 1:
ORA-01400: cannot insert NULL into ("HR"."EMPLOYEES"."EMAIL")
```
You can only add a column with a NOT NULL constraint if the table does not contain any rows or if you specify a default value.

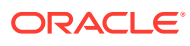

## <span id="page-224-0"></span>**See Also:**

- **Oracle Database 2 Day Developer's Guide for examples of adding NOT NULL** constraints to a table
- *Oracle Database SQL Language Reference for restrictions on using NOT NULL* constraints
- **Oracle Database Development Guide to learn when to use the NOT NULL** constraint

# Unique Constraints

A **unique key constraint** requires that every value in a column or set of columns be unique. No rows of a table may have duplicate values in a single column (the **unique key**) or set of columns (the **composite unique key**) with a unique key constraint.

## **Note:**

The term *key* refers only to the columns defined in the integrity constraint. Because the database enforces a unique constraint by implicitly creating or reusing an [index](#page-724-0) on the key columns, the term *unique key* is sometimes incorrectly used as a synonym for *unique key constraint* or *unique index*.

Unique key constraints are appropriate for any column where duplicate values are not allowed. Unique constraints differ from primary key constraints, whose purpose is to identify each table row uniquely, and typically contain values that have no significance other than being unique. Examples of unique keys include:

- A customer phone number, where the primary key is the customer number
- A department name, where the primary key is the department number

As shown in [Example 4-1,](#page-95-0) a unique key constraint exists on the email column of the hr.employees table. The relevant part of the statement is as follows:

```
CREATE TABLE employees ( ...
    , email VARCHAR2(25)
      CONSTRAINT emp email nn NOT NULL ...
   , CONSTRAINT emp email uk UNIQUE (email) ... );
```
The emp\_email\_uk constraint ensures that no two employees have the same email address, as shown in the following example:

SQL> SELECT employee id, last name, email FROM employees WHERE email = 'PFAY'; EMPLOYEE ID LAST NAME **EMAIL** ----------- ------------------------- ------------------------- 202 Fay PFAY SQL> INSERT INTO employees (employee id, last name, email, hire date, job id) 1 VALUES (999,'Fay','PFAY',SYSDATE,'ST\_CLERK');

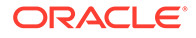

.

```
.
ERROR at line 1:
ORA-00001: unique constraint (HR.EMP EMAIL UK) violated
```
Unless a NOT NULL constraint is also defined, a null always satisfies a unique key constraint. Thus, columns with both unique key constraints and NOT NULL constraints are typical. This combination forces the user to enter values in the unique key and eliminates the possibility that new row data conflicts with existing row data.

## **Note:**

<span id="page-225-0"></span>.

Because of the search mechanism for unique key constraints on multiple columns, you cannot have identical values in the non-null columns of a partially null composite unique key constraint.

#### **Example 7-1 Unique Constraint**

SQL> SELECT employee id, last name, email FROM employees WHERE email = 'PFAY'; EMPLOYEE ID LAST NAME EMAIL ----------- ------------------------- ------------------------- 202 Fay PFAY SQL> INSERT INTO employees (employee id, last name, email, hire date, job id) 1 VALUES (999, 'Fay', 'PFAY', SYSDATE, 'ST\_CLERK'); . . . ERROR at line 1: ORA-00001: unique constraint (HR.EMP EMAIL UK) violated

## **See Also:**

- ["Unique and Nonunique Indexes](#page-145-0)"
- *Oracle Database 2 Day Developer's Guide* for examples of adding UNIQUE constraints to a table

# Primary Key Constraints

In a **primary key constraint**, the values in the group of one or more columns subject to the constraint uniquely identify the row. Each table can have one **primary key**, which in effect names the row and ensures that no duplicate rows exist.

A primary key can be natural or a surrogate. A [natural key](#page-735-0) is a meaningful identifier made of existing attributes in a table. For example, a natural key could be a postal code in a lookup table. In contrast, a [surrogate key](#page-765-0) is a system-generated incrementing identifier that ensures uniqueness within a table. Typically, a [sequence](#page-758-0) generates surrogate keys.

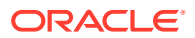

The Oracle Database implementation of the primary key constraint guarantees that the following statements are true:

- No two rows have duplicate values in the specified column or set of columns.
- The primary key columns do not allow nulls.

A typical situation calling for a primary key is the numeric identifier for an employee. Each employee must have a unique ID. An employee must be described by one and only one row in the employees table.

The example in [Unique Constraints](#page-224-0) indicates that an existing employee has the employee ID of 202, where the employee ID is the primary key. The following example shows an attempt to add an employee with the same employee ID and an employee with no ID:

```
SQL> INSERT INTO employees (employee id, last name, email, hire date,
job_id) 
   1 VALUES (202,'Chan','JCHAN',SYSDATE,'ST_CLERK');
.
.
.
ERROR at line 1:
ORA-00001: unique constraint (HR.EMP_EMP_ID_PK) violated
SQL> INSERT INTO employees (last name) VALUES ('Chan');
.
.
.
ERROR at line 1:
ORA-01400: cannot insert NULL into ("HR". "EMPLOYEES". "EMPLOYEE ID")
```
The database enforces primary key constraints with an [index](#page-724-0). Usually, a primary key constraint created for a column implicitly creates a unique index and a NOT NULL constraint. Note the following exceptions to this rule:

In some cases, as when you create a primary key with a [deferrable constraint](#page-713-0), the generated index is not unique.

### **Note:**

You can explicitly create a unique index with the CREATE UNIQUE INDEX statement.

• If a usable index exists when a primary key constraint is created, then the constraint reuses this index and does not implicitly create one.

By default the name of the implicitly created index is the name of the primary key constraint. You can also specify a user-defined name for an index. You can specify storage options for the index by including the ENABLE clause in the CREATE TABLE or ALTER TABLE statement used to create the constraint.

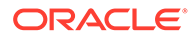

## **See Also:**

*Oracle Database 2 Day Developer's Guide* and *Oracle Database Development Guide* to learn how to add primary key constraints to a table

# <span id="page-227-0"></span>Foreign Key Constraints

Whenever two tables contain one or more common columns, Oracle Database can enforce the relationship between the two tables through a **foreign key constraint**, also called a *referential integrity constraint*.

A foreign key constraint requires that for each value in the column on which the constraint is defined, the value in the other specified other table and column must match. An example of a referential integrity rule is an employee can work for only an existing department.

The following table lists terms associated with referential integrity constraints.

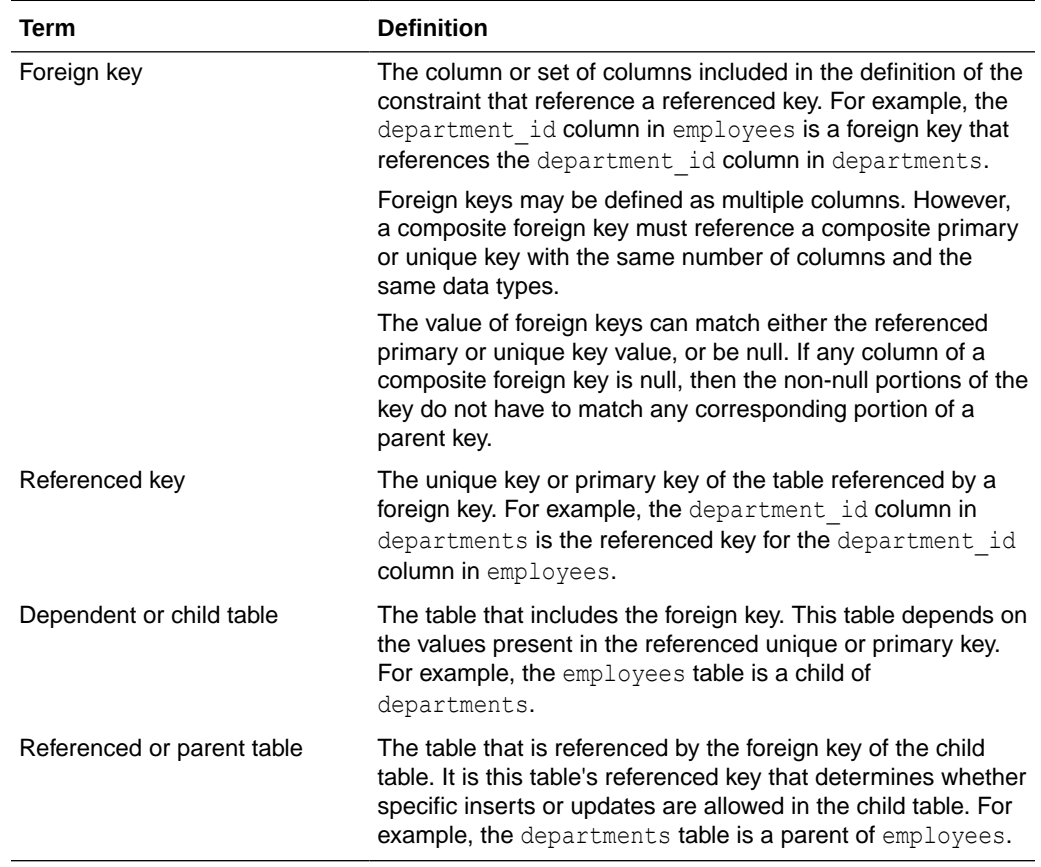

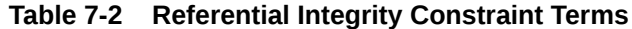

[Figure 7-1](#page-228-0) shows a foreign key on the employees.department id column. It guarantees that every value in this column must match a value in the departments.department\_id column. Thus, no erroneous department numbers can exist in the employees.department id column.

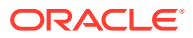

<span id="page-228-0"></span>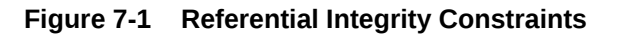

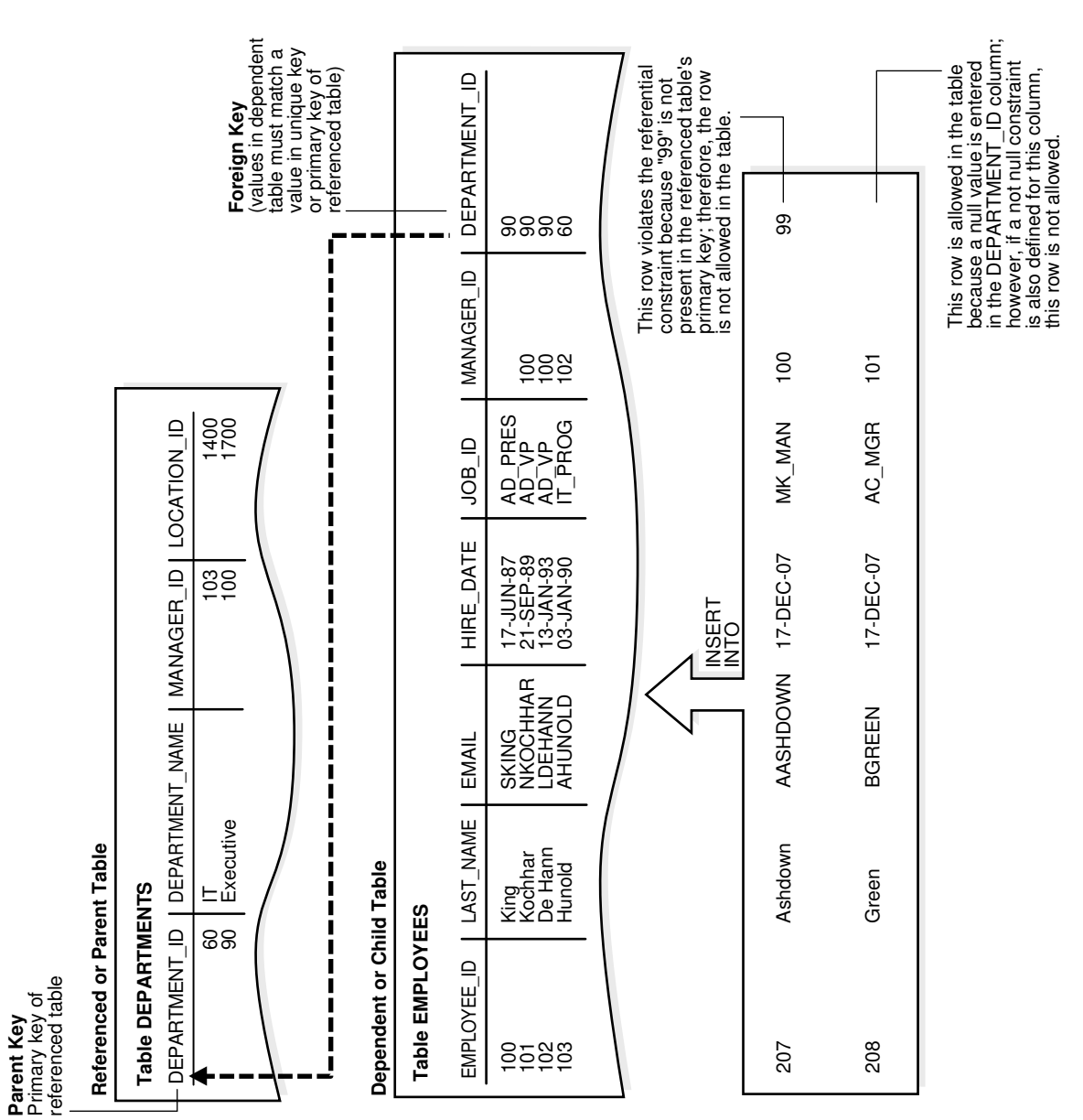

#### **[Self-Referential Integrity Constraints](#page-229-0)**

A **self-referential integrity constraint** is a foreign key that references a parent key in the same table.

• [Nulls and Foreign Keys](#page-229-0)

The relational model permits the value of foreign keys to match either the referenced primary or unique key value, or be null. For example, a row in hr. employees might not specify a department ID.

• [Parent Key Modifications and Foreign Keys](#page-230-0)

The relationship between foreign key and parent key has implications for deletion of parent keys. For example, if a user attempts to delete the record for this department, then what happens to the records for employees in this department?

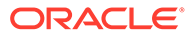

<span id="page-229-0"></span>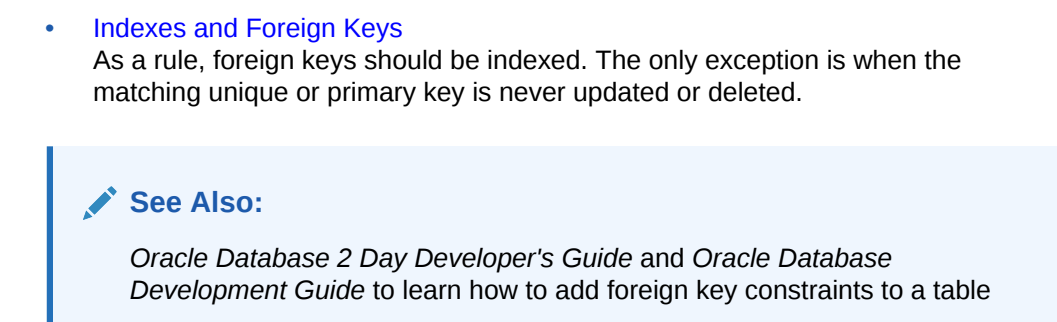

# Self-Referential Integrity Constraints

A **self-referential integrity constraint** is a foreign key that references a parent key in the same table.

In the following figure, a self-referential constraint ensures that every value in the employees.manager id column corresponds to an existing value in the employees.employee\_id column. For example, the manager for employee 102 must exist in the employees table. This constraint eliminates the possibility of erroneous employee numbers in the manager id column.

**Figure 7-2 Single Table Referential Constraints**

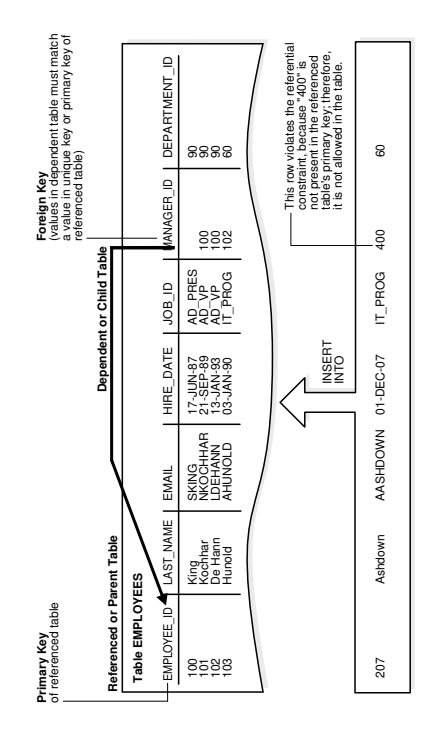

# Nulls and Foreign Keys

The relational model permits the value of foreign keys to match either the referenced primary or unique key value, or be null. For example, a row in hr. employees might not specify a department ID.

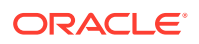

If any column of a composite foreign key is null, then the non-null portions of the key do not have to match any corresponding portion of a parent key. For example, a reservations table might contain a composite foreign key on the table id and date columns, but table id is null.

# <span id="page-230-0"></span>Parent Key Modifications and Foreign Keys

The relationship between foreign key and parent key has implications for deletion of parent keys. For example, if a user attempts to delete the record for this department, then what happens to the records for employees in this department?

When a parent key is modified, referential integrity constraints can specify the following actions to be performed on dependent rows in a child table:

• No action on deletion or update

In the normal case, users cannot modify referenced key values if the results would violate referential integrity. For example, if employees.department\_id is a foreign key to departments, and if employees belong to a particular department, then an attempt to delete the row for this department violates the constraint.

• Cascading deletions

A deletion cascades (DELETE CASCADE) when rows containing referenced key values are deleted, causing all rows in child tables with dependent foreign key values to also be deleted. For example, the deletion of a row in departments causes rows for all employees in this department to be deleted.

• Deletions that set null

A deletion sets null (DELETE SET NULL) when rows containing referenced key values are deleted, causing all rows in child tables with dependent foreign key values to set those values to null. For example, the deletion of a department row sets the department id column value to null for employees in this department.

Table 7-3 outlines the DML statements allowed by the different referential actions on the key values in the parent table, and the foreign key values in the child table.

| <b>DML Statement</b> | <b>Issued Against Parent Table</b>                                                                                 | <b>Issued Against Child Table</b>                                                           |
|----------------------|----------------------------------------------------------------------------------------------------|---------------------------------------------------------------------------------------------|
| INSERT               | Always OK if the parent key value is<br>unique                                                                     | OK only if the foreign key value<br>exists in the parent key or is partially<br>or all null |
| UPDATE NO ACTION     | Allowed if the statement does not<br>leave any rows in the child table<br>without a referenced parent key<br>value | Allowed if the new foreign key value<br>still references a referenced key<br>value          |
| DELETE NO ACTION     | Allowed if no rows in the child table<br>reference the parent key value                                            | Always OK                                                                                   |
| DELETE CASCADE       | Always OK                                                                                                    | Always OK                                                                                   |
| SET NULL<br>DELETE   | Always OK                                                                                                    | Always OK                                                                                   |

**Table 7-3 DML Statements Allowed by Update and Delete No Action**

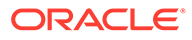

#### <span id="page-231-0"></span>**Note:**

Other referential actions not supported by FOREIGN KEY integrity constraints of Oracle Database can be enforced using database triggers. See "[Overview](#page-305-0) [of Triggers](#page-305-0)".

### **See Also:**

*Oracle Database SQL Language Reference* to learn about the ON DELETE clause

# Indexes and Foreign Keys

As a rule, foreign keys should be indexed. The only exception is when the matching unique or primary key is never updated or deleted.

Indexing the foreign keys in child tables provides the following benefits:

- Prevents a full table lock on the child table. Instead, the database acquires a row lock on the index.
- Removes the need for a [full table scan](#page-719-0) of the child table. As an illustration, assume that a user removes the record for department 10 from the departments table. If employees.department id is not indexed, then the database must scan employees to see if any employees exist in department 10.

## **See Also:**

- ["Locks and Foreign Keys"](#page-346-0) explains the locking behavior for indexed and unindexed foreign key columns
- ["Introduction to Indexes"](#page-140-0) explains the purpose and characteristics of indexes

# Check Constraints

A **check constraint** on a column or set of columns requires that a specified **condition** be true or unknown for every row.

If DML results in the condition of the constraint evaluating to false, then the SQL statement is rolled back. The chief benefit of check constraints is the ability to enforce very specific integrity rules. For example, you could use check constraints to enforce the following rules in the hr.employees table:

- The salary column must not have a value greater than 10000.
- The commission column must have a value that is not greater than the salary.

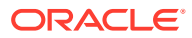

<span id="page-232-0"></span>The following example creates a maximum salary constraint on employees and demonstrates what happens when a statement attempts to insert a row containing a salary that exceeds the maximum:

```
SQL> ALTER TABLE employees ADD CONSTRAINT max_emp_sal CHECK (salary < 10001);
SQL> INSERT INTO employees 
(employee id, last name, email, hire date, job id, salary)
   1 VALUES (999,'Green','BGREEN',SYSDATE,'ST_CLERK',20000);
.
.
.
ERROR at line 1:
ORA-02290: check constraint (HR.MAX_EMP_SAL) violated
```
A single column can have multiple check constraints that reference the column in its definition. For example, the salary column could have one constraint that prevents values over 10000 and a separate constraint that prevents values less than 500.

If multiple check constraints exist for a column, then they must be designed so their purposes do not conflict. No order of evaluation of the conditions can be assumed. The database does not verify that check conditions are not mutually exclusive.

## **See Also:**

*Oracle Database SQL Language Reference* to learn about restrictions for check constraints

# Precheckable JSON Constraints

A check constraint that is marked as PRECHECK can be checked outside the database.

Setting a check constraint to the PRECHECK state is done while creating or altering the table. Oracle Database enables you to export a JSON schema and validate JSON data against a JSON schema validator within the application client.

When a constraint is set to the PRECHECK state, it indicates that the constraint has an equivalent JSON schema that preserves the semantics of the constraint. The client application developers can pre-validate the constraint within the client application. The database checks the constraint and an error is generated if the constraint cannot be expressed in JSON schema.

The PRECHECK state complements the ENABLE and VALIDATE states of a constraint and a constraint you can have all the three states active at the same time.

#### **Related Topics**

- Using PRECHECK with CHECK Constraint to prevalidate JSON Data
- ALL CONSTRAINTS

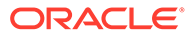

# <span id="page-233-0"></span>States of Integrity Constraints

As part of constraint definition, you can specify how and when Oracle Database should enforce the constraint, thereby determining the constraint state.

- Checks for Modified and Existing Data The database enables you to specify whether a constraint applies to existing data or future data. If a constraint is enabled, then the database checks new data as it is entered or updated. Data that does not conform to the constraint cannot enter the database.
- [When the Database Checks Constraints for Validity](#page-234-0) Every constraint is either in a not deferrable (default) or deferrable state. This state determines when Oracle Database checks the constraint for validity.
- **[Examples of Constraint Checking](#page-236-0)** The following examples help illustrate when Oracle Database performs the checking of constraints.

# Checks for Modified and Existing Data

The database enables you to specify whether a constraint applies to existing data or future data. If a constraint is enabled, then the database checks new data as it is entered or updated. Data that does not conform to the constraint cannot enter the database.

For example, enabling a NOT NULL constraint on employees. department id guarantees that every future row has a department ID. If a constraint is disabled, then the table can contain rows that violate the constraint.

You can set constraints to either of the following validation modes:

• VALIDATE

Existing data must conform to the constraint. For example, enabling a NOT NULL constraint on employees.department id and setting it to VALIDATE checks that every existing row has a department ID.

• NOVALIDATE

Existing data need not conform to the constraint. In effect, this is a "trust me" mode. For example, if you are certain that every sale that you loaded into a table has a date, then you can create a NOT NULL constraint on the date column and set the constraint to NOVALIDATE. Unenforced constraints are typically useful only with materialized views and query rewrite.

For a constraint in NOVALIDATE mode, the RELY parameter indicates that the optimizer can use the constraint to determine join information. Even though the constraint is not used for validating data, it enables more sophisticated query rewrites for materialized views, and enables data warehousing tools to retrieve constraint information from the data dictionary. The default is NORELY, which means that the optimizer is effectively unaware of the constraint.

The behavior of VALIDATE and NOVALIDATE always depends on whether the constraint is enabled or disabled. The following table summarizes the relationships.

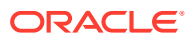

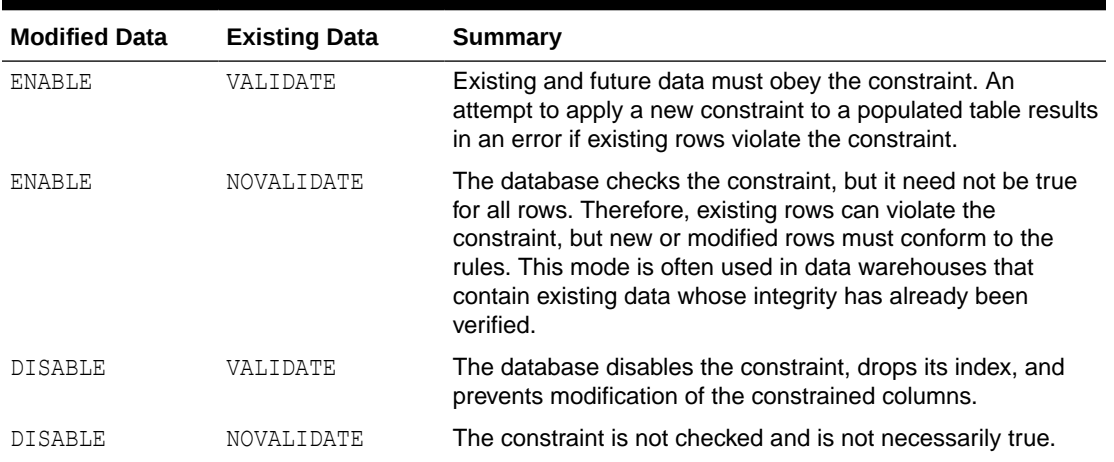

<span id="page-234-0"></span>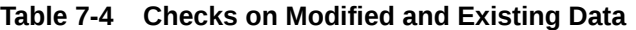

**See Also:**

*Oracle Database SQL Language Reference* to learn about constraint states

# When the Database Checks Constraints for Validity

Every constraint is either in a not deferrable (default) or deferrable state. This state determines when Oracle Database checks the constraint for validity.

The following graphic shows the options for deferrable constraints.

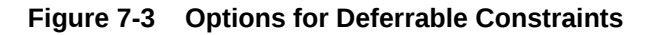

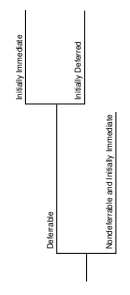

#### • [Nondeferrable Constraints](#page-235-0)

In a **nondeferrable constraint**, Oracle Database never defers the validity check of the constraint to the end of the transaction. Instead, the database checks the constraint at the end of each statement. If the constraint is violated, then the statement rolls back.

**[Deferrable Constraints](#page-235-0)** A **deferrable constraint** permits a transaction to use the SET CONSTRAINT clause to defer checking of this constraint until a COMMIT statement is issued. If you make changes to the

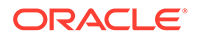

database that might violate the constraint, then this setting effectively enables you to disable the constraint until all changes are complete.

# <span id="page-235-0"></span>Nondeferrable Constraints

In a **nondeferrable constraint**, Oracle Database never defers the validity check of the constraint to the end of the transaction. Instead, the database checks the constraint at the end of each statement. If the constraint is violated, then the statement rolls back.

For example, a nondeferrable NOT NULL constraint exists for the employees. last name column. If a session attempts to insert a row with no last name, then the database immediately rolls back the statement because the NOT NULL constraint is violated. No row is inserted.

# Deferrable Constraints

A **deferrable constraint** permits a transaction to use the SET CONSTRAINT clause to defer checking of this constraint until a COMMIT statement is issued. If you make changes to the database that might violate the constraint, then this setting effectively enables you to disable the constraint until all changes are complete.

You can set the default behavior for when the database checks the deferrable constraint. You can specify either of the following attributes:

• INITIALLY IMMEDIATE

The database checks the constraint immediately after each statement executes. If the constraint is violated, then the database rolls back the statement.

• INITIALLY DEFERRED

The database checks the constraint when a COMMIT is issued. If the constraint is violated, then the database rolls back the transaction.

Assume that a deferrable NOT NULL constraint on employees. last name is set to INITIALLY DEFERRED. A user creates a transaction with 100 INSERT statements, some of which have null values for last\_name. When the user attempts to commit, the database rolls back all 100 statements. However, if this constraint were set to INITIALLY IMMEDIATE, then the database would not roll back the transaction.

If a constraint causes an action, then the database considers this action as part of the statement that caused it, whether the constraint is deferred or immediate. For example, deleting a row in departments causes the deletion of all rows in employees that reference the deleted department row. In this case, the deletion from employees is considered part of the DELETE statement executed against departments.

## **See Also:**

*Oracle Database SQL Language Reference* for information about constraint attributes and their default values

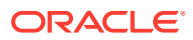

# <span id="page-236-0"></span>Examples of Constraint Checking

The following examples help illustrate when Oracle Database performs the checking of constraints.

Assume the following:

- The employees table has the structure shown in "[Self-Referential Integrity Constraints](#page-229-0)".
- The self-referential constraint makes entries in the  $m$  manager  $\pm d$  column dependent on the values of the employee id column.
- Example: Insertion of a Value in a Foreign Key Column When No Parent Key Value **Exists**

This example concerns the insertion of the first row into the employees table. No rows currently exist, so how can a row be entered if the value in the manager id column cannot reference an existing value in the employee id column?

• [Example: Update of All Foreign Key and Parent Key Values](#page-237-0) In this example, a self-referential constraint makes entries in the manager  $id$  column of employees dependent on the values of the employee id column.

# Example: Insertion of a Value in a Foreign Key Column When No Parent Key Value **Exists**

This example concerns the insertion of the first row into the employees table. No rows currently exist, so how can a row be entered if the value in the manager  $id$  column cannot reference an existing value in the employee id column?

Some possibilities are:

If the manager id column does not have a NOT NULL constraint defined on it, then you can enter a null for the manager id column of the first row.

Because nulls are allowed in foreign keys, Oracle Database inserts this row into the table.

You can enter the same value in the employee id and manager id columns, specifying that the employee is their own manager.

This case reveals that Oracle Database performs its constraint checking *after* the statement executes. To allow a row to be entered with the same values in the parent key and the foreign key, the database must first insert the new row, and then determine whether any row in the table has an employee  $\pm d$  that corresponds to the manager  $\pm d$  of the new row.

• A multiple row INSERT statement, such as an INSERT statement with nested SELECT statements, can insert rows that reference one another.

For example, the first row might have 200 for employee ID and 300 for manager ID, while the second row has 300 for employee ID and 200 for manager. Constraint checking is deferred until the complete execution of the INSERT statement. The database inserts all rows, and then checks all rows for constraint violations.

Default values are included as part of an INSERT statement before the statement is parsed. Thus, default column values are subject to all integrity constraint checking.

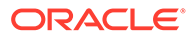

# <span id="page-237-0"></span>Example: Update of All Foreign Key and Parent Key Values

In this example, a self-referential constraint makes entries in the manager  $id$  column of employees dependent on the values of the employee id column.

The company has been sold. Because of this sale, all employee numbers must be updated to be the current value plus 5000 to coordinate with the employee numbers of the new company. As shown in the following graphic, some employees are also managers:

**Figure 7-4 The employees Table Before Updates**

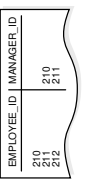

Because manager numbers are also employee numbers, the manager numbers must also increase by 5000. You could execute the following SQL statement to update the values:

```
UPDATE employees SET employee_id = employee_id + 5000,
 manager id = manager id + 5000;
```
Although a constraint is defined to verify that each manager  $id$  value matches an employee id value, the preceding statement is valid because the database effectively checks constraints after the statement completes. Figure 7-5 shows that the database performs the actions of the entire SQL statement before checking constraints.

## **Figure 7-5 Constraint Checking**

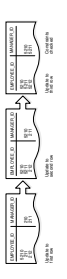

The examples in this section illustrate the constraint checking mechanism during INSERT and UPDATE statements, but the database uses the same mechanism for all types of DML statements. The database uses the same mechanism for all types of constraints, not just self-referential constraints.

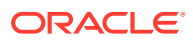

## **Note:**

Operations on a [view](#page-771-0) or [synonym](#page-765-0) are subject to the integrity constraints defined on the base tables.

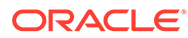

# 8 Application Data Usage

This chapter explains what application usage domains and application usage annotations are.

• Application Usage Domains

An **application usage domain** is a high-level dictionary object that belongs to a schema and encapsulates a set of optional properties and constraints.

• [Application Usage Annotations](#page-240-0) For many applications, it is important to maintain additional property metadata for database objects such as tables, views, table columns, indexes, and domains.

# Application Usage Domains

An **application usage domain** is a high-level dictionary object that belongs to a schema and encapsulates a set of optional properties and constraints.

Databases typically have had limited understanding of how data is actually used by applications. Databases store data using primitive types such as VARCHAR2, NUMBER or DATE, while the knowledge that a stored value represents, for example, a credit card number or date of birth, exists only within application-level meta data or context. This approach increases individual application complexity, fragments usage awareness across tools and applications, and introduces the possibility of divergent semantics.

Past attempts to counter this divergence have been to add more usage-specific built-in data types to databases and provide support for user-defined types for extensibility. More elaborate database type systems have received limited adoption since they increase the mismatch with application language types, create non-portable application code, and increase development complexity since operations spanning different types are restricted.

Such restrictions on representing data usage can be avoided by using Oracle Database's *extended* domain concept as defined by the SQL Standard. Using this approach, a column can be declared both with a primitive data type such as NUMBER, as well as with a domain for data usage, such as "Temperature" or "Credit Score". Such a usage domain can optionally be associated with different usage properties such as check constraints, display properties, ordering rules, and others. Most importantly, centralized domain information can be used by applications in order to standardize operations without requiring application-level meta data; for example, to mask credit card numbers, to format phone numbers and currency values, to display percent values in a column as a pie-chart, and more.

Usage domains do not modify the underlying data type and can, therefore, also be added to existing data without breaking applications or creating portability issues. A usage domain can be declared for one or more columns in a table, and can also be used to represent variable usage scenarios in which the actual usage of data depends on data in other columns. Usage domains can be thought of as lightweight type modifiers that centrally document intended data usage for applications. Also, usage domains can be used to share annotations.

Dropping a table with an associated usage domain can produce different results than dropping a table with an associated PL/SQL type. The following rules apply when you drop a table that has an associated usage domain or PL/SQL type:

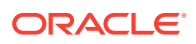

- <span id="page-240-0"></span>If a table has been dropped without the PURGE clause, then it will still be available in the recycle bin (if the recycle bin is enabled) for potential future restoration.
- If the table has a column using a PL/SQL type or abstract data type, and another column associated to a usage domain, then:
	- Dropping the usage domain with the FORCE clause will still allow the table to be restored. The usage domain is simply disassociated from the column.
	- Dropping the PL/SQL type, with or without the FORCE clause, will purge the table from the recycle bin because it cannot be completely restored.

#### **Characteristics of Domains:**

- **Constraints** domains can be used to share constraints across multiple tables and columns. These constraints may be disabled for deferrable. Primary key and foreign key constraints are not permitted in domains.
- **Data types** all built-in Oracle data types are permitted, except for long, long raw, and object types.
- **Default expression** default expressions are allowed, which are the same as column defaults.
- **Case and accent insensitive searching** domains allow for case insensitive searches which can be used in the WHERE and ORDER BY clauses.
- **Display expression** display expressions allow for custom display rules. For example, displaying currencies in the local format.
- **Order expression** an order expression allows for complex ordering. For example, ordering by normalized standard business currency such as US dollar amounts.

#### **Domain Types:**

- **Single column** applies to a single data column.
- **Multi-column** applies to multiple columns, such as currency.
- **Flexible domains** based on other domains and must be compatible datatypes with the sub-domains. An example is address formats for different countries.

#### **Strict versus Non-Strict:**

- **Non-strict** a non-strict domain must match the given data type, but not necessarily the length or scale for numeric data.
- **Strict** requires the data type, length, and scale to be an exact match. For example, currency codes which must be exactly two or three characters.

#### **Related Topics**

• Using Application Usage Domains

# Application Usage Annotations

For many applications, it is important to maintain additional property metadata for database objects such as tables, views, table columns, indexes, and domains.

While Domains include built-in usage properties such as check constraints, collations, custom sort order, and others, for extensibility the Oracle database also provide the ability to add custom properties via a new ANNOTATIONS mechanism for database

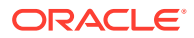

metadata - including table columns, tables, indexes, and more. Applications often need to maintain additional property metadata especially for rendering user interfaces or customizing application logic.

Some examples of column level usage properties can include:

- Display Label: This may be different from the column name (for example, display the title "Salary" from a column named Employee\_Salary)
- Column Group : In many cases, a column "group" is interesting for a User Interface (for example, to group Street Number, Street Name, City, and Zip columns into an Address group)
- Format Mask: For example, a display mask of \$99,999.99 can be used by a UI tool to render 56434 as \$56,434.00
- Hide: Whether to show the column in the UI to an end user (for example, don't show columns with sensitive information or system-added columns to a certain class of end users)
- Highlight: Whether the column should be displayed with a special highlight
- Allowed Operations: Allows the interface to determine whether to allow a column to support sorting, grouping, displaying a list of values, and others.

Table level usage properties can similarly be used to help applications record whether a table contains sensitive information, what its display name should be, which modules in the application it is owned or managed by, and more.

Most applications create their own repositories for this type of usage metadata, resulting in developer complexity and the possibility of divergence across applications, modules, and microservices.

Oracle Database Annotations are a lightweight declarative facility for developers to centrally register usage properties for database schema objects. Annotations are stored directly in side the database in dictionary tables alongside the data model definition and the data itself, and available to any applications in order to standardize behavior across common data, but are not interpreted by the database in any way. They should be thought of as lightweight standardized markup for database metadata, for use by applications to register and process extended and custom usage properties.

#### **Related Topics**

• Using Application Usage Annotations

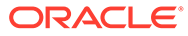

# <span id="page-242-0"></span>9 Data Dictionary and Dynamic Performance Views

The central set of read-only reference tables and views of each Oracle database is known collectively as the **data dictionary**. The **dynamic performance views** are special views that are continuously updated while a database is open and in use.

- Overview of the Data Dictionary An important part of an Oracle database is its data dictionary, which is a read-only set of tables that provides administrative metadata about the database.
- [Overview of the Dynamic Performance Views](#page-254-0) Throughout its operation, Oracle Database maintains a set of virtual tables that record current database activity.
- [Database Object Metadata](#page-255-0) The DBMS\_METADATA package provides interfaces for extracting complete definitions of database objects.

# Overview of the Data Dictionary

An important part of an Oracle database is its data dictionary, which is a read-only set of tables that provides administrative metadata about the database.

- Purpose of the Data Dictionary The data dictionary contains metadata describing the contents of the database.
- **[Data Dictionary Components](#page-244-0)** The data dictionary consists of base tables and views.
- [How the Data Dictionary Works](#page-250-0) The Oracle Database user account SYS owns all base tables and user-accessible views of the data dictionary.
- **[Data Dictionary Storage](#page-253-0)** The data dictionary that stores the metadata for the CDB as a whole is stored only in the system tablespaces.

# Purpose of the Data Dictionary

The data dictionary contains metadata describing the contents of the database.

For example, the data dictionary contains information such as the following:

- The definitions of every [schema object](#page-756-0) in the database, including default values for columns and integrity constraint information
- The amount of space allocated for and currently used by the schema objects
- The names of Oracle Database users, privileges and roles granted to users, and auditing information related to users

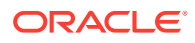

Data Management The data dictionary is a central part of data management for every Oracle database.

• Data Dictionary Separation in a CDB In a CDB, the data dictionary metadata is split between the CDB root and the PDBs. From the user and application perspective, the data dictionary in each container in a CDB is separate.

# Data Management

The data dictionary is a central part of data management for every Oracle database.

For example, the database performs the following actions:

- Accesses the data dictionary to find information about users, schema objects, and storage structures
- Modifies the data dictionary every time that a DDL statement is issued

Because Oracle Database stores data dictionary data in tables, just like other data, users can [query](#page-749-0) the data with SQL. For example, users can run SELECT statements to determine their privileges, which tables exist in their schema, which columns are in these tables, whether indexes are built on these columns, and so on.

## **See Also:**

- ["Introduction to Schema Objects"](#page-75-0)
- *Oracle Database Security Guide* to learn about user accounts
- ["Data Definition Language \(DDL\) Statements](#page-260-0)"

# Data Dictionary Separation in a CDB

In a CDB, the data dictionary metadata is split between the CDB root and the PDBs. From the user and application perspective, the data dictionary in each container in a CDB is separate.

In a newly created CDB that does not yet contain user data, the data dictionary in the CDB root contains only system metadata. For example, the TAB\$ table contains rows that describe only Oracle-supplied tables, for example, TRIGGER\$ and SERVICE\$. The following graphic depicts three underlying data dictionary tables, with the red bars indicating rows describing the system.

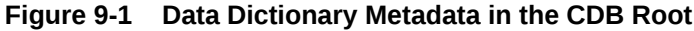

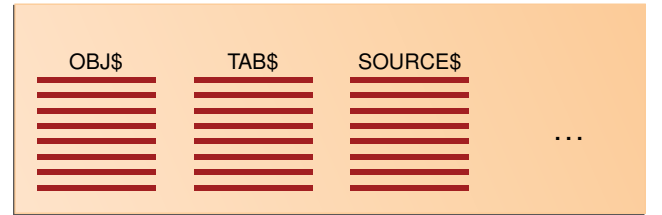

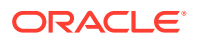

<span id="page-244-0"></span>Assume that you create a PDB, and then create an  $hr$  schema containing the employees and departments tables in this PDB. The data dictionary in the PDB contains some rows that describe Oracle-supplied entities, and other rows that describe user-created entities. For example, the TAB\$ table in the PDB dictionary has a row of metadata for the employees table and a row for the departments table.

| root                       |                          |
|----------------------------|--------------------------|
| Database Metadata Only     |                          |
| OBJ\$<br>TAB\$<br>SOURCE\$ |                          |
|                            |                          |
|                            |                          |
|                            |                          |
|                            |                          |
| <b>PDB</b>                 |                          |
| <b>User Metadata Only</b>  | <b>User Data</b>         |
| OBJ\$<br>SOURCE\$<br>TAB\$ | employees<br>departments |
|                            |                          |
|                            | .                        |
|                            |                          |
|                            |                          |

**Figure 9-2 Data Dictionary Architecture in a CDB**

The preceding graphic shows that the data dictionary in the PDB contains *pointers* to the data dictionary in the CDB root. Internally, Oracle-supplied objects such as data dictionary table definitions and PL/SQL packages are represented *only once* in the CDB root. This architecture achieves two main goals within the CDB:

• Reduction of duplication

For example, instead of storing the source code for the DBMS\_ADVISOR PL/SQL package in every PDB, the CDB stores the code only once in CDB\$ROOT, which saves disk space.

• Ease of database upgrade

If the definition of a data dictionary table existed in every PDB, and if the definition were to change in a new release, then each PDB would need to be upgraded separately to capture the change. Storing the table definition only once in the CDB root eliminates this problem.

# Data Dictionary Components

The data dictionary consists of base tables and views.

These objects are defined as follows:

Base tables

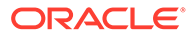

These store information about the database. Only Oracle Database should write to and read these tables. Users rarely access the base tables directly because they are normalized and most data is stored in a cryptic format.

**Views** 

These decode the base table data into useful information, such as user or table names, using joins and WHERE clauses to simplify the information. The views contain the names and description of all objects in the data dictionary. Some views are accessible to all database users, whereas others are intended for administrators only.

Typically, data dictionary views are grouped in sets. In many cases, a set consists of three views containing similar information and distinguished from each other by their prefixes, as shown in the following table. By querying the appropriate views, you can access only the information relevant for you.

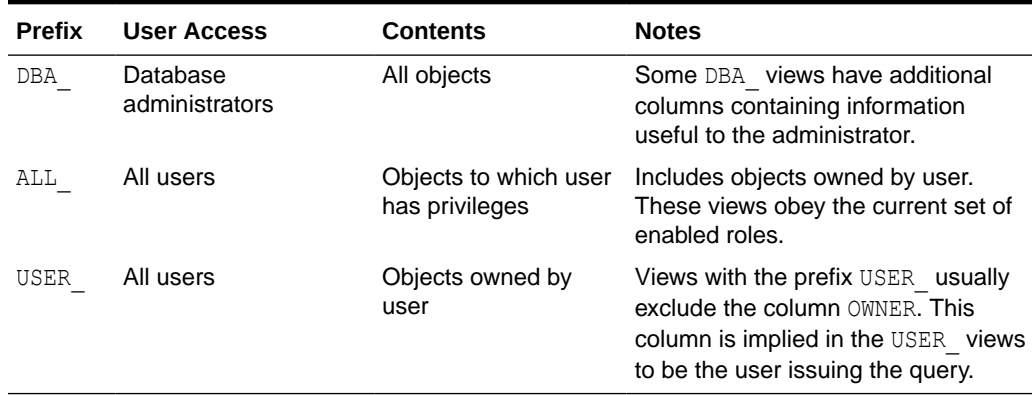

#### **Table 9-1 Data Dictionary View Sets**

Not all views sets have three members. For example, the data dictionary contains a DBA\_LOCK view but no ALL\_LOCK view.

The system-supplied DICTIONARY view contains the names and abbreviated descriptions of all data dictionary views. The following query of this view includes partial sample output:

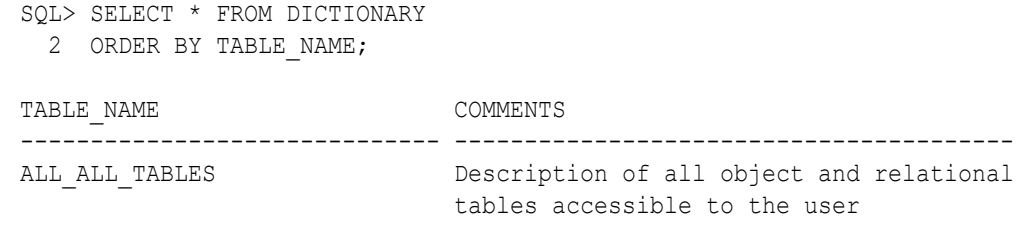

#### ALL APPLY **Details** about each apply process that dequeues from the queue visible to the current user

. .

.

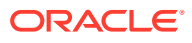

- Container Data Objects in a CDB A **container data object** is a table or view containing data pertaining to multiple containers or the whole CDB.
- [Views with the Prefix DBA\\_](#page-248-0) Views with the prefix DBA show all relevant information in the entire database. DBA views are intended only for administrators.
- [Views with the Prefix ALL\\_](#page-249-0) Views with the prefix ALL\_ refer to the user's overall perspective of the database.
- [Views with the Prefix USER\\_](#page-249-0) The views most likely to be of interest to typical database users are those with the prefix USER\_.
- [The DUAL Table](#page-250-0)

DUAL is a small table in the data dictionary that Oracle Database and user-written programs can reference to guarantee a known result.

## **See Also:**

- ["Overview of Views](#page-202-0)"
- *Oracle Database Reference* for a complete list of data dictionary views and their columns

# Container Data Objects in a CDB

A **container data object** is a table or view containing data pertaining to multiple containers or the whole CDB.

Container data privileges support a general requirement in which multiple PDBs reside in a single CDB, but with different local administration requirements. For example, if application DBAs do not want to administer locally, then they can grant container data privileges on appropriate views to the common users. In this case, the CDB administrator can access the data for these PDBs. In contrast, PDB administrators who do not want the CDB administrator accessing their data do not grant container data privileges.

Examples of container data objects are Oracle-supplied views whose names begin with  $v$ \$ and CDB. All container data objects have a CON ID column. The following table shows the meaning of the values for this column.

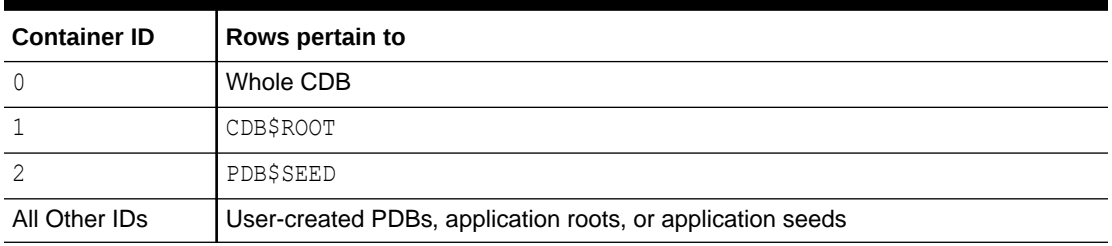

### **Table 9-2 Container ID Values**

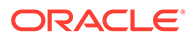

In a CDB, for every DBA view, a corresponding CDB view exists. The owner of a CDB view is the owner of the corresponding DBA view. The following graphic shows the relationship among the different categories of dictionary views:

**Figure 9-3 Dictionary Views in a CDB**

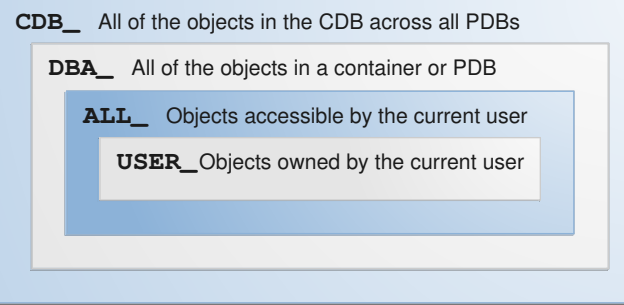

When the current container is a PDB, a user can view data dictionary information for the current PDB only. When the current container is the CDB root, however, a common user can query CDB views to see metadata for the CDB root and for PDBs for which this user is privileged.

## **Note:**

When queried from the CDB root, CDB and V\$ views implicitly convert data to the AL32UTF8 character set. If a character set needs more bytes to represent a character when converted to AL32UTF8, and if the view column width cannot accommodate data from a specific PDB, then data truncation is possible.

The following table describes queries of CDB views. Each row describes an action that occurs after the action in the preceding row.

#### **Table 9-3 Querying CDB\_ Views**

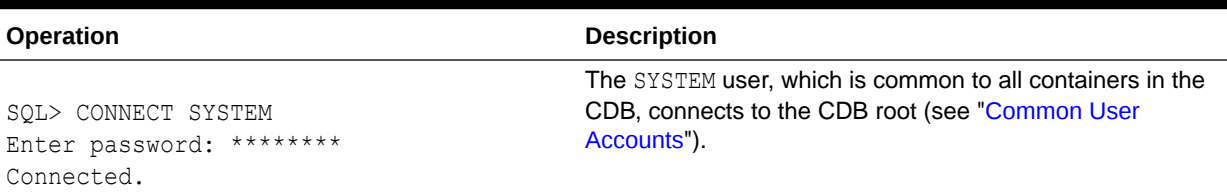

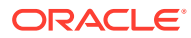

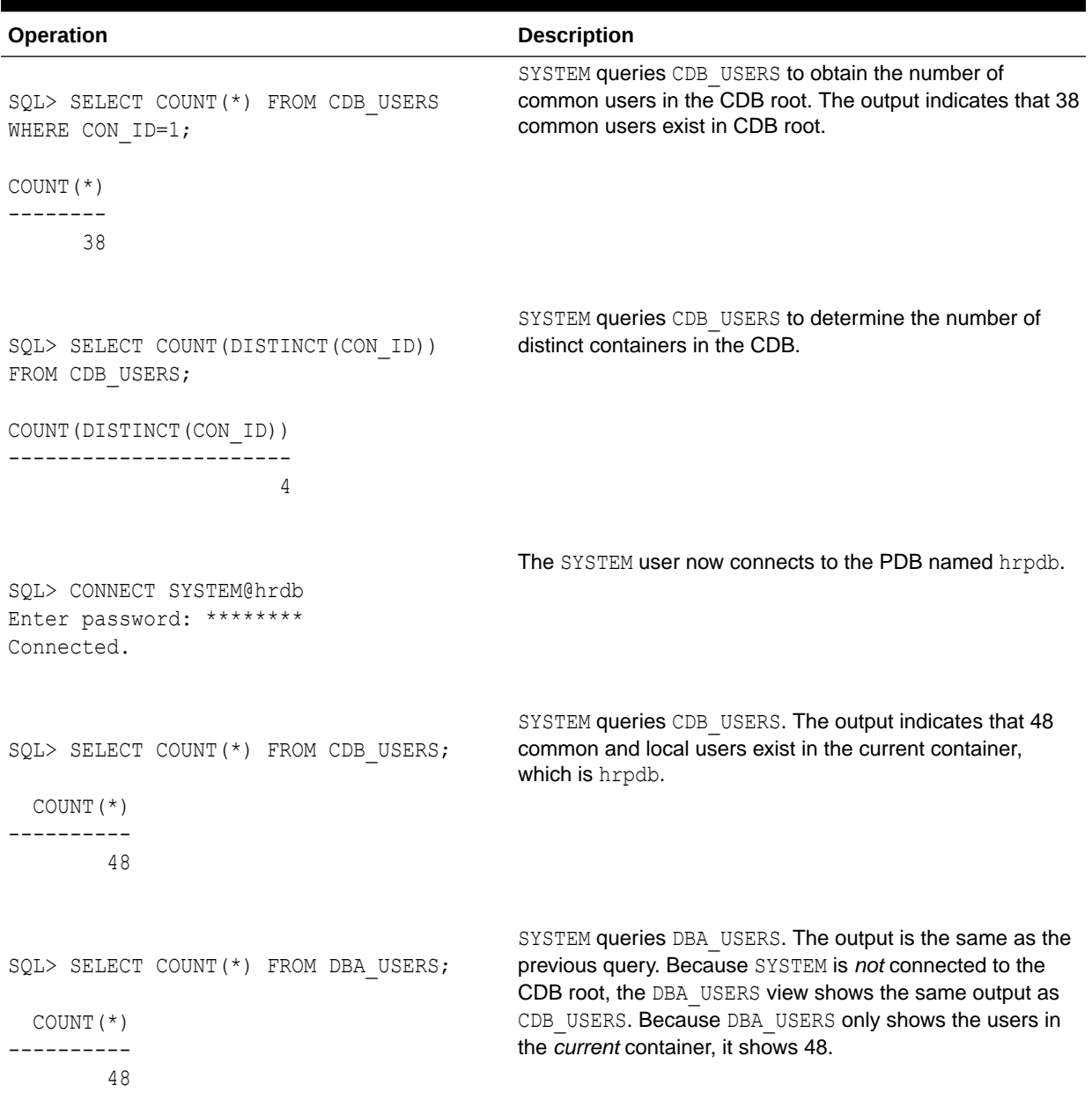

### <span id="page-248-0"></span>**Table 9-3 (Cont.) Querying CDB\_ Views**

# Views with the Prefix DBA\_

Views with the prefix DBA show all relevant information in the entire database. DBA views are intended only for administrators.

The following sample query shows information about all objects in the database:

SELECT OWNER, OBJECT NAME, OBJECT TYPE FROM DBA\_OBJECTS ORDER BY OWNER, OBJECT\_NAME;

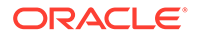

**See Also:**

*Oracle Database Administrator's Guide* for detailed information on administrative privileges

# <span id="page-249-0"></span>Views with the Prefix ALL\_

Views with the prefix ALL\_ refer to the user's overall perspective of the database.

These views return information about schema objects to which the user has access through public or explicit grants of privileges and roles, in addition to schema objects that the user owns.

For example, the following query returns information about all the objects to which you have access:

```
SELECT OWNER, OBJECT NAME, OBJECT TYPE
FROM ALL_OBJECTS
ORDER BY OWNER, OBJECT NAME;
```
Because the ALL views obey the current set of enabled roles, query results depend on which roles are enabled, as shown in the following example:

```
SQL> SET ROLE ALL;
Role set.
SQL> SELECT COUNT(*) FROM ALL OBJECTS;
COUNT(*)
----------
68295
SQL> SET ROLE NONE;
Role set.
SQL> SELECT COUNT(*) FROM ALL OBJECTS;
COUNT(*)
----------
53771
```
Application developers should be cognizant of the effect of roles when using ALL\_ views in a [stored procedure](#page-764-0), where roles are not enabled by default.

# Views with the Prefix USER\_

The views most likely to be of interest to typical database users are those with the prefix USER.

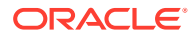

<span id="page-250-0"></span>These views:

- Refer to the user's private environment in the database, including metadata about schema objects created by the user, grants made by the user, and so on
- Display only rows pertinent to the user, returning a subset of the information in the ALL\_ views
- Has columns identical to the other views, except that the column OWNER is implied
- Can have abbreviated PUBLIC synonyms for convenience

For example, the following query returns all the objects contained in your schema:

```
SELECT OBJECT NAME, OBJECT TYPE
FROM USER_OBJECTS
ORDER BY OBJECT_NAME;
```
## The DUAL Table

DUAL is a small table in the data dictionary that Oracle Database and user-written programs can reference to guarantee a known result.

The dual table is useful when a value must be returned only once, for example, the current date and time. All database users have access to DUAL.

The DUAL table has one column called DUMMY and one row containing the value X. The following example queries DUAL to perform an arithmetical operation:

```
SOL> SELECT ((3*4)+5)/3 FROM DUAL;
( (3*4)+5) /3-----------
  5.66666667
```
### **See Also:**

*Oracle Database SQL Language Reference* for more information about the DUAL table

# How the Data Dictionary Works

The Oracle Database user account SYS owns all base tables and user-accessible views of the data dictionary.

During database operation, Oracle Database reads the data dictionary to ascertain that schema objects exist and that users have proper access to them. Oracle Database updates the data dictionary continuously to reflect changes in database structures, auditing, grants, and data.

For example, if user hr creates a table named interns, then the database adds new rows to the data dictionary that reflect the new table, columns, segment, extents, and the privileges

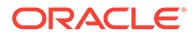

that hr has on the table. This new information is visible the next time the dictionary views are queried.

Data in the base tables of the data dictionary *is necessary for Oracle Database to function*. Only Oracle Database should write or change data dictionary information. No Oracle Database user should *ever* alter rows or schema objects contained in the SYS schema because such activity can compromise [data integrity](#page-710-0). The security administrator must keep strict control of this central account.

## **WARNING:**

Altering or manipulating the data in data dictionary tables can permanently and detrimentally affect database operation.

• Metadata and Data Links

The CDB uses an internal linking mechanism to separate data dictionary information.

- [Public Synonyms for Data Dictionary Views](#page-252-0) Oracle Database creates public **synonyms** for many data dictionary views so users can access them conveniently.
- **[Data Dictionary Cache](#page-253-0)** Much of the data dictionary information is in the **data dictionary cache** because the database constantly requires the information to validate user access and verify the state of schema objects.
- [Other Programs and the Data Dictionary](#page-253-0) Other Oracle Database products can reference existing views and create additional data dictionary tables or views of their own.

**See Also:**

["SYS and SYSTEM Accounts"](#page-81-0)

# Metadata and Data Links

The CDB uses an internal linking mechanism to separate data dictionary information.

Specifically, Oracle Database uses the following automatically managed pointers:

• Metadata links

Oracle Database stores metadata about dictionary objects only in the CDB root. For example, the column definitions for the OBJ\$ dictionary table, which underlies the DBA OBJECTS data dictionary view, exist only in the CDB root. As depicted in [Figure 9-2,](#page-244-0) the OBJ\$ table in each PDB uses an internal mechanism called a [metadata link](#page-734-0) to point to the definition of OBJ\$ stored in the CDB root.

The *data* corresponding to a metadata link resides in its PDB, not in the CDB root. For example, if you create table mytable in hrpdb and add rows to it, then the rows are stored in the PDB data files, not in the CDB root data files.
The data dictionary views in the PDB and in the CDB root contain different rows. For example, a new row describing  $mytable$  exists in the  $OBJ$$  table in hrpdb, but not in the OBJ\$ table in the CDB root. Thus, a query of DBA\_OBJECTS in the CDB root and DBA\_OBJECTS in hrdpb shows different results.

Data links

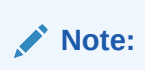

Data links were called *object links* in Oracle Database 12c Release 1 (12.1.0.2).

In some cases, Oracle Database stores the data (not only metadata) for an object only once in the application root of an application container. Consider an e-commerce company that has different PDBs for different regions. The application root might store a table named postal codes, which lists all U.S. zip codes. Every application PDB in this container requires access to the common postal codes table.

An application PDB uses an internal mechanism called a [data link](#page-710-0) to refer to the object in the application root. The application PDB in which the data link was created also stores the data link description. A data link inherits the data type of the object to which it refers.

Extended data link

An extended data link is a hybrid of a data link and a metadata link. Like a data link, an extended data link refers to an object in an application root. However, the extended data link also refers to a corresponding object in the application PDB. For example, an application PDB might have an extended data link table that stores both U.S. zip codes and Canadian postal codes. Like a metadata link, the object in the application PDB inherits metadata from the corresponding object in the application root.

When queried in the application root, an extended data-linked table fetches rows only from the application root, for example, just U.S. zip codes. However, when queried in an application PDB, an extended data-linked table fetches rows from both the application root and application PDB, for example, U.S. zip codes and Canadian postal codes.

Oracle Database automatically creates and manages metadata and data links to CDB\$ROOT. Users cannot add, modify, or remove these links.

#### **See Also:**

- ["Application Common Objects](#page-62-0)"
- *Oracle Database Concepts* for an overview of the data dictionary

### Public Synonyms for Data Dictionary Views

Oracle Database creates public **synonyms** for many data dictionary views so users can access them conveniently.

The security administrator can also create additional public synonyms for schema objects that are used systemwide. Oracle recommends against using the same name for a private schema object and a public synonym.

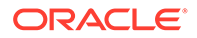

**See Also:** ["Overview of Synonyms"](#page-218-0)

### Data Dictionary Cache

Much of the data dictionary information is in the **data dictionary cache** because the database constantly requires the information to validate user access and verify the state of schema objects.

The caches typically contain the parsing information. The COMMENTS columns describing the tables and their columns are not cached in the dictionary cache, but may be cached in the **database buffer cache**.

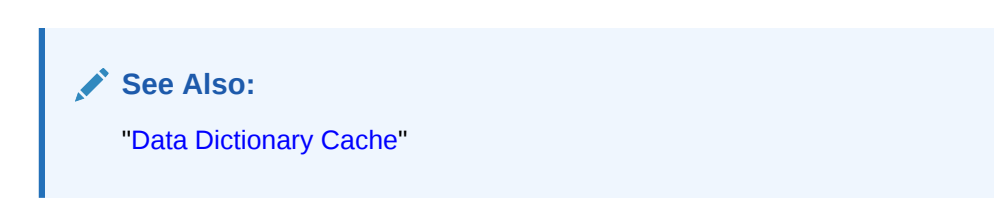

### Other Programs and the Data Dictionary

Other Oracle Database products can reference existing views and create additional data dictionary tables or views of their own.

Oracle recommends that application developers who write programs referring to the data dictionary use the public synonyms rather than the underlying tables. Synonyms are less likely to change between releases.

### Data Dictionary Storage

The data dictionary that stores the metadata for the CDB as a whole is stored only in the system tablespaces.

The data dictionary that stores the metadata for a specific PDB is stored in the selfcontained tablespaces dedicated to this PDB. The PDB tablespaces contain both the data and metadata for an application back end. Thus, each set of data dictionary tables is stored in its own dedicated set of tablespaces.

**See Also:**

["The SYSTEM Tablespace"](#page-450-0) for more information about the SYSTEM tablespace

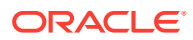

# Overview of the Dynamic Performance Views

Throughout its operation, Oracle Database maintains a set of virtual tables that record current database activity.

These views are dynamic because they are continuously updated while a database is open and in use. The views are sometimes called V\$ views because their names begin with  $v$ \$.

Dynamic performance views contain information such as the following:

- System and [session](#page-759-0) parameters
- Memory usage and allocation
- File states (including [RMAN](#page-755-0) backup files)
- Progress of jobs and tasks
- SQL execution
- Statistics and metrics

The dynamic performance views have the following primary uses:

- [Oracle Enterprise Manager](#page-740-0) uses the views to obtain information about the database.
- Administrators can use the views for performance monitoring and debugging.
- Contents of the Dynamic Performance Views

Dynamic performance views are called *fixed views* because they cannot be altered or removed by a database administrator. However, database administrators can query and create views on the tables and grant access to these views to other users.

• [Storage of the Dynamic Performance Views](#page-255-0) Dynamic performance views are based on virtual tables built from database memory structures.

#### **See Also:**

*Oracle Database Reference* for a complete list of the dynamic performance views

### Contents of the Dynamic Performance Views

Dynamic performance views are called *fixed views* because they cannot be altered or removed by a database administrator. However, database administrators can query and create views on the tables and grant access to these views to other users.

SYS owns the dynamic performance tables, whose names begin with  $V$  \$. Views are created on these tables, and then public synonyms prefixed with  $v$ \$. For example, the  $v$ \$DATAFILE view contains information about data files. The V\$FIXED TABLE view contains information about all of the dynamic performance tables and views.

For almost every  $\nabla \xi$  view, a corresponding GV\$ view exists. In Oracle Real Application Clusters (Oracle RAC), querying a  $GV$ \$ view retrieves the  $V$ \$ view information from all qualified database instances.

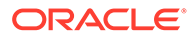

<span id="page-255-0"></span>When you use the Database Configuration Assistant (DBCA) to create a database, Oracle automatically creates the data dictionary. Oracle Database automatically runs the catalog.sql script, which contains definitions of the views and public synonyms for the dynamic performance views. You must run catalog.sql to create these views and synonyms.

#### **See Also:**

- *Oracle Database Administrator's Guide* to learn how to run catalog.sql manually
- *Oracle Real Application Clusters Administration and Deployment Guide* to learn about using performance views in Oracle RAC

### Storage of the Dynamic Performance Views

Dynamic performance views are based on virtual tables built from database memory structures.

The views are not conventional tables stored in the database. Read consistency is not guaranteed for the views because the data is updated dynamically.

Because the dynamic performance views are not true tables, the data depends on the state of the database and [database instance.](#page-711-0) For example, you can query V\$INSTANCE and V\$BGPROCESS when the database is started but not mounted. However, you cannot query V\$DATAFILE until the database has been mounted.

**See Also:**

["Data Concurrency and Consistency](#page-315-0) "

# Database Object Metadata

The DBMS\_METADATA package provides interfaces for extracting complete definitions of database objects.

The definitions can be expressed either as XML or as SQL DDL. Oracle Database provides two styles of interface: a flexible, sophisticated interface for programmatic control, and a simplified interface for ad hoc querying.

#### **See Also:**

*Oracle Database PL/SQL Packages and Types Reference* for more information about DBMS\_METADATA

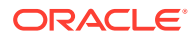

# Part III Oracle Data Access

**Structured Query Language (SQL)** is the high-level declarative computer language with which all programs and users access data in an Oracle database. **PL/SQL** and **Java**, which are server-side procedural languages, enable you to store data logic in the database itself.

#### **SOL**

This chapter provides an overview of the **Structured Query Language (SQL)** and how Oracle Database processes SQL statements.

• [Server-Side Programming: PL/SQL, Java, and JavaScript](#page-281-0) **SQL** explains the Structured Query Language (SQL) language and how the database processes SQL statements. This chapter explains how Procedural Language/SQL (PL/ SQL) or Java programs stored in the database can use SQL.

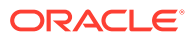

<span id="page-257-0"></span>10 **SQL** 

> This chapter provides an overview of the **Structured Query Language (SQL)** and how Oracle Database processes SQL statements.

• Introduction to SQL

SQL (pronounced *sequel*) is the set-based, high-level declarative computer language with which all programs and users access data in an Oracle database.

**[Overview of SQL Statements](#page-259-0)** 

All operations performed on the information in an Oracle database are run using SQL **statements**. A SQL statement is a computer program or instruction that consists of identifiers, parameters, variables, names, data types, and SQL **reserved words**.

**[Overview of the Optimizer](#page-269-0)** 

To understand how Oracle Database processes SQL statements, it is necessary to understand the part of the database called the **optimizer** (also known as the *query optimizer* or *cost-based optimizer*). All SQL statements use the optimizer to determine the most efficient means of accessing the specified data.

• [Overview of SQL Processing](#page-276-0)

This section explains how Oracle Database processes SQL statements. Specifically, the section explains the way in which the database processes DDL statements to create objects, DML to modify data, and queries to retrieve data.

# Introduction to SQL

SQL (pronounced *sequel*) is the set-based, high-level declarative computer language with which all programs and users access data in an Oracle database.

Although some Oracle tools and applications mask SQL use, all database tasks are performed using SQL. Any other data access method circumvents the security built into Oracle Database and potentially compromises data security and integrity.

SQL provides an interface to a relational database such as Oracle Database. SQL unifies tasks such as the following in one consistent language:

- Creating, replacing, altering, and dropping objects
- Inserting, updating, and deleting table rows
- Querying data
- Controlling access to the database and its objects
- Guaranteeing database consistency and integrity

SQL can be used interactively, which means that statements are entered manually into a program. SQL statements can also be embedded within a program written in a different language such as C or Java.

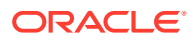

#### **SQL Data Access**

There are two broad families of computer languages: **declarative languages** that are nonprocedural and describe *what* should be done, and **procedural languages** such as C++ and Java that describe *how* things should be done.

#### **[SQL Standards](#page-259-0)**

Oracle strives to follow industry-accepted standards and participates actively in SQL standards committees.

#### **See Also:**

- [Introduction to Server-Side Programming](#page-281-0)
- *Oracle Database Development Guide* to learn how to choose a programming environment
- *Oracle Database SQL Language Reference* for an introduction to SQL

### SQL Data Access

There are two broad families of computer languages: **declarative languages** that are nonprocedural and describe *what* should be done, and **procedural languages** such as C++ and Java that describe *how* things should be done.

SQL is declarative in the sense that users specify the result that they want, not how to derive it. For example, the following statement queries records for employees whose last name begins with K:

The database performs the work of generating a procedure to navigate the data and retrieve the requested results. The declarative nature of SQL enables you to work with data at the logical level. You need be concerned with implementation details only when you manipulate the data.

```
SELECT last name, first name
FROM hr.employees
WHERE last name LIKE 'K%'
ORDER BY last name, first name;
```
The database retrieves all rows satisfying the WHERE [condition](#page-707-0), also called the [predicate](#page-747-0), in a single step. The database can pass these rows as a unit to the user, to another SQL statement, or to an application. The application does not need to process the rows one by one, nor does the developer need to know how the rows are physically stored or retrieved.

All SQL statements use the optimizer, a component of the database that determines the most efficient means of accessing the requested data. Oracle Database also supports techniques that you can use to make the optimizer perform its job better.

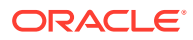

*Oracle Database SQL Language Reference* for detailed information about SQL statements and other parts of SQL (such as operators, functions, and format models)

### <span id="page-259-0"></span>SQL Standards

Oracle strives to follow industry-accepted standards and participates actively in SQL standards committees.

Industry-accepted committees are the American National Standards Institute (ANSI) and the International Organization for Standardization (ISO). Both ANSI and the ISO/IEC have accepted SQL as the standard language for relational databases.

The SQL standard consists of ten parts. One part (SQL/RPR:2012) is new in 2102. Five other parts were revised in 2011. For the other four parts, the 2008 version remains in place.

[Oracle SQL](#page-742-0) includes many extensions to the ANSI/ISO standard SQL language, and Oracle Database tools and applications provide additional statements. The tools SQL\*Plus, SQL Developer, and Oracle Enterprise Manager enable you to run any ANSI/ISO standard SQL statement against an Oracle database and any additional statements or functions available for those tools.

#### **See Also:**

- *Oracle Database 2 Day Developer's Guide*
- *Oracle Database SQL Language Reference* for an explanation of the differences between Oracle SQL and standard SQL
- *SQL\*Plus User's Guide and Reference* for SQL\*Plus commands, including their distinction from SQL statements

# Overview of SQL Statements

All operations performed on the information in an Oracle database are run using SQL **statements**. A SQL statement is a computer program or instruction that consists of identifiers, parameters, variables, names, data types, and SQL **reserved words**.

#### **Note:**

SQL reserved words have special meaning in SQL and should not be used for any other purpose. For example, SELECT and UPDATE are reserved words and should not be used as table names.

A SQL statement must be the equivalent of a complete SQL sentence, such as:

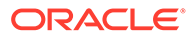

SELECT last name, department id FROM employees

Oracle Database only runs complete SQL statements. A fragment such as the following generates an error indicating that more text is required:

SELECT last name;

Oracle SQL statements are divided into the following categories:

- Data Definition Language (DDL) Statements
- [Data Manipulation Language \(DML\) Statements](#page-262-0)
- **[Transaction Control Statements](#page-266-0)**
- **[Session Control Statements](#page-267-0)**
- **[System Control Statement](#page-267-0)**
- **[Embedded SQL Statements](#page-268-0)**
- Data Definition Language (DDL) Statements Data definition language (**DLL**) statements define, structurally change, and drop schema objects.
- [Data Manipulation Language \(DML\) Statements](#page-262-0) Data manipulation language (**DML**) statements query or manipulate data in existing schema objects.
- **[Transaction Control Statements](#page-266-0)** Transaction control statements manage the changes made by DML statements and group DML statements into transactions.
- **[Session Control Statements](#page-267-0)** Session control statements dynamically manage the properties of a user **session**.
- **[System Control Statement](#page-267-0)** A system control statement changes the properties of the **database instance**.
- [Embedded SQL Statements](#page-268-0) Embedded SQL statements incorporate DDL, DML, and transaction control statements within a procedural language program.

### Data Definition Language (DDL) Statements

Data definition language (**DLL**) statements define, structurally change, and drop schema objects.

DDL enables you to alter attributes of an object without altering the applications that access the object. For example, you can add a column to a table accessed by a human resources application without rewriting the application. You can also use DDL to alter the structure of objects while database users are performing work in the database.

More specifically, DDL statements enable you to:

- Create, alter, and drop schema objects and other database structures, including the database itself and database users. Most DDL statements start with the keywords CREATE, ALTER, or DROP.
- Delete all the data in schema objects without removing the structure of these objects (TRUNCATE).

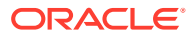

#### **Note:**

Unlike DELETE, TRUNCATE generates no [undo data,](#page-769-0) which makes it faster than DELETE. Also, TRUNCATE does not invoke delete triggers

- Grant and revoke privileges and roles (GRANT, REVOKE).
- Turn auditing options on and off (AUDIT, NOAUDIT).
- Add a comment to the [data dictionary](#page-709-0) (COMMENT).

#### **Example 10-1 DDL Statements**

The following example uses DDL statements to create the plants table and then uses DML to insert two rows in the table. The example then uses DDL to alter the table structure, grant and revoke read privileges on this table to a user, and then drop the table.

```
CREATE TABLE plants
     ( plant_id NUMBER PRIMARY KEY, 
     common name VARCHAR2(15) );
INSERT INTO plants VALUES (1, 'African Violet'); # DML statement
INSERT INTO plants VALUES (2, 'Amaryllis'); # DML statement
ALTER TABLE plants ADD 
    ( latin name VARCHAR2(40) );
GRANT READ ON plants TO scott;
REVOKE READ ON plants FROM scott;
DROP TABLE plants;
```
An implicit COMMIT occurs immediately before the database executes a DDL statement and a COMMIT or ROLLBACK occurs immediately afterward. In the preceding example, two INSERT statements are followed by an ALTER TABLE statement, so the database commits the two INSERT statements. If the ALTER TABLE statement succeeds, then the database commits this statement; otherwise, the database rolls back this statement. In either case, the two INSERT statements have already been committed.

#### **See Also:**

- *Oracle Database Security Guide* to learn about privileges and roles
- *Oracle Database 2 Day Developer's Guide* and *Oracle Database Administrator's Guide* to learn how to create schema objects
- *Oracle Database Development Guide* to learn about the difference between blocking and nonblocking DDL
- *Oracle Database SQL Language Reference* for a list of DDL statements

### <span id="page-262-0"></span>Data Manipulation Language (DML) Statements

Data manipulation language (**DML**) statements query or manipulate data in existing schema objects.

Whereas DDL statements change the structure of the database, DML statements query or change the contents. For example, ALTER TABLE changes the structure of a table, whereas INSERT adds one or more rows to the table.

DML statements are the most frequently used SQL statements and enable you to:

- Retrieve or fetch data from one or more tables or views (SELECT).
- Add new rows of data into a table or view (INSERT) by specifying a list of column values or using a [subquery](#page-764-0) to select and manipulate existing data.
- Change column values in existing rows of a table or view (UPDATE).
- Update or insert rows conditionally into a table or [view](#page-771-0) (MERGE).
- Remove rows from tables or views (DELETE).
- View the [execution plan](#page-716-0) for a SQL statement (EXPLAIN PLAN).
- Lock a table or view, temporarily limiting access by other users (LOCK TABLE).

The following example uses DML to query the employees table. The example uses DML to insert a row into employees, update this row, and then delete it:

```
SELECT * FROM employees;
INSERT INTO employees (employee id, last name, email, job id,
hire date, salary)
   VALUES (1234, 'Mascis', 'JMASCIS', 'IT_PROG', '14-FEB-2008', 9000);
UPDATE employees SET salary=9100 WHERE employee_id=1234;
DELETE FROM employees WHERE employee id=1234;
```
A collection of DML statements that forms a logical unit of work is called a [transaction](#page-767-0). For example, a transaction to transfer money could involve three discrete operations: decreasing the savings account balance, increasing the checking account balance, and recording the transfer in an account history table. Unlike DDL statements, DML statements do not implicitly commit the current transaction.

#### **[SELECT Statements](#page-263-0)** A **query** is an operation that retrieves data from a table or view.

**[Joins](#page-263-0)** 

A **join** is a query that combines rows from two or more tables, views, or materialized views.

**[Subqueries](#page-265-0)** 

A **subquery** is a SELECT statement nested within another SQL statement. Subqueries are useful when you must execute multiple queries to solve a single problem.

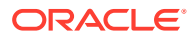

- <span id="page-263-0"></span>• [Differences Between DML and DDL Processing](#page-279-0)
- **[Introduction to Transactions](#page-355-0)**
- *Oracle Database 2 Day Developer's Guide* to learn how to query and manipulate data
- *Oracle Database SQL Language Reference* for a list of DML statements

### SELECT Statements

A **query** is an operation that retrieves data from a table or view.

SELECT is the only SQL statement that you can use to query data. The set of data retrieved from execution of a SELECT statement is known as a **result set**.

The following table shows two required keywords and two keywords that are commonly found in a SELECT statement. The table also associates capabilities of a SELECT statement with the keywords.

| Keyword  | <b>Required?</b> | <b>Description</b>                                                                                                    | Capability |
|----------|------------------|----------------------------------------------------------------------------------------------------|------------|
| SELECT   | Yes              | Specifies which columns should be shown in the result.<br>Projection produces a subset of the columns in the table.                                                                                                    | Projection |
|          |                  | An expression is a combination of one or more values,<br>operators, and SQL functions that resolves to a value. The<br>list of expressions that appears after the SELECT keyword<br>and before the FROM clause is called the select list.     |            |
| FROM     | No               | Specifies the tables or views from which the data should<br>be retrieved.                                                                                                    | Joining    |
| WHERE    | No               | Specifies a condition to filter rows, producing a subset of<br>the rows in the table. A condition specifies a combination<br>of one or more expressions and logical (Boolean)<br>operators and returns a value of TRUE, FALSE, or<br>UNKNOWN. | Selection  |
| ORDER BY | No               | Specifies the order in which the rows should be shown.                                                                                                    |            |

**Table 10-1 Keywords in a SQL Statement**

#### **See Also:**

*Oracle Database SQL Language Reference* for SELECT syntax and semantics

### **Joins**

A **join** is a query that combines rows from two or more tables, views, or materialized views.

The following example joins the employees and departments tables (FROM clause), selects only rows that meet specified criteria (WHERE clause), and uses projection to retrieve data from two columns (SELECT). Sample output follows the SQL statement.

```
SELECT email, department name
FROM employees 
JOIN departments
ON employees.department_id = departments.department_id
WHERE employee id IN (100,103)
ORDER BY email;
EMAIL DEPARTMENT NAME
------------------------- ------------------------------
AHUNOLD IT
SKING Executive
```
The following graphic represents the operations of projection and selection in the join shown in the preceding query.

#### **Figure 10-1 Projection and Selection**

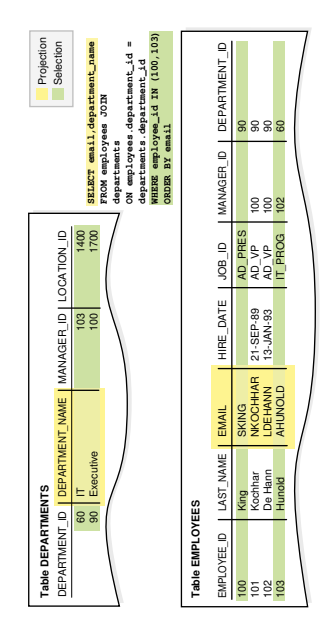

Most joins have at least one [join condition](#page-728-0), either in the FROM clause or in the WHERE clause, that compares two columns, each from a different table. The database combines pairs of rows, each containing one row from each table, for which the join condition evaluates to TRUE. The optimizer determines the order in which the database joins tables based on the join conditions, indexes, and any available statistics for the tables.

Join types include the following:

Inner joins

An [inner join](#page-726-0) is a join of two or more tables that returns only rows that satisfy the join condition. For example, if the join condition is

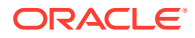

<span id="page-265-0"></span>employees.department id=departments.department id, then rows that do not satisfy this condition are not returned.

• Outer joins

An [outer join](#page-743-0) returns all rows that satisfy the join condition and also returns rows from one table for which no rows from the other table satisfy the condition.

The result of a [left outer join](#page-729-0) for table *A* and *B* always contains all records of the left table *A*, even if the join condition does not match a record in the right table *B*. If no matching row from *B* exists, then *B* columns contain nulls for rows that have no match in *B*. For example, if not all employees are in departments, then a left outer join of employees (left table) and departments (right table) retrieves all rows in employees even if no rows in departments satisfy the join condition (employees.department id is null).

The result of a [right outer join](#page-755-0) for table *A* and *B* contains all records of the right table *B*, even if the join condition does not match a row in the left table *A*. If no matching row from *A* exists, then *A* columns contain nulls for rows that have no match in *A*. For example, if not all departments have employees, a right outer join of employees (left table) and departments (right table) retrieves all rows in departments even if no rows in employees satisfy the join condition.

A [full outer join](#page-719-0) is the combination of a left outer join and a right outer join.

• Cartesian products

If two tables in a join query have no join condition, then the database performs a [Cartesian join](#page-702-0). Each row of one table combines with each row of the other. For example, if employees has 107 rows and departments has 27, then the Cartesian product contains 107\*27 rows. A Cartesian product is rarely useful.

#### **See Also:**

- *Oracle Database SQL Tuning Guide* to learn about joins
- *Oracle Database SQL Language Reference* for detailed descriptions and examples of joins

### **Subqueries**

A **subquery** is a SELECT statement nested within another SQL statement. Subqueries are useful when you must execute multiple queries to solve a single problem.

Each query portion of a statement is called a [query block](#page-749-0). In the following query, the subquery in parentheses is the inner query block:

```
SELECT first name, last name
FROM employees
WHERE department_id 
IN ( SELECT department_id 
          FROM departments 
         WHERE location id = 1800 );
```
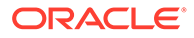

<span id="page-266-0"></span>The inner SELECT statement retrieves the IDs of departments with location ID 1800. These department IDs are needed by the outer query block, which retrieves names of employees in the departments whose IDs were supplied by the subquery.

The structure of the SQL statement does not force the database to execute the inner query first. For example, the database could rewrite the entire query as a join of employees and departments, so that the subquery never executes by itself. As another example, the Virtual Private Database (VPD) feature could restrict the query of employees using a WHERE clause, so that the database queries the employees first and then obtains the department IDs. The optimizer determines the best sequence of steps to retrieve the requested rows.

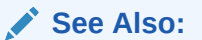

*Oracle Database Security Guide* to learn more about VPD

### Transaction Control Statements

Transaction control statements manage the changes made by DML statements and group DML statements into transactions.

These statements enable you to:

- Make changes to a transaction permanent (COMMIT).
- Undo the changes in a transaction, since the transaction started (ROLLBACK) or since a savepoint (ROLLBACK TO SAVEPOINT). A [savepoint](#page-756-0) is a user-declared intermediate marker within the context of a transaction.

#### **Note:**

The ROLLBACK statement ends a transaction, but ROLLBACK TO SAVEPOINT does not.

- Set a point to which you can roll back (SAVEPOINT).
- **Establish properties for a transaction (SET TRANSACTION).**
- Specify whether a deferrable [integrity constraint](#page-727-0) is checked following each DML statement or when the transaction is committed (SET CONSTRAINT).

The following example starts a transaction named Update salaries. The example creates a savepoint, updates an employee salary, and then rolls back the transaction to the savepoint. The example updates the salary to a different value and commits.

```
SET TRANSACTION NAME 'Update salaries';
SAVEPOINT before salary update;
UPDATE employees SET salary=9100 WHERE employee_id=1234 # DML
ROLLBACK TO SAVEPOINT before salary update;
```
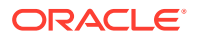

```
UPDATE employees SET salary=9200 WHERE employee_id=1234 # DML
COMMIT COMMENT 'Updated salaries';
```
- **[Introduction to Transactions](#page-355-0)**
- [When the Database Checks Constraints for Validity](#page-234-0)
- *Oracle Database SQL Language Reference* to learn about transaction control statements

### Session Control Statements

Session control statements dynamically manage the properties of a user **session**.

A session is a logical entity in the database instance memory that represents the state of a current user login to a database. A session lasts from the time the user is authenticated by the database until the user disconnects or exits the database application.

Session control statements enable you to:

- Alter the current session by performing a specialized function, such as setting the default date format (ALTER SESSION).
- Enable and disable roles, which are groups of privileges, for the current session (SET ROLE).

The following statement dynamically changes the default date format for your session to 'YYYY MM DD-HH24:MI:SS':

```
ALTER SESSION 
   SET NLS DATE FORMAT = 'YYYY MM DD HH24:MI:SS';
```
Session control statements do not implicitly commit the current transaction.

#### **See Also:**

- [Connections and Sessions](#page-544-0)
- *Oracle Database SQL Language Reference* for ALTER SESSION syntax and semantics

### System Control Statement

A system control statement changes the properties of the **database instance**.

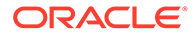

<span id="page-268-0"></span>The only system control statement is ALTER SYSTEM. It enables you to change settings such as the minimum number of shared servers, terminate a session, and perform other system-level tasks.

Examples of the system control statement include:

ALTER SYSTEM SWITCH LOGFILE;

ALTER SYSTEM KILL SESSION '39, 23';

The ALTER SYSTEM statement does not implicitly commit the current transaction.

#### **See Also:**

*Oracle Database SQL Language Reference* for ALTER SYSTEM syntax and semantics

### Embedded SQL Statements

Embedded SQL statements incorporate DDL, DML, and transaction control statements within a procedural language program.

Embedded statements are used with the Oracle precompilers. Embedded SQL is one approach to incorporating SQL in your procedural language applications. Another approach is to use a procedural API such as Open Database Connectivity (ODBC) or Java Database Connectivity (JDBC).

Embedded SQL statements enable you to:

- Define, allocate, and release a [cursor](#page-708-0) (DECLARE CURSOR, OPEN, CLOSE).
- Specify a database and connect to it (DECLARE DATABASE, CONNECT).
- Assign variable names (DECLARE STATEMENT).
- Initialize descriptors (DESCRIBE).
- Specify how error and warning conditions are handled (WHENEVER).
- Parse and run SQL statements (PREPARE, EXECUTE, EXECUTE IMMEDIATE).
- Retrieve data from the database (FETCH).

#### **See Also:**

- [Introduction to Server-Side Programming](#page-281-0)
- *Oracle Database Development Guide*

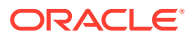

# <span id="page-269-0"></span>Overview of the Optimizer

To understand how Oracle Database processes SQL statements, it is necessary to understand the part of the database called the **optimizer** (also known as the *query optimizer* or *cost-based optimizer*). All SQL statements use the optimizer to determine the most efficient means of accessing the specified data.

Use of the Optimizer

The optimizer generates execution plans describing possible methods of execution.

**[Optimizer Components](#page-270-0)** 

The optimizer contains three main components: the transformer, estimator, and plan generator.

- [Access Paths](#page-273-0) An **access path** is the technique that a query uses to retrieve rows.
- **[Optimizer Statistics](#page-274-0)**

The **optimizer statistics** are a collection of data that describe details about the database and the objects in the database. The statistics provide a statistically correct picture of data storage and distribution usable by the optimizer when evaluating access paths.

**[Optimizer Hints](#page-275-0)** A **hint** is a comment in a SQL statement that acts as an instruction to the optimizer.

### Use of the Optimizer

The optimizer generates execution plans describing possible methods of execution.

The optimizer determines which execution plan is most efficient by considering several sources of information. For example, the optimizer considers query conditions, available access paths, statistics gathered for the system, and hints.

To execute a DML statement, Oracle Database may have to perform many steps. Each step either retrieves rows of data physically from the database or prepares them for the user issuing the statement. The steps that the database uses to execute a statement greatly affect how quickly the statement runs. Many different ways of processing a DML statement are often possible. For example, the order in which tables or indexes are accessed can vary.

When determining the best execution plan for a SQL statement, the optimizer performs the following operations:

- Evaluation of expressions and conditions
- Inspection of integrity constraints to learn more about the data and optimize based on this metadata
- Statement transformation
- Choice of optimizer goals
- Choice of access paths
- Choice of join orders

The optimizer generates most of the possible ways of processing a query and assigns a cost to each step in the generated execution plan. The plan with the lowest cost is chosen as the [query plan](#page-749-0) to be executed.

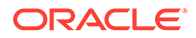

#### <span id="page-270-0"></span>**Note:**

You can obtain an execution plan for a SQL statement without executing the plan. Only an execution plan that the database actually uses to execute a query is correctly termed a query plan.

You can influence optimizer choices by setting the optimizer goal and by gathering representative statistics for the optimizer. For example, you may set the optimizer goal to either of the following:

• Total throughput

The ALL ROWS hint instructs the optimizer to get the last row of the result to the client application as fast as possible.

• Initial response time

The FIRST ROWS hint instructs the optimizer to get the first row to the client as fast as possible.

A typical end-user, interactive application would benefit from initial response time optimization, whereas a batch-mode, non-interactive application would benefit from total throughput optimization.

#### **See Also:**

- *Oracle Database PL/SQL Packages and Types Reference* for information about using DBMS\_STATS
- *Oracle Database SQL Tuning Guide* for more information about the optimizer and using hints

# Optimizer Components

The optimizer contains three main components: the transformer, estimator, and plan generator.

The following diagram depicts the components:

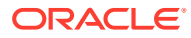

#### **Figure 10-2 Optimizer Components**

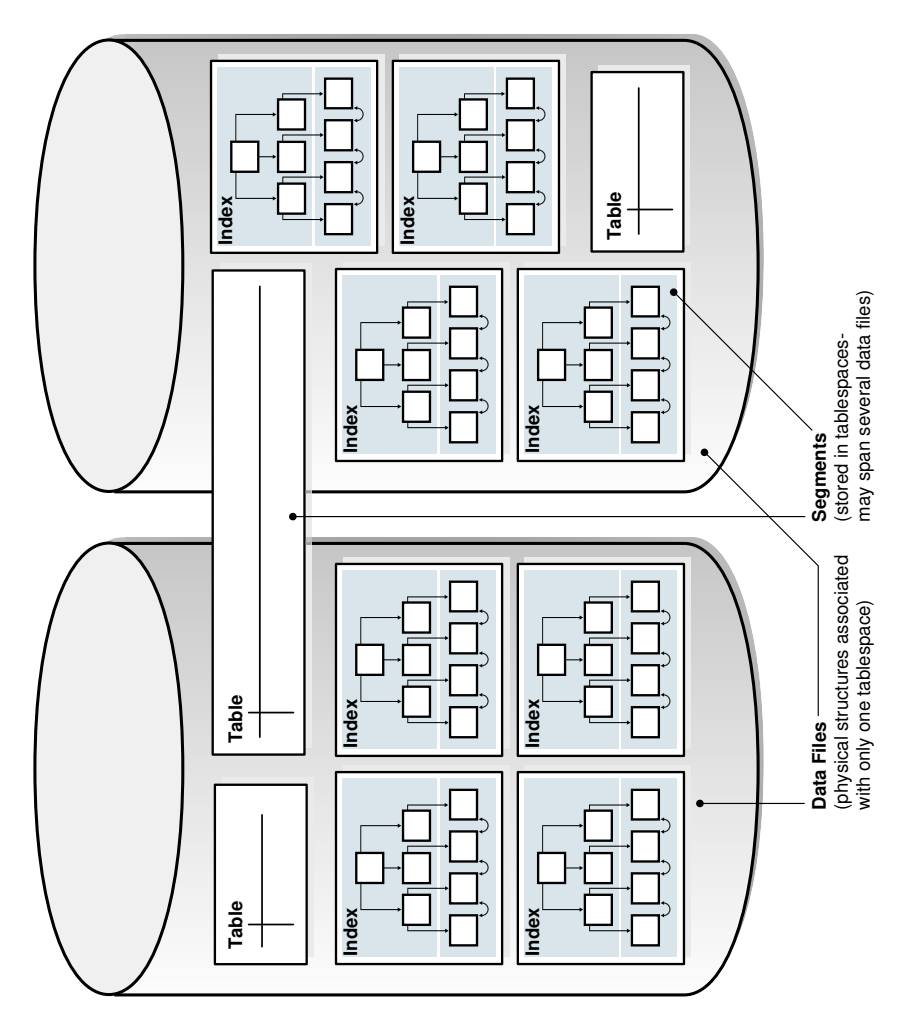

The input to the optimizer is a parsed query. The optimizer performs the following operations:

- **1.** The optimizer receives the parsed query and generates a set of potential plans for the SQL statement based on available access paths and hints.
- **2.** The optimizer estimates the cost of each plan based on statistics in the data dictionary. The cost is an estimated value proportional to the expected resource use needed to execute the statement with a particular plan.
- **3.** The optimizer compares the costs of plans and chooses the lowest-cost plan, known as the query plan, to pass to the row source generator.
- [Query Transformer](#page-272-0)

The **query transformer** determines whether it is helpful to change the form of the query so that the optimizer can generate a better execution plan. The input to the query transformer is a parsed query, which the optimizer represents as a set of query blocks.

**[Estimator](#page-272-0)** 

The **estimator** determines the overall cost of a given execution plan.

**[Plan Generator](#page-272-0)** 

The **plan generator** tries out different plans for a submitted query. The optimizer chooses the plan with the lowest cost.

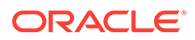

- [SQL Parsing](#page-277-0)
	- **[SQL Row Source Generation](#page-279-0)**

### <span id="page-272-0"></span>Query Transformer

The **query transformer** determines whether it is helpful to change the form of the query so that the optimizer can generate a better execution plan. The input to the query transformer is a parsed query, which the optimizer represents as a set of query blocks.

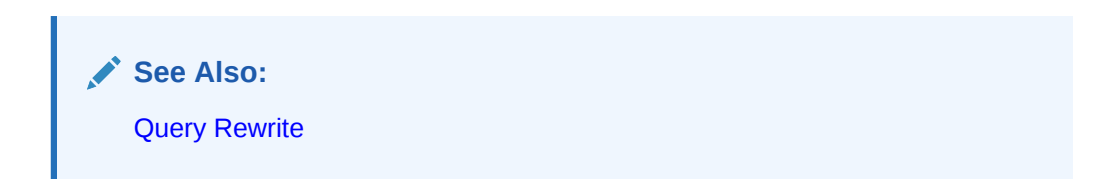

### **Estimator**

The **estimator** determines the overall cost of a given execution plan.

The estimator generates three different types of measures to achieve this goal:

**Selectivity** 

This measure represents a fraction of rows from a row set. The selectivity is tied to a query predicate, such as last name='Smith', or a combination of predicates.

**Cardinality** 

This measure represents the number of rows in a row set.

• Cost

This measure represents units of work or resource used. The query optimizer uses disk I/O, CPU usage, and memory usage as units of work.

If statistics are available, then the estimator uses them to compute the measures. The statistics improve the degree of accuracy of the measures.

### Plan Generator

The **plan generator** tries out different plans for a submitted query. The optimizer chooses the plan with the lowest cost.

For each nested subquery and unmerged view, the optimizer generates a subplan. The optimizer represents each subplan as a separate [query block](#page-749-0). The plan generator explores various plans for a query block by trying out different access paths, join methods, and join orders.

The [adaptive query optimization](#page-694-0) capability changes plans based on statistics collected during statement execution. All adaptive mechanisms can execute a final plan for a statement that differs from the default plan. Adaptive optimization uses either dynamic

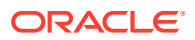

<span id="page-273-0"></span>plans, which choose among subplans during statement execution, or reoptimization, which changes a plan on executions after the current execution.

#### **See Also:**

- *Oracle Database 2 Day + Performance Tuning Guide* for an introduction to SQL tuning
- *Oracle Database SQL Tuning Guide* to learn about the optimizer components and adaptive optimization

### Access Paths

An **access path** is the technique that a query uses to retrieve rows.

For example, a query that uses an index has a different access path from a query that does not. In general, index access paths are best for statements that retrieve a small subset of table rows. Full scans are more efficient for accessing a large portion of a table.

The database can use several different access paths to retrieve data from a table. The following is a representative list:

Full table scans

This type of scan reads all rows from a table and filters out those that do not meet the selection criteria. The database sequentially scans all data blocks in the segment, including those under the [high water mark \(HWM\)](#page-723-0) that separates used from unused space (see ["Segment Space and the High Water Mark"](#page-443-0)).

• Rowid scans

The [rowid](#page-756-0) of a row specifies the data file and data block containing the row and the location of the row in that block. The database first obtains the rowids of the selected rows, either from the statement WHERE clause or through an index scan, and then locates each selected row based on its rowid.

• Index scans

This scan searches an index for the indexed column values accessed by the SQL statement (see ["Index Scans"](#page-150-0)). If the statement accesses only columns of the index, then Oracle Database reads the indexed column values directly from the index.

Cluster scans

A cluster scan retrieves data from a table stored in an indexed [table cluster](#page-765-0), where all rows with the same cluster key value are stored in the same data block (see ["Overview of](#page-115-0) [Indexed Clusters](#page-115-0)"). The database first obtains the rowid of a selected row by scanning the cluster index. Oracle Database locates the rows based on this rowid.

• Hash scans

A hash scan locates rows in a hash cluster, where all rows with the same hash value are stored in the same data block (see ["Overview of Hash Clusters"](#page-117-0)). The database first obtains the hash value by applying a [hash function](#page-721-0) to a cluster key value specified by the statement. Oracle Database then scans the data blocks containing rows with this hash value.

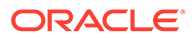

<span id="page-274-0"></span>The optimizer chooses an access path based on the available access paths for the statement and the estimated cost of using each access path or combination of paths.

#### **See Also:**

*Oracle Database 2 Day + Performance Tuning Guide* and *Oracle Database SQL Tuning Guide* to learn about access paths

### Optimizer Statistics

The **optimizer statistics** are a collection of data that describe details about the database and the objects in the database. The statistics provide a statistically correct picture of data storage and distribution usable by the optimizer when evaluating access paths.

Optimizer statistics include the following:

Table statistics

These include the number of rows, number of blocks, and average row length.

• Column statistics

These include the number of distinct values and nulls in a column and the distribution of data.

• Index statistics

These include the number of leaf blocks and index levels.

System statistics

These include CPU and I/O performance and utilization.

Oracle Database gathers optimizer statistics on all database objects automatically and maintains these statistics as an automated maintenance task. You can also gather statistics manually using the DBMS STATS package. This PL/SQL package can modify, view, export, import, and delete statistics.

#### **Note:**

Optimizer statistics are created for the purposes of query optimization and are stored in the data dictionary. Do not confuse these statistics with performance statistics visible through dynamic performance views.

Optimizer Statistics Advisor is built-in diagnostic software that analyzes how you are currently gathering statistics, the effectiveness of existing statistics gathering jobs, and the quality of the gathered statistics. Optimizer Statistics Advisor maintains rules, which embody Oracle best practices based on the current feature set. In this way, the advisor always provides the most up-to-date recommendations for statistics gathering.

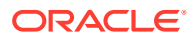

- <span id="page-275-0"></span>• *Oracle Database 2 Day + Performance Tuning Guide* and *Oracle Database SQL Tuning Guide* to learn how to gather and manage statistics
- *Oracle Database PL/SQL Packages and Types Reference* to learn about DBMS\_STATS

### Optimizer Hints

A **hint** is a comment in a SQL statement that acts as an instruction to the optimizer.

Sometimes the application designer, who has more information about a particular application's data than is available to the optimizer, can choose a more effective way to run a SQL statement. The application designer can use hints in SQL statements to specify how the statement should be run. The following examples illustrate the use of hints.

#### **Example 10-2 Execution Plan for SELECT with FIRST\_ROWS Hint**

Suppose that your interactive application runs a query that returns 50 rows. This application initially fetches only the first 25 rows of the query to present to the end user. You want the optimizer to generate a plan that gets the first 25 records as quickly as possible so that the user is not forced to wait. You can use a hint to pass this instruction to the optimizer as shown in the SELECT statement and AUTOTRACE output in the following example:

```
SELECT /*+ FIRST ROWS(25) */ employee id, department id
FROM hr.employees
WHERE department_id > 50;
------------------------------------------------------------------------
| Id | Operation | Name | Rows | Bytes
------------------------------------------------------------------------
| 0 | SELECT STATEMENT | | 26 | 182
| 1 | TABLE ACCESS BY INDEX ROWID | EMPLOYEES | 26 | 182
|* 2 | INDEX RANGE SCAN | EMP_DEPARTMENT_IX | |
 ------------------------------------------------------------------------
```
In this example, the execution plan shows that the optimizer chooses an index on the employees.department id column to find the first 25 rows of employees whose department ID is over 50. The optimizer uses the rowid retrieved from the index to retrieve the record from the employees table and return it to the client. Retrieval of the first record is typically almost instantaneous.

#### **Example 10-3 Execution Plan for SELECT with No Hint**

Assume that you execute the same statement, but without the optimizer hint:

```
SELECT employee id, department id
FROM hr.employees
WHERE department id > 50;
------------------------------------------------------------------------
| Id | Operation | Name | Rows | Bytes | Cos
------------------------------------------------------------------------
| 0 | SELECT STATEMENT | | 50 | 350 |
|* 1 | VIEW | index$_join$_001 | 50 | 350 |
|* 2 | HASH JOIN | | | | | | |
```
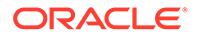

```
|* 3 | INDEX RANGE SCAN | EMP_DEPARTMENT_IX | 50 | 350 |
| 4 | INDEX FAST FULL SCAN| EMP_EMP_ID_PK | 50 | 350 |
```
In this case, the execution plan joins two indexes to return the requested records as fast as possible. Rather than repeatedly going from index to table as in [Example 10-2,](#page-275-0) the optimizer chooses a range scan of EMP\_DEPARTMENT\_IX to find all rows where the department ID is over 50 and place these rows in a [hash table.](#page-722-0) The optimizer then chooses to read the EMP\_EMP\_ID\_PK index. For each row in this index, it probes the hash table to find the department ID.

In this case, the database cannot return the first row to the client until the index range scan of EMP\_DEPARTMENT\_IX completes. Thus, this generated plan would take longer to return the first record. Unlike the plan in [Example 10-2,](#page-275-0) which accesses the table by index rowid, the plan uses multiblock I/O, resulting in large reads. The reads enable the last row of the entire result set to be returned more rapidly.

#### **See Also:**

*Oracle Database SQL Tuning Guide* to learn how to use optimizer hints

# Overview of SQL Processing

This section explains how Oracle Database processes SQL statements. Specifically, the section explains the way in which the database processes DDL statements to create objects, DML to modify data, and queries to retrieve data.

#### Stages of SQL Processing

The general stages of SQL processing are parsing, optimization, row source generation, and execution. Depending on the statement, the database may omit some of these steps.

• [Differences Between DML and DDL Processing](#page-279-0) Oracle Database processes DDL differently from DML.

### Stages of SQL Processing

The general stages of SQL processing are parsing, optimization, row source generation, and execution. Depending on the statement, the database may omit some of these steps.

The following figure depicts the general stages:

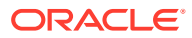

<span id="page-277-0"></span>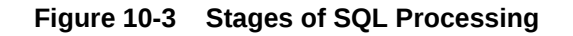

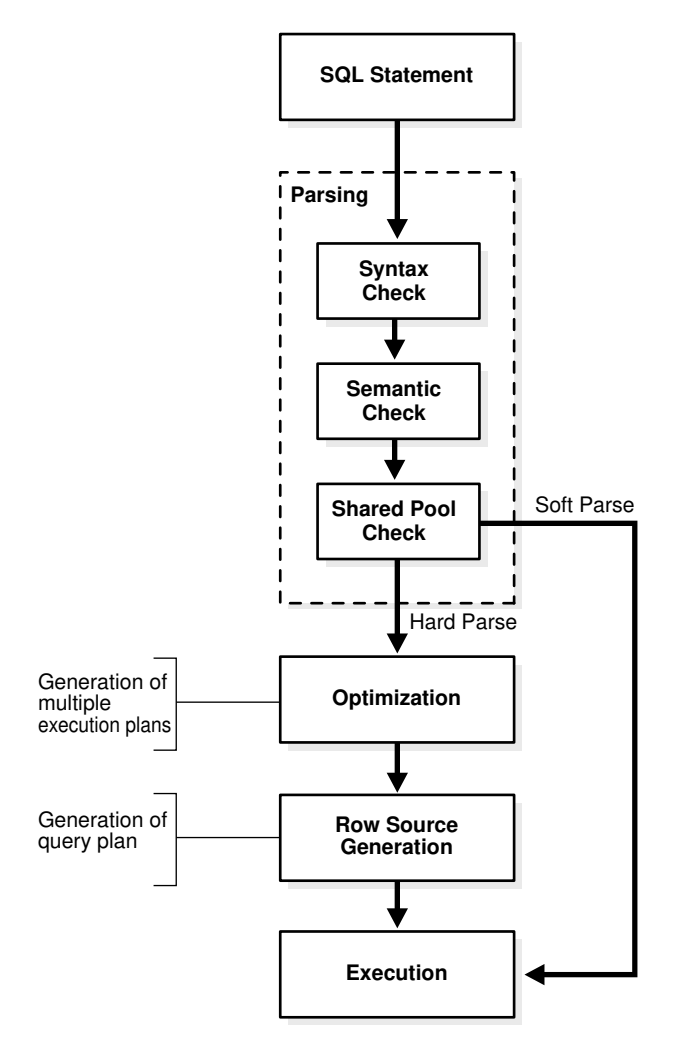

#### • SQL Parsing

The first stage of SQL processing is **SQL parsing**. This stage involves separating the pieces of a SQL statement into a data structure that can be processed by other routines.

#### **[SQL Optimization](#page-278-0) Query optimization** is the process of choosing the most efficient means of executing a SQL statement.

**[SQL Row Source Generation](#page-279-0)** 

The **row source generator** is software that receives the optimal execution plan from the optimizer and produces an iterative plan, called the **query plan**, that is usable by the rest of the database.

**[SQL Execution](#page-279-0)** 

During execution, the SQL engine executes each row source in the tree produced by the row source generator. This is the only mandatory step in DML processing.

### SQL Parsing

The first stage of SQL processing is **SQL parsing**. This stage involves separating the pieces of a SQL statement into a data structure that can be processed by other routines.

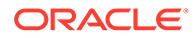

<span id="page-278-0"></span>When an application issues a SQL statement, the application makes a parse call to the database to prepare the statement for execution. The parse call opens or creates a [cursor,](#page-708-0) which is a handle for the session-specific [private SQL area](#page-747-0) that holds a parsed SQL statement and other processing information. The cursor and private SQL area are in the [PGA](#page-745-0).

During the parse call, the database performs the following checks:

- Syntax check
- Semantic check
- Shared pool check

The preceding checks identify the errors that can be found *before statement execution*. Some errors cannot be caught by parsing. For example, the database can encounter a [deadlock](#page-713-0) or errors in data conversion only during statement execution.

The database attempts automatic error mitigation for SQL statements that fail with an ORA-00600 error during the parse phase. An ORA-00600 is a severe error. It indicates that a process has encountered a low-level, unexpected condition. When a SQL statement fails with this error during the parse phase, automatic error mitigation traps it and attempts to resolve the condition. If a resolution is found, the database generates a SQL patch in order to adjust the SQL execution plan. If this patch enables the parse to complete successfully, then the ORA-00600 error is not raised. No exception is seen by the application.

**See Also:**

[Locks and Deadlocks](#page-338-0)

About Automatic SQL Error Mitigation

### SQL Optimization

**Query optimization** is the process of choosing the most efficient means of executing a SQL statement.

The database optimizes queries based on statistics collected about the actual data being accessed. The optimizer uses the number of rows, the size of the data set, and other factors to generate possible execution plans, assigning a numeric cost to each plan. The database uses the plan with the lowest cost.

The database must perform a hard parse at least once for every unique DML statement and performs optimization during this parse. DDL is never optimized unless it includes a DML component such as a subquery that requires optimization.

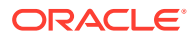

- **[Overview of the Optimizer](#page-269-0)**
- *Oracle Database SQL Tuning Guide* for detailed information about the query optimizer

### <span id="page-279-0"></span>SQL Row Source Generation

The **row source generator** is software that receives the optimal execution plan from the optimizer and produces an iterative plan, called the **query plan**, that is usable by the rest of the database.

The query plan takes the form of a combination of steps. Each step returns a [row set](#page-756-0). The rows in this set are either used by the next step or, in the last step, are returned to the application issuing the SQL statement.

A [row source](#page-756-0) is a row set returned by a step in the execution plan along with a control structure that can iteratively process the rows. The row source can be a table, view, or result of a join or grouping operation.

### SQL Execution

During execution, the SQL engine executes each row source in the tree produced by the row source generator. This is the only mandatory step in DML processing.

During execution, if the data is not in memory, then the database reads the data from disk into memory. The database also takes out any locks and latches necessary to ensure data integrity and logs any changes made during the SQL execution. The final stage of processing a SQL statement is closing the cursor.

If the database is configured to use [In-Memory Column Store](#page-724-0) (IM column store), then the database transparently routes queries to the IM column store when possible, and to disk and the database buffer cache otherwise. A single query can also use the IM column store, disk, and the buffer cache. For example, a query might join two tables, only one of which is cached in the IM column store.

#### **See Also:**

- [In-Memory Area](#page-530-0)
- *Oracle Database SQL Tuning Guide* for detailed information about execution plans and the EXPLAIN PLAN statement

## Differences Between DML and DDL Processing

Oracle Database processes DDL differently from DML.

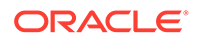

For example, when you create a table, the database does not optimize the CREATE TABLE statement. Instead, Oracle Database parses the DDL statement and carries out the command.

In contrast to DDL, most DML statements have a query component. In a query, execution of a cursor places the row generated by the query into the result set.

The database can fetch result set rows either one row at a time or in groups. In the fetch, the database selects rows and, if requested by the query, sorts the rows. Each successive fetch retrieves another row of the result until the last row has been fetched.

#### **See Also:**

*Oracle Database Development Guide* to learn about processing DDL, transaction control, and other types of statements

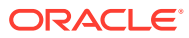

# <span id="page-281-0"></span>11

# Server-Side Programming: PL/SQL, Java, and JavaScript

**SQL** explains the Structured Query Language (SQL) language and how the database processes SQL statements. This chapter explains how Procedural Language/SQL (PL/SQL) or Java programs stored in the database can use SQL.

- Introduction to Server-Side Programming In a nonprocedural language such as SQL, the set of data to be operated on is specified, but not the operations to be performed or the manner in which they are to be carried out.
- **Overview of PL/SOL** PL/SQL provides a server-side, stored procedural language that is easy-to-use, seamless with SQL, robust, portable, and secure. You can access and manipulate database data using procedural objects called **PL/SQL units**.
- [Overview of Java in Oracle Database](#page-295-0) Java has emerged as the object-oriented programming language of choice.
- [Overview of JavaScript in Oracle Database](#page-301-0) JavaScript is one of the most popular programming languages today. Oracle Database deployed on Linux x86-64 adds JavaScript to the list of languages supported for serverside development.

**[Overview of Triggers](#page-305-0)** 

A database **trigger** is a compiled stored program unit, written in either PL/SQL, Java, or JavaScript, that Oracle Database invokes ("fires") automatically in certain situations.

**See Also:**

[SQL](#page-257-0) for an overview of the SQL language.

# Introduction to Server-Side Programming

In a nonprocedural language such as SQL, the set of data to be operated on is specified, but not the operations to be performed or the manner in which they are to be carried out.

In a procedural language program, most statement execution depends on previous or subsequent statements and on control structures, such as loops or conditional branches, that are not available in SQL. For an illustration of the difference between procedural and nonprocedural languages, suppose that the following SQL statement queries the employees table:

SELECT employee id, department id, last name, salary FROM employees;

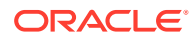

The preceding statement requests data, but does not apply logic to the data. However, suppose you want an application to determine whether each employee in the data set deserves a raise based on salary and department performance. A necessary condition of a raise is that the employee did not receive more than three raises in the last five years. If a raise is called for, then the application must adjust the salary and email the manager; otherwise, the application must update a report.

The problem is how procedural database applications requiring conditional logic and program flow control can use SQL. The basic development approaches are as follows:

• Use client-side programming to embed SQL statements in applications written in procedural languages such as C, C++, or Java

You can place SQL statements in source code and submit it to a [precompiler](#page-747-0) or Java translator before compilation. Alternatively, you can eliminate the precompilation step and use an API such as Java Database Connectivity (JDBC) or Oracle Call Interface (OCI) to enable the application to interact with the database.

• Use server-side programming to develop data logic that resides in the database

An application can explicitly invoke stored subprograms (procedures and functions), written in PL/SQL (pronounced *P L sequel*) Java, or JavaScript. You can also create a [trigger](#page-768-0), which is named program unit that is stored in the database and invoked in response to a specified event.

This chapter explains the second approach. The principal benefit of server-side programming is that functionality built into the database can be deployed anywhere. The database and not the application determines the best way to perform tasks on a given operating system. Also, subprograms increase scalability by centralizing application processing on the server, enabling clients to reuse code. Because subprogram calls are quick and efficient, a single call can start a compute-intensive stored subprogram, reducing network traffic.

You can use the following languages to store data logic in Oracle Database:

• PL/SQL

PL/SQL is the Oracle Database procedural extension to SQL. PL/SQL is integrated with the database, supporting all Oracle SQL statements, functions, and data types. Applications written in database APIs can invoke PL/SQL stored subprograms and send PL/SQL code blocks to the database for execution.

• Java

Oracle Database also provides support for developing, storing, and deploying Java applications. Java stored subprograms run in the database and are independent of programs that run in the middle tier. Java stored subprograms interface with SQL using a similar execution model to PL/SQL.

• JavaScript

When deployed on Linux x86-64 Oracle Database allows developers to express business logic in JavaScript. Ad hoc execution of JavaScript is made possible by the DBMS\_MLE PL/SOL package and its subroutines. Storing business logic as JavaScript schema objects enables you to write more complex applications. Call specifications expose JavaScript code stored in the database in SQL and PL/SQL in a way that is similar to Java stored procedures.

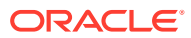

- <span id="page-283-0"></span>• *Oracle Database Development Guide* to learn about embedding SQL with precompilers and APIs
- *Oracle Database 2 Day Developer's Guide* for an introduction to Oracle Database application development
- *Oracle Database Development Guide* to learn how to choose a programming environment
- Oracle Database JavaScript Developer's Guide to learn more about JavaScript support in Oracle Database.

# Overview of PL/SQL

PL/SQL provides a server-side, stored procedural language that is easy-to-use, seamless with SQL, robust, portable, and secure. You can access and manipulate database data using procedural objects called **PL/SQL units**.

PL/SQL units generally are categorized as follows:

- A [PL/SQL subprogram](#page-746-0) is a PL/SQL block that is stored in the database and can be called by name from an application. When you create a subprogram, the database parses the subprogram and stores its parsed representation in the database. You can declare a subprogram as a procedure or a function.
- A [PL/SQL anonymous block](#page-745-0) is a PL/SQL block that appears in your application and is not named or stored in the database. In many applications, PL/SQL blocks can appear wherever SQL statements can appear.

The PL/SQL compiler and interpreter are embedded in Oracle SQL Developer, giving developers a consistent and leveraged development model on both client and server. Also, PL/SQL stored procedures can be called from several database clients, such as Pro\*C, JDBC, ODBC, or OCI, and from Oracle Reports and Oracle Forms.

• [PL/SQL Subprograms](#page-284-0)

A PL/SQL subprogram is a named PL/SQL block that permits the caller to supply parameters that can be input only, output only, or input and output values.

[PL/SQL Packages](#page-288-0)

A **PL/SQL package** is a group of related subprograms, along with the cursors and variables they use, stored together in the database for continued use as a unit. Packaged subprograms can be called explicitly by applications or users.

- [PL/SQL Anonymous Blocks](#page-291-0) A PL/SQL anonymous block is an unnamed, nonpersistent PL/SQL unit.
- [PL/SQL Language Constructs](#page-292-0) PL/SQL blocks can include a variety of different PL/SQL language constructs.
- PL/SOL Collections and Records Many programming techniques use collection types such as arrays, bags, lists, nested tables, sets, and trees.
- [How PL/SQL Runs](#page-293-0) PL/SQL supports both interpreted execution and native execution.

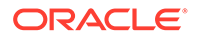

- *Oracle Database 2 Day Developer's Guide*
- *Oracle Database PL/SQL Language Reference* for complete information about PL/SQL, including packages

### <span id="page-284-0"></span>PL/SQL Subprograms

A PL/SQL subprogram is a named PL/SQL block that permits the caller to supply parameters that can be input only, output only, or input and output values.

A subprogram solves a specific problem or performs related tasks and serves as a building block for modular, maintainable database applications. A subprogram is either a [PL/SQL procedure](#page-746-0) or a [PL/SQL function.](#page-745-0) Procedures and functions are identical except that functions always return a single value to the caller, whereas procedures do not. The term *PL/SQL procedure* in this chapter refers to either a procedure or a function.

- Advantages of PL/SQL Subprograms Server-side programming has many advantages over client-side programming.
- [Creation of PL/SQL Subprograms](#page-286-0) A standalone stored subprogram is a subprogram created at the schema level with the CREATE PROCEDURE or CREATE FUNCTION statement. Subprograms defined in a package are called **package subprograms** and are considered a part of the package.
- **[Execution of PL/SQL Subprograms](#page-287-0)** Users can execute a subprogram interactively in multiple ways.

#### **See Also:**

- *Pro\*C/C++ Programmer's Guide* and *Pro\*COBOL Programmer's Guide* to learn about stored procedures in these languages
- *Oracle Database PL/SQL Language Reference*

### Advantages of PL/SQL Subprograms

Server-side programming has many advantages over client-side programming.

Advantages include:

- Improved performance
	- The amount of information that an application must send over a network is small compared with issuing individual SQL statements or sending the text of an entire PL/SQL block to Oracle Database, because the information is sent only once and thereafter invoked when it is used.

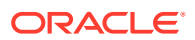

- The compiled form of a procedure is readily available in the database, so no compilation is required at execution time.
- If the procedure is present in the [shared pool](#page-761-0) of the [SGA](#page-759-0), then the database need not retrieve it from disk and can begin execution immediately.
- Memory allocation

Because stored procedures take advantage of the shared memory capabilities of Oracle Database, it must load only a single copy of the procedure into memory for execution by multiple users. Sharing code among users results in a substantial reduction in database memory requirements for applications.

• Improved productivity

Stored procedures increase development productivity. By designing applications around a common set of procedures, you can avoid redundant coding. For example, you can write procedures to manipulate rows in the employees table. Any application can call these procedures without requiring SQL statements to be rewritten. If the methods of data management change, then only the procedures must be modified, not the applications that use the procedures.

Stored procedures are perhaps the best way to achieve code reuse. Because any client application written in any language that connects to the database can invoke stored procedures, they provide maximum code reuse in all environments.

**Integrity** 

Stored procedures improve the integrity and consistency of your applications. By developing applications around a common group of procedures, you reduce the likelihood of coding errors.

For example, you can test a subprogram to guarantee that it returns an accurate result and, after it is verified, reuse it in any number of applications without retesting. If the data structures referenced by the procedure are altered, then you must only recompile the procedure. Applications that call the procedure do not necessarily require modifications.

Security with definer's rights procedures

Stored procedures can help enforce data security. A [definer's rights PL/SQL procedure](#page-714-0) executes with the [privilege](#page-747-0) of its owner, not its current user. Thus, you can restrict the database tasks that users perform by allowing them to access data only through procedures and functions that run with the definer's privileges.

For example, you can grant users access to a procedure that updates a table but not grant access to the table itself. When a user invokes the procedure, it runs with the privileges of its owner. Users who have only the privilege to run the procedure (but not privileges to query, update, or delete from the underlying tables) can invoke the procedure but not manipulate table data in any other way.

• Inherited privileges and schema context with invoker's rights procedures

An [invoker's rights PL/SQL procedure](#page-727-0) executes in the current user's schema with the current user's privileges. In other words, an invoker's rights procedure is not tied to a particular user or schema. Invoker's rights procedures make it easy for application developers to centralize application logic, even when the underlying data is divided among user schemas.

For example, an hr\_manager user who runs an update procedure on the hr.employees table can update salaries, whereas an  $hr$  clerk who runs the same procedure is restricted to updating address data.

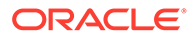

- <span id="page-286-0"></span>• *Oracle Database PL/SQL Language Reference* for an overview of PL/SQL subprograms
- *Oracle Database Security Guide* to learn more about definer's and invoker's rights

### Creation of PL/SQL Subprograms

A standalone stored subprogram is a subprogram created at the schema level with the CREATE PROCEDURE or CREATE FUNCTION statement. Subprograms defined in a package are called **package subprograms** and are considered a part of the package.

The database stores subprograms in the data dictionary as schema objects. A subprogram has a specification, which includes descriptions of any parameters, and a body.

#### **Example 11-1 PL/SQL Procedure**

```
hire employeesemployees
CREATE PROCEDURE hire_employees 
  (p_last_name VARCHAR2, p_job_id VARCHAR2, p_manager_id NUMBER,
   p_hire_date_DATE, p_salary NUMBER, p_commission_pct_NUMBER,
    p_department_id NUMBER)
IS 
BEGIN
.
.
.
   INSERT INTO employees (employee_id, last_name, job_id, manager_id, 
hire date,
     salary, commission_pct, department_id)
   VALUES (emp_sequence.NEXTVAL, p_last_name, p_job_id, p_manager_id, 
           p_hire_date, p_salary, p_commission_pct, p_department_id);
.
.
.
END;
```
#### **See Also:**

- *Oracle Database 2 Day Developer's Guide* to learn how to create subprograms
- *Oracle Database PL/SQL Language Reference* to learn about the CREATE PROCEDURE statement

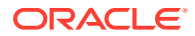

### <span id="page-287-0"></span>Execution of PL/SQL Subprograms

Users can execute a subprogram interactively in multiple ways.

The options are:

- Using an Oracle tool, such as SQL\*Plus or SQL Developer
- Calling it explicitly in the code of a database application, such as an Oracle Forms or precompiler application
- Calling it explicitly in the code of another procedure or trigger

The following graphic shows different database applications calling hire employees.

#### **Figure 11-1 Multiple Executions of a Stored Procedure**

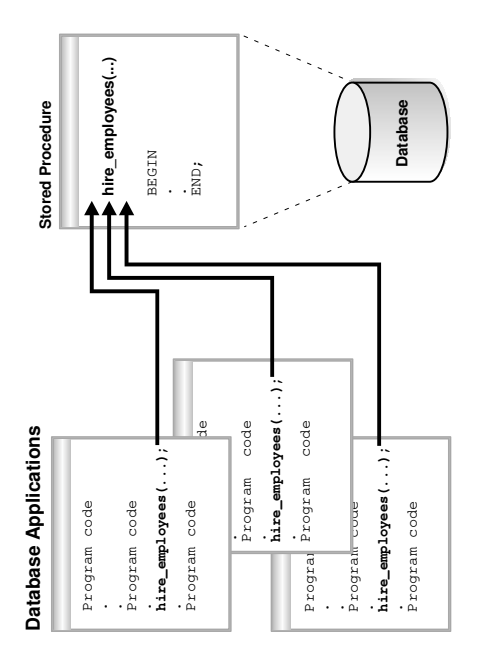

Alternatively, a privileged user can use Oracle Enterprise Manager or SQL\*Plus to run the hire employees procedure using a statement such as the following:

EXECUTE hire employees ('TSMITH', 'CLERK', 1037, SYSDATE, 500, NULL, 20);

The preceding statement inserts a new record for **TSMITH** in the employees table.

A stored procedure depends on the objects referenced in its body. The database automatically tracks and manages these dependencies. For example, if you alter the definition of the employees table referenced by the hire employees procedure in a manner that would affect this procedure, then the procedure must be recompiled to validate that it still works as designed. Usually, the database automatically administers such dependency management.

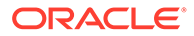
- *Oracle Database 2 Day Developer's Guide* to learn more about SQL\*Plus and SQL Developer
- *Oracle Database Development Guide* to learn more about precompilers
- *Oracle Database PL/SQL Language Reference* to learn how to use PL/SQL subprograms
- *SQL\*Plus User's Guide and Reference* to learn about the EXECUTE command

### PL/SQL Packages

A **PL/SQL package** is a group of related subprograms, along with the cursors and variables they use, stored together in the database for continued use as a unit. Packaged subprograms can be called explicitly by applications or users.

Oracle Database includes many supplied packages that extend database functionality and provide PL/SQL access to SQL features. For example, the UTL HTTP package enables HTTP callouts from PL/SQL and SQL to access data on the Internet or to call Oracle Web Server Cartridges. You can use the supplied packages when creating applications or as a source of ideas when creating your own stored procedures.

- Advantages of PL/SQL Packages PL/SQL packages provide a number of advantages to the application developer.
	- [Creation of PL/SQL Packages](#page-289-0) You create a package in two parts: the specification and the body. The package specification declares all public constructs of the package, whereas the package body defines all constructs (public and private) of the package.
- [Execution of PL/SQL Package Subprograms](#page-290-0) Database triggers, stored subprograms, 3GL application programs, and Oracle tools can reference package contents.

### Advantages of PL/SQL Packages

PL/SQL packages provide a number of advantages to the application developer.

Advantages include:

**Encapsulation** 

Packages enable you to encapsulate or group stored procedures, variables, data types, and so on in a named, stored unit. Encapsulation provides better organization during development and also more flexibility. You can create specifications and reference public procedures without actually creating the package body. Encapsulation simplifies privilege management. Granting the privilege for a package makes package constructs accessible to the grantee.

Data security

The methods of package definition enable you to specify which variables, cursors, and procedures are public and private. Public means that it is directly accessible to the user of a package. Private means that it is hidden from the user of a package.

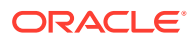

<span id="page-289-0"></span>For example, a package can contain 10 procedures. You can define the package so that only three procedures are public and therefore available for execution by a user of the package. The remaining procedures are private and can only be accessed by the procedures within the package. Do not confuse public and private package variables with grants to PUBLIC.

• Better performance

An entire package is loaded into memory in small chunks when a procedure in the package is called for the first time. This load is completed in one operation, as opposed to the separate loads required for standalone procedures. When calls to related packaged procedures occur, no disk I/O is needed to run the compiled code in memory.

A package body can be replaced and recompiled without affecting the specification. Consequently, schema objects that reference a package's constructs (always through the specification) need not be recompiled unless the package specification is also replaced. By using packages, unnecessary recompilations can be minimized, resulting in less impact on overall database performance.

### Creation of PL/SQL Packages

You create a package in two parts: the specification and the body. The package specification declares all public constructs of the package, whereas the package body defines all constructs (public and private) of the package.

The following example shows part of a statement that creates the package specification for employees\_management, which encapsulates several subprograms used to manage an employee database. Each part of the package is created with a different statement.

```
CREATE PACKAGE employees management AS
  FUNCTION hire employees (last name VARCHAR2, job id VARCHAR2, manager id
NUMBER, 
    salary NUMBER, commission pct NUMBER, department id NUMBER) RETURN
NUMBER; 
  PROCEDURE fire employees(employee id NUMBER);
  PROCEDURE salary raise(employee id NUMBER, salary incr NUMBER);
.
.
.
   no_sal EXCEPTION;
END employees management;
```
The specification declares the function hire employees, the procedures fire employees and salary raise, and the exception no sal. All of these public program objects are available to users who have access to the package.

The CREATE PACKAGE BODY statement defines objects declared in the specification. The package body must be created in the same schema as the package. After creating the package, you can develop applications that call any of these public procedures or functions or raise any of the public exceptions of the package.

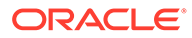

*Oracle Database PL/SQL Language Reference* to learn about the CREATE PACKAGE statement

### <span id="page-290-0"></span>Execution of PL/SQL Package Subprograms

Database triggers, stored subprograms, 3GL application programs, and Oracle tools can reference package contents.

The following graphic shows database applications invoking procedures and functions in the employees management package.

#### **Figure 11-2 Calling Subprograms in a PL/SQL Package**

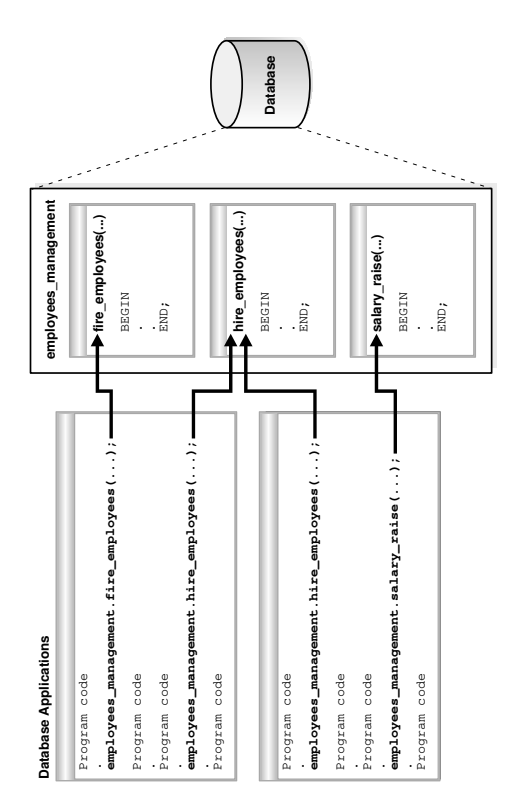

Database applications explicitly call packaged procedures as necessary. After being granted the privileges for the employees management package, a user can explicitly run any of the procedures contained in it. For example, SQL\*Plus can issue the following statement to run the hire employees package procedure:

```
EXECUTE employees management.hire employees ('TSMITH', 'CLERK', 1037,
SYSDATE, 500, NULL, 20);
```
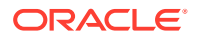

- *Oracle Database PL/SQL Language Reference* for an introduction to PL/SQL packages
- *Oracle Database Development Guide* to learn how to code PL/SQL packages

### PL/SQL Anonymous Blocks

A PL/SQL anonymous block is an unnamed, nonpersistent PL/SQL unit.

Typical uses for anonymous blocks include:

- Initiating calls to subprograms and package constructs
- Isolating exception handling
- Managing control by nesting code within other PL/SQL blocks

Anonymous blocks do not have the code reuse advantages of stored subprograms. Table 11-1 summarizes the differences between the two types of PL/SQL units.

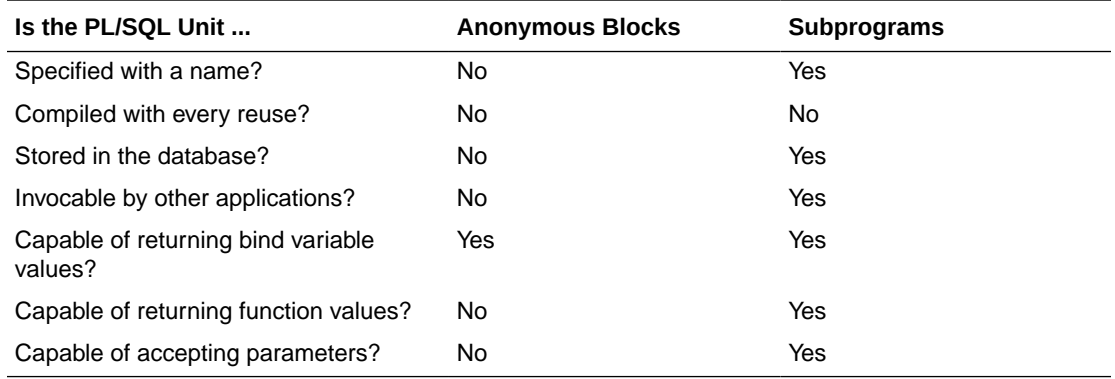

#### **Table 11-1 Differences Between Anonymous Blocks and Subprograms**

An anonymous block consists of an optional declarative part, an executable part, and one or more optional exception handlers. The following sample anonymous block selects an employee last name into a variable and prints the name:

```
DECLARE
  v lname VARCHAR2(25);
BEGIN
  SELECT last name
   INTO v_lname
   FROM employees
  WHERE employee id = 101;
  DBMS OUTPUT.PUT LINE('Employee last name is '||v lname);
END;
```
Oracle Database compiles the PL/SQL block and places it in the shared pool of the SGA, but it does not store the source code or compiled version in the database for reuse beyond the current instance. Unlike triggers, an anonymous block is compiled each time it is loaded into

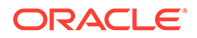

memory. Shared SQL allows anonymous PL/SQL blocks in the shared pool to be reused and shared until they are flushed out of the shared pool.

**See Also:** *Oracle Database Development Guide* to learn more about anonymous PL/SQL blocks

### PL/SQL Language Constructs

PL/SQL blocks can include a variety of different PL/SQL language constructs.

These constructs including the following:

• Variables and constants

You can declare these constructs within a procedure, function, or package. You can use a variable or constant in a SQL or PL/SQL statement to capture or provide a value when one is needed.

**Cursors** 

You can declare a [cursor](#page-708-0) explicitly within a procedure, function, or package to facilitate record-oriented processing of Oracle Database data. The PL/SQL engine can also declare cursors implicitly.

**Exceptions** 

PL/SQL lets you explicitly handle internal and user-defined error conditions, called *exceptions*, that arise during processing of PL/SQL code.

PL/SQL can run [dynamic SQL](#page-716-0) statements whose complete text is not known until run time. Dynamic SQL statements are stored in character strings that are entered into, or built by, the program at run time. This technique enables you to create general purpose procedures. For example, you can create a procedure that operates on a table whose name is not known until run time.

#### **See Also:**

- *Oracle Database PL/SQL Packages and Types Reference* for details about dynamic SQL
- *Oracle Database PL/SQL Packages and Types Reference* to learn how to use dynamic SQL in the DBMS\_SQL package

### PL/SQL Collections and Records

Many programming techniques use collection types such as arrays, bags, lists, nested tables, sets, and trees.

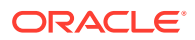

To support collection techniques in database applications, PL/SQL provides the data types TABLE and VARRAY. These types enable you to declare associative arrays, nested tables, and variable-size arrays.

- **Collections** 
	- A **PL/SQL collection** is an ordered group of elements, all of the same type.
- Records

A **PL/SQL record** is a composite variable that can store data values of different types, similar to a struct type in C, C++, or Java. Records are useful for holding data from table rows, or certain columns from table rows.

### **Collections**

A **PL/SQL collection** is an ordered group of elements, all of the same type.

Each element has a unique subscript that determines its position in the collection. To create a collection, you first define a collection type, and then declare a variable of that type.

Collections work like the arrays found in most third-generation programming languages. Also, collections can be passed as parameters. So, you can use them to move columns of data into and out of database tables or between client-side applications and stored subprograms.

### Records

A **PL/SQL record** is a composite variable that can store data values of different types, similar to a struct type in C, C++, or Java. Records are useful for holding data from table rows, or certain columns from table rows.

Suppose you have data about an employee such as name, salary, and hire date. These items are dissimilar in type but logically related. A record containing a field for each item lets you treat the data as a logical unit.

You can use the %ROWTYPE attribute to declare a record that represents a table row or row fetched from a cursor. With user-defined records, you can declare your own fields.

#### **See Also:**

*Oracle Database PL/SQL Language Reference* to learn how to use PL/SQL records

### How PL/SQL Runs

PL/SQL supports both interpreted execution and native execution.

In interpreted execution, PL/SQL source code is compiled into a so-called bytecode representation. A portable virtual computer implemented as part of Oracle Database runs this bytecode.

Native execution offers the best performance on computationally intensive units. In this case, the source code of PL/SQL units is compiled directly to object code for the given platform. This object code is linked into Oracle Database.

The [PL/SQL engine](#page-745-0) defines, compiles, and runs PL/SQL units. This engine is a special component of many Oracle products, including Oracle Database. While many Oracle

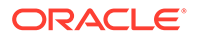

products have PL/SQL components, this topic specifically covers the PL/SQL units that can be stored in Oracle Database and processed using Oracle Database PL/SQL engine. The documentation for each Oracle tool describes its PL/SQL capabilities.

The following graphic illustrates the PL/SQL engine contained in Oracle Database.

#### **Figure 11-3 The PL/SQL Engine and Oracle Database**

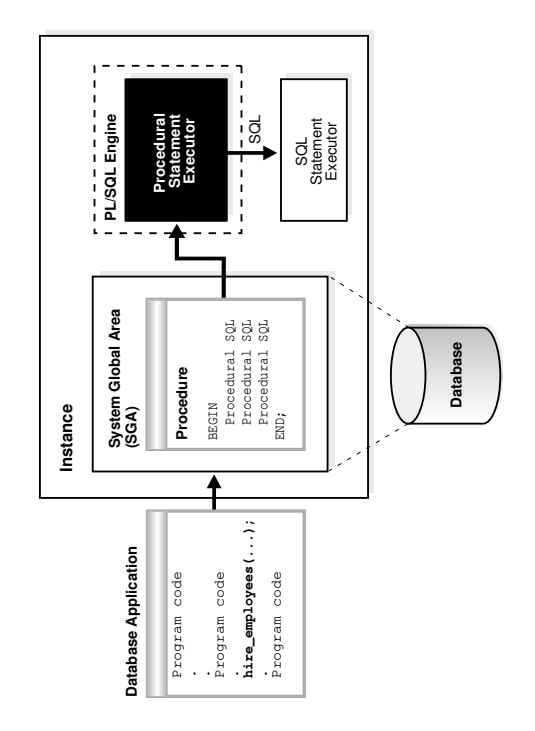

The PL/SQL unit is stored in a database. When an application calls a stored procedure, the database loads the compiled PL/SQL unit into the [shared pool](#page-761-0) in the [system global area \(SGA\)](#page-765-0). The PL/SQL and SQL statement executors work together to process the statements in the procedure.

You can call a stored procedure from another PL/SQL block, which can be either an anonymous block or another stored procedure. For example, you can call a stored procedure from Oracle Forms.

A PL/SQL procedure executing on Oracle Database can call an external procedure or function written in the C programming language and stored in a shared library. The C routine runs in a separate address space from that of Oracle Database.

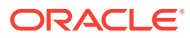

- ["Shared Pool](#page-518-0)" to learn more about the purpose and contents of the shared pool
- *Oracle Database PL/SQL Language Reference* to learn about PL/SQL architecture
- *Oracle Database Development Guide* to learn more about external procedures

# Overview of Java in Oracle Database

Java has emerged as the object-oriented programming language of choice.

Java includes the following features:

- A Java Virtual Machine (JVM), which provides the basis for platform independence
- Automated storage management techniques, such as garbage collection
- Language syntax that borrows from C and enforces strong typing

#### **Note:**

This chapter assumes that you have some familiarity with the Java language.

The database provides Java programs with a dynamic data-processing engine that supports complex queries and multiple views of data. Client requests are assembled as data queries for immediate processing. Query results are generated dynamically.

The combination of Java and Oracle Database helps you create component-based, networkcentric applications that can be easily updated as business needs change. In addition, you can move applications and data stores off the desktop and onto intelligent networks and network-centric servers. More importantly, you can access these applications and data stores from any client device.

The following figure shows a traditional two-tier, client/server configuration in which clients call Java stored procedures in the same way that they call PL/SQL subprograms.

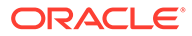

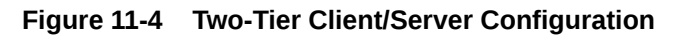

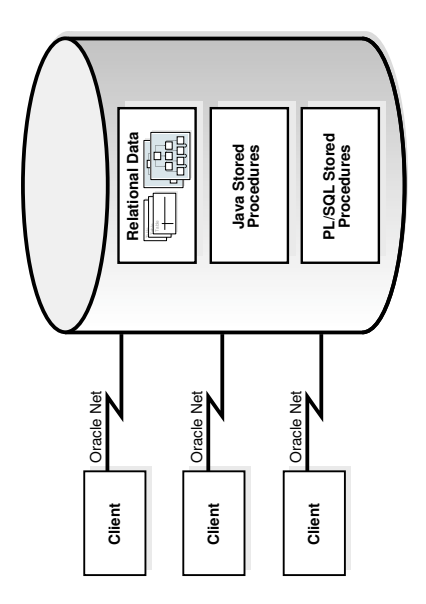

- Overview of the Java Virtual Machine (JVM) A **JVM** is a virtual processor that runs compiled Java code.
- [Java Programming Environment](#page-299-0) Oracle furnishes enterprise application developers with an end-to-end Java solution for creating, deploying, and managing Java applications.

*Oracle Database 2 Day + Java Developer's Guide* for an introduction to using Java with Oracle Database

### Overview of the Java Virtual Machine (JVM)

A **JVM** is a virtual processor that runs compiled Java code.

Java source code compiles to low-level machine instructions, known as *bytecodes*, that are platform independent. The Java bytecodes are interpreted through the JVM into platform-dependent actions.

• [Overview of Oracle JVM](#page-297-0)

The **Oracle JVM** is a standard, Java-compatible environment that runs any pure Java application. It is compatible with the JLS and the JVM specifications.

• [Main Components of Oracle JVM](#page-298-0) Oracle JVM runs in the same process space and address space as the database kernel by sharing its memory heaps and directly accessing its relational data. This design optimizes memory use and increases throughput.

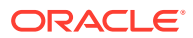

### <span id="page-297-0"></span>Overview of Oracle JVM

The **Oracle JVM** is a standard, Java-compatible environment that runs any pure Java application. It is compatible with the JLS and the JVM specifications.

The Oracle JVM supports the standard Java binary format and APIs. In addition, Oracle Database adheres to standard Java language semantics, including dynamic class loading at run time.

The following figure illustrates how Oracle Java applications reside on top of the Java core class libraries, which reside on top of the Oracle JVM. Because the Oracle Java support system is located within the database, the JVM interacts with database libraries, instead of directly interacting with the operating system.

#### **Figure 11-5 Java Component Structure**

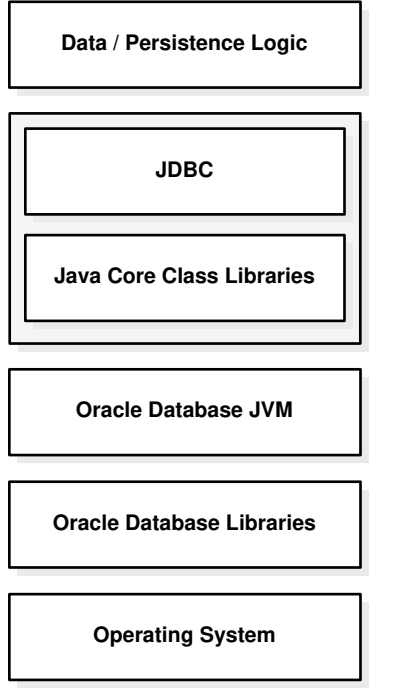

Unlike other Java environments, Oracle JVM is embedded within Oracle Database. Some important differences exist between Oracle JVM and typical client JVMs. For example, in a standard Java environment, you run a Java application through the interpreter by issuing the following command on the command line, where *classname* is the name of the class that the JVM interprets first:

java *classname*

The preceding command causes the application to run within a process on your operating system. However, if you are not using the command-line interface, then you must load the application into the database, publish the interface, and then run the application within a database [data dictionary.](#page-709-0)

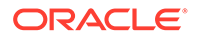

See *Oracle Database Java Developer's Guide* for a description of other differences between the Oracle JVM and typical client JVMs

### <span id="page-298-0"></span>Main Components of Oracle JVM

Oracle JVM runs in the same process space and address space as the database kernel by sharing its memory heaps and directly accessing its relational data. This design optimizes memory use and increases throughput.

Oracle JVM provides a run-time environment for Java objects. It fully supports Java data structures, method dispatch, exception handling, and language-level threads. It also supports all the core Java class libraries, including java.lang, java.io, java.net, java.math, and java.util.

The following illustration shows the main components of Oracle JVM.

#### **Figure 11-6 Main Components of Oracle JVM**

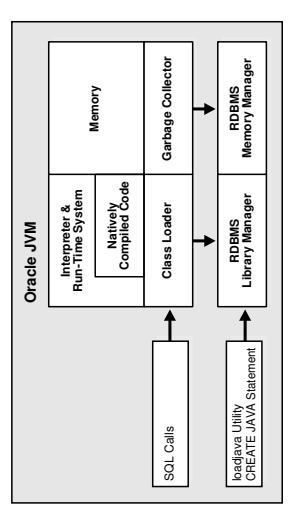

Oracle JVM embeds the standard Java namespace in the database schemas. This feature lets Java programs access Java objects stored in Oracle Database and application servers across the enterprise.

In addition, Oracle JVM is tightly integrated with the scalable, shared memory architecture of the database. Java programs use call, session, and object lifetimes efficiently without user intervention. Consequently, Oracle JVM and middle-tier Java business objects can be scaled, even when they have session-long state.

#### **See Also:**

*Oracle Database Java Developer's Guide* for a description of the main components of Oracle JVM

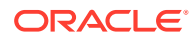

### <span id="page-299-0"></span>Java Programming Environment

Oracle furnishes enterprise application developers with an end-to-end Java solution for creating, deploying, and managing Java applications.

The solution consists of client-side and server-side programmatic interfaces, tools to support Java development, and a Java Virtual Machine integrated with Oracle Database. All these products are compatible with Java standards.

The Java programming environment consists of the following additional features:

- Java stored procedures as the Java equivalent and companion for PL/SQL. Java stored procedures are tightly integrated with PL/SQL. You can call Java stored procedures from PL/SQL packages and procedures from Java stored procedures.
- The JDBC and SQLJ programming interfaces for accessing SQL data.
- Tools and scripts that assist in developing, loading, and managing classes.
- Java Stored Procedures A **Java stored procedure** is a Java method published to SQL and stored in the database.
- [Java and PL/SQL Integration](#page-300-0)

You can call existing PL/SQL programs from Java and Java programs from PL/SQL. This solution protects and leverages your PL/SQL and Java code.

### Java Stored Procedures

A **Java stored procedure** is a Java method published to SQL and stored in the database.

Like a PL/SQL subprogram, a Java procedure can be invoked directly with products like SQL\*Plus or indirectly with a trigger. You can access it from any Oracle Net client—OCI, precompiler, or JDBC.

To publish Java methods, you write call specifications, which map Java method names, parameter types, and return types to their SQL counterparts. When called by client applications, a Java stored procedure can accept arguments, reference Java classes, and return Java result values.

Applications calling the Java method by referencing the name of the call specification. The run-time system looks up the call specification definition in the Oracle data dictionary and runs the corresponding Java method.

In addition, you can use Java to develop powerful programs independently of PL/SQL. Oracle Database provides a fully compliant implementation of the Java programming language and JVM.

#### **See Also:**

*Oracle Database Java Developer's Guide* explains how to write stored procedures in Java, how to access them from PL/SQL, and how to access PL/SQL functionality from Java

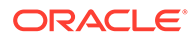

### <span id="page-300-0"></span>Java and PL/SQL Integration

You can call existing PL/SQL programs from Java and Java programs from PL/SQL. This solution protects and leverages your PL/SQL and Java code.

Oracle Database offers two different approaches for accessing SQL data from Java: JDBC and SQLJ. JDBC is available on both client and server, whereas SQLJ is available only on the client.

#### **JDBC Drivers**

JDBC is a database access protocol that enables you to connect to a database and run SQL statements and queries to the database.

• [SQLJ](#page-301-0)

**SQLJ** is an ANSI standard for embedding SQL statements in Java programs. You can use client-side SQLJ programs. In addition, you can combine SQLJ programs with JDBC.

### JDBC Drivers

JDBC is a database access protocol that enables you to connect to a database and run SQL statements and queries to the database.

The core Java class libraries provide only one JDBC API, java.sql. However, JDBC is designed to enable vendors to supply drivers that offer the necessary specialization for a particular database. Oracle provides the distinct JDBC drivers shown in the following table.

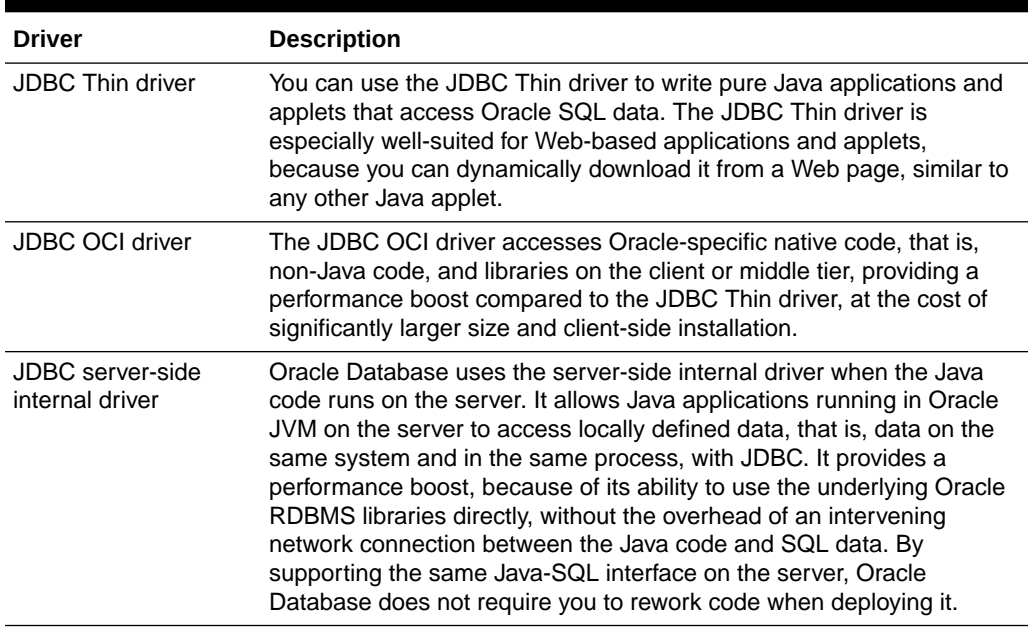

#### **Table 11-2 JDBC Drivers**

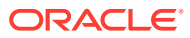

- *Oracle Database Development Guide* for an overview of JDBC
- *Oracle Database 2 Day + Java Developer's Guide* and *Oracle Database JDBC Developer's Guide*

### <span id="page-301-0"></span>SQLJ

**SQLJ** is an ANSI standard for embedding SQL statements in Java programs. You can use client-side SQLJ programs. In addition, you can combine SQLJ programs with JDBC.

#### **Note:**

Starting with Oracle Database 12c release 2 (12.2), Oracle Database does not support running *server-side* SQLJ code, including running stored procedures, functions, and triggers in the database environment.

SQLJ provides a simple, but powerful, way to develop client-side and middle-tier applications that access databases from Java. A developer writes a program using SQLJ and then uses the SQLJ translator to translate embedded SQL to pure JDBC-based Java code. At run time, the program can communicate with multi-vendor databases using standard JDBC drivers.

The following example shows a simple SQLJ executable statement:

```
String name;
#sql { SELECT first name INTO :name FROM employees WHERE employee id=112 };
System.out.println("Name is " + name + ", employee number = " + employee id);
```
#### **See Also:**

*Oracle Database SQLJ Developer's Guide*

# Overview of JavaScript in Oracle Database

JavaScript is one of the most popular programming languages today. Oracle Database deployed on Linux x86-64 adds JavaScript to the list of languages supported for server-side development.

You can store modules of JavaScript in the database, processing data where it lives offering potentially significant improvements over client-side development approaches. JavaScript is executed by the Multilingual Engine (MLE).

Developers have a choice between executing standalone JavaScript code and storing JavaScript code natively in the database as modules.

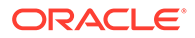

- Storing Business Logic as Modules in the Database Just as with client-side development related JavaScript, code can be stored together in the form of a module.
- [Dynamic Execution of JavaScript Code](#page-304-0) Framework developers and anyone wishing to execute standalone JavaScript code without the need to store code in the database can make use of the DBMS MLE package and its subroutines.
- [Inline JavaScript Stored Procedures](#page-304-0) Inlined MLE call specifications embed JavaScript code directly in the CREATE FUNCTION and CREATE PROCEDURE DDLs.

Oracle Database JavaScript Developer's Guide to learn more about JavaScript support in Oracle Database.

### Storing Business Logic as Modules in the Database

Just as with client-side development related JavaScript, code can be stored together in the form of a module.

Developers with a PL/SQL background can think of a JavaScript module as the equivalent of a PL/SQL package body, but written in JavaScript. Functions declared in a module can be marked to be exported or kept private.

JavaScript in Oracle Database adheres to the ECMAScript 2022 standard and offers developers a wide range of possibilities to store business logic within the database.

#### **Note:**

See also:

- Oracle Database JavaScript Developer's Guide chapter 2 for a thorough introduction of MLE Modules.
- Oracle Database JavaScript Developer's Guide chapter 5 for details about Call Specifications.

Below is an example of creating a JavaScript module with MLE:

```
create mle module if not exists example_module
language javascript as
export function string2obj(inputString) {
    if ( inputString === undefined ) {
       throw `must provide a string in the form of 
key1=value1;...;keyN=valueN`;
    }
    let myObject = {};
```
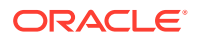

```
 if ( inputString.length === 0 ) {
       return myObject;
    }
   const kvPairs = inputString.split(";");
    kvPairs.forEach( pair => {
       const tuple = pair.split("=");
      if ( tuple.length == 1 ) {
           tuple[1] = false;
       } else if ( tuple.length != 2 ) {
           throw "parse error: you need to use exactly one '=' between key 
and value and not use '=' in either key or value";
       }
       myObject[tuple[0]] = tuple[1];
   });
  return myObject;
}
/
```
The JavaScript module, also known as an MLE Module, is now stored in the user's schema. Its sole function, string2obj(), can be exposed to SQL and PL/SQL by creating a Call Specification. Call Specifications are PL/SQL program units that allow you to call JavaScript code everywhere SQL and PL/SQL can be called. The Call Specification for string2obj() can be written as follows:

```
create function if not exists p_string_to_JSON(p_str varchar2) return JSON
as mle module example module
   signature 'string2obj(string)';
/
```
With the function created it can be called from SQL:

```
declare
    l_json JSON;
    l_string VARCHAR2(100);
begin
   l string := 'a=1; b=2; c=3; d';l_json := p_string_to_JSON(l_string);
   dbms_output.put_line(json_serialize(l_json_PRETTY));
end;
/
{
   "a" : "1",
   "b" : "2",
   "c" : "3",
   "d" : false
}
PL/SQL procedure successfully completed.
```
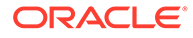

## <span id="page-304-0"></span>Dynamic Execution of JavaScript Code

Framework developers and anyone wishing to execute standalone JavaScript code without the need to store code in the database can make use of the DBMS MLE package and its subroutines.

Oracle Application Express and Database Actions, for example, integrate DBMS MLE, hiding the fact that a PL/SQL package is invoked under the covers.

Compared to MLE modules, the use of DBMS MLE makes it more difficult to write entire applications. For example, it is harder to logically divide an application into separate entities. The Post-Execution Debugging feature requires modules making it harder to troubleshoot issues in code snippets. Continuous Integration (CI) pipelines can also potentially struggle with linting PL/SQL and JavaScript code in the same file. Similarly there is a potential problem with your Integrated Development Environment (IDE) as most will struggle working with both PL/SQL and JavaScript in the same window.

#### **Note:**

See also:

- Oracle Database PL/SQL Packages and Types Reference for more details about DBMS MLE and its subroutines.
- Oracle Database JavaScript Developer's Guide chapter 3 for more details about dynamic JavaScript invocation.

### Inline JavaScript Stored Procedures

Inlined MLE call specifications embed JavaScript code directly in the CREATE FUNCTION and CREATE PROCEDURE DDLs.

If you want to quickly implement simple functionality using JavaScript, inlined MLE call specifications may be a good choice. With this option, you don't need to deploy a separate module containing the JavaScript code. Rather, the JavaScript function is built into the definition of the call specification itself.

The MLE LANGUAGE clause is used to specify that the function is implemented using JavaScript. The string following the language name is treated as the body of a JavaScript function that implements the functionality of the call specification. When the code is executed, PL/SQL parameters are automatically converted to the default JavaScript type and passed to the JavaScript function as parameters of the same name. Note that unquoted parameter names are mapped to all-uppercase JavaScript names. The value returned by a JavaScript function is converted to the return type of the PL/SQL call specification, just as with call specifications for MLE modules.

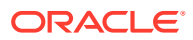

#### **Note:**

See also:

• *Oracle Database JavaScript Developer's Guide* chapter 5 for more details about inline JavaScript stored procedures.

# Overview of Triggers

A database **trigger** is a compiled stored program unit, written in either PL/SQL, Java, or JavaScript, that Oracle Database invokes ("fires") automatically in certain situations.

A trigger fires whenever one of the following operations occurs:

**1.** [DML](#page-715-0) statements on a particular table or view, issued by any user

DML statements modify data in schema objects. For example, inserting and deleting rows are DML operations.

**2.** [DDL](#page-713-0) statements issued either by a particular user or any user

DDL statements define schema objects. For example, creating a table and adding a column are DDL operations.

**3.** Database events

User login or logoff, errors, and database startup or shutdown are events that can invoke triggers.

Triggers are schema objects that are similar to subprograms but differ in the way they are invoked. A subprogram is explicitly run by a user, application, or trigger. Triggers are implicitly invoked by the database when a triggering event occurs.

• [Advantages of Triggers](#page-306-0)

The correct use of triggers enables you to build and deploy applications that are more robust and that use the database more effectively.

- [Types of Triggers](#page-306-0) Triggers can be categorized according to their means of invocation and the type of actions they perform.
- [Timing for Triggers](#page-307-0) You can define the trigger timing—whether the trigger action is to be run before or after the triggering statement.
- [Creation of Triggers](#page-308-0) The CREATE TRIGGER statement creates or replaces a database trigger.
- **[Execution of Triggers](#page-312-0)**

Oracle Database executes a trigger internally using the same steps as for subprogram execution.

• [Storage of Triggers](#page-312-0) Oracle Database stores PL/SQL triggers in compiled form in a database schema, just like PL/SQL stored procedures.

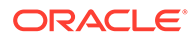

- ["Overview of SQL Statements](#page-259-0)" to learn about DML and DDL
- ["Overview of Database Instance Startup and Shutdown](#page-472-0)"

### <span id="page-306-0"></span>Advantages of Triggers

The correct use of triggers enables you to build and deploy applications that are more robust and that use the database more effectively.

You can use triggers to:

- Automatically generate derived column values
- Prevent invalid transactions
- Provide auditing and event logging
- Record information about table access

You can use triggers to enforce low-level business rules common for all client applications. For example, several applications may access the employees table. If a trigger on this table ensures the format of inserted data, then this business logic does not need to be reproduced in every client. Because the trigger cannot be circumvented by the application, the business logic in the trigger is used automatically.

You can use both triggers and integrity constraints to define and enforce any type of integrity rule. However, Oracle strongly recommends that you only use triggers to enforce complex business rules not definable using an [integrity constraint.](#page-727-0)

Excessive use of triggers can result in complex interdependencies that can be difficult to maintain in a large application. For example, when a trigger is invoked, a SQL statement within its trigger action potentially can fire other triggers, resulting in cascading triggers that can produce unintended effects.

#### **See Also:**

- ["Introduction to Data Integrity"](#page-220-0)
- *Oracle Database 2 Day Developer's Guide*
- *Oracle Database PL/SQL Language Reference* for guidelines and restrictions when planning triggers for your application

### Types of Triggers

Triggers can be categorized according to their means of invocation and the type of actions they perform.

Oracle Database supports the following types of triggers:

• Row triggers

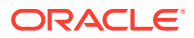

<span id="page-307-0"></span>A [row trigger](#page-756-0) fires each time the table is affected by the triggering statement. For example, if a statement updates multiple rows, then a row trigger fires once for each row affected by the UPDATE. If a triggering statement affects no rows, then a row trigger is not run. Row triggers are useful if the code in the trigger action depends on data provided by the triggering statement or rows that are affected.

Statement triggers

A [statement trigger](#page-764-0) is fired once on behalf of the triggering statement, regardless of the number of rows affected by the triggering statement. For example, if a statement deletes 100 rows from a table, a statement-level DELETE trigger is fired only once. Statement triggers are useful if the code in the trigger action does not depend on the data provided by the triggering statement or the rows affected.

• INSTEAD OF triggers

An [INSTEAD OF trigger](#page-726-0) is fired by Oracle Database instead of executing the triggering statement. These triggers are useful for transparently modifying views that cannot be modified directly through DML statements.

**Event triggers** 

You can use triggers to publish information about database events to subscribers. Event triggers are divided into the following categories:

- A [system event trigger](#page-765-0) can be caused by events such as database instance startup and shutdown or error messages.
- A [user event trigger](#page-770-0) is fired because of events related to user logon and logoff, DDL statements, and DML statements.

#### **See Also:**

- *Oracle Database 2 Day Developer's Guide*
- *Oracle Database PL/SQL Language Reference*

### Timing for Triggers

You can define the trigger timing—whether the trigger action is to be run before or after the triggering statement.

A [simple trigger](#page-761-0) is a single trigger on a table that enables you to specify actions for exactly one of the following timing points:

- Before the firing statement
- Before each row affected by the firing statement
- After each row affected by the firing statement
- After the firing statement

For statement and row triggers, a BEFORE trigger can enhance security and enable business rules before making changes to the database. The AFTER trigger is ideal for logging actions.

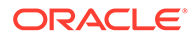

<span id="page-308-0"></span>A [compound trigger](#page-706-0) can fire at multiple timing points. Compound triggers help program an approach in which the actions that you implement for various timing points share common data.

# **See Also:** *Oracle Database PL/SQL Language Reference* to learn about compound triggers

### Creation of Triggers

The CREATE TRIGGER statement creates or replaces a database trigger.

A PL/SQL trigger has the following general syntactic form:

```
CREATE TRIGGER trigger_name
   triggering_statement
   [trigger_restriction]
BEGIN
 triggered_action;
END;
```
A PL/SQL trigger has the following basic components:

• Trigger name

The name must be unique among other trigger names in the same schema. For example, the name may be part reorder trigger.

The trigger event or statement

A triggering event or statement is the SQL statement, database event, or user event that causes a trigger to be invoked. For example, a user updates a table.

• Trigger restriction

A trigger restriction specifies a Boolean [expression](#page-717-0) that must be true for the trigger to fire. For example, the trigger is not invoked unless the number of available parts is less than a present reorder amount.

• Triggered action

A triggered action is the procedure that contains the SQL statements and code to be run when a triggering statement is issued and the trigger restriction evaluates to true. For example, a user inserts a row into a pending orders table.

- **[Example: CREATE TRIGGER Statement](#page-309-0)** This example creates a trigger that fires when an INSERT, UPDATE, or DELETE statement executes on a line items table.
- [Example: Invoking a Row-Level Trigger](#page-310-0) In this scenario, a customer initiates two orders and adds and removes line items from the orders.

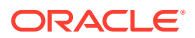

- <span id="page-309-0"></span>• *Oracle Database 2 Day Developer's Guide* and *Oracle Database PL/SQL Language Reference* to learn how to create triggers
- *Oracle Database SQL Language Reference* to learn about the CREATE TRIGGER statement

### Example: CREATE TRIGGER Statement

This example creates a trigger that fires when an INSERT, UPDATE, or DELETE statement executes on a line items table.

Suppose that you create the orders and lineitems tables with the following statements. The orders table contains a row for each unique order, whereas the lineitems table contains a row for each item in an order.

```
CREATE TABLE orders
( order_id NUMBER PRIMARY KEY,
   /* other attributes */
 line items count NUMBER DEFAULT 0 );
CREATE TABLE lineitems
( order_id REFERENCES orders,
 seq no NUMBER,
   /* other attributes */
 CONSTRAINT lineitems PRIMARY KEY(order id, seq no) );
```
The following statement creates a sample trigger that automatically updates the orders table with the number of items in an order:

```
CREATE OR REPLACE TRIGGER lineitems_trigger
   AFTER INSERT OR UPDATE OR DELETE ON lineitems 
   FOR EACH ROW
BEGIN
   IF (INSERTING OR UPDATING)
   THEN
   UPDATE orders SET line items count = NVL(line items count, 0)+1
   WHERE order id = :new.order id;
   END IF;
   IF (DELETING OR UPDATING)
   THEN
    UPDATE orders SET line items count = NVL(line items count, 0)-1
    WHERE order id = :old.order id;
   END IF;
END;
/
```
In lineitems trigger, the triggering statement is an INSERT, UPDATE, or DELETE on the lineitems table. No triggering restriction exists. The trigger is invoked for each row changed. The trigger has access to the old and new column values of the current row affected by the triggering statement. Two correlation names exist for every column of the table being modified: the old value  $(\cdot \circ d)$ , and the new value  $(\cdot \circ e)$ . If a session updates or inserts rows

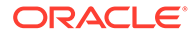

in lineitems for an order, then after the action the trigger calculates the number of items in this order and updates the orders table with the count.

### <span id="page-310-0"></span>Example: Invoking a Row-Level Trigger

In this scenario, a customer initiates two orders and adds and removes line items from the orders.

The scenario is based on the trigger created in [Example: CREATE TRIGGER](#page-309-0) **Statement** 

**Table 11-3 Row-Level Trigger Scenario**

| <b>SOL Statement</b>                               | <b>Triggered SQL Statement</b>                                                            | <b>Description</b>                                                                                            |
|----------------------------------------------------|-------------------------------------------------------------------------------------------|----------------------------------------------------------------------------------------------------|
| SOL> INSERT INTO orders<br>(order id) VALUES (78); |                                                                                           | The customer creates an order with<br>ID 78. At this point the customer has<br>no items in the order.         |
| 1 row created.                                     |                                                                                           | Because no action is performed on<br>the lineitems table, the trigger is<br>not invoked.                      |
| SOL> INSERT INTO orders<br>(order id) VALUES (92); |                                                                                           | The customer creates a separate<br>order with ID 92. At this point the<br>customer has no items in the order. |
| 1 row created.                                     |                                                                                           | Because no action is performed on<br>the lineitems table, the trigger is<br>not invoked.                      |
| SOL> INSERT INTO lineitems<br>(order id, seq no)   | UPDATE orders<br>SET line items count =<br>NVL (NULL, $0$ ) +1<br>WHERE order id = $78$ ; | The customer adds an item to order<br>78.                                                                     |
| VALUES (78,1);                                     |                                                                                           | The INSERT invokes the trigger. The<br>triggered statement increases the                                      |
| 1 row created.                                     |                                                                                           | line item count for order 78 from 0 to<br>$1_{-}$                                                             |
| SOL> INSERT INTO lineitems<br>(order_id, seq_no)   | UPDATE orders<br>SET line_items_count =<br>$NVL(1, 0) + 1$<br>WHERE order_id = $78$ ;     | The customer adds an additional<br>item to order 78.                                                          |
| VALUES (78,2);                                     |                                                                                           | The INSERT invokes the trigger. The                                                                           |
| 1 row created.                                     |                                                                                           | triggered statement increases the<br>line item count for order 78 from 1 to<br>2.                             |
| SQL> SELECT * FROM orders;                         |                                                                                           | The customer queries the status of<br>the two orders. Order 78 contains                                       |
| ORDER_ID LINE_ITEMS_COUNT                          |                                                                                           | two items. Order 92 contains no<br>items.                                                                     |
| 2<br>78                                            |                                                                                           |                                                                                                    |
| 92<br>$\Omega$                                     |                                                                                           |                                                                                                    |

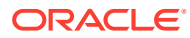

| <b>SQL Statement</b>                                                                                    | <b>Triggered SQL Statement</b>                                                                                                    | <b>Description</b>                                                                                                    |
|----------------------------------------------------------------------------------------------------|----------------------------------------------------------------------------------------------------|----------------------------------------------------------------------------------------------------|
| SQL> SELECT * FROM lineitems;<br>${\tt ORDER\_ID} \qquad {\tt SEQ\_NO}$<br>78 1<br>78<br>$\overline{2}$ |                                                                                                    | The customer queries the status of<br>the line items. Each item is uniquely<br>identified by the order ID and the<br>sequence number.                                                                                                    |
| SQL> UPDATE lineitems<br>SET order_id = $92;$<br>2 rows updated.                                        | UPDATE orders<br>SET line items count =<br>$NVL(NULL, 0) + 1$<br>WHERE order id = $92$ ;<br>UPDATE orders<br>SET line items count =<br>$NVL(2, 0) - 1$<br>WHERE order id = $78$ ;<br>UPDATE orders<br>SET line items count =<br>$NVL(1, 0) + 1$<br>WHERE order id = $92$ ;<br>UPDATE orders<br>SET line_items_count =<br>$NVL(1, 0) - 1$<br>WHERE order_id = $78$ ; | The customer moves the line items<br>that were in order 78 to order 92.<br>The UPDATE statement changes 2<br>rows in the lineitems tables,<br>which invokes the trigger once for<br>each row.<br>Each time the trigger is invoked,<br>both IF conditions in the trigger are<br>met. The first condition increments<br>the count for order 92, whereas the<br>second condition decreases the<br>count for order 78. Thus, four total<br>UPDATE statements are run. |
| SQL> SELECT * FROM orders;<br>ORDER_ID LINE_ITEMS_COUNT<br>78<br>$\mathbf 0$<br>92<br>$\overline{2}$    |                                                                                                    | The customer queries the status of<br>the two orders. The net effect is that<br>the line item count for order 92 has<br>increased from 0 to 2, whereas the<br>count for order 78 has decreased<br>from $2$ to $0$ .                                                                                                    |
| SQL> SELECT * FROM lineitems;<br>${\tt ORDER\_ID} \qquad {\tt SEQ\_NO}$<br>92<br>1<br>92<br>2           |                                                                                                    | The customer queries the status of<br>the line items. Each item is uniquely<br>identified by the order ID and the<br>sequence number.                                                                                                    |

**Table 11-3 (Cont.) Row-Level Trigger Scenario**

| <b>SQL Statement</b>          | <b>Triggered SQL Statement</b>                                                       | <b>Description</b>                                                                                                    |
|-------------------------------|--------------------------------------------------------------------------------------|----------------------------------------------------------------------------------------------------|
| SOL> DELETE FROM lineitems;   | UPDATE orders<br>SET line items count =                                              | The customer now removes all line<br>items from all orders.                                                                                                    |
| 2 rows deleted.               | $NVL(2, 0) - 1$<br>WHERE order_id = $92$ ;                                           | The DELETE statement changes 2<br>rows in the lineitems tables,                                                                                                    |
|                               | UPDATE orders<br>SET line items count =<br>$NVL(1, 0) - 1$<br>WHERE order id = $92;$ | which invokes the trigger once for<br>each row. For each trigger<br>invocation, only one IF condition in<br>the trigger is met. Each time the<br>condition decreases the count for<br>order 92 by 1. Thus, two total<br>UPDATE statements are run. |
| SOL> SELECT * FROM orders;    |                                                                                      | The customer queries the status of<br>the two orders. Neither order                                                                                                    |
| ORDER_ID LINE_ITEMS_COUNT     |                                                                                      | contains line items.                                                                                                    |
| 78<br>92<br>0                 |                                                                                      | The customer also queries the<br>status of the line items. No items<br>exist.                                                                                                    |
| SOL> SELECT * FROM lineitems; |                                                                                      |                                                                                                    |
| no rows selected              |                                                                                      |                                                                                                    |

<span id="page-312-0"></span>**Table 11-3 (Cont.) Row-Level Trigger Scenario**

### Execution of Triggers

Oracle Database executes a trigger internally using the same steps as for subprogram execution.

The only subtle difference is that a user account has the right to fire a trigger if it has the privilege to run the triggering statement. With this exception, the database validates and runs triggers the same way as stored subprograms.

#### **See Also:**

*Oracle Database PL/SQL Language Reference* to learn more about trigger execution

### Storage of Triggers

Oracle Database stores PL/SQL triggers in compiled form in a database schema, just like PL/SQL stored procedures.

When a CREATE TRIGGER statement commits, the compiled PL/SQL code is stored in the database. The shared pool removes the source code of the PL/SQL trigger.

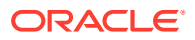

The following graphic shows a database application with SQL statements that implicitly invoke PL/SQL triggers. The triggers are stored separately from their associated tables.

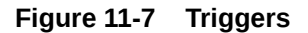

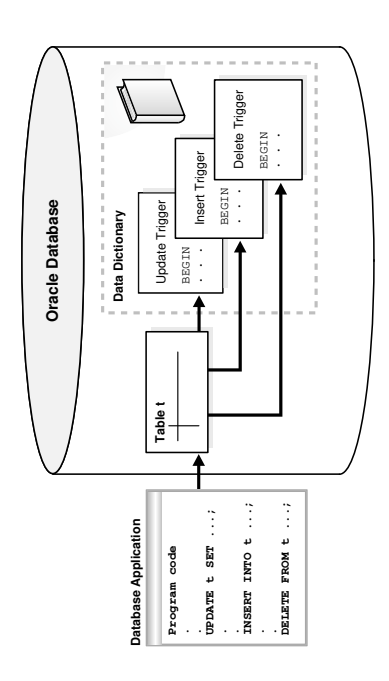

Java triggers are stored in the same manner as PL/SQL triggers. However, a Java trigger references Java code that was separately compiled with a CALL statement. Thus, creating a Java trigger involves creating Java code and creating the trigger that references this Java code.

**See Also:**

*Oracle Database PL/SQL Language Reference* to learn about compiling and storing triggers

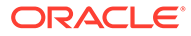

# Part IV Oracle Transaction Management

Transaction management is the use of transactions to ensure data concurrency and consistency.

- [Data Concurrency and Consistency](#page-315-0) This chapter explains how Oracle Database maintains consistent data in a multiuser database environment.
- [Transactions](#page-355-0) This chapter defines a transaction and describes how the database processes transactions.

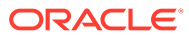

<span id="page-315-0"></span>12 Data Concurrency and Consistency

> This chapter explains how Oracle Database maintains consistent data in a multiuser database environment.

Introduction to Data Concurrency and Consistency

In a single-user database, a user can modify data without concern for other users modifying the same data at the same time. However, in a multiuser database, statements within multiple simultaneous transactions may update the same data. Transactions executing simultaneously must produce meaningful and consistent results.

- [Overview of Oracle Database Transaction Isolation Levels](#page-322-0) The ANSI standard for transaction isolation levels is defined in terms of the phenomena that are either permitted or prevented for each isolation level.
- [Overview of the Oracle Database Locking Mechanism](#page-331-0) A **lock** is a mechanism that prevents destructive interactions.
- **[Overview of Automatic Locks](#page-339-0)** Oracle Database automatically locks a resource on behalf of a transaction to prevent other transactions from doing something that requires exclusive access to the same resource.
- **[Overview of Manual Data Locks](#page-353-0)** You can manually override the Oracle Database default locking mechanisms.
- **[Overview of User-Defined Locks](#page-353-0)** With Oracle Database Lock Management services, you can define your own locks for a specific application.

# Introduction to Data Concurrency and Consistency

In a single-user database, a user can modify data without concern for other users modifying the same data at the same time. However, in a multiuser database, statements within multiple simultaneous transactions may update the same data. Transactions executing simultaneously must produce meaningful and consistent results.

A multiuser database must provide the following:

- The assurance that users can access data at the same time ([data concurrency](#page-709-0))
- The assurance that each user sees a consistent view of the data [\(data consistency\)](#page-709-0), including visible changes made by the user's own transactions and committed transactions of other users

To describe consistent transaction behavior when transactions run concurrently, database researchers have defined a transaction isolation model called [serializability.](#page-758-0) A serializable transaction operates in an environment that makes it appear as if no other users were modifying data in the database.

While this degree of isolation between transactions is generally desirable, running many applications in serializable mode can seriously compromise application throughput. Complete isolation of concurrently running transactions could mean that one transaction cannot perform an insertion into a table being queried by another transaction. In short, real-world

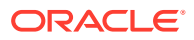

considerations usually require a compromise between perfect transaction isolation and performance.

Oracle Database maintains data consistency by using a [multiversion consistency](#page-735-0) [model](#page-735-0) and various types of locks and transactions. In this way, the database can present a view of data to multiple concurrent users, with each view consistent to a point in time. Because different versions of data blocks can exist simultaneously, transactions can read the version of data committed at the point in time required by a [query](#page-749-0) and return results that are consistent to a single point in time.

**Multiversion Read Consistency** 

In Oracle Database, multiversioning is the ability to simultaneously materialize multiple versions of data. Oracle Database maintains multiversion read consistency.

- [Locking Mechanisms](#page-321-0) In general, multiuser databases use some form of data locking to solve the problems associated with data concurrency, consistency, and integrity.
- [ANSI/ISO Transaction Isolation Levels](#page-321-0)

The SQL standard, which has been adopted by both ANSI and ISO/IEC, defines four levels of transaction isolation. These levels have differing degrees of impact on transaction processing throughput.

**See Also:**

["Data Integrity"](#page-220-0) and ["Transactions "](#page-355-0)

### Multiversion Read Consistency

In Oracle Database, multiversioning is the ability to simultaneously materialize multiple versions of data. Oracle Database maintains multiversion read consistency.

Queries of an Oracle database have the following characteristics:

• Read-consistent queries

The data returned by a query is committed and consistent for a single point in time.

#### **Note:**

Oracle Database *never* permits a [dirty read](#page-715-0), which occurs when a transaction reads uncommitted data in another transaction.

To illustrate the problem with dirty reads, suppose one transaction updates a column value without committing. A second transaction reads the updated and dirty (uncommitted) value. The first session rolls back the transaction so that the column has its old value, but the second transaction proceeds using the updated value, corrupting the database. Dirty reads compromise [data integrity,](#page-710-0) violate foreign keys, and ignore unique constraints.

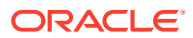

• Nonblocking queries

Readers and writers of data do not block one another.

- Statement-Level Read Consistency Oracle Database always enforces **statement-level read consistency**, which guarantees that data returned by a single query is committed and consistent for a single point in time.
- Transaction-Level Read Consistency Oracle Database can also provide read consistency to all queries in a transaction, known as **transaction-level read consistency**.
- [Read Consistency and Undo Segments](#page-318-0) To manage the multiversion read consistency model, the database must create a readconsistent set of data when a table is simultaneously queried and updated.
- [Read Consistency and Deferred Inserts](#page-320-0) A special type of insert known as a **deferred insert** does not use the standard read consistency mechanism.

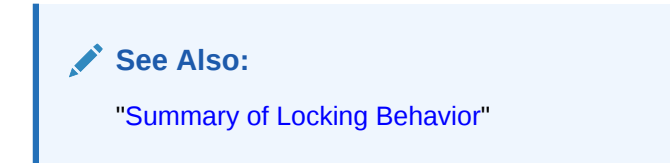

### Statement-Level Read Consistency

Oracle Database always enforces **statement-level read consistency**, which guarantees that data returned by a single query is committed and consistent for a single point in time.

The point in time to which a single SQL statement is consistent depends on the transaction isolation level and the nature of the query:

- In the read committed isolation level, this point is the time at which the *statement* was opened. For example, if a SELECT statement opens at SCN 1000, then this statement is consistent to SCN 1000.
- In a serializable or read-only transaction, this point is the time the *transaction* began. For example, if a transaction begins at SCN 1000, and if multiple SELECT statements occur in this transaction, then each statement is consistent to SCN 1000.
- In a Flashback Ouery operation (SELECT  $\ldots$  as of), the SELECT statement explicitly specifies the point in time. For example, you can query a table as it appeared last Thursday at 2 p.m.

#### **See Also:**

*Oracle Database Development Guide* to learn about Flashback Query

### Transaction-Level Read Consistency

Oracle Database can also provide read consistency to all queries in a transaction, known as **transaction-level read consistency**.

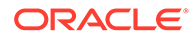

<span id="page-318-0"></span>In this case, each statement in a transaction sees data from the *same* point in time. This is the time at which the transaction began.

Queries made by a serializable transaction see changes made by the transaction itself. For example, a transaction that updates employees and then queries employees will see the updates. Transaction-level read consistency produces repeatable reads and does not expose a query to phantom reads.

### Read Consistency and Undo Segments

To manage the multiversion read consistency model, the database must create a readconsistent set of data when a table is simultaneously queried and updated.

Oracle Database achieves read consistency through [undo data](#page-769-0).

Whenever a user modifies data, Oracle Database creates undo entries, which it writes to undo segments. The undo segments contain the old values of data that have been changed by uncommitted or recently committed transactions. Thus, multiple versions of the same data, all at different points in time, can exist in the database. The database can use snapshots of data at different points in time to provide readconsistent views of the data and enable nonblocking queries.

Read consistency is guaranteed in single-instance and Oracle Real Application Clusters (Oracle RAC) environments. Oracle RAC uses a cache-to-cache block transfer mechanism known as cache fusion to transfer read-consistent images of data blocks from one database instance to another.

#### • Read Consistency: Example

This example shows a query that uses undo data to provide statement-level read consistency in the read committed isolation level.

• [Read Consistency and Interested Transaction Lists](#page-320-0) The **block header** of every segment block contains an **interested transaction list (ITL)**.

#### **See Also:**

- ["Undo Segments](#page-439-0)" to learn about undo storage
- *Oracle Database SecureFiles and Large Objects Developer's Guide* to learn about read consistency mechanisms for LOBs

#### Read Consistency: Example

This example shows a query that uses undo data to provide statement-level read consistency in the read committed isolation level.

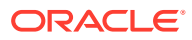

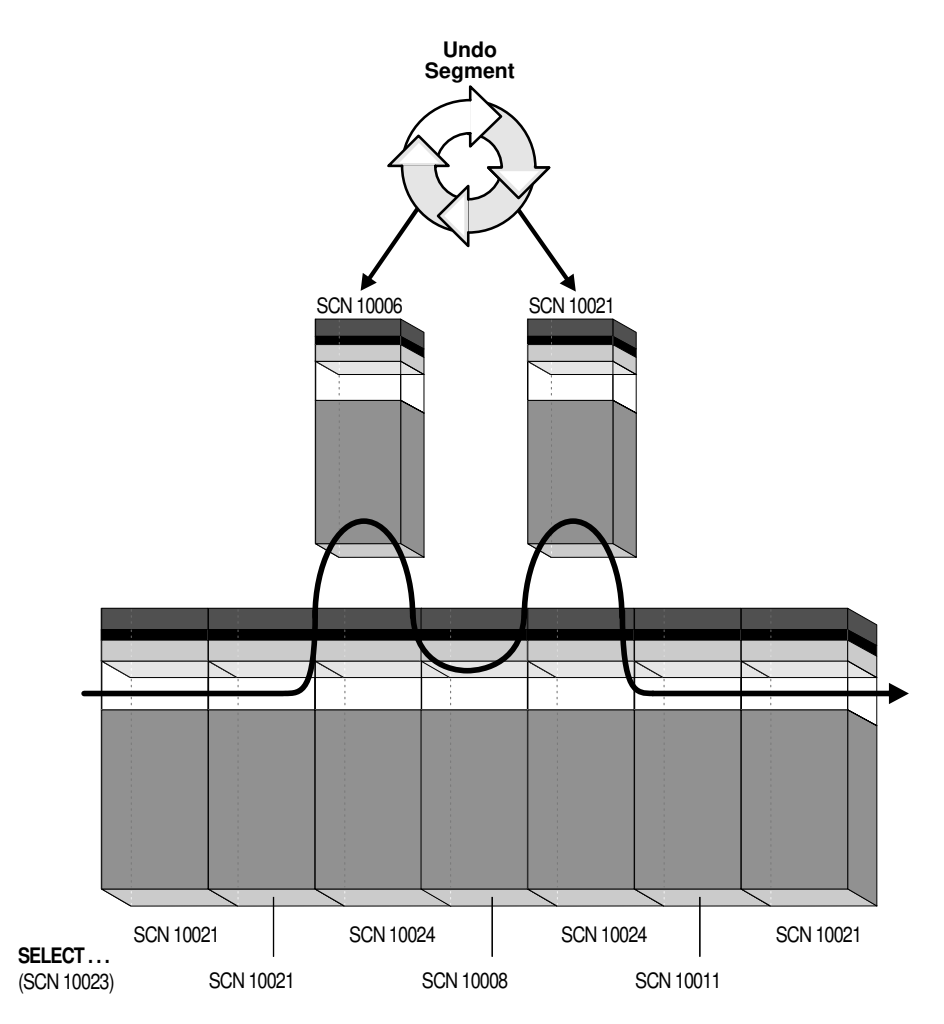

**Figure 12-1 Read Consistency in the Read Committed Isolation Level**

As the database retrieves data blocks on behalf of a query, the database ensures that the data in each block reflects the contents of the block when the query began. The database rolls back changes to the block as needed to reconstruct the block to the point in time the query started processing.

The database uses an internal ordering mechanism called an [SCN](#page-757-0) to guarantee the order of transactions. As the SELECT statement enters the execution phase, the database determines the SCN recorded at the time the query began executing. In Figure 12-1, this SCN is 10023. The query only sees committed data with respect to SCN 10023.

In Figure 12-1, blocks with SCNs *after* 10023 indicate changed data, as shown by the two blocks with SCN 10024. The SELECT statement requires a version of the block that is consistent with committed changes. The database copies current data blocks to a new buffer and applies undo data to reconstruct previous versions of the blocks. These reconstructed data blocks are called *consistent read (CR) clones*.

In Figure 12-1, the database creates two CR clones: one block consistent to SCN 10006 and the other block consistent to SCN 10021. The database returns the reconstructed data for the query. In this way, Oracle Database prevents dirty reads.

**See Also:** ["Database Buffer Cache](#page-504-0)" and ["System Change Numbers \(SCNs\)"](#page-361-0)

<span id="page-320-0"></span>Read Consistency and Interested Transaction Lists

The **block header** of every segment block contains an **interested transaction list (ITL)**.

The database uses the ITL to determine whether a transaction was uncommitted when the database began modifying the block.

Entries in the ITL describe which transactions have rows locked and which rows in the block contain committed and uncommitted changes. The ITL points to the transaction table in the undo segment, which provides information about the timing of changes made to the database.

In a sense, the block header contains a recent history of transactions that affected each row in the block. The INITRANS parameter of the CREATE TABLE and ALTER TABLE statements controls the amount of transaction history that is kept.

### **See Also:**

*Oracle Database SQL Language Reference* **to learn about the INITRANS** parameter

### Read Consistency and Deferred Inserts

A special type of insert known as a **deferred insert** does not use the standard read consistency mechanism.

A deferred insert uses the MEMOPTIMIZE\_WRITE hint to insert into a table specified as MEMOPTIMIZE FOR WRITE. The database buffers these inserts in the large pool rather than in the buffer cache. The database does not track the changes using redo and undo. Instead, the database automatically commits the changes when the Space Management Coordinator (SMCO) writes the buffer to disk. The changes cannot be rolled back.

Deferred inserts differ from conventional inserts in important ways:

- Data residing in the large pool, which the application assumes is committed, can be lost. For example, the database instance could fail before the changes are saved to disk, even though the application reports that the changes are saved.
- Reading data directly from memory is not permitted. A writer cannot read its own changes until the background processes writes them to disk. No reader can see committed changes until they are written to disk.

Client applications that must avoid data loss should keep a local copy of data after Writing to the large pool. The client can use the DBMS MEMOPTIMIZE package to track the durability of the writes to memory, and the DBMS\_MEMOPTIMIZE\_ADMIN package to force the database to write to disk.

- ["Large Pool Buffers for Deferred Inserts"](#page-527-0)
- *Oracle Database SQL Language Reference* to learn more about the MEMOPTIMIZE FOR WRITE hint

### <span id="page-321-0"></span>Locking Mechanisms

In general, multiuser databases use some form of data locking to solve the problems associated with data concurrency, consistency, and integrity.

A [lock](#page-731-0) is a mechanism that prevent destructive interaction between transactions accessing the same resource.

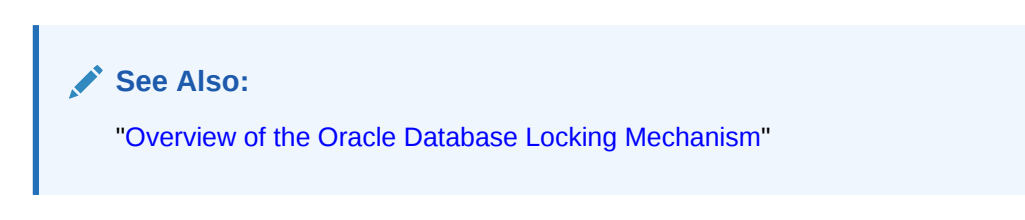

### ANSI/ISO Transaction Isolation Levels

The SQL standard, which has been adopted by both ANSI and ISO/IEC, defines four levels of transaction isolation. These levels have differing degrees of impact on transaction processing throughput.

These isolation levels are defined in terms of phenomena that must be prevented between concurrently executing transactions. The preventable phenomena are:

Dirty reads

A transaction reads data that has been written by another transaction that has not been committed yet.

• Nonrepeatable (fuzzy) reads

A transaction rereads data it has previously read and finds that another committed transaction has modified or deleted the data. For example, a user queries a row and then later queries the same row, only to discover that the data has changed.

• Phantom reads

A transaction reruns a query returning a set of rows that satisfies a search condition and finds that another committed transaction has inserted additional rows that satisfy the condition.

For example, a transaction queries the number of employees. Five minutes later it performs the same query, but now the number has increased by one because another user inserted a record for a new hire. More data satisfies the query criteria than before, but unlike in a fuzzy read the previously read data is unchanged.

<span id="page-322-0"></span>The SQL standard defines four levels of isolation in terms of the phenomena that a transaction running at a particular isolation level is permitted to experience. Table 12-1 shows the levels.

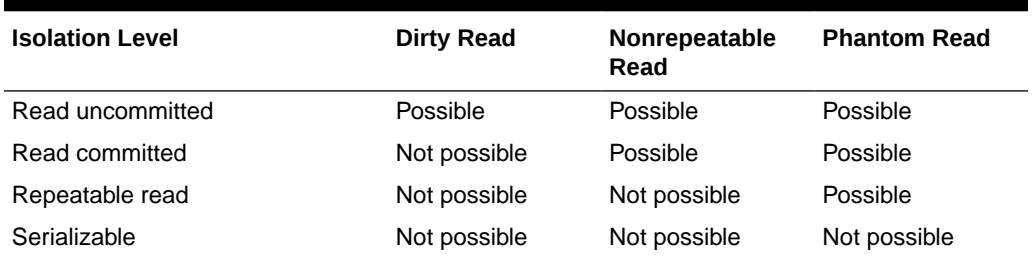

#### **Table 12-1 Preventable Read Phenomena by Isolation Level**

Oracle Database offers the read committed (default) and serializable isolation levels. Also, the database offers a read-only mode.

#### **See Also:**

- "Overview of Oracle Database Transaction Isolation Levels" to learn about read committed, serializable, and read-only isolation levels
- *Oracle Database SQL Language Reference* for a discussion of Oracle Database conformance to SQL standards

# Overview of Oracle Database Transaction Isolation Levels

The ANSI standard for transaction isolation levels is defined in terms of the phenomena that are either permitted or prevented for each isolation level.

Oracle Database provides the transaction isolation levels:

- [Read Committed Isolation Level](#page-323-0)
- [Serializable Isolation Level](#page-326-0)
- [Read-Only Isolation Level](#page-331-0)
- [Read Committed Isolation Level](#page-323-0) In the **read committed isolation level**, every query executed by a transaction sees only data committed before the query—not the transaction—began.
- [Serializable Isolation Level](#page-326-0) In the **serializable isolation level**, a transaction sees only changes committed at the time the transaction—not the query—began and changes made by the transaction itself.

#### • [Read-Only Isolation Level](#page-331-0)

The **read-only isolation level** is similar to the serializable isolation level, but readonly transactions do not permit data to be modified in the transaction unless the user is SYS.

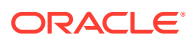

- *Oracle Database Development Guide* to learn more about transaction isolation levels
- *Oracle Database SQL Language Reference* and *Oracle Database PL/SQL Language Reference* to learn about SET TRANSACTION ISOLATION LEVEL

# <span id="page-323-0"></span>Read Committed Isolation Level

In the **read committed isolation level**, every query executed by a transaction sees only data committed before the query—not the transaction—began.

This isolation level is the default. It is appropriate for database environments in which few transactions are likely to conflict.

A query in a read committed transaction avoids reading data that commits while the query is in progress. For example, if a query is halfway through a scan of a million-row table, and if a different transaction commits an update to row 950,000, then the query does not see this change when it reads row 950,000. However, because the database does not prevent other transactions from modifying data read by a query, other transactions may change data *between* query executions. Thus, a transaction that runs the same query twice may experience fuzzy reads and phantoms.

- Read Consistency in the Read Committed Isolation Level The database provides a consistent result set for every query, guaranteeing data consistency, with no action by the user.
- [Conflicting Writes in Read Committed Transactions](#page-324-0) In a read committed transaction, a **conflicting write** occurs when the transaction attempts to change a row updated by an uncommitted concurrent transaction.

### Read Consistency in the Read Committed Isolation Level

The database provides a consistent result set for every query, guaranteeing data consistency, with no action by the user.

An [implicit query](#page-724-0), such as a query implied by a WHERE clause in an UPDATE statement, is guaranteed a consistent set of results. However, each statement in an implicit query does not see the changes made by the DML statement itself, but sees the data as it existed before changes were made.

If a SELECT list contains a PL/SQL function, then the database applies statement-level read consistency at the statement level for SQL run within the PL/SQL function code, rather than at the parent SQL level. For example, a function could access a table whose data is changed and committed by another user. For each execution of the SELECT in the function, a new readconsistent snapshot is established.

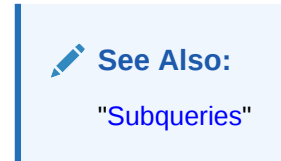

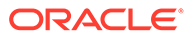
## <span id="page-324-0"></span>Conflicting Writes in Read Committed Transactions

In a read committed transaction, a **conflicting write** occurs when the transaction attempts to change a row updated by an uncommitted concurrent transaction.

The transaction that prevents the row modification is sometimes called a **blocking transaction**. The read committed transaction waits for the blocking transaction to end and release its row lock.

The options are as follows:

- If the blocking transaction rolls back, then the waiting transaction proceeds to change the previously locked row as if the other transaction never existed.
- If the blocking transaction commits and releases its locks, then the waiting transaction proceeds with its intended update to the newly changed row.

The following table shows how transaction 1, which can be either serializable or read committed, interacts with read committed transaction 2. It shows a classic situation known as a [lost update](#page-732-0). The update made by transaction 1 is not in the table *even though transaction 1 committed it*. Devising a strategy to handle lost updates is an important part of application development.

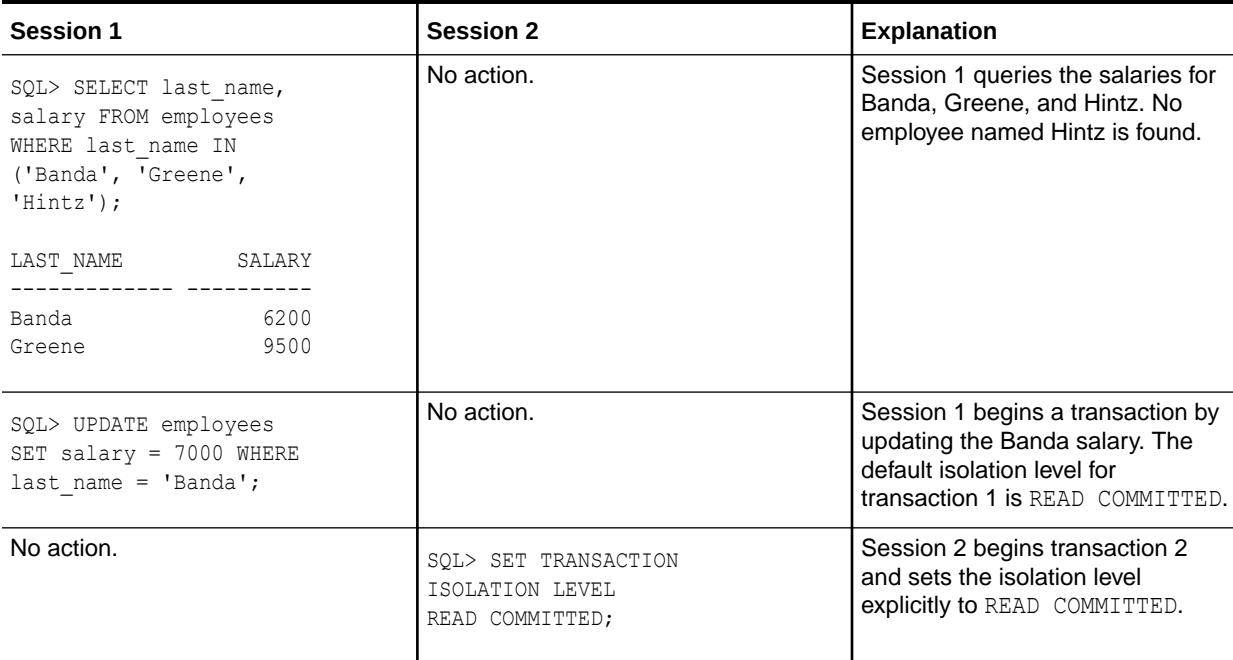

#### **Table 12-2 Conflicting Writes and Lost Updates in a READ COMMITTED Transaction**

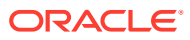

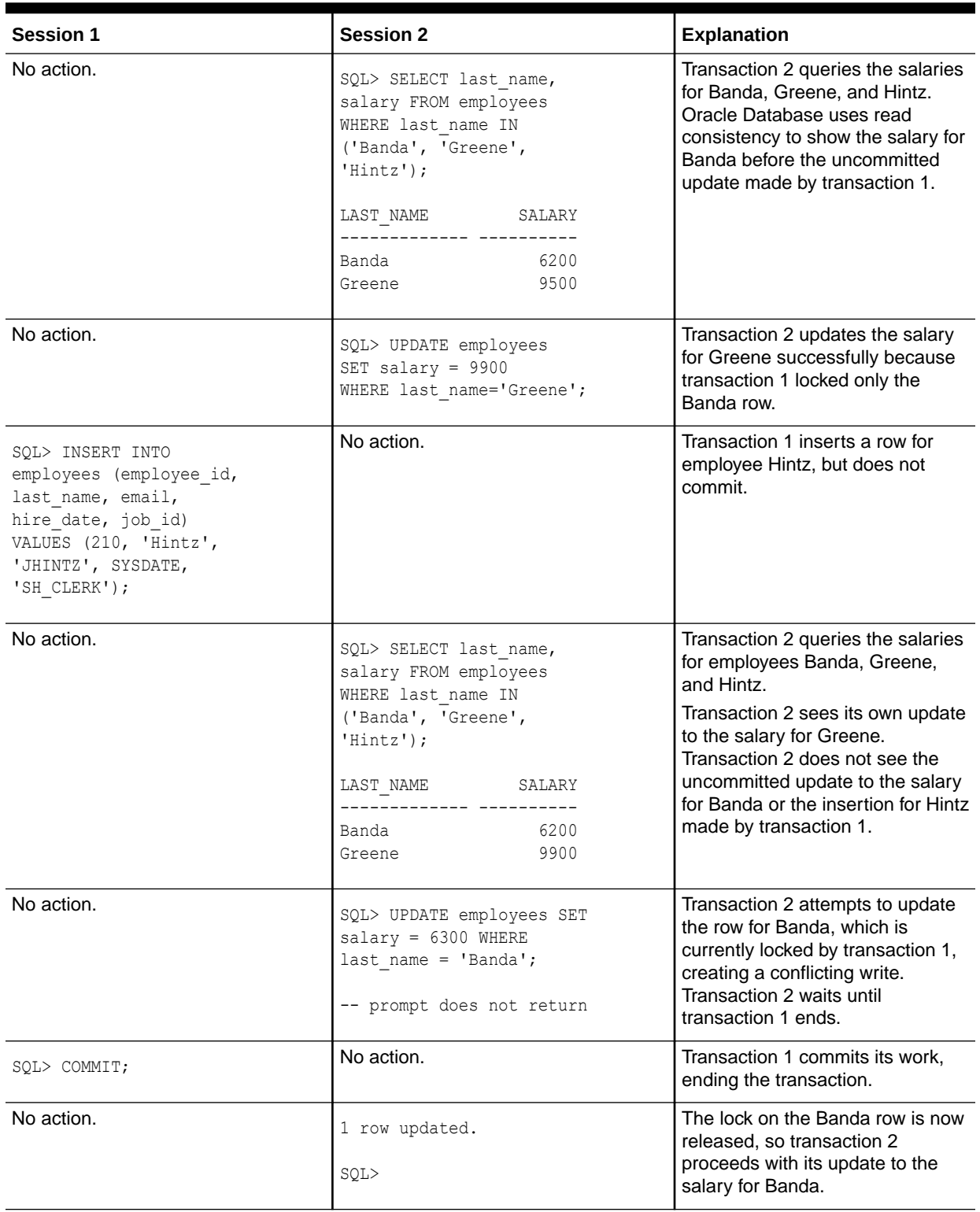

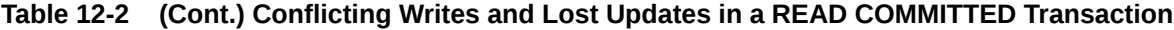

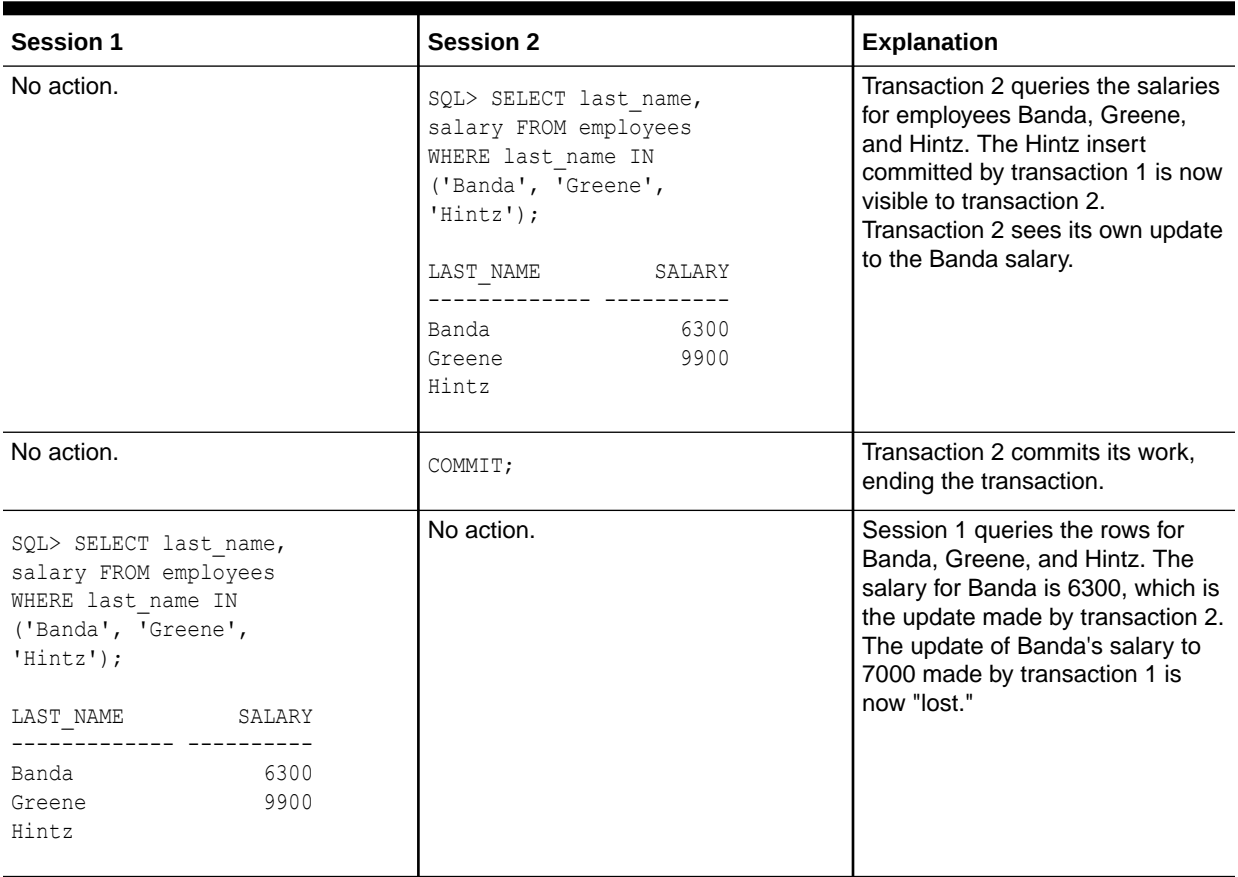

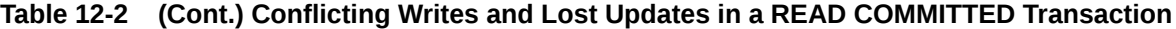

- ["Use of Locks](#page-333-0)" to learn about lost updates
- ["Row Locks \(TX\)](#page-341-0)" to learn when and why the database obtains row locks

## Serializable Isolation Level

In the **serializable isolation level**, a transaction sees only changes committed at the time the transaction—not the query—began and changes made by the transaction itself.

A serializable transaction operates in an environment that makes it appear as if no other users were modifying data in the database. Serializable isolation is suitable for environments:

- With large databases and short transactions that update only a few rows
- Where the chance that two concurrent transactions will modify the same rows is relatively low
- Where relatively long-running transactions are primarily read only

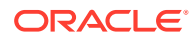

In serializable isolation, the read consistency normally obtained at the statement level extends to the entire transaction. Any row read by the transaction is assured to be the same when reread. Any query is guaranteed to return the same results for the duration of the transaction, so changes made by other transactions are not visible to the query regardless of how long it has been running. Serializable transactions do not experience dirty reads, fuzzy reads, or phantom reads.

Oracle Database permits a serializable transaction to modify a row only if changes to the row made by other transactions were *already* committed when the serializable transaction began. The database generates an error when a serializable transaction tries to update or delete data changed by a different transaction that committed *after* the serializable transaction began:

ORA-08177: Cannot serialize access for this transaction

When a serializable transaction fails with the  $ORA-08177$  error, an application can take several actions, including the following:

- Commit the work executed to that point
- Execute additional (but different) statements, perhaps after rolling back to a [savepoint](#page-756-0) established earlier in the transaction
- Roll back the entire transaction

The following table shows how a serializable transaction interacts with other transactions. If the serializable transaction does not try to change a row committed by another transaction after the serializable transaction began, then a serialized access problem is avoided.

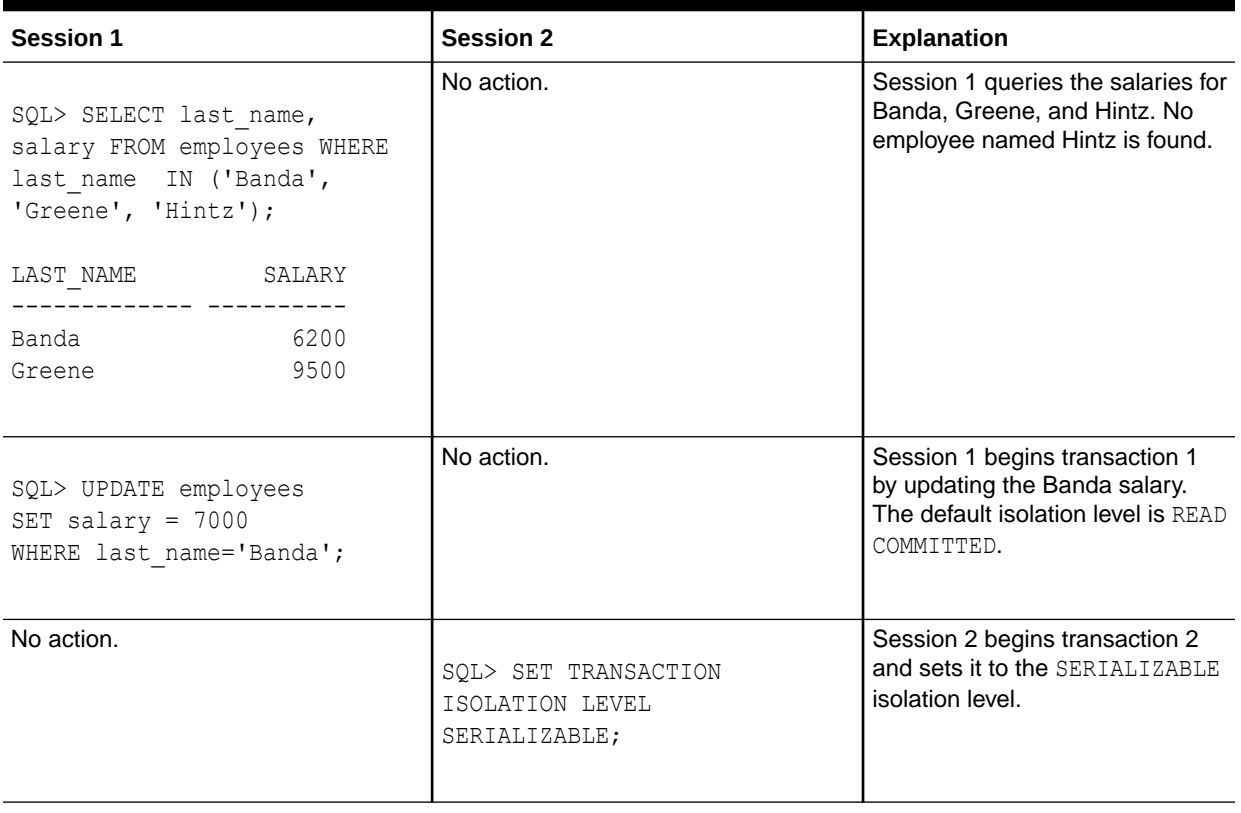

#### **Table 12-3 Serializable Transaction**

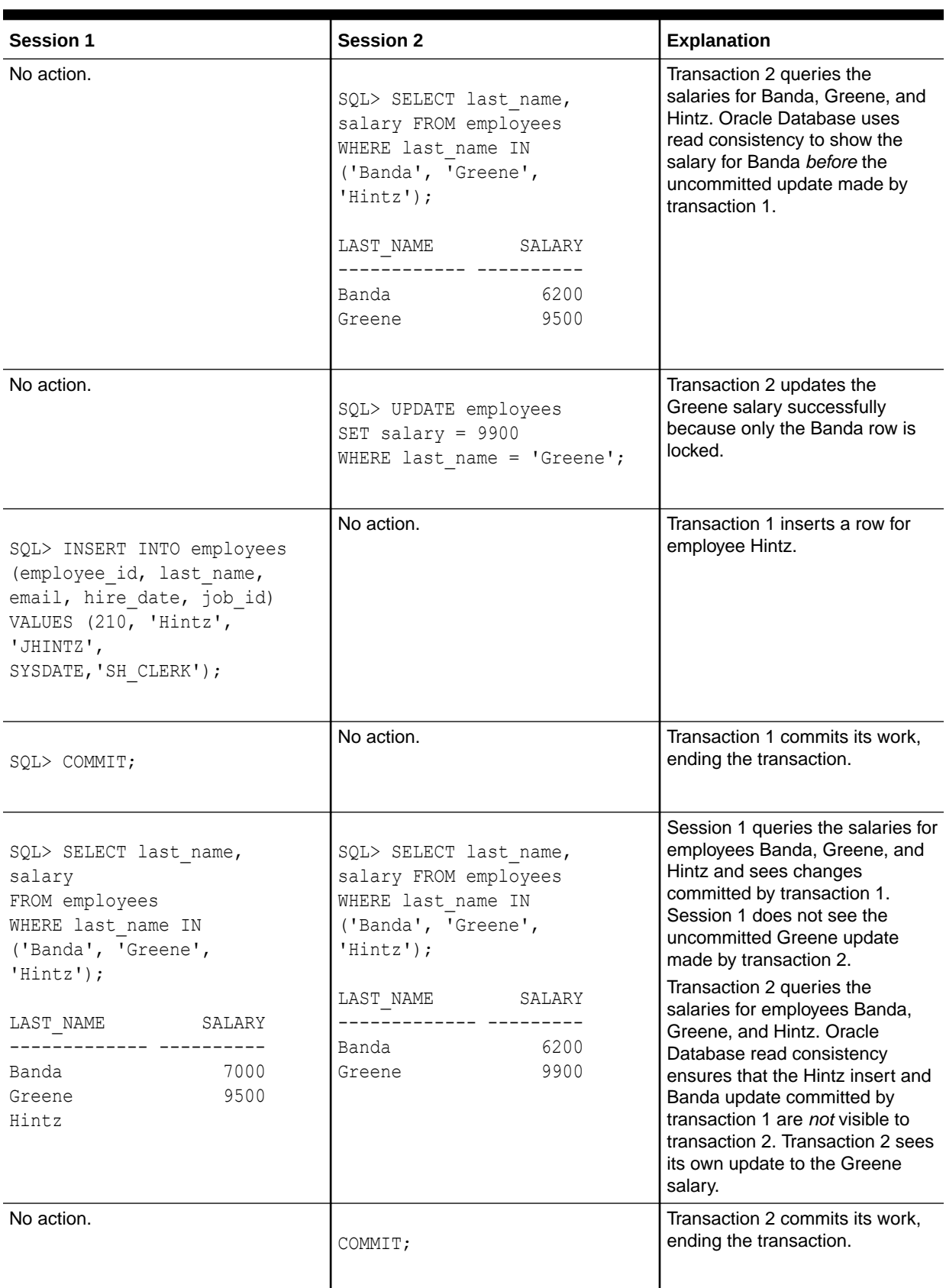

#### **Table 12-3 (Cont.) Serializable Transaction**

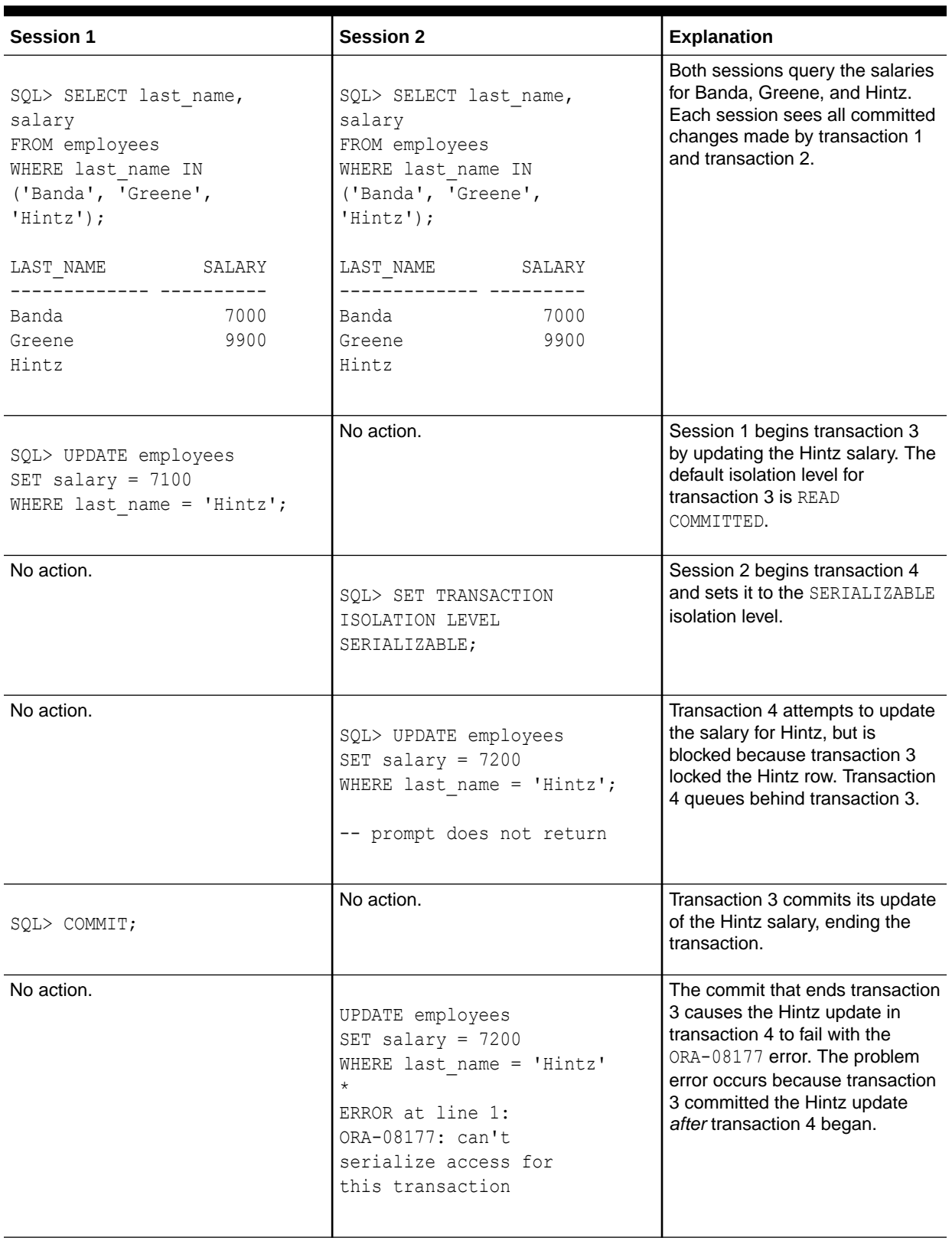

#### **Table 12-3 (Cont.) Serializable Transaction**

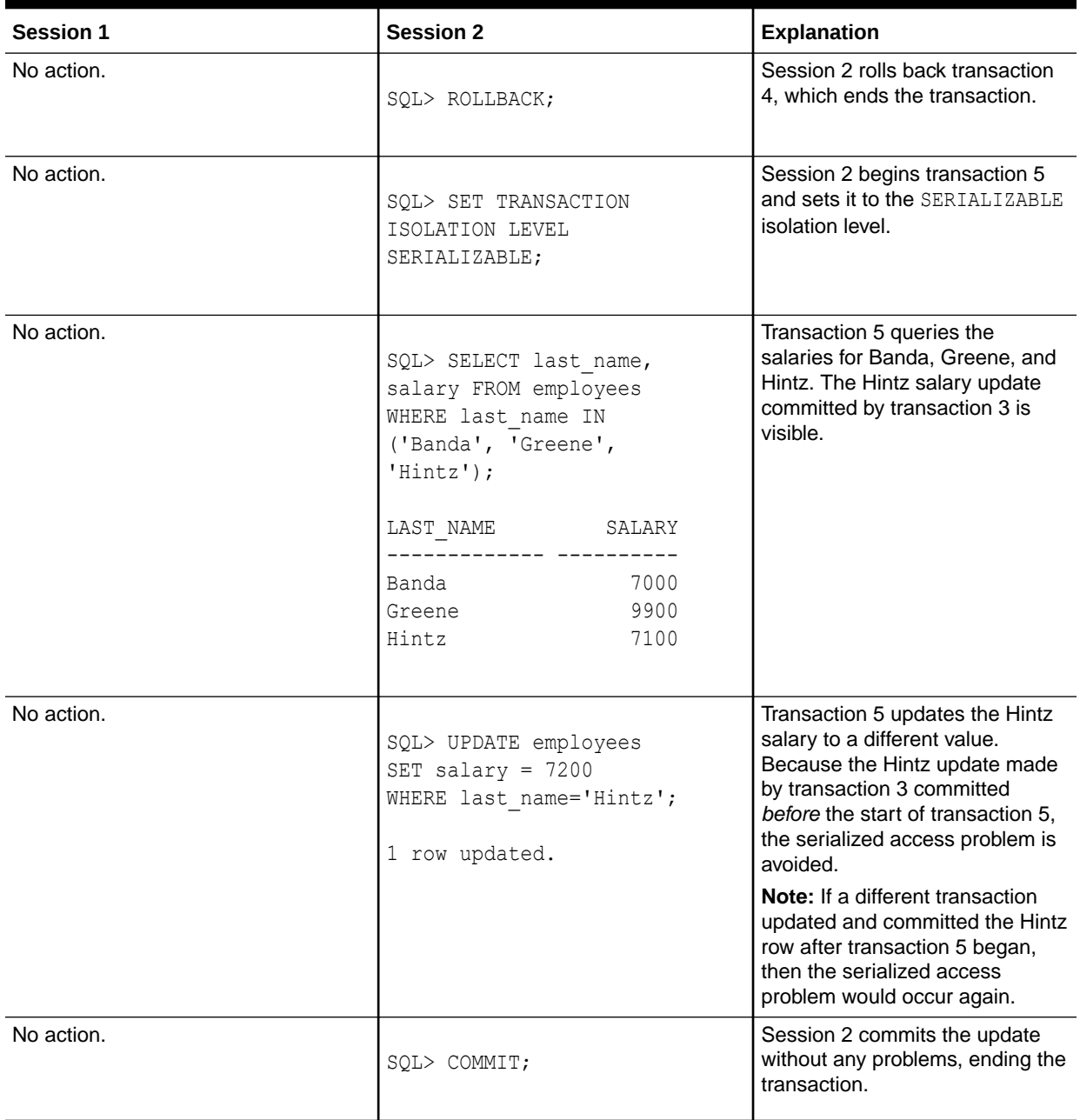

#### **Table 12-3 (Cont.) Serializable Transaction**

### **See Also:**

- ["Row Locks \(TX\)](#page-341-0)"
- ["Overview of Transaction Control"](#page-361-0)

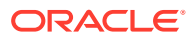

## Read-Only Isolation Level

The **read-only isolation level** is similar to the serializable isolation level, but read-only transactions do not permit data to be modified in the transaction unless the user is SYS.

Read-only transactions are not susceptible to the ORA-08177 error. Read-only transactions are useful for generating reports in which the contents must be consistent with respect to the time when the transaction began.

Oracle Database achieves read consistency by reconstructing data as needed from the undo segments. Because undo segments are used in a circular fashion, the database can overwrite undo data. Long-running reports run the risk that undo data required for read consistency may have been reused by a different transaction, raising a snapshot too old error. Setting an [undo retention period](#page-769-0), which is the minimum amount of time that the database attempts to retain old undo data before overwriting it, appropriately avoids this problem.

#### **See Also:**

- ["Undo Segments](#page-439-0)"
- *Oracle Database Administrator's Guide* to learn how to set the undo retention period

## Overview of the Oracle Database Locking Mechanism

A **lock** is a mechanism that prevents destructive interactions.

Interactions are destructive when they incorrectly update data or incorrectly alter underlying data structures, between transactions accessing shared data. Locks play a crucial role in maintaining database concurrency and consistency.

**[Summary of Locking Behavior](#page-332-0)** 

The database maintains several different types of locks, depending on the operation that acquired the lock.

[Use of Locks](#page-333-0)

In a single-user database, locks are not necessary because only one user is modifying information. However, when multiple users are accessing and modifying data, the database must provide a way to prevent concurrent modification of the same data.

**[Lock Modes](#page-336-0)** 

Oracle Database automatically uses the lowest applicable level of restrictiveness to provide the highest degree of data concurrency yet also provide fail-safe data integrity.

**[Lock Conversion and Escalation](#page-337-0)** Oracle Database performs **lock conversion** as necessary.

#### • [Lock Duration](#page-337-0)

Oracle Database automatically releases a lock when some event occurs so that the transaction no longer requires the resource.

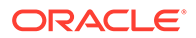

#### • [Locks and Deadlocks](#page-338-0)

A **deadlock** is a situation in which two or more users are waiting for data locked by each other. Deadlocks prevent some transactions from continuing to work.

## <span id="page-332-0"></span>Summary of Locking Behavior

The database maintains several different types of locks, depending on the operation that acquired the lock.

In general, the database uses two types of locks: exclusive locks and share locks. Only one exclusive lock can be obtained on a resource such as a row or a table, but many share locks can be obtained on a single resource.

Locks affect the interaction of readers and writers. A reader is a query of a resource, whereas a writer is a statement modifying a resource. The following rules summarize the locking behavior of Oracle Database for readers and writers:

• A row is locked only when modified by a writer.

When a statement updates one row, the transaction acquires a lock for this row only. By locking table data at the row level, the database minimizes contention for the same data. Under normal circumstances $^{\rm 1}$  the database does not escalate a row lock to the block or table level.

• A writer of a row blocks a concurrent writer of the same row.

If one transaction is modifying a row, then a row lock prevents a different transaction from modifying the same row simultaneously.

• A reader never blocks a writer.

Because a reader of a row does not lock it, a writer can modify this row. The only exception is a SELECT ... FOR UPDATE statement, which is a special type of SELECT statement that *does* lock the row that it is reading.

• A writer never blocks a reader.

When a row is being changed by a writer, the database uses undo data to provide readers with a consistent view of the row.

#### **Note:**

Readers of data may have to wait for writers of the same data blocks in very special cases of pending distributed transactions.

 $1$  When processing a distributed two-phase commit, the database may briefly prevent read access in special circumstances. Specifically, if a query starts between the prepare and commit phases and attempts to read the data before the commit, then the database may escalate a lock from row-level to block-level to guarantee read consistency.

- *Oracle Database SQL Language Reference* to learn about SELECT ... FOR UPDATE
- *Oracle Database Administrator's Guide* to learn about waits associated with indoubt distributed transactions

## <span id="page-333-0"></span>Use of Locks

In a single-user database, locks are not necessary because only one user is modifying information. However, when multiple users are accessing and modifying data, the database must provide a way to prevent concurrent modification of the same data.

Locks achieve the following important database requirements:

**Consistency** 

The data a session is viewing or changing must not be changed by other sessions until the user is finished.

**Integrity** 

The data and structures must reflect all changes made to them in the correct sequence.

Oracle Database provides data concurrency, consistency, and integrity among transactions through its locking mechanisms. Locking occurs automatically and requires no user action.

The need for locks can be illustrated by a concurrent update of a single row. In the following example, a simple web-based application presents the end user with an employee email and phone number. The application uses an UPDATE statement such as the following to modify the data:

```
UPDATE employees
SET email = ?, phone number = ?
WHERE employee id = ?AND email = ?
AND phone number = ?
```
In the preceding UPDATE statement, the email and phone number values in the WHERE clause are the original, unmodified values for the specified employee. This update ensures that the row that the application modifies was not changed after the application last read and displayed it to the user. In this way, the application avoids the lost update problem in which one user overwrites changes made by another user, effectively losing the update by the second user ([Table 12-2](#page-324-0) shows an example of a lost update).

[Table 12-4](#page-334-0) shows the sequence of events when two sessions attempt to modify the same row in the employees table at roughly the same time.

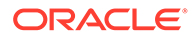

<span id="page-334-0"></span>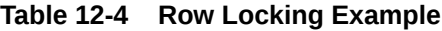

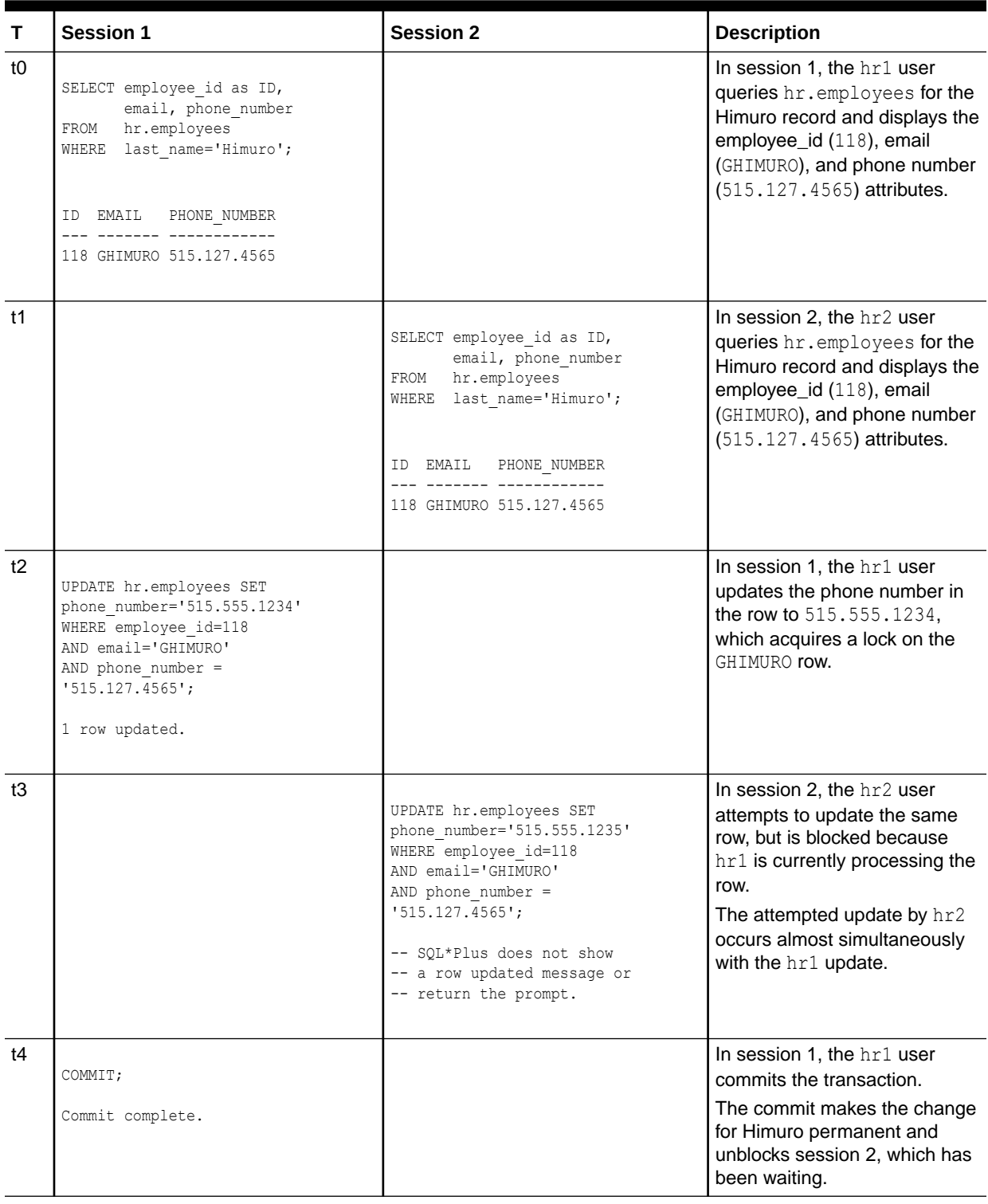

| т              | Session 1                                                                                                    | <b>Session 2</b>                                                                                                    | <b>Description</b>                                                                                                    |
|----------------|----------------------------------------------------------------------------------------------------|----------------------------------------------------------------------------------------------------|----------------------------------------------------------------------------------------------------|
| t5             |                                                                                                    | 0 rows updated.                                                                                                    | In session 2, the hr2 user<br>discovers that the GHIMURO<br>row was modified in such a<br>way that it no longer matches<br>its predicate.<br>Because the predicates do not<br>match, session 2 updates no<br>records.                                                                           |
| t <sub>6</sub> | UPDATE hr.employees SET<br>phone number='515.555.1235'<br>WHERE employee id=118<br>AND email='GHIMURO' AND<br>phone number='515.555.1234';<br>1 row updated. |                                                                                                    | In session 1, the hr1 user<br>realizes that it updated the<br>GHIMURO row with the wrong<br>phone number. The user starts<br>a new transaction and updates<br>the phone number in the row to<br>515.555.1235, which locks<br>the GHIMURO row.                                                   |
| t7             |                                                                                                    | SELECT employee id as ID,<br>email, phone number<br>hr.employees<br>FROM<br>WHERE last name='Himuro';<br>ID EMAIL PHONE NUMBER<br>118 GHIMURO 515.555.1234                                                                               | In session 2, the $hr2$ user<br>queries hr.employees for the<br>Himuro record. The record<br>shows the phone number<br>update committed by session 1<br>at t4. Oracle Database read<br>consistency ensures that<br>session 2 does not see the<br>uncommitted change made at<br>t <sub>6</sub> . |
| t8             |                                                                                                    | UPDATE hr.employees SET<br>phone number='515.555.1235<br>WHERE employee id=118<br>AND email='GHIMURO'<br>AND phone number $=$<br>$'515.555.1234'$ ;<br>-- SOL*Plus does not show<br>-- a row updated message or<br>-- return the prompt. | In session 2, the hr2 user<br>attempts to update the same<br>row, but is blocked because<br>hr1 is currently processing the<br>row.                                                                                                    |
| t <sub>9</sub> | ROLLBACK;<br>Rollback complete.                                                                                                    |                                                                                                    | In session 1, the hr1 user rolls<br>back the transaction, which<br>ends it.                                                                                                    |
| t10            |                                                                                                    | 1 row updated.                                                                                                    | In session 2, the update of the<br>phone number succeeds<br>because the session 1 update<br>was rolled back. The GHIMURO<br>row matches its predicate, so<br>the update succeeds.                                                                                                    |

**Table 12-4 (Cont.) Row Locking Example**

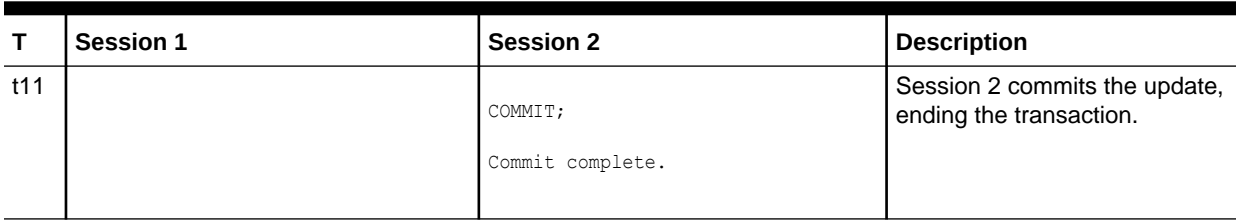

#### <span id="page-336-0"></span>**Table 12-4 (Cont.) Row Locking Example**

Oracle Database automatically obtains necessary locks when executing SQL statements. For example, before the database permits a session to modify data, the session must first lock the data. The lock gives the session exclusive control over the data so that no other transaction can modify the locked data until the lock is released.

Because the locking mechanisms of Oracle Database are tied closely to transaction control, application designers need only define transactions properly, and Oracle Database automatically manages locking. Users never need to lock any resource explicitly, although Oracle Database also enables users to lock data manually.

The following sections explain concepts that are important for understanding how Oracle Database achieves data concurrency.

#### **See Also:**

*Oracle Database PL/SQL Packages and Types Reference* to learn about the OWA\_OPT\_LOCK package, which contains subprograms that can help prevent lost updates

## Lock Modes

Oracle Database automatically uses the lowest applicable level of restrictiveness to provide the highest degree of data concurrency yet also provide fail-safe data integrity.

The less restrictive the level, the more available the data is for access by other users. Conversely, the more restrictive the level, the more limited other transactions are in the types of locks that they can acquire.

Oracle Database uses two modes of locking in a multiuser database:

Exclusive lock mode

This mode prevents the associated resource from being shared. A transaction obtains an [exclusive lock](#page-716-0) when it modifies data. The first transaction to lock a resource exclusively is the only transaction that can alter the resource until the exclusive lock is released.

Share lock mode

This mode allows the associated resource to be shared, depending on the operations involved. Multiple users reading data can share the data, each holding a [share lock](#page-761-0) to prevent concurrent access by a writer who needs an exclusive lock. Multiple transactions can acquire share locks on the same resource.

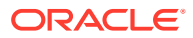

Assume that a transaction uses a SELECT ... FOR UPDATE statement to select a single table row. The transaction acquires an exclusive row lock and a row share table lock. The row lock allows other sessions to modify any rows *other than* the locked row, while the table lock prevents sessions from altering the structure of the table. Thus, the database permits as many statements as possible to execute.

## <span id="page-337-0"></span>Lock Conversion and Escalation

Oracle Database performs **lock conversion** as necessary.

In lock conversion, the database automatically converts a table lock of lower restrictiveness to one of higher restrictiveness. For example, suppose a transaction issues a SELECT ... FOR UPDATE for an employee and later updates the locked row. In this case, the database automatically converts the row share table lock to a row exclusive table lock. A transaction holds exclusive row locks for all rows inserted, updated, or deleted within the transaction. Because row locks are acquired at the highest degree of restrictiveness, no lock conversion is required or performed.

Lock conversion is different from [lock escalation](#page-731-0), which occurs when numerous locks are held at one level of granularity (for example, rows) and a database raises the locks to a higher level of granularity (for example, table). If a session locks many rows in a table, then some databases automatically escalate the row locks to a single table. The number of locks decreases, but the restrictiveness of what is locked increases.

*Oracle Database never escalates locks.* Lock escalation greatly increases the probability of deadlocks. Assume that a system is trying to escalate locks on behalf of transaction 1 but cannot because of the locks held by transaction 2. A deadlock is created if transaction 2 also requires lock escalation of the same data before it can proceed.

## Lock Duration

Oracle Database automatically releases a lock when some event occurs so that the transaction no longer requires the resource.

Usually, the database holds locks acquired by statements within a transaction for the duration of the transaction. These locks prevent destructive interference such as dirty reads, lost updates, and destructive [DDL](#page-713-0) from concurrent transactions.

#### **Note:**

A table lock taken on a child table because of an unindexed foreign key is held for the duration of the statement, not the transaction. Also, the DBMS LOCK package enables user-defined locks to be released and allocated at will and even held over transaction boundaries.

Oracle Database releases all locks acquired by the statements within a transaction when it commits or rolls back. Oracle Database also releases locks acquired after a [savepoint](#page-756-0) when rolling back to the savepoint. However, only transactions not waiting for the previously locked resources can acquire locks on the now available resources. Waiting transactions continue to wait until after the original transaction commits or rolls back completely.

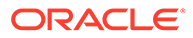

- ["Table 13-3](#page-366-0)" that shows transaction waiting behavior
- ["Overview of User-Defined Locks"](#page-353-0) to learn more about DBMS\_LOCK

## <span id="page-338-0"></span>Locks and Deadlocks

A **deadlock** is a situation in which two or more users are waiting for data locked by each other. Deadlocks prevent some transactions from continuing to work.

Oracle Database automatically detects deadlocks and resolves them by rolling back one statement involved in the deadlock, releasing one set of the conflicting row locks. The database returns a corresponding message to the transaction that undergoes [statement-level rollback](#page-764-0). The statement rolled back belongs to the transaction that detects the deadlock. Usually, the signaled transaction should be rolled back explicitly, but it can retry the rolled-back statement after waiting.

Table 12-5 illustrates two transactions in a deadlock.

**Table 12-5 Deadlocked Transactions**

|                | <b>Session 1</b>                                                                                  | <b>Session 2</b>                                                                                  | <b>Explanation</b>                                                                                                    |
|----------------|---------------------------------------------------------------------------------------------------|---------------------------------------------------------------------------------------------------|----------------------------------------------------------------------------------------------------|
| t <sub>0</sub> | SQL> UPDATE employees<br>SET salary = salary*1.1<br>WHERE employee id = $100$ ;<br>1 row updated. | SQL> UPDATE employees<br>SET salary = salary*1.1<br>WHERE employee id = $200$ ;<br>1 row updated. | Session 1 starts transaction 1<br>and updates the salary for<br>employee 100. Session 2 starts<br>transaction 2 and updates the<br>salary for employee 200. No<br>problem exists because each<br>transaction locks only the row<br>that it attempts to update. |
| t1             | SQL> UPDATE employees<br>SET salary = salary*1.1<br>WHERE employee id = $200$ ;                   | SQL> UPDATE employees<br>SET salary = salary*1.1<br>WHERE employee id = $100$ ;                   | Transaction 1 attempts to update<br>the employee 200 row, which is<br>currently locked by transaction 2.<br>Transaction 2 attempts to update<br>the employee 100 row, which is<br>currently locked by transaction 1.                                           |
|                | -- prompt does not return                                                                         | -- prompt does not return                                                                         | A deadlock results because<br>neither transaction can obtain the<br>resource it needs to proceed or<br>terminate. No matter how long<br>each transaction waits, the<br>conflicting locks are held.                                                             |

| т  | <b>Session 1</b>                                                        | <b>Session 2</b>                 | <b>Explanation</b>                                                                                                    |
|----|-------------------------------------------------------------------------|----------------------------------|----------------------------------------------------------------------------------------------------|
| t2 | UPDATE employees<br>ERROR at line 1:<br>ORA-00060: deadlock<br>detected |                                  | Transaction 1 signals the<br>deadlock and rolls back the<br>UPDATE statement issued at t1.<br>However, the update made at t0<br>is not rolled back. The prompt is<br>returned in session 1. |
|    | while waiting for resource<br>SOL>                                      |                                  | <b>Note:</b> Only one session in the<br>deadlock actually gets the<br>deadlock error, but either session<br>could get the error.                                                            |
| t3 | SOL> COMMIT;<br>Commit complete.                                        |                                  | Session 1 commits the update<br>made at t0, ending transaction 1.<br>The update unsuccessfully<br>attempted at t1 is not committed.                                                         |
| t4 |                                                                         | 1 row updated.<br>SOL            | The update at t1 in transaction 2,<br>which was being blocked by<br>transaction 1, is executed. The<br>prompt is returned.                                                                  |
| 15 |                                                                         | SOL> COMMIT;<br>Commit complete. | Session 2 commits the updates<br>made at t0 and t1, which ends<br>transaction 2.                                                                                                    |

**Table 12-5 (Cont.) Deadlocked Transactions**

Deadlocks most often occur when transactions explicitly override the default locking of Oracle Database. Because Oracle Database does not escalate locks and does not use read locks for queries, but does use row-level (rather than page-level) locking, deadlocks occur infrequently.

**See Also:**

- ["Overview of Manual Data Locks"](#page-353-0)
- *Oracle Database Development Guide* to learn how to handle deadlocks when you lock tables explicitly

## Overview of Automatic Locks

Oracle Database automatically locks a resource on behalf of a transaction to prevent other transactions from doing something that requires exclusive access to the same resource.

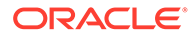

The database automatically acquires different types of locks at different levels of restrictiveness depending on the resource and the operation being performed.

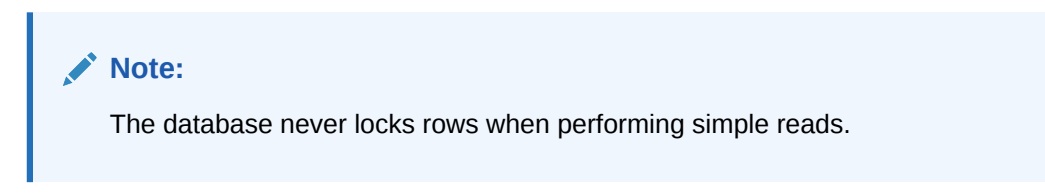

Oracle Database locks are divided into the categories show in the following table.

| Lock             | <b>Description</b>                                                                                                    | <b>To Learn More</b> |
|------------------|----------------------------------------------------------------------------------------------------|----------------------|
| <b>DML Locks</b> | Protect data. For example, table locks<br>lock entire tables, while row locks lock<br>selected rows.                        | "DML Locks"          |
| <b>DDL Locks</b> | Protect the structure of schema objects— "DDL Locks"<br>for example, the dictionary definitions of<br>tables and views.     |                      |
| System Locks     | Protect internal database structures such<br>as data files. Latches, mutexes, and<br>internal locks are entirely automatic. | "System Locks"       |

**Table 12-6 Lock Categories**

#### **DML Locks**

A **DML lock**, also called a *data lock*, guarantees the integrity of data accessed concurrently by multiple users.

• [DDL Locks](#page-349-0)

A **data dictionary (DDL) lock** protects the definition of a schema object while an ongoing DDL operation acts on or refers to the object.

**[System Locks](#page-350-0)** 

Oracle Database uses various types of system locks to protect internal database and memory structures. These mechanisms are inaccessible to users because users have no control over their occurrence or duration.

## DML Locks

A **DML lock**, also called a *data lock*, guarantees the integrity of data accessed concurrently by multiple users.

For example, a DML lock prevents two customers from buying the last copy of a book available from an online bookseller. DML locks prevent destructive interference of simultaneous conflicting DML or DDL operations.

DML statements automatically acquire the following types of locks:

- [Row Locks \(TX\)](#page-341-0)
- [Table Locks \(TM\)](#page-345-0)

In the following sections, the acronym in parentheses after each type of lock or lock mode is the abbreviation used in the Locks Monitor of Oracle Enterprise Manager (Enterprise Manager). Enterprise Manager might display TM for any table lock, rather than indicate the mode of table lock (such as RS or SRX).

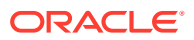

<span id="page-341-0"></span>Row Locks (TX)

A **row lock**, also called a *TX lock*, is a lock on a single row of table. A transaction acquires a row lock for each row modified by an INSERT, UPDATE, DELETE, MERGE, or SELECT ... FOR UPDATE statement. The row lock exists until the transaction commits or rolls back.

[Table Locks \(TM\)](#page-345-0)

A **table lock**, also called a *TM lock*, is acquired by a transaction when a table is modified by an INSERT, UPDATE, DELETE, MERGE, SELECT with the FOR UPDATE clause, or LOCK TABLE statement.

• [Locks and Foreign Keys](#page-346-0)

Oracle Database maximizes the concurrency control of parent keys in relation to dependent foreign keys.

## Row Locks (TX)

A **row lock**, also called a *TX lock*, is a lock on a single row of table. A transaction acquires a row lock for each row modified by an INSERT, UPDATE, DELETE, MERGE, or SELECT ... FOR UPDATE statement. The row lock exists until the transaction commits or rolls back.

Row locks primarily serve as a queuing mechanism to prevent two transactions from modifying the same row. The database always locks a modified row in exclusive mode so that other transactions cannot modify the row until the transaction holding the lock commits or rolls back. Row locking provides the finest grain locking possible and so provides the best possible concurrency and throughput.

#### **Note:**

If a transaction terminates because of database [instance failure,](#page-726-0) then block-level recovery makes a row available before the entire transaction is recovered.

If a transaction obtains a lock for a row, then the transaction also acquires a lock for the table containing the row. The table lock prevents conflicting DDL operations that would override data changes in a current transaction. [Figure 12-2](#page-342-0) illustrates an update of the third row in a table. Oracle Database automatically places an exclusive lock on the updated row and a subexclusive lock on the table.

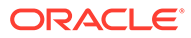

#### <span id="page-342-0"></span>**Figure 12-2 Row and Table Locks**

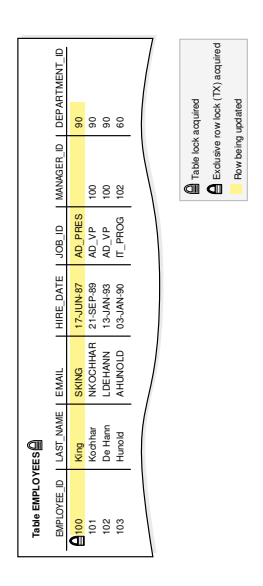

- Row Locks and Concurrency This scenario illustrates how Oracle Database uses row locks for concurrency.
- [Storage of Row Locks](#page-344-0) Unlike some databases, which use a lock manager to maintain a list of locks in memory, Oracle Database stores lock information in the data block that contains the locked row.

#### Row Locks and Concurrency

This scenario illustrates how Oracle Database uses row locks for concurrency.

Three sessions query the same rows simultaneously. Session 1 and 2 proceed to make uncommitted updates to different rows, while session 3 makes no updates. Each session sees its own uncommitted updates but not the uncommitted updates of any other session.

**Table 12-7 Data Concurrency Example**

|                | Session 1                                                                                           | <b>Session 2</b>                                                                            | Session 3                                                                                      | <b>Explanation</b>                                                                                                    |
|----------------|----------------------------------------------------------------------------------------------------|---------------------------------------------------------------------------------------------|------------------------------------------------------------------------------------------------|----------------------------------------------------------------------------------------------------|
| t <sub>0</sub> | SELECT employee id,<br>salary<br>employees<br>FROM<br>employee id<br>WHERE<br>$100, 101$ );<br>IN ( | SELECT employee id,<br>salary<br>employees<br>FROM<br>WHERE employee id<br>IN ( 100, 101 ); | SELECT employee id,<br>salary<br>employees<br>FROM<br>employee id<br>WHERE<br>IN ( 100, 101 ); | Three different sessions<br>simultaneously query<br>the ID and salary of<br>employees 100 and<br>101. The results<br>returned by each query<br>are identical. |
|                | EMPLOYEE ID<br>SALARY                                                                               | EMPLOYEE ID<br>SALARY                                                                       | EMPLOYEE ID<br>SALARY                                                                          |                                                                                                    |
|                | 512<br>100<br>101<br>600                                                                            | 512<br>100<br>101<br>600                                                                    | 512<br>100<br>101<br>600                                                                       |                                                                                                    |

| т  | <b>Session 1</b>                                                                                                   | <b>Session 2</b>                                                                                             | <b>Session 3</b>                                                                                                   | <b>Explanation</b>                                                                                                    |  |
|----|----------------------------------------------------------------------------------------------------|----------------------------------------------------------------------------------------------------|----------------------------------------------------------------------------------------------------|----------------------------------------------------------------------------------------------------|--|
| t1 | UPDATE hr.employees<br>$SET$ salary =<br>salary+100<br>WHERE<br>employee id=100;                                   |                                                                                                    |                                                                                                    | Session 1 updates the<br>salary of employee 100,<br>but does not commit. In<br>the update, the writer<br>acquires a row-level<br>lock for the updated row<br>only, thereby preventing<br>other writers from<br>modifying this row.            |  |
| t2 | SELECT employee id,<br>salary<br>employees<br>FROM<br>WHERE employee id<br>IN $(100, 101)$ ;<br>EMPLOYEE ID SALARY | SELECT employee id,<br>salary<br>FROM employees<br>WHERE employee id<br>IN (100, 101);<br>EMPLOYEE ID SALARY | SELECT employee id,<br>salary<br>FROM<br>employees<br>WHERE employee_id<br>IN $(100, 101)$ ;<br>EMPLOYEE ID SALARY | Each session<br>simultaneously issues<br>the original query.<br>Session 1 shows the<br>salary of 612 resulting<br>from the t1 update. The<br>readers in session 2<br>and 3 return rows                                                        |  |
|    | 100<br>612<br>101<br>600                                                                                           | 100<br>512<br>101<br>600                                                                                     | 100<br>512<br>101<br>600                                                                                           | immediately and do not<br>wait for session 1 to<br>end its transaction. The<br>database uses<br>multiversion read<br>consistency to show the<br>salary as it existed<br>before the update in<br>session 1.                                    |  |
| t3 |                                                                                                    | UPDATE hr.employee<br>SET salary =<br>salary+100<br>WHERE<br>employee id=101;                                |                                                                                                    | Session 2 updates the<br>salary of employee 101,<br>but does not commit the<br>transaction. In the<br>update, the writer<br>acquires a row-level<br>lock for the updated row<br>only, preventing other<br>writers from modifying<br>this row. |  |

**Table 12-7 (Cont.) Data Concurrency Example**

| т  | Session 1                                                                                                    | <b>Session 2</b>                                                                                               | <b>Session 3</b>                                                                                                  | <b>Explanation</b>                                                                                                    |
|----|----------------------------------------------------------------------------------------------------|----------------------------------------------------------------------------------------------------|----------------------------------------------------------------------------------------------------|----------------------------------------------------------------------------------------------------|
| t4 | SELECT employee id,<br>salary<br>employees<br>FROM<br>WHERE employee id<br>IN ( 100, 101 );<br>EMPLOYEE ID SALARY | SELECT employee id,<br>salary<br>FROM employees<br>WHERE employee id<br>IN ( 100, 101 );<br>EMPLOYEE ID SALARY | SELECT employee id,<br>salary<br>employees<br>FROM<br>WHERE employee id<br>IN ( 100, 101 );<br>EMPLOYEE ID SALARY | Each session<br>simultaneously issues<br>the original query.<br>Session 1 shows the<br>salary of 612 resulting<br>from the t1 update, but<br>not the salary update<br>for employee 101 made<br>in session 2. The<br>reader in session 2<br>shows the salary<br>update made in session<br>2, but not the salary<br>update made in session<br>1. The reader in<br>session 3 uses read<br>consistency to show the<br>salaries before<br>modification by session<br>1 and 2. |
|    | 100<br>612<br>101<br>600                                                                                          | 100<br>512<br>101<br>700                                                                                       | 512<br>100<br>101<br>600                                                                                          |                                                                                                    |

<span id="page-344-0"></span>**Table 12-7 (Cont.) Data Concurrency Example**

- *Oracle Database SQL Language Reference*
- **Oracle Database Reference to learn about V\$LOCK**

#### Storage of Row Locks

Unlike some databases, which use a lock manager to maintain a list of locks in memory, Oracle Database stores lock information in the data block that contains the locked row.

The database uses a queuing mechanism for acquisition of row locks. If a transaction requires a lock for an unlocked row, then the transaction places a lock in the data block. Each row modified by this transaction points to a copy of the transaction ID stored in the [block header](#page-701-0).

When a transaction ends, the transaction ID remains in the block header. If a different transaction wants to modify a row, then it uses the transaction ID to determine whether the lock is active. If the lock is active, then the session asks to be notified when the lock is released. Otherwise, the transaction acquires the lock.

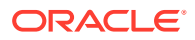

- ["Overview of Data Blocks](#page-412-0)" to learn more about the data block header
- *Oracle Database Reference* to learn about V\$TRANSACTION

## <span id="page-345-0"></span>Table Locks (TM)

A **table lock**, also called a *TM lock*, is acquired by a transaction when a table is modified by an INSERT, UPDATE, DELETE, MERGE, SELECT with the FOR UPDATE clause, or LOCK TABLE statement.

DML operations require table locks to reserve DML access to the table on behalf of a transaction and to prevent DDL operations that would conflict with the transaction.

A table lock can be held in any of the following modes:

• Row Share (RS)

This lock, also called a *subshare table lock (SS)*, indicates that the transaction holding the lock on the table has locked rows in the table and intends to update them. A row share lock is the least restrictive mode of table lock, offering the highest degree of concurrency for a table.

• Row Exclusive Table Lock (RX)

This lock, also called a *subexclusive table lock (SX)*, generally indicates that the transaction holding the lock has updated table rows or issued SELECT ... FOR UPDATE. An SX lock allows other transactions to query, insert, update, delete, or lock rows concurrently in the same table. Therefore, SX locks allow multiple transactions to obtain simultaneous SX and subshare table locks for the same table.

Share Table Lock (S)

A share table lock held by a transaction allows other transactions to query the table (without using SELECT ... FOR UPDATE), but updates are allowed only if a single transaction holds the share table lock. Because multiple transactions may hold a share table lock concurrently, holding this lock is not sufficient to ensure that a transaction can modify the table.

• Share Row Exclusive Table Lock (SRX)

This lock, also called a *share-subexclusive table lock (SSX)*, is more restrictive than a share table lock. Only one transaction at a time can acquire an SSX lock on a given table. An SSX lock held by a transaction allows other transactions to query the table (except for SELECT ... FOR UPDATE) but not to update the table.

Exclusive Table Lock (X)

This lock is the most restrictive, prohibiting other transactions from performing any type of DML statement or placing any type of lock on the table.

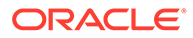

- *Oracle Database SQL Language Reference*
- *Oracle Database Development Guide* to learn more about table locks

### <span id="page-346-0"></span>Locks and Foreign Keys

Oracle Database maximizes the concurrency control of parent keys in relation to dependent foreign keys.

Locking behavior depends on whether foreign key columns are indexed. If foreign keys are not indexed, then the child table will probably be locked more frequently, deadlocks will occur, and concurrency will be decreased. For this reason foreign keys should almost always be indexed. The only exception is when the matching unique or primary key is never updated or deleted.

• Locks and Unindexed Foreign Keys

The database acquires a full table lock on the child table when no index exists on the foreign key column of the child table, and a session modifies a primary key in the parent table (for example, deletes a row or modifies primary key attributes) or merges rows into the parent table.

• [Locks and Indexed Foreign Keys](#page-348-0)

The database does *not* acquire a full table lock on the child table when a foreign key column in the child table *is* indexed, and a session modifies a primary key in the parent table (for example, deletes a row or modifies primary key attributes) or merges rows into the parent table.

#### Locks and Unindexed Foreign Keys

The database acquires a full table lock on the child table when no index exists on the foreign key column of the child table, and a session modifies a primary key in the parent table (for example, deletes a row or modifies primary key attributes) or merges rows into the parent table.

When both of the following conditions are true, the database acquires a full table lock on the child table:

- No index exists on the foreign key column of the child table.
- A session modifies a primary key in the parent table (for example, deletes a row or modifies primary key attributes) or merges rows into the parent table.

#### **Note:**

Inserts into the parent table do *not* acquire blocking table locks that prevent DML on the child table. In the case of inserts, the database acquires a lock on the child table that prevents structural changes, but not modifications of existing or newly added rows.

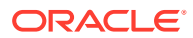

Suppose that hr.departments table is a parent of hr.employees, which contains the unindexed foreign key employees.department id. The following figure shows a session modifying the primary key attributes of department 60 in the departments table.

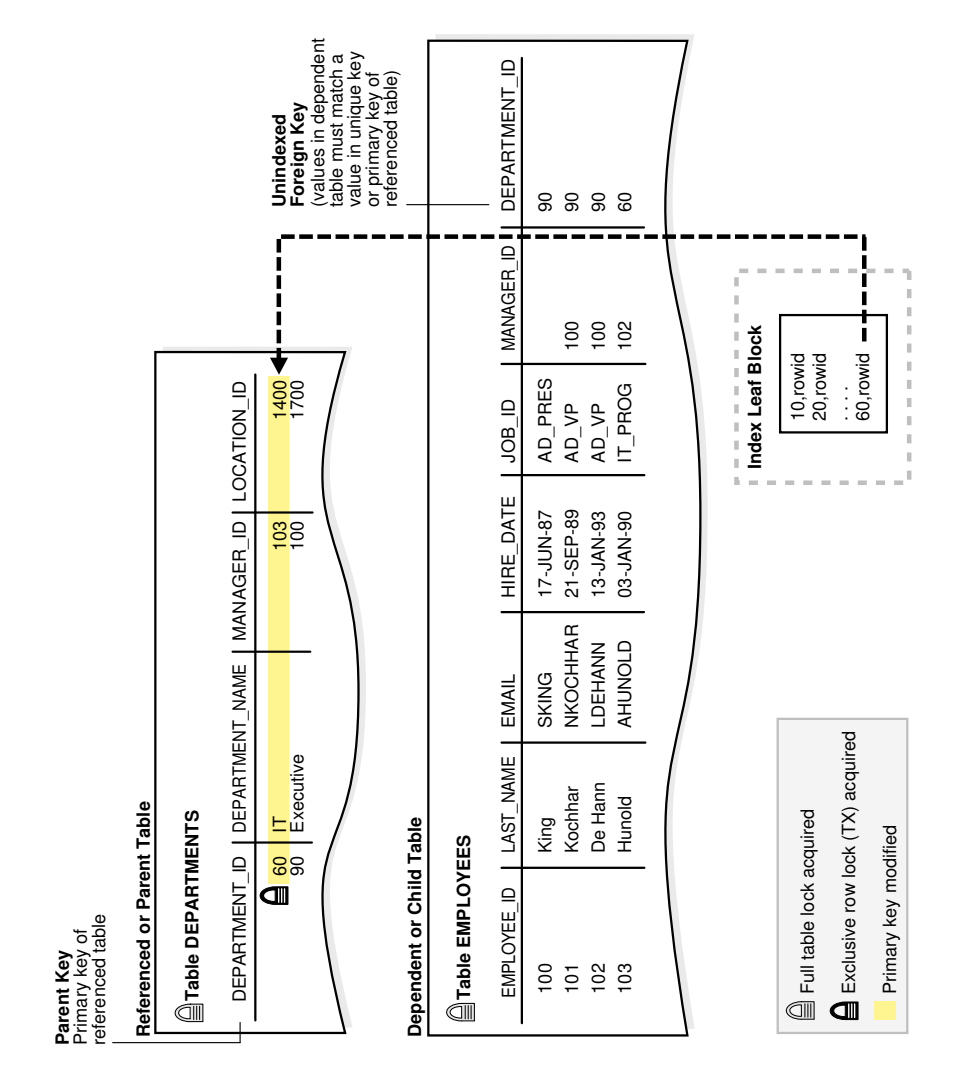

#### **Figure 12-3 Locking Mechanisms with Unindexed Foreign Key**

In Figure 12-3, the database acquires a full table lock on employees during the primary key modification of department 60. This lock enables other sessions to query but not update the employees table. For example, sessions cannot update employee phone numbers. The table lock on employees releases immediately after the primary key modification on the departments table completes. If multiple rows in departments undergo primary key modifications, then a table lock on employees is obtained and released once for each row that is modified in departments.

#### **Note:**

DML on a child table does not acquire a table lock on the parent table.

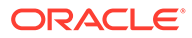

#### <span id="page-348-0"></span>Locks and Indexed Foreign Keys

The database does *not* acquire a full table lock on the child table when a foreign key column in the child table *is* indexed, and a session modifies a primary key in the parent table (for example, deletes a row or modifies primary key attributes) or merges rows into the parent table.

A lock on the parent table prevents transactions from acquiring exclusive table locks, but does not prevent DML on the parent *or* child table during the primary key modification. This situation is preferable if primary key modifications occur on the parent table while updates occur on the child table.

Figure 12-4 shows child table employees with an indexed department id column. A transaction deletes department 280 from departments. This deletion does not cause the database to acquire a full table lock on the employees table as in the scenario described in ["Locks and Unindexed Foreign Keys](#page-346-0)".

#### **Figure 12-4 Locking Mechanisms with Indexed Foreign Key**

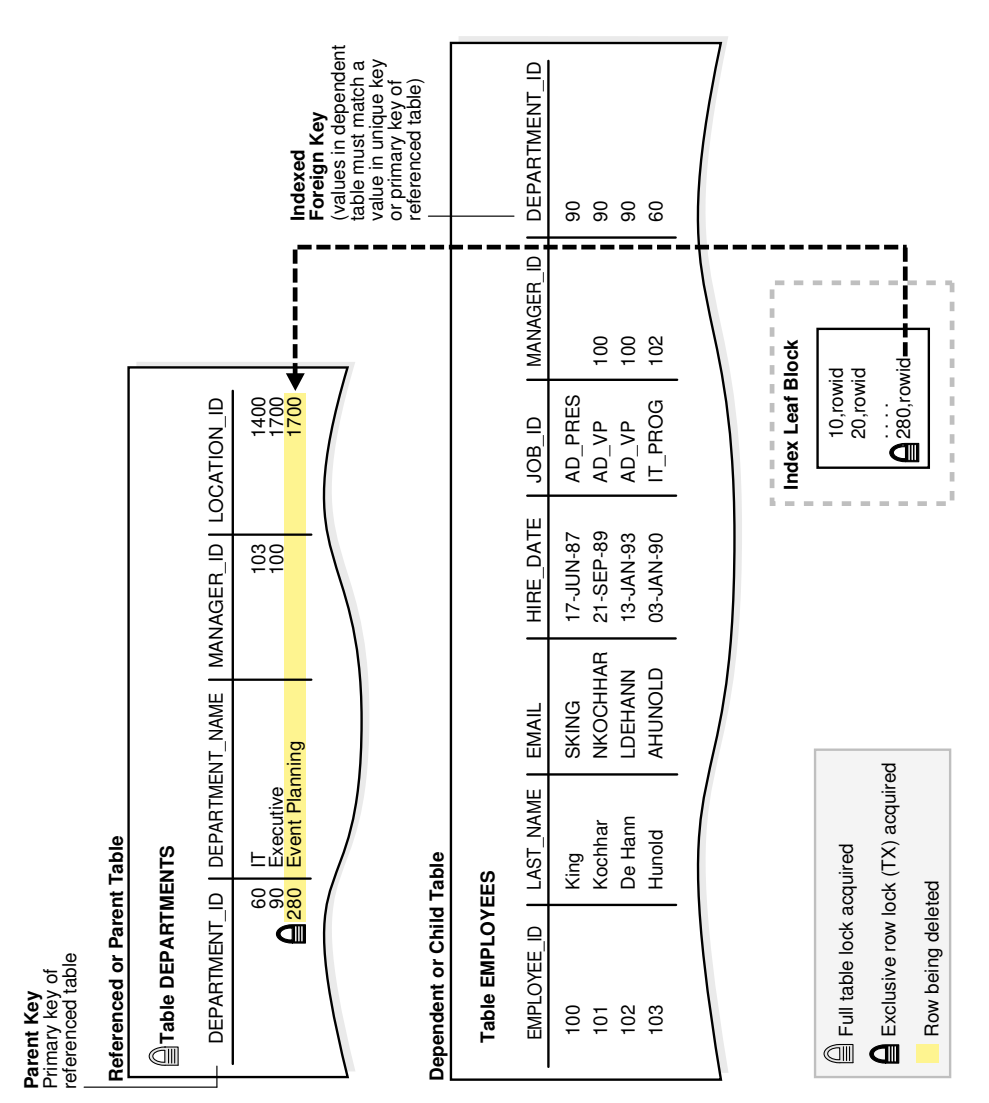

<span id="page-349-0"></span>If the child table specifies ON DELETE CASCADE, then deletions from the parent table can result in deletions from the child table. For example, the deletion of department 280 can cause the deletion of records from employees for employees in the deleted department. In this case, waiting and locking rules are the same as if you deleted rows from the child table after deleting rows from the parent table.

#### **See Also:**

- ["Foreign Key Constraints"](#page-227-0)
- ["Introduction to Indexes"](#page-140-0)

## DDL Locks

A **data dictionary (DDL) lock** protects the definition of a schema object while an ongoing DDL operation acts on or refers to the object.

Only individual schema objects that are modified or referenced are locked during DDL operations. The database never locks the whole data dictionary.

Oracle Database acquires a DDL lock automatically on behalf of any DDL transaction requiring it. Users cannot explicitly request DDL locks. For example, if a user creates a [stored](#page-764-0) [procedure](#page-764-0), then Oracle Database automatically acquires DDL locks for all schema objects referenced in the procedure definition. The DDL locks prevent these objects from being altered or dropped before procedure compilation is complete.

- **Exclusive DDL Locks** An exclusive DDL lock prevents other sessions from obtaining a DDL or DML lock.
- **[Share DDL Locks](#page-350-0)** A share DDL lock for a resource prevents destructive interference with conflicting DDL operations, but allows data concurrency for similar DDL operations.
- [Breakable Parse Locks](#page-350-0) A **parse lock** is held by a SQL statement or PL/SQL program unit for each schema object that it references.

### Exclusive DDL Locks

An exclusive DDL lock prevents other sessions from obtaining a DDL or DML lock.

Most DDL operations require exclusive DDL locks for a resource to prevent destructive interference with other DDL operations that might modify or reference the same schema object. For example, DROP TABLE is not allowed to drop a table while ALTER TABLE is adding a column to it, and vice versa.

Exclusive DDL locks last for the duration of DDL statement execution and automatic commit. During the acquisition of an exclusive DDL lock, if another DDL lock is held on the schema object by another operation, then the acquisition waits until the older DDL lock is released and then proceeds.

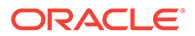

"Share DDL Locks" describes situations where exclusive locks are not required to prevent destructive interference

### <span id="page-350-0"></span>Share DDL Locks

A share DDL lock for a resource prevents destructive interference with conflicting DDL operations, but allows data concurrency for similar DDL operations.

For example, when a CREATE PROCEDURE statement is run, the containing transaction acquires share DDL locks for all referenced tables. Other transactions can concurrently create procedures that reference the same tables and acquire concurrent share DDL locks on the same tables, but no transaction can acquire an exclusive DDL lock on any referenced table.

A share DDL lock lasts for the duration of DDL statement execution and automatic commit. Thus, a transaction holding a share DDL lock is guaranteed that the definition of the referenced schema object remains constant during the transaction.

### Breakable Parse Locks

A **parse lock** is held by a SQL statement or PL/SQL program unit for each schema object that it references.

Parse locks are acquired so that the associated [shared SQL area](#page-761-0) can be invalidated if a referenced object is altered or dropped. A parse lock is called a *breakable parse lock* because it does not disallow any DDL operation and can be broken to allow conflicting DDL operations.

A parse lock is acquired in the [shared pool](#page-761-0) during the parse phase of SQL statement execution. The lock is held as long as the shared SQL area for that statement remains in the shared pool.

**See Also:** ["Shared Pool](#page-518-0)"

## System Locks

Oracle Database uses various types of system locks to protect internal database and memory structures. These mechanisms are inaccessible to users because users have no control over their occurrence or duration.

**[Latches](#page-351-0)** 

A **latch** is a simple, low-level serialization mechanism that coordinates multiuser access to shared data structures, objects, and files.

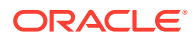

#### <span id="page-351-0"></span>**[Mutexes](#page-352-0)**

A **mutual exclusion object (mutex)** is a low-level mechanism that prevents an object in memory from aging out or from being corrupted when accessed by concurrent processes. A mutex is similar to a latch, but whereas a latch typically protects a group of objects, a mutex protects a single object.

**[Internal Locks](#page-352-0)** Internal locks are higher-level, more complex mechanisms than latches and mutexes and serve various purposes.

#### Latches

A **latch** is a simple, low-level serialization mechanism that coordinates multiuser access to shared data structures, objects, and files.

Latches protect shared memory resources from corruption when accessed by multiple processes. Specifically, latches protect data structures from the following situations:

- Concurrent modification by multiple sessions
- Being read by one session while being modified by another session
- Deallocation (aging out) of memory while being accessed

Typically, a single latch protects multiple objects in the SGA. For example, background processes such as DBW and LGWR allocate memory from the [shared pool](#page-761-0) to create data structures. To allocate this memory, these processes use a shared pool latch that serializes access to prevent two processes from trying to inspect or modify the shared pool simultaneously. After the memory is allocated, other processes may need to access shared pool areas such as the [library cache](#page-730-0), which is required for parsing. In this case, processes latch only the library cache, not the entire shared pool.

Unlike enqueue latches such as row locks, latches do not permit sessions to queue. When a latch becomes available, the first session to request the latch obtains exclusive access to it. The phenomenon of [latch spinning](#page-729-0) occurs when a process repeatedly requests a latch in a loop, whereas [latch sleeping](#page-729-0) occurs when a process releases the CPU before renewing the latch request.

Typically, an Oracle process acquires a latch for an extremely short time while manipulating or looking at a data structure. For example, while processing a salary update of a single employee, the database may obtain and release thousands of latches. The implementation of latches is operating system-dependent, especially in respect to whether and how long a process waits for a latch.

An increase in latching means a decrease in concurrency. For example, excessive [hard parse](#page-721-0) operations create contention for the library cache latch. The V\$LATCH view contains detailed latch usage statistics for each latch, including the number of times each latch was requested and waited for.

#### **See Also:**

- ["SQL Parsing](#page-277-0)"
- **Oracle Database Reference to learn about VSLATCH**
- *Oracle Database Performance Tuning Guide* to learn about wait event statistics

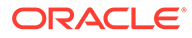

### <span id="page-352-0"></span>Mutexes

A **mutual exclusion object (mutex)** is a low-level mechanism that prevents an object in memory from aging out or from being corrupted when accessed by concurrent processes. A mutex is similar to a latch, but whereas a latch typically protects a group of objects, a mutex protects a single object.

Mutexes provide several benefits:

• A mutex can reduce the possibility of contention.

Because a latch protects multiple objects, it can become a bottleneck when processes attempt to access any of these objects concurrently. By serializing access to an individual object rather than a group, a mutex increases availability.

- A mutex consumes less memory than a latch.
- When in shared mode, a mutex permits concurrent reference by multiple sessions.

## Internal Locks

Internal locks are higher-level, more complex mechanisms than latches and mutexes and serve various purposes.

The database uses the following types of internal locks:

Dictionary cache locks

These locks are of very short duration and are held on entries in dictionary caches while the entries are being modified or used. They guarantee that statements being parsed do not see inconsistent object definitions. Dictionary cache locks can be shared or exclusive. Shared locks are released when the parse is complete, whereas exclusive locks are released when the DDL operation is complete.

File and log management locks

These locks protect various files. For example, an internal lock protects the [control](#page-708-0) [file](#page-708-0) so that only one process at a time can change it. Another lock coordinates the use and archiving of the online redo log files. Data files are locked to ensure that multiple instances mount a database in shared mode or that one instance mounts it in exclusive mode. Because file and log locks indicate the status of files, these locks are necessarily held for a long time.

Tablespace and undo segment locks

These locks protect tablespaces and undo segments. For example, all instances accessing a database must agree on whether a tablespace is online or offline. Undo segments are locked so that only one database instance can write to a segment.

**See Also:** ["Data Dictionary Cache](#page-522-0)"

ORACLE®

## <span id="page-353-0"></span>Overview of Manual Data Locks

You can manually override the Oracle Database default locking mechanisms.

Oracle Database performs locking automatically to ensure data concurrency, data integrity, and statement-level read consistency. However, overriding the default locking is useful in situations such as the following:

• Applications require transaction-level read consistency or repeatable reads.

In this case, queries must produce consistent data for the duration of the transaction, not reflecting changes by other transactions. You can achieve transaction-level read consistency by using explicit locking, read-only transactions, serializable transactions, or by overriding default locking.

• Applications require that a transaction have exclusive access to a resource so that the transaction does not have to wait for other transactions to complete.

You can override Oracle Database automatic locking at the session or transaction level. At the session level, a session can set the required transaction isolation level with the ALTER SESSION statement. At the transaction level, transactions that include the following SQL statements override Oracle Database default locking:

- The SET TRANSACTION ISOLATION LEVEL statement
- The LOCK TABLE statement (which locks either a table or, when used with views, the base tables)
- The SELECT ... FOR UPDATE statement

Locks acquired by the preceding statements are released after the transaction ends or a rollback to savepoint releases them.

If Oracle Database default locking is overridden at any level, then the database administrator or application developer should ensure that the overriding locking procedures operate correctly. The locking procedures must satisfy the following criteria: data integrity is guaranteed, data concurrency is acceptable, and deadlocks are not possible or are appropriately handled.

#### **See Also:**

- *Oracle Database SQL Language Reference* for descriptions of LOCK TABLE and SELECT
- *Oracle Database Development Guide* to learn how to manually lock tables

## Overview of User-Defined Locks

With Oracle Database Lock Management services, you can define your own locks for a specific application.

For example, you might create a lock to serialize access to a message log on the file system. Because a reserved user lock is the same as an Oracle Database lock, it has all the Oracle

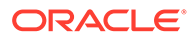

Database lock functionality including deadlock detection. User locks never conflict with Oracle Database locks, because they are identified with the prefix UL.

The Oracle Database Lock Management services are available through procedures in the DBMS LOCK package. You can include statements in PL/SQL blocks that:

- Request a lock of a specific type
- Give the lock a unique name recognizable in another procedure in the same or in another instance
- Change the lock type
- Release the lock

#### **See Also:**

- *Oracle Database Development Guide* for more information about Oracle Database Lock Management services
- *Oracle Database PL/SQL Packages and Types Reference* for information about DBMS\_LOCK

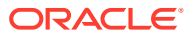

# 13 **Transactions**

This chapter defines a transaction and describes how the database processes transactions.

- **Introduction to Transactions** A **transaction** is a logical, atomic unit of work that contains one or more SQL statements.
- **[Overview of Transaction Control](#page-361-0) Transaction control** is the management of changes made by DML statements and the grouping of DML statements into transactions.
- [Overview of Quarantined Transactions](#page-370-0)

A **quarantined transaction** is a transaction that is isolated and not recovered during database recovery. It requires intervention by the DBA to resolve the issue before locks can be released.

**[Overview of Transaction Guard](#page-371-0)** 

**Transaction Guard** is an API that applications can use to provide **transaction idempotence**, which is the ability of the database to preserve a guaranteed commit outcome that indicates whether a transaction committed and completed. Oracle Database provides the API for JDBC thin, OCI, OCCI, and ODP.Net.

**[Overview of Application Continuity](#page-375-0)** 

**Application Continuity** attempts to mask outages from applications by replaying incomplete application requests after unplanned and planned outages. In this context, a request is a unit of work from the application.

**[Overview of Autonomous Transactions](#page-378-0)** 

An **autonomous transaction** is an independent transaction that can be called from another transaction, which is the main transaction. You can suspend the calling transaction, perform SQL operations and commit or undo them in the autonomous transaction, and then resume the calling transaction.

• [Overview of Distributed Transactions](#page-379-0)

A **distributed transaction** is a transaction that includes one or more statements that update data on two or more distinct nodes of a distributed database, using a schema object called a database link.

## Introduction to Transactions

A **transaction** is a logical, atomic unit of work that contains one or more SQL statements.

A transaction groups SQL statements so that they are either all committed, which means they are applied to the database, or all rolled back, which means they are undone from the database. Oracle Database assigns every transaction a unique identifier called a [transaction](#page-767-0) [ID](#page-767-0).

All Oracle transactions obey the basic properties of a database transaction, known as [ACID](#page-694-0) [properties](#page-694-0). ACID is an acronym for the following:

**Atomicity** 

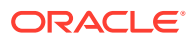

All tasks of a transaction are performed or none of them are. There are no partial transactions. For example, if a transaction starts updating 100 rows, but the system fails after 20 updates, then the database rolls back the changes to these 20 rows.

**Consistency** 

The transaction takes the database from one consistent state to another consistent state. For example, in a banking transaction that debits a savings account and credits a checking account, a failure must not cause the database to credit only one account, which would lead to inconsistent data.

**Isolation** 

The effect of a transaction is not visible to other transactions until the transaction is committed. For example, one user updating the hr. employees table does not see the uncommitted changes to employees made concurrently by another user. Thus, it appears to users as if transactions are executing serially.

**Durability** 

Changes made by committed transactions are permanent. After a transaction completes, the database ensures through its recovery mechanisms that changes from the transaction are not lost.

The use of transactions is one of the most important ways that a database management system differs from a file system.

- Sample Transaction: Account Debit and Credit To illustrate the concept of a transaction, consider a banking database.
- [Structure of a Transaction](#page-357-0) A database transaction consists of one or more statements.
- **[Statement-Level Atomicity](#page-360-0)** Oracle Database supports **statement-level atomicity**, which means that a SQL statement is an atomic unit of work and either completely succeeds or completely fails.
- [System Change Numbers \(SCNs\)](#page-361-0) A **system change number (SCN)** is a logical, internal time stamp used by Oracle Database.

## Sample Transaction: Account Debit and Credit

To illustrate the concept of a transaction, consider a banking database.

When a customer transfers money from a savings account to a checking account, the transaction must consist of three separate operations:

- Decrement the savings account
- Increment the checking account
- Record the transaction in the transaction journal

Oracle Database must allow for two situations. If all three SQL statements maintain the accounts in proper balance, then the effects of the transaction can be applied to the database. However, if a problem such as insufficient funds, invalid account number, or a hardware failure prevents one or two of the statements in the transaction from completing, then the database must roll back the entire transaction so that the balance of all accounts is correct.

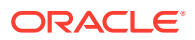

<span id="page-357-0"></span>The following graphic illustrates a banking transaction. The first statement subtracts \$500 from savings account 3209. The second statement adds \$500 to checking account 3208. The third statement inserts a record of the transfer into the journal table. The final statement commits the transaction.

#### **Figure 13-1 A Banking Transaction**

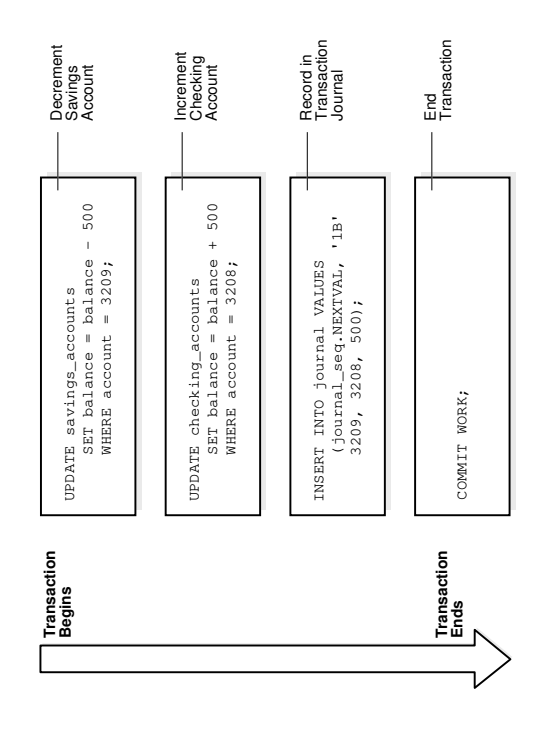

## Structure of a Transaction

A database transaction consists of one or more statements.

Specifically, a transaction consists of one of the following:

- One or more data manipulation language (DML) statements that together constitute an atomic change to the database
- One data definition language (DDL) statement

A transaction has a beginning and an end.

- [Beginning of a Transaction](#page-358-0) A transaction begins when the first executable SQL statement is encountered.
- [End of a Transaction](#page-358-0) A transaction can end under different circumstances.

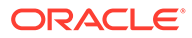

- ["Overview of SQL Statements](#page-259-0)"
- *Oracle Database SQL Language Reference* for an account of the types of SQL statements

## <span id="page-358-0"></span>Beginning of a Transaction

A transaction begins when the first executable SQL statement is encountered.

An [executable SQL statement](#page-716-0) is a SQL statement that generates calls to a [database](#page-711-0) [instance](#page-711-0), including DML and DDL statements and the SET TRANSACTION statement.

When a transaction begins, Oracle Database assigns the transaction to an available [undo data](#page-769-0) segment to record the undo entries for the new transaction. A transaction ID is not allocated until an undo segment and [transaction table](#page-768-0) slot are allocated, which occurs during the first DML statement. A transaction ID is unique to a transaction and represents the undo segment number, slot, and sequence number.

The following example execute an UPDATE statement to begin a transaction and queries V\$TRANSACTION for details about the transaction:

```
SQL> UPDATE hr.employees SET salary=salary; 
107 rows updated.
SQL> SELECT XID AS "txn id", XIDUSN AS "undo seg", XIDSLOT AS "slot", 
  2 XIDSQN AS "seq", STATUS AS "txn status"
  3 FROM V$TRANSACTION;
txn id vndo seg slot seq txn status
---------------- ---------- ---------- ---------- ----------------
0600060037000000 6 6
```
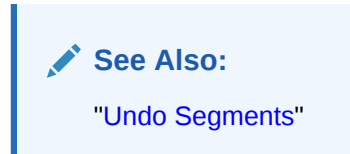

## End of a Transaction

A transaction can end under different circumstances.

A transaction ends when any of the following actions occurs:

• A user issues a COMMIT or ROLLBACK statement *without* a SAVEPOINT clause.

In a [commit,](#page-705-0) a user explicitly or implicitly requested that the changes in the transaction be made permanent. Changes made by the transaction are permanent and visible to other users only after a transaction commits.

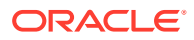

• A user runs a DDL command such as CREATE, DROP, RENAME, or ALTER.

The database issues an implicit COMMIT statement before and after every DDL statement. If the current transaction contains DML statements, then Oracle Database first commits the transaction and then runs and commits the DDL statement as a new, singlestatement transaction.

• A user exits normally from most Oracle Database utilities and tools, causing the current transaction to be implicitly committed. The commit behavior when a user disconnects is application-dependent and configurable.

#### **Note:**

Applications should always explicitly commit or undo transactions before program termination.

• A client process terminates abnormally, causing the transaction to be implicitly rolled back using metadata stored in the transaction table and the undo segment.

After one transaction ends, the next executable SQL statement automatically starts the following transaction. The following example executes an UPDATE to start a transaction, ends the transaction with a ROLLBACK statement, and then executes an UPDATE to start a new transaction (note that the transaction IDs are different):

```
SQL> UPDATE hr.employees SET salary=salary; 
107 rows updated.
SQL> SELECT XID, STATUS FROM V$TRANSACTION;
XID STATUS
---------------- ----------------
0800090033000000 ACTIVE
SQL> ROLLBACK;
Rollback complete.
SQL> SELECT XID FROM V$TRANSACTION;
no rows selected
SQL> UPDATE hr.employees SET last name=last name;
107 rows updated.
SQL> SELECT XID, STATUS FROM V$TRANSACTION;
XID STATUS
   ---------------- ----------------
0900050033000000 ACTIVE
```
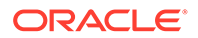
### **See Also:**

- ["Sample Transaction: Account Debit and Credit"](#page-356-0) for an example of a transaction that ends with a commit.
- **Oracle Database SQL Language Reference to learn about COMMIT**

## Statement-Level Atomicity

Oracle Database supports **statement-level atomicity**, which means that a SQL statement is an atomic unit of work and either completely succeeds or completely fails.

A successful statement is different from a committed transaction. A single SQL statement executes successfully if the database parses and runs it without error as an atomic unit, as when all rows are changed in a multirow update.

If a SQL statement causes an error during execution, then it is not successful and so all effects of the statement are rolled back. This operation is a [statement-level rollback](#page-764-0). This operation has the following characteristics:

• A SQL statement that does not succeed causes the loss only of work it would have performed itself.

The unsuccessful statement does not cause the loss of any work that preceded it in the current transaction. For example, if the execution of the second UPDATE statement in "[Sample Transaction: Account Debit and Credit](#page-356-0)" causes an error and is rolled back, then the work performed by the first UPDATE statement is not rolled back. The first UPDATE statement can be committed or rolled back explicitly by the user.

• The effect of the rollback is as if the statement had never been run.

Any side effects of an atomic statement, for example, triggers invoked upon execution of the statement, are considered part of the atomic statement. Either all work generated as part of the atomic statement succeeds or none does.

An example of an error causing a statement-level rollback is an attempt to insert a duplicate [primary key](#page-747-0). Single SQL statements involved in a [deadlock](#page-713-0), which is competition for the same data, can also cause a statement-level rollback. However, errors discovered during SQL statement parsing, such as a syntax error, have not yet been run and so do not cause a statement-level rollback.

### **See Also:**

- ["SQL Parsing](#page-277-0)"
- ["Locks and Deadlocks](#page-338-0)"
- ["Overview of Triggers](#page-305-0)"

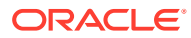

# System Change Numbers (SCNs)

A **system change number (SCN)** is a logical, internal time stamp used by Oracle Database.

SCNs order events that occur within the database, which is necessary to satisfy the ACID properties of a transaction. Oracle Database uses SCNs to mark the SCN before which all changes are known to be on disk so that recovery avoids applying unnecessary redo. The database also uses SCNs to mark the point at which no redo exists for a set of data so that recovery can stop.

SCNs occur in a monotonically increasing sequence. Oracle Database can use an SCN like a clock because an observed SCN indicates a logical point in time, and repeated observations return equal or greater values. If one event has a lower SCN than another event, then it occurred at an earlier time in the database. Several events may share the same SCN, which means that they occurred at the same time in the database.

Every transaction has an SCN. For example, if a transaction updates a row, then the database records the SCN at which this update occurred. Other modifications in this transaction have the same SCN. When a transaction commits, the database records an SCN for this commit.

Oracle Database increments SCNs in the [system global area \(SGA\)](#page-765-0). When a transaction modifies data, the database writes a new SCN to the undo data segment assigned to the transaction. The log writer process then writes the commit record of the transaction immediately to the [online redo log.](#page-737-0) The commit record has the unique SCN of the transaction. Oracle Database also uses SCNs as part of its [instance recovery](#page-726-0) and [media recovery](#page-734-0) mechanisms.

**See Also:** ["Overview of Instance Recovery"](#page-483-0)

# Overview of Transaction Control

**Transaction control** is the management of changes made by DML statements and the grouping of DML statements into transactions.

In general, application designers are concerned with transaction control so that work is accomplished in logical units and data is kept consistent.

Transaction control involves using the following statements, as described in ["Transaction](#page-266-0) [Control Statements"](#page-266-0):

- The COMMIT statement ends the current transaction and makes all changes performed in the transaction permanent. COMMIT also erases all savepoints in the transaction and releases transaction locks.
- The ROLLBACK statement reverses the work done in the current transaction; it causes all data changes since the last COMMIT or ROLLBACK to be discarded. The ROLLBACK TO SAVEPOINT statement undoes the changes since the last savepoint but does not end the entire transaction.

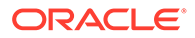

• The SAVEPOINT statement identifies a point in a transaction to which you can later roll back.

The session in Table 13-1 illustrates the basic concepts of transaction control.

<span id="page-362-0"></span>**Table 13-1 Transaction Control**

| T.             | <b>Session</b>                                                          | Explanation                                                                                                    |
|----------------|-------------------------------------------------------------------------|----------------------------------------------------------------------------------------------------|
| t <sub>0</sub> | COMMIT;                                                                 | This statement ends any existing transaction in the<br>session.                                                                               |
| t1             | SET TRANSACTION NAME 'sal update';                                      | This statement begins a transaction and names it<br>sal update.                                                                               |
| t2             | UPDATE employees<br>SET salary = $7000$<br>WHERE last name = 'Banda';   | This statement updates the salary for Banda to 7000.                                                                                          |
| t3             | SAVEPOINT after_banda_sal;                                              | This statement creates a savepoint named<br>after banda sal, enabling changes in this transaction<br>to be rolled back to this point.         |
| t4             | UPDATE employees<br>SET salary = $12000$<br>WHERE last name = 'Greene'; | This statement updates the salary for Greene to 12000.                                                                                        |
| t5             | SAVEPOINT after greene sal;                                             | This statement creates a savepoint named<br>after greene sal, enabling changes in this<br>transaction to be rolled back to this point.        |
| t <sub>6</sub> | ROLLBACK TO SAVEPOINT<br>after_banda_sal;                               | This statement rolls back the transaction to t3, undoing<br>the update to Greene's salary at t4. The sal update<br>transaction has not ended. |
| t7             | UPDATE employees<br>SET salary = $11000$<br>WHERE last name = 'Greene'; | This statement updates the salary for Greene to 11000<br>in transaction sal_update.                                                           |
| t8             | ROLLBACK;                                                               | This statement rolls back all changes in transaction<br>sal update, ending the transaction.                                                   |
| t9             | SET TRANSACTION NAME 'sal update2';                                     | This statement begins a new transaction in the session<br>and names it sal update2.                                                           |

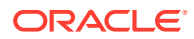

### **Table 13-1 (Cont.) Transaction Control**

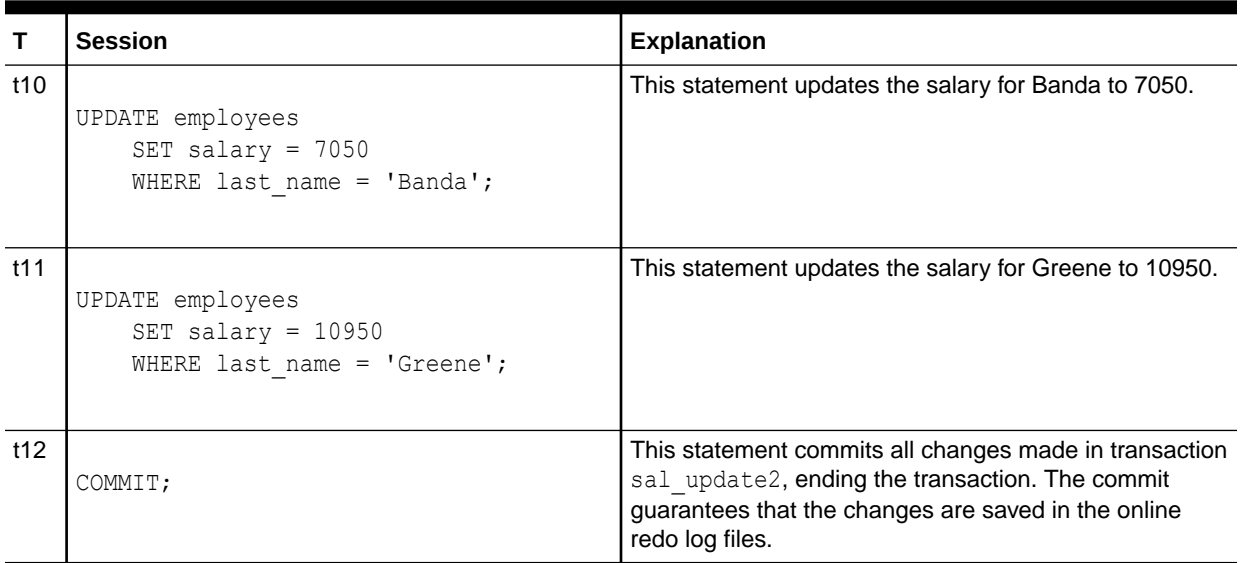

#### • Transaction Names

A transaction name is an optional, user-specified tag that serves as a reminder of the work that the transaction is performing. You name a transaction with the SET TRANSACTION ... NAME statement, which if used must be first statement of the transaction.

• [Active Transactions](#page-364-0) An **active transaction** is one that has started but not yet committed or rolled back.

#### • [Savepoints](#page-365-0)

A **savepoint** is a user-declared intermediate marker within the context of a transaction.

#### • [Rollback of Transactions](#page-367-0)

A rollback of an uncommitted transaction undoes any changes to data that have been performed by SQL statements within the transaction.

#### • [Commits of Transactions](#page-368-0)

A commit ends the current transaction and makes permanent all changes performed in the transaction.

### **See Also:**

*Oracle Database SQL Language Reference* to learn about transaction control statements

# Transaction Names

A transaction name is an optional, user-specified tag that serves as a reminder of the work that the transaction is performing. You name a transaction with the SET TRANSACTION ... NAME statement, which if used must be first statement of the transaction.

In [Table 13-1,](#page-362-0) the first transaction was named sal update and the second was named sal update2.

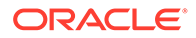

<span id="page-364-0"></span>Transaction names provide the following advantages:

- It is easier to monitor long-running transactions and to resolve in-doubt distributed transactions.
- You can view transaction names along with transaction IDs in applications. For example, a database administrator can view transaction names in Oracle Enterprise Manager (Enterprise Manager) when monitoring system activity.
- The database writes transaction names to the transaction auditing redo record, so you can use LogMiner to search for a specific transaction in the redo log.
- You can use transaction names to find a specific transaction in data dictionary views such as V\$TRANSACTION.

### **See Also:**

- *Oracle Database Reference* to learn about V\$TRANSACTION
- *Oracle Database SQL Language Reference* to learn about SET TRANSACTION

# Active Transactions

An **active transaction** is one that has started but not yet committed or rolled back.

In [Table 13-1,](#page-362-0) the first statement to modify data in the sal update transaction is the update to Banda's salary. From the successful execution of this update until the ROLLBACK statement ends the transaction, the sal\_update transaction is active.

Data changes made by a transaction are temporary until the transaction is committed or rolled back. Before the transaction ends, the state of the data is as shown in the following table.

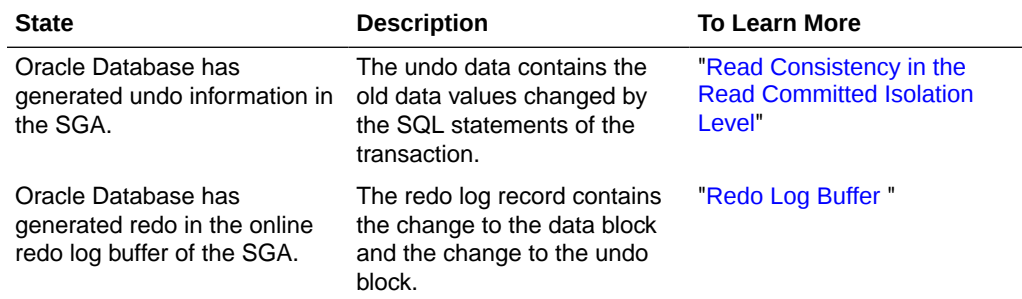

#### **Table 13-2 State of the Data Before the Transaction Ends**

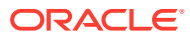

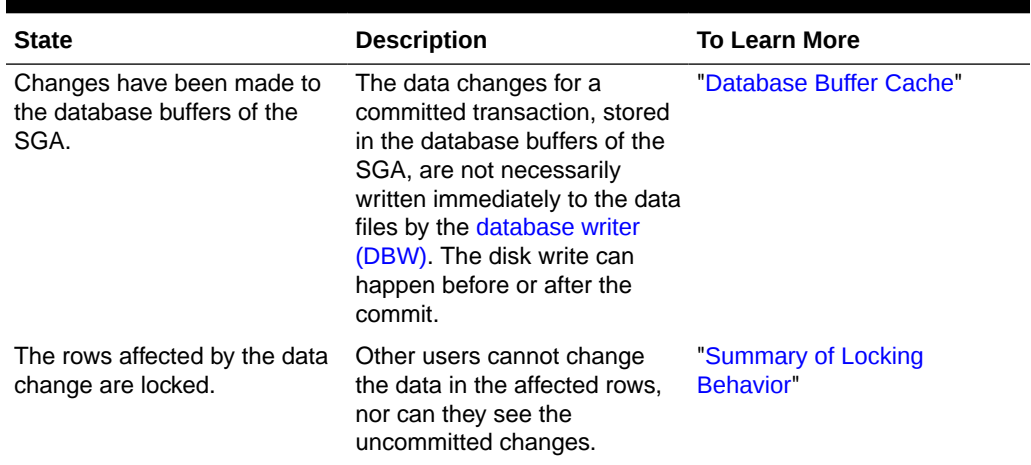

<span id="page-365-0"></span>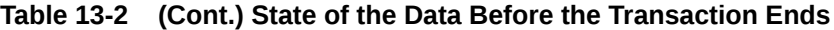

### **Savepoints**

A **savepoint** is a user-declared intermediate marker within the context of a transaction.

Internally, the savepoint marker resolves to an SCN. Savepoints divide a long transaction into smaller parts.

If you use savepoints in a long transaction, then you have the option later of rolling back work performed before the current point in the transaction but after a declared savepoint within the transaction. Thus, if you make an error, you do not need to resubmit every statement. [Table 13-1](#page-362-0) creates savepoint after banda sal so that the update to the Greene salary can be rolled back to this savepoint.

• Rollback to Savepoint

A rollback to a savepoint in an uncommitted transaction means undoing any changes made after the specified savepoint, but it does not mean a rollback of the transaction itself.

• [Enqueued Transactions](#page-366-0)

Depending on the scenario, transactions waiting for previously locked resources may still be blocked after a rollback to savepoint.

### Rollback to Savepoint

A rollback to a savepoint in an uncommitted transaction means undoing any changes made after the specified savepoint, but it does not mean a rollback of the transaction itself.

When a transaction is rolled back to a savepoint, as when the ROLLBACK TO SAVEPOINT after banda sal is run in [Table 13-1,](#page-362-0) the following occurs:

**1.** Oracle Database rolls back only the statements run after the savepoint.

In [Table 13-1,](#page-362-0) the ROLLBACK TO SAVEPOINT causes the UPDATE for Greene to be rolled back, but not the UPDATE for Banda.

**2.** Oracle Database preserves the savepoint specified in the ROLLBACK TO SAVEPOINT statement, but all subsequent savepoints are lost.

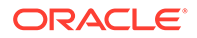

In [Table 13-1,](#page-362-0) the ROLLBACK TO SAVEPOINT causes the after greene sal savepoint to be lost.

<span id="page-366-0"></span>**3.** Oracle Database releases all table and row locks acquired after the specified savepoint but retains all data locks acquired before the savepoint.

The transaction remains active and can be continued.

### **See Also:**

- *Oracle Database SQL Language Reference* to learn about the ROLLBACK and SAVEPOINT statements
- *Oracle Database PL/SQL Language Reference* to learn about transaction processing and control

### Enqueued Transactions

Depending on the scenario, transactions waiting for previously locked resources may still be blocked after a rollback to savepoint.

When a transaction is blocked by another transaction it enqueues on the blocking transaction itself, so that the entire blocking transaction must commit or roll back for the blocked transaction to continue.

In the scenario shown in the following table, session 1 rolls back to a savepoint created before it executed a DML statement. However, session 2 is still blocked because it is waiting for the session 1 transaction to complete.

|                | Session 1                                                             | <b>Session 2</b> | <b>Session 3</b> | <b>Explanation</b>                                                                                                    |
|----------------|-----------------------------------------------------------------------|------------------|------------------|----------------------------------------------------------------------------------------------------|
| t <sub>0</sub> | UPDATE employees<br>SET salary=7000<br>WHERE last name=<br>'Banda';   |                  |                  | Session 1 begins a<br>transaction. The<br>session places an<br>exclusive lock on the<br>Banda row (TX) and a<br>subexclusive table lock<br>(SX) on the table. |
| t1             | SAVEPOINT<br>after banda sal;                                         |                  |                  | Session 1 creates a<br>savepoint named<br>after banda sal.                                                                                                    |
| t2             | UPDATE employees<br>SET salary=12000<br>WHERE last name=<br>'Greene'; |                  |                  | Session 1 locks the<br>Greene row.                                                                                                    |

**Table 13-3 Rollback to Savepoint Example**

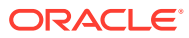

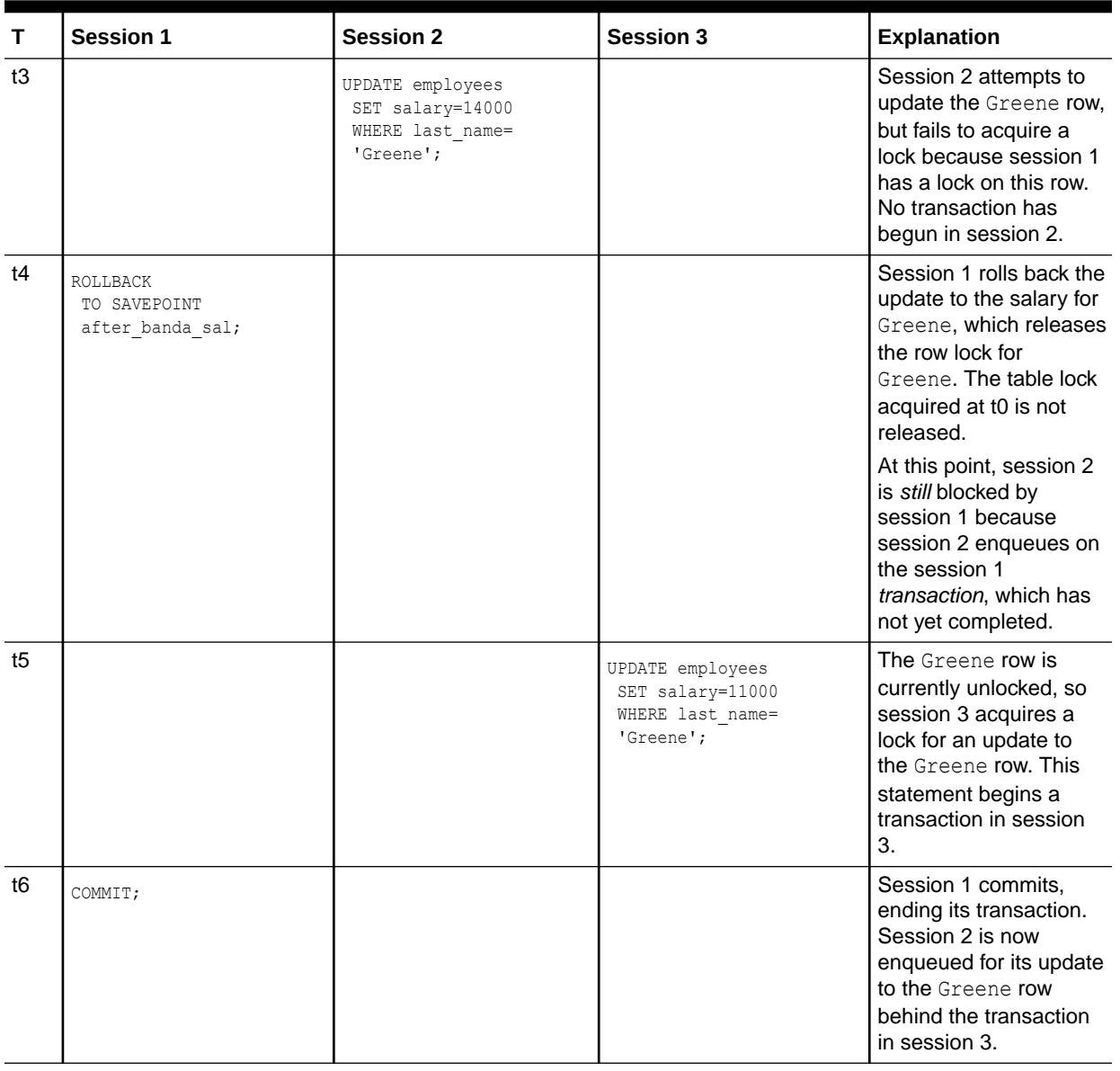

<span id="page-367-0"></span>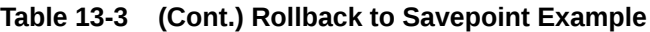

### **See Also:**

["Lock Duration](#page-337-0)" to learn more about when Oracle Database releases locks

# Rollback of Transactions

A rollback of an uncommitted transaction undoes any changes to data that have been performed by SQL statements within the transaction.

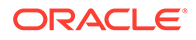

<span id="page-368-0"></span>After a transaction has been rolled back, the effects of the work done in the transaction no longer exist. In rolling back an entire transaction, without referencing any savepoints, Oracle Database performs the following actions:

• Undoes all changes made by all the SQL statements in the transaction by using the corresponding undo segments

The transaction table entry for every active transaction contains a pointer to all the undo data (in reverse order of application) for the transaction. The database reads the data from the undo segment, reverses the operation, and then marks the undo entry as applied. Thus, if a transaction inserts a row, then a rollback deletes it. If a transaction updates a row, then a rollback reverses the update. If a transaction deletes a row, then a rollback reinserts it. In [Table 13-1,](#page-362-0) the ROLLBACK reverses the updates to the salaries of Greene and Banda.

- Releases all the locks of data held by the transaction
- Erases all savepoints in the transaction

In [Table 13-1,](#page-362-0) the ROLLBACK deletes the savepoint after banda sal. The after greene sal savepoint was removed by the ROLLBACK TO SAVEPOINT statement.

• Ends the transaction

In [Table 13-1,](#page-362-0) the ROLLBACK leaves the database in the same state as it was after the initial COMMIT was executed.

The duration of a rollback is a function of the amount of data modified.

### **See Also:**

- ["Undo Segments](#page-439-0)"
- *Oracle Database SQL Language Reference* to learn about the ROLLBACK command

# Commits of Transactions

A commit ends the current transaction and makes permanent all changes performed in the transaction.

In [Table 13-1,](#page-362-0) a second transaction begins with sal update2 and ends with an explicit COMMIT statement. The changes that resulted from the two UPDATE statements are now made permanent.

When a transaction commits, the following actions occur:

The database generates an SCN for the COMMIT.

The internal transaction table for the associated [undo tablespace](#page-769-0) records that the transaction has committed. The corresponding unique SCN of the transaction is assigned and recorded in the transaction table.

The [log writer process \(LGWR\)](#page-731-0) process writes remaining redo log entries in the redo log buffers to the online redo log and writes the transaction SCN to the online redo log. *This atomic event constitutes the commit of the transaction.*

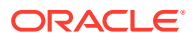

• Oracle Database releases locks held on rows and tables.

Users who were enqueued waiting on locks held by the uncommitted transaction are allowed to proceed with their work.

• Oracle Database deletes savepoints.

In [Table 13-1,](#page-362-0) no savepoints existed in the sal update transaction so no savepoints were erased.

• Oracle Database performs a [commit cleanout](#page-705-0).

If modified blocks containing data from the committed transaction are still in the SGA, and if no other session is modifying them, then the database removes lock-related transaction information (the ITL entry) from the blocks.

Ideally, the COMMIT cleans the blocks so that a subsequent SELECT does not have to perform this task. If no ITL entry exists for a specific row, then it is not locked. If an ITL entry exists for a specific row, then it is possibly locked, so a session must check the undo segment header to determine whether this interested transaction has committed. If the interested transaction has committed, then the session cleans out the block, which generates redo. However, if the COMMIT cleaned out the ITL previously, then the check and cleanout are unnecessary.

### **Note:**

Because a block cleanout generates redo, a query may generate redo and thus cause blocks to be written during the next [checkpoint](#page-703-0).

• Oracle Database marks the transaction complete.

After a transaction commits, users can view the changes.

Typically, a commit is a fast operation, regardless of the transaction size. The speed of a commit does not increase with the size of the data modified in the transaction. The lengthiest part of the commit is the physical disk I/O performed by LGWR. However, the amount of time spent by LGWR is reduced because it has been incrementally writing the contents of the redo log buffer in the background.

The default behavior is for LGWR to write redo to the online redo log synchronously and for transactions to wait for the buffered redo to be on disk before returning a commit to the user. However, for lower transaction commit latency, application developers can specify that redo be written asynchronously so that transactions need not wait for the redo to be on disk and can return from the COMMIT call immediately.

### **See Also:**

- ["Serializable Isolation Level"](#page-326-0)
- ["Locking Mechanisms"](#page-321-0)
- ["Overview of Background Processes"](#page-550-0) for more information about LGWR
- *Oracle Database PL/SQL Packages and Types Reference* for more information on asynchronous commit

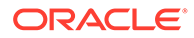

# Overview of Quarantined Transactions

A **quarantined transaction** is a transaction that is isolated and not recovered during database recovery. It requires intervention by the DBA to resolve the issue before locks can be released.

Oracle Database utilizes redo and undo for data consistency. When the database is opened following a crash, the application of redo rolls forward the database to get all the committed changes, known as **cache recovery**, and undo rolls the changes made by uncommitted, and now inactive due to the crash, transactions back. This is known as **crash recovery**. The database open does not wait for the uncommitted transactions' undo to be applied to achieve a faster startup. Instead, it marks the state of the transaction as "inactive" in the transaction table and the database is opened quickly. The application of undo for inactive transactions is then performed asynchronously by the system monitor (SMON) background process and is known as **transaction recovery**.

The other time when inactive transactions are recovered by SMON is during **instance recovery**. An Oracle RAC instance can crash with actively running transactions. Those inactive transactions hold rowlocks that block transactions on the same rows on the other remaining RAC instances. The SMON background process on one of the remaining instances performs instance recovery in two phases, cache recovery followed by transaction recovery.

The PMON background process can also offload the work of terminating a large transaction during failed process cleanup to SMON.

The SMON process performs system-level tasks like cleanup of unused temporary segments, coalescing contiguous extents, and many other tasks. It is an irrecoverable process, meaning that a crash in SMON leads to a CDB instance crash. SMON transaction recovery failure can occur due to a variety of reasons:

- Physical data, index, or undo block corruption
- Logical data corruption
- Memory corruption

Not only does a crash stop the recovery of the transaction that is actively being recovered by SMON, but the recovery also stops for the rest of the inactive transactions. When there is a persistent failure, Oracle support recommends customers disable SMON transaction recovery and open the database to reduce the impact. This leads to rowlocks being held by inactive transactions for longer. This severely impacts critical business operations.

Any transaction that can not be recovered is quarantined and left un-recovered until the DBA can resolve the issue. The DBA is notified about the quarantined transaction and must take immediate action in order so that the row locks held by the quarantined transaction can be released.

The DBA is alerted to the presence of quarantined transactions in various logs and views to aid in identifying quarantined transactions and the reason they are quarantined. The DBA uses this information to address the specific issue so that the quarantine can be dropped.

When failures happen across multiple transactions or span the entire PDB, such as logical data corruption due to a code bug, physical corruption of multiple blocks, or a <span id="page-371-0"></span>PDB SGA corruption, quarantining the failed inactive transaction recovery may or may not help. It depends on whether the root cause for those failures is the same or not, because recovering other inactive transactions might run into the same issue. The system keeps on running in an inconsistent state even after quarantining a few transactions. It can be dangerous when the failure is due to logical data corruption, because it spreads over time. To prevent this from happening, there is a transaction quarantine limit of three (3), after which the quarantine is escalated to the database level and the PDB will be terminated using shutdown abort if archive logging is enabled for the PDB and it is feasible to shut down the PDB. Transaction recovery for the PDB is automatically disabled so that the DBA can correct problems on the next startup. After the issues have been resolved, the DBA should enable recovery for the next startup.

### **Note:**

Since Oracle Data Guard uses logical replication, quarantine metadata is not replicated to the standby server when using Oracle Data Guard. Therefore, contents of transaction quarantine views, such as DBA\_QUARANTINED\_TRANSACTIONS, on the standby server may be different than the entries on the primary server.

### **Related Topics**

• Automatic Transaction Quarantine

# Overview of Transaction Guard

**Transaction Guard** is an API that applications can use to provide **transaction idempotence**, which is the ability of the database to preserve a guaranteed commit outcome that indicates whether a transaction committed and completed. Oracle Database provides the API for JDBC thin, OCI, OCCI, and ODP.Net.

A [recoverable error](#page-751-0) is caused by an external system failure, independent of the application session logic that is executing. Recoverable errors occur following planned and unplanned outages of foreground processes, networks, nodes, storage, and databases. If an outage breaks the connection between a client application and the database, then the application receives a disconnection error message. The transaction that was running when the connection broke is called an [in-flight transaction.](#page-726-0)

To decide whether to resubmit the transaction or to return the result (committed or uncommitted) to the client, the application must determine the outcome of the in-flight transaction. Before Oracle Database 12c, commit messages returned to the client were not persistent. Checking a transaction was no guarantee that it would not commit after being checked, permitting duplicate transactions and other forms of logical corruption. For example, a user might refresh a web browser when purchasing a book online and be charged twice for the same book.

**[Benefits of Transaction Guard](#page-372-0)** Starting in Oracle Database 12c, Transaction Guard provides applications with a tool for determining the status of an in-flight transaction following a recoverable outage.

#### • [How Transaction Guard Works](#page-372-0) This section explains the problem of lost commit messages and how Transaction Guard uses logical transaction IDs to solve the problem.

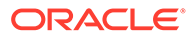

#### <span id="page-372-0"></span>• [Transaction Guard: Example](#page-374-0)

In this scenario, the commit message is lost because of a recoverable error.

### **See Also:**

- ["Introduction to Transactions](#page-355-0) "
- *Oracle Database Development Guide* to learn about Transaction Guard
- *Oracle Real Application Clusters Administration and Deployment Guide* to learn how to configure services for Transaction Guard

# Benefits of Transaction Guard

Starting in Oracle Database 12c, Transaction Guard provides applications with a tool for determining the status of an in-flight transaction following a recoverable outage.

Using Transaction Guard, an application can ensure that a transaction executes no more than once. For example, if an online bookstore application determines that the previously submitted commit failed, then the application can safely resubmit.

Transaction Guard provides a tool for at-most-once execution to avoid the application executing duplicate submissions. Transaction Guard provides a known outcome for every transaction.

Transaction Guard is a core Oracle Database capability. Application Continuity uses Transaction Guard when masking outages from end users. Without Transaction Guard, an application retrying after an error may cause duplicate transactions to be committed.

### **See Also:**

- ["Overview of Application Continuity](#page-375-0)" to learn about Application Continuity, which works with Transaction Guard to help developers achieve high application availability
- *Oracle Database Development Guide* to learn about Transaction Guard, including the types of supported and included transactions

# How Transaction Guard Works

This section explains the problem of lost commit messages and how Transaction Guard uses logical transaction IDs to solve the problem.

• [Lost Commit Messages](#page-373-0)

When designing for idempotence, developers must address the problem of communication failures after submission of commit statements. Commit messages do not persist in the database and so cannot be retrieved after a failure.

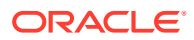

#### • Logical Transaction ID

Oracle Database solves the communication failure by using a globally unique identifier called a **logical transaction ID**.

### <span id="page-373-0"></span>Lost Commit Messages

When designing for idempotence, developers must address the problem of communication failures after submission of commit statements. Commit messages do not persist in the database and so cannot be retrieved after a failure.

The following graphic is a high-level representation of an interaction between a client application and a database.

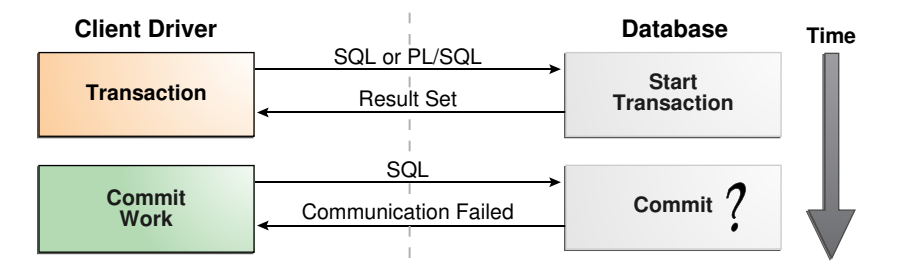

#### **Figure 13-2 Lost Commit Message**

In the standard commit case, the database commits a transaction and returns a success message to the client. In Figure 13-2, the client submits a commit statement and receives a message stating that communication failed. This type of failure can occur for several reasons, including a database instance failure or network outage. In this scenario, the client does not know the state of the transaction.

Following a communication failure, the database may still be running the submission and be unaware that the client disconnected. Checking the transaction state does not guarantee that an active transaction will not commit after being checked. If the client resends the commit because of this out-of-date information, then the database may repeat the transaction, resulting in logical corruption.

### Logical Transaction ID

Oracle Database solves the communication failure by using a globally unique identifier called a **logical transaction ID**.

This ID contains the logical session number allocated when a session first connects, and a running commit number that is updated each time the session commits or rolls back.<sup>1</sup> From the application perspective, the logical transaction ID uniquely identifies the last database transaction submitted on the session that failed.

For each round trip from the client in which one or more transactions are committed, the database stores a logical transaction ID. This ID can provide transaction idempotence for interactions between the application and the database for each round trip that commits data.

The at-most-once protocol enables access to the commit outcome by requiring the database to do the following:

 $1$  For Oracle Real Application Clusters (Oracle RAC), the logical transaction ID includes the database instance number as a prefix.

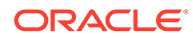

- <span id="page-374-0"></span>• Maintain the logical transaction ID for the retention period agreed for retry
- Persist the logical transaction ID on commit

While a transaction is running, both the database and client hold the logical transaction ID. The database gives the client a logical transaction ID at authentication, when borrowing from a connection pool, and at each round trip from the client driver that executes one or more commit operations.

Before the application can determine the outcome of the last transaction following a recoverable error, the application obtains the logical transaction ID held at the client using Java, OCI, OCCI, or ODP.Net APIs. The application then invokes the PL/SQL procedure DBMS\_APP\_CONT.GET\_LTXID\_OUTCOME with the logical transaction ID to determine the outcome of the last submission: committed (true or false) and user call completed (true or false).

When using Transaction Guard, the application can replay transactions when the error is recoverable and the last transaction on the session has not committed. The application can continue when the last transaction has committed and the user call has completed. The application can use Transaction Guard to return the known outcome to the client so that the client can decide the next action to take.

### **See Also:**

- *Oracle Database Development Guide* to learn about logical transaction IDs
- *Oracle Database PL/SQL Packages and Types Reference* to learn more about the DBMS APP CONT.GET LTXID OUTCOME procedure

# Transaction Guard: Example

In this scenario, the commit message is lost because of a recoverable error.

Transaction Guard uses the logical transaction ID to preserve the outcome of the COMMIT statement, ensuring that there is a known outcome for the transaction.

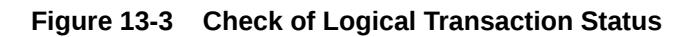

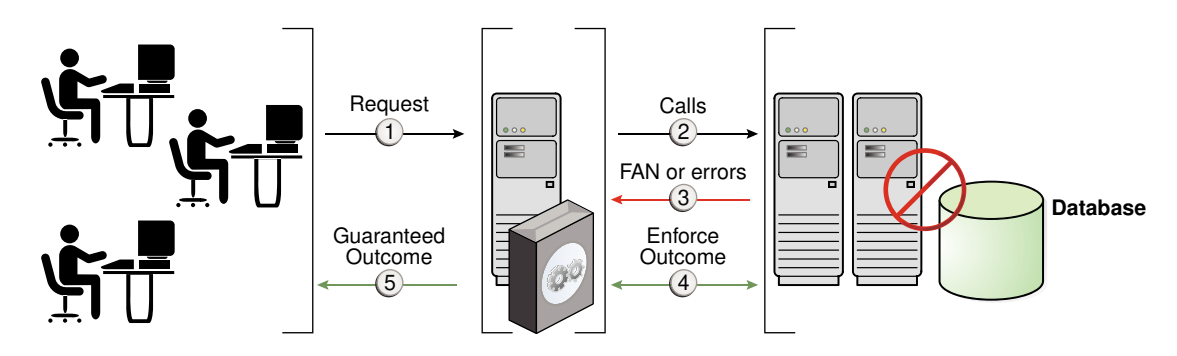

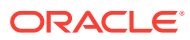

<span id="page-375-0"></span>In [Figure 13-3](#page-374-0), the database informs the application whether the transaction committed and whether the last user call completed. The application can then return the result to the end user. The possibilities are:

- If the transaction committed and the user call completed, then the application can return the result to the end user and continue.
- If the transaction committed but the user call did not complete, then the application can return the result to the end user with warnings. Examples include a lost out bind or lost number of rows processed. Some applications depend on the extra information, whereas others do not.
- If the user call was not committed, then the application can return this information to the end user, or safely resubmit. The protocol is guaranteed. When the commit status returns false, the last submission is blocked from committing.

### **See Also:**

*Oracle Database Development Guide* to learn how to use Transaction Guard

# Overview of Application Continuity

**Application Continuity** attempts to mask outages from applications by replaying incomplete application requests after unplanned and planned outages. In this context, a request is a unit of work from the application.

Typically, a request corresponds to the DML statements and other database calls of a single web request on a single database connection. In general, a request is demarcated by the calls made between check-out and check-in of a database connection from a connection pool.

This section contains the following topics:

- **Benefits of Application Continuity**
- [Application Continuity Architecture](#page-377-0)
- **Benefits of Application Continuity** A basic problem for developers is how to mask a lost database session from end users.
- [Application Continuity Architecture](#page-377-0) The key components of Application Continuity are runtime, reconnection, and replay.

# Benefits of Application Continuity

A basic problem for developers is how to mask a lost database session from end users.

Application Continuity attempts to solve the lost session problem by restoring the database session when any component disrupts the conversation between database and client. The restored database session includes all states, cursors, variables, and the most recent transaction when one exists.

[Use Case for Application Continuity](#page-376-0) In a typical case, a client has submitted a request to the database, which has built up both transactional and nontransactional states.

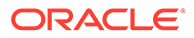

### • Application Continuity for Planned Maintenance

Application Continuity for planned outages enables applications to continue operations for database sessions that can be reliably drained or migrated.

### <span id="page-376-0"></span>Use Case for Application Continuity

In a typical case, a client has submitted a request to the database, which has built up both transactional and nontransactional states.

The state at the client remains current, potentially with entered data, returned data, and cached data and variables. However, the database session state, which the application needs to operate within, is lost.

If the client request has initiated one or more transactions, then the application is faced with the following possibilities:

- If a commit *has* been issued, then the commit message returned to the client is not durable. The client does not know whether the request committed, and where in the nontransactional processing state it reached.
- If a commit has *not* been issued, or if it was issued but did not execute, then the in-flight transaction is rolled back and must be resubmitted using a session in the correct state.

If the replay is successful, then database user service for planned and unplanned outages is not interrupted. If the database detects changes in the data seen and potentially acted on by the application, then the replay is rejected. Replay is not attempted when the time allowed for starting replay is exceeded, the application uses a restricted call, or the application has explicitly disabled replay using the disableReplay method.

### **See Also:**

*Oracle Real Application Clusters Administration and Deployment Guide* to learn more about how Application Continuity works for database sessions

### Application Continuity for Planned Maintenance

Application Continuity for planned outages enables applications to continue operations for database sessions that can be reliably drained or migrated.

Scheduled maintenance need not disrupt application work. Application Continuity gives active work time to drain from its current location to a new location currently unaffected by maintenance. At the end of the drain interval, sessions may remain on the database instance where maintenance is planned. Instead of forcibly disconnecting these sessions, Application Continuity can fail over these sessions to a remaining site, and resubmit any in-flight transactions.

With Application Continuity enabled the database can do the following:

- Report no errors for either incoming or existing work during maintenance
- Redirect active database sessions to other functional services
- Rebalance database sessions, as needed, during and after the maintenance

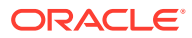

<span id="page-377-0"></span>Control the drain behavior during planned maintenance using the drain timeout and stop option service attributes of the SRVCTL utility, Global Data Services Control Utility (GDSCTL), and Oracle Data Guard Broker. The DBMS\_SERVICE package provides the underlying infrastructure.

### **See Also:**

- *Oracle Real Application Clusters Administration and Deployment Guide* to learn more Application Continuity
- *Oracle Database PL/SQL Packages and Types Reference* to learn more about DBMS\_SERVICE
- *Oracle Real Application Clusters Administration and Deployment Guide* for the SRVCTL command reference
- *Oracle Database Global Data Services Concepts and Administration Guide* for the GDSCTL command reference

# Application Continuity Architecture

The key components of Application Continuity are runtime, reconnection, and replay.

The phases are as follows:

**1.** Normal runtime

In this phase, Application Continuity performs the following tasks:

- Identifies database requests
- Decides whether local and database calls are replayable
- Builds proxy objects to enable replay, if necessary, and to manage queues
- Holds original calls and validation of these calls until the end of the database request or replay is disabled
- **2.** Reconnection

This phase is triggered by a recoverable error. Application Continuity performs the following tasks:

- Ensures that replay is enabled for the database requests
- Manages timeouts
- Obtains a new connection to the database, and then validates that this is a valid database target
- Uses Transaction Guard to determine whether the last transaction committed successfully (committed transactions are not resubmitted)
- **3.** Replay

Application Continuity performs the following tasks:

- Replays calls that are held in the queue
- Disables replay if user-visible changes in results appear during the replay

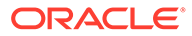

• Does not allow a commit, but does allow the last recall (which encountered the error) to commit

Following a successful replay, the request continues from the point of failure.

**See Also:**

- ["Overview of Transaction Guard](#page-371-0)"
- *Oracle Real Application Clusters Administration and Deployment Guide* to learn more about Application Continuity
- *Oracle Database JDBC Developer's Guide* to learn more about JDBC and Application Continuity

# Overview of Autonomous Transactions

An **autonomous transaction** is an independent transaction that can be called from another transaction, which is the main transaction. You can suspend the calling transaction, perform SQL operations and commit or undo them in the autonomous transaction, and then resume the calling transaction.

Autonomous transactions are useful for actions that must be performed independently, regardless of whether the calling transaction commits or rolls back. For example, in a stock purchase transaction, you want to commit customer data regardless of whether the overall stock purchase goes through. Additionally, you want to log error messages to a debug table even if the overall transaction rolls back.

Autonomous transactions have the following characteristics:

- The autonomous transaction does not see uncommitted changes made by the main transaction and does not share locks or resources with the main transaction.
- Changes in an autonomous transaction are visible to other transactions upon commit of the autonomous transactions. Thus, users can access the updated information without having to wait for the main transaction to commit.
- Autonomous transactions can start other autonomous transactions. There are no limits, other than resource limits, on how many levels of autonomous transactions can be called.

In PL/SQL, an autonomous transaction executes within an *autonomous scope*, which is a routine marked with the pragma AUTONOMOUS TRANSACTION. In this context, routines include top-level anonymous PL/SQL blocks and PL/SQL subprograms and triggers. A [pragma](#page-746-0) is a directive that instructs the compiler to perform a compilation option. The pragma AUTONOMOUS TRANSACTION instructs the database that this procedure, when executed, is to be executed as a new autonomous transaction that is independent of its parent transaction.

The following graphic shows how control flows from the main routine (MT) to an autonomous routine and back again. The main routine is proc1 and the autonomous routine is proc2. The autonomous routine can commit multiple transactions (AT1 and AT2) before control returns to the main routine.

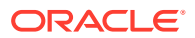

### **Figure 13-4 Transaction Control Flow**

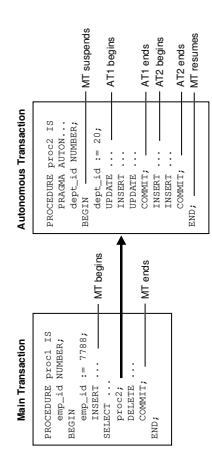

When you enter the executable section of an autonomous routine, the main routine suspends. When you exit the autonomous routine, the main routine resumes.

In Figure 13-4, the COMMIT inside proc1 makes permanent not only its own work but any outstanding work performed in its session. However, a COMMIT in proc2 makes permanent only the work performed in the  $p_{\text{roc2}}$  transaction. Thus, the COMMIT statements in transactions AT1 and AT2 have no effect on the MT transaction.

### **See Also:**

*Oracle Database Development Guide* and *Oracle Database PL/SQL Language Reference* to learn how to use autonomous transactions

# Overview of Distributed Transactions

A **distributed transaction** is a transaction that includes one or more statements that update data on two or more distinct nodes of a distributed database, using a schema object called a database link.

A [distributed database](#page-715-0) is a set of databases in a distributed system that can appear to applications as a single data source. A [database link](#page-711-0) describes how one database instance can log in to another database instance.

Unlike a transaction on a local database, a distributed transaction alters data on multiple databases. Consequently, distributed transaction processing is more complicated because the database must coordinate the committing or rolling back of the changes in a transaction as an atomic unit. The entire transaction must commit or roll back. Oracle Database must coordinate transaction control over a network and maintain data consistency, even if a network or system failure occurs.

#### • [Two-Phase Commit](#page-380-0)

The **two-phase commit mechanism** guarantees that *all* databases participating in a distributed transaction either all commit or all undo the statements in the transaction. The

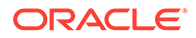

mechanism also protects implicit DML performed by integrity constraints, remote procedure calls, and triggers.

<span id="page-380-0"></span>• In-Doubt Transactions

An **in-doubt distributed transaction** occurs when a two-phase commit was interrupted by any type of system or network failure.

### **See Also:**

*Oracle Database Administrator's Guide* to learn how to manage distributed transactions

# Two-Phase Commit

The **two-phase commit mechanism** guarantees that *all* databases participating in a distributed transaction either all commit or all undo the statements in the transaction. The mechanism also protects implicit DML performed by integrity constraints, remote procedure calls, and triggers.

In a two-phase commit among multiple databases, one database coordinates the distributed transaction. The initiating node is called the *global coordinator*. The coordinator asks the other databases if they are prepared to commit. If any database responds with a no, then the entire transaction is rolled back. If all databases vote yes, then the coordinator broadcasts a message to make the commit permanent on each of the databases.

The two-phase commit mechanism is transparent to users who issue distributed transactions. In fact, users need not even know the transaction is distributed. A COMMIT statement denoting the end of a transaction automatically triggers the two-phase commit mechanism. No coding or complex statement syntax is required to include distributed transactions within the body of a database application.

### **See Also:**

- *Oracle Database Administrator's Guide* to learn about the two-phase commit mechanism
- *Oracle Database SQL Language Reference*

## In-Doubt Transactions

An **in-doubt distributed transaction** occurs when a two-phase commit was interrupted by any type of system or network failure.

For example, two databases report to the coordinating database that they were prepared to commit, but the coordinating database instance fails immediately after receiving the messages. The two databases who are prepared to commit are now left hanging while they await notification of the outcome.

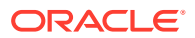

The recoverer (RECO) background process automatically resolves the outcome of in-doubt distributed transactions. After the failure is repaired and communication is reestablished, the RECO process of each local Oracle database automatically commits or rolls back any in-doubt distributed transactions consistently on all involved nodes.

In the event of a long-term failure, Oracle Database enables each local administrator to manually commit or undo any distributed transactions that are in doubt because of the failure. This option enables the local database administrator to free any locked resources that are held indefinitely because of the long-term failure.

If a database must be recovered to a past time, then database recovery facilities enable database administrators at other sites to return their databases to the earlier point in time. This operation ensures that the global database remains consistent.

### **See Also:**

- ["Recoverer Process \(RECO\)](#page-559-0) "
- *Oracle Database Administrator's Guide* to learn how to manage in-doubt transactions

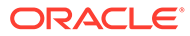

# Part V

# Oracle Database Storage Structures

This part describes the basic structural architecture of the Oracle database, including logical and physical storage structures.

• [Physical Storage Structures](#page-383-0)

The physical database structures of an Oracle database are viewable at the operating system level.

• [Logical Storage Structures](#page-405-0)

This chapter describes the nature of and relationships among logical storage structures. These structures are created and recognized by Oracle Database and are not known to the operating system.

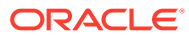

# <span id="page-383-0"></span>14 Physical Storage Structures

The physical database structures of an Oracle database are viewable at the operating system level.

- Introduction to Physical Storage Structures One characteristic of an RDBMS is the independence of logical data structures such as tables, views, and indexes from physical storage structures such as files.
- **[Overview of Data Files](#page-392-0)** At the operating system level, Oracle Database stores data in structures called **data files**. Every Oracle database, whether a CDB or PDB, must have at least one data file.
- **[Overview of Control Files](#page-396-0)** The database **control file** is a small binary file associated with only one CDB.
- [Overview of the Online Redo Log](#page-399-0) The most crucial structure for recovery is the **online redo log**, which consists of two or more preallocated files that store changes to the database as they occur. The online redo

# Introduction to Physical Storage Structures

log records changes to the data files.

One characteristic of an RDBMS is the independence of logical data structures such as tables, views, and indexes from physical storage structures such as files.

Because physical and logical structures are separate, you can manage physical storage of data without affecting access to logical structures. For example, renaming a database file does not rename the tables stored in it.

An Oracle database is a set of files that store Oracle data in persistent storage. Starting in Oracle Database 21c, a multitenant container database (CDB) is the only supported architecture. A CDB contains one or more PDBs.

This section discusses the database files generated when you issue a CREATE DATABASE statement to create a CDB:

• Data files and temp files

A [data file](#page-709-0) is a physical file in persistent storage that was created by Oracle Database and contains data structures such as tables and indexes. A [temp file](#page-766-0) is a data file that belongs to a temporary tablespace. The database writes data to these files in an Oracle proprietary format that cannot be read by other programs.

When you create a PDB within a PDB, the PDB has its own set of data files within the overall set of data files that makes up the CDB. For example, you could create a CDB named mycdb, and then create two PDBs within it: hrpdb and salespdb. In this case, mycdb would have its own set of data files and temp files, as would hrpdb and salespdb.

Control files

A [control file](#page-708-0) is a root file that tracks the physical components of the CDB. PDBs do not have their own separate control files.

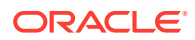

Online redo log files

The [online redo log](#page-737-0) is a set of files containing records of changes made to data within the CDB. PDBs do not have their own separate online redo log files.

A [database instance](#page-711-0) is a set of memory structures that manage database files in a CDB. The following graphic shows the relationship between the instance and the files that it manages.

**Figure 14-1 Database Instance and Database Files**

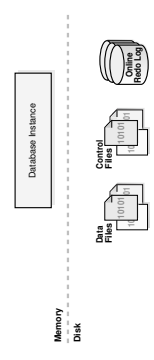

• [Mechanisms for Storing Database Files](#page-385-0) Several mechanisms are available for allocating and managing the storage of these files.

• [Oracle Managed Files and User-Managed Files](#page-386-0)

**Oracle Managed Files** is a file naming strategy that enables you to specify operations in terms of database objects rather than file names. For example, you can create a tablespace without specifying the names of its data files.

• [Oracle Automatic Storage Management \(Oracle ASM\)](#page-386-0)

**Oracle ASM** is a high-performance, ease-of-management storage solution for Oracle Database files. Oracle ASM is a volume manager and provides a file system designed exclusively for use by the database.

• [Oracle Persistent Memory Filestore \(PMEM Filestore\)](#page-390-0) PMEM is byte-addressable persistent memory. Oracle Persistent Memory Filestore (PMEM Filestore) can store data files, online redo log files, and control files.

### **See Also:**

- *Oracle Database Administrator's Guide* to learn how to create a database
- *Oracle Database SQL Language Reference* for CREATE DATABASE semantics and syntax

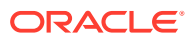

# <span id="page-385-0"></span>Mechanisms for Storing Database Files

Several mechanisms are available for allocating and managing the storage of these files.

Mechanisms include:

• Operating system file system

Most Oracle databases store files in a [file system](#page-718-0), which is a structure for storing and retrieving data.

A file system enables storage space to be used for application data in a standard and consistent way. Each file has a name and appears as a contiguous address space to applications such as Oracle Database. The database can create, read, write, resize, and delete files.

A file system is commonly built on top of a [logical volume](#page-732-0) constructed by a software package called a [logical volume manager \(LVM\).](#page-732-0) The LVM enables pieces of multiple physical disks to combine into what appears as a single contiguous address space.

• Cluster file system

A [cluster file system](#page-705-0) is a distributed file system that is a cluster of servers that collaborate to provide consistency and high performance to their clients. In an Oracle RAC environment, a cluster file system makes shared storage appear as a file system shared by many computers in a clustered environment. With a cluster file system, the failure of a computer in the cluster does not make the file system unavailable. In an operating system file system, however, if a computer sharing files through NFS or other means fails, then the file system is unavailable.

• Oracle Persistent Memory Filestore (PMEM Filestore)

PMEM Filestore is designed to store database files in Persistent Memory (PMEM), which is byte-addressable persistent memory. You create a filestore using the CREATE PMEM FILESTORE command. At the Linux operating system level, the filestore stores data in a large ext4 file system mounted in fsdax mode. PMEM Filestore appears to Oracle Database as a native file system on Linux.

### **Note:**

Unlike a POSIX-compliant file system, PMEM Filestore cannot be shared by multiple Oracle databases.

• Oracle Automatic Storage Management (Oracle ASM)

Oracle ASM includes a file system designed exclusively for use by Oracle Database.

A database can use a combination of the preceding storage mechanisms. For example, a database could store the server parameter file in a traditional file system, store database files in PMEM Filestore, and then archive the redo log files to a cluster file system.

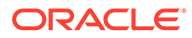

### <span id="page-386-0"></span>**See Also:**

- "Oracle Automatic Storage Management (Oracle ASM)"
- *Oracle Database Administrator's Guide* to view database storage structures by querying database views

# Oracle Managed Files and User-Managed Files

**Oracle Managed Files** is a file naming strategy that enables you to specify operations in terms of database objects rather than file names. For example, you can create a tablespace without specifying the names of its data files.

Oracle Managed Files eliminates the need for administrators to directly manage the operating system files in a database. Oracle ASM requires Oracle Managed Files.

### **Note:**

This feature does not affect the creation or naming of administrative files such as trace files, audit files, and alert logs.

With user-managed files, you directly manage the operating system files in the database. You make the decisions regarding file structure and naming. For example, when you create a tablespace you set the name and path of the tablespace data files.

Through initialization parameters, you specify the file system directory for a specific type of file. The Oracle Managed Files feature ensures that the database creates a unique file and deletes it when no longer needed. The database internally uses standard file system interfaces to create and delete files for data files and temp files, control files, and recovery-related files stored in the [fast recovery area](#page-717-0).

Oracle Managed Files does not eliminate existing functionality. You can create new files while manually administering old files. Thus, a database can have a mixture of Oracle Managed Files and user-managed files.

### **See Also:**

- ["Overview of Diagnostic Files"](#page-491-0)
- *Oracle Database Administrator's Guide* to learn how to use Oracle Managed Files

# Oracle Automatic Storage Management (Oracle ASM)

**Oracle ASM** is a high-performance, ease-of-management storage solution for Oracle Database files. Oracle ASM is a volume manager and provides a file system designed exclusively for use by the database.

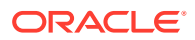

Oracle ASM provides several advantages over conventional file systems and storage managers, including the following:

- Simplifies storage-related tasks such as creating and laying out databases and managing disk space
- Distributes data across physical disks to eliminate hot spots and to provide uniform performance across the disks
- Rebalances data automatically after storage configuration changes

To use Oracle ASM, you allocate partitioned disks for Oracle Database with preferences for striping and mirroring. Oracle ASM manages the disk space, distributing the I/O load across all available resources to optimize performance while removing the need for manual I/O tuning. For example, you can increase the size of the disk for the database or move parts of the database to new devices without having to shut down the database.

- **Oracle ASM Storage Components** Oracle Database can store a data file as an Oracle ASM file in an Oracle ASM disk group. Within a disk group, Oracle ASM exposes a file system interface for database files.
- [Oracle ASM Instances](#page-389-0) An **Oracle ASM instance** is a special Oracle instance that manages Oracle ASM disks.

### Oracle ASM Storage Components

Oracle Database can store a data file as an Oracle ASM file in an Oracle ASM disk group. Within a disk group, Oracle ASM exposes a file system interface for database files.

The following figure shows the relationships between storage components in a database that uses Oracle ASM. The diagram depicts the relationship between an Oracle ASM file and a data file, although Oracle ASM can store other types of files. The crow's foot notation represents a one-to-many relationship.

### **Figure 14-2 Oracle ASM Components**

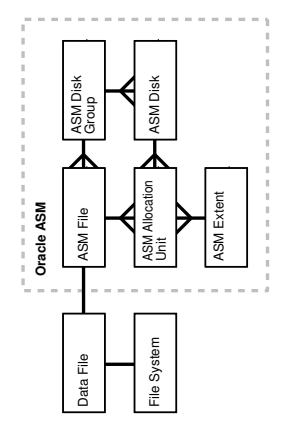

Figure 14-2 illustrates the following Oracle ASM concepts:

• Oracle ASM Disks

An [Oracle ASM disk](#page-738-0) is a storage device that is provisioned to an Oracle ASM disk group. An Oracle ASM disk can be a physical disk or partition, a Logical Unit Number (LUN) from a storage array, a logical volume, or a network-attached file.

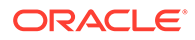

Oracle ASM disks can be added or dropped from a disk group while the database is running. When you add a disk to a disk group, you either assign a disk name or the disk is given an Oracle ASM disk name automatically.

• Oracle ASM Disk Groups

An [Oracle ASM disk group](#page-738-0) is a collection of Oracle ASM disks managed as a logical unit. The data structures in a disk group are self-contained and consume some disk space in a disk group.

Within a disk group, Oracle ASM exposes a file system interface for Oracle database files. The content of files that are stored in a disk group are evenly distributed, or striped, to eliminate hot spots and to provide uniform performance across the disks.

• Oracle ASM Files

An [Oracle ASM file](#page-738-0) is a file stored in an Oracle ASM disk group. Oracle Database communicates with Oracle ASM in terms of files. The database can store data files, control files, online redo log files, and other types of files as Oracle ASM files. When requested by the database, Oracle ASM creates an Oracle ASM file and assigns it a name beginning with a plus sign  $(+)$  followed by a disk group name, as in +DISK1.

### **Note:**

Oracle ASM files can coexist with other storage management options, such as third-party file systems. This capability simplifies the integration of Oracle ASM into pre-existing environments.

• Oracle ASM Extents

An [Oracle ASM extent](#page-738-0) is a section of an Oracle ASM file. An Oracle ASM file consists of one or more file extents. Each Oracle ASM extent consists of one or more allocation units on a specific disk.

### **Note:**

An Oracle ASM extent is different from the [extent](#page-717-0) used to store data in a [segment](#page-757-0).

• Oracle ASM Allocation Units

An [Oracle ASM allocation unit](#page-738-0) is the fundamental unit of allocation within a disk group. An allocation unit is the smallest contiguous disk space that Oracle ASM allocates. One or more allocation units form an Oracle ASM extent.

### **See Also:**

*Oracle Automatic Storage Management Administrator's Guide* to learn more about Oracle ASM

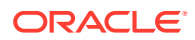

### <span id="page-389-0"></span>Oracle ASM Instances

An **Oracle ASM instance** is a special Oracle instance that manages Oracle ASM disks.

Both the Oracle ASM and the database instances require shared access to the disks in an Oracle ASM disk group. Oracle ASM instances manage the metadata of the disk group and provide file layout information to the database instances. Database instances direct I/O to Oracle ASM disks without going through an Oracle ASM instance.

An Oracle ASM instance is built on the same technology as a database instance. For example, an Oracle ASM instance has a [system global area \(SGA\)](#page-765-0) and background processes that are similar to those of a database instance. However, an Oracle ASM instance cannot mount a database and performs fewer tasks than a database instance.

Figure 14-3 shows a single-node configuration with one Oracle ASM instance and two database instances, each associated with a different single-instance database. The Oracle ASM instance manages the metadata and provides space allocation for the Oracle ASM files storing the data for the two databases. One Oracle ASM disk group has four Oracle ASM disks and the other has two disks. Both database instances can access the disk groups.

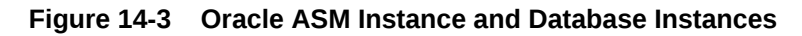

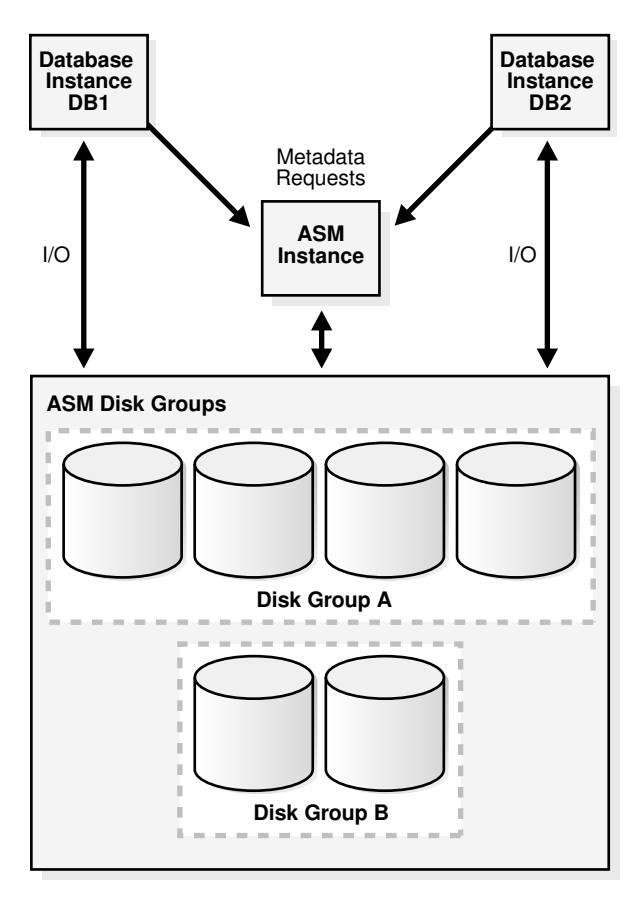

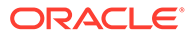

### **See Also:**

*Oracle Automatic Storage Management Administrator's Guide* to learn more about Oracle ASM

# <span id="page-390-0"></span>Oracle Persistent Memory Filestore (PMEM Filestore)

PMEM is byte-addressable persistent memory. Oracle Persistent Memory Filestore (PMEM Filestore) can store data files, online redo log files, and control files.

Queries can read bytes *directly* from PMEM without first migrating blocks into the database buffer cache. This high-performance mechanism avoids data redundancy and unnecessary I/O.

### **Note:**

A PMEM filestore cannot store trace files, audit files, or server parameter files. The supported file types for PMEM are similar to the types for Oracle ASM.

### **Directly Mapped Buffer Cache**

In the traditional storage pyramid, PMEM sits between DRAM, which is nonpersistent, and Flash, which is persistent (non-volatile).

- [File System Interface for PMEM Filestore](#page-391-0) PMEM Filestore implements a protocol called Filesystem in Userspace (FUSE).
- [User Interface for PMEM Filestore](#page-392-0) To create a PMEM filestore, use the CREATE PMEM FILESTORE command.

### Directly Mapped Buffer Cache

In the traditional storage pyramid, PMEM sits between DRAM, which is non-persistent, and Flash, which is persistent (non-volatile).

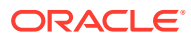

<span id="page-391-0"></span>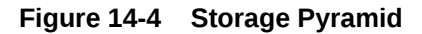

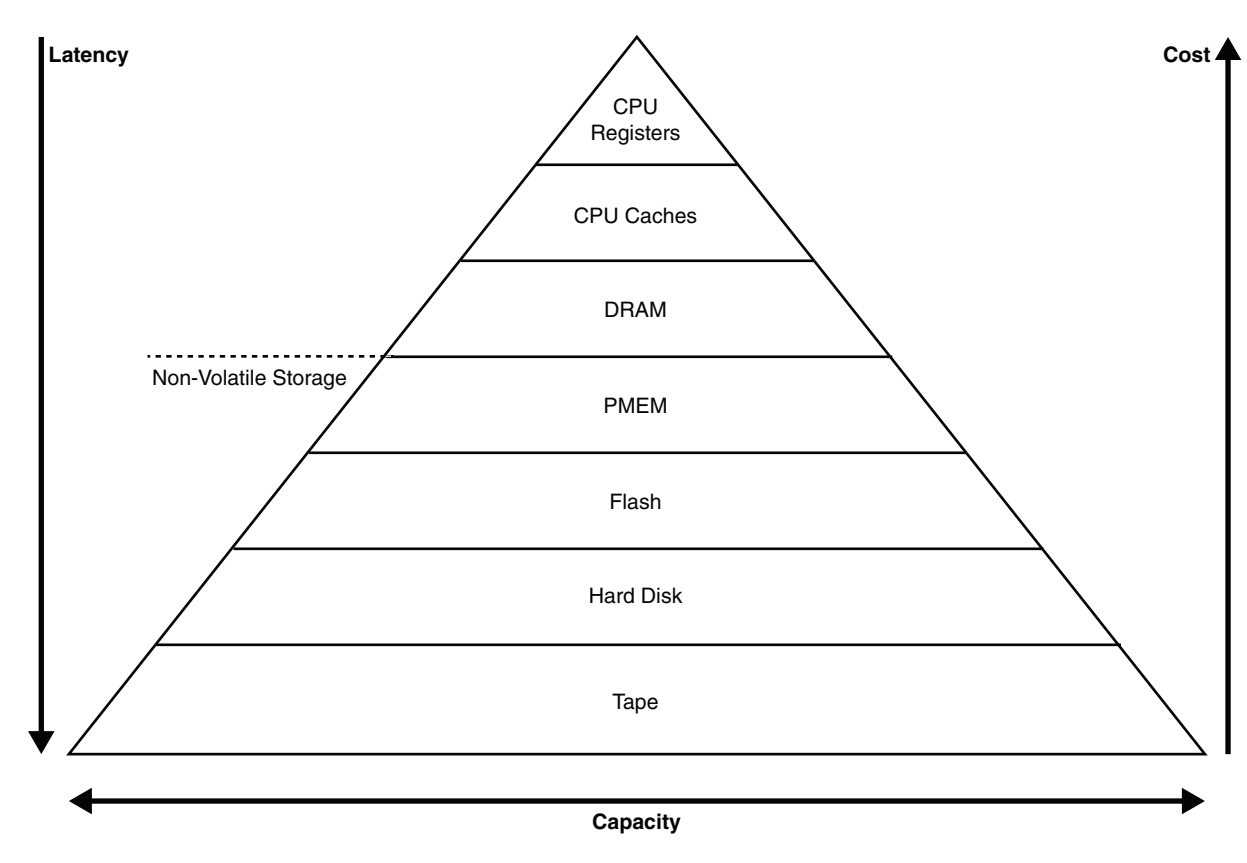

The database buffer cache resides in DRAM. Oracle processes have direct byte-addressable access to blocks in a PMEM filestore, which are mapped to the database buffer cache. The mapping mechanism is automatically invoked when you place a data file in a PMEM filestore.

Oracle Database uses an internal algorithm to decide whether to migrate data blocks from the PMEM filestore into DRAM. Typical reasons for migration include DML modifications, read consistency, and faster access for hot data blocks.

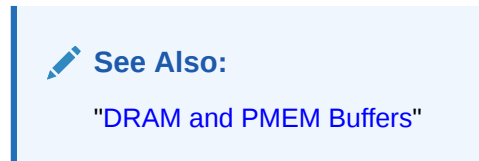

### File System Interface for PMEM Filestore

PMEM Filestore implements a protocol called Filesystem in Userspace (FUSE).

FUSE enables non-privileged operating system users, such as the Oracle Database software owner, to create and manage file systems and the directories and files within them. For example, you can use the commands cp, rm, and ls.

A typical file system uses raw storage as its backing store, whereas PMEM Filestore gets storage from a native operating system file in a PMEM DAX file system. This file is called the

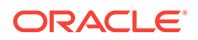

<span id="page-392-0"></span>**backing file** and is visible as a file in the operating system. PMEM Filestore subdivides the storage within the backing file and presents it as a local file system.

# **See Also:** • *Oracle Database Administrator's Guide* to learn more about PMEM Filestore

### User Interface for PMEM Filestore

To create a PMEM filestore, use the CREATE PMEM FILESTORE command.

The PMEM filestore is automatically mounted after it is created. The PMEM filestore appears under the specified mount point as if it were a native file system.

The PMEM FILESTORE initialization parameter specifies a PMEM filestore that the database instance mounts automatically when it starts. The parameter is set to an ordered pair of strings. The first string in the parameter value list is the directory where PMEM Filestore is mounted. The second string is the backing file.

V\$PMEM\_FILESTORE shows metadata about a PMEM filestore. For example, you can view the directory path of the mount point, file path for the backing file, and the filestore size.

### **See Also:**

*Oracle Database Administrator's Guide* to learn how to create and manage a PMEM filestore

# Overview of Data Files

At the operating system level, Oracle Database stores data in structures called **data files**. Every Oracle database, whether a CDB or PDB, must have at least one data file.

- [Use of Data Files](#page-393-0) Oracle Database physically stores tablespace data in data files.
- [Permanent and Temporary Data Files](#page-394-0) A **permanent tablespace** contains persistent schema objects. Objects in permanent tablespaces are stored in data files.
- [Online and Offline Data Files](#page-395-0) Every data file is either online (available) or offline (unavailable).
- [Data File Structure](#page-395-0)

Oracle Database creates a data file for a tablespace by allocating the specified amount of disk space plus the overhead for the data file header. The operating system under which Oracle Database runs is responsible for clearing old information and authorizations from a file before allocating it to the database.

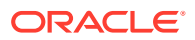

# <span id="page-393-0"></span>Use of Data Files

Oracle Database physically stores tablespace data in data files.

Each nonpartitioned **schema object** and each partition of an object is stored in its own **segment**, which belongs to only one tablespace. For example, the data for a nonpartitioned table is stored in a single segment, which in turn is stored in one tablespace. Tablespaces and data files are closely related, but have important differences:

- Each tablespace consists of one or more data files, which conform to the operating system in which Oracle Database is running.
- The data for a database is collectively stored in the data files located in each tablespace of the database.
- A segment can span one or more data files, but it cannot span multiple tablespaces.
- A CDB must have the SYSTEM and SYSAUX tablespaces. Each PDB within a CDB has its own SYSTEM and SYSAUX tablespaces. Oracle Database automatically allocates the first data files of any database for the SYSTEM tablespace during database creation.

The SYSTEM tablespace contains the [data dictionary,](#page-709-0) a set of tables that contains database metadata. Typically, a database also has an [undo tablespace](#page-769-0) and a temporary tablespace (usually named TEMP).

The following figure shows the relationship between tablespaces, data files, and segments.

### **Figure 14-5 Data Files and Tablespaces**

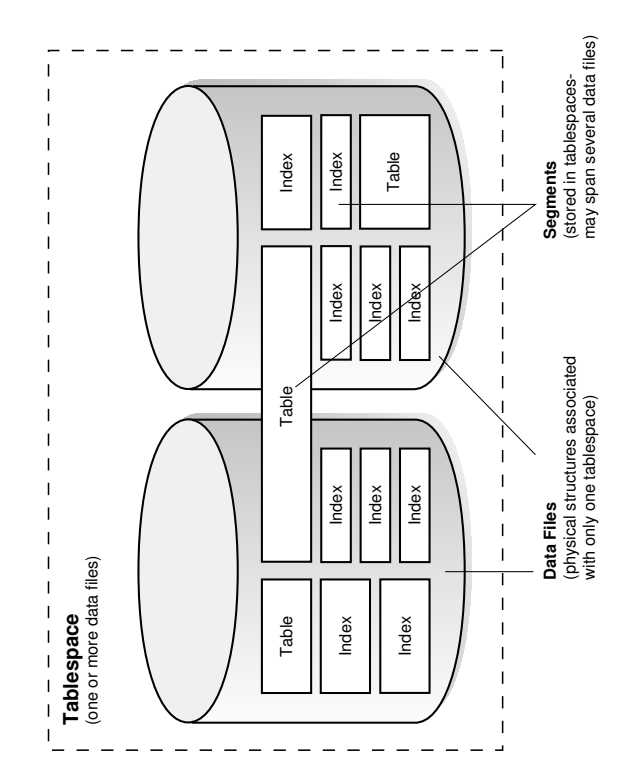

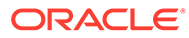

### <span id="page-394-0"></span>**See Also:**

- ["Overview of Tablespaces"](#page-446-0)
- *Oracle Database Administrator's Guide* to learn how to manage data files

# Permanent and Temporary Data Files

A **permanent tablespace** contains persistent schema objects. Objects in permanent tablespaces are stored in data files.

A [temporary tablespace](#page-766-0) contains schema objects only for the duration of a session. Locally managed temporary tablespaces have temporary files (temp files), which are special files designed to store data in hash, sort, and other operations. Temp files also store result set data when insufficient space exists in memory.

Temp files are similar to permanent data files, with the following exceptions:

- Permanent database objects such as tables are never stored in temp files.
- Temp files are always set to NOLOGGING mode, which means that they never have redo generated for them. Media recovery does not recognize temp files.
- You cannot make a temp file read-only.
- You cannot create a temp file with the ALTER DATABASE statement.
- When you create or resize temp files, they are not always guaranteed allocation of disk space for the file size specified. On file systems such as Linux and UNIX, temp files are created as *sparse files*. In this case, disk blocks are allocated not at file creation or resizing, but as the blocks are accessed for the first time.

### **Note:**

Sparse files enable fast temp file creation and resizing; however, the disk could run out of space later when the temp files are accessed.

Temp file information is shown in the data dictionary view DBA\_TEMP\_FILES and the dynamic performance view V\$TEMPFILE, but not in DBA\_DATA\_FILES or the V\$DATAFILE view.

### **See Also:**

- ["Temporary Tablespaces"](#page-457-0)
- *Oracle Database Administrator's Guide* to learn how to manage temp files

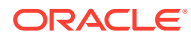

# <span id="page-395-0"></span>Online and Offline Data Files

Every data file is either online (available) or offline (unavailable).

You can alter the availability of individual data files or temp files by taking them offline or bringing them online. The database cannot access offline data files until they are brought online.

You may take data files offline for many reasons, including performing offline backups or block corruption. The database takes a data file offline automatically if the database cannot write to it.

Like a data file, a tablespace itself is offline or online. When you take a data file offline in an online tablespace, the tablespace itself remains online. You can make all data files of a tablespace temporarily unavailable by taking the tablespace itself offline.

Starting in Oracle Database 12c, you can use the ALTER DATABASE MOVE DATAFILE statement to move an online data file from one physical file to another while the database is open and accessing the file. You can use this technique to achieve the following goals:

- Move a tablespace from one kind of storage to another
- Move data files that are accessed infrequently to lower cost storage
- Make a tablespace read-only and move its data files to write-once storage, such as a write once read many (WORM) drive
- Move a database into Oracle ASM

### **See Also:**

- ["Online and Offline Tablespaces"](#page-461-0)
- *Oracle Database Administrator's Guide* to learn how to alter data file availability
- *Oracle Database Administrator's Guide* to learn how to move online data files
- *Oracle Database SQL Language Reference* to learn about ALTER DATABASE . . . MOVE DATAFILE

### Data File Structure

Oracle Database creates a data file for a tablespace by allocating the specified amount of disk space plus the overhead for the data file header. The operating system under which Oracle Database runs is responsible for clearing old information and authorizations from a file before allocating it to the database.

The data file header contains metadata about the data file such as its size and [checkpoint](#page-703-0) [SCN](#page-757-0). Each header contains an absolute file number, which uniquely identifies the data file within the database, and a relative file number, which uniquely identifies a data file within a tablespace.

When Oracle Database first creates a data file, the allocated disk space is formatted but contains no user data. However, the database reserves the space to hold the data for future

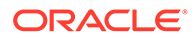
segments of the associated tablespace. As the data grows in a tablespace, Oracle Database uses the free space in the data files to allocate extents for the segment.

The following figure illustrates the different types of space in a data file. Extents are either used, which means they contain segment data, or free, which means they are available for reuse. Over time, updates and deletions of objects within a tablespace can create pockets of empty space that individually are not large enough to be reused for new data. This type of empty space is called *fragmented free space*.

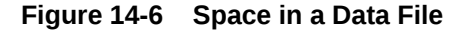

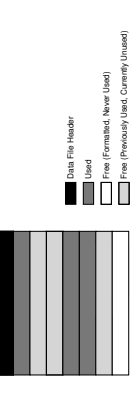

### **See Also:**

*Oracle Database Administrator's Guide* to learn how to view data file information

## Overview of Control Files

The database **control file** is a small binary file associated with only one CDB.

Each CDB has one unique control file, although multiple identical copies are permitted. PDBs do not have separate control files.

[Use of Control Files](#page-397-0)

Oracle Database uses the control file to locate database files and to manage the state of the database generally.

**[Multiple Control Files](#page-397-0)** 

Oracle Database enables multiple, identical control files to be open concurrently and written to the same database. By multiplexing a control file on different disks, the database can achieve redundancy and thereby avoid a single point of failure.

• [Control File Structure](#page-398-0) Information about the database is stored in different sections of the control file. Each section is a set of records about an aspect of the database.

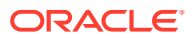

## <span id="page-397-0"></span>Use of Control Files

Oracle Database uses the control file to locate database files and to manage the state of the database generally.

A control file contains information such as the following:

- The database name and database unique identifier (DBID)
- The time stamp of database creation
- Information about data files, online redo log files, and archived redo log files
- Tablespace information
- RMAN backups

The control file serves the following purposes:

It contains information about data files, online redo log files, and so on that are required to open the database.

The control file tracks structural changes to the database. For example, when an administrator adds, renames, or drops a data file or online redo log file, the database updates the control file to reflect this change.

It contains metadata that must be accessible when the database is not open.

For example, the control file contains information required to recover the database, including checkpoints. A [checkpoint](#page-703-0) indicates the [SCN](#page-757-0) in the redo stream where instance recovery would be required to begin. Every committed change before a checkpoint SCN is guaranteed to be saved on disk in the data files. At least every three seconds the checkpoint process records information in the control file about the checkpoint position in the online redo log.

Oracle Database reads and writes to the control file continuously during database use and must be available for writing whenever the database is open. For example, recovering a database involves reading from the control file the names of all the data files contained in the database. Other operations, such as adding a data file, update the information stored in the control file.

## **See Also:**

- ["Overview of Instance Recovery"](#page-483-0)
- ["Checkpoint Process \(CKPT\)](#page-557-0)"
- *Oracle Database Administrator's Guide* to learn how to manage the control file

## Multiple Control Files

Oracle Database enables multiple, identical control files to be open concurrently and written to the same database. By multiplexing a control file on different disks, the database can achieve redundancy and thereby avoid a single point of failure.

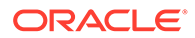

#### <span id="page-398-0"></span>**Note:**

Oracle recommends that you maintain multiple control file copies, each on a different disk.

If a control file becomes unusable, then the database instance fails when it attempts to access the damaged control file. When other current control file copies exist, then you can remount the database and open it without [media recovery](#page-734-0). If *all* control files of a database are lost, however, then the database instance fails and media recovery is required. Media recovery is not straightforward if an older backup of a control file must be used because a current copy is not available.

### **See Also:**

- *Oracle Database Administrator's Guide* to learn how to maintain multiple control files
- *Oracle Database Backup and Recovery User's Guide* to learn how to back up and restore control files

## Control File Structure

Information about the database is stored in different sections of the control file. Each section is a set of records about an aspect of the database.

For example, one section in the control file tracks data files and contains a set of records, one for each data file. Each section is stored in multiple logical control file blocks. Records can span blocks within a section.

The control file contains the following types of records:

• Circular reuse records

A [circular reuse record](#page-704-0) contains noncritical information that is eligible to be overwritten if needed. When all available record slots are full, the database either expands the control file to make room for a new record or overwrites the oldest record. Examples include records about archived redo log files and RMAN backups.

• Noncircular reuse records

A [noncircular reuse record](#page-735-0) contains critical information that does not change often and cannot be overwritten. Examples of information include tablespaces, data files, online redo log files, and redo threads. Oracle Database never reuses these records unless the corresponding object is dropped from the tablespace.

You can query the dynamic performance views, also known as  $\nabla$ \$ views, to view the information stored in the control file. For example, you can query  $V$$  parabase to obtain the database name and DBID. However, only the database can modify the information in the control file.

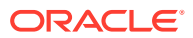

Reading and writing the control file blocks is different from reading and writing data blocks. For the control file, Oracle Database reads and writes directly from the disk to the program global area (PGA). Each process allocates a certain amount of its PGA memory for control file blocks.

#### **See Also:**

- ["Overview of the Dynamic Performance Views"](#page-254-0)
- *Oracle Database Reference* to learn about the V\$CONTROLFILE\_RECORD\_SECTION view
- *Oracle Database Reference* to learn about the CONTROL FILE RECORD KEEP TIME initialization parameter

## Overview of the Online Redo Log

The most crucial structure for recovery is the **online redo log**, which consists of two or more preallocated files that store changes to the database as they occur. The online redo log records changes to the data files.

- Use of the Online Redo Log The database maintains online redo log files to protect against data loss. Specifically, after an instance failure, the online redo log files enable Oracle Database to recover committed data that it has not yet written to the data files.
- [How Oracle Database Writes to the Online Redo Log](#page-400-0) The online redo log for a database instance is called a **redo thread**.
- [Structure of the Online Redo Log](#page-404-0) Online redo log files contain redo records.

## Use of the Online Redo Log

The database maintains online redo log files to protect against data loss. Specifically, after an instance failure, the online redo log files enable Oracle Database to recover committed data that it has not yet written to the data files.

Server processes write every transaction synchronously to the [redo log buffer](#page-752-0), which the LGWR process then writes to the online redo log. Contents of the online redo log include uncommitted transactions, and schema and object management statements.

As the database makes changes to the undo segments, the database also writes these changes to the online redo logs. Consequently, the online redo log always contains the undo data for permanent objects. You can configure the database to store all undo data for temporary objects in a temporary [undo segment](#page-769-0), which saves space and improves performance, or allow the database to store both permanent and temporary undo data in the online redo log.

Oracle Database uses the online redo log only for recovery. However, administrators can query online redo log files through a SQL interface in the Oracle LogMiner utility. Redo log files are a useful source of historical information about database activity.

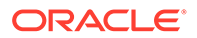

### <span id="page-400-0"></span>**See Also:**

- ["Overview of Instance Recovery"](#page-483-0)
- ["Temporary Undo Segments](#page-442-0)"
- ["Process Architecture"](#page-539-0) to learn about Oracle processes
- *Oracle Database Administrator's Guide* to learn about temporary undo segments
- **Oracle Database Reference to learn about the TEMP\_UNDO\_ENABLED** initialization parameter

## How Oracle Database Writes to the Online Redo Log

The online redo log for a database instance is called a **redo thread**.

In single-instance configurations, only one instance accesses a database, so only one redo thread is present. In an Oracle Real Application Clusters (Oracle RAC) configuration, however, multiple instances concurrently access a database, with each instance having its own redo thread. A separate redo thread for each instance avoids contention for a single set of online redo log files.

An online redo log consists of two or more online redo log files. Oracle Database requires a minimum of two files to guarantee that one file is always available for writing in case the other file is in the process of being cleared or archived.

- Online Redo Log Switches Oracle Database uses only one online redo log file at a time to store records written from the redo log buffer.
- [Multiple Copies of Online Redo Log Files](#page-402-0) Oracle Database can automatically maintain two or more identical copies of the online redo log in separate locations.
- [Archived Redo Log Files](#page-403-0) An **archived redo log file** is a copy of a filled member of an online redo log group.

## **See Also:**

*Oracle Real Application Clusters Administration and Deployment Guide* to learn about online redo log groups in Oracle RAC

## Online Redo Log Switches

Oracle Database uses only one online redo log file at a time to store records written from the redo log buffer.

The online redo log file to which the [log writer process \(LGWR\)](#page-731-0) process is actively writing is called the [current online redo log file](#page-708-0).

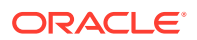

A [log switch](#page-731-0) occurs when the database stops writing to one online redo log file and begins writing to another. Normally, a switch occurs when the current online redo log file is full and writing must continue. However, you can configure log switches to occur at regular intervals, regardless of whether the current online redo log file is filled, and force log switches manually.

Log writer writes to online redo log files circularly. When log writer fills the last available online redo log file, the process writes to the first log file, restarting the cycle. Figure 14-7 illustrates the circular writing of the redo log.

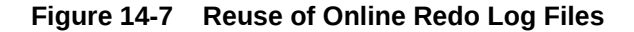

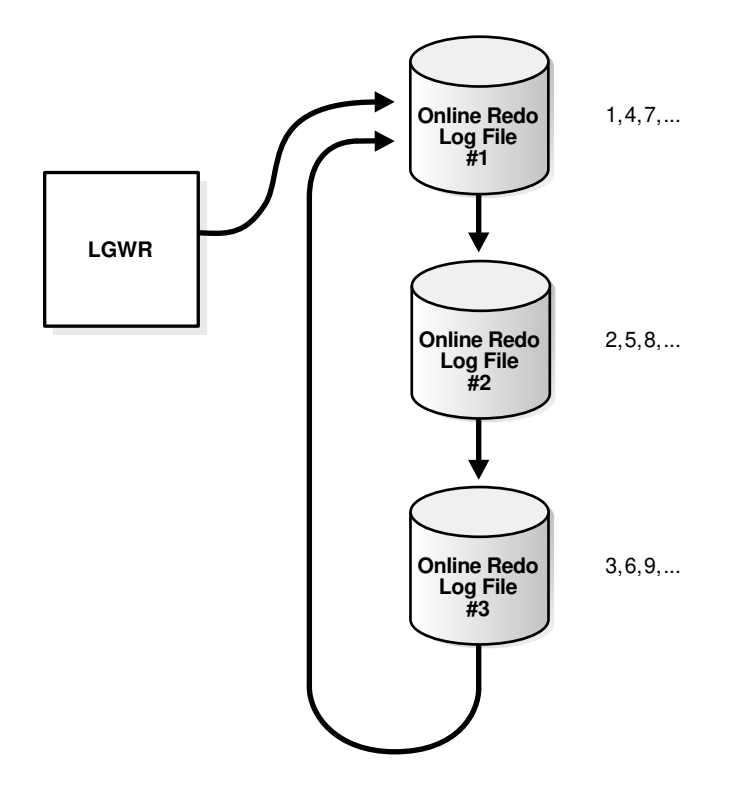

The numbers in Figure 14-7 shows the sequence in which LGWR writes to each online redo log file. The database assigns each file a new [log sequence number](#page-731-0) when a log switches and log writers begins writing to it. When the database reuses an online redo log file, this file receives the next available log sequence number.

Filled online redo log files are available for reuse depending on the archiving mode:

- If archiving is disabled, which means that the database is in NOARCHIVELOG mode, then a filled online redo log file is available after the changes recorded in it have been checkpointed (written) to disk by [database writer \(DBW\).](#page-713-0)
- If archiving is enabled, which means that the database is in [ARCHIVELOG mode](#page-698-0), then a filled online redo log file is available to log writer after the changes have been written to the data files *and* the file has been archived.

In some circumstances, log writer may be prevented from reusing an existing online redo log file. An [active online redo log file](#page-694-0) is required for instance recovery, where as an [inactive online](#page-724-0) [redo log file](#page-724-0) is not required for instance recovery. Also, an online redo log file may be in the process of being cleared.

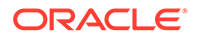

## <span id="page-402-0"></span>**See Also:**

- ["Overview of Background Processes"](#page-550-0)
- *Oracle Database Administrator's Guide* to learn how to manage the online redo log

## Multiple Copies of Online Redo Log Files

Oracle Database can automatically maintain two or more identical copies of the online redo log in separate locations.

An [online redo log group](#page-737-0) consists of an online redo log file and its redundant copies. Each identical copy is a member of the online redo log group. Each group is defined by a number, such as group 1, group 2, and so on.

Maintaining multiple members of an online redo log group protects against the loss of the redo log. Ideally, the locations of the members should be on separate disks so that the failure of one disk does not cause the loss of the entire online redo log.

In Figure 14-8, A LOG1 and B LOG1 are identical members of group 1, while A LOG2 and B LOG2 are identical members of group 2. Each member in a group must be the same size. LGWR writes concurrently to group 1 (members A LOG1 and B LOG1), then writes concurrently to group 2 (members A\_LOG2 and B\_LOG2), then writes to group 1, and so on. LGWR never writes concurrently to members of different groups.

### **Figure 14-8 Multiple Copies of Online Redo Log Files**

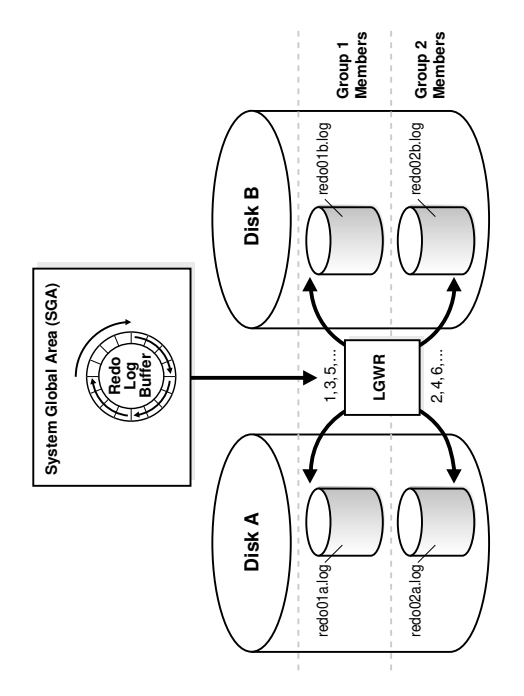

### <span id="page-403-0"></span>**Note:**

Oracle recommends that you multiplex the online redo log. The loss of log files can be catastrophic if recovery is required. When you multiplex the online redo log, the database must increase the amount of I/O it performs. Depending on your system, this additional I/O may impact overall database performance.

### **See Also:**

- *Oracle Database Administrator's Guide* to learn how to maintain multiple copies of the online redo log files
- *Oracle Data Guard Concepts and Administration* to learn about the automated transfer of redo data between members of a Data Guard configuration

## Archived Redo Log Files

An **archived redo log file** is a copy of a filled member of an online redo log group.

An archived redo log file is not considered part of the database. Rather, it is an offline copy of an online redo log file created by the database and written to a user-specified location.

Archived redo log files are a crucial part of a backup and recovery strategy. You can use archived redo log files to:

- Recover a database backup
- Update a [standby database](#page-763-0)
- Obtain information about the history of a database using the Oracle LogMiner utility

The operation of generating an archived redo log file is known as [archiving.](#page-698-0) This operation is either automatic or manual. It is only possible when the database is in ARCHIVELOG mode.

An archived redo log file includes the redo entries and the log sequence number of the identical member of the online redo log group. In "[Multiple Copies of Online Redo Log Files](#page-402-0)", files A\_LOG1 and B\_LOG1 are identical members of Group 1. If the database is in ARCHIVELOG mode, and if automatic archiving is enabled, then the [archiver process \(ARCn\)](#page-698-0) will archive one of these files. If  $A$  LOG1 is corrupted, then the process can archive B LOG1. The archived redo log contains a copy of every redo log group that existed starting from the time that you enabled archiving.

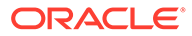

### <span id="page-404-0"></span>**See Also:**

- *Oracle Database Utilities* to learn about Oracle LogMiner
- *Oracle Database Administrator's Guide* to learn how to manage the archived redo log
- *Oracle Data Guard Concepts and Administration* to learn how to configure standby redo log archival

## Structure of the Online Redo Log

Online redo log files contain redo records.

A redo record is made up of a group of change vectors, each of which describes a change to a [data block.](#page-708-0) For example, an update to a salary in the employees table generates a redo record that describes changes to the [data segment](#page-710-0) block for the table, the undo segment data block, and the [transaction table](#page-768-0) of the undo segments.

The redo records have all relevant metadata for the change, including the following:

- SCN and time stamp of the change
- Transaction ID of the transaction that generated the change
- SCN and time stamp when the transaction committed (if it committed)
- Type of operation that made the change
- Name and type of the modified data segment

**See Also:**

["Overview of Data Blocks](#page-412-0)"

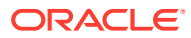

# 15 Logical Storage Structures

This chapter describes the nature of and relationships among logical storage structures. These structures are created and recognized by Oracle Database and are not known to the operating system.

- Introduction to Logical Storage Structures Oracle Database allocates logical space for all data in the database.
- **[Overview of Data Blocks](#page-412-0)** Oracle Database manages the logical storage space in the data files of a database in a unit called a **data block**, also called an *Oracle block* or *page*. A data block is the minimum unit of database I/O.
- **[Overview of Extents](#page-430-0)**

An extent is a unit of database storage made up of logically contiguous data blocks. Data blocks can be physically spread out on disk because of RAID striping and file system implementations.

- [Overview of Segments](#page-434-0) A segment is a set of extents that contains all the data for a logical storage structure within a tablespace.
- [Overview of Tablespaces](#page-446-0) A **tablespace** is a logical storage container for segments.

## Introduction to Logical Storage Structures

Oracle Database allocates logical space for all data in the database.

The logical units of database space allocation are data blocks, extents, segments, and tablespaces. At a physical level, the data is stored in data files on disk. The data in the data files is stored in operating system blocks.

The following figure is an entity-relationship diagram for physical and logical storage. The crow's foot notation represents a one-to-many relationship.

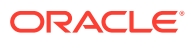

### **Figure 15-1 Logical and Physical Storage**

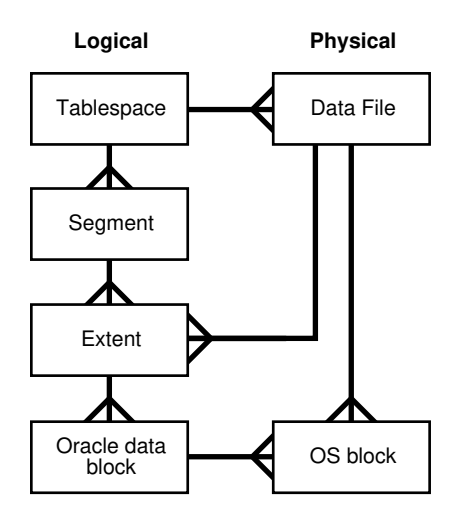

• Logical Storage Hierarchy

A segment contains one or more extents, each of which contains multiple data blocks.

• [Logical Space Management](#page-408-0)

Oracle Database must use logical space management to track and allocate the extents in a tablespace.

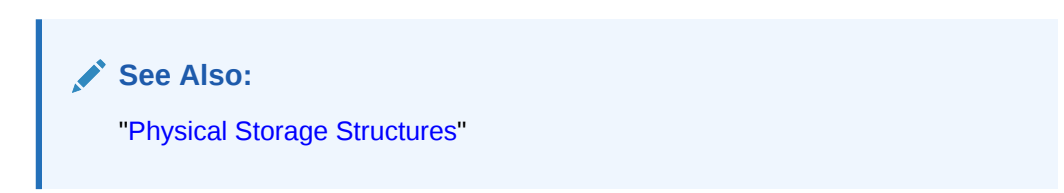

## Logical Storage Hierarchy

A segment contains one or more extents, each of which contains multiple data blocks.

The following figure shows the relationships among data blocks, extents, and segments within a tablespace. In this example, a segment has two extents stored in different data files.

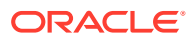

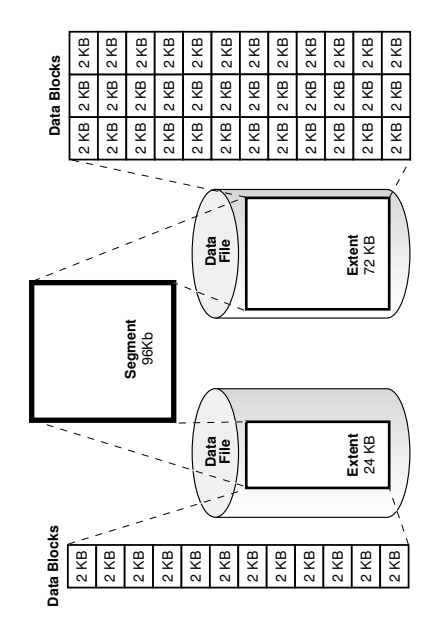

#### **Figure 15-2 Segments, Extents, and Data Blocks Within a Tablespace**

From the lowest level of granularity to the highest, Oracle Database stores data as follows:

A [data block](#page-708-0) is the smallest logical unit of data storage in Oracle Database.

One logical data block corresponds to a specific number of bytes of persistent storage, for example, 2 KB. Data blocks are the smallest units of storage that Oracle Database can use or allocate.

Traditionally, data files have been stored on magnetic disk or Solid State Disk (SSD). Oracle Database also supports Persistent Memory (PMEM) for storage of database files. Regardless of how the underlying data is physically stored, Oracle processes always read and write logical data blocks.

• An [extent](#page-717-0) is a set of logically contiguous data blocks allocated for storing a specific type of information

In the preceding graphic, the 24 KB extent has 12 data blocks, while the 72 KB extent has 36 data blocks.

• A [segment](#page-757-0) is a set of extents allocated for a specific database object, such as a [table](#page-765-0).

For example, the data for the employees table is stored in its own [data segment,](#page-710-0) whereas each [index](#page-724-0) for employees is stored in its own [index segment.](#page-725-0) Every database object that consumes storage consists of a single segment.

A [tablespace](#page-766-0) is a database storage unit that contains one or more segments.

Each segment belongs to one and only one tablespace. Thus, all extents for a segment are stored in the same tablespace. Within a tablespace, a segment can include extents from multiple data files, as shown in the preceding graphic. For example, one extent for a segment may be stored in users01.dbf, while another is stored in users02.dbf. A single extent can never span data files.

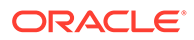

**See Also:** ["Introduction to Physical Storage Structures"](#page-383-0)

## <span id="page-408-0"></span>Logical Space Management

Oracle Database must use logical space management to track and allocate the extents in a tablespace.

When a database object requires an extent, the database must have a method of finding and providing it. Similarly, when an object no longer requires an extent, the database must have a method of making the free extent available.

Oracle Database manages space within a tablespace based on the type that you create. You can create either of the following types of tablespaces:

• Locally managed tablespaces (default)

The database uses bitmaps in the tablespaces themselves to manage extents. Thus, locally managed tablespaces have a part of the tablespace set aside for a bitmap. Within a tablespace, the database can manage segments with automatic segment space management (ASSM) or manual segment space management (MSSM).

• Dictionary-managed tablespaces

The database uses the [data dictionary](#page-709-0) to manage extents.

Figure 15-3 shows the alternatives for logical space management in a tablespace.

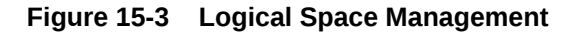

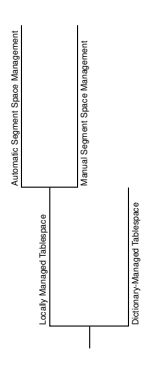

- [Locally Managed Tablespaces](#page-409-0) A locally managed tablespace maintains a bitmap in the data file header to track free and used space in the data file body.
- [Dictionary-Managed Tablespaces](#page-412-0) A dictionary-managed tablespace uses the data dictionary to manage its extents.

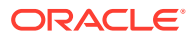

<span id="page-409-0"></span>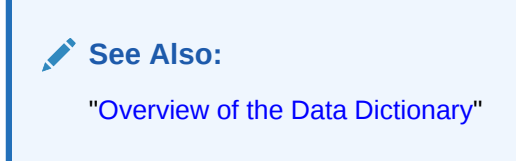

## Locally Managed Tablespaces

A locally managed tablespace maintains a bitmap in the data file header to track free and used space in the data file body.

Each bit corresponds to a group of blocks. When space is allocated or freed, Oracle Database changes the bitmap values to reflect the new status of the blocks.

The following graphic is a conceptual representation of bitmap-managed storage. A  $1$  in the header refers to used space, whereas a 0 refers to free space.

#### **Figure 15-4 Bitmap-Managed Storage**

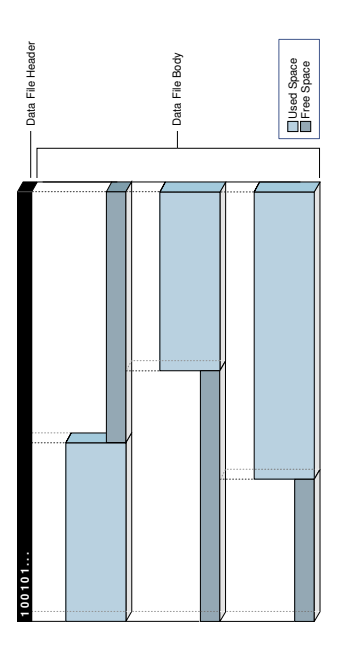

A locally managed tablespace has the following advantages:

• Avoids using the data dictionary to manage extents

Recursive operations can occur in dictionary-managed tablespaces if consuming or releasing space in an extent results in another operation that consumes or releases space in a data dictionary table or undo segment.

• Tracks adjacent free space automatically

In this way, the database eliminates the need to coalesce free extents.

• Determines the size of locally managed extents automatically

Alternatively, all extents can have the same size in a locally managed tablespace and override object storage options.

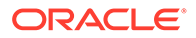

#### **Note:**

Oracle strongly recommends the use of locally managed tablespaces with Automatic Segment Space Management.

Segment space management is an attribute inherited from the tablespace that contains the segment. Within a locally managed tablespace, the database can manage segments automatically or manually. For example, segments in tablespace users can be managed automatically while segments in tablespace tools are managed manually.

- Automatic Segment Space Management The **automatic segment space management (ASSM)** method uses bitmaps to manage space in a tablespace.
- Manual Segment Space Management The legacy **manual segment space management (MSSM)** method uses a linked list called a **free list** to manage free space in the segment.

### Automatic Segment Space Management

The **automatic segment space management (ASSM)** method uses bitmaps to manage space in a tablespace.

Bitmaps provide the following advantages:

• Simplified administration

ASSM avoids the need to manually determine correct settings for many storage parameters. Only one crucial SQL parameter controls space allocation: PCTFREE. This parameter specifies the percentage of space to be reserved in a block for future updates (see ["Percentage of Free Space in Data Blocks"](#page-421-0)).

• Increased concurrency

Multiple transactions can search separate lists of free data blocks, thereby reducing contention and waits. For many standard workloads, application performance with ASSM is better than the performance of a well-tuned application that uses MSSM.

• Dynamic affinity of space to instances in an Oracle Real Application Clusters (Oracle RAC) environment

ASSM is more efficient and is the default for permanent, locally managed tablespaces.

#### **Note:**

This chapter assumes the use of ASSM in all of its discussions of logical storage space.

## Manual Segment Space Management

The legacy **manual segment space management (MSSM)** method uses a linked list called a **free list** to manage free space in the segment.

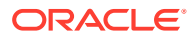

For a database object that has free space, a free list keeps track of blocks under the [high](#page-723-0) [water mark \(HWM\)](#page-723-0) (HWM), which is the dividing line between segment space that is used and not yet used. As blocks are used, the database puts blocks on or removes blocks from the free list as needed.

In addition to PCTFREE, MSSM requires you to control space allocation with SQL parameters such as PCTUSED, FREELISTS, and FREELIST GROUPS. PCTUSED sets the percentage of free space that must exist in a currently used block for the database to put it on the free list. For example, if you set PCTUSED to 40 in a CREATE TABLE statement, then you cannot insert rows into a block in the segment until less than 40% of the block space is used.

For example, suppose you insert a row into a table. The database checks a free list of the table for the first available block. If the row does not fit in the block, and if the used space in the block is greater than or equal to PCTUSED, then the database removes the block from the list and searches for another block. If you delete rows from the block, then the database checks whether used space in the block is now less than PCTUSED. If so, then the database places the block at the beginning of the free list.

An object may have multiple free lists. In this way, multiple sessions performing DML on a table can use different lists, which can reduce contention. Each database session uses only one free list for the duration of its session.

As shown in Figure 15-5, you can also create an object with one or more *free list groups*, which are collections of free lists. Each group has a *master free list* that manages the individual *process free list* in the group. Space overhead for free lists, especially for free list groups, can be significant.

#### **Figure 15-5 Free List Groups**

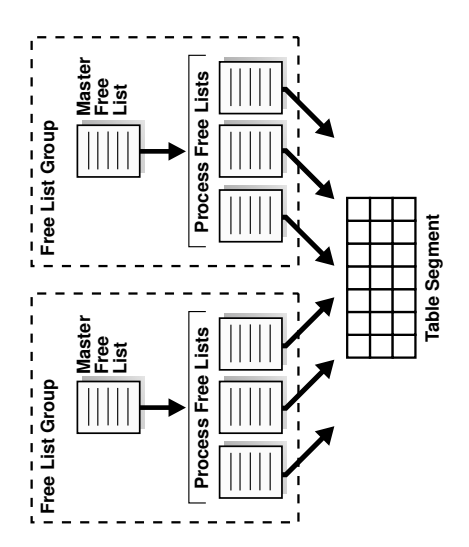

Managing segment space manually can be complex. You must adjust PCTFREE and PCTUSED to reduce row migration and avoid wasting space. For example, if every used block in a segment is half full, and if PCTUSED is 40, then the database does not permit inserts into any of these blocks. Because of the difficulty of fine-tuning space allocation parameters, Oracle strongly recommends ASSM. In ASSM, PCTFREE determines whether a new row can be inserted into a block, but it does not use free lists and ignores PCTUSED.

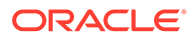

## <span id="page-412-0"></span>**See Also:** • ["Chained and Migrated Rows](#page-425-0) " • *Oracle Database Administrator's Guide* to learn about locally managed tablespaces • *Oracle Database Administrator's Guide* to learn more about automatic segment space management

• *Oracle Database SQL Language Reference* to learn about storage parameters such as PCTFREE and PCTUSED

## Dictionary-Managed Tablespaces

A dictionary-managed tablespace uses the data dictionary to manage its extents.

Oracle Database updates tables in the data dictionary whenever an extent is allocated or freed for reuse. For example, when a table needs an extent, the database queries the data dictionary tables, and searches for free extents. If the database finds space, then it modifies one data dictionary table and inserts a row into another. In this way, the database manages space by modifying and moving data.

The SQL that the database executes in the background to obtain space for database objects is [recursive SQL.](#page-752-0) Frequent use of recursive SQL can have a negative impact on performance because updates to the data dictionary must be serialized. Locally managed tablespaces, which are the default, avoid this performance problem.

### **See Also:**

*Oracle Database Administrator's Guide* to learn how to migrate tablespaces from dictionary-managed to locally managed

## Overview of Data Blocks

Oracle Database manages the logical storage space in the data files of a database in a unit called a **data block**, also called an *Oracle block* or *page*. A data block is the minimum unit of database I/O.

- [Data Blocks and Operating System Blocks](#page-413-0) At the physical level, database data is stored in disk files made up of operating system blocks.
- [Data Block Format](#page-414-0) Every data block has a format or internal structure that enables the database to track the data and free space in the block. This format is similar whether the data block contains table, index, or table cluster data.
- **[Data Block Compression](#page-420-0)**

The database can use **table compression** to eliminate duplicate values in a data block. This section describes the format of data blocks that use compression.

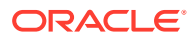

- <span id="page-413-0"></span>• [Space Management in Data Blocks](#page-421-0) As the database fills a data block from the bottom up, the amount of free space between the row data and the block header decreases.
- **[Overview of Index Blocks](#page-427-0)** An **index block** is a special type of data block that manages space differently from table blocks. Oracle Database uses index blocks to manage the logical storage space in an index.

## Data Blocks and Operating System Blocks

At the physical level, database data is stored in disk files made up of operating system blocks.

An [operating system block](#page-737-0) is the minimum unit of data that the operating system can read or write. In contrast, an Oracle block is a logical storage structure whose size and structure are not known to the operating system.

The following figure shows that operating system blocks may differ in size from data blocks. The database requests data in multiples of data blocks, not operating system blocks.

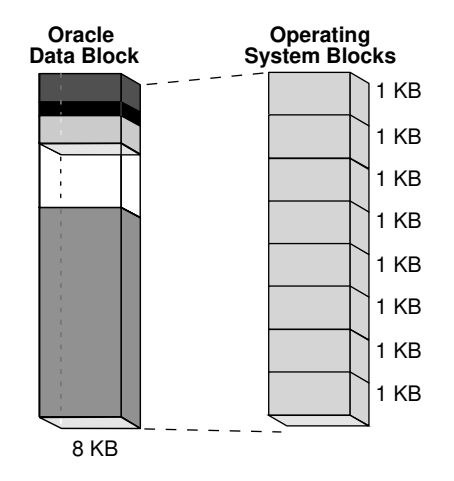

**Figure 15-6 Data Blocks and Operating System Blocks**

When the database requests a data block, the operating system translates this operation into a requests for data in permanent storage. The logical separation of data blocks from operating system blocks has the following implications:

- Applications do not need to determine the physical addresses of data on disk.
- Database data can be striped or mirrored on multiple physical disks.
- Database Block Size Every database has a database block size.
- [Tablespace Block Size](#page-414-0) You can create individual tablespaces whose block size differs from the DB\_BLOCK\_SIZE setting.

## Database Block Size

Every database has a database block size.

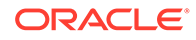

<span id="page-414-0"></span>The DB\_BLOCK\_SIZE initialization parameter sets the data block size for a database when it is created. The size is set for the SYSTEM and SYSAUX tablespaces and is the default for all other tablespaces. The database block size cannot be changed except by re-creating the database.

If DB\_BLOCK\_SIZE is not set, then the default data block size is operating systemspecific. The standard data block size for a database is 4 KB or 8 KB. If the size differs for data blocks and operating system blocks, then the data block size must be a multiple of the operating system block size.

## **See Also:**

- **Oracle Database Reference to learn about the DB\_BLOCK\_SIZE** initialization parameter
- *Oracle Database Administrator's Guide* and *Oracle Database Performance Tuning Guide* to learn how to choose block sizes

## Tablespace Block Size

You can create individual tablespaces whose block size differs from the DB\_BLOCK\_SIZE setting.

A nonstandard block size can be useful when moving a [transportable tablespace](#page-768-0) to a different platform.

### **See Also:**

*Oracle Database Administrator's Guide* to learn how to specify a nonstandard block size for a tablespace

## Data Block Format

Every data block has a format or internal structure that enables the database to track the data and free space in the block. This format is similar whether the data block contains table, index, or table cluster data.

The following figure shows the format of an uncompressed data block.

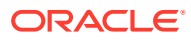

#### <span id="page-415-0"></span>**Figure 15-7 Data Block Format**

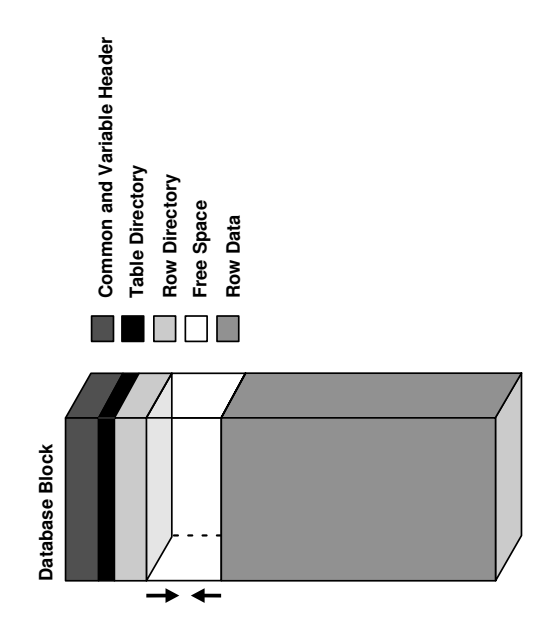

#### • Data Block Overhead

Oracle Database uses the **block overhead** to manage the block itself. The block overhead is not available to store user data.

• [Row Format](#page-416-0)

The row data part of the block contains the actual data, such as table rows or index key entries. Just as every data block has an internal format, every row has a row format that enables the database to track the data in the row.

**See Also:**

["Data Block Compression](#page-420-0)" to learn about compressed blocks

## Data Block Overhead

Oracle Database uses the **block overhead** to manage the block itself. The block overhead is not available to store user data.

As shown in ["Data Block Format](#page-414-0)", the block overhead includes the following parts:

**Block header** 

This part contains general information about the block, including disk address and segment type. For blocks that are transaction-managed, the [block header](#page-701-0) contains active and historical transaction information.

A [transaction entry](#page-767-0) is required for every transaction that updates the block. Oracle Database initially reserves space in the block header for transaction entries. In data blocks allocated to segments that support transactional changes, free space can also hold transaction entries when the header space is depleted. The space required for

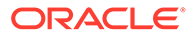

<span id="page-416-0"></span>transaction entries is operating system dependent. However, transaction entries in most operating systems require approximately 23 bytes.

Table directory

For a [heap-organized table](#page-722-0), this directory contains metadata about tables whose rows are stored in this block. In a table cluster, multiple tables can store rows in the same block.

• Row directory

For a heap-organized table, this directory describes the location of rows in the data portion of the block. The database can place a row anywhere in the bottom of the block. The row address is recorded in one of the slots of the row directory vector.

A rowid points to a specific file, block, and row number. For example, in the rowid AAAPecAAFAAAABSAAA, the final AAA represents the row number. The row number is an index into an entry in the row directory. The row directory entry contains a pointer to the location of the row on the data block. If the database moves a row within a block, then the database updates the row directory entry to modify the pointer. The rowid stays constant.

After the database allocates space in the row directory, the database does not reclaim this space after deleting rows. Thus, a block that is currently empty but formerly had up to 50 rows continues to have 100 bytes allocated for the row directory. The database reuses this space only when a session inserts new rows in the block.

Some parts of the block overhead are fixed in size, but the total size is variable. On average, the block overhead totals 84 to 107 bytes.

## Row Format

The row data part of the block contains the actual data, such as table rows or index key entries. Just as every data block has an internal format, every row has a row format that enables the database to track the data in the row.

Oracle Database stores rows as variable-length records. A row is contained in one or more sections. Each section is called a [row piece.](#page-755-0) Each row piece has a row header and column data.

The following figure shows the format of a row.

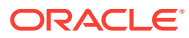

### **Figure 15-8 The Format of a Row Piece**

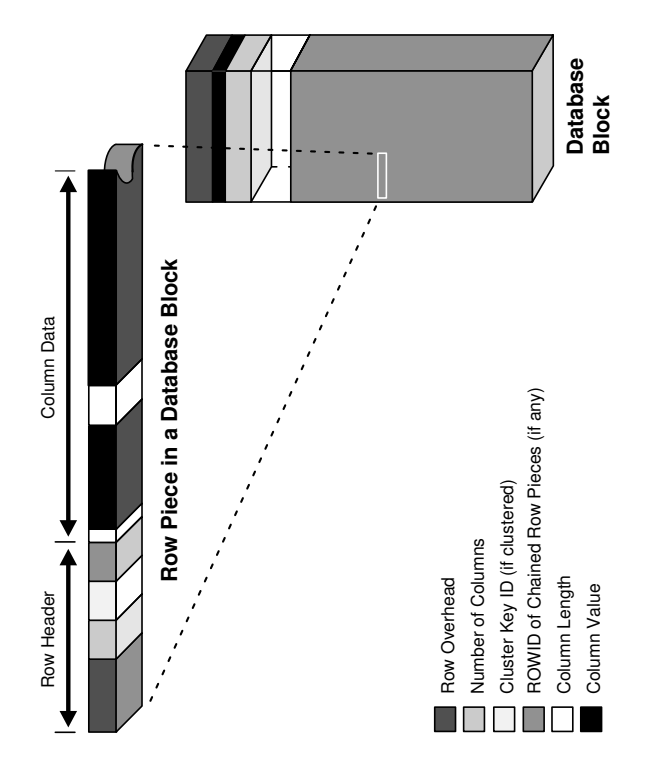

## **Row Header**

Oracle Database uses the row header to manage the row piece stored in the block.

• [Column Data](#page-418-0)

After the row header, the column data section stores the actual data in the row. The row piece usually stores columns in the order listed in the CREATE TABLE statement, but this order is not guaranteed. For example, columns of type LONG are created last.

• [Rowid Format](#page-418-0)

Oracle Database uses a **rowid** to uniquely identify a row. Internally, the rowid is a structure that holds information that the database needs to access a row. A rowid is not physically stored in the database, but is inferred from the file and block on which the data is stored.

## Row Header

Oracle Database uses the row header to manage the row piece stored in the block.

The row header contains information such as the following:

- Columns in the row piece
- Pieces of the row located in other data blocks

If an entire row can be inserted into a single data block, then Oracle Database stores the row as one row piece. However, if all of the row data cannot be inserted into a single block or an update causes an existing row to outgrow its block, then the database stores the row in multiple row pieces. A data block usually contains only one row piece per row.

• Cluster keys for table clusters

A row fully contained in one block has at least 3 bytes of row header.

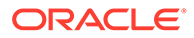

<span id="page-418-0"></span>**See Also:**

- ["Chained and Migrated Rows](#page-425-0) "
- ["Overview of Table Clusters](#page-114-0)"

## Column Data

After the row header, the column data section stores the actual data in the row. The row piece usually stores columns in the order listed in the CREATE TABLE statement, but this order is not guaranteed. For example, columns of type LONG are created last.

As shown in the figure in ["Row Format"](#page-416-0), for each column in a row piece, Oracle Database stores the column length and data separately. The space required depends on the data type. If the data type of a column is variable length, then the space required to hold a value can grow and shrink with updates to the data.

Each row has a slot in the row directory of the data block header. The slot points to the beginning of the row.

**See Also:** ["Table Storage](#page-105-0)" and ["Index Storage"](#page-147-0)

### Rowid Format

Oracle Database uses a **rowid** to uniquely identify a row. Internally, the rowid is a structure that holds information that the database needs to access a row. A rowid is not physically stored in the database, but is inferred from the file and block on which the data is stored.

An extended rowid includes a data object number. This rowid type uses a base 64 encoding of the physical address for each row. The encoding characters are  $A-Z$ ,  $A-Z$ ,  $0-9, +$ , and  $/$ .

#### **Example 15-1 ROWID Pseudocolumn**

The following example queries the ROWID [pseudocolumn](#page-749-0) to show the extended rowid of the row in the employees table for employee 100:

SQL> SELECT ROWID FROM employees WHERE employee id = 100;

ROWID

------------------ AAAPecAAFAAAABSAAA

The following figure illustrates the format of an extended rowid.

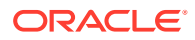

**AAAPec AAF AAAABS ..** Data Object Number Relative File Number Block Number

#### **Figure 15-9 ROWID Format**

An extended rowid is displayed in a four-piece format, OOOOOOFFFBBBBBBRRR, with the format divided into the following components:

• OOOOOO

The data object number identifies the segment (data object AAAPec in the sample query). A data object number is assigned to every database segment. Schema objects in the same segment, such as a [table cluster,](#page-765-0) have the same data object number.

• FFF

The tablespace-relative data file number identifies the data file that contains the row (file AAF in the sample query).

• BBBBBB

The data block number identifies the block that contains the row (block AAAABS in the sample query). Block numbers are relative to their data file, not their tablespace. Thus, two rows with identical block numbers could reside in different data files of the same tablespace.

• RRR

The row number identifies the row in the block (row AAA in the sample query).

After a rowid is assigned to a row piece, the rowid can change in special circumstances. For example, if row movement is enabled, then the rowid can change because of partition key updates, Flashback Table operations, shrink table operations, and so on. If row movement is disabled, then a rowid can change if the row is exported and imported using Oracle Database utilities.

#### **Note:**

Internally, the database performs row movement as if the row were physically deleted and reinserted. However, row movement is considered an update, which has implications for triggers.

### **See Also:**

- ["Rowid Data Types](#page-102-0)"
- *Oracle Database SQL Language Reference* to learn about rowids

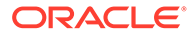

## <span id="page-420-0"></span>Data Block Compression

The database can use **table compression** to eliminate duplicate values in a data block. This section describes the format of data blocks that use compression.

The format of a data block that uses basic table and advanced row compression is essentially the same as an uncompressed block. The difference is that a symbol table at the beginning of the block stores duplicate values for the rows and columns. The database replaces occurrences of these values with a short reference to the symbol table.

#### **Example 15-2 Format of Compressed Data Blocks**

Assume that the following rows are stored in a data block for the seven-column sales table:

```
2190,13770,25-NOV-00,S,9999,23,161
2225,15720,28-NOV-00,S,9999,25,1450
34005,120760,29-NOV-00,P,9999,44,2376
9425,4750,29-NOV-00,I,9999,11,979
1675,46750,29-NOV-00,S,9999,19,1121
```
When basic table or advanced row compression is applied to this table, the database replaces duplicate values with a symbol reference. The following conceptual representation of the compression shows the symbol \* replacing 29-NOV-00 and  $*$ replacing 9999:

```
2190,13770,25-NOV-00,S,%,23,161
2225,15720,28-NOV-00,S,%,25,1450
34005,120760,*,P,%,44,2376
9425,4750,*,I,%,11,979
1675,46750,*,S,%,19,1121
```
Table 15-1 conceptually represents the symbol table that maps symbols to values.

| Symbol  | Value     | Column | <b>Rows</b> |
|---------|-----------|--------|-------------|
| $\star$ | 29-NOV-00 | 3      | 958-960     |
| $\%$    | 9999      | 5      | 956-960     |

**Table 15-1 Symbol Table**

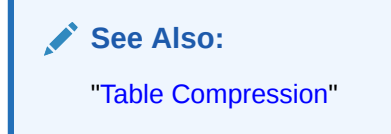

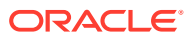

## <span id="page-421-0"></span>Space Management in Data Blocks

As the database fills a data block from the bottom up, the amount of free space between the row data and the block header decreases.

Free space in a data block can also shrink during updates, as when changing a trailing null value to a non-null value. The database manages free space in the data block to optimize performance and avoid wasted space.

### **Note:**

This section assumes the use of automatic segment space management.

#### • Percentage of Free Space in Data Blocks

The PCTFREE SQL parameter sets the minimum percentage of a data block reserved as free space for updates to existing rows. PCTFREE is important for preventing row migration and avoiding wasted space.

• [Optimization of Free Space in Data Blocks](#page-422-0)

While the percentage of free space cannot be *less* than PCTFREE, the amount of free space can be *greater*. For example, setting PCTFREE to 20% prevents the total amount of free space from dropping to 5% of the block, but allows 50% of the block to be free.

#### • [Chained and Migrated Rows](#page-425-0) Oracle Database uses chaining and migration to manage rows that are too large to fit into a single block.

## Percentage of Free Space in Data Blocks

The PCTFREE SQL parameter sets the minimum percentage of a data block reserved as free space for updates to existing rows. PCTFREE is important for preventing row migration and avoiding wasted space.

For example, assume that you create a table that will require only occasional updates, most of which will not increase the size of the existing data. You specify the PCTFREE parameter within a CREATE TABLE statement as follows:

```
CREATE TABLE test table (n NUMBER) PCTFREE 20;
```
[Figure 15-10](#page-422-0) shows how a PCTFREE setting of 20 affects space management. The database adds rows to the block over time, causing the row data to grow upwards toward the block header, which is itself expanding downward toward the row data. The PCTFREE setting ensures that *at least* 20% of the data block is free. For example, the database prevents an INSERT statement from filling the block so that the row data and header occupy a combined 90% of the total block space, leaving only 10% free.

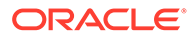

#### <span id="page-422-0"></span>**Figure 15-10 PCTFREE**

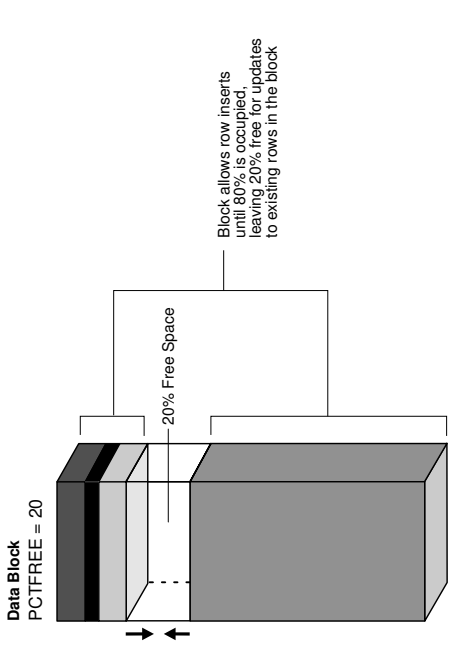

### **Note:**

This discussion does not apply to [LOB](#page-730-0) data types, which do not use the PCTFREE storage parameter or free lists.

## **See Also:**

- *Oracle Database SecureFiles and Large Objects Developer's Guide*
- *Oracle Database SQL Language Reference* for the syntax and semantics of the PCTFREE parameter

## Optimization of Free Space in Data Blocks

While the percentage of free space cannot be *less* than PCTFREE, the amount of free space can be *greater*. For example, setting PCTFREE to 20% prevents the total amount of free space from dropping to 5% of the block, but allows 50% of the block to be free.

- [Optimization by Increasing Free Space](#page-423-0) Some DML statements can increase free space in data blocks.
- [Optimization by Coalescing Fragmented Space](#page-423-0) Released space may or may not be contiguous with the main area of free space in a data block. Noncontiguous free space is called *fragmented space*.

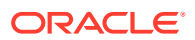

## <span id="page-423-0"></span>Optimization by Increasing Free Space

Some DML statements can increase free space in data blocks.

The following statements can increase space:

- DELETE statements
- UPDATE statements that either update existing values to smaller values or increase existing values and force a row to migrate
- INSERT statements on a table that uses advanced row compression

If INSERT statements fill a block with data, then the database invokes block compression, which may result in the block having more free space.

The space released is available for INSERT statements under the following conditions:

- If the INSERT statement is in the same transaction, and if it is after the statement that frees space, then the statement can use the space.
- If the INSERT statement is in a separate transaction from the statement that frees space (perhaps run by another user), and if space is needed, then the statement can use the space made available, but only after the other transaction commits.

### **See Also:**

*Oracle Database Administrator's Guide* to learn about advanced row compression

## Optimization by Coalescing Fragmented Space

Released space may or may not be contiguous with the main area of free space in a data block. Noncontiguous free space is called *fragmented space*.

The following figure shows a data block with noncontiguous free space.

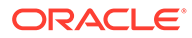

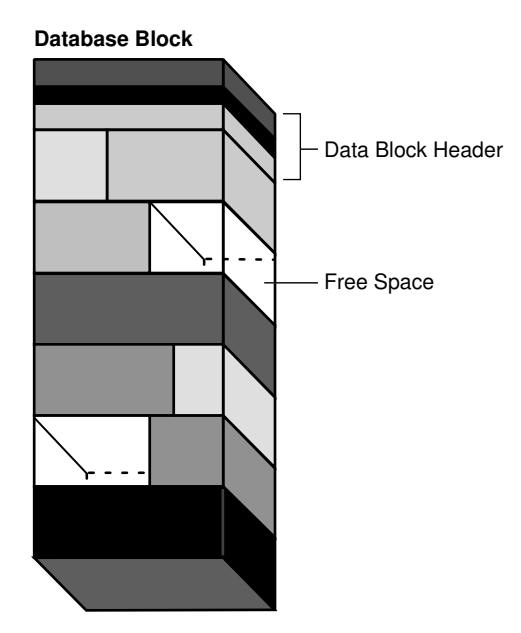

#### **Figure 15-11 Data Block with Fragmented Space**

Oracle Database automatically and transparently coalesces the free space of a data block *only* when the following conditions are true:

- An INSERT or UPDATE statement attempts to use a block that contains sufficient free space to contain a new row piece.
- The free space is fragmented so that the row piece cannot be inserted in a contiguous section of the block.

After coalescing, the amount of free space is identical to the amount before the operation, but the space is now contiguous. Figure 15-12 shows a data block after space has been coalesced.

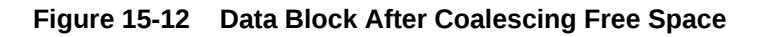

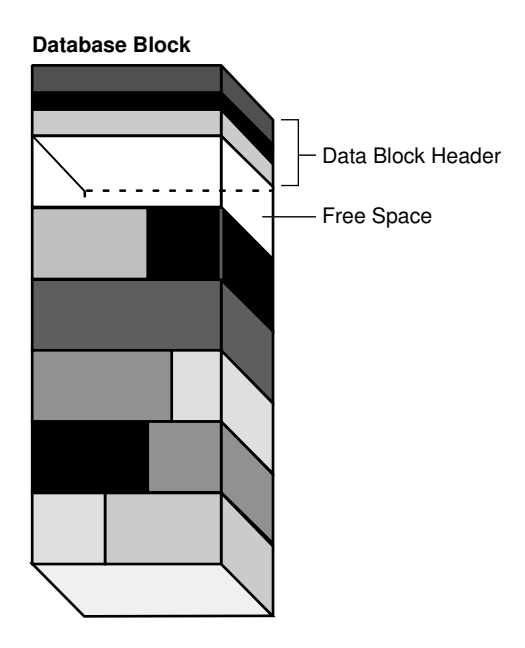

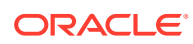

Oracle Database performs coalescing only in the preceding situations because otherwise performance would decrease because of the continuous coalescing of the free space in data blocks.

## <span id="page-425-0"></span>Chained and Migrated Rows

Oracle Database uses chaining and migration to manage rows that are too large to fit into a single block.

## **Note:**

A chained row in a standard table is different from a row chain in a blockchain table. Oracle Database uses different technology to manage rows in a blockchain table.

The following situations are possible:

The row is too large to fit into one data block when it is first inserted.

In [row chaining](#page-755-0), Oracle Database stores the data for the row in a chain of one or more data blocks reserved for the segment. Row chaining most often occurs with large rows. Examples include rows that contain a column of data type LONG or LONG RAW, or a row with a huge number of columns. Row chaining in these cases is unavoidable.

• A row that originally fit into one data block is updated so that the overall row length increases, but insufficient free space exists to hold the updated row.

In [row migration](#page-755-0), Oracle Database moves the entire row to a new data block, assuming the row can fit in a new block. The original row piece of a migrated row contains a pointer or "forwarding address" to the new block containing the migrated row. The rowid of a migrated row does not change.

• A row has more than 255 columns.

Oracle Database can only store 255 columns in a row piece. Thus, if you insert a row into a table that has 1000 columns, then the database creates 4 row pieces, typically chained over multiple blocks.

[Figure 15-13](#page-426-0) depicts the insertion of a large row in a data block. The row is too large for the left block, so the database chains the row by placing the first row piece in the left block and the second row piece in the right block.

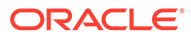

#### <span id="page-426-0"></span>**Figure 15-13 Row Chaining**

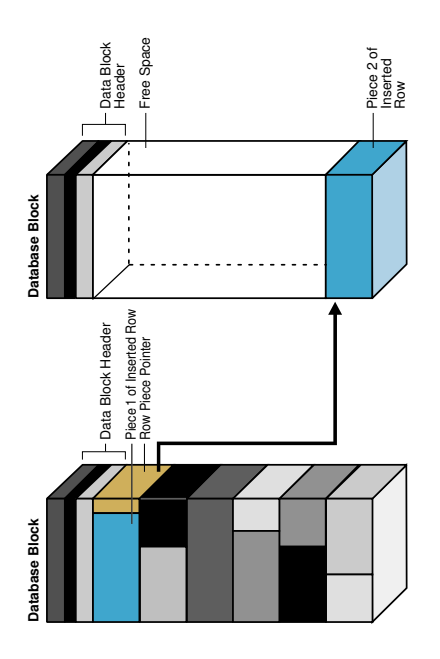

Figure 15-14, the left block contains a row that is updated so that the row is now too large for the block. The database moves the entire row to the right block and leaves a pointer to the migrated row in the left block.

#### **Figure 15-14 Row Migration**

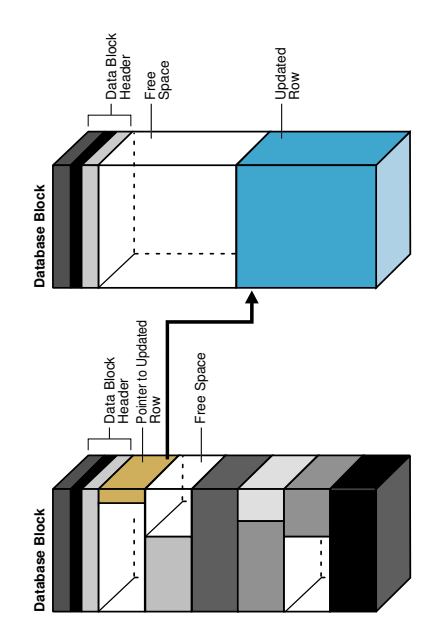

When a row is chained or migrated, the I/O needed to retrieve the data increases. This situation results because Oracle Database must scan multiple blocks to retrieve the information for the row. For example, if the database performs one I/O to read an index and one I/O to read a nonmigrated table row, then an additional I/O is required to obtain the data for a migrated row.

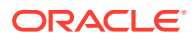

<span id="page-427-0"></span>The Segment Advisor, which can be run both manually and automatically, is an Oracle Database component that identifies segments that have space available for reclamation. The advisor can offer advice about objects that have significant free space or too many chained rows.

### **See Also:**

- ["Row Storage](#page-107-0)" and ["Rowids of Row Pieces"](#page-107-0)
- ["Overview of Blockchain Tables"](#page-135-0)
- *Oracle Database Administrator's Guide* to learn how to reclaim wasted space
- *Oracle Database Performance Tuning Guide* to learn about reducing chained and migrated rows

## Overview of Index Blocks

An **index block** is a special type of data block that manages space differently from table blocks. Oracle Database uses index blocks to manage the logical storage space in an index.

- **Types of Index Blocks** An index contains a root block, branch blocks, and leaf blocks.
- **[Storage of Index Entries](#page-428-0)** Index entries are stored in index blocks in the same way as table rows in a data block The index entries in the block portion are not stored in binary order, but in a heap.
- [Reuse of Slots in an Index Block](#page-428-0) The database can reuse space within an index block.
- [Coalescing an Index Block](#page-428-0)

Index coalescing compacts existing index data in place and, if the reorganization frees blocks, leaves the free blocks in the index structure. Thus, coalescing does not release index blocks for other uses or cause the index to reallocate blocks.

## Types of Index Blocks

An index contains a root block, branch blocks, and leaf blocks.

The block types are defined as follows:

• Root block

This block identifies the entry point into the index.

• Branch blocks

The databases navigates through branch blocks when searching for an index key.

• Leaf blocks

These blocks contain the indexed key values rowids that point to the associated rows. The leaf blocks store key values in sorted order so that the database can search efficiently for all rows in a range of key values.

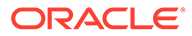

## <span id="page-428-0"></span>Storage of Index Entries

Index entries are stored in index blocks in the same way as table rows in a data block The index entries in the block portion are not stored in binary order, but in a heap.

The database manages the row directory in an index block differently from the directory in a data block. The entries in the row directory (not the entries in the body of the index block) are ordered by key value. For example, in the row directory, the directory entry for index key 000000 precedes the directory entry for index key 111111, and so on.

The ordering of entries in the row directory improves the efficiency of index scans. In a range scan, the database must read all the index keys specified in the range. The database traverses the branch blocks to identify the leaf block that contains the first key. Because entries in the row directory are sorted, the database can use a binary search to find the first index key in the range, and then progress sequentially through the entries in the row directory until it finds the last key. In this way, the database avoids reading all the keys in the leaf block body.

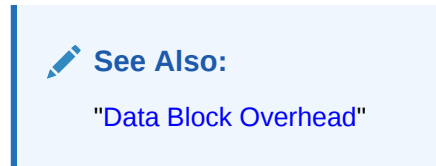

## Reuse of Slots in an Index Block

The database can reuse space within an index block.

For example, an application may insert a value into a column and then delete the value. When a row requires space, the database can reuse the index slot formerly occupied by the deleted value.

An index block usually has many more rows than a heap-organized table block. The ability to store many rows in a single index block makes it easier for the database to maintain an index because it avoids frequent splits of the block to store new data.

An index cannot coalesce itself, although you can manually coalesce it with an ALTER INDEX statement with the REBUILD or COALESCE options. For example, if you populate a column with values 1 to 500000, and if you then delete the rows that contain even numbers, then the index will contain 250,000 empty slots. The database reuses a slot only if it can insert data that fits into an index block that contains an empty slot.

## Coalescing an Index Block

Index coalescing compacts existing index data in place and, if the reorganization frees blocks, leaves the free blocks in the index structure. Thus, coalescing does not release index blocks for other uses or cause the index to reallocate blocks.

Oracle Database does not automatically compact the index: you must run an ALTER INDEX statement with the REBUILD or COALESCE options.

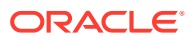

Figure 15-15 shows an index of the employees.department id column before the index is coalesced. The first three leaf blocks are only partially full, as indicated by the gray fill lines.

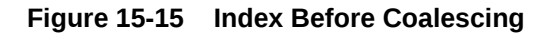

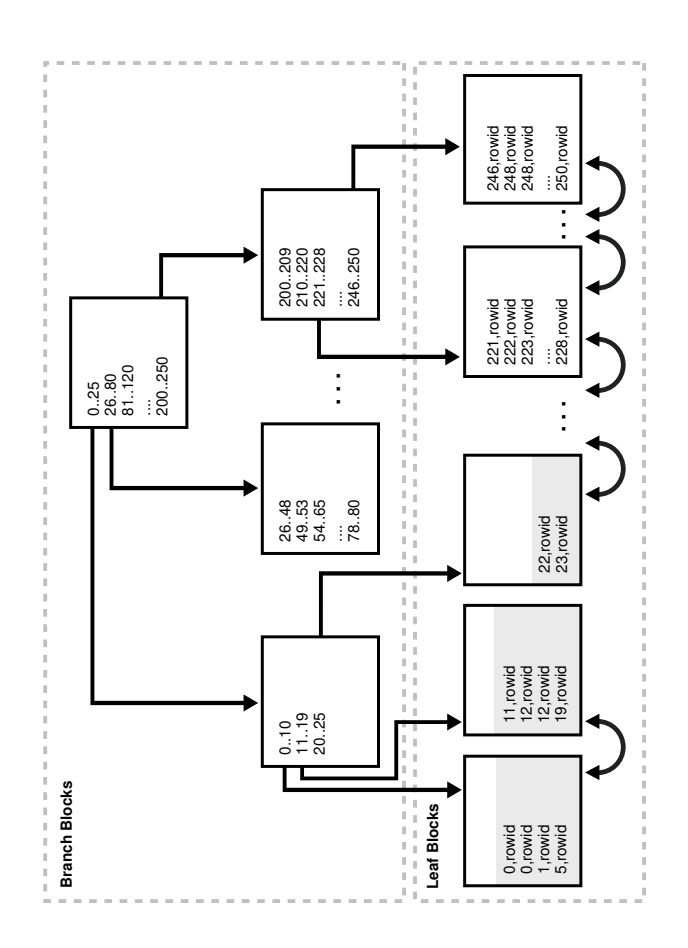

[Figure 15-16](#page-430-0) shows the index in Figure 15-15 after the index has been coalesced. The first two leaf blocks are now full, as indicated by the gray fill lines, and the third leaf block has been freed.

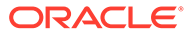

#### <span id="page-430-0"></span>**Figure 15-16 Index After Coalescing**

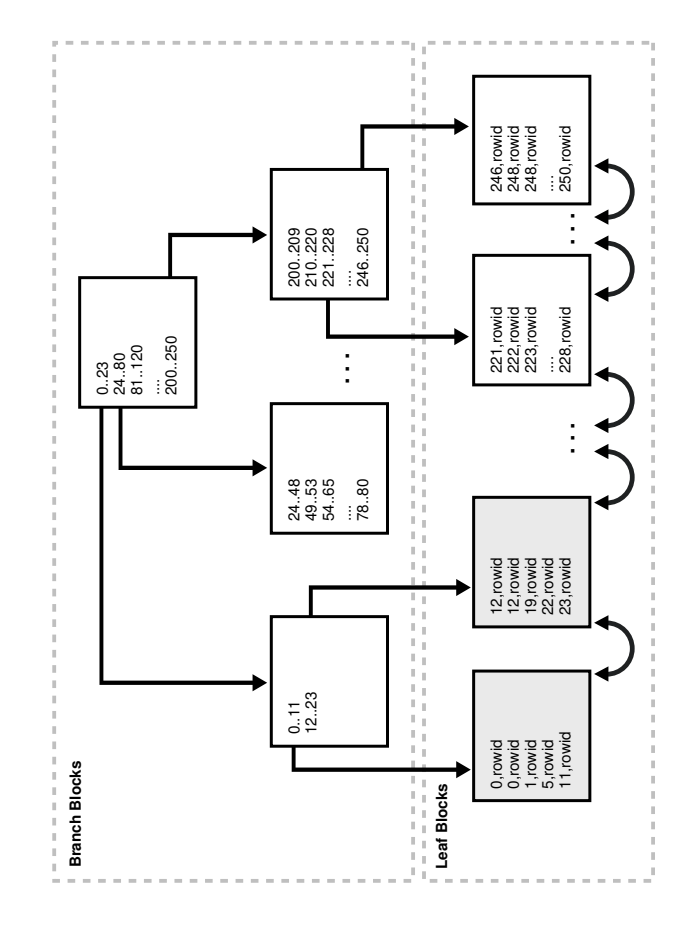

### **See Also:**

- *Oracle Database Administrator's Guide* to learn how to coalesce and rebuild indexes
- *Oracle Database SQL Language Reference* to learn about the COALESCE statement

## Overview of Extents

An extent is a unit of database storage made up of logically contiguous data blocks. Data blocks can be physically spread out on disk because of RAID striping and file system implementations.

**[Allocation of Extents](#page-431-0)** 

By default, the database allocates an initial extent for a data segment when the segment is created. An extent is always contained in one data file.

#### • [Deallocation of Extents](#page-432-0)

In general, the extents of a user segment do not return to the tablespace unless you drop the object using a DROP statement.

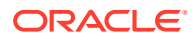

#### **[Storage Parameters for Extents](#page-433-0)**

Every segment is defined by storage parameters expressed in terms of extents. These parameters control how Oracle Database allocates free space for a segment.

## <span id="page-431-0"></span>Allocation of Extents

By default, the database allocates an initial extent for a data segment when the segment is created. An extent is always contained in one data file.

Although no data has been added to the segment, data blocks in the initial extent are reserved for this segment exclusively. The first data block of every segment contains a directory of the extents in the segment. Figure 15-17 shows the initial extent in a segment in a data file that previously contained no data.

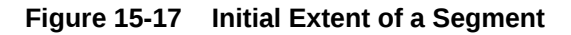

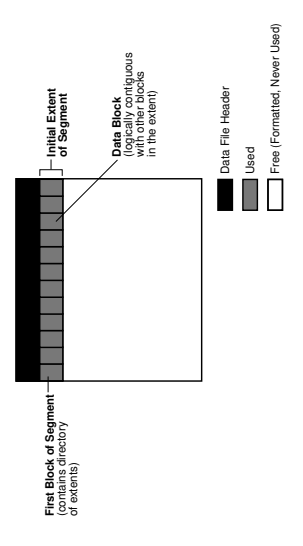

If the initial extent become full, and if more space is required, then the database automatically allocates an incremental extent for this segment. An incremental extent is a subsequent extent created for the segment.

The allocation algorithm depends on whether the tablespace is locally managed or dictionarymanaged. In the locally managed case, the database searches the bitmap of a data file for adjacent free blocks. If the data file has insufficient space, then the database looks in another data file. Extents for a segment are always in the same tablespace but may be in different data files.

[Figure 15-18](#page-432-0) shows that the database can allocate extents for a segment in any data file in the tablespace. For example, the segment can allocate the initial extent in users01.dbf, allocate the first incremental extent in users02.dbf, and then allocate the next extent in users01.dbf.

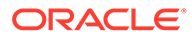
#### **Figure 15-18 Incremental Extent of a Segment**

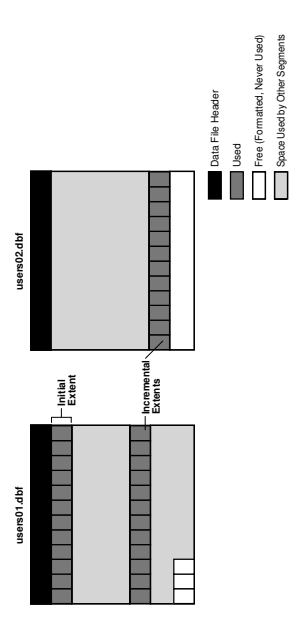

The blocks of a newly allocated extent, although they were free, may not be empty of old data. In ASSM, Oracle Database formats the blocks of a newly allocated extent when it starts using the extent, but only as needed.

#### **Note:**

This section applies to serial operations, in which one [server process](#page-759-0) parses and runs a statement. The database allocates extents differently in parallel SQL statements, which entail multiple server processes.

#### **See Also:**

- ["Segment Space and the High Water Mark](#page-443-0)"
- *Oracle Database Administrator's Guide* to learn how to manually allocate extents

# Deallocation of Extents

In general, the extents of a user segment do not return to the tablespace unless you drop the object using a DROP statement.

For example, if you delete all rows in a table, then the database does not reclaim the data blocks for use by other objects in the tablespace. You can also drop the segment using the DBMS SPACE ADMIN package.

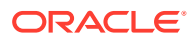

#### <span id="page-433-0"></span>**Note:**

In an undo segment, Oracle Database periodically deallocates one or more extents if it has the OPTIMAL size specified or if the database is in [automatic undo](#page-699-0) [management mode.](#page-699-0)

In some circumstances, you can manually deallocate space. The Oracle Segment Advisor helps determine whether an object has space available for reclamation based on the level of fragmentation in the object. The following techniques can free extents:

- Use an online segment shrink to reclaim fragmented space in a segment. Segment shrink is an online, in-place operation. In general, data compaction leads to better cache utilization and requires fewer blocks to be read in a [full table scan](#page-719-0).
- Move the data of a nonpartitioned table or table partition into a new segment, and optionally into a different tablespace for which you have quota.
- Rebuild or coalesce the index.
- Truncate a table or table cluster, which removes all rows. By default, Oracle Database deallocates all space used by the removed rows except that specified by the MINEXTENTS storage parameter. Starting in Oracle Database 11g Release 2 (11.2.0.2), you can also use TRUNCATE with the DROP ALL STORAGE option to drop entire segments.
- Deallocate unused space, which frees the unused space at the high water mark end of the database segment and makes the space available for other segments in the tablespace.

When extents are freed, Oracle Database modifies the bitmap in the data file for locally managed tablespaces to reflect the regained extents as available space. Any data in the blocks of freed extents becomes inaccessible.

### **See Also:**

- ["Coalescing an Index Block](#page-428-0)"
- ["Undo Tablespaces"](#page-451-0)
- ["Segment Space and the High Water Mark](#page-443-0)"
- *Oracle Database Administrator's Guide* to learn how to reclaim segment space

## Storage Parameters for Extents

Every segment is defined by storage parameters expressed in terms of extents. These parameters control how Oracle Database allocates free space for a segment.

The storage settings are determined in the following order of precedence, with settings higher on the list overriding settings lower on the list:

- **1.** Segment storage clause
- **2.** Tablespace storage clause

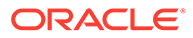

**3.** Oracle Database default

A locally managed tablespace can have either uniform extent sizes or variable extent sizes determined automatically by the system:

- For uniform extents, you can specify an extent size or use the default size of 1 MB. All extents in the tablespace are of this size. Locally managed temporary tablespaces can only use this type of allocation.
- For automatically allocated extents, Oracle Database determines the optimal size of additional extents.

For locally managed tablespaces, some storage parameters cannot be specified at the tablespace level. However, you can specify these parameters at the segment level. In this case, the database uses all parameters together to compute the initial size of the segment. Internal algorithms determine the subsequent size of each extent.

#### **See Also:**

- *Oracle Database Administrator's Guide* to learn about extent management considerations when creating a locally managed tablespace
- *Oracle Database SQL Language Reference* to learn about options in the storage clause

# Overview of Segments

A segment is a set of extents that contains all the data for a logical storage structure within a tablespace.

For example, Oracle Database allocates one or more extents to form the data segment for a table. The database also allocates one or more extents to form the index segment for an index on a table.

Oracle Database manages segment space automatically or manually. This section assumes the use of ASSM.

#### [User Segments](#page-435-0)

A single data segment in a database stores the data for one user object.

**[Temporary Segments](#page-437-0)** 

When processing a query, Oracle Database often requires temporary workspace for intermediate stages of SQL statement execution.

[Undo Segments](#page-439-0) Oracle Database maintains records of the actions of transactions, collectively known as **undo data**.

#### • [Segment Space and the High Water Mark](#page-443-0) To manage space, Oracle Database tracks the state of blocks in the segment. The **high water mark (HWM)** is the point in a segment beyond which data blocks are unformatted and have never been used.

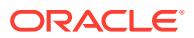

**See Also:** ["Logical Space Management](#page-408-0)" to learn more about ASSM

## <span id="page-435-0"></span>User Segments

A single data segment in a database stores the data for one user object.

There are different types of segments. Examples of user segments include:

- Table, table partition, or table cluster
- [LOB](#page-730-0) or LOB partition
- Index or index partition

Each nonpartitioned object and object partition is stored in its own segment. For example, if an index has five partitions, then five segments contain the index data.

**User Segment Creation** 

By default, the database uses deferred segment creation to update only database metadata when creating tables, indexes, and partitions.

## User Segment Creation

By default, the database uses deferred segment creation to update only database metadata when creating tables, indexes, and partitions.

When a user inserts the first row into a table or partition, the database creates segments for the table or partition, its LOB columns, and its indexes. Deferred segment creation avoids using database resources unnecessarily. For example, installation of an application can create thousands of objects, consuming significant disk space. Many of these objects may never be used.

The DBMS SPACE ADMIN package manages segments for empty objects. You can use this PL/SQL package to do the following:

- Manually materialize segments for empty tables or partitions that do not have segments created
- Remove segments from empty tables or partitions that currently have an empty segment allocated

To best illustrate the relationship between object creation and segment creation, assume that deferred segment creation is disabled. You create a table as follows:

CREATE TABLE test table (my\_column NUMBER);

As shown in [Figure 15-19](#page-436-0), the database creates one segment for the table.

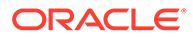

#### <span id="page-436-0"></span>**Figure 15-19 Creation of a User Segment**

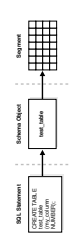

When you create a table with a [primary key](#page-747-0) or unique key, Oracle Database automatically creates an index for this key. Again assume that deferred segment creation is disabled. You create a table as follows:

CREATE TABLE lob table (my column NUMBER PRIMARY KEY, clob column CLOB);

Figure 15-20 shows that the data for lob table is stored in one segment, while the implicitly created index is in a different segment. Also, the CLOB data is stored in its own segment, as is its associated CLOB index. Thus, the CREATE TABLE statement results in the creation of *four* different segments.

#### **Figure 15-20 Multiple Segments**

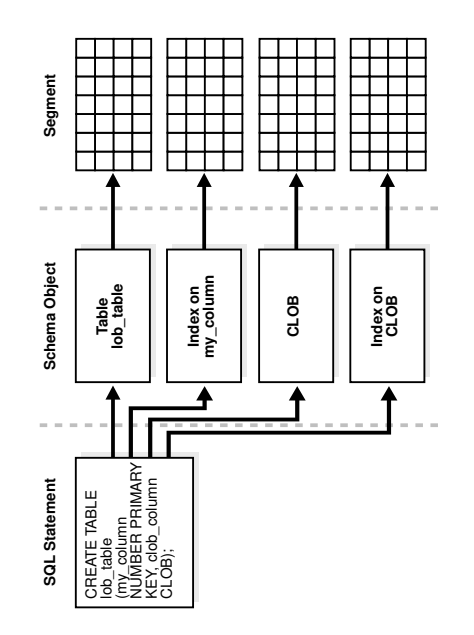

#### **Note:**

The segments of a table and the index for this table do not have to occupy the same tablespace.

The database allocates one or more extents when a segment is created. Storage parameters for the object determine how the extents for each segment are allocated.

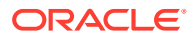

<span id="page-437-0"></span>The parameters affect the efficiency of data retrieval and storage for the data segment associated with the object.

#### **See Also:**

- *Oracle Database SecureFiles and Large Objects Developer's Guide* to learn about internal LOBs
- "Storage Parameters for Extents"
- *Oracle Database Administrator's Guide* to learn how to manage deferred segment creation
- *Oracle Database SQL Language Reference* for CREATE TABLE syntax

# Temporary Segments

When processing a query, Oracle Database often requires temporary workspace for intermediate stages of SQL statement execution.

Typical operations that may require a [temporary segment](#page-766-0) include sorting, [hashing,](#page-722-0) and merging bitmaps. While creating an index, Oracle Database also places index segments into temporary segments and then converts them into permanent segments when the index is complete.

Oracle Database does not create a temporary segment if an operation can be performed in memory. However, if memory use is not possible, then the database automatically allocates a temporary segment on disk.

#### • Allocation of Temporary Segments for Queries

Oracle Database allocates temporary segments for queries as needed during a user session and drops them when the query completes. Changes to temporary segments are not recorded in the online redo log, except for space management operations on the temporary segment.

• [Allocation of Segments for Temporary Tables and Indexes](#page-438-0) Oracle Database can allocate temporary segments for temporary tables and their indexes.

## Allocation of Temporary Segments for Queries

Oracle Database allocates temporary segments for queries as needed during a user session and drops them when the query completes. Changes to temporary segments are not recorded in the online redo log, except for space management operations on the temporary segment.

The database creates temporary segments in the temporary tablespace assigned to the user. The default storage characteristics of the tablespace determine the characteristics of the extents in the temporary segment. Because allocation and deallocation of temporary segments occurs frequently, the best practice is to create at least one special tablespace for temporary segments. The database distributes I/O across disks and avoids fragmenting SYSTEM and other tablespaces with temporary segments.

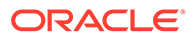

#### <span id="page-438-0"></span>**Note:**

When SYSTEM is locally managed, you must define a default temporary tablespace at database creation. A locally managed SYSTEM tablespace cannot be used for default temporary storage.

## **See Also:**

- ["Overview of the Online Redo Log"](#page-399-0)
- *Oracle Database Administrator's Guide* to learn how to create temporary tablespaces
- *Oracle Database SQL Language Reference* for CREATE TEMPORARY TABLESPACE syntax and semantics

## Allocation of Segments for Temporary Tables and Indexes

Oracle Database can allocate temporary segments for temporary tables and their indexes.

Temporary tables hold data that exists only for the duration of a transaction or session. Each session accesses only the extents allocated for itself and cannot access extents allocated for other sessions.

Oracle Database allocates segments for a global temporary table when the first INSERT into the table occurs, and for a private temporary table only when needed. The insertion can occur explicitly or because of CREATE TABLE AS SELECT. The database allocates the segments for the table and its indexes, creates the root page for the indexes, and allocates any LOB segments.

A temporary tablespace of the current user allocates segments for a temporary table. For example, the temporary tablespace assigned to user1 is  $temp1$  and the temporary tablespace assigned to user2 is temp2. In this case, user1 stores temporary data in the temp1 segments, while user2 stores temporary data in the temp2 segments.

## **See Also:**

- ["Overview of Temporary Tables"](#page-130-0)
- *Oracle Database Administrator's Guide* to learn how to create temporary tables

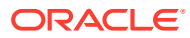

# <span id="page-439-0"></span>Undo Segments

Oracle Database maintains records of the actions of transactions, collectively known as **undo data**.

Oracle Database uses undo data to do the following:

- Roll back an [active transaction](#page-694-0)
- Recover a terminated transaction
- Provide [read consistency](#page-750-0)
- Perform some logical flashback operations

Oracle Database stores undo data inside the database rather than in external logs. Undo data is stored in blocks that are updated just like data blocks, with changes to these blocks generating redo records. In this way, Oracle Database can efficiently access undo data without needing to read external logs.

Undo data for permanent objects is stored in an [undo tablespace.](#page-769-0) Oracle Database provides a fully automated mechanism, known as [automatic undo management mode,](#page-699-0) for managing undo segments and space in an undo tablespace.

The database separates undo data into two streams. A temporary undo stream encapsulates only undo records generated by changes to temporary objects, whereas a permanent undo stream encapsulates only undo records for permanent objects. The database manages temporary and permanent undo independently. Undo separation decreases storage and enhances performance by doing the following:

- Enabling you to configure permanent and undo tablespace sizes that best fit the workloads for permanent and temporary tables
- Reducing the size of redo written to the online redo log
- Avoiding the need to back up temporary undo data

On an Active Data Guard instance, DML on global temporary tables requires undo to be generated in temporary undo segments.

• [Undo Segments and Transactions](#page-440-0)

When a transaction starts, the database binds (assigns) the transaction to an undo segment, and therefore to a **transaction table**, in the current undo tablespace. In rare circumstances, if the database instance does not have a designated undo tablespace, then the transaction binds to the system undo segment.

- [Transaction Rollback](#page-442-0) When a ROLLBACK statement is issued, the database uses undo records to roll back changes made to the database by the uncommitted transaction.
- **[Temporary Undo Segments](#page-442-0)**

A **temporary undo segment** is an optional space management container for temporary undo data only.

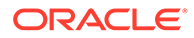

# <span id="page-440-0"></span>**See Also:** ["Use of the Online Redo Log"](#page-399-0) • ["Temporary Undo Segments](#page-442-0)" • *Oracle Database Administrator's Guide* to learn about temporary undo segments *Oracle Database Reference* to learn about the TEMP\_UNDO\_ENABLED initialization parameter

## Undo Segments and Transactions

When a transaction starts, the database binds (assigns) the transaction to an undo segment, and therefore to a **transaction table**, in the current undo tablespace. In rare circumstances, if the database instance does not have a designated undo tablespace, then the transaction binds to the system undo segment.

Multiple active transactions can write concurrently to the same undo segment or to different segments. For example, transactions T1 and T2 can both write to undo segment U1, or T1 can write to U1 while T2 writes to undo segment U2.

Conceptually, the extents in an undo segment form a ring. Transactions write to one undo extent, and then to the next extent in the ring, and so on in cyclical fashion. Figure 15-21 shows two transactions, T1 and T2, which begin writing in the third extent (E3) of an undo segment and continue writing to the fourth extent (E4).

#### **Figure 15-21 Ring of Allocated Extents in an Undo Segment**

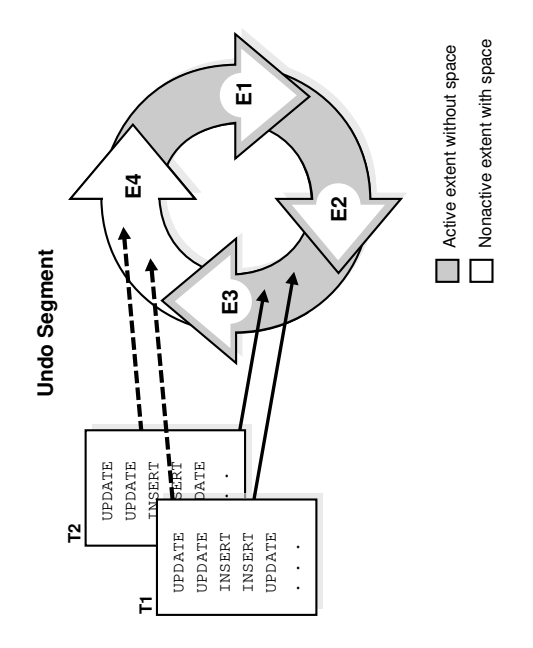

At any given time, a transaction writes sequentially to only one extent in an undo segment, known as the *current extent* for the transaction. Multiple active transactions can write simultaneously to the same current extent or to different current extents.

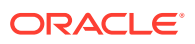

[Figure 15-21](#page-440-0) shows transactions T1 and T2 writing simultaneously to extent E3. Within an undo extent, a data block contains data for only one transaction.

As the current undo extent fills, the first transaction needing space checks the availability of the next allocated extent in the ring. If the next extent does *not* contain data from an active transaction, then this extent becomes the current extent. Now all transactions that need space can write to the new current extent. In Figure 15-22, when E4 is full, T1 and T2 continue writing to E1, overwriting the nonactive undo data in E1.

#### **Figure 15-22 Cyclical Use of Allocated Extents in an Undo Segment**

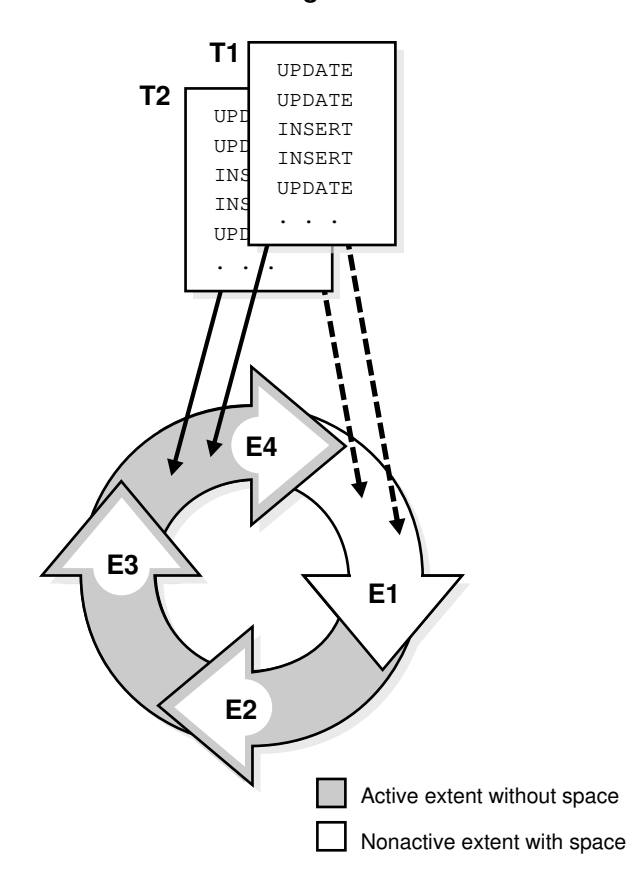

**Undo Segment**

If the next extent *does* contain data from an active transaction, then the database must allocate a new extent. [Figure 15-23](#page-442-0) shows a scenario in which T1 and T2 are writing to E4. When E4 fills up, the transactions cannot continue writing to E1 because E1 contains active undo entries. Therefore, the database allocates a new extent (E5) for this undo segment. The transactions continue writing to E5.

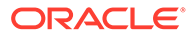

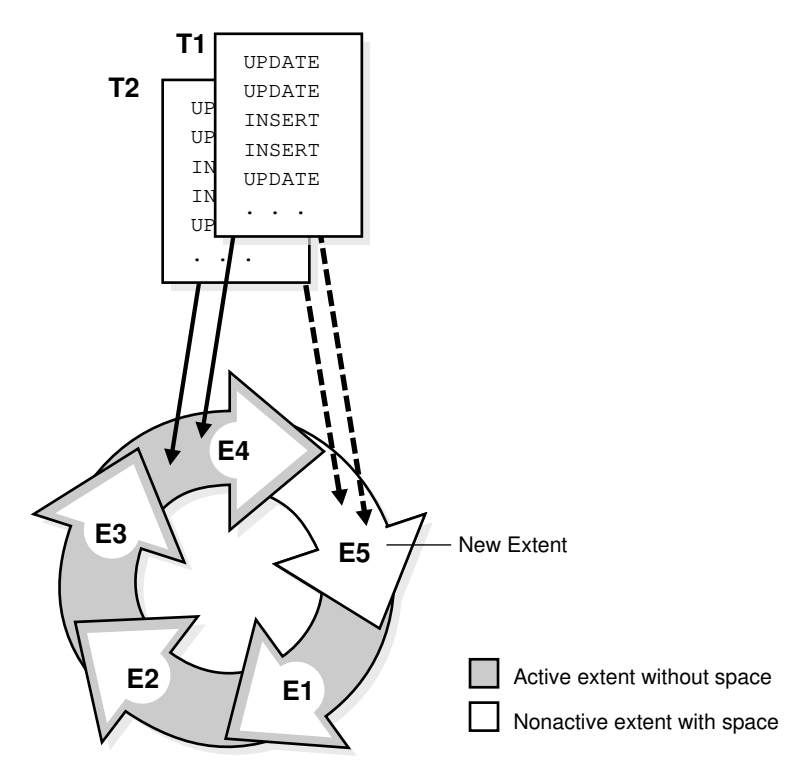

#### <span id="page-442-0"></span>**Figure 15-23 Allocation of a New Extent for an Undo Segment**

#### **Undo Segment**

**See Also:**

*Oracle Database Administrator's Guide* to learn how to manage undo segments

## Transaction Rollback

When a ROLLBACK statement is issued, the database uses undo records to roll back changes made to the database by the uncommitted transaction.

During recovery, the database rolls back any uncommitted changes applied from the online redo log to the data files. Undo records provide [read consistency](#page-750-0) by maintaining the before image of the data for users accessing data at the same time that another user is changing it.

## Temporary Undo Segments

A **temporary undo segment** is an optional space management container for temporary undo data only.

Undo records for changes to temporary tables are both session-specific and useful only for read consistency and transaction rollback. Before Oracle Database 12c, the

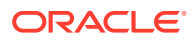

<span id="page-443-0"></span>database always stored these records in the online redo log. Because changes to temporary objects are not logged in the online redo log, writing undo for temporary objects into temporary undo segments saves space in the online redo log and archived redo log files. The database does not log changes to the undo or changes to the temporary table, which improves performance.

You can set the TEMP\_UNDO\_ENABLED initialization parameter so that temporary tables store undo data in a temporary undo segment. When this parameter is TRUE, the database allocates temporary undo segments from temporary tablespaces.

#### **See Also:**

- *Oracle Database Administrator's Guide* to learn about temporary undo segments
- *Oracle Database Reference* to learn about the TEMP\_UNDO\_ENABLED initialization parameter

# Segment Space and the High Water Mark

To manage space, Oracle Database tracks the state of blocks in the segment. The **high** water mark (HWM) is the point in a segment beyond which data blocks are unformatted and have never been used.

MSSM uses free lists to manage segment space. At table creation, no blocks in the segment are formatted. When a session first inserts rows into the table, the database searches the free list for usable blocks. If the database finds no usable blocks, then it preformats a group of blocks, places them on the free list, and begins inserting data into the blocks. In MSSM, a full table scan reads *all* blocks below the HWM.

ASSM does not use free lists and so must manage space differently. When a session first inserts data into a table, the database formats a single bitmap block instead of preformatting a group of blocks as in MSSM. The bitmap tracks the state of blocks in the segment, taking the place of the free list. The database uses the bitmap to find free blocks and then formats each block before filling it with data. ASSM spread out inserts among blocks to avoid concurrency issues.

Every data block in an ASSM segment is in one of the following states:

• Above the HWM

These blocks are unformatted and have never been used.

• Below the HWM

These blocks are in one of the following states:

- Allocated, but currently unformatted and unused
- Formatted and contain data
- Formatted and empty because the data was deleted

[Figure 15-24](#page-444-0) depicts an ASSM segment as a horizontal series of blocks. At table creation, the HWM is at the beginning of the segment on the left. Because no data has been inserted yet, all blocks in the segment are unformatted and never used.

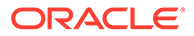

#### <span id="page-444-0"></span>**Figure 15-24 HWM at Table Creation**

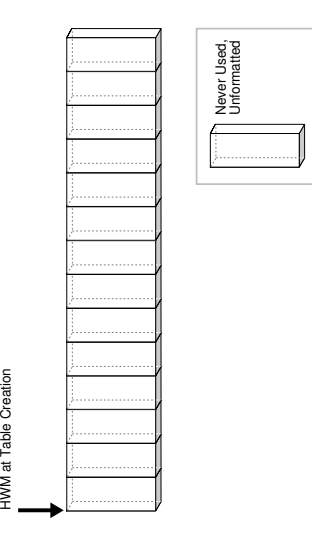

Suppose that a transaction inserts rows into the segment. The database must allocate a group of blocks to hold the rows. The allocated blocks fall below the HWM. The database formats a bitmap block in this group to hold the metadata, but does not preformat the remaining blocks in the group.

In Figure 15-25, the blocks below the HWM are allocated, whereas blocks above the HWM are neither allocated or formatted. As inserts occur, the database can write to any block with available space. The low high water mark (low HWM) marks the point below which all blocks are known to be formatted because they either contain data or formerly contained data.

#### **Figure 15-25 HWM and Low HWM**

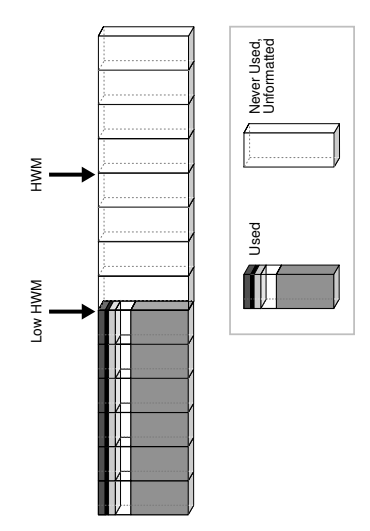

In [Figure 15-26,](#page-445-0) the database chooses a block between the HWM and low HWM and writes to it. The database could have just as easily chosen any other block between the HWM and low HWM, or any block below the low HWM that had available space. In [Figure 15-26,](#page-445-0) the blocks to either side of the newly filled block are unformatted.

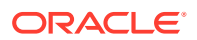

#### <span id="page-445-0"></span>**Figure 15-26 HWM and Low HWM**

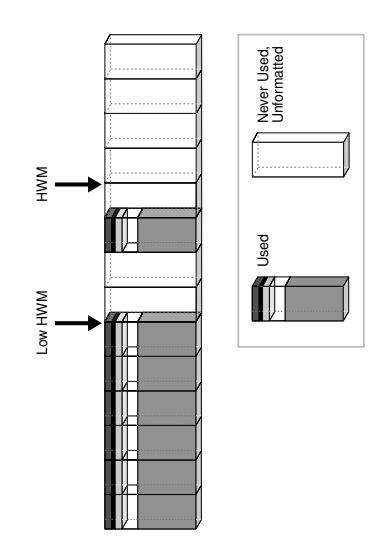

The low HWM is important in a [full table scan](#page-719-0). Because blocks below the HWM are formatted only when used, some blocks could be unformatted, as in Figure 15-26. For this reason, the database reads the bitmap block to obtain the location of the low HWM. The database reads all blocks up to the low HWM because they are known to be formatted, and then carefully reads only the formatted blocks between the low HWM and the HWM.

Assume that a new transaction inserts rows into the table, but the bitmap indicates that insufficient free space exists under the HWM. In Figure 15-27, the database advances the HWM to the right, allocating a new group of unformatted blocks.

**Figure 15-27 Advancing HWM and Low HWM**

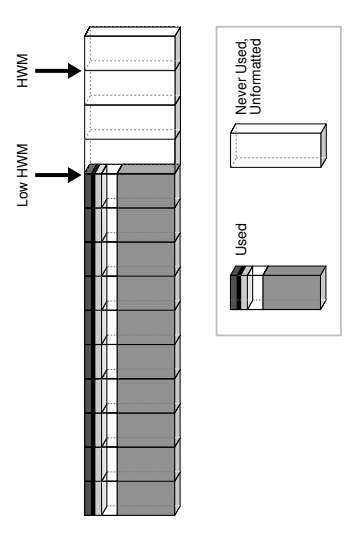

When the blocks between the HWM and low HWM are full, the HWM advances to the right and the low HWM advances to the location of the old HWM. As the database inserts data over time, the HWM continues to advance to the right, with the low HWM always trailing behind it. Unless you manually rebuild, truncate, or shrink the object, the HWM never retreats.

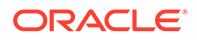

#### **See Also:**

- *Oracle Database Administrator's Guide* to learn how to shrink segments online
- *Oracle Database SQL Language Reference* for TRUNCATE TABLE syntax and semantics

# Overview of Tablespaces

A **tablespace** is a logical storage container for segments.

Segments are database objects, such as tables and indexes, that consume storage space. At the physical level, a tablespace stores data in one or more data files or temp files.

- Tablespaces in a Multitenant Environment In a CDB, each PDB and application root has its own set of tablespaces.
- [Permanent Tablespaces](#page-449-0) A **permanent tablespace** groups persistent schema objects. The segments for objects in the tablespace are stored physically in data files.
- [Temporary Tablespaces](#page-457-0) A **temporary tablespace** contains transient data that persists only for the duration of a session. No permanent schema objects can reside in a temporary tablespace. A **temp file** stores temporary tablespace data.
- [Tablespace Modes](#page-460-0) The tablespace mode determines the accessibility of the tablespace.
- [Tablespace File Size](#page-462-0)

A tablespace is either a **bigfile tablespace** or a **smallfile tablespace**. These tablespaces are indistinguishable in terms of execution of SQL statements that do not explicitly refer to data files or temp files.

# Tablespaces in a Multitenant Environment

In a CDB, each PDB and application root has its own set of tablespaces.

Every CDB root, PDB, and application root must have the SYSTEM and SYSAUX tablespaces. The following figure shows the tablespaces in a typical container.

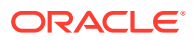

#### **Figure 15-28 Tablespaces**

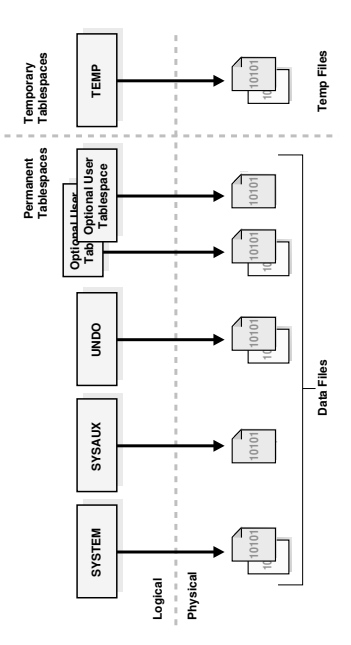

A CDB contains the following:

- One control file
- One online redo log
- One or more undo tablespaces

Only a common user who has the appropriate privileges and whose current container is the CDB root can create an undo tablespace. At any given time, a CDB is either in either of the following undo modes:

– Local undo mode

In this case, each PDB has its own undo tablespace. If a CDB is using local undo mode, then the database automatically creates an undo tablespace in every PDB. Local undo provides advantages such as the ability to perform a hot clone of a PDB, and relocate PDBs quickly. Also, local undo provides level of isolation and enables faster unplug and point-in-time recovery operations.

A local undo tablespace is required for each node in an Oracle Real Application Clusters (RAC) cluster in which the PDB is open. For example, if you move a PDB from a two-node cluster to a four-node cluster, and if the PDB is open in all nodes, then the database automatically creates the additional required undo tablespaces. If you move the PDB back again, then you can drop the redundant undo tablespaces.

#### **Note:**

By default, Database Configuration Assistant (DBCA) creates new CDBs with local undo enabled.

– Shared undo mode

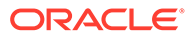

In a single-instance CDB, only one active undo tablespace exists. For an Oracle RAC CDB, one active undo tablespace exists for every instance. All undo tablespaces are visible in the data dictionaries and related views of all containers.

The undo mode applies to the entire CDB, which means that either every container uses shared undo, or every container uses local undo. You can switch between undo modes in a CDB, which necessitates re-starting the database.

SYSTEM and SYSAUX tablespaces for every container

The CDB root, each [application root,](#page-697-0) and each PDB has its own SYSTEM and SYSAUX tablespaces. Each container also has its own set of data dictionary tables describing the objects that reside in the container.

• Zero or more user-created tablespaces

In a typical use case, each PDB has its own set of non-system tablespaces. These tablespaces contain the data for user-defined schemas and objects in the PDB. You can limit the amount of storage used by the data files for a PDB by using the STORAGE clause in a CREATE PLUGGABLE DATABASE or ALTER PLUGGABLE DATABASE statement.

The storage of the data dictionary within the PDB enables it to be portable. You can unplug a PDB from a CDB, and plug it in to a different CDB.

• A set of temp files for every container

One default temporary tablespace exists for the CDB root, and one for each [application root, application PDB,](#page-697-0) and PDB.

#### **Example 15-3 CDB in Local Undo Mode**

This example shows aspects of the physical storage architecture of a CDB with two PDBs: hrpdb and salespdb. In this example, the database uses local undo mode, and so has undo data files in the CDB root, hrpdb, and salespdb.

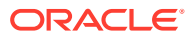

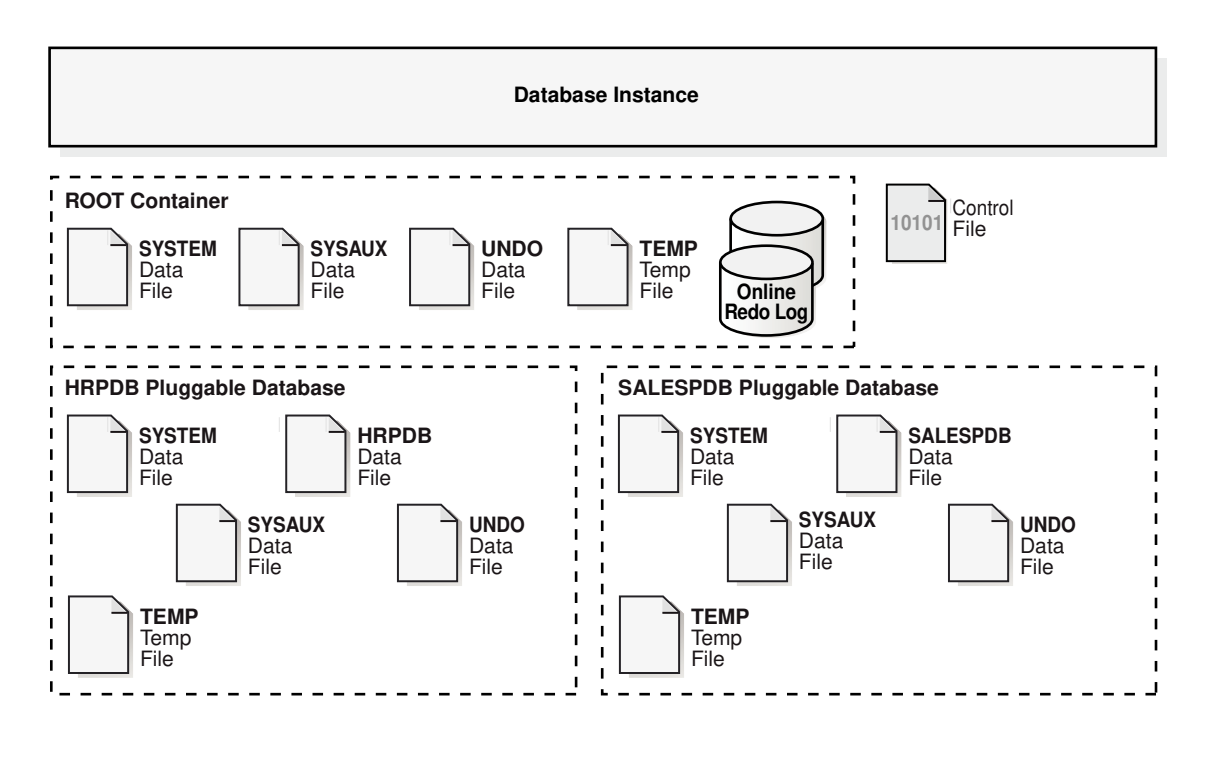

#### <span id="page-449-0"></span>**Figure 15-29 Physical Architecture of a CDB in Local Undo Mode**

**See Also:** ["Data Dictionary Separation in a CDB"](#page-243-0)

# Permanent Tablespaces

A **permanent tablespace** groups persistent schema objects. The segments for objects in the tablespace are stored physically in data files.

Each database user is assigned a default permanent tablespace. A very small database may need only the default SYSTEM and SYSAUX tablespaces. However, Oracle recommends that you create at least one tablespace to store user and application data. You can use tablespaces to achieve the following goals:

- Control disk space allocation for database data
- Assign a quota (space allowance or limit) to a database user
- Take individual tablespaces online or offline without affecting the availability of the whole database
- Perform backup and recovery of individual tablespaces
- Import or export application data by using the Oracle Data Pump utility
- Create a [transportable tablespace](#page-768-0) that you can copy or move from one database to another, even across platforms

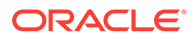

Moving data by transporting tablespaces can be orders of magnitude faster than either export/import or unload/load of the same data, because transporting a tablespace involves only copying data files and integrating the tablespace metadata. When you transport tablespaces you can also move index data.

#### • The SYSTEM Tablespace

The SYSTEM tablespace is a necessary administrative tablespace included with the database when it is created. Oracle Database uses SYSTEM to manage the database.

- [The SYSAUX Tablespace](#page-451-0) The SYSAUX tablespace is an auxiliary tablespace to the SYSTEM tablespace.
- [Undo Tablespaces](#page-451-0) An **undo tablespace** is a locally managed tablespace reserved for systemmanaged undo data.
- [Shadow Tablespaces](#page-453-0) A **shadow tablespace** is a bigfile tablespace intended for **shadow lost write protection**.

#### **See Also:**

- *Oracle Database Utilities*
- *Oracle Database Administrator's Guide* to learn how to transport tablespaces
- *Oracle Database Utilities* to learn about Oracle Data Pump

## The SYSTEM Tablespace

The SYSTEM tablespace is a necessary administrative tablespace included with the database when it is created. Oracle Database uses SYSTEM to manage the database.

The SYSTEM tablespace includes the following information, all owned by the SYS user:

- The data dictionary
- Tables and views that contain administrative information about the database
- Compiled stored objects such as triggers, procedures, and packages

The SYSTEM tablespace is managed as any other tablespace, but requires a higher level of privilege and is restricted in some ways. For example, you cannot rename or drop the SYSTEM tablespace.

By default, Oracle Database sets all newly created user tablespaces to be locally managed. In a database with a locally managed SYSTEM tablespace, you cannot create dictionary-managed tablespaces (which are deprecated). However, if you execute the CREATE DATABASE statement manually and accept the defaults, then the SYSTEM tablespace is dictionary managed. You can migrate an existing dictionary-managed SYSTEM tablespace to a locally managed format.

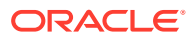

#### <span id="page-451-0"></span>**Note:**

Oracle strongly recommends that you use Database Configuration Assistant (DBCA) to create new databases so that all tablespaces, including SYSTEM, are locally managed by default.

#### **See Also:**

- ["Online and Offline Tablespaces"](#page-461-0) for information about the permanent online condition of the SYSTEM tablespace
- *Oracle Database Administrator's Guide* to learn how to create or migrate to a locally managed SYSTEM tablespace
- *Oracle Database SQL Language Reference* for CREATE DATABASE syntax and semantics

## The SYSAUX Tablespace

The SYSAUX tablespace is an auxiliary tablespace to the SYSTEM tablespace.

Because SYSAUX is the default tablespace for many Oracle Database features and products that previously required their own tablespaces, it reduces the number of tablespaces required by the database. It also reduces the load on the SYSTEM tablespace.

Database creation or upgrade automatically creates the SYSAUX tablespace. During normal database operation, the database does not allow the SYSAUX tablespace to be dropped or renamed. If the SYSAUX tablespace becomes unavailable, then core database functionality remains operational. The database features that use the SYSAUX tablespace could fail, or function with limited capability.

#### **See Also:**

*Oracle Database Administrator's Guide* **to learn about the SYSAUX tablespace** 

## Undo Tablespaces

An **undo tablespace** is a locally managed tablespace reserved for system-managed undo data.

Like other permanent tablespaces, undo tablespaces contain data files. Undo blocks in these files are grouped in extents.

#### • [Automatic Undo Management Mode](#page-452-0)

Undo tablespaces require the database to be in the **default automatic undo mode**.

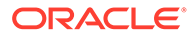

#### <span id="page-452-0"></span>• Automatic Undo Retention

The **undo retention period** is the minimum amount of time that Oracle Database attempts to retain old undo data before overwriting it.

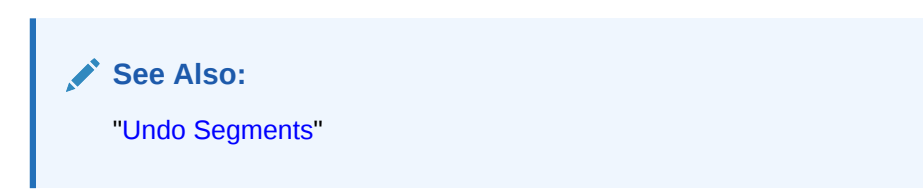

#### Automatic Undo Management Mode

Undo tablespaces require the database to be in the **default automatic undo mode**.

Automatic mode eliminates the complexities of manually administering undo segments. The database automatically tunes itself to provide the best possible retention of undo data to satisfy long-running queries that may require this data.

A new installation of Oracle Database automatically creates an undo tablespace. Earlier versions of Oracle Database may not include an undo tablespace and use legacy rollback segments instead, known as [manual undo management mode.](#page-733-0) Oracle Database contains an Undo Advisor that provides advice on and helps automate your undo environment.

A database can contain multiple undo tablespaces, but only one can be in use at a time. When an instance attempts to open a database, Oracle Database automatically selects the first available undo tablespace. If no undo tablespace is available, then the instance starts without an undo tablespace and stores undo data in the SYSTEM tablespace. Storing undo data in SYSTEM is not recommended.

#### **See Also:**

- *Oracle Database Administrator's Guide* to learn about automatic undo management
- *Oracle Database Upgrade Guide* to learn how to migrate to automatic undo management mode

#### Automatic Undo Retention

The **undo retention period** is the minimum amount of time that Oracle Database attempts to retain old undo data before overwriting it.

Undo retention is important because long-running queries may require older block images to supply [read consistency.](#page-750-0) Also, some Oracle Flashback features can depend on undo availability.

In general, it is desirable to retain old undo data as long as possible. After a transaction commits, undo data is no longer needed for rollback or transaction recovery. The database can retain old undo data if the undo tablespace has space for new transactions. When available space is low, the database begins to overwrite old undo data for committed transactions.

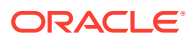

<span id="page-453-0"></span>Oracle Database automatically provides the best possible undo retention for the current undo tablespace. The database collects usage statistics and tunes the retention period based on these statistics and the undo tablespace size. If the undo tablespace is configured with the AUTOEXTEND option, and if the maximum size is not specified, then undo retention tuning is different. In this case, the database tunes the undo retention period to be slightly longer than the longest-running query, if space allows.

#### **See Also:**

*Oracle Database Administrator's Guide* for more details on automatic tuning of undo retention

## Shadow Tablespaces

A **shadow tablespace** is a bigfile tablespace intended for **shadow lost write protection**.

#### **Note:**

Shadow lost write protection is not related to lost write protection that is configured with the DB\_LOST\_WRITE\_PROTECT initialization parameter and a standby database.

- Purpose of Shadow Tablespaces Shadow lost write protection provides fast detection and immediate response to a **lost write**.
- [How Shadow Tablespaces Work](#page-454-0) Lost write protection requires two tablespaces: a shadow tablespace, and a non-shadow tablespace whose blocks are tracked by the shadow tablespace.
- [User Interface for Shadow Tablespaces](#page-455-0) You enable and disable shadow lost write protection using the ALTER PLUGGABLE DATABASE command.
- **[Example: Configuring Lost Write Protection](#page-456-0)** This example enables shadow lost write tracking for a set of tablespaces.

### Purpose of Shadow Tablespaces

Shadow lost write protection provides fast detection and immediate response to a **lost write**.

A data block lost write occurs when an I/O subsystem acknowledges the completion of the block write even though the write did not occur or when a former image of the block overwrites the current image.

An undetected lost write can result in data corruption because the incorrect data can be used for other DML transactions. For example, a transaction can read old and incorrect data from one table, and then update hundreds of other tables based on this data. In this way, data corruption can spread throughout the database.

Shadow lost write protection provides the following benefits:

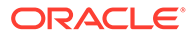

- <span id="page-454-0"></span>It detects a lost write before it is consumed for standard DML, SQL\*Loader conventional path load, direct path load, and RMAN backups.
- You can enable shadow lost write protection for specific tablespaces and data files. You do not need to track all data.
- You can replace one shadow tablespace with another to change its configuration or location.
- You can suspend and resume shadow lost write protection for a tablespace or data file.
- You can enable or disable it for a PDB with a single ALTER DATABASE ... LOST WRITE PROTECTION statement. The PROP\$ table indicates whether tracking is enabled for a PDB.

#### **See Also:**

*Oracle Database SQL Language Reference* to learn more about the LOST WRITE PROTECTION **clause** 

## How Shadow Tablespaces Work

Lost write protection requires two tablespaces: a shadow tablespace, and a nonshadow tablespace whose blocks are tracked by the shadow tablespace.

The following figure provides a sample scenario. The data files in tablespaces TBS1 and TBS2 are tracked by a shadow tablespace. Only data file DBF6 in tablespace TBS3 is tracked by the shadow tablespace.

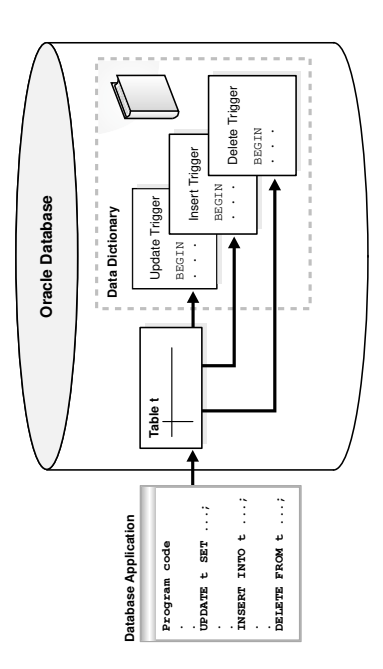

One [tracked data file](#page-767-0) maps to one [shadow extent](#page-759-0) in a shadow tablespace. Every data block in a tracked data file has a corresponding entry in a shadow block. This entry

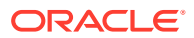

<span id="page-455-0"></span>contains the SCN of the tracked data block. When a tracked data block is read from disk, shadow lost write protection compares the SCN for the block in the shadow tablespace with the SCN of the most recent write in the tracked data block. If the shadow entry has an SCN greater than the data block being read, then a lost write has occurred, prompting an error.

The shadow extent is sized with significant extra space to prevent the automatic resizing of data files from causing the shadow extent to grow too large. If a tracked data file is resized either manually or automatically, and if the shadow extent needs to grow, then the database attempts to resize the tracking data. If sufficient space in the shadow tablespaces does not exist, then the database writes a warning to the alert log, and tracks as many data blocks as possible.

#### **See Also:**

*Oracle Database Administrator's Guide* to learn how to manage shadow lost write protection

## User Interface for Shadow Tablespaces

You enable and disable shadow lost write protection using the ALTER PLUGGABLE DATABASE command.

For shadow lost write protection to protect a specific tablespace or data file, the following conditions must be met:

• You must have enabled shadow lost write protection for the entire PDB by using the ALTER PLUGGABLE DATABASE ENABLE LOST WRITE PROTECTION statement.

#### **Note:**

In a CDB, if you enable shadow lost write protection in the root, then the PDBs do not inherit it. You must enable shadow lost write protection for every PDB that you want to protect.

• You must have enabled shadow lost write protection for the tablespace or data file to be protected by using the ENABLE LOST WRITE PROTECTION clause.

When you enable shadow lost write protection for a tablespace, all of the data files of the tablespace are protected, and any data files added to the tablespace are also protected. Note that you cannot enable lost write protection on temporary tablespaces or another lost write tablespace.

You must have created one or more shadow tablespaces by using the CREATE BIGFILE TABLESPACE statement with the LOST WRITE PROTECTION clause.

Oracle Database assigns a tracked data file to a specific shadow tablespace automatically. You cannot specify which shadow tablespace is used for a particular data file.

The following data dictionary views monitor shadow tablespaces:

DBA TABLESPACES

Shows which tablespaces are shadow tablespaces by querying.

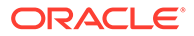

<span id="page-456-0"></span>DBA\_DATA\_FILES.LOST\_WRITE\_PROTECT

Shows whether lost write protections is enabled for a data file

USER\_TABLESPACES.LOST\_WRITE\_PROTECT

Shows whether lost write protection is turned on for a specific tablespace. DBA\_DATA\_FILES does not indicate whether lost write is turned on for a tablespace: you must look at USER TABLESPACES instead.

#### **See Also:**

- *Oracle Database Administrator's Guide* to learn how to manage lost write protection with shadow tablespaces
- *Oracle Database SQL Language Reference* to learn about the CREATE TABLESPACE statement
- *Oracle Database Reference* to learn about DBA\_TABLESPACES

Example: Configuring Lost Write Protection

This example enables shadow lost write tracking for a set of tablespaces.

In this example, your goal is to protect the salestbs and hrtbs tablespaces within a PDB. You also want to protect the oetbs01.dbf data file, and only this data file, within the oetbs tablespace. You do the following:

- **1.** Log in to the PDB as an administrator.
- **2.** Create a single shadow tablespace as follows:

```
CREATE BIGFILE TABLESPACE shadow_lwp1 
DATAFILE 'shadow_lwp1_df' SIZE 10M LOST WRITE PROTECTION;
```
**3.** Enable lost write protection for the PDB as follows:

ALTER DATABASE ENABLE LOST WRITE PROTECTION;

**4.** Enable shadow lost write protection for the salestbs and hrtbs tablespaces as follows:

ALTER TABLESPACE salestbs ENABLE LOST WRITE PROTECTION; ALTER TABLESPACE hrtbs ENABLE LOST WRITE PROTECTION;

**5.** Enable shadow lost write protection for the  $oetbs01$ . dbf data file as follows:

ALTER DATABASE DATAFILE 'oetbs01.dbf' ENABLE LOST WRITE PROTECTION;

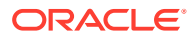

#### <span id="page-457-0"></span>**See Also:**

- *Oracle Database Administrator's Guide* to learn how to manage shadow tablespaces
- *Oracle Database SQL Language Reference* to learn about the CREATE TABLESPACE statement

# Temporary Tablespaces

A **temporary tablespace** contains transient data that persists only for the duration of a session. No permanent schema objects can reside in a temporary tablespace. A **temp file** stores temporary tablespace data.

Temporary tablespaces can improve the concurrency of multiple sort operations that do not fit in memory. These tablespaces also improve the efficiency of space management operations during sorts.

- Shared and Local Temporary Tablespaces Temporary tablespaces are either shared or local.
- [Default Temporary Tablespaces](#page-458-0) Every database user account is assigned a default shared temporary tablespace. If the database contains local temporary tablespaces, then every user account is also assigned default local temporary storage.

## Shared and Local Temporary Tablespaces

Temporary tablespaces are either shared or local.

A [shared temporary tablespace](#page-761-0) stores temp files on shared disk, so that the temporary space is accessible to all database instances. In contrast, a [local temporary tablespace](#page-730-0) stores separate, non-shared temp files for every database instance. Local temporary tablespaces are useful for Oracle Real Application Clusters or Oracle Flex Clusters.

You can create local temporary tablespaces for both read-only and read/write database instances. When many read-only instances access a single database, local temporary tablespaces can improve performance for queries that involve sorts, hash aggregations, and joins. The advantages are:

- Improving I/O performance by using local rather than shared disk storage
- Avoiding expensive cross-instance temporary space management
- Improving instance startup performance by eliminating on-disk space metadata management

The following table compares the characteristics of shared and local temporary tablespaces.

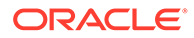

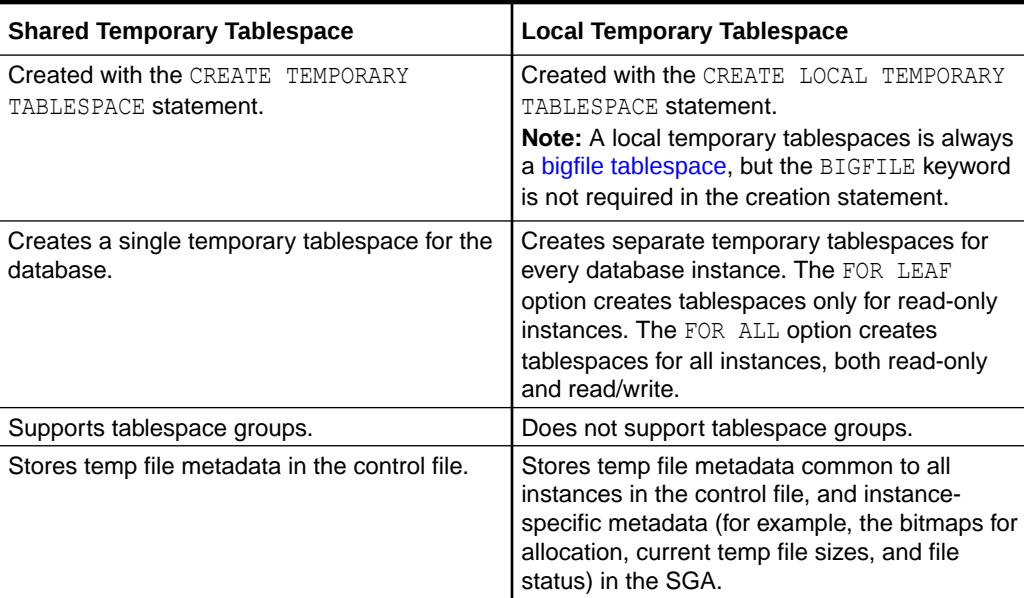

#### <span id="page-458-0"></span>**Table 15-2 Shared and Local Temporary Tablespaces**

**See Also:**

["Introduction to the Oracle Database Instance"](#page-464-0)

## Default Temporary Tablespaces

Every database user account is assigned a default shared temporary tablespace. If the database contains local temporary tablespaces, then every user account is also assigned default local temporary storage.

You can specify a different temporary tablespace for a user account with the CREATE USER or ALTER USER statements. Oracle Database use the system-level default temporary tablespace for users for whom you do not specify a different temporary tablespace.

#### • [Creation of Default Temporary Tablespaces](#page-459-0)

When creating a database, the default temporary storage depends on whether the SYSTEM tablespace is locally managed.

#### • [Access to Temporary Storage](#page-460-0)

If a user has a temporary tablespace assigned, then the database accesses it first; otherwise, the database accesses the default temporary tablespace. After the database accesses a temporary tablespace for a query, it does not switch to a different one.

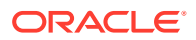

#### **See Also:**

*Oracle Database SQL Language Reference* to learn more about the CREATE USER statement

## <span id="page-459-0"></span>Creation of Default Temporary Tablespaces

When creating a database, the default temporary storage depends on whether the SYSTEM tablespace is locally managed.

The following table shows how Oracle Database chooses default temporary tablespaces at database creation.

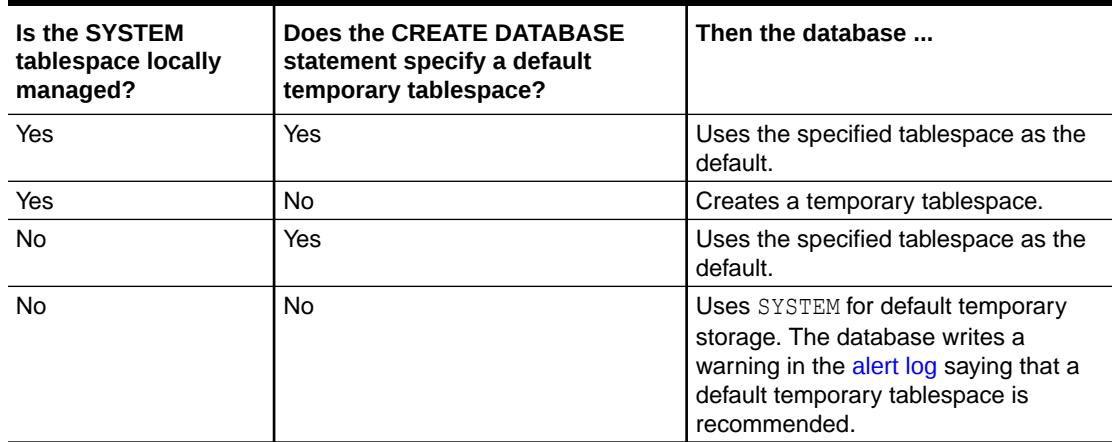

#### **Table 15-3 Creation of Default Temporary Tablespaces**

After database creation, you can change the default temporary tablespace for the database with the ALTER DATABASE DEFAULT TEMPORARY TABLESPACE statement.

#### **Note:**

You cannot make a default temporary tablespace permanent.

#### **See Also:**

- ["Permanent and Temporary Data Files"](#page-394-0)
- *Oracle Database Administrator's Guide* to learn how to create a default temporary tablespace
- *Oracle Database SQL Language Reference* for the syntax of the DEFAULT TEMPORARY TABLESPACE clause of CREATE DATABASE and ALTER DATABASE

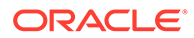

### <span id="page-460-0"></span>Access to Temporary Storage

If a user has a temporary tablespace assigned, then the database accesses it first; otherwise, the database accesses the default temporary tablespace. After the database accesses a temporary tablespace for a query, it does not switch to a different one.

A user query can access either shared or local temporary storage. Furthermore, a user could have one default local temporary tablespace assigned for read-only instances, and a different default local temporary tablespace assigned for read/write instances.

For read/write instances, the database gives higher priority to shared temporary tablespaces. For read-only instances, the database gives higher priority to local temporary tablespaces. If the database instance is read/write, then the database searches for space in the following order:

- **1.** Is a shared temporary tablespace assigned to the user?
- **2.** Is a local temporary tablespace assigned to the user?
- **3.** Does the database default temporary tablespace have space?

If the answer to any preceding question is yes, then the database stops the search and allocates space from the specified tablespace; otherwise, space is allocated from the database default local temporary tablespace.

If the database instance is read-only, then the database searches for space in the following order:

- **1.** Is a local temporary tablespace assigned to the user?
- **2.** Does the database default local temporary tablespace assigned have space?
- **3.** Is a shared temporary tablespace assigned to the user?

If the answer to any preceding questions is yes, then the database stops the search and allocates space from the specified tablespace; otherwise, space is allocated from the database default shared temporary tablespace.

# Tablespace Modes

The tablespace mode determines the accessibility of the tablespace.

- Read/Write and Read-Only Tablespaces Every tablespace is in a write mode that specifies whether it can be written to.
- [Online and Offline Tablespaces](#page-461-0) A tablespace can be online (accessible) or offline (not accessible) whenever the database is open.

## Read/Write and Read-Only Tablespaces

Every tablespace is in a write mode that specifies whether it can be written to.

The mutually exclusive modes are as follows:

• Read/write mode

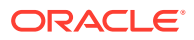

<span id="page-461-0"></span>Users can read and write to the tablespace. All tablespaces are initially created as read/ write. The SYSTEM and SYSAUX tablespaces and temporary tablespaces are permanently read/write, which means that they cannot be made read-only.

Read-only mode

Write operations to the data files in the tablespace are prevented. A read-only tablespace can reside on read-only media such as DVDs or WORM drives.

Read-only tablespaces eliminate the need to perform backup and recovery of large, static portions of a database. Read-only tablespaces do not change and thus do not require repeated backup. If you recover a database after a media failure, then you do not need to recover read-only tablespaces.

#### **See Also:**

- *Oracle Database Administrator's Guide* to learn how to change a tablespace to read only or read/write mode
- *Oracle Database SQL Language Reference* for ALTER TABLESPACE syntax and semantics
- *Oracle Database Backup and Recovery User's Guide* for more information about recovery

# Online and Offline Tablespaces

A tablespace can be online (accessible) or offline (not accessible) whenever the database is open.

A tablespace is usually online so that its data is available to users. The SYSTEM tablespace and temporary tablespaces cannot be taken offline.

A tablespace can go offline automatically or manually. For example, you can take a tablespace offline for maintenance or backup and recovery. The database automatically takes a tablespace offline when certain errors are encountered, as when the [database writer \(DBW\)](#page-713-0) process fails in several attempts to write to a data file. Users trying to access tables in an offline tablespace receive an error.

When a tablespace goes offline, the database does the following:

- The database does not permit subsequent DML statements to reference objects in the offline tablespace. An offline tablespace cannot be read or edited by any utility other than Oracle Database.
- Active transactions with completed statements that refer to data in that tablespace are not affected at the transaction level.
- The database saves undo data corresponding to those completed statements in a deferred undo segment in the SYSTEM tablespace. When the tablespace is brought online, the database applies the undo data to the tablespace, if needed.

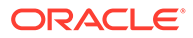

#### <span id="page-462-0"></span>**See Also:**

- ["Online and Offline Data Files](#page-395-0)"
- ["Database Writer Process \(DBW\)](#page-555-0)"
- *Oracle Database Administrator's Guide* to learn how to alter tablespace availability

# Tablespace File Size

A tablespace is either a **bigfile tablespace** or a **smallfile tablespace**. These tablespaces are indistinguishable in terms of execution of SQL statements that do not explicitly refer to data files or temp files.

The difference is as follows:

- A smallfile tablespace can contain multiple data files or temp files, but the files cannot be as large as in a bigfile tablespace. This is the default tablespace type.
- A bigfile tablespace contains one very large data file or temp file. This type of tablespace can do the following:
	- Increase the storage capacity of a database

The maximum number of data files in a database is limited, so increasing the size of each data file increases the overall storage.

– Reduce the burden of managing many data files and temp files

Bigfile tablespaces simplify file management with Oracle Managed Files and Automatic Storage Management (Oracle ASM) by eliminating the need for adding new files and dealing with multiple files.

– Perform operations on tablespaces rather than individual files

Bigfile tablespaces make the tablespace the main unit of the disk space administration, backup and recovery, and so on.

Bigfile tablespaces are supported only for locally managed tablespaces with ASSM. However, locally managed undo and temporary tablespaces can be bigfile tablespaces even when segments are manually managed.

## **See Also:**

- *Oracle Database Backup and Recovery User's Guide* to learn more about backup and recovery
- *Oracle Database Administrator's Guide* to learn how to manage bigfile tablespaces

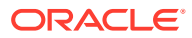

# Part VI

# Oracle Instance Architecture

This part describes the basic structural architecture of the Oracle database instance.

**[Oracle Database Instance](#page-464-0)** 

This chapter explains the nature of an Oracle database instance, the parameter and diagnostic files associated with an instance, and what occurs during instance creation and the opening and closing of a database.

- [Memory Architecture](#page-499-0) This chapter discusses the memory architecture of a database instance.
- [Process Architecture](#page-539-0) This chapter discusses the processes in an Oracle database.
- [Application and Oracle Net Services Architecture](#page-567-0)

This chapter defines application architecture and describes how an Oracle database and database applications work in a distributed processing environment. This material applies to almost every type of Oracle Database environment.

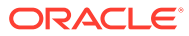

# <span id="page-464-0"></span>16 Oracle Database Instance

This chapter explains the nature of an Oracle database instance, the parameter and diagnostic files associated with an instance, and what occurs during instance creation and the opening and closing of a database.

#### **Note:**

For the purposes of this chapter, the term "database" refers to a multitenant container database (CDB) unless otherwise noted.

- Introduction to the Oracle Database Instance A **database instance** is a set of memory structures that manage database files.
- [Overview of Database Instance Startup and Shutdown](#page-472-0) A **database instance** provides user access to a database. The instance and the database can be in various states.
- **[Overview of Checkpoints](#page-481-0)** A **checkpoint** is a crucial mechanism in consistent database shutdowns, instance recovery, and Oracle Database operation generally.

**[Overview of Instance Recovery](#page-483-0) Instance recovery** is the process of applying records in the online redo log to data files to reconstruct changes made after the most recent checkpoint.

**[Overview of Parameter Files](#page-486-0)** 

To start a database instance, Oracle Database must read either a **server parameter file**, which is recommended, or a **text initialization parameter file**, which is a legacy implementation. These files contain a list of configuration parameters.

**[Overview of Diagnostic Files](#page-491-0)** Oracle Database includes a **fault diagnosability infrastructure** for preventing, detecting, diagnosing, and resolving database problems. Problems include critical errors such as code bugs, metadata corruption, and customer data corruption.

# Introduction to the Oracle Database Instance

A **database instance** is a set of memory structures that manage database files.

At the physical level, a CDB is a set of files on disk created by the CREATE DATABASE statement. A CDB contains one or more user-created PDBs. A PDB contains its own set of data files within the overall set of data files that belongs to the CDB. The database instance manages the data associated with the CDB and its PDBs and serves their users.

Every running CDB is associated with at least one Oracle database instance. Because an instance exists in memory and a database (in the narrowest sense of term) is a set of files on disk, an instance can exist without a database and a database can exist without an instance.

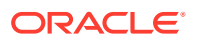

- Database Instance Structure When an instance is started, Oracle Database allocates a memory area called the **system global area (SGA)** and starts one or more **background processes**.
- [Database Instance Configurations](#page-466-0) Oracle Database runs in either a single-instance configuration or an Oracle Real Application Clusters (Oracle RAC) configuration. These configurations are mutually exclusive.
- [Read/Write and Read-Only Instances](#page-467-0) Every database instance is either read/write or read-only.
- [Duration of a Database Instance](#page-468-0) A database instance begins when it is created with the STARTUP command and ends when it is terminated.
- [Identification of a Database Instance](#page-469-0) Multiple database instances can reside on a single host. Therefore, you must have a means of specifying which instance you want to access.

# Database Instance Structure

When an instance is started, Oracle Database allocates a memory area called the **system global area (SGA)** and starts one or more **background processes**.

The SGA serves various purposes, including the following:

- Maintaining internal data structures that many processes and threads access concurrently
- Caching data blocks read from disk
- Buffering redo data before writing it to the online redo log files
- Storing SQL execution plans

Oracle processes running on a single computer share the SGA. The way in which Oracle processes associate with the SGA varies according to operating system.

A database instance also includes background processes and server processes. Each process has its own dedicated memory considered as part of the instance. The instance continues to function when server processes terminate.

The following graphic shows the main components of an Oracle database instance.

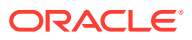

<span id="page-466-0"></span>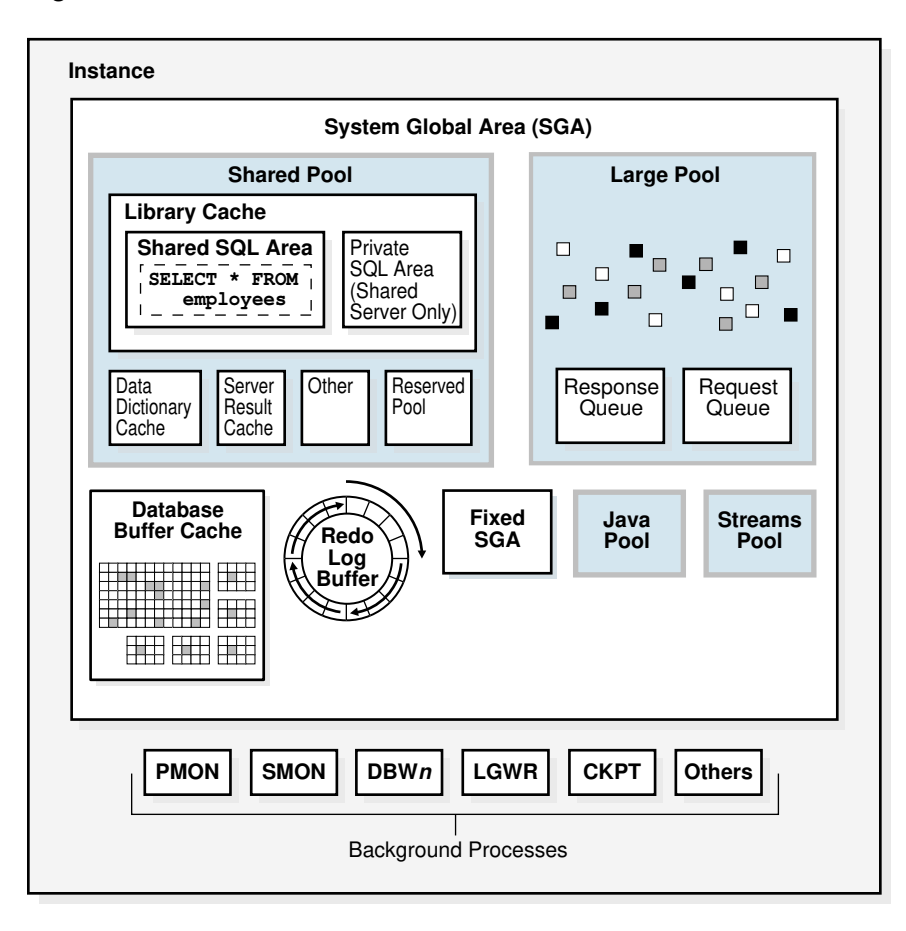

**Figure 16-1 Database Instance**

#### **See Also:**

- ["Overview of the System Global Area \(SGA\)](#page-502-0)"
- ["Overview of Background Processes"](#page-550-0)

# Database Instance Configurations

Oracle Database runs in either a single-instance configuration or an Oracle Real Application Clusters (Oracle RAC) configuration. These configurations are mutually exclusive.

In a single-instance configuration, a one-to-one relationship exists between the database and a database instance. In Oracle RAC, a one-to-many relationship exists between the database and database instances.

The following figure shows possible database instance configurations.

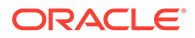

#### <span id="page-467-0"></span>**Figure 16-2 Database Instance Configurations**

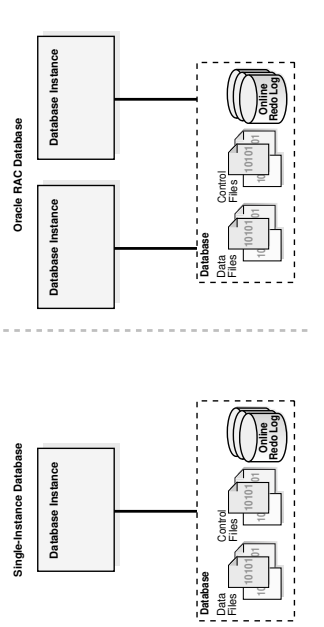

Whether in a single-instance or Oracle RAC configuration, a database instance is associated with only one database at a time. You can start a database instance and **mount** (associate the instance with) one database, but not mount two databases simultaneously with the same instance.

#### **Note:**

This chapter discusses a single-instance database configuration unless otherwise noted.

Multiple instances can run concurrently on the same computer, each accessing its own database. For example, a computer can host two distinct databases: prod1 and prod2. One database instance manages prod1, while a separate instance manages prod2.

## **See Also:**

*Oracle Real Application Clusters Administration and Deployment Guide* for information specific to Oracle RAC

# Read/Write and Read-Only Instances

Every database instance is either read/write or read-only.

A [read/write database instance](#page-750-0), which is the default, can process DML and supports direct connections from client applications. In contrast, a [read-only database instance](#page-750-0)

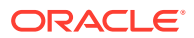
can process queries, but does not support modification DML (UPDATE, DELETE, INSERT, and MERGE) or direct client connections.

#### **Note:**

Unless stated otherwise in this manual, all references to database instances are to read/write instances.

In previous releases, all database instances—unless they accessed a standby database were read/write. Starting in Oracle Database 12c Release 2 (12.2), read-only and read/write instances can coexist within a single database. This configuration is useful for parallel SQL statements that both query and modify data, because both read/write and read-only instances can query, while the read/write instances modify.

Unlike read/write instances, read-only instances have the following characteristics:

- Can only open a database that has already been opened by a read/write instance
- Disable many background processes, including the checkpoint and archiver processes, which are not necessary
- Can mount a disabled redo thread or a thread without any [online redo log](#page-737-0)

To designate an instance as read-only, set the INSTANCE\_MODE initialization parameter to READ ONLY. The default value of the parameter is READ WRITE.

#### **See Also:**

- ["Overview of Background Processes"](#page-550-0) to learn more about the checkpoint and archiver background processes
- ["Overview of the Online Redo Log"](#page-399-0)
- *Oracle Database Reference* to learn more about the INSTANCE\_MODE initialization parameter

# Duration of a Database Instance

A database instance begins when it is created with the STARTUP command and ends when it is terminated.

During this period, a database instance can associate itself with one and only one database. Furthermore, the instance can mount a database only once, close it only once, and open it only once. After a database has been closed or shut down, you must start a *different* instance to mount and open this database.

The following table illustrates a database instance attempting to reopen a database that it previously closed.

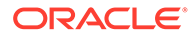

#### **Table 16-1 Duration of an Instance**

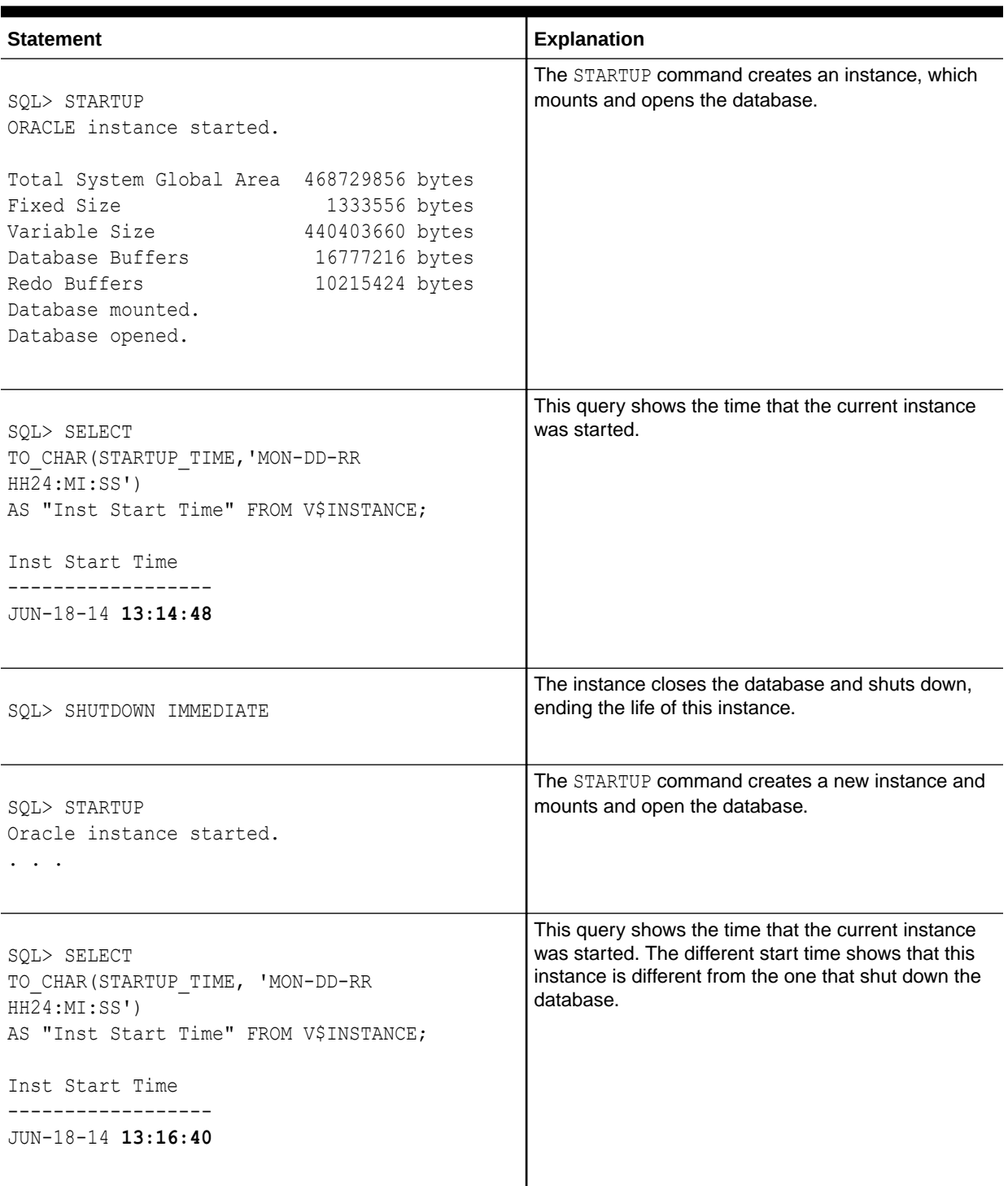

# Identification of a Database Instance

Multiple database instances can reside on a single host. Therefore, you must have a means of specifying which instance you want to access.

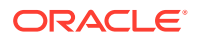

[Oracle Optimal Flexible Architecture \(OFA\)](#page-741-0) rules are a set of configuration guidelines created to ensure well-organized Oracle installations. The examples in this section assume an OFA architecture.

This section contains the following topics:

- Oracle Base Directory
- Oracle Home Directory
- [Oracle System Identifier \(SID\)](#page-471-0)
- **Oracle Base Directory** The Oracle base directory stores the binaries for Oracle products.
- Oracle Home Directory The **Oracle home** is the software location for an Oracle database.
- [Oracle System Identifier \(SID\)](#page-471-0) The **system identifier (SID)** is a unique name for an Oracle database instance on a specific host.

**See Also:**

*Oracle Database Installation Guide for Linux* for an overview of the OFA

### Oracle Base Directory

The Oracle base directory stores the binaries for Oracle products.

The Oracle Base directory is the database home directory for Oracle Database installation owners. There can be many Oracle Database installations on a host, and many Oracle Database software installation owners.

The following example shows the Oracle base directory of the operating system user account oracle:

/u01/app/oracle

In the preceding path,  $/u01/$  is the mount point, and  $/u01/app/$  is the subtree for application software.

**See Also:**

*Oracle Database Installation Guide for Linux* for an overview of the Oracle base

### Oracle Home Directory

The **Oracle home** is the software location for an Oracle database.

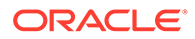

<span id="page-471-0"></span>You must specify a new Oracle home directory for each new installation of Oracle Database software. Starting in Oracle Database 21c, the Oracle home is read-only. The Oracle home stores static files such as binaries.

By default, the Oracle home directory is a descendent within the Oracle base (ORACLE\_BASE) directory tree. You can install this release, or earlier releases of the database software, more than once on the same host, in different Oracle home directories within a single Oracle base. Multiple databases, of different versions and owned by different user accounts, can coexist concurrently.

The following example shows the full path names of three different Oracle homes, all within the same Oracle base directory of  $/u01/app/oracle/$ :

```
/u01/app/oracle/product/19.3.0/dbhome_1
/u01/app/oracle/product/19.3.0/dbhome_2
/u01/app/oracle/product/20.1.0/dbhome_1
```
The part of the path name after the Oracle base  $(\mu 01/app/oracle/)$  includes the product release number (for example, 19.3.0) and Oracle home relative directory (for example, dbhome 1). The /u01/app/oracle/product/19.3.0/ directory contains two separate Oracle homes: dbhome 1 and dbhome 2.

The [Oracle base home](#page-739-0) (ORACLE\_BASE\_HOME) directory, which is located in ORACLE\_BASE/homes/*home\_name*, stores dynamic files specific to an Oracle home. The Oracle base configuration directory (ORACLE\_BASE\_CONFIG), which is shared by all Oracle homes in an Oracle base, stores instance-specific dynamic files.

In the following example, the first path is an Oracle home, and the second path is the Oracle base home for this Oracle home:

/u01/app/oracle/product/20.1.0/dbhome\_1 /u01/app/oracle/homes/dbhome\_1

#### **See Also:**

*Oracle Database Installation Guide for Linux* for an overview of the Oracle home

### Oracle System Identifier (SID)

The **system identifier (SID)** is a unique name for an Oracle database instance on a specific host.

On UNIX and Linux, Oracle Database uses the SID and Oracle home values to create a key to shared memory. Also, Oracle Database uses the SID by default to locate the initialization parameter file, which locates relevant files such as the database control files.

On most platforms, the ORACLE SID environment variable sets the SID, and the ORACLE\_HOME variable sets the Oracle home. When connecting to a database instance,

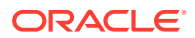

clients can specify the SID in an Oracle Net connection or use a net service name. Oracle Database converts a net service name to an ORACLE\_HOME and ORACLE\_SID.

Instance-specific files are stored separately in the Oracle base. Files whose names include the SID reside in the dbs subdirectory of the Oracle base configuration directory (ORACLE\_BASE\_CONFIG). Because of this separation, you can create a database using software in an existing Oracle home, and then start an instance for this database using software that resides in a new Oracle home.

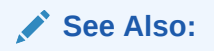

- ["Service Names](#page-576-0)"
- *Oracle Database Administrator's Guide* to learn how to specify an Oracle SID

# Overview of Database Instance Startup and Shutdown

A **database instance** provides user access to a database. The instance and the database can be in various states.

- Overview of Instance and Database Startup Typically, you manually start an instance, and then mount and open the database, making it available for users. You can use the SQL\*Plus STARTUP command, Oracle Enterprise Manager (Enterprise Manager), or the SRVCTL utility to perform these steps.
- [Overview of Database and Instance Shutdown](#page-477-0) In a typical use case, you manually shut down the database, making it unavailable for users while you perform maintenance or other administrative tasks. You can use the SQL\*Plus SHUTDOWN command or Enterprise Manager to perform these steps.

# Overview of Instance and Database Startup

Typically, you manually start an instance, and then mount and open the database, making it available for users. You can use the SQL\*Plus STARTUP command, Oracle Enterprise Manager (Enterprise Manager), or the SRVCTL utility to perform these steps.

To start a database instance using Oracle Net, the following must be true:

- The database is statically registered with an Oracle Net listener.
- Your client is connected to the database with the SYSDBA privilege.

The listener creates a dedicated server, which can start the database instance.

The following graphic shows the database progressing from a shutdown state to an open state.

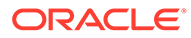

#### **Figure 16-3 Instance and Database Startup Sequence**

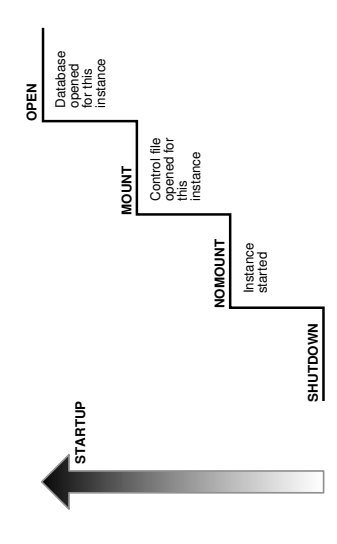

A database goes through the following phases when it proceeds from a shutdown state to an open database state.

|   | <b>Phase Mount State</b>                      | <b>Description</b>                                                                                                    | <b>To Learn More</b>             |
|---|-----------------------------------------------|----------------------------------------------------------------------------------------------------|----------------------------------|
| 1 | Instance started without<br>mounting database | The instance is started, but is<br>not yet associated with a<br>database.                                                                            | "How an Instance Is"<br>Started" |
| 2 | Database mounted                              | The instance is started and is<br>associated with a database by<br>reading its control file. The<br>database is closed to users.                     | "How a Database Is<br>Mounted"   |
| 3 | Database open                                 | The instance is started and is<br>associated with an open<br>database. The data contained in<br>the data files is accessible to<br>authorized users. | "How a Database Is<br>Opened"    |

**Table 16-2 Steps in Instance Startup**

- [Connection with Administrator Privileges](#page-474-0) Database startup and shutdown are powerful administrative options that are restricted to users who connect to Oracle Database with administrator privileges.
- [How an Instance Is Started](#page-475-0) When Oracle Database starts an instance, it proceeds through stages.
- [How a Database Is Mounted](#page-475-0) The instance **mounts** a database to associate the database with this instance.
- [How a Database Is Opened](#page-476-0) Opening a mounted database makes it available for normal database operation.

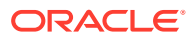

#### <span id="page-474-0"></span>**See Also:**

- ["The Oracle Net Listener"](#page-575-0)
- ["Overview of Control Files](#page-396-0)"
- *Oracle Database Administrator's Guide* to learn how to start an instance
- *Oracle Database Administrator's Guide* to learn how to use SRVCTL

### Connection with Administrator Privileges

Database startup and shutdown are powerful administrative options that are restricted to users who connect to Oracle Database with administrator privileges.

Normal users do not have control over the current status of an Oracle database. Depending on the operating system, one of the following conditions establishes administrator privileges for a user:

- The operating system privileges of the user enable the user to connect using administrator privileges.
- The user is granted special system privileges, and the database uses password files to authenticate database administrators over the network.

The following special system privileges enable access to a database instance even when the database is not open:

- SYSDBA
- **SYSOPER**
- **SYSBACKUP**
- SYSDG
- **SYSKM**

Control of the preceding privileges is outside of the database itself. When you connect to a database with the SYSDBA system privilege, you are in the schema owned by SYS. When you connect as SYSOPER, you are in the public schema. SYSOPER privileges are a subset of SYSDBA privileges.

### **See Also:**

- ["SYS and SYSTEM Accounts"](#page-81-0)
- *Oracle Database Security Guide* to learn about predefined administrative accounts
- *Oracle Database Administrator's Guide* to learn about system privileges
- *Oracle Database Installation Guide* to learn more about operating system privilege groups

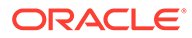

### <span id="page-475-0"></span>How an Instance Is Started

When Oracle Database starts an instance, it proceeds through stages.

The stages are as follows:

- **1.** Searches for a [server parameter file](#page-758-0) in a platform-specific default location and, if not found, for a text [initialization parameter file](#page-726-0) (specifying STARTUP with the SPFILE or PFILE parameters overrides the default behavior)
- **2.** Reads the parameter file to determine the values of initialization parameters
- **3.** Allocates the SGA based on the initialization parameter settings
- **4.** Starts the Oracle background processes
- **5.** Opens the [alert log](#page-695-0) and trace files and writes all explicit parameter settings to the alert log in valid parameter syntax

At this stage, no database is associated with the instance. Scenarios that require a NOMOUNT state include database creation and certain backup and recovery operations.

### **See Also:**

*Oracle Database Administrator's Guide* to learn how to manage initialization parameters using a server parameter file

### How a Database Is Mounted

The instance **mounts** a database to associate the database with this instance.

To mount the database, the instance obtains the names of the database control files specified in the CONTROL FILES initialization parameter and opens the files. Oracle Database reads the control files to find the names of the data files and the online redo log files that it will attempt to access when opening the database.

In a [mounted database](#page-734-0), the database is closed and accessible only to database administrators. Administrators can keep the database closed while completing specific maintenance operations. However, the database is not available for normal operations.

If Oracle Database allows multiple instances to mount the same database concurrently, then the CLUSTER\_DATABASE initialization parameter setting can make the database available to multiple instances. Database behavior depends on the setting:

- If CLUSTER DATABASE is false (default) for the first instance that mounts a database, then only this instance can mount the database.
- If CLUSTER DATABASE is true for the first instance, then other instances can mount the database if their CLUSTER\_DATABASE parameter settings are set to true. The number of instances that can mount the database is subject to a predetermined maximum specified when creating the database.

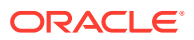

#### <span id="page-476-0"></span>**See Also:**

- *Oracle Database Administrator's Guide* to learn how to mount a database
- *Oracle Real Application Clusters Administration and Deployment Guide* for more information about the use of multiple instances with a single database

### How a Database Is Opened

Opening a mounted database makes it available for normal database operation.

Any valid user can connect to an open database and access its information. Usually, a database administrator opens the database to make it available for general use.

When you open the database, Oracle Database performs the following actions:

• Opens the online data files in tablespaces other than undo tablespaces

If a tablespace was offline when the database was previously shut down, then the tablespace and its corresponding data files will be offline when the database reopens.

• Acquires an undo tablespace

If multiple undo tablespaces exists, then the UNDO\_TABLESPACE initialization parameter designates the undo tablespace to use. If this parameter is not set, then the first available undo tablespace is chosen.

• Opens the online redo log files

#### • Read-Only Mode

By default, the database opens in **read/write mode**. In this mode, users can make changes to the data, generating redo in the online redo log. Alternatively, you can open in **read-only mode** to prevent data modification by user transactions.

• [Database File Checks](#page-477-0)

If any of the data files or redo log files are not present when the instance attempts to open the database, or if the files are present but fail consistency tests, then the database returns an error. Media recovery may be required.

#### **See Also:**

- ["Online and Offline Tablespaces"](#page-461-0)
- *Oracle Database Backup and Recovery User's Guide* to learn more about data repair

#### Read-Only Mode

By default, the database opens in **read/write mode**. In this mode, users can make changes to the data, generating redo in the online redo log. Alternatively, you can open in **read-only mode** to prevent data modification by user transactions.

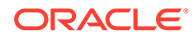

#### <span id="page-477-0"></span>**Note:**

By default, a physical [standby database](#page-763-0) opens in read-only mode.

Read-only mode restricts database access to read-only transactions, which cannot write to data files or to online redo log files. However, the database can perform recovery or operations that change the database state without generating redo. For example, in read-only mode:

- Data files can be taken offline and online. However, you cannot take permanent tablespaces offline.
- Offline data files and tablespaces can be recovered.
- The control file remains available for updates about the state of the database.
- Temporary tablespaces created with the CREATE TEMPORARY TABLESPACE statement are read/write.
- Writes to operating system audit trails, trace files, and alert logs can continue.

#### **See Also:**

- *Oracle Database Administrator's Guide* to learn how to open a database in read-only mode
- *Oracle Data Guard Concepts and Administration*

#### Database File Checks

If any of the data files or redo log files are not present when the instance attempts to open the database, or if the files are present but fail consistency tests, then the database returns an error. Media recovery may be required.

#### **See Also:**

*Oracle Database Backup and Recovery User's Guide* for an overview of backup and recovery

# Overview of Database and Instance Shutdown

In a typical use case, you manually shut down the database, making it unavailable for users while you perform maintenance or other administrative tasks. You can use the SQL\*Plus SHUTDOWN command or Enterprise Manager to perform these steps.

The following figure shows the progression from an open state to a consistent shutdown.

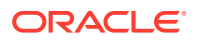

#### **Figure 16-4 Instance and Database Shutdown Sequence**

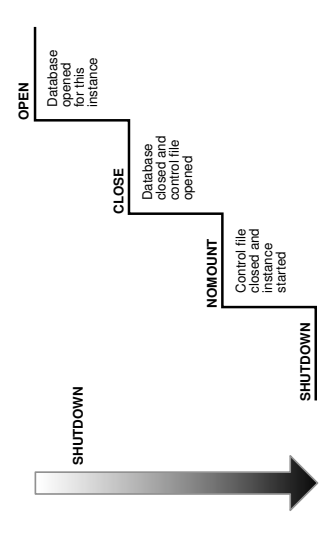

Oracle Database automatically performs the following steps whenever an open database is shut down consistently.

| <b>Phase</b> | <b>Mount State</b>                                      | <b>Description</b>                                                                                                    | <b>To Learn More</b>              |
|--------------|---------------------------------------------------------|----------------------------------------------------------------------------------------------------|-----------------------------------|
|              | Database closed                                         | The database is mounted,<br>but online data files and redo<br>log files are closed.                                              | "How a Database Is Closed"        |
|              | Database unmounted                                      | The instance is started, but is "How a Database Is"<br>no longer associated with the Unmounted"<br>control file of the database. |                                   |
| 3            | Database instance shut down The database instance is no | longer started.                                                                                                    | "How an Instance Is Shut<br>Down" |

**Table 16-3 Steps in Consistent Shutdown**

Oracle Database does not go through all of the preceding steps in an instance failure or SHUTDOWN ABORT, which immediately terminates the instance.

#### **[Shutdown Modes](#page-479-0)**

A database administrator with SYSDBA or SYSOPER privileges can shut down the database using the SQL\*Plus SHUTDOWN command or Enterprise Manager. The SHUTDOWN command has options that determine shutdown behavior.

• [How a Database Is Closed](#page-480-0)

The database close operation is implicit in a database shutdown. The nature of the operation depends on whether the database shutdown is normal or abnormal.

- [How a Database Is Unmounted](#page-480-0) After the database is closed, Oracle Database unmounts the database to disassociate it from the instance.
- [How an Instance Is Shut Down](#page-481-0)

The final step in database shutdown is shutting down the instance. When the database instance shuts down, the SGA ceases to occupy memory, and the background processes terminate.

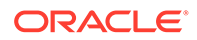

#### **See Also:**

*Oracle Database Administrator's Guide* to learn how to shut down a database

### <span id="page-479-0"></span>Shutdown Modes

A database administrator with SYSDBA or SYSOPER privileges can shut down the database using the SQL\*Plus SHUTDOWN command or Enterprise Manager. The SHUTDOWN command has options that determine shutdown behavior.

The following table summarizes the behavior of the different shutdown modes.

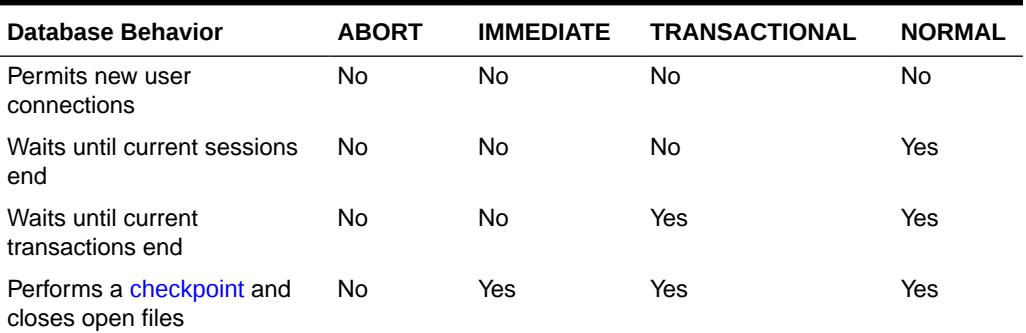

#### **Table 16-4 Database Shutdown Modes**

The possible SHUTDOWN statements are:

SHUTDOWN ABORT

This mode is intended for emergency situations, such as when no other form of shutdown is successful. This mode of shutdown is the fastest. However, a subsequent open of this database may take substantially longer because instance recovery must be performed to make the data files consistent.

Because SHUTDOWN ABORT does not checkpoint the open data files, instance recovery is necessary before the database can reopen. The other shutdown modes do not require instance recovery before the database can reopen.

#### **Note:**

In a PDB, issuing SHUTDOWN ABORT is equivalent to issuing SHUTDOWN IMMEDIATE at the CDB level.

SHUTDOWN IMMEDIATE

This mode is typically the fastest next to SHUTDOWN ABORT. Oracle Database terminates any executing SQL statements and disconnects users. Active transactions are terminated and uncommitted changes are rolled back.

SHUTDOWN TRANSACTIONAL

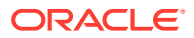

<span id="page-480-0"></span>This mode prevents users from starting new transactions, but waits for all current transactions to complete before shutting down. This mode can take a significant amount of time depending on the nature of the current transactions.

SHUTDOWN NORMAL

This is the default mode of shutdown. The database waits for all connected users to disconnect before shutting down.

#### **See Also:**

- *Oracle Database Administrator's Guide* to learn about the different shutdown modes
- *SQL\*Plus User's Guide and Reference* to learn about the SHUTDOWN command

### How a Database Is Closed

The database close operation is implicit in a database shutdown. The nature of the operation depends on whether the database shutdown is normal or abnormal.

- How a Database Is Closed During Normal Shutdown When a database is closed as part of a SHUTDOWN with any option other than ABORT, Oracle Database writes data in the SGA to the data files and online redo log files.
- How a Database Is Closed During Abnormal Shutdown If a SHUTDOWN ABORT or abnormal termination occurs, then the instance of an open database closes and shuts down the database instantaneously.

#### How a Database Is Closed During Normal Shutdown

When a database is closed as part of a SHUTDOWN with any option other than ABORT, Oracle Database writes data in the SGA to the data files and online redo log files.

Afterward, the database closes online data files and online redo log files. Any offline data files of offline tablespaces have been closed already. When the database reopens, any tablespace that was offline remains offline.

At this stage, the database is closed and inaccessible for normal operations. The control files remain open after a database is closed.

#### How a Database Is Closed During Abnormal Shutdown

If a SHUTDOWN ABORT or abnormal termination occurs, then the instance of an open database closes and shuts down the database instantaneously.

In an abnormal shutdown, Oracle Database does not write data in the buffers of the SGA to the data files and redo log files. The subsequent reopening of the database requires instance recovery, which Oracle Database performs automatically.

### How a Database Is Unmounted

After the database is closed, Oracle Database unmounts the database to disassociate it from the instance.

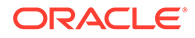

After a database is unmounted, Oracle Database closes the control files of the database. At this point, the database instance remains in memory.

### <span id="page-481-0"></span>How an Instance Is Shut Down

The final step in database shutdown is shutting down the instance. When the database instance shuts down, the SGA ceases to occupy memory, and the background processes terminate.

In unusual circumstances, shutdown of a database instance may not occur cleanly. Memory structures may not be removed from memory or one of the background processes may not be terminated. When remnants of a previous instance exist, a subsequent instance startup may fail. In such situations, you can force the new instance to start by removing the remnants of the previous instance and then starting a new instance, or by issuing a SHUTDOWN ABORT statement.

In some cases, process cleanup itself can encounter errors, which can result in the termination of process monitor (PMON) or the instance. The dynamic initialization parameter INSTANCE\_ABORT\_DELAY\_TIME specifies how many seconds to delay an internally generated instance failure. This delay gives you a chance to respond. The database writes a message to the [alert log](#page-695-0) when the delayed termination is initiated. In some circumstances, by allowing certain database resources to be quarantined, the instance can avoid termination.

#### **See Also:**

- *Oracle Database Administrator's Guide* for more detailed information about database shutdown
- *Oracle Database Reference* to learn more about the INSTANCE ABORT DELAY TIME initialization parameter

# Overview of Checkpoints

A **checkpoint** is a crucial mechanism in consistent database shutdowns, instance recovery, and Oracle Database operation generally.

The term has the following related meanings:

• A data structure that indicates the **checkpoint position**, which is the [SCN](#page-757-0) in the redo stream where instance recovery must begin

The checkpoint position is determined by the oldest dirty buffer in the database buffer cache. The checkpoint position acts as a pointer to the redo stream and is stored in the control file and in each data file header.

- The writing of modified database buffers in the [database buffer cache](#page-711-0) to disk
- [Purpose of Checkpoints](#page-482-0) Oracle Database uses checkpoints to achieve multiple goals.

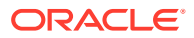

<span id="page-482-0"></span>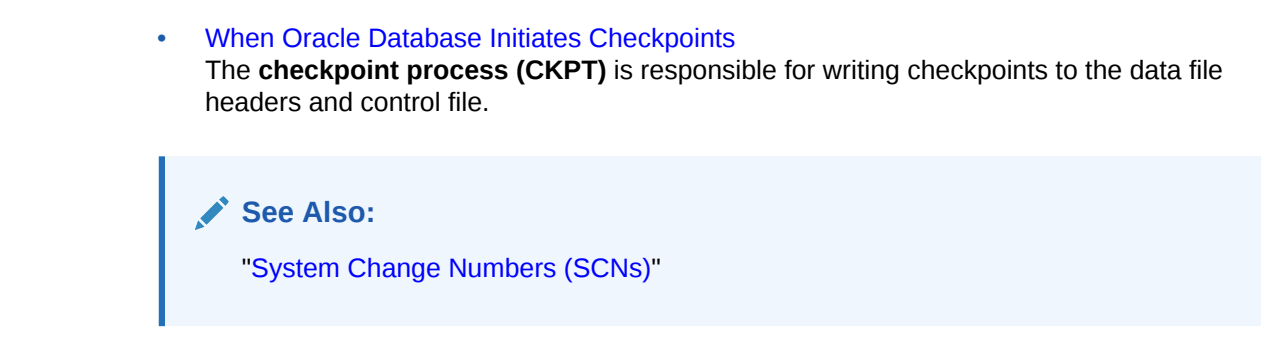

# Purpose of Checkpoints

Oracle Database uses checkpoints to achieve multiple goals.

Goals include the following:

- Reduce the time required for recovery in case of an instance or media failure
- Ensure that the database regularly writes dirty buffers in the buffer cache to disk
- Ensure that the database writes all committed data to disk during a consistent shutdown

# When Oracle Database Initiates Checkpoints

The **checkpoint process (CKPT)** is responsible for writing checkpoints to the data file headers and control file.

Checkpoints occur in a variety of situations. For example, Oracle Database uses the following types of checkpoints:

• Thread checkpoints

The database writes to disk all buffers modified by redo in a specific thread before a certain target. The set of thread checkpoints on all instances in a database is a **database checkpoint**. Thread checkpoints occur in the following situations:

- Consistent database shutdown
- ALTER SYSTEM CHECKPOINT statement
- Online redo log switch
- ALTER DATABASE BEGIN BACKUP statement
- Tablespace and data file checkpoints

The database writes to disk all buffers modified by redo before a specific target. A tablespace checkpoint is a set of data file checkpoints, one for each data file in the tablespace. These checkpoints occur in a variety of situations, including making a tablespace read-only or taking it offline normal, shrinking a data file, or executing ALTER TABLESPACE BEGIN BACKUP.

• Incremental checkpoints

An incremental checkpoint is a type of thread checkpoint partly intended to avoid writing large numbers of blocks at online redo log switches. DBW checks at least every three seconds to determine whether it has work to do. When DBW writes dirty buffers, it advances the checkpoint position, causing CKPT to write the checkpoint position to the control file, but not to the data file headers.

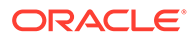

Other types of checkpoints include instance and media recovery checkpoints and checkpoints when schema objects are dropped or truncated.

**See Also:**

- ["Checkpoint Process \(CKPT\)](#page-557-0)"
- *Oracle Real Application Clusters Administration and Deployment Guide* for information about global checkpoints in Oracle RAC

# Overview of Instance Recovery

**Instance recovery** is the process of applying records in the online redo log to data files to reconstruct changes made after the most recent checkpoint.

Instance recovery occurs automatically when an administrator attempts to open a database that was previously shut down inconsistently.

• Purpose of Instance Recovery

Instance recovery ensures that the database is in a consistent state after an instance failure. The files of a database can be left in an inconsistent state because of how Oracle Database manages database changes.

- [When Oracle Database Performs Instance Recovery](#page-484-0) Whether instance recovery is required depends on the state of the redo threads.
- [Importance of Checkpoints for Instance Recovery](#page-484-0) Instance recovery uses checkpoints to determine which changes must be applied to the data files. The checkpoint position guarantees that every committed change with an SCN *lower than* the checkpoint SCN is saved to the data files.
- **[Instance Recovery Phases](#page-485-0)**

The first phase of instance recovery is called **cache recovery** or **rolling forward**, and reapplies all changes recorded in the online redo log to the data files.

# Purpose of Instance Recovery

Instance recovery ensures that the database is in a consistent state after an instance failure. The files of a database can be left in an inconsistent state because of how Oracle Database manages database changes.

A [redo thread](#page-753-0) is a record of all of the changes generated by an instance. A singleinstance database has one thread of redo, whereas an Oracle RAC database has multiple redo threads, one for each database instance.

When a [transaction](#page-767-0) is committed, [log writer process \(LGWR\)](#page-731-0) writes both the remaining redo entries in memory and the transaction SCN to the [online redo log](#page-737-0). However, the [database writer \(DBW\)](#page-713-0) process writes modified data blocks to the data files whenever it is most efficient. For this reason, uncommitted changes may temporarily exist in the data files while committed changes do not yet exist in the data files.

If an instance of an open database fails, either because of a SHUTDOWN ABORT statement or abnormal termination, then the following situations can result:

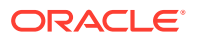

- <span id="page-484-0"></span>• Data blocks committed by a transaction are not written to the data files and appear only in the [online redo log.](#page-737-0) These changes must be reapplied to the data files.
- The data files contains changes that had not been committed when the instance failed. These changes must be rolled back to ensure transactional consistency.

Instance recovery uses only online redo log files and current online data files to synchronize the data files and ensure that they are consistent.

#### **See Also:**

- ["Database Writer Process \(DBW\)](#page-555-0)" and ["Database Buffer Cache](#page-504-0)"
- ["Introduction to Data Concurrency and Consistency"](#page-315-0)

# When Oracle Database Performs Instance Recovery

Whether instance recovery is required depends on the state of the redo threads.

A redo thread is marked open in the control file when a database instance opens in read/write mode, and is marked closed when the instance is shut down consistently. If redo threads are marked open in the control file, but no live instances hold the thread enqueues corresponding to these threads, then the database requires instance recovery.

Oracle Database performs instance recovery automatically in the following situations:

- The database opens for the first time after the failure of a single-instance database or all instances of an Oracle RAC database. This form of instance recovery is also called **crash recovery**. Oracle Database recovers the online redo threads of the terminated instances together.
- Some but not all instances of an Oracle RAC database fail. Instance recovery is performed automatically by a remaining instance in the configuration.

The SMON background process performs instance recovery, applying online redo automatically. No user intervention is required.

#### **See Also:**

- ["System Monitor Process \(SMON\)](#page-554-0)"
- *Oracle Real Application Clusters Administration and Deployment Guide* to learn about instance recovery in an Oracle RAC database

# Importance of Checkpoints for Instance Recovery

Instance recovery uses checkpoints to determine which changes must be applied to the data files. The checkpoint position guarantees that every committed change with an SCN *lower than* the checkpoint SCN is saved to the data files.

The following figure depicts the redo thread in the online redo log.

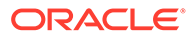

#### <span id="page-485-0"></span>**Figure 16-5 Checkpoint Position in Online Redo Log**

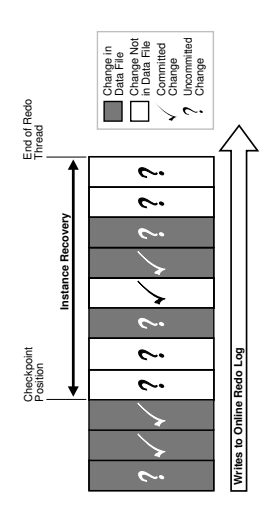

During instance recovery, the database must apply the changes that occur between the checkpoint position and the end of the redo thread. As shown in Figure 16-5, some changes may already have been written to the data files. However, only changes with SCNs lower than the checkpoint position are *guaranteed* to be on disk.

#### **See Also:**

*Oracle Database Performance Tuning Guide* to learn how to limit instance recovery time

# Instance Recovery Phases

The first phase of instance recovery is called **cache recovery** or **rolling forward**, and reapplies all changes recorded in the online redo log to the data files.

Because the online redo log contains undo data, rolling forward also regenerates the corresponding undo segments. Rolling forward proceeds through as many online redo log files as necessary to bring the database forward in time. After rolling forward, the data blocks contain all committed changes recorded in the online redo log files. These files could also contain uncommitted changes that were either saved to the data files before the failure, or were recorded in the online redo log and introduced during cache recovery.

After the roll forward, any changes that were not committed must be undone. Oracle Database uses the checkpoint position, which guarantees that every committed change with an SCN lower than the checkpoint SCN is saved on disk. Oracle Database applies undo blocks to roll back uncommitted changes in data blocks that were written before the failure or introduced during cache recovery. This phase is called **rolling back** or [transaction recovery.](#page-768-0)

The following figure illustrates rolling forward and rolling back, the two steps necessary to recover from database instance failure.

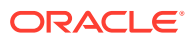

#### **Figure 16-6 Basic Instance Recovery Steps: Rolling Forward and Rolling Back**

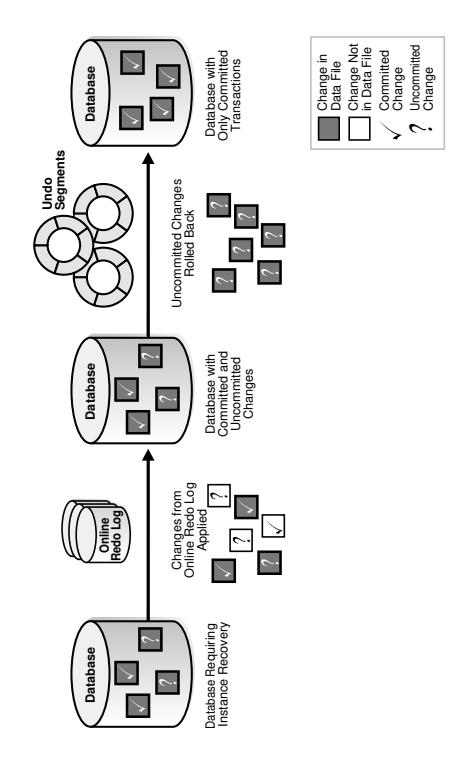

Oracle Database can roll back multiple transactions simultaneously as needed. All transactions that were active at the time of failure are marked as terminated. Instead of waiting for the SMON process to roll back terminated transactions, new transactions can roll back individual blocks themselves to obtain the required data.

### **See Also:**

- ["Undo Segments](#page-439-0)" to learn more about undo data
- *Oracle Database Performance Tuning Guide* for a discussion of instance recovery mechanics and tuning

# Overview of Parameter Files

To start a database instance, Oracle Database must read either a **server parameter file**, which is recommended, or a **text initialization parameter file**, which is a legacy implementation. These files contain a list of configuration parameters.

To create a database manually, you must start an instance with a parameter file and then issue a CREATE DATABASE statement. Thus, the instance and parameter file can exist even when the database itself does not exist.

#### **[Initialization Parameters](#page-487-0)**

**Initialization parameters** are configuration parameters that affect the basic operation of an instance. The instance reads initialization parameters from a file at startup.

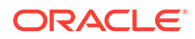

- <span id="page-487-0"></span>**[Server Parameter Files](#page-488-0)** A **server parameter file** is a repository for initialization parameters.
- **[Text Initialization Parameter Files](#page-488-0)** A **text initialization parameter file** is a text file that contains a list of initialization parameters.
- [Modification of Initialization Parameter Values](#page-490-0) You can adjust initialization parameters to modify the behavior of a database. The classification of parameters as **static** or **dynamic** determines how they can be modified.

# Initialization Parameters

**Initialization parameters** are configuration parameters that affect the basic operation of an instance. The instance reads initialization parameters from a file at startup.

Oracle Database provides many initialization parameters to optimize its operation in diverse environments. Only a few of these parameters must be explicitly set because the default values are usually adequate.

- Functional Groups of Initialization Parameters Initialization parameters fall into different functional groups.
- Basic and Advanced Initialization Parameters Initialization parameters are divided into two groups: basic and advanced.

### Functional Groups of Initialization Parameters

Initialization parameters fall into different functional groups.

Most initialization parameters belong to one of the following groups:

- Parameters that name entities such as files or directories
- Parameters that set limits for a process, database resource, or the database itself
- Parameters that affect capacity, such as the size of the SGA (these parameters are called **variable parameters**)

Variable parameters are of particular interest to database administrators because they can use these parameters to improve database performance.

### Basic and Advanced Initialization Parameters

Initialization parameters are divided into two groups: basic and advanced.

Typically, you must set and tune only the approximately 30 basic parameters to obtain reasonable performance. The basic parameters set characteristics such as the database name, locations of the control files, database block size, and undo tablespace.

In rare situations, modification to the advanced parameters may be required for optimal performance. The advanced parameters enable expert DBAs to adapt the behavior of the Oracle Database to meet unique requirements.

Oracle Database provides values in the starter initialization parameter file provided with your database software, or as created for you by the Database Configuration Assistant (DBCA). You can edit these Oracle-supplied initialization parameters and

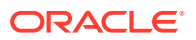

<span id="page-488-0"></span>add others, depending on your configuration and how you plan to tune the database. For relevant initialization parameters not included in the parameter file, Oracle Database supplies defaults.

#### **See Also:**

- *Oracle Database Administrator's Guide* to learn how to specify initialization parameters
- *Oracle Database Reference* for an explanation of the types of initialization parameters
- *Oracle Database Reference* for a description of V\$PARAMETER and *SQL\*Plus User's Guide and Reference* for SHOW PARAMETER syntax

# Server Parameter Files

A **server parameter file** is a repository for initialization parameters.

A server parameter file has the following key characteristics:

- Only Oracle Database reads and writes to the server parameter file.
- Only one server parameter file exists for a database. This file must reside on the database host.
- The server parameter file is binary and cannot be modified by a text editor.
- Initialization parameters stored in the server parameter file are persistent. Any changes made to the parameters while a database instance is running can persist across instance shutdown and startup.

A server parameter file eliminates the need to maintain multiple text initialization parameter files for client applications. A server parameter file is initially built from a text initialization parameter file using the CREATE SPFILE statement. It can also be created directly by the Database Configuration Assistant.

#### **See Also:**

- *Oracle Database Administrator's Guide* to learn more about server parameter files
- *Oracle Database SQL Language Reference* to learn about CREATE SPFILE

# Text Initialization Parameter Files

A **text initialization parameter file** is a text file that contains a list of initialization parameters.

This type of parameter file, which is a legacy implementation of the parameter file, has the following key characteristics:

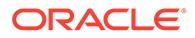

- When starting up or shutting down a database, the text initialization parameter file must reside on the same host as the client application that connects to the database.
- A text initialization parameter file is text-based, not binary.
- Oracle Database can read but not write to the text initialization parameter file. To change the parameter values you must manually alter the file with a text editor.
- Changes to initialization parameter values by ALTER SYSTEM are only in effect for the current instance. You must manually update the text initialization parameter file and restart the instance for the changes to be known.

The text initialization parameter file contains a series of key=value pairs, one per line. For example, a portion of an initialization parameter file could look as follows:

```
db_name=sample
control_files=/disk1/oradata/sample_cf.dbf
db_block_size=8192
open_cursors=52
undo_management=auto
shared_pool_size=280M
pga aggregate target=29M
.
.
.
```
To illustrate the manageability problems that text parameter files can create, assume that you use computers clienta and clientb and must be able to start the database with SQL\*Plus on either computer. In this case, two separate text initialization parameter files must exist, one on each computer, as shown in Figure 16-7. A server parameter file solves the problem of the proliferation of parameter files.

#### **Figure 16-7 Multiple Initialization Parameter Files**

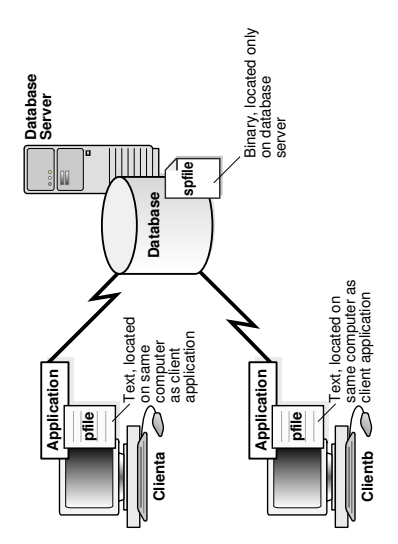

ORACLE®

#### <span id="page-490-0"></span>**See Also:**

- *Oracle Database Administrator's Guide* to learn more about text initialization parameter files
- *Oracle Database SQL Language Reference* to learn about CREATE PFILE

# Modification of Initialization Parameter Values

You can adjust initialization parameters to modify the behavior of a database. The classification of parameters as **static** or **dynamic** determines how they can be modified.

The following table summarizes the differences.

#### **Table 16-5 Static and Dynamic Initialization Parameters**

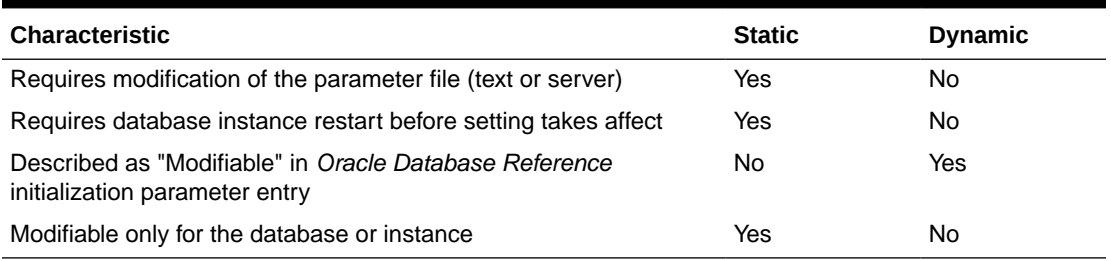

Static parameters include DB\_BLOCK\_SIZE, DB\_NAME, and COMPATIBLE. Dynamic parameters are grouped into **session-level parameters**, which affect only the current user session, and **system-level parameters**, which affect the database and all sessions. For example, MEMORY\_TARGET is a system-level parameter, while NLS\_DATE\_FORMAT is a session-level parameter.

The **scope** of a parameter change depends on when the change takes effect. When an instance has been started with a server parameter file, you can use the ALTER SYSTEM SET statement to change values for system-level parameters as follows:

• SCOPE=MEMORY

Changes apply to the database instance only. The change will not persist if the database is shut down and restarted.

• SCOPE=SPFILE

Changes apply to the server parameter file but do not affect the current instance. Thus, the changes do not take effect until the instance is restarted.

#### **Note:**

You must specify SPFILE when changing the value of a parameter described as not modifiable in *Oracle Database Reference*.

• SCOPE=BOTH

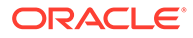

Oracle Database writes changes both to memory and to the server parameter file. This is the default scope when the database is using a server parameter file.

The database prints the new value and the old value of an initialization parameter to the alert log. As a preventative measure, the database validates changes of basic parameter to prevent invalid values from being written to the server parameter file.

#### **See Also:**

- *Oracle Database Globalization Support Guide* to learn how to choose a locale with the NLS LANG environment variable
- *Oracle Database Administrator's Guide* to learn how to change initialization parameter settings
- *Oracle Database Reference* for descriptions of all initialization parameters
- *Oracle Database SQL Language Reference* for ALTER SYSTEM syntax and semantics

# Overview of Diagnostic Files

Oracle Database includes a **fault diagnosability infrastructure** for preventing, detecting, diagnosing, and resolving database problems. Problems include critical errors such as code bugs, metadata corruption, and customer data corruption.

The goals of the advanced fault diagnosability infrastructure are the following:

- Detecting problems proactively
- Limiting damage and interruptions after a problem is detected
- Reducing problem diagnostic and resolution time
- Improving manageability by enabling trace files to be partitioned, allowing user to define the size per piece and maximum number of pieces to retain, and disabling tracing after a user-specified disk space limit is reached
- Simplifying customer interaction with Oracle Support

#### • [Automatic Diagnostic Repository](#page-492-0)

**Automatic Diagnostic Repository (ADR)** is a file-based repository that stores database diagnostic data such as trace files, the alert log, DDL log, and Health Monitor reports.

• [Alert Log](#page-494-0)

Every database has an **alert log**, which is a file containing a chronological log of database messages and errors.

**[Attention Log](#page-495-0)** Every database has an **attention log**, containing critical and highly visible database events.

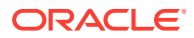

#### <span id="page-492-0"></span>• [DDL Log](#page-495-0)

The **DDL log** has the same format and basic behavior as the alert log but contains only DDL statements and details. The database writes DDL information to its own file to reduce the clutter in the alert log.

#### **[Trace Files](#page-495-0)**

A **trace file** is a file that contains diagnostic data used to investigate problems. Also, trace files can provide guidance for tuning applications or an instance.

#### • [Diagnostic Dumps](#page-497-0)

A **diagnostic dump file** is a special type of trace file that contains detailed point-in-time information about a state or structure.

#### **See Also:**

*Oracle Database Administrator's Guide* to learn how to manage diagnostic files

# Automatic Diagnostic Repository

**Automatic Diagnostic Repository (ADR)** is a file-based repository that stores database diagnostic data such as trace files, the alert log, DDL log, and Health Monitor reports.

Key characteristics of ADR include:

- Unified directory structure
- Consistent diagnostic data formats
- Unified tool set

The preceding characteristics enable customers and Oracle Support to correlate and analyze diagnostic data across multiple Oracle instances, components, and products.

ADR is located *outside* the database, which enables Oracle Database to access and manage ADR when the physical database is unavailable. A database instance can create ADR before a database has been created.

- Problems and Incidents ADR proactively tracks **problems**, which are critical errors in the database.
- **[ADR Structure](#page-493-0)** The **ADR base** is the ADR root directory.

### Problems and Incidents

ADR proactively tracks **problems**, which are critical errors in the database.

Critical errors manifest as internal errors, such as ORA-600, or other severe errors. Each problem has a **problem key**, which is a text string that describes the problem.

When a problem occurs multiple times, ADR creates a time-stamped **incident** for each occurrence. An incident is uniquely identified by a numeric **incident ID**. When an incident occurs, ADR sends an **incident alert** to Enterprise Manager. Diagnosis and resolution of a critical error usually starts with an incident alert.

Because a problem could generate many incidents in a short time, ADR applies flood control to incident generation after certain thresholds are reached. A **flood-controlled incident**

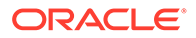

<span id="page-493-0"></span>generates an alert log entry, but does not generate incident dumps. In this way, ADR informs you that a critical error is ongoing without overloading the system with diagnostic data.

#### **See Also:**

*Oracle Database Administrator's Guide* for detailed information about the fault diagnosability infrastructure

### ADR Structure

The **ADR base** is the ADR root directory.

The ADR base can contain multiple ADR homes, where each [ADR home](#page-695-0) is the root directory for all diagnostic data—traces, dumps, the alert log, and so on—for an instance of an Oracle product or component. For example, in an Oracle RAC environment with shared storage and Oracle ASM, each database instance and each Oracle ASM instance has its own ADR home.

Figure 16-8 illustrates the ADR directory hierarchy for a database instance. Other ADR homes for other Oracle products or components, such as Oracle ASM or Oracle Net Services, can exist within this hierarchy, under the same ADR base.

#### **Figure 16-8 ADR Directory Structure for an Oracle Database Instance**

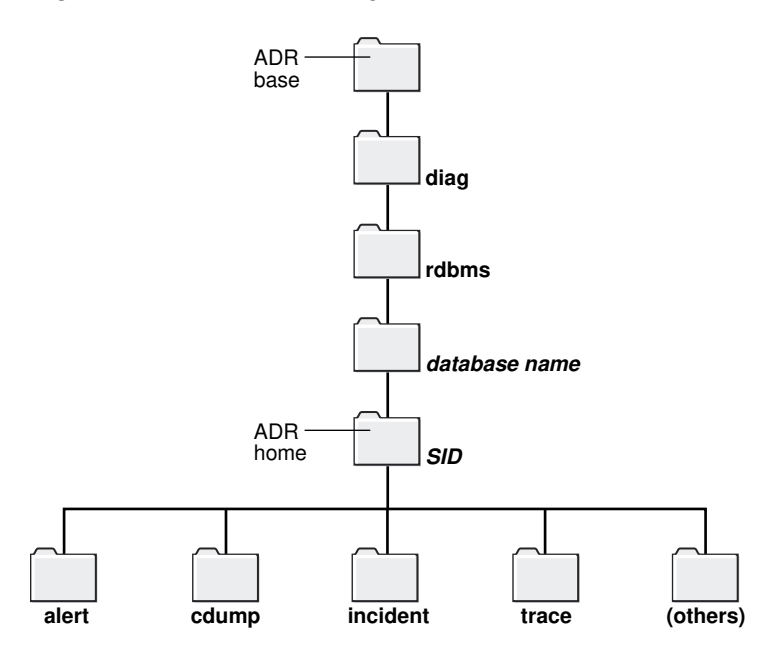

As the following Linux example shows, when you start an instance with a unique SID and database name *before* creating a database, Oracle Database creates ADR by default as a directory structure in the host file system. The SID and database name form part of the path name for files in the ADR Home.

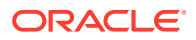

#### <span id="page-494-0"></span>**Example 16-1 Creation of ADR**

```
% setenv ORACLE_SID osi
% echo "DB_NAME=dbn" > init.ora
\frac{1}{8} sqlplus \frac{1}{8} as sysdba
.
.
. 
Connected to an idle instance.
SQL> STARTUP NOMOUNT PFILE="./init.ora"
ORACLE instance started.
Total System Global Area 146472960 bytes
Fixed Size 1317424 bytes
Variable Size 92276176 bytes
Database Buffers 50331648 bytes
Redo Buffers 2547712 bytes
SQL> COL NAME FORMAT a21
SQL> COL VALUE FORMAT a60
SQL> SELECT NAME, VALUE FROM V$DIAG_INFO;
NAME VALUE
--------------------- 
--------------------------------------------------------
Diag Enabled TRUE
ADR Base /d1/3910926111/oracle/log
ADR Home /d1/3910926111/oracle/log/diag/rdbms/dbn/osi
Diag Trace /d1/3910926111/oracle/log/diag/rdbms/dbn/osi/trace
Diag Alert /d1/3910926111/oracle/log/diag/rdbms/dbn/osi/alert
Diag Incident /d1/3910926111/oracle/log/diag/rdbms/dbn/osi/incident
Diag Cdump /d1/3910926111/oracle/log/diag/rdbms/dbn/osi/cdump
Health Monitor /d1/3910926111/oracle/log/diag/rdbms/dbn/osi/hm
Default Trace File /d1/3910926111/oracle/log/diag/rdbms/dbn/osi/trace/
osi_ora_29229.trc
Active Problem Count 0
Active Incident Count 0
ORACLE_HOME /d1/3910926111/oracle
Attention Log /d1/3910926111/oracle/log/diag/rdbms/dbn/osi/trace/
attention_osi.log
13 rows selected.
```
# Alert Log

Every database has an **alert log**, which is a file containing a chronological log of database messages and errors.

The alert log contents include the following:

- All internal errors (ORA-600), block corruption errors (ORA-1578), and [deadlock](#page-713-0) errors  $(ORA-60)$
- Administrative operations such as the SQL\*Plus commands STARTUP, SHUTDOWN, ARCHIVE LOG, and RECOVER

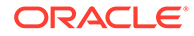

- <span id="page-495-0"></span>Several messages and errors relating to the functions of shared server and dispatcher processes
- Errors during the automatic refresh of a materialized view

If an administrative operation is successful, then Oracle Database writes a message to the alert log as "completed" along with a time stamp.

Oracle Database creates an alert log in the alert subdirectory shown in [Figure 16-8](#page-493-0) when you first start a database instance, even if no database has been created yet. This file is in the XML format. The trace subdirectory contains a text-only alert log.

Query V\$DIAG INFO to locate the alert log.

# Attention Log

Every database has an **attention log**, containing critical and highly visible database events.

The attention log includes only critical and highly visible database events, enabling you to identify an alert and take the appropriate action. Each attention log message has various attributes including target audience, cause, and an action to take. The attention log provides information in the following format:

- Attention message ID
- Attention message type: error, notification, warning
- Attention message urgency: DEFERABLE, IMMEDIATE, INFO, SOON
- Attention message scope: CDB, CDB cluster, CDB instance, PDB, session, PDB instance, process, session
- Attention message text
- Attention message target user: CDB Admin, Clusterware Admin, PDB Admin
- Cause
- **Action**

Oracle Database creates an attention log named attention\_*ORACLE\_SID*.log in the trace subdirectory shown in [Figure 16-8](#page-493-0). You can also query V\$DIAG INFO to locate the attention log.

# DDL Log

The **DDL log** has the same format and basic behavior as the alert log but contains only DDL statements and details. The database writes DDL information to its own file to reduce the clutter in the alert log.

DDL log records are DDL text, optionally augmented with supplemental information. One log record exists for each DDL statement. The DDL log is stored in the  $log/dd$ subdirectory of the ADR home.

# Trace Files

A **trace file** is a file that contains diagnostic data used to investigate problems. Also, trace files can provide guidance for tuning applications or an instance.

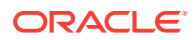

#### • Types of Trace Files

Each server and background process can periodically write to an associated trace file. The files contain information on the process environment, status, activities, and errors.

• Locations of Trace Files ADR stores trace files in the trace subdirectory. Trace file names are platform-dependent and use the extension .trc.

#### **[Segmentation of Trace Files](#page-497-0)**

When the trace file size is limited, the database may automatically split it into a maximum of five segments. Segments are separate files that have the same name as the active trace file, but with a segment number appended, as in ora 1234 2.trc.

**See Also:** *Oracle Database 2 Day + Performance Tuning Guide*

### Types of Trace Files

Each server and background process can periodically write to an associated trace file. The files contain information on the process environment, status, activities, and errors.

The SQL trace facility also creates trace files, which provide performance information on individual SQL statements. You can enable tracing for a client identifier, service, module, action, session, instance, or database in various ways. For example, you can execute the appropriate procedures in the DBMS\_MONITOR package or set events.

#### **See Also:**

- ["Session Control Statements](#page-267-0)"
- *Oracle Database Administrator's Guide* to learn about trace files, dumps, and core files
- *Oracle Database SQL Tuning Guide* to learn about application tracing

### Locations of Trace Files

ADR stores trace files in the trace subdirectory. Trace file names are platform-dependent and use the extension .trc.

Typically, database background process trace file names contain the Oracle SID, the background process name, and the operating system process number. An example of a trace file for the RECO process is mytest reco 10355.trc.

Server process trace file names contain the Oracle SID, the string ora, and the operating system process number. An example of a server process trace file name is mytest\_ora\_10304.trc.

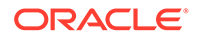

<span id="page-497-0"></span>Sometimes trace files have corresponding trace metadata files, which end with the extension .trm. These files contain structural information called **trace maps** that the database uses for searching and navigation.

# **See Also:**<br>

- ["Figure 16-8](#page-493-0)"
- *Oracle Database Administrator's Guide* to learn how to find trace files

### Segmentation of Trace Files

When the trace file size is limited, the database may automatically split it into a maximum of five segments. Segments are separate files that have the same name as the active trace file, but with a segment number appended, as in ora 1234 2.trc.

Each segment is typically 20% of the limit set by MAX\_DUMP\_FILE\_SIZE. When the combined size of all segments exceeds the limit, the database deletes the oldest segment (although never the first segment, which may contain relevant information about the initial state of the process), and then creates a new, empty segment.

#### **See Also:**

*Oracle Database Administrator's Guide* to learn how to control the size of trace files

# Diagnostic Dumps

A **diagnostic dump file** is a special type of trace file that contains detailed point-intime information about a state or structure.

A trace tends to be continuous output of diagnostic data. In contrast, a dump is typically a one-time output of diagnostic data in response to an event.

• Trace Dumps and Incidents Most dumps occur because of incidents.

### Trace Dumps and Incidents

Most dumps occur because of incidents.

When an incident occurs, the database writes one or more dumps to the incident directory created for the incident. Incident dumps also contain the incident number in the file name.

During incident creation, an application may take a heap or system state dump as part of an action. In such cases, the database appends the dump name to the incident file name instead of the default trace file name. For example, because of an incident in a process, the database creates file prod\_ora\_90348.trc. A dump in the incident

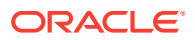

generates the file prod\_ora\_90348\_*incident\_id*.trc, where *incident\_id* is the numeric ID of the incident. A heap dump action created as part of the incident generates the heap dump file prod\_ora\_90348\_*incident\_id*\_*dump\_id*.trc, where *dump\_id* is the numeric ID of the trace dump.

# 17 Memory Architecture

This chapter discusses the memory architecture of a database instance.

- **Introduction to Oracle Database Memory Structures** When an instance is started, Oracle Database allocates a memory area and starts background processes.
- [Overview of the System Global Area \(SGA\)](#page-502-0) The **SGA** is a read/write memory area that, along with the Oracle background processes, form a database instance.
- [Overview of the Program Global Area \(PGA\)](#page-532-0)

The PGA is memory specific to an operating process or thread that is not shared by other processes or threads on the system. Because the PGA is process-specific, it is never allocated in the SGA.

• [Overview of the User Global Area](#page-536-0)

The UGA is session memory, which is memory allocated for session variables, such as logon information, and other information required by a database session. Essentially, the UGA stores the session state.

- [Overview of the Managed Global Area \(MGA\)](#page-537-0) The Managed Global Area (MGA) is a unique memory framework that has the capability to share and coordinate memory across a set of trusted Oracle processes.
- **[Overview of Software Code Areas](#page-538-0)** A **software code area** is a portion of memory that stores code that is being run or can be run. Oracle Database code is stored in a software area that is typically more exclusive and protected than the location of user programs.

### **See Also:**

Oracle Database Administrator's Guide for instructions for configuring and managing memory.

# Introduction to Oracle Database Memory Structures

When an instance is started, Oracle Database allocates a memory area and starts background processes.

The memory area stores information such as the following:

- Program code
- Information about each connected [session,](#page-759-0) even if it is not currently active
- Information needed during program execution, for example, the current state of a [query](#page-749-0) from which rows are being fetched

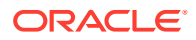

- Information such as [lock](#page-731-0) data that is shared and communicated among processes
- Cached data, such as data blocks and redo records, that also exists on disk
- **Basic Memory Structures** Oracle Database includes several memory areas, each of which contains multiple subcomponents.
- [Oracle Database Memory Management](#page-502-0) Memory management involves maintaining optimal sizes for the Oracle instance memory structures as demands on the database change. Oracle Database manages memory based on the settings of memory-related initialization parameters.

**See Also:**

["Process Architecture"](#page-539-0)

### Basic Memory Structures

Oracle Database includes several memory areas, each of which contains multiple subcomponents.

The basic memory structures associated with Oracle Database include:

• System global area (SGA)

The SGA is a group of shared memory structures, known as *SGA components*, that contain data and control information for one Oracle Database instance. All server and background processes share the SGA. Examples of data stored in the SGA include cached data blocks and shared SQL areas.

• Program global area (PGA)

A PGA is a nonshared memory region that contains data and control information exclusively for use by an Oracle process. Oracle Database creates the PGA when an Oracle process starts.

One PGA exists for each [server process](#page-759-0) and background process. The collection of individual PGAs is the total instance PGA, or [instance PGA](#page-726-0). Database initialization parameters set the size of the instance PGA, not individual PGAs.

• User global area (UGA)

The UGA is memory associated with a user session.

Software code areas

Software code areas are portions of memory used to store code that is being run or can be run. Oracle Database code is stored in a software area that is typically at a different location from user programs—a more exclusive or protected location.

The following figure illustrates the relationships among these memory structures.

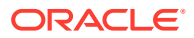

<span id="page-501-0"></span>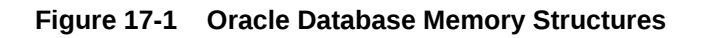

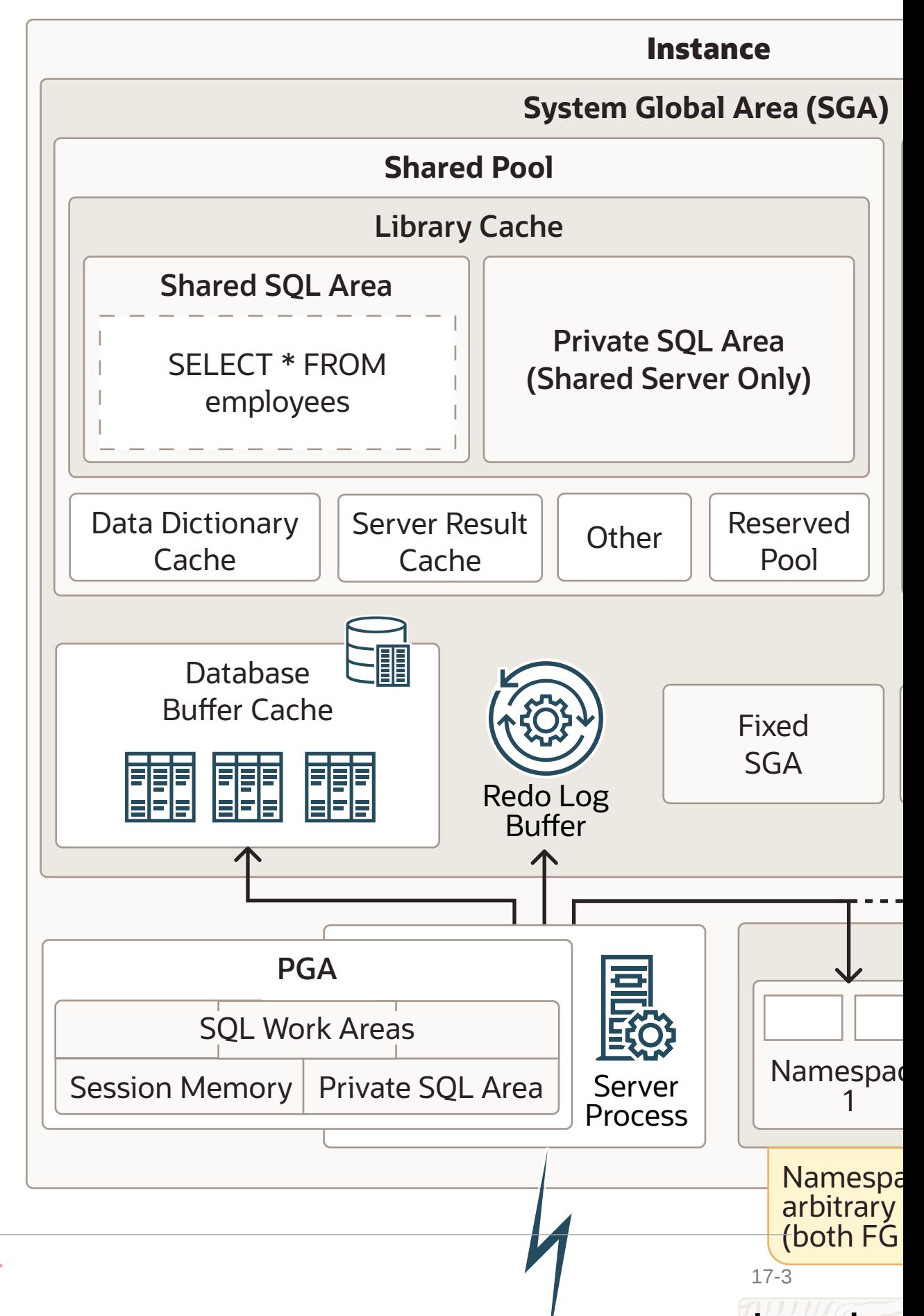

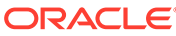

# <span id="page-502-0"></span>Oracle Database Memory Management

Memory management involves maintaining optimal sizes for the Oracle instance memory structures as demands on the database change. Oracle Database manages memory based on the settings of memory-related initialization parameters.

The basic options for memory management are as follows:

• Automatic memory management

You specify the target size for the database instance memory. The instance automatically tunes to the target memory size, redistributing memory as needed between the SGA and the instance PGA.

• Automatic shared memory management

This management mode is partially automated. You set a target size for the SGA and then have the option of setting an aggregate target size for the PGA or managing PGA work areas individually.

• Unified memory management

Since automatic memory management cannot use huge pages, unified memory management can transparently allocate some of the PGA from the SGA. You set a memory size and the Oracle database will adjust the split of memory between the SGA and PGA automatically.

• Manual memory management

Instead of setting the total memory size, you set many initialization parameters to manage components of the SGA and instance PGA individually.

If you create a database with Database Configuration Assistant (DBCA) and choose the basic installation option, then automatic memory management is the default.

#### **See Also:**

- *Oracle Database Performance Tuning Guide* for more information about memory management options for DBAs.
- *Oracle Database Administrator's Guide* to learn about memory management options.
- *Oracle Database Reference* to learn about initialization parameters.

# Overview of the System Global Area (SGA)

The **SGA** is a read/write memory area that, along with the Oracle background processes, form a database instance.

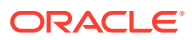

**Note:**

The server and background processes do not reside *within* the SGA, but exist in a separate memory space.

All server processes that execute on behalf of users can read information in the instance SGA. Several processes write to the SGA during database operation.

Each database instance has its own SGA. Oracle Database automatically allocates memory for an SGA at instance startup and reclaims the memory at instance shutdown. When you start an instance with SQL\*Plus or Oracle Enterprise Manager, the size of the SGA is shown as in the following example:

SQL> STARTUP ORACLE instance started.

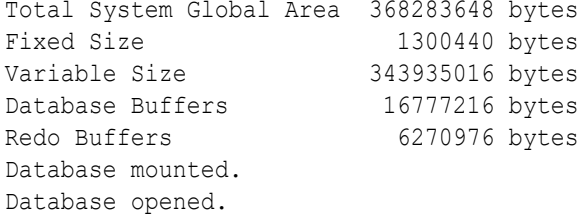

As shown in [Figure 17-1,](#page-501-0) the SGA consists of several memory components, which are pools of memory used to satisfy a particular class of memory allocation requests. All SGA components except the redo log buffer allocate and deallocate space in units of contiguous memory called *granules*. Granule size is platform-specific and is determined by total SGA size.

You can query the V\$SGASTAT view for information about SGA components.

The most important SGA components are the following:

- [Database Buffer Cache](#page-504-0)
- **[In-Memory Area](#page-530-0)**
- [Redo Log Buffer](#page-517-0)
- **[Shared Pool](#page-518-0)**
- **[Large Pool](#page-526-0)**
- [Java Pool](#page-529-0)
- **[Fixed SGA](#page-529-0)**
- [Optional Performance-Related SGA Subareas](#page-530-0)
- [Database Buffer Cache](#page-504-0) The **database buffer cache**, also called the *buffer cache*, is the memory area that stores copies of data blocks read from data files.
- [Redo Log Buffer](#page-517-0)

The **redo log buffer** is a circular buffer in the SGA that stores redo entries describing changes made to the database.

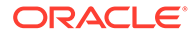
**[Shared Pool](#page-518-0)** 

The **shared pool** caches various types of program data.

**[Large Pool](#page-526-0)** 

The **large pool** is an optional memory area intended for memory allocations that are larger than is appropriate for the shared pool.

• [Java Pool](#page-529-0)

The **Java pool** is an area of memory that stores all session-specific Java code and data within the Java Virtual Machine (JVM). This memory includes Java objects that are migrated to the Java session space at end-of-call.

**[Fixed SGA](#page-529-0)** 

The **fixed SGA** is an internal housekeeping area.

• [Optional Performance-Related SGA Subareas](#page-530-0) Some SGA subareas are only enabled for specific performance features.

#### **See Also:**

- ["Introduction to the Oracle Database Instance"](#page-464-0)
- *Oracle Database Performance Tuning Guide* to learn more about granule sizing

## Database Buffer Cache

The **database buffer cache**, also called the *buffer cache*, is the memory area that stores copies of data blocks read from data files.

A [buffer](#page-701-0) is a main memory address in which the buffer manager temporarily caches a currently or recently used data block. All users concurrently connected to a database instance share access to the buffer cache.

- [Purpose of the Database Buffer Cache](#page-505-0) Oracle Database uses the buffer cache to achieve multiple goals.
- **[Buffer States](#page-506-0)** The database uses internal algorithms to manage buffers in the cache.
	- **[Buffer Modes](#page-506-0)** When a client requests data, Oracle Database retrieves buffers from the database buffer cache in either current mode or consistent mode.
- **[Buffer I/O](#page-507-0)**

A **logical I/O**, also known as a *buffer I/O*, refers to reads and writes of buffers in the buffer cache.

- **[Buffer Pools](#page-511-0)** A **buffer pool** is a collection of buffers.
- [Buffers and Full Table Scans](#page-513-0)

The database uses a complicated algorithm to manage table scans. By default, when buffers must be read from disk, the database inserts the buffers into the middle of the LRU list. In this way, hot blocks can remain in the cache so that they do not need to be read from disk again.

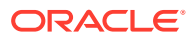

#### • [DRAM and PMEM Buffers](#page-516-0) Standard (DRAM) database buffers differ from PMEM buffers, but they share characteristics.

## <span id="page-505-0"></span>Purpose of the Database Buffer Cache

Oracle Database uses the buffer cache to achieve multiple goals.

The goals include:

• Optimize physical I/O

The database updates data blocks in the cache and stores metadata about the changes in the redo log buffer. After a COMMIT, the database writes the redo buffers to the online redo log but does not immediately write data blocks to the data files. Instead, [database](#page-713-0) [writer \(DBW\)](#page-713-0) performs lazy writes in the background.

• Keep frequently accessed blocks in the buffer cache and write infrequently accessed blocks to disk

When Database Smart Flash Cache (flash cache) is enabled, part of the buffer cache can reside in the flash cache. This buffer cache extension is stored on one or more flash devices. The database can improve performance by caching buffers in flash memory instead of reading from magnetic disk.

Use the DB\_FLASH\_CACHE\_FILE and DB\_FLASH\_CACHE\_SIZE initialization parameters to configure multiple flash devices. The buffer cache tracks each device and distributes buffers to the devices uniformly.

## **Note:**

Database Smart Flash Cache is available only in Solaris and Oracle Linux.

• Manage buffer headers that point to data files in Oracle Persistent Memory Filestore (PMEM Filestore)

If you enable PMEM Filestore, then database files are mapped for direct read-only access. Queries can bypass the traditional buffer cache mechanism, avoiding unnecessary I/O. In this case, buffer headers must store metadata corresponding to the PMEM blocks. The database can still use the traditional (DRAM) buffer cache for modifications, read consistency, and faster access for "hot" data blocks.

#### **See Also:**

- ["Oracle Persistent Memory Filestore \(PMEM Filestore\)"](#page-390-0)
- ["DRAM and PMEM Buffers](#page-516-0)"
- **Oracle Database Reference to learn about the DB\_FLASH\_CACHE\_FILE** initialization parameter

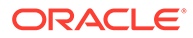

## <span id="page-506-0"></span>Buffer States

The database uses internal algorithms to manage buffers in the cache.

A buffer can be in any of the following mutually exclusive states:

• Unused

The buffer is available for use because it has never been used or is currently unused. This type of buffer is the easiest for the database to use.

• Clean

This buffer was used earlier and now contains a read-consistent version of a block as of a point in time. The block contains data but is "clean" so it does not need to be checkpointed. The database can pin the block and reuse it.

**Dirty** 

The buffer contain modified data that has not yet been written to disk. The database must checkpoint the block before reusing it.

Every buffer has an access mode: pinned or free (unpinned). A buffer is "pinned" in the cache so that it does not age out of memory while a user session accesses it. Multiple sessions cannot modify a pinned buffer at the same time.

## Buffer Modes

When a client requests data, Oracle Database retrieves buffers from the database buffer cache in either current mode or consistent mode.

The modes differ as follows:

• Current mode

A [current mode get](#page-708-0), also called a *db block get*, is a retrieval of a block as it currently appears in the buffer cache. For example, if an uncommitted transaction has updated two rows in a block, then a current mode get retrieves the block with these uncommitted rows. The database uses db block gets most frequently during modification statements, which must update only the current version of the block.

Consistent mode

A [consistent read get](#page-707-0) is a retrieval of a read-consistent version of a block. This retrieval may use [undo data](#page-769-0). For example, if an uncommitted transaction has updated two rows in a block, and if a query in a separate session requests the block, then the database uses undo data to create a read-consistent version of this block (called a *consistent read clone*) that does not include the uncommitted updates. Typically, a query retrieves blocks in consistent mode.

**See Also:**

- ["Read Consistency and Undo Segments](#page-318-0)"
- *Oracle Database Reference* for descriptions of database statistics such as db block get and consistent read get

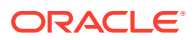

## <span id="page-507-0"></span>Buffer I/O

A **logical I/O**, also known as a *buffer I/O*, refers to reads and writes of buffers in the buffer cache.

When a requested buffer is not found in memory, the database performs a physical I/O to copy the buffer from either the flash cache or disk into memory. The database then performs a logical I/O to read the cached buffer.

**Buffer Replacement Algorithms** 

To make buffer access efficient, the database must decide which buffers to cache in memory, and which to access from disk.

- **[Buffer Writes](#page-508-0)** The **database writer (DBW)** process periodically writes cold, dirty buffers to disk.
- **[Buffer Reads](#page-509-0)** When the number of unused buffers is low, the database must remove buffers from the buffer cache.
- **[Buffer Touch Counts](#page-510-0)**

The database measures the frequency of access of buffers on the LRU list using a touch count. This mechanism enables the database to increment a counter when a buffer is pinned instead of constantly shuffling buffers on the LRU list.

#### Buffer Replacement Algorithms

To make buffer access efficient, the database must decide which buffers to cache in memory, and which to access from disk.

The database uses the following algorithms:

• LRU-based, block-level replacement algorithm

This sophisticated algorithm, which is the default, uses a least recently used (LRU) list that contains pointers to dirty and non-dirty buffers. The LRU list has a hot end and cold end. A [cold buffer](#page-705-0) is a buffer that has not been recently used. A [hot buffer](#page-723-0) is frequently accessed and has been recently used. Conceptually, there is only one LRU, but for [data](#page-709-0) [concurrency](#page-709-0) the database actually uses several LRUs.

• Temperature-based, object-level replacement algorithm

Starting in Oracle Database 12c Release 1 (12.1.0.2), the automatic big table caching feature enables table scans to use a different algorithm in the following scenarios:

– Parallel queries

In single-instance and Oracle Real Applications Cluster (Oracle RAC) databases, parallel queries can use the big table cache when the DB\_BIG\_TABLE\_CACHE\_PERCENT\_TARGET initialization parameter is set to a nonzero value, and PARALLEL DEGREE POLICY is set to auto or adaptive.

Serial queries

In a single-instance configuration only, serial queries can use the big table cache when the DB\_BIG\_TABLE\_CACHE\_PERCENT\_TARGET initialization parameter is set to a nonzero value.

When a table does not fit in memory, the database decides which buffers to cache based on access patterns. For example, if only 95% of a popular table fits in memory, then the

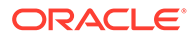

<span id="page-508-0"></span>database may choose to leave 5% of the blocks on disk rather than cyclically reading blocks into memory and writing blocks to disk—a phenomenon known as *thrashing*. When caching multiple large objects, the database considers more popular tables hotter and less popular tables cooler, which influences which blocks are cached. The DB\_BIG\_TABLE\_CACHE\_PERCENT\_TARGET initialization parameter sets the percentage of the buffer cache that uses this algorithm.

#### **Note:**

This document explains the LRU-based, block level replacement algorithm.

#### **See Also:**

*Oracle Database VLDB and Partitioning Guide* to learn more about the temperature-based algorithm

#### Buffer Writes

The **database writer (DBW)** process periodically writes cold, dirty buffers to disk.

DBW writes buffers in the following circumstances:

• A server process cannot find clean buffers for reading new blocks into the database buffer cache.

As buffers are dirtied, the number of free buffers decreases. If the number drops below an internal threshold, and if clean buffers are required, then server processes signal DBW to write.

The database uses the LRU to determine which dirty buffers to write. When dirty buffers reach the cold end of the LRU, the database moves them off the LRU to a write queue. DBW writes buffers in the queue to disk, using multiblock writes if possible. This mechanism prevents the end of the LRU from becoming clogged with dirty buffers and allows clean buffers to be found for reuse.

- The database must advance the [checkpoint](#page-703-0), which is the position in the redo thread from which [instance recovery](#page-726-0) must begin.
- Tablespaces are changed to read-only status or taken offline.

#### **See Also:**

- ["Database Writer Process \(DBW\)](#page-555-0)"
- *Oracle Database Performance Tuning Guide* to learn how to diagnose and tune buffer write issues

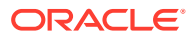

#### <span id="page-509-0"></span>Buffer Reads

When the number of unused buffers is low, the database must remove buffers from the buffer cache.

The algorithm depends on whether the flash cache is enabled:

• Flash cache disabled

The database re-uses each clean buffer as needed, overwriting it. If the overwritten buffer is needed later, then the database must read it from magnetic disk.

• Flash cache enabled

DBW can write the body of a clean buffer to the flash cache, enabling reuse of its inmemory buffer. The database keeps the buffer header in an LRU list in main memory to track the state and location of the buffer body in the flash cache. If this buffer is needed later, then the database can read it from the flash cache instead of from magnetic disk.

When a client process requests a buffer, the server process searches the buffer cache for the buffer. A cache hit occurs if the database finds the buffer in memory. The search order is as follows:

**1.** The server process searches for the whole buffer in the buffer cache.

If the process finds the whole buffer, then the database performs a [logical read](#page-732-0) of this buffer.

**2.** The server process searches for the buffer header in the flash cache LRU list.

If the process finds the buffer header, then the database performs an optimized physical read of the buffer body from the flash cache into the in-memory cache.

- **3.** If the process does *not* find the buffer in memory (a cache miss), then the server process performs the following steps:
	- **a.** Copies the block from a data file on disk into memory (a physical read)
	- **b.** Performs a logical read of the buffer that was read into memory

[Figure 17-2](#page-510-0) illustrates the buffer search order. The extended buffer cache includes both the in-memory buffer cache, which contains whole buffers, and the flash cache, which contains buffer bodies. In the figure, the database searches for a buffer in the buffer cache and, not finding the buffer, reads it into memory from magnetic disk.

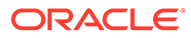

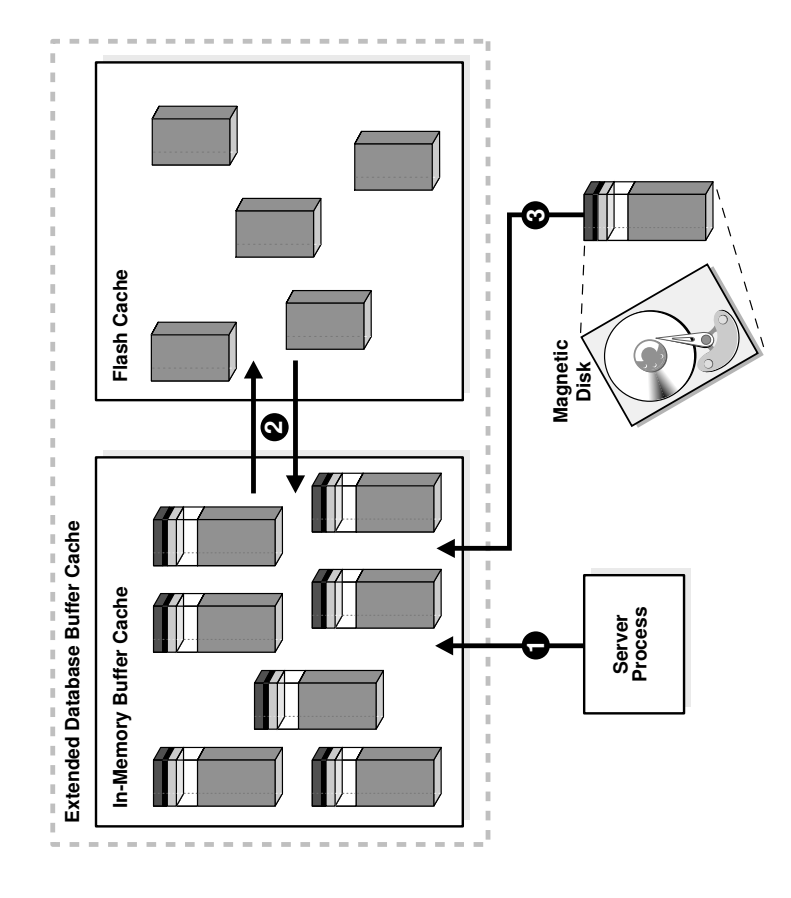

#### <span id="page-510-0"></span>**Figure 17-2 Buffer Search**

In general, accessing data through a cache hit is faster than through a cache miss. The [buffer cache hit ratio](#page-702-0) measures how often the database found a requested block in the buffer cache without needing to read it from disk.

The database can perform physical reads from either a data file or a [temp file](#page-766-0). Reads from a data file are followed by logical I/Os. Reads from a temp file occur when insufficient memory forces the database write data to a [temporary table](#page-766-0) and read it back later. These physical reads bypass the buffer cache and do not incur a logical I/O.

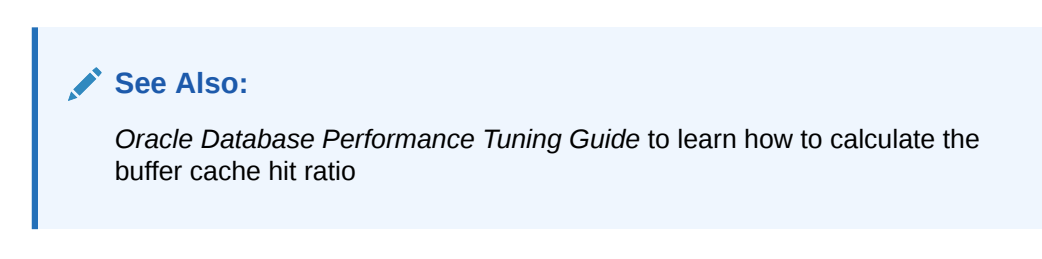

#### Buffer Touch Counts

The database measures the frequency of access of buffers on the LRU list using a touch count. This mechanism enables the database to increment a counter when a buffer is pinned instead of constantly shuffling buffers on the LRU list.

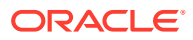

#### <span id="page-511-0"></span>**Note:**

The database does not physically move blocks in memory. The movement is the change in location of a pointer on a list.

When a buffer is pinned, the database determines when its touch count was last incremented. If the count was incremented over three seconds ago, then the count is incremented; otherwise, the count stays the same. The three-second rule prevents a burst of pins on a buffer counting as many touches. For example, a session may insert several rows in a data block, but the database considers these inserts as one touch.

If a buffer is on the cold end of the LRU, but its touch count is high, then the buffer moves to the hot end. If the touch count is low, then the buffer ages out of the cache.

## Buffer Pools

A **buffer pool** is a collection of buffers.

The database buffer cache is divided into one or more buffer pools, which manage blocks in mostly the same way. The pools do not have radically different algorithms for aging or caching blocks.

You can manually configure separate buffer pools that either keep data in the buffer cache or make the buffers available for new data immediately after using the data blocks. You can then assign specific schema objects to the appropriate buffer pool to control how blocks age out of the cache. For example, you can segregate segments into hot, warm, and cold buffer pools.

The possible buffer pools are as follows:

• Default pool

This pool is the location where blocks are normally cached. Unless you manually configure separate pools, the default pool is the only buffer pool. The optional configuration of the other pools has no effect on the default pool.

The [big table cache](#page-700-0) is an optional section of the default pool that uses a temperaturebased, object-level replacement algorithm. In single-instance and Oracle RAC databases, parallel queries can use the big table cache when the DB\_BIG\_TABLE\_CACHE\_PERCENT\_TARGET initialization parameter is set to a nonzero value, and PARALLEL DEGREE POLICY is set to auto or adaptive. In single-instance configurations only, serial queries can use the big table cache when DB\_BIG\_TABLE\_CACHE\_PERCENT\_TARGET is set.

• Keep pool

This pool is intended for blocks that were accessed frequently, but which aged out of the default pool because of lack of space. The purpose of the keep buffer pool is to retain objects in memory, thus avoiding I/O operations.

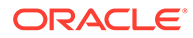

#### **Note:**

The keep pool manages buffers in the same way as the other pools: it does not use a special algorithm to pin buffers. The word "keep" is a naming convention. You can place tables that you want to keep in the larger keep pool, and place tables that you do not want to keep in the smaller recycle pool.

Recycle pool

This pool is intended for blocks that are used infrequently. A recycle pool prevent objects from consuming unnecessary space in the cache.

A database has a standard block size. You can create a tablespace with a block size that differs from the standard size. Each nondefault block size has its own pool. Oracle Database manages the blocks in these pools in the same way as in the default pool.

The following figure shows the structure of the buffer cache when multiple pools are used. The cache contains default, keep, and recycle pools. The default block size is 8 KB. The cache contains separate pools for tablespaces that use the nonstandard block sizes of 2 KB, 4 KB, and 16 KB.

#### **Figure 17-3 Database Buffer Cache**

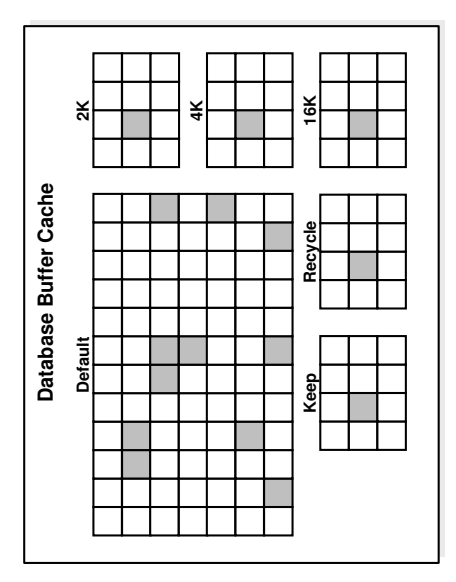

- <span id="page-513-0"></span>• ["Database Block Size"](#page-413-0)
- *Oracle Database Administrator's Guide* to learn more about buffer pools
- *Oracle Database Performance Tuning Guide* to learn how to use multiple buffer pools
- *Oracle Database Reference* to learn about the DB\_BIG\_TABLE\_CACHE\_PERCENT\_TARGET initialization parameter

## Buffers and Full Table Scans

The database uses a complicated algorithm to manage table scans. By default, when buffers must be read from disk, the database inserts the buffers into the middle of the LRU list. In this way, hot blocks can remain in the cache so that they do not need to be read from disk again.

A problem is posed by a [full table scan](#page-719-0), which sequentially reads all rows under the table [high](#page-723-0) [water mark \(HWM\).](#page-723-0) Suppose that the total size of the blocks in a table segment is greater than the size of the buffer cache. A full scan of this table could clean out the buffer cache, preventing the database from maintaining a cache of frequently accessed blocks.

#### • [Default Mode for Full Table Scans](#page-514-0)

By default, the database takes a conservative approach to full table scans, loading a small table into memory only when the table size is a small percentage of the buffer cache.

#### • [Parallel Query Execution](#page-514-0)

When performing a full table scan, the database can sometimes improve response time by using multiple parallel execution servers.

**[CACHE Attribute](#page-514-0)** 

In the rare case where the default caching behavior is not desired, you can use ALTER TABLE ... CACHE to change how blocks from large tables are read into the database buffer cache.

**[KEEP Attribute](#page-515-0)** For large tables, you can use ALTER TABLE ... STORAGE BUFFER POOL KEEP to cause scans to load blocks for these tables into the keep pool.

#### • [Force Full Database Caching Mode](#page-515-0)

To improve performance in some situations, you can explicitly execute the ALTER DATABASE ... FORCE FULL DATABASE CACHING statement to enable the **force full database caching mode**.

**See Also:**

["Segment Space and the High Water Mark](#page-443-0)"

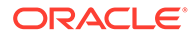

#### <span id="page-514-0"></span>Default Mode for Full Table Scans

By default, the database takes a conservative approach to full table scans, loading a small table into memory only when the table size is a small percentage of the buffer cache.

To determine whether medium sized tables should be cached, the database uses an algorithm that incorporates the interval between the last table scan, the aging timestamp of the buffer cache, and the space remaining in the buffer cache.

For very large tables, the database typically uses a [direct path read](#page-714-0), which loads blocks directly into the PGA and bypasses the SGA altogether, to avoid populating the buffer cache. For medium size tables, the database may use a direct read or a cache read. If it decides to use a cache read, then the database places the blocks at the end of the LRU list to prevent the scan from effectively cleaning out the buffer cache.

Starting in Oracle Database 12c Release 1 (12.1.0.2), the buffer cache of a database instance automatically performs an internal calculation to determine whether memory is sufficient for the database to be fully cached in the instance SGA, and if caching tables on access would be beneficial for performance. If the whole database can fully fit in memory, and if various other internal criteria are met, then Oracle Database treats all tables in the database as small tables, and considers them eligible for caching. However, the database does not cache LOBs marked with the NOCACHE attribute.

#### Parallel Query Execution

When performing a full table scan, the database can sometimes improve response time by using multiple parallel execution servers.

In some cases, as when the database has a large amount of memory, the database can cache parallel query data in the system global area (SGA) instead of using direct path reads into the program global area (PGA). Typically, parallel queries occur in lowconcurrency data warehouses because of the potential resource usage.

#### **See Also:**

- *Oracle Database Data Warehousing Guide* for an introduction to data warehouses
- *Oracle Database VLDB and Partitioning Guide* to learn more about parallel execution

#### CACHE Attribute

In the rare case where the default caching behavior is not desired, you can use ALTER TABLE ... CACHE to change how blocks from large tables are read into the database buffer cache.

For tables with the CACHE attribute set, the database does not force or pin the blocks in the buffer cache. Instead, the database ages the blocks out of the cache in the same way as any other table block. Use care when exercising this option because a full scan of a large table may clean most of the other blocks out of the cache.

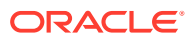

<span id="page-515-0"></span>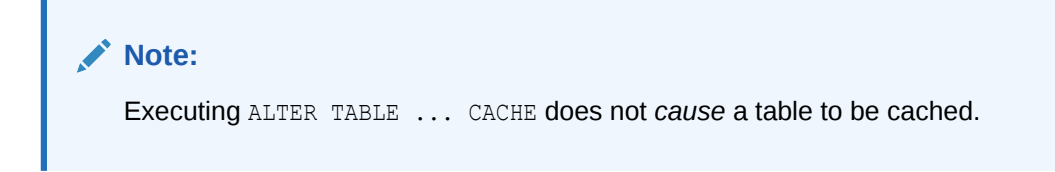

#### KEEP Attribute

For large tables, you can use ALTER TABLE ... STORAGE BUFFER POOL KEEP to cause scans to load blocks for these tables into the keep pool.

Placing a table into the keep pool changes the part of the buffer cache where the blocks are stored. Instead of caching blocks in the default buffer pool, the database caches them in the keep buffer pool. No separate algorithm controls keep pool caching.

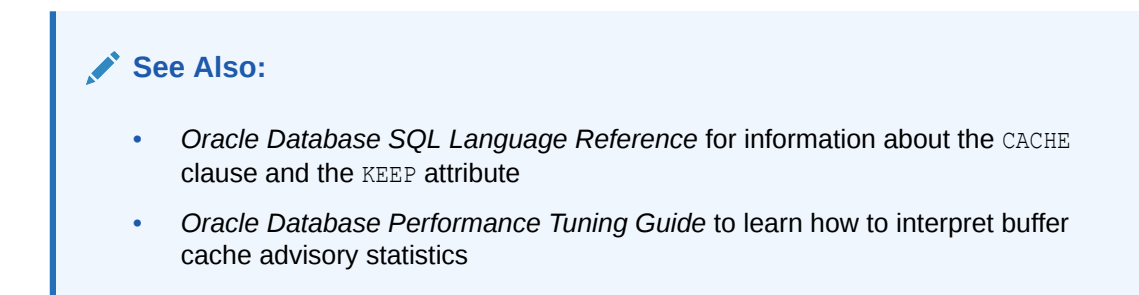

#### Force Full Database Caching Mode

To improve performance in some situations, you can explicitly execute the ALTER DATABASE ... FORCE FULL DATABASE CACHING statement to enable the **force full database caching mode**.

In contrast to the default mode, which is automatic, the force full database caching mode considers the entire database, including NOCACHE LOBs, as eligible for caching in the database buffer cache. This mode is available starting in Oracle Database 12c Release 1 (12.1.0.2).

#### **Note:**

Enabling force full database caching mode does *not* force the database into memory. Rather, the entire database is *eligible* to be cached in the buffer cache. Oracle Database caches tables only when they are accessed.

Oracle recommends that you enable force full database caching mode only when the buffer cache size of each individual instance is greater than the database size. This guideline applies to both single-instance and Oracle RAC databases. However, when Oracle RAC applications are well partitioned, you can enable force full database caching mode when the combined buffer cache of all instances, with extra space to handle duplicate cached blocks between instances, is greater than the database size.

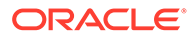

- <span id="page-516-0"></span>• *Oracle Database Administrator's Guide* to learn how to enable force full database caching mode
- *Oracle Database SQL Language Reference* for more information about ALTER DATABASE ... FORCE FULL DATABASE CACHING statement

## DRAM and PMEM Buffers

Standard (DRAM) database buffers differ from PMEM buffers, but they share characteristics.

When Oracle Persistent Memory Filestore (PMEM Filestore) is configured, every data block is directly mapped to the buffer cache in DRAM. Unlike DRAM buffers, PMEM buffers do *not* copy the contents of data blocks. Rather, PMEM buffer headers point to data blocks stored in PMEM Filestore. For most reads, the database only caches the block metadata, not the contents. PMEM buffers use a special type of granule whose structure is different from standard buffer cache granules.

#### **Note:**

The initialization parameter DB CACHE\_SIZE specifies the minimum size of the DRAM cache. PMEM metadata overhead is not included in this allocation.

PMEM buffers can be in any of the following states:

**Current** 

This is the current version of a PMEM buffer. It can be directly accessed from the filestore.

Oracle Database keeps the PMEM current version separate from the standard DRAM buffer current version. This separation helps to reduce code complexity during PMEM block pinning, cleanup, and migrate to DRAM.

**Consistent** 

This is the consistent read version of a PMEM buffer. It is created after the database creates a clone in DRAM. The PMEM buffer can be directly accessed from the filestore.

• Free

This is a free PMEM buffer. It can be reused by a PMEM block. After instance startup, all PMEM buffers are in a free state.

PMEM has higher latency than DRAM. Oracle Database uses an internal, workloadbased algorithm to decide which blocks to migrate from PMEM to DRAM.

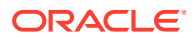

- ["Oracle Persistent Memory Filestore \(PMEM Filestore\)"](#page-390-0)
- *Oracle Database Administrator's Guide* to learn how to set up PMEM Filestore

## Redo Log Buffer

The **redo log buffer** is a circular buffer in the SGA that stores redo entries describing changes made to the database.

A [redo record](#page-752-0) is a data structure that contains the information necessary to reconstruct, or redo, changes made to the database by DML or DDL operations. Database recovery applies redo entries to data files to reconstruct lost changes.

The database processes copy redo entries from the user memory space to the redo log buffer in the SGA. The redo entries take up continuous, sequential space in the buffer. The background process [log writer process \(LGWR\)](#page-731-0) writes the redo log buffer to the active online redo log group on disk. Figure 17-4 shows this redo buffer activity.

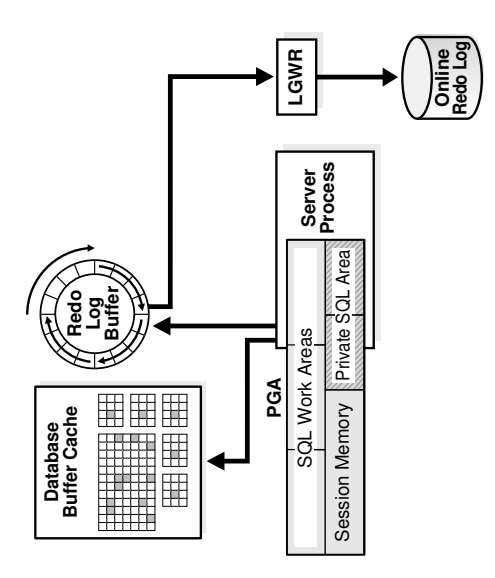

**Figure 17-4 Redo Log Buffer**

LGWR writes redo sequentially to disk while DBW performs scattered writes of data blocks to disk. Scattered writes tend to be much slower than sequential writes. Because LGWR enable users to avoid waiting for DBW to complete its slow writes, the database delivers better performance.

The LOG BUFFER initialization parameter specifies the amount of memory that Oracle Database uses when buffering redo entries. Unlike other SGA components, the redo log buffer and fixed SGA buffer do not divide memory into granules.

- ["Log Writer Process \(LGWR\)"](#page-555-0) and "[Importance of Checkpoints for](#page-484-0) [Instance Recovery"](#page-484-0)
- *Oracle Database Administrator's Guide* for information about the online redo log

## <span id="page-518-0"></span>Shared Pool

The **shared pool** caches various types of program data.

For example, the shared pool stores parsed SQL, PL/SQL code, system parameters, and [data dictionary](#page-709-0) information. The shared pool is involved in almost every operation that occurs in the database. For example, if a user executes a SQL statement, then Oracle Database accesses the shared pool.

The shared pool is divided into several subcomponents, the most important of which are shown in Figure 17-5.

#### **Figure 17-5 Shared Pool**

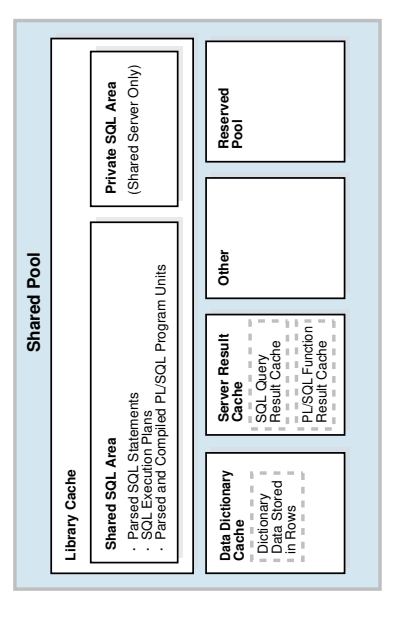

This section includes the following topics:

- **[Library Cache](#page-519-0)**
- **[Data Dictionary Cache](#page-522-0)**
- **[Server Result Cache](#page-522-0)**
- [Reserved Pool](#page-525-0)
- **[Library Cache](#page-519-0)** The **library cache** is a shared pool memory structure that stores executable SQL and PL/SQL code.

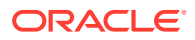

#### <span id="page-519-0"></span>**[Data Dictionary Cache](#page-522-0)**

The **data dictionary** is a collection of database tables and views containing reference information about the database, its structures, and its users.

- [Server Result Cache](#page-522-0) The **server result cache** is a memory pool within the shared pool. Unlike the buffer pools, the server result cache holds result sets and not data blocks.
- [Reserved Pool](#page-525-0)

The **reserved pool** is a memory area in the shared pool that Oracle Database can use to allocate large contiguous chunks of memory.

## Library Cache

The **library cache** is a shared pool memory structure that stores executable SQL and PL/SQL code.

This cache contains the shared SQL and PL/SQL areas and control structures such as locks and library cache handles. In a shared server architecture, the library cache also contains private SQL areas.

When a SQL statement is executed, the database attempts to reuse previously executed code. If a parsed representation of a SQL statement exists in the library cache and can be shared, then the database reuses the code, known as a [soft parse](#page-762-0) or a *library cache hit*. Otherwise, the database must build a new executable version of the application code, known as a [hard parse](#page-721-0) or a *library cache miss*.

Shared SQL Areas

The database represents each SQL statement that it runs in the shared SQL area and private SQL area.

- [Program Units and the Library Cache](#page-521-0) The library cache holds executable forms of PL/SQL programs and Java classes. These items are collectively referred to as *program units*.
- [Allocation and Reuse of Memory in the Shared Pool](#page-521-0)

The database allocates shared pool memory when a new SQL statement is parsed, unless the statement is DDL, which is not considered sharable. The size of memory allocated depends on the complexity of the statement.

#### Shared SQL Areas

The database represents each SQL statement that it runs in the shared SQL area and private SQL area.

The database uses the shared SQL area to process the first occurrence of a SQL statement. This area is accessible to all users and contains the statement parse tree and [execution plan.](#page-716-0) Only one shared SQL area exists for a unique statement. Each session issuing a SQL statement has a private SQL area in its PGA. Each user that submits the same statement has a private SQL area pointing to the same shared SQL area. Thus, many private SQL areas in separate PGAs can be associated with the same shared SQL area.

The database automatically determines when applications submit similar SQL statements. The database considers both SQL statements issued directly by users and applications and recursive SQL statements issued internally by other statements.

The database performs the following steps:

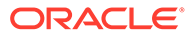

- **1.** Checks the shared pool to see if a shared SQL area exists for a syntactically and semantically identical statement:
	- If an identical statement exists, then the database uses the shared SQL area for the execution of the subsequent new instances of the statement, thereby reducing memory consumption.
	- If an identical statement does not exist, then the database allocates a new shared SQL area in the shared pool. A statement with the same syntax but different semantics uses a [child cursor.](#page-704-0)

In either case, the private SQL area for the user points to the shared SQL area that contains the statement and execution plan.

**2.** Allocates a private SQL area on behalf of the session

The location of the private SQL area depends on the connection established for the session. If a session is connected through a shared server, then part of the private SQL area is kept in the SGA.

Figure 17-6 shows a dedicated server architecture in which two sessions keep a copy of the same SQL statement in their own PGAs. In a shared server, this copy is in the UGA, which is in the large pool or in the shared pool when no large pool exists.

#### **Figure 17-6 Private SQL Areas and Shared SQL Area**

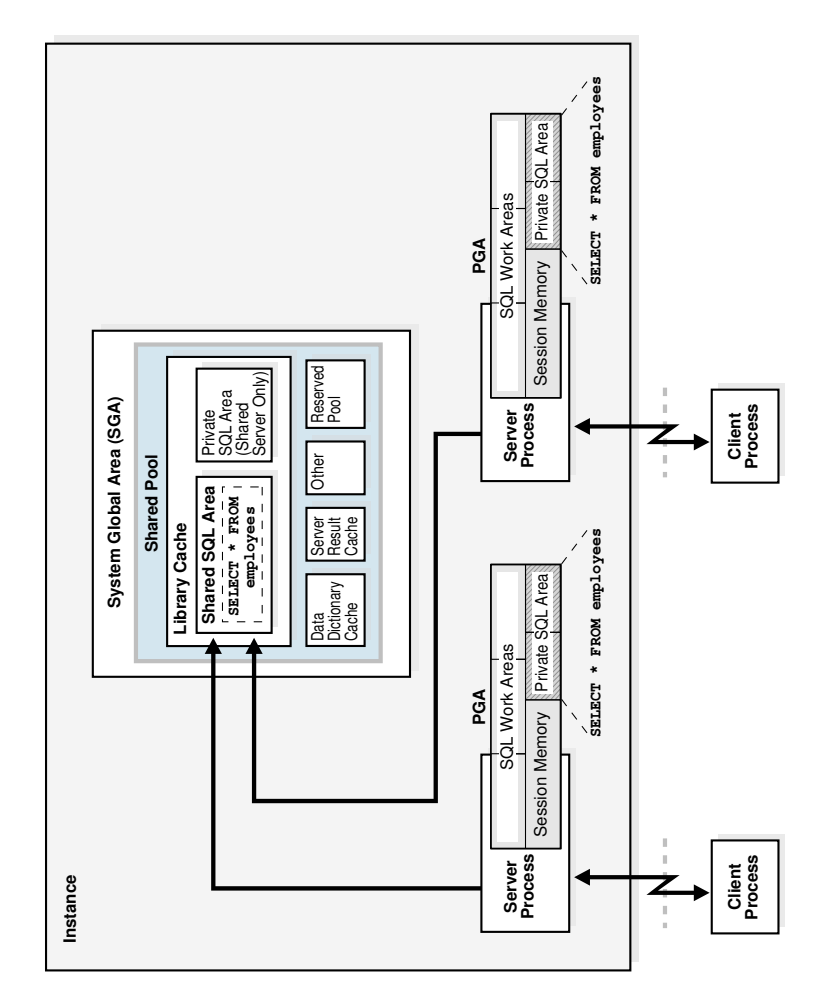

- <span id="page-521-0"></span>• ["Private SQL Area](#page-533-0)"
- *Oracle Database Performance Tuning Guide* to learn more about managing the library cache
- *Oracle Database Development Guide* for more information about shared SQL

#### Program Units and the Library Cache

The library cache holds executable forms of PL/SQL programs and Java classes. These items are collectively referred to as *program units*.

The database processes program units similarly to SQL statements. For example, the database allocates a shared area to hold the parsed, compiled form of a PL/SQL program. The database allocates a private area to hold values specific to the session that runs the program, including local, global, and package variables, and buffers for executing SQL. If multiple users run the same program, then each user maintains a separate copy of their private SQL area, which holds session-specific values, and accesses a single shared SQL area.

The database processes individual SQL statements within a PL/SQL program unit as previously described. Despite their origins within a PL/SQL program unit, these SQL statements use a shared area to hold their parsed representations and a private area for each session that runs the statement.

#### Allocation and Reuse of Memory in the Shared Pool

The database allocates shared pool memory when a new SQL statement is parsed, unless the statement is DDL, which is not considered sharable. The size of memory allocated depends on the complexity of the statement.

In general, an item in the shared pool stays until the database removes it according to a least recently used (LRU) algorithm. The database allows shared pool items used by many sessions to remain in memory as long as they are useful, even if the database process that created the item terminates. This mechanism minimizes the overhead and processing of SQL statements. If space is needed for new items, then the database frees memory consumed by infrequently used items.

The ALTER SYSTEM FLUSH SHARED POOL statement removes all information in the shared pool, as does changing the [global database name](#page-720-0).

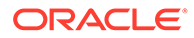

- <span id="page-522-0"></span>• *Oracle Database SQL Tuning Guide* for an overview of the life cycle of a shared SQL area
- *Oracle Database SQL Language Reference* for information about using ALTER SYSTEM FLUSH SHARED\_POOL
- *Oracle Database Reference* for information about V\$SQL and V\$SQLAREA dynamic views

## Data Dictionary Cache

The **data dictionary** is a collection of database tables and views containing reference information about the database, its structures, and its users.

Oracle Database accesses the data dictionary frequently during SQL statement parsing. The data dictionary is accessed so often by Oracle Database that the following special memory locations are designated to hold dictionary data:

Data dictionary cache

This cache holds information about database objects. The cache is also known as the *row cache* because it holds data as rows instead of buffers.

Library cache

All server processes share these caches for access to data dictionary information.

#### **See Also:**

- ["Data Dictionary and Dynamic Performance Views](#page-242-0)"
- *Oracle Database Performance Tuning Guide* to learn how to allocate additional memory to the data dictionary cache

## Server Result Cache

The **server result cache** is a memory pool within the shared pool. Unlike the buffer pools, the server result cache holds result sets and not data blocks.

#### **Note:**

A client result cache differs from the server result cache. A client cache is configured at the application level and is located in client memory, not in database memory.

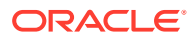

**SQL Query Result Cache** 

The **SQL query result cache** is a subset of the server result cache that stores the results of queries and query fragments. You can enable or disable result caching at the database or statement level.

PL/SQL Function Result Cache

The **PL/SQL function result cache** is a subset of the server result cache that stores function result sets.

- [Server Result Cache Infrastructure](#page-524-0) The query result cache and PL/SQL function result cache share the same infrastructure.
- [Server Result Cache User Interface](#page-525-0) The RESULT\_CACHE\_MODE initialization parameter determines whether the SQL query result cache is used for all possible queries or only for hinted queries.

#### SQL Query Result Cache

The **SQL query result cache** is a subset of the server result cache that stores the results of queries and query fragments. You can enable or disable result caching at the database or statement level.

When a query executes, the database determines whether the result exists in the query result cache. If the result is not cached, and if caching is enabled for the query, then the database runs the query, returns the result, and then caches it. If the result exists, however, then the database retrieves it from the cache instead of executing the query.

The database automatically invalidates a cached result whenever a transaction modifies the data or metadata of database objects used to construct the result. The next query cannot use the cached result, so the database automatically computes a new result, and then caches it for use by subsequent queries. The cache refresh process is transparent to the application.

In effect, the query result cache functions as a "just-in-time" materialized view that the database creates and maintains as needed. The cache enables the database to avoid the expensive operation of rereading data blocks and recomputing results. Most applications benefit from this performance improvement.

#### **See Also:**

*Oracle Database Administrator's Guide* to learn how to optimize response time using the query result cache

#### PL/SQL Function Result Cache

The **PL/SQL function result cache** is a subset of the server result cache that stores function result sets.

Without caching, 1000 calls of a PL/SQL function at 1 second per call would take 1000 seconds. With caching, 1000 function calls with the same inputs could take 1 second *total*. Good candidates for result caching are frequently invoked functions that depend on relatively static data.

PL/SQL function code can include a request to cache its results. Upon invocation of this function, the system checks the cache. If the cache contains the result from a previous function call with the same parameter values, then the system returns the result to the

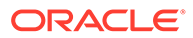

<span id="page-524-0"></span>invoker and does not reexecute the function body. If the cache does not contain the result, then the system executes the function body and adds the result (for these parameter values) to the cache before returning control to the invoker.

#### **Note:**

You can specify the database objects used to compute a cached result, so that if any of them are updated, the cached result becomes invalid and must be recomputed.

A function that is invoked frequently with different arguments may generate results that are rarely reused, leading to performance degradation. Oracle Database tracks recently used PL/SQL functions that have the RESULT\_CACHE hint. Using this history, the database only caches a PL/SQL function and argument pair if it has seen it *x* times in recent history, where *x* is set by an internal threshold. If the database needs more memory because too many results are cached, then one or more cached results are aged out.

RESULT\_CACHE\_EXECUTION\_THRESHOLD specifies the number of times a function and a particular set of arguments must be seen until it is cached. Note that functions are considered unique if they have different arguments, for example,  $MYTUNC(1,2)$  and  $MY$ FUNC(1,3). You can only set this parameter at the system level, not the session level.

#### **See Also:**

- *Oracle Database Development Guide* to learn more about the PL/SQL function result cache
- *Oracle Database PL/SQL Language Reference* to learn more about the PL/SQL function result cache

#### Server Result Cache Infrastructure

The query result cache and PL/SQL function result cache share the same infrastructure.

#### **Object Types: Result, Dependency, and Temp**

Within the server result cache, a **result object** is a data structure that stores the rows returned by a query or PL/SQL function. A **dependency object** stores the metadata for objects referred to by queries stored as result objects.

A typical query result is small, expensive to compute, reused often, and based on nonvolatile tables. However, results can sometimes be large. If a query result passes the size limit, then the database stores part of the result as a **temp object** and part as a standard result object. A temp object is a collection of result cache metadata that points to a temporary tablespace segment that holds the actual query result.

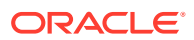

#### <span id="page-525-0"></span>**Result Subcaches**

Depending on the workload, the database may create result subcaches to support higher concurrency during read/write access. Oracle Database uses an internal algorithm to decide whether to create subcaches, and if so, how many to create.

#### Server Result Cache User Interface

The RESULT\_CACHE\_MODE initialization parameter determines whether the SQL query result cache is used for all possible queries or only for hinted queries.

The RESULT\_CACHE\_MAX\_TEMP\_SIZE initialization parameter controls the maximum amount of temporary tablespace memory that the result cache can consume in the PDB. RESULT\_CACHE\_MAX\_TEMP\_RESULT controls the maximum amount of temporary tablespace memory that one cached query can consume.

To override the RESULT CACHE MODE parameter setting, you can annotate a query or query fragment with a RESULT\_CACHE [hint.](#page-723-0) Starting in Oracle Database 21c, the hint accepts the option TEMP={TRUE|FALSE}, which controls whether the results can be stored in a temporary tablespace.

The DBMS\_RESULT\_CACHE package enables you to administer that part of the shared pool that is used by the SQL result cache and the PL/SQL function result cache. You can invalidate objects, blocklist queries and objects, and perform related operations.

The V\$RESULT\_CACHE\_OBJECTS.TYPE column indicates the type of objects in the cache. If query results are stored in temporary tablespace, then TYPE shows two objects: Result and Temp. Subcache metadata is accessible using V\$RESULT\_SUBCACHE\_STATISTICS and related views.

#### **See Also:**

- *Oracle Database Administrator's Guide* to learn about sizing and controlling the behavior of the result cache
- *Oracle Database PL/SQL Packages and Types Reference* for information about the DBMS\_RESULT\_CACHE package
- *Oracle Database Performance Tuning Guide* for more information about the client result cache
- **Oracle Database Reference to learn more about the RESULT CACHE\_MODE** initialization parameter
- **Oracle Database SQL Language Reference to learn about the RESULT CACHE** hint

## Reserved Pool

The **reserved pool** is a memory area in the shared pool that Oracle Database can use to allocate large contiguous chunks of memory.

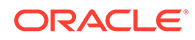

<span id="page-526-0"></span>The database allocates memory from the shared pool in chunks. Chunking allows large objects (over 5 KB) to be loaded into the cache without requiring a single contiguous area. In this way, the database reduces the possibility of running out of contiguous memory because of fragmentation.

Infrequently, Java, PL/SQL, or SQL cursors may make allocations out of the shared pool that are larger than 5 KB. To allow these allocations to occur most efficiently, the database segregates a small amount of the shared pool for the reserved pool.

#### **See Also:**

*Oracle Database Performance Tuning Guide* to learn how to configure the reserved pool

## Large Pool

The **large pool** is an optional memory area intended for memory allocations that are larger than is appropriate for the shared pool.

The large pool can provide large memory allocations for the following:

- UGA for the shared server and the [Oracle XA](#page-742-0) interface (used where transactions interact with multiple databases)
- Message buffers used in parallel execution
- Buffers for Recovery Manager (RMAN) I/O child processes
- Buffers for deferred inserts (inserts with the MEMOPTIMIZE\_WRITE hint)

The following figure depicts the large pool.

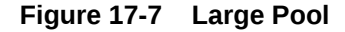

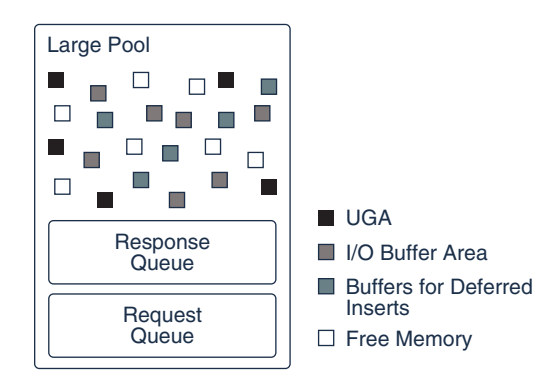

- **[Large Pool Memory Management](#page-527-0)** The large pool manages memory differently from the shared pool, which uses an LRU list so that portions of memory can age out.
- [Large Pool Buffers for Deferred Inserts](#page-527-0) For a special type of insert known as a **deferred insert**, the database allocates buffers from the large pool.

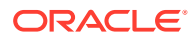

- <span id="page-527-0"></span>["Query Coordinator"](#page-564-0) for information about allocating memory for parallel execution
- ["Dispatcher Request and Response Queues](#page-584-0)" to learn about allocating session memory for shared server
- *Oracle Database Development Guide* to learn about Oracle XA
- *Oracle Database Performance Tuning Guide* for more information about the large pool

### Large Pool Memory Management

The large pool manages memory differently from the shared pool, which uses an LRU list so that portions of memory can age out.

The large pool does not have an LRU list. When the database allocates large pool memory to a database session, this memory is not eligible to be released unless the session releases it. As soon as a portion of memory is freed, other processes can use it. By allocating session memory from the large pool, the database avoids the fragmentation that can occur in the shared pool.

## Large Pool Buffers for Deferred Inserts

For a special type of insert known as a **deferred insert**, the database allocates buffers from the large pool.

For rapid "fire and forget" inserts from Internet of Things (IoT) applications, the database infrastructure creates performance overhead. For example, the code path includes buffer cache navigation, buffer pins, and concurrency protections. Array inserts minimize these costs, but the array must be built on the client side, which is not typical for Internet of Things applications. To address this issue, an Oracle application can use a hint to insert rows into a table specified as MEMOPTIMIZE FOR WRITE.

The inserts are deferred because they are buffered in the large pool, and then later written to disk asynchronously by background processes. The database processes deferred inserts as follows:

- **1.** The application sends MEMOPTIMIZE WRITE inserts to a middle tier, which can aggregate the data. While an IoT application will almost always send inserts to the middle tier, it is also possible to send inserts directly to the database. For example, using SQL\*Plus sends the inserts directly to the database.
- **2.** The middle tier writes the aggregation of inserts to the database server.
- **3.** Optionally, the middle tier client retains a local copy of the data that it wrote in the previous step.
- **4.** A server process writes data to a buffer or buffers in the large pool.

To avoid contention, each buffer has its own internal locking mechanism. This locking mechanism is separate from the locking mechanism that the database buffer cache uses for its buffers. The basic write process is as follows:

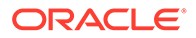

- **a.** After instance startup, the first MEMOPTIMIZE WRITE insert allocates the buffers from the large pool.
- **b.** The writer chooses a buffer from the list of available buffers.
- **c.** If the chosen buffer is not locked, and if this buffer has free space, then the client writes to the buffer, stamping each buffer write with a session-specific sequence number. If not, then the writer returns to the preceding step, and continues in this way until either a buffer is found or sufficient space has been freed in the large pool.
- **5.** The database creates a server-side array from the buffered data.
- **6.** The Space Management Coordinator (SMCO) and its helper processes (W*nnn*) write the array to disk asynchronously using the standard data block format.

Unlike standard inserts, deferred inserts are automatically committed and cannot be rolled back. The database commits the inserts to a given object in the order in which they appear within a session. There is no guarantee of ordering *between* objects or sessions.

The database supports constraints and index maintenance just as for regular inserts. However, the database performs evaluations during the write to disk, not the write to the large pool.

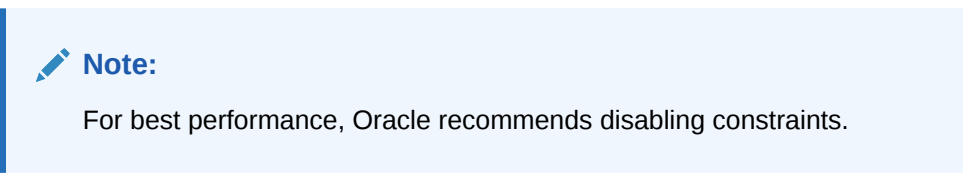

The following figure depicts the workflow for deferred inserts.

#### **Figure 17-8 Deferred Insert Mechanism**

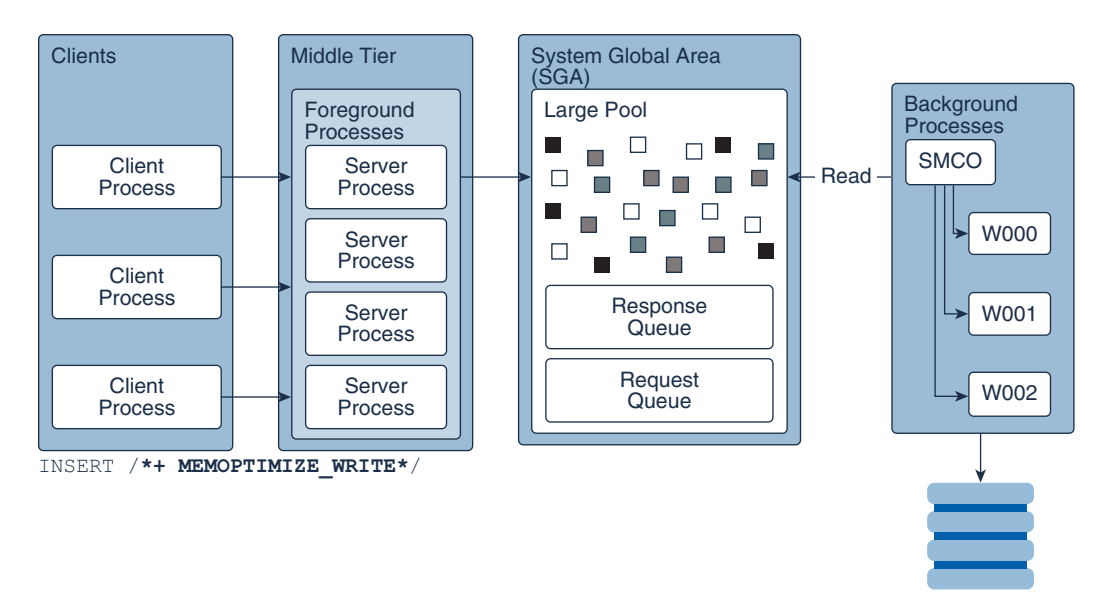

Write/Database

- <span id="page-529-0"></span>["Read Consistency and Deferred Inserts](#page-320-0)"
- *Oracle Database Performance Tuning Guide* to learn how to specify tables as MEMOPTIMIZE FOR WRITE
- *Oracle Database SQL Language Reference* for INSERT syntax and semantics
- **Oracle Database Reference to learn more about MEMOPTIMIZE\_POOL\_SIZE**

## Java Pool

The **Java pool** is an area of memory that stores all session-specific Java code and data within the Java Virtual Machine (JVM). This memory includes Java objects that are migrated to the Java session space at end-of-call.

For dedicated server connections, the Java pool includes the shared part of each Java class, including methods and read-only memory such as code vectors, but not the per-session Java state of each session. For shared server, the pool includes the shared part of each class and some UGA used for the state of each session. Each UGA grows and shrinks as necessary, but the total UGA size must fit in the Java pool space.

The Java Pool Advisor statistics provide information about library cache memory used for Java and predict how changes in the size of the Java pool can affect the parse rate. The Java Pool Advisor is internally turned on when statistics level is set to TYPICAL or higher. These statistics reset when the advisor is turned off.

#### **See Also:**

- *Oracle Database Java Developer's Guide*
- *Oracle Database Performance Tuning Guide* to learn about views containing Java pool advisory statistics

## Fixed SGA

The **fixed SGA** is an internal housekeeping area.

For example, the fixed SGA contains:

- General information about the state of the database and the instance, which the background processes need to access
- Information communicated between processes, such as information about locks

The size of the fixed SGA is set by Oracle Database and cannot be altered manually. The fixed SGA size can change from release to release.

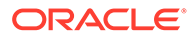

**See Also:** ["Overview of Automatic Locks](#page-339-0)"

## <span id="page-530-0"></span>Optional Performance-Related SGA Subareas

Some SGA subareas are only enabled for specific performance features.

This section contains the following topics:

- **In-Memory Area**
- **Memoptimize Pool**
- **In-Memory Area** The In-Memory Area is an optional SGA component that contains the **In-Memory Column Store** (IM column store).
- **Memoptimize Pool** The **memoptimize pool** stores buffers and related structures for heap-organized tables specified as MEMOPTIMIZE FOR READ.

### In-Memory Area

The In-Memory Area is an optional SGA component that contains the **In-Memory Column Store** (IM column store).

The IM column store contains copies of tables, partitions, and materialized views in a [columnar format](#page-705-0) optimized for rapid scans. The IM column store supplements the database buffer cache, which stores data in traditional row format.

#### **Note:**

To enable an IM column store, you must have the Oracle Database In-Memory option.

#### **See Also:**

*Oracle Database In-Memory Guide* to learn more about the In-Memory Area and the IM column store

## Memoptimize Pool

The **memoptimize pool** stores buffers and related structures for heap-organized tables specified as MEMOPTIMIZE FOR READ.

This structure provides high performance and scalability for key-based queries such as SELECT  $*$  FROM cust WHERE cid = 10. To reduce end-to-end response time, clients

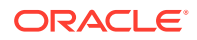

pull requested buffers directly from the SGA over the network, avoiding CPU and operating system overhead. Applications can benefit from the memoptimize pool without requiring code changes.

The memoptimize pool contains two parts:

Memoptimize buffer area

To avoid disk I/O, the database permanently locks buffers for MEMOPTIMIZE FOR READ tables in the memoptimize pool, until the table is marked NO MEMOPTIMIZE FOR READ. The memoptimize buffers use the same structure as buffers in the database buffer cache. However, the buffers in the memoptimize pool are completely separate from the database buffer cache and do not count toward its size. The memoptimize buffer area occupies 75% of the memoptimize pool.

• Hash index

A [hash index](#page-722-0) is a non-persistent, segment data structure. The database allocates the hash index as multiple, noncontiguous memory units. Each unit contains a number of hash buckets. A separate map structure correlates a memory unit with a primary key. The hash index occupies 25% of the memoptimize pool.

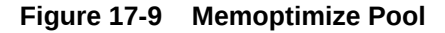

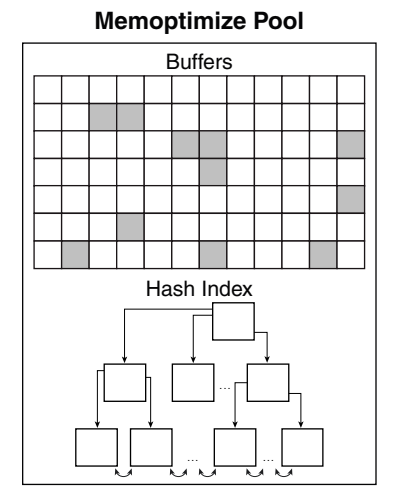

To enable the memoptimize pool, set the MEMOPTIMIZE\_POOL\_SIZE initialization parameter to an integer value (the pool is disabled by default). The value specifies the amount of SGA to allocate to the pool. The MEMOPTIMIZE\_POOL\_SIZE value *does* count toward SGA\_TARGET, but the database does *not* grow and shrink the memoptimize pool automatically. For example, if SGA\_TARGET is 10 GB, and if MEMOPTIMIZE\_POOL\_SIZE is 1 GB, then a total of 9 GB is available for SGA memory other than the memoptimize pool.

To change the size of the memoptimize pool, you must set MEMOPTIMIZE\_POOL\_SIZE manually and restart the database instance. You cannot change the pool size dynamically using ALTER SYSTEM.

The DBMS\_MEMOPTIMIZE package enables you to explicitly populate a table into the memoptimize pool.

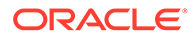

- *Oracle Database Performance Tuning Guide* to learn how to improve query performance by enabling the memoptimize pool
- *Oracle Database PL/SQL Packages and Types Reference* to learn more about the DBMS MEMOPTIMIZE package
- *Oracle Database SQL Language Reference* to learn more about CREATE TABLE ... MEMOPTIMIZE FOR READ
- *Oracle Database Reference* to learn more about MEMOPTIMIZE\_POOL\_SIZE

## Overview of the Program Global Area (PGA)

The PGA is memory specific to an operating process or thread that is not shared by other processes or threads on the system. Because the PGA is process-specific, it is never allocated in the SGA.

The PGA is a memory heap that contains session-dependent variables required by a dedicated or shared server process. The server process allocates memory structures that it requires in the PGA.

An analogy for a PGA is a temporary countertop workspace used by a file clerk. In this analogy, the file clerk is the server process doing work on behalf of the customer (client process). The clerk clears a section of the countertop, uses the workspace to store details about the customer request and to sort the folders requested by the customer, and then gives up the space when the work is done.

The following figure shows an instance PGA (collection of all PGAs) for an instance that is not configured for shared servers. You can use an initialization parameter to set a target maximum size of the instance PGA. Individual PGAs can grow as needed up to this target size.

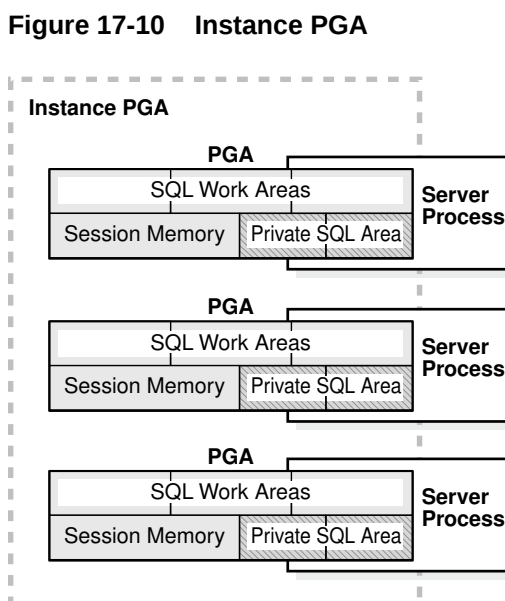

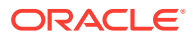

<span id="page-533-0"></span>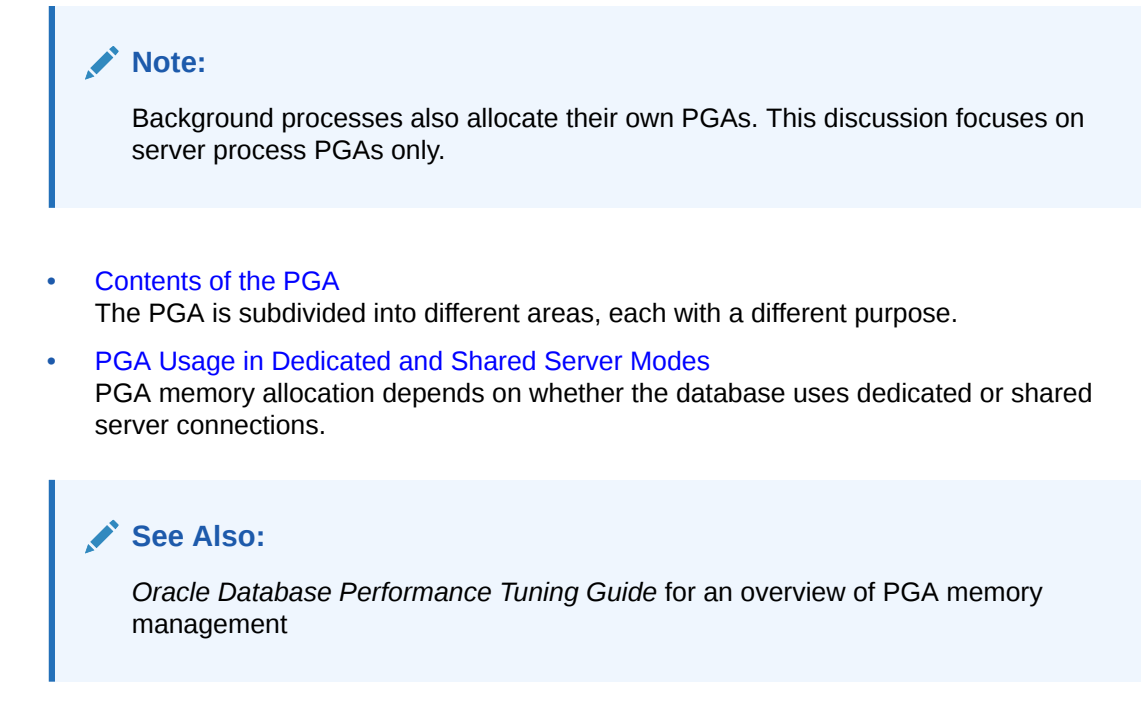

## Contents of the PGA

The PGA is subdivided into different areas, each with a different purpose.

The following figure shows the possible contents of the PGA for a dedicated server session. Not all of the PGA areas will exist in every case.

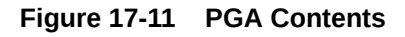

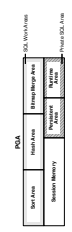

#### **Private SQL Area**

A **private SQL area** holds information about a parsed SQL statement and other sessionspecific information for processing.

**[SQL Work Areas](#page-535-0)** A **work area** is a private allocation of PGA memory used for memory-intensive operations.

## Private SQL Area

A **private SQL area** holds information about a parsed SQL statement and other sessionspecific information for processing.

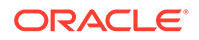

When a server process executes SQL or PL/SQL code, the process uses the private SQL area to store [bind variable](#page-700-0) values, query execution state information, and query execution work areas.

Do not confuse a *private* SQL area, which is in the PGA, with the *shared* SQL area, which stores execution plans in the SGA. Multiple private SQL areas in the same or different sessions can point to a single execution plan in the SGA. For example, 20 executions of SELECT \* FROM sales in one session and 10 executions of the same query in a different session can share the same plan. The private SQL areas for each execution are not shared and may contain different values and data.

A [cursor](#page-708-0) is a name or handle to a specific private SQL area. As shown in the following graphic, you can think of a cursor as a pointer on the client side and as a state on the server side. Because cursors are closely associated with private SQL areas, the terms are sometimes used interchangeably.

#### **Figure 17-12 Cursor**

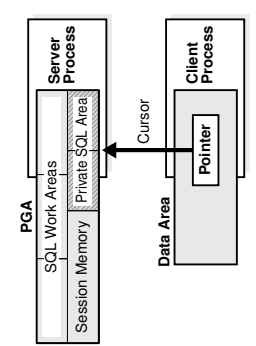

A private SQL area is divided into the following areas:

• The run-time area

This area contains query execution state information. For example, the run-time area tracks the number of rows retrieved so far in a [full table scan](#page-719-0).

Oracle Database creates the run-time area as the first step of an execute request. For [DML](#page-715-0) statements, the run-time area is freed when the SQL statement is closed.

• The persistent area

This area contains [bind variable](#page-700-0) values. A bind variable value is supplied to a SQL statement at run time when the statement is executed. The persistent area is freed only when the cursor is closed.

The client process is responsible for managing private SQL areas. The allocation and deallocation of private SQL areas depends largely on the application, although the number of private SQL areas that a client process can allocate is limited by the initialization parameter OPEN\_CURSORS.

Although most users rely on the automatic cursor handling of database utilities, the Oracle Database programmatic interfaces offer developers more control over cursors. In general, applications should close all open cursors that will not be used again to free the persistent area and to minimize the memory required for application users.

- ["Shared SQL Areas](#page-519-0)"
- *Oracle Database Development Guide* and *Oracle Database PL/SQL Language Reference* to learn how to use cursors

## <span id="page-535-0"></span>SQL Work Areas

A **work area** is a private allocation of PGA memory used for memory-intensive operations.

For example, a sort operator uses the sort area to sort a set of rows. Similarly, a [hash join](#page-722-0) operator uses a hash area to build a [hash table](#page-722-0) from its left input, whereas a [bitmap merge](#page-701-0) uses the bitmap merge area to merge data retrieved from scans of multiple bitmap indexes.

The following example shows a [join](#page-728-0) of employees and departments with its [query plan](#page-749-0):

```
SQL> SELECT * 
  2 FROM employees e JOIN departments d 
 3 ON e.department id=d.department id
 4 ORDER BY last name;
.
.
.
-----------------------------------------------------------------------------
---
| Id| Operation | Name | Rows | Bytes | Cost (%CPU)| 
Time |
-----------------------------------------------------------------------------
---
| 0 | SELECT STATEMENT | | 106 | 9328 | 7 (29)| 
00:00:01 |
| 1 | SORT ORDER BY | | 106 | 9328 | 7 (29)| 
00:00:01 |
|*2 | HASH JOIN | | 106 | 9328 | 6 (17)| 
00:00:01 |
| 3 | TABLE ACCESS FULL| DEPARTMENTS | 27 | 540 | 2 (0)| 
00:00:01 |
| 4 | TABLE ACCESS FULL| EMPLOYEES | 107 | 7276 | 3 (0)| 
00:00:01 |
-----------------------------------------------------------------------------
```
---

In the preceding example, the run-time area tracks the progress of the full table scans. The session performs a hash join in the hash area to match rows from the two tables. The ORDER BY sort occurs in the sort area.

If the amount of data to be processed by the operators does not fit into a work area, then Oracle Database divides the input data into smaller pieces. In this way, the database processes some data pieces in memory while writing the rest to temporary disk storage for processing later.

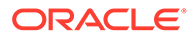

<span id="page-536-0"></span>The database automatically tunes work area sizes when automatic PGA memory management is enabled. You can also manually control and tune the size of a work area.

Generally, larger work areas can significantly improve performance of an operator at the cost of higher memory consumption. Optimally, the size of a work area is sufficient to accommodate the input data and auxiliary memory structures allocated by its associated SQL operator. If not, response time increases because part of the input data must be cached on disk. In the extreme case, if the size of a work area is too small compared to input data size, then the database must perform multiple passes over the data pieces, dramatically increasing response time.

#### **See Also:**

- *Oracle Database Administrator's Guide* to learn how to use automatic PGA management
- *Oracle Database Performance Tuning Guide* to learn how to tune PGA memory

## PGA Usage in Dedicated and Shared Server Modes

PGA memory allocation depends on whether the database uses dedicated or shared server connections.

The following table shows the differences.

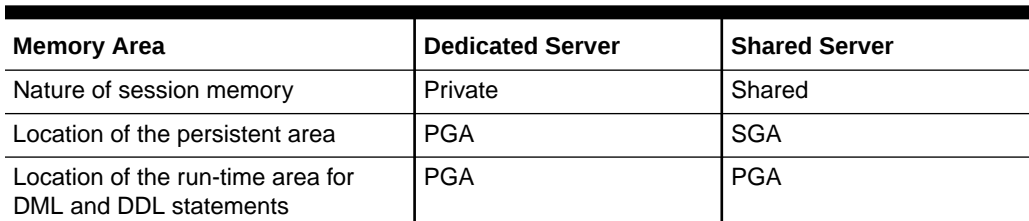

#### **Table 17-1 Differences in Memory Allocation Between Dedicated and Shared Servers**

#### **See Also:**

*Oracle Database Administrator's Guide* to learn how to configure a database for shared server

## Overview of the User Global Area

The UGA is session memory, which is memory allocated for session variables, such as logon information, and other information required by a database session. Essentially, the UGA stores the session state.

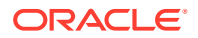

The following figure depicts the UGA.

#### **Figure 17-13 User Global Area (UGA)**

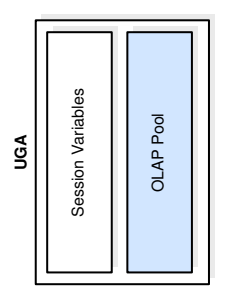

If a session loads a [PL/SQL package](#page-746-0) into memory, then the UGA contains the *package state*, which is the set of values stored in all the package variables at a specific time. The package state changes when a package subprogram changes the variables. By default, the package variables are unique to and persist for the life of the session.

The [OLAP page pool](#page-736-0) is also stored in the UGA. This pool manages [OLAP](#page-736-0) data pages, which are equivalent to data blocks. The page pool is allocated at the start of an OLAP session and released at the end of the session. An OLAP session opens automatically whenever a user queries a dimensional object such as a [cube.](#page-708-0)

The UGA must be available to a database session for the life of the session. For this reason, the UGA cannot be stored in the PGA when using a [shared server](#page-761-0) connection because the PGA is specific to a single process. Therefore, the UGA is stored in the SGA when using shared server connections, enabling any shared server process access to it. When using a [dedicated server](#page-713-0) connection, the UGA is stored in the PGA.

#### **See Also:**

- ["PL/SQL Packages](#page-288-0)"
- ["Connections and Sessions"](#page-544-0)
- *Oracle Database Net Services Administrator's Guide* to learn about shared server connections

## Overview of the Managed Global Area (MGA)

The Managed Global Area (MGA) is a unique memory framework that has the capability to share and coordinate memory across a set of trusted Oracle processes.

It has the capability to be a configurable, elastic, modular, on-demand, recoverable shared memory area. MGA provides a way to utilize different types of shared memory areas in the database. It is exposed as namespaces for internal database layers, each belonging to only one of them. A namespace primarily consists of set of shared memory segments and metadata that goes along with it.

The layers in the database may define the namespace's characteristics, scope, lifetime, and internal segment size. All MGA is accounted under the PGA aggregate limit.

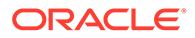

On Linux, MGA requires tempfs mounted on /dev/shm and is configured to at least the size of PGA aggregate limit. When multiple instances are running on the same machine, the size of /dev/shm needs to be at least **sum(PGA\_AGGREGATE\_LIMIT)** across all the instances.

#### **See Also:**

- [Introduction to the Oracle Database Instance](#page-464-0)
- *Oracle Database Performance Tuning Guide* to learn more about granule sizing

## Overview of Software Code Areas

A **software code area** is a portion of memory that stores code that is being run or can be run. Oracle Database code is stored in a software area that is typically more exclusive and protected than the location of user programs.

Software areas are usually static in size, changing only when software is updated or reinstalled. The required size of these areas varies by operating system.

Software areas are read-only and can be installed shared or nonshared. Some database tools and utilities, such as Oracle Forms and SQL\*Plus, can be installed shared, but some cannot. When possible, database code is shared so that all users can access it without having multiple copies in memory, resulting in reduced main memory and overall improvement in performance. Multiple instances of a database can use the same database code area with different databases if running on the same computer.

#### **Note:**

The option of installing software shared is not available for all operating systems, for example, on PCs operating Microsoft Windows. See your operating system-specific documentation for more information.

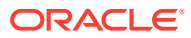

# 18 Process Architecture

This chapter discusses the processes in an Oracle database.

- **Introduction to Processes** A **process** is a mechanism in an operating system that can run a series of steps.
- **[Overview of Client Processes](#page-543-0)**

When a user runs an application such as a Pro<sup>\*</sup>C program or SQL<sup>\*</sup>Plus, the operating system creates a client process (sometimes called a *user process*) to run the user application. The client application has Oracle Database libraries linked into it that provide the APIs required to communicate with the database.

**[Overview of Server Processes](#page-547-0)** 

Oracle Database creates server processes to handle the requests of client processes connected to the instance. A client process always communicates with a database through a separate server process.

**[Overview of Background Processes](#page-550-0)** 

Background processes are additional processes used by a multiprocess Oracle database. The background processes perform maintenance tasks required to operate the database and to maximize performance for multiple users.

## Introduction to Processes

A **process** is a mechanism in an operating system that can run a series of steps.

The process execution architecture depends on the operating system. For example, on Windows an Oracle background process is a thread of execution within a process. On Linux and UNIX, an Oracle process is either an operating system process or a thread within an operating system process.

Processes run code modules. All connected Oracle Database users must run the following modules to access a [database instance](#page-711-0):

• Application or Oracle Database utility

A database user runs a database application, such as a [precompiler](#page-747-0) program or a database tool such as SQL\*Plus, that issues SQL statements to a database.

• Oracle database code

Each user has Oracle database code executing on their behalf that interprets and processes the application's SQL statements.

A process normally runs in its own private memory area. Most processes can periodically write to an associated trace file.

- [Types of Processes](#page-540-0) A database instance contains or interacts with multiple processes.
- [Multiprocess and Multithreaded Oracle Database Systems](#page-541-0) Multiprocess Oracle Database (also called multiuser Oracle Database) uses several processes to run different parts of the Oracle Database code and additional Oracle

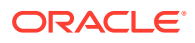
processes for the users—either one process for each connected user or one or more processes shared by multiple users.

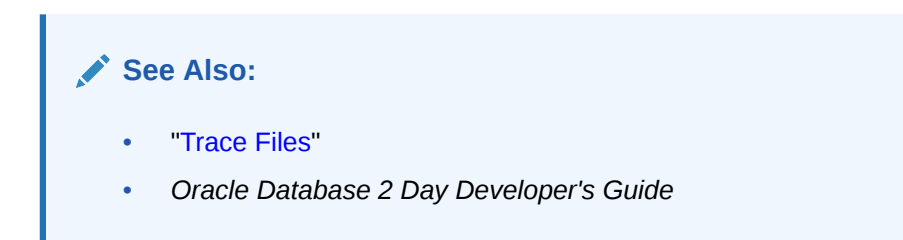

# Types of Processes

A database instance contains or interacts with multiple processes.

Processes are divided into the following types:

- A [client process](#page-704-0) runs the application or Oracle tool code.
- An [Oracle process](#page-742-0) is a unit of execution that runs the Oracle database code. In the multithreaded architecture, an Oracle process can be an operating system process or a thread within an operating system process. Oracle processes include the following subtypes:
	- A [background process](#page-700-0) starts with the database instance and perform maintenance tasks such as performing [instance recovery](#page-726-0), cleaning up processes, writing redo buffers to disk, and so on.
	- A [server process](#page-759-0) performs work based on a client request.

For example, these processes parse SQL queries, place them in the [shared](#page-761-0) [pool,](#page-761-0) create and execute a [query plan](#page-749-0) for each [query](#page-749-0), and read buffers from the [database buffer cache](#page-711-0) or from disk.

### **Note:**

Server processes, and the process memory allocated in these processes, run in the database instance. The instance continues to function when server processes terminate.

– A child process performs additional tasks for a background or server process.

The process structure varies depending on the operating system and the choice of Oracle Database options. For example, you can configure the code for connected users for [dedicated server](#page-713-0) or [shared server](#page-761-0) connections. In a shared server architecture, each server process that runs database code can serve multiple client processes.

[Figure 18-1](#page-541-0) shows a [system global area \(SGA\)](#page-765-0) and background processes using dedicated server connections. For each user connection, a client process runs the application. This client process that is different from the dedicated server process that runs the database code. Each client process is associated with its own server process, which has its own [program global area \(PGA\)](#page-748-0).

<span id="page-541-0"></span>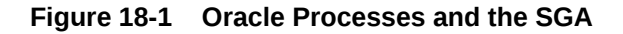

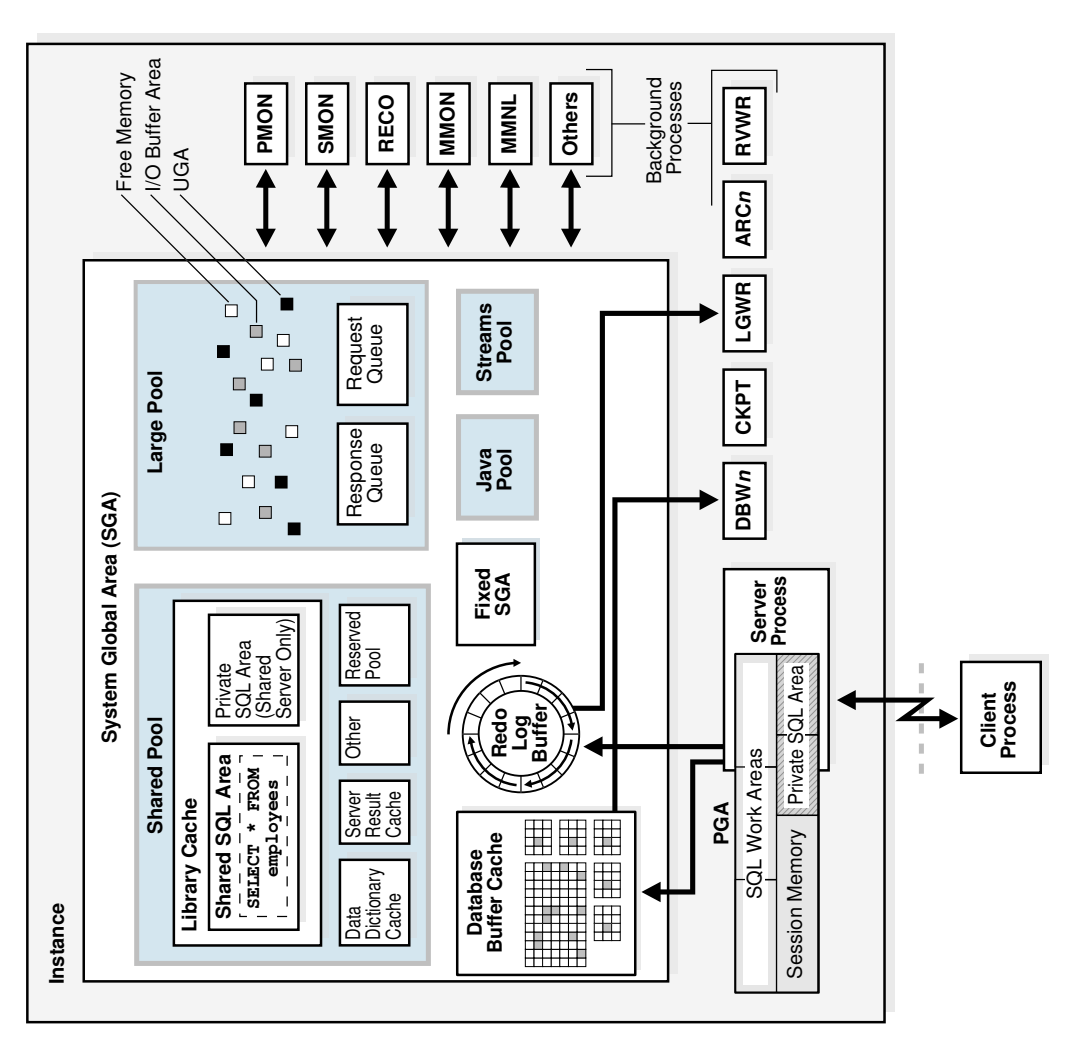

**See Also:**

- ["Dedicated Server Architecture"](#page-581-0) and ["Shared Server Architecture"](#page-583-0)
- Your Oracle Database operating system-specific documentation for more details on configuration choices
- *Oracle Database Reference* to learn about the V\$PROCESS view

# Multiprocess and Multithreaded Oracle Database Systems

Multiprocess Oracle Database (also called multiuser Oracle Database) uses several processes to run different parts of the Oracle Database code and additional Oracle processes

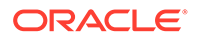

for the users—either one process for each connected user or one or more processes shared by multiple users.

Most databases are multiuser because a primary advantage of a database is managing data needed by multiple users simultaneously. Each process in a database instance performs a specific job. By dividing the work of the database and applications into several processes, multiple users and applications can connect to an instance simultaneously while the system gives good performance.

In releases earlier than Oracle Database 12c, Oracle processes did not run as threads on UNIX and Linux systems. Starting in Oracle Database 12c, the [multithreaded](#page-735-0) [Oracle Database model](#page-735-0) enables Oracle processes to execute as operating system threads in separate address spaces. When Oracle Database is installed, the database runs in process mode. You must set the THREADED EXECUTION initialization parameter to TRUE to run the database in threaded mode. In threaded mode, some background processes on UNIX and Linux run as processes (with each process containing one thread), whereas the remaining Oracle processes run as threads within processes.

In a database running in threaded mode, PMON and DBW might run as operating system processes, whereas LGWR and CMON might run as threads within a single process. Two foreground processes and a parallel execution (PX) server process might run as threads in a second operating system process. A third operating system process might contain multiple foreground threads. Thus, "Oracle process" does not always mean "operating system process."

#### **Note:**

When the THREADED EXECUTION initialization parameter is set to TRUE, operating system authentication is not supported.

#### **Example 18-1 Viewing Oracle Process Metadata**

The V\$PROCESS view contains one row for each Oracle process connected to a database instance. For example, you can run the following query in SQL\*Plus to get the operating system process ID and operating system thread ID for each process:

COL SPID FORMAT a8 COL STID FORMAT a8 SELECT SPID, STID, PROGRAM FROM V\$PROCESS ORDER BY SPID;

The query yields the following partial sample output:

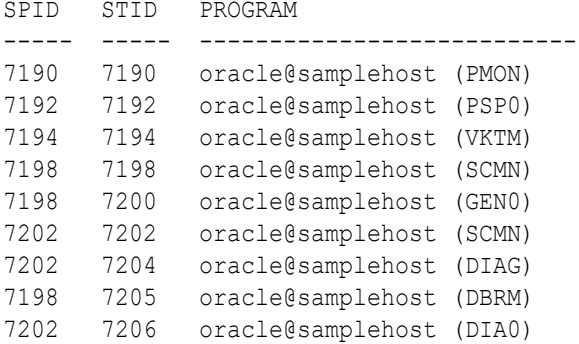

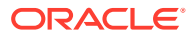

### **See Also:**

. . .

- **Oracle Database Performance Tuning Guide to learn how to use the V\$PROCESS** view
- *Oracle Database Reference* to learn about the THREADED EXECUTION initialization parameter

# Overview of Client Processes

When a user runs an application such as a Pro\*C program or SQL\*Plus, the operating system creates a client process (sometimes called a *user process*) to run the user application. The client application has Oracle Database libraries linked into it that provide the APIs required to communicate with the database.

- Client and Server Processes Client processes differ in important ways from the Oracle processes interacting directly with the instance.
- [Connections and Sessions](#page-544-0) A database **connection** is a physical communication pathway between a client process and a database instance.
- [Current Container](#page-544-0)

A database session is a logical entity in the database instance memory that represents the state of a current user login to a database.

• [Database Operations](#page-547-0)

In the context of database monitoring, a **database operation** is session activity between two points in time, as defined by the end users or application code.

# Client and Server Processes

Client processes differ in important ways from the Oracle processes interacting directly with the instance.

The Oracle processes servicing the client process can read from and write to the SGA, whereas the client process cannot. A client process can run on a host other than the database host, whereas Oracle processes cannot.

For example, assume that a user on a client host starts SQL\*Plus, and then connects over the network to database sample on a different host when the database instance is not started:

```
SQL> CONNECT SYS@inst1 AS SYSDBA
Enter password: *********
Connected to an idle instance.
```
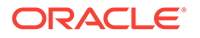

<span id="page-544-0"></span>On the client host, a search of the processes for either sqlplus or sample shows only the sqlplus client process:

```
% ps -ef | grep -e sample -e sqlplus | grep -v grep
clientuser 29437 29436 0 15:40 pts/1 00:00:00 sqlplus as 
sysdba
```
On the database host, a search of the processes for either  $\frac{1}{2}$ lus or sample shows a server process with a nonlocal connection, but no client process:

```
% ps -ef | grep -e sample -e sqlplus | grep -v grep
serveruser 29441 1 0 15:40 ? 00:00:00 oraclesample
(LOCAL=NO)
```
#### **See Also:**

["How an Instance Is Started](#page-475-0)" to learn how a client can connect to a database when the instance is not started

# Connections and Sessions

A database **connection** is a physical communication pathway between a client process and a database instance.

During a connection, a communication pathway is established using available interprocess communication mechanisms or network software. Typically, a connection occurs between a client process and a server process or dispatcher, but it can also occur between a client process and Oracle Connection Manager (CMAN).

# Current Container

A database session is a logical entity in the database instance memory that represents the state of a current user login to a database.

For example, when a user is authenticated by the database with a password, a session is established for this user. A session lasts from the time the user is authenticated by the database until the time the user disconnects or exits the database application.

#### **Sessions and Containers**

For a given session, the **current container** in the CDB is the one in which a session is running. The current container can be the CDB root, an application root, or a PDB.

Each session has exactly one current container at any point in time. Because the data dictionary in each container is separate, Oracle Database uses the data dictionary in the current container for name resolution and privilege authorization.

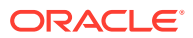

#### **Relationship Between Connections and Sessions**

A single connection can have 0, 1, or more sessions established on it. The sessions are independent: a commit in one session does not affect transactions in other sessions.

# **Note:** If Oracle Net [connection pooling](#page-707-0) is configured, then it is possible for a connection to drop but leave the sessions intact.

Multiple sessions can exist concurrently for a single database user. As shown in the following figure, user hr can have multiple connections to a database. In dedicated server connections, the database creates a server process on behalf of each connection. Only the client process that causes the dedicated server to be created uses it. In a shared server connection, many client processes access a single shared server process.

### **Figure 18-2 One Session for Each Connection**

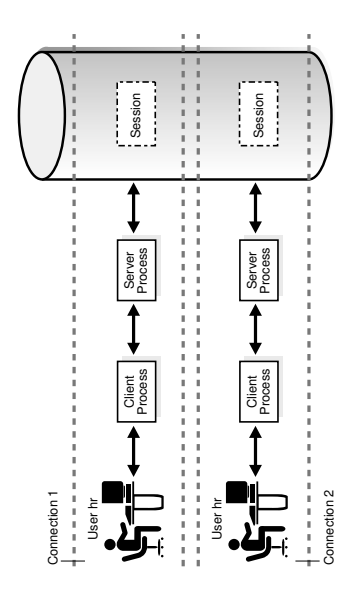

[Figure 18-3](#page-546-0) illustrates a case in which user  $hr$  has a single connection to a database, but this connection has two sessions.

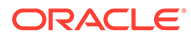

#### <span id="page-546-0"></span>**Figure 18-3 Two Sessions in One Connection**

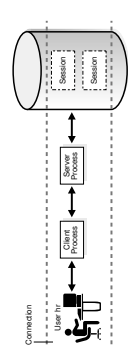

Generating an autotrace report of SQL statement execution statistics re-creates the scenario in Figure 18-3.

The DISCONNECT command in Example 18-2 actually ends the *sessions*, not the connection.

#### **Example 18-2 Connections and Sessions**

The following example connects SQL\*Plus to the database as user SYSTEM and enables tracing, thus creating a new session (sample output included):

SQL> SELECT SID, SERIAL#, PADDR FROM V\$SESSION WHERE USERNAME = USER; SID SERIAL# PADDR --- ------- -------- 90 91 3BE2E41C SQL> SET AUTOTRACE ON STATISTICS; SQL> SELECT SID, SERIAL#, PADDR FROM V\$SESSION WHERE USERNAME = USER; SID SERIAL# PADDR --- ------- -------- 88 93 3BE2E41C 90 91 3BE2E41C ... SQL> DISCONNECT

The DISCONNECT command actually ends the *sessions*, not the connection. Opening a new terminal and connecting to the instance as a different user, the following query shows that the connection with the address 3BE2E41C is still active.

```
SQL> CONNECT dba1@inst1
Password: ********
Connected.
SQL> SELECT PROGRAM FROM V$PROCESS WHERE ADDR = HEXTORAW('3BE2E41C');
PROGRAM
------------------------------------------------
oracle@stbcs09-1 (TNS V1-V3)
```
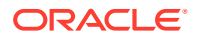

**See Also:** ["Shared Server Architecture"](#page-583-0)

# <span id="page-547-0"></span>Database Operations

In the context of database monitoring, a **database operation** is session activity between two points in time, as defined by the end users or application code.

A **simple database operation** is either a single SQL statement, or a single PL/SQL procedure or function. A **composite database operation** is a set of single or composite operations.

To monitor, compare, and tune tasks, you can divide a large set of tasks into database operations, and subdivide operations into phases. A use case is a PL/SQL batch job that is running slower than normal. By configuring the job as a database operation, you can identify and tune the expensive steps in the job.

Each execution of a database operation is uniquely identified by a pair of attributes: operation name and execution ID. One session can start or stop a database operation in a different session by specifying its session ID and serial number.

Two occurrences of the same database operation can execute at the same time using the same name but different execution IDs. Each execution of a database operation with the same name can contain different statements.

You create and manage database operations with the DBMS SQL\_MONITOR PL/SQL package. You can monitor operations using V\$SQL\_MONITOR, V\$SQL\_PLAN\_MONITOR, and V\$SQL\_MONITOR\_SESSTAT.

### **See Also:**

- *Oracle Database SQL Tuning Guide* to learn how to monitor database operations
- *Oracle Database Data Warehousing Guide* to learn how to monitor long-running loads
- *Oracle Database PL/SQL Packages and Types Reference* to learn more about DBMS\_SQL\_MONITOR
- *Oracle Database Reference* to learn more about V\$SQL MONITOR

# Overview of Server Processes

Oracle Database creates server processes to handle the requests of client processes connected to the instance. A client process always communicates with a database through a separate server process.

Server processes created on behalf of a database application can perform one or more of the following tasks:

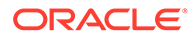

- Parse and run SQL statements issued through the application, including creating and executing the [query plan](#page-749-0)
- Execute PL/SQL code
- Read data blocks from data files into the database buffer cache (the DBW background process has the task of writing modified blocks back to disk)
- Return results in such a way that the application can process the information
- Dedicated Server Processes

In dedicated server connections, the client connection is associated with one and only one server process.

- Shared Server Processes In shared server connections, client applications connect over a network to a **dispatcher process**, not a server process. For example, 20 client processes can connect to a single dispatcher process.
- [How Oracle Database Creates Server Processes](#page-549-0) The database creates server processes in various ways, depending on the connection methods.

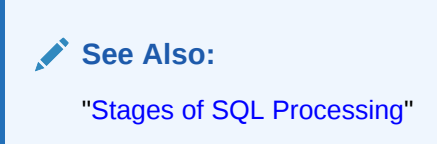

# Dedicated Server Processes

In dedicated server connections, the client connection is associated with one and only one server process.

On Linux, 20 client processes connected to a database instance are serviced by 20 server processes. Each client process communicates directly with its server process. This server process is dedicated to its client process for the duration of the session. The server process stores process-specific information and the UGA in its PGA.

### **See Also:**

- ["Dedicated Server Architecture"](#page-581-0)
- ["PGA Usage in Dedicated and Shared Server Modes](#page-536-0)"

# Shared Server Processes

In shared server connections, client applications connect over a network to a **dispatcher process**, not a server process. For example, 20 client processes can connect to a single dispatcher process.

The dispatcher process receives requests from connected clients and puts them into a request queue in the large pool. The first available shared server process takes the

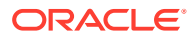

<span id="page-549-0"></span>request from the queue and processes it. Afterward, the shared server places the result into the dispatcher response queue. The dispatcher process monitors this queue and transmits the result to the client.

Like a dedicated server process, a shared server process has its own PGA. However, the UGA for a session is in the SGA so that any shared server can access session data.

# **See Also:** • ["Shared Server Architecture"](#page-583-0) • ["Large Pool"](#page-526-0)

# How Oracle Database Creates Server Processes

The database creates server processes in various ways, depending on the connection methods.

The connection methods are as follows:

**Bequeath** 

SQL\*Plus, an OCI client, or another client application directly spawns the server process.

• Oracle Net listener

The client application connects to the database through a listener.

• Dedicated broker

This is a database process that creates foreground processes. Unlike the listener, the broker resides within the database instance. When using a dedicated broker, the client connects to the listener, which then hands off the connection to the dedicated broker.

When a connection does *not* use bequeath, the database creates the server process as follows:

- **1.** The client application requests a new connection from the listener or broker.
- **2.** The listener or broker initiates the creation of a new process or thread.
- **3.** The operating system creates the new process or thread.
- **4.** Oracle Database initializes various components and notifications.
- **5.** The database hands over the connection and connection-specific code.

Optionally, if you use of the dedicated broker connection method, then you can pre-create a pool of server processes with the DBMS\_PROCESS package. In this case, the Process Manager (PMAN) background process monitors the pool of pre-created processes, which wait to be associated with a client request. When a connection requires a server process, the database skips Steps 2-4 of process creation and performs only Step 5. This optimization improves performance.

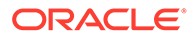

#### **Note:**

- *Oracle Database PL/SQL Packages and Types Reference* to learn about the DBMS PROCESS PL/SQL package
- *Oracle Database Reference* to learn about the PMAN background process

# Overview of Background Processes

Background processes are additional processes used by a multiprocess Oracle database. The background processes perform maintenance tasks required to operate the database and to maximize performance for multiple users.

Each background process has a separate task, but works with the other processes. For example, the LGWR process writes data from the [redo log buffer](#page-752-0) to the [online redo](#page-737-0) [log](#page-737-0). When a filled redo log file is ready to be archived, LGWR signals another process to archive the redo log file.

Oracle Database creates background processes automatically when a database instance starts. An instance can have many background processes, not all of which always exist in every database configuration. The following query lists the background processes running on your database:

SELECT PNAME FROM V\$PROCESS WHERE PNAME IS NOT NULL ORDER BY PNAME;

This section includes the following topics:

- [Mandatory Background Processes](#page-551-0)
- [Optional Background Processes](#page-559-0)
- **[Secondary Processes](#page-562-0)**
- **[Mandatory Background Processes](#page-551-0)** Mandatory background processes are present in all typical database configurations.
- [Optional Background Processes](#page-559-0) An optional background process is any background process not defined as mandatory.
- **[Secondary Processes](#page-562-0)** Secondary processes are background processes that perform work on behalf of other processes.

#### **See Also:**

*Oracle Database Reference* for descriptions of all the background processes

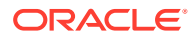

# <span id="page-551-0"></span>Mandatory Background Processes

Mandatory background processes are present in all typical database configurations.

These processes run by default in a read/write database instance started with a minimally configured initialization parameter file. A read-only database instance disables some of these processes.

This section describes the following mandatory background processes:

- [Process Monitor Process \(PMON\) Group](#page-552-0)
- [Process Manager \(PMAN\)](#page-554-0)
- [Listener Registration Process \(LREG\)](#page-554-0)
- [System Monitor Process \(SMON\)](#page-554-0)
- [Database Writer Process \(DBW\)](#page-555-0)
- [Log Writer Process \(LGWR\)](#page-555-0)
- [Checkpoint Process \(CKPT\)](#page-557-0)
- [Manageability Monitor Processes \(MMON and MMNL\)](#page-558-0)
- [Recoverer Process \(RECO\)](#page-559-0)
- [Process Monitor Process \(PMON\) Group](#page-552-0) The **PMON group** includes PMON, Cleanup Main Process (CLMN), and Cleanup Helper Processes (CL*nn*). These processes are responsible for the monitoring and cleanup of other processes.
- [Process Manager \(PMAN\)](#page-554-0) **Process Manager (PMAN)** oversees several background processes including shared servers, pooled servers, and job queue processes.
- [Listener Registration Process \(LREG\)](#page-554-0) The **listener registration process (LREG)** registers information about the database instance and dispatcher processes with the Oracle Net Listener.
- **[System Monitor Process \(SMON\)](#page-554-0)** The **system monitor process (SMON)** is in charge of a variety of system-level cleanup duties.
- [Database Writer Process \(DBW\)](#page-555-0) The **database writer process (DBW)** writes the contents of database buffers to data files. DBW processes write modified buffers in the database buffer cache to disk.
- [Log Writer Process \(LGWR\)](#page-555-0) The **log writer process (LGWR)** manages the online redo log buffer.
- [Checkpoint Process \(CKPT\)](#page-557-0) The **checkpoint process (CKPT)** updates the control file and data file headers with checkpoint information and signals DBW to write blocks to disk. Checkpoint information includes the checkpoint position, SCN, and location in online redo log to begin recovery.
- [Manageability Monitor Processes \(MMON and MMNL\)](#page-558-0) The **manageability monitor process (MMON)** performs many tasks related to the **Automatic Workload Repository (AWR)**.

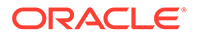

- <span id="page-552-0"></span>• [Recoverer Process \(RECO\)](#page-559-0) In a distributed database, the **recoverer process (RECO)** automatically resolves failures in distributed transactions.
- [Background Process \(BGnn\)](#page-559-0) The **background processes (BG***nn***)** is a standard background process in Oracle RAC environments that performs various maintenance and monitoring tasks.
- [Virtual Operating System Daemon Process \(VOSD\)](#page-559-0) The **virtual operating system daemon process (VOSD)** executes time-bound Oracle database service actions.

### **See Also:**

- ["Read/Write and Read-Only Instances"](#page-467-0)
- *Oracle Database Reference* for descriptions of other mandatory processes, including MMAN, DIAG, VKTM, DBRM, and PSP0
- *Oracle Real Application Clusters Administration and Deployment Guide* and *Oracle Clusterware Administration and Deployment Guide* for more information about background processes specific to Oracle RAC and Oracle Clusterware

## Process Monitor Process (PMON) Group

The **PMON group** includes PMON, Cleanup Main Process (CLMN), and Cleanup Helper Processes (CL*nn*). These processes are responsible for the monitoring and cleanup of other processes.

The PMON group oversees cleanup of the buffer cache and the release of resources used by a client process. For example, the PMON group is responsible for resetting the status of the active transaction table, releasing locks that are no longer required, and removing the process ID of terminated processes from the list of active processes.

The database must ensure that resources held by terminated processes are released so they are usable by other processes. Otherwise, process may end up blocked or stuck in contention.

• [Process Monitor Process \(PMON\)](#page-553-0)

The **process monitor (PMON)** detects the termination of other background processes. If a server or dispatcher process terminates abnormally, then the PMON group is responsible for performing process recovery. Process termination can have multiple causes, including operating system kill commands or ALTER SYSTEM KILL SESSION statements.

- [Cleanup Main Process \(CLMN\)](#page-553-0) PMON delegates cleanup work to the cleanup main process (CLMN). The task of detecting abnormal termination remains with PMON.
- [Cleanup Helper Processes \(CLnn\)](#page-553-0) CLMN delegates cleanup work to the CL*nn* helper processes.
- [Database Resource Quarantine](#page-553-0) If a process or session terminates, then the PMON group releases the held resources to the database. In some cases, the PMON group can automatically

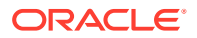

quarantine corrupted, unrecoverable resources so that the database instance is not immediately forced to terminate.

### <span id="page-553-0"></span>Process Monitor Process (PMON)

The **process monitor (PMON)** detects the termination of other background processes. If a server or dispatcher process terminates abnormally, then the PMON group is responsible for performing process recovery. Process termination can have multiple causes, including operating system kill commands or ALTER SYSTEM KILL SESSION statements.

### Cleanup Main Process (CLMN)

PMON delegates cleanup work to the cleanup main process (CLMN). The task of detecting abnormal termination remains with PMON.

CLMN periodically performs cleanup of terminated processes, terminated sessions, transactions, network connections, idle sessions, detached transactions, and detached network connections that have exceeded their idle timeout.

### Cleanup Helper Processes (CLnn)

CLMN delegates cleanup work to the CL*nn* helper processes.

The CL*nn* processes assist in the cleanup of terminated processes and sessions. The number of helper processes is proportional to the amount of cleanup work to be done and the current efficiency of cleanup.

A cleanup process can become blocked, which prevents it from proceeding to clean up other processes. Also, if multiple processes require cleanup, then cleanup time can be significant. For these reasons, Oracle Database can use multiple helper processes in parallel to perform cleanup, thus alleviating slow performance.

The V\$CLEANUP\_PROCESS and V\$DEAD\_CLEANUP views contain metadata about CLMN cleanup. The V\$CLEANUP\_PROCESS view contains one row for every cleanup process. For example, if V\$CLEANUP\_PROCESS.STATE is BUSY, then the process is currently engaged in cleanup.

#### **See Also:**

*Oracle Database Reference* to learn more about V\$CLEANUP\_PROCESS

### Database Resource Quarantine

If a process or session terminates, then the PMON group releases the held resources to the database. In some cases, the PMON group can automatically quarantine corrupted, unrecoverable resources so that the database instance is not immediately forced to terminate.

The PMON group continues to perform as much cleanup as possible on the process or session that was holding the quarantined resource. The V\$QUARANTINE view contains metadata such as the type of resource, amount of memory consumed, Oracle error causing the quarantine, and so on.

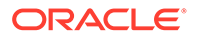

#### **See Also:**

*Oracle Database Reference* to learn more about V\$QUARANTINE

### <span id="page-554-0"></span>Process Manager (PMAN)

**Process Manager (PMAN)** oversees several background processes including shared servers, pooled servers, and job queue processes.

PMAN monitors, spawns, and stops the following types of processes:

- Dispatcher and shared server processes
- Connection broker and pooled server processes for database resident connection pools
- Job queue processes
- Restartable background processes

### Listener Registration Process (LREG)

The **listener registration process (LREG)** registers information about the database instance and dispatcher processes with the Oracle Net Listener.

When an instance starts, LREG polls the listener to determine whether it is running. If the listener is running, then LREG passes it relevant parameters. If it is not running, then LREG periodically attempts to contact it.

### **Note:**

In releases before Oracle Database 12c, PMON performed the listener registration.

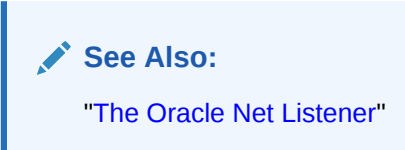

### System Monitor Process (SMON)

The **system monitor process (SMON)** is in charge of a variety of system-level cleanup duties.

Duties assigned to SMON include:

• Performing instance recovery, if necessary, at instance startup. In an Oracle RAC database, the SMON process of one database instance can perform instance recovery for a failed instance.

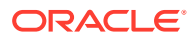

- <span id="page-555-0"></span>• Recovering terminated transactions that were skipped during instance recovery because of file-read or tablespace offline errors. SMON recovers the transactions when the tablespace or file is brought back online.
- Cleaning up unused temporary segments in permanent tablespaces. For example, Oracle Database allocates extents when creating an index. If the operation fails, then SMON cleans up the temporary space.
- Coalescing contiguous free extents within dictionary-managed tablespaces.

SMON checks regularly to see whether it is needed. Other processes can call SMON if they detect a need for it.

### Database Writer Process (DBW)

The **database writer process (DBW)** writes the contents of database buffers to data files. DBW processes write modified buffers in the database buffer cache to disk.

Although one database writer process (DBW0) is adequate for most systems, you can configure additional processes—DBW1 through DBW9, DBWa through DBWz, and BW36 through BW99—to improve write performance if your system modifies data heavily. These additional DBW processes are not useful on uniprocessor systems.

The DBW process writes dirty buffers to disk under the following conditions:

- When a server process cannot find a clean reusable buffer after scanning a threshold number of buffers, it signals DBW to write. DBW writes dirty buffers to disk asynchronously if possible while performing other processing.
- DBW periodically writes buffers to advance the [checkpoint](#page-703-0), which is the position in the [redo thread](#page-753-0) from which instance recovery begins. The log position of the checkpoint is determined by the oldest dirty buffer in the buffer cache.

In many cases the blocks that DBW writes are scattered throughout the disk. Thus, the writes tend to be slower than the sequential writes performed by LGWR. DBW performs multiblock writes when possible to improve efficiency. The number of blocks written in a multiblock write varies by operating system.

### **See Also:**

- ["Database Buffer Cache](#page-504-0)"
- ["Overview of Checkpoints"](#page-481-0)
- *Oracle Database Performance Tuning Guide* for advice on configuring, monitoring, and tuning DBW

### Log Writer Process (LGWR)

The **log writer process (LGWR)** manages the online redo log buffer.

LGWR writes one portion of the buffer to the online redo log. By separating the tasks of modifying database buffers, performing scattered writes of dirty buffers to disk, and performing fast sequential writes of redo to disk, the database improves performance.

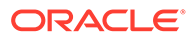

In the following circumstances, LGWR writes all redo entries that have been copied into the buffer since the last time it wrote:

- A user commits a transaction.
- An online redo [log switch](#page-731-0) occurs.
- Three seconds have passed since LGWR last wrote.
- The redo log buffer is one-third full or contains 1 MB of buffered data.
- DBW must write modified buffers to disk.

Before DBW can write a dirty buffer, the database must write to disk the redo records associated with changes to the buffer (the [write-ahead protocol](#page-771-0)). If DBW discovers that some redo records have not been written, it signals LGWR to write the records to disk, and waits for LGWR to complete before writing the data buffers to disk.

• LGWR and Commits

Oracle Database uses a fast commit mechanism to improve performance for committed transactions.

• [LGWR and Inaccessible Files](#page-557-0) LGWR writes synchronously to the active mirrored group of online redo log files.

**See Also:**

["Commits of Transactions"](#page-368-0)

### LGWR and Commits

Oracle Database uses a fast commit mechanism to improve performance for committed transactions.

When a user issues a COMMIT statement, the transaction is assigned a **system change number (SCN)**. LGWR puts a commit record in the redo log buffer and writes it to disk immediately, along with the commit SCN and transaction's redo entries.

The redo log buffer is circular. When LGWR writes redo entries from the redo log buffer to an online redo log file, server processes can copy new entries over the entries in the redo log buffer that have been written to disk. LGWR normally writes fast enough to ensure that space is always available in the buffer for new entries, even when access to the online redo log is heavy.

The atomic write of the redo entry containing the transaction's commit record is the single event that determines that the transaction has committed. Oracle Database returns a success code to the committing transaction although the data buffers have not yet been written to disk. The corresponding changes to data blocks are deferred until it is efficient for DBW to write them to the data files.

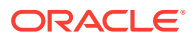

#### <span id="page-557-0"></span>**Note:**

LGWR can write redo log entries to disk before a transaction commits. The changes that are protected by the redo entries become permanent only if the transaction later commits.

When activity is high, LGWR can use group commits. For example, a user commits, causing LGWR to write the transaction's redo entries to disk. During this write other users commit. LGWR cannot write to disk to commit these transactions until its previous write completes. Upon completion, LGWR can write the list of redo entries of waiting transactions (not yet committed) in one operation. In this way, the database minimizes disk I/O and maximizes performance. If commits requests continue at a high rate, then every write by LGWR can contain multiple commit records.

### LGWR and Inaccessible Files

LGWR writes synchronously to the active mirrored group of online redo log files.

If a log file is inaccessible, then LGWR continues writing to other files in the group and writes an error to the LGWR trace file and the [alert log.](#page-695-0) If all files in a group are damaged, or if the group is unavailable because it has not been archived, then LGWR cannot continue to function.

### **See Also:**

- ["How Oracle Database Writes to the Online Redo Log"](#page-400-0) and "Redo Log Buffer"
- *Oracle Database Performance Tuning Guide*for information about how to monitor and tune the performance of LGWR

# Checkpoint Process (CKPT)

The **checkpoint process (CKPT)** updates the control file and data file headers with checkpoint information and signals DBW to write blocks to disk. Checkpoint information includes the checkpoint position, SCN, and location in online redo log to begin recovery.

As shown in [Figure 18-4,](#page-558-0) CKPT does not write data blocks to data files or redo blocks to online redo log files.

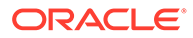

#### **Figure 18-4 Checkpoint Process**

<span id="page-558-0"></span>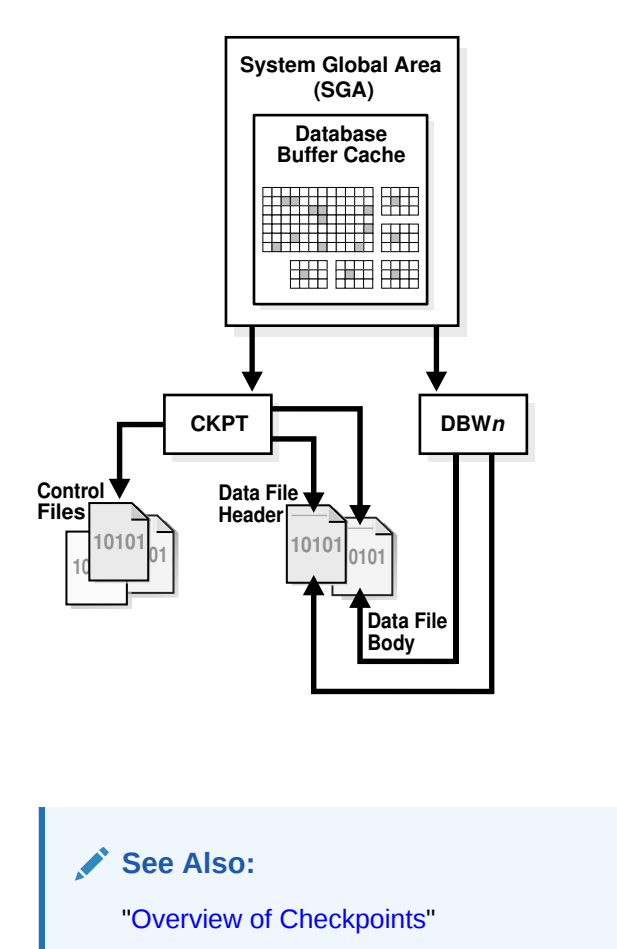

# Manageability Monitor Processes (MMON and MMNL)

The **manageability monitor process (MMON)** performs many tasks related to the **Automatic Workload Repository (AWR)**.

For example, MMON writes when a **metric** violates its threshold value, taking snapshots, and capturing statistics value for recently modified SQL objects.

The manageability monitor lite process (MMNL) writes statistics from the Active Session History (ASH) buffer in the SGA to disk. MMNL writes to disk when the ASH buffer is full.

**See Also:** "*Oracle Database 2 Day + Performance Tuning Guide*" and "Overview of Active Session History"

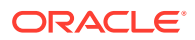

### <span id="page-559-0"></span>Recoverer Process (RECO)

In a distributed database, the **recoverer process (RECO)** automatically resolves failures in distributed transactions.

The RECO process of a node automatically connects to other databases involved in an indoubt distributed transaction. When RECO reestablishes a connection between the databases, it automatically resolves all in-doubt transactions, removing from each database's pending transaction table any rows that correspond to the resolved transactions.

### **See Also:**

*Oracle Database Administrator's Guide* for more information about transaction recovery in distributed systems

### Background Process (BG*nn*)

The **background processes (BG***nn***)** is a standard background process in Oracle RAC environments that performs various maintenance and monitoring tasks.

The background process is responsible for buffer cache management, log writer (LGWR) process support, checkpoint coordination, background process monitoring, and statistics gathering.

### Virtual Operating System Daemon Process (VOSD)

The **virtual operating system daemon process (VOSD)** executes time-bound Oracle database service actions.

This process is spawned on instance startup and is responsible for executing system service actions critical for the database. This process is used by database instances, Oracle ASM instances, and Oracle RAC.

# Optional Background Processes

An optional background process is any background process not defined as mandatory.

Most optional background processes are specific to tasks or features. For example, background processes that support Oracle ASM are only available when this feature is enabled.

This section describes some common optional processes:

- [Archiver Processes \(ARC](#page-560-0)*n*)
- [Job Queue Processes \(CJQ0 and Jnnn\)](#page-560-0)
- [Flashback Data Archive Process \(FBDA\)](#page-561-0)
- [Space Management Coordinator Process \(SMCO\)](#page-562-0)

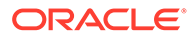

- <span id="page-560-0"></span>• Archiver Processes (ARCn) An **archiver process (ARCn)** copies online redo log files to offline storage after a redo log switch occurs.
- Job Queue Processes (CJQ0 and Jnnn) A **queue process** runs user jobs, often in batch mode. A job is a user-defined task scheduled to run one or more times.
- [Flashback Data Archive Process \(FBDA\)](#page-561-0) The **flashback data archive process (FBDA)** archives historical rows of tracked tables into Flashback Data Archives.
- [Space Management Coordinator Process \(SMCO\)](#page-562-0) The space management coordinator process (SMCO) process is started by SMON and coordinates the execution of various space management related tasks.

### **See Also:**

- *Oracle Database Advanced Queuing User's Guide* for an introduction to Oracle Database Advanced Queuing (AQ)
- *Oracle Database Reference* for descriptions of background processes specific to AQ and Oracle ASM

### Archiver Processes (ARC*n*)

An **archiver process (ARCn)** copies online redo log files to offline storage after a redo log switch occurs.

These processes can also collect transaction redo data and transmit it to [standby](#page-763-0) [database](#page-763-0) destinations. ARC*n* processes exist *only* when the database is in [ARCHIVELOG mode](#page-698-0) and automatic archiving is enabled.

### **See Also:**

- ["Archived Redo Log Files](#page-403-0)"
- *Oracle Database Administrator's Guide* to learn how to adjust the number of archiver processes
- *Oracle Database Performance Tuning Guide* to learn how to tune archiver performance

# Job Queue Processes (CJQ0 and Jnnn)

A **queue process** runs user jobs, often in batch mode. A job is a user-defined task scheduled to run one or more times.

For example, you can use a job queue to schedule a long-running update in the background. Given a start date and a time interval, the job queue processes attempt to run the job at the next occurrence of the interval.

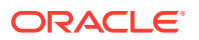

<span id="page-561-0"></span>Oracle Database manages job queue processes dynamically, thereby enabling job queue clients to use more job queue processes when required. The database releases resources used by the new processes when they are idle.

Dynamic job queue processes can run many jobs concurrently at a given interval. The sequence of events is as follows:

- **1.** The job coordinator process (CJQ0) is automatically started and stopped as needed by Oracle Scheduler. The coordinator process periodically selects jobs that need to be run from the system JOB\$ table. New jobs selected are ordered by time.
- **2.** The coordinator process dynamically spawns job queue child processes (Jnnn) to run the jobs.
- **3.** The job queue process runs one of the jobs that was selected by the CJQ0 process for execution. Each job queue process runs one job at a time to completion.
- **4.** After the process finishes execution of a single job, it polls for more jobs. If no jobs are scheduled for execution, then it enters a sleep state, from which it wakes up at periodic intervals and polls for more jobs. If the process does not find any new jobs, then it terminates after a preset interval.

The initialization parameter JOB QUEUE PROCESSES represents the maximum number of job queue processes that can concurrently run on an instance. However, clients should not assume that all job queue processes are available for job execution.

### **Note:**

The coordinator process is not started if the initialization parameter JOB QUEUE PROCESSES is set to 0.

### **See Also:**

- *Oracle Database Administrator's Guide* to learn about Oracle Scheduler
- *Oracle Database Advanced Queuing User's Guide* to learn about AQ background processes

### Flashback Data Archive Process (FBDA)

The **flashback data archive process (FBDA)** archives historical rows of tracked tables into Flashback Data Archives.

When a transaction containing DML on a tracked table commits, this process stores the preimage of the changed rows into the Flashback Data Archive. It also keeps metadata on the current rows.

FBDA automatically manages the Flashback Data Archive for space, organization, and retention. Additionally, the process keeps track of how long the archiving of tracked transactions has occurred.

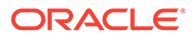

# <span id="page-562-0"></span>Space Management Coordinator Process (SMCO)

The space management coordinator process (SMCO) process is started by SMON and coordinates the execution of various space management related tasks.

The SMCO process coordinates the execution of various space management related tasks.

Typical tasks include proactive space allocation and reclamation, and temporary tablespace maintenance. SMCO dynamically spawns child processes (Wnnn) to implement the task.

### **See Also:**

*Oracle Database Development Guide* to learn about the Flashback Data Archive and the Temporal History feature

# Secondary Processes

Secondary processes are background processes that perform work on behalf of other processes.

This section describes some secondary processes used by Oracle Database.

- **I/O Secondary Processes** I/O secondary processes (Innn) simulate asynchronous I/O for systems and devices that do not support it.
- [Parallel Execution \(PX\) Server Processes](#page-563-0) In **parallel execution**, multiple processes work together simultaneously to run a single SQL statement.

### **See Also:**

*Oracle Database Reference* for descriptions of Oracle Database secondary processes.

### I/O Secondary Processes

I/O secondary processes (Innn) simulate asynchronous I/O for systems and devices that do not support it.

In asynchronous I/O, there is no timing requirement for transmission, enabling other processes to start before the transmission has finished.

For example, assume that an application writes 1000 blocks to a disk on an operating system that does not support asynchronous I/O. Each write occurs sequentially and waits for a confirmation that the write was successful. With asynchronous disk, the

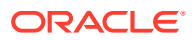

<span id="page-563-0"></span>application can write the blocks in bulk and perform other work while waiting for a response from the operating system that all blocks were written.

To simulate asynchronous I/O, one process oversees several secondary processes. The invoker process assigns work to each of the secondary processes, who wait for each write to complete and report back to the invoker when done. In true asynchronous I/O the operating system waits for the I/O to complete and reports back to the process, while in simulated asynchronous I/O the secondary processes wait and report back to the invoker.

The database supports different types of I/O secondary processes, including the following:

• I/O secondary processes for Recovery Manager (RMAN)

When using RMAN to back up or restore data, you can use I/O secondary processes for both disk and tape devices.

• Database writer secondary processes

If it is not practical to use multiple database writer processes, such as when the computer has one CPU, then the database can distribute I/O over multiple secondary processes. DBW is the only process that scans the buffer cache LRU list for blocks to be written to disk. However, I/O secondary processes perform the I/O for these blocks.

### **See Also:**

- *Oracle Database Backup and Recovery User's Guide* to learn more about I/O secondary processes for backup and restore operations
- *Oracle Database Performance Tuning Guide* to learn more about database writer secondary processes

### Parallel Execution (PX) Server Processes

In **parallel execution**, multiple processes work together simultaneously to run a single SQL statement.

By dividing the work among multiple processes, Oracle Database can run the statement more quickly. For example, four processes handle four different quarters in a year instead of one process handling all four quarters by itself.

Parallel execution contrasts with [serial execution](#page-758-0), in which a single server process performs all necessary processing for the sequential execution of a SQL statement. For example, to perform a [full table scan](#page-719-0) such as SELECT \* FROM employees, one server process performs all of the work, as shown in Figure 18-5.

#### **Figure 18-5 Serial Full Table Scan**

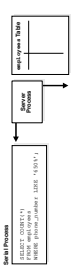

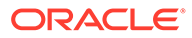

Parallel execution reduces response time for data-intensive operations on large databases such as data warehouses. Symmetric multiprocessing (SMP) and clustered system gain the largest performance benefits from parallel execution because statement processing can be split up among multiple CPUs. Parallel execution can also benefit certain types of [OLTP](#page-736-0) and hybrid systems.

In Oracle RAC systems, the service placement of a specific service controls parallel execution. Specifically, parallel processes run on the nodes on which the service is configured. By default, Oracle Database runs parallel processes only on an instance that offers the service used to connect to the database. This does not affect other parallel operations such as parallel recovery or the processing of GV\$ queries.

Query Coordinator

In parallel execution, the server process acts as the **query coordinator** (also called the *parallel execution coordinator*).

• [Producers and Consumers](#page-565-0)

Parallel execution servers are divided into producers and consumers. The producers are responsible for processing their data and then distributing it to the consumers that need it.

**[Granules](#page-565-0)** 

In parallel execution, a table is divided dynamically into load units. Each unit, called a **granule**, is the smallest unit of work when accessing data.

### **See Also:**

- *Oracle Database VLDB and Partitioning Guide* to learn more about parallel execution
- *Oracle Real Application Clusters Administration and Deployment Guide* for considerations regarding parallel execution in Oracle RAC environments

### Query Coordinator

In parallel execution, the server process acts as the **query coordinator** (also called the *parallel execution coordinator*).

The query coordinator is responsible for the following:

- **1.** Parsing the query
- **2.** Allocating and controlling the parallel execution server processes
- **3.** Sending output to the user

Given a [query plan](#page-749-0) for a query, the coordinator breaks down each [operator](#page-737-0) in a SQL query into parallel pieces, runs them in the order specified in the query, and integrates the partial results produced by the parallel execution servers executing the operators.

The number of parallel execution servers assigned to a single operation is the [degree](#page-714-0) [of parallelism](#page-714-0) for an operation. Multiple operations within the same SQL statement all have the same degree of parallelism.

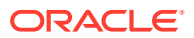

### <span id="page-565-0"></span>Producers and Consumers

Parallel execution servers are divided into producers and consumers. The producers are responsible for processing their data and then distributing it to the consumers that need it.

The database can perform the distribution using a variety of techniques. Two common techniques are a broadcast and a hash. In a broadcast, each producer sends the rows to all consumers. In a hash, the database computes a hash function on a set of keys and makes each consumer responsible for a subset of hash values.

Figure 18-6 represents the interplay between producers and consumers in the parallel execution of the following statement:

SELECT \* FROM employees ORDER BY last name;

The execution plan implements a full scan of the employees table. The scan is followed by a sort of the retrieved rows. All of the producer processes involved in the scan operation send rows to the appropriate consumer process performing the sort.

**Figure 18-6 Producers and Consumers**

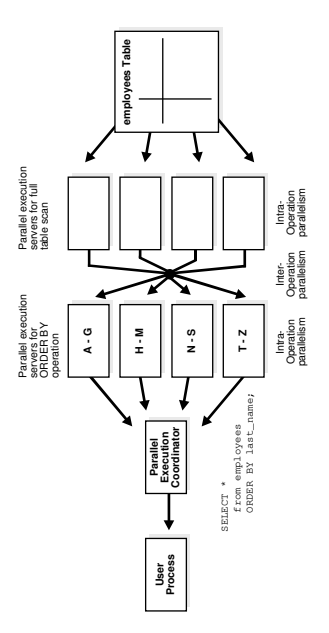

### **Granules**

In parallel execution, a table is divided dynamically into load units. Each unit, called a **granule**, is the smallest unit of work when accessing data.

A block-based granule is a range of data blocks of the table read by a single parallel execution server (also called a *PX server*), which uses P*nnn* as a name format. To obtain an even distribution of work among parallel server processes, the number of granules is always much higher than the requested DOP.

[Figure 18-7](#page-566-0) shows a parallel scan of the employees table.

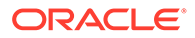

#### <span id="page-566-0"></span>**Figure 18-7 Parallel Full Table Scan**

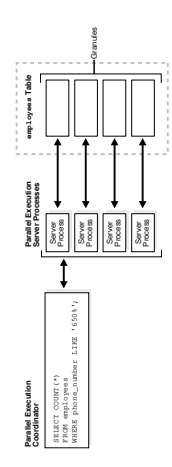

The database maps granules to parallel execution servers at execution time. When a parallel execution server finishes reading the rows corresponding to a granule, and when granules remain, it obtains another granule from the query coordinator. This operation continues until the table has been read. The execution servers send results back to the coordinator, which assembles the pieces into the desired [full table scan](#page-719-0).

### **See Also:**

- *Oracle Database VLDB and Partitioning Guide* to learn how to use parallel execution
- *Oracle Database Data Warehousing Guide* to learn about recommended initialization parameters for parallelism

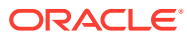

# 19

# Application and Oracle Net Services **Architecture**

This chapter defines application architecture and describes how an Oracle database and database applications work in a distributed processing environment. This material applies to almost every type of Oracle Database environment.

- Overview of Oracle Application Architecture In the context of this chapter, **application architecture** refers to the computing environment in which a database application connects to an Oracle database.
- [Overview of Oracle Net Services Architecture](#page-573-0) **Oracle Net Services** is a suite of networking components that provides enterprise-wide connectivity solutions in distributed, heterogeneous computing environments.
- [Overview of the Program Interface](#page-589-0) The **program interface** is the software layer between a database application and Oracle Database.

# Overview of Oracle Application Architecture

In the context of this chapter, **application architecture** refers to the computing environment in which a database application connects to an Oracle database.

This section contains the following topics:

- Overview of Client/Server Architecture
- [Overview of Multitier Architecture](#page-570-0)
- **[Overview of Grid Architecture](#page-573-0)**
- Overview of Client/Server Architecture In the Oracle Database environment, the database application and the database are separated into a **client/server architecture**.
- **[Overview of Multitier Architecture](#page-570-0)** In a traditional multitier architecture, an application server provides data for clients and serves as an interface between clients and database servers.
- **[Overview of Grid Architecture](#page-573-0)** In an Oracle Database environment, **grid computing** is a computing architecture that effectively pools large numbers of servers and storage into a flexible, on-demand computing resource.

# Overview of Client/Server Architecture

In the Oracle Database environment, the database application and the database are separated into a **client/server architecture**.

The components are as follows:

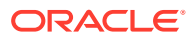

- The [client](#page-704-0) runs the database application, for example, SQL\*Plus or a Visual Basic data entry program, that accesses database information and interacts with a user.
- The [server](#page-758-0) runs the Oracle Database software and handles the functions required for concurrent, shared data access to an Oracle database.

Although the client application and database can run on the same computer, greater efficiency is often achieved when the client portions and server portion are run by different computers connected through a network. The following sections discuss variations in the Oracle Database client/server architecture.

- Distributed Processing Using multiple hosts to process an individual task is known as **distributed processing**.
- [Advantages of a Client/Server Architecture](#page-569-0) Oracle Database client/server architecture in a distributed processing environment provides a number of benefits.

### Distributed Processing

Using multiple hosts to process an individual task is known as **distributed processing**.

Front-end and back-end processing occurs on different computers. In Figure 19-1, the client and server are located on different hosts connected through Oracle Net Services.

### **Figure 19-1 Client/Server Architecture and Distributed Processing**

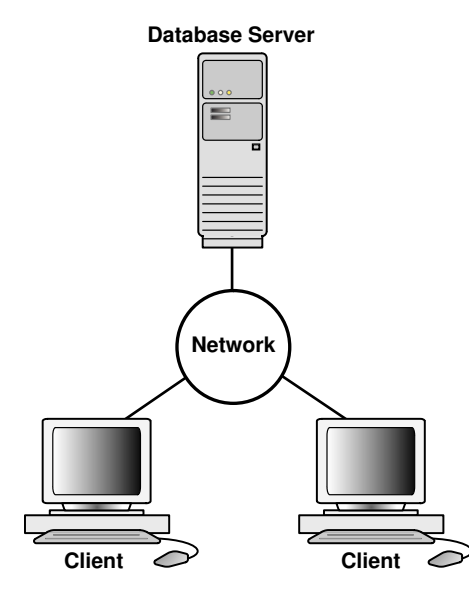

[Figure 19-2](#page-569-0) is a variation that depicts a [distributed database](#page-715-0). In this example, a database on one host accesses data on a separate database located on a different host.

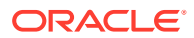

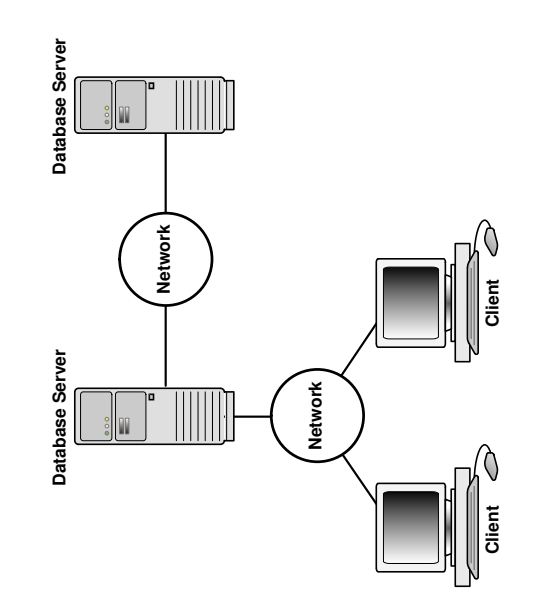

#### <span id="page-569-0"></span>**Figure 19-2 Client/Server Architecture and Distributed Database**

### **Note:**

This rest of this chapter applies to environments with one database on one server.

# Advantages of a Client/Server Architecture

Oracle Database client/server architecture in a distributed processing environment provides a number of benefits.

Benefits include:

- Client applications are not responsible for performing data processing. Rather, they request input from users, request data from the server, and then analyze and present this data using the display capabilities of the client workstation or the terminal (for example, using graphics or spreadsheets).
- Client applications are not dependent on the physical location of the data. Even if the data is moved or distributed to other database servers, the application continues to function with little or no modification.
- Oracle Database exploits the multitasking and shared-memory facilities of its underlying operating system. Consequently, it delivers the highest possible degree of concurrency, data integrity, and performance to its client applications.
- Client workstations or terminals can be optimized for the presentation of data (for example, by providing graphics and mouse support), while the server can be optimized for the processing and storage of data (for example, by having large amounts of memory and disk space).
- In networked environments, you can use inexpensive client workstations to access the remote data of the server effectively.
- The database can scale as your system grows. You can add multiple servers to distribute the database processing load throughout the network (horizontally scaled), or you can

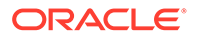

<span id="page-570-0"></span>move the database to a minicomputer or mainframe to take advantage of a larger system's performance (vertically scaled). In either case, data and applications are maintained with little or no modification because Oracle Database is portable between systems.

- In networked environments, shared data is stored on the servers rather than on all computers, making it easier and more efficient to manage concurrent access.
- In networked environments, client applications submit database requests to the server using SQL statements. After it is received, each SQL statement is processed by the server, which returns results to the client. Network traffic is minimized because only the requests and the results are shipped over the network.

### **See Also:**

*Oracle Database Administrator's Guide* to learn more about distributed databases

# Overview of Multitier Architecture

In a traditional multitier architecture, an application server provides data for clients and serves as an interface between clients and database servers.

This architecture enables use of an application server to:

- Validate the credentials of a client, such as a Web browser
- Connect to a database server
- Perform the requested operation

An example of a multitier architecture appears in [Figure 19-3](#page-571-0).

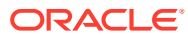

#### <span id="page-571-0"></span>**Figure 19-3 A Multitier Architecture Environment**

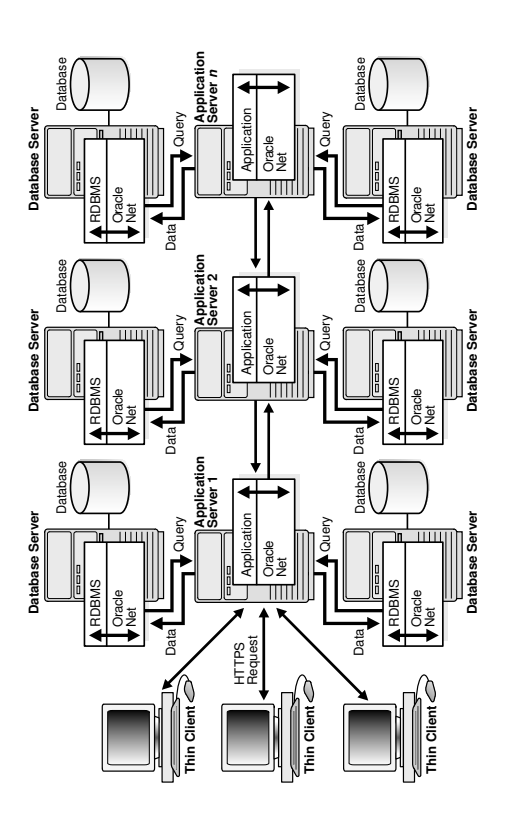

- **Clients** A client initiates a request for an operation to be performed on the database server.
- Application Servers An application server provides access to the data for the client. It serves as an interface between the client and one or more database servers, and hosts the applications.
- [Database Servers](#page-572-0) A database server provides the data requested by an application server on behalf of a client. The database performs the query processing.
- [Service-Oriented Architecture \(SOA\)](#page-572-0) The database can serve as a Web service provider in traditional multitier or **serviceoriented architecture (SOA)** environments.

### **Clients**

A client initiates a request for an operation to be performed on the database server.

The client can be a Web browser or other end-user program. In a multitier architecture, the client connects to the database server through one or more application servers.

### Application Servers

An application server provides access to the data for the client. It serves as an interface between the client and one or more database servers, and hosts the applications.

An application server permits thin clients, which are clients equipped with minimal software configurations, to access applications without requiring ongoing maintenance of the client

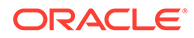

<span id="page-572-0"></span>computers. The application server can also perform data reformatting for the client, reducing the load on the client workstation.

The application server assumes the identity of the client when it is performing operations on the database server for this client. The best practice is to restrict the privileges of the application server to prevent it from performing unneeded and unwanted operations during a client operation.

### Database Servers

A database server provides the data requested by an application server on behalf of a client. The database performs the query processing.

The database server can audit operations performed by the application server on behalf of clients and on its own behalf. For example, a client operation can request information to display on the client, while an application server operation can request a connection to the database server.

In unified auditing, the database can append application contexts, which are application-specific name-value pairs, to records in the unified audit trail. You can configure which application contexts the database writes to database audit records.

**See Also:**

*Oracle Database Security Guide* for an introduction to auditing

### Service-Oriented Architecture (SOA)

The database can serve as a Web service provider in traditional multitier or **serviceoriented architecture (SOA)** environments.

SOA is a multitier architecture relying on services that support computer-to-computer interaction over a network. In the context of SOA, a service is a self-sufficient functional endpoint that has a well defined functionality and service level agreement, can be monitored and managed, and can help enforce policy compliance.

SOA services are usually implemented as Web services accessible through the HTTP protocol. They are based on XML standards such as WSDL and SOAP.

The Oracle Database Web service capability, which is implemented as part of Oracle XML DB, must be specifically enabled by the DBA. Applications can then accomplish the following through database Web services:

- Submit SQL or XQuery queries and receive results as XML
- Invoke standalone PL/SQL functions and receive results
- Invoke PL/SQL package functions and receive results

Database Web services provide a simple way to add Web services to an application environment without the need for an application server. However, invoking Web services through application servers such as Oracle Fusion Middleware offers security, scalability, UDDI registration, and reliable messaging in an SOA environment. However, because database Web services integrate easily with Oracle Fusion Middleware, they may be appropriate for optimizing SOA solutions.

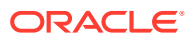

### <span id="page-573-0"></span>**See Also:**

- ["PL/SQL Subprograms "](#page-284-0)
- *Oracle XML Developer's Kit Programmer's Guide* for information on enabling and using database Web services
- Oracle Fusion Middleware documentation for more information on SOA and Web services

# Overview of Grid Architecture

In an Oracle Database environment, **grid computing** is a computing architecture that effectively pools large numbers of servers and storage into a flexible, on-demand computing resource.

Modular hardware and software components can be connected and rejoined on demand to meet the changing needs of businesses.

### **See Also:**

*Oracle Clusterware Administration and Deployment Guide* for more detailed information about server and storage grids

# Overview of Oracle Net Services Architecture

**Oracle Net Services** is a suite of networking components that provides enterprise-wide connectivity solutions in distributed, heterogeneous computing environments.

Oracle Net Services enables a network session from an application to a [database instance](#page-711-0) and a database instance to another database instance.

Oracle Net Services provides location transparency, centralized configuration and management, and quick installation and configuration. It also lets you maximize system resources and improve performance. The [shared server](#page-761-0) architecture increases the scalability of applications and the number of clients simultaneously connected to the database. The Virtual Interface (VI) protocol places most of the messaging burden on high-speed network hardware, freeing the CPU.

Oracle Net Services uses the communication protocols or application programmatic interfaces (APIs) supported by a wide range of networks to provide distributed database and distributed processing. After a network session is established, Oracle Net Services acts as a data courier for the client application and the database server, establishing and maintaining a connection and exchanging messages. Oracle Net Services can perform these tasks because it exists on each computer in the network.

This section contains the following topics:

• [How Oracle Net Services Works](#page-574-0)

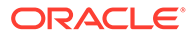

- <span id="page-574-0"></span>**[The Oracle Net Listener](#page-575-0)**
- [Dedicated Server Architecture](#page-581-0)
- **[Shared Server Architecture](#page-583-0)**
- [Database Resident Connection Pooling](#page-587-0)
- How Oracle Net Services Works

Oracle Database protocols accept SQL statements from the interface of the Oracle applications, and then package them for transmission to Oracle Database.

[The Oracle Net Listener](#page-575-0)

The **Oracle Net Listener** (the listener) is a server-side process that listens for incoming client connection requests and manages traffic to the database. When a database instance starts, and at various times during its life, the instance contacts a listener and establishes a communication pathway to this instance.

- **[Dedicated Server Architecture](#page-581-0)** In a **dedicated server** architecture, the server process created on behalf of each client process is called a dedicated server process (or *shadow process*).
- **[Shared Server Architecture](#page-583-0)**

In a **shared server** architecture, a dispatcher directs multiple incoming network session requests to a pool of shared server processes

• [Database Resident Connection Pooling](#page-587-0) Database Resident Connection Pooling (DRCP) provides a connection pool of dedicated servers for typical Web application scenarios.

### **See Also:**

*Oracle Database Net Services Administrator's Guide* for an overview of Oracle Net architecture

# How Oracle Net Services Works

Oracle Database protocols accept SQL statements from the interface of the Oracle applications, and then package them for transmission to Oracle Database.

Transmission occurs through a supported industry-standard higher level protocol or API. Replies from Oracle Database are packaged through the same higher level communications mechanism. This work occurs independently of the network operating system.

Depending on the operating system that runs Oracle Database, the Oracle Net Services software of the database server could include the driver software and start an additional background process.

### **See Also:**

*Oracle Database Net Services Administrator's Guide* for more information about how Oracle Net Services works

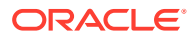

# <span id="page-575-0"></span>The Oracle Net Listener

The **Oracle Net Listener** (the listener) is a server-side process that listens for incoming client connection requests and manages traffic to the database. When a database instance starts, and at various times during its life, the instance contacts a listener and establishes a communication pathway to this instance.

Service registration enables the listener to determine whether a database service and its service handlers are available. A [service handler](#page-759-0) is a dedicated [server process](#page-759-0) or dispatcher that acts as a connection point to a database. During registration, the LREG process provides the listener with the instance name, database service names, and the type and addresses of service handlers. This information enables the listener to start a service handler when a client request arrives.

The following graphic shows two databases, each on a separate host. The database environment is serviced by two listeners, each on a separate host. The LREG process running in each database instance communicates with both listeners to register the database.

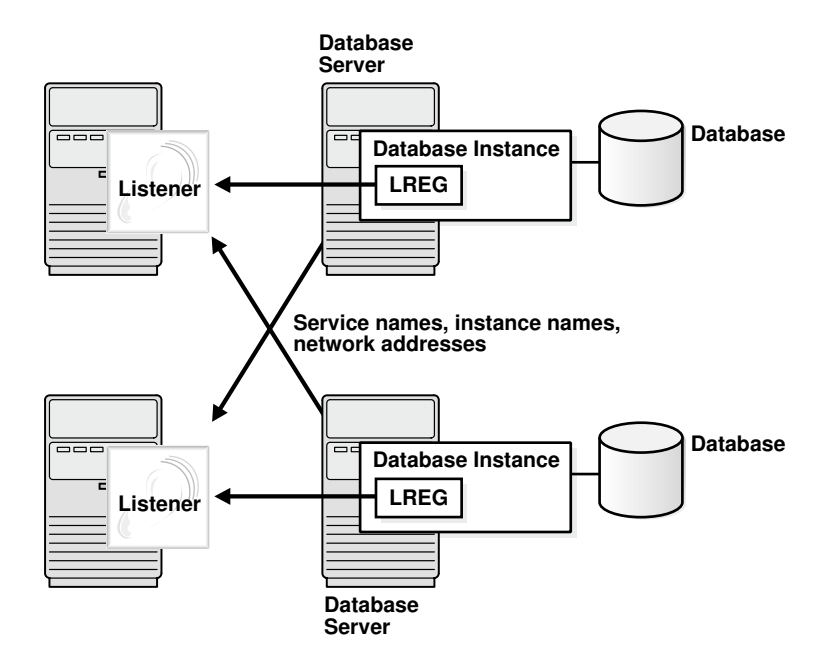

**Figure 19-4 Two Listeners**

[Figure 19-5](#page-576-0) shows a browser making an HTTP connection and a client making a database connection through a listener. The listener does not need to reside on the database host.

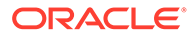
#### **Figure 19-5 Listener Architecture**

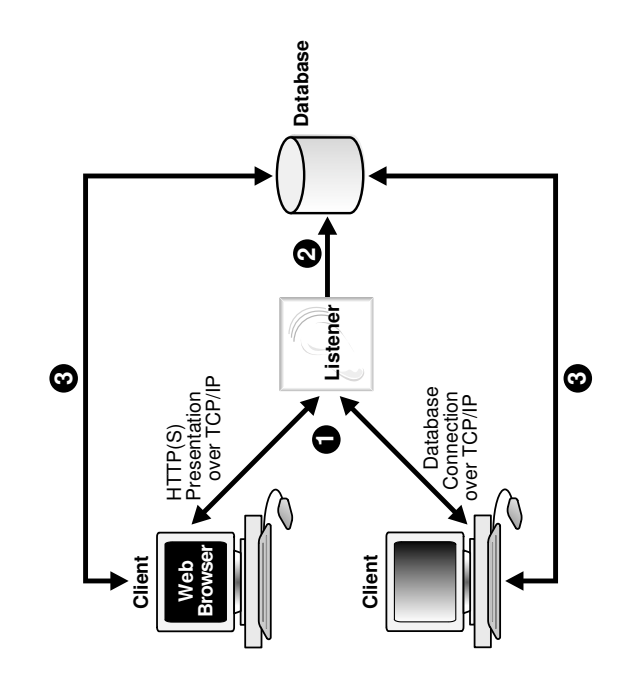

The basic steps by which a client establishes a connection through a listener are:

- **1.** A [client process](#page-704-0) or another database requests a connection.
- **2.** The listener selects an appropriate service handler to service the client request and forwards the request to the handler.
- **3.** The client process connects directly to the service handler. The listener is no longer involved in the communication.
- **Service Names** A **service name** is a logical representation of a service used for client connections.
- [Services in a Multitenant Environment](#page-577-0) Clients must connect to PDBs or application roots using services.
- **[Service Registration](#page-581-0)** In Oracle Net, **service registration** is a feature by which the LREG process dynamically registers instance information with a listener.

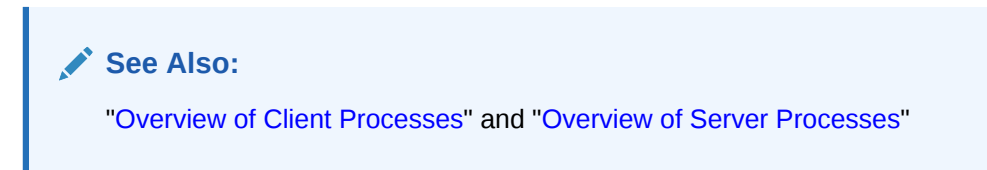

## Service Names

A **service name** is a logical representation of a service used for client connections.

When a client connects to a listener, it requests a connection to a service. When a database instance starts, it registers itself with a listener as providing one or more

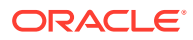

<span id="page-577-0"></span>services by name. Thus, the listener acts as a mediator between the client and instances and routes the connection request to the right place.

A single service, as known by a listener, can identify one or more database instances. Also, a single database instance can register one or more services with a listener. Clients connecting to a service need not specify which instance they require.

Figure 19-6 shows one single-instance database associated with two services, book.example.com and soft.example.com. The services enable the same database to be identified differently by different clients. A database administrator can limit or reserve system resources, permitting better resource allocation to clients requesting one of these services.

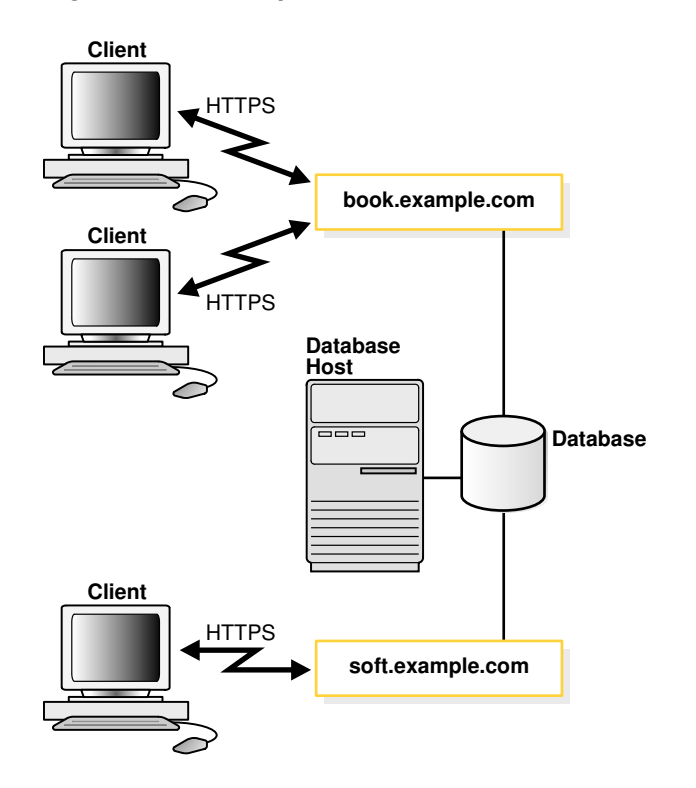

**Figure 19-6 Multiple Services Associated with One Database**

## **See Also:**

*Oracle Database Net Services Administrator's Guide* to learn more about naming methods

## Services in a Multitenant Environment

Clients must connect to PDBs or application roots using services.

A connection using a service name starts a new session in a PDB or application root. A foreground process, and therefore a session, at every moment of its lifetime, has a uniquely defined current container.

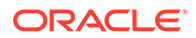

<span id="page-578-0"></span>The following graphic shows two clients connecting to PDBs using two different listeners.

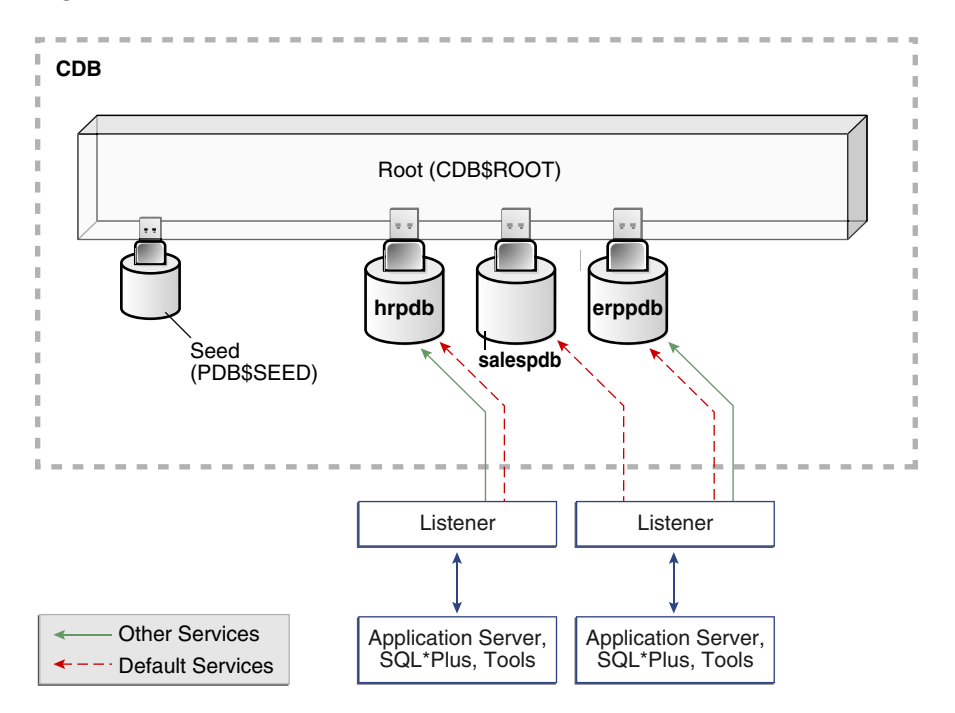

#### **Figure 19-7 Services in a CDB**

**Service Creation** 

When you execute the CREATE PLUGGABLE DATABASE statement to create a PDB, the database automatically creates and starts a service inside the CDB.

#### • [Connections to Containers in a CDB](#page-579-0)

Typically, a CDB administrator must have appropriate privileges to provision PDBs and connect to various containers. CDB administrators are common users.

## Service Creation

When you execute the CREATE PLUGGABLE DATABASE statement to create a PDB, the database automatically creates and starts a service inside the CDB.

The default service has a property that identifies the PDB as the initial current container for the service. The property is shown in the DBA\_SERVICES. PDB column.

**Default Services** 

The default service has the same name as the PDB. The PDB name must be a valid service name, which must be unique within the CDB.

• [Nondefault Services](#page-579-0) You can create additional services for each PDB, up to a per-CDB maximum of 10,000. Each additional service denotes its PDB as the initial current container.

#### Default Services

The default service has the same name as the PDB. The PDB name must be a valid service name, which must be unique within the CDB.

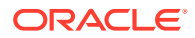

<span id="page-579-0"></span>When you create an application container, which requires specifying the AS APPLICATION CONTAINER clause, Oracle Database automatically creates a new default service for the application root. The service has the same name as the application container. Oracle Net Services must be configured properly for clients to access this service. Similarly, every application PDB has its own default service name, and an application seed PDB has its own default service name.

#### **Example 19-1 Switching to a PDB Using a Default Service**

This example switches to the PDB names salespdb using the default service, which has the same name as the PDB:

ALTER SESSION SET CONTAINER = salespdb;

#### Nondefault Services

You can create additional services for each PDB, up to a per-CDB maximum of 10,000. Each additional service denotes its PDB as the initial current container.

In [Figure 19-7](#page-578-0), nondefault services exist for erppdb and hrpdb. For example, in [Figure 19-7](#page-578-0) the PDB named hrpdb has a default service named hrpdb. The default service cannot be dropped.

When you switch to a container using ALTER SESSION SET CONTAINER, the session uses the default service for the container. Optionally, you can use a different service for the container by specifying SERVICE = *service* name, where *service* name is the name of the service. You might want to use a particular service so that the session can take advantage of its service attributes and features, such as service metrics, load balancing, Resource Manager settings, and so on.

#### **Example 19-2 Switching to a PDB Using a Nondefault Service**

In this example, the default service for hrpdb does not support all the service attributes and features such as service metrics, FAN, load balancing, Oracle Database Resource Manager, Transaction Guard, Application Continuity, and so on. You switch to a nondefault service as follows:

ALTER SESSION SET CONTAINER = hrpdb SERVICE = hrpdb full;

### Connections to Containers in a CDB

Typically, a CDB administrator must have appropriate privileges to provision PDBs and connect to various containers. CDB administrators are common users.

The CDB administrator can use either of the following techniques:

• Connect directly to a PDB or application root.

The user requires the CREATE SESSION privilege in the container.

Use the ALTER SESSION SET CONTAINER statement, which is useful for both connection pooling and advanced CDB administration, to switch between containers. The syntax is ALTER SESSION SET CONTAINER = *container\_name* [SERVICE = *service\_name*].

For example, a CDB administrator can connect to the root in one session, and then in the same session switch to a PDB. In this case, the user requires the SET CONTAINER system privilege in the container.

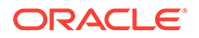

The following table describes a scenario involving the CDB in [Figure 19-7.](#page-578-0) Each row describes an action that occurs after the action in the preceding row. Common user SYSTEM queries the name of the current container and the names of PDBs in the CDB.

| Operation                                                                                                    | <b>Description</b>                                                                                                    |  |
|----------------------------------------------------------------------------------------------------|----------------------------------------------------------------------------------------------------|--|
| SQL> CONNECT SYSTEM@prod<br>Enter password: ********<br>Connected.                                                                                                    | The SYSTEM user, which is<br>common to all containers in the<br>CDB, connects to the root using<br>service named prod.                                                                        |  |
| SQL> SHOW CON NAME<br>CON_NAME<br>CDB\$ROOT                                                                                                    | SYSTEM uses the SQL*Plus<br><b>command SHOW CON NAME to list</b><br>the name of the container to which<br>the user is currently connected.<br>CDB\$ROOT is the name of the root<br>container. |  |
| SQL> SELECT NAME, PDB FROM V\$SERVICES<br>2 ORDER BY PDB, NAME;                                                                                                    | A query of V\$SERVICES shows<br>that three PDBs exist with service<br>names that match the PDB name.<br>Both hrpdb and erppdb have an                                                         |  |
| PDB<br>NAME                                                                                                    | additional service.                                                                                                    |  |
| SYS\$BACKGROUND CDB\$ROOT<br><b>SYS\$USERS</b><br>CDB\$ROOT<br>prod.example.com CDB\$ROOT<br>erppdb.example.com ERPPDB<br>erp.example.com<br>ERPPDB<br>hr.example.com<br>HRPDB<br>hrpdb.example.com<br>HRPDB<br>salespdb.example.com SALESPDB<br>8 rows selected. |                                                                                                    |  |
| SQL> ALTER SESSION SET CONTAINER = hrpdb;<br>Session altered.                                                                                                    | SYSTEM uses ALTER SESSION to<br>connect to hrpdb.                                                                                                    |  |
|                                                                                                    |                                                                                                    |  |
| SQL> SELECT SYS CONTEXT<br>2 ('USERENV', 'CON NAME')<br>3<br>AS CUR CONTAINER FROM DUAL;                                                                                                    | A query confirms that the current<br>container is now hrpdb.                                                                                                    |  |
| CUR CONTAINER                                                                                                    |                                                                                                    |  |
| HRPDB                                                                                                    |                                                                                                    |  |

**Table 19-1 Services in a CDB**

#### **See Also:**

*Oracle Database SQL Language Reference* for the syntax and semantics of ALTER SESSION SET CONTAINER

## <span id="page-581-0"></span>Service Registration

In Oracle Net, **service registration** is a feature by which the LREG process dynamically registers instance information with a listener.

This information enables the listener to forward client connection requests to the appropriate service handler. LREG provides the listener with information about the following:

- Names of the database services provided by the database
- Name of the database instance associated with the services and its current and maximum load
- Service handlers (dispatchers and dedicated servers) available for the instance, including their type, protocol addresses, and current and maximum load

Service registration is dynamic and does not require configuration in the listener.ora file. Dynamic registration reduces administrative overhead for multiple databases or instances.

The initialization parameter SERVICE\_NAMES lists the services an instance belongs to. On startup, each instance registers with the listeners of other instances belonging to the same services. During database operations, the instances of each service pass information about CPU use and current connection counts to all listeners in the same services. This communication enables dynamic load balancing and connection failover.

## **See Also:**

- ["Listener Registration Process \(LREG\)"](#page-554-0)
- *Oracle Database Net Services Administrator's Guide* to learn more about service registration
- *Oracle Real Application Clusters Administration and Deployment Guide* to learn about instance registration and client/service connections in Oracle RAC

# Dedicated Server Architecture

In a **dedicated server** architecture, the server process created on behalf of each client process is called a dedicated server process (or *shadow process*).

A dedicated server process is separate from the client process and acts only on its behalf, as shown in [Figure 19-8](#page-582-0).

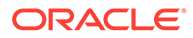

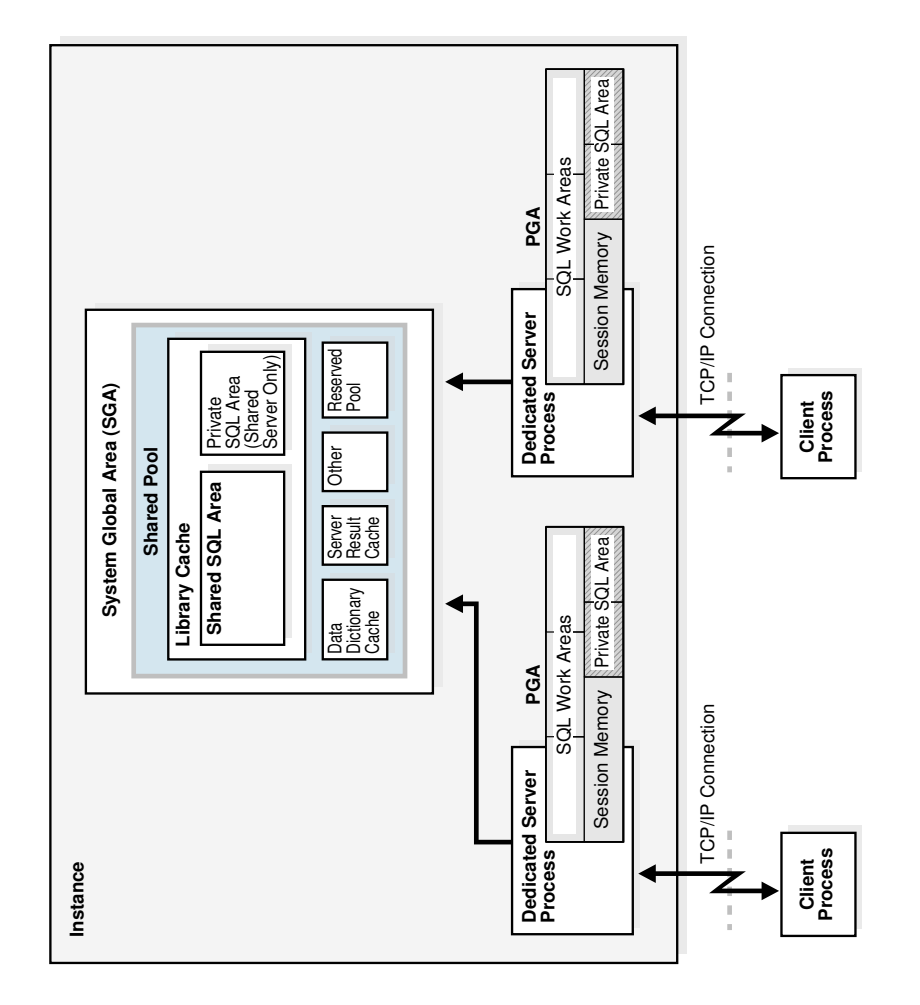

#### <span id="page-582-0"></span>**Figure 19-8 Oracle Database Using Dedicated Server Processes**

A one-to-one ratio exists between the client processes and server processes. Even when the user is not actively making a database request, the dedicated server process remains—although it is inactive and can be paged out on some operating systems.

Figure 19-8 shows user and server processes running on networked computers. However, the dedicated server architecture is also used if the same computer runs both the client application and the database code but the host operating system could not maintain the separation of the two programs if they were run in a single process. Linux is an example of such an operating system.

In the dedicated server architecture, the user and server processes communicate using different mechanisms:

- If the client process and the dedicated server process run on the same computer, then the program interface uses the host operating system's interprocess communication mechanism to perform its job.
- If the client process and the dedicated server process run on different computers, then the program interface provides the communication mechanisms (such as the network software and Oracle Net Services) between the programs.

Underutilized dedicated servers sometimes result in inefficient use of operating system resources. Consider an order entry system with dedicated server processes. A customer places an order as a clerk enters the order into the database. For most of

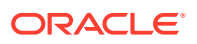

the transaction, the clerk is talking to the customer while the server process dedicated to the clerk's client process is idle. The server process is not needed during most of the transaction, and the system may be slower for other clerks entering orders if the system is managing too many processes. For applications of this type, the shared server architecture may be preferable.

#### **See Also:**

*Oracle Database Net Services Administrator's Guide* to learn more about dedicated server processes

# Shared Server Architecture

In a **shared server** architecture, a dispatcher directs multiple incoming network session requests to a pool of shared server processes

The shared pool eliminates the need for a dedicated server process for each connection. An idle shared server process from the pool picks up a request from a common queue.

The potential benefits of shared server are as follows:

Reduces the number of processes on the operating system

A small number of shared servers can perform the same amount of processing as many dedicated servers.

Reduces instance PGA memory

Every dedicated or shared server has a PGA. Fewer server processes means fewer PGAs and less process management.

- Increases application scalability and the number of clients that can simultaneously connect to the database
- May be faster than dedicated server when the rate of client connections and disconnections is high

Shared server has several disadvantages, including slower response time in some cases, incomplete feature support, and increased complexity for setup and tuning. As a general guideline, only use shared server when you have more concurrent connections to the database than the operating system can handle.

The following processes are needed in a shared server architecture:

• A network listener that connects the client processes to dispatchers or dedicated servers (the listener is part of Oracle Net Services, not Oracle Database)

#### **Note:**

To use shared servers, a client process must connect through Oracle Net Services, even if the process runs on the same computer as the Oracle Database instance.

• One or more [dispatcher process \(D](#page-715-0)*nnn*)

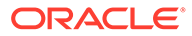

• One or more shared server processes

A database can support both shared server and dedicated server connections simultaneously. For example, one client can connect using a dedicated server while a different client connects to the same database using a shared server.

- Dispatcher Request and Response Queues A request from a user is a single API call that is part of the user's SQL statement.
- [Restricted Operations of the Shared Server](#page-587-0) Specific administrative activities cannot be performed while connected to a dispatcher process, including shutting down or starting an instance and media recovery.

#### **See Also:**

- *Oracle Database Net Services Administrator's Guide* for more information about the shared server architecture
- *Oracle Database Administrator's Guide* to learn how to configure a database for shared server

## Dispatcher Request and Response Queues

A request from a user is a single API call that is part of the user's SQL statement.

When a user makes a call, the following actions occur:

**1.** The dispatcher places the request on the request queue, where it is picked up by the next available shared server process.

The request queue is in the SGA and is common to all dispatcher processes of an instance.

- **2.** The shared server processes check the common request queue for new requests, picking up new requests on a first-in-first-out basis.
- **3.** One shared server process picks up one request in the queue and makes all necessary calls to the database to complete this request.

A different server process can handle each database call. Therefore, requests to parse a query, fetch the first row, fetch the next row, and close the result set may each be processed by a different shared server.

- **4.** When the server process completes the request, it places the response on the calling dispatcher's response queue. Each dispatcher has its own response queue.
- **5.** The dispatcher returns the completed request to the appropriate client process.

For example, in an order entry system, each clerk's client process connects to a dispatcher. Each request made by the clerk is sent to this dispatcher, which places the request in the queue. The next available shared server picks up the request, services it, and puts the response in the response queue. When a request is completed, the clerk remains connected to the dispatcher, but the shared server that processed the request is released and available for other requests. While one clerk talks to a customer, another clerk can use the same shared server process.

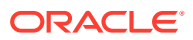

Figure 19-9 shows how client processes communicate with the dispatcher across the API and how the dispatcher communicates user requests to shared server processes.

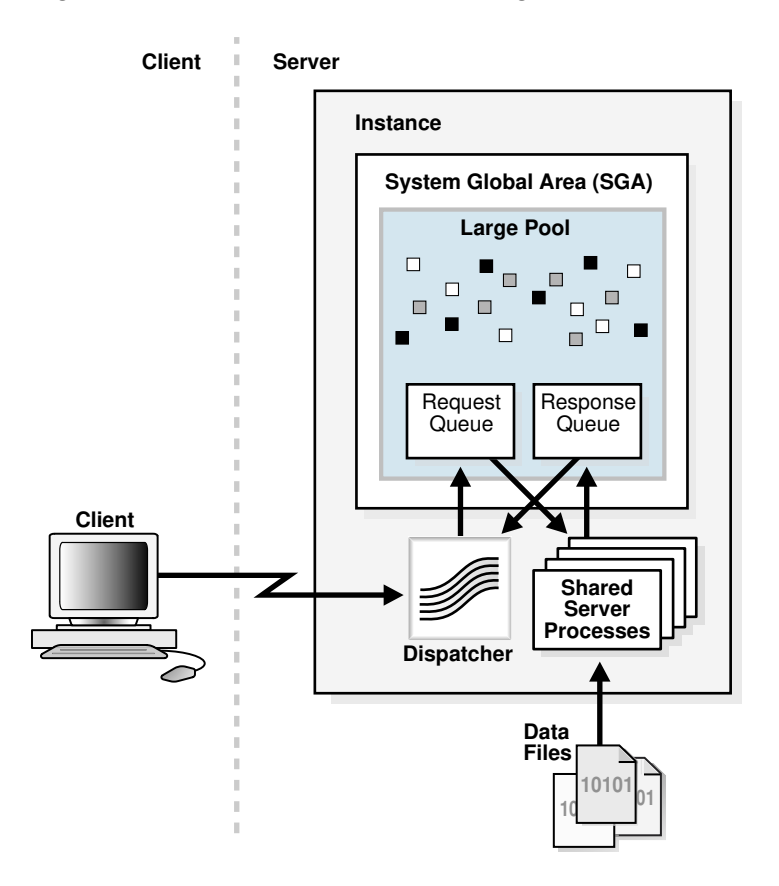

**Figure 19-9 The Shared Server Configuration and Processes**

- Dispatcher Processes (Dnnn) The **dispatcher processes** enable client processes to share a limited number of server processes.
- **[Shared Server Processes \(Snnn\)](#page-586-0)** Each shared server process serves multiple client requests in the shared server configuration.

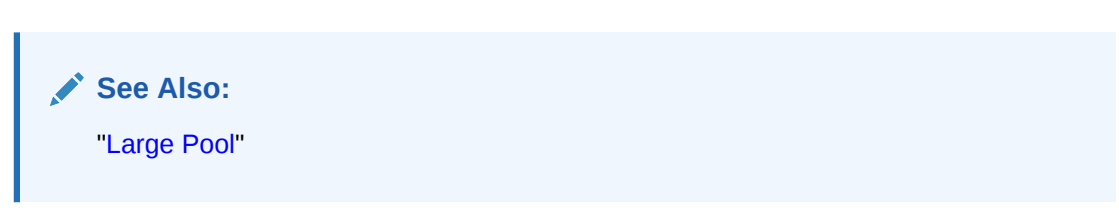

## Dispatcher Processes (D*nnn*)

The **dispatcher processes** enable client processes to share a limited number of server processes.

You can create multiple dispatcher processes for a single database instance. The optimum number of dispatcher processes depending on the operating system limitation and the number of connections for each process.

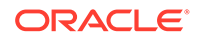

# <span id="page-586-0"></span>**Note:** Each client process that connects to a dispatcher must use Oracle Net Services, even if both processes run on the same host. Dispatcher processes establish communication as follows: **1.** When an instance starts, the network listener process opens and establishes a communication pathway through which users connect to Oracle Database. **2.** Each dispatcher process gives the listener process an address at which the dispatcher listens for connection requests. At least one dispatcher process must be configured and started for each network protocol that the database clients will use. **3.** When a client process makes a connection request, the listener determines whether the client process should use a shared server process:

- If the listener determines that a shared server process is required, then the listener returns the address of the dispatcher process that has the lightest load, and the client process connects to the dispatcher directly.
- If the process cannot communicate with the dispatcher, or if the client process requests a dedicated server, then the listener creates a dedicated server process and establishes an appropriate connection.

## **See Also:**

*Oracle Database Net Services Administrator's Guide* to learn how to configure dispatchers

## Shared Server Processes (S*nnn*)

Each shared server process serves multiple client requests in the shared server configuration.

Shared and dedicated server processes provide the same functionality, except shared server processes are not associated with a specific client process. Instead, a shared server process serves any client request in the shared server configuration.

The PGA of a shared server process does not contain UGA data, which must be accessible to all shared server processes. The shared server PGA contains only process-specific data.

All session-related information is contained in the SGA. Each shared server process must be able to access all sessions' data spaces so that any server can handle requests from any session. Space is allocated in the SGA for each session's data space.

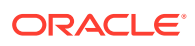

**See Also:** ["Overview of the Program Global Area \(PGA\)](#page-532-0)"

## <span id="page-587-0"></span>Restricted Operations of the Shared Server

Specific administrative activities cannot be performed while connected to a dispatcher process, including shutting down or starting an instance and media recovery.

These activities are typically performed when connected with administrator privileges. To connect with administrator privileges in a system configured with shared servers, you must specify that you are using a dedicated server process.

### **See Also:**

*Oracle Database Net Services Administrator's Guide* for the proper connect string syntax

# Database Resident Connection Pooling

Database Resident Connection Pooling (DRCP) provides a connection pool of dedicated servers for typical Web application scenarios.

A Web application typically makes a database connection, uses the connection briefly, and then releases it. Through DRCP, the database can scale to tens of thousands of simultaneous connections.

DRCP provides the following advantages:

- Complements middle-tier connection pools that share connections between threads in a middle-tier process.
- Enables database connections to be shared across multiple middle-tier processes. These middle-tier processes may belong to the same or different middle-tier host.
- Enables a significant reduction in key database resources required to support many client connections. For example, DRCP reduces the memory required for the database and boosts the scalability of the database and middle tier. The pool of available servers also reduces the cost of re-creating client connections.
- Provides pooling for architectures with multi-process, single-threaded application servers, such as PHP and Apache, that cannot do middle-tier connection pooling.

DRCP uses a **pooled server**, which is the equivalent of a dedicated server process (not a shared server process) and a database session combined. The pooled server model avoids the overhead of dedicating a server for every connection that requires the server for a short period.

Clients obtaining connections from the database resident connection pool connect to an Oracle background process known as the connection broker. The connection broker implements the pool functionality and multiplexes pooled servers among inbound connections from client processes.

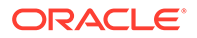

As shown in Figure 19-10, when a client requires database access, the connection broker picks up a server process from the pool and hands it off to the client. The client is directly connected to the server process until the request is served. After the server has finished, the server process is released into the pool. The connection from the client is restored to the broker.

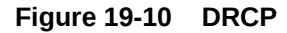

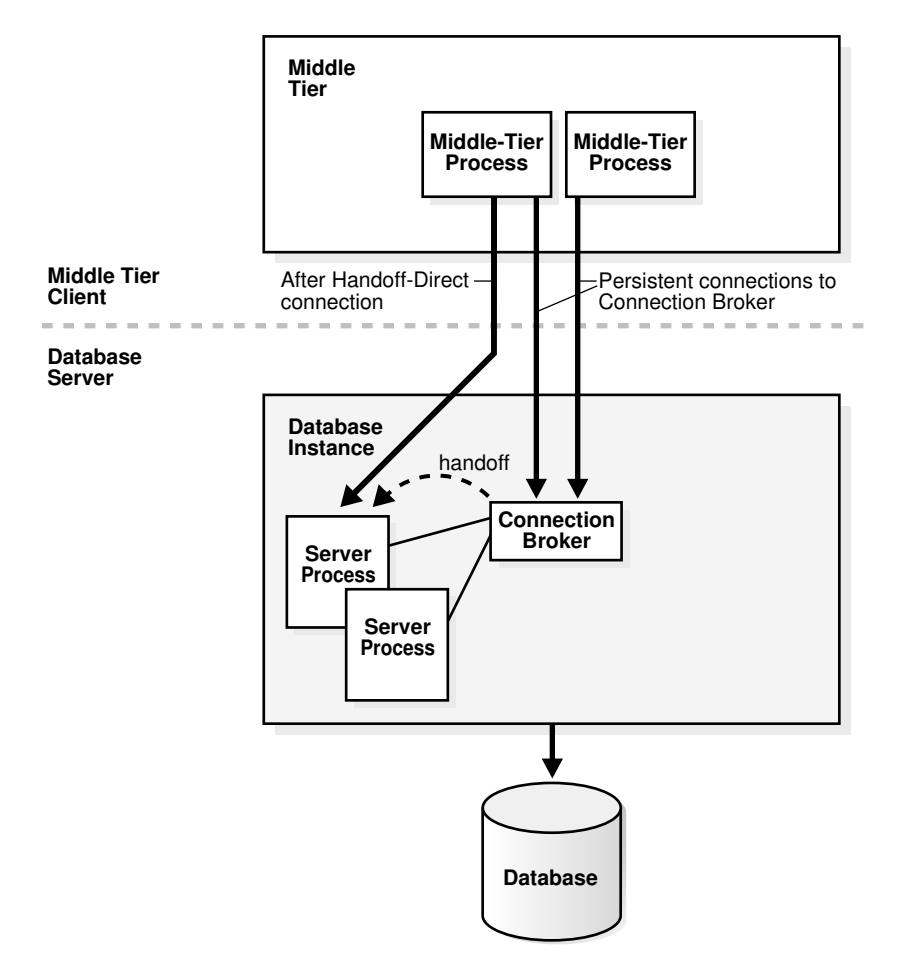

In DRCP, releasing resources leaves the session intact, but no longer associated with a connection (server process). Unlike in shared server, this session stores its UGA in the PGA, not in the SGA. A client can reestablish a connection transparently upon detecting activity.

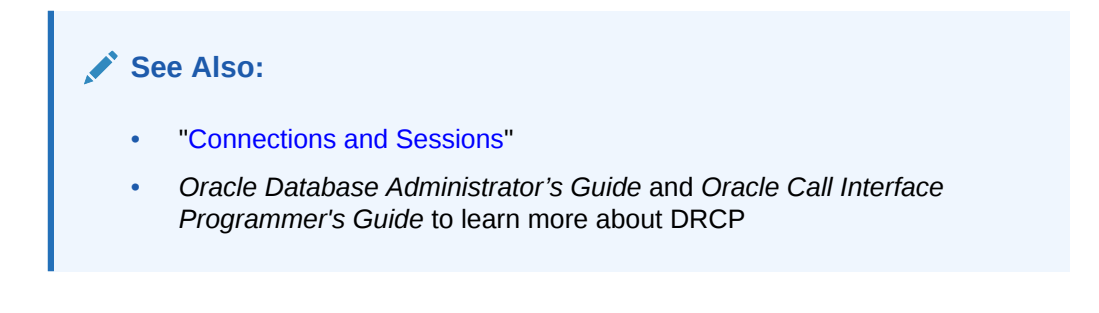

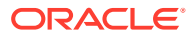

# Overview of the Program Interface

The **program interface** is the software layer between a database application and Oracle Database.

The program interface performs the following functions:

- Provides a security barrier, preventing destructive access to the SGA by client processes
- Acts as a communication mechanism, formatting information requests, passing data, and trapping and returning errors
- Converts and translates data, particularly between different types of computers or to external user program data types

The **Oracle code** acts as a server, performing database tasks on behalf of an application (a client), such as fetching rows from data blocks. The program interface consists of several parts, provided by both Oracle Database software and operating system-specific software.

- Program Interface Structure The program interface consists of several different components.
- Program Interface Drivers A driver is a piece of software that transports data, usually across a network.
- [Communications Software for the Operating System](#page-590-0) The lowest-level software connecting the user side to the Oracle Database side of the program interface is the communications software, which the host operating system provides.

# Program Interface Structure

The program interface consists of several different components.

These components include:

- Oracle call interface (OCI) or the Oracle run-time library (SQLLIB)
- The client or user side of the program interface
- Various Oracle Net Services drivers (protocol-specific communications software)
- Operating system communications software
- The server or Oracle Database side of the program interface (also called the OPI)

The user and Oracle Database sides of the program interface run Oracle software, as do the drivers.

# Program Interface Drivers

A driver is a piece of software that transports data, usually across a network.

Drivers perform operations such as connect, disconnect, signal errors, and test for errors. Drivers are specific to a communications protocol.

A default driver always exists. You can install multiple drivers, such as the asynchronous or DECnet drivers, and select one as the default driver, but allow a user to use other drivers by specifying a driver when connecting.

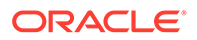

<span id="page-590-0"></span>Different processes can use different drivers. A process can have concurrent connections to a single database or to multiple databases using different Oracle Net Services drivers.

# **See Also:**

- Your system installation and configuration guide for details about choosing, installing, and adding drivers
- *Oracle Database Net Services Administrator's Guide* to learn about JDBC drivers

# Communications Software for the Operating System

The lowest-level software connecting the user side to the Oracle Database side of the program interface is the communications software, which the host operating system provides.

DECnet, TCP/IP, LU6.2, and ASYNC are examples. The communication software can be supplied by Oracle, but it is usually purchased separately from the hardware vendor or a third-party software supplier.

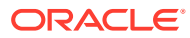

# Part VII

# Oracle Database Administration and Application Development

This part describes summarizes topics that are essential for database administrators and application developers.

- [Topics for Database Administrators and Developers](#page-592-0) This chapter summarizes common database topics that are important for both database administrators and developers, and provides pointers to other manuals, not an exhaustive account of database features.
- [Concepts for Database Administrators](#page-631-0) This part describes the duties, tools, and essential knowledge for database administrators.
- [Concepts for Database Developers](#page-671-0) The Oracle Database developer creates and maintains a database application. This section presents a brief overview of what a database developer does and the development tools available.

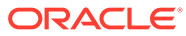

# <span id="page-592-0"></span>20 Topics for Database Administrators and Developers

This chapter summarizes common database topics that are important for both database administrators and developers, and provides pointers to other manuals, not an exhaustive account of database features.

- **Overview of Database Security** In general, **database security** involves user authentication, encryption, access control, and monitoring.
- **[Overview of High Availability](#page-605-0)** Availability is the degree to which an application, service, or functionality is available on demand.
- **[Overview of Grid Computing](#page-613-0)**

The computing architecture known as **grid computing** effectively pools large numbers of servers and storage into a flexible, on-demand resource for all enterprise computing needs.

- [Overview of Data Warehousing and Business Intelligence](#page-618-0) A **data warehouse** is a relational database designed for query and analysis rather than for transaction processing.
	- [Overview of Oracle Information Integration](#page-626-0) As an organization evolves, it becomes increasingly important for it to be able to share information among multiple databases and applications.

## **See Also:**

[Concepts for Database Administrators](#page-631-0) for topics specific to DBAs, and [Concepts for](#page-671-0) [Database Developers](#page-671-0) for topics specific to database developers.

# Overview of Database Security

In general, **database security** involves user authentication, encryption, access control, and monitoring.

This section contains the following topics:

- [User Accounts](#page-593-0)
- [Database Authentication](#page-596-0)
- **[Encryption](#page-597-0)**
- [Oracle Data Redaction](#page-598-0)
- **[Orientation](#page-599-0)**

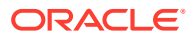

- <span id="page-593-0"></span>• [Data Access Monitoring](#page-601-0)
- User Accounts Each Oracle database has a list of valid database users.
- [Database Authentication](#page-596-0)

In Oracle Database, **database authentication** is the process by which a user presents credentials to the database, which verifies the credentials and allows access to the database.

**[Encryption](#page-597-0)** 

Oracle Database **encryption** is the process of transforming data into an unreadable format using a secret key and an encryption algorithm.

• [Oracle Data Redaction](#page-598-0)

**Oracle Data Redaction**, a part of Oracle Advanced Security, enables you to mask (redact) data that is queried by low-privileged users or applications. The redaction occurs in real time when users query the data.

**[Orientation](#page-599-0)** 

Oracle Database provides many techniques to control access to data. This section summarizes some of these techniques.

• [Data Access Monitoring](#page-601-0) Oracle Database provides multiple tools and techniques for monitoring user activity. Auditing is the primary mechanism for monitoring data access.

## User Accounts

Each Oracle database has a list of valid database users.

The database contains several default accounts, including the default administrative account SYSTEM. You can create user accounts as needed. You can also configure application users to access Oracle databases.

To access a database, a user must provide a valid user name and authentication credential. The credential may be a password, Kerberos ticket, or public key infrastructure (PKI) certificate. You can configure database security to lock accounts based on failed login attempts.

In general, [database access control](#page-710-0) involves restricting data access and database activities. For example, you can restrict users from querying specified tables or executing specified database statements.

#### **[Privileges](#page-594-0)**

A **user privilege** is the right to run specific SQL statements.

• [Roles](#page-594-0)

A **role** is a named group of related privileges that a user can grant to other users or roles. A role helps manage privileges for a database application or user group.

• [Privilege Analysis](#page-595-0)

The **privilege analysis** mechanism captures privilege usage for a database according to a specified condition.

#### **[User Profiles](#page-596-0)**

In the context of system resources, a **user profile** is a named set of resource limits and password parameters that restrict database usage and database instance resources for a user.

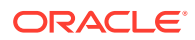

#### <span id="page-594-0"></span>**See Also:**

- ["SYS and SYSTEM Accounts"](#page-81-0)
- *Oracle Database Administrator's Guide* to learn about administrative user accounts
- *Oracle Database Real Application Security Administrator's and Developer's Guide* to learn how to configure application users

## Privileges

A **user privilege** is the right to run specific SQL statements.

Privileges fall into the following categories:

System privilege

This is the right to perform a specific action in the database, or perform an action on any objects of a specific type. For example, CREATE USER and CREATE SESSION are system privileges.

Schema privilege

This is the right to use system privileges on all objects within a specific schema. This privilege applies to all current and future objects in the schema.

• Object privilege

This is the right to perform a specific action on an object, for example, query the employees table. Privilege types are defined by the database.

Privileges are granted to users at the discretion of other users. Administrators should grant privileges to users so they can accomplish tasks required for their jobs. Good security practice involves granting a privilege only to a user who requires that privilege to accomplish the necessary work.

#### **See Also:**

• *Oracle Database Reference* to learn about the SESSION\_PRIVS view

## Roles

A **role** is a named group of related privileges that a user can grant to other users or roles. A role helps manage privileges for a database application or user group.

[Figure 20-1](#page-595-0) depicts a common use for roles. The roles PAY\_CLERK, MANAGER, and REC\_CLERK are assigned to different users. The application role ACCTS PAY, which includes the privilege to execute the ACCTS\_PAY application, is assigned to users with the PAY\_CLERK and MANAGER role. The application role ACCTS\_REC, which includes the privilege to execute the ACCTS\_REC application, is assigned to users with the REC\_CLERK and MANAGER role.

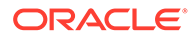

#### <span id="page-595-0"></span>**Figure 20-1 Common Uses for Roles**

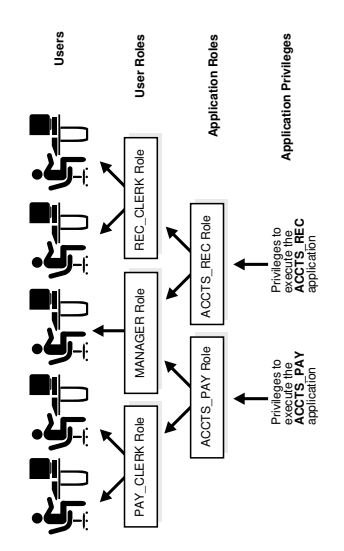

#### **See Also:**

- *Oracle Database Security Guide* to learn about using roles for security
- *Oracle Database Administrator's Guide* to learn how to administer roles

## Privilege Analysis

The **privilege analysis** mechanism captures privilege usage for a database according to a specified condition.

In this way, you can capture the privileges required to run an application module or execute specific SQL statements. For example, you can find the privileges that a user exercised during a specific database session.

In a production database, the relationships between privileges and roles, roles and roles, and roles and users can be complex. Privilege analysis enables you to identify privileges that are unnecessarily granted in a complex system. Based on the analysis of the captured results, you can remove unnecessary grants or reconfigure privilege grants to make the databases more secure.

#### **See Also:**

*Oracle Database Security Guide* to learn about privilege analysis.

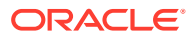

## <span id="page-596-0"></span>User Profiles

In the context of system resources, a **user profile** is a named set of resource limits and password parameters that restrict database usage and database instance resources for a user.

Profiles can limit the number of concurrent sessions for a user, CPU processing time available for each session, and amount of logical I/O available. For example, the clerk profile could limit a user to system resources required for clerical tasks.

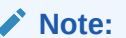

It is preferable to use Database Resource Manager to limit resources and to use profiles to manage passwords.

Profiles provide a single point of reference for users that share a set of attributes. You can assign a profile to one set of users, and a default profile to all others. Each user has at most one profile assigned at any point in time.

**See Also:**

- ["Buffer I/O"](#page-507-0)
- *Oracle Database Security Guide* to learn how to manage resources with profiles
- *Oracle Database SQL Language Reference* for CREATE PROFILE syntax and semantics

# Database Authentication

In Oracle Database, **database authentication** is the process by which a user presents credentials to the database, which verifies the credentials and allows access to the database.

Validating the identity establishes a trust relationship for further interactions. Authentication also enables accountability by making it possible to link access and actions to specific identities.

Oracle Database provides different authentication methods, including the following:

• Authentication by the database

Oracle database can authenticate users using a password, Kerberos ticket, or PKI certificate. Oracle also supports RADIUS-compliant devices for other forms of authentication, including biometrics. The type of authentication must be specified when a user is created in the Oracle database.

• Authentication by the operating system

Some operating systems permit Oracle Database to use information they maintain to authenticate users. After being authenticated by the operating system, users can connect to a database without specifying a user name or password.

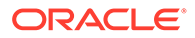

<span id="page-597-0"></span>Non-administrative database user accounts must not perform database operations such as shutting down or starting up the database. These operations require SYSDBA, SYSOPER, SYSBACKUP, or SYSDG privileges.

#### **See Also:**

- ["Connection with Administrator Privileges](#page-474-0)"
- *Oracle Database Security Guide* to learn about authentication methods
- *Oracle Database Administrator's Guide* to learn about administrative authentication

## Encryption

Oracle Database **encryption** is the process of transforming data into an unreadable format using a secret key and an encryption algorithm.

Encryption is often used to meet regulatory compliance requirements, such as those associated with the Payment Card Industry Data Security Standard (PCI-DSS) or breach notification laws. For example, credit card numbers, social security numbers, or patient health information must be encrypted.

**Network Encryption** Encrypting data as it travels across the network between a client and server is known as **network encryption**.

#### • Transparent Data Encryption Oracle Advanced Security **Transparent Data Encryption** enables you to encrypt individual table columns or a tablespace.

## Network Encryption

Encrypting data as it travels across the network between a client and server is known as **network encryption**.

An intruder can use a network packet sniffer to capture information as it travels on the network, and then spool it to a file for malicious use. Encrypting data on the network prevents this sort of activity.

## Transparent Data Encryption

Oracle Advanced Security **Transparent Data Encryption** enables you to encrypt individual table columns or a tablespace.

When a user inserts data into an encrypted column, the database automatically encrypts the data. When users select the column, the data is decrypted. This form of encryption is transparent, provides high performance, and is easy to implement.

Transparent Data Encryption includes industry-standard encryption algorithms such as the Advanced Encryption Standard (AES) and built-in key management.

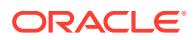

**See Also:** *Oracle Database Advanced Security Guide*

# <span id="page-598-0"></span>Oracle Data Redaction

**Oracle Data Redaction**, a part of Oracle Advanced Security, enables you to mask (redact) data that is queried by low-privileged users or applications. The redaction occurs in real time when users query the data.

Data redaction supports the following redaction function types:

• Full data redaction

In this case, the database redacts the entire contents of the specified columns in a table or view. For example, a VARCHAR2 column for a last name displays a single space.

• Partial data redaction

In this case, the database redacts portions of the displayed output. For example, an application can present a credit card number ending in 1234 as xxxx-xxxx-xxxx-1234. You can use regular expressions for both full and partial redaction. A regular expression can redact data based on a search pattern. For example, you can use regular expressions to redact specific phone numbers or email addresses.

• Random data redaction

In this case, the database displays the data as randomly generated values, depending on the data type of the column. For example, the number 1234567 can appear as 83933895.

Data redaction is not a comprehensive security solution. For example, it does not prevent directly connected, privileged users from performing inference attacks on redacted data. Such attacks identify redacted columns and, by process of elimination, try to back into actual data by repeating SQL queries that guess at stored values. To detect and prevent inference and other attacks from privileged users, Oracle recommends pairing Oracle Data Redaction with related database security products such as Oracle Audit Vault and Database Firewall, and Oracle Database Vault.

Data redaction works as follows:

- Use the DBMS REDACT package to create a redaction policy for a specified table.
- In the policy, specify a predefined redaction function.
- Whether the database shows the actual or redacted value of a column depends on the policy. If the data is redacted, then the redaction occurs at the top-level select list immediately before display to the user.

The following example adds a full data redaction policy to redact the employee ID (employee\_id) column of the hr.employees table:

```
BEGIN
 DBMS_REDACT.ADD_POLICY(
   object_schema => 'hr'
, object_name => 'employees'
, column_name => 'employee_id'
, policy name \Rightarrow 'mask emp ids'
```
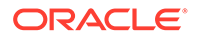

```
function type => DBMS REDACT.FULL
  expression => '1=1');
END;
/
```
In the preceding example, the expression setting, which evaluates to  $true$ , applies the redaction to users who are not granted the EXEMPT REDACTION POLICY privilege.

## **See Also:**

- *Oracle Database Advanced Security Guide* to learn about data redaction
- *Oracle Database PL/SQL Packages and Types Reference* to learn about DBMS\_REDACT

## **Orientation**

Oracle Database provides many techniques to control access to data. This section summarizes some of these techniques.

- Oracle Database Vault **Oracle Database Vault** restricts privileged user access to application data.
- [Virtual Private Database \(VPD\)](#page-600-0) **Oracle Virtual Private Database (VPD)** enables you to enforce security at the row and column level.
- [Oracle Label Security \(OLS\)](#page-600-0) **Oracle Label Security (OLS)** enables you to assign data classification and control access using **security labels**. You can assign a label to either data or users.

## Oracle Database Vault

**Oracle Database Vault** restricts privileged user access to application data.

Starting in Oracle Database 12c, Oracle Database Vault extends the standard database audit data structure. In addition, if you migrate to unified auditing, then the database writes audit records to the unified audit trail in Oracle Secure Files, which centralizes audit records for Oracle Database.

You can use Oracle Database Vault to control when, where, and how the databases, data, and applications are accessed. Thus, you can address common security problems such as protecting against insider threats, complying with regulatory requirements, and enforcing separation of duty.

To make the Oracle Database Vault administrator accountable, the database mandatorily audits configuration changes made to the Oracle Database Vault metadata. These changes include creation, modification, and deletion of any Oracle Database Vault-related enforcements, grants and revocation of protected roles, and authorizations for components such as Oracle Data Pump and the Job Scheduler.

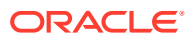

### <span id="page-600-0"></span>**See Also:**

- *Oracle Database Vault Administrator's Guide*
- *Oracle Database Security Guide* to learn about the integration of Oracle Database Vault Audit with Oracle Database Native Audit

## Virtual Private Database (VPD)

**Oracle Virtual Private Database (VPD)** enables you to enforce security at the row and column level.

A [security policy](#page-757-0) establishes methods for protecting a database from accidental or malicious destruction of data or damage to the database infrastructure.

VPD is useful when security protections such as privileges and roles are not sufficiently finegrained. For example, you can allow all users to access the employees table, but create security policies to restrict access to employees in the same department as the user.

Essentially, the database adds a dynamic WHERE clause to a SQL statement issued against the table, [view,](#page-771-0) or [synonym](#page-765-0) to which an Oracle VPD security policy was applied. The WHERE clause allows only users whose credentials pass the security policy to access the protected data.

**See Also:**

*Oracle Database Security Guide*

## Oracle Label Security (OLS)

**Oracle Label Security (OLS)** enables you to assign data classification and control access using **security labels**. You can assign a label to either data or users.

When assigned to data, the label can be attached as a hidden column to tables, providing transparency to SQL. For example, you can label rows that contain highly sensitive data as HIGHLY SENSITIVE and label rows that are less sensitive as SENSITIVE. When a user attempts to access data, OLS compares the user label with the data label and determines whether to grant access. Unlike VPD, OLS provides an out-of-the-box security policy and a metadata repository for defining and storing labels.

If unified auditing is enabled, then the database provides a policy-based framework to configure and manage audit options. You can group auditing options for different types of operations, including OLS operations, and save them as an audit policy. You can then enable or disable the policy to enforce the underlying auditing options.

Whenever an OLS policy is created, the database adds a label column for the policy to the database audit trail table. OLS auditing can write audit records, including records for OLS administrator operations, to the unified audit trail.

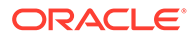

<span id="page-601-0"></span>**See Also:**

- ["Unified Audit Trail"](#page-603-0)
- *Oracle Label Security Administrator's Guide*

# Data Access Monitoring

Oracle Database provides multiple tools and techniques for monitoring user activity. Auditing is the primary mechanism for monitoring data access.

- Database Auditing Database auditing is the monitoring and recording of selected user database actions.
- [Unified Audit Trail](#page-603-0) Audit records are essential for detecting and identifying unauthorized data accesses.
- [Enterprise Manager Auditing Support](#page-604-0) Oracle Enterprise Manager (Enterprise Manager) enables you to perform most auditing-related tasks.
- [Oracle Audit Vault and Database Firewall](#page-605-0) Oracle Audit Vault and Database Firewall (Oracle AVDF) provide a first line of defense for databases and consolidate audit data from databases, operating systems, and directories.

## Database Auditing

Database auditing is the monitoring and recording of selected user database actions.

You can configure a [unified audit policy](#page-769-0) to audit the following:

- SQL statements, system privileges, schema objects, and roles (as a group of system privileges directly granted to them)
- Administrative and non-administrative users
- Application context values

An [application context](#page-697-0) is an attribute name-value pair in a specified namespace. Applications set various contexts before executing actions on the database. For example, applications store information such as module name and client ID that indicate the status of an application event. Applications can configure contexts so that information about them is appended to audit records.

• Policy creations for Real Application Security, Oracle Database Vault, Oracle Label Security, Oracle Data Pump, and Oracle SQL\*Loader direct path events

The unified audit trail can capture Recovery Manager events, which you can query in the UNIFIED AUDIT TRAIL data dictionary view. You do not create unified audit policies for Recovery Manager events.

You can also use [fine-grained auditing](#page-718-0) to audit specific table columns, and to associate event handlers during policy creation. For unified and fine-grained auditing, you can create policies that test for conditions that capture specific database actions on a table

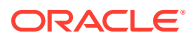

or times that activities occur. For example, you can audit a table accessed after 9:00 p.m.

Reasons for auditing include:

- Enabling future accountability for current actions
- Deterring users (or others, such as intruders) from inappropriate actions based on their accountability
- Investigating, monitoring, and recording suspicious activity
- Addressing auditing requirements for compliance

Starting in Oracle Database 12c, when you use unified auditing, database auditing is enabled by default. You control database auditing by enabling audit policies. However, before you can use unified auditing, you must migrate your databases to it.

• Audit Policies

You can use a single SQL statement to create a named unified audit policy that specifies a set of audit options. These options can specify system privileges, actions, or roles to be audited inside the database.

• [Audit Administrator Roles](#page-603-0) To perform auditing, you must be granted the appropriate system privileges.

### **See Also:**

- *Oracle Database Security Guide* for detailed information about unified auditing
- *Oracle Database Upgrade Guide* to learn how to migrate to unified auditing

## Audit Policies

You can use a single SQL statement to create a named unified audit policy that specifies a set of audit options. These options can specify system privileges, actions, or roles to be audited inside the database.

In an audit policy, you can optionally set a condition that can be evaluated for every statement, once for a session, or once for the database instance. The auditing of an event is subject to the result of the evaluation of a condition for the applicable audit policies. If the condition evaluates to true, then the database generates the audit record.

The following example creates a policy that audits activities on the  $hr$ , employees table unless a user logs in from the trusted terminals term1 and term2:

```
CREATE AUDIT POLICY EmployeesTableAudit
  ACTIONS update ON hr.employees, delete ON hr.employees
 WHEN SYS CONTEXT ("userenv", "hostname") NOT IN
                    ("term1","term2") EVALUATE PER SESSION;
```
The following statement enables the policy for users hr and hrvp:

AUDIT POLICY EmployeesTableAudit BY hr, hrvp;

You can apply unified audit policies to any database user, including administrative users such as SYSDBA, SYSOPER, and so on. However, the audit policies can only be read after the database is opened using the ALTER DATABASE OPEN statement. Therefore, the top-level

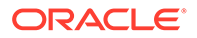

<span id="page-603-0"></span>actions from administrative users are always audited until the database opens. After the database opens, the audit policy configuration is in effect.

When unified auditing is enabled, the database automatically audits changes to audit settings. The database also audits database instance startup and shutdown.

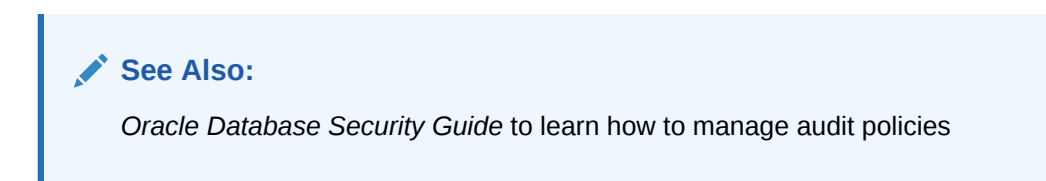

## Audit Administrator Roles

To perform auditing, you must be granted the appropriate system privileges.

Oracle Database provides the following system-supplied audit administrator roles:

• AUDIT\_ADMIN

The AUDIT ADMIN role manages audit settings for the database. Users with this role have privileges to do the following:

- Create, alter, and drop audit policies, including fine-grained auditing policies
- Enable or disable audit policies for each business requirement
- View audit records
- Manage and clean up the audit trail
- AUDIT\_VIEWER

The AUDIT VIEWER role is for users who only need to view and analyze data. Users with this role are only privileged to view the audit trail contents.

#### **See Also:**

*Oracle Database Security Guide* to learn more about auditing

## Unified Audit Trail

Audit records are essential for detecting and identifying unauthorized data accesses.

Oracle Database can configure auditing for specified events. If the event occurs during a user session, then the database generates an audit record.

An [audit trail](#page-698-0) is a location that stores audit records. The [unified audit trail,](#page-769-0) new in Oracle Database 12c, provides unified storage for audit records from all types of auditing. You must manually migrate from the traditional audit trails of previous releases to unified auditing.

Auditing includes standard and fine-grained auditing, and also includes auditing of the following events, including execution of these events from administrative users:

• Oracle Data Pump

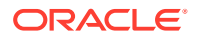

- <span id="page-604-0"></span>• SQL\*Loader direct path loads
- Oracle Database Vault
- Oracle Label Security
- Recovery Manager
- Real Application Security

The unified audit trail is read-only and is stored in the AUDSYS schema. By default the SYSAUX tablespace stores audit records from all sources. You can provide a new tablespace using the DBMS\_AUDIT\_MGMT package.

The UNIFIED AUDIT TRAIL view retrieves the audit records from the audit trail and displays them in tabular form. The APPLICATION CONTEXTS column stores the values of the configured application context attributes. You can use the AUDIT statement to include the values of context attributes in audit records. For example, the following statement captures MODULE and CLIENT INFO attributes from the userenv namespace:

AUDIT CONTEXT NAMESPACE userenv ATTRIBUTES MODULE, CLIENT\_INFO BY hr;

Depending on the audited component (such as Oracle Database Vault), additional unified audit trail-related views are available.

## **See Also:**

- *Oracle Database Security Guide* to learn about the unified audit trail
- *Oracle Database Upgrade Guide* to learn how to migrate the database to use unified auditing
- **Oracle Database Reference to learn about the UNIFIED AUDIT TRAIL view**

## Enterprise Manager Auditing Support

Oracle Enterprise Manager (Enterprise Manager) enables you to perform most auditingrelated tasks.

Tasks include the following:

- Enable and disable auditing
- Administer objects when auditing statements and schema objects

For example, Enterprise Manager enables you to display and search for the properties of current audited statements, privileges, and objects.

- View and configure audit-related initialization parameters
- Display auditing reports

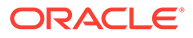

<span id="page-605-0"></span>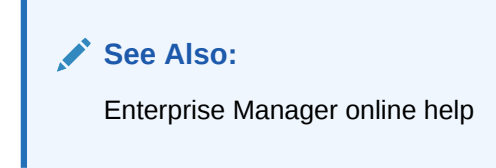

## Oracle Audit Vault and Database Firewall

Oracle Audit Vault and Database Firewall (Oracle AVDF) provide a first line of defense for databases and consolidate audit data from databases, operating systems, and directories.

A SQL grammar-based engine monitors and blocks unauthorized SQL traffic before it reaches the database. For compliance reporting and alerting, Oracle AVDF combines database activity data from the network *with* detailed audit data. You can tailor auditing and monitoring controls to meet enterprise security requirements.

## **See Also:**

*Oracle Database Security Guide* to learn about additional security resources such as Oracle Audit Vault and Database Firewall

# Overview of High Availability

Availability is the degree to which an application, service, or functionality is available on demand.

For example, an [OLTP](#page-736-0) database used by an online bookseller is available to the extent that it is accessible by customers making purchases. Reliability, recoverability, timely error detection, and continuous operations are the primary characteristics of high availability.

The importance of high availability in a database environment is tied to the cost of downtime, which is the time that a resource is unavailable. Downtime can be categorized as either planned or unplanned. The main challenge when designing a highly available environment is examining all possible causes of downtime and developing a plan to deal with them.

- High Availability and Unplanned Downtime Oracle Database provides high availability solutions to prevent, tolerate, and reduce downtime for all types of unplanned failures.
- [High Availability and Planned Downtime](#page-611-0) Planned downtime can be just as disruptive to operations, especially in global enterprises that support users in multiple time zones. In this case, it is important to design a system to minimize planned interruptions such as routine operations, periodic maintenance, and new deployments.

# High Availability and Unplanned Downtime

Oracle Database provides high availability solutions to prevent, tolerate, and reduce downtime for all types of unplanned failures.

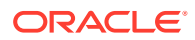

Unplanned downtime can be categorized by its causes:

- **Site Failures**
- **[Computer Failures](#page-607-0)**
- **[Storage Failures](#page-608-0)**
- **[Data Corruption](#page-608-0)**
- [Human Errors](#page-610-0)
- **Site Failures**

A **site failure** occurs when an event causes all or a significant portion of an application to stop processing or slow to an unusable service level.

**[Computer Failures](#page-607-0)** 

A computer failure outage occurs when the system running the database becomes unavailable because it has shut down or is no longer accessible.

#### **[Storage Failures](#page-608-0)**

A **storage failure** outage occurs when the storage holding some or all of the database contents becomes unavailable because it has shut down or is no longer accessible. Examples of storage failures include the failure of a disk drive or storage array.

**[Data Corruption](#page-608-0)** 

A **data corruption** occurs when a hardware, software, or network component causes corrupt data to be read or written.

• [Human Errors](#page-610-0)

A **human error outage** occurs when unintentional or malicious actions are committed that cause data in the database to become logically corrupt or unusable. The service level impact of a human error outage can vary significantly depending on the amount and critical nature of the affected data.

## Site Failures

A **site failure** occurs when an event causes all or a significant portion of an application to stop processing or slow to an unusable service level.

A site failure may affect all processing at a data center, or a subset of applications supported by a data center. Examples include an extended site-wide power or network failure, a natural disaster making a data center inoperable, or a malicious attack on operations or the site.

The simplest form of protection against site failures is to create database backups using RMAN and store them offsite. You can restore the database to another host. However, this technique can be time-consuming, and the backup may not be current. Maintaining one or more standby databases in a Data Guard environment enables you to provide continuous database service if the production site fails.

## **See Also:**

- *Oracle Database Backup and Recovery User's Guide* for information on RMAN and backup and recovery solutions
- *Oracle Data Guard Concepts and Administration* for an introduction to standby databases

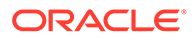

# <span id="page-607-0"></span>Computer Failures

A computer failure outage occurs when the system running the database becomes unavailable because it has shut down or is no longer accessible.

Examples of computer failures include hardware and operating system failures. The Oracle features in the following table protect against or help respond to computer failures.

| <b>Feature</b>          | <b>Description</b>                                                                                                    | <b>To Learn More</b>                                                                |
|-------------------------|----------------------------------------------------------------------------------------------------|-------------------------------------------------------------------------------------|
| <b>Enterprise Grids</b> | In an Oracle Real Applications<br>Cluster (Oracle RAC)<br>environment, Oracle Database<br>runs on two or more systems<br>in a cluster while concurrently<br>accessing a single shared<br>database. A single database<br>system spans multiple<br>hardware systems yet appears<br>to the application as a single<br>database.                                                                                                    | "Overview of Grid Computing"                                                        |
| Oracle Data Guard       | Data Guard enables you to<br>maintain one or more copies<br>of a production database,<br>called a standby database,<br>that can reside on different<br>continents or in the same data<br>center. If the primary database<br>is unavailable because of an<br>outage, then Data Guard can<br>switch any standby database<br>to the primary role, minimizing<br>downtime.                                                                             | Oracle Data Guard Concepts<br>and Administration                                    |
| Global Data Services    | The Global Data Services<br>framework automates and<br>centralizes configuration,<br>maintenance, and monitoring<br>of a database cloud. Global<br>Data Services enables load<br>balancing and failover for<br>services provided by the<br>cloud. Essentially, Global Data<br>Services provides a set of<br>databases the same sorts of<br>benefits that Oracle Real<br><b>Application Clusters (Oracle</b><br>RAC) provides a single<br>database. | Oracle Database Global Data<br>Services Concepts and<br><b>Administration Guide</b> |

**Table 20-1 Protection Against Computer Failures**

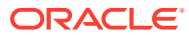

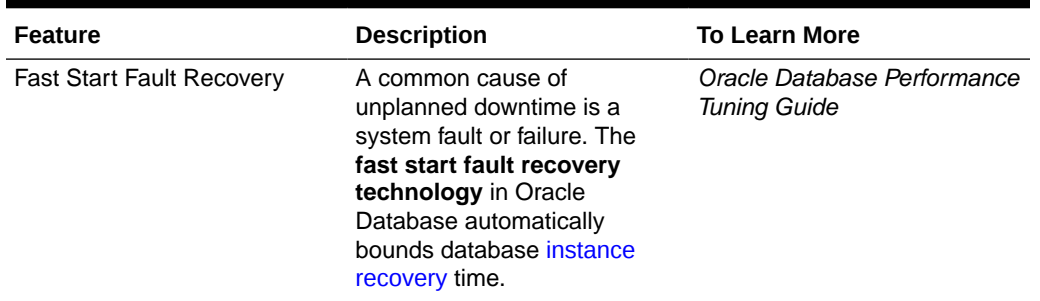

<span id="page-608-0"></span>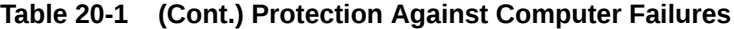

## Storage Failures

A **storage failure** outage occurs when the storage holding some or all of the database contents becomes unavailable because it has shut down or is no longer accessible. Examples of storage failures include the failure of a disk drive or storage array.

The following table shows storage failures in addition to Oracle Data Guard.

**Table 20-2 Solutions for Storage Failures**

| <b>Solution</b>                                     | <b>Description</b>                                                                                                    | <b>To Learn More</b>                                  |
|-----------------------------------------------------|----------------------------------------------------------------------------------------------------|-------------------------------------------------------|
| Oracle Automatic Storage<br>Management (Oracle ASM) | Oracle ASM is a volume<br>manager and a file system for<br>Oracle database files that<br>supports single-instance Oracle<br>Database and Oracle RAC<br>configurations. Oracle ASM is<br>Oracle's recommended storage<br>management solution that<br>provides an alternative to<br>conventional volume managers<br>and file systems. | "Oracle Automatic Storage<br>Management (Oracle ASM)" |
| Backup and recovery                                 | The Recovery Manager (RMAN)<br>utility can back up data, restore<br>data from a previous backup, and<br>recover changes to that data up<br>to the time before the failure<br>occurred.                                                                                                    | "Backup and Recovery"                                 |

### **See Also:**

*Oracle Automatic Storage Management Administrator's Guide* to learn more about Oracle ASM

## Data Corruption

A **data corruption** occurs when a hardware, software, or network component causes corrupt data to be read or written.

An example of a data corruption is a volume manager error that causes bad disk read or writes. Data corruptions are rare but can have a catastrophic effect on a database, and therefore a business.

In addition to Data Guard and Recovery Manager, Oracle Database supports the following forms of protection against data corruption:

Solutions to the lost write problem

A [lost write](#page-732-0) occurs when an I/O subsystem acknowledges the completion of a [data](#page-708-0) [block](#page-708-0) when the write did not occur. On a subsequent block read, the I/O subsystem returns the stale version of the data block, which might be used to update other blocks of the database, thereby corrupting it. The Oracle Database solutions are as follows:

Lost write protection using a standby database

In standard lost write protection, which was introduced in Oracle Database 11g, you can enable the DB\_LOST\_WRITE\_PROTECT initialization parameter on both a primary database and a standby database. Each database records buffer cache block reads in the online redo log. When the standby database applies redo during managed recovery, it reads the corresponding blocks and compares the SCNs with the SCNs in the redo log, thereby detecting discrepancies.

Lost write protection using a shadow tablespace

For [shadow lost write protection](#page-760-0), you create a [shadow tablespace](#page-760-0). A shadow tablespace contains a short description record, including the SCN, for every data block in a [tracked data file.](#page-767-0)

If shadow lost write protection is enabled (ALTER DATABASE ENABLE LOST WRITE TRACKING), and if the database updates a tracked data block, then the database writes the SCN to the corresponding shadow tablespace. When reading a tracked data block, the database looks up the shadow entry, and then compares it to the tracked block. If the shadow entry has a SCN greater than the tracked block, then a lost write has occurred.

Shadow lost write protection has the advantage of detecting lost writes without use of a standby database. Also, because of the delay inherent in standby lost write protection, when a lost write is detected, this block may have already corrupted other parts of the database. To prevent data corruption, shadow lost write protection detects a lost write *before* it is consumed.

Data block corruption detection

A [block corruption](#page-701-0) is a data block that is not in a recognized Oracle format, or whose contents are not internally consistent. Several database components and utilities, including RMAN, can detect a corrupt block and record it in V\$DATABASE\_BLOCK\_CORRUPTION. If the environment uses an Active Data Guard standby database, then the corruption can be automatically repaired.

• Transaction Guard and Application Continuity

Database session outages, whether planned or unplanned, can leave end users unsure of the status of their work. In some cases, users can resubmit committed transactions, leading to logical data corruption. [Transaction Guard](#page-767-0) provides [transaction idempotence,](#page-767-0) which enables the database to preserve a guaranteed commit outcome indicating whether the transaction committed and completed. Application Continuity, which includes Transaction Guard, enables applications to <span id="page-610-0"></span>replay a transaction against the database after a [recoverable error,](#page-751-0) and to continue where the transaction left off.

#### **See Also:**

- ["Overview of Transaction Guard](#page-371-0)"
- *Oracle Database Backup and Recovery User's Guide* for information on RMAN and backup and recovery solutions

## Human Errors

A **human error outage** occurs when unintentional or malicious actions are committed that cause data in the database to become logically corrupt or unusable. The service level impact of a human error outage can vary significantly depending on the amount and critical nature of the affected data.

Much research cites human error as the largest cause of downtime. Oracle Database provides powerful tools to help administrators quickly diagnose and recover from these errors. It also includes features that enable end users to recover from problems without administrator involvement.

Oracle Database recommends the following forms of protection against human error:

Restriction of user access

The best way to prevent errors is to restrict user access to data and services. Oracle Database provides a wide range of security tools to control user access to application data by authenticating users and then allowing administrators to grant users only those privileges required to perform their duties.

• Oracle Flashback Technology

Oracle Flashback Technology is a family of human error correction features in Oracle Database. Oracle Flashback provides a SQL interface to quickly analyze and repair human errors. For example, you can perform:

- Fine-grained surgical analysis and repair for localized damage
- Rapid correction of more widespread damage
- Recovery at the row, transaction, table, tablespace, and database level
- Oracle LogMiner

Oracle LogMiner is a relational tool that enables you to use SQL to read, analyze, and interpret online files.

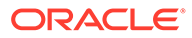

#### <span id="page-611-0"></span>**See Also:**

- ["Oracle LogMiner](#page-640-0)"
- ["Overview of Database Security"](#page-592-0)
- *Oracle Database Backup and Recovery User's Guide* and *Oracle Database Development Guide* to learn more about Oracle Flashback features
- *Oracle Database Utilities* to learn more about Oracle LogMiner

# High Availability and Planned Downtime

Planned downtime can be just as disruptive to operations, especially in global enterprises that support users in multiple time zones. In this case, it is important to design a system to minimize planned interruptions such as routine operations, periodic maintenance, and new deployments.

Planned downtime can be categorized by its causes:

- **System and Database Changes**
- **[Data Changes](#page-612-0)**
- [Application Changes](#page-613-0)
- **System and Database Changes**

Planned system changes occur when you perform routine and periodic maintenance operations and new deployments, including scheduled changes to the operating environment that occur outside of the organizational data structure in the database.

**[Data Changes](#page-612-0)** 

Planned data changes occur when there are changes to the logical structure or physical organization of Oracle Database objects. The primary objective of these changes is to improve performance or manageability. Examples include table redefinition, adding table partitions, and creating or rebuilding indexes.

• [Application Changes](#page-613-0)

Planned application changes may include changes to data, schemas, and programs. The primary objective of these changes is to improve performance, manageability, and functionality. An example is an application upgrade.

## System and Database Changes

Planned system changes occur when you perform routine and periodic maintenance operations and new deployments, including scheduled changes to the operating environment that occur outside of the organizational data structure in the database.

Examples include adding or removing CPUs and cluster nodes (a *node* is a computer on which a database instance resides), upgrading system hardware or software, and migrating the system platform.

Oracle Database provides **dynamic resource provisioning** as a solution to planned system and database changes:

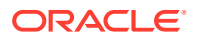
• Dynamic reconfiguration of the database

Oracle Database dynamically accommodates various changes to hardware and database configurations, including adding and removing processors from an SMP server and adding and remove storage arrays using Oracle ASM. For example, Oracle Database monitors the operating system to detect changes in the number of CPUs. If the CPU COUNT initialization parameter is set to the default, then the database workload can dynamically take advantage of newly added processors.

• Autotuning memory management

Oracle Database uses a noncentralized policy to free and acquire memory in each subcomponent of the [SGA](#page-759-0) and the [PGA](#page-745-0). Oracle Database autotunes memory by prompting the operating system to transfer granules of memory to components that require it.

• Automated distributions of data files, control files, and online redo log files

Oracle ASM automates and simplifies the layout of data files, control files, and log files by automatically distributing them across all available disks.

### **See Also:**

- ["Memory Management"](#page-653-0)
- See *Oracle Automatic Storage Management Administrator's Guide* to learn more about Oracle ASM

## Data Changes

Planned data changes occur when there are changes to the logical structure or physical organization of Oracle Database objects. The primary objective of these changes is to improve performance or manageability. Examples include table redefinition, adding table partitions, and creating or rebuilding indexes.

Oracle Database minimizes downtime for data changes through online reorganization and redefinition. This architecture enables you to perform the following tasks when the database is open:

- Perform online table redefinition, which enables you to make table structure modifications without significantly affecting the availability of the table
- Create, analyze, and reorganize indexes
- Move table partitions

### **See Also:**

- ["Indexes and Index-Organized Tables](#page-140-0)"
- ["Overview of Partitions"](#page-178-0)
- *Oracle Database Administrator's Guide* to learn how to change data structures online

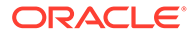

## Application Changes

Planned application changes may include changes to data, schemas, and programs. The primary objective of these changes is to improve performance, manageability, and functionality. An example is an application upgrade.

Oracle Database supports the following solutions for minimizing application downtime required to make changes to an application's database objects.

| <b>Solution</b>                             | <b>Description</b>                                                                                                    | <b>To Learn More</b>                         |
|---------------------------------------------|----------------------------------------------------------------------------------------------------|----------------------------------------------|
| Rolling database patch<br>updates           | Oracle Database supports the<br>application of patches to the<br>nodes of an Oracle RAC system<br>in a rolling fashion.                                                                                                    |                                              |
| Rolling database release<br>upgrades        | Oracle Database supports the<br>installation of database software<br>upgrades, and the application of<br>patch sets, in a rolling fashion-<br>with near zero database<br>downtime-by using Data Guard<br>SQL Apply and logical standby<br>databases.                                                                            | Oracle Database Upgrade<br>Guide             |
| Edition-based redefinition                  | Edition-based redefinition<br>enables you to upgrade the<br>database objects of an<br>application while the application<br>is in use, thus minimizing or<br>eliminating downtime. Oracle<br>Database accomplishes this<br>task by changing (redefining)<br>database objects in a private<br>environment known as an<br>edition. | Oracle Database Development<br>Guide         |
| <b>DDL with the default WAIT</b><br>option  | DDL statements require<br>exclusive locks on internal<br>structures (see "DDL Locks"). In<br>previous releases, DDL<br>statements would fail if they<br>could not obtain the locks. DDL<br>specified with the WAIT option<br>resolves this issue.                                                                               |                                              |
| Creation of triggers in a<br>disabled state | You can create a trigger in the<br>disabled state so that you can<br>ensure that your code compiles<br>successfully before you enable<br>the trigger.                                                                                                    | Oracle Database PL/SQL<br>Language Reference |

**Table 20-3 Solutions for Minimizing Downtime**

# Overview of Grid Computing

The computing architecture known as **grid computing** effectively pools large numbers of servers and storage into a flexible, on-demand resource for all enterprise computing needs.

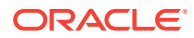

A [Database Server Grid](#page-712-0) is a collection of commodity servers connected together to run on one or more databases. A [Database Storage Grid](#page-712-0) is a collection of low-cost modular storage arrays combined together and accessed by the computers in the Database Server Grid.

With the Database Server and Storage Grid, you can build a pool of system resources. You can dynamically allocate and deallocate these resources based on business priorities.

Figure 20-2 illustrates the Database Server Grid and Database Storage Grid in a Grid enterprise computing environment.

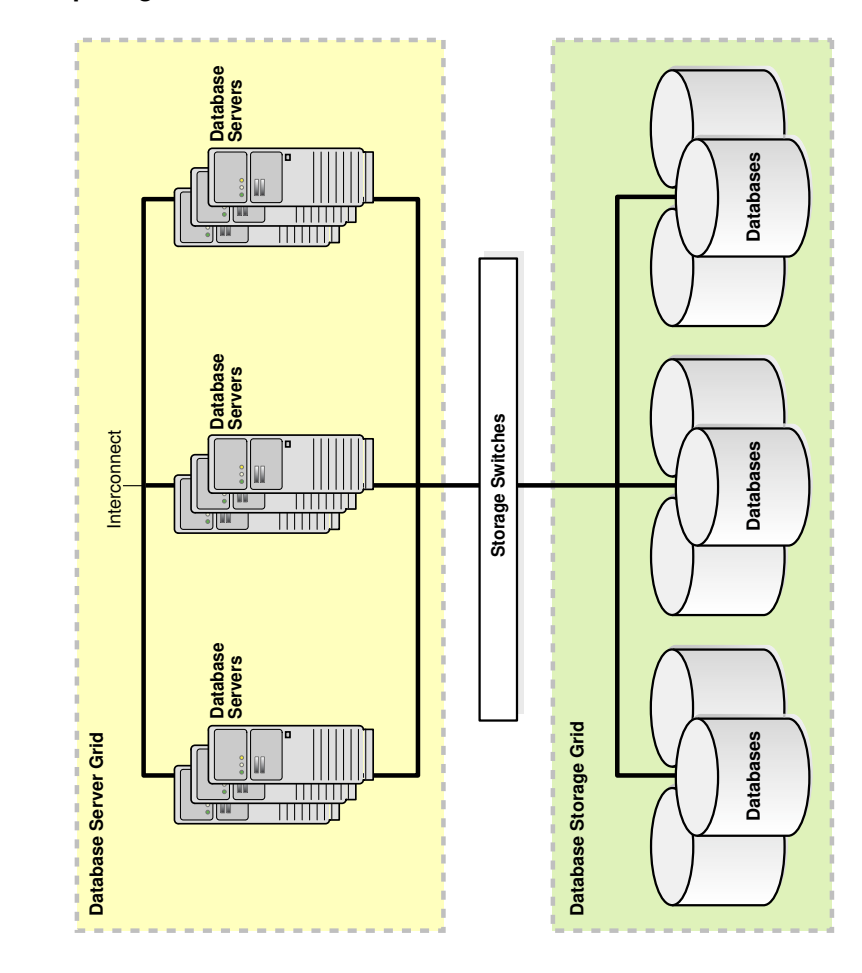

### **Figure 20-2 Grid Computing Environment**

• [Database Server Grid](#page-615-0)

Oracle Real Application Clusters (Oracle RAC) enables multiple instances to share access to an Oracle database. The instances are linked through an interconnect.

- [Oracle Flex Clusters](#page-617-0) Starting with Oracle Database 12c, you can configure Oracle Clusterware and Oracle Real Application Clusters in large clusters.
- [Database Storage Grid](#page-617-0)

## **See Also:**

<http://www.gridforum.org/> to learn about the standards organization Global Grid Forum (GGF)

# <span id="page-615-0"></span>Database Server Grid

Oracle Real Application Clusters (Oracle RAC) enables multiple instances to share access to an Oracle database. The instances are linked through an interconnect.

In an Oracle RAC environment, Oracle Database runs on two or more systems in a cluster while concurrently accessing a single shared database. Oracle RAC enables a Database Server Grid by providing a single database that spans multiple low-cost servers yet appears to the application as a single, unified database system.

[Oracle Clusterware](#page-739-0) is software that enables servers to operate together as if they are one server. Each server looks like any standalone server. However, each server has additional processes that communicate with each other so that separate servers work together as if they were one server. Oracle Clusterware provides all of the features required to run the cluster, including node membership and messaging services.

### **Scalability**

In a Database Server Grid, Oracle RAC enables you to add nodes to the cluster as the demand for capacity increases.

### **[Fault Tolerance](#page-616-0)**

In a high availability architecture, **fault tolerance** is the protection provided against the failure of a component in the architecture.

### **[Services](#page-616-0)**

Oracle RAC supports services that can group database workloads and route work to the optimal instances assigned to offer the services.

## **See Also:**

- *Oracle Real Application Clusters Administration and Deployment Guide* to learn how to manage an Oracle RAC database
- *Oracle Clusterware Administration and Deployment Guide* to learn how to administer and deploy Oracle Clusterware

## **Scalability**

In a Database Server Grid, Oracle RAC enables you to add nodes to the cluster as the demand for capacity increases.

The cache fusion technology implemented in Oracle RAC enables you to scale capacity without changing your applications. Thus, you can scale the system incrementally to save costs and eliminate the need to replace smaller single-node systems with larger ones.

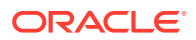

<span id="page-616-0"></span>You can incrementally add nodes to a cluster instead of replacing existing systems with larger nodes. Grid Plug and Play simplifies addition and removal of nodes from a cluster, making it easier to deploy clusters in a dynamically provisioned environment. Grid Plug and Play also enables databases and services to be managed in a location-independent manner. SCAN enables clients to connect to the database service without regard for its location within the grid.

## **See Also:**

• *Oracle Real Application Clusters Administration and Deployment Guide* to learn more about cache fusion

## Fault Tolerance

In a high availability architecture, **fault tolerance** is the protection provided against the failure of a component in the architecture.

A key advantage of the Oracle RAC architecture is the inherent fault tolerance provided by multiple nodes. Because the physical nodes run independently, the failure of one or more nodes does not affect other nodes in the cluster.

Failover can happen to any node on the Grid. In the extreme case, an Oracle RAC system provides database access even when all but one node is down. This architecture enables a group of nodes to be transparently put online or taken offline, for maintenance, while the rest of the cluster continues to provide database access.

Oracle RAC provides built-in integration with Oracle Clients and connection pools. With this capability, an application is immediately notified of any failure through the pool that terminates the connection. The application avoids waiting for a TCP timeout and can immediately take the appropriate recovery action. Oracle RAC integrates the [listener](#page-730-0) with Oracle Clients and the connection pools to create optimal application throughput. Oracle RAC can balance cluster workload based on the load at the time of the transaction.

### **See Also:**

- ["Database Resident Connection Pooling"](#page-587-0)
- *Oracle Real Application Clusters Administration and Deployment Guide* to learn more about automatic workload management

## **Services**

Oracle RAC supports services that can group database workloads and route work to the optimal instances assigned to offer the services.

A service represents the workload of applications with common attributes, performance thresholds, and priorities. You define and apply business policies to these services to perform tasks such as to allocate nodes for times of peak processing or to automatically handle a

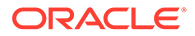

<span id="page-617-0"></span>server failure. Using services ensures the application of system resources where and when they are needed to achieve business goals.

Services integrate with the Database Resource Manager, which enables you to restrict the resources that a service within an instance can use. In addition, Oracle Scheduler jobs can run using a service, as opposed to using a specific instance.

### **See Also:**

- ["Database Resource Manager"](#page-659-0)
- *Oracle Database Administrator's Guide* to learn about the Database Resource Manager and Oracle Scheduler

# Oracle Flex Clusters

Starting with Oracle Database 12c, you can configure Oracle Clusterware and Oracle Real Application Clusters in large clusters.

These large clusters, which are called [Oracle Flex Clusters,](#page-740-0) contain two types of nodes arranged in a hub-and-spoke architecture: Hub Nodes and Leaf Nodes. Hub Nodes are tightly connected, have direct access to shared storage, and serve as anchors for one or more Leaf Nodes. Leaf Nodes are loosely connected with Hub Nodes, and may not have direct access to shared storage.

### **See Also:**

- *Oracle Clusterware Administration and Deployment Guide* to learn more about Oracle Flex Clusters
- *Oracle Grid Infrastructure Installation and Upgrade Guide* to learn more about Oracle Flex Cluster deployment

# Database Storage Grid

A DBA or storage administrator can use the Oracle ASM interface to specify the disks within the Database Storage Grid that Oracle ASM should manage across all server and storage platforms. Oracle ASM partitions the disk space and evenly distributes the data across the disks provided to Oracle ASM. Additionally, Oracle ASM automatically redistributes data as disks from storage arrays are added or removed from the Database Storage Grid.

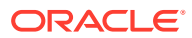

## **See Also:**

- ["Oracle Automatic Storage Management \(Oracle ASM\)](#page-386-0)"
- *Oracle Automatic Storage Management Administrator's Guide* for more information about clustered Oracle ASM

# Overview of Data Warehousing and Business Intelligence

A **data warehouse** is a relational database designed for query and analysis rather than for transaction processing.

For example, a data warehouse could track historical stock prices or income tax records. A warehouse usually contains data derived from historical transaction data, but it can include data from other sources.

A data warehouse environment includes several tools in addition to a relational database. A typical environment includes an [ETL](#page-716-0) solution, an [OLAP](#page-736-0) engine, client analysis tools, and other applications that gather data and deliver it to users.

- Data Warehousing and OLTP A common way of introducing data warehousing is to refer to the characteristics of a data warehouse as set forth by William Inmon.
- [Data Warehouse Architecture](#page-619-0) Data warehouses and their architectures vary depending on the business requirements.
- [Overview of Extraction, Transformation, and Loading \(ETL\)](#page-622-0) The process of extracting data from source systems and bringing it into the warehouse is commonly called ETL: extraction, transformation, and loading. ETL refers to a broad process rather than three well-defined steps.
- [Business Intelligence](#page-623-0)

**Business intelligence** is the analysis of an organization's information as an aid to making business decisions.

# Data Warehousing and OLTP

A common way of introducing data warehousing is to refer to the characteristics of a data warehouse as set forth by William Inmon.

The characteristics are as follows:<sup>1</sup>

Subject-Oriented

Data warehouses enable you to define a database by subject matter, such as sales.

**Integrated** 

Data warehouses must put data from disparate sources into a consistent format. They must resolve such problems as naming conflicts and inconsistencies among units of measure. When they achieve this goal, they are said to be integrated.

• Nonvolatile

<sup>1</sup> *Building the Data Warehouse*, John Wiley and Sons, 1996.

The purpose of a warehouse is to enable you to analyze what has occurred. Thus, after data has entered into the warehouse, data should not change.

<span id="page-619-0"></span>• Time-Variant

The focus of a data warehouse is on change over time.

Data warehouses and OLTP database have different requirements. For example, to discover trends in business, data warehouses must maintain large amounts of data. In contrast, good performance requires historical data to be moved regularly from OLTP systems to an archive. Table 20-4 lists differences between data warehouses and OLTP.

| <b>Characteristics</b> | Data Warehouse                                                                                                    | <b>OLTP</b>                                                                                                    |
|------------------------|----------------------------------------------------------------------------------------------------|----------------------------------------------------------------------------------------------------|
| Workload               | Designed to accommodate ad hoc<br>queries. You may not know the<br>workload of your data warehouse in<br>advance, so it should be optimized<br>to perform well for a wide variety of<br>possible queries. | Supports only predefined operations.<br>Your applications might be<br>specifically tuned or designed to<br>support only these operations.                                                  |
|                        | Data modifications Updated on a regular basis by the<br>ETL process using bulk data<br>modification techniques. End users<br>of a data warehouse do not directly<br>update the database.                  | Subject to individual <b>DML</b> statements<br>routinely issued by end users. The<br>OLTP database is always up to date<br>and reflects the current state of each<br>business transaction. |
| Schema design          | Uses denormalized or partially<br>denormalized schemas (such as a<br>star schema) to optimize query<br>performance.                                                                                       | Uses fully normalized schemas to<br>optimize DML performance and to<br>guarantee data consistency.                                                                                         |
| Typical operations     | A typical query scans thousands or<br>millions of rows. For example, a<br>user may request the total sales for<br>all customers last month.                                                               | A typical operation accesses only a<br>handful of records. For example, a<br>user may retrieve the current order<br>for a single customer.                                                 |
| Historical data        | Stores many months or years of<br>data to support historical analysis.                                                                                                    | Stores data from only a few weeks or<br>months. Historical data retained as<br>needed to meet the requirements of<br>the current transaction.                                              |

**Table 20-4 Data Warehouses and OLTP Systems**

## **See Also:**

- *Oracle Database Data Warehousing Guide* for a more detailed description of a database warehouse
- *Oracle Database VLDB and Partitioning Guide* for a more detailed description of an OLTP system

## Data Warehouse Architecture

Data warehouses and their architectures vary depending on the business requirements.

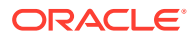

- Data Warehouse Architecture (Basic) In a simple data warehouse architecture, end users directly access data that was transported from several source systems to the data warehouse.
- [Data Warehouse Architecture \(with a Staging Area\)](#page-621-0) Some data warehouses use a **staging area**, which is a place where data is preprocessed before entering the warehouse. A staging area simplifies the tasks of building summaries and managing the warehouse.
- [Data Warehouse Architecture \(with a Staging Area and Data Marts\)](#page-621-0)

You may want to customize your warehouse architecture for different groups within your organization. You can achieve this goal by transporting data in the warehouse to data marts, which are independent databases designed for a specific business or project. Typically, data marts include many summary tables.

## Data Warehouse Architecture (Basic)

In a simple data warehouse architecture, end users directly access data that was transported from several source systems to the data warehouse.

The following figure shows a sample architecture.

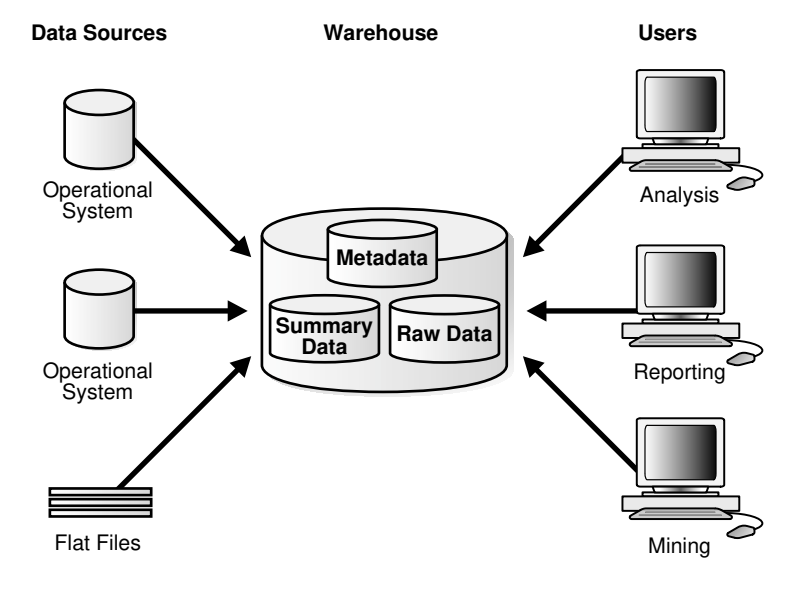

### **Figure 20-3 Architecture of a Data Warehouse**

The preceding figure shows both the metadata and raw data of a traditional OLTP system and summary data. A [summary](#page-764-0) is an aggregate view that improves query performance by precalculating expensive joins and aggregation operations and storing the results in a table. For example, a summary table can contain the sums of sales by region and by product. Summaries are also called **materialized views**.

## **See Also:**

*Oracle Database Data Warehousing Guide* to learn about basic materialized views

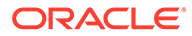

# <span id="page-621-0"></span>Data Warehouse Architecture (with a Staging Area)

Some data warehouses use a **staging area**, which is a place where data is preprocessed before entering the warehouse. A staging area simplifies the tasks of building summaries and managing the warehouse.

The following graphic depicts a staging area.

### **Figure 20-4 Architecture of a Data Warehouse with a Staging Area**

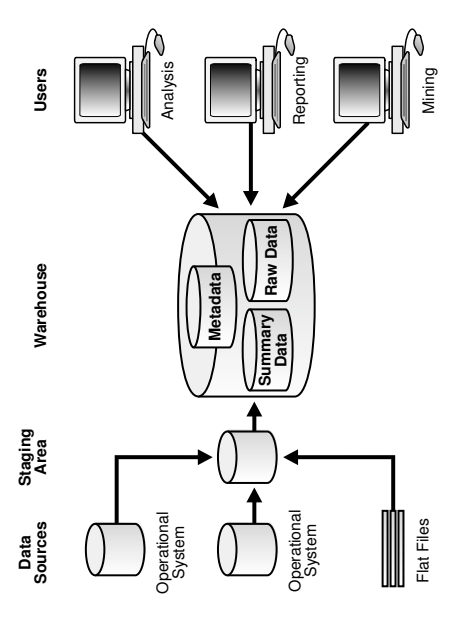

**See Also:**

*Oracle Database Data Warehousing Guide* to learn about different transportation mechanisms

## Data Warehouse Architecture (with a Staging Area and Data Marts)

You may want to customize your warehouse architecture for different groups within your organization. You can achieve this goal by transporting data in the warehouse to data marts, which are independent databases designed for a specific business or project. Typically, data marts include many summary tables.

[Figure 20-5](#page-622-0) separates purchasing, sales, and inventory information into independent data marts. A financial analyst can query the data marts for historical information about purchases and sales.

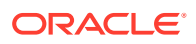

## <span id="page-622-0"></span>**Figure 20-5 Architecture of a Data Warehouse with a Staging Area and Data Marts**

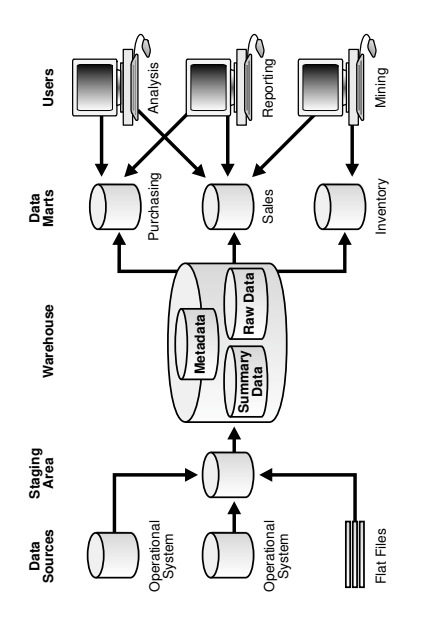

## **See Also:**

*Oracle Database Data Warehousing Guide* to learn about transformation mechanisms

# Overview of Extraction, Transformation, and Loading (ETL)

The process of extracting data from source systems and bringing it into the warehouse is commonly called ETL: extraction, transformation, and loading. ETL refers to a broad process rather than three well-defined steps.

In a typical scenario, data from one or more operational systems is extracted and then physically transported to the target system or an intermediate system for processing. Depending on the method of transportation, some transformations can occur during this process. For example, a SQL statement that directly accesses a remote target through a gateway can concatenate two columns as part of the SELECT statement.

Oracle Database is not itself an ETL tool. However, Oracle Database provides a rich set of capabilities usable by ETL tools and customized ETL solutions. ETL capabilities provided by Oracle Database include:

• Transportable tablespaces

You can transport tablespaces between different computer architectures and operating systems. Transportable tablespaces are the fastest way for moving large volumes of data between two Oracle databases.

**Table functions** 

A [table function](#page-766-0) is a user-defined PL/SQL function that returns a collection of rows (a nested table or varray). Table functions can produce a set of rows as output and can

ORACLE

<span id="page-623-0"></span>accept a set of rows as input. Table functions provide support for pipelined and parallel execution of transformations implemented in PL/SQL, C, or Java without requiring intermediate staging tables.

**External tables** 

External tables enable external data to be joined directly and in parallel without requiring it to be first loaded in the database. Thus, external tables enable the pipelining of the loading phase with the transformation phase.

• Table Compression

To reduce disk use and memory use, you can store tables and partitioned tables in a compressed format. The use of [table compression](#page-766-0) often leads to a better scaleup for read-only operations and faster query execution.

## **See Also:**

- ["Table Compression"](#page-108-0)
- ["Overview of External Tables](#page-132-0)"
- *Oracle Database Data Warehousing Guide* for an overview of ETL
- *Oracle Database Administrator's Guide*

# Business Intelligence

**Business intelligence** is the analysis of an organization's information as an aid to making business decisions.

Analytical applications and business intelligence are dominated by drilling up and down hierarchies and comparing aggregate values. Oracle Database provides several technologies to support such operations.

**Analytic SQL** 

Oracle Database has introduced many SQL operations for performing analytic operations. These operations include ranking, moving averages, cumulative sums, ratio-to-reports, and period-over-period comparisons.

- [Analytic Views](#page-624-0) **Analytic views** extend the content of data sets and simplify development of business intelligence applications.
- **[Oracle Advanced Analytics](#page-625-0)**

The Oracle Advanced Analytics Option extends Oracle Database into a comprehensive advanced analytics platform for big data analytics.

## Analytic SQL

Oracle Database has introduced many SQL operations for performing analytic operations. These operations include ranking, moving averages, cumulative sums, ratio-to-reports, and period-over-period comparisons.

For example, Oracle Database supports the following forms of analytic SQL.

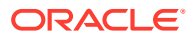

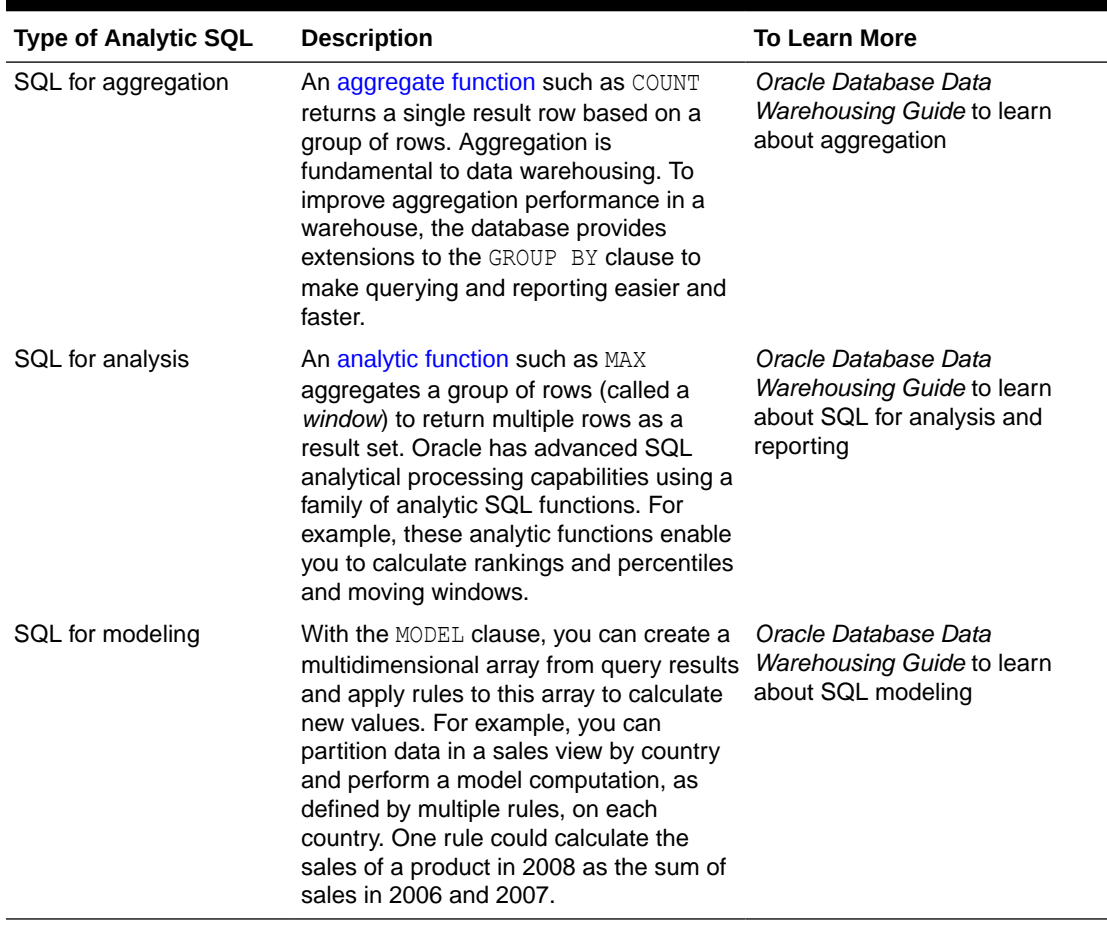

### <span id="page-624-0"></span>**Table 20-5 Analytic SQL**

### **See Also:**

*Oracle Database SQL Language Reference* to learn about SQL functions

## Analytic Views

**Analytic views** extend the content of data sets and simplify development of business intelligence applications.

Analytic views have the following characteristics:

- Data is organized using hierarchical and dimensional concepts.
- Joins, aggregations, and measure calculation rules are embedded in the analytic view.
- Can be layered over existing tables, views, and other objects in the database using SQL DDL.
- Can be queried using simple SQL.

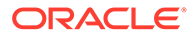

### **See Also:**

*Oracle Database Data Warehousing Guide* for an overview of analytic views

## <span id="page-625-0"></span>Oracle Advanced Analytics

The Oracle Advanced Analytics Option extends Oracle Database into a comprehensive advanced analytics platform for big data analytics.

Oracle Advanced Analytics delivers predictive analytics, data mining, text mining, statistical analysis, advanced numeric computations, and interactive graphics inside the database. Oracle Advanced Analytics has the following components:

- Oracle Data Mining
- [Oracle R Enterprise](#page-626-0)
- Oracle Data Mining

In business intelligence, **data mining** is the use of sophisticated mathematical algorithms to segment data and evaluate the probability of future events.

• [Oracle R Enterprise](#page-626-0)

**R** is an open-source language and environment for statistical computing and graphics. Oracle R Enterprise makes R ready for the enterprise and big data.

### Oracle Data Mining

In business intelligence, **data mining** is the use of sophisticated mathematical algorithms to segment data and evaluate the probability of future events.

Typical applications of data mining include call centers, ATMs, E-business relational management (ERM), and business planning. Oracle Data Miner enables data analysts to quickly analyze data, target best customers, combat fraud, and find important correlations and patterns that can help their businesses better compete.

Oracle Data Mining provides data mining algorithms that run as native SQL functions for high performance in-database model building and model deployment. Oracle Data Mining can mine tables, views, star schemas, transactional data, and unstructured data.

Oracle Data Mining supports a PL/SQL API and SQL functions for model scoring. Thus, Oracle Database provides an infrastructure for application developers to integrate data mining seamlessly with database applications.

Oracle Data Miner, a SQL Developer extension, provides a GUI for Oracle Data Mining.

**See Also:** *Oracle Machine Learning for SQL Concepts*

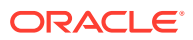

## <span id="page-626-0"></span>Oracle R Enterprise

**R** is an open-source language and environment for statistical computing and graphics. Oracle R Enterprise makes R ready for the enterprise and big data.

Designed for problems involving large amounts of data, Oracle R Enterprise integrates R with the Oracle Database. You can run R commands and scripts for statistical and graphical analyses on data stored in the Oracle Database. You can also develop, refine and deploy R scripts that leverage the parallelism and scalability of the database to automate data analysis. Data analysts can run R packages and develop R scripts for analytical applications in one step—without having to learn SQL.

**See Also:**

*Oracle Machine Learning for R User's Guide*

# Overview of Oracle Information Integration

As an organization evolves, it becomes increasingly important for it to be able to share information among multiple databases and applications.

The basic approaches to sharing information are as follows:

**Consolidation** 

You can consolidate the information into a single database, which eliminates the need for further integration. Oracle RAC, Grid computing, the multitenant architecture, and Oracle VPD can enable you to consolidate information into a single database.

**Federation** 

You can leave information distributed, and provide tools to federate this information, making it appear to be in a single virtual database.

**Sharing** 

You can share information, which lets you maintain the information in multiple data stores and applications.

This section focuses on Oracle solutions for federating and sharing information.

• Federated Access

The foundation of federated access is a **distributed environment**, which is a network of disparate systems that seamlessly communicate with each other.

• [Information Sharing](#page-628-0)

At the heart of any integration is the sharing of data among applications in the enterprise.

## Federated Access

The foundation of federated access is a **distributed environment**, which is a network of disparate systems that seamlessly communicate with each other.

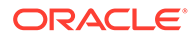

Each system in the environment is called a *node*. The system to which a user is directly connected is called the **local system**. Additional systems accessed by this user are **remote systems**.

A distributed environment enables applications to access and exchange data from the local and remote systems. All the data can be simultaneously accessed and modified.

- Distributed SQL Distributed SQL synchronously accesses and updates data distributed among multiple databases. An Oracle distributed database system can be transparent to users, making it appear as a single Oracle database.
- **Database Links**

A **database link** is a connection between two physical databases that enables a client to access them as one logical database.

## Distributed SQL

Distributed SQL synchronously accesses and updates data distributed among multiple databases. An Oracle distributed database system can be transparent to users, making it appear as a single Oracle database.

Distributed SQL includes distributed queries and distributed transactions. The Oracle distributed database architecture provides query and transaction transparency. For example, standard DML statements work just as they do in a non-distributed database environment. Additionally, applications control transactions using the standard SQL statements COMMIT, SAVEPOINT, and ROLLBACK.

## **See Also:**

- ["Overview of Distributed Transactions](#page-379-0)"
- *Oracle Database Administrator's Guide* to learn how to manage distributed transactions

## Database Links

A **database link** is a connection between two physical databases that enables a client to access them as one logical database.

Oracle Database uses database links to enable users on one database to access objects in a remote database. A local user can access a link to a remote database without being a user on the remote database.

[Figure 20-6](#page-628-0) shows an example of user  $hr$  accessing the employees table on the remote database with the global name hq.example.com. The employees synonym hides the identity and location of the remote schema object.

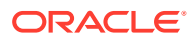

### <span id="page-628-0"></span>**Figure 20-6 Database Link**

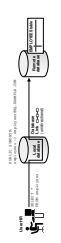

**See Also:**

*Oracle Database Administrator's Guide* to learn about database links

# Information Sharing

At the heart of any integration is the sharing of data among applications in the enterprise.

- Oracle GoldenGate Oracle GoldenGate is an asynchronous, log-based, real-time data replication product.
- [Oracle Database Advanced Queuing \(AQ\)](#page-629-0) Advanced Queuing (AQ) is a robust and feature-rich message queuing system integrated with Oracle Database.

## Oracle GoldenGate

Oracle GoldenGate is an asynchronous, log-based, real-time data replication product.

Oracle GoldenGate moves high volumes of transactional data in real time across heterogeneous database, hardware, and operating system environments with minimal impact. It optimizes real-time information access and availability because it:

- Supports replication involving a heterogeneous mix of Oracle Database and non-Oracle databases
- Maintains continuous availability to mission-critical systems, thus minimizing downtime during planned maintenance
- Enables real-time data integration across the enterprise
- Configure bi-directional replication between shards in a [sharded table](#page-760-0) automatically

A typical environment includes a capture, pump, and delivery process. Each process can run on most of the popular operating systems and databases, including both Oracle databases and non-Oracle databases. Some or all of the data may be replicated. The data within any of these processes may be manipulated for both heterogeneous environments and different database schemas.

Oracle GoldenGate supports multimaster replication, hub-and-spoke deployment, data consolidation, and data transformation. Thus, Oracle GoldenGate enables you to ensure that your critical systems are operational 24/7, and the associated data is distributed across the enterprise to optimize decision-making.

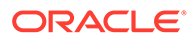

## <span id="page-629-0"></span>**See Also:**

- *Using Oracle Sharding* to learn how to use Oracle Sharding
- [http://www.oracle.com/technetwork/middleware/goldengate/](http://www.oracle.com/technetwork/middleware/goldengate/documentation/index.html) [documentation/index.html](http://www.oracle.com/technetwork/middleware/goldengate/documentation/index.html)

## Oracle Database Advanced Queuing (AQ)

Advanced Queuing (AQ) is a robust and feature-rich message queuing system integrated with Oracle Database.

When an organization has different systems that must communicate with each other, a messaging environment can provide a standard, reliable way to transport critical information between these systems.

An sample use case is a business that enters orders in an Oracle database at headquarters. When an order is entered, the business uses AQ to send the order ID and order date to a database in a warehouse. These messages alert employees at the warehouse about the orders so that they can fill and ship them.

- **Message Queuing and Dequeuing** Advanced Queuing stores user messages in abstract storage units called *queues*.
- [Oracle Database Advanced Queuing Features](#page-630-0) Oracle Database Advanced Queuing (AQ) supports all the standard features of message queuing systems.

## Message Queuing and Dequeuing

Advanced Queuing stores user messages in abstract storage units called *queues*.

**Enqueuing** is the process by which producers place messages into queues. Dequeuing is the process by which consumers retrieve messages from queues.

Support for explicit dequeue allows developers to use XStream and Oracle GoldenGate to reliably exchange messages. They can also notify applications of changes by leveraging the change capture and propagation features of Oracle GoldenGate.

Figure 20-7 shows a sample application that explicitly enqueues and dequeues messages through Advanced Queuing, enabling it to share information with partners using different messaging systems. After being enqueued, messages can be transformed and propagated before being dequeued to the partner's application.

### **Figure 20-7 Oracle Message Queuing**

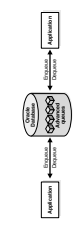

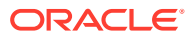

## <span id="page-630-0"></span>Oracle Database Advanced Queuing Features

Oracle Database Advanced Queuing (AQ) supports all the standard features of message queuing systems.

Features include:

• Asynchronous application integration

Oracle Database AQ offers several ways to enqueue messages. A capture process or synchronous capture can capture the messages implicitly, or applications and users can capture messages explicitly.

**Extensible integration architecture** 

Many applications are integrated with a distributed hub-and-spoke model with Oracle Database as the hub. The distributed applications on an Oracle database communicate with queues in the same hub. Multiple applications share the same queue, eliminating the need to add queues to support additional applications.

• Heterogeneous application integration

Oracle Database AQ provides applications with the full power of the Oracle type system. It includes support for scalar data types, Oracle Database object types with inheritance, XMLType with additional operators for XML data, and ANYDATA.

Legacy application integration

The Oracle Messaging Gateway integrates Oracle Database applications with other message queuing systems, such as Websphere MQ and Tibco.

• Standards-Based API support

Oracle Database AQ supports industry-standard APIs: SQL, JMS, and SOAP. Changes made using SQL are captured automatically as messages.

**See Also:**

*Oracle Database Advanced Queuing User's Guide*

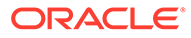

# 21 Concepts for Database Administrators

This part describes the duties, tools, and essential knowledge for database administrators.

- Duties of Database Administrators The principal responsibility of a database administrator (DBA) is to make enterprise data available to its users.
- [Tools for Database Administrators](#page-632-0) Oracle provides several tools for use in administering a database.
- [Topics for Database Administrators](#page-641-0) This section covers topics that are most essential to DBAs and that have not been discussed elsewhere in the manual.

# Duties of Database Administrators

The principal responsibility of a database administrator (DBA) is to make enterprise data available to its users.

DBAs must work closely with developers to ensure that their applications make efficient use of the database, and with system administrators to ensure that physical resources are adequate and used efficiently.

Oracle DBAs are responsible for understanding the Oracle Database architecture and how the database works. DBAs can expect to perform the following tasks:

- Installing, upgrading, and patching Oracle Database software
- Designing databases, including identifying requirements, creating the logical design (conceptual model), and physical database design
- Creating Oracle databases
- Developing and testing a backup and recovery strategy, backing up Oracle databases regularly, and recovering them in case of failures
- Configuring the network environment to enable clients to connect to databases
- Starting up and shutting down the database
- Managing storage for the database
- Managing users and security
- Managing database objects such as tables, indexes, and views
- Monitoring and tuning database performance
- Investigating, gathering data for, and reporting to Oracle Support Services any critical database errors
- Evaluating and testing new database features

The types of users and their roles and responsibilities depend on the database environment. A small database may have one DBA. A very large database may divide the DBA duties

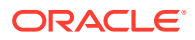

<span id="page-632-0"></span>among several specialists, for example, security officers, backup operators, and application administrators.

## **See Also:**

- *Oracle Database 2 Day DBA* for an introduction to DBA tasks
- *Oracle Database Administrator's Guide* for a more in-depth presentation of DBA concepts and tasks

# Tools for Database Administrators

Oracle provides several tools for use in administering a database.

This section describes some commonly used tools:

- Oracle Enterprise Manager
- [SQL\\*Plus](#page-634-0)
- [Tools for Database Installation and Configuration](#page-634-0)
- [Tools for Oracle Net Configuration and Administration](#page-635-0)
- [Tools for Data Movement and Analysis](#page-636-0)
- Oracle Enterprise Manager

**Oracle Enterprise Manager** (Enterprise Manager) is a web-based system management tool that provides management of Oracle databases, Exadata database machine, Fusion Middleware, Oracle applications, servers, storage, and non-Oracle hardware and software.

### • [SQL\\*Plus](#page-634-0)

**SQL\*Plus** is an interactive and batch query tool included in every Oracle Database installation.

- [Tools for Database Installation and Configuration](#page-634-0) Oracle provides several tools to simplify the task of installing and configuring Oracle Database software.
- [Tools for Oracle Net Configuration and Administration](#page-635-0) **Oracle Net Services** provides enterprise wide connectivity solutions in distributed, heterogeneous computing environments. Oracle Net, a component of Oracle Net Services, enables a network session from a client application to a database.
- [Tools for Data Movement and Analysis](#page-636-0) Oracle Database includes several utilities to assist in data movement and analysis.

## Oracle Enterprise Manager

**Oracle Enterprise Manager** (Enterprise Manager) is a web-based system management tool that provides management of Oracle databases, Exadata database machine, Fusion Middleware, Oracle applications, servers, storage, and non-Oracle hardware and software.

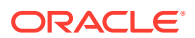

- Oracle Enterprise Manager Cloud Control Oracle Enterprise Manager Cloud Control (Cloud Control) is a web-based interface that provides the administrator with complete monitoring across the Oracle technology stack and non-Oracle components.
- Oracle Enterprise Manager Database Express 12c Oracle Enterprise Manager Database Express (EM Express) is a web management product built into the Oracle database. It requires no special installation or management.

## Oracle Enterprise Manager Cloud Control

Oracle Enterprise Manager Cloud Control (Cloud Control) is a web-based interface that provides the administrator with complete monitoring across the Oracle technology stack and non-Oracle components.

Sometimes a component of fast application notification (FAN) can become unavailable or experiences performance problems. In this case, Cloud Control displays the automatically generated alert so that the administrator can take the appropriate recovery action.

The components of Cloud Control include:

• Oracle Management Service (OMS)

The OMS feature is a set of J2EE applications that renders the interface for Cloud Control, works with all Oracle management agents to process monitoring information, and uses the Enterprise Manager repository as its persistent data store.

• Oracle Management Agents

These agents are processes deployed on each monitored host to monitor all targets on the host, communicate this information to the OMS, and maintain the host and its targets.

• Oracle Management Repository

The repository is a schema in an Oracle database that contains all available information about administrators, targets, and applications managed by Cloud Control.

## **See Also:**

- *Oracle Database Administrator's Guide* to learn how to use Cloud Control to administer a database
- Online Help for Cloud Control

## Oracle Enterprise Manager Database Express 12c

Oracle Enterprise Manager Database Express (EM Express) is a web management product built into the Oracle database. It requires no special installation or management.

EM Express contains the key performance management and basic administration pages in Cloud Control. These pages include the following:

- Database Home page
- Real-Time SQL Monitoring
- **ASH Analytics**

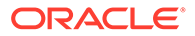

<span id="page-634-0"></span>You can access these features online through the EM Express console and offline through Active Reports technology. From an architectural perspective, EM Express has no mid-tier or middleware components, ensuring that its overhead on the database server is negligible.

Using EM Express, you can perform administrative tasks such as managing user security and managing database memory and storage. You can also view performance and status information about your database.

## **See Also:**

*Oracle Database 2 Day + Performance Tuning Guide* to learn how to administer the database with EM Express

# SQL\*Plus

**SQL\*Plus** is an interactive and batch query tool included in every Oracle Database installation.

It has a command-line user interface that acts as the client when connecting to the database. SQL\*Plus has its own commands and environment. It enables you to enter and execute SQL, PL/SQL, SQL\*Plus and operating system commands to perform tasks such as:

- Formatting, performing calculations on, storing, and printing from query results
- Examining table and object definitions
- Developing and running batch scripts
- Administering a database

You can use SQL\*Plus to generate reports interactively, to generate reports as batch processes, and to output the results to text file, to screen, or to HTML file for browsing on the Internet. You can generate reports dynamically using the HTML output facility.

## **See Also:**

*SQL\*Plus User's Guide and Reference* to learn more about SQL\*Plus

# Tools for Database Installation and Configuration

Oracle provides several tools to simplify the task of installing and configuring Oracle Database software.

The following table describes supported tools.

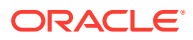

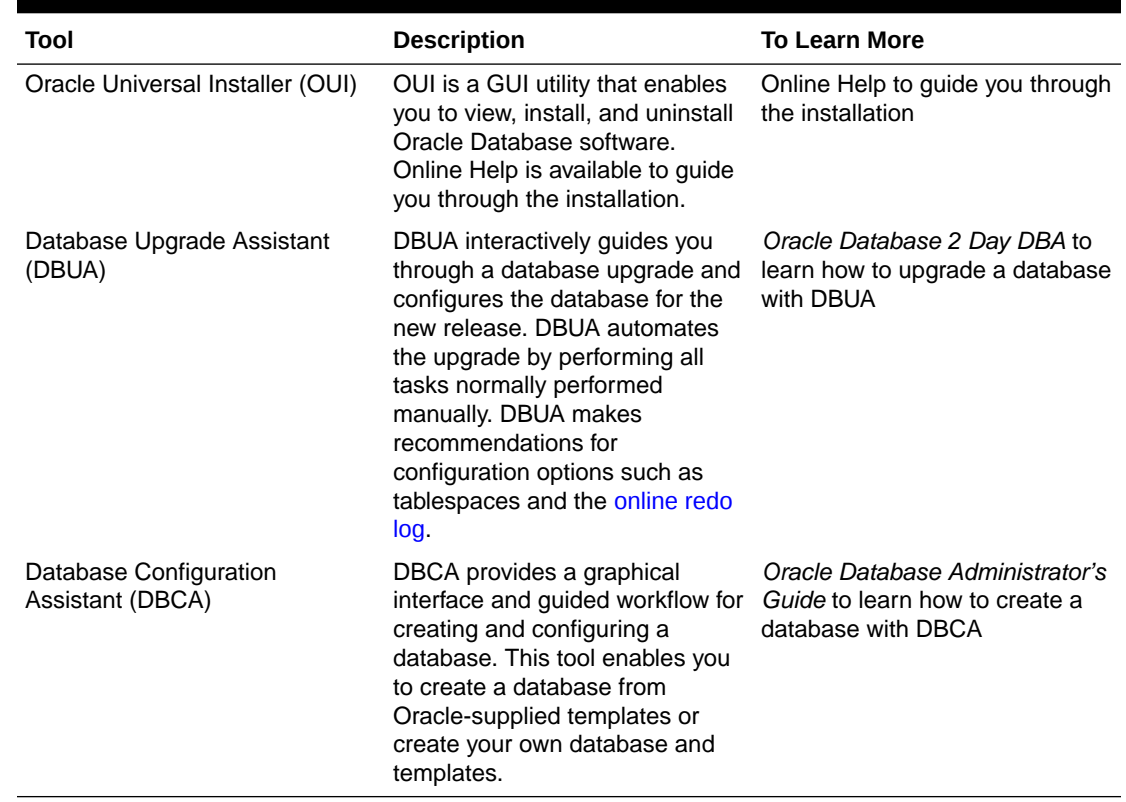

### <span id="page-635-0"></span>**Table 21-1 Tools for Database Installation and Configuration**

# Tools for Oracle Net Configuration and Administration

**Oracle Net Services** provides enterprise wide connectivity solutions in distributed, heterogeneous computing environments. Oracle Net, a component of Oracle Net Services, enables a network session from a client application to a database.

You can use the following tools to configure and administer Oracle Net Services:

• Oracle Net Manager

This tool enables you to configure Oracle Net Services for an Oracle home on a local client or server host. You can use Oracle Net Manager to configure naming, naming methods, profiles, and listeners. You can start Oracle Net Manager using the Oracle Enterprise Manager Console or as an independent application.

• Oracle Net Configuration Assistant

This tools runs automatically during software installation. The Assistant enables you to configure basic network components during installation, including listener names and protocol addresses, naming methods, net service names in a tnsnames.ora file, and directory server usage.

**Listener Control Utility** 

The Listener Control utility enables you to configure listeners to receive client connections. You can access the utility through Enterprise Manager or as a standalone command-line application.

• Oracle Connection Manager Control Utility

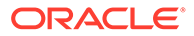

<span id="page-636-0"></span>This command-line utility enables you to administer an [Oracle Connection](#page-739-0) [Manager](#page-739-0), which is a router through which a client connection request may be sent either to its next hop or directly to the database. You can use utility commands to perform basic management functions on one or more Oracle Connection Managers. Additionally, you can view and change parameter settings.

### **See Also:**

- ["The Oracle Net Listener"](#page-575-0)
- ["Overview of Oracle Net Services Architecture"](#page-573-0)
- *Oracle Database Net Services Administrator's Guide* to learn more about Oracle Net Services tools

# Tools for Data Movement and Analysis

Oracle Database includes several utilities to assist in data movement and analysis.

For example, you can use database utilities to:

Query redo log files through a SQL

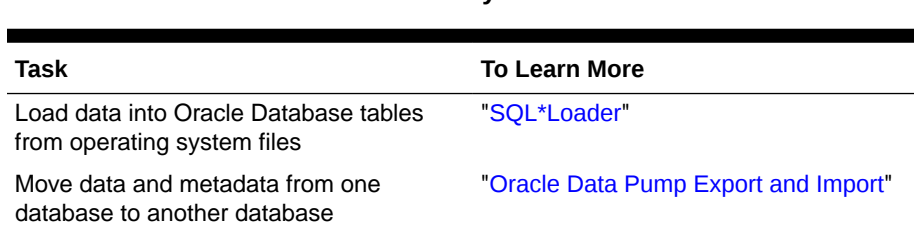

Manage Oracle Database data "[ADR Command Interpreter \(ADRCI\)](#page-641-0)"

### **Table 21-2 Data Movement and Analysis Tasks**

Other tasks include performing physical data structure integrity checks on an offline database or data file with DBVERIFY, or changing the database identifier (DBID) or database name for an operational database using the DBNEWID utility.

"[Oracle LogMiner](#page-640-0)"

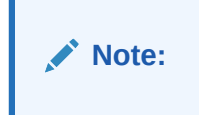

interface

### • [SQL\\*Loader](#page-637-0)

SQL\*Loader loads data from external files, called *data files* (not to be confused with the internal database data files), into database tables. It has a powerful data parsing engine that puts little limitation on the format of the data in the data file.

### • [Oracle Data Pump Export and Import](#page-638-0)

Oracle Data Pump enables high-speed movement of data and metadata from one database to another.

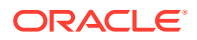

### <span id="page-637-0"></span>**[Oracle LogMiner](#page-640-0)** Oracle LogMiner enables you to query redo log files through a SQL interface.

• [ADR Command Interpreter \(ADRCI\)](#page-641-0) **ADRCI** is a command-line utility that enables you to investigate problems, view health check reports, and package and upload first-failure data to Oracle Support.

## **See Also:**

- ["Backup and Recovery](#page-642-0)" to learn about tools related to backup and recovery
- *Oracle Database Utilities* to learn about DBVERIFY and DBNEWID

## SQL\*Loader

SQL\*Loader loads data from external files, called *data files* (not to be confused with the internal database data files), into database tables. It has a powerful data parsing engine that puts little limitation on the format of the data in the data file.

You can use SQL\*Loader to do the following:

• Load data from multiple data files into multiple tables

You store the data to be loaded in SQL\*Loader data files. The SQL\*Loader control file is a text file that contains [DDL](#page-713-0) instructions that SQL\*Loader uses to determine where to find the data, how to parse and interpret it, where to insert it, and more.

## **Note:**

The SQL\*Loader data files and control file are unrelated to the Oracle Database data files and control file.

• Control various aspects of the load operation

For example, you can selectively load data, specify the data character set, manipulate the data with SQL functions, generate unique sequential key values in specified columns, and so on. You can also generate sophisticated error reports.

Use conventional path, direct path, or external table loads

A conventional path load executes SQL INSERT statements to populate tables. In contrast, a [direct path INSERT](#page-714-0) eliminates much of the database overhead by formatting data blocks and writing them directly to the data files. Direct writes operate on blocks above the [high water mark \(HWM\)](#page-723-0) and write directly to disk, bypassing the [database](#page-711-0) [buffer cache.](#page-711-0) Direct reads read directly from disk into the [PGA](#page-745-0), again bypassing the buffer cache.

An external table load creates an [external table](#page-717-0) for data that is contained in a data file. The load executes INSERT statements to insert the data from the data file into the target table.

A typical SQL\*Loader session takes as input a SQL\*Loader control file and one or more data files. The output is an Oracle database, a log file, a bad file, and potentially, a discard file. The following figure illustrates the flow of a typical SQL\*Loader session.

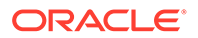

<span id="page-638-0"></span>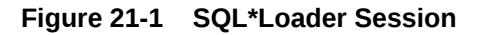

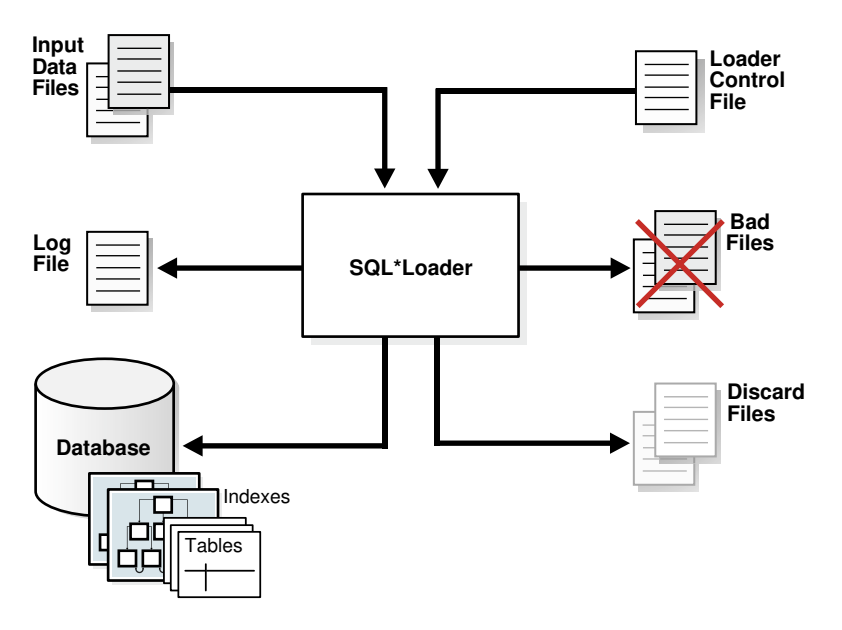

You can also use SQL\*Loader express mode, which is activated when you specify the table parameter in the SQL\*Loader command, as in the following example:

```
% sqlldr hr table=employees
```
No control file is permitted, which makes SQL\*Loader easier to use. Instead of parsing a control file, SQL\*Loader uses the table column definitions to determine the input data types. SQL\*Loader makes several default assumptions, including the character set, field delimiters, and the names of data, log, and bad files. You can override many of the defaults with command-line parameters.

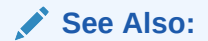

- ["Overview of External Tables](#page-132-0)"
- ["Character Sets](#page-682-0)"
- *Oracle Database Utilities* to learn about SQL\*Loader

## Oracle Data Pump Export and Import

Oracle Data Pump enables high-speed movement of data and metadata from one database to another.

This technology is the basis for the following Oracle Database data movement utilities:

• Data Pump Export (Export)

Export is a utility for unloading data and metadata into a set of operating system files called a *dump file set*. The dump file set is made up of one or more binary files that contain table data, database object metadata, and control information.

• Data Pump Import (Import)

Import is a utility for loading an export dump file set into a database. You can also use Import to load a destination database directly from a source database with no intervening files, which allows export and import operations to run concurrently, minimizing total elapsed time.

Oracle Data Pump is made up of the following distinct parts:

The command-line clients expdp and impdp

These clients make calls to the DBMS DATAPUMP package to perform Oracle Data Pump operations.

The DBMS\_DATAPUMP PL/SQL package, also known as the Data Pump API

This API provides high-speed import and export functionality.

The DBMS METADATA PL/SQL package, also known as the **Metadata API** 

All processes that load and unload metadata use this API, which stores object definitions in XML.

The following figure shows how Oracle Data Pump integrates with SQL\*Loader and external tables. As shown, SQL\*Loader is integrated with the External Table API and the Data Pump API to load data into external tables. Clients such as Oracle Enterprise Manager Cloud Control (Cloud Control) and transportable tablespaces can use the Oracle Data Pump infrastructure.

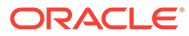

<span id="page-640-0"></span>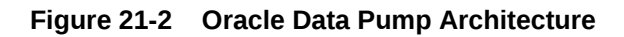

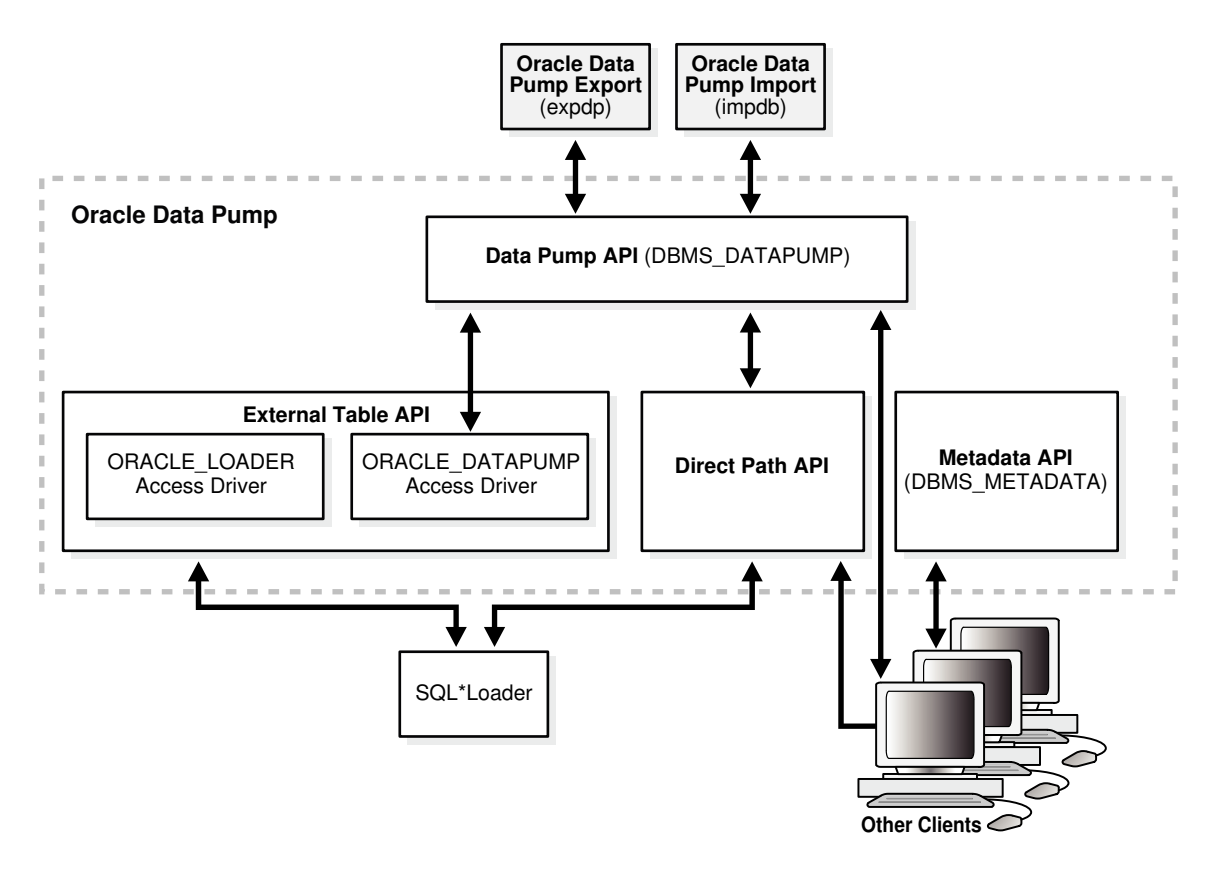

## **See Also:**

- ["Overview of External Tables](#page-132-0)"
- ["PL/SQL Packages](#page-288-0)"
- *Oracle Database Utilities* for an overview of Oracle Data Pump
- *Oracle Database PL/SQL Packages and Types Reference* for a description of DBMS DATAPUMP and DBMS METADATA

## Oracle LogMiner

Oracle LogMiner enables you to query redo log files through a SQL interface.

Potential uses for data contained in redo log files include:

- Pinpointing when a logical corruption to a database, such as errors made at the application level, may have begun
- Detecting user error
- Determining what actions you would have to take to perform fine-grained recovery at the transaction level

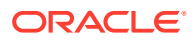

- <span id="page-641-0"></span>• Using trend analysis to determine which tables get the most updates and inserts
- Analyzing system behavior and auditing database use through the LogMiner comprehensive relational interface to redo log files

LogMiner is accessible through a command-line interface or through the Oracle LogMiner Viewer GUI, which is a part of Enterprise Manager.

**See Also:**

*Oracle Database Utilities* to learn more about LogMiner

## ADR Command Interpreter (ADRCI)

**ADRCI** is a command-line utility that enables you to investigate problems, view health check reports, and package and upload first-failure data to Oracle Support.

You can also use the utility to view the names of the trace files in the [Automatic Diagnostic](#page-698-0) [Repository \(ADR\)](#page-698-0) and to view the [alert log.](#page-695-0) ADRCI has a rich command set that you can use interactively or in scripts.

## **See Also:**

- ["Automatic Diagnostic Repository"](#page-492-0)
- *Oracle Database Utilities* and *Oracle Database Administrator's Guide* for more information on ADR and ADRCI

# Topics for Database Administrators

This section covers topics that are most essential to DBAs and that have not been discussed elsewhere in the manual.

This section contains the following topics:

- [Backup and Recovery](#page-642-0)
- [Memory Management](#page-653-0)
- [Resource Management and Task Scheduling](#page-659-0)
- [Performance and Tuning](#page-662-0)
- [Backup and Recovery](#page-642-0)

Backup and recovery is the set of concepts, procedures, and strategies involved in protecting the database against data loss caused by media failure or users errors.

### • [Memory Management](#page-653-0) Memory management involves maintaining optimal sizes for the Oracle instance memory structures as demands on the database change. Initialization parameter settings determine how SGA and instance PGA memory is managed.

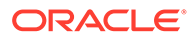

- <span id="page-642-0"></span>• [Resource Management and Task Scheduling](#page-659-0) Oracle Database provides tools to assist you with managing resources, and with scheduling tasks to reduce the impact on users.
- [Performance and Tuning](#page-662-0) As a DBA, you are responsible for the performance of your Oracle database. Typically, performance problems result from unacceptable response time, which is the time to complete a specified workload, or throughput, which is the amount of work that can be completed in a specified time.

## Backup and Recovery

Backup and recovery is the set of concepts, procedures, and strategies involved in protecting the database against data loss caused by media failure or users errors.

A [backup](#page-700-0) is a copy of data. A backup can include crucial parts of the database such as data files, the [server parameter file,](#page-758-0) and control file. A sample backup and recovery scenario is a failed disk drive that causes the loss of a data file. If a backup of the lost file exists, then you can restore and recover it. The operations involved in restoring data to its state before the loss is known as [media recovery](#page-734-0).

This section contains the following topics:

- [Backup and Recovery Techniques](#page-643-0)
- [Recovery Manager Architecture](#page-643-0)
- [Database Backups](#page-645-0)
- [Data Repair](#page-647-0)
- **[Zero Data Loss Recovery Appliance](#page-650-0)**
- [Backup and Recovery Techniques](#page-643-0) You can use either Recovery Manager or user-managed techniques to back up, restore, and recover an Oracle database.
- [Recovery Manager Architecture](#page-643-0) RMAN and Oracle Secure Backup are accessible both from the command line and from Enterprise Manager Cloud Control (Cloud Control).
- [Database Backups](#page-645-0) Database backups can be either physical or logical.
- [Data Repair](#page-647-0)

While several problems can halt the normal operation of a database or affect I/O operations, only some problems require DBA intervention and data repair.

**[Zero Data Loss Recovery Appliance](#page-650-0)** 

The cloud-scale Zero Data Loss Recovery Appliance, commonly known as **Recovery Appliance**, is an Engineered System that dramatically reduces data loss and backup overhead for all Oracle databases in the enterprise.

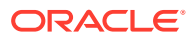

## <span id="page-643-0"></span>**See Also:**

- *Oracle Database Backup and Recovery User's Guide* for backup and recovery concepts and tasks
- *Oracle Database Platform Guide for Microsoft Windows* to learn how to use Volume Shadow Copy Service (VSS) applications to back up and recover databases on Microsoft Windows

## Backup and Recovery Techniques

You can use either Recovery Manager or user-managed techniques to back up, restore, and recover an Oracle database.

The principal differences between the two approaches are as follows:

• [Recovery Manager \(RMAN\)](#page-752-0)

RMAN is an Oracle Database utility that integrates with an Oracle database to perform backup and recovery activities, including maintaining a repository of historical backup metadata in the control file of every database that it backs up. RMAN can also maintain a centralized backup repository called a [recovery catalog](#page-752-0) in a different database. RMAN is an Oracle Database feature and does not require separate installation.

RMAN is integrated with Oracle Secure Backup, which provides reliable, centralized tape backup management, protecting file system data and Oracle Database files. The Oracle Secure Backup SBT interface enables you to use RMAN to back up and restore database files to and from tape and internet-based Web Services such as Amazon S3. Oracle Secure Backup supports almost every tape drive and tape library in SAN and SCSI environments.

• User-Managed techniques

As an alternative to RMAN, you can use operating system commands such as the Linux dd for backing up and restoring files and the SQL\*Plus RECOVER command for media recovery. User-managed backup and recovery is fully supported by Oracle, although RMAN is recommended because it is integrated with Oracle Database and simplifies administration.

## **See Also:**

- *Oracle Database Backup and Recovery User's Guide* for an overview of backup and recovery solutions
- *Oracle Secure Backup Administrator's Guide* for an overview of Oracle Secure Backup

## Recovery Manager Architecture

RMAN and Oracle Secure Backup are accessible both from the command line and from Enterprise Manager Cloud Control (Cloud Control).

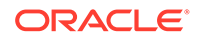

Cloud Control provides a graphical front end and scheduling facility for RMAN. You enter job parameters, and then specify a job schedule. Cloud Control runs RMAN at the designated time or designated repeat interval to conduct the backup and recovery operations. Cloud Control provides access to RMAN through a set of wizards. These wizards lead you through a variety of recovery procedures based on an analysis of your database, your available backups, and your data recovery objectives.

By using Cloud Control, you can perform the simpler restore and recovery scenarios outlined in this documentation. You can also use more sophisticated restore and recovery techniques such as point-in-time recovery and Oracle Flashback operations, which allow for efficient repair of media failures and user errors. Using Cloud Control is often simpler than the RMAN command-line client.

The following graphic shows a sample RMAN architecture. The RMAN client, accessible through Cloud Control, uses server sessions on a target database to back up data to disk or tape. RMAN can update an external recovery catalog with backup metadata.

### **Figure 21-3 RMAN Architecture**

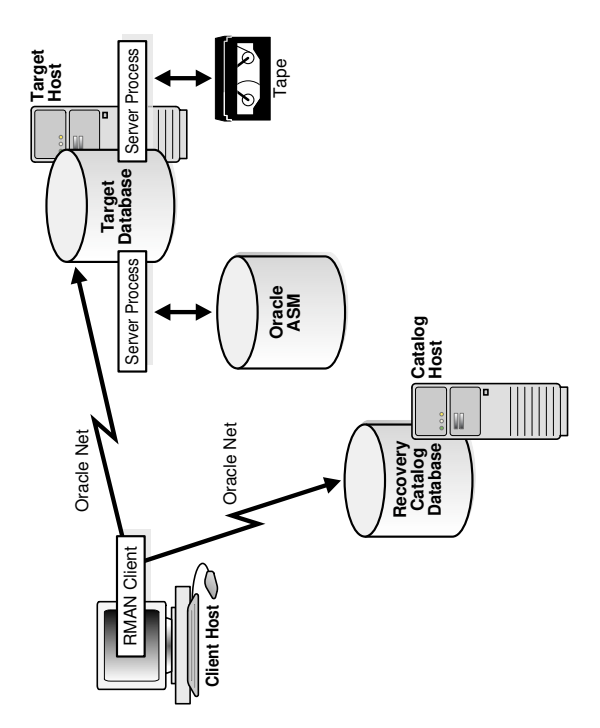

Whichever backup and recovery technique you use, Oracle recommends that you configure a [fast recovery area](#page-717-0). This database-managed directory, file system, or [Oracle ASM disk group](#page-738-0) centralizes backup and recovery files, including active control files, online and archived redo log files, and backups. Oracle Database recovery components interact with the fast recovery area to ensure database recoverability.

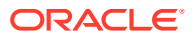

## <span id="page-645-0"></span>**See Also:**

- *Oracle Database 2 Day DBA* to learn how to perform backup and recovery with Recovery Manager
- *Oracle Database Administrator's Guide* for information about how to set up and administer the fast recovery area

## Database Backups

Database backups can be either physical or logical.

Physical backups, which are the primary concern in a backup and recovery strategy, are copies of physical database files. You can make physical backups with RMAN or operating system utilities.

In contrast, logical backups contain tables, stored procedures, and other logical data. You can extract logical data with an Oracle Database utility such as Data Pump Export and store it in a binary file. Logical backups can supplement physical backups.

Physical backups have large granularity and limited transportability, but are very fast. Logical backups have fine granularity and complete transportability, but are slower than physical backups.

• Whole and Partial Database Backups A **whole database backup** is a backup of every data file in the database, plus the control

file. Whole database backups are the most common type of backup.

- [Consistent and Inconsistent Backups](#page-646-0) A whole database backup is either consistent or inconsistent.
- [Backup Sets and Image Copies](#page-646-0) The RMAN BACKUP command generates either image copies or backup sets.

## **See Also:**

*Oracle Database Backup and Recovery User's Guide* to learn about physical and logical backups

## Whole and Partial Database Backups

A **whole database backup** is a backup of every data file in the database, plus the control file. Whole database backups are the most common type of backup.

A partial database backup includes a subset of the database: individual tablespaces or data files. A tablespace backup is a backup of all the data files in a tablespace or in multiple tablespaces. Tablespace backups, whether consistent or inconsistent, are valid only if the database is operating in ARCHIVELOG mode because redo is required to make the restored tablespace consistent with the rest of the database.

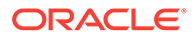

## <span id="page-646-0"></span>Consistent and Inconsistent Backups

A whole database backup is either consistent or inconsistent.

In a [consistent backup,](#page-707-0) all read/write data files and control files have the same [checkpoint](#page-703-0) [SCN,](#page-757-0) guaranteeing that these files contain all changes up to this SCN. This type of backup does not require recovery after it is restored.

A consistent backup of the database is only possible after a consistent shutdown and is the only valid backup option for a database operating in NOARCHIVELOG mode. Other backup options require media recovery for consistency, which is not possible without applying archived redo log files.

## **Note:**

If you restore a consistent whole database backup without applying redo, then you lose all transactions made after the backup.

In an [inconsistent backup,](#page-724-0) read/write data files and control files are not guaranteed to have the same checkpoint SCN, so changes can be missing. All online backups are necessarily inconsistent because data files can be modified while backups occur.

Inconsistent backups offer superior availability because you do not have to shut down the database to make backups that fully protect the database. If the database runs in ARCHIVELOG mode, and if you back up the archived redo logs and data files, then inconsistent backups can be the foundation for a sound backup and recovery strategy.

## **See Also:**

- ["Shutdown Modes"](#page-479-0)
- *Oracle Database Backup and Recovery User's Guide* to learn more about inconsistent backups

## Backup Sets and Image Copies

The RMAN BACKUP command generates either image copies or backup sets.

The backup types differ as follows:

• Image copy

An [image copy](#page-723-0) is a bit-for-bit, on-disk duplicate of a data file, control file, or archived redo log file. You can create image copies of physical files with operating system utilities or RMAN and use either tool to restore them.

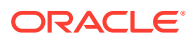

### <span id="page-647-0"></span>**Note:**

Unlike operating system copies, RMAN validates the blocks in the file and records the image copy in the RMAN repository.

• Backup set

RMAN can also create backups in a proprietary format called a [backup set](#page-700-0). A backup set contains the data from one or more data files, archived redo log files, or control files or server parameter file. The smallest unit of a [backup](#page-700-0) set is a binary file called a backup [piece.](#page-700-0) Backup sets are the only form in which RMAN can write backups to sequential devices such as tape drives.

Backup sets enable tape devices to stream continuously. For example, RMAN can mingle blocks from slow, medium, and fast disks into one backup set so that the tape device has a constant input of blocks. Image copies are useful for disk because you can update them incrementally, and also recover them in place.

## **See Also:**

*Oracle Database Backup and Recovery User's Guide* to learn more about backup sets and image copies

## Data Repair

While several problems can halt the normal operation of a database or affect I/O operations, only some problems require DBA intervention and data repair.

Data repair is typically required in the following cases:

• Media failures

A media failure occurs when a problem external to the database prevents it from reading from or writing to a file. Typical media failures include physical failures, such as disk head crashes, and the overwriting, deletion, or corruption of a database file. Media failures are less common than user or application errors, but a sound backup and recovery strategy must prepare for them.

User errors

A user or application may make unwanted changes to your database, such as erroneous updates, deleting the contents of a table, or dropping database objects. A good backup and recovery strategy enables you to return your database to the desired state, with the minimum possible impact upon database availability, and minimal DBA effort.

Typically, you have multiple ways to solve the preceding problems. This section summarizes some of these solutions.

### • [Oracle Flashback Technology](#page-648-0)

Oracle Database provides a group of features known as **Oracle Flashback Technology** that support viewing past states of data, and winding data back and forth in time, without needing to restore backups.

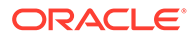
• [Block Media Recovery](#page-649-0)

Block media recovery is a technique for restoring and recovering corrupt data blocks while data files are online.

• [Data File Recovery](#page-649-0) Data file recovery repairs a lost or damaged current data file or control file. It can also recover changes lost when a tablespace went offline without the OFFLINE NORMAL option.

#### **See Also:**

- ["Human Errors"](#page-610-0)
- *Oracle Database Backup and Recovery User's Guide* for data repair concepts

#### Oracle Flashback Technology

Oracle Database provides a group of features known as **Oracle Flashback Technology** that support viewing past states of data, and winding data back and forth in time, without needing to restore backups.

Depending on the database changes, flashback features can often reverse unwanted changes more quickly and with less impact on availability than media recovery. The following flashback features are most relevant for backup and recovery:

• Flashback Database

You can rewind a CDB or PDB to a previous time to correct problems caused by logical data corruptions or user errors. Flashback Database can also be used to complement Data Guard and for synchronizing clone databases. Flashback Database does not restore or perform media recovery on files, so you cannot use it to correct media failures such as disk crashes.

At the PDB level, you can create a [PDB restore point](#page-744-0), and rewind the PDB to this restore point without affecting other PDB. At the CDB level, you can create a CDB restore point.

• Flashback Table

You can rewind tables to a specified point in time with a single SQL statement. You can restore table data along with associated indexes, triggers, and constraints, while the database is online, undoing changes to only the specified tables. Flashback Table does not address physical corruption such as bad disks or data segment and index inconsistencies.

• Flashback Drop

You can reverse the effects of a DROP TABLE operation. Flashback Drop is substantially faster than recovery mechanisms such as point-in-time recovery and does not lead to loss of recent transactions or downtime.

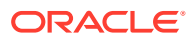

# <span id="page-649-0"></span>**See Also:** • *Oracle Database Backup and Recovery User's Guide* to learn more about flashback features • *Oracle Database SQL Language Reference* and *Oracle Database Backup and Recovery Reference* to learn about the FLASHBACK DATABASE statement

#### Block Media Recovery

Block media recovery is a technique for restoring and recovering corrupt data blocks while data files are online.

A [block corruption](#page-701-0) is a data block that is not in a recognized Oracle format, or whose contents are not internally consistent. If you detect block corruptions, and if only a few blocks are corrupt, then block recovery may be preferable to data file recovery.

### **See Also:**

- ["Data Corruption"](#page-608-0)
- *Oracle Database Backup and Recovery User's Guide* to learn how to perform block media recovery

#### Data File Recovery

Data file recovery repairs a lost or damaged current data file or control file. It can also recover changes lost when a tablespace went offline without the OFFLINE NORMAL option.

Media recovery is necessary if you restore a backup of a data file or control file or a data file is taken offline without the OFFLINE NORMAL option. The database cannot be opened if online data files needs media recovery, nor can a data file that needs media recovery be brought online until media recovery completes.

To restore a physical backup of a data file or control file is to reconstruct it and make it available to Oracle Database. To recover a backup is to apply archived redo log files to reconstruct lost changes. RMAN can also recover data files with incremental backups, which contain only data blocks modified after a previous backup.

Unlike instance recovery, which automatically applies changes to online files, media recovery must be invoked by a user and applies archived redo log files to restored backups. Data file media recovery can only operate on offline data files or data files in a database that is not opened by any database instance.

Data file media recovery differs depending on whether all changes are applied:

Complete recovery

Complete recovery applies *all* redo changes contained in the archived and online redo logs to a backup. Typically, you perform complete media recovery after a media failure damages data files or the control file. You can perform complete recovery on a database, tablespace, or data file.

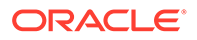

• Incomplete recovery

Incomplete recovery, also called [database point-in-time recovery,](#page-712-0) results in a noncurrent version of the database. In this case, you do not apply all of the redo generated after the restored backup. Typically, you perform point-in-time database recovery to undo a user error when Oracle Flashback Database is not possible.

To perform incomplete recovery, you must restore all data files from backups created before the time to which you want to recover and then open the database with the RESETLOGS option when recovery completes. Resetting the logs creates a new stream of log sequence numbers starting with log sequence 1.

#### **Note:**

If current data files are available, then Flashback Database is an alternative to DBPITR.

The tablespace point-in-time recovery (TSPITR) feature lets you recover one or more tablespaces to a point in time older than the rest of the database.

#### **See Also:**

- ["Overview of Instance Recovery"](#page-483-0)
- *Oracle Database Backup and Recovery User's Guide* for media recovery concepts

## Zero Data Loss Recovery Appliance

The cloud-scale Zero Data Loss Recovery Appliance, commonly known as **Recovery Appliance**, is an Engineered System that dramatically reduces data loss and backup overhead for all Oracle databases in the enterprise.

Integrated with RMAN, the Recovery Appliance deploys a centralized backup and recovery strategy for large numbers of databases, using cloud-scale, fault-tolerant hardware and storage. The Recovery Appliance continuously validates backups for recoverability.

#### **[Benefits of Recovery Appliance](#page-651-0)**

A centralized Recovery Appliance performs most database backup and restore processing, making storage utilization, performance, and manageability of backups more efficient.

• [Recovery Appliance Environment](#page-651-0)

A **protected database** is a client database that backs up data to a Recovery Appliance.

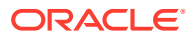

#### <span id="page-651-0"></span>Benefits of Recovery Appliance

A centralized Recovery Appliance performs most database backup and restore processing, making storage utilization, performance, and manageability of backups more efficient.

The primary benefits are as follows:

• Elimination of data loss

The Recovery Appliance eliminates the data loss exposure experienced by most databases in the data center, using technologies such as the following:

- The continuous transfer of redo changes from the SGA of a protected database to a Recovery Appliance, known as [real-time redo transport](#page-751-0)
- Replication to remote Recovery Appliances
- Automated tape backups made by the centralized Recovery Appliance
- End-to-End database block validation
- Minimal backup overhead

Backup overhead on database servers is minimized by offloading work to the Recovery Appliance, which manages backups of multiple databases in a unified disk pool. The RMAN [incremental-forever backup strategy](#page-724-0) involves taking an initial level 0 backup to the Recovery Appliance, with all subsequent incremental backups at level 1. The Recovery Appliance creates a [virtual full backup](#page-771-0) by combining the level 0 with level 1 backups. The Recovery Appliance continually compresses, deduplicates, and validates backups at the block level.

• Improved end-to-end data protection visibility

Cloud Control provides a complete, end-to-end view into the backup lifecycle managed by the Recovery Appliance, from the time the RMAN backup is initiated, to when it is stored on disk, tape, or replicated to a downstream Recovery Appliance. The installation of the Enterprise Manager for Zero Data Loss Recovery Appliance plug-in (Recovery Appliance plug-in) enables monitoring and administration.

• Cloud-Scale protection

Recovery Appliance scales to support tens to hundreds or thousands of databases. The key components of the architecture as follows:

- Recovery Appliance simplifies management through a [protection policy](#page-748-0), which defines a [recovery window goal](#page-752-0) enforced for each database associated with the policy. Protection policies improve manageability by grouping databases into tiers with shared characteristics.
- Using protection policies, the Recovery Appliance manages backup storage space according to the recovery window goal for each protected database. This granular, database-oriented space management approach eliminates the need to manage space at the storage-volume level, as third-party appliances do.
- Recovery Appliance can scale to accommodate increases in backup traffic, storage usage, and the number of databases by adding compute and storage resources in a simple, modular fashion.

#### Recovery Appliance Environment

A **protected database** is a client database that backs up data to a Recovery Appliance.

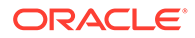

The following figure shows a sample environment, which includes six protected databases and two Recovery Appliances. Each database uses the Zero Data Loss Recovery Appliance Backup Module ([Recovery Appliance Backup Module](#page-751-0)) for its backups. This module is an Oracle-supplied SBT library that RMAN uses to transfer backups over the network to the Recovery Appliance.

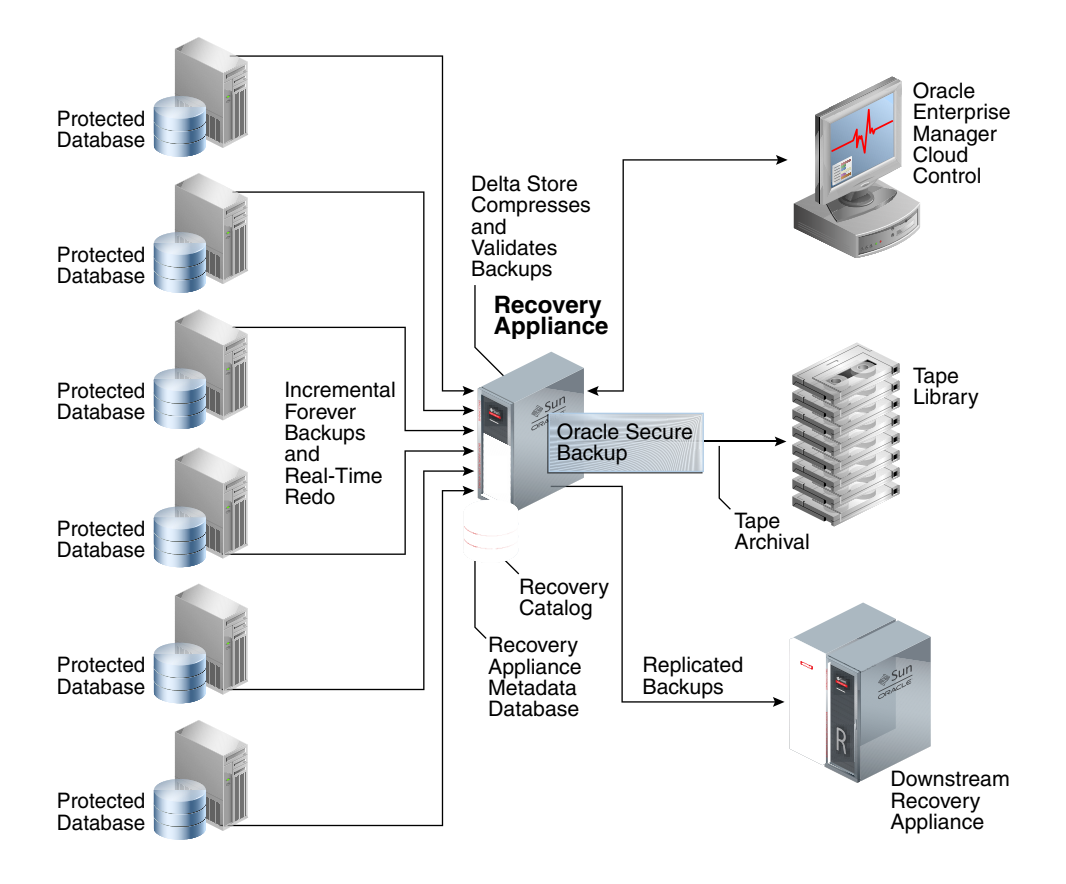

#### **Figure 21-4 Recovery Appliance Environment**

The [Recovery Appliance metadata database](#page-751-0), which resides on each Recovery Appliance, manages metadata stored in the recovery catalog. All protected databases that send backups to Recovery Appliance must use this recovery catalog. The backups are located in the [Recovery Appliance storage location,](#page-752-0) which is a set of Oracle ASM disk groups.

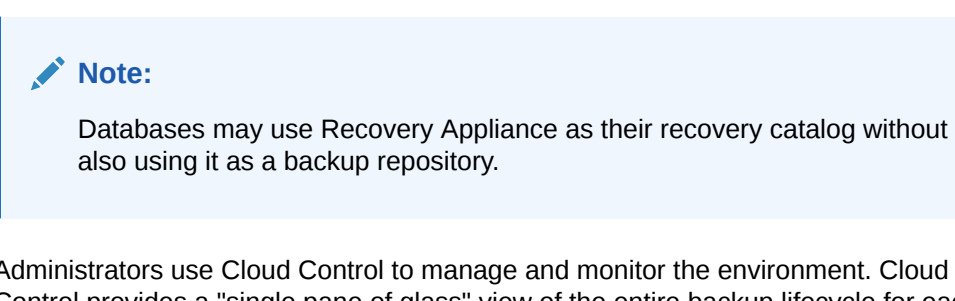

Administrators use Cloud Control to manage and monitor the environment. Cloud Control provides a "single pane of glass" view of the entire backup lifecycle for each database, whether backups reside on disk, tape, or another Recovery Appliance.

# Memory Management

Memory management involves maintaining optimal sizes for the Oracle instance memory structures as demands on the database change. Initialization parameter settings determine how SGA and instance PGA memory is managed.

Figure 21-5 shows a decision tree for memory management options. The following sections explain the options in detail.

**Figure 21-5 Memory Management Methods**

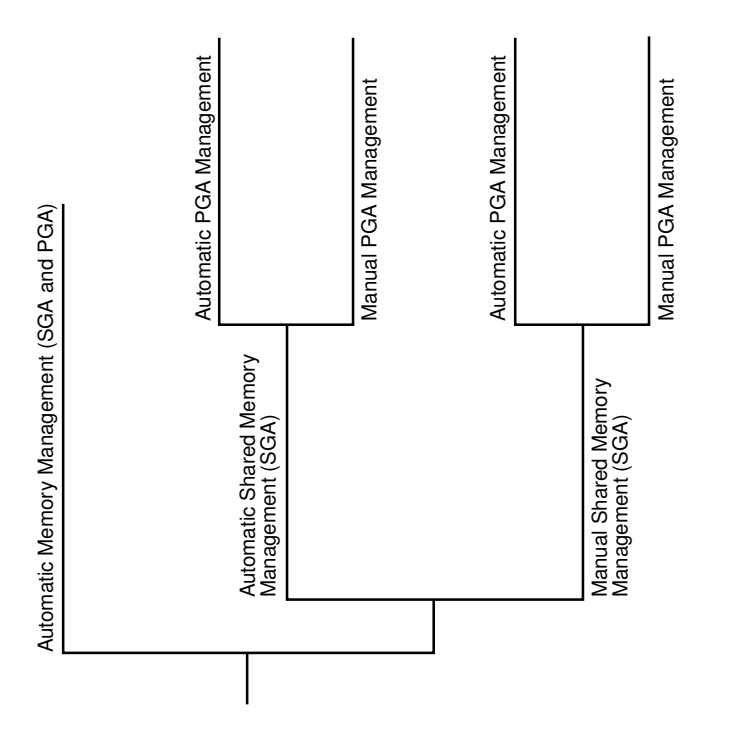

- [Automatic Memory Management](#page-654-0) In **automatic memory management**, Oracle Database manages the SGA and instance PGA memory completely automatically. This method is the simplest and is strongly recommended by Oracle.
- [Shared Memory Management of the SGA](#page-655-0) You can control the size of the SGA manually, either by setting the SGA size with automatic shared memory management, or by manually tuning SGA components.
- [Memory Management of the Instance PGA](#page-656-0) If automatic memory management is not enabled, then Oracle Database uses either automatic or manual PGA memory management.
- [Summary of Memory Management Methods](#page-657-0) Memory management is either automatic or manual.

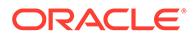

**See Also:** ["Memory Architecture"](#page-499-0) to learn more about the SGA and PGA

### <span id="page-654-0"></span>Automatic Memory Management

In **automatic memory management**, Oracle Database manages the SGA and instance PGA memory completely automatically. This method is the simplest and is strongly recommended by Oracle.

The only user-specified controls are the target memory size initialization parameter (MEMORY\_TARGET) and optional maximum memory size initialization parameter (MEMORY MAX TARGET). Oracle Database tunes to the target memory size, redistributing memory as needed between the SGA and the instance PGA.

The SGA can contain the [In-Memory Column Store](#page-724-0) (IM column store) or [memoptimize](#page-734-0) [pool,](#page-734-0) both of which are optional. No matter which memory management method you use, size the IM column store with the INMEMORY\_SIZE initialization parameter, and the memoptimize pool with the MEMOPTIMIZE\_POOL\_SIZE initialization parameter. The IM column store size are memoptimize pool are included in the memory target, but are not managed by the automatic resize algorithm. For example, if you set MEMORY TARGET to 5 GB and INMEMORY SIZE to 1 GB, then the overall memory target is 5 GB (not 6 GB), and the INMEMORY\_SIZE is always 1 GB.

The following graphic shows a database that sometimes processes jobs submitted by online users and sometimes batch jobs. Using automatic memory management, the database automatically adjusts the size of the [large pool](#page-729-0) and [database buffer cache](#page-711-0) depending on which type of jobs are running. Note that the graphic does not depict the IM column store or memoptimize area.

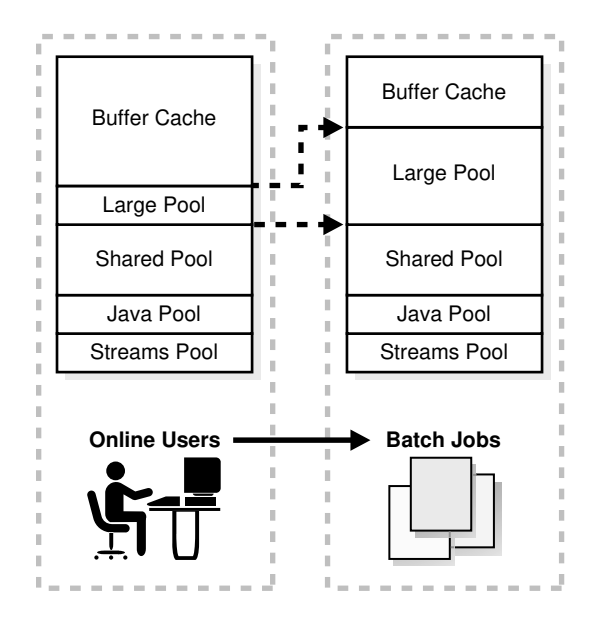

#### **Figure 21-6 Automatic Memory Management**

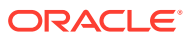

<span id="page-655-0"></span>If you create a database with DBCA and choose the basic installation option, then Oracle Database enables automatic memory management by default.

**See Also:**

- ["In-Memory Area](#page-530-0)"
- ["Memoptimize Pool"](#page-530-0)
- *Oracle Database Administrator's Guide* to learn about automatic memory management

# Shared Memory Management of the SGA

You can control the size of the SGA manually, either by setting the SGA size with automatic shared memory management, or by manually tuning SGA components.

If automatic memory management is not enabled, then the system must use shared memory management of the SGA. Shared memory management is possible in either of the following forms:

• Automatic shared memory management

This mode enables you to exercise more direct control over the size of the SGA and is the default when automatic memory management is disabled. The database tunes the total SGA to the target size and dynamically tunes the sizes of SGA components. If you are using a server parameter file, then Oracle Database remembers the sizes of the automatically tuned components across database instance shutdowns.

• Manual shared memory management

In this mode, you set the sizes of several individual SGA components and manually tune individual SGA components on an ongoing basis. You have complete control of individual SGA component sizes. The database defaults to this mode when both automatic memory management and automatic shared memory management are disabled.

#### **Note:**

When automatic memory management is disabled, then in some cases the database can automatically adjust the relative sizes of the shared pool and buffer cache, based on user workload.

<span id="page-656-0"></span>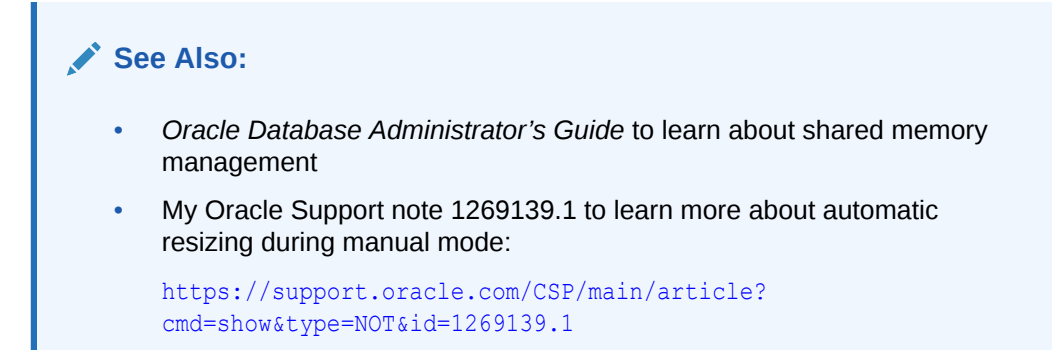

### Memory Management of the Instance PGA

If automatic memory management is not enabled, then Oracle Database uses either automatic or manual PGA memory management.

The following modes are possible for management of PGA memory:

• Automatic PGA memory management

When automatic memory management (MEMORY TARGET) is disabled and PGA\_AGGREGATE\_TARGET is set to a nonzero value, the database uses automatic PGA memory management. In this mode, PGA\_AGGREGATE\_TARGET specifies a "soft" target size for the instance PGA. The target is soft because it only applies to specific types of memory allocations that can choose to use temporary space rather than the PGA. The database tunes the size of the instance PGA to this target and dynamically tunes the sizes of individual PGAs. If you do not explicitly set a target size, then the database automatically configures a reasonable default.

The PGA AGGREGATE LIMIT initialization parameter dynamically sets an instancewide hard limit for PGA memory. Because the parameter responds to changing memory conditions, you do not need to set the parameter value explicitly. By default, PGA\_AGGREGATE\_LIMIT is set to the greater of the following:

- 2 GB
- 200% of PGA\_AGGREGATE\_TARGET initialization parameter setting
- (Value of PROCESSES initialization parameter setting) \* 3 MB

A background process periodically compares the PGA size to the limit set by PGA\_AGGREGATE\_LIMIT. If the limit is reached or exceeded, then this process terminates calls for the sessions using the most untunable PGA memory. If these sessions still do not release enough memory, then they are also terminated.

• Manual PGA memory management

When automatic memory management is disabled and PGA\_AGGREGATE\_TARGET is set to 0, the database defaults to manual PGA management. Previous releases of Oracle Database required the DBA to manually specify the maximum work area size for each type of SQL [operator](#page-737-0) (such as a sort or [hash join](#page-722-0)). This technique proved to be very difficult because the workload is always changing. Although Oracle Database supports the manual PGA memory management method, Oracle strongly recommends automatic memory management.

*Oracle Database Performance Tuning Guide* to learn about PGA memory management

# <span id="page-657-0"></span>Summary of Memory Management Methods

Memory management is either automatic or manual.

If you do not enable automatic memory management, then you must separately configure one memory management method for the SGA and one for the PGA.

#### **Note:**

When automatic memory management is disabled for the database instance as a whole, Oracle Database enables automatic PGA memory management by default.

The following table includes the INMEMORY SIZE initialization parameter and the MEMOPTIMIZE\_POOL\_SIZE initialization parameter. Both control memory areas that are optional.

**Table 21-3 Memory Management Methods**

| <b>Instance</b> | <b>SGA</b> | <b>PGA</b> | <b>Description</b>                                                                                                    | <b>Initialization Parameters</b>                                                                                                    |
|-----------------|------------|------------|----------------------------------------------------------------------------------------------------|----------------------------------------------------------------------------------------------------|
| Auto            | n/a        | n/a        | The database tunes the<br>size of the instance based<br>on a single instance target<br>size.                                                    | You set:<br>Total memory target size for the database<br>٠<br>instance (MEMORY TARGET)<br>Optional maximum memory size for the<br>٠<br>database instance (MEMORY MAX TARGET)<br>Optional size for the IM column store<br>(INMEMORY SIZE) in the SGA                                                                                                    |
| n/a             | Auto       | Auto       | The database automatically<br>tunes the SGA based on an<br>SGA target.<br>The database automatically<br>tunes the PGA based on a<br>PGA target. | You set:<br>$\bullet$<br><b>SGA target size (SGA TARGET)</b><br>Optional SGA maximum size<br>٠<br>(SGA MAX SIZE)<br>Optional size for the IM column store<br>٠<br>(INMEMORY SIZE) in the SGA<br>Optional size for the memoptimize pool in the<br><b>SGA (MEMOPTIMIZE POOL SIZE)</b><br>PGA aggregate target size<br>(PGA AGGREGATE TARGET) <sup>1</sup><br>The database automatically configures the<br>PGA AGGREGATE LIMIT initialization parameter.<br>You may set this parameter manually. |

| <b>Instance</b> | <b>SGA</b> | <b>PGA</b> | <b>Description</b>                                                                                                    | <b>Initialization Parameters</b>                                                                                                    |
|-----------------|------------|------------|----------------------------------------------------------------------------------------------------|----------------------------------------------------------------------------------------------------|
| n/a             | Auto       | Manual     | The database automatically<br>tunes the SGA based on an<br>SGA target.<br>You control the PGA<br>manually, setting the<br>maximum work area size for<br>each type of SQL operator. | You set:<br>$\bullet$<br><b>SGA target size (SGA TARGET)</b><br>Optional SGA maximum size<br>$\bullet$<br>(SGA MAX SIZE)<br>$\bullet$<br>Optional size for the IM column store in the<br><b>SGA (INMEMORY SIZE)</b><br>Optional size for the memoptimize pool in the<br>$\bullet$<br>SGA (MEMOPTIMIZE POOL SIZE)<br>PGA work area parameters such as<br>$\bullet$<br>SORT AREA SIZE, HASH AREA SIZE, and<br>BITMAP MERGE AREA SIZE                                                                                                    |
| n/a             | Manual     | Auto       | You control the SGA<br>manually by setting<br>individual component sizes.<br>The database automatically<br>tunes the PGA based on a<br>PGA target.                                 | You set:<br>$\bullet$<br>Shared pool size (SHARED POOL SIZE)<br>$\bullet$<br>Buffer cache size (DB CACHE SIZE)<br>$\bullet$<br>Large pool size (LARGE POOL SIZE)<br>Java pool size (JAVA POOL SIZE)<br>$\bullet$<br>Optional size for the IM column store<br>$\bullet$<br>(INMEMORY SIZE) in the SGA<br>$\bullet$<br>Optional size for the memoptimize pool in the<br>SGA (MEMOPTIMIZE POOL SIZE)<br>PGA aggregate target size<br>$\bullet$<br>(PGA AGGREGATE TARGET) <sup>2</sup><br>The database automatically configures the<br>PGA AGGREGATE LIMIT initialization parameter.<br>You may set this parameter manually. |
| n/a             | Manual     | Manual     | You must manually<br>configure SGA component<br>sizes.<br>You control the PGA<br>manually, setting the<br>maximum work area size for<br>each type of SQL operator.                 | You must manually configure SGA component<br>sizes. You set:<br>$\bullet$<br>Shared pool size (SHARED POOL SIZE)<br>Buffer cache size (DB CACHE SIZE)<br>$\bullet$<br>Large pool size (LARGE POOL SIZE)<br>$\bullet$<br>Java pool size (JAVA POOL SIZE)<br>۰<br>Optional size for the IM column store<br>$\bullet$<br>(INMEMORY SIZE) in the SGA<br>Optional size for the memoptimize pool in the<br>$\bullet$<br>SGA (MEMOPTIMIZE POOL SIZE)<br>PGA work area parameters such as<br>$\bullet$<br>SORT AREA SIZE, HASH AREA SIZE, and<br>BITMAP MERGE AREA SIZE                                                          |

<span id="page-658-0"></span>**Table 21-3 (Cont.) Memory Management Methods**

<sup>1</sup> The database automatically configures the PGA\_AGGREGATE\_LIMIT initialization parameter. You also choose to set this parameter manually.

<sup>2</sup> The database automatically configures the PGA\_AGGREGATE\_LIMIT initialization parameter. You also choose to set this parameter manually.

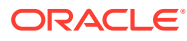

*Oracle Database Administrator's Guide* because automatic memory management is not available on all platforms

# Resource Management and Task Scheduling

Oracle Database provides tools to assist you with managing resources, and with scheduling tasks to reduce the impact on users.

In a database with many active users, resource management is an important part of database administration. Sessions that consume excessive resources can prevent other sessions from doing their work. A related problem is how to schedule tasks so that they run at the best time. Oracle Database provides tools to help solve these problems.

• Database Resource Manager

Oracle Database Resource Manager (the Resource Manager) provides granular control of database resources allocated to user accounts, applications, and services. The Resource Manager acts primarily as a gatekeeper, slowing some jobs run slow so that others can run fast.

- [CPU Management](#page-660-0) Starting with Oracle Database 23c, Oracle offers an alternative method for CPU resource management, which operates across all database instances on the server.
- [Oracle Scheduler](#page-661-0) Oracle Scheduler (the Scheduler) enables database administrators and application developers to control when and where various tasks take place in the database environment.

### Database Resource Manager

Oracle Database Resource Manager (the Resource Manager) provides granular control of database resources allocated to user accounts, applications, and services. The Resource Manager acts primarily as a gatekeeper, slowing some jobs run slow so that others can run fast.

The DBMS\_RESOURCE\_MANAGER PL/SQL package solves many resource allocation problems that an operating system does not manage well, including:

- Excessive overhead
- Inefficient scheduling
- Inappropriate allocation of resources
- Inability to manage database-specific resources

The Resource Manager helps overcome the preceding problems by giving the database more control over allocation of hardware resources and prioritization of work within the database. You can classify sessions into groups based on session attributes, and then allocate resources to these groups to optimize hardware utilization. You can use the Resource Manager to set limits for PDB memory consumption.

Resources are allocated to users according to a resource plan specified by the database administrator. The plan specifies how the resources are to be distributed among resource

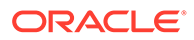

<span id="page-660-0"></span>consumer groups, which are user sessions grouped by resource requirements. A resource plan directive associates a resource consumer group with a plan and specifies how resources are to be allocated to the group.

Figure 21-7 shows a simple resource plan for an organization that runs OLTP applications and reporting applications simultaneously during the daytime. The currently active plan, DAYTIME, allocates CPU resources among three resource consumer groups. Specifically, OLTP is allotted 75% of the CPU time, REPORTS is allotted 15%, and OTHER GROUPS receives the remaining 10%.

#### **Figure 21-7 Simple Resource Plan**

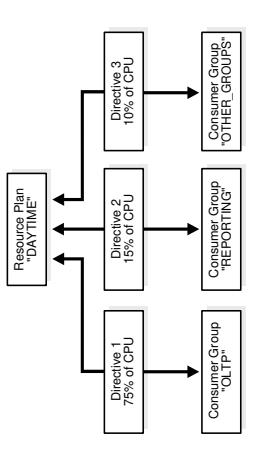

One problem that Resource Manager can solve is runaway queries, which can monitor using SQL Monitor. Resource Manager enables you to specify thresholds to identify and respond to runaway SQL statements. For example, you can specify thresholds for CPU time, elapsed time, physical or logical I/Os, and PGA usage by each foreground process in a consumer group. In response, Resource Manager can switch to a lower priority consumer group, terminate the SQL statement, or log the threshold violation.

#### **See Also:**

- *Oracle Database Administrator's Guide* to learn how to use the Resource Manager
- *Oracle Database PL/SQL Packages and Types Reference* to learn how to use the DBMS\_RESOURCE\_MANAGER PL/SQL package

### CPU Management

Starting with Oracle Database 23c, Oracle offers an alternative method for CPU resource management, which operates across all database instances on the server.

In previous releases, Oracle offered one method of CPU resource management, which operated within a database instance. Starting with Oracle Database 23c, you can set RESOURCE\_MANAGER\_CPU\_SCOPE to control the scope of CPU resource management. This parameter allows you to choose between the two control methods.

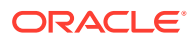

<span id="page-661-0"></span>Setting RESOURCE\_MANAGER\_CPU\_SCOPE to SERVER\_WIDE enables server-level inter-instance CPU resource management. Introduced in Oracle Database 23c, this method can be used when multiple database instances share a Linux server. It enables CPU resource management across all database instances on the server. With this method, Oracle automatically configures Linux control groups (cgroups) with the desired CPU sharing and CPU utilization limits, and then places database sessions into the appropriate cgroups.

RESOURCE MANAGER CPU SCOPE is set to INSTANCE ONLY by default.

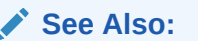

• *Oracle Database Administrator's Guide* to learn about CPU management options.

### Oracle Scheduler

Oracle Scheduler (the Scheduler) enables database administrators and application developers to control when and where various tasks take place in the database environment.

The Scheduler provides complex enterprise scheduling functionality, which you can use to:

- Schedule job execution based on time or events
- Schedule job processing in a way that models your business requirements
- Manage and monitor jobs
- Execute and manage jobs in a clustered environment

Program objects (programs) contain metadata about the command that the Scheduler will run, including default values for any arguments. Schedule objects (schedules) contain information about run date and time and recurrence patterns. Job objects (jobs) associate a program with a schedule. To define what is executed and when, you assign relationships among programs, schedules, and jobs.

The Scheduler is implemented as a set of functions and procedures in the DBMS\_SCHEDULER PL/SQL package. You create and manipulate Scheduler objects with this package or with Enterprise Manager. Because Scheduler objects are standard database objects, you can control access to them with system and object privileges.

[Figure 21-8](#page-662-0) shows the basic architecture of the Scheduler. The job table is a container for all the jobs, with one table per database. The job coordinator background process is automatically started and stopped as needed. Job child processes are awakened by the coordinator when a job must be run The child processes gather metadata from the job table and run the job.

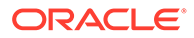

<span id="page-662-0"></span>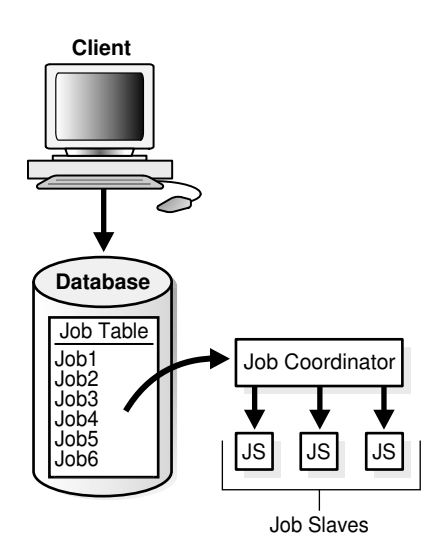

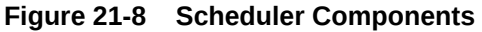

- ["Job Queue Processes \(CJQ0 and Jnnn\)"](#page-560-0)
- *Oracle Database Administrator's Guide* to learn about the Scheduler

# Performance and Tuning

As a DBA, you are responsible for the performance of your Oracle database. Typically, performance problems result from unacceptable response time, which is the time to complete a specified workload, or throughput, which is the amount of work that can be completed in a specified time.

Typical problems include:

- CPU bottlenecks
- Undersized memory structures
- I/O capacity issues
- Inefficient or high-load SQL statements
- Unexpected performance regression after tuning SQL statements
- Concurrency and contention issues
- Database configuration issues

The general goal of tuning is usually to improve response time, increase throughput, or both. A specific and measurable goal might be "Reduce the response time of the specified SELECT statement to under 5 seconds." Whether this goal is achievable depends on factors that may or may not be under the control of the DBA. In general, tuning is the effort to achieve specific, measurable, and achievable tuning goals by using database resources in the most efficient way possible.

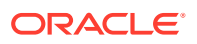

The Oracle performance method is based on identifying and eliminating bottlenecks in the database, and developing efficient SQL statements. Applying the Oracle performance method involves the following tasks:

- Performing pre-tuning preparations
- Tuning the database proactively on a regular basis
- Tuning the database reactively when users report performance problems
- Identifying, tuning, and optimizing high-load SQL statements

This section describes essential aspects of Oracle Database performance tuning, including the use of advisors. Oracle Database advisors provide specific advice on how to address key database management challenges, covering a wide range of areas including space, performance, and undo management.

• Database Self-Monitoring

Self-monitoring take place as the database performs its regular operation, ensuring that the database is aware of problems as they arise. Oracle Database can send a servergenerated alert to notify you of an impending problem.

• [Automatic Workload Repository \(AWR\)](#page-664-0)

**Automatic Workload Repository (AWR)** is a repository of historical performance data that includes cumulative statistics for the system, sessions, individual SQL statements, segments, and services.

• [Automatic Database Monitor \(ADDM\)](#page-665-0) Using statistics captured in AWR (Automatic Workload Repository), ADDM automatically and proactively diagnoses database performance and determines how identified problems can be resolved. You can also run ADDM manually.

• [Active Session History \(ASH\)](#page-666-0) **Active Session History (ASH)** samples active database sessions each second, writing the data to memory and persistent storage. ASH is an integral part of the database selfmanagement framework and is useful for diagnosing performance problems.

• [Application and SQL Tuning](#page-666-0)

Oracle Database completely automates the SQL tuning process.

#### **See Also:**

*Oracle Database 2 Day + Performance Tuning Guide* and *Oracle Database SQL Tuning Guide* provide to learn how to implement the Oracle performance method

### Database Self-Monitoring

Self-monitoring take place as the database performs its regular operation, ensuring that the database is aware of problems as they arise. Oracle Database can send a server-generated alert to notify you of an impending problem.

Alerts are automatically generated when a problem occurs or when data does not match expected values for metrics such as physical reads per second or SQL response time. A [metric](#page-734-0) is the rate of change in a cumulative statistic. Server-generated alerts can be based on user-specified threshold levels or because an event has occurred.

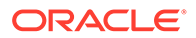

<span id="page-664-0"></span>Server-generated alerts not only identify the problem, but sometimes recommend how the reported problem can be resolved. An example is an alert that the fast recovery area is running out of space with the recommendation that obsolete backups should be deleted or additional disk space added.

**See Also:** *Oracle Database Administrator's Guide*

# Automatic Workload Repository (AWR)

**Automatic Workload Repository (AWR)** is a repository of historical performance data that includes cumulative statistics for the system, sessions, individual SQL statements, segments, and services.

AWR statistics are the foundation of performance tuning. By automating the gathering of database statistics for problem detection and tuning, AWR serves as the foundation for database self-management.

As shown in the following graphic, the database stores recent AWR statistics in the SGA. By default, the MMON process gathers statistics every hour and creates an AWR snapshot. An [AWR snapshot](#page-699-0) is a set of performance statistics captured at a specific time. The database writes snapshots to the SYSAUX tablespace. AWR manages snapshot space, purging older snapshots according to a configurable snapshot retention policy.

#### **Figure 21-9 Automatic Workload Repository (AWR)**

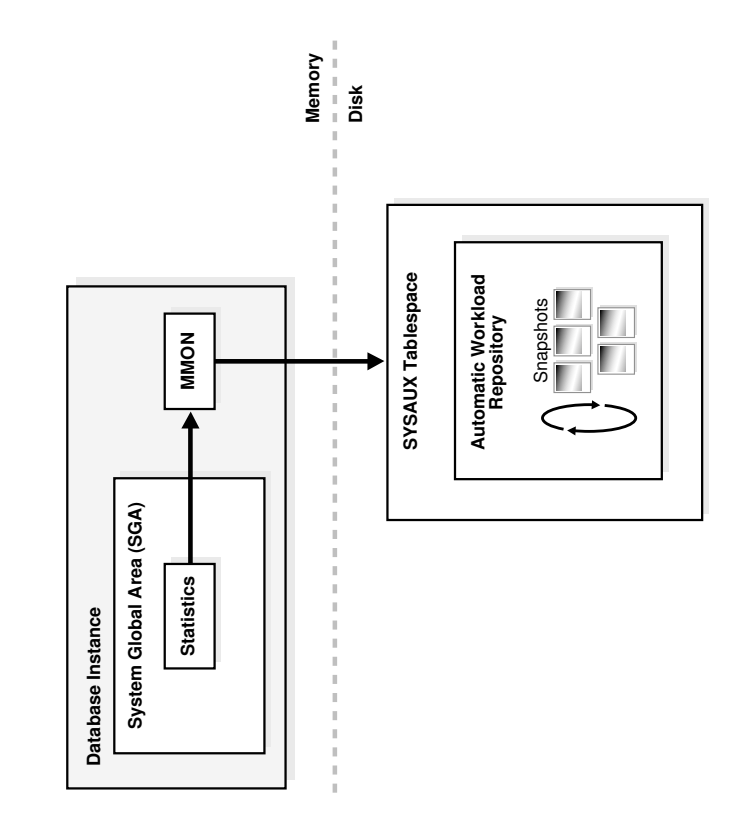

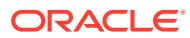

<span id="page-665-0"></span>An [AWR baseline](#page-699-0) is a collection of statistic rates usually taken over a period when the system is performing well at peak load. You can specify a pair or range of AWR snapshots as a baseline. By using an AWR report to compare statistics captured during a period of bad performance to a baseline, you can diagnose problems.

An automated maintenance infrastructure known as AutoTask illustrates how Oracle Database uses AWR for self-management. By analyzing AWR data, AutoTask can determine the need for maintenance tasks and schedule them to run in Oracle Scheduler maintenance windows. Examples of tasks include gathering statistics for the [optimizer](#page-737-0) and running the Automatic Segment Advisor.

#### **See Also:**

- ["Manageability Monitor Processes \(MMON and MMNL\)](#page-558-0)"
- ["The SYSAUX Tablespace](#page-451-0)"
- *Oracle Database Performance Tuning Guide* to learn about AWR
- *Oracle Database Administrator's Guide* to learn how to manage automatic maintenance tasks

### Automatic Database Monitor (ADDM)

Using statistics captured in AWR (Automatic Workload Repository), ADDM automatically and proactively diagnoses database performance and determines how identified problems can be resolved. You can also run ADDM manually.

[Automatic Database Diagnostic Monitor \(ADDM\)](#page-698-0) is a self- advisor built into Oracle Database.

ADDM takes a holistic approach to system performance, using time as a common currency between components. ADDM identifies areas of Oracle Database consuming the most time. For example, the database may be spending an excessive amount of time waiting for free database buffers. ADDM drills down to identify the root cause of problems, rather than just the symptoms, and reports the effect of the problem on Oracle Database overall. Minimal overhead occurs during the process.

In many cases, ADDM recommends solutions and quantifies expected performance benefits. For example, ADDM may recommend changes to hardware, database configuration, database schema, or applications. If a recommendation is made, then ADDM reports the time benefit. The use of time as a measure enables comparisons of problems or recommendations.

Besides reporting potential performance issues, ADDM documents areas of the database that are not problems. Subcomponents such as I/O and memory that are not significantly impacting database performance are pruned from the classification tree at an early stage. ADDM lists these subcomponents so that you can quickly see that there is little benefit to performing actions in those areas.

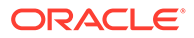

*Oracle Database 2 Day + Performance Tuning Guide* and *Oracle Database Performance Tuning Guide*

## <span id="page-666-0"></span>Active Session History (ASH)

**Active Session History (ASH)** samples active database sessions each second, writing the data to memory and persistent storage. ASH is an integral part of the database self-management framework and is useful for diagnosing performance problems.

Unlike instance-level statistics gathered by Automatic Workload Repository (AWR), the database gathers ASH statistics at the session level. An [active session](#page-694-0) is a session that is using CPU and is not waiting for an event in the idle wait class.

You can use Enterprise Manager or SQL scripts to generate ASH reports that gather session statistics gathered over a specified duration. You can use ASH reports for:

- Analysis of short-lived performance problems not identified by Automatic Database Diagnostic Monitor (ADDM)
- Scoped or targeted performance analysis by various dimensions or their combinations, such as time, session, module, action, or SQL ID

For example, a user notifies you that the database was slow between 10:00 p.m. and 10:02 p.m. However, the 2-minute performance degradation represents a small portion of the AWR snapshot interval from 10:00 p.m. and 11:00 p.m. and does not appear in ADDM findings. ASH reports can help identify the source of the transient problem.

#### **See Also:**

*Oracle Database 2 Day + Performance Tuning Guide* and *Oracle Database Performance Tuning Guide*

### Application and SQL Tuning

Oracle Database completely automates the SQL tuning process.

ADDM identifies SQL statements consuming unusually high system resources and therefore causing performance problems. In addition, AWR automatically captures the top SQL statements in terms of CPU and shared memory consumption. The identification of high-load SQL statements happens automatically and requires no intervention.

**[EXPLAIN PLAN Statement](#page-667-0)** 

Tools such as the EXPLAIN PLAN statement enable you to view execution plans chosen by the optimizer.

#### **[Optimizer Statistics Advisor](#page-667-0)**

Optimizer Statistics Advisor is diagnostic software that analyzes how you are currently gathering statistics, the effectiveness of existing statistics gathering jobs, <span id="page-667-0"></span>and the quality of the gathered statistics. Optimizer Statistics Advisor uses the same advisor framework as Automatic Database Diagnostic Monitor (ADDM), SQL Performance Analyzer, and other advisors.

- **[SQL Tuning Advisor](#page-668-0)** The interface for automatic SQL tuning is SQL Tuning Advisor, which runs automatically during system maintenance windows as a maintenance task.
- **SOL Access Advisor**

Use SQL Access Advisor to assist you with analyzing SQL queries, and determining ways of optimizing schema objects or tuning queries.

• [SQL Plan Management](#page-669-0)

Manage SQL execution plans by using SQL plan management to carry out only tested and verified plans.

#### EXPLAIN PLAN Statement

Tools such as the EXPLAIN PLAN statement enable you to view execution plans chosen by the optimizer.

EXPLAIN PLAN shows the query plan for the specified SQL query if it were executed now in the current session. Other tools are Oracle Enterprise Manager and the SQL\*Plus AUTOTRACE command.

**See Also:**

*Oracle Database SQL Language Reference* to learn about EXPLAIN PLAN

#### Optimizer Statistics Advisor

Optimizer Statistics Advisor is diagnostic software that analyzes how you are currently gathering statistics, the effectiveness of existing statistics gathering jobs, and the quality of the gathered statistics. Optimizer Statistics Advisor uses the same advisor framework as Automatic Database Diagnostic Monitor (ADDM), SQL Performance Analyzer, and other advisors.

Optimizer Statistics Advisor provides the following advantages over the traditional approach, which relies on best practices:

- Provides easy-to-understand reports
- Supplies scripts to implement necessary fixes *without* requiring changes to application code
- Runs a predefined task named AUTO\_STATS\_ADVISOR\_TASK once per day in the maintenance window
- Provides an API in the DBMS STATS package that enables you to create and run tasks manually, store findings and recommendations in data dictionary views, generate reports for the tasks, and implement corrections when necessary
- Integrates with existing tools such as Oracle Enterprise Manager (Enterprise Manager)

Optimizer Statistics Advisor maintains rules, which are Oracle-supplied standards by which the advisor performs its checks. The rules embody Oracle best practices based on the

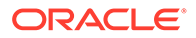

<span id="page-668-0"></span>current feature set. If the best practices change from release to release, then the Optimizer Statistics Advisor rules also change. In this way, the advisor always provides the most up-to-date recommendations.

Optimizer Statistics Advisor inspects the statistics gathering process, and then generates a report of findings, which are violations of the rules. If the advisor makes recommendations, and if it proposes actions based on these recommendations, then you can either implement the actions automatically or generate an editable, executable PL/SQL script.

The advisor task runs automatically in the maintenance window, but you can also run it on demand.

#### **See Also:**

- *Oracle Database SQL Tuning Guide* to learn more about Optimizer Statistics Advisor
- *Oracle Database PL/SQL Packages and Types Reference* to learn about the DBMS STATS package

#### SQL Tuning Advisor

The interface for automatic SQL tuning is SQL Tuning Advisor, which runs automatically during system maintenance windows as a maintenance task.

During each automatic run, the advisor selects high-load SQL queries in the database and generates recommendations for tuning these queries.

SQL Tuning Advisor recommendations fall into the following categories:

- Statistics analysis
- SQL profiling
- Access path analysis
- SQL structure analysis

A [SQL profile](#page-763-0) contains additional statistics specific to a SQL statement and enables the optimizer to generate a better [execution plan.](#page-716-0) Essentially, a SQL profile is a method for analyzing a query. Both [access path](#page-694-0) and SQL structure analysis are useful for tuning an application under development or a homegrown production application.

A principal benefit of SQL Tuning Advisor is that solutions come from the optimizer rather than external tools. Thus, tuning is performed by the database component that is responsible for the execution plans and SQL performance. The tuning process can consider past execution statistics of a SQL statement and customizes the optimizer settings for this statement.

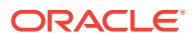

- ["Overview of the Optimizer](#page-269-0)"
- *Oracle Database 2 Day + Performance Tuning Guide* and *Oracle Database SQL Tuning Guide*

#### <span id="page-669-0"></span>SQL Access Advisor

Use SQL Access Advisor to assist you with analyzing SQL queries, and determining ways of optimizing schema objects or tuning queries.

SQL Access Advisor offers advice on how to optimize data access paths. Specifically, it recommends how database performance can be improved through partitioning, materialized views, indexes, and materialized view logs.

Schema objects such as partitions and indexes are essential for optimizing complex, dataintensive queries. However, creation and maintenance of these objects can be timeconsuming, and space requirements can be significant. SQL Access Advisor helps meet performance goals by recommending data structures for a specified workload.

You can run SQL Access Advisor from Enterprise Manager using a wizard or by using the DBMS\_ADVISOR package. DBMS\_ADVISOR consists of a collection of analysis and advisory functions and procedures callable from any PL/SQL program.

#### **See Also:**

*Oracle Database 2 Day + Performance Tuning Guide* and *Oracle Database SQL Tuning Guide*

#### SQL Plan Management

Manage SQL execution plans by using SQL plan management to carry out only tested and verified plans.

By default, the SQL Plan Management (SPM) Evolve Advisor runs daily in the scheduled maintenance window, ranks all unaccepted plans, and performs test executions of as many plans as possible. SPM Evolve Advisor selects the lowest-cost accepted plan in the SQL plan baseline to compare against each unaccepted plan. If the unaccepted plan performs sufficiently better than the existing accepted plan, then the advisor accepts it.

High-frequency SPM, when enabled, will execute the SPM Evolve Advisor in a periodic background task outside the maintenance window to allow more timely performance improvements. The high-frequency task will identify SQL statements using significant system resources and check whether a previously-used SQL execution plan performs better. If this is the case, a new SQL plan baseline will be created to enforce the earlier SQL execution plan and repair the SQL performance regression.

Starting with Oracle Database 23c, if enabled, real-time SPM will initiate the performance analysis immediately if a SQL statement uses a new SQL execution plan. If a previously-seen

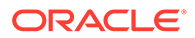

SQL execution plan performs better, a new SQL plan baseline will be created immediately without relying on a background task to do this.

### **See Also:**

- [Tools for Database Administrators](#page-632-0)
- *Oracle Database SQL Tuning Guide*to learn about SQL Plan Management

# 22 Concepts for Database Developers

The Oracle Database developer creates and maintains a database application. This section presents a brief overview of what a database developer does and the development tools available.

• Duties of Database Developers

An Oracle developer is responsible for creating or maintaining the database components of an application that uses the Oracle technology stack.

- **[Tools for Database Developers](#page-672-0)** Oracle provides several tools for use in developing database applications. This section describes some commonly used development tools.
- [Topics for Database Developers](#page-674-0) This section covers topics that are most essential to database developers and that have not been discussed elsewhere in the manual.

# Duties of Database Developers

An Oracle developer is responsible for creating or maintaining the database components of an application that uses the Oracle technology stack.

Oracle developers either develop new applications or convert existing applications to run in an Oracle Database environment. For this reason, developers work closely with the database administrators, sharing knowledge and information.

Oracle database developers can expect to be involved in the following tasks:

- Implementing the data model required by the application
- Creating schema objects
- Implementing rules for data integrity
- Choosing a programming environment for a new development project
- Writing server-side PL/SQL or Java subprograms and client-side procedural code that use SQL statements
- Creating the application interface with the chosen development tool
- Establishing a Globalization Support environment for developing globalized applications
- Instantiating applications in different databases for development, testing, education, and deployment in a production environment

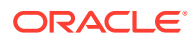

- <span id="page-672-0"></span>• *Oracle Database 2 Day Developer's Guide* for an introduction and GUIbased tutorials in Oracle Database development
- *Oracle Database Development Guide* for in-depth discussions of topics such as database design, SQL for developers, and PL/SQL for developers

# Tools for Database Developers

Oracle provides several tools for use in developing database applications. This section describes some commonly used development tools.

• SQL Developer

**SQL Developer** is a convenient way for database developers to edit and develop basic tasks using SQL\*Plus.

**[Oracle Application Express](#page-673-0)** 

**Oracle Application Express** is a Web application development tool for Oracle Database. Oracle Application Express uses built-in features such as user interface themes, navigational controls, form handlers, and flexible reports to accelerate application development.

• [Oracle JDeveloper](#page-673-0) **Oracle JDeveloper** is an integrated development environment (IDE) for building service-oriented applications using the latest industry standards for Java, XML, Web services, and SQL.

• [Oracle Developer Tools for Visual Studio .NET](#page-674-0)

**Oracle Developer Tools for Visual Studio .NET** is a set of application tools integrated with the Visual Studio .NET environment.

# SQL Developer

**SQL Developer** is a convenient way for database developers to edit and develop basic tasks using SQL\*Plus.

SOL Developer is a graphical version of SOL\*Plus, written in Java, that supports development in SQL and PL/SQL. You can connect to any Oracle database schema using standard database authentication. SQL Developer enables you to:

- Browse, create, edit, and delete schema objects
- **Execute SQL statements**
- Edit and debug PL/SQL program units
- Manipulate and export data
- Create and display reports

SQL Developer is available in the default Oracle Database installation and by free download.

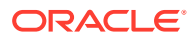

*Oracle Database 2 Day Developer's Guide* and *Oracle SQL Developer User's Guide* to learn how to use SQL Developer

# <span id="page-673-0"></span>Oracle Application Express

**Oracle Application Express** is a Web application development tool for Oracle Database. Oracle Application Express uses built-in features such as user interface themes, navigational controls, form handlers, and flexible reports to accelerate application development.

Oracle Application Express installs with the database and consists of data in tables and PL/SQL code. When you run an application, your browser sends a URL request that is translated into an Oracle Application Express PL/SQL call. After the database processes the PL/SQL, the results are relayed back to the browser as HTML. This cycle happens each time you request or submit a page.

You can use Oracle Application Express with the embedded PL/SQL gateway. The gateway runs in the Oracle XML DB HTTP server in the database and provides the necessary infrastructure to create dynamic applications. As shown in Figure 22-1, the embedded PL/SQL gateway simplifies the application architecture by eliminating the middle tier.

#### **Figure 22-1 Application Express with Embedded PL/SQL Gateway**

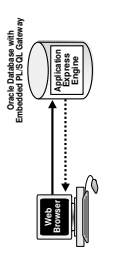

# Oracle JDeveloper

**Oracle JDeveloper** is an integrated development environment (IDE) for building serviceoriented applications using the latest industry standards for Java, XML, Web services, and SQL.

[Oracle JDeveloper](#page-740-0) supports the complete software development life cycle, with integrated features for modeling, coding, debugging, testing, profiling, tuning, and deploying applications.

Oracle JDeveloper uses windows for various application development tools. For example, when creating a Java application, you can use tools such as the Java Visual Editor and Component Palette. In addition to these tools, Oracle JDeveloper provides a range of navigators to help you organize and view the contents of your projects.

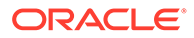

- <span id="page-674-0"></span>• *Oracle Database 2 Day + Java Developer's Guide* to learn how to use **JDeveloper**
- You can download JDeveloper from the following URL: [http://](http://www.oracle.com/technetwork/developer-tools/jdev/downloads/) [www.oracle.com/technetwork/developer-tools/jdev/downloads/](http://www.oracle.com/technetwork/developer-tools/jdev/downloads/)

# Oracle Developer Tools for Visual Studio .NET

**Oracle Developer Tools for Visual Studio .NET** is a set of application tools integrated with the Visual Studio .NET environment.

[Oracle Developer Tools for Visual Studio .NET](#page-740-0) tools provide GUI access to Oracle functionality, enable the user to perform a wide range of application development tasks, and improve development productivity and ease of use.

Oracle Developer Tools support the programming and implementation of .NET stored procedures using Visual Basic, C#, and other .NET languages. These procedures are written in a .NET language and contain SQL or PL/SQL statements.

# Topics for Database Developers

This section covers topics that are most essential to database developers and that have not been discussed elsewhere in the manual.

This section contains the following topics:

- Principles of Application Design and Tuning
- [Client-Side Database Programming](#page-676-0)
- [Globalization Support](#page-681-0)
- [Unstructured Data](#page-685-0)
- Principles of Application Design and Tuning Oracle developers must design, create, and tune database applications so that they achieve security and performance goals.
- [Client-Side Database Programming](#page-676-0) You can use precompilers or Java translators to place SQL statements in source code, or you can use APIs to enable applications to interact with the database.
- [Globalization Support](#page-681-0) Oracle Database globalization support enables you to store, process, and retrieve data in native languages.
- [Unstructured Data](#page-685-0) Unstructured data is data that is not broken down into smaller logical structures.

# Principles of Application Design and Tuning

Oracle developers must design, create, and tune database applications so that they achieve security and performance goals.

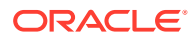

The following principles of application design and tuning are useful guidelines:

• Learn how Oracle Database works

As a developer, you want to develop applications in the least amount of time against an Oracle database, which requires exploiting the database architecture and features. For example, not understanding Oracle Database data concurrency controls and multiversioning read consistency may make an application corrupt the integrity of the data, run slowly, and decrease scalability. Knowing how Transaction Guard and Application Continuity work enables you to avoid writing unnecessary exception handling code.

Use bind variables unless you have a good reason not to use them

When a [query](#page-749-0) uses bind variables, the database can compile it once and store the query [plan](#page-749-0) in the [shared pool](#page-761-0). If the same statement is executed again, then the database can perform a [soft parse](#page-762-0) and reuse the plan. In contrast, a [hard parse](#page-721-0) takes longer and uses more resources. Using bind variables to allow soft parsing is very efficient and is the way the database intends developers to work.

• Implement integrity constraints in the database server rather than in the client

Using primary and foreign keys enables data to be reused in multiple applications. Coding the rules in a client means that other clients do not have access to these rules when running against the databases.

• Build a test environment with representative data and session activity

A test environment that simulates your live production environment provides multiple benefits. For example, you can benchmark the application to ensure that it scales and performs well. Also, you can use a test environment to measure the performance impact of changes to the database, and ensure that upgrades and patches work correctly.

• Design the data model with the goal of good performance

Typically, attempts to use generic data models result in poor performance. A welldesigned data model answer the most common queries as efficiently as possible. For example, the data model should use the type of indexes that provide the best performance. Tuning after deployment is undesirable because changes to logical and physical structures may be difficult or impossible.

• Define clear performance goals and keep historical records of metrics

An important facet of development is determining exactly how the application is expected to perform and scale. For example, use metrics that include expected user load, transactions per second, acceptable response times, and so on. Good practice dictates that you maintain historical records of performance metrics. In this way, you can monitor performance proactively and reactively.

• Instrument the application code

Good development practice involves adding debugging code to your application. The ability to generate trace files is useful for debugging and diagnosing performance problems.

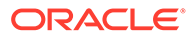

- <span id="page-676-0"></span>• ["SQL Parsing](#page-277-0)"
- ["Introduction to Data Concurrency and Consistency"](#page-315-0)
- ["Advantages of Integrity Constraints"](#page-221-0)
- *Oracle Database 2 Day Developer's Guide* for considerations when designing database applications
- *Oracle Database SQL Tuning Guide* to learn how to design applications for performance

# Client-Side Database Programming

You can use precompilers or Java translators to place SQL statements in source code, or you can use APIs to enable applications to interact with the database.

There are two basic techniques enable procedural database applications to use SQL: server-side programming with PL/SQL and Java, and client-side programming with precompilers and APIs such as Java Database Connectivity (JDBC) or Oracle Call Interface (OCI).

• Embedded SQL Historically, client/server programs have used embedded SQL to interact with the database.

#### • [Client-Side APIs](#page-679-0)

Most developers today use an API to embed SQL in their database applications.

#### **See Also:**

*Oracle Database Development Guide* to learn how to choose a programming environment

[Server-Side Programming: PL/SQL and Java](#page-281-0) to review

### Embedded SQL

Historically, client/server programs have used embedded SQL to interact with the database.

• [Oracle Precompilers](#page-677-0)

Client/server programs are typically written using an Oracle **precompiler**, which is a programming tool that enables you to embed SQL statements in high-level programs.

• [SQLJ](#page-678-0)

**SQLJ** is an ANSI SQL-1999 standard for embedding SQL statements in Java source code. SQLJ provides a simpler alternative to the Java Database Connectivity (JDBC) API for client-side SQL data access from Java.

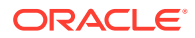

#### <span id="page-677-0"></span>Oracle Precompilers

Client/server programs are typically written using an Oracle **precompiler**, which is a programming tool that enables you to embed SQL statements in high-level programs.

For example, the Oracle Pro\*C/C++ precompiler enables you to embed SQL statements in a C or C++ source file. Oracle precompilers are also available for COBOL and FORTRAN.

A precompiler provides several benefits, including the following:

- Increases productivity because you typically write less code than equivalent OCI applications
- Enables you to create highly customized applications
- Allows close monitoring of resource use, SQL statement execution, and various run-time indicators
- Saves time because the precompiler, not you, translates each embedded SOL statement into calls to the Oracle Database run-time library
- Uses the Object Type Translator to map Oracle Database object types and collections into C data types to be used in the Pro\*C/C++ application
- Provides compile time type checking of object types and collections and automatic type conversion from database types to C data types

The client application containing the SQL statements is the host program. This program is written in the host language. In the host program, you can mix complete SQL statements with complete C statements and use C variables or structures in SQL statements. When embedding SOL statements you must begin them with the keywords EXEC SOL and end them with a semicolon. Pro\*C/C++ translates EXEC SOL statements into calls to the run-time library SQLLIB.

Many embedded SQL statements differ from their interactive counterparts only through the addition of a new clause or the use of program variables. The following example compares interactive and embedded ROLLBACK statements:

ROLLBACK; -- interactive EXEC SQL ROLLBACK; -- embedded

The statements have the same effect, but you would use the first in an interactive SQL environment (such as SQL Developer), and the second in a Pro\*C/C++ program.

A precompiler accepts the host program as input, translates the embedded SQL statements into standard database run-time library calls, and generates a source program that you can compile, link, and run in the usual way. [Figure 22-2](#page-678-0) illustrates typical steps of developing programs that use precompilers.

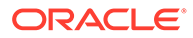

<span id="page-678-0"></span>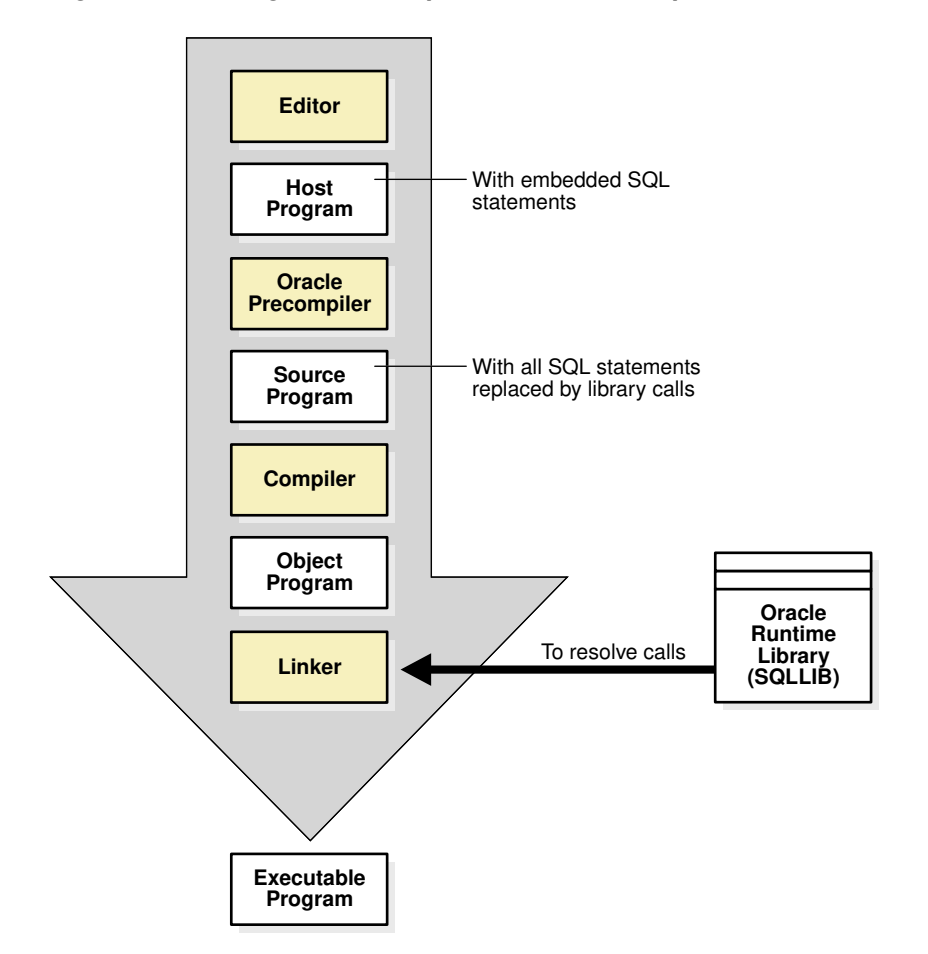

#### **Figure 22-2 Program Development with Precompilers**

#### **See Also:**

*Pro\*C/C++ Programmer's Guide* for a complete description of the Pro\*C/C++ precompiler

### SQLJ

**SQLJ** is an ANSI SQL-1999 standard for embedding SQL statements in Java source code. SQLJ provides a simpler alternative to the Java Database Connectivity (JDBC) API for client-side SQL data access from Java.

The SQLJ interface is the Java equivalent of the Pro\* interfaces. You insert SQL statements in your Java source code. Afterward, you submit the Java source files to the SQLJ translator, which translates the embedded SQL to pure JDBC-based Java code.

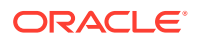

**See Also:** ["SQLJ](#page-301-0)"

# <span id="page-679-0"></span>Client-Side APIs

Most developers today use an API to embed SQL in their database applications.

For example, two popular APIs for enabling programs to communicate with Oracle Database are Open Database Connectivity (ODBC) and JDBC. The Oracle Call Interface (OCI) and Oracle C++ Call Interface (OCCI) are two other common APIs for client-side programming.

• OCI and OCCI As an alternative to precompilers, Oracle provides the OCI and OCCI APIs.

• [ODBC and JDBC](#page-680-0) ODBC is a standard API that enables applications to connect to a database and then prepare and run SQL statements.

# OCI and OCCI

As an alternative to precompilers, Oracle provides the OCI and OCCI APIs.

OCI lets you manipulate data and schemas in a database using a host programming language such as C. OCCI is an object-oriented interface suitable for use with C++. Both APIs enable developers to use native subprogram invocations to access Oracle Database and control SQL execution.

In some cases, OCI provides better performance or more features than higher-level interfaces. OCI and OCCI provide many features, including the following:

- Support for all SQL [DDL,](#page-713-0) [DML](#page-715-0), query, and transaction control facilities available through Oracle Database
- Instant client, a way to deploy applications when disk space is an issue
- Thread management, connection pooling, globalization functions, and direct path loading of data from a C application

OCI and OCCI provide a library of standard database access and retrieval functions in the form of a dynamic run-time library (OCILIB). This library can be linked in an application at run time. Thus, you can compile and link an OCI or OCCI program in the same way as a nondatabase application, avoiding a separate preprocessing or precompilation step. [Figure 22-3](#page-680-0) illustrates the development process.

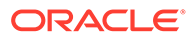

#### <span id="page-680-0"></span>**Figure 22-3 Development Process Using OCI or OCCI**

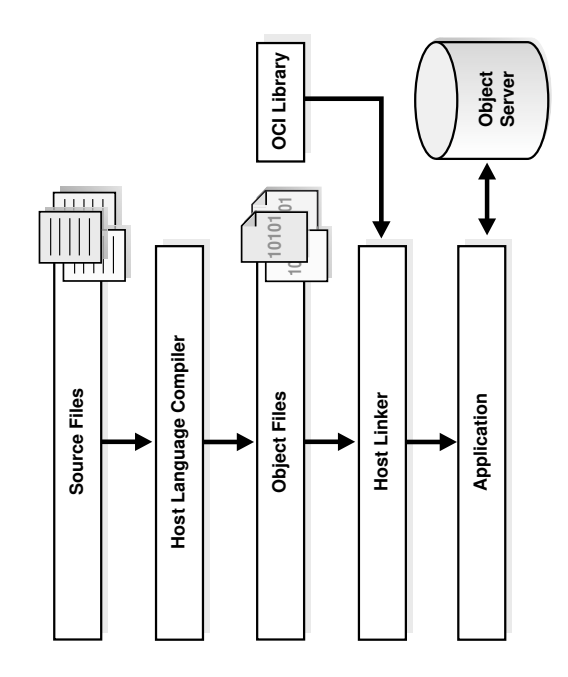

#### **See Also:**

- *Oracle Call Interface Programmer's Guide*
- *Oracle C++ Call Interface Programmer's Guide*

#### ODBC and JDBC

ODBC is a standard API that enables applications to connect to a database and then prepare and run SQL statements.

ODBC is independent of programming language, database, and operating system. The goal of ODBC is to enable any application to access data contained in any database.

A [database driver](#page-711-0) is software that sits between an application and the database. The driver translates the API calls made by the application into commands that the database can process. By using an ODBC driver, an application can access any data source, including data stored in spreadsheets. The ODBC driver performs all mappings between the ODBC standard and the database.

The Oracle ODBC driver provided by Oracle enables ODBC-compliant applications to access Oracle Database. For example, an application written in Visual Basic can use ODBC to query and update tables in an Oracle database.

JDBC is a low-level Java interface that enables Java applications to interact with Oracle database. Like ODBC, JDBC is a vendor-independent API. The JDBC standard is defined by Sun Microsystems and implemented through the java.sql interfaces.

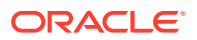

<span id="page-681-0"></span>The JDBC standard enables individual providers to implement and extend the standard with their own JDBC drivers. Oracle provides the following JDBC drivers for client-side programming:

JDBC thin driver

This pure Java driver resides on the client side without an Oracle client installation. It is platform-independent and usable with both applets and applications.

JDBC OCI driver

This driver resides on the client-side with an Oracle client installation. It is usable only with applications. The JDBC OCI driver, which is written in both C and Java, converts JDBC calls to OCI calls.

The following snippets are from a Java program that uses the JDBC OCI driver to create a Statement object and query the dual table:

```
// Create a statement
Statement stmt = conn.createStatement();
// Query dual table
ResultSet rset = stmt.executeQuery("SELECT 'Hello World' FROM DUAL");
```
#### **See Also:**

*Oracle Database Development Guide* and *Oracle Database 2 Day + Java Developer's Guide* to learn more about JDBC

# Globalization Support

Oracle Database globalization support enables you to store, process, and retrieve data in native languages.

Globalization support enables you to develop multilingual applications and software that can be accessed and run from anywhere in the world simultaneously.

Developers who write globalized database application must do the following:

- Understand the Oracle Database globalization support architecture, including the properties of the different character sets, territories, languages, and linguistic sort definitions
- Understand the globalization functionality of their middle-tier programming environment, including how it can interact and synchronize with the locale model of the database
- Design and write code capable of simultaneously supporting multiple clients running on different operating systems, with different character sets and locale requirements

For example, an application may be required to render content of the user interface and process data in languages and locale preferences of native users. For example, the application must process multibyte Kanji data, display messages and dates in the proper regional format, and process 7-bit ASCII data without requiring users to change settings.

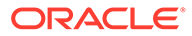

#### • Globalization Support Environment

The globalization support environment includes the client application and the database. You can control language-dependent operations by setting parameters and environment variables on the client and server, which may exist in separate locations.

#### • [Oracle Globalization Development Kit](#page-685-0) The **Oracle Globalization Development Kit (GDK)** includes comprehensive

programming APIs.

**See Also:**

*Oracle Database Globalization Support Guide* for more information about globalization

# Globalization Support Environment

The globalization support environment includes the client application and the database. You can control language-dependent operations by setting parameters and environment variables on the client and server, which may exist in separate locations.

#### **Note:**

In previous releases, Oracle referred to globalization support capabilities as National Language Support (NLS) features. NLS is actually a subset of globalization support and provides the ability to choose a national language and store data in a specific character set.

Oracle Database provides globalization support for features such as:

- Native languages and territories
- Local formats for date, time, numbers, and currency
- Calendar systems (Gregorian, Japanese Imperial, Thai Buddha, and so on)
- Multiple character sets, including Unicode
- Character semantics
- **Character Sets**

A key component of globalization support is a *character set*, which is an encoding scheme used to display characters on a computer screen.

• [Locale-Specific Settings](#page-683-0) A **locale** is a linguistic and cultural environment in which a system or program is running. NLS parameters determine locale-specific behavior on both the client and database.

#### Character Sets

A key component of globalization support is a *character set*, which is an encoding scheme used to display characters on a computer screen.

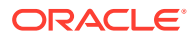

<span id="page-683-0"></span>The following distinction is important in application development:

• A [database character set](#page-711-0) determines which languages can be represented in a database. The character set is specified at database creation.

#### **Note:**

After a database is created, changing its character set is usually very expensive in terms of time and resources. This operation may require converting all character data by exporting the whole database and importing it back.

• A [client character set](#page-704-0) is the character set for data entered or displayed by a client application. The character set for the client and database can be different.

A group of characters (for example, alphabetic characters, ideographs, symbols, punctuation marks, and control characters) can be encoded as a character set. An encoded character set assigns a unique numeric code, called a code point or encoded value, to each character in the set. Code points are important in a global environment because of the potential need to convert data between different character sets.

The computer industry uses many encoded character sets. These sets differ in the number of characters available, the characters available for use, code points assigned to each character, and so on. Oracle Database supports most national, international, and vendorspecific encoded character set standards.

Oracle Database supports the following classes of encoded character sets:

Single-Byte character sets

Each character occupies one byte. An example of a 7-bit character set is US7ASCII. An example of an 8-bit character set is WE8DEC.

• Multibyte character sets

Each character occupies multiple bytes. Multibyte sets are commonly used for Asian languages.

• Unicode

The universal encoded character set enables you to store information in any language by using a single character set. Unicode provides a unique code value for every character, regardless of the platform, program, or language.

#### **See Also:**

*Oracle Database Globalization Support Guide* to learn about character set migration

#### Locale-Specific Settings

A **locale** is a linguistic and cultural environment in which a system or program is running. NLS parameters determine locale-specific behavior on both the client and database.

A database session uses NLS settings when executing statements on behalf of a client. For example, the database makes the correct territory usage of the thousands separator for a

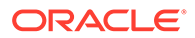
client. Typically, the NLS\_LANG environment variable on the client host specifies the locale for both the server session and client application. The process is as follows:

**1.** When a client application starts, it initializes the client NLS environment from the environment settings.

All NLS operations performed locally, such as displaying formatting in Oracle Developer applications, use these settings.

- **2.** The client communicates the information defined by NLS\_LANG to the database when it connects.
- **3.** The database session initializes its NLS environment based on the settings communicated by the client.

If the client did not specify settings, then the session uses the settings in the initialization parameter file. The database uses the initialization parameter settings only if the client did not specify any NLS settings. If the client specified some NLS settings, then the remaining NLS settings default.

Each session started on behalf of a client application may run in the same or a different locale as other sessions. For example, one session may use the German locale while another uses the French locale. Also, each session may have the same or different language requirements specified.

The following table shows two clients using different NLS LANG settings. A user starts SQL\*Plus on each host, logs on to the same database as  $hr$ , and runs the same query simultaneously. The result for each session differs because of the locale-specific NLS setting for floating-point numbers.

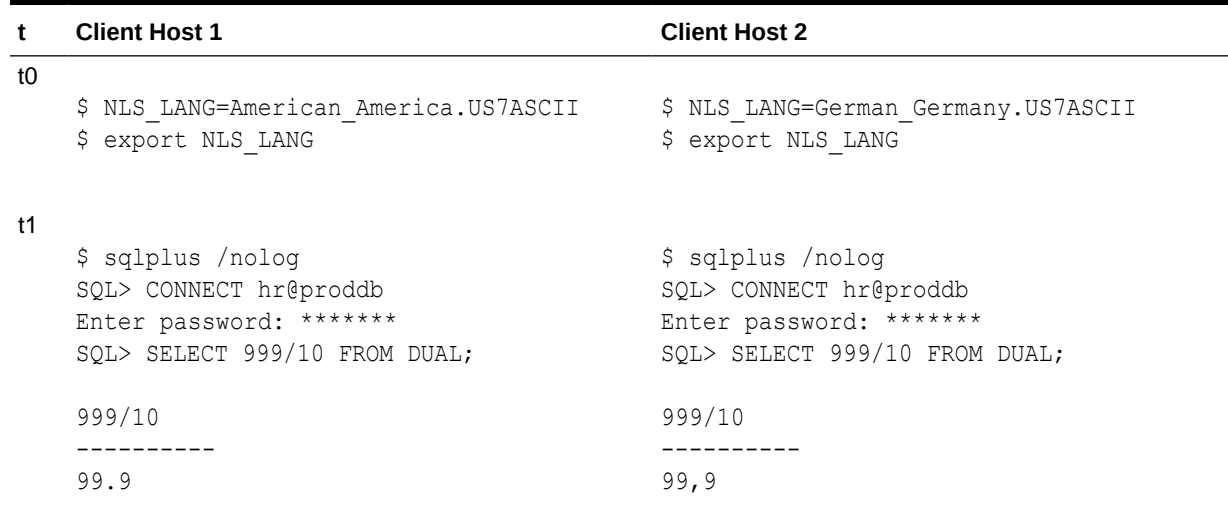

# **Table 22-1 Locale-Specific NLS Settings**

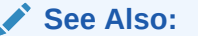

*Oracle Database Globalization Support Guide* to learn about NLS settings

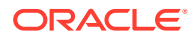

# Oracle Globalization Development Kit

The **Oracle Globalization Development Kit (GDK)** includes comprehensive programming APIs.

APIs are available for both Java and PL/SQL, and include code samples, and documentation that address many of the design, development, and deployment issues encountered while creating global applications. The GDK simplifies the development process and reduces the cost of developing Internet applications used to support a global environment.

The GDK mainly consists of two parts: GDK for Java and GDK for PL/SQL. GDK for Java provides globalization support to Java applications. GDK for PL/SQL provides globalization support to the PL/SQL programming environment. The features offered in the two parts are not identical.

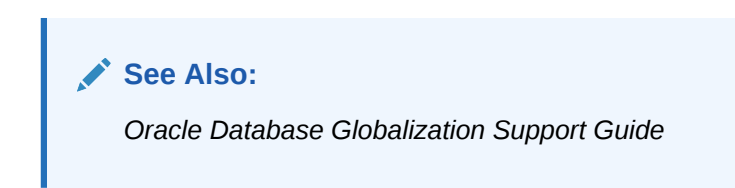

# Unstructured Data

Unstructured data is data that is not broken down into smaller logical structures.

The traditional relational model deals with simple structured data that fits into simple tables. Oracle Database also provides support for unstructured data, which cannot be decomposed into standard components. Unstructured data includes text, graphic images, video clips, and sound waveforms.

Oracle Database includes data types to handle unstructured content. These data types appear as native types in the database and can be queried using SQL.

• [Overview of XML in Oracle Database](#page-686-0)

**Oracle XML DB** is a set of Oracle Database technologies related to high-performance XML manipulation, storage, and retrieval. Oracle XML DB provides native XML support by encompassing both SQL and XML data models in an interoperable manner.

# • [Overview of JSON in Oracle Database](#page-687-0)

Oracle Database provides native support for JavaScript Object Notation (JSON) data, including querying and indexing.

**[Overview of LOBs](#page-690-0)** 

Large object (LOB) data types enable you to store and manipulate large blocks of unstructured data in binary or character format.

• [Overview of Oracle Text](#page-692-0)

**Oracle Text (Text)** is a full-text retrieval technology integrated with Oracle Database. Oracle Text indexes any document or textual content stored in file systems, databases, or on the Web. These documents can be searched based on their textual content, metadata, or attributes.

• [Overview of Oracle Spatial and Graph](#page-693-0)

Oracle Spatial and Graph (Spatial and Graph) includes advanced features for spatial data and analysis and for physical, logical, network, and social and semantic graph applications.

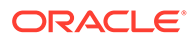

# • [Overview of SQL Property Graphs](#page-693-0)

The Property Graph feature of Oracle Database offers powerful graph support for Oracle Database.

# <span id="page-686-0"></span>Overview of XML in Oracle Database

**Oracle XML DB** is a set of Oracle Database technologies related to high-performance XML manipulation, storage, and retrieval. Oracle XML DB provides native XML support by encompassing both SQL and XML data models in an interoperable manner.

Oracle XML DB is suited for any Java or PL/SQL application where some or all of the data processed by the application is represented using XML. For example, the application may have large numbers of XML documents that must be ingested, generated, validated, and searched.

Oracle XML DB provides many features, including the following:

- The native  $XMLType$  data type, which can represent an XML document in the database so that it is accessible by SQL
- Support for XML standards such as XML Schema, XPath, XQuery, XSLT, and DOM
- XMLIndex, which supports all forms of XML data, from highly structured to completely unstructured

The following example creates a table orders of type XMLType:

```
CREATE TABLE orders OF XMLType;
CREATE DIRECTORY xmldir AS path_to_folder_containing_XML_file;
INSERT INTO orders
  VALUES 
(XMLType(BFILENAME('XMLDIR','purOrder.xml'),NLS_CHARSET_ID('AL32UTF8'))
);
```
The preceding example also creates a SQL [directory object,](#page-714-0) which is a logical name in the database for a physical directory on the host computer. This directory contains XML files. The example inserts XML content from the  $\text{purOrder}$ , xml file into the orders table.

The [Oracle XML Developer's Kit \(XDK\)](#page-743-0) contains the basic building blocks for reading, manipulating, transforming, and viewing XML documents, whether on a file system or in a database. APIs and tools are available for Java, C, and C++. The production Oracle XDK comes with a commercial redistribution license.

# **Example 22-1 XMLType**

```
CREATE TABLE orders OF XMLType;
CREATE DIRECTORY xmldir AS path_to_folder_containing_XML_file;
INSERT INTO orders
  VALUES 
(XMLType(BFILENAME('XMLDIR','purOrder.xml'),NLS_CHARSET_ID('AL32UTF8'))
);
```
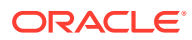

<span id="page-687-0"></span>**See Also:**

- *Oracle XML DB Developer's Guide*
	- *Oracle XML Developer's Kit Programmer's Guide*

# Overview of JSON in Oracle Database

Oracle Database provides native support for JavaScript Object Notation (JSON) data, including querying and indexing.

This section contains the following topics:

- What Is JSON?
- **[JSON and XML](#page-688-0)**
- [Native Database Support for JSON](#page-689-0)
- What Is JSON?

**JavaScript Object Notation (JSON)** is a language-independent, text-based data format that can represent objects, arrays, and scalar data. A variety of programming languages can parse and generate JSON data.

**[JSON and XML](#page-688-0)** 

Both JSON and XML are commonly used as data-interchange languages. Unlike relational data, both JSON data and XML data can be stored, indexed, and queried in the database without any schema that defines the data.

# • [Native Database Support for JSON](#page-689-0)

JSON is widely stored in noSQL databases that lack relational database features. In contrast, Oracle Database supports JSON natively with features such as transactions, indexing, declarative querying, and views.

# What Is JSON?

**JavaScript Object Notation (JSON)** is a language-independent, text-based data format that can represent objects, arrays, and scalar data. A variety of programming languages can parse and generate JSON data.

JSON commonly serves as a data-interchange language. It is often used for serializing structured data and exchanging it over a network, typically between a server and web applications. JSON is the dominant data format in web browsers that run applications written in HTML-embedded JavaScript.

A [JavaScript object](#page-727-0) is an associative array of zero or more pairs of property names and associated JSON values. A [JSON object](#page-728-0) is a JavaScript object literal, which is written as a property list enclosed in braces, with name-value pairs separated by commas, and with the name and value of each pair separated by a colon. An object property is sometimes called a *key*. An object property name-value pair is sometimes called an object *member*.

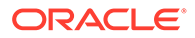

# <span id="page-688-0"></span>**Example 22-2 JSON Object**

This example shows a JSON object that represents a purchase order, with top-level property names PONumber, Reference, Requestor, User, Costcenter, ShippingInstruction, Special Instructions, AllowPartialShipment, and LineItems.

```
{ "PONumber" : 1600,
 "Reference" : "ABULL-20140421",<br>"Requestor" : "Alexis Bull",
                     : "Alexis Bull",
 "User" : "ABULL",
  "CostCenter" : "A50",
  "ShippingInstructions" : { "name" : "Alexis Bull",
                          "Address": { "street" : "200 Sporting Green",
                                    "city" : "South San Francisco",
                                     "state" : "CA",
                                     "zipCode" : 99236,
                                     "country" : "United States of America" },
                          "Phone" : [ { "type" : "Office", "number" : 
"909-555-7307" },
                                    { "type" : "Mobile", "number" : 
"415-555-1234" } ] },
  "Special Instructions" : null,
  "AllowPartialShipment" : false,
  "LineItems" : [ { "ItemNumber" : 1,
                            "Part" : { "Description" : "One Magic Christmas",
                                          "UnitPrice" : 19.95,
                                           "UPCCode" : 13131092899 },
                            "Quantity" : 9.0 },
                          { "ItemNumber" : 2,
                            "Part" : { "Description" : "Lethal Weapon",
 "UnitPrice" : 19.95,
"UPCCode" : 85391628927 },
                            "Quantity" : 5.0 } ] }
```
In the preceding example, most properties have string values. PONumber, zipCode, ItemNumber, and Quantity have numeric values. Shipping Instructions and Address have objects as values. LineItems has an array as a value.

# **Note:**

*Oracle XML DB Developer's Guide* for a more comprehensive overview of **JSON** 

# JSON and XML

Both JSON and XML are commonly used as data-interchange languages. Unlike relational data, both JSON data and XML data can be stored, indexed, and queried in the database without any schema that defines the data.

Because of its simple definition and features, JSON data is generally easier to generate, parse, and process than XML data. It is also easier for human beings to

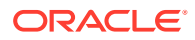

<span id="page-689-0"></span>learn and to use. The following table describes further differences between JSON and XML.

| Feature                                                        | <b>JSON</b> | <b>XML</b>                                                                     |
|----------------------------------------------------------------|-------------|--------------------------------------------------------------------------------|
| Useful for simple, structured data                             | Yes         | Yes, but also supports semi-<br>structured data and complex<br>structured data |
| Useful for mixed content                                       | No          | Yes                                                                            |
| Lacks attributes, namespaces, inheritance, and<br>substitution | Yes         | No.                                                                            |
| Places importance on ordering                                  | No          | Yes                                                                            |
| Primarily intended for documents rather than data              | No          | Yes                                                                            |
| Includes a date data type                                      | No          | Yes                                                                            |

**Table 22-2 Differences Between JSON and XML**

# **Note:**

*Oracle Database JSON Developer's Guide* for a more comprehensive comparison of XML and JSON

# Native Database Support for JSON

JSON is widely stored in noSQL databases that lack relational database features. In contrast, Oracle Database supports JSON natively with features such as transactions, indexing, declarative querying, and views.

You can access JSON data stored in the database the same way you access other database data, including using OCI, .NET, and JDBC. The preferred way to store JSON data is using the JSON data type, which is a proprietary binary format optimized for query and DML processing. You can use the JSON data type in most places where a SQL data type is allowed, including a column type or parameter type for a PL/SQL program unit.

By using Oracle SQL, you can perform the operations such as the following on JSON data:

- Join JSON data with non-JSON relational data.
- Generate JSON document from relational data using SQL functions json object and json\_array.
- Project JSON data into a relational format by using the SQL function json table.
- Create a check constraint with is json to enforce JSON data in a column. The database uses the check constraint to confirm that the column is JSON for JSON-specific operations such as simplified syntax.
- Manipulate JSON documents as PL/SQL objects.
- Use SQL functions json query and json value to accept an Oracle JSON path expression as an argument and match it against the target JSON data.
- Index JSON data.
- Query JSON data stored in an external table.
- Replicate tables with columns containing JSON data using Oracle GoldenGate.

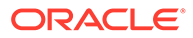

<span id="page-690-0"></span>Textual JSON data always uses the Unicode character set, either UTF8 or UTF16. Oracle Database uses UTF8 internally when it parses and queries JSON data. If the data that is input to or output from such processing must be in a different character set from UTF8, then appropriate character-set conversion is carried out automatically.

# **Note:**

*Oracle Database JSON Developer's Guide* for a more comprehensive overview of JSON support in Oracle Database

# Overview of LOBs

Large object (LOB) data types enable you to store and manipulate large blocks of unstructured data in binary or character format.

The [large object \(LOB\)](#page-729-0) data type provides efficient, random, piece-wise access to the data.

- **Internal LOBs** An internal LOB stores data in the database itself rather than in external files.
- **[External LOBs](#page-691-0)** A BFILE (binary file large object, or LOB) is an external large object.
- **[SecureFiles](#page-691-0)** SecureFiles LOB storage is one of two storage types; the other type is BasicFiles LOB storage.

# Internal LOBs

An internal LOB stores data in the database itself rather than in external files.

Internal LOBS include the following:

- CLOB (character LOB), which stores large amounts of text, such as text or XML files, in the database character set
- NCLOB (national character set LOB), which stores Unicode data
- BLOB (binary LOB), which stores large amounts of binary information as a bit stream and is not subject to character set translation

The database stores LOBs differently from other data types. Creating a LOB column implicitly creates a LOB segment and a LOB index. The tablespace containing the LOB segment and LOB index, which are always stored together, may be different from the tablespace containing the table.

# **Note:**

Sometimes the database can store small amounts of LOB data in the table itself rather than in a separate LOB segment.

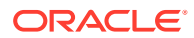

<span id="page-691-0"></span>The LOB segment stores data in pieces called *chunks*. A chunk is a logically contiguous set of data blocks and is the smallest unit of allocation for a LOB. A row in the table stores a pointer called a *LOB locator*, which points to the LOB index. When the table is queried, the database uses the LOB index to quickly locate the LOB chunks.

The database manages read consistency for LOB segments differently from other data. Instead of using undo data to record changes, the database stores the before images in the segment itself. When a transaction changes a LOB, the database allocates a new chunk and leaves the old data in place. If the transaction rolls back, then the database rolls back the changes to the index, which points to the old chunk.

# **See Also:**

- ["User Segment Creation"](#page-435-0)
- ["Read Consistency and Undo Segments](#page-318-0)"

# External LOBs

A BFILE (binary file large object, or LOB) is an external large object.

A BFILE is an external LOB, because the database stores a pointer to a file in the operating system. The external data is read-only.

A BFILE uses a directory object to locate data. The amount of space consumed depends on the length of the directory object name and the length of the file name.

A BFILE does not use the same read consistency mechanism as internal LOBS because the binary file is external to the database. If the data in the file changes, then repeated reads from the same binary file may produce different results.

# **SecureFiles**

SecureFiles LOB storage is one of two storage types; the other type is BasicFiles LOB storage.

The SECUREFILE LOB parameter enables advanced features, including compression and deduplication (part of the Advanced Compression Option), and encryption (part of the Advanced Security Option). Starting with Oracle Database 12c, SecureFiles is the default storage mechanism for LOBs.

# **See Also:**

- ["Oracle Data Types](#page-97-0)"
- *Oracle Database SecureFiles and Large Objects Developer's Guide* to learn more about LOB data types

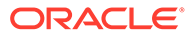

# <span id="page-692-0"></span>Overview of Oracle Text

**Oracle Text (Text)** is a full-text retrieval technology integrated with Oracle Database. Oracle Text indexes any document or textual content stored in file systems, databases, or on the Web. These documents can be searched based on their textual content, metadata, or attributes.

Oracle Text provides the following advantages:

- Oracle Text allows text searches to be combined with regular database searches in a single SQL statement. The Text index is in the database, and Text queries are run in the Oracle Database process. The [optimizer](#page-737-0) can choose the best [execution](#page-716-0) [plan](#page-716-0) for any query, giving the best performance for ad hoc queries involving Text and structured criteria.
- You can use Oracle Text with XML data. In particular, you can combine XMLIndex with Oracle Text indexing, taking advantage of both XML and a full-text index.
- The Oracle Text SQL API makes it simple and intuitive to create and maintain Oracle Text indexes and run searches.

For a use case, suppose you must create a catalog index for an auction site that sells electronic equipment. New inventory is added every day. Item descriptions, bid dates, and prices must be stored together. The application requires good response time for mixed queries. First, you create and populate a catalog table. You then use Oracle Text to create a CTXCAT index that you can query with the CATSEARCH operator in a SELECT ... WHERE CATSEARCH statement.

Figure 22-4 illustrates the relation of the catalog table, its CTXCAT index, and the catalog application that uses the CATSEARCH operator to query the index.

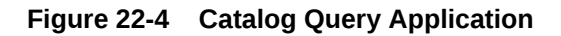

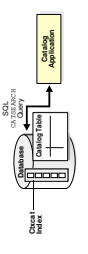

# **See Also:**

- *Oracle Text Application Developer's Guide* and *Oracle Text Reference*
- *Oracle XML DB Developer's Guide* to learn how to perform full-text search over XML data

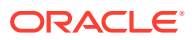

# <span id="page-693-0"></span>Overview of Oracle Spatial and Graph

Oracle Spatial and Graph (Spatial and Graph) includes advanced features for spatial data and analysis and for physical, logical, network, and social and semantic graph applications.

The spatial features provide a schema and functions that facilitate the storage, retrieval, update, and query of collections of spatial features in an Oracle database. An example of spatial data is a road map. The spatial data indicates the Earth location (such as longitude and latitude) of objects on the map. When the map is rendered, this spatial data can project the locations of the objects on a two-dimensional piece of paper. A geographic information system (GIS) can store, retrieve, and render this Earth-relative spatial data. When an Oracle database stores this spatial data, you can use Spatial and Graph to manipulate and retrieve this data, and relate this data to other data.

**See Also:**

*Oracle Spatial and Graph Developer's Guide*

# Overview of SQL Property Graphs

The Property Graph feature of Oracle Database offers powerful graph support for Oracle Database.

The Property Graph feature allows you to explore and discover complex relationships in data sets such as customer data, social networks, and financial transactions, for applications in product recommendation, fraud detection, risk analysis, targeted marketing, and more. This high performance graph feature delivers advanced graph query language support, developer APIs, and analytics capabilities with nearly 60 pre-built algorithms.

The Property Graph features including the PGQL (Property Graph Query Language) support is available from Oracle Database 12.2 onward. Starting from Oracle Database Release 23c, you can also create and query property graphs using SQL, as defined in the SQL:2023 standard.

Oracle Graph Server and Client is a software package that works with the Property Graph feature in Oracle Database. It includes graph tools, client libraries, and Oracle Graph Server for running graph analytics algorithms.

# **Related Topics**

- [Graph Developer's Guide for Property Graph](https://docs.oracle.com/pls/topic/lookup?ctx=property-graph-latest&id=sql_pg)
- CREATE PROPERTY GRAPH

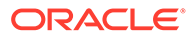

# **Glossary**

#### **access driver**

In the external table infrastructure, the API that interprets the external data for the database. The access driver runs inside the database, which uses the driver to read the data in the external table.

# **access path**

The means by which data is retrieved from a database. For example, a query using an index and a query using a [full table scan](#page-719-0) use different access paths.

## **ACID properties**

The basic properties of a database [transaction](#page-767-0) that all Oracle Database transactions must obey. ACID is an acronym for atomicity, consistency, isolation, and durability.

# **active online redo log file**

An online redo log file that may contain data that is required for database instance recovery.

# **active session**

A database [session](#page-759-0) that is using CPU and is not waiting for an event in the idle wait class.

# **Active Session History (ASH)**

A part of the database self-management framework that samples active database sessions each second, writing the data to memory and persistent storage.

### **active transaction**

A [transaction](#page-767-0) that has started but not yet committed or rolled back.

# **adaptive query optimization**

A set of capabilities that enables the adaptive [optimizer](#page-737-0) to make run-time adjustments to execution plans and discover additional information that can lead to better [optimizer statistics.](#page-737-0)

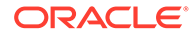

<span id="page-695-0"></span>Adaptive optimization is helpful when existing statistics are not sufficient to generate an optimal plan.

# **ADDM**

Automatic Database Diagnostic Monitor. An Oracle Database infrastructure that enables a database to diagnose its own performance and determine how identified problems could be resolved.

# **ADR**

Automatic Diagnostic Repository. A file-based hierarchical data store for managing information, including network tracing and logging.

# **ADR base**

The ADR root directory. The ADR base can contain multiple ADR homes, where each ADR home is the root directory for all diagnostic data—traces, dumps, the alert log, and so on—for an instance of an Oracle product or component.

# **ADR home**

The root directory for all diagnostic data—traces, dumps, the alert log, and so on—for an instance of an Oracle product or component. For example, in an Oracle RAC environment with shared storage and Oracle ASM, each database instance and each Oracle ASM instance has its own ADR home.

# **advanced index compression**

An extension and enhancement of [prefix compression](#page-747-0) for supported unique and nonunique indexes on heap-organized tables. Unlike prefix compression, which uses fixed duplicate key elimination for every block, advanced compression uses adaptive duplicate key elimination on a per-block basis.

#### **advanced row compression**

A type of table compression, intended for OLTP applications, that compresses data manipulated by any SQL operation. See also [basic table compression.](#page-700-0)

# **aggregate function**

A function such as COUNT that operates on a group of rows to return a single row as a result.

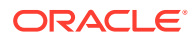

# <span id="page-696-0"></span>**alert log**

A file that provides a chronological log of database messages and errors. The alert log is stored in the [ADR.](#page-695-0)

#### **analytic function**

A function that operates on a group of rows to return multiple rows as a result.

# **analytic query**

A "what if" query that answers a business question. Typically, analytic queries involve joins and aggregation, and require scanning a very large amount of input data to produce a relatively small amount of output.

#### **analytic view**

A type of view that encapsulates aggregations, calculations, and joins of fact data. Analytic views organize data using a dimensional model. They allow you to easily add aggregations and calculations to data sets and to present data in views that can be queried with relatively simple SQL.

#### **antijoin**

A [join](#page-728-0) that returns rows from the left side of the [predicate](#page-747-0) for which there are no corresponding rows on the right side of the predicate.

# **application**

Within an application root, an application is a named, versioned set of data and metadata created by a common user. An application might include an application common user, an application common object, or some multiple and combination of the preceding.

#### **application architecture**

The computing environment in which a database application connects to an Oracle database. The two most common database architectures are client/server and multitier.

# **application common object**

A shared database object created while connected to an [application root.](#page-697-0) The metadata (for a metadata-linked object) or data (for a [data-linked common object](#page-710-0)) is shared by application PDBs in the [application container](#page-697-0).

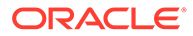

#### <span id="page-697-0"></span>**application common user**

A [common user](#page-706-0) created while connected to an application root. The metadata (for a [metadata-linked common object\)](#page-734-0) or data (for a [data-linked common object](#page-710-0)) is shared by application PDBs in the application container.

#### **application container**

A named set of application PDBs plugged in to an application root. An application container may contain an application seed.

## **application context**

An attribute name-value pair in a specified namespace. Applications set various contexts before executing actions on the database.

# **Application Continuity**

A feature that enables the replay, in a nondisruptive and rapid manner, of a request against the database after a recoverable error that makes the database session unavailable.

# **application domain index**

A customized [index](#page-724-0) specific to an application.

#### **application PDB**

A [PDB](#page-744-0) that is plugged in to an application container.

# **application root**

The root container within an application container. Every application container has exactly one application root. An application root shares some characteristics with the [CDB root](#page-703-0), because it can contain common objects, and some characteristics with a [PDB,](#page-744-0) because it is created with the CREATE PLUGGABLE DATABASE statement.

#### **application seed**

An optional application PDB that serves as a template for creating other PDBs within an application container. An application container includes 0 or 1 application seed.

# **application server**

Software that provides an interface between the client and one or more database servers, and hosts the applications.

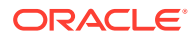

# **archive compression**

Hybrid Columnar Compression specified with COLUMN STORE COMPRESS FOR ARCHIVE. This type uses higher compression ratios than COLUMN STORE COMPRESS FOR QUERY, and is useful for compressing data that will be stored for long periods of time.

# **archived redo log file**

A member of the [online redo log](#page-737-0) that has been archived by Oracle Database. The archived redo log files can be applied to a database backup in media recovery.

# **ARCHIVELOG mode**

A mode of the database that enables the archiving of the [online redo log](#page-737-0).

**archiver process (ARCn)**

The background process that archives online redo log files.

# **archiving**

The operation of generating an archived redo log file.

# **ascending index**

An [index](#page-724-0) in which data is stored in ascending order. By default, character data is ordered by the binary values contained in each byte of the value, numeric data from smallest to largest number, and date from earliest to latest value.

# **attribute-clustered table**

A heap-organized table that stores data in close proximity on disk based on user-specified clustering directives.

**audit trail** A location that stores audit records.

**Automatic Database Diagnostic Monitor (ADDM)** See [ADDM](#page-695-0).

**Automatic Diagnostic Repository (ADR)** See [ADR.](#page-695-0)

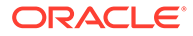

#### **automatic memory management**

The mode in which Oracle Database manages the SGA and instance PGA memory completely automatically.

#### **automatic segment space management (ASSM)**

A method of storage space management that uses bitmaps to manage segment space instead of free lists.

# **automatic undo management mode**

A mode of the database in which it automatically manages undo space in a dedicated [undo tablespace](#page-769-0).

See also [manual undo management mode](#page-733-0).

# **Automatic Workload Repository (AWR)**

See AWR.

#### **autonomous transaction**

A independent [transaction](#page-767-0) that can be called from another transaction, called the main transaction.

## **AWR**

Automatic Workload Repository (AWR). A built-in repository in every Oracle database. Oracle Database periodically makes a snapshot of its vital statistics and workload information and stores them in AWR.

# **AWR baseline**

A collection of statistic rates usually taken over a period when the system is performing well at peak load

#### **AWR snapshot**

A set of performance statistics captured in AWR at a specific time.

# **B-tree index**

An [index](#page-724-0) that is organized like an upside-down tree. A B-tree index has two types of blocks: branch blocks for searching and leaf blocks that store values. The leaf blocks contain every indexed data value and a corresponding rowid used to locate the actual

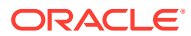

<span id="page-700-0"></span>row. The "B" stands for "balanced" because all leaf blocks automatically stay at the same depth.

# **background process**

A [process](#page-748-0) that consolidates functions that would otherwise be handled by multiple Oracle programs running for each [client process](#page-704-0). The background processes asynchronously perform I/O and monitor other Oracle processes.

See also [database instance;](#page-711-0) [Oracle process.](#page-742-0)

#### **backup**

A copy of data. A backup can include crucial parts of the database such as data files, the server parameter file, and control file.

#### **backup piece**

The smallest unit of a backup set.

#### **backup set**

A proprietary RMAN backup format that contains data from one or more data files, archived redo log files, or control files or server parameter file.

#### **basic table compression**

A type of table compression intended for bulk load operations. You must use direct path INSERT operations, ALTER TABLE . . . MOVE operations, or online table redefinition to achieve basic table compression.

#### **big table cache**

An optional, integrated portion of the [database buffer cache](#page-711-0) that uses a temperature-based, object-level replacement algorithm instead of the traditional LRU-based, block-level replacement algorithm.

# **bigfile tablespace**

A tablespace that contains one very large data file or temp file.

# **bind variable**

A placeholder in a SQL statement that must be replaced with a valid value or value address for the statement to execute successfully. By using bind variables, you can write a SQL statement that accepts inputs or parameters at run time. The following example shows a query that uses  $v$  empid as a bind variable:

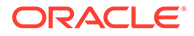

<span id="page-701-0"></span>SELECT \* FROM employees WHERE employee id = : v empid;

# **bitmap index**

A database [index](#page-724-0) in which the database stores a bitmap for each index key instead of a list of rowids.

#### **bitmap join index**

A bitmap [index](#page-724-0) for the join of two or more tables.

# **bitmap merge**

An operation that merges bitmaps retrieved from bitmap index scans. For example, if the gender and DOB columns have bitmap indexes, then the database may use a bitmap merge if the [query](#page-749-0) [predicate](#page-747-0) is WHERE gender='F' AND DOB  $>$  1966.

#### **block corruption**

A [data block](#page-708-0) that is not in a recognized Oracle format, or whose contents are not internally consistent.

# **block header**

A part of a [data block](#page-708-0) that includes information about the type of block, the address of the block, and sometimes [transaction](#page-767-0) information.

#### **block overhead**

Space in a [data block](#page-708-0) that stores metadata required for managing the block. The overhead includes the block header, table directory, and row directory.

# **branch block**

In a B-tree index, a block that the database uses for searching. The leaf blocks store the index entries. The upper-level branch blocks of a B-tree index contain index data that points to lower-level index blocks.

# **B-tree index**

An [index](#page-724-0) that is organized like an upside-down tree. A B-tree index has two types of blocks: branch blocks for searching and leaf blocks that store values. The leaf blocks contain every indexed data value and a corresponding rowid used to locate the actual row. The "B" stands for "balanced" because all leaf blocks automatically stay at the same depth.

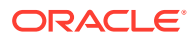

# **buffer**

A main memory address in the [database buffer cache](#page-711-0). A buffer caches currently and recently used data blocks read from disk. When a new block is needed, the database can replace an old [data block](#page-708-0) with a new one.

# **buffer cache hit ratio**

The measure of how often the database found a requested block in the buffer cache without needing to read it from disk.

# **buffer header**

A memory structure that stores metadata about a [buffer](#page-701-0).

# **buffer pool**

A collection of buffers in the SGA.

# **business intelligence**

The analysis of an organization's information as an aid to making business decisions.

# **byte semantics**

Treatment of strings as a sequence of bytes. Offsets into strings and string lengths are expressed in bytes.

### **cache recovery**

The automatic phase of [instance recovery](#page-726-0) where Oracle Database applies all committed and uncommitted changes in the [online redo log](#page-737-0) files to the affected data blocks.

#### **cardinality**

The ratio of distinct values to the number of table rows. A column with only two distinct values in a million-row table would have low cardinality.

# **Cartesian join**

A [join](#page-728-0) in which one or more of the tables does not have any join conditions to any other tables in the statement. The [optimizer](#page-737-0) joins every row from one data source with every row from the other data source, creating the Cartesian product of the two sets.

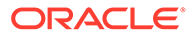

# <span id="page-703-0"></span>**CDB**

An Oracle Database installation that contains at least one [PDB](#page-744-0). Starting in Oracle Database 21c, every Oracle database is a CDB.

# **CDB administrator**

A database administrator who manages a CDB. A [PDB administrator](#page-744-0) manages individual PDBs within the CDB.

# **CDB root**

In a [multitenant container database \(CDB\),](#page-734-0) a collection of schemas, schema objects, and nonschema objects to which all PDBs belong. Every CDB has exactly one root [container](#page-708-0), which stores the system metadata required to manage PDBs. All PDBs belong to the CDB root.

# **character encoding**

A code that pairs each character from a given repertoire with a code unit to facilitate data storage.

# **character semantics**

Treatment of strings as a sequence of characters. Offsets into strings and string lengths are expressed in characters (character codes).

# **character set**

An encoding scheme used to display characters on your computer screen.

# **check constraint**

A constraint on a column or set of columns that requires a specified condition to be true or unknown for every row.

# **checkpoint**

1. A data structure that marks the checkpoint position, which is the SCN in the redo thread where [instance recovery](#page-726-0) must begin. Checkpoints are recorded in the [control](#page-708-0) [file](#page-708-0) and each data file header, and are a crucial element of recovery.

2. The writing of dirty data blocks in the [database buffer cache](#page-711-0) to disk. The [database](#page-713-0) [writer \(DBW\)](#page-713-0) process writes blocks to disk to synchronize the buffer cache with the data files.

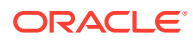

# <span id="page-704-0"></span>**checkpoint process (CKPT)**

The background process that updates the control file and data file headers with checkpoint information and signals DBW to write blocks to disk.

# **clean restore point**

A PDB restore point that is created when the PDB is closed. A Flashback PDB to a clean restore point does not require restoring backups or creating a temporary instance.

# **child cursor**

The cursor containing the plan, compilation environment, and other information for a statement whose text is stored in a parent cursor. The parent cursor is number 0, the first child is number 1, and so on. Child cursors reference exactly the same SQL text as the parent cursor, but are different. For example, two statements with the text SELECT  $*$  FROM mytable use different cursors when they reference tables named mytable in different schemas.

# **circular reuse record**

A type of control file record that contains noncritical information that is eligible to be overwritten if needed. When all available record slots are full, the database either expands the control file to make room for a new record or overwrites the oldest record.

# **client**

In client/server architecture, the front-end database application that interacts with a user. The client portion has no data access responsibilities.

# **client character set**

The character set for data entered or displayed by a client application. The character set for the client and database can be different.

## **client process**

A [process](#page-748-0) that executes the application or Oracle tool code. When users run client applications such as SQL\*Plus, the operating system creates client processes to run the applications.

See also [Oracle process.](#page-742-0)

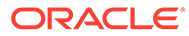

# <span id="page-705-0"></span>**client/server architecture**

Software architecture based on a separation of processing between two CPUs, one acting as the [client](#page-704-0) in the transaction, requesting and receiving services, and the other as the server that provides services in a transaction.

## **cluster file system**

A distributed file system that is a cluster of servers that collaborate to provide consistency and high performance to their clients.

# **cluster index**

A [B-tree index](#page-701-0) on the cluster key.

#### **cluster key**

In a [table cluster](#page-765-0), the column or columns that the clustered tables have in common. For example, the employees and departments tables share the department id column. Specify the cluster key when creating the table cluster and when creating every table added to the table cluster.

# **cold buffer**

A buffer in the database buffer cache that has not been recently used.

# **column**

Vertical space in a [table](#page-765-0) that represents a domain of data. A table definition includes a table name and set of columns. Each column has a name and data type.

# **columnar format**

The column-based format for objects that reside in the In-Memory Column Store. The columnar format contrasts with the row format that the database uses to store objects in the database buffer cache and in data files.

# **commit**

Action that ends a database [transaction](#page-767-0) and makes permanent all changes performed in the transaction.

#### **commit cleanout**

The automatic removal of lock-related [transaction](#page-767-0) information (ITL entry) from the blocks after a commit. The database removes the ITL entry only if modified blocks

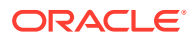

<span id="page-706-0"></span>containing data from the committed transaction are still in the [SGA](#page-759-0), and if no other session is modifying them.

#### **common object**

An object that resides either in the [CDB root](#page-703-0) or an [application root](#page-697-0) that shares either data (a [data-linked common object\)](#page-710-0) or metadata (a [metadata-linked common object](#page-734-0)). All common objects in the CDB root are Oracle-supplied. A common object in an application root is called an [application common object](#page-696-0).

### **common role**

A role that exists in all containers in a [multitenant container database \(CDB\)](#page-734-0).

#### **common user**

In a [multitenant container database \(CDB\),](#page-734-0) a database user that exists with the same identity in multiple containers. A common user created in the [CDB root](#page-703-0) has the same identity in every existing and future [PDB](#page-744-0). A common user created in an [application container](#page-697-0) has the same identity in every existing and future [application PDB](#page-697-0) in this [application container](#page-697-0).

#### **complete refresh**

An execution of the query that defines a materialized view. A complete refresh occurs when you initially create the materialized view, unless the materialized view references a prebuilt table, or you define the table as BUILD DEFERRED.

#### **composite database operation**

Activity between two points in time in a single database session.

**composite index**

An index on multiple columns in a table.

### **composite partitioning**

A partitioning strategy in which a table is partitioned by one data distribution method and then each partition is further divided into subpartitions using a second data distribution method.

# **composite unique key**

A set of two or more columns with a unique key constraint.

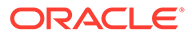

# **compound trigger**

A trigger can that can fire at multiple timing points. For example, a compound trigger might fire both before and after the triggering statement.

#### **compression unit**

In Hybrid Columnar Compression, a logical construct that stores a set of rows. When you load data into a table, the database stores groups of rows in columnar format, with the values for each column stored and compressed together. After the database has compressed the column data for a set of rows, the database fits the data into the compression unit.

# **concatenated index**

See [composite index.](#page-706-0)

# **condition**

The combination of one or more expressions and logical operators in a SQL statement that returns a value of TRUE, FALSE, or UNKNOWN. For example, the condition 1=1 always evaluates to TRUE.

# **conflicting write**

In a read committed transaction, a situation that occurs when the transaction attempts to change a row updated by an uncommitted concurrent transaction.

#### **connection**

Communication pathway between a [client process](#page-704-0) and an Oracle [database instance.](#page-711-0)

See also [session.](#page-759-0)

# **connection pooling**

A resource utilization and user scalability feature that maximizes the number of sessions over a limited number of protocol connections to a [shared server.](#page-761-0)

# **consistent backup**

A [whole database backup](#page-771-0) that you can open with the RESETLOGS option without performing media recovery. By its nature, a consistent backup of the whole database does not require the application of redo to be made consistent.

See also [inconsistent backup.](#page-724-0)

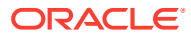

# <span id="page-708-0"></span>**consistent read get**

The retrieval of a version of a block in the database buffer cache that is consistent to a specific SCN (part of [read consistency\)](#page-750-0). If the database needs a block to satisfy a query, and if no block in the database buffer cache is consistent to the correct SCN, then the database attempts to obtain the correct version of the block from undo data.

# **container**

In a [multitenant container database \(CDB\),](#page-734-0) either the root or a PDB.

# **context**

A set of application-defined attributes that validates and secures an application. The SQL statement CREATE CONTEXT creates namespaces for contexts.

#### **control file**

A binary file that records the physical structure of a database and contains the names and locations of [redo log](#page-752-0) files, the time stamp of the database creation, the current log sequence number, [checkpoint](#page-703-0) information, and so on.

## **cube**

An organization of measures with identical dimensions and other shared characteristics. The edges of the cube contain the [dimension](#page-714-0) members, whereas the body of the cube contains the data values.

### **current mode get**

The retrieval of the version of a data block as it exists right now in the buffer cache, without using [read consistency.](#page-750-0) Only one version of a block exists in current mode at any one time.

# **current online redo log file**

The online redo log file to which the log writer (LGWR) process is actively writing.

#### **cursor**

A handle or name for a [private SQL area](#page-747-0) in the [PGA](#page-745-0). Because cursors are closely associated with private SQL areas, the terms are sometimes used interchangeably.

#### **data block**

Smallest logical unit of data storage in Oracle Database. Other names for data blocks include Oracle blocks or pages. One data block corresponds to a specific number of bytes of physical space on disk.

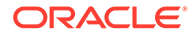

#### See also [extent;](#page-717-0) [segment.](#page-757-0)

# **data concurrency**

Simultaneous access of the same data by many users. A multiuser database management system must provide adequate concurrency controls so that data cannot be updated or changed improperly, compromising [data integrity](#page-710-0).

See also data consistency.

#### **data consistency**

A consistent view of the data by each user in a multiuser database.

See also data concurrency.

# **data corruption**

An error that occurs when a hardware, software, or network component causes corrupt data to be read or written.

#### **data dictionary**

A read-only collection of database tables and views containing reference information about the database, its structures, and its users.

# **data dictionary (DDL) lock**

A lock that protects the definition of a schema object while an ongoing DDL operation acts on or refers to the object. Oracle Database acquires a DDL lock automatically on behalf of any DDL transaction requiring it. Users cannot explicitly request DDL locks.

#### **data dictionary cache**

A memory area in the [shared pool](#page-761-0) that holds data dictionary information. The data dictionary cache is also known as the *row cache* because it holds data as rows instead of buffers, which hold entire data blocks.

# **data dictionary view**

A predefined view of tables or other views in the data dictionary. Data dictionary views begin with the prefix DBA, ALL, or USER.

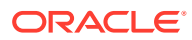

# <span id="page-710-0"></span>**data file**

A physical file on disk that was created by Oracle Database and contains the data for a database. The data files can be located either in an operating system file system or [Oracle](#page-738-0) [ASM disk group.](#page-738-0)

# **data link**

In a [PDB](#page-744-0), an internal mechanism that points to data (not metadata) in the root. For example, AWR data resides in the root. Each PDB uses an object link to point to the AWR data in the root, thereby making views such as DBA\_HIST\_ACTIVE\_SESS\_HISTORY and DBA\_HIST\_BASELINE accessible in each separate container.

#### **data-linked common object**

A [common object](#page-706-0) that exists either in the [CDB root](#page-703-0) or an [application root](#page-697-0). The data, rather than the metadata, is shared by any PDB that contains a data link that points to the common object.

#### **data integrity**

Business rules that dictate the standards for acceptable data. These rules are applied to a database by using integrity constraints and triggers to prevent invalid data entry.

# **data mining**

The automated search of large stores of data for patterns and trends that transcend simple analysis.

#### **data segment**

The [segment](#page-757-0) containing the data for a nonclustered table, table partition, or [table cluster.](#page-765-0)

See also [extent.](#page-717-0)

#### **data type**

In SQL, a fixed set of properties associated with a [column](#page-705-0) value or constant. Examples include VARCHAR2 and NUMBER. Oracle Database treats values of different data types differently.

# **data warehouse**

A relational database designed for [query](#page-749-0) and analysis rather than for [OLTP.](#page-736-0)

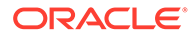

# <span id="page-711-0"></span>**database access control**

Restricting data access and database activities. For example, the restriction of users from querying specified tables or executing specified database statements.

# **database application**

A software program that interacts with a database to access and manipulate data.

# **database authentication**

The process by which a user presents credentials to the database, which verifies the credentials and allows access to the database.

#### **database block size**

The data block size for a database set when it is created. The size is set for the SYSTEM and SYSAUX tablespaces and is the default for all other tablespaces. The database block size cannot be changed except by re-creating the database.

# **database buffer cache**

The portion of the [system global area \(SGA\)](#page-765-0) that holds copies of data blocks. All client processes concurrently connected to the database instance share access to the buffer cache.

#### **database character set**

A character encoding scheme that determines which languages can be represented in a database.

#### **database driver**

Software that sits between an application and an Oracle database. The driver translates the API calls made by the application into commands that the database can process. By using an ODBC driver, an application can access any data source, including data stored in spreadsheets. The ODBC driver performs all mappings between the ODBC standard and the database.

# **database instance**

The combination of the [system global area \(SGA\)](#page-765-0) and background processes. An instance is associated with one and only one database. Every database instance is either a [read/write database instance](#page-750-0) or a [read-only database instance](#page-750-0). In an Oracle Real Application Clusters configuration, multiple instances access a single database.

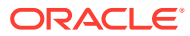

# <span id="page-712-0"></span>**database link**

A [schema object](#page-756-0) in one database that enables users to access objects in a different database.

#### **database management system (DBMS)**

Software that controls the storage, organization, and retrieval of data.

# **database object**

An object in the database that can be manipulated with SQL. Schema objects such as tables and indexes reside in schemas. Nonschema objects such as directories and roles do not reside in schemas.

#### **database operation**

In the context of database monitoring, a logical entity that includes a SQL statement, a PL/SQL block, or a composite of the two.

#### **database point-in-time recovery**

A type of media recovery that results in a noncurrent version of the database. In this case, you do not apply all of the redo generated after the restored backup.

# **database security**

The aspect of database administration that involves user authentication, encryption, access control, and monitoring.

#### **database server**

A server that reliably manages a large amount of data in a multiuser environment so that users can concurrently access the same data. A database server also prevents unauthorized access and provides efficient solutions for failure recovery.

# **Database Server Grid**

A collection of commodity servers connected together to run on one or more databases.

# **database service**

A named representation of one or more database instances. The service name for an Oracle database is normally its global database name. Clients use the service name to connect to one or more database instances.

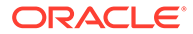

# <span id="page-713-0"></span>**Database Storage Grid**

A collection of low-cost modular storage arrays combined together and accessed by the computers in the [Database Server Grid](#page-712-0).

# **database user**

An account through which you can log in to an Oracle database.

# **database writer (DBW)**

A [background process](#page-700-0) that writes buffers in the [database buffer cache](#page-711-0) to data files.

# **DDL**

Data definition language. Includes statements such as CREATE TABLE OF ALTER INDEX that define or change a data structure.

#### **deadlock**

A situation in which two or more users are waiting for data locked by each other. Such deadlocks are rare in Oracle Database.

# **declarative language**

A nonprocedural language that describes what should be done, now how to do it. SQL and Prolog are examples of declarative languages. SQL is declarative in the sense that users specify the result that they want, not how to derive it.

#### **dedicated server**

A database configuration in which a [server process](#page-759-0) handles requests for a single [client](#page-704-0) [process](#page-704-0).

See also [shared server.](#page-761-0)

# **deferrable constraint**

A constraint that permits a SET CONSTRAINT statement to defer constraint checking until a COMMIT statement is issued. A deferrable constraint enables you to disable the constraint temporarily while making changes that might violate the constraint.

# **deferred insert**

An insert with the MEMOPTIMIZE WRITE hint into a table specified as MEMOPTIMIZE FOR WRITE. Deferred inserts cannot be rolled back and do not use the consistency

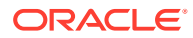

<span id="page-714-0"></span>mechanisms of the database buffer cache. Background processes write deferred inserts to the data files asynchronously.

# **definer's rights PL/SQL procedure**

A procedure that executes with the privileges of its owner, not its current user.

# **degree of parallelism**

The number of parallel execution servers associated with a single operation. Parallel execution is designed to effectively use multiple CPUs. Oracle Database parallel execution framework enables you to either explicitly choose a specific degree of parallelism or to rely on Oracle Database to automatically control it.

# **dependent object**

In a schema object dependency, the object whose definition references another object. For example, if the definition of object A references object B, then A is a dependent object on B.

# **descending index**

An index in which data is stored on a specified column or columns in descending order.

## **dimension**

A structure that categorizes data to enable users to answer business questions. Commonly used dimensions are customers, products, and time.

# **dimension table**

A relational table that stores all or part of the values for a dimension in a star or snowflake schema. Dimension tables typically contain columns for the dimension keys, levels, and attributes.

#### **direct path INSERT**

An INSERT in which the [database](#page-711-0) writes data directly to the data files, bypassing the database [buffer cache.](#page-711-0) The database appends the inserted data to the existing data in the table.

#### **direct path read**

A single or multiblock read into the PGA, bypassing the SGA.

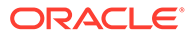

# **directory object**

A database object that specifies an alias for a directory on the server file system where external binary file LOBs (BFILEs) and [external table](#page-717-0) data are located. All directory objects are created in a single namespace and are not owned by an individual schema.

# **dirty read**

The situation that occurs when a transaction reads uncommitted data written by another transaction. Oracle Database *never* permits dirty reads.

#### **dispatcher**

See dispatcher process (Dnnn).

# **dispatcher process (D***nnn***)**

Optional background process present only when a shared server configuration is used. Each dispatcher process is responsible for routing requests from connected client processes to available [shared server](#page-761-0) processes and returning the responses.

# **distributed database**

A set of databases in a distributed system that can appear to applications as a single data source.

# **distributed environment**

A network of disparate systems that seamlessly communicate with each other.

# **distributed processing**

The operations that occur when an application distributes its tasks among different computers in a network.

# **distributed transaction**

A transaction that includes statements that, individually or as a group, update data on nodes of a distributed database. Oracle Database ensures the integrity of data in distributed transactions using the two-phase commit mechanism.

#### **DML**

Data manipulation language. Includes statements such as SELECT, INSERT, UPDATE, and DELETE.

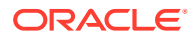

# <span id="page-716-0"></span>**DML lock**

A lock that prevents destructive interference of simultaneous conflicting DML or DDL operations. DML statements automatically acquire row locks and table locks.

# **dynamic performance view**

A special views that is continuously updated while a database is open and in use. The dynamic performance views are sometimes called *V\$ views*.

# **dynamic SQL**

SQL whose complete text is not known until run time. Dynamic SQL statements are stored in character strings that are entered into, or built by, the program at run time.

#### **edition**

A private environment in which you can redefine database objects. Edition-based redefinition enables you to upgrade an application's database objects while the application is in use, thus minimizing or eliminating downtime.

#### **encryption**

The process of transforming data into an unreadable format using a secret key and an encryption algorithm.

#### **equijoin**

A join with a join condition containing an equality operator.

#### **ETL**

Extraction, transformation, and loading (ETL). The process of extracting data from source systems and bringing it into a [data warehouse](#page-710-0).

# **exclusive lock**

A lock that prevents the associated resource from being shared. The first transaction to obtain an exclusive lock on a resource is the only transaction that can alter the resource until the lock is released.

# **executable SQL statement**

A SQL statement that generates calls to a database instance, including DML and DDL statements and the SET TRANSACTION statement.

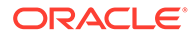

# <span id="page-717-0"></span>**execution plan**

The combination of steps used by the database to execute a SQL statement. Each step either retrieves rows of data physically from the database or prepares them for the user issuing the statement. You can override execution plans by using a [hint](#page-723-0).

## **expression**

A combination of one or more values, operators, and SQL functions that resolves to a value. For example, the expression 2\*2 evaluates to 4. In general, expressions assume the data type of their components.

# **extent**

Multiple contiguous data blocks allocated for storing a specific type of information. A [segment](#page-757-0) is made up of one or more extents.

See also [data block](#page-708-0).

#### **external table**

A read-only table whose metadata is stored in the database but whose data in stored in files outside the database. The database uses the metadata describing external tables to expose their data as if they were relational tables.

# **extraction, transformation, and loading (ETL)** See [ETL.](#page-716-0)

# **fact**

Data that represents a business measure, such as sales or cost data.

#### **fact table**

A table in a star schema of a [data warehouse](#page-710-0) that contains factual data. A fact table typically has two types of columns: those that contain facts and those that are foreign keys to [dimension](#page-714-0) tables.

### **fast full index scan**

A [full index scan](#page-719-0) in which the database reads all the blocks in the index using multiblock reads, and then discards the branch blocks, returning the index blocks in no particular order.

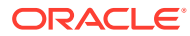

# **fast recovery area**

An optional disk location that stores recovery-related files such as control file and [online redo](#page-737-0) [log](#page-737-0) copies, archived redo log files, flashback logs, and RMAN backups.

#### **fault tolerance**

The protection provided by a high availability architecture against the failure of a component in the architecture.

# **field**

In a table, the intersection of a row and column.

#### **file system**

A data structure built inside a contiguous disk address space.

# **fine-grained auditing**

A type of database auditing that enables you to audit specific table columns, and to associate event handlers during policy creation.

# **fixed SGA**

An internal housekeeping area that contains a variety of information, including general information about the state of the database and the instance, and information communicated between processes.

#### **flashback data archive process (FBDA)**

The background process that archives historical rows of tracked tables into Flashback Data Archives. When a transaction containing DML on a tracked table commits, this process stores the pre-image of the changed rows into the Flashback Data Archive. It also keeps metadata on the current rows.

#### **force full database caching mode**

The caching mode that is manually enabled by executing the ALTER DATABASE ... FORCE FULL DATABASE CACHING statement. Unlike in the default caching mode, Oracle Database caches the entire database, LOBs specified with the NOCACHE attribute.

### **foreign key**

An [integrity constraint](#page-727-0) that requires each value in a column or set of columns to match a value in the unique or [primary key](#page-747-0) for a related table. Integrity constraints for foreign keys define actions dictating database behavior if referenced data is altered.

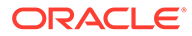

# <span id="page-719-0"></span>**foreign key constraint**

A constraint in which Oracle Database enforces the relationship between two tables that contain one or more common columns. The constraint requires that for each value in the column on which the constraint is defined, the value in the other specified other table, and column must match. For example, a [referential integrity](#page-753-0) rule might state that an employee can only work for an existing department.

### **format model**

A character literal that describes the format of a datetime in a character string.

#### **free list**

A linked list called a free list to manage free space in a segment in [manual segment](#page-733-0) [space management \(MSSM\)](#page-733-0). For a database object that has free space, a free list keeps track of blocks under the high water mark, which is the dividing line between segment space that is used and not yet used. As blocks are used, the database puts blocks on or removes blocks from the free list as needed.

# **full index scan**

An [index](#page-724-0) scan in which the database reads only the root and left side branch blocks to find the first leaf block, and then reads the leaf blocks in index sorted order using single block I/O.

#### **full outer join**

A join between two tables that returns the result of an inner join and the result of a [left](#page-729-0) [outer join](#page-729-0) and a [right outer join](#page-755-0).

# **full table scan**

A scan of table data in which the database sequentially reads all rows from a table and filters out those that do not meet the selection criteria. The database scans all formatted data blocks under the [high water mark \(HWM\).](#page-723-0)

#### **function**

A schema object, similar to a [PL/SQL procedure](#page-746-0), that always returns a single value.

#### **function-based index**

An index that computes the value of a function or expression involving one or more columns and stores it in the index.

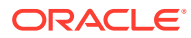
# <span id="page-720-0"></span>**GDS**

See Global Data Services (GDS)

## **GDS catalog**

A metadata repository, located inside an Oracle database, that is associated with a GDS configuration. Every cloud has one and only one catalog.

## **GDS configuration**

A set of databases integrated by the GDS framework into a single virtual server that offers one or more global services while ensuring high performance, availability, and optimal utilization of resources.

See also global service.

## **GDS pool**

A set of databases within a GDS configuration that provides a unique set of global services and belongs to a specific administrative domain.

### **GDS region**

A logical boundary within a GDS configuration that contains database clients and servers that are geographically close to each other.

#### **Global Data Services (GDS)**

An automated workload management solution for replicated databases. Database services are named representations of one or more database instances. GDS implements the Oracle Database service model across a set of replicated databases.

### **global database name**

The combination of the database name (DB\_NAME) and network domain (DB\_DOMAIN), for example, orcl.example.com. The global database domain is unique within a network.

#### **global partitioned index**

A B-tree index that is partitioned independently of the partitioning scheme used on the indexed table. A single index partition can point to any or all table partitions.

### **global service**

A [database service](#page-712-0) provided by multiple databases synchronized through data replication.

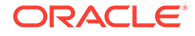

### <span id="page-721-0"></span>**global service manager**

The central management tool in the Global Data Services framework. At least one global service manager must exist in every [GDS region](#page-720-0) of a [GDS configuration.](#page-720-0)

## **global temporary table**

A special temporary table that stores intermediate session-private data for a specific duration.

### **granule**

The basic unit of work in parallelism. Oracle Database divides the operation executed in parallel (for example, a table scan, table update, or index creation) into granules. Parallel execution processes execute the operation one granule at a time.

### **grid computing**

A computing architecture that coordinates large numbers of servers and storage to act as a single large computer.

#### **grid infrastructure**

The software that provides the infrastructure for an enterprise grid architecture. In a cluster, this software includes Oracle Clusterware and [Oracle ASM.](#page-738-0) For a standalone server, this software includes Oracle ASM. Oracle Database combines these products into one software installation called the **Grid home**.

## **hard parse**

The steps performed by the database to build a new executable version of application code. The database must perform a hard parse instead of a [soft parse](#page-762-0) if the parsed representation of a submitted statement does not exist in the [shared pool.](#page-761-0)

## **hash cluster**

A type of [table cluster](#page-765-0) that is similar to an indexed cluster, except the index key is replaced with a hash function. No separate cluster index exists. In a hash cluster, the data is the index.

#### **hash collision**

Hashing multiple input values to the same output value.

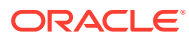

## <span id="page-722-0"></span>**hash function**

A [function](#page-719-0) that operates on an arbitrary-length input value and returns a fixed-length hash value.

## **hash index**

An internal structure in the [memoptimize pool](#page-734-0) that indexes a memory area by primary key.

### **hash join**

A [join](#page-728-0) in which the database uses the smaller of two tables or data sources to build a hash table in memory. The database scans the larger table, probing the hash table for the addresses of the matching rows in the smaller table.

#### **hash key value**

In a hash cluster, an actual or possible value inserted into the cluster key column. For example, if the cluster key is department id, then hash key values could be 10, 20, 30, and so on.

## **hash partitioning**

A partitioning strategy that maps rows to partitions based on a hashing algorithm that the database applies to the user-specified partitioning key. The destination of a row is determined by the internal hash function applied to the row by the database. The hashing algorithm is designed to distribute rows evenly across devices so that each partition contains about the same number of rows.

#### **hash table**

An in-memory data structure that associates join keys with rows in a hash join. For example, in a [join](#page-728-0) of the employees and departments tables, the join key might be the department ID. A [hash function](#page-721-0) uses the [join](#page-728-0) key to generate a hash value. This hash value is an index in an array, which is the hash table.

## **hash value**

In a hash cluster, a unique numeric ID that identifies a bucket. Oracle Database uses a hash function that accepts an infinite number of hash key values as input and sorts them into a finite number of buckets. Each hash value maps to the database block address for the block that stores the rows corresponding to the hash key value (department 10, 20, 30, and so on).

#### **hashing**

A mathematical technique in which an infinite set of input values is mapped to a finite set of output values, called hash values. Hashing is useful for rapid lookups of data in a hash table.

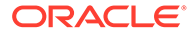

## <span id="page-723-0"></span>**heap-organized table**

A table in which the data rows are stored in no particular order on disk. By default, CREATE TABLE creates a heap-organized table.

## **hierarchical database**

A database that organizes data in a tree structure. Each parent record has one or more child records, similar to the structure of a file system.

## **high water mark (HWM)**

The boundary between used and unused space in a [segment](#page-757-0).

#### **hint**

An instruction passed to the [optimizer](#page-737-0) through comments in a SQL statement. The optimizer uses hints to choose an [execution plan](#page-716-0) for the statement.

## **hot buffer**

A buffer in the database buffer cache that is frequently accessed and has been recently used.

## **human error outage**

An outage that occurs when unintentional or malicious actions are committed that cause data in the database to become logically corrupt or unusable.

## **Hybrid Columnar Compression**

A hybrid method that uses row and columnar techniques to compress data in a data block. A logical construct called a compression unit is used to store a set of hybrid columnar-compressed rows.

## **hybrid partitioned table**

A table in which some partitions are stored in data file segments and some are stored in external data source.

## **IM column store**

An optional SGA area that stores copies of tables and partitions in a columnar format optimized for rapid scans.

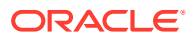

## <span id="page-724-0"></span>**image copy**

A bit-for-bit, on-disk duplicate of a data file, control file, or archived redo log file. You can create image copies of physical files with operating system utilities or RMAN and use either tool to restore them.

### **implicit query**

A component of a [DML](#page-715-0) statement that retrieves data without a [subquery.](#page-764-0) An UPDATE, DELETE, or MERGE statement that does not explicitly include a SELECT statement uses an implicit query to retrieve the rows to be modified.

**In-Memory Column Store** See [IM column store.](#page-723-0)

**inactive online redo log file** An online redo log file that is not required for instance recovery.

### **inconsistent backup**

A backup in which some files in the backup contain changes made after the [checkpoint](#page-703-0). Unlike a [consistent backup,](#page-707-0) an inconsistent backup requires [media recovery](#page-734-0) to be made consistent.

#### **incremental refresh**

A refresh that processes only the changes to the existing data in a [materialized view.](#page-734-0) This method eliminates the need for a [complete refresh.](#page-706-0)

### **incremental-forever backup strategy**

The strategy in which an initial level 0 backup is taken to the [Recovery Appliance](#page-751-0), with all subsequent incremental backups occurring at level 1. The Recovery Appliance creates a virtual full backup by combining the initial level 0 with subsequent level 1 backups.

## **index**

Optional schema object associated with a nonclustered [table](#page-765-0), table [partition](#page-743-0), or [table cluster](#page-765-0). In some cases indexes speed data access.

## **index block**

A special type of data block that manages space differently from table blocks.

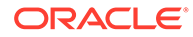

## <span id="page-725-0"></span>**index cluster**

An table cluster that uses an index to locate data. The cluster index is a B-tree index on the cluster key.

### **index clustering factor**

A measure of the row order in relation to an indexed value such as last name. The more order that exists in row storage for this value, the lower the clustering factor.

#### **index range scan**

An ordered scan of an index that has the following characteristics:

- One or more leading columns of an index are specified in conditions. A [condition](#page-707-0) specifies a combination of one or more expressions and logical (Boolean) operators and returns a value of TRUE, FALSE, or UNKNOWN.
- 0, 1, or more values are possible for an index key.

#### **index scan**

The retrieval of a row by traversing an index, using the indexed column values specified by the statement.

#### **index segment**

A [segment](#page-757-0) that stores data for a nonpartitioned index or index [partition.](#page-743-0)

#### **index skip scan**

An index scan that uses logical subindexes of a composite index. The database "skips" through a single index as if it were searching separate indexes.

#### **index unique scan**

An index scan that must have either 0 or 1 rowid associated with an index key. The database performs a unique scan when a predicate references all of the columns in the key of a UNIQUE index using an equality operator.

## **index-organized table**

A table whose storage organization is a variant of a primary B-tree [index.](#page-724-0) Unlike a [heap-organized table,](#page-722-0) data is stored in [primary key](#page-747-0) order.

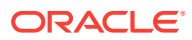

#### <span id="page-726-0"></span>**in-doubt distributed transaction**

A distributed transaction in which a two-phase commit is interrupted by any type of system or network failure.

## **in-flight transaction**

A transaction that is running when an outage breaks the connection between a client application and the database.

#### **information system**

A formal system for storing and processing information.

#### **initialization parameter**

A configuration parameter such as DB\_NAME or SGA\_TARGET that affects the operation of a [database instance](#page-711-0). Settings for initialization parameters are stored in a text-based initialization parameter file or binary [server parameter file.](#page-758-0)

### **initialization parameter file**

A text file that contains initialization parameter settings for a [database instance](#page-711-0).

### **inner join**

A join of two or more tables that returns only those rows that satisfy the join condition.

#### **instance failure**

The termination of a [database instance](#page-711-0) because of a hardware failure, Oracle internal error, or SHUTDOWN ABORT statement.

## **instance PGA**

The collection of individual PGAs in a database instance.

### **instance recovery**

The automatic application of redo log records to uncommitted data blocks when an [database](#page-711-0) [instance](#page-711-0) is restarted after a failure.

## **INSTEAD OF trigger**

A [trigger](#page-768-0) that is fired by Oracle Database instead of executing the triggering statement. These triggers are useful for transparently modifying views that cannot be modified directly through DML statements.

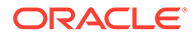

<span id="page-727-0"></span>**integrity** See [data integrity.](#page-710-0)

## **integrity constraint**

Declarative method of defining a rule for a [column.](#page-705-0) The integrity constraints enforce business rules and prevent the entry of invalid information into tables.

## **interested transaction list (ITL)**

Information in a block header that determines whether a transaction was uncommitted when the database began modifying the block. Entries in the ITL describe which transactions have rows locked and which rows in the block contain committed and uncommitted changes.

## **interval partition**

An extension of range partitioning that instructs the database to create partitions of the specified range or interval. The database automatically creates the partitions when data inserted into the table exceeds all existing range partitions.

### **invisible index**

An index that is maintained by DML operations, but is not used by default by the optimizer. Making an index invisible is an alternative to making it unusable or dropping it.

## **invoker's rights PL/SQL procedure**

A procedure that executes in the current user's schema with the current user's privileges.

## **Java pool**

An area of memory that stores all session-specific Java code and data within the Java Virtual Machine (JVM).

## **Java Publisher (JPublisher)**

A utility that generates Java classes to represent database entities, such as SQL objects and PL/SQL packages, in a Java client program.

#### **Java stored procedure**

A Java method published to SQL and stored in the database.

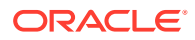

## <span id="page-728-0"></span>**JavaScript object**

An associative array of zero or more pairs of property names and associated JavaScript Object Notation (JSON) values.

## **JavaScript Object Notation (JSON)**

A language-independent, text-based data format that can represent objects, arrays, and scalar data.

## **job queue process**

An optional background process that runs user jobs, often in batch mode. A job is a userdefined task scheduled to run one or more times.

### **join**

A statement that retrieves data from multiple tables specified in the FROM clause. Join types include inner joins, outer joins, and Cartesian joins.

### **join attribute clustering**

In an [attribute-clustered table,](#page-698-0) clustering that is based on joined columns.

# **join condition**

A condition that compares two columns, each from a different table, in a join. The database combines pairs of rows, each containing one row from each table, for which the join condition evaluates to TRUE.

## **join view**

A view whose definition includes multiple tables or views in the FROM clause.

#### **JSON object**

A JavaScript object literal written as a property listed enclosed in braces. See also JavaScript Object Notation (JSON).

# **JVM**

A virtual processor that runs compiled Java code.

## **key**

Column or set of columns included in the definition of certain types of integrity constraints.

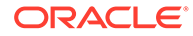

## **key compression**

See [prefix compression](#page-747-0).

**key values** Individual values in a key.

### **key-preserved table**

In a join query, a table in which each row appears at most one time in the output of the query.

**large object (LOB)**

See [LOB.](#page-730-0)

## **large pool**

Optional area in the [SGA](#page-759-0) that provides large memory allocations for backup and restore operations, I/O server processes, and session memory for the [shared server](#page-761-0) and [Oracle XA](#page-742-0).

## **latch**

A low-level serialization control mechanism used to protect shared data structures in the [SGA](#page-759-0) from simultaneous access.

## **latch sleeping**

The phenomenon that occurs when a process releases the CPU before renewing the latch request.

## **latch spinning**

The phenomenon that occurs when a process repeatedly requests a latch in a loop.

## **leaf block**

In a B-tree index, a lower-level block that stores index entries. The upper-level branch blocks of a B-tree index contain index data that points to lower-level index blocks.

## **left outer join**

The result of a left outer join for table *A* and *B* contains all records of the left table *A*, even if the join condition does not match a record in the right table *B*. For example, if you perform a left outer join of employees (left) to departments (right), and if some

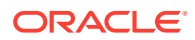

<span id="page-730-0"></span>employees are not in a department, then the query returns rows from employees with no matches in departments.

#### **library cache**

An area of memory in the [shared pool](#page-761-0). This cache includes the shared SQL areas, private SQL areas (in a [shared server](#page-761-0) configuration), [PL/SQL](#page-745-0) procedures and packages, and control structures such as locks and library cache handles.

#### **list partitioning**

A [partitioning](#page-744-0) strategy that uses a list of discrete values as the partition key for each partition. You can use list partitioning to control how individual rows map to specific partitions. By using lists, you can group and organize related sets of data when the key used to identify them is not conveniently ordered.

## **listener**

A process that listens for incoming client connection requests and manages network traffic to the database.

#### **listener registration process (LREG)**

The process that registers information about the database instance and dispatcher processes with the Oracle Net listener.

## **literal**

A fixed data value.

## **LOB**

Large object. Large Objects include the following SQL data types: BLOB, CLOB, NCLOB, and BFILE. These data types are designed for storing data that is large in size.

#### **local partitioned index**

An index partitioned on the same columns, with the same number of partitions and the same partition bounds as its table. A one-to-one parity exists between index partitions and table partitions.

## **local role**

In a CDB, a role that exists only in a single PDB. Unlike a [common role](#page-706-0), a local role may only contain roles and privileges that apply within the container in which the role exists.

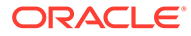

## <span id="page-731-0"></span>**local temporary tablespace**

A [temporary tablespace](#page-766-0) that resides on local storage and is accessible by a specific database instance. In contrast, a shared [shared temporary tablespace](#page-761-0) resides on shared storage and is accessible by all database instances.

#### **locale**

Within the context of globalization support, a linguistic and cultural environment in which a system or program is running.

#### **locally managed tablespace**

A [tablespace](#page-766-0) that uses a bitmap stored in each data file to manage the extents. In contrast, a dictionary-managed tablespace uses the [data dictionary](#page-709-0) to manage space.

### **lock**

A database mechanism that prevents destructive interaction between transactions accessing a shared resource such as a table, row, or system object not visible to users. The main categories of locks are DML locks, DDL locks, and latches and internal locks.

## **lock conversion**

The automatic conversion of a table lock of lower restrictiveness to one of higher restrictiveness. For example, suppose a transaction issues a SELECT ... FOR UPDATE for an employee and later updates the locked row. In this case, the database automatically converts the row share table lock to a row exclusive table lock.

## **lock escalation**

A situation that occurs in some databases when numerous locks are held at one level of granularity (for example, rows) and the database raises the locks to a higher level of granularity (for example, table). *Oracle Database never escalates locks.*

#### **log sequence number**

A number that uniquely identifies a set of redo records in a [redo log](#page-752-0) file. When the database fills one [online redo log](#page-737-0) file and switches to a different one, the database automatically assigns the new file a log sequence number.

#### **log switch**

The point at which the log writer process (LGWR) stops writing to the active redo log file and switches to the next available redo log file. LGWR switches when either the active redo log file is filled with redo records or a switch is manually initiated.

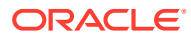

## <span id="page-732-0"></span>**log writer process (LGWR)**

The [background process](#page-700-0) responsible for [redo log](#page-752-0) buffer management—writing the redo log buffer to the [online redo log.](#page-737-0) LGWR writes all redo entries that have been copied into the buffer since the last time it wrote.

## **logical I/O**

Reads and writes of buffers in the database buffer cache.

#### **logical read**

A read of a buffer in the database buffer cache.

#### **logical rowid**

A rowid for an index-organized table. A logical rowid is a base64-encoded representation of a table primary key.

#### **logical transaction ID**

A globally unique identifier that defines a transaction from the application perspective. The logical transaction ID is bound to the database [transaction ID.](#page-767-0)

#### **logical volume**

A virtual disk partition.

## **logical volume manager (LVM)**

A software package, available with most operating systems, that enables pieces of multiple physical disks to be combined into a single contiguous address space that appears as one disk to higher layers of software.

## **lookup table**

A table containing a code column and an associated value column. For example, a job code corresponds to a job name. In contrast to a master table in a pair of [master-detail tables](#page-733-0), a lookup table is not the means to obtain a detailed result set, such as a list of employees. Rather, a user queries a table such as employees for an employee list and then joins the result set to the lookup table.

#### **lost update**

A [data integrity](#page-710-0) problem in which one writer of data overwrites the changes of a different writer modifying the same data.

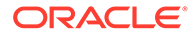

## <span id="page-733-0"></span>**lost write**

A data corruption that occurs when the database thinks that it has written a block to persistent storage, but the block either was not written, or a previous version of the block was written.

#### **manageability monitor process (MMON)**

The background process that performs many tasks related to the Automatic Workload Repository (AWR). For example, MMON writes when a metric violates its threshold value, taking snapshots, and capturing statistics value for recently modified SQL objects.

#### **mantissa**

The part of a floating-point number that contains its significant digits.

#### **manual segment space management (MSSM)**

A legacy space management method that uses a linked list called a free list to manage free space in a segment.

#### **manual undo management mode**

A mode of the database in which undo blocks are stored in user-managed undo segments. In [automatic undo management mode](#page-699-0), undo blocks are stored in a systemmanaged, dedicated undo tablespaces.

#### **master database**

In [replication,](#page-754-0) the source of the data that is copied to a subscriber database. The replication agent on the master database reads the records from the transaction log for the master database. It forwards changes to replicated elements to the replication agent on the subscriber database. The replication agent on the subscriber database then applies the updates.

### **master site**

In a [replication](#page-754-0) environment, a different database with which a [materialized view](#page-734-0) shares data.

## **master table**

In a [replication](#page-754-0) environment, the table associated with a [materialized view](#page-734-0) at a master site.

## **master-detail tables**

A detail table has a [foreign key](#page-718-0) relationship with a master table. For example, the employees detail table has a foreign key to the departments master table. Unlike a

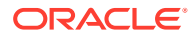

<span id="page-734-0"></span>[lookup table,](#page-732-0) a master table is typically queried and then joined to the detail table. For example, a user may query a department in the departments table and then use this result to find the employees in this department.

#### **materialized view**

A schema object that stores the result of a query. The FROM clause of the query can name tables, views, and other materialized views.

See also [view.](#page-771-0)

#### **media recovery**

The application of redo or incremental backups to a [data block](#page-708-0) or backup [data file](#page-709-0).

## **memoptimize pool**

An SGA pool that stores buffers and related structures for heap-organized tables specified as MEMOPTIMIZE FOR READ.

#### **metadata link**

In a [PDB](#page-744-0), an internal mechanism that points to a dictionary object definition stored in the root. For example, the OBJ\$ table in each PDB uses a metadata link to point to the definition of OBJ\$ stored in the root.

### **metadata-linked common object**

A [common object](#page-706-0) that exists either in the [CDB root](#page-703-0) or an [application root](#page-697-0). The metadata, rather than the data, is shared by any PDB that contains a metadata link that points to the common object.

#### **metric**

The rate of change in a cumulative statistic

## **mounted database**

An [database instance](#page-711-0) that is started and has the database [control file](#page-708-0) open.

## **multitenant architecture**

The architecture that enables an Oracle database to function as a multitenant container database [\(CDB](#page-702-0)), which means that it can contain [PDB](#page-744-0)s and [application container](#page-697-0)s.

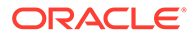

**multitenant container database (CDB)** See [CDB.](#page-702-0)

## **multithreaded Oracle Database model**

A model that enables Oracle processes to execute as operating system threads in separate address spaces. In threaded mode, some background processes on UNIX and Linux run as processes containing one thread, whereas the remaining Oracle processes run as threads within processes.

## **multitier architecture**

An architecture in which one or more application servers provide data for clients and serves as an interface between clients and database servers.

## **multiversion consistency model**

A model that enables the database to present a view of data to multiple concurrent users, with each view consistent to a point in time.

#### **multiversioning**

The ability of the database to simultaneously materialize multiple versions of data.

## **mutual exclusion object (mutex)**

A low-level mechanism that prevents an object in memory from aging out or from being corrupted when accessed by concurrent processes.

#### **natural key**

A meaningful identifier made of existing attributes in a table. For example, a natural key could be a postal code in a lookup table.

#### **network database**

A type of database, similar to a hierarchical database, in which records have a manyto-many rather than a one-to-many relationship.

#### **network encryption**

Encrypting data as it travels across the network between a client and server.

## **noncircular reuse record**

A control file record that contains critical information that does not change often and cannot be overwritten. Examples of information include tablespaces, data files, online

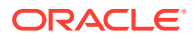

redo log files, and redo threads. Oracle Database never reuses these records unless the corresponding object is dropped from the tablespace.

## **nondeferrable constraint**

A constraint whose validity check is never deferred to the end of the transaction. Instead, the database checks the constraint at the end of each statement. If the constraint is violated, then the statement rolls back.

#### **null**

Absence of a value in a [column](#page-705-0) of a [row](#page-755-0). Nulls indicate missing, unknown, or inapplicable data.

## **object-relational database management system (ORDBMS)**

An RDBMS that implements object-oriented features such as user-defined types, inheritance, and polymorphism.

## **object table**

An special kind of table in which each row represents an object.

## **object type**

A [schema object](#page-756-0) that abstracts a real-world entity such as a purchase order. Attributes model the structure of the entity, whereas methods implement operations an application can perform on the entity.

### **object view**

A virtual object table. Each row in the view is an object, which is an instance of a user-defined data type.

#### **OLAP**

Online Analytical Processing. OLAP is characterized by dynamic, dimensional analysis of historical data.

## **OLAP page pool**

The pool in the UGA that manages OLAP data pages, which are equivalent to data blocks. The page pool is allocated at the start of an OLAP session and released at the end of the session.

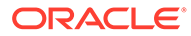

## <span id="page-737-0"></span>**OLTP**

Online Transaction Processing. OLTP systems are optimized for fast and reliable transaction handling. Compared to [data warehouse](#page-710-0) systems, most OLTP interactions involve a relatively small number of rows, but a larger group of tables.

## **online redo log**

The set of two or more online [redo log](#page-752-0) files that record all changes made to Oracle Database data files and [control file](#page-708-0). When a change is made to the database, Oracle Database generates a redo record in the redo buffer. The [log writer process \(LGWR\)](#page-731-0) process writes the contents of the [redo log buffer](#page-752-0) to the online redo log.

**online redo log group**

An online redo log file and its redundant copies.

## **operating system block**

The minimum unit of data that the operating system can read or write.

#### **operator**

1. In memory management, operators control the flow of data. Examples include sort, [hash join](#page-722-0), and [bitmap merge](#page-701-0) operators.

2. In SQL, an operator manipulates data items called *operands* or *arguments* and returns a result. Keywords or special characters represent the operators. For example, an asterisk (\*) represents the multiplication operator.

#### **optimizer**

Built-in database software that determines the most efficient way to execute a SQL statement by considering factors related to the objects referenced and the conditions specified in the statement.

### **optimizer statistics**

Details about the database its object used by the optimizer to select the best execution plan for each SQL statement. Categories include table statistics such as numbers of rows, index statistics such as B-tree levels, system statistics such as CPU and I/O performance, and column statistics such as number of nulls.

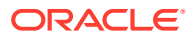

## <span id="page-738-0"></span>**Oracle Application Express**

A Web application development tool for Oracle Database. Oracle Application Express uses built-in features such as user interface themes, navigational controls, form handlers, and flexible reports to accelerate application development.

#### **Oracle architecture**

Memory and [process](#page-748-0) structures used by Oracle Database to manage a database.

#### **Oracle ASM**

Oracle Automatic Storage Management (Oracle ASM). A volume manager and a file system for database files. Oracle ASM is Oracle's recommended storage management solution, providing an alternative to conventional volume managers and file systems.

## **Oracle ASM allocation unit**

The fundamental unit of allocation within an ASM disk group. An allocation unit is the smallest contiguous disk space that Oracle ASM allocates. One or more allocation units form an Oracle ASM extent.

### **Oracle ASM disk**

A storage device that is provisioned to an Oracle ASM disk group. An Oracle ASM disk can be a physical disk or partition, a Logical Unit Number (LUN) from a storage array, a logical volume, or a network-attached file.

#### **Oracle ASM disk group**

One or more Oracle ASM disks managed as a logical unit. I/O to a disk group is automatically spread across all the disks in the group.

#### **Oracle ASM extent**

A section of an Oracle ASM file. An Oracle ASM file consists of one or more file extents. Each Oracle ASM extent consists of one or more allocation units on a specific disk.

## **Oracle ASM file**

A file stored in an Oracle ASM disk group. The database can store data files, control files, online redo log files, and other types of files as Oracle ASM files.

## **Oracle ASM instance**

A special Oracle instance that manages Oracle ASM disks. Both the Oracle ASM instance and the database instances require shared access to the disks in an Oracle ASM disk group.

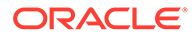

Oracle ASM instances manage the metadata of the disk group and provide file layout information to the database instances.

**Oracle Automatic Storage Management (Oracle ASM)** See [Oracle ASM](#page-738-0).

## **Oracle base**

The Oracle base directory is the database home directory for Oracle Database installation owners. The directory, which is specified by the ORACLE\_BASE environment variable, is the root of the Oracle directory tree.

### **Oracle base configuration directory**

A directory that contains the instance-specific configuration files. For a read-write [Oracle home,](#page-740-0) the Oracle base home (ORACLE\_BASE\_HOME), Oracle base configuration directory (ORACLE BASE CONFIG), and Oracle home are the same. For a read-only Oracle home, the Oracle base configuration directory contains configuration files shared by all Oracle homes in an Oracle base home. To prevent naming collisions, each file name contains the SID (system identifier).

#### **Oracle base home**

A directory that stores configuration files for the database instances associated with an [Oracle home](#page-740-0).

For a read-write Oracle home, the Oracle base home (ORACLE\_BASE\_HOME), Oracle base configuration directory (ORACLE BASE CONFIG), and Oracle home are the same. For a read-only Oracle home, the Oracle base home is a home-specific directory located in the homes/*home\_name* subdirectory of the Oracle base.

### **Oracle Clusterware**

A set of components that enables servers to operate together as if they were one server. Oracle Clusterware is a requirement for using [Oracle RAC](#page-742-0) and it is the only clusterware that you need for platforms on which Oracle RAC operates.

### **Oracle Connection Manager**

A router through which a client connection request may be sent either to its next hop or directly to the database server.

#### **Oracle Data Redaction**

A feature of Oracle Advanced Security that enables you to mask (redact) data that is queried by low-privileged users or applications.

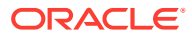

## <span id="page-740-0"></span>**Oracle database**

A set of files, located on disk, that store data. Because a [database instance](#page-711-0) and a database are so closely connected, the term *Oracle database* is often used to refer to both instance and database.

#### **Oracle Database Vault**

A database security feature that controls when, where, and how databases, data, and applications are accessed.

#### **Oracle Developer Tools for Visual Studio .NET**

A set of application tools integrated with the Visual Studio .NET environment. These tools provide GUI access to Oracle functionality, enable the user to perform a wide range of application development tasks, and improve development productivity and ease of use.

#### **Oracle Enterprise Manager**

A system management tool that provides centralized management of an Oracle database environment.

#### **Oracle Flashback Technology**

A group of features that supports viewing past states of data, and winding data back and forth in time, without needing to restore backups.

#### **Oracle Flex Clusters**

A large cluster configured using Oracle Clusterware and Oracle Real Application Clusters. These clusters contain two types of nodes arranged in a hub-and-spoke architecture: Hub Nodes and Leaf Nodes.

#### **Oracle Globalization Development Kit (GDK)**

A development toolkit that includes comprehensive programming APIs for both Java and PL/ SQL, code samples, and documentation that address many of the design, development, and deployment issues encountered while creating global applications.

### **Oracle home**

The operating system location of an Oracle Database installation. An Oracle home can be read/write or read-only.

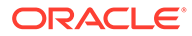

### **Oracle JDeveloper**

An integrated development environment (IDE) for building service-oriented applications using the latest industry standards for Java, XML, Web services, and SOL.

## **Oracle JVM**

A standard, Java-compatible environment that runs any pure Java application.

#### **Oracle Managed Files**

A database file naming strategy that enables database administrators to specify operations in terms of database objects rather than file names. Oracle Managed Files eliminates the need for administrators to directly manage the operating system files in a database.

## **Oracle Multimedia**

A technology that enables Oracle Database to store, manage, and retrieve images, DICOM format medical images and other objects, audio, video, or other heterogeneous media data in an integrated fashion with other enterprise information.

## **Oracle Multitenant**

A database option that enables you to create multiple PDBs in a CDB.

#### **Oracle Net**

Communication software that enables a network session between a client application and an Oracle database. After a network session is established, Oracle Net acts as a data courier for the client application and the database.

#### **Oracle Net Listener**

A process that resides on the server whose responsibility is to listen for incoming client connection requests and manage the traffic to the server. When a client requests a network session with a database, Oracle Net Listener (typically called *the listener*) receives the request. If the client information matches the listener information, then the listener grants a connection to the database server.

#### **Oracle Net Services**

A suite of networking components that provide enterprise-wide connectivity solutions in distributed, heterogeneous computing environments. Oracle Net Services includes Oracle Net, listener, Oracle Connection Manager, Oracle Net Configuration Assistant, and Oracle Net Manager.

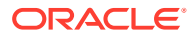

#### <span id="page-742-0"></span>**Oracle Optimal Flexible Architecture (OFA)**

A set of configuration guidelines created to ensure well-organized Oracle installations.

### **Oracle process**

A unit of execution that runs the Oracle database code. The process execution architecture depends on the operating system. Oracle processes include server processes and background processes.

## **Oracle RAC**

Oracle Real Application Clusters. Option that allows multiple concurrent database instances to share a single physical database.

## **Oracle Real Application Clusters**

See Oracle RAC.

## **Oracle Sharding**

A feature for OLTP applications that enables distribution and replication of data across a pool of Oracle databases in a shared-nothing architecture. Applications access the pool as a single, logical database called a [sharded database \(SDB\)](#page-760-0).

## **Oracle Spatial and Graph**

A set of advanced features for spatial data and analysis and for physical, logical, network, and social and semantic graph applications. The spatial features provide a schema and functions that facilitate the storage, retrieval, update, and query of collections of spatial features in an Oracle database.

#### **Oracle SQL**

An implementation of the ANSI standard for SQL. Oracle SQL supports numerous features that extend beyond standard SQL.

### **Oracle Text (Text)**

A full-text retrieval technology integrated with Oracle Database.

## **Oracle Virtual Private Database (VPD)**

A security feature that enables you to create security policies to control database access at the row and column level. Essentially, VPD adds a dynamic WHERE clause to a SQL statement that is issued against the table, view, or synonym to which a VPD security policy was applied.

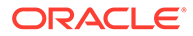

## <span id="page-743-0"></span>**Oracle XA**

An external interface that allows global [transaction](#page-767-0)s to be coordinated by a transaction manager other than Oracle Database.

### **Oracle XML DB**

A set of Oracle Database technologies related to high-performance XML manipulation, storage, and retrieval. Oracle XML DB provides native XML support by encompassing both SQL and XML data models in an interoperable manner.

### **Oracle XML Developer's Kit (XDK)**

A developer toolkit that contains the basic building blocks for reading, manipulating, transforming, and viewing XML documents, whether on a file system or in a database. APIs and tools are available for Java, C, and C++. The production Oracle XDK comes with a commercial redistribution license.

#### **outer join**

A join that returns all rows that satisfy the join condition and also returns some or all of those rows from one table for which no rows from the other satisfy the join condition.

#### **parallel execution**

The application of multiple CPU and I/O resources to the execution of a single database operation.

#### **parse lock**

A lock is held by a SQL statement or PL/SQL program unit for each schema object that it references. Parse locks are acquired so that the associated shared SQL area can be invalidated if a referenced object is altered or dropped.

#### **partial index**

An index that is correlated with the indexing properties of an associated partitioned table.

#### **partition**

A piece of a table or index that shares the same logical attributes as the other partitions. For example, all partitions in a table share the same column and constraint definitions. Each partition is an independent object with its own name and optionally its own storage characteristics.

#### **partition elimination**

The exclusion of partitions from a query plan. Whether the optimizer can eliminate partitions from consideration depends on the query predicate. A query that uses a

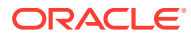

<span id="page-744-0"></span>local prefixed index always allows for index partition elimination, whereas a query that uses a local nonprefixed index might not.

### **partition key**

A set of one or more columns that determines the partition in which each row in a partitioned table should go. Each row is unambiguously assigned to a single partition.

## **partitioned index**

An index that is divided into smaller and more manageable pieces. Like partitioned tables, partitioned indexes improve manageability, availability, performance, and scalability.

#### **partitioned table**

A table that has one or more partitions, each of which is managed individually and can operate independently of the other partitions.

### **partitioning**

The ability to decompose very large tables and indexes into smaller and more manageable pieces called partitions.

## **PDB**

In a [multitenant container database \(CDB\),](#page-734-0) a portable collection of schemas, schema objects, and nonschema objects that appears to an Oracle Net client as a separate database.

## **PDB administrator**

A database administrator who manages one or more PDBs. A [CDB administrator](#page-703-0) manages the whole CDB.

#### **PDB restore point**

Within a CDB, a restore point that usable only for a specific PDB. In contrast, a CDB restore point is usable by all PDBs.

### **performance profile**

A specified share of system resources, CPU, parallel execution servers, and memory for a PDB or set of PDBs.

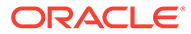

#### <span id="page-745-0"></span>**permanent tablespace**

A tablespace that contains persistent schema objects. Every tablespace that is not a temporary tablespace is a permanent tablespace.

## **PGA**

Program global area. A memory buffer that contains data and control information for a [server process.](#page-759-0)

See also [SGA.](#page-759-0)

## **physical guess**

The physical rowid of an index entry when it was first made. Oracle Database can use physical guesses to probe directly into the leaf block of any index-organized table, bypassing the primary key search.

## **PL/SQL**

Procedural Language/SQL. The Oracle Database procedural language extension to [SQL](#page-762-0). PL/SQL enables you to mix SQL statements with programmatic constructs such as procedures, functions, and packages.

## **PL/SQL anonymous block**

A PL/SQL block that appears in an application, but is not named or stored in the database. In many applications, PL/SQL blocks may appear wherever SQL statements can appear.

#### **PL/SQL collection**

An ordered group of elements, all of the same type. Each element has a unique subscript that determines its position in the collection.

## **PL/SQL engine**

The tool used to define, compile, and run PL/SQL program units. This engine is a special component of many Oracle products, including Oracle Database.

## **PL/SQL function**

A [schema object](#page-756-0) that consists of a set of SQL statements and other PL/SQL constructs, grouped together, stored in the database, and run as a unit to solve a specific problem or perform a set of related tasks, and that always returns a single value to the caller.

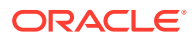

#### **PL/SQL function result cache**

A subset of the [server result cache](#page-759-0) that stores function result sets.

## **PL/SQL package**

A logical grouping of related PL/SQL types, variables, and subprograms.

#### **PL/SQL procedure**

A [schema object](#page-756-0) that consists of a set of SQL statements and other [PL/SQL](#page-745-0) constructs, grouped together, stored in the database, and run as a unit to solve a specific problem or perform a set of related tasks.

#### **PL/SQL record**

A composite variable that can store data values of different types, similar to a struct type in C, C++, or Java. Records are useful for holding data from table rows, or specific columns from table rows.

### **PL/SQL subprogram**

A named PL/SQL block that can be invoked with a set of parameters

### **plan generator**

The part of the optimizer that tries different access paths, join methods, and join orders for a given query block to find the plan with the lowest cost.

**pluggable database (PDB)** See [PDB](#page-744-0).

#### **population**

The transfer of data into the IM column store. Population does not insert *new* data into the database; rather, it brings *existing* data into memory and stores it in columnar format.

#### **pragma**

A directive that instructs the compiler to perform a compilation option. For example, the pragma AUTONOMOUS TRANSACTION instructs the database that this procedure, when executed, is to be executed as a new autonomous transaction that is independent of its parent transaction.

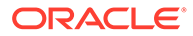

## <span id="page-747-0"></span>**precision**

The total number of digits in a floating-point number. You specify a fixed-point number in the form NUMBER(*p*,*s*), where *p* represents the precision.

## **precompiler**

A programming tool that enables you to embed SQL statements in a high-level source program written in a language such as C, C++, or COBOL.

## **predicate**

The WHERE condition in a SQL statement.

## **prefix compression**

The elimination of repeated occurrence of primary key column values in an [index](#page-725-0)[organized table](#page-725-0). Prefix compression was formerly known as *key compression*.

## **primary key**

The column or set of columns that uniquely identifies a row in a table. Only one primary [key](#page-728-0) can be defined for each table.

## **primary key constraint**

An [integrity constraint](#page-727-0) that disallows duplicate values and nulls in a column or set of columns.

### **private SQL area**

An area in memory that holds a parsed statement and other information for processing. The private SQL area contains data such as [bind variable](#page-700-0) values, [query](#page-749-0) execution state information, and query execution work areas.

#### **private temporary table**

A memory-only temporary table whose data and metadata is session-private.

# **privilege**

The right to run a particular type of SQL statement, or the right to access an object that belongs to another user, run a PL/SQL package, and so on. The types of privileges are defined by Oracle Database.

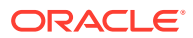

## <span id="page-748-0"></span>**privilege analysis**

A security mechanism that captures privilege usage for a database according to a specified condition. For example, you can find the privileges that a user exercised during a specific database session.

### **procedural language**

A language that describes *how* things should be done, not *what* should be done (as in declarative languages). C++ and Java are examples of procedural languages.

#### **process**

A mechanism in an operating system that can run a series of steps. By dividing the work of Oracle Database and database applications into several processes, multiple users and applications can connect to a single database instance simultaneously.

See also [background process;](#page-700-0) [Oracle process;](#page-742-0) [client process](#page-704-0).

### **process monitor (PMON)**

The background process that detects the termination of other background processes. If a server or dispatcher process terminates abnormally, then the process monitor (PMON) group is responsible for performing process recovery.

## **process monitor (PMON) group**

The group of background processes that is responsible for the monitoring and cleanup of other processes. The PMON group includes process monitor (PMON), Cleanup Main Process (CLMN), and Cleanup Helper Processes (CL*nn*).

**program global area (PGA)** See [PGA.](#page-745-0)

## **program interface**

The software layer between a database application and Oracle Database.

#### **protected database**

A client database whose backups are managed by a [Recovery Appliance.](#page-751-0)

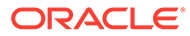

## <span id="page-749-0"></span>**protection policy**

A group of attributes that control how a [Recovery Appliance](#page-751-0) stores and maintains backup data. Each protected database is assigned to exactly one protection policy, which controls all aspects of backup processing for that client.

### **proxy PDB**

A PDB that references a PDB in a remote CDB using a database link. The remote PDB is called a [referenced PDB.](#page-753-0)

### **pseudocolumn**

A column that is not stored in a table, yet behaves like a table column.

### **query**

An operation that retrieves data from tables or views. For example, SELECT  $*$  FROM employees is a query.

See also [implicit query](#page-724-0); [subquery.](#page-764-0)

## **query block**

A top-level SELECT statement, subquery, or unmerged view.

#### **query coordinator**

In [parallel execution,](#page-743-0) the user [session](#page-759-0) or shadow process that coordinates the parallel execution servers. The parallel execution servers performs each operation in parallel if possible. When the parallel servers are finished executing the statement, the query coordinator performs any portion of the work that cannot be executed in parallel. Finally, the query coordinator returns any results to the user.

### **query optimization**

The process of choosing the most efficient means of executing a SQL statement.

#### **query plan**

The [execution plan](#page-716-0) used to execute a query.

### **query rewrite**

An optimization technique that transforms a user request written in terms of master tables into a semantically equivalent request that includes materialized views.

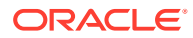

## **query transformer**

An optimizer component that decides whether it can rewrite the original SQL statement into a semantically equivalent SQL statement with a lower cost.

## **R**

A language and environment for statistical computing and graphics.

## **range partitioning**

A type of [partitioning](#page-744-0) in which the database maps rows to partitions based on ranges of values of the partitioning key. Range partitioning is the most common type of partitioning and is often used with dates.

#### **RDMA**

Remote Direct Memory Access. A communication protocol that enables a client to transfer data from the memory (DRAM) of the database server over the network without consuming server-side CPU.

#### **read committed isolation level**

An isolation level that guarantees that a query executed by a transaction sees only data committed before the query—not the transaction—began.

#### **read consistency**

A consistent view of data seen by a user. For example, in statement-level read consistency the set of data seen by a SQL statement remains constant throughout statement execution.

See also [data concurrency](#page-709-0); [data consistency](#page-709-0).

## **read-only database**

A database that is available for queries only and cannot be modified.

#### **read-only database instance**

A [database instance](#page-711-0) that cannot process DML and does not support client connections.

### **read-only isolation level**

An isolation level that is similar to the serializable isolation level, with one exception: readonly transactions do not permit data to be modified in the transaction unless the user is SYS.

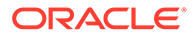

### <span id="page-751-0"></span>**read/write database instance**

A [database instance](#page-711-0) that can process DML and supports direct client connections. By default, a database instance is read/write.

### **real-time redo transport**

The continuous transfer of redo changes from the SGA of a protected database to a Recovery Appliance. Real-time redo transport enables RMAN to provide a recovery point objective near 0. Typically, RMAN can recover to within a second of the time when the failure occurred. Protected databases write redo entries directly from the [SGA](#page-759-0) to the Recovery Appliance as they are generated.

## **recoverable error**

A class of errors that arise because of an external system failure, independently of the application session logic that is executing. Recoverable errors occur following planned and unplanned outages of networks, nodes, storage, and databases. An example of a nonrecoverable error is submission of invalid data values.

## **recoverer process (RECO)**

In a distributed database, the background process that automatically resolves failures in distributed transactions.

## **Recovery Appliance**

Shortened name for Zero Data Loss Recovery Appliance. Recovery Appliance is an Oracle Engineered System specifically designed to protect Oracle databases. Integrated with RMAN, it enables a centralized, incremental-forever backup strategy for hundreds to thousands of databases across the enterprise, using cloud-scale, fully fault-tolerant hardware and storage.

#### **Recovery Appliance Backup Module**

An Oracle-supplied SBT library that [RMAN](#page-755-0) uses to send backups of protected databases over the network to the Recovery Appliance. The library must be installed in each Oracle home used by a protected database.

The module functions as an SBT media management library that RMAN references when allocating or configuring a channel for backup to the Recovery Appliance. RMAN performs all backups to the Recovery Appliance, and all restores of complete backup sets, using this module.

#### **Recovery Appliance metadata database**

The Oracle database that runs inside of the Recovery Appliance. This database stores configuration data such as user definitions, protection policy definitions, and client

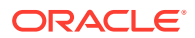

<span id="page-752-0"></span>database definitions. The metadata database also stores backup metadata, including the contents of the delta store.

#### **Recovery Appliance storage location**

A set of Oracle ASM disk groups within Recovery Appliance that stores backups. A storage location can be shared among multiple protected databases. Every Recovery Appliance contains the default Recovery Appliance storage location named DELTA.

### **recovery catalog**

A centralized backup repository located in an Oracle database. The recovery catalog contains metadata about RMAN backups.

# **Recovery Manager (RMAN)**

See [RMAN](#page-755-0).

## **recovery window goal**

The time interval within which a protected database must be recoverable to satisfy business requirements. For each [protected database](#page-748-0) in a [protection policy,](#page-748-0) the Recovery Appliance attempts to ensure that the oldest backup on disk is able to support a point-in-time recovery to any time within the specified interval (for example, the past 7 days), counting backward from the current time.

## **recursive SQL**

SQL that the database executes in the background to obtain space for database objects. You can think of recursive SQL as "side effect" SQL.

## **redo log**

A set of files that protect altered database data in memory that has not been written to the data files. The redo log can consist of two parts: the [online redo log](#page-737-0) and the archived redo log.

## **redo log buffer**

Memory structure in the [SGA](#page-759-0) that stores redo entries—a log of changes made to the database. The database writes the redo entries stored in the redo log buffers to an [online](#page-737-0) [redo log](#page-737-0) file, which the database uses when [instance recovery](#page-726-0) is necessary.

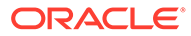

## <span id="page-753-0"></span>**redo record**

A record in the [online redo log](#page-737-0) that holds a group of change vectors, each of which describes a change made to a data block. Each redo log file consists of redo records.

## **redo thread**

The redo generated by a [database instance](#page-711-0).

## **reference partitioning**

A partitioning strategy in which a child table is solely defined through the foreign key relationship with a parent table. For every partition in the parent table, exactly one corresponding partition exists in the child table.

#### **referenced key**

In a foreign key relationship, the primary or unique key to which the foreign key refers. For example, in the common schema, the employees.department id column is a foreign key, and the departments.department\_id column is the referenced key.

## **referenced object**

In a schema object dependency, the object that is referenced by another object's definition. For example, if the definition of object A references object B, then B is a referenced object for A.

## **referenced PDB**

The PDB that is referenced by a [proxy PDB.](#page-749-0) A local PDB is in the same CDB as its referenced PDB, whereas a remote PDB is in a different CDB.

## **referential integrity**

A rule defined on a [key](#page-728-0) in one table that guarantees that the values in that key match the values in a key in a related table (the referenced value).

## **refreshable clone PDB**

A read-only clone that can periodically synchronize with its source PDB. Depending on the value in the REFRESH MODE clause, the synchronization occurs either automatically or manually.

# **relation** A set of tuples.

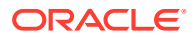

## <span id="page-754-0"></span>**relational database**

A database that conforms to the relational model, storing data in a set of simple relations.

#### **relational database management system (RDBMS)**

A management system that moves data into a relational database, stores the data, and retrieves it so that applications can manipulate it.

## **replay context**

In Application Continuity, opaque information that the database returns to the client driver during normal application run time.

#### **replication**

The process of sharing database objects and data at multiple databases.

#### **reserved pool**

A memory area in the [shared pool](#page-761-0) that Oracle Database can use to allocate large contiguous chunks of memory.

### **resource plan**

A container for resource plan directives that specify how resources are allocated to resource consumer groups.

#### **resource plan directive**

A set of limits and controls for CPU, physical I/O, or logical I/O consumption for sessions in a consumer group.

#### **restore point**

A user-defined a name associated with an [SCN](#page-757-0) of the database corresponding to the time of the creation of the restore point.

## **result set**

The set of data retrieved from execution of a SELECT statement.

#### **reverse key index**

A type of B-tree index that physically reverses the bytes of each index key while keeping the column order. For example, if the index key is 20, and if the two bytes stored for this key in

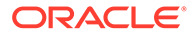

<span id="page-755-0"></span>hexadecimal are C1,15 in a standard B-tree index, then a reverse key index stores the bytes as  $15, C1$ .

## **right outer join**

The result of a right outer join for table *A* and *B* contains all records of the right table *B*, even if the join condition does not match a record in the left table *A*. For example, if you perform a right outer join of employees (left) to departments (right), and if some departments contain no employees, then the query returns rows from departments with no matches in employees.

## **RMAN**

Recovery Manager. An Oracle Database utility that backs up, restores, and recovers Oracle databases.

## **role**

A set of privileges that can be granted to database users or to other roles.

### **row**

A set of [column](#page-705-0) information corresponding to a single record in a [table](#page-765-0). The database stores rows in data blocks.

## **row chaining**

A situation in which Oracle Database must store a row in a series or chain of blocks because it is too large to fit into a single block.

### **row lock**

A lock on a single row of table. A transaction acquires a row lock for each row modified by an INSERT, UPDATE, DELETE, MERGE, or SELECT ... FOR UPDATE statement.

### **row major format**

A type of table storage in which all columns of one row are stored together, followed by all columns of the next row, and so on.

## **row migration**

A situation in which Oracle Database moves a row from one [data block](#page-708-0) to another data block because the row grows too large to fit in the original block.

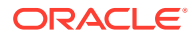
# <span id="page-756-0"></span>**row piece**

A row is stored in a variable-length record. This record is divided into one or more row pieces. Each row piece has a row header and column data.

### **row set**

A set of rows returned by a step in an execution plan.

### **row source**

An iterative control structure that processes a set of rows and produces a row set.

#### **row source generator**

Software that receives the optimal plan from the optimizer and outputs the execution plan for the SQL statement.

#### **row trigger**

A trigger that fires each time the table is affected by the triggering statement. For example, if a statement updates multiple rows, then a row trigger fires once for each row affected by the UPDATE.

#### **rowid**

A globally unique address for a row in a database.

#### **sample schemas**

A set of interlinked schemas that enable Oracle documentation and Oracle instructional materials to illustrate common database tasks.

#### **savepoint**

A named SCN in a transaction to which the transaction can be rolled back.

# **scale**

In a floating-point number, the number of digits from the decimal point to the least significant digit. You specify a fixed-point number in the form NUMBER(*p*,*s*), where *s* represents the scale.

#### **schema**

A named collection of database objects, including logical structures such as tables and indexes. A schema has the name of the database user who owns it.

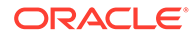

# <span id="page-757-0"></span>**schema object**

A logical structure of data stored in a [schema](#page-756-0). Examples of schema objects are tables, indexes, sequences, and database links.

# **schema object dependency**

The referencing of one object by another object. For example, a view contains a [query](#page-749-0) that references tables or views, or a [PL/SQL](#page-745-0) subprogram invokes other subprograms.

# **SCN**

System Change Number. A database ordering primitive. The value of an SCN is the logical point in time at which changes are made to a database.

#### **secondary index**

An index on an index-organized table. In a sense, it is an index on an index.

#### **SecureFiles LOB storage**

SecureFiles LOB storage is the default storage mechanism for LOBs. The SECUREFILE LOB parameter enables advanced features, including compression and deduplication (part of the Advanced Compression Option) and encryption (part of the Advanced Security Option).

#### **security policy**

A set of methods for protecting a database from accidental or malicious destruction of data or damage to the database infrastructure.

# **seed PDB**

In a [multitenant container database \(CDB\),](#page-734-0) a default [pluggable database \(PDB\)](#page-746-0) that the system uses as a template for user-created PDBs. A PDB seed is either the system-supplied PDB\$SEED or an [application seed.](#page-697-0)

#### **segment**

A set of extents allocated for a specific database object such as a table, index, or [table](#page-765-0) [cluster](#page-765-0). User segments, undo segments, and temporary segments are all types of segments.

#### **select list**

In a SELECT statement, the list of expressions that appears after the SELECT keyword and before the FROM clause.

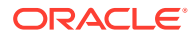

# **selectivity**

A value indicating the proportion of a row set retrieved by a predicate or combination of predicates, for example, WHERE last name =  $\text{Smitb'}$ . A selectivity of 0 means that no rows pass the predicate test, whereas a value of 1 means that all rows pass the test.

The adjective *selective* means roughly "choosy." Thus, a highly selective query returns a low proportion of rows (selectivity close to 0), whereas an unselective query returns a high proportion of rows (selectivity close to 1).

## **self join**

A join of a table to itself.

#### **self-referential integrity constraint**

A constraint in which a foreign key references a parent key in the same table. For example, a constraint could ensure that every value in the employees.manager id column corresponds to an existing value in the employees.employee id column.

#### **sequence**

A [schema object](#page-756-0) that generates a serial list of unique numbers for table columns.

# **serial execution**

A single server process performs all necessary processing for the sequential execution of a SQL statement.

#### **serializability**

A transaction isolation model that enables a transaction to operate in an environment that makes it appear as if no other users were modifying data in the database.

#### **serializable isolation level**

A level of isolation that guarantees that a transaction sees only changes committed at the time the transaction—not the query—began and changes made by the transaction itself.

# **server**

In a [client/server architecture](#page-704-0), the computer that runs Oracle software and handles the functions required for concurrent, shared data access. The server receives and processes the SQL and PL/SQL statements that originate from [client](#page-704-0) applications.

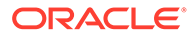

#### <span id="page-759-0"></span>**server parameter file**

A server-side binary file containing [initialization parameter](#page-726-0) settings that is read and written to by the database.

#### **server process**

An [Oracle process](#page-742-0) that communicates with a [client process](#page-704-0) and Oracle Database to fulfill user requests. The server processes are associated with a database instance, but are not part of the instance.

#### **server result cache**

A memory pool within the shared pool. This memory pool consists of the SQL query result cache—which stores results of SQL queries—and the PL/SQL function result cache, which stores values returned by PL/SQL functions.

# **service handler**

In Oracle Net, a dedicated server process or dispatcher that acts as a connection point to a database.

#### **service name**

In Oracle Net, the logical representation of a service used for client connections.

#### **service registration**

In Oracle Net, a feature by which the [listener registration process \(LREG\)](#page-730-0) dynamically registers instance information with a listener, which enables the listener to forward client connection requests to the appropriate service handler.

# **service-oriented architecture (SOA)**

A multitier architecture relying on services that support computer-to-computer interaction over a network.

#### **session**

A logical entity in the [database instance](#page-711-0) memory that represents the state of a current user login to a database. A single [connection](#page-707-0) can have 0, 1, or more sessions established on it.

# **SGA**

System global area. A group of shared memory structures that contain data and control information for one Oracle [database instance](#page-711-0).

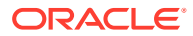

# <span id="page-760-0"></span>**shadow extent**

An [extent](#page-717-0) in a shadow tablespace. A one-to-one mapping exists between a shadow extent and a [tracked data file](#page-767-0).

#### **shadow lost write protection**

A data protection feature that uses a shadow tablespace to detect a [lost write](#page-732-0) automatically in any [tracked data file](#page-767-0).

#### **shadow tablespace**

A tablespace enabled for shadow lost write protection. The tablespace tracks the SCNs and other metadata for data blocks stored in a [tracked data file.](#page-767-0) A single shadow tablespace may contain descriptive data for many regular data files.

### **shard**

A single database participating in a sharding configuration.

#### **shard catalog database**

A database that stores the sharded database (SDB) configuration data and provides other functionality, such as cross shard queries and centralized management.

# **shard director**

A [GDS](#page-719-0) infrastructure component that uses the [global service manager](#page-720-0) to provide direct routing of requests from the application tier to an individual shard.

#### **sharded database (SDB)**

In a sharding architecture, collection of shards that appear to applications as a single logical database.

# **sharded table**

A table that is split horizontally across a sharded database (SDB), so that each shard contains the table with the same columns but a different subset of rows.

#### **sharding**

A data tier architecture in which data is horizontally partitioned across independent databases. Sharding is a shared-nothing database architecture because shards do not share physical resources such as CPU, memory, or storage devices. Shards are also loosely coupled in terms of software; they do not run clusterware.

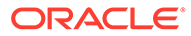

# <span id="page-761-0"></span>**sharding key**

A partitioning key for a [sharded table.](#page-760-0)

# **share lock**

A lock that permits the associated resource to be shared by multiple transactions, depending on the operations involved. Multiple transactions can acquire share locks on the same resource.

#### **shared pool**

Portion of the [SGA](#page-759-0) that contains shared memory constructs such as shared SQL areas.

#### **shared server**

A database configuration that enables multiple client processes to share a small number of server processes.

See also [dedicated server.](#page-713-0)

### **shared SQL area**

An area in the shared pool that contains the parse tree and [execution plan](#page-716-0) for a SQL statement. Only one shared SQL area exists for a unique statement.

#### **shared temporary tablespace**

A [temporary tablespace](#page-766-0) that resides on shared storage and is accessible by all database instances. Starting in Oracle Database 12*c* Release 2 (12.2), temporary tablespaces are either shared or local. In previous releases, all temporary tablespaces were shared temporary tablespaces.

## **shared undo mode**

The use of a single set of undo data files for an entire [CDB.](#page-702-0)

# **simple database operation**

A single SQL statement, or a single PL/SQL procedure or function.

### **simple trigger**

A trigger on a table that enables you to specify actions for exactly one timing point. For example, the trigger might fire before the firing statement.

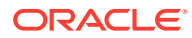

# <span id="page-762-0"></span>**single-level partitioning**

A partitioning strategy that uses only one method of data distribution, for example, only list partitioning or only range partitioning.

### **site failure**

An event that causes all or a significant portion of an application to stop processing or slow to an unusable service level.

#### **smallfile tablespace**

A tablespace that can contain multiple data files or temp files, but the files cannot be as large as in a [bigfile tablespace.](#page-700-0)

#### **soft parse**

The reuse of existing code when the parsed representation of a submitted SQL statement exists in the [shared pool](#page-761-0) and can be shared.

See also [hard parse.](#page-721-0)

### **software code area**

A portion of memory that stores code that is being run or can be run.

### **sorted hash cluster**

A hash cluster that stores the rows corresponding to each value of the hash function in such a way that the database can efficiently return them in sorted order. The database performs the optimized sort internally.

#### **SQL**

Structured Query Language. A nonprocedural language to access a relational database. Users describe in SQL what they want done, and the SQL language compiler automatically generates a procedure to navigate the database and perform the task. **Oracle SQL** includes many extensions to the ANSI/ISO standard SQL language.

See also [SQL\\*Plus](#page-763-0); [PL/SQL.](#page-745-0)

#### **SQL Developer**

A graphical version of SQL\*Plus, written in Java, that supports development in SQL and PL/ SQL.

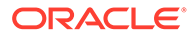

# <span id="page-763-0"></span>**SQL parsing**

This stage of SQL processing that involves separating the pieces of a SQL statement into a data structure that can be processed by other routines.

# **SQL plan baseline**

In SQL plan management, a set of one or more accepted plans for a repeatable SQL statement. The effect of a SQL plan baseline is that the optimizer limits its choice to a verified plan in the baseline.

### **SQL plan management**

A preventative mechanism that enables the optimizer to automatically manage execution plans, ensuring that the database uses only verified plans.

### **SQL profile**

A set of auxiliary information built during automatic tuning of a SQL statement. A SQL profile is to a SQL statement what statistics are to a table. The optimizer can use SQL profiles to improve cardinality and selectivity estimates, which in turn leads the optimizer to select better plans.

#### **SQL query result cache**

A subset of the server result cache that stores the results of queries and query fragments.

#### **SQL\*Plus**

Oracle tool used to run [SQL](#page-762-0) statements against Oracle Database.

# **SQLJ**

An ANSI standard for embedding SQL statements in Java programs. You can combine SQLJ programs with JDBC.

#### **standby database**

An independent copy of a production database that you can use for disaster protection in a high availability environment.

# **star schema**

A relational schema whose design represents a dimensional data model. The star schema consists of one or more fact tables and one or more dimension tables that are related through foreign keys.

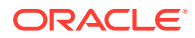

### See also [dimension table;](#page-714-0) [fact table.](#page-717-0)

#### **state object**

A session-level structure that contains metadata about the status of database resources such as processes, sessions, and transactions in the SGA.

#### **statement trigger**

A trigger that is fired once on behalf of the triggering statement, regardless of the number of rows affected by the triggering statement.

# **statement-level atomicity**

The characteristic of a SQL statement as an atomic unit of work that either completely succeeds or completely fails.

#### **statement-level read consistency**

The guarantee that data returned by a single query is committed and consistent for a single point in time.

#### **statement-level rollback**

A database operation in which the effects of an unsuccessful SQL statement are rolled back because the statement caused an error during execution.

#### **stored procedure**

A named [PL/SQL](#page-745-0) block or Java program that Oracle Database stores in the database. Applications can call stored procedures by name.

**Streams pool** A memory pool that stores buffered queue messages.

**Structured Query Language (SQL)** See [SQL.](#page-762-0)

# **subquery**

A [query](#page-749-0) nested within another SQL statement. Unlike implicit queries, subqueries use a SELECT statement to retrieve data.

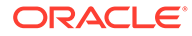

### <span id="page-765-0"></span>**summary**

In a data warehouse, an aggregate view that reduces query time by precalculating joins and aggregation operations and storing the results in a table.

# **surrogate key**

A system-generated incrementing identifier that ensures uniqueness within a table. Typically, a sequence generates surrogate keys.

### **synonym**

An alias for a [schema object.](#page-756-0) You can use synonyms to provide data independence and location transparency.

**system change number (SCN)** See [SCN.](#page-757-0)

#### **system container**

The container that includes the CDB root and all PDBs in the CDB.

#### **system event trigger**

An event trigger caused by events such as error messages, or database instance startup and shutdown.

**system global area (SGA)** See [SGA.](#page-759-0)

# **system monitor process (SMON)**

The background process in charge of a variety of system-level cleanup duties, including instance recovery, recovering terminated transactions that were skipped during instance recovery, Cleaning up unused temporary segments, and Coalescing contiguous free extents within dictionary-managed tablespaces.

# **table**

Basic unit of data storage in Oracle Database. Data in tables is stored in rows and columns.

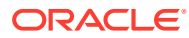

# <span id="page-766-0"></span>**table cluster**

A [schema object](#page-756-0) that contains data from one or more tables, all of which have one or more columns in common. In table clusters, the database stores together all the rows from all tables that share the same cluster [key](#page-728-0).

#### **table compression**

The compression of data segments to reduce disk space in a [heap-organized table](#page-722-0) or table [partition.](#page-743-0)

# **table function**

A user-defined PL/SQL function that returns a collection of rows (a nested table or varray). You can select from this collection as if it were a database table by invoking the table function inside the TABLE clause in a SELECT statement.

#### **table lock**

A lock on a table that is acquired by a transaction when a table is modified by an INSERT, UPDATE, DELETE, MERGE, SELECT ... FOR UPDATE, or LOCK TABLE statement.

#### **tablespace**

A database storage unit that groups related logical structures together. The database data files are stored in tablespaces.

#### **tablespace set**

In [Oracle Sharding](#page-742-0), tablespaces that are distributed across a [sharded database \(SDB\)](#page-760-0) and managed as a unit.

#### **temp file**

A file that belongs to a temporary tablespace. The temp files in temporary tablespaces cannot contain permanent database objects.

#### **temporary segment**

A [segment](#page-757-0) created by Oracle Database when a SQL statement needs a temporary database area to complete execution.

#### **temporary table**

A table that holds an intermediate result set for the duration of a [transaction](#page-767-0) or a [session](#page-759-0). Only the current session can see the data in temporary tables.

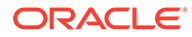

# <span id="page-767-0"></span>**temporary tablespace**

A tablespace that can only contain transient data that persists only for the duration of a session. No permanent schema objects can reside in a temporary tablespace.

Every temporary tablespace is either a [shared temporary tablespace](#page-761-0) or a [local](#page-730-0) [temporary tablespace](#page-730-0). Unless otherwise stated, the term *temporary tablespace* means *shared temporary tablespace*.

#### **temporary undo segment**

An optional space management container for temporary undo data only.

#### **trace file**

An administrative file that contain diagnostic data used to investigate problems. Oracle Database writes trace files to [ADR](#page-695-0).

# **tracked data file**

A data file whose block SCNs are tracked by a [shadow tablespace](#page-760-0), enabling [shadow](#page-760-0) [lost write protection](#page-760-0).

#### **transaction**

Logical unit of work that contains one or more SQL statements. All statements in a transaction [commit](#page-705-0) or roll back together. The use of transactions is one of the most important ways that a database management system differs from a file system.

# **transaction entry**

Space in the block header that is required for every transaction that updates the block. In data blocks allocated to segments that support transactional changes, free space can also hold transaction entries when the header space is depleted.

# **Transaction Guard**

A database feature that uses a [logical transaction ID](#page-732-0) to prevent the possibility of a client application submitting duplicate transactions after a [recoverable error.](#page-751-0)

# **transaction ID**

An identifier is unique to a transaction and represents the undo segment number, slot, and sequence number.

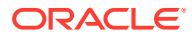

# **transaction idempotence**

The ability to return a guaranteed outcome for a transaction: whether it committed and whether the call was completed.

#### **transaction-level read consistency**

The guarantee of read consistency to all queries in a transaction. Each statement in a transaction sees data from the same point in time, which is the time at which the transaction began.

# **transaction name**

An optional, user-specified tag that serves as a reminder of the work that the transaction is performing. Name a transaction with the SET TRANSACTION ... NAME statement.

#### **transaction recovery**

A phase of [instance recovery](#page-726-0) in which uncommitted transactions are rolled back.

#### **transaction table**

The data structure within an undo segment that holds the transaction identifiers of the transactions using the undo segment.

#### **transition point**

The high value of the range partitions determined by the range partition key value.

#### **Transparent Data Encryption**

A database feature that encrypts individual table columns or a tablespace. When a user inserts data into an encrypted column, the database automatically encrypts the data. When users select the column, the data is decrypted. This form of encryption is transparent, provides high performance, and is easy to implement.

#### **transportable tablespace**

A tablespace that you can copy or move between databases. Oracle Data Pump provides the infrastructure for transportable tablespaces.

# **trigger**

A [PL/SQL](#page-745-0) or Java procedure that fires when a table or view is modified or when specific user or database actions occur. Procedures are explicitly run, whereas triggers are implicitly run.

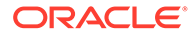

# <span id="page-769-0"></span>**tuple**

An unordered set of attribute values.

#### **two-phase commit mechanism**

A mechanism in a distributed database that guarantees that all databases participating in a distributed transaction either all commit or all undo the statements in the transaction.

# **UGA**

User global area. Session memory that stores session variables, such as logon information, and can also contain the [OLAP](#page-736-0) pool.

#### **undo data**

Records of the actions of transactions, primarily before they are committed. The database can use undo data to logically reverse the effect of SQL statements. Undo data is stored in undo segments.

#### **undo retention period**

The minimum amount of time that the database attempts to retain old undo data before overwriting it.

#### **undo segment**

A [segment](#page-757-0) in an undo tablespace.

## **undo tablespace**

A [tablespace](#page-766-0) containing undo segments when [automatic undo management mode](#page-699-0) is enabled.

# **Unicode**

A universal encoded character set that can store information in any language using a single character set.

#### **unified audit policy**

A policy that you can use to configure auditing on SQL statements, system privileges, schema objects, roles, administrative and non-administrative users, application context values, and policy creations for various applications and events.

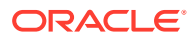

# **unified audit trail**

An audit trail provides unified storage for audit records from all types of auditing.

# **unique key**

A single column with a unique key constraint.

#### **unique key constraint**

An integrity constraint that requires that every value in a column or set of columns be unique.

#### **universal rowid**

A data type that can store all types of rowids. Oracle uses universal rowids to store the addresses of index-organized and non-Oracle tables.

#### **unplugged PDB**

A self-contained set of [PDB](#page-744-0) data files, and an XML metadata file that specifies the locations of the PDB files.

# **unusable index**

An index that is not maintained by DML operations and which the optimizer ignores. All indexes are usable (default) or unusable.

# **updatable join view**

A view that is defined on two or more base tables or views and permits DML operations.

#### **user event trigger**

An event trigger that is fired because of events related to user logon and logoff, DDL statements, and DML statements.

**user global area (UGA)** See [UGA](#page-769-0).

# **user name**

The name by which a user is known to Oracle Database and to other users. Every user name is associated with a password, and both must be entered to connect to Oracle Database.

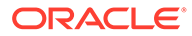

## **user privilege**

The right to run specific SQL statements.

#### **user process**

See [client process.](#page-704-0)

#### **user profile**

A named set of resource limits and password parameters that restrict database usage and database instance resources for a user.

# **view**

A custom-tailored presentation of the data in one or more tables. The views do not actually contain or store data, but derive it from the tables on which they are based.

### **virtual column**

A [column](#page-705-0) that is not stored on disk. The database derives the values in virtual columns on demand by computing a set of expressions or functions.

# **virtual full backup**

A complete database image as of one distinct point in time, maintained efficiently by a [Recovery Appliance](#page-751-0) through the indexing of incremental backups from a protected database. The virtual full backups contain individual blocks from multiple incremental backups. For example, if you take a level 0 backup on Monday with SCN 10000, and if you take an incremental level 1 backup on Tuesday with SCN 11000, then the [Recovery Appliance metadata database](#page-751-0) shows a virtual level 0 backup current to SCN 11000.

### **warehouse compression**

Hybrid Columnar Compression specified with COLUMN STORE COMPRESS FOR OUERY. This type of compression is useful in data warehouses.

### **whole database backup**

A backup of the [control file](#page-708-0) and all data files that belong to a database.

### **work area**

A private allocation of PGA memory used for memory-intensive operations.

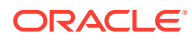

# **write-ahead protocol**

The protocol that mandates that before the database writer process can write a dirty buffer, the database must write to disk the redo records associated with changes to the buffer.

# **zone**

Within a zone map, a zone is a set of contiguous data blocks that stores the minimum and maximum values of relevant columns.

# **zone map**

Within an [attribute-clustered table,](#page-698-0) a zone map is an independent access structure that divides data blocks into zones.

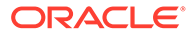

# Index

# A

access drivers, external table, *[4-59](#page-133-0)* access paths, data, *[5-3](#page-142-0)*, *[5-30](#page-169-0)*, *[10-13](#page-269-0)*, *[10-17](#page-273-0)* accounts, user, *[9-1](#page-242-0)* ACID properties, *[13-1](#page-355-0)* active transactions, *[13-10](#page-364-0)* ADDM (Automatic Database Diagnostic Monitor), *[21-35](#page-665-0)*, *[21-36](#page-666-0)* administrative accounts, *[4-7](#page-81-0)*, *[9-3](#page-244-0)* administrator privileges, *[4-7](#page-81-0)*, *[16-11](#page-474-0)*, *[19-21](#page-587-0)*, *[20-3](#page-594-0)* ADR, *[16-29](#page-492-0)* advanced index compression, *[5-21](#page-160-0)* Advanced Queuing, *[20-38](#page-629-0)* aggregate function, *[20-32](#page-623-0)* alert logs, *[16-31](#page-494-0)*, *[18-19](#page-557-0)* ALL\_ data dictionary views, *[9-8](#page-249-0)* ALTER DATABASE statement application roots, *[3-5](#page-61-0)* RECOVER clause, *[3-17](#page-73-0)* ALTER TABLE statement, *[4-21](#page-95-0)* analytic functions, *[20-32](#page-623-0)* analytic views, *[20-33](#page-624-0)* anonymous PL/SQL blocks, *[11-3](#page-283-0)* ANSI/ISO standard, *[10-3](#page-259-0)* APIs (application program interfaces), *[19-23](#page-589-0)* client-side, *[22-9](#page-679-0)* embedded SQL statements, *[10-12](#page-268-0)* external tables, *[4-59](#page-133-0)* Java, *[11-17](#page-297-0)*, *[22-8](#page-678-0)*, *[22-10](#page-680-0)* JDBC, *[10-12](#page-268-0)*, *[13-23](#page-377-0)*, *[22-10](#page-680-0)* network services, *[19-8](#page-574-0)* OCI/OCCI, *[22-9](#page-679-0)* ODBC, *[10-12](#page-268-0)*, *[22-10](#page-680-0)* Oracle Data Pump, *[21-8](#page-638-0)* Oracle Database Advanced Queuing, *[20-39](#page-630-0)* application and networking architecture, *[1-18](#page-41-0)*, *[19-1](#page-567-0)* application common objects, *[3-6](#page-62-0)*, *[4-10](#page-84-0)* creation, *[3-9](#page-65-0)* data-linked, *[2-9](#page-55-0)*, *[3-12](#page-68-0)* extended data-linked objects, *[3-13](#page-69-0)* metadata links, *[3-11](#page-67-0)* metadata-linked common objects, *[3-10](#page-66-0)* naming rules, *[3-8](#page-64-0)*

application containers about, *[3-1](#page-57-0)* application common objects, *[3-6](#page-62-0)*, *[3-8](#page-64-0)*, *[3-9](#page-65-0)*, *[4-10](#page-84-0)* application PDBs, *[3-6](#page-62-0)* application roots, *[3-5](#page-61-0)* application seeds, *[3-6](#page-62-0)* container maps, *[3-14](#page-70-0)* naming rules, *[2-9](#page-55-0)* purpose, *[3-2](#page-58-0)*–*[3-4](#page-60-0)* application contexts, auditing, *[20-10](#page-601-0)* Application Continuity, *[13-21](#page-375-0)*, *[20-17](#page-608-0)* architecture, *[13-23](#page-377-0)* benefits, *[13-21](#page-375-0)* planned maintenance, *[13-22](#page-376-0)* use case, *[13-22](#page-376-0)* application data usage annotations, *[8-2](#page-240-0)* domains, *[8-1](#page-239-0)* application developers duties of, *[22-1](#page-671-0)* tools for, *[22-2](#page-672-0)* topics for, *[22-4](#page-674-0)* application domain indexes, *[5-30](#page-169-0)* application PDBs, *[3-6](#page-62-0)* naming rules, *[2-9](#page-55-0)* synchronization, *[3-14](#page-70-0)* application processes, *[18-5](#page-543-0)* application program interface *See* API application roots, *[3-5](#page-61-0)* application seeds, *[2-6](#page-52-0)*, *[3-6](#page-62-0)* application servers, *[1-18](#page-41-0)*, *[11-18](#page-298-0)* about, *[19-5](#page-571-0)* application usage domain, *[8-1](#page-239-0)* applications in a CDB metadata-linked common objects, *[3-10](#page-66-0)* upgrades, *[20-22](#page-613-0)* archived redo log files, *[14-16](#page-398-0)*, *[14-21](#page-403-0)*, *[21-19](#page-649-0)* ARCHIVELOG mode, *[18-22](#page-560-0)* archiver process (ARC*n*), *[18-22](#page-560-0)* ascending indexes, *[5-18](#page-157-0)* ASSM tablespace, *[15-6](#page-410-0)* asynchronous notifications, *[20-39](#page-630-0)*

<span id="page-774-0"></span>atomicity, statement-level, *[13-6](#page-360-0)* attribute-clustered tables benefits, *[4-48](#page-122-0)* dimensional hierarchies, *[4-54](#page-128-0)* interleaved ordering, *[4-54](#page-128-0)* join attribute clustering, *[4-49](#page-123-0)* linear ordering, *[4-53](#page-127-0)* overview, *[4-47](#page-121-0)* zone maps, *[4-49](#page-123-0)*, *[4-50](#page-124-0)* AUDIT statement, *[10-4](#page-260-0)* auditing, *[9-1](#page-242-0)*, *[9-9](#page-250-0)*, *[10-4](#page-260-0)*, *[11-26](#page-306-0)*, *[14-4](#page-386-0)*, *[16-13](#page-476-0)*, *[20-10](#page-601-0)* application contexts, *[20-10](#page-601-0)* Audit Administrator role, *[20-12](#page-603-0)* audit policies, *[20-9](#page-600-0)*, *[20-11](#page-602-0)* audit records, *[20-12](#page-603-0)* fine-grained, *[20-10](#page-601-0)* Oracle Audit Vault and Database Firewall, *[20-14](#page-605-0)* Oracle Database Vault, *[20-8](#page-599-0)* Oracle Label Security, *[20-9](#page-600-0)* standard, *[20-10](#page-601-0)* unified audit trail, *[19-6](#page-572-0)*, *[20-9](#page-600-0)*, *[20-12](#page-603-0)* authentication, database, *[10-11](#page-267-0)*, *[18-6](#page-544-0)*, *[20-5](#page-596-0)* automated indexes, *[5-3](#page-142-0)*, *[5-8](#page-147-0)* automatic big table caching, *[17-9](#page-507-0)*, *[17-13](#page-511-0)* Automatic Database Diagnostic Monitor *See* ADDM Automatic Diagnostic Repository (ADR), *[16-29](#page-492-0)*, *[16-31](#page-494-0)* automatic maintenance tasks, *[21-34](#page-664-0)* automatic memory management, *[21-24](#page-654-0)*, *[21-25](#page-655-0)* automatic segment space management (ASSM), *[15-6](#page-410-0)* automatic undo management, *[15-35](#page-439-0)*, *[15-48](#page-452-0)* Automatic Workload Repository (AWR), *[21-34](#page-664-0)* AutoTask, *[21-34](#page-664-0)* AWR *See* Automatic Workload Repository (AWR) AWR reports, *[21-34](#page-664-0)*

# B

B-tree indexes, *[4-33](#page-107-0)*, *[4-41](#page-115-0)*, *[5-9](#page-148-0)* branch level, *[5-10](#page-149-0)* height, *[5-10](#page-149-0)* prefix compression, *[5-19](#page-158-0)* reverse key, *[5-17](#page-156-0)* background process (BGnn), *[18-21](#page-559-0)* background processes, *[1-17](#page-40-0)*, *[18-12](#page-550-0)* mandatory, *[18-13](#page-551-0)* optional, *[18-21](#page-559-0)* PMAN, *[18-16](#page-554-0)* backup and recovery definition, *[21-12](#page-642-0)* incremental-forever strategy, *[21-21](#page-651-0)*

backup and recovery *(continued)* techniques, *[21-13](#page-643-0)* backups, *[21-12](#page-642-0)* backup sets, *[21-16](#page-646-0)* image copies, *[21-16](#page-646-0)* partial database, *[21-15](#page-645-0)* Recovery Manager, *[21-13](#page-643-0)* technique comparisons, *[21-13](#page-643-0)* whole database, *[21-15](#page-645-0)* big table cache, *[17-13](#page-511-0)* BINARY\_DOUBLE data type, *[4-27](#page-101-0)* BINARY\_FLOAT data type, *[4-27](#page-101-0)* bitmap indexes, *[5-22](#page-161-0)* bitmap joins, *[5-25](#page-164-0)* locks, *[5-22](#page-161-0)* mapping table, *[5-37](#page-176-0)* single-table, *[5-23](#page-162-0)* storage, *[5-27](#page-166-0)* bitmap tablespace management, *[15-5](#page-409-0)* blocking transactions, *[12-10](#page-324-0)* blocks, data *See* [data blocks](#page-776-0) BOOLEAN data type, *[4-23](#page-97-0)*, *[4-30](#page-104-0)*, *[5-13](#page-152-0)*, *[10-7](#page-263-0)*, *[11-28](#page-308-0)* branch blocks, index, *[5-10](#page-149-0)* buffer cache, database *See* [database buffer cache](#page-777-0) buffers *See* [database buffers](#page-777-0) business rules, enforcing, *[7-1](#page-220-0)*, *[7-2](#page-221-0)*

# C

cache fusion, *[12-4](#page-318-0)* cardinality, column, *[5-22](#page-161-0)*, *[10-16](#page-272-0)* Cartesian joins, *[10-7](#page-263-0)* cartridges, *[5-30](#page-169-0)* cascading deletions, *[7-11](#page-230-0)* catalog.sql script, *[9-13](#page-254-0)* CDBs, *[1-10](#page-33-0)*, *[14-3](#page-385-0)* application common objects, *[3-6](#page-62-0)*, *[3-8](#page-64-0)*, *[3-9](#page-65-0)* application containers, *[3-1](#page-57-0)*–*[3-4](#page-60-0)* application common objects, *[2-9](#page-55-0)* application PDBs, *[3-6](#page-62-0)* application seeds, *[3-6](#page-62-0)* character sets, *[2-4](#page-50-0)* common objects, *[2-9](#page-55-0)*, *[4-10](#page-84-0)* common users, *[4-2](#page-76-0)*, *[4-4](#page-78-0)* naming rules, *[3-8](#page-64-0)* container data objects, *[9-5](#page-246-0)* container maps, *[3-14](#page-70-0)* containers, *[2-1](#page-47-0)* cross-container operations, *[3-17](#page-73-0)* current container, *[18-6](#page-544-0)* data links, *[9-10](#page-251-0)*

<span id="page-775-0"></span>CDBs *(continued)* files, *[15-42](#page-446-0)* local users, *[4-2](#page-76-0)*, *[4-8](#page-82-0)* metadata links, *[9-10](#page-251-0)* Oracle Flashback Technology, *[21-18](#page-648-0)* root container, *[2-4](#page-50-0)* seed PDBs, *[2-6](#page-52-0)* services, *[19-11](#page-577-0)* system container, *[2-4](#page-50-0)* temp files, *[15-42](#page-446-0)* undo mode, *[15-42](#page-446-0)* chaining, rows *See* [row chaining](#page-787-0) CHAR data type, *[4-24](#page-98-0)* character data types, *[4-24](#page-98-0)* VARCHAR2, *[4-24](#page-98-0)* character sets, *[4-24](#page-98-0)* ASCII, *[4-24](#page-98-0)* client, *[22-12](#page-682-0)* database, *[22-12](#page-682-0)* EBCDIC, *[4-24](#page-98-0)* Unicode, *[4-24](#page-98-0)*, *[22-12](#page-682-0)* check constraints, *[7-3](#page-222-0)*, *[7-12](#page-231-0)* checkpoint process (CKPT), *[18-19](#page-557-0)* checkpoints control files, *[14-15](#page-397-0)* database shutdowns, *[16-16](#page-479-0)* definition, *[16-18](#page-481-0)* inconsistent backups, *[21-16](#page-646-0)* incremental, *[16-19](#page-482-0)* position, *[16-22](#page-485-0)* thread, *[16-19](#page-482-0)* cleanup helper processes (CL*nn*), *[18-15](#page-553-0)* cleanup main process (CLMN), *[18-15](#page-553-0)* client processes, *[1-17](#page-40-0)*, *[18-5](#page-543-0)* connections and, *[18-6](#page-544-0)* sessions and, *[18-6](#page-544-0)* shared server processes and, *[19-20](#page-586-0)* client result cache, *[17-24](#page-522-0)* client-side programming, *[11-1](#page-281-0)* client/server architecture, *[19-1](#page-567-0)* advantages, *[19-3](#page-569-0)* CLMN background process, *[18-15](#page-553-0)* CL*nn* background processes, *[18-15](#page-553-0)* Cloud Control, *[21-3](#page-633-0)*, *[21-21](#page-651-0)* cluster indexes, *[4-41](#page-115-0)* clusters, table, *[4-43](#page-117-0)* cluster keys, *[4-40](#page-114-0)* hash, *[4-43](#page-117-0)* index, *[4-43](#page-117-0)* Codd, E. F., *[1-2](#page-25-0)* code points, *[4-24](#page-98-0)* collections, PL/SQL, *[11-12](#page-292-0)*, *[11-13](#page-293-0)* columns cardinality, *[5-22](#page-161-0)*, *[10-16](#page-272-0)*

columns *(continued)* definition, *[1-5](#page-28-0)*, *[4-17](#page-91-0)* invisible, *[4-17](#page-91-0)* lock-free reservation, *[4-18](#page-92-0)* multiple indexes on, *[5-5](#page-144-0)* order of, *[4-32](#page-106-0)* prohibiting nulls in, *[7-4](#page-223-0)* virtual, *[4-17](#page-91-0)*, *[4-32](#page-106-0)*, *[5-30](#page-169-0)* COMMENT statement, *[10-4](#page-260-0)* COMMIT statement, *[10-10](#page-266-0)* committing transactions COMMIT statement, *[10-10](#page-266-0)* defined, *[13-1](#page-355-0)* ending transactions, *[13-4](#page-358-0)* fast commit, *[18-18](#page-556-0)* group commits, *[18-18](#page-556-0)* implementation, *[18-18](#page-556-0)* implicit commits, *[10-4](#page-260-0)* lost commit problem, *[13-19](#page-373-0)* two-phase commit, *[13-26](#page-380-0)* common objects, *[4-10](#page-84-0)* common user accounts, *[2-1](#page-47-0)*, *[4-2](#page-76-0)* naming rules, *[3-8](#page-64-0)* common users, *[4-4](#page-78-0)* commonality, principles of, *[3-7](#page-63-0)* compiled PL/SQL pseudocode, *[11-32](#page-312-0)* shared pool, *[11-13](#page-293-0)* triggers, *[11-32](#page-312-0)* complete recovery, *[21-19](#page-649-0)* complete refresh, *[6-34](#page-211-0)* composite indexes, *[5-5](#page-144-0)* composite partitioning, *[6-9](#page-186-0)* compound triggers, *[11-27](#page-307-0)* compression advanced index, *[5-21](#page-160-0)* archive, *[4-37](#page-111-0)* basic table, *[4-34](#page-108-0)* data block, *[15-16](#page-420-0)* Hybrid Columnar Compression, *[4-36](#page-110-0)*, *[4-37](#page-111-0)* index, *[5-18](#page-157-0)* OLTP table, *[4-34](#page-108-0)* prefix index, *[5-19](#page-158-0)* table, *[4-34](#page-108-0)*, *[6-11](#page-188-0)* units of Hybrid Columnar Compression, *[4-37](#page-111-0)* warehouse, *[4-37](#page-111-0)* concatenated indexes, *[5-5](#page-144-0)* concurrency definition, *[12-1](#page-315-0)* dirty reads, *[12-7](#page-321-0)* fuzzy reads, *[12-7](#page-321-0)* phantom reads, *[12-7](#page-321-0)* row locks, *[12-28](#page-342-0)* transaction isolation, *[12-7](#page-321-0)*, *[12-12](#page-326-0)*, *[12-17](#page-331-0)* conditions, SQL, *[10-2](#page-258-0)*, *[10-7](#page-263-0)*

<span id="page-776-0"></span>conflicting writes, *[12-10](#page-324-0)* connections, client/server administrator privileges, *[16-11](#page-474-0)* definition, *[18-6](#page-544-0)* embedded SQL, *[10-12](#page-268-0)*, *[22-6](#page-676-0)* listener process, *[1-19](#page-42-0)*, *[19-9](#page-575-0)* sessions contrasted with, *[18-6](#page-544-0)* consistency conflicting writes, *[12-10](#page-324-0)* definition, *[12-1](#page-315-0)* locks, *[12-7](#page-321-0)*, *[12-39](#page-353-0)* multiversioning, *[12-1](#page-315-0)*, *[12-2](#page-316-0)* constraints, integrity check, *[7-3](#page-222-0)*, *[7-12](#page-231-0)* default values, *[7-17](#page-236-0)* deferrable, *[7-6](#page-225-0)*, *[7-16](#page-235-0)*, *[10-10](#page-266-0)* enabling and disabling, *[7-14](#page-233-0)* enforced with indexes, *[7-6](#page-225-0)* foreign key, *[7-3](#page-222-0)*, *[7-8](#page-227-0)*, *[7-12](#page-231-0)* mechanisms of enforcement, *[7-17](#page-236-0)* nondeferrable, *[7-16](#page-235-0)* NOT NULL, *[4-21](#page-95-0)*, *[7-3](#page-222-0)*, *[7-4](#page-223-0)* primary key, *[4-21](#page-95-0)*, *[7-3](#page-222-0)*, *[7-6](#page-225-0)* REF, *[7-3](#page-222-0)* referential, *[7-11](#page-230-0)* self-referential, *[7-10](#page-229-0)* state of, *[7-14](#page-233-0)* unique key, *[7-3](#page-222-0)*, *[7-5](#page-224-0)* updates of foreign and parent keys, *[7-18](#page-237-0)* validating, *[7-14](#page-233-0)*, *[7-15](#page-234-0)* container data objects, *[9-5](#page-246-0)* container maps, *[3-14](#page-70-0)* CONTAINERS\_DEFAULT\_TARGET property, *[3-17](#page-73-0)* containers, CDB, *[2-1](#page-47-0)* root, *[2-4](#page-50-0)* contention deadlocks, *[12-24](#page-338-0)* contexts, *[4-10](#page-84-0)* control files, *[1-15](#page-38-0)*, *[14-14](#page-396-0)* changes recorded, *[14-15](#page-397-0)* checkpoints and, *[14-15](#page-397-0)* contents, *[14-15](#page-397-0)* multiplexed, *[14-15](#page-397-0)* overview, *[14-14](#page-396-0)* used in mounting database, *[16-12](#page-475-0)* cost-based optimizer *See* [optimizer](#page-783-0) CREATE CLUSTER statement, *[4-41](#page-115-0)* CREATE DIMENSION statement, *[6-40](#page-217-0)* CREATE GLOBAL TEMPORARY TABLE statement, *[4-57](#page-131-0)* CREATE INDEX statement, *[4-57](#page-131-0)*, *[5-4](#page-143-0)*, *[5-5](#page-144-0)*, *[5-8](#page-147-0)*, *[5-18](#page-157-0)*, *[5-28](#page-167-0)* CREATE MATERIALIZED VIEW statement, *[6-31](#page-208-0)*

CREATE PLUGGABLE DATABASE statement, *[2-6](#page-52-0)* application containers, *[3-1](#page-57-0)* AS PROXY clause, *[2-8](#page-54-0)* CREATE SEQUENCE statement, *[6-37](#page-214-0)* CREATE SYNONYM statement, *[6-41](#page-218-0)* CREATE TABLE statement, *[4-15](#page-89-0)*, *[4-21](#page-95-0)*, *[4-31](#page-105-0)* storage parameters, *[15-31](#page-435-0)* CREATE UNIQUE INDEX statement, *[7-6](#page-225-0)* CREATE USER statement temporary segments, *[15-33](#page-437-0)* credential management object store files, *[6-22](#page-199-0)* cross-container operations, *[3-17](#page-73-0)* current container, *[18-6](#page-544-0)* cursors embedded SQL, *[10-12](#page-268-0)* explicit, *[11-12](#page-292-0)* fetching rows, *[10-12](#page-268-0)*

# D

data access languages, *[1-6](#page-29-0)* data blocks, *[1-16](#page-39-0)*, *[15-1](#page-405-0)*, *[15-8](#page-412-0)*, *[15-23](#page-427-0)*, *[18-17](#page-555-0)* cached in memory, *[17-15](#page-513-0)* clustered rows, *[4-40](#page-114-0)* coalescing free space in blocks, *[15-19](#page-423-0)* compression, *[15-16](#page-420-0)* format, *[15-10](#page-414-0)*, *[15-12](#page-416-0)* locks stored in, *[12-30](#page-344-0)* overview, *[15-2](#page-406-0)* shown in rowids, *[15-14](#page-418-0)* stored in the buffer cache, *[17-6](#page-504-0)* writing to disk, *[17-15](#page-513-0)* data concurrency definition, *[1-8](#page-31-0)* data consistency, *[1-9](#page-32-0)* data conversion program interface, *[19-23](#page-589-0)* data corruption, *[20-17](#page-608-0)* data dictionary, *[4-7](#page-81-0)*, *[4-31](#page-105-0)* ALL\_ prefixed views, *[9-8](#page-249-0)* cache, *[17-20](#page-518-0)* comments in, *[10-4](#page-260-0)* content, *[9-3](#page-244-0)*, *[17-24](#page-522-0)* DBA\_ prefixed views, *[9-7](#page-248-0)* dictionary managed tablespaces, *[15-8](#page-412-0)* DUAL table, *[9-9](#page-250-0)* how database uses, *[9-9](#page-250-0)* locks, *[12-35](#page-349-0)* overview, *[9-1](#page-242-0)* public synonyms, *[9-11](#page-252-0)* storage in a CDB, *[9-12](#page-253-0)* stored subprograms, *[11-6](#page-286-0)* USER\_ prefixed views, *[9-8](#page-249-0)*

<span id="page-777-0"></span>data dictionary cache, *[9-12](#page-253-0)*, *[17-20](#page-518-0)*, *[17-24](#page-522-0)* data failures, protecting against human errors, *[13-17](#page-371-0)*, *[20-19](#page-610-0)* data files, *[1-15](#page-38-0)* contents, *[14-13](#page-395-0)* data file 1, *[15-46](#page-450-0)* moving online, *[14-13](#page-395-0)* named in control files, *[14-15](#page-397-0)* shown in rowids, *[15-14](#page-418-0)* SYSTEM tablespace, *[15-46](#page-450-0)* temporary, *[14-12](#page-394-0)* data integrity, *[7-1](#page-220-0)* enforcing, *[7-1](#page-220-0)*, *[9-9](#page-250-0)* SQL and, *[10-1](#page-257-0)* data links, *[3-12](#page-68-0)*, *[9-10](#page-251-0)* data manipulation language *See* DML data object number, extended rowid, *[15-14](#page-418-0)* data redaction, *[20-7](#page-598-0)* random, *[20-7](#page-598-0)* data segments, *[15-31](#page-435-0)* data types BOOLEAN, *[4-23](#page-97-0)*, *[4-30](#page-104-0)*, *[5-13](#page-152-0)*, *[10-7](#page-263-0)*, *[11-28](#page-308-0)* built-in, *[4-23](#page-97-0)* character, *[4-24](#page-98-0)* composite types, *[4-23](#page-97-0)* conversions by program interface, *[19-23](#page-589-0)* DATE, *[4-27](#page-101-0)* datetime, *[4-27](#page-101-0)* definition, *[4-23](#page-97-0)* format models, *[4-27](#page-101-0)* how they relate to tables, *[4-17](#page-91-0)* in PL/SQL, *[4-23](#page-97-0)* NCHAR, *[4-25](#page-99-0)* NUMBER, *[4-26](#page-100-0)* numeric, *[4-26](#page-100-0)* NVARCHAR2, *[4-25](#page-99-0)* object, *[4-64](#page-138-0)* reference types, *[4-23](#page-97-0)* ROWID, *[4-28](#page-102-0)*, *[4-29](#page-103-0)* TIMESTAMP, *[4-28](#page-102-0)* UROWID, *[4-28](#page-102-0)* user-defined, *[4-23](#page-97-0)*, *[6-30](#page-207-0)* data warehouses architecture, *[20-28](#page-619-0)* bitmap indexes in, *[5-22](#page-161-0)* dimension tables, *[6-39](#page-216-0)*, *[6-40](#page-217-0)* dimensions, *[6-39](#page-216-0)* materialized views, *[6-31](#page-208-0)* partitioning in, *[6-1](#page-178-0)* summaries, *[6-31](#page-208-0)* data-linked application common objects, *[3-9](#page-65-0)* data-linked common objects, *[2-9](#page-55-0)*, *[3-6](#page-62-0)*, *[3-12](#page-68-0)* database applications, *[1-2](#page-25-0)* database authentication, *[10-11](#page-267-0)*, *[18-6](#page-544-0)*

database backups, *[21-15](#page-645-0)* database buffer cache, *[4-34](#page-108-0)*, *[15-9](#page-413-0)*, *[17-6](#page-504-0)*, *[18-17](#page-555-0)* cache hits and misses, *[17-11](#page-509-0)* caching of comments, *[9-12](#page-253-0)* force full database caching mode, *[17-17](#page-515-0)* database buffers, *[15-9](#page-413-0)* after committing transactions, *[13-14](#page-368-0)* buffer bodies in flash cache, *[17-11](#page-509-0)* buffer cache, *[17-6](#page-504-0)* checkpoint position, *[18-17](#page-555-0)* committing transactions, *[18-18](#page-556-0)* definition, *[17-6](#page-504-0)* writing, *[18-17](#page-555-0)* Database Configuration Assistant (DBCA), *[21-4](#page-634-0)* database instances, *[1-10](#page-33-0)*, *[16-1](#page-464-0)* duration, *[16-5](#page-468-0)* read-only, *[16-4](#page-467-0)* read/write, *[16-4](#page-467-0) See also* [instances, database](#page-781-0) database links, PDBs, *[2-9](#page-55-0)* database objects, *[1-5](#page-28-0)* metadata, *[9-14](#page-255-0)* database operations, *[18-9](#page-547-0)* database resident connection pooling, *[19-21](#page-587-0)* Database Resource Manager, *[20-5](#page-596-0)*, *[20-25](#page-616-0)*, *[21-29](#page-659-0)* Database Server Grid, *[20-22](#page-613-0)* description, *[20-24](#page-615-0)* database services, *[19-12](#page-578-0)*, *[19-13](#page-579-0)* in a CDB, *[19-12](#page-578-0)* PDBs, *[19-11](#page-577-0)* Database Storage Grid, *[20-22](#page-613-0)* description, *[20-26](#page-617-0)* database structures control files, *[14-14](#page-396-0)* data blocks, *[15-1](#page-405-0)*, *[15-8](#page-412-0)*, *[15-23](#page-427-0)* data files, *[14-1](#page-383-0)* extents, *[15-1](#page-405-0)* processes, *[18-1](#page-539-0)* segments, *[15-1](#page-405-0)*, *[15-30](#page-434-0)* tablespaces, *[14-1](#page-383-0)*, *[15-42](#page-446-0)* Database Upgrade Assistant (DBUA), *[21-4](#page-634-0)* database writer process (DBW), *[18-17](#page-555-0)* multiple DBW*n* processes, *[18-17](#page-555-0)* database writer process (DBW*n*) checkpoints, *[18-17](#page-555-0)* defined, *[18-17](#page-555-0)* least recently used algorithm (LRU), *[17-15](#page-513-0)* write-ahead, *[18-17](#page-555-0)* databases administrative accounts, *[4-7](#page-81-0)* closing, *[16-17](#page-480-0)* terminating the instance, *[16-17](#page-480-0)* definition, *[1-1](#page-24-0)*, *[1-10](#page-33-0)* distributed, *[20-36](#page-627-0)* changing global database name, *[17-23](#page-521-0)*

databases *(continued)* hierarchical, *[1-2](#page-25-0)* history, *[1-3](#page-26-0)* incarnations, *[21-19](#page-649-0)* introduction, *[1-1](#page-24-0)* mounting, *[16-12](#page-475-0)* multiprocess, *[18-3](#page-541-0)* multiuser, *[18-3](#page-541-0)* name stored in control files, *[14-15](#page-397-0)* network, *[1-2](#page-25-0)* object-relational, *[1-3](#page-26-0)* opening, *[16-13](#page-476-0)* relational, *[1-2](#page-25-0)*, *[1-3](#page-26-0)*, *[10-1](#page-257-0)* shutting down, *[16-14](#page-477-0)* starting up, *[4-7](#page-81-0)*, *[16-1](#page-464-0)* forced, *[16-18](#page-481-0)* structures control files, *[14-14](#page-396-0)* data blocks, *[15-1](#page-405-0)*, *[15-8](#page-412-0)*, *[15-23](#page-427-0)* data files, *[14-1](#page-383-0)* extents, *[15-1](#page-405-0)*, *[15-26](#page-430-0)* logical, *[15-1](#page-405-0)* processes, *[18-1](#page-539-0)* segments, *[15-1](#page-405-0)*, *[15-30](#page-434-0)* tablespaces, *[14-1](#page-383-0)*, *[15-42](#page-446-0)* DATE data type, *[4-27](#page-101-0)* datetime data types, *[4-27](#page-101-0)* DBA\_ views, *[9-7](#page-248-0)* DBMS (database management system), *[1-2](#page-25-0)* DBMS\_METADATA package, *[9-14](#page-255-0)* DBMS\_RADM package, *[20-7](#page-598-0)* DBMS\_SERVICE package, *[13-22](#page-376-0)* DBMS\_SPACE\_ADMIN package, *[15-31](#page-435-0)* DBMS\_SQL\_MONITOR package, *[18-9](#page-547-0)* DBMS\_STATS package, *[10-18](#page-274-0)* DBW background process, *[18-17](#page-555-0)* DDL (data definition language), *[9-1](#page-242-0)* described, *[10-4](#page-260-0)* locks, *[12-35](#page-349-0)* deadlocks, *[10-21](#page-277-0)* definition, *[12-24](#page-338-0)* decision support systems (DSS) materialized views, *[6-31](#page-208-0)* default values effect of constraints, *[7-17](#page-236-0)* deferred inserts, *[12-6](#page-320-0)*, *[17-29](#page-527-0)* definer's rights, *[11-4](#page-284-0)* DELETE statement, *[10-6](#page-262-0)* freeing space in data blocks, *[15-18](#page-422-0)* deletions, cascading, *[7-11](#page-230-0)* denormalized tables, *[6-40](#page-217-0)* dependencies, schema object, *[4-13](#page-87-0)* descending indexes, *[5-18](#page-157-0)* dictionary cache locks, *[12-38](#page-352-0)* dictionary managed tablespaces, *[15-8](#page-412-0)*

dimension tables, *[6-39](#page-216-0)* dimensions, *[6-39](#page-216-0)* attribute-clustered tables, *[4-47](#page-121-0)*, *[4-48](#page-122-0)*, *[4-54](#page-128-0)* attributes, *[6-40](#page-217-0)* hierarchies, *[6-40](#page-217-0)* join key, *[6-40](#page-217-0)* normalized or denormalized tables, *[6-40](#page-217-0)* tables, *[6-39](#page-216-0)* direct path loads Hybrid Columnar Compression, *[4-39](#page-113-0)* directory objects, *[4-10](#page-84-0)* dirty reads, *[12-2](#page-316-0)*, *[12-7](#page-321-0)* disk space data files used to allocate, *[14-13](#page-395-0)* dispatcher processes (D*nnn*) client processes connect through Oracle Net Services, *[19-17](#page-583-0)*, *[19-19](#page-585-0)* network protocols and, *[19-19](#page-585-0)* prevent startup and shutdown, *[19-21](#page-587-0)* response queue and, *[19-18](#page-584-0)* distributed databases, *[20-36](#page-627-0)* client/server architectures and, *[19-2](#page-568-0)* job queue processes, *[18-22](#page-560-0)* recoverer process (RECO) and, *[18-21](#page-559-0)* server can also be client in, *[19-2](#page-568-0)* transactions, *[13-25](#page-379-0)* distributed transactions, *[13-9](#page-363-0)*, *[13-25](#page-379-0)*, *[20-36](#page-627-0)* in-doubt, *[13-26](#page-380-0)* naming, *[13-9](#page-363-0)* two-phase commit and, *[13-25](#page-379-0)* DML (data manipulation language) indexed columns, *[5-22](#page-161-0)* invisible indexes, *[5-4](#page-143-0)* locks, *[12-26](#page-340-0)* overview, *[10-6](#page-262-0)* referential actions, *[7-11](#page-230-0)* triggers, *[11-26](#page-306-0)* downtime avoiding during planned maintenance, *[20-20](#page-611-0)* avoiding during unplanned maintenance, *[20-16](#page-607-0)* drivers, *[19-23](#page-589-0)* DUAL table, *[9-9](#page-250-0)* dynamic partitioning, *[18-27](#page-565-0)* dynamic performance views, *[9-13](#page-254-0)* database object metadata, *[9-14](#page-255-0)* storage, *[9-14](#page-255-0)* dynamic SQL DBMS\_SQL package, *[11-12](#page-292-0)* embedded, *[11-12](#page-292-0)*, *[22-6](#page-676-0)*

# E

EM Express, *[21-3](#page-633-0)* embedded SQL, *[10-1](#page-257-0)*, *[10-12](#page-268-0)*, *[11-21](#page-301-0)*, *[22-6](#page-676-0)* <span id="page-779-0"></span>enqueued transactions, *[13-12](#page-366-0)* Enterprise Grids with Oracle Real Application Clusters, *[20-22](#page-613-0)* Enterprise Manager, *[16-9](#page-472-0)*, *[16-18](#page-481-0)*, *[21-2](#page-632-0)* alert log, *[16-31](#page-494-0)* dynamic performance views usage, *[9-13](#page-254-0)* executing a package, *[11-10](#page-290-0)* lock and latch monitors, *[12-36](#page-350-0)* shutdown, *[16-16](#page-479-0)*, *[16-18](#page-481-0)* Enterprise Manager for Zero Data Loss Recovery Appliance plug-in *See* Recovery Appliance plug-in equijoins, *[5-25](#page-164-0)* errors, recoverable, *[13-17](#page-371-0)*, *[20-17](#page-608-0)* exceptions, PL/SQL, *[11-12](#page-292-0)* exclusive locks, *[12-22](#page-336-0)* row locks (TX), *[12-27](#page-341-0)* table locks (TM), *[12-31](#page-345-0)* EXECUTE statement, *[11-7](#page-287-0)* execution plans, *[6-36](#page-213-0)*, *[10-13](#page-269-0)*, *[10-16](#page-272-0)*, *[21-39](#page-669-0)* EXPLAIN PLAN, *[10-6](#page-262-0)* EXPLAIN PLAN statement, *[10-6](#page-262-0)*, *[21-37](#page-667-0)* explicit locking, *[12-39](#page-353-0)* expressions, SQL, *[5-4](#page-143-0)*, *[10-7](#page-263-0)* extended data-linked objects, *[3-13](#page-69-0)* extents, *[1-16](#page-39-0)* as collections of data blocks, *[15-26](#page-430-0)* deallocation, *[15-28](#page-432-0)* defined, *[15-2](#page-406-0)* dictionary managed, *[15-8](#page-412-0)* incremental, *[15-27](#page-431-0)* locally managed, *[15-5](#page-409-0)* overview of, *[15-26](#page-430-0)* external procedures, *[11-13](#page-293-0)* external tables, *[4-15](#page-89-0)*, *[4-58](#page-132-0)*, *[4-60](#page-134-0)* purpose, *[4-58](#page-132-0)* extraction, transformation, and loading (ETL) overview, *[20-31](#page-622-0)*

# F

fact tables, *[6-39](#page-216-0)* failures database buffers and, *[16-20](#page-483-0)* statement and process, *[18-14](#page-552-0)* fast commit, *[18-18](#page-556-0)* fast full index scans, *[5-12](#page-151-0)* fast recovery area, *[21-13](#page-643-0)* fast refresh, *[6-34](#page-211-0)* fields, *[4-21](#page-95-0)* file management locks, *[12-38](#page-352-0)* files alert log, *[18-19](#page-557-0)* initialization parameter, *[16-12](#page-475-0)*, *[16-23](#page-486-0)* files *(continued)* password administrator privileges, *[16-11](#page-474-0)* server parameter, *[16-12](#page-475-0)*, *[16-23](#page-486-0)* trace files, *[18-19](#page-557-0)* fine-grained auditing, *[20-10](#page-601-0)* fixed SGA, *[17-31](#page-529-0)* flash cache buffer reads, *[17-11](#page-509-0)* optimized physical reads, *[17-11](#page-509-0)* floating-point numbers, *[4-26](#page-100-0)*, *[4-27](#page-101-0)* force full database caching mode, *[17-17](#page-515-0)* foreign keys, *[4-21](#page-95-0)*, *[7-8](#page-227-0)* changes in parent key values, *[7-11](#page-230-0)* composite, *[7-8](#page-227-0)* constraints, *[7-3](#page-222-0)* indexing, *[5-4](#page-143-0)*, *[7-12](#page-231-0)* nulls, *[7-10](#page-229-0)* updating parent key tables, *[7-11](#page-230-0)* updating tables, *[12-32](#page-346-0)* format models, data type, *[4-27](#page-101-0)*, *[4-30](#page-104-0)* free space automatic segment space management, *[15-17](#page-421-0)* managing, *[15-17](#page-421-0)* full index scans, *[5-12](#page-151-0)* full table scans, *[5-3](#page-142-0)*, *[5-12](#page-151-0)*, *[10-17](#page-273-0)* default mode, *[17-16](#page-514-0)* LRU algorithm and, *[17-15](#page-513-0)* parallel exe, *[18-27](#page-565-0)* function-based indexes, *[5-28](#page-167-0)*, *[5-30](#page-169-0)* functions, *[10-7](#page-263-0)* aggregate, *[20-32](#page-623-0)* analytic, *[20-32](#page-623-0)* function-based indexes, *[5-28](#page-167-0)* hash, *[6-7](#page-184-0)* PL/SQL, *[11-4](#page-284-0)* SQL, *[4-29](#page-103-0)* fuzzy reads, *[12-7](#page-321-0)*

# G

GDSCTL utility, *[13-22](#page-376-0)* global database names shared pool and, *[17-23](#page-521-0)* global indexes, *[6-12](#page-189-0)*, *[6-15](#page-192-0)* globalization support, *[22-12](#page-682-0)* GRANT statement, *[6-41](#page-218-0)*, *[10-4](#page-260-0)* grid computing Database Server Grid, *[20-22](#page-613-0)* Database Storage Grid, *[20-22](#page-613-0)* group commits, *[18-18](#page-556-0)*

# H

handles for SQL statements, *[17-35](#page-533-0)* hash clusters, *[4-43](#page-117-0)* cluster keys, *[4-44](#page-118-0)* hash collisions, *[4-46](#page-120-0)* hash key values, *[4-44](#page-118-0)* queries, *[4-44](#page-118-0)* single-table, *[4-45](#page-119-0)* storage, *[4-46](#page-120-0)* hash functions, *[4-43](#page-117-0)*, *[6-7](#page-184-0)* hash index, *[17-32](#page-530-0)* hash partitioning, *[6-7](#page-184-0)* headers, data block, *[12-30](#page-344-0)*, *[15-11](#page-415-0)* heap-organized tables, *[4-11](#page-85-0)*, *[5-31](#page-170-0)* height, index, *[5-10](#page-149-0)* hierarchies join key, *[6-40](#page-217-0)* levels, *[6-40](#page-217-0)* high availability applications, *[20-22](#page-613-0)* data corruption, *[20-17](#page-608-0)* hints, optimizer, *[10-13](#page-269-0)*, *[10-19](#page-275-0)*, *[17-29](#page-527-0)* Hybrid Columnar Compression, *[4-36](#page-110-0)*, *[4-37](#page-111-0)* compression units, *[4-37](#page-111-0)* DML, *[4-39](#page-113-0)* row-level locks, *[4-37](#page-111-0)*

# I

IM column store *See* In-Memory Column Store IM space manager *See* In-Memory Space Manager image copies, *[21-16](#page-646-0)* immutable tables about, *[4-64](#page-138-0)* in-flight transactions, *[13-17](#page-371-0)* In-Memory Column Store, *[1-18](#page-41-0)*, *[4-36](#page-110-0)*, *[14-3](#page-385-0)* memory management, *[21-24](#page-654-0)* SQL execution, *[10-23](#page-279-0)* in-place refresh method, *[6-35](#page-212-0)* incarnations, database, *[21-19](#page-649-0)* incremental refresh, *[6-34](#page-211-0)* incremental-forever strategy, *[21-21](#page-651-0)* index clustering factor, *[5-15](#page-154-0)* index compression, *[5-18](#page-157-0)* index unique scans, *[5-13](#page-152-0)* index-organized tables, *[5-31](#page-170-0)*, *[5-35](#page-174-0)* benefits, *[5-31](#page-170-0)* bitmap indexes, *[5-37](#page-176-0)* characteristics, *[5-32](#page-171-0)* row overflow, *[5-35](#page-174-0)* secondary indexes, *[5-35](#page-174-0)*

indexes advanced index compression, *[5-21](#page-160-0)* application domain, *[5-30](#page-169-0)* ascending, *[5-18](#page-157-0)* automated, *[5-3](#page-142-0)*, *[5-8](#page-147-0)* B-tree, *[4-33](#page-107-0)*, *[5-9](#page-148-0)* benefits, *[5-3](#page-142-0)* bitmap, *[5-22](#page-161-0)*, *[5-23](#page-162-0)*, *[5-27](#page-166-0)*, *[5-37](#page-176-0)* bitmap join, *[5-25](#page-164-0)* branch blocks, *[5-10](#page-149-0)* cardinality, *[5-22](#page-161-0)* composite, *[5-5](#page-144-0)* compressed, *[5-19](#page-158-0)* concatenated, *[5-5](#page-144-0)* definition, *[1-6](#page-29-0)*, *[4-10](#page-84-0)* descending, *[5-18](#page-157-0)* domain, *[5-30](#page-169-0)* enforcing integrity constraints, *[7-6](#page-225-0)* extensible, *[5-30](#page-169-0)* fast full scans, *[5-12](#page-151-0)* function-based, *[5-28](#page-167-0)*, *[5-30](#page-169-0)* global, *[6-12](#page-189-0)*, *[6-15](#page-192-0)* index clustering factor, *[5-15](#page-154-0)* invisible, *[5-4](#page-143-0)* keys, *[5-4](#page-143-0)*, *[7-6](#page-225-0)* leaf blocks, *[5-10](#page-149-0)* local, *[6-12](#page-189-0)* local partitioned, *[6-13](#page-190-0)* multiple, *[5-5](#page-144-0)* nonprefixed, local, *[6-15](#page-192-0)* nonunique, *[5-6](#page-145-0)* overview, *[5-1](#page-140-0)* partitioned, *[6-12](#page-189-0)*, *[6-15](#page-192-0)*, *[6-18](#page-195-0)* partitioning index, *[6-15](#page-192-0)* prefixed, local, *[6-15](#page-192-0)* prefixes, *[5-19](#page-158-0)* range scans, *[5-13](#page-152-0)* reverse key, *[5-17](#page-156-0)* scans, *[5-11](#page-150-0)*, *[5-14](#page-153-0)*, *[10-17](#page-273-0)* secondary, *[5-35](#page-174-0)* segments, *[5-8](#page-147-0)*, *[5-27](#page-166-0)* selectivity, *[5-13](#page-152-0)* storage, *[5-8](#page-147-0)*, *[6-15](#page-192-0)* storage space, *[6-18](#page-195-0)* types, *[5-7](#page-146-0)* unique, *[5-6](#page-145-0)* unusable, *[5-4](#page-143-0)* indexes, updates, *[5-8](#page-147-0)* information systems, *[1-1](#page-24-0)* INIT.ORA *See* initialization parameter file. initialization parameter file, *[16-12](#page-475-0)*, *[16-23](#page-486-0)* startup, *[16-12](#page-475-0)*

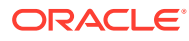

<span id="page-781-0"></span>initialization parameters about, *[16-24](#page-487-0)* basic, *[16-24](#page-487-0)* OPEN\_CURSORS, *[17-35](#page-533-0)* SERVICE\_NAMES, *[19-15](#page-581-0)* inner joins, *[10-7](#page-263-0)* INSERT statement, *[10-6](#page-262-0)* instance PGA memory management, *[21-26](#page-656-0)* instances, database, *[1-10](#page-33-0)*, *[10-11](#page-267-0)*, *[16-1](#page-464-0)* associating with databases, *[16-12](#page-475-0)* duration, *[16-5](#page-468-0)* failure, *[14-17](#page-399-0)* failures, *[12-27](#page-341-0)* memory structures of, *[17-1](#page-499-0)* process structure, *[18-1](#page-539-0)*, *[18-3](#page-541-0)* recovery of SMON process, *[18-16](#page-554-0)* service names, *[19-9](#page-575-0)* shutting down, *[16-14](#page-477-0)*, *[16-18](#page-481-0)* terminating, *[16-17](#page-480-0)* INSTEAD OF triggers, *[11-26](#page-306-0)* integrity constraints, *[7-1](#page-220-0)* advantages, *[7-1](#page-220-0)*, *[7-2](#page-221-0)* check, *[7-12](#page-231-0)* definition, *[4-31](#page-105-0)* nondeferrable, *[7-16](#page-235-0)* updates of foreign and parent keys, *[7-18](#page-237-0)* validating, *[7-15](#page-234-0)* views, *[6-27](#page-204-0)* internal locks, *[12-38](#page-352-0)* internal tables, *[4-59](#page-133-0)* interval partitioned tables, *[6-5](#page-182-0)* invisible columns, *[4-17](#page-91-0)* invisible indexes, *[5-4](#page-143-0)* invoker's rights, *[11-4](#page-284-0)* isolation levels serialization, *[12-12](#page-326-0)* isolation levels, transaction, *[12-7](#page-321-0)* read committed, *[12-9](#page-323-0)* read-only, *[12-17](#page-331-0)* setting, *[12-39](#page-353-0)*

# J

Java overview, *[11-15](#page-295-0)* SQLJ translator, *[11-21](#page-301-0)* stored procedures, *[1-7](#page-30-0)*, *[11-19](#page-299-0)* virtual machine, *[11-16](#page-296-0)* **JavaScript** execution, *[11-24](#page-304-0)* inline stored procedures, *[11-24](#page-304-0)* overview, *[11-21](#page-301-0)* stored procedures, *[1-7](#page-30-0)*

JavaScript *(continued)* storing business logic as modules, *[11-22](#page-302-0)* JDBC, *[22-10](#page-680-0)* accessing SQL, *[11-20](#page-300-0)* driver types, *[11-20](#page-300-0)* drivers, *[11-20](#page-300-0)* embedded SQL, *[10-12](#page-268-0)*, *[22-6](#page-676-0)* job queue processes, *[18-22](#page-560-0)* jobs, *[18-1](#page-539-0)* join attribute clustering, *[4-49](#page-123-0)* joins views, *[6-29](#page-206-0)* joins, table, *[5-25](#page-164-0)*, *[9-3](#page-244-0)*, *[10-7](#page-263-0)* Cartesian, *[10-7](#page-263-0)* clustered tables, *[4-40](#page-114-0)* conditions, *[5-25](#page-164-0)* inner joins, *[10-7](#page-263-0)* join conditions, *[10-7](#page-263-0)* outer joins, [10-7](#page-263-0) views, *[6-25](#page-202-0)* JSON comparison to XML, *[22-18](#page-688-0)* Oracle Database support, *[22-19](#page-689-0)* overview, *[22-17](#page-687-0)*

# K

key compression *See* prefix compression keys concatenation of index, *[5-19](#page-158-0)* foreign, *[7-8](#page-227-0)*, *[7-12](#page-231-0)* indexes, *[5-4](#page-143-0)*, *[5-19](#page-158-0)*, *[7-6](#page-225-0)* natural, *[7-6](#page-225-0)* parent, *[7-8](#page-227-0)*, *[7-12](#page-231-0)* partition, *[6-3](#page-180-0)* prefixed index, *[5-10](#page-149-0)* referenced, *[7-8](#page-227-0)*, *[7-12](#page-231-0)* reverse, *[5-17](#page-156-0)* surrogate, *[7-6](#page-225-0)* unique, *[7-5](#page-224-0)* values, *[7-3](#page-222-0)*

# L

large pool, *[17-28](#page-526-0)* deferred inserts, *[17-29](#page-527-0)* memory management, *[17-29](#page-527-0)* latches definition, *[12-37](#page-351-0)* leaf blocks, index, *[5-10](#page-149-0)* least recently used (LRU) algorithm database buffers and, *[17-9](#page-507-0)* full table scans and, *[17-15](#page-513-0)* latches, *[17-15](#page-513-0)*

least recently used (LRU) algorithm *(continued)* shared SQL pool, *[17-23](#page-521-0)*, *[17-29](#page-527-0)* LGWR background process, *[18-17](#page-555-0)* library cache, *[17-20](#page-518-0)*, *[17-21](#page-519-0)* list partitioning, *[6-6](#page-183-0)* Listener Control utility, *[21-5](#page-635-0)* listener process, *[1-19](#page-42-0)*, *[19-9](#page-575-0)* listener registration process (LREG), *[18-16](#page-554-0)* service names, *[19-9](#page-575-0)* listener registration process (LREG), *[18-16](#page-554-0)* listeners, *[1-19](#page-42-0)*, *[19-9](#page-575-0)* listener registration process (LREG), *[18-16](#page-554-0)* service names, *[19-9](#page-575-0)* local indexes, *[6-12](#page-189-0)* local partitioned indexes, *[6-13](#page-190-0)* local temporary tablespaces, *[15-53](#page-457-0)* local users, *[4-2](#page-76-0)*, *[4-8](#page-82-0)* locally managed tablespaces, *[15-5](#page-409-0)* LOCK TABLE statement, *[10-6](#page-262-0)* lock-free reservation, *[4-18](#page-92-0)* locks, *[12-7](#page-321-0)* after committing transactions, *[13-14](#page-368-0)* automatic, *[12-19](#page-333-0)*, *[12-25](#page-339-0)* bitmap indexes, *[5-22](#page-161-0)* conversion, *[12-22](#page-336-0)*, *[12-23](#page-337-0)* deadlocks, *[10-21](#page-277-0)*, *[12-24](#page-338-0)* definition, *[1-8](#page-31-0)* dictionary, *[12-35](#page-349-0)* dictionary cache, *[12-38](#page-352-0)* DML, *[12-26](#page-340-0)* duration, *[12-19](#page-333-0)*, *[12-23](#page-337-0)* escalation, *[12-22](#page-336-0)* exclusive, *[12-22](#page-336-0)* exclusive DDL, *[12-35](#page-349-0)* exclusive table, *[12-31](#page-345-0)* file management locks, *[12-38](#page-352-0)* Hybrid Columnar Compression, *[4-37](#page-111-0)* latches, *[12-37](#page-351-0)* log management locks, *[12-38](#page-352-0)* manual, *[12-39](#page-353-0)* overview of, *[12-7](#page-321-0)* parse, *[12-36](#page-350-0)* restrictiveness, *[12-22](#page-336-0)* rollback segments, *[12-38](#page-352-0)* row (TX), *[12-27](#page-341-0)* row exclusive table, *[12-31](#page-345-0)* row share, *[12-31](#page-345-0)* share DDL, *[12-36](#page-350-0)* share locks, *[12-22](#page-336-0)* share row exclusive, *[12-31](#page-345-0)* share table, *[12-31](#page-345-0)* system, *[12-36](#page-350-0)* table, *[5-3](#page-142-0)*, *[10-6](#page-262-0)* table (TM), *[12-31](#page-345-0)* tablespace, *[12-38](#page-352-0)*

locks *(continued)* types of, *[12-25](#page-339-0)* unindexed foreign keys and, *[12-32](#page-346-0)* user-defined, *[12-39](#page-353-0)* log management locks, *[12-38](#page-352-0)* log switches archiver process, *[18-22](#page-560-0)* log sequence numbers, *[14-18](#page-400-0)* log writer process (LGWR), *[18-17](#page-555-0)* group commits, *[18-18](#page-556-0)* online redo logs available for use, *[14-18](#page-400-0)* redo log buffers and, *[17-19](#page-517-0)* write-ahead, *[18-17](#page-555-0)* writing to online redo log files, *[14-18](#page-400-0)* log-based refresh, *[6-34](#page-211-0)* logical database structures data blocks, *[1-16](#page-39-0)* definition, *[1-16](#page-39-0)* extents, *[1-16](#page-39-0)* segments, *[1-16](#page-39-0)* tablespaces, *[1-16](#page-39-0)*, *[15-42](#page-446-0)* logical rowids, *[5-35](#page-174-0)* logical transaction IDs, *[13-19](#page-373-0)* LONG data type storage of, *[4-32](#page-106-0)* lost updates, *[1-9](#page-32-0)*, *[12-10](#page-324-0)* lost writes shadow tablespaces, *[15-49](#page-453-0)* LRU, *[17-9](#page-507-0)*, *[17-15](#page-513-0)* shared SQL pool, *[17-23](#page-521-0)*

# M

maintenance tasks, automatic, *[21-34](#page-664-0)* maintenance window, *[21-34](#page-664-0)* manual locking, *[12-39](#page-353-0)* mapping tables, *[5-37](#page-176-0)* master tables, *[6-31](#page-208-0)* materialized views, *[6-31](#page-208-0)* characteristics, *[6-33](#page-210-0)* complete refresh, *[6-34](#page-211-0)* fast refresh, *[6-34](#page-211-0)* in-place and out-of-place refresh, *[6-35](#page-212-0)* incremental refresh, *[6-34](#page-211-0)* refresh job queue processes, *[18-22](#page-560-0)* refreshing, *[6-34](#page-211-0)*, *[6-35](#page-212-0)* zone maps and, *[4-50](#page-124-0)* media recovery complete, *[21-19](#page-649-0)* overview, *[21-19](#page-649-0)* memoptimize pool, *[17-32](#page-530-0)*, *[21-24](#page-654-0)* memory allocation for SQL statements, *[17-21](#page-519-0)* content of, *[17-1](#page-499-0)*

<span id="page-783-0"></span>memory *(continued)* processes use of, *[18-1](#page-539-0)* stored procedures, *[11-4](#page-284-0)* memory management about, *[21-23](#page-653-0)* automatic, *[21-24](#page-654-0)* automatic shared, *[21-25](#page-655-0)* instance PGA, *[21-26](#page-656-0)* MERGE statement, *[10-6](#page-262-0)* Messaging Gateway, *[20-39](#page-630-0)* metadata links, *[3-11](#page-67-0)*, *[9-10](#page-251-0)* metadata-linked application common objects, *[3-9](#page-65-0)* metadata-linked common objects, *[3-6](#page-62-0)*, *[3-10](#page-66-0)* metadata links, *[3-11](#page-67-0)* metrics, *[9-13](#page-254-0)*, *[21-33](#page-663-0)* MGA (managed global area) contents of, *[17-39](#page-537-0)* mle module example, *[11-22](#page-302-0)* monitoring user actions, *[20-10](#page-601-0)* multiblock writes, *[18-17](#page-555-0)* multiplexing control files, *[14-15](#page-397-0)* redo log file groups, *[14-20](#page-402-0)* redo log files, *[14-20](#page-402-0)* multitenant architecture definition, *[1-10](#page-33-0)* multitenant container databases *See* [CDBs](#page-774-0) multiversion read consistency, *[9-14](#page-255-0)*, *[12-1](#page-315-0)*, *[12-2](#page-316-0)*, *[12-4](#page-318-0)*, *[12-7](#page-321-0)*, *[15-35](#page-439-0)*, *[15-38](#page-442-0)* deferred inserts, *[12-6](#page-320-0)* dirty reads, *[12-2](#page-316-0)* read committed isolation level, *[12-9](#page-323-0)* statement-level, *[1-9](#page-32-0)*, *[12-3](#page-317-0)* transaction-level, *[12-3](#page-317-0)* undo segments, *[12-4](#page-318-0)* mutexes, *[12-38](#page-352-0)*

# N

NaN (not a number), *[4-26](#page-100-0)* National Language Support (NLS), *[22-12](#page-682-0)* natural keys, *[7-6](#page-225-0)* NCHAR data type, *[4-25](#page-99-0)* network listener process connection requests, *[19-19](#page-585-0)* networks client/server architecture use of, *[19-1](#page-567-0)* communication protocols, *[19-23](#page-589-0)*, *[19-24](#page-590-0)* dispatcher processes and, *[19-19](#page-585-0)* drivers, *[19-23](#page-589-0)* listener processes of, *[19-9](#page-575-0)* Oracle Net Services, *[19-7](#page-573-0)* NLS\_DATE\_FORMAT parameter, *[4-27](#page-101-0)*

NOAUDIT statement, *[10-4](#page-260-0)* nonunique indexes, *[5-6](#page-145-0)* normalized tables, *[6-40](#page-217-0)* NOT NULL constraints, *[7-3](#page-222-0)*, *[7-4](#page-223-0)* nulls, *[4-21](#page-95-0)* foreign keys, *[7-10](#page-229-0)* how stored, *[4-21](#page-95-0)*, *[4-34](#page-108-0)* indexed, *[5-6](#page-145-0)* prohibiting, *[7-4](#page-223-0)* NUMBER data type, *[4-26](#page-100-0)* numbers, floating point, *[4-26](#page-100-0)* numeric data types, *[4-26](#page-100-0)* floating-point numbers, *[4-27](#page-101-0)* NVARCHAR2 data type, *[4-25](#page-99-0)*

# $\Omega$

object store files accessing objects, *[6-21](#page-198-0)* credential management, *[6-22](#page-199-0)* deleting, *[6-23](#page-200-0)* moving to traditional storage, *[6-22](#page-199-0)* object tables, *[4-15](#page-89-0)*, *[4-64](#page-138-0)* object types, *[4-64](#page-138-0)*, *[6-30](#page-207-0)* object views, *[6-30](#page-207-0)* ODBC, *[22-10](#page-680-0)* **OLAP** index-organized tables, *[5-31](#page-170-0)* OLTP table compression, *[4-34](#page-108-0)* online redo log, *[14-17](#page-399-0)*, *[15-38](#page-442-0)* archiver process (ARC*n*), *[18-22](#page-560-0)* buffer management, *[18-17](#page-555-0)* checkpoints, *[14-15](#page-397-0)* committed data, *[16-20](#page-483-0)* committing a transaction, *[18-18](#page-556-0)* log switch archiver process, *[18-22](#page-560-0)* log writer process, *[17-19](#page-517-0)*, *[18-17](#page-555-0)* rolling forward, *[16-20](#page-483-0)* undo data in, *[15-38](#page-442-0)* writing buffers, *[18-17](#page-555-0)* online redo log files, *[1-15](#page-38-0)* OPEN\_CURSORS parameter managing private SQL areas, *[17-35](#page-533-0)* operating systems communications software, *[19-24](#page-590-0)* privileges for administrator, *[16-11](#page-474-0)* optimized physical reads, *[17-11](#page-509-0)* optimizer, *[10-2](#page-258-0)*, *[10-13](#page-269-0)* adaptive optimization, *[10-16](#page-272-0)* components, *[10-14](#page-270-0)* estimator, *[10-16](#page-272-0)* execution, *[10-23](#page-279-0)*

optimizer *(continued)* execution plans, *[6-36](#page-213-0)*, *[10-13](#page-269-0)*, *[10-16](#page-272-0)*, *[10-23](#page-279-0)*, *[21-39](#page-669-0)* function-based indexes, *[5-30](#page-169-0)* hints, *[10-13](#page-269-0)*, *[10-19](#page-275-0)*, *[17-29](#page-527-0)* invisible indexes, *[5-4](#page-143-0)* partitions in query plans, *[6-1](#page-178-0)* plan generator, *[10-16](#page-272-0)* query plans, *[10-23](#page-279-0)* query transformer, *[6-36](#page-213-0)*, *[10-16](#page-272-0)* row sources, *[10-23](#page-279-0)* statistics, *[4-32](#page-106-0)*, *[10-18](#page-274-0)*, *[10-22](#page-278-0)*, *[21-34](#page-664-0)* Optimizer Statistics Advisor about, *[21-37](#page-667-0)* Oracle Advanced Analytics, *[20-34](#page-625-0)* Oracle ASM (Automatic Storage Management), *[14-4](#page-386-0)*, *[14-5](#page-387-0)*, *[20-26](#page-617-0)*, *[21-13](#page-643-0)* Oracle Audit Vault and Database Firewall, *[20-14](#page-605-0)* Oracle Automatic Storage Management *See* Oracle ASM Oracle blocks, *[15-2](#page-406-0)* Oracle Call Interface *See* OCI Oracle code, *[19-23](#page-589-0)* Oracle Connection Manager Control utility, *[21-5](#page-635-0)* Oracle Data Mining, *[20-34](#page-625-0)* Oracle Data Pump, *[15-45](#page-449-0)*, *[20-8](#page-599-0)*, *[21-8](#page-638-0)* dump file set, *[21-8](#page-638-0)* unified audit trail, *[20-12](#page-603-0)* oracle data structures, *[1](#page-74-0)* Oracle Database history, *[1-3](#page-26-0)* Oracle Database Vault, *[20-8](#page-599-0)*, *[20-12](#page-603-0)* Oracle Enterprise Manager *See* [Enterprise Manager](#page-779-0) Oracle Enterprise Manager Cloud Control (Cloud Control) *See* [Cloud Control](#page-775-0) Oracle Flashback Technology, *[1-9](#page-32-0)*, *[21-18](#page-648-0)* Oracle Flex Clusters, *[20-26](#page-617-0)* Oracle GoldenGate, *[20-37](#page-628-0)*, *[20-38](#page-629-0)* Oracle Internet Directory, *[19-15](#page-581-0)* Oracle JDeveloper, *[22-3](#page-673-0)* Oracle JVM main components, *[11-18](#page-298-0)* overview, *[11-17](#page-297-0)* Oracle Label Security, *[20-9](#page-600-0)*, *[20-12](#page-603-0)* Oracle LogMiner, *[21-10](#page-640-0)* Oracle Management Agents, *[21-3](#page-633-0)* Oracle Management Repository, *[21-3](#page-633-0)* Oracle Management Service (OMS), *[21-3](#page-633-0)* Oracle Net, *[1-19](#page-42-0)* Oracle Net Configuration Assistant, *[21-5](#page-635-0)* Oracle Net Listener, *[1-19](#page-42-0)* Oracle Net Manager, *[21-5](#page-635-0)*

Oracle Net Services, *[1-19](#page-42-0)*, *[19-7](#page-573-0)* client/server systems use of, *[19-7](#page-573-0)* overview, *[19-7](#page-573-0)* shared server requirement, *[19-19](#page-585-0)* Oracle Net Services Connection Manager, *[11-15](#page-295-0)* Oracle processes, *[18-3](#page-541-0)*, *[18-9](#page-547-0)* Oracle program interface (OPI), *[19-23](#page-589-0)* Oracle R Enterprise, *[20-35](#page-626-0)* Oracle RAC *See* Oracle Real Application Clusters Oracle Real Application Clusters, *[14-4](#page-386-0)* Enterprise Grids, *[20-22](#page-613-0)* Oracle Flex Clusters, *[20-26](#page-617-0)* reverse key indexes, *[5-17](#page-156-0)* Oracle Secure Backup, *[21-13](#page-643-0)* Oracle Sharding about, *[6-23](#page-200-0)* architecture, *[1-14](#page-37-0)* Oracle Spatial and Graph, *[22-23](#page-693-0)* Oracle Text, *[22-22](#page-692-0)* Oracle Universal Installer (OUI), *[21-4](#page-634-0)* Oracle XA session memory in the large pool, *[17-28](#page-526-0)* ORDBMS (object-relational database management system), *[1-3](#page-26-0)* out-of-place refresh method, *[6-35](#page-212-0)* outer joins, *[10-7](#page-263-0)*

# P

packages, *[11-8](#page-288-0)* advantages of, *[11-8](#page-288-0)* creation, *[11-9](#page-289-0)* executing, *[11-13](#page-293-0)* for locking, *[12-39](#page-353-0)* private, *[11-8](#page-288-0)* public, *[11-8](#page-288-0)* shared SQL areas and, *[17-23](#page-521-0)* subprogram executions, *[11-10](#page-290-0)* pages, *[15-2](#page-406-0)* parallel execution, *[18-25](#page-563-0)* coordinator, *[18-27](#page-565-0)* server, *[18-27](#page-565-0)* servers, *[18-27](#page-565-0)* tuning, *[18-25](#page-563-0)* parallel SQL, *[18-25](#page-563-0)* coordinator process, *[18-27](#page-565-0)* server processes, *[18-27](#page-565-0)* parameters initialization, *[16-23](#page-486-0)* locking behavior, *[12-25](#page-339-0)* parse locks, *[12-36](#page-350-0)* parsing, SQL, *[10-20](#page-276-0)*, *[10-21](#page-277-0)* embedded SQL, *[10-12](#page-268-0)* hard parse, *[12-37](#page-351-0)*

parsing, SQL *(continued)* storage of information, *[9-12](#page-253-0)* partial global partitioned indexes, *[6-18](#page-195-0)* partitioned change tracking refresh, *[6-34](#page-211-0)* partitioned indexes, *[6-13](#page-190-0)* global, *[6-15](#page-192-0)* storage, *[6-15](#page-192-0)* partitioned tables, *[6-7](#page-184-0)* interval, *[6-5](#page-182-0)* reference, *[6-8](#page-185-0)* partitioning by hash, *[6-7](#page-184-0)* by interval, *[6-5](#page-182-0)* by list, *[6-6](#page-183-0)* by range, *[6-4](#page-181-0)* by reference, *[6-8](#page-185-0)* composite, *[6-9](#page-186-0)* index, *[6-15](#page-192-0)* indexes, *[6-13](#page-190-0)* key, *[6-3](#page-180-0)* partitions characteristics, *[6-3](#page-180-0)* composite partitioning, *[6-3](#page-180-0)* definition, *[4-10](#page-84-0)* dynamic partitioning, *[18-27](#page-565-0)* elimination from queries, *[6-15](#page-192-0)* index, *[6-12](#page-189-0)* keys, *[6-3](#page-180-0)* materialized views, *[6-33](#page-210-0)* moving to object store, *[6-20](#page-197-0)* overview, *[6-1](#page-178-0)* partitions composite, *[6-3](#page-180-0)* range, *[6-3](#page-180-0)* segments, *[15-31](#page-435-0)* single-level, *[6-3](#page-180-0)* strategies, *[6-3](#page-180-0)* table, *[6-4](#page-181-0)*, *[6-6](#page-183-0)*, *[6-11](#page-188-0)*, *[6-18](#page-195-0)* using object store, *[6-19](#page-196-0)* passwords administrator privileges, *[16-11](#page-474-0)* connecting with, *[18-6](#page-544-0)* PCTFREE storage parameter how it works, *[15-17](#page-421-0)* PDB\$SEED, *[2-6](#page-52-0)* PDBs, *[1-10](#page-33-0)*, *[14-3](#page-385-0)* character sets, *[2-4](#page-50-0)* cloning, *[2-7](#page-53-0)* common users, *[3-8](#page-64-0)* connecting to, *[19-13](#page-579-0)* containers, *[2-1](#page-47-0)* current container, *[18-6](#page-544-0)* database links, *[2-9](#page-55-0)* definition, *[2-5](#page-51-0)* flashback, *[21-18](#page-648-0)*

PDBs *(continued)* naming rules, *[2-9](#page-55-0)* proxy, *[2-6](#page-52-0)*, *[2-8](#page-54-0)* purpose of, *[2-7](#page-53-0)* services, *[19-11](#page-577-0)*–*[19-13](#page-579-0)* temp files, *[15-42](#page-446-0)* types, *[2-6](#page-52-0)* performance group commits, *[18-18](#page-556-0)* packages, *[11-8](#page-288-0)* PGA *See* [program global area \(PGA\)](#page-786-0) PGA\_AGGREGATE\_LIMIT initialization parameter, *[21-26](#page-656-0)* PGA\_AGGREGATE\_TARGET initialization parameter, *[21-26](#page-656-0)* phantom reads, *[12-7](#page-321-0)* physical database structures control files, *[1-15](#page-38-0)*, *[14-14](#page-396-0)* data files, *[1-15](#page-38-0)* online redo log files, *[1-15](#page-38-0)* physical guesses, *[5-36](#page-175-0)* PL/SQL anonymous blocks, *[11-3](#page-283-0)*, *[11-11](#page-291-0)* collections, *[11-12](#page-292-0)*, *[11-13](#page-293-0)* data types, *[4-23](#page-97-0)* dynamic SQL, *[11-12](#page-292-0)* exceptions, *[11-12](#page-292-0)* execution, *[11-13](#page-293-0)* execution of subprograms, *[11-7](#page-287-0)* language constructs, *[11-12](#page-292-0)* overview, *[11-3](#page-283-0)* package creation, *[11-9](#page-289-0)* packages, *[9-14](#page-255-0)*, *[11-8](#page-288-0)* PL/SQL engine, *[11-13](#page-293-0)* program units, *[11-4](#page-284-0)*, *[17-23](#page-521-0)* shared SQL areas and, *[17-23](#page-521-0)* records, *[11-12](#page-292-0)*, *[11-13](#page-293-0)* stored procedures, *[1-7](#page-30-0)*, *[9-8](#page-249-0)*, *[11-3](#page-283-0)*, *[11-4](#page-284-0)*, *[11-8](#page-288-0)* units, *[11-3](#page-283-0)* compiled, *[11-13](#page-293-0)* plan SQL execution, *[10-6](#page-262-0)* planned downtime avoiding downtime during, *[20-20](#page-611-0)* pluggable databases *See* PDBs PMAN background process, *[18-16](#page-554-0)* PMON background process, *[18-15](#page-553-0)* pragmas, PL/SQL, *[13-24](#page-378-0)* precompilers, *[11-1](#page-281-0)* COBOL, *[22-7](#page-677-0)* embedded SQL, *[10-12](#page-268-0)* FORTRAN, *[22-7](#page-677-0)* Pro\*C/C++, *[22-7](#page-677-0)*

<span id="page-786-0"></span>predicates, SQL, *[5-12](#page-151-0)*, *[10-2](#page-258-0)* primary key constraints, *[7-3](#page-222-0)* primary keys, *[4-21](#page-95-0)*, *[5-3](#page-142-0)* constraints, *[7-6](#page-225-0)* hash clusters, *[4-45](#page-119-0)* index-organized tables, *[4-15](#page-89-0)* private SQL areas, *[17-21](#page-519-0)* described, *[17-21](#page-519-0)* how managed, *[17-35](#page-533-0)* parsing and, *[10-21](#page-277-0)* private synonyms, *[6-41](#page-218-0)* privileges, *[9-1](#page-242-0)*, *[10-11](#page-267-0)*, *[20-3](#page-594-0)* administrator, *[16-11](#page-474-0)* granting, *[10-4](#page-260-0)*, *[20-4](#page-595-0)* PL/SQL procedures and, *[11-4](#page-284-0)* privilege profiler, *[20-4](#page-595-0)* revoking, *[10-4](#page-260-0)* procedures, *[11-4](#page-284-0)*, *[11-6](#page-286-0)* advantages, *[11-4](#page-284-0)* execution, *[11-7](#page-287-0)*, *[11-13](#page-293-0)* execution in a PL/SQL package, *[11-10](#page-290-0)* external, *[11-13](#page-293-0)* memory allocation, *[11-4](#page-284-0)* security, *[11-4](#page-284-0)* shared SQL areas and, *[17-23](#page-521-0)* stored procedures, *[1-7](#page-30-0)*, *[9-8](#page-249-0)*, *[11-3](#page-283-0)*, *[11-13](#page-293-0)* process manager process (PMON) state objects, *[18-15](#page-553-0)* process monitor process (PMON) described, *[18-15](#page-553-0)* processes, *[18-1](#page-539-0)* archiver (ARC*n*), *[18-22](#page-560-0)* background, *[1-17](#page-40-0)*, *[18-12](#page-550-0)* background (BGnn), *[18-21](#page-559-0)* checkpoints and, *[18-17](#page-555-0)* client, *[1-17](#page-40-0)*, *[18-5](#page-543-0)* dedicated server, *[19-20](#page-586-0)* definition, *[1-17](#page-40-0)* distributed transaction resolution, *[18-21](#page-559-0)* job queue, *[18-22](#page-560-0)* listener, *[19-9](#page-575-0)* shared servers and, *[19-19](#page-585-0)* log writer (LGWR), *[18-17](#page-555-0)* multithreaded, *[18-3](#page-541-0)* Oracle, *[18-9](#page-547-0)* parallel execution coordinator, *[18-27](#page-565-0)* parallel execution servers, *[18-27](#page-565-0)* process monitor (PMON), *[18-15](#page-553-0)* recoverer (RECO), *[18-21](#page-559-0)* server, *[1-17](#page-40-0)*, *[18-9](#page-547-0)* shared, *[19-19](#page-585-0)*, *[19-20](#page-586-0)* shared server, *[19-17](#page-583-0)* client requests and, *[19-18](#page-584-0)* structure, *[18-1](#page-539-0)* system monitor (SMON), *[18-16](#page-554-0)*

processes *(continued)* user recovery from failure of, *[18-14](#page-552-0)* sharing server processes, *[19-19](#page-585-0)* virtual operating system daemon process (VOSD), *[18-21](#page-559-0)* processing parallel SQL, *[18-25](#page-563-0)* program global area (PGA), *[1-18](#page-41-0)*, *[17-2](#page-500-0)* shared server, *[19-20](#page-586-0)* shared servers, *[19-20](#page-586-0)* program interface, *[19-23](#page-589-0)* Oracle side (OPI), *[19-23](#page-589-0)* structure of, *[19-23](#page-589-0)* user side (UPI), *[19-23](#page-589-0)* program units shared pool and, *[17-23](#page-521-0)* programming, server-side, *[1-7](#page-30-0)*, *[11-1](#page-281-0)* Property Graph, *[22-23](#page-693-0)* protection policies benefits, *[21-21](#page-651-0)* proxy PDBs, *[2-6](#page-52-0)*, *[2-8](#page-54-0)*, *[2-9](#page-55-0)* pseudocode triggers, *[11-32](#page-312-0)* pseudocolumns, *[4-29](#page-103-0)*, *[5-32](#page-171-0)* public synonyms, *[6-41](#page-218-0)*

# Q

quarantined transaction, *[13-16](#page-370-0)* queries blocks, *[10-9](#page-265-0)* definition, *[10-7](#page-263-0)* implicit, *[12-9](#page-323-0)* in DML, *[10-6](#page-262-0)* parallel processing, *[18-25](#page-563-0)* query blocks, *[10-16](#page-272-0)* query transformer, *[10-16](#page-272-0)* SQL language and, *[10-1](#page-257-0)* stored, *[6-25](#page-202-0)* subqueries, *[6-25](#page-202-0)*, *[10-6](#page-262-0)*, *[10-9](#page-265-0)* query blocks, *[10-16](#page-272-0)* query optimizer *See* [optimizer](#page-783-0) query plans, *[10-23](#page-279-0)* partitioning and, *[6-1](#page-178-0)* query rewrite, *[6-39](#page-216-0)* query transformer, *[6-36](#page-213-0)*

# R

range partitioning, *[6-4](#page-181-0)* range partitions, *[6-3](#page-180-0)* range scans, index, *[5-13](#page-152-0)* <span id="page-787-0"></span>RDBMS (relational database management system), *[1-3](#page-26-0)* RDMA, *[17-32](#page-530-0)* read committed isolation, *[12-9](#page-323-0)* read consistency *See* [multiversion read consistency](#page-783-0) read uncommitted, *[12-7](#page-321-0)* read-only isolation level, *[12-17](#page-331-0)* read-only tablespaces moving to object store, *[6-20](#page-197-0)* Real Application Clusters cache fusion, *[12-4](#page-318-0)* system monitor process and, *[18-16](#page-554-0)* threads of online redo log, *[14-18](#page-400-0)* records, PL/SQL, *[11-12](#page-292-0)*, *[11-13](#page-293-0)* recoverable errors, *[13-17](#page-371-0)*, *[20-17](#page-608-0)* recoverer process (RECO), *[18-21](#page-559-0)* in-doubt transactions, *[13-26](#page-380-0)* recovery complete, *[21-19](#page-649-0)* database buffers and, *[16-20](#page-483-0)* distributed processing in, *[18-21](#page-559-0)* instance recovery SMON process, *[18-16](#page-554-0)* media, *[21-19](#page-649-0)* dispatcher processes, *[19-21](#page-587-0)* process recovery, *[18-14](#page-552-0)* required after terminating instance, *[16-17](#page-480-0)* rolling back transactions, *[16-22](#page-485-0)* tablespace point-in-time, *[21-19](#page-649-0)* Recovery Appliance, *[21-21](#page-651-0)* backup modules, *[21-21](#page-651-0)* metadata database, *[21-21](#page-651-0)* plug-in, *[21-21](#page-651-0)* recovery catalog, *[21-21](#page-651-0)* Recovery Manager, *[9-13](#page-254-0)*, *[21-13](#page-643-0)* architecture, *[21-13](#page-643-0)* auditing, *[20-12](#page-603-0)* backups, *[21-16](#page-646-0)* Recovery Appliance, *[21-21](#page-651-0)* redaction, data, *[20-7](#page-598-0)* policies, *[20-7](#page-598-0)* redo log buffer, *[14-17](#page-399-0)* redo log files available for use, *[14-18](#page-400-0)* circular use of, *[14-18](#page-400-0)* contents of, *[14-22](#page-404-0)* distributed transaction information in, *[14-18](#page-400-0)* group members, *[14-20](#page-402-0)* groups, defined, *[14-20](#page-402-0)* instance recovery use of, *[14-17](#page-399-0)* LGWR and the, *[14-18](#page-400-0)* members, *[14-20](#page-402-0)* multiplexed, *[14-20](#page-402-0)*

redo log files *(continued)* online, defined, *[14-17](#page-399-0)* redo entries, *[14-22](#page-404-0)* threads, *[14-18](#page-400-0)* redo logs buffer, *[17-19](#page-517-0)* redo records, *[14-22](#page-404-0)* REF constraints, *[7-3](#page-222-0)* reference partitioned tables, *[6-8](#page-185-0)* referential integrity examples of, *[7-17](#page-236-0)* self-referential constraints, *[7-17](#page-236-0)* refresh incremental, *[6-34](#page-211-0)* job queue processes, *[18-22](#page-560-0)* materialized views, *[6-34](#page-211-0)*, *[6-35](#page-212-0)* relational database management system *See* RDBMS relations, simple, *[1-2](#page-25-0)* reserved words, *[10-3](#page-259-0)* resource management, *[21-29](#page-659-0)* response queues, *[19-18](#page-584-0)* result cache, *[17-24](#page-522-0)*, *[17-25](#page-523-0)* result sets, SQL, *[4-15](#page-89-0)*, *[4-29](#page-103-0)*, *[4-56](#page-130-0)*, *[6-29](#page-206-0)*, *[10-7](#page-263-0)* RESULT\_CACHE clause, *[17-25](#page-523-0)* reverse key indexes, *[5-17](#page-156-0)* REVOKE statement, *[10-4](#page-260-0)* rights, definer's and invoker's, *[11-4](#page-284-0)* roles, *[4-10](#page-84-0)*, *[9-8](#page-249-0)*, *[10-11](#page-267-0)* rollback, *[13-13](#page-367-0)* described, *[13-13](#page-367-0)* ending a transaction, *[13-13](#page-367-0)* implicit in DDL, *[10-4](#page-260-0)* statement-level, *[12-24](#page-338-0)*, *[13-6](#page-360-0)* to a savepoint, *[13-11](#page-365-0)* transaction-level, *[10-10](#page-266-0)* rollback segments locks on, *[12-38](#page-352-0)* parallel recovery, *[16-22](#page-485-0)* use of in recovery, *[16-22](#page-485-0)* ROLLBACK statement, *[13-7](#page-361-0)* rolling back, *[13-1](#page-355-0)*, *[13-13](#page-367-0)* root container, *[2-1](#page-47-0)*, *[2-4](#page-50-0)* row chaining, *[15-9](#page-413-0)*, *[15-21](#page-425-0)* row data (section of data block), *[15-12](#page-416-0)* row directories, *[15-11](#page-415-0)* row locks, *[12-27](#page-341-0)* concurrency, *[12-28](#page-342-0)* storage, *[12-30](#page-344-0)* row pieces, *[4-33](#page-107-0)* row source generation, *[10-23](#page-279-0)* ROWID data type, *[4-28](#page-102-0)*, *[4-29](#page-103-0)* rowids, *[4-33](#page-107-0)* foreign, *[4-28](#page-102-0)* index, *[5-6](#page-145-0)* logical, *[4-28](#page-102-0)*, *[5-35](#page-174-0)*

rowids *(continued)* physical, *[4-28](#page-102-0)* row migration, *[15-21](#page-425-0)* scans, *[10-17](#page-273-0)* universal, *[4-28](#page-102-0)* rows addresses, *[4-33](#page-107-0)* chaining across blocks, *[4-33](#page-107-0)*, *[15-21](#page-425-0)* clustered, *[4-33](#page-107-0)* definition, *[1-5](#page-28-0)*, *[4-20](#page-94-0)* format of in data blocks, *[15-11](#page-415-0)* locking, *[12-27](#page-341-0)* locks on, *[12-27](#page-341-0)* migrating to new block, *[15-21](#page-425-0)* row set, *[10-23](#page-279-0)* row source, *[10-23](#page-279-0)* shown in rowids, *[15-14](#page-418-0)* storage, *[4-33](#page-107-0)* triggers, *[11-26](#page-306-0)*

# S

sample schemas, *[4-15](#page-89-0)* SAVEPOINT statement, *[10-10](#page-266-0)* savepoints, *[10-10](#page-266-0)*, *[13-11](#page-365-0)* definition, *[13-11](#page-365-0)* implicit, *[13-6](#page-360-0)* rolling back to, *[13-11](#page-365-0)* SAVEPOINT statement, *[13-7](#page-361-0)* SBT libraries, *[21-21](#page-651-0)* scans cluster, *[10-17](#page-273-0)* fast full index, *[5-12](#page-151-0)* full index, *[5-12](#page-151-0)* full table, *[5-3](#page-142-0)*, *[10-17](#page-273-0)*, *[17-15](#page-513-0)*, *[17-16](#page-514-0)* index, *[5-11](#page-150-0)*, *[10-17](#page-273-0)* index skip, *[5-14](#page-153-0)* range, *[4-44](#page-118-0)* rowid, *[10-17](#page-273-0)* unique index, *[5-13](#page-152-0)* schema objects definitions, *[1-5](#page-28-0)*, *[9-1](#page-242-0)*, *[10-4](#page-260-0)* dependencies, *[4-13](#page-87-0)*, *[6-27](#page-204-0)* dimensions, *[6-39](#page-216-0)* indexes, *[5-1](#page-140-0)* introduction, *[4-1](#page-75-0)* materialized views, *[6-31](#page-208-0)* relationship to data files, *[14-11](#page-393-0)* sequences, *[6-37](#page-214-0)* storage, *[4-11](#page-85-0)* schemas, *[1-5](#page-28-0)*, *[4-1](#page-75-0)* sample, *[4-15](#page-89-0)* **SCN** *See* system change numbers

secondary indexes, *[5-35](#page-174-0)* benefits, *[5-35](#page-174-0)* physical guesses, *[5-36](#page-175-0)* SecureFiles, *[22-21](#page-691-0)* security administrator privileges, *[16-11](#page-474-0)*, *[20-3](#page-594-0)* auditing, *[20-10](#page-601-0)* definer's rights, *[11-4](#page-284-0)* program interface enforcement of, *[19-23](#page-589-0)* views, *[6-25](#page-202-0)* seed PDB, *[2-1](#page-47-0)* segment advisor, *[21-34](#page-664-0)* segments, *[1-16](#page-39-0)*, *[15-30](#page-434-0)* data, *[15-31](#page-435-0)* defined, *[15-2](#page-406-0)* index, *[5-8](#page-147-0)*, *[5-27](#page-166-0)* overview of, *[15-30](#page-434-0)* table storage, *[4-31](#page-105-0)* temporary, *[4-57](#page-131-0)*, *[15-33](#page-437-0)* allocating, *[15-33](#page-437-0)* user, *[15-31](#page-435-0)* select lists, SQL, *[10-7](#page-263-0)* SELECT statement, *[10-6](#page-262-0)* selectivity, *[5-13](#page-152-0)* self-referential integrity constraints, *[7-10](#page-229-0)* sequences characteristics, *[6-37](#page-214-0)* concurrent access, *[6-38](#page-215-0)* definition, *[4-10](#page-84-0)*, *[6-37](#page-214-0)* surrogate keys, *[7-6](#page-225-0)* serializability, transactional, *[12-1](#page-315-0)* serialization isolation level, *[12-12](#page-326-0)* server parameter file about, *[16-25](#page-488-0)* startup, *[16-12](#page-475-0)* server processes, *[1-17](#page-40-0)*, *[18-9](#page-547-0)* creation, *[18-11](#page-549-0)* listener process, *[19-9](#page-575-0)* server-side programming, *[11-1](#page-281-0)* overview, *[11-1](#page-281-0)* servers client/server architecture, *[19-1](#page-567-0)* shared architecture, *[18-2](#page-540-0)*, *[19-17](#page-583-0)* processes of, *[19-17](#page-583-0)*, *[19-20](#page-586-0)* service names, *[19-9](#page-575-0)* service tiers *See* Recovery Appliance service tiers SERVICE\_NAMES parameter, *[19-15](#page-581-0)* service-oriented architecture, *[1-18](#page-41-0)*, *[19-6](#page-572-0)* session control statements, *[10-11](#page-267-0)* sessions, *[10-11](#page-267-0)* connections contrasted with, *[18-6](#page-544-0)* defined, *[18-6](#page-544-0)* memory allocation in the large pool, *[17-28](#page-526-0)* sessions *(continued)* sequence generation in, *[6-38](#page-215-0)* SET CONSTRAINT statement, *[10-10](#page-266-0)* SET TRANSACTION statement, *[10-10](#page-266-0)*, *[13-4](#page-358-0)* SGA (system global area), *[1-18](#page-41-0)*, *[17-2](#page-500-0)* allocating, *[16-12](#page-475-0)* big table cache, *[17-13](#page-511-0)* contents of, *[17-4](#page-502-0)* data dictionary cache, *[9-12](#page-253-0)*, *[17-24](#page-522-0)* database buffer cache, *[17-6](#page-504-0)* fixed SGA, *[17-31](#page-529-0)* large pool, *[17-28](#page-526-0)* redo log buffer, *[13-10](#page-364-0)*, *[17-19](#page-517-0)* rollback segments and, *[13-10](#page-364-0)* shared and writable, *[17-4](#page-502-0)* shared pool, *[11-4](#page-284-0)*, *[17-20](#page-518-0)* variable parameters, *[16-24](#page-487-0)* shadow lost write protection, *[15-49](#page-453-0)* configuring, *[15-52](#page-456-0)* enabling, *[15-50](#page-454-0)* purpose, *[15-49](#page-453-0)* shadow tablespaces, *[15-49](#page-453-0)* creating, *[15-52](#page-456-0)* how they work, *[15-50](#page-454-0)* purpose, *[15-49](#page-453-0)* user interface, *[15-51](#page-455-0)* sharded database (SDB), *[6-23](#page-200-0)* sharded tables, *[6-23](#page-200-0)* shards, *[6-23](#page-200-0)* share DDL locks, *[12-36](#page-350-0)* share locks, *[12-22](#page-336-0)* shared pool, *[11-13](#page-293-0)*, *[17-20](#page-518-0)*, *[17-23](#page-521-0)* allocation of, *[17-23](#page-521-0)* dependency management and, *[17-23](#page-521-0)* described, *[17-20](#page-518-0)* flushing, *[17-23](#page-521-0)* latches, *[12-37](#page-351-0)* parse locks, *[12-36](#page-350-0)* shared server described, *[18-2](#page-540-0)* dispatcher processes, *[19-19](#page-585-0)* Oracle Net Services or SQL\*Net V2 requirement, *[19-19](#page-585-0)* processes, *[19-20](#page-586-0)* processes needed for, *[19-17](#page-583-0)* restricted operations in, *[19-21](#page-587-0)* session memory in the large pool, *[17-28](#page-526-0)* shared server processes (S*nnn*), *[19-20](#page-586-0)* described, *[19-20](#page-586-0)* shared SQL areas, *[6-28](#page-205-0)*, *[17-20](#page-518-0)*, *[17-21](#page-519-0)*, *[17-23](#page-521-0)* dependency management and, *[17-23](#page-521-0)* described, *[17-21](#page-519-0)* parse locks, *[12-36](#page-350-0)* procedures, packages, triggers and, *[17-23](#page-521-0)* shared temporary tablespaces, *[15-53](#page-457-0)*

shutdown, *[16-14](#page-477-0)*, *[16-18](#page-481-0)* abnormal, *[16-18](#page-481-0)* prohibited by dispatcher processes, *[19-21](#page-587-0)* steps, *[16-14](#page-477-0)* SHUTDOWN ABORT statement, *[16-18](#page-481-0)* Simple Object Access Protocol (SOAP) *See* SOAP simple triggers, *[11-27](#page-307-0)* single-level partitioning, *[6-3](#page-180-0)* SMON background process, *[18-16](#page-554-0)* SOA, *[1-18](#page-41-0)*, *[19-6](#page-572-0)* SOAP (Simple Object Access Protocol), *[1-18](#page-41-0)* software code areas, *[17-2](#page-500-0)* space management extents, *[15-26](#page-430-0)* PCTFREE, *[15-17](#page-421-0)* row chaining, *[15-21](#page-425-0)* segments, *[15-30](#page-434-0)* Space Management Coordinator Process (SMCO) background process, *[17-29](#page-527-0)* SQL, *[10-1](#page-257-0)*, *[10-3](#page-259-0)* conditions, *[10-2](#page-258-0)*, *[10-7](#page-263-0)* data definition language (DDL), *[10-4](#page-260-0)* data manipulation language (DML), *[10-6](#page-262-0)* definition, *[1-6](#page-29-0)* dictionary cache locks, *[12-38](#page-352-0)* dynamic SQL, *[11-12](#page-292-0)* embedded, *[10-1](#page-257-0)*, *[10-12](#page-268-0)*, *[22-6](#page-676-0)* executable, *[13-4](#page-358-0)* execution, *[10-23](#page-279-0)*, *[13-6](#page-360-0)* expressions, *[5-4](#page-143-0)*, *[10-7](#page-263-0)* functions, *[4-29](#page-103-0)* interactive, *[10-1](#page-257-0)* memory allocation for, *[17-21](#page-519-0)* operators, *[10-2](#page-258-0)* optimization, *[10-22](#page-278-0)* Oracle, *[1-6](#page-29-0)*, *[10-3](#page-259-0)* overview, *[10-1](#page-257-0)* parallel execution, *[18-25](#page-563-0)* parsing, *[10-20](#page-276-0)*, *[10-21](#page-277-0)* PL/SQL and, *[11-3](#page-283-0)* predicates, *[5-12](#page-151-0)*, *[10-2](#page-258-0)* processing, *[10-20](#page-276-0)* reserved words, *[10-3](#page-259-0)* result sets, *[4-15](#page-89-0)*, *[4-29](#page-103-0)*, *[4-56](#page-130-0)*, *[6-29](#page-206-0)*, *[10-7](#page-263-0)* select lists, *[10-7](#page-263-0)* session control statements, *[10-11](#page-267-0)* standards, *[10-3](#page-259-0)* statements, *[10-3](#page-259-0)* subqueries, *[6-25](#page-202-0)*, *[10-9](#page-265-0)* system control statements, *[10-11](#page-267-0)* transaction control statements, *[10-10](#page-266-0)* transactions, *[13-1](#page-355-0)* types of statements, *[10-3](#page-259-0)*

SQL areas private, *[17-21](#page-519-0)* shared, *[17-21](#page-519-0)* SQL tuning advisor, *[21-34](#page-664-0)* SQL\*Loader, *[21-7](#page-637-0)* SQL\*Plus, *[21-4](#page-634-0)* alert log, *[16-31](#page-494-0)* executing a package, *[11-10](#page-290-0)* lock and latch monitors, *[12-36](#page-350-0)* SQLJ standard, *[11-21](#page-301-0)* SRVCTL utility, *[13-22](#page-376-0)* standard auditing, *[20-10](#page-601-0)* standards ANSI/ISO, *[10-3](#page-259-0)* isolation levels, *[12-7](#page-321-0)* star schemas, *[4-54](#page-128-0)* startup, *[16-1](#page-464-0)* prohibited by dispatcher processes, *[19-21](#page-587-0)* statement-level atomicity, *[13-6](#page-360-0)* statement-level read consistency, *[12-3](#page-317-0)* statement-level rollback, *[12-24](#page-338-0)*, *[13-6](#page-360-0)* statements, SQL, *[10-3](#page-259-0)* statistics, *[4-32](#page-106-0)*, *[9-13](#page-254-0)*, *[10-13](#page-269-0)*, *[17-23](#page-521-0)* ASH, *[21-36](#page-666-0)* AWR, *[21-34](#page-664-0)* definition, *[10-18](#page-274-0)* gathering for optimizer, *[21-34](#page-664-0)* Java-related, *[17-31](#page-529-0)* join order, *[10-7](#page-263-0)* optimizer, *[10-22](#page-278-0)* undo retention, *[15-48](#page-452-0)* storage logical structures, *[15-42](#page-446-0)* nulls, *[4-21](#page-95-0)* triggers, *[11-32](#page-312-0)* stored procedures *See* [procedures](#page-786-0) Structured Query Language (SQL), *[10-1](#page-257-0)* structures locking, *[12-35](#page-349-0)* logical, *[15-1](#page-405-0)* data blocks, *[15-1](#page-405-0)*, *[15-8](#page-412-0)*, *[15-23](#page-427-0)* extents, *[15-1](#page-405-0)*, *[15-26](#page-430-0)* segments, *[15-1](#page-405-0)*, *[15-30](#page-434-0)* tablespaces, *[14-1](#page-383-0)*, *[15-42](#page-446-0)* physical control files, *[14-14](#page-396-0)* data files, *[14-1](#page-383-0)* processes, *[18-1](#page-539-0)* subprograms, PL/SQL *See* [procedures](#page-786-0) subqueries, *[6-25](#page-202-0)*, *[10-6](#page-262-0)*, *[10-9](#page-265-0)* summaries, *[6-31](#page-208-0)* surrogate keys, *[7-6](#page-225-0)*

synonyms constraints indirectly affect, *[7-18](#page-237-0)* data dictionary views, *[9-11](#page-252-0)* definition, *[4-10](#page-84-0)*, *[6-41](#page-218-0)* private, *[6-41](#page-218-0)* public, *[6-41](#page-218-0)*, *[9-8](#page-249-0)* securability, *[6-41](#page-218-0)* SYS user name, *[4-7](#page-81-0)* data dictionary tables, *[9-9](#page-250-0)* SYSDBA privilege, *[16-11](#page-474-0)* SYSOPER privilege, *[16-11](#page-474-0)* system change numbers (SCN), *[13-7](#page-361-0)* committed transactions, *[13-14](#page-368-0)* defined, *[13-14](#page-368-0)* definition, *[12-4](#page-318-0)* when assigned, *[14-22](#page-404-0)* system container, *[2-4](#page-50-0)* system control statements, *[10-11](#page-267-0)* system global area *See* SGA system locks, *[12-36](#page-350-0)* internal, *[12-38](#page-352-0)* latches, *[12-37](#page-351-0)* mutexes, *[12-38](#page-352-0)* system monitor process (SMON), *[18-16](#page-554-0)* defined, *[18-16](#page-554-0)* Real Application Clusters and, *[18-16](#page-554-0)* rolling back transactions, *[16-22](#page-485-0)* SYSTEM tablespace data dictionary stored in, *[15-46](#page-450-0)* online requirement of, *[15-57](#page-461-0)* SYSTEM user name, *[4-7](#page-81-0)*

# T

table clusters cluster keys, *[4-40](#page-114-0)* definition, *[4-40](#page-114-0)* hash cluster storage, *[4-46](#page-120-0)* hash clusters, *[4-43](#page-117-0)*–*[4-45](#page-119-0)* indexed, *[4-41](#page-115-0)* overview, *[4-1](#page-75-0)* scans, *[10-17](#page-273-0)* table partitions, *[6-4](#page-181-0)* tables attribute-clustered, *[4-49](#page-123-0)* automatic big table caching, *[17-9](#page-507-0)*, *[17-13](#page-511-0)* base, *[6-27](#page-204-0)* characteristics, *[4-21](#page-95-0)* clustered, *[4-40](#page-114-0)* compression, *[4-34](#page-108-0)*, *[6-11](#page-188-0)* definition, *[1-2](#page-25-0)*, *[1-5](#page-28-0)*, *[4-10](#page-84-0)* dimension, *[6-39](#page-216-0)* directories, *[15-11](#page-415-0)* DUAL, *[9-9](#page-250-0)*

tables *(continued)* dynamic partitioning, *[18-27](#page-565-0)* external, *[4-58](#page-132-0)*–*[4-60](#page-134-0)* fact, *[6-39](#page-216-0)* full table scans, *[5-3](#page-142-0)*, *[17-16](#page-514-0)* heap-organized, *[4-11](#page-85-0)*, *[5-31](#page-170-0)* index-organized, *[5-31](#page-170-0)*, *[5-32](#page-171-0)*, *[5-35](#page-174-0)* integrity constraints, *[7-1](#page-220-0)* joins, *[5-25](#page-164-0)* master, *[6-31](#page-208-0)* normalized or denormalized, *[6-40](#page-217-0)* object, *[4-64](#page-138-0)* overview, *[4-1](#page-75-0)*, *[4-15](#page-89-0)* partitioned, *[6-3](#page-180-0)*, *[6-6](#page-183-0)*, *[6-7](#page-184-0)* partitions, *[6-11](#page-188-0)* permanent, *[4-15](#page-89-0)* storage, *[4-31](#page-105-0)* temporary, *[4-56](#page-130-0)*, *[4-57](#page-131-0)*, *[15-34](#page-438-0)* transaction, *[13-4](#page-358-0)* truncating, *[10-4](#page-260-0)*, *[15-28](#page-432-0)* views of, *[6-25](#page-202-0)* virtual, *[9-14](#page-255-0)* tables, attribute-clustered, *[4-47](#page-121-0)* dimensional hierarchies, *[4-54](#page-128-0)* linear ordering, *[4-53](#page-127-0)* zone maps, *[4-49](#page-123-0)*, *[4-50](#page-124-0)* tables, base, *[6-25](#page-202-0)* tables, external, *[4-15](#page-89-0)* tables, object, *[4-15](#page-89-0)* tables, temporary, *[4-15](#page-89-0)* tablespace point-in-time recovery, *[21-19](#page-649-0)* tablespaces, *[1-16](#page-39-0)*, *[15-42](#page-446-0)* described, *[15-42](#page-446-0)* dictionary managed, *[15-8](#page-412-0)* locally managed, *[15-5](#page-409-0)* locks on, *[12-38](#page-352-0)* offline, *[15-57](#page-461-0)* online, *[15-57](#page-461-0)* overview of, *[15-42](#page-446-0)* recovery, *[21-19](#page-649-0)* schema objects, *[4-11](#page-85-0)* space allocation, *[15-4](#page-408-0)* used for temporary segments, *[15-33](#page-437-0)* tasks, *[18-1](#page-539-0)* temp files, *[14-12](#page-394-0)* temporary segments, *[4-57](#page-131-0)*, *[15-34](#page-438-0)* allocating, *[15-33](#page-437-0)* allocation for queries, *[15-33](#page-437-0)* temporary tables, *[4-15](#page-89-0)* creation, *[4-57](#page-131-0)* global, *[4-56](#page-130-0)* private, *[4-56](#page-130-0)* purpose, *[4-57](#page-131-0)* temporary tablespaces, *[15-53](#page-457-0)* creation of default, *[15-55](#page-459-0)*

temporary tablespaces *(continued)* local, *[15-53](#page-457-0)* shared, *[15-53](#page-457-0)* threads online redo log, *[14-18](#page-400-0)* time zones, *[4-28](#page-102-0)* in date/time columns, *[4-28](#page-102-0)* TIMESTAMP data type, *[4-27](#page-101-0)*, *[4-28](#page-102-0)* TO\_CHAR function, *[4-30](#page-104-0)* TO\_DATE function, *[4-27](#page-101-0)*, *[4-30](#page-104-0)* trace files LGWR trace file, *[18-19](#page-557-0)* transaction control statements, *[10-10](#page-266-0)* Transaction Guard, *[13-17](#page-371-0)*, *[13-23](#page-377-0)*, *[20-17](#page-608-0)* benefits, *[13-18](#page-372-0)* how it works, *[13-18](#page-372-0)* transaction management definition, *[1-8](#page-31-0)* transaction tables, *[13-4](#page-358-0)* reset at recovery, *[18-14](#page-552-0)* transaction-level read consistency, *[12-3](#page-317-0)* transactions, *[13-1](#page-355-0)* ACID properties, *[13-1](#page-355-0)* active, *[13-10](#page-364-0)*, *[15-35](#page-439-0)* assigning system change numbers, *[13-14](#page-368-0)* autonomous, *[13-24](#page-378-0)* within a PL/SQL block, *[13-24](#page-378-0)* beginning, *[13-4](#page-358-0)* blocking, *[12-10](#page-324-0)* committing, *[13-19](#page-373-0)*, *[18-18](#page-556-0)* group commits, *[18-18](#page-556-0)* conflicting writes, *[12-10](#page-324-0)* deadlocks, *[12-24](#page-338-0)*, *[13-6](#page-360-0)* definition, *[1-8](#page-31-0)*, *[13-1](#page-355-0)* distributed, *[13-9](#page-363-0)*, *[13-25](#page-379-0)*, *[20-36](#page-627-0)* resolving automatically, *[18-21](#page-559-0)* DML statements, *[10-6](#page-262-0)* ending, *[13-4](#page-358-0)* enqueued, *[13-12](#page-366-0)* idempotence, *[13-17](#page-371-0)*, *[20-17](#page-608-0)* in-doubt resolving automatically, *[13-26](#page-380-0)* in-flight, *[13-17](#page-371-0)* isolation levels, *[12-7](#page-321-0)*, *[12-12](#page-326-0)*, *[12-17](#page-331-0)* isolation of, *[12-7](#page-321-0)* logical transaction ID, *[13-19](#page-373-0)* naming, *[13-9](#page-363-0)* read consistency, *[12-3](#page-317-0)* rolling back, *[13-13](#page-367-0)* partially, *[13-11](#page-365-0)* savepoints in, *[13-11](#page-365-0)* serializability, *[12-1](#page-315-0)* setting properties, *[10-10](#page-266-0)* structure, *[13-3](#page-357-0)* terminated, *[15-35](#page-439-0)*
transactions *(continued)* terminating the application and, *[13-4](#page-358-0)* transaction control statements, *[10-10](#page-266-0)* transaction history, *[12-6](#page-320-0)* transaction ID, *[13-1](#page-355-0)*, *[13-4](#page-358-0)* transactions ( quarantine, *[13-16](#page-370-0)* triggers, *[11-1](#page-281-0)* cascading, *[11-26](#page-306-0)* components of, *[11-28](#page-308-0)* compound, *[11-27](#page-307-0)* effect of rollbacks, *[13-6](#page-360-0)* firing (executing), *[11-32](#page-312-0)* privileges required, *[11-32](#page-312-0)* INSTEAD OF, *[11-26](#page-306-0)* overview, *[11-25](#page-305-0)* restrictions, *[11-28](#page-308-0)* row, *[11-26](#page-306-0)* shared SQL areas and, *[17-23](#page-521-0)* simple, *[11-27](#page-307-0)* statement, *[11-26](#page-306-0)* storage of, *[11-32](#page-312-0)* timing, *[11-27](#page-307-0)* UNKNOWN does not fire, *[11-28](#page-308-0)* uses of, *[11-26](#page-306-0)* TRUNCATE statement, *[10-4](#page-260-0)*, *[15-28](#page-432-0)* tuples, definition, *[1-2](#page-25-0)* two-phase commit transaction management, *[13-25](#page-379-0)*

### $\cup$

undo management, automatic, *[15-35](#page-439-0)* undo mode CDBs, *[15-42](#page-446-0)* undo retention period, *[15-48](#page-452-0)* undo segments, *[13-4](#page-358-0)*, *[15-35](#page-439-0)* read consistency, *[12-4](#page-318-0)* temporary, *[14-17](#page-399-0)*, *[15-35](#page-439-0)*, *[15-38](#page-442-0)* undo space management automatic undo management mode, *[15-48](#page-452-0)* undo tablespaces, *[15-35](#page-439-0)*, *[15-47](#page-451-0)*, *[15-48](#page-452-0)* undo retention period, *[12-17](#page-331-0)* Unicode, *[4-24](#page-98-0)* unified audit trail, *[19-6](#page-572-0)*, *[20-9](#page-600-0)*, *[20-12](#page-603-0)* unique indexes, *[5-6](#page-145-0)* unique key constraints, *[7-3](#page-222-0)*, *[7-5](#page-224-0)* composite keys, *[7-5](#page-224-0)* NOT NULL constraints and, *[7-5](#page-224-0)* unplanned downtime avoiding downtime during, *[20-16](#page-607-0)* updatable join views, *[6-29](#page-206-0)* update no action constraint, *[7-11](#page-230-0)* UPDATE statement, *[10-6](#page-262-0)*

updates lost, *[12-10](#page-324-0)* tables with parent keys, *[12-32](#page-346-0)* updatability of views, *[6-29](#page-206-0)*, *[11-26](#page-306-0)* updatable join views, *[6-29](#page-206-0)* upgrades database, *[9-2](#page-243-0)*, *[15-47](#page-451-0)*, *[15-48](#page-452-0)*, *[20-22](#page-613-0)*, *[22-4](#page-674-0)* UROWID data type, *[4-28](#page-102-0)* user global area (UGA), *[17-2](#page-500-0)* user program interface (UPI), *[19-23](#page-589-0)* user segments, *[15-31](#page-435-0)* USER\_ views, *[9-8](#page-249-0)* users common, *[2-1](#page-47-0)*, *[3-8](#page-64-0)*, *[4-4](#page-78-0)* users, database, *[4-10](#page-84-0)* authentication, *[20-5](#page-596-0)* names, *[9-1](#page-242-0)* sessions and connections, *[18-6](#page-544-0)* privileges, *[4-1](#page-75-0)*, *[20-3](#page-594-0)* temporary tablespaces, *[15-33](#page-437-0)* UTL\_HTTP package, *[11-8](#page-288-0)*

### $\vee$

V\$ views, *[9-13](#page-254-0)* database object metadata, *[9-14](#page-255-0)* storage, *[9-14](#page-255-0)* VARCHAR2 data type, *[4-24](#page-98-0)* variables embedded SQL, *[10-12](#page-268-0)* views, *[6-25](#page-202-0)* analytic, *[20-33](#page-624-0)* base tables, *[6-25](#page-202-0)* characteristics, *[6-27](#page-204-0)* constraints indirectly affect, *[7-18](#page-237-0)* data access, *[6-28](#page-205-0)* data dictionary updatable columns, *[6-29](#page-206-0)* definition, *[4-10](#page-84-0)* DML, *[6-27](#page-204-0)* dynamic performance, *[9-13](#page-254-0)* indexes, *[6-28](#page-205-0)* INSTEAD OF triggers, *[11-26](#page-306-0)* integrity constraints, *[6-27](#page-204-0)* materialized, *[6-31](#page-208-0)* object, *[6-30](#page-207-0)* schema object dependencies, *[6-27](#page-204-0)* storage, *[6-27](#page-204-0)* updatability, *[6-29](#page-206-0)* uses, *[6-25](#page-202-0)* V\$, *[9-13](#page-254-0)* virtual columns, *[4-17](#page-91-0)*, *[4-32](#page-106-0)*, *[5-30](#page-169-0)* virtual operating system daemon process process (VOSD), *[18-21](#page-559-0)*

## W

warehouse materialized views, *[6-31](#page-208-0)* Web services, *[1-18](#page-41-0)*, *[19-6](#page-572-0)* write-ahead, *[18-17](#page-555-0)*

### X

XA

session memory in the large pool, *[17-28](#page-526-0)*

XMLType data type, *[22-16](#page-686-0)* XStream, *[20-38](#page-629-0)*

# Z

Zero Data Loss Recovery Appliance *See* [Recovery Appliance](#page-787-0) zone maps, *[4-49](#page-123-0)*, *[4-50](#page-124-0)*